# <span id="page-0-0"></span>The LAT<sub>F</sub>X<sub>3</sub> Sources

### The L<sup>AT</sup>FX3 Project<sup>\*</sup>

### September 29, 2012

#### **Abstract**

This is the reference documentation for the expl3 programming environment. The expl3 modules set up an experimental naming scheme for L<sup>AT</sup>EX commands, which allow the LATEX programmer to systematically name functions and variables, and specify the argument types of functions.

The T<sub>EX</sub> and  $\varepsilon$ -T<sub>EX</sub> primitives are all given a new name according to these conventions. However, in the main direct use of the primitives is not required or encouraged: the expl3 modules define an independent low-level L<sup>A</sup>T<sub>E</sub>X<sub>3</sub> programming language.

At present, the expl3 modules are designed to be loaded on top of L<sup>AT</sup>EX 2 $\varepsilon$ . In time, a LATEX3 format will be produced based on this code. This allows the code to be used in L<sup>AT</sup>EX  $2\varepsilon$  packages *now* while a stand-alone LATEX3 is developed.

**While expl3 is still experimental, the bundle is now regarded as broadly stable. The syntax conventions and functions provided are now ready for wider use. There may still be changes to some functions, but these will be minor when compared to the scope of expl3.**

**New modules will be added to the distributed version of expl3 as they reach maturity.**

<sup>∗</sup>E-mail: [latex-team@latex-project.org](mailto:latex-team@latex-project.org)

# **Contents**

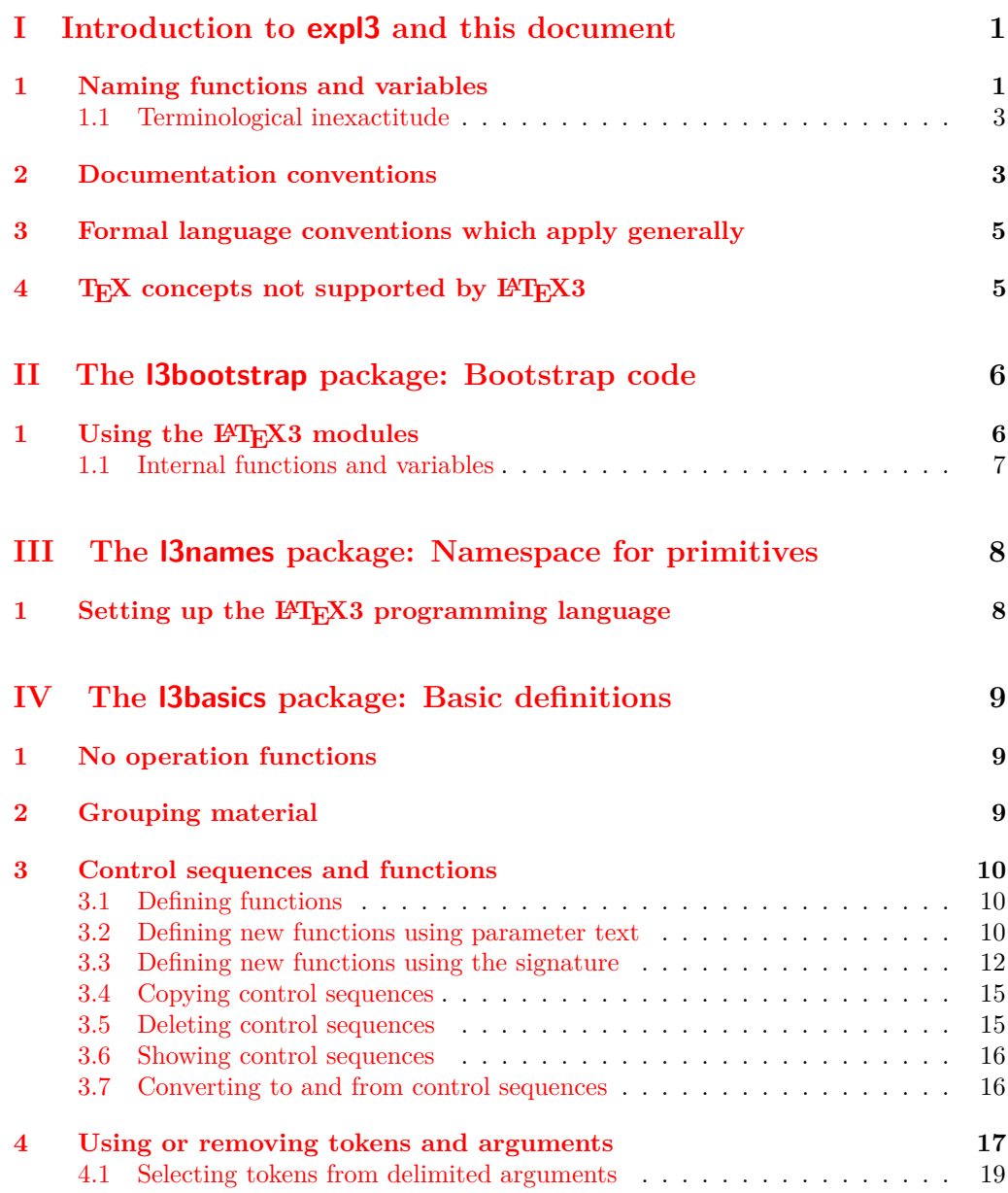

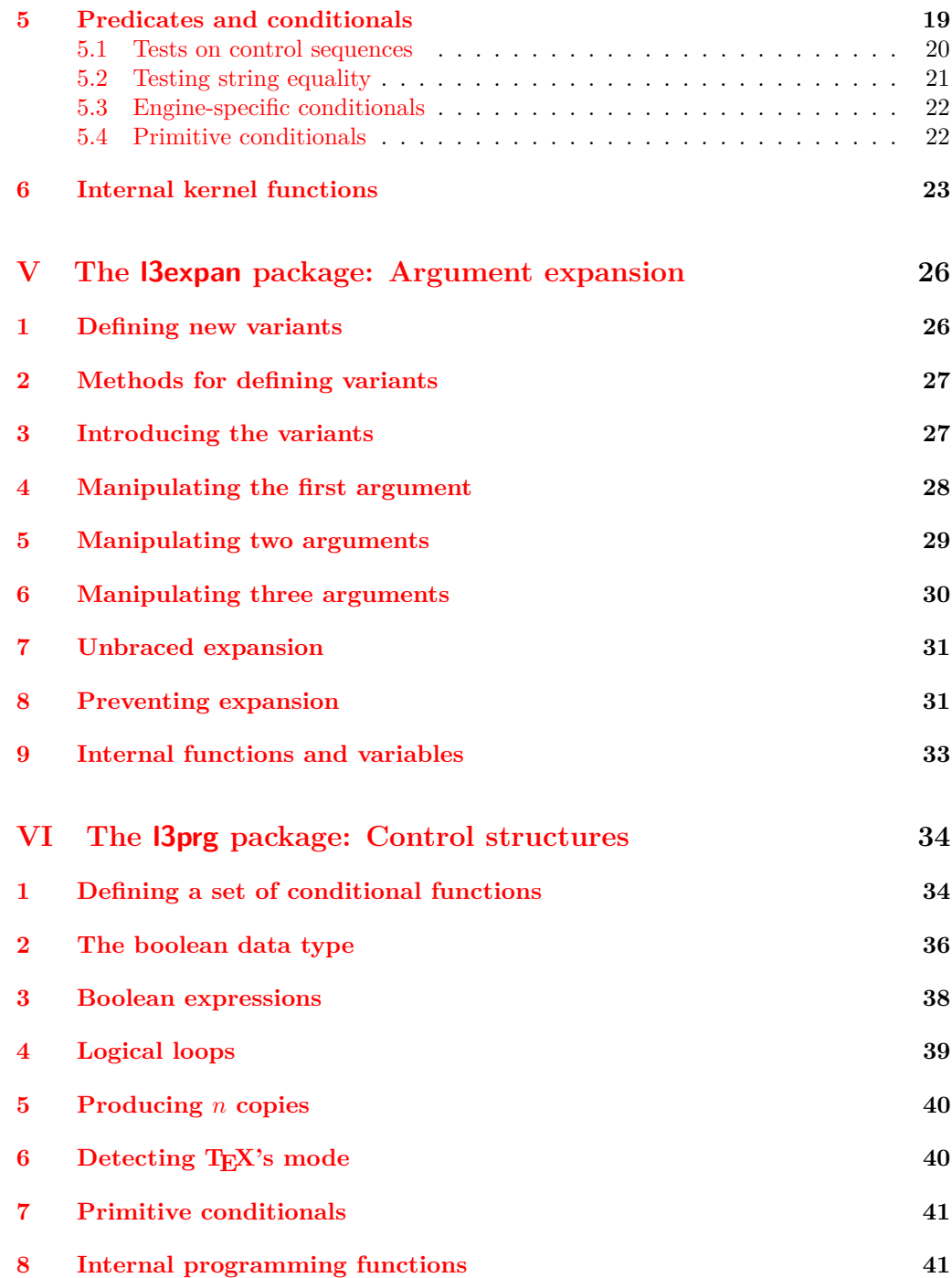

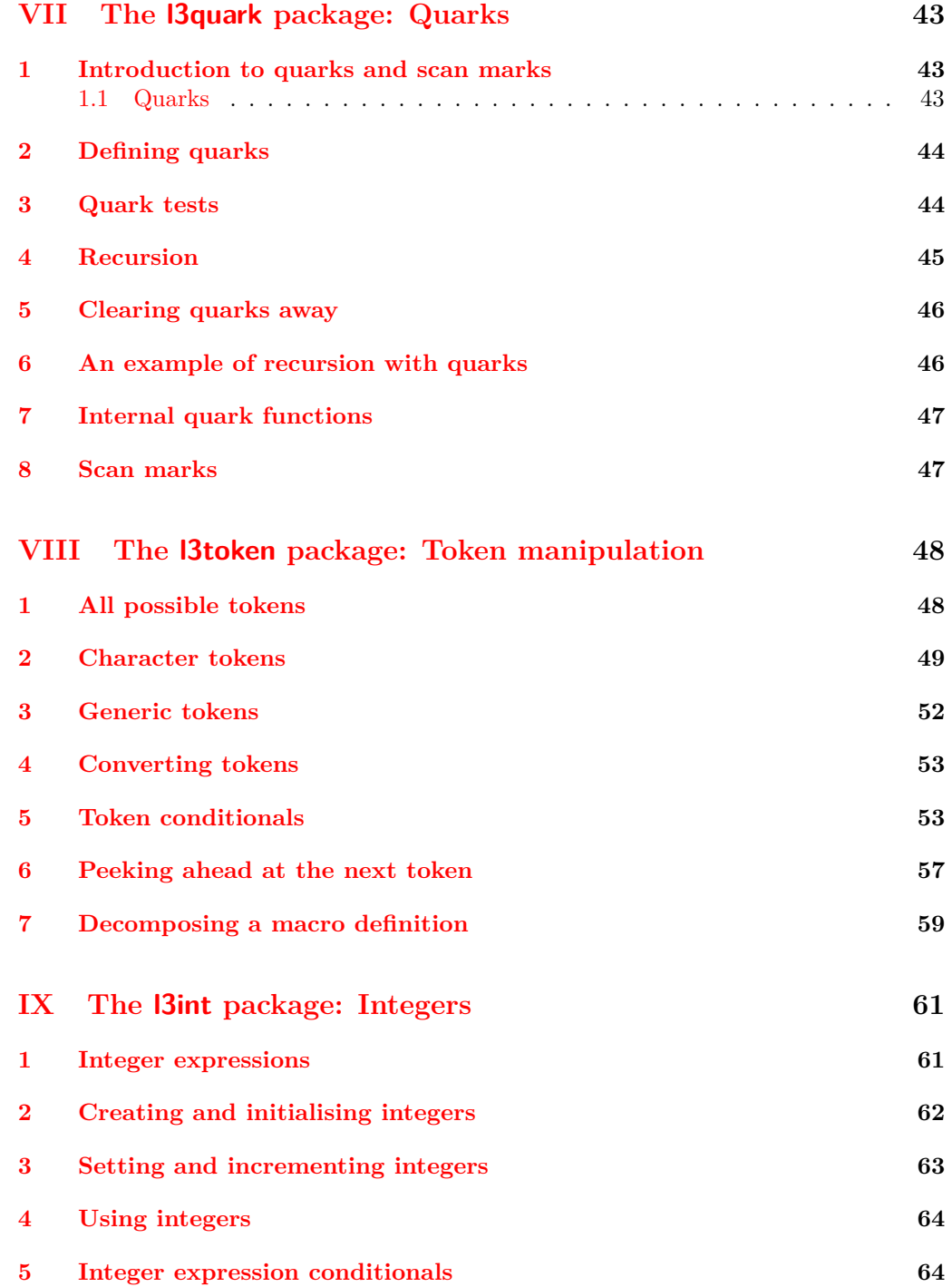

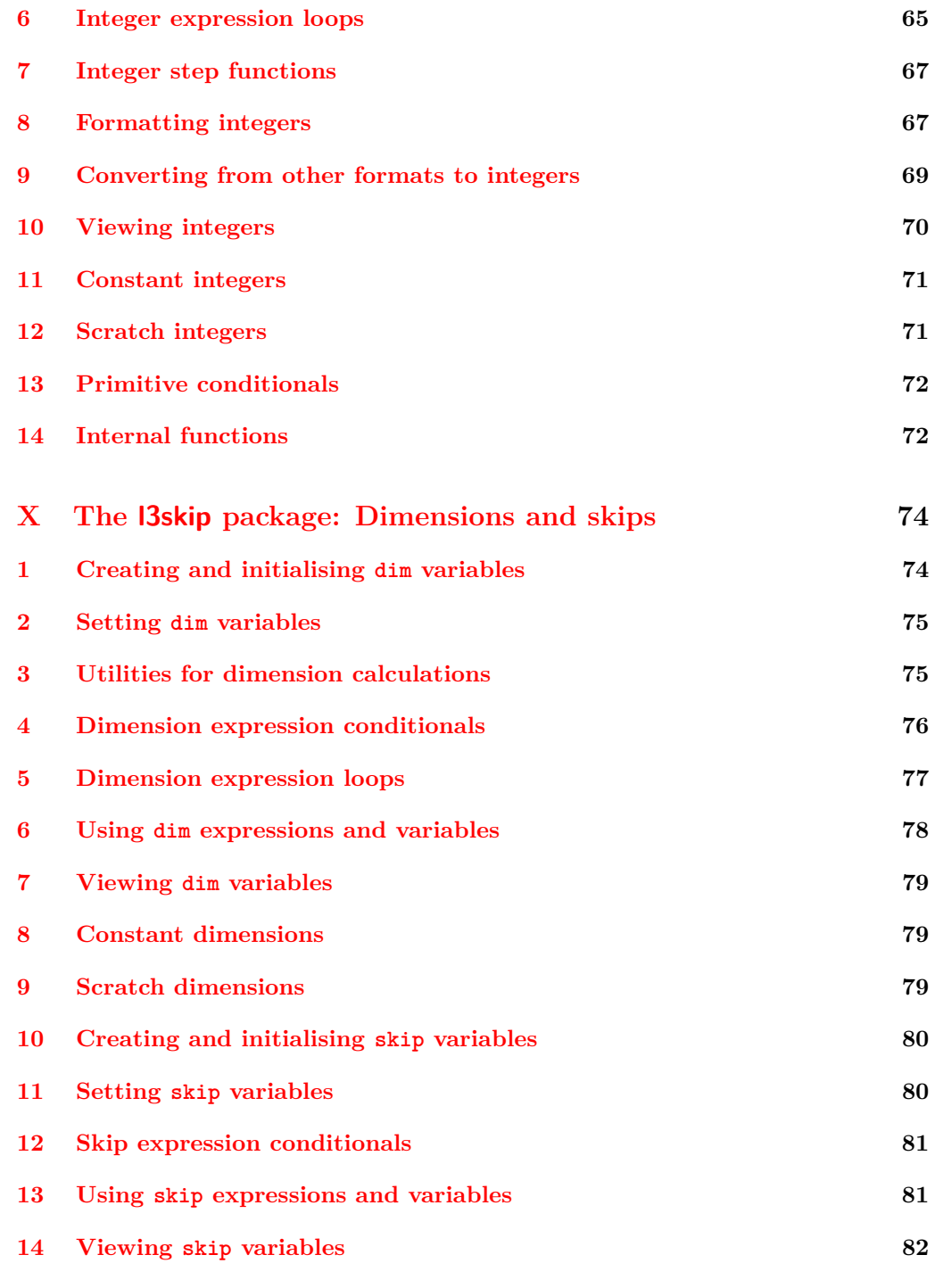

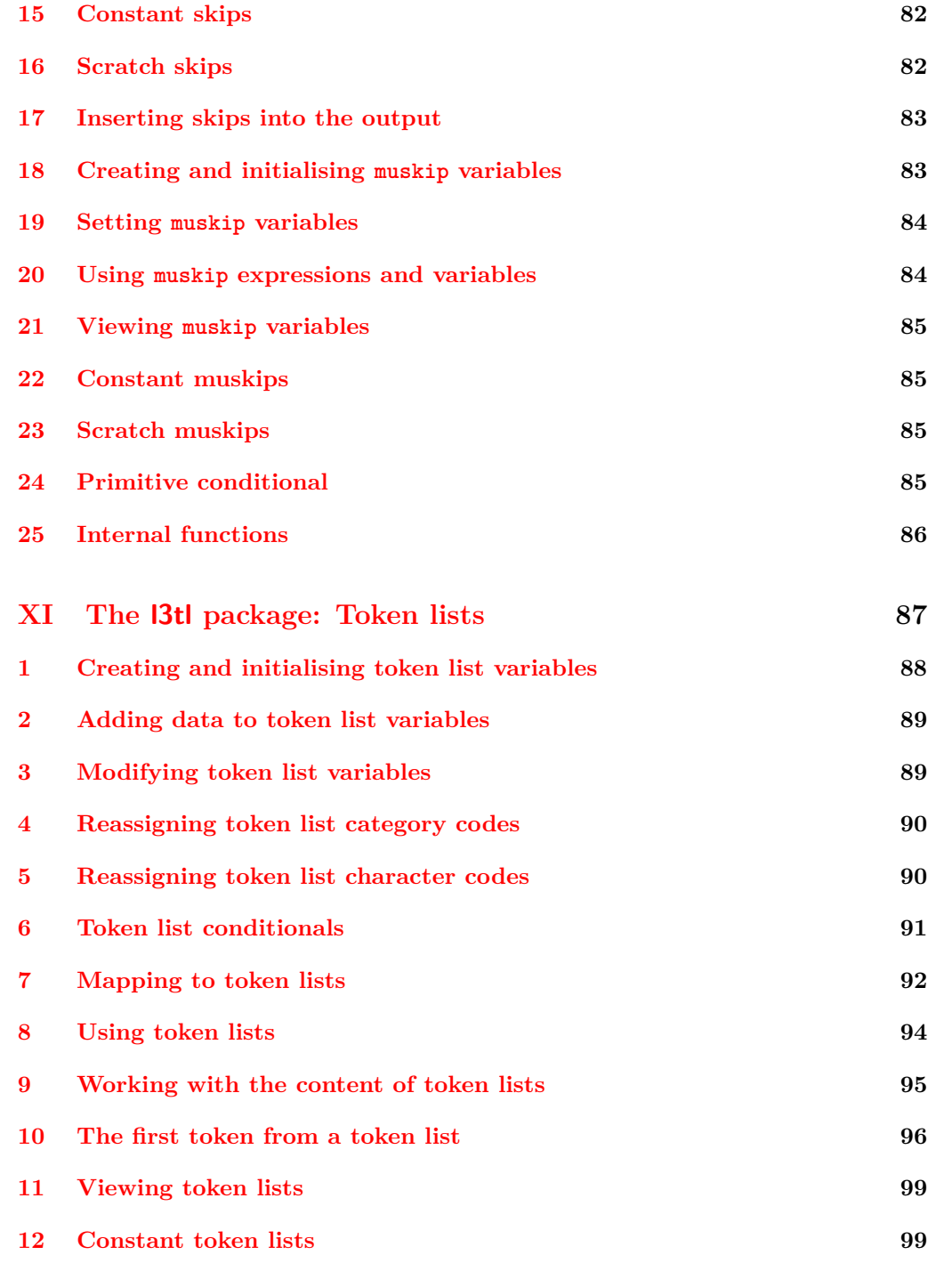

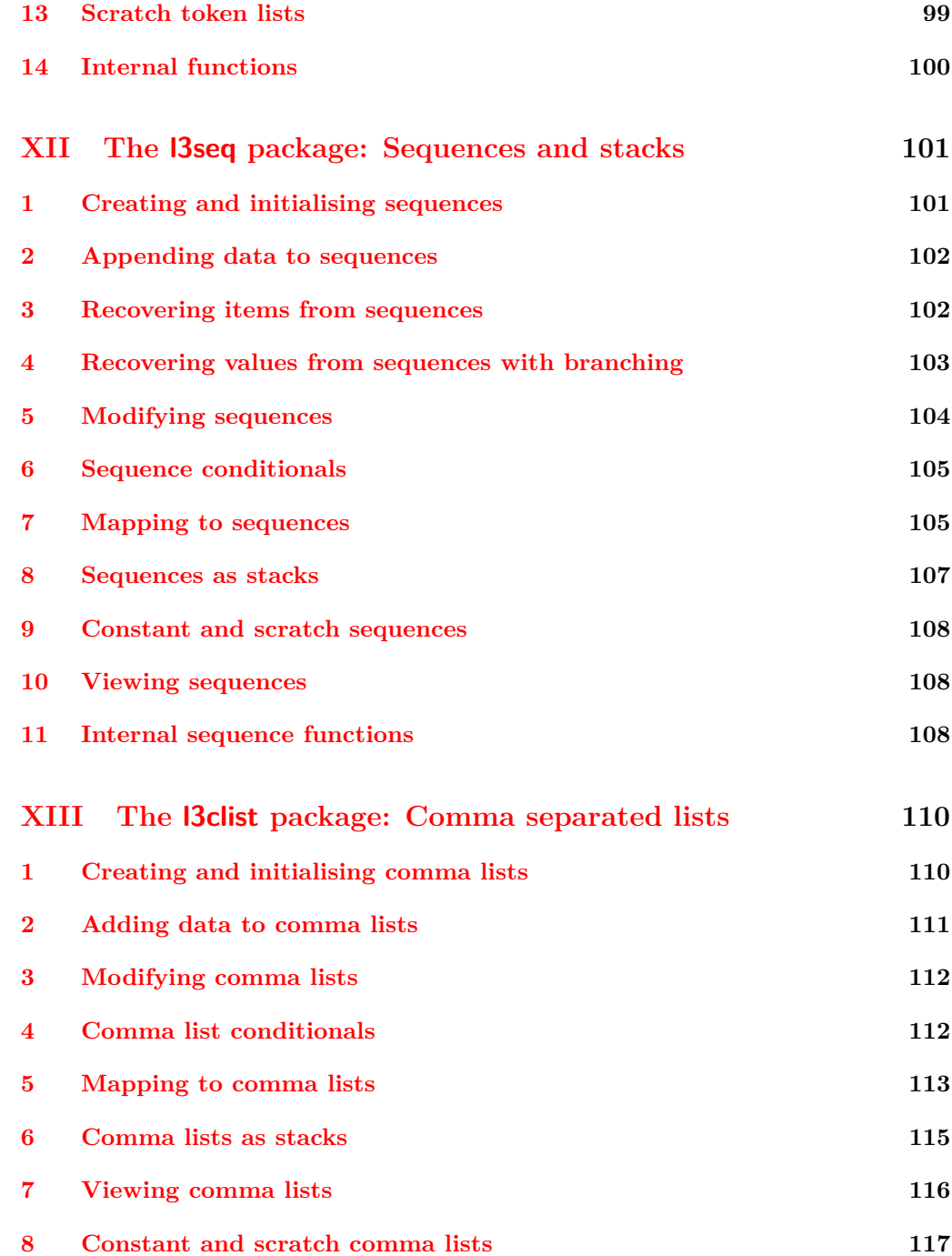

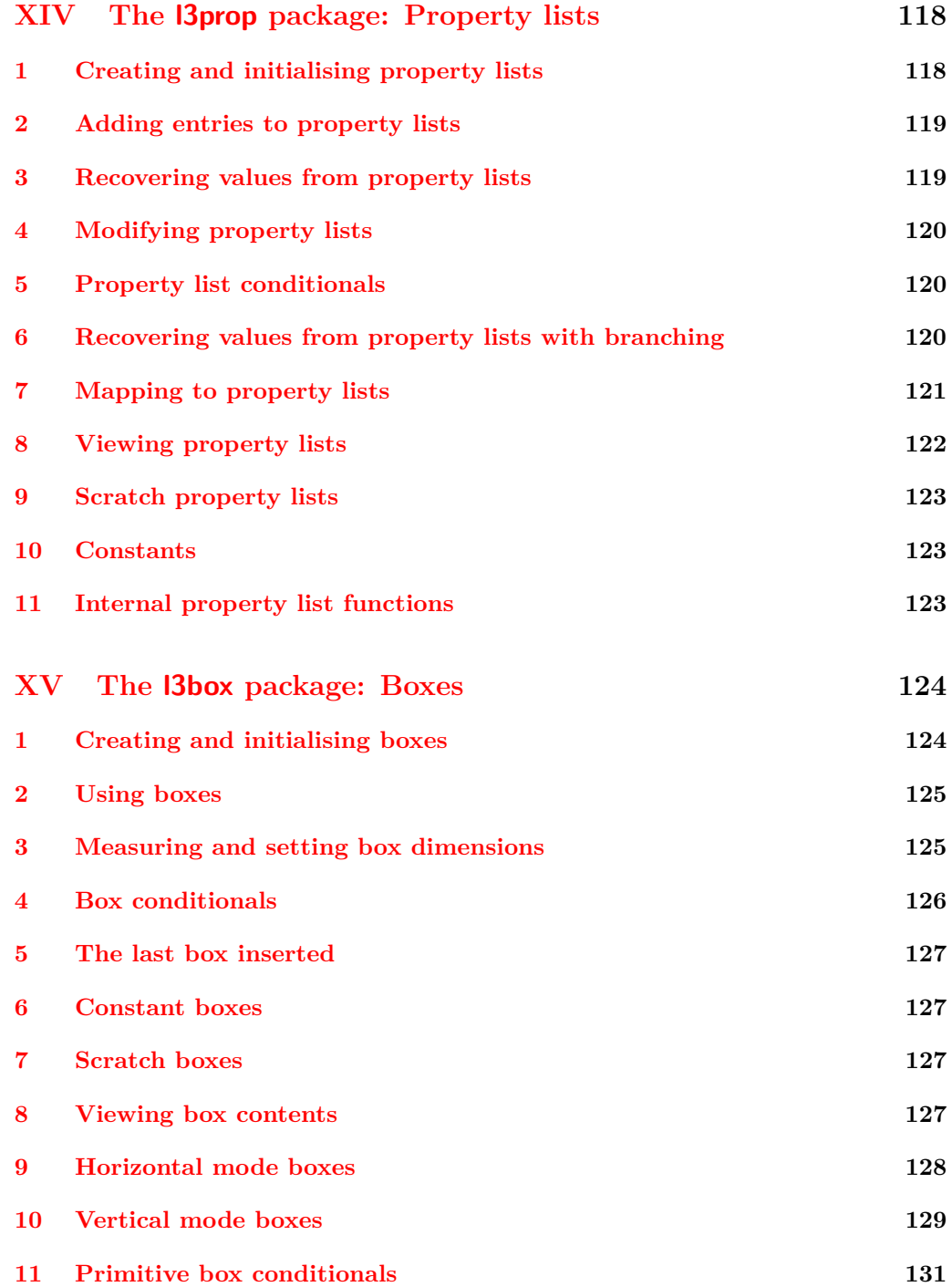

viii

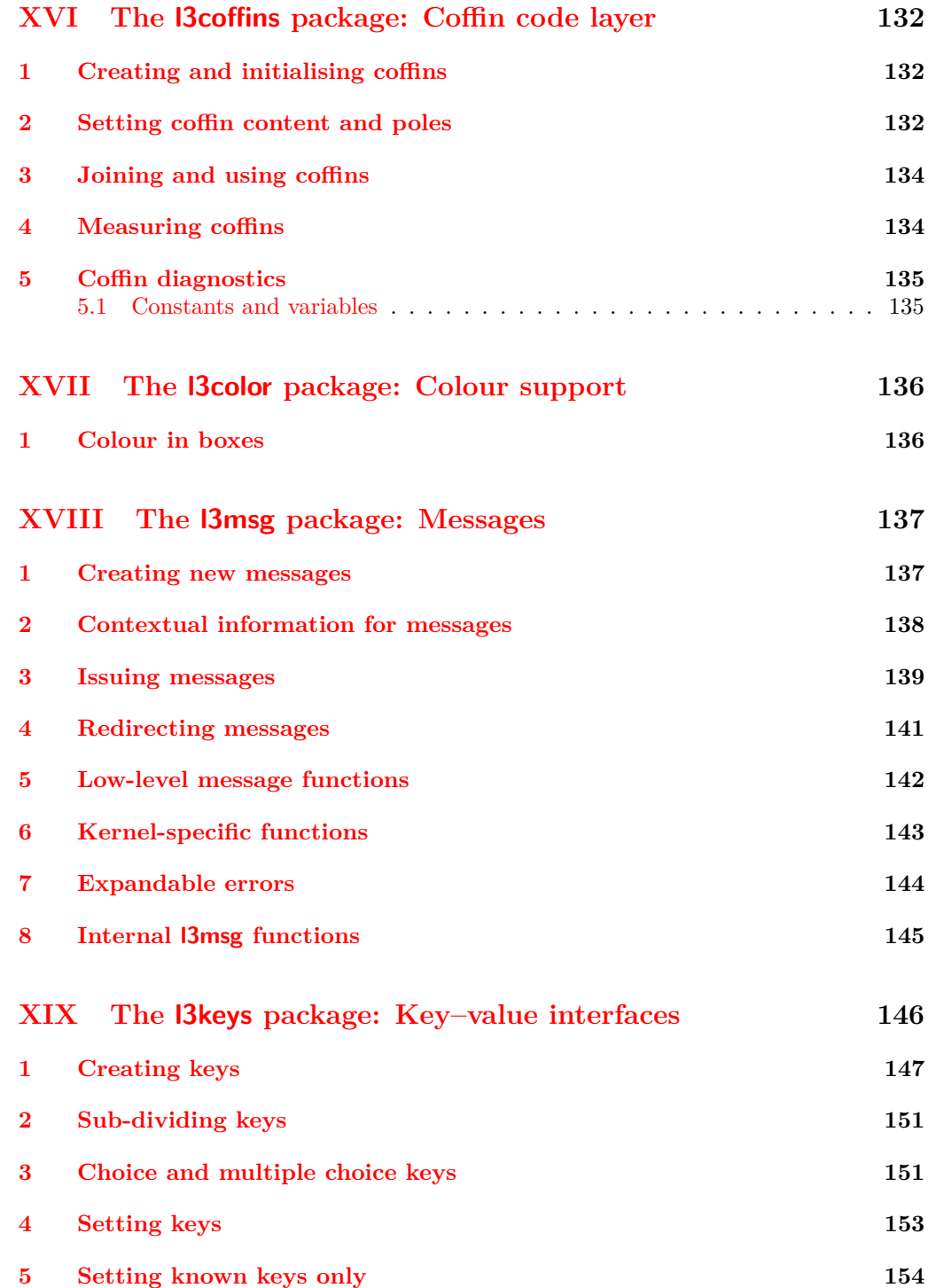

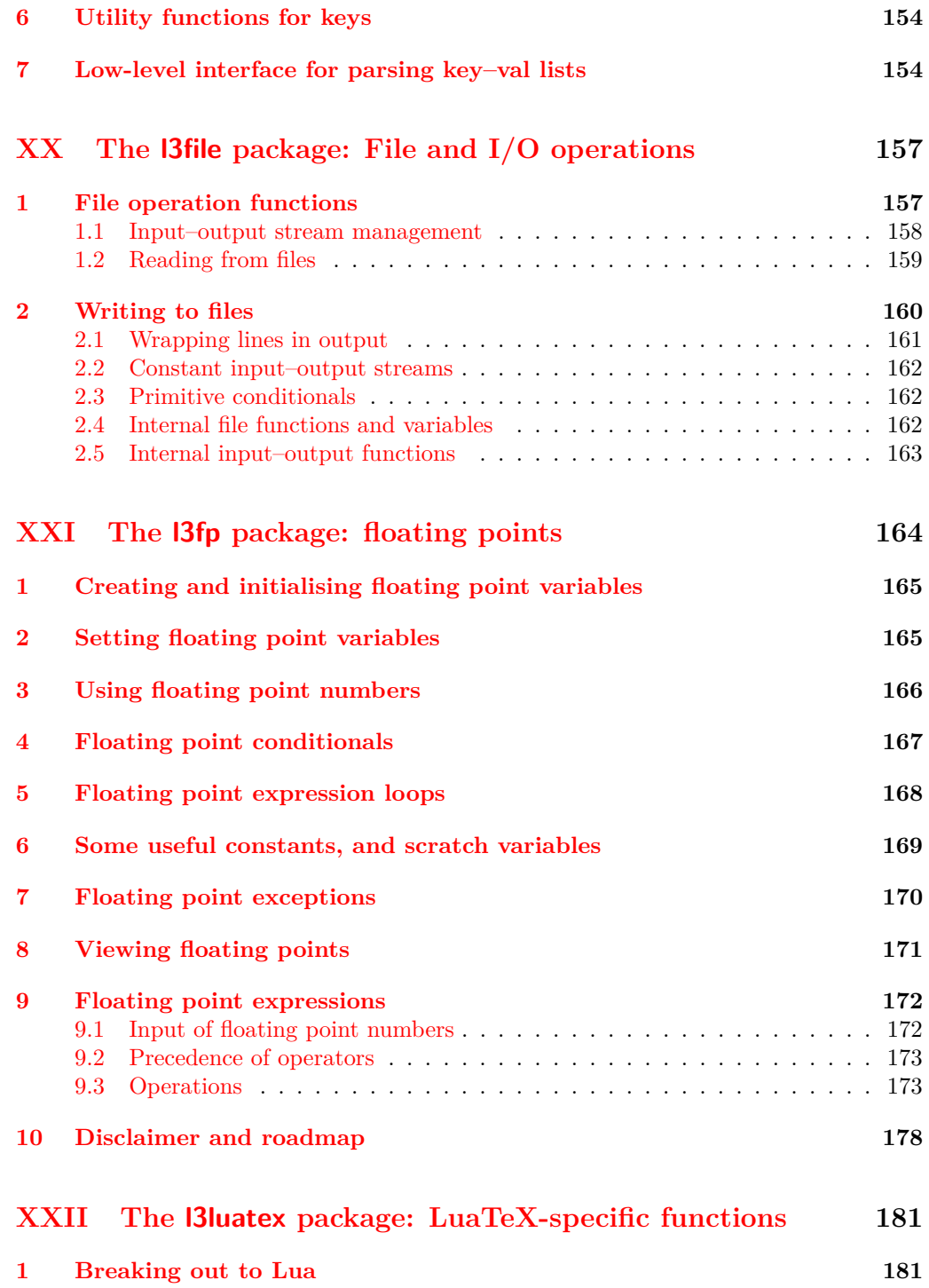

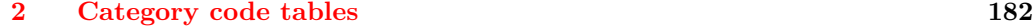

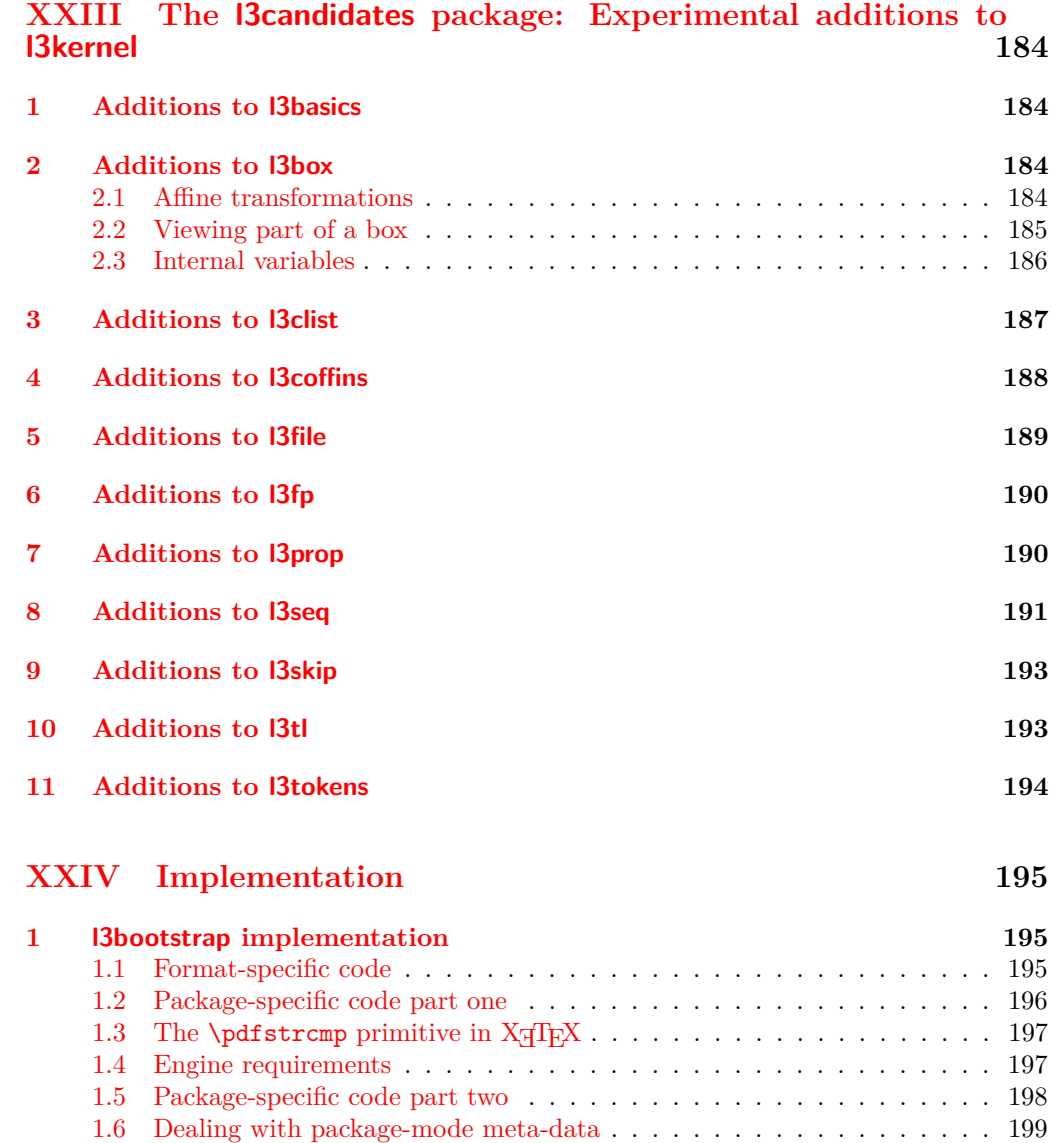

### **2 l3names [implementation](#page-222-1) 203**

1.7 The LA[TEX3 code environment](#page-220-0) . . . . . . . . . . . . . . . . . . . . . . . 201 [1.8 Deprecated functions](#page-222-0)  $\ldots \ldots \ldots \ldots \ldots \ldots \ldots \ldots \ldots \ldots \ldots$  203

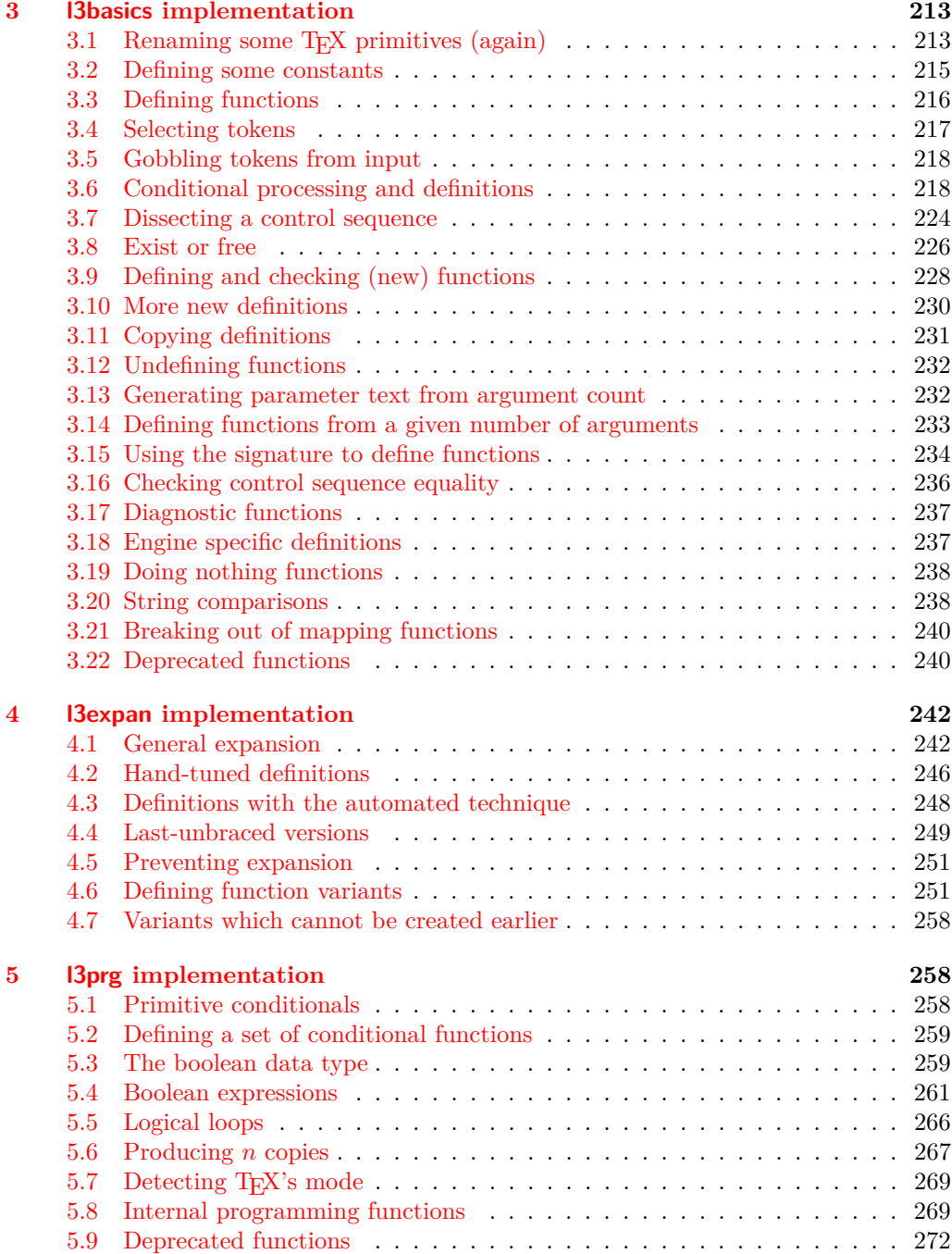

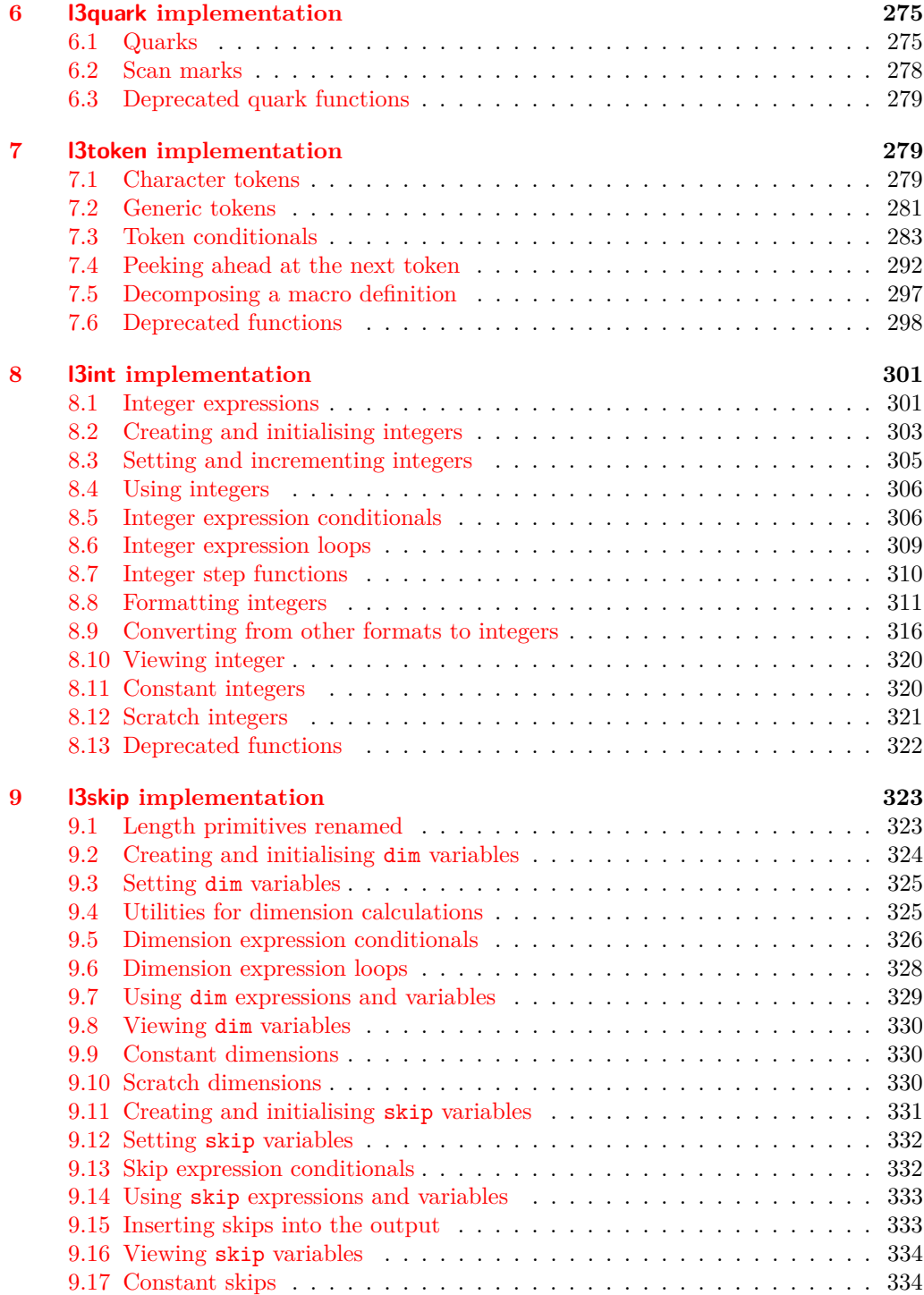

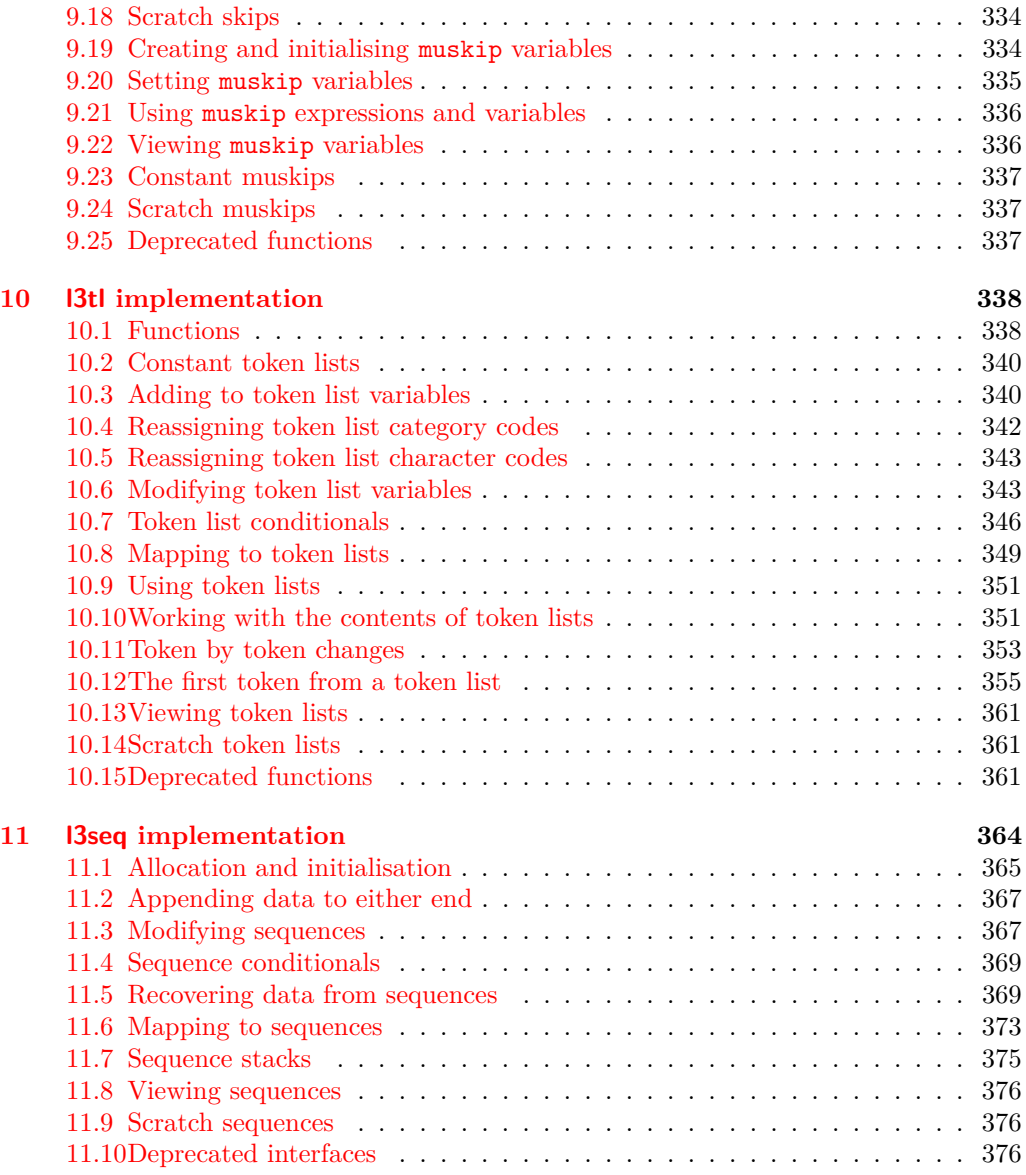

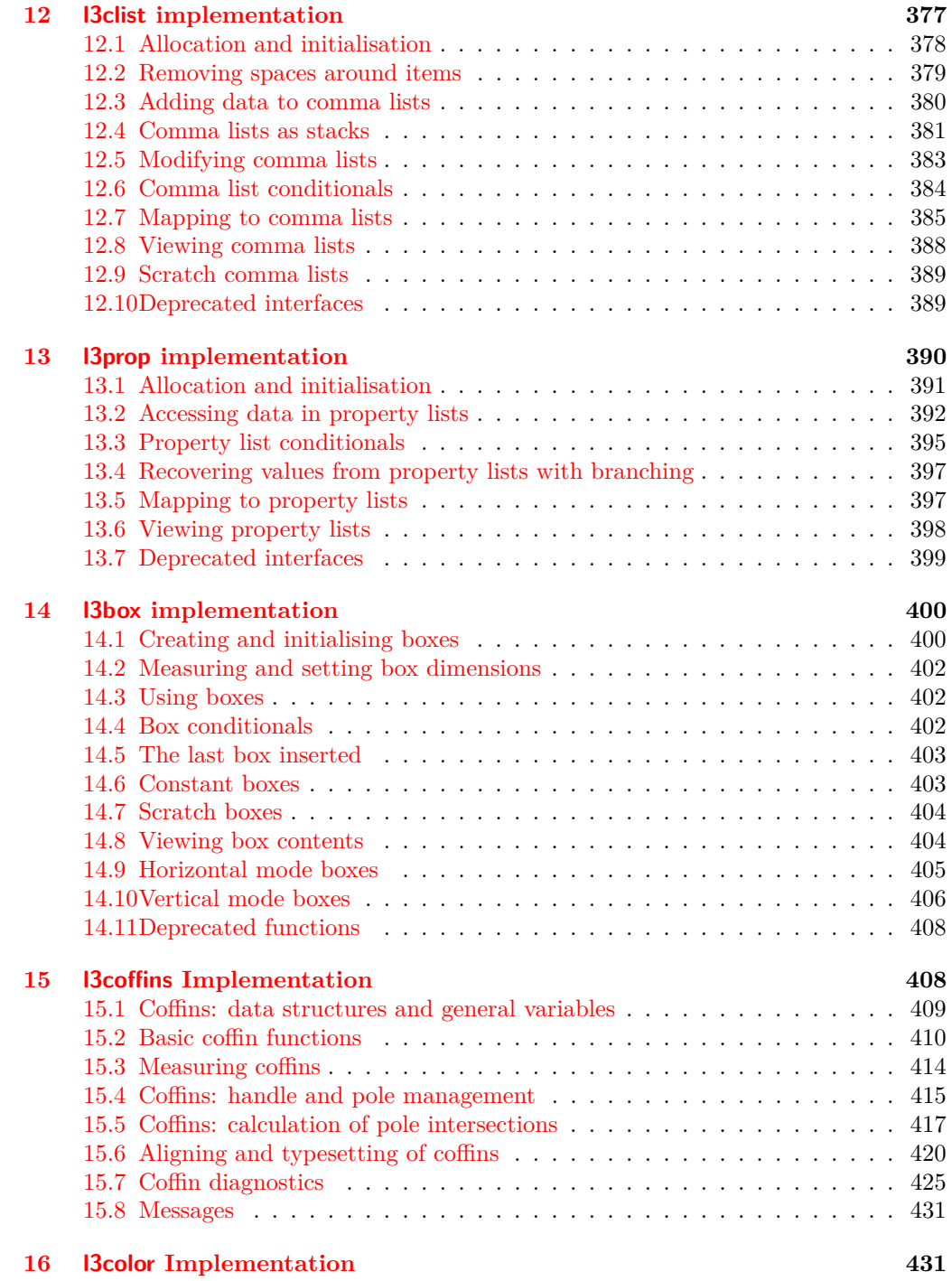

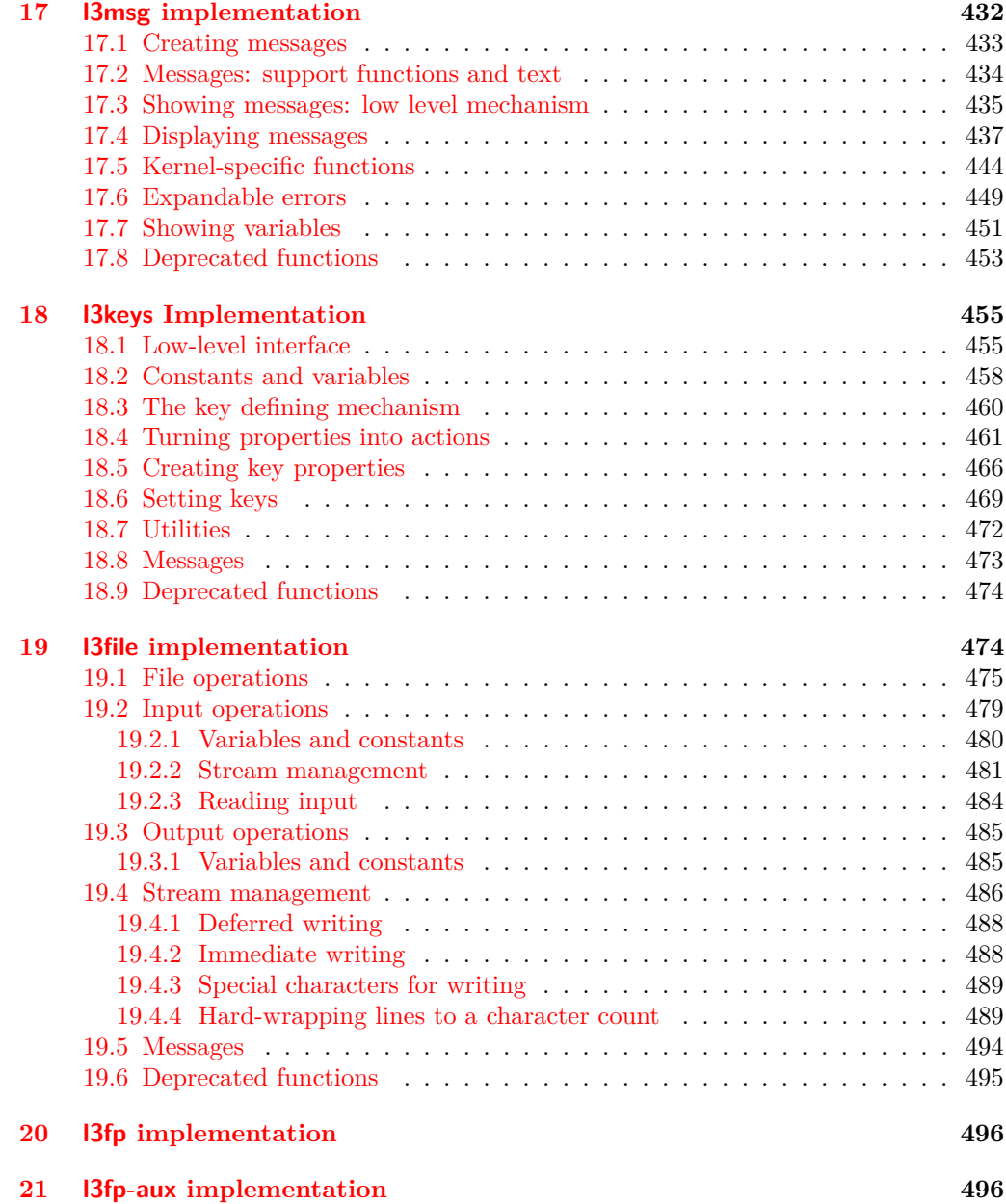

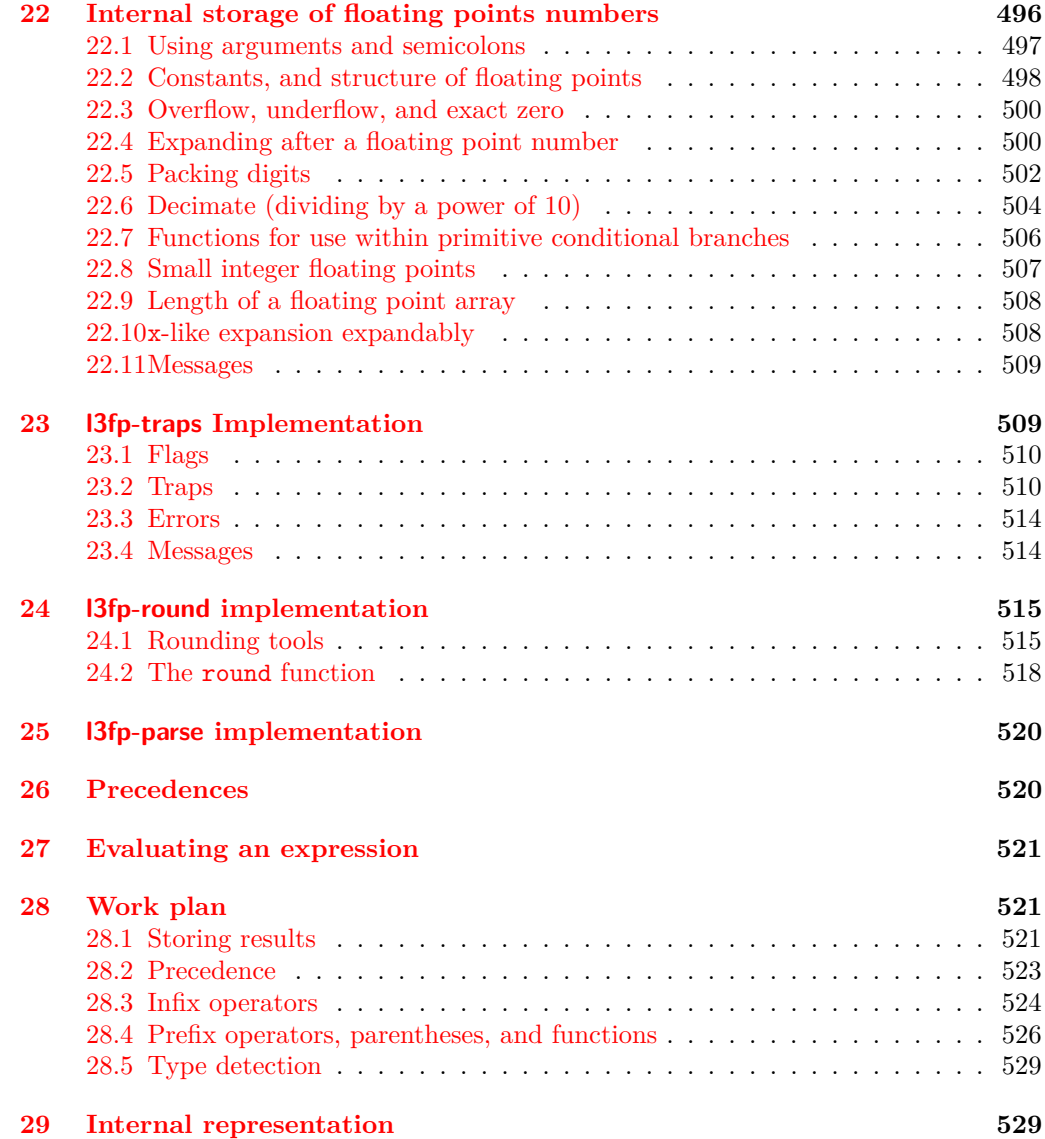

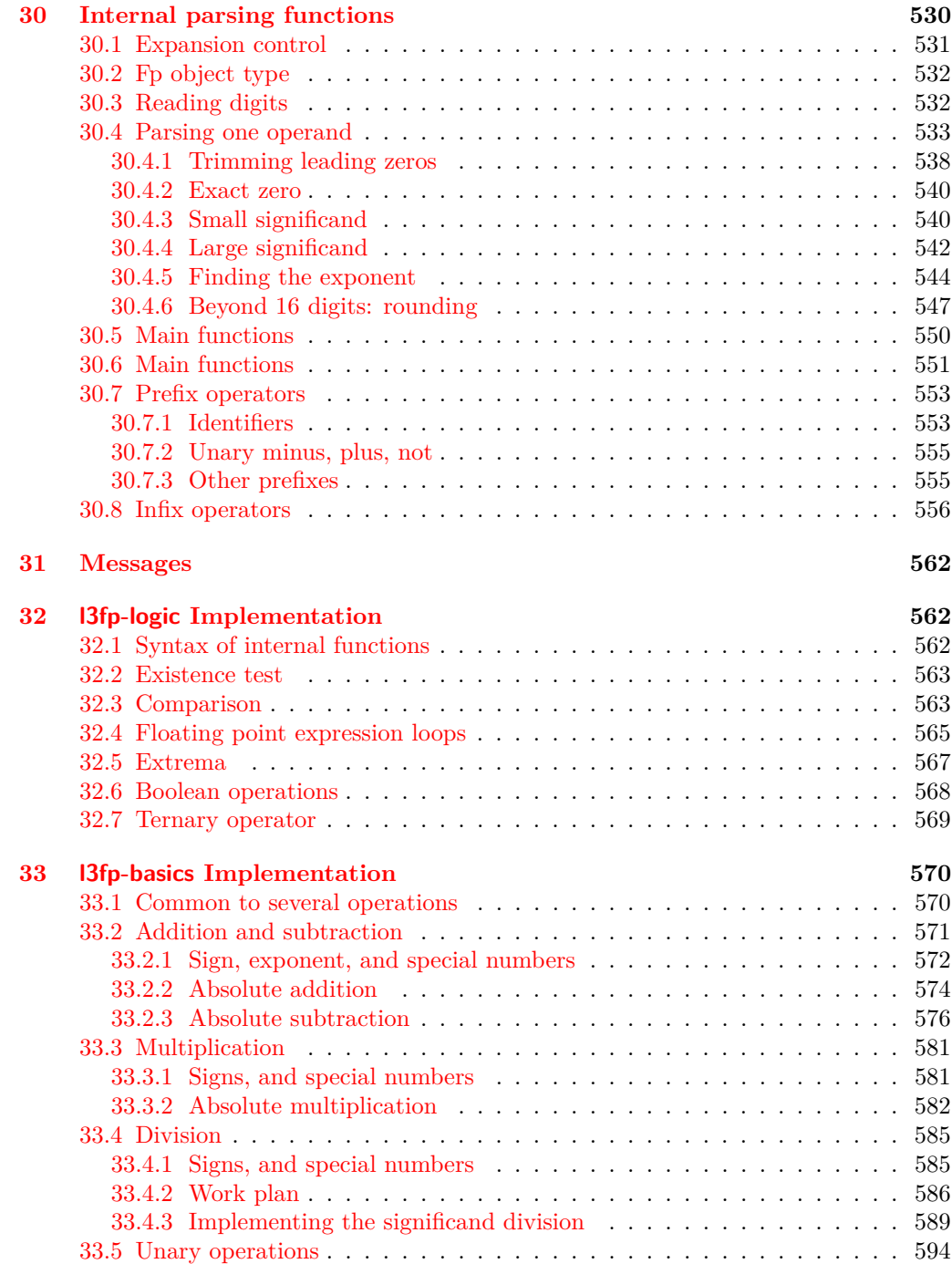

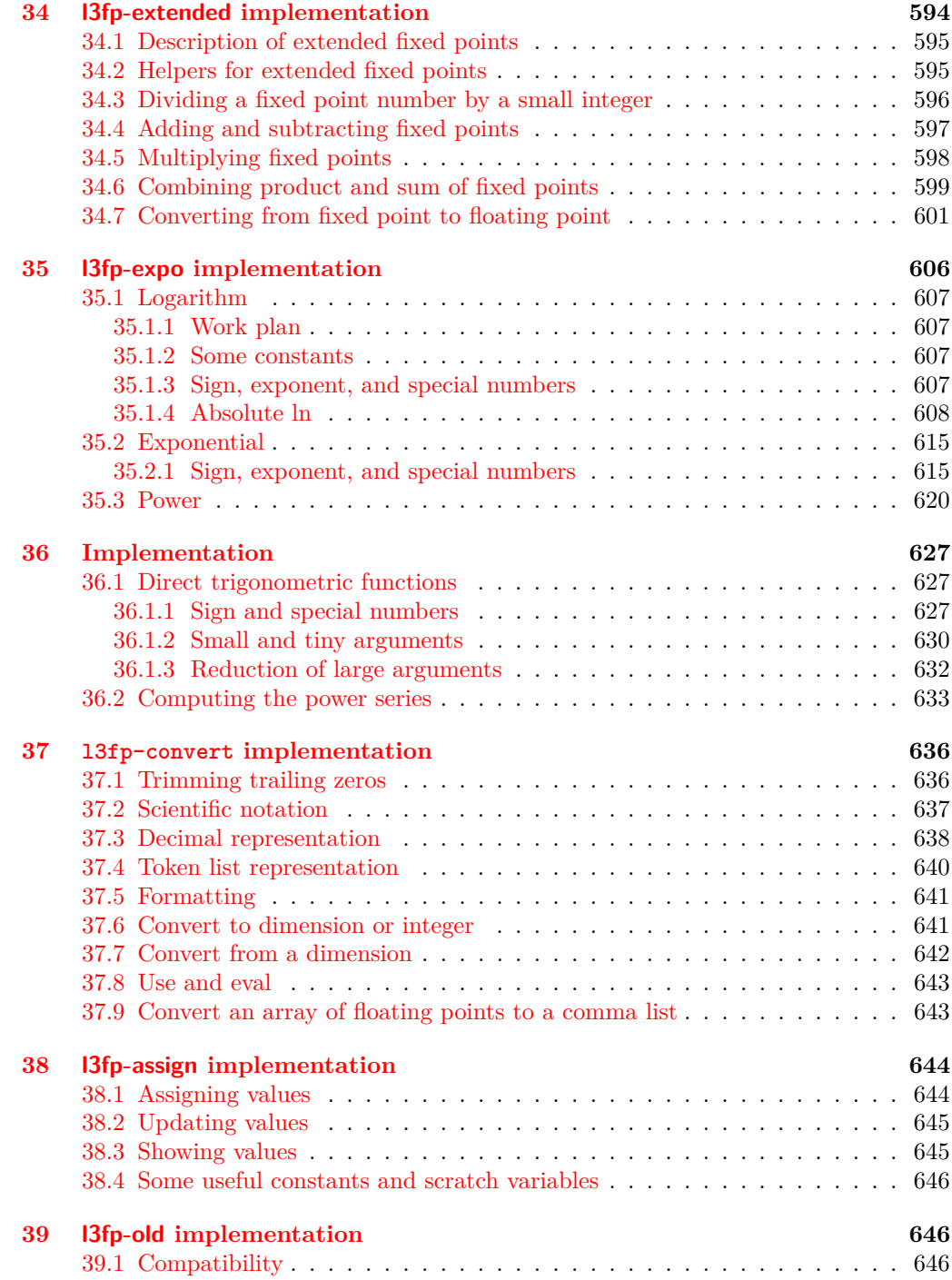

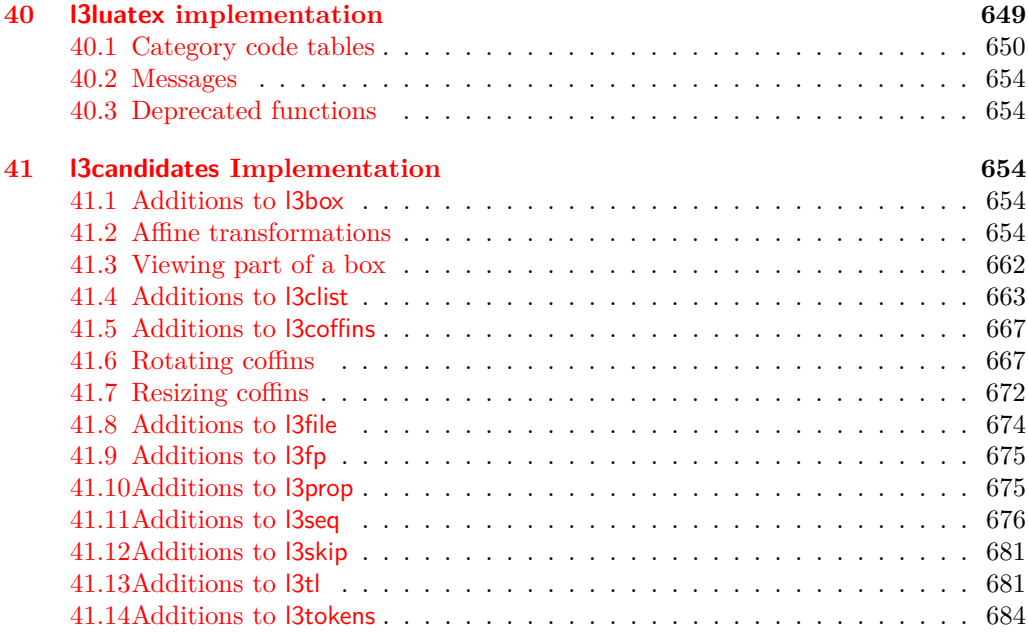

**[Index](#page-705-0) 686**

# <span id="page-20-0"></span>**Part I Introduction to expl3 and this document**

This document is intended to act as a comprehensive reference manual for the expl3 language. A general guide to the LAT<sub>EX3</sub> programming language is found in [expl3.pdf.](#page-0-0)

## <span id="page-20-1"></span>**1 Naming functions and variables**

LAT<sub>EX3</sub> does not use  $\mathcal Q$  as a "letter" for defining internal macros. Instead, the symbols  $\Box$ and : are used in internal macro names to provide structure. The name of each *function* is divided into logical units using \_, while : separates the *name* of the function from the *argument specifier* ("arg-spec"). This describes the arguments expected by the function. In most cases, each argument is represented by a single letter. The complete list of arg-spec letters for a function is referred to as the *signature* of the function.

Each function name starts with the *module* to which it belongs. Thus apart from a small number of very basic functions, all expl3 function names contain at least one underscore to divide the module name from the descriptive name of the function. For example, all functions concerned with comma lists are in module clist and begin \clist\_.

Every function must include an argument specifier. For functions which take no arguments, this will be blank and the function name will end :. Most functions take one or more arguments, and use the following argument specifiers:

- **D** The D specifier means *do not use*. All of the T<sub>E</sub>X primitives are initially **\let** to a D name, and some are then given a second name. Only the kernel team should use anything with a D specifier!
- **N and n** These mean *no manipulation*, of a single token for N and of a set of tokens given in braces for n. Both pass the argument through exactly as given. Usually, if you use a single token for an n argument, all will be well.
- **c** This means *csname*, and indicates that the argument will be turned into a csname before being used. So So \foo:c {ArgumentOne} will act in the same way as \foo:N \ArgumentOne.
- **V and v** These mean *value of variable*. The V and v specifiers are used to get the content of a variable without needing to worry about the underlying TEX structure containing the data. A  $V$  argument will be a single token (similar to  $N$ ), for example \foo:V \MyVariable; on the other hand, using v a csname is constructed first, and then the value is recovered, for example \foo:v {MyVariable}.
- **o** This means *expansion once*. In general, the V and v specifiers are favoured over o for recovering stored information. However, o is useful for correctly processing information with delimited arguments.
- **x** The x specifier stands for *exhaustive expansion*: every token in the argument is fully expanded until only unexpandable ones remain. The TEX \edef primitive carries out this type of expansion. Functions which feature an x-type argument are in general *not* expandable, unless specifically noted.
- **f** The f specifier stands for *full expansion*, and in contrast to x stops at the first nonexpandable item (reading the argument from left to right) without trying to expand it. For example, when setting a token list variable (a macro used for storage), the sequence

```
\tl_set:Nn \l_mya_tl { A }
\tl_set:Nn \l_myb_tl { B }
\tl_set:Nf \l_mya_tl { \l_mya_tl \l_myb_tl }
```
- will leave  $\lceil \frac{m}{2} \rceil$  with the content  $A \lceil \frac{m}{2} \rceil$ , as A cannot be expanded and so terminates expansion before  $\lceil \log n \rceil$  is considered.
- **T and F** For logic tests, there are the branch specifiers T (*true*) and F (*false*). Both specifiers treat the input in the same way as n (no change), but make the logic much easier to see.
- **p** The letter **p** indicates T<sub>EX</sub> *parameters*. Normally this will be used for delimited functions as expl3 provides better methods for creating simple sequential arguments.
- **w** Finally, there is the w specifier for *weird* arguments. This covers everything else, but mainly applies to delimited values (where the argument must be terminated by some arbitrary string).

Notice that the argument specifier describes how the argument is processed prior to being passed to the underlying function. For example, \foo:c will take its argument, convert it to a control sequence and pass it to \foo:N.

Variables are named in a similar manner to functions, but begin with a single letter to define the type of variable:

- **c** Constant: global parameters whose value should not be changed.
- **g** Parameters whose value should only be set globally.
- **l** Parameters whose value should only be set locally.

Each variable name is then build up in a similar way to that of a function, typically starting with the module<sup>[1](#page-21-0)</sup> name and then a descriptive part. Variables end with a short identifier to show the variable type:

**bool** Either true or false.

**box** Box register.

<span id="page-21-0"></span><sup>&</sup>lt;sup>1</sup>The module names are not used in case of generic scratch registers defined in the data type modules, e.g., the int module contains some scratch variables called \l\_tmpa\_int, \l\_tmpb\_int, and so on. In such a case adding the module name up front to denote the module and in the back to indicate the type, as in \l\_int\_tmpa\_int would be very unreadable.

- **clist** Comma separated list.
- **coffin** a "box with handles" a higher-level data type for carrying out box alignment operations.
- **dim** "Rigid" lengths.
- **fp** floating-point values;
- **int** Integer-valued count register.
- **prop** Property list.
- **seq** "Sequence": a data-type used to implement lists (with access at both ends) and stacks.
- **skip** "Rubber" lengths.
- **stream** An input or output stream (for reading from or writing to, respectively).
- **tl** Token list variables: placeholder for a token list.

### <span id="page-22-0"></span>**1.1 Terminological inexactitude**

A word of warning. In this document, and others referring to the expl3 programming modules, we often refer to "variables" and "functions" as if they were actual constructs from a real programming language. In truth, TEX is a macro processor, and functions are simply macros that may or may not take arguments and expand to their replacement text. Many of the common variables are *also* macros, and if placed into the input stream will simply expand to their definition as well —  $a$  "function" with no arguments and a "token list variable" are in truth one and the same. On the other hand, some "variables" are actually registers that must be initialised and their values set and retrieved with specific functions.

The conventions of the expl3 code are designed to clearly separate the ideas of "macros that contain data" and "macros that contain code", and a consistent wrapper is applied to all forms of "data" whether they be macros or actually registers. This means that sometimes we will use phrases like "the function returns a value", when actually we just mean "the macro expands to something". Similarly, the term "execute" might be used in place of "expand" or it might refer to the more specific case of "processing in T<sub>E</sub>X's stomach" (if you are familiar with the T<sub>E</sub>Xbook parlance).

If in doubt, please ask; chances are we've been hasty in writing certain definitions and need to be told to tighten up our terminology.

## <span id="page-22-1"></span>**2 Documentation conventions**

This document is typeset with the experimental l3doc class; several conventions are used to help describe the features of the code. A number of conventions are used here to make the documentation clearer.

Each group of related functions is given in a box. For a function with a "user" name, this might read:

\ExplSyntaxOn ... \ExplSyntaxOff \ExplSyntaxOn

> The textual description of how the function works would appear here. The syntax of the function is shown in mono-spaced text to the right of the box. In this example, the function takes no arguments and so the name of the function is simply reprinted.

> For programming functions, which use \_ and : in their name there are a few additional conventions: If two related functions are given with identical names but different argument specifiers, these are termed *variants* of each other, and the latter functions are printed in grey to show this more clearly. They will carry out the same function but will take different types of argument:

### \seq\_new:N \seq\_new:c

\ExplSyntaxOff

 $\seq_{new:N}$  (sequence)

When a number of variants are described, the arguments are usually illustrated only for the base function. Here,  $\langle sequence \rangle$  indicates that  $\searrow$  new:N expects the name of a sequence. From the argument specifier,  $\searrow$  seq\_new: c also expects a sequence name, but as a name rather than as a control sequence. Each argument given in the illustration should be described in the following text.

<span id="page-23-0"></span>**Fully expandable functions** Some functions are fully expandable, which allows it to be used within an  $x$ -type argument (in plain T<sub>EX</sub> terms, inside an  $\cdot \cdot \cdot$ ), as well as within an f-type argument. These fully expandable functions are indicated in the documentation by a star:

#### $\csc$ to\_str:N  $\langle cs \rangle$ \cs\_to\_str:N *[?](#page-23-0)*

As with other functions, some text should follow which explains how the function works. Usually, only the star will indicate that the function is expandable. In this case, the function expects a  $\langle cs \rangle$ , shorthand for a  $\langle control\ sequence \rangle$ .

<span id="page-23-1"></span>**Restricted expandable functions** A few functions are fully expandable but cannot be fully expanded within an f-type argument. In this case a hollow star is used to indicate this:

 $\seq_map_function:NN \ x \ \seq_map_function:NN \ (seq\mathtt{m} \$ 

<span id="page-23-2"></span>**Conditional functions** Conditional (if) functions are normally defined in three variants, with T, F and TF argument specifiers. This allows them to be used for different "true"/"false" branches, depending on which outcome the conditional is being used to test. To indicate this without repetition, this information is given in a shortened form:

#### \xetex\_if\_engine:TF { $\{true\ code\}$  { $\{false\ code\}$ } \xetex\_if\_engine: [TF](#page-23-2)

The underlining and italic of TF indicates that \xetex\_if\_engine:T, \xetex\_if\_ engine:F and \xetex\_if\_engine:TF are all available. Usually, the illustration will use the TF variant, and so both  $\langle true \ code \rangle$  and  $\langle false \ code \rangle$  will be shown. The two variant forms T and F take only  $\langle true \ code \rangle$  and  $\langle false \ code \rangle$ , respectively. Here, the star also shows that this function is expandable. With some minor exceptions, *all* conditional functions in the expl3 modules should be defined in this way.

Variables, constants and so on are described in a similar manner:

- \l\_tmpa\_tl A short piece of text will describe the variable: there is no syntax illustration in this case. In some cases, the function is similar to one in  $\text{LPTFX } 2<sub>\epsilon</sub>$  or plain T<sub>E</sub>X. In these cases, the text will include an extra "TEXhackers note" section:
- $\text{token_to\_str:N}$   $\langle \text{token} \rangle$ \token\_to\_str:N *[?](#page-23-0)*

The normal description text.

**TEXhackers note:** Detail for the experienced TEX or LATEX  $2\varepsilon$  programmer. In this case, it would point out that this function is the TEX primitive \string.

### <span id="page-24-0"></span>**3 Formal language conventions which apply generally**

As this is a formal reference guide for LATEX3 programming, the descriptions of functions are intended to be reasonably "complete". However, there is also a need to avoid repetition. Formal ideas which apply to general classes of function are therefore summarised here.

For tests which have a TF argument specification, the test if evaluated to give a logically TRUE or FALSE result. Depending on this result, either the *(true code)* or the  $\langle false\ code \rangle$  will be left in the input stream. In the case where the test is expandable, and a predicate  $(\_p)$  variant is available, the logical value determined by the test is left in the input stream: this will typically be part of a larger logical construct.

# <span id="page-24-1"></span>**4 TEX concepts not supported by LATEX3**

The T<sub>EX</sub> concept of an "\outer" macro is *not supported* at all by L<sup>AT</sup>EX3. As such, the functions provided here may break when used on top of  $\mathbb{L}\mathrm{Tr}X 2_{\varepsilon}$  if \outer tokens are used in the arguments.

# <span id="page-25-0"></span>**Part II The l3bootstrap package Bootstrap code**

# <span id="page-25-1"></span>**1** Using the LAT<sub>E</sub>X3 modules

The modules documented in source3 are designed to be used on top of  $\mathbb{F}$ FFX  $2_\epsilon$  and are loaded all as one with the usual \usepackage{expl3} or \RequirePackage{expl3} instructions. These modules will also form the basis of the LAT<sub>E</sub>X3 format, but work in this area is incomplete and not included in this documentation at present.

As the modules use a coding syntax different from standard LATEX 2*ε* it provides a few functions for setting it up.

\ExplSyntaxOn \ExplSyntaxOff

Updated: 2011-08-13

\ExplSyntaxOn  $\langle code \rangle$  \ExplSyntaxOff

The \ExplSyntaxOn function switches to a category code régime in which spaces are ignored and in which the colon  $( \cdot )$  and underscore  $( \cdot )$  are treated as "letters", thus allowing access to the names of code functions and variables. Within this environment, ~ is used to input a space. The \ExplSyntaxOff reverts to the document category code régime.

\ProvidesExplPackage \ProvidesExplClass \ProvidesExplFile

### \RequirePackage{expl3}

### \ProvidesExplPackage { $\langle$ package}} { $\langle$ date}} { $\langle$ version}} { $\langle$ description}}

These functions act broadly in the same way as the L<sup>A</sup>T<sub>E</sub>X  $2<sub>\epsilon</sub>$  kernel functions **\ProvidesPackage**, \ProvidesClass and \ProvidesFile. However, they also implicitly switch \ExplSyntaxOn for the remainder of the code with the file. At the end of the file, \ExplSyntaxOff will be called to reverse this. (This is the same concept as  $\text{LATEX } 2 \epsilon$  provides in turning on \makeatletter within package and class code.)

#### \GetIdInfo

Updated: 2012-06-04

### \RequirePackage{l3bootstrap}

\GetIdInfo \$Id: hSVN info fieldi \$ {hdescriptioni}

Extracts all information from a SVN field. Spaces are not ignored in these fields. The information pieces are stored in separate control sequences with \ExplFileName for the part of the file name leading up to the period, \ExplFileDate for date, \ExplFileVersion for version and \ExplFileDescription for the description.

To summarize: Every single package using this syntax should identify itself using one of the above methods. Special care is taken so that every package or class file loaded with **\RequirePackage** or alike are loaded with usual  $\text{LFT}_\text{F}X2_\varepsilon$  category codes and the LATEX3 category code scheme is reloaded when needed afterwards. See implementation for details. If you use the \GetIdInfo command you can use the information when loading a package with

```
\ProvidesExplPackage{\ExplFileName}
  {\ExplFileDate}{\ExplFileVersion}{\ExplFileDescription}
```
## <span id="page-26-0"></span>**1.1 Internal functions and variables**

\\_\_expl\_package\_check:

 $\setminus$ \_\_expl\_package\_check:

Used to ensure that all parts of expl3 are loaded together (*i.e.* as part of expl3). Issues an error if a kernel package is loaded independently of the bundle.

\l\_\_kernel\_expl\_bool

A boolean which records the current code syntax status: true if currently inside a code environment. This variable should only be set by \ExplSyntaxOn/\ExplSyntaxOff.

# <span id="page-27-0"></span>**Part III The l3names package Namespace for primitives**

# <span id="page-27-1"></span>1 Setting up the LAT<sub>E</sub>X3 programming language

This module is at the core of the LATEX3 programming language. It performs the following tasks:

- defines new names for all T<sub>E</sub>X primitives;
- switches to the category code régime for programming;
- provides support settings for building the code as a T<sub>E</sub>X format.

This module is entirely dedicated to primitives, which should not be used directly within LAT<sub>EX3</sub> code (outside of "kernel-level" code). As such, the primitives are not documented here: *The TEXbook*, *TEX by Topic* and the manuals for pdfTEX, X<sub>T</sub>TEX and LuaTEX should be consulted for details of the primitives. These are named based on the engine which first introduced them:

\tex\_... Introduced by TEX itself;

\etex\_... Introduced by the *ε*-TEX extensions;

\pdftex\_... Introduced by pdfTEX;

 $\text{Xetex}_...$  Introduced by  $X \n\exists F X;$ 

\luatex\_... Introduced by LuaTEX.

# <span id="page-28-0"></span>**Part IV The l3basics package Basic definitions**

As the name suggest this package holds some basic definitions which are needed by most or all other packages in this set.

Here we describe those functions that are used all over the place. With that we mean functions dealing with the construction and testing of control sequences. Furthermore the basic parts of conditional processing are covered; conditional processing dealing with specific data types is described in the modules specific for the respective data types.

# <span id="page-28-1"></span>**1 No operation functions**

#### \prg\_do\_nothing: *[?](#page-23-0)*

### \prg\_do\_nothing:

An expandable function which does nothing at all: leaves nothing in the input stream after a single expansion.

\scan\_stop:

\scan\_stop:

A non-expandable function which does nothing. Does not vanish on expansion but produces no typeset output.

# <span id="page-28-2"></span>**2 Grouping material**

\group\_begin: \group\_end:

#### \group\_begin: \group\_end:

These functions begin and end a group for definition purposes. Assignments are local to groups unless carried out in a global manner. (A small number of exceptions to this rule will be noted as necessary elsewhere in this document.) Each  $\gamma$  begin: must be matched by a \group\_end:, although this does not have to occur within the same function. Indeed, it is often necessary to start a group within one function and finish it within another, for example when seeking to use non-standard category codes.

\group\_insert\_after:N

 $\qquad$ 

Adds  $\langle token \rangle$  to the list of  $\langle tokens \rangle$  to be inserted when the current group level ends. The list of  $\langle tokens \rangle$  to be inserted will be empty at the beginning of a group: multiple applications of  $\gamma$  insert after: N may be used to build the inserted list one  $\langle \text{token} \rangle$ at a time. The current group level may be closed by a \group\_end: function or by a token with category code 2 (close-group). The later will be a } if standard category codes apply.

### <span id="page-29-0"></span>**3 Control sequences and functions**

As TEX is a macro language, creating new functions means creating macros. At point of use, a function is replaced by the replacement text ("code") in which each parameter in the code (#1, #2, *etc.*) is replaced the appropriate arguments absorbed by the function. In the following,  $\langle code \rangle$  is therefore used as a shorthand for "replacement text".

Functions which are not "protected" will be fully expanded inside an x expansion. In contrast, "protected" functions are not expanded within x expansions.

### <span id="page-29-1"></span>**3.1 Defining functions**

Functions can be created with no requirement that they are declared first (in contrast to variables, which must always be declared). Declaring a function before setting up the code means that the name chosen will be checked and an error raised if it is already in use. The name of a function can be checked at the point of definition using the  $\csc$ new... functions: this is recommended for all functions which are defined for the first time.

There are three ways to define new functions. All classes define a function to expand to the substitution text. Within the substitution text the actual parameters are substituted for the formal parameters  $(\#1, \#2, \ldots)$ .

- **new** Create a new function with the new scope, such as  $\csc_n$  new:Npn. The definition is global and will result in an error if it is already defined.
- **set** Create a new function with the set scope, such as  $\csc s$  set:Npn. The definition is restricted to the current T<sub>EX</sub> group and will not result in an error if the function is already defined.
- **gset** Create a new function with the gset scope, such as \cs\_gset:Npn. The definition is global and will not result in an error if the function is already defined.

Within each set of scope there are different ways to define a function. The differences depend on restrictions on the actual parameters and the expandability of the resulting function.

- **nopar** Create a new function with the nopar restriction, such as  $\csc$  set\_nopar:Npn. The parameter may not contain **\par** tokens.
- **protected** Create a new function with the protected restriction, such as \cs\_set\_ protected:Npn. The parameter may contain \par tokens but the function will not expand within an x-type expansion.

### <span id="page-29-2"></span>**3.2 Defining new functions using parameter text**

\cs\_new:Npn  $\setminus$ cs\_new: $(\mathtt{cpn}|\mathtt{Npx}| \mathtt{cpx})$   $\csc$ new:Npn  $\{function\}$   $\{parantes\}$  { $\{code\}$ }

Creates (function) to expand to  $\langle code \rangle$  as replacement text. Within the  $\langle code \rangle$ , the h*parameters*i (#1, #2, *etc.*) will be replaced by those absorbed by the function. The definition is global and an error will result if the  $\langle function \rangle$  is already defined.

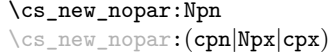

 $\csc$  new nopar:Npn  $\langle function \rangle$   $\langle parameters \rangle$   $\{ \langle code \rangle \}$ 

Creates (*function*) to expand to  $\langle code \rangle$  as replacement text. Within the  $\langle code \rangle$ , the h*parameters*i (#1, #2, *etc.*) will be replaced by those absorbed by the function. When the  $\langle function \rangle$  is used the  $\langle parameters \rangle$  absorbed cannot contain  $\langle part \rangle$  tokens. The definition is global and an error will result if the  $\langle function \rangle$  is already defined.

 $\csc_1$ new\_protected:Npn  $\csc_1$ new\_protected:Npn  $\{funcon\}$  herameters)  ${\code}$ \cs\_new\_protected:(cpn|Npx|cpx)

> Creates (*function*) to expand to  $\langle code \rangle$  as replacement text. Within the  $\langle code \rangle$ , the h*parameters*i (#1, #2, *etc.*) will be replaced by those absorbed by the function. The  $\langle function \rangle$  will not expand within an x-type argument. The definition is global and an error will result if the  $\langle function \rangle$  is already defined.

\cs\_new\_protected\_nopar:Npn \cs\_new\_protected\_nopar:Npn \function\ \parameters\ {\code\} \cs\_new\_protected\_nopar:(cpn|Npx|cpx)

> Creates  $\langle function \rangle$  to expand to  $\langle code \rangle$  as replacement text. Within the  $\langle code \rangle$ , the  $\langle parameters \rangle$  (#1, #2, *etc.*) will be replaced by those absorbed by the function. When the  $\langle function \rangle$  is used the  $\langle parameters \rangle$  absorbed cannot contain **\par** tokens. The  $\langle function \rangle$ will not expand within an x-type argument. The definition is global and an error will result if the  $\langle function \rangle$  is already defined.

> Sets  $\{function\}$  to expand to  $\langle code \rangle$  as replacement text. Within the  $\langle code \rangle$ , the  $\langle parameters \rangle$  (#1, #2, *etc.*) will be replaced by those absorbed by the function. The assignment of a meaning to the  $\langle function \rangle$  is restricted to the current T<sub>EX</sub> group level.

\cs\_set:Npn \cs\_set:(cpn|Npx|cpx)

\cs\_set\_nopar:Npn \cs\_set\_nopar:(cpn|Npx|cpx)  $\csc$  set\_nopar:Npn  $\{funcion\}$   $\{parenters\}$   $\{\langle code\rangle\}$ 

 $\csc$  set:Npn  $\{function\}$   $\{parenters\}$   $\{\langle code\rangle\}$ 

Sets  $\langle function \rangle$  to expand to  $\langle code \rangle$  as replacement text. Within the  $\langle code \rangle$ , the  $\langle parameters \rangle$  (#1, #2, *etc.*) will be replaced by those absorbed by the function. When the  $\langle function \rangle$  is used the  $\langle parameters \rangle$  absorbed cannot contain  $\langle parameters \rangle$ of a meaning to the  $\langle function \rangle$  is restricted to the current T<sub>EX</sub> group level.

 $\cs{set_protected: Npn}$  \cs\_set\_protected:Npn  ${\frac{\frac{\text{t}}{\text{u}}}{\text{u}} \text{u}}$ 

\cs\_set\_protected: (cpn|Npx|cpx)

Sets  $\{function\}$  to expand to  $\langle code \rangle$  as replacement text. Within the  $\langle code \rangle$ , the h*parameters*i (#1, #2, *etc.*) will be replaced by those absorbed by the function. The assignment of a meaning to the  $\langle function \rangle$  is restricted to the current T<sub>EX</sub> group level. The  $\langle function \rangle$  will not expand within an x-type argument.

# \cs\_set\_protected\_nopar:(cpn|Npx|cpx)

\cs\_set\_protected\_nopar:Npn \cs\_set\_protected\_nopar:Npn \function\ \parameters\ {\code\}

Sets  $\{function\}$  to expand to  $\langle code \rangle$  as replacement text. Within the  $\langle code \rangle$ , the  $\langle parameters \rangle$  (#1, #2, *etc.*) will be replaced by those absorbed by the function. When the  $\{function\}$  is used the  $\{parameters\}$  absorbed cannot contain  $\parrow$ **par** tokens. The assignment of a meaning to the  $\langle function \rangle$  is restricted to the current T<sub>EX</sub> group level. The  $\langle function \rangle$  will not expand within an x-type argument.

 $\csc_2$ gset:Npn  $\{function\}$   $\{parameters\}$   $\{\langle code \rangle\}$ 

Globally sets  $\langle function \rangle$  to expand to  $\langle code \rangle$  as replacement text. Within the  $\langle code \rangle$ , the  $\langle parameters \rangle$  (#1, #2, *etc.*) will be replaced by those absorbed by the function. The assignment of a meaning to the  $\langle function \rangle$  is *not* restricted to the current T<sub>EX</sub> group level: the assignment is global. \cs\_gset:(cpn|Npx|cpx)

\cs\_gset\_nopar:Npn \cs\_gset\_nopar:(cpn|Npx|cpx)

\cs\_gset:Npn

 $\csc_2$ gset\_nopar:Npn  $\langle function \rangle$   $\langle parameters \rangle$   $\{\langle code \rangle\}$ 

Globally sets *(function)* to expand to *(code)* as replacement text. Within the  $\langle code \rangle$ , the  $\langle parameters \rangle$  (#1, #2, *etc.*) will be replaced by those absorbed by the function. When the  $\{function\}$  is used the  $\{parameters\}$  absorbed cannot contain **\par** tokens. The assignment of a meaning to the  $\langle function \rangle$  is *not* restricted to the current T<sub>E</sub>X group level: the assignment is global.

 $\cs\_gset\_protected: Npn \quad \cs\_gset\_protected: Npn \quad \{func\} \quad \cos\_gset\_protected: Npn$ 

\cs\_gset\_protected:(cpn|Npx|cpx)

Globally sets  $\langle function \rangle$  to expand to  $\langle code \rangle$  as replacement text. Within the  $\langle code \rangle$ , the  $\langle parameters \rangle$  (#1, #2, *etc.*) will be replaced by those absorbed by the function. The assignment of a meaning to the  $\langle function \rangle$  is *not* restricted to the current T<sub>EX</sub> group level: the assignment is global. The  $\langle function \rangle$  will not expand within an x-type argument.

\cs\_gset\_protected\_nopar:Npn \cs\_gset\_protected\_nopar:Npn \function\ \parameters\ {\code\} \cs\_gset\_protected\_nopar:(cpn|Npx|cpx)

> Globally sets  $\langle function \rangle$  to expand to  $\langle code \rangle$  as replacement text. Within the  $\langle code \rangle$ , the  $\langle parameters \rangle$  (#1, #2, *etc.*) will be replaced by those absorbed by the function. When the  $\{function\}$  is used the  $\{parameters\}$  absorbed cannot contain **\par** tokens. The assignment of a meaning to the  $\langle function \rangle$  is *not* restricted to the current T<sub>EX</sub> group level: the assignment is global. The  $\langle function \rangle$  will not expand within an x-type argument.

## <span id="page-31-0"></span>**3.3 Defining new functions using the signature**

\cs\_new:Nn \cs\_new:(cn|Nx|cx)  $\csnew:Nn \ \{function\} \ \{\langle code \rangle\}$ 

Creates (*function*) to expand to  $\langle code \rangle$  as replacement text. Within the  $\langle code \rangle$ , the number of  $\langle parameters \rangle$  is detected automatically from the function signature. These  $\langle parameters \rangle$  (#1, #2, *etc.*) will be replaced by those absorbed by the function. The definition is global and an error will result if the  $\langle function \rangle$  is already defined.

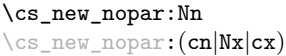

 $\csc_1$ new\_nopar:Nn  $\langle function \rangle$  { $\langle code \rangle$ }

Creates (*function*) to expand to  $\langle code \rangle$  as replacement text. Within the  $\langle code \rangle$ , the number of  $\langle parameters \rangle$  is detected automatically from the function signature. These  $\langle parameters \rangle$  (#1, #2, *etc.*) will be replaced by those absorbed by the function. When the  $\langle function \rangle$  is used the  $\langle parameters \rangle$  absorbed cannot contain **\par** tokens. The definition is global and an error will result if the  $\langle function \rangle$  is already defined.

### \cs\_new\_protected:Nn \cs\_new\_protected:(cn|Nx|cx)

### $\csc_1$ new\_protected:Nn  $\langle function \rangle$  { $\langle code \rangle$ }

Creates (*function*) to expand to  $\langle code \rangle$  as replacement text. Within the  $\langle code \rangle$ , the number of  $\langle parameters \rangle$  is detected automatically from the function signature. These h*parameters*i (#1, #2, *etc.*) will be replaced by those absorbed by the function. The  $\langle function \rangle$  will not expand within an x-type argument. The definition is global and an error will result if the  $\langle function \rangle$  is already defined.

\cs\_new\_protected\_nopar:(cn|Nx|cx)

\cs\_new\_protected\_nopar:Nn \cs\_new\_protected\_nopar:Nn \function\ {\code\}

Creates *(function)* to expand to  $\langle code \rangle$  as replacement text. Within the  $\langle code \rangle$ , the number of  $\langle parameters \rangle$  is detected automatically from the function signature. These  $\langle parameters \rangle$  (#1, #2, *etc.*) will be replaced by those absorbed by the function. When the  $\{function\}$  is used the  $\{parameters\}$  absorbed cannot contain **\par** tokens. The  $\{function\}$ will not expand within an x-type argument. The definition is global and an error will result if the  $\langle function \rangle$  is already defined.

\cs\_set:Nn \cs\_set:(cn|Nx|cx)  $\csc$  set:Nn  $\{function\}$   $\{\langle code \rangle\}$ 

Sets  $\langle function \rangle$  to expand to  $\langle code \rangle$  as replacement text. Within the  $\langle code \rangle$ , the number of  $\langle parameters \rangle$  is detected automatically from the function signature. These  $\langle parameters \rangle$ (#1, #2, *etc.*) will be replaced by those absorbed by the function. The assignment of a meaning to the  $\langle function \rangle$  is restricted to the current T<sub>EX</sub> group level.

\cs\_set\_nopar:Nn \cs\_set\_nopar:(cn|Nx|cx)

\cs\_set\_protected:Nn \cs\_set\_protected:(cn|Nx|cx)

### $\csc$  set\_nopar:Nn  $\langle function \rangle$  { $\langle code \rangle$ }

Sets  $\langle function \rangle$  to expand to  $\langle code \rangle$  as replacement text. Within the  $\langle code \rangle$ , the number of  $\langle parameters \rangle$  is detected automatically from the function signature. These  $\langle parameters \rangle$ (#1, #2, *etc.*) will be replaced by those absorbed by the function. When the  $\{function\}$ is used the *(parameters)* absorbed cannot contain **\par** tokens. The assignment of a meaning to the  $\langle function \rangle$  is restricted to the current T<sub>E</sub>X group level.

 $\csc$  set\_protected:Nn  $\{funcion\}$   $\{\langle code \rangle\}$ 

Sets  $\{function\}$  to expand to  $\langle code \rangle$  as replacement text. Within the  $\langle code \rangle$ , the number of  $\langle parameters \rangle$  is detected automatically from the function signature. These  $\langle parameters \rangle$  $(41, 42, etc.)$  will be replaced by those absorbed by the function. The  $\langle function \rangle$  will not expand within an x-type argument. The assignment of a meaning to the  $\langle function \rangle$ is restricted to the current T<sub>E</sub>X group level.

# \cs\_set\_protected\_nopar:Nn \cs\_set\_protected\_nopar:Nn \function) {\code\}

\cs\_set\_protected\_nopar:(cn|Nx|cx)

Sets  $\{function\}$  to expand to  $\langle code \rangle$  as replacement text. Within the  $\langle code \rangle$ , the number of  $\langle parameters \rangle$  is detected automatically from the function signature. These  $\langle parameters \rangle$ (#1, #2, *etc.*) will be replaced by those absorbed by the function. When the  $\{function\}$ is used the  $\{parameters\}$  absorbed cannot contain **\par** tokens. The  $\{function\}$  will not expand within an x-type argument. The assignment of a meaning to the  $\langle function \rangle$  is restricted to the current T<sub>E</sub>X group level.

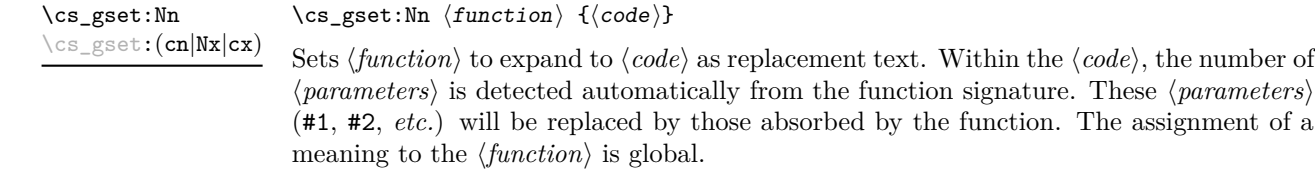

\cs\_gset\_nopar:Nn \cs\_gset\_nopar:(cn|Nx|cx)  $\csc gset\_nopar:$ Nn  $\{funcion\}$  { $\{code\}$ }

Sets  $\{function\}$  to expand to  $\langle code \rangle$  as replacement text. Within the  $\langle code \rangle$ , the number of  $\langle parameters \rangle$  is detected automatically from the function signature. These  $\langle parameters \rangle$ (#1, #2, *etc.*) will be replaced by those absorbed by the function. When the  $\{function\}$ is used the *(parameters)* absorbed cannot contain **\par** tokens. The assignment of a meaning to the  $\langle function \rangle$  is global.

\cs\_gset\_protected:Nn \cs\_gset\_protected:Nn  ${for\_g}$ \cs\_gset\_protected:(cn|Nx|cx)

> Sets  $\langle function \rangle$  to expand to  $\langle code \rangle$  as replacement text. Within the  $\langle code \rangle$ , the number of  $\langle parameters \rangle$  is detected automatically from the function signature. These  $\langle parameters \rangle$ (#1, #2, *etc.*) will be replaced by those absorbed by the function. The  $\langle function \rangle$  will not expand within an x-type argument. The assignment of a meaning to the  $\langle function \rangle$ is global.

\cs\_gset\_protected\_nopar:Nn \cs\_gset\_protected\_nopar:Nn \function\ {\code\} \cs\_gset\_protected\_nopar:(cn|Nx|cx)

> Sets  $\langle function \rangle$  to expand to  $\langle code \rangle$  as replacement text. Within the  $\langle code \rangle$ , the number of  $\langle parameters \rangle$  is detected automatically from the function signature. These  $\langle parameters \rangle$ (#1, #2, *etc.*) will be replaced by those absorbed by the function. When the  $\{function\}$ is used the  $\{parameters\}$  absorbed cannot contain **\par** tokens. The  $\{function\}$  will not expand within an x-type argument. The assignment of a meaning to the  $\langle function \rangle$  is global.

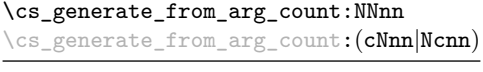

```
\cscgenerate_from_arg_count:NNnn \langle function \rangle \langle creation \rangle \langle number \rangle\langle code \rangle
```
Updated: 2012-01-14

Uses the  $\langle creator \rangle$  function (which should have signature Npn, for example  $\csc n$ -new:Npn) to define a  $\langle function \rangle$  which takes  $\langle number \rangle$  arguments and has  $\langle code \rangle$  as replacement text. The  $\langle number \rangle$  of arguments is an integer expression, evaluated as detailed for \int\_eval:n.

### <span id="page-34-0"></span>**3.4 Copying control sequences**

Control sequences (not just functions as defined above) can be set to have the same meaning using the functions described here. Making two control sequences equivalent means that the second control sequence is a *copy* of the first (rather than a pointer to it). Thus the old and new control sequence are not tied together: changes to one are not reflected in the other.

In the following text "cs" is used as an abbreviation for "control sequence".

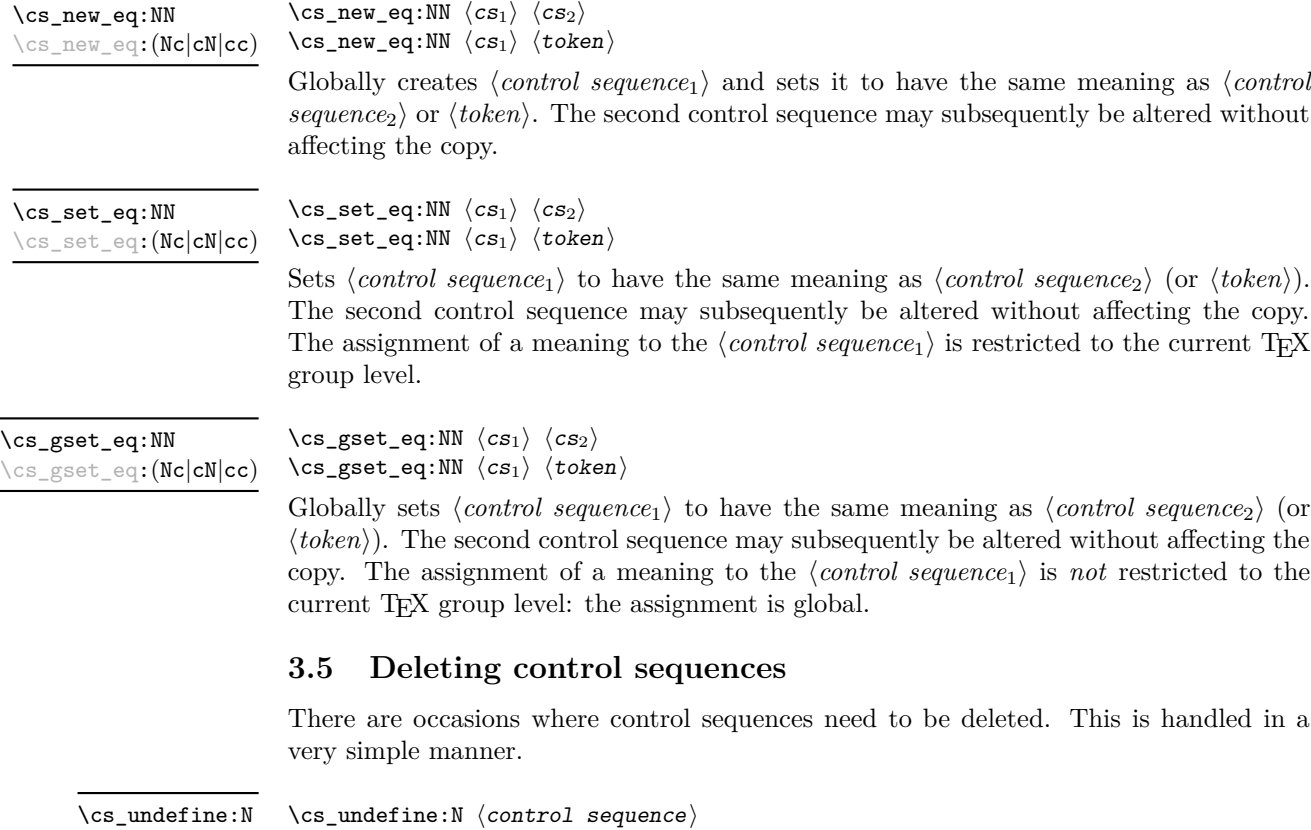

<span id="page-34-1"></span>Sets *(control sequence)* to be globally undefined. \cs\_undefine:c

Updated: 2011-09-15

### <span id="page-35-0"></span>**3.6 Showing control sequences**

\cs\_meaning:N *[?](#page-23-0)* \cs\_meaning:c *[?](#page-23-0)* Updated: 2011-12-22  $\csc$  meaning:N  $\langle control \space sequence \rangle$ 

This function expands to the *meaning* of the *(control sequence)* control sequence. This will show the  $\langle replacement \ text\rangle$  for a macro.

TEXhackers note: This is TEX's \meaning primitive. The c variant correctly reports undefined arguments.

\cs\_show:N \cs\_show:c Updated: 2012-09-09  $\csc$  show:N  $\langle control \; sequence \rangle$ 

Displays the definition of the *\control sequence*} on the terminal.

**TEXhackers note:** This is similar to the TEX primitive \show, wrapped to a fixed number of characters per line.

### <span id="page-35-1"></span>**3.7 Converting to and from control sequences**

\use:c \*

### $\text{use:c } {\text{control sequence name}}$

Converts the given *(control sequence name)* into a single control sequence token. This process requires two expansions. The content for  $\langle control\ sequence\ name\rangle$  may be literal material or from other expandable functions. The  $\langle control\ sequence\ name\rangle$  must, when fully expanded, consist of character tokens which are not active: typically, they will be of category code 10 (space), 11 (letter) or 12 (other), or a mixture of these.

As an example of the \use:c function, both

\use:c { a b c }

and

```
\tl new:N \l my tl
\tl_set:Nn \l_my_tl { a b c }
\use:c { \tl_use:N \l_my_tl }
```
would be equivalent to

\abc

after two expansions of \use:c.

\cs:w *[?](#page-23-0)* \cs\_end: *[?](#page-23-0)*  $\csc w$  (control sequence name)  $\csc$  end:

Converts the given *(control sequence name)* into a single control sequence token. This process requires one expansion. The content for *(control sequence name)* may be literal material or from other expandable functions. The  $\langle control\ sequence\ name\rangle$  must, when fully expanded, consist of character tokens which are not active: typically, they will be of category code 10 (space), 11 (letter) or 12 (other), or a mixture of these.

TEXhackers note: These are the TEX primitives \csname and \endcsname.
As an example of the  $\csin$  and  $\csin$  end: functions, both

 $\csc w$  a b c  $\csc$  end:

and

```
\tl_new:N \l_my_tl
\tl_set:Nn \l_my_tl { a b c }
\cs:w \tl_use:N \l_my_tl \cs_end:
```
would be equivalent to

\abc

after one expansion of  $\csc w$ .

\cs\_to\_str:N *[?](#page-23-0)*

```
\csthinspace \cs_to_str:N {\cothinspace {control sequence}}
```
Converts the given *(control sequence)* into a series of characters with category code 12 (other), except spaces, of category code 10. The sequence will *not* include the current escape token, *cf.* \token\_to\_str:N. Full expansion of this function requires exactly 2 expansion steps, and so an x-type expansion, or two o-type expansions will be required to convert the *(control sequence)* to a sequence of characters in the input stream. In most cases, an f-expansion will be correct as well, but this loses a space at the start of the result.

#### **4 Using or removing tokens and arguments**

Tokens in the input can be read and used or read and discarded. If one or more tokens are wrapped in braces then in absorbing them the outer set will be removed. At the same time, the category code of each token is set when the token is read by a function (if it is read more than once, the category code is determined by the the situation in force when first function absorbs the token).

\use:n *[?](#page-23-0)* \use:(nn|nnn|nnnn) *[?](#page-23-0)* \use:n  $\{\langle group_1 \rangle\}$ \use:nn  $\{\langle group_1 \rangle\}$   $\{\langle group_2 \rangle\}$ \use:nnn  ${\langle group_1 \rangle} {\langle group_2 \rangle} {\langle group_3 \rangle}$ \use:nnnn  ${\langle group_1 \rangle} {\langle group_2 \rangle} {\langle group_3 \rangle} {\langle group_4 \rangle}$ 

As illustrated, these functions will absorb between one and four arguments, as indicated by the argument specifier. The braces surrounding each argument will be removed leaving the remaining tokens in the input stream. The category code of these tokens will also be fixed by this process (if it has not already been by some other absorption). All of these functions require only a single expansion to operate, so that one expansion of

\use:nn { abc } { { def } }

will result in the input stream containing

abc { def }

*i.e.* only the outer braces will be removed.

\use\_i:nn *[?](#page-23-0)*

\use\_i:nn { $\langle arg_1 \rangle$ } { $\langle arg_2 \rangle$ }

These functions absorb two arguments from the input stream. The function \use\_i:nn discards the second argument, and leaves the content of the first argument in the input stream. \use\_ii:nn discards the first argument and leaves the content of the second argument in the input stream. The category code of these tokens will also be fixed (if it has not already been by some other absorption). A single expansion is needed for the functions to take effect. \use\_ii:nn *[?](#page-23-0)*

\use\_i:nnn *[?](#page-23-0)* \use\_ii:nnn *[?](#page-23-0)*

\use\_iii:nnn *[?](#page-23-0)*

\use\_i:nnn { $\langle arg_1 \rangle$ } { $\langle arg_2 \rangle$ } { $\langle arg_3 \rangle$ }

These functions absorb three arguments from the input stream. The function \use\_i:nnn discards the second and third arguments, and leaves the content of the first argument in the input stream. \use\_ii:nnn and \use\_iii:nnn work similarly, leaving the content of second or third arguments in the input stream, respectively. The category code of these tokens will also be fixed (if it has not already been by some other absorption). A single expansion is needed for the functions to take effect.

\use\_i:nnnn *[?](#page-23-0)* \use\_ii:nnnn *[?](#page-23-0)* \use\_iii:nnnn *[?](#page-23-0)*

\use\_iv:nnnn *[?](#page-23-0)*

\use\_i:nnnn { $\langle arg_1 \rangle$ } { $\langle arg_2 \rangle$ } { $\langle arg_3 \rangle$ } { $\langle arg_4 \rangle$ }

These functions absorb four arguments from the input stream. The function \use\_ i:nnnn discards the second, third and fourth arguments, and leaves the content of the first argument in the input stream. \use\_ii:nnnn, \use\_iii:nnnn and \use\_iv:nnnn work similarly, leaving the content of second, third or fourth arguments in the input stream, respectively. The category code of these tokens will also be fixed (if it has not already been by some other absorption). A single expansion is needed for the functions to take effect.

\use\_i\_ii:nnn *[?](#page-23-0)*

\use\_i\_ii:nnn { $\langle arg_1 \rangle$ } { $\langle arg_2 \rangle$ } { $\langle arg_3 \rangle$ }

This functions will absorb three arguments and leave the content of the first and second in the input stream. The category code of these tokens will also be fixed (if it has not already been by some other absorption). A single expansion is needed for the functions to take effect. An example:

\use\_i\_ii:nnn { abc } { { def } } { ghi }

will result in the input stream containing

abc { def }

*i.e.* the outer braces will be removed and the third group will be removed.

 $\text{base} \cdot n$   $\star$  \use\_none:n  $\{ \langle group_1 \rangle \}$ \use\_none:(nn|nnn|nnnn|nnnnn|nnnnnn|nnnnnnn|nnnnnnnn|nnnnnnnnn) *[?](#page-23-0)*

> These functions absorb between one and nine groups from the input stream, leaving nothing on the resulting input stream. These functions work after a single expansion. One or more of the n arguments may be an unbraced single token (*i.e.* an N argument).

\use:x

 $\text{use:x } {\text{expandable tokens}}$ 

```
Updated: 2011-12-31
```
Fully expands the *(expandable tokens)* and inserts the result into the input stream at the current location. Any hash characters (#) in the argument must be doubled.

#### **4.1 Selecting tokens from delimited arguments**

A different kind of function for selecting tokens from the token stream are those that use delimited arguments.

\use\_none\_delimit\_by\_q\_nil:w *[?](#page-23-0)* \use\_none\_delimit\_by\_q\_stop:w *[?](#page-23-0)* \use\_none\_delimit\_by\_q\_recursion\_stop:w *[?](#page-23-0)*

```
\use\_none\_delimit_by_q_nil:w \ (balanced text) \q_nil\use\_none\_delimit_by_q\_stop:w \langle balance\ text\rangle \qquad \neg\use_none_delimit_by_q_recursion_stop:w \langlebalanced text\rangle\q_recursion_stop
```
Absorb the  $\langle \text{balanced text} \rangle$  form the input stream delimited by the marker given in the function name, leaving nothing in the input stream.

```
\use_i_delimit_by_q_nil:nw {\{inverted tokens\}} \{balance\ text\}\q_nil
                                              \use_i_delimit_by_q_stop:nw {\inserted tokens}} \balanced
                                              text) \q_stop
                                              \use_i_delimit_by_q_recursion_stop:nw \{inserted tokens\rangle}
                                              \langlebalanced text\rangle \q_recursion_stop
\use_i_delimit_by_q_nil:nw ?
\use_i_delimit_by_q_stop:nw ?
\use_i_delimit_by_q_recursion_stop:nw ?
```
Absorb the *(balanced text)* form the input stream delimited by the marker given in the function name, leaving *(inserted tokens)* in the input stream for further processing.

### **5 Predicates and conditionals**

LATEX3 has three concepts for conditional flow processing:

**Branching conditionals** Functions that carry out a test and then execute, depending on its result, either the code supplied as the  $\langle true \ code \rangle$  or the  $\langle false \ code \rangle$ . These arguments are denoted with T and F, respectively. An example would be

\cs if free:cTF {abc} { $\langle true \ code \rangle$ } { $\langle false \ code \rangle$ }

a function that will turn the first argument into a control sequence (since it's marked as c) then checks whether this control sequence is still free and then depending on the result carry out the code in the second argument (true case) or in the third argument (false case).

These type of functions are known as "conditionals"; whenever a TF function is defined it will usually be accompanied by T and F functions as well. These are provided for convenience when the branch only needs to go a single way. Package writers are free to choose which types to define but the kernel definitions will always provide all three versions.

Important to note is that these branching conditionals with  $\langle true \ code \rangle$  and/or  $\langle false \ code \rangle$  are always defined in a way that the code of the chosen alternative can operate on following tokens in the input stream.

These conditional functions may or may not be fully expandable, but if they are expandable they will be accompanied by a "predicate" for the same test as described below.

**Predicates** "Predicates" are functions that return a special type of boolean value which can be tested by the boolean expression parser. All functions of this type are expandable and have names that end with \_p in the description part. For example,

\cs\_if\_free\_p:N

would be a predicate function for the same type of test as the conditional described above. It would return "true" if its argument (a single token denoted by N) is still free for definition. It would be used in constructions like

```
\bool_if:nTF {
   \cs_if_free_p:N \l_tmpz_tl || \cs_if_free_p:N \g_tmpz_tl
\} {\langle true \ code \rangle} {\langle false \ code \rangle}
```
For each predicate defined, a "branching conditional" will also exist that behaves like a conditional described above.

**Primitive conditionals** There is a third variety of conditional, which is the original concept used in plain T<sub>E</sub>X and L<sup>AT</sup>EX 2<sub>ε</sub>. Their use is discouraged in expl3 (although still used in low-level definitions) because they are more fragile and in many cases require more expansion control (hence more code) than the two types of conditionals described above.

\c\_true\_bool Constants that represent true and false, respectively. Used to implement predicates. \c\_false\_bool

#### **5.1 Tests on control sequences**

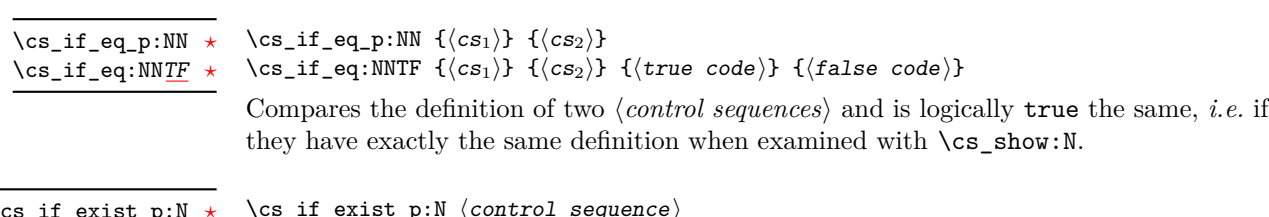

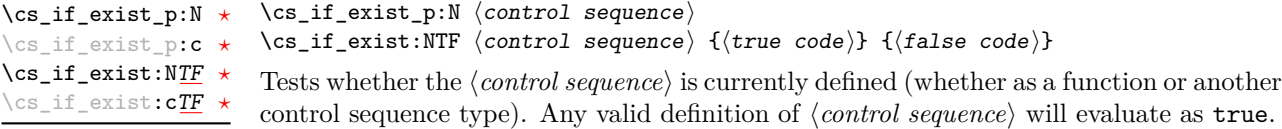

 $\csc_if\_free\_p:N \ (control \ sequence)$ \cs\_if\_free:NTF  $\langle$ control sequence $\rangle$  { $\langle$ true code $\rangle$ } { $\langle$ false code $\rangle$ } Tests whether the *(control sequence)* is currently free to be defined. This test will be false if the  $\langle control\ sequence \rangle$  currently exists (as defined by  $\csc if\_exist:N$ ). \cs\_if\_free\_p:N *[?](#page-23-0)* \cs\_if\_free\_p:c *[?](#page-23-0)* \cs\_if\_free:N[TF](#page-23-1) *[?](#page-23-0)* \cs\_if\_free:c[TF](#page-23-1) *[?](#page-23-0)*

#### **5.2 Testing string equality**

```
\str_if_eq_p:nn {\langle t1_1 \rangle} {\langle t1_2 \rangle}
                                            \str_if_eq:nnTF {\{t1_1\} {\{t1_2\} {\{true \ code\}} {\{false \ code\}}
\str_if_eq_p:nn ?
\str_if_eq_p:(Vn|on|no|nV|VV) ?
\str_if_eq:nnTF ?
\text{str\_if\_eq:}(Vn|on|no|nV|VV)TF</u> \star
```
Compares the two  $\langle \text{token lists} \rangle$  on a character by character basis, and is true if the two lists contain the same characters in the same order. Thus for example

```
\str_if_eq_p:no { abc } { \tl_to_str:n { abc } }
```
is logically true.

\str\_if\_eq\_x\_p:nn *[?](#page-23-0)*  $\text{str}_if_eq_x:nnTF \star$  $\text{str}_if_eq_x:nnTF \star$  $\text{str}_if_eq_x:nnTF \star$   $\strut \text{str}_i f_eq_x_p: \text{sn } {\langle t_1 \rangle} {\langle t_2 \rangle}$ \str\_if\_eq\_x:nnTF { $\langle t1_1 \rangle$ } { $\langle true code \rangle$ } { $\langle false code \rangle$ }

New: 2012-06-05

Compares the full expansion of two *(token lists)* on a character by character basis, and is true if the two lists contain the same characters in the same order. Thus for example

\str\_if\_eq\_x\_p:nn { abc } { \tl\_to\_str:n { abc } }

is logically true.

\str\_case:nnn *[?](#page-23-0)* \str\_case:onn *[?](#page-23-0)* New: 2012-06-03

```
\strut\text{str\_case:} \text{times} \{
         \{\langle \text{string case}_1 \rangle\} \{\langle \text{code case}_1 \rangle\}{\{\langle \text{string case}_2 \rangle\}} {\{\langle \text{code case}_2 \rangle\}}...
         {\{\langle \text{string case}_n \rangle\}} {\{\langle \text{code case}_n \rangle\}}}
    \{\langleelse code\rangle\}
```
This function compares the  $\langle test \, string \rangle$  in turn with each of the  $\langle string \, cases \rangle$ . If the two are equal (as described for  $\strut \text{str\_if\_eq:nnTF}$  then the associated  $\langle code \rangle$  is left in the input stream. If none of the tests are true then the else code will be left in the input stream.

 $\text{str\_case\_x:nnn } {\text{test string}}$ {  $\{\langle \text{string case}_1 \rangle\}$   $\{\langle \text{code case}_1 \rangle\}$  ${\{\langle \text{string case}_2 \rangle\}}$   ${\{\langle \text{code case}_2 \rangle\}}$ ...  $\{\langle \textit{string case}_n \rangle\}$   $\{\langle \textit{code case}_n \rangle\}$ }  $\{\langle else \ code \rangle\}$ \str\_case\_x:nnn *[?](#page-23-0)* New: 2012-06-05

> This function comapres the full expansion of the  $\langle test\ string\rangle$  in turn with the full expansion of the *(string cases)*. If the two full expansions are equal (as described for  $\strut\text{str\_if\_eq:nnTF}$  then the associated  $\langle code \rangle$  is left in the input stream. If none of the tests are true then the else code will be left in the input stream. The  $\langle test\ string\rangle$ is expanded in each comparison, and must always yield the same result: for example, random numbers should not be used within this string.

#### **5.3 Engine-specific conditionals**

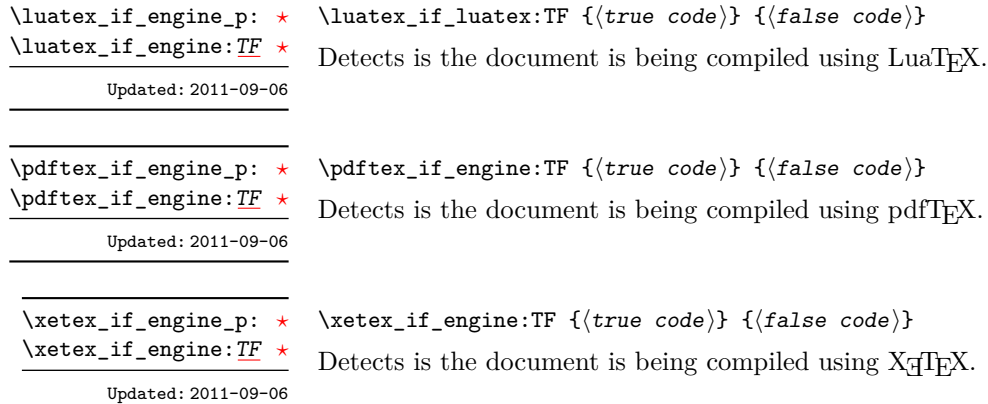

#### **5.4 Primitive conditionals**

The  $\varepsilon$ -T<sub>E</sub>X engine itself provides many different conditionals. Some expand whatever comes after them and others don't. Hence the names for these underlying functions will often contain a :w part but higher level functions are often available. See for instance \int\_compare\_p:nNn which is a wrapper for \if\_int\_compare:w.

Certain conditionals deal with specific data types like boxes and fonts and are described there. The ones described below are either the universal conditionals or deal with control sequences. We will prefix primitive conditionals with  $\iota$ .

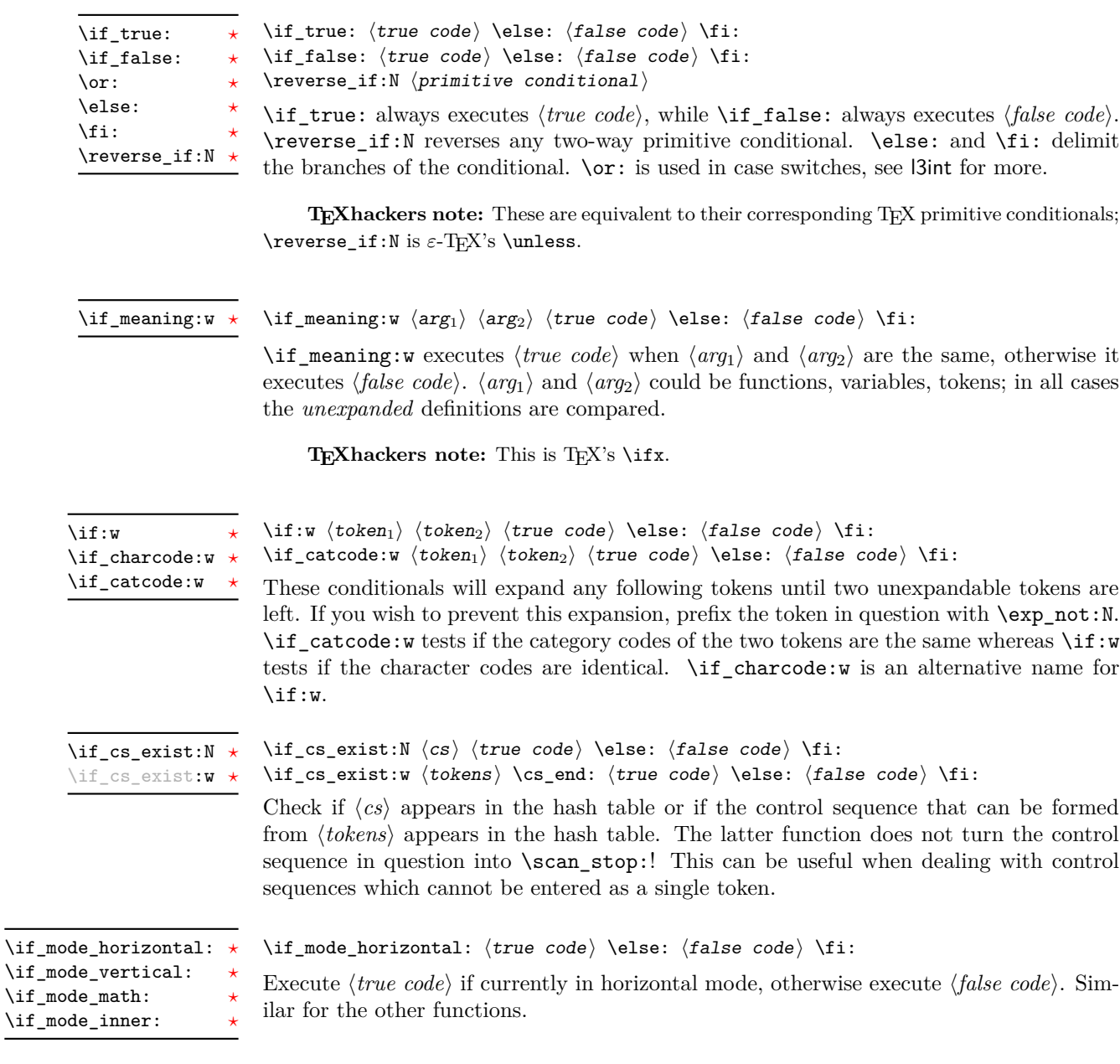

## **6 Internal kernel functions**

 $\label{eq:Gaussian} \verb|\\coshLif_eexist_cs: N~ \langle cs \rangle$ 

 $\setminus$ \_chk\_if\_exist\_cs:N \\_\_chk\_if\_exist\_cs:c

This function checks that  $\langle cs \rangle$  exists according to the criteria for  $\csc_i f_{exist\_p:N}$ , and if not raises a kernel-level error.

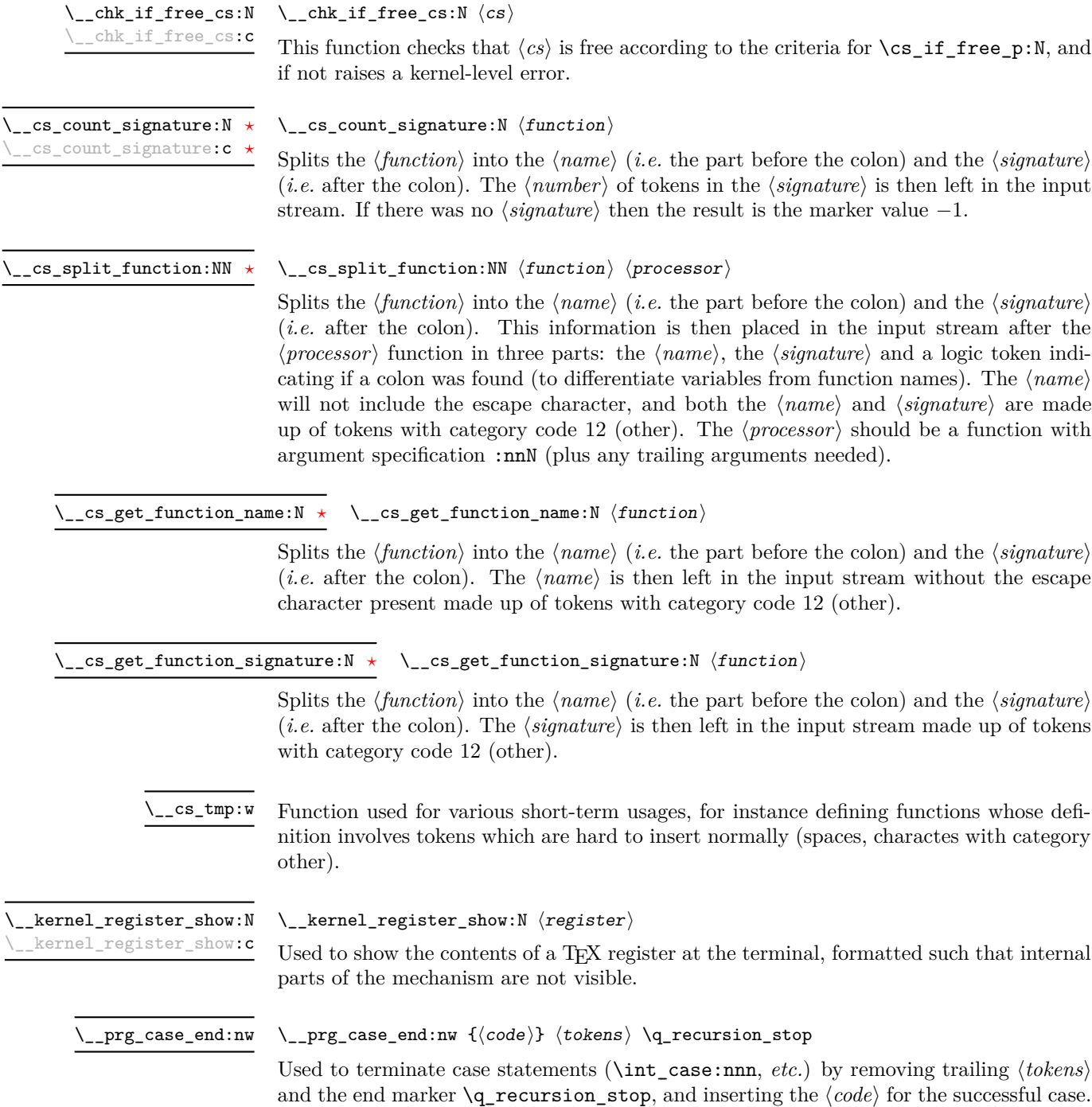

 $\_{\_strut}$ tr\_if\_eq\_x\_return:nn { $\langle t1_1 \rangle$ } { $\langle t1_2 \rangle$ } \\_\_str\_if\_eq\_x\_return:nn

> Compares the full expansion of two  $\langle \text{token lists} \rangle$  on a character by character basis, and is true if the two lists contain the same characters in the same order. Either \prg\_ return\_true: or \prg\_return\_false: is then left in the input stream. This is a version of  $\strut\verb|\strut_i[q_2x:nn(TF)|\coded for speed.$

# **Part V The l3expan package Argument expansion**

This module provides generic methods for expanding TEX arguments in a systematic manner. The functions in this module all have prefix exp.

Not all possible variations are implemented for every base function. Instead only those that are used within the LATEX3 kernel or otherwise seem to be of general interest are implemented. Consult the module description to find out which functions are actually defined. The next section explains how to define missing variants.

#### **1 Defining new variants**

The definition of variant forms for base functions may be necessary when writing new functions or when applying a kernel function in a situation that we haven't thought of before.

Internally preprocessing of arguments is done with functions from the \exp\_ module. They all look alike, an example would be \exp\_args:NNo. This function has three arguments, the first and the second are a single tokens, while the third argument should be given in braces. Applying \exp\_args:NNo will expand the content of third argument once before any expansion of the first and second arguments. If \seq\_gpush:No was not defined it could be coded in the following way:

```
\exp_args:NNo \seq_gpush:Nn
   \g_file_name_stack
   \l_tmpa_tl
```
In other words, the first argument to **\exp\_args:NNo** is the base function and the other arguments are preprocessed and then passed to this base function. In the example the first argument to the base function should be a single token which is left unchanged while the second argument is expanded once. From this example we can also see how the variants are defined. They just expand into the appropriate \exp\_ function followed by the desired base function, *e.g.*

```
\cs_new_nopar:Npn \seq_gpush:No { \exp_args:NNo \seq_gpush:Nn }
```
Providing variants in this way in style files is uncritical as the  $\csc_n$ new\_nopar:Npn function will silently accept definitions whenever the new definition is identical to an already given one. Therefore adding such definition to later releases of the kernel will not make such style files obsolete.

The steps above may be automated by using the function  $\csc_{\text{generate}}$ variant:Nn, described next.

#### **2 Methods for defining variants**

\cs\_generate\_variant:Nn

Updated: 2012-08-28

This function is used to define argument-specifier variants of the *(parent control sequence)* for LAT<sub>EX3</sub> code-level macros. The  $\langle parent\ control\ sequence \rangle$  is first separated into the  $\langle base \ name \rangle$  and  $\langle original \ argument \ specificer \rangle$ . The comma-separated list of  $\langle variant \rangle$ *argument specifiers*) is then used to define variants of the *(original argument specifier)* where these are not already defined. For each  $\langle variant \rangle$  given, a function is created which will expand its arguments as detailed and pass them to the  $\langle parent\ control\ sequence \rangle$ . So for example

 $\csc_{generate\_variant: Nn}$  (parent control sequence) {(variant argument specifiers)}

```
\cs set:Npn \foo:Nn #1#2 { code here }
\cs_generate_variant:Nn \foo:Nn { c }
```
will create a new function  $\text{Ioo:cn}$  which will expand its first argument into a control sequence name and pass the result to \foo:Nn. Similarly

```
\cs_generate_variant:Nn \foo:Nn { NV , cV }
```
would generate the functions  $\text{0.8V}$  and  $\text{0.8V}$  in the same way. The  $\text{cs}$ generate\_variant:Nn function can only be applied if the *(parent control sequence)* is already defined. If the *(parent control sequence)* is protected then the new sequence will also be protected. The  $\langle variant \rangle$  is created globally, as is any  $\exp\arg\sin\left(\varphi\right)$ function needed to carry out the expansion.

## **3 Introducing the variants**

The available internal functions for argument expansion come in two flavours, some of them are faster then others. Therefore it is usually best to follow the following guidelines when defining new functions that are supposed to come with variant forms:

- Arguments that might need expansion should come first in the list of arguments to make processing faster.
- Arguments that should consist of single tokens should come first.
- Arguments that need full expansion (*i.e.*, are denoted with x) should be avoided if possible as they can not be processed expandably, *i.e.*, functions of this type will not work correctly in arguments that are themselves subject to x expansion.
- In general, unless in the last position, multi-token arguments **n**, **f**, and **o** will need special processing which is not fast. Therefore it is best to use the optimized functions, namely those that contain only N, c, V, and v, and, in the last position, o, f, with possible trailing N or n, which are not expanded.

The V type returns the value of a register, which can be one of  $t_1$ , num, int, skip, dim, toks, or built-in TEX registers. The v type is the same except it first creates a control sequence out of its argument before returning the value. This recent addition to the argument specifiers may shake things up a bit as most places where o is used will be replaced by V. The documentation you are currently reading will therefore require a fair bit of re-writing.

In general, the programmer should not need to be concerned with expansion control. When simply using the content of a variable, functions with a V specifier should be used. For those referred to by (cs)name, the v specifier is available for the same purpose. Only when specific expansion steps are needed, such as when using delimited arguments, should the lower-level functions with o specifiers be employed.

The f type is so special that it deserves an example. Let's pretend we want to set  $\lambda$  aas equal to the control sequence stemming from turning  $\lambda$   $\lambda$  tmpa  $t$ l b into a control sequence. Furthermore we want to store the execution of it in a  $\langle tl \, var \rangle$ . In this example we assume  $\lceil \frac{t}{n} \rceil$  contains the text string lur. The straightforward approach is

\tl\_set:No \l\_tmpb\_tl { \cs\_set\_eq:Nc \aaa { b \l\_tmpa\_tl b } }

Unfortunately this only puts  $\exp_args:NNc \csseteq q:NN \aaa \fb \l \tmtext{mapa t} b$ into  $l_tmpb_t1$  and not  $\cs$ -set\_eq:NN  $\aaa = \blacksquare$ \tl\_set:Nx is not an option as that will die horribly. Instead we can do a

\tl\_set:Nf \l\_tmpb\_tl { \cs\_set\_eq:Nc \aaa { b \l\_tmpa\_tl b } }

which puts the desired result in  $\lceil \cdot \rceil$  timpb tl. It requires  $\lceil \cdot \rceil$  set:Nf to be defined as

\cs\_set\_nopar:Npn \tl\_set:Nf { \exp\_args:NNf \tl\_set:Nn }

If you use this type of expansion in conditional processing then you should stick to using TF type functions only as it does not try to finish any  $\iota$ :..  $\iota$ : itself!

#### **4 Manipulating the first argument**

These functions are described in detail: expansion of multiple tokens follows the same rules but is described in a shorter fashion.

\exp\_args:No *[?](#page-23-0)*

\exp\_args:cc *[?](#page-23-0)*

 $\text{exp}\xspace_{\text{max}}$ :No  $\text{function} \{ \text{tokens} \}$  ...

This function absorbs two arguments (the  $\langle function \rangle$  name and the  $\langle tokens \rangle$ ). The h*tokens*i are expanded once, and the result is inserted in braces into the input stream *after* reinsertion of the  $\{function\}$ . Thus the  $\{function\}$  may take more than one argument: all others will be left unchanged.

 $\text{exp}_{\text{args}}:\mathbb{N} \text{ (function) } {\text{ tokens}}$ \exp\_args:Nc *[?](#page-23-0)*

> This function absorbs two arguments (the  $\langle function \rangle$  name and the  $\langle tokens \rangle$ ). The h*tokens*i are expanded until only characters remain, and are then turned into a control sequence. (An internal error will occur if such a conversion is not possible). The result is inserted into the input stream *after* reinsertion of the *(function*). Thus the  $\langle function \rangle$  may take more than one argument: all others will be left unchanged.

> The : cc variant constructs the  $\langle function \rangle$  name in the same manner as described for the  $\langle tokens \rangle$ .

#### $\text{exp}_{\text{args}:NV}$  (function) (variable) \exp\_args:NV *[?](#page-23-0)*

This function absorbs two arguments (the names of the  $\langle function \rangle$  and the the  $\langle variable \rangle$ ). The content of the *(variable)* are recovered and placed inside braces into the input stream *after* reinsertion of the  $\{function\}$ . Thus the  $\{function\}$  may take more than one argument: all others will be left unchanged.

#### $\text{exp\_args:}$  Nv  $\langle function \rangle$  { $\langle tokens \rangle$ } \exp\_args:Nv *[?](#page-23-0)*

This function absorbs two arguments (the  $\langle function \rangle$  name and the  $\langle tokens \rangle$ ). The  $\langle tokens \rangle$  are expanded until only characters remain, and are then turned into a control sequence. (An internal error will occur if such a conversion is not possible). This control sequence should be the name of a *\variable*}. The content of the *\variable*} are recovered and placed inside braces into the input stream *after* reinsertion of the  $\langle function \rangle$ . Thus the *(function)* may take more than one argument: all others will be left unchanged.

#### $\exp_{args:Nf \langle function \rangle \{\langle tokens \rangle\}}$ \exp\_args:Nf *[?](#page-23-0)*

This function absorbs two arguments (the  $\{function\}$  name and the  $\{tokens\}$ ). The h*tokens*i are fully expanded until the first non-expandable token or space is found, and the result is inserted in braces into the input stream *after* reinsertion of the  $\langle function \rangle$ . Thus the  $\langle function \rangle$  may take more than one argument: all others will be left unchanged.

#### $\exp_args: Nx \ (function) \ {tokens}$ \exp\_args:Nx

This function absorbs two arguments (the  $\langle function \rangle$  name and the  $\langle tokens \rangle$ ) and exhaustively expands the  $\langle tokens \rangle$  second. The result is inserted in braces into the input stream *after* reinsertion of the  $\langle function \rangle$ . Thus the  $\langle function \rangle$  may take more than one argument: all others will be left unchanged.

### **5 Manipulating two arguments**

\exp\_args:(NNc|NNv|NNV|NNf|Nco|Ncf|Ncc|NVV) *[?](#page-23-0)*

\exp\_args:NNo *\** \exp\_args:NNc  $\langle \text{token}_1 \rangle$  {\tokens}}

These optimized functions absorb three arguments and expand the second and third as detailed by their argument specifier. The first argument of the function is then the next item on the input stream, followed by the expansion of the second and third arguments.

\exp\_args:(NnV|Nnf|Noo|Nof|Noc|Nff|Nfo|Nnc) *[?](#page-23-0)*

\exp\_args:Nno *\** \exp\_args:Noo \token\ {\tokens<sub>1</sub>\} {\tokens<sub>2</sub>\}

Updated: 2012-01-14

These functions absorb three arguments and expand the second and third as detailed by their argument specifier. The first argument of the function is then the next item on the input stream, followed by the expansion of the second and third arguments. These functions need special (slower) processing.

\exp\_args:NNx \exp\_args:NNx  $\langle \text{token}_1 \rangle$   $\langle \text{token}_2 \rangle$  { $\langle \text{token}_3 \rangle$ } \exp\_args:(Nnx|Ncx|Nox|Nxo|Nxx)

> These functions absorb three arguments and expand the second and third as detailed by their argument specifier. The first argument of the function is then the next item on the input stream, followed by the expansion of the second and third arguments. These functions are not expandable.

### **6 Manipulating three arguments**

\exp\_args:NNNo *\** \exp\_args:NNNo  $\{token_1\}$   $\{token_2\}$   $\{token_3\}$   $\{token_3\}$ \exp\_args:(NNNV|Nccc|NcNc|NcNo|Ncco) *[?](#page-23-0)*

> These optimized functions absorb four arguments and expand the second, third and fourth as detailed by their argument specifier. The first argument of the function is then the next item on the input stream, followed by the expansion of the second argument, *etc*.

\exp\_args:NNoo *\** \exp\_args:NNNo \token<sub>1</sub>} \token<sub>2</sub>} \token<sub>3</sub>} {\tokensi} \exp\_args:(NNno|Nnno|Nnnc|Nooo) *[?](#page-23-0)*

> These functions absorb four arguments and expand the second, third and fourth as detailed by their argument specifier. The first argument of the function is then the next item on the input stream, followed by the expansion of the second argument, *etc*. These functions need special (slower) processing.

 $\verb|\exp_args: NNnx |\to\verb|\exp_args: NNnx |\to\verb|\times1| \tot \verb|/| \tot \verb|/| \tot \verb|/| \tot \verb|/| \tot \verb|/| \tot \verb|/| \tot \verb|/| \tot \verb|/| \tot \verb|/| \tot \verb|/| \tot \verb|/| \tot \verb|/| \tot \verb|/| \tot \verb|/| \tot \verb|/| \tot \verb|/| \tot \verb|/| \tot \verb|/| \tot \verb|/| \tot \verb|/| \tot \verb|/| \tot \verb|/| \tot \verb|/| \tot \verb|$ \exp\_args:(NNox|Nnnx|Nnox|Noox|Ncnx|Nccx)

> These functions absorb four arguments and expand the second, third and fourth as detailed by their argument specifier. The first argument of the function is then the next item on the input stream, followed by the expansion of the second argument, *etc.*

### **7 Unbraced expansion**

 $\exp_1$ ast\_unbraced:Nno  $\langle$ token $\rangle$  $\langle tokens_1\rangle$   $\langle tokens_2\rangle$ \exp\_last\_unbraced:Nf *[?](#page-23-0)* \exp\_last\_unbraced:(NV|No|Nv|Nco|NcV|NNV|NNo|Nno|Noo|Nfo|NNNV|NNNo|NnNo) *[?](#page-23-0)* Updated: 2012-02-12 These functions absorb the number of arguments given by their specification, carry out the expansion indicated and leave the the results in the input stream, with the last argument not surrounded by the usual braces. Of these, the :Nno, :Noo, and :Nfo variants need special (slower) processing. **T<sub>E</sub>Xhackers note:** As an optimization, the last argument is unbraced by some of those functions before expansion. This can cause problems if the argument is empty: for instance, \exp\_last\_unbraced:Nf \mypkg\_foo:w { } \q\_stop leads to an infinite loop, as the quark is f-expanded.  $\exp_last_unbraced:Nx (function) {\langle tokens\rangle}$ This functions fully expands the  $\langle tokens \rangle$  and leaves the result in the input stream after reinsertion of  $\langle function \rangle$ . This function is not expandable. \exp\_last\_unbraced:Nx \exp\_last\_two\_unbraced:Noo \* \exp\_last\_two\_unbraced:Noo (token) (tokens<sub>1</sub>) {(tokens<sub>2</sub>)} This function absorbs three arguments and expand the second and third once. The first argument of the function is then the next item on the input stream, followed by the expansion of the second and third arguments, which are not wrapped in braces. This function needs special (slower) processing.  $\text{exp}_\text{after:wN}$  (token<sub>1</sub>) (token<sub>2</sub>) Carries out a single expansion of  $\langle token_2 \rangle$  (which may consume arguments) prior to the expansion of  $\langle token_1 \rangle$ . If  $\langle token_2 \rangle$  is a T<sub>EX</sub> primitive, it will be executed rather than expanded, while if  $\langle \text{token}_2 \rangle$  has not expansion (for example, if it is a character) then it will be left unchanged. It is important to notice that  $\langle token_1 \rangle$  may be *any* single token, including group-opening and -closing tokens  $($ f or  $)$  assuming normal T<sub>E</sub>X category codes). Unless specifically required, expansion should be carried out using an appropriate argument specifier variant or the appropriate \exp\_arg:N function. TEXhackers note: This is the TEX primitive \expandafter renamed. \exp\_after:wN *[?](#page-23-0)*

### **8 Preventing expansion**

Despite the fact that the following functions are all about preventing expansion, they're designed to be used in an expandable context and hence are all marked as being 'expandable' since they themselves will not appear after the expansion has completed.

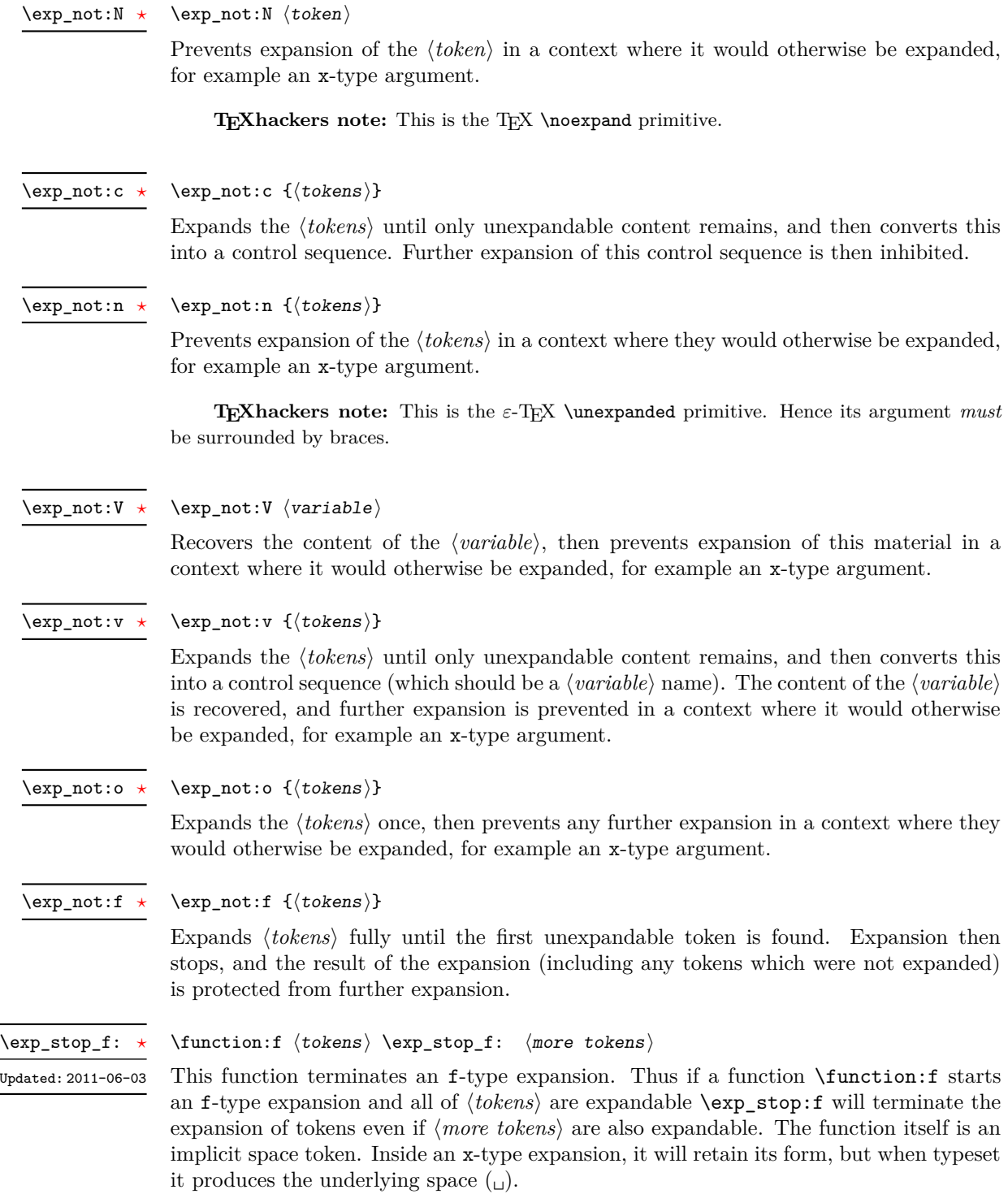

## **9 Internal functions and variables**

#### $\verb|\l|_ \texttt{exp}_\texttt{internal_t1}$

The **\exp\_** module has its private variables to temporarily store results of the argument expansion. This is done to avoid interference with other functions using temporary variables.

 $\verb|cs_set_nopar: Npn \texttt{args:Ncof { \: ::c \: ::of \: { \: ::f \: :::} }$  $\backslash \colon$  : n

Internal forms for the base expansion types. These names do *not* conform to the general LATEX3 approach as this makes them more readily visible in the log and so forth. \::N \::p  $\setminus$ : : c

\::o

 $\setminus$ ::f \::x

\::v

 $\setminus : \mathbf{V}$ 

\:::

# **Part VI The l3prg package Control structures**

Conditional processing in LATEX3 is defined as something that performs a series of tests, possibly involving assignments and calling other functions that do not read further ahead in the input stream. After processing the input, a *state* is returned. The typical states returned are  $\langle true \rangle$  and  $\langle false \rangle$  but other states are possible, say an  $\langle error \rangle$  state for erroneous input, *e.g.*, text as input in a function comparing integers.

LATEX3 has two forms of conditional flow processing based on these states. The firs form is predicate functions that turn the returned state into a boolean  $\langle true \rangle$  or  $\langle false \rangle$ . For example, the function  $\csc$  if free p:N checks whether the control sequence given as its argument is free and then returns the boolean  $\langle true \rangle$  or  $\langle false \rangle$  values to be used in testing with \if\_predicate:w or in functions to be described below. The second form is the kind of functions choosing a particular argument from the input stream based on the result of the testing as in  $\csin$  free:NTF which also takes one argument (the N) and then executes either true or false depending on the result. Important to note here is that the arguments are executed after exiting the underlying  $\iota$ ... $\iota$ i: structure.

#### **1 Defining a set of conditional functions**

\prg\_new\_conditional:Npnn \prg\_new\_conditional:Nnn \prg\_set\_conditional:Npnn \prg\_set\_conditional:Nnn

Updated: 2012-02-06

 $\prg_new_{conditional: Npm \setminus \langle arg\ spec \rangle}$  (parameters) { $\{conditions\}$  { $\{code\}$ \prg\_new\_conditional:Nnn \ $\langle$ name $\rangle$ : $\langle$ arg spec $\rangle$  { $\langle$ conditions $\rangle$ } { $\langle$ code $\rangle$ }

These functions create a family of conditionals using the same  $\{\langle code \rangle\}$  to perform the test created. Those conditionals are expandable if  $\langle code \rangle$  is. The new versions will check for existing definitions and perform assignments globally (*cf.* \cs\_new:Npn) whereas the set versions do no check and perform assignments locally  $(cf. \ \csc{\theta})$ . The conditionals created are dependent on the comma-separated list of  $\langle conditions \rangle$ , which should be one or more of p, T, F and TF.

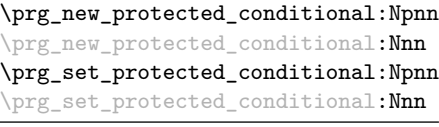

Updated: 2012-02-06

 $\prg_new_protected\_conditional: Npm \ \langle large\ spec \rangle \ \langle parameters\rangle$  ${\langle conditions \rangle} \{ \langle code \rangle\}$  $\prg_new_protected\_conditional:Nnn \ \langlename\rangle: \langle arg\ spec\rangle$  ${\lbrace\langle\mathit{conditions}\rangle\rbrace\ \lbrace\langle\mathit{code}\rangle\rbrace}$ 

These functions create a family of protected conditionals using the same  $\{\langle code \rangle\}$  to perform the test created. The  $\langle code \rangle$  does not need to be expandable. The new version will check for existing definitions and perform assignments globally  $(cf. \csc n$  new:Npn) whereas the set version will not  $(cf. \cscset: Npn)$ . The conditionals created are depended on the comma-separated list of  $\langle conditions \rangle$ , which should be one or more of T, F and TF (not p).

The conditionals are defined by \prg\_new\_conditional:Npnn and friends as:

- $\langle$ name $\rangle$ -p: $\langle$ arg spec $\rangle$  a predicate function which will supply either a logical true or logical false. This function is intended for use in cases where one or more logical tests are combined to lead to a final outcome. This function will not work properly for protected conditionals.
- $\langle \text{name} \rangle$ :  $\langle \text{arg spec} \rangle$ T a function with one more argument than the original  $\langle \text{arg} \rangle$  $spec$  demands. The  $\langle true \ branch \rangle$  code in this additional argument will be left on the input stream only if the test is true.
- $\langle \langle \text{name} \rangle : \langle \text{arg spec} \rangle \mathbf{F} \rangle$  a function with one more argument than the original  $\langle \text{arg } \rangle$  $spec$  demands. The  $\langle false\ branch \rangle$  code in this additional argument will be left on the input stream only if the test is false.
- $\langle$ name): $\langle \text{arg spec} \rangle$ TF a function with two more argument than the original  $\langle arg \ spec \rangle$  demands. The  $\langle true \ branch \rangle$  code in the first additional argument will be left on the input stream if the test is **true**, while the  $\langle false\ branch \rangle$  code in the second argument will be left on the input stream if the test is false.

The  $\langle code \rangle$  of the test may use  $\langle parameters \rangle$  as specified by the second argument to  $\prg$  $set_{conditional: Npm:}$  this should match the *{argument specification}* but this is not enforced. The Nnn versions infer the number of arguments from the argument specification given (*cf.*  $\csc n$  new:Nn, *etc.*). Within the  $\langle code \rangle$ , the functions  $\prg_{return\_true}$ : and \prg\_return\_false: are used to indicate the logical outcomes of the test.

An example can easily clarify matters here:

```
\prg_set_conditional:Npnn \foo_if_bar:NN #1#2 { p , T , TF }
  {
    \if_meaning:w \l_tmpa_tl #1
      \prg_return_true:
    \else:
      \if_meaning:w \l_tmpa_tl #2
        \prg_return_true:
      \else:
        \prg_return_false:
      \fi:
    \fi:
  }
```
This defines the function \foo\_if\_bar\_p:NN, \foo\_if\_bar:NNTF and \foo\_if\_bar:NNT but not  $\text{Ioo}_i f_{\text{bar}}$ :NNF (because F is missing from the  $\langle conditions \rangle$  list). The return statements take care of resolving the remaining \else: and \fi: before returning the state. There must be a return statement for each branch, failing to do so will result in an error if that branch is executed.

 $\prg_new_eq_countional: NNn \langle name_1\rangle: \langle arg spec_1\rangle \setminus \langle name_2\rangle: \langle arg spec_2\rangle$  $\{\langle conditions\rangle\}$ \prg\_new\_eq\_conditional:NNn \prg\_set\_eq\_conditional:NNn

> These functions copies a family of conditionals. The new version will check for existing definitions (*cf.* \cs\_new:Npn) whereas the set version will not (*cf.* \cs\_set:Npn). The conditionals copied are depended on the comma-separated list of  $\langle conditions \rangle$ , which should be one or more of p, T, F and TF.

\prg\_return\_true: *[?](#page-23-0)* \prg\_return\_false: *[?](#page-23-0)*

\prg\_return\_true: \prg\_return\_false:

These functions define the logical state at the end of a conditional. As such, they should appear within the code for a conditional statement generated by  $\prg$  set conditional:Npnn, *etc*.

#### **2 The boolean data type**

This section describes a boolean data type which is closely connected to conditional processing as sometimes you want to execute some code depending on the value of a switch (*e.g.*, draft/final) and other times you perhaps want to use it as a predicate function in an \if\_predicate:w test. The problem of the primitive \if\_false: and \if\_true: tokens is that it is not always safe to pass them around as they may interfere with scanning for termination of primitive conditional processing. Therefore, we employ two canonical booleans: \c\_true\_bool or \c\_false\_bool. Besides preventing problems as described above, it also allows us to implement a simple boolean parser supporting the logical operations And, Or, Not, *etc.* which can then be used on both the boolean type and predicate functions.

All conditional \bool\_ functions except assignments are expandable and expect the input to also be fully expandable (which will generally mean being constructed from predicate functions, possibly nested).

 $\boldsymbol{\lambda}$ bool\_new:N  $\langle$ boolean $\rangle$ Creates a new *(boolean)* or raises an error if the name is already taken. The declaration is global. The  $\langle boolean \rangle$  will initially be false. \bool\_new:N \bool\_new:c  $\boldsymbol{\delta}$  \bool\_set\_false:N  $\langle$ boolean $\rangle$ Sets *(boolean)* logically false. \bool\_set\_false:N \bool\_set\_false:c \bool\_gset\_false:N

\bool\_gset\_false:c \bool\_set\_true:N \bool\_set\_true:c

\bool\_gset\_true:N \bool\_gset\_true:c  $\boldsymbol{\lambda}$  \bool\_set\_true:N  $\langle$ boolean $\rangle$ Sets *(boolean)* logically true.

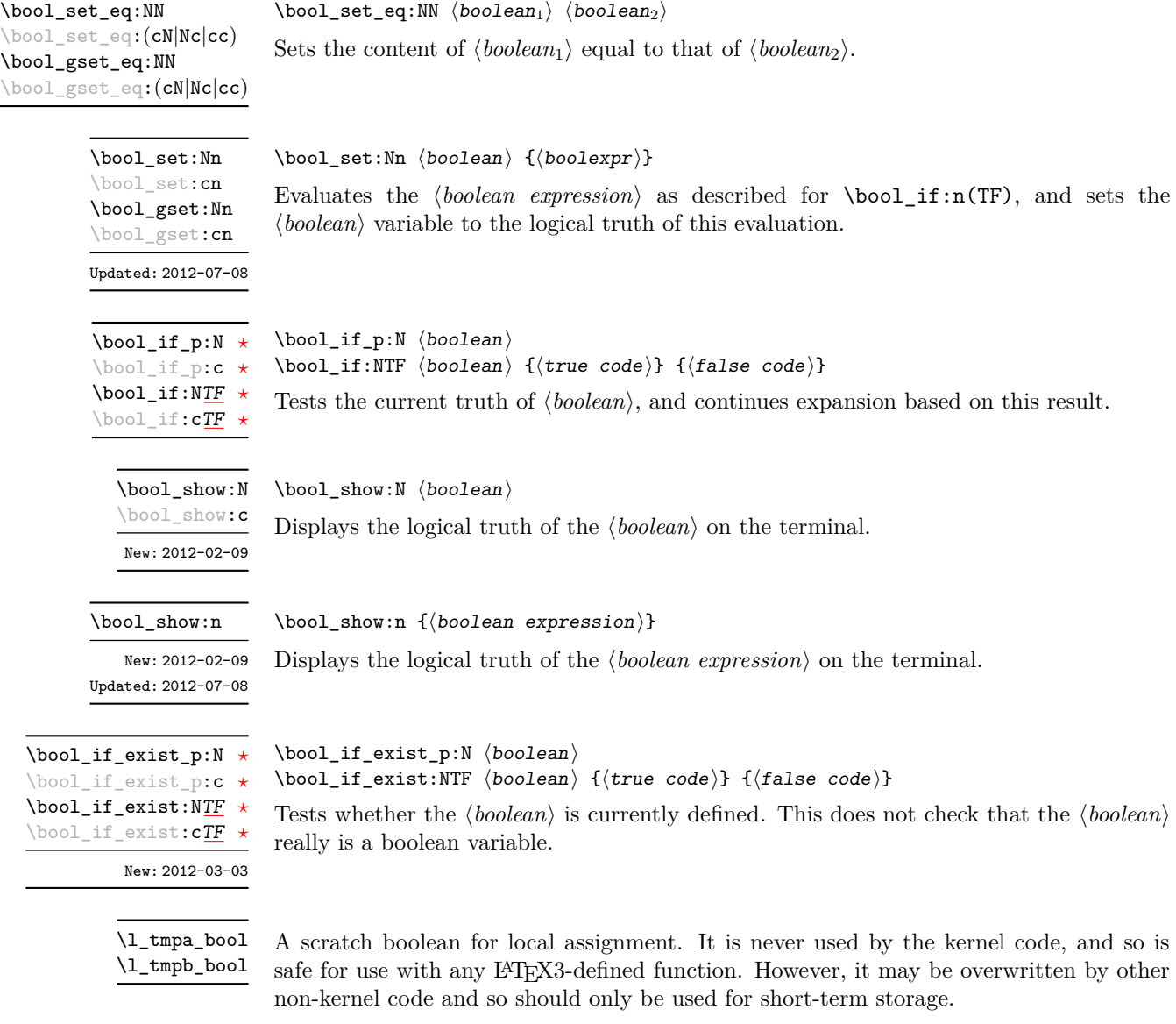

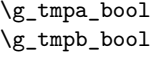

A scratch boolean for global assignment. It is never used by the kernel code, and so is safe for use with any LAT<sub>E</sub>X3-defined function. However, it may be overwritten by other non-kernel code and so should only be used for short-term storage.

#### **3 Boolean expressions**

As we have a boolean datatype and predicate functions returning boolean  $\langle true \rangle$  or  $\langle false \rangle$ values, it seems only fitting that we also provide a parser for *\boolean expressions*}.

A boolean expression is an expression which given input in the form of predicate functions and boolean variables, return boolean  $\langle true \rangle$  or  $\langle false \rangle$ . It supports the logical operations And, Or and Not as the well-known infix operators &&, || and ! with their usual precedences. In addition to this, parentheses can be used to isolate sub-expressions. For example,

```
\int compare p:n \{ 1 = 1 \} &&
  (
    \int_compare_p:n { 2 = 3 } ||
    \int_compare_p:n { 4 = 4 } ||
    \int_compare_p:n { 1 = \error } % is skipped
  ) &&
! ( \int \int \text{compare} p: n \{ 2 = 4 } )
```
is a valid boolean expression. Note that minimal evaluation is carried out whenever possible so that whenever a truth value cannot be changed any more, the remaining tests within the current group are skipped.

```
\bool_if_p:n ?
\bool_if:nTF ?
```
 $\boldsymbol{\lambda}$ if\_p:n  $\{\boldsymbol{\lambda}\}$  expression $\}$ \bool\_if:nTF { $\{boolean \ expression\}$  { $\{true \ code\}$ } { $\{false \ code\}$ }

result is defined there is not further expansion of the tests. For example

Updated: 2012-07-08

Tests the current truth of  $\langle boolean \, expression \rangle$ , and continues expansion based on this result. The *hoolean expression*) should consist of a series of predicates or boolean variables with the logical relationship between these defined using  $\&\&$  ("And"),  $\vert\vert$  ("Or"), ! ("Not") and parentheses. Minimal evaluation is used in the processing, so that once a

```
\bool_if_p:n
  {
   \int_C \text{compare}_p: nNn \{ 1 \} = \{ 1 \}&&&&&\n(
      \int_compare_p:nNn { 2 } = { 3 } ||
      \int_compare_p:nNn { 4 } = { 4 } ||
      \int_{compare_p:nNn { 1 } = { \error } % is skipped
   )
   &&
    ! \int \int \text{compare} \cdot nNn \{ 2 \} = \{ 4 \}}
```
will be true and will not evaluate  $\int_{\text{compare p:nNn} } 1$  } = { \error }. The logical Not applies to the next predicate or group.

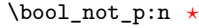

 $\boldsymbol{\lambda}$ ) \bool\_not\_p:n  $\{\boldsymbol{\lambda}$  \boolean expression

Function version of  $\left(\frac{\delta}{\delta} \right)$  (*(boolean expression*)) within a boolean expression. Updated: 2012-07-08

\bool\_xor\_p:nn *[?](#page-23-0)* Updated: 2012-07-08

#### $\boldsymbol{\lambda}$  \bool\_xor\_p:nn  $\{\boldsymbol{\lambda}$  \boolexpr<sub>2</sub>} {\boolexpr<sub>2</sub>}}

Implements an "exclusive or" operation between two boolean expressions. There is no infix operation for this logical operator.

#### **4 Logical loops**

Loops using either boolean expressions or stored boolean values.

 $\boldsymbol{\delta}$ until:Nn  $\boldsymbol{\delta}$ ioolean $\{ \boldsymbol{\delta} \}$ Places the  $\langle code \rangle$  in the input stream for T<sub>E</sub>X to process, and then checks the logical value of the  $\langle boolean \rangle$ . If it is false then the  $\langle code \rangle$  will be inserted into the input stream again and the process will loop until the  $\langle boolean \rangle$  is true. \bool\_do\_until:Nn [✩](#page-23-2) \bool\_do\_until:cn [✩](#page-23-2)  $\boldsymbol{\lambda}$  \bool\_do\_while:Nn  $\boldsymbol{\lambda}$  hoolean) { $\langle code \rangle$ } Places the  $\langle code \rangle$  in the input stream for T<sub>EX</sub> to process, and then checks the logical value of the  $\langle boolean \rangle$ . If it is true then the  $\langle code \rangle$  will be inserted into the input stream again and the process will loop until the  $\langle boolean \rangle$  is false. \bool\_do\_while:Nn [✩](#page-23-2) \bool\_do\_while:cn [✩](#page-23-2)  $\boldsymbol{\delta}: \mathbb{N} \times \boldsymbol{\delta}$  {\code\} This function firsts checks the logical value of the  $\langle boolean \rangle$ . If it is false the  $\langle code \rangle$  is placed in the input stream and expanded. After the completion of the  $\langle code \rangle$  the truth of the *(boolean)* is re-evaluated. The process will then loop until the *(boolean)* is true. \bool\_until\_do:Nn [✩](#page-23-2) \bool\_until\_do:cn [✩](#page-23-2)  $\boldsymbol{\lambda}$ ibool\_while\_do:Nn  $\boldsymbol{\lambda}$ iboolean $\{ \boldsymbol{\lambda} \}$ This function firsts checks the logical value of the  $\langle boolean \rangle$ . If it is true the  $\langle code \rangle$  is placed in the input stream and expanded. After the completion of the  $\langle code \rangle$  the truth of the  $\langle boolean \rangle$  is re-evaluated. The process will then loop until the  $\langle boolean \rangle$  is false. \bool\_while\_do:Nn [✩](#page-23-2) \bool\_while\_do:cn [✩](#page-23-2) \bool\_do\_until:nn { $\{boolean \ expression\}$  { $\{code\}$ } Places the  $\langle code \rangle$  in the input stream for T<sub>EX</sub> to process, and then checks the logical value of the *(boolean expression)* as described for **\bool\_if:nTF**. If it is false then the h*code*i will be inserted into the input stream again and the process will loop until the  $\langle boolean \, expression \rangle$  evaluates to true. \bool\_do\_until:nn [✩](#page-23-2) Updated: 2012-07-08 \bool\_do\_while:nn { $\{boolean$  expression}} { $\{code\}$ Places the  $\langle code \rangle$  in the input stream for T<sub>EX</sub> to process, and then checks the logical value of the *(boolean expression)* as described for **\bool\_if:nTF**. If it is true then the  $\langle code \rangle$  will be inserted into the input stream again and the process will loop until the \bool\_do\_while:nn [✩](#page-23-2) Updated: 2012-07-08

 $\langle boolean \; expression \rangle$  evaluates to false.

\bool\_until\_do:nn [✩](#page-23-2)

Updated: 2012-07-08

\bool\_until\_do:nn { $\{boolean$  expression}} { $\{code\}$ 

This function firsts checks the logical value of the *(boolean expression)* (as described for  $\boldsymbol{\delta}$  \bool\_if:nTF). If it is false the  $\langle code \rangle$  is placed in the input stream and expanded. After the completion of the  $\langle code \rangle$  the truth of the  $\langle boolean expression \rangle$  is re-evaluated. The process will then loop until the *(boolean expression)* is true.

\bool\_while\_do:nn [✩](#page-23-2)

Updated: 2012-07-08

\bool\_while\_do:nn { $\{boolean$  expression}} { $\{code\}$ 

This function firsts checks the logical value of the *(boolean expression)* (as described for \bool\_if:nTF). If it is true the  $\langle code \rangle$  is placed in the input stream and expanded. After the completion of the  $\langle code \rangle$  the truth of the  $\langle boolean \; expression \rangle$  is re-evaluated. The process will then loop until the *(boolean expression)* is false.

### **5 Producing** *n* **copies**

\prg\_replicate:nn *[?](#page-23-0)* Updated: 2011-07-04  $\prg_{replicate:nn$  { $\infty$  expression}} { $\{tokens\}$ }

Evaluates the *(integer expression)* (which should be zero or positive) and creates the resulting number of copies of the  $\langle tokens \rangle$ . The function is both expandable and safe for nesting. It yields its result after two expansion steps.

## **6 Detecting TEX's mode**

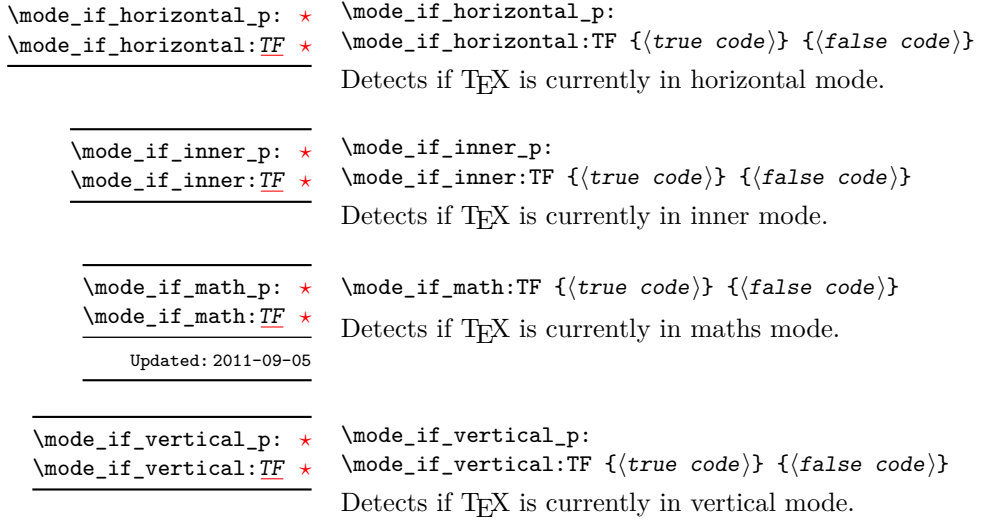

### **7 Primitive conditionals**

#### \if\_predicate:w *[?](#page-23-0)*

\group\_align\_safe\_begin: *[?](#page-23-0)* \group\_align\_safe\_end: *[?](#page-23-0)*

Updated: 2011-08-11

Updated: 2011-09-06

\if\_predicate:w  $\langle$ predicate $\rangle$   $\langle$ true code $\rangle$  \else:  $\langle$ false code $\rangle$  \fi:

This function takes a predicate function and branches according to the result. (In practice this function would also accept a single boolean variable in place of the  $\langle$ *predicate* $\rangle$  but to make the coding clearer this should be done through \if\_bool:N.)

\if\_bool:N  $\boldsymbol{\theta}$  \true code\ \else:  $\{false \ code\} \ifnextchar{1}{\text{\char'13}{\text{\char'13$  $\inf_{\partial}$  bool:N  $\star$ 

This function takes a boolean variable and branches according to the result.

### **8 Internal programming functions**

\group\_align\_safe\_begin:

\group\_align\_safe\_end:

...

These functions are used to enclose material in a TEX alignment environment within a specially-constructed group. This group is designed in such a way that it does not add brace groups to the output but does act as a group for the  $\&$  token inside  $\hbox{halign. This}$ is necessary to allow grabbing of tokens for testing purposes, as TEX uses group level to determine the effect of alignment tokens. Without the special grouping, the use of a function such as \peek\_after:Nw will result in a forbidden comparison of the internal \endtemplate token, yielding a fatal error. Each \group\_align\_safe\_begin: must be matched by a \group\_align\_safe\_end:, although this does not have to occur within the same function.

\scan\_align\_safe\_stop: \scan\_align\_safe\_stop:

> Stops TEX's scanner looking for expandable control sequences at the beginning of an alignment cell. This function is required, for example, to obtain the expected output when testing  $\mod i f_math:TF$  at the start of a math array cell: placing  $\scan_$ align\_safe\_stop: before \mode\_if\_math:TF will give the correct result. This function does not destroy any kerning if used in other locations, but *does* render functions nonexpandable.

> **TEXhackers note:** This is a protected version of \prg\_do\_nothing:, which therefore stops TEX's scanner in the circumstances described without producing any affect on the output.

 $\texttt{prg\_variable\_get\_scope:N } \star \quad \texttt{{\_\prg\_variable\_get\_scope:N } \langle variable\rangle}$ 

Returns the scope (g for global, blank otherwise) for the *(variable*).

 $\verb|prg_variable_get_type:N~\star~\setminus\_prg_variable_get_type:N~\langle variable\rangle$ 

Returns the type of  $\langle variable \rangle$  (tl, int, *etc.*)

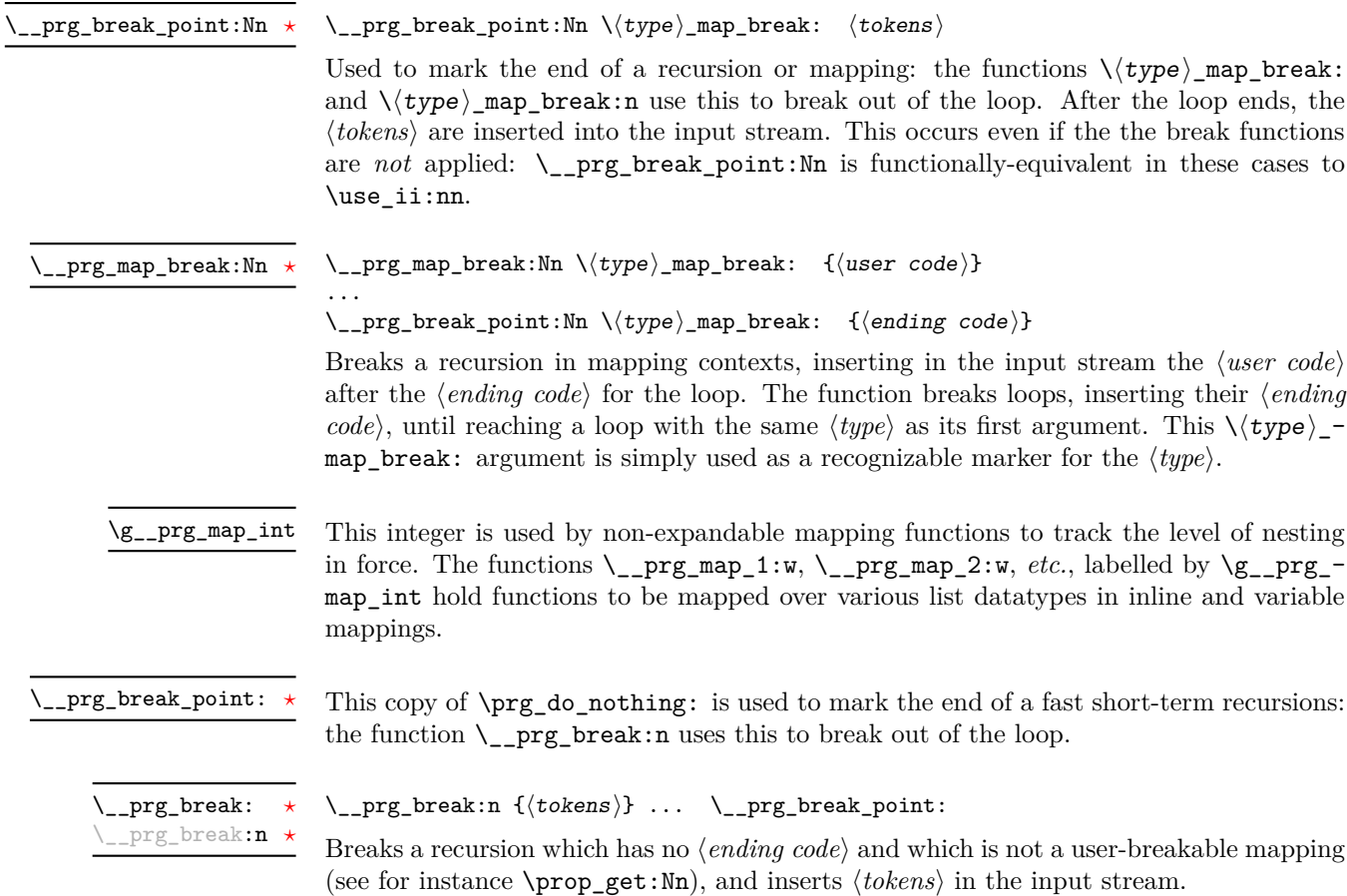

# **Part VII The l3quark package Quarks**

#### **1 Introduction to quarks and scan marks**

Two special types of constants in LAT<sub>EX3</sub> are "quarks" and "scan marks". By convention all constants of type quark start out with  $\qquad \sim$ , and scan marks start with  $\s$ . Scan marks are for internal use by the kernel: they are not intended for more general use.

#### **1.1 Quarks**

Quarks are control sequences that expand to themselves and should therefore *never* be executed directly in the code. This would result in an endless loop!

They are meant to be used as delimiter in weird functions, with the most command use case as the 'stop token' (*i.e.* \q\_stop). For example, when writing a macro to parse a user-defined date

```
\date_parse:n {19/June/1981}
```
one might write a command such as

```
\cs_new:Npn \date_parse:n #1 { \date_parse_aux:w #1 \q_stop }
\cs_new:Npn \date_parse_aux:w #1 / #2 / #3 \q_stop
  { <do something with the date> }
```
Quarks are sometimes also used as error return values for functions that receive erroneous input. For example, in the function \prop\_get:NnN to retrieve a value stored in some key of a property list, if the key does not exist then the return value is the quark \q\_no\_value. As mentioned above, such quarks are extremely fragile and it is imperative when using such functions that code is carefully written to check for pathological cases to avoid leakage of a quark into an uncontrolled environment.

Quarks also permit the following ingenious trick when parsing tokens: when you pick up a token in a temporary variable and you want to know whether you have picked up a particular quark, all you have to do is compare the temporary variable to the quark using \tl\_if\_eq:NNTF. A set of special quark testing functions is set up below. All the quark testing functions are expandable although the ones testing only single tokens are much faster. An example of the quark testing functions and their use in recursion can be seen in the implementation of \clist\_map\_function:NN.

## **2 Defining quarks**

 $\qquad$ \quark\_new:N

> Creates a new  $\langle quark \rangle$  which expands only to  $\langle quark \rangle$ . The  $\langle quark \rangle$  will be defined globally, and an error message will be raised if the name was already taken.

Used as a marker for delimited arguments, such as \q\_stop

\cs\_set:Npn \tmp:w #1#2 \q\_stop {#1}

\q\_mark Used as a marker for delimited arguments when \q\_stop is already in use.

Quark to mark a null value in structured variables or functions. Used as an end delimiter when this may itself may need to be tested (in contrast to  $\qquad \sim \frac{1}{\sqrt{2\pi}}$  which is only ever used as a delimiter).

A canonical value for a missing value, when one is requested from a data structure. This is therefore used as a "return" value by functions such as \prop\_get:NnN if there is no data to return. \q\_no\_value

#### **3 Quark tests**

The method used to define quarks means that the single token (N) tests are faster than the multi-token (n) tests. The later should therefore only be used when the argument can definitely take more than a single token.

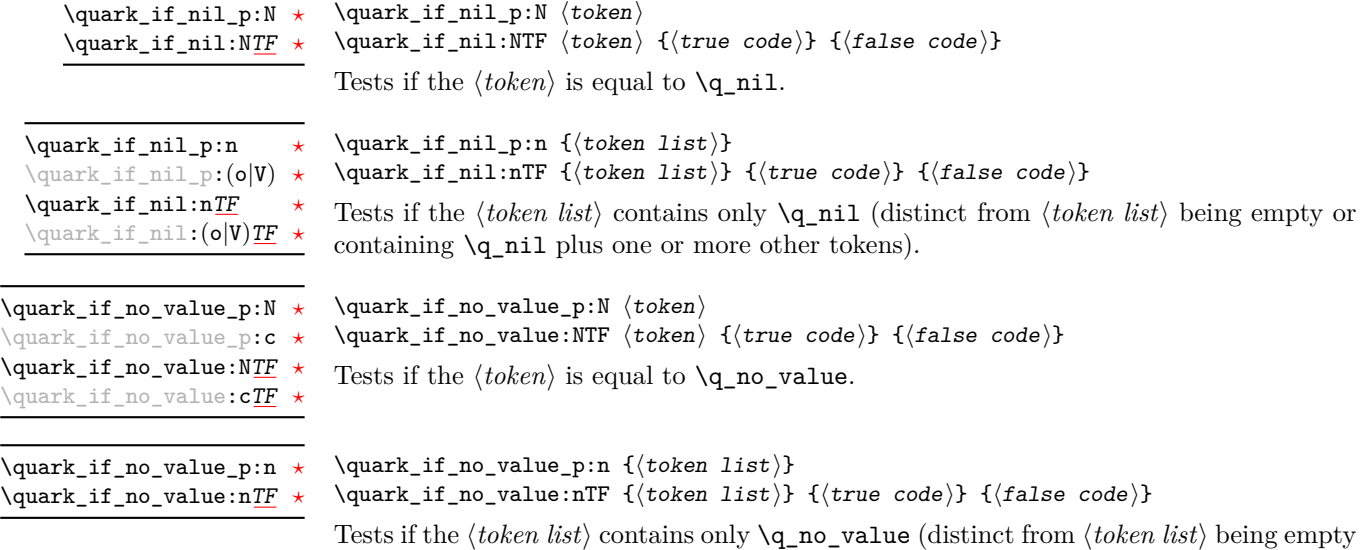

or containing \q\_no\_value plus one or more other tokens).

#### **4 Recursion**

This module provides a uniform interface to intercepting and terminating loops as when one is doing tail recursion. The building blocks follow below and an example is shown in Section [6.](#page-65-0)

This quark is appended to the data structure in question and appears as a real element there. This means it gets any list separators around it. Can you guess why the documentation for this quark requires us to write the control sequence with the wrong slash before it? /q recursion tail

This quark is added *after* the data structure. Its purpose is to make it possible to terminate the recursion at any point easily. \q\_recursion\_stop

 $\qquad_if\_recursion\_tail\_stop:N \qquad \qquad if\_recursion\_tail\_stop:N \qquad token)$ 

Tests if  $\langle token \rangle$  contains only the marker  $\qquad \cdot \cdot$  **Tecursion\_tail**, and if so terminates the recursion this is part of using \use\_none\_delimit\_by\_q\_recursion\_stop:w. The recursion input must include the marker tokens \q\_recursion\_tail and \q\_recursion\_stop as the last two items.

\quark\_if\_recursion\_tail\_stop:n \quark\_if\_recursion\_tail\_stop:n {\token list}} \quark\_if\_recursion\_tail\_stop:o

Updated: 2011-09-06

Tests if the  $\langle \text{token list} \rangle$  contains only  $\qquad$ q recursion tail, and if so terminates the recursion this is part of using \use\_none\_delimit\_by\_q\_recursion\_stop:w. The recursion input must include the marker tokens \q\_recursion\_tail and \q\_recursion\_stop as the last two items.

\quark\_if\_recursion\_tail\_stop\_do:Nn \quark\_if\_recursion\_tail\_stop\_do:Nn htokeni {hinsertioni}

Tests if  $\langle token \rangle$  contains only the marker  $\qquad \cdot \cdot$  **Tecursion\_tail**, and if so terminates the recursion this is part of using \use\_none\_delimit\_by\_q\_recursion\_stop:w. The recursion input must include the marker tokens \q\_recursion\_tail and \q\_recursion\_stop as the last two items. The  $\langle insertion \rangle$  code is then added to the input stream after the recursion has ended.

\quark\_if\_recursion\_tail\_stop\_do:nn \quark\_if\_recursion\_tail\_stop\_do:nn {(token list)} {(insertion)} \quark\_if\_recursion\_tail\_stop\_do:on

Updated: 2011-09-06

Tests if the *(token list)* contains only **\q\_recursion\_tail**, and if so terminates the recursion this is part of using \use\_none\_delimit\_by\_q\_recursion\_stop:w. The recursion input must include the marker tokens \q\_recursion\_tail and \q\_recursion\_stop as the last two items. The *(insertion)* code is then added to the input stream after the recursion has ended.

#### **5 Clearing quarks away**

\use\_none\_delimit\_by\_q\_recursion\_stop:w

 $\text{use\_none\_delimit\_by\_q\_recursion\_stop:w}$  (tokens) \q\_recursion\_stop

Used to prematurely terminate a recursion using  $\qquad \cdot \cdot$  recursion\_stop as the end marker, removing any remaining  $\langle tokens \rangle$  from the input stream.

 $\use_i_d$ elimit\_by\_q\_recursion\_stop:nw { $\{insection\}$ }  $\langle tokens \rangle \qquad \text{recursion\_stop}$ \use\_i\_delimit\_by\_q\_recursion\_stop:nw

> Used to prematurely terminate a recursion using  $\qquad \cdot \cdot$  recursion\_stop as the end marker, removing any remaining  $\langle tokens \rangle$  from the input stream. The  $\langle insertion \rangle$  is then made into the input stream after the end of the recursion.

### <span id="page-65-0"></span>**6 An example of recursion with quarks**

Quarks are mainly used internally in the expl3 code to define recursion functions such as  $\tilde{\tau}$  and indine:nn and so on. Here is a small example to demonstrate how to use quarks in this fashion. We shall define a command called  $\mbox{\tt \char'ny_map\_dbl:nn}$  which takes a token list and applies an operation to every *pair* of tokens. For example, \my\_map\_dbl:nn {abcd} {[--#1--#2--]~} would produce "[–a–b–] [–c–d–] ". Using quarks to define such functions simplifies their logic and ensures robustness in many cases.

Here's the definition of \my\_map\_dbl:nn. First of all, define the function that will do the processing based on the inline function argument #2. Then initiate the recursion using an internal function. The token list #1 is terminated using \q\_recursion\_tail, with delimiters according to the type of recursion (here a pair of  $\qquad \cdot$ q\_recursion\_tail), concluding with \q\_recursion\_stop. These quarks are used to mark the end of the token list being operated upon.

<sup>1</sup> \cs\_new:Npn \my\_map\_dbl:nn #1#2  $2 \left( \begin{array}{cc} 2 \end{array} \right)$  $\verb|\cs_set: Npn \ \_\my_map_dbl_fn:nn ##1 ##2 {#2}$ <sup>4</sup> \\_\_my\_map\_dbl:nn #1 \q\_recursion\_tail \q\_recursion\_tail \q\_recursion\_stop <sup>5</sup> }

The definition of the internal recursion function follows. First check if either of the input tokens are the termination quarks. Then, if not, apply the inline function to the two arguments.

```
6 \cs_new:Nn \__my_map_dbl:nn
7 {
8 \quark_if_recursion_tail_stop:n {#1}
9 \quark_if_recursion_tail_stop:n {#2}
10 \__my_map_dbl_fn:nn {#1} {#2}
```
Finally, recurse:

11  $\qquad \qquad \setminus \_my\_map\_dbl:nn$  $12$  }

Note that contrarily to LATEX3 built-in mapping functions, this mapping function cannot be nested, since the second map will overwrite the definition of \\_\_my\_map\_dbl\_fn:nn.

#### **7 Internal quark functions**

 $\_{q}$ quark\_if\_recursion\_tail\_break:nN { $\{token list\}$ }  $\setminus \langle type \rangle$ \_map\_break: \\_\_quark\_if\_recursion\_tail\_break:NN \\_\_quark\_if\_recursion\_tail\_break:nN

> Tests if  $\langle \text{token list} \rangle$  contains only  $\qquad$ **recursion\_tail**, and if so terminates the recursion using  $\langle type \rangle$  map\_break:. The recursion end should be marked by  $\prg\_break$ point:Nn  $\langle type \rangle$  map break:.

#### **8 Scan marks**

Scan marks are control sequences set equal to  $\,\$ can\_stop:, hence will never expand in an expansion context and will be (largely) invisible if they are encountered in a typesetting context.

Like quarks, they can be used as delimiters in weird functions and are often safer to use for this purpose. Since they are harmless when executed by T<sub>E</sub>X in non-expandable contexts, they can be used to mark the end of a set of instructions. This allows to skip to that point if the end of the instructions should not be performed (see l3regex).

The scan marks system is only for internal use by the kernel team in a small number of very specific places. These functions should not be used more generally.

\\_\_scan\_new:N

 $\setminus$ \_scan\_new:N  $\langle$ scan mark $\rangle$ 

Creates a new *(scan mark)* which is set equal to **\scan\_stop:**. The *{scan mark}* will be defined globally, and an error message will be raised if the name was already taken by another scan mark.

Used at the end of a set of instructions, as a marker that can be jumped to using  $\setminus \_$ use\_none\_delimit\_by\_s\_\_stop:w. \s\_\_stop

use\_none\_delimit\_by\_s\_\_stop:w \\_\_use\_none\_delimit\_by\_s\_\_stop:w (tokens) \s\_\_stop

Removes the  $\langle tokens \rangle$  and  $\succeq$  stop from the input stream. This leads to a low-level TEX error if  $\s_{\text{stop}}$  is absent.

# **Part VIII The l3token package Token manipulation**

This module deals with tokens. Now this is perhaps not the most precise description so let's try with a better description: When programming in T<sub>E</sub>X, it is often desirable to know just what a certain token is: is it a control sequence or something else. Similarly one often needs to know if a control sequence is expandable or not, a macro or a primitive, how many arguments it takes etc. Another thing of great importance (especially when it comes to document commands) is looking ahead in the token stream to see if a certain character is present and maybe even remove it or disregard other tokens while scanning. This module provides functions for both and as such will have two primary function categories: \token\_ for anything that deals with tokens and \peek\_ for looking ahead in the token stream.

Most of the time we will be using the term "token" but most of the time the function we're describing can equally well by used on a control sequence as such one is one token as well.

We shall refer to list of tokens as **tlists** and such lists represented by a single control sequence is a "token list variable" tl var. Functions for these two types are found in the l3tl module.

### **1 All possible tokens**

Let us start by reviewing every case that a given token can fall into. It is very important to distinguish two aspects of a token: its meaning, and what it looks like.

For instance,  $\ifmmode\bigwedge\text{if:w}\bigwedge\text{if:}$  charcode:w, and  $\text{tex if:}$  D are three for the same internal operation of TEX, namely the primitive testing the next two characters for equality of their character code. They behave identically in many situations. However, TEX distinguishes them when searching for a delimited argument. Namely, the example function  $\simeq$ until  $\text{if}:w$  defined below will take everything until  $\iota:w$  as an argument, despite the presence of other copies of \if:w under different names.

```
\cs_{new: Npn} \show_until_if:w #1 \ifiv { \tlashw:n {#1}}\show_until_if:w \tex_if:D \if_charcode:w \if:w
```
#### **2 Character tokens**

\char\_set\_catcode\_escape:N \char\_set\_catcode\_letter:N hcharacteri

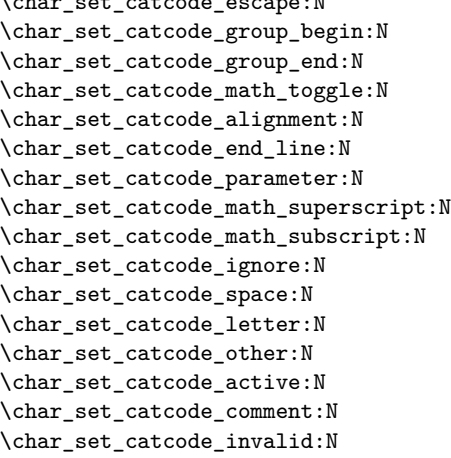

Sets the category code of the  $\langle character \rangle$  to that indicated in the function name. Depending on the current category code of the  $\langle \text{token} \rangle$  the escape token may also be needed:

\char\_set\_catcode\_other:N \%

The assignment is local.

\char\_set\_catcode\_escape:n \char\_set\_catcode\_letter:n {\integer expression}} \char\_set\_catcode\_group\_begin:n \char\_set\_catcode\_group\_end:n \char\_set\_catcode\_math\_toggle:n \char\_set\_catcode\_alignment:n \char\_set\_catcode\_end\_line:n \char\_set\_catcode\_parameter:n \char\_set\_catcode\_math\_superscript:n \char\_set\_catcode\_math\_subscript:n \char\_set\_catcode\_ignore:n \char\_set\_catcode\_space:n \char\_set\_catcode\_letter:n \char\_set\_catcode\_other:n \char\_set\_catcode\_active:n \char\_set\_catcode\_comment:n \char\_set\_catcode\_invalid:n

Sets the category code of the  $\langle character \rangle$  which has character code as given by the  $\langle integer$ *expression*). This version can be used to set up characters which cannot otherwise be given (*cf.* the N-type variants). The assignment is local.

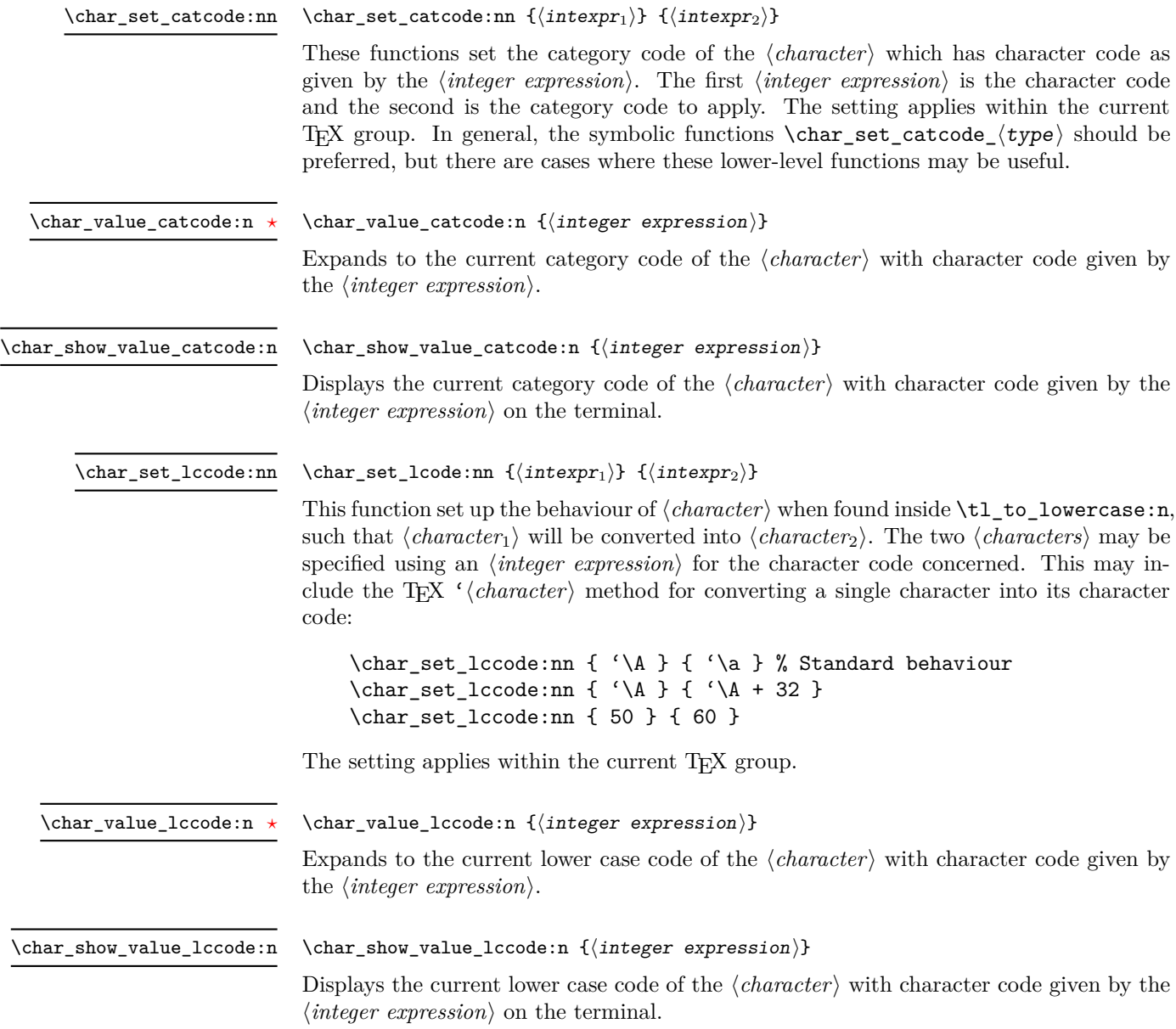

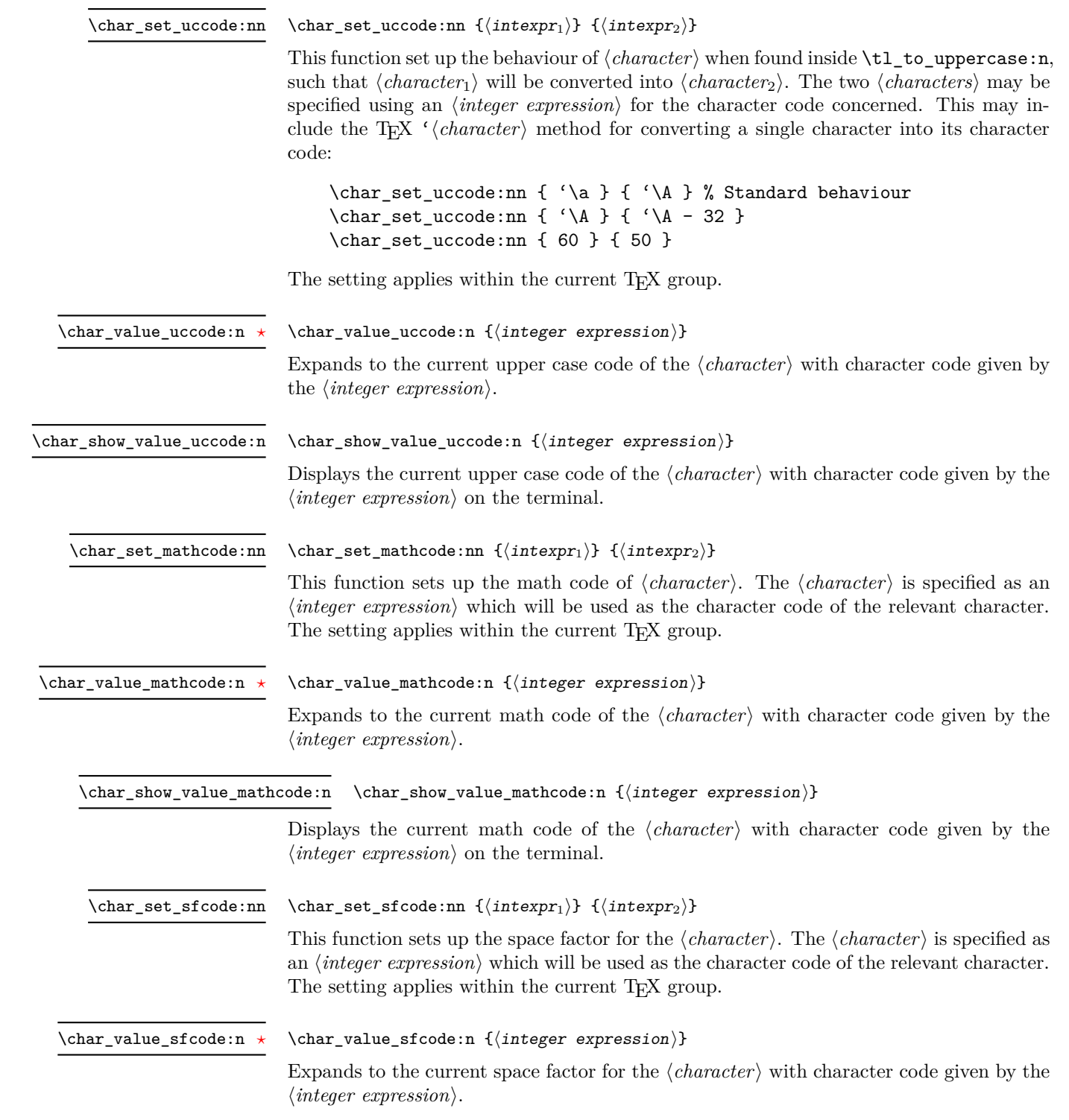

\char\_show\_value\_sfcode:n

#### $\char`>char_show_value_sfcode:n {\int integer expression}$

Displays the current space factor for the  $\langle character \rangle$  with character code given by the  $\langle$ *integer expression* $\rangle$  on the terminal.

\l\_char\_active\_seq New: 2012-01-23

Used to track which tokens will require special handling at the document level as they are of category  $\langle active \rangle$  (catcode 13). Each entry in the sequence consists of a single active character. Active tokens should be added to the sequence when they are defined for general document use.

\l\_char\_special\_seq New: 2012-01-23

Used to track which tokens will require special handling when working with verbatimlike material at the document level as they are not of categories (*letter*) (catcode 11) or h*other*i (catcode 12). Each entry in the sequence consists of a single escaped token, for example \\ for the backslash or \{ for an opening brace.Escaped tokens should be added to the sequence when they are defined for general document use.

### **3 Generic tokens**

 $\text{token_new}:$  Nn  $\langle \text{token}_1 \rangle$  { $\langle \text{token}_2 \rangle$ }

\token\_new:Nn

Defines  $\langle token_1 \rangle$  to globally be a snapshot of  $\langle token_2 \rangle$ . This will be an implicit representation of  $\langle \text{token}_2 \rangle$ .

\c\_group\_begin\_token \c\_group\_end\_token \c\_math\_toggle\_token \c\_alignment\_token \c\_parameter\_token \c\_math\_superscript\_token \c\_math\_subscript\_token \c\_space\_token

\c\_catcode\_letter\_token \c\_catcode\_other\_token

These are implicit tokens which have the category code described by their name. They are used internally for test purposes but are also available to the programmer for other uses.

These are implicit tokens which have the category code described by their name. They are used internally for test purposes and should not be used other than for category code tests.

\c\_catcode\_active\_tl

A token list containing an active token. This is used internally for test purposes and should not be used other than in appropriately-constructed category code tests.
### **4 Converting tokens**

\token\_to\_meaning:N *[?](#page-23-0)* \token\_to\_meaning:c *[?](#page-23-0)*

\token\_to\_meaning:N  $\langle$ token $\rangle$ 

Inserts the current meaning of the  $\langle token \rangle$  into the input stream as a series of characters of category code 12 (other). This will be the primitive T<sub>E</sub>X description of the  $\langle token \rangle$ , thus for example both functions defined by \cs\_set\_nopar:Npn and token list variables defined using  $\t1_new:N$  will be described as macros.

**TEXhackers note:** This is the TEX primitive \meaning.

\token\_to\_str:N *[?](#page-23-0)* \token\_to\_str:c *[?](#page-23-0)*  $\text{token_to\_str:N} \langle token \rangle$ 

Converts the given  $\langle token \rangle$  into a series of characters with category code 12 (other). The current escape character will be the first character in the sequence, although this will also have category code 12 (the escape character is part of the  $\langle token \rangle$ ). This function requires only a single expansion.

**TEXhackers note:** \token\_to\_str:N is the TEX primitive \string renamed.

# **5 Token conditionals**

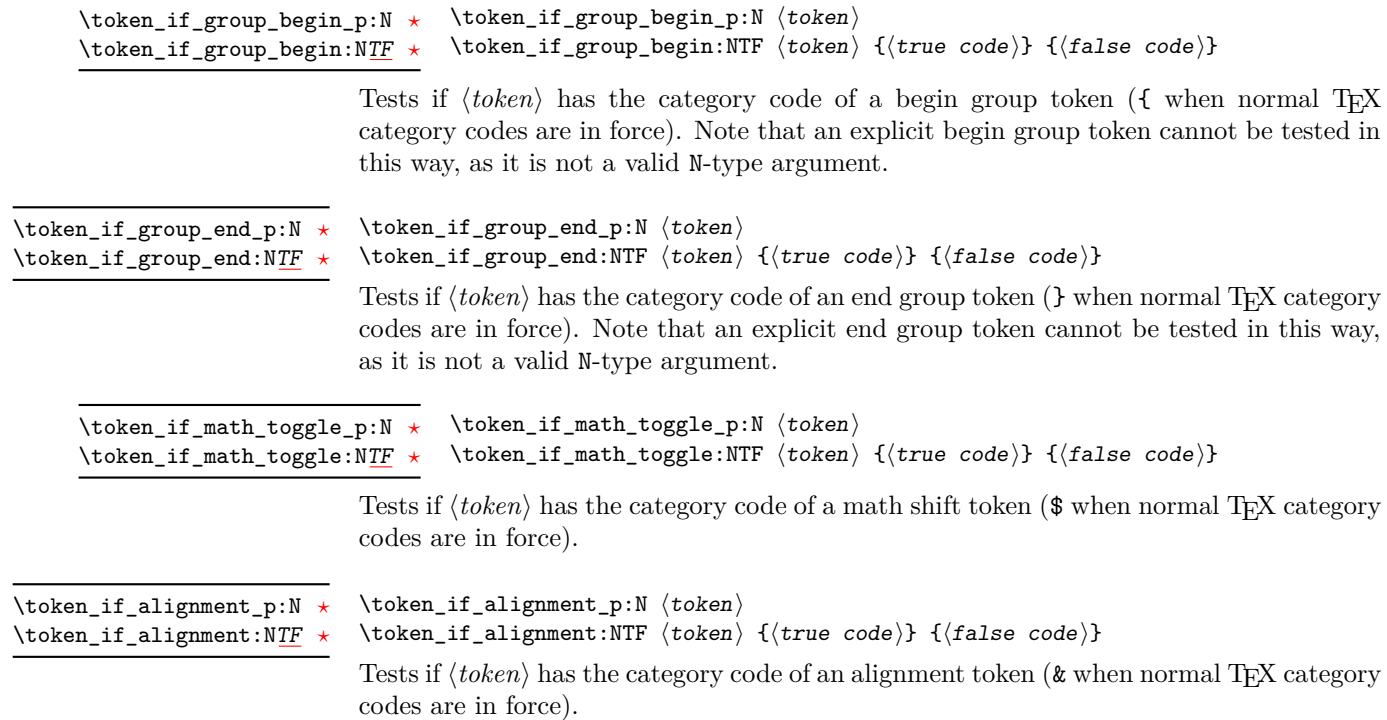

| $\text{token}\_if\_parameter\_p:N \star$<br>$\text{token}\_if\_parameter: NTF \star$            | $\text{token_if\_parameter_p:N} \langle token \rangle$<br>\token_if_alignment:NTF (token) {(true code)} {(false code)}                                                                                                    |
|-------------------------------------------------------------------------------------------------|----------------------------------------------------------------------------------------------------|
|                                                                                                 | Tests if $\langle token \rangle$ has the category code of a macro parameter token (# when normal T <sub>E</sub> X<br>category codes are in force).                                                                                                    |
| \token_if_math_superscript_p:N *<br>\token_if_math_superscript:NTF $\star$                      | \token_if_math_superscript_p:N (token)<br>\token_if_math_superscript:NTF (token) {(true code)} {(false code)}                                                                                                    |
|                                                                                                 | Tests if $\langle token \rangle$ has the category code of a superscript token ( $\sim$ when normal T <sub>E</sub> X category<br>codes are in force).                                                                                                    |
| $\verb \token_if_math_subscript_p:N~\star$<br>$\verb \token_if_math_subscript:NTF \star\verb  $ | \token_if_math_subscript_p:N (token)<br>\token_if_math_subscript:NTF (token) {(true code)} {(false code)}                                                                                                    |
|                                                                                                 | Tests if $\langle token \rangle$ has the category code of a subscript token $\langle \ \rangle$ when normal TFX category<br>codes are in force).                                                                                                    |
| \token_if_space_p:N *<br>\token_if_space:NTF *                                                  | $\texttt{\texttt{token} \texttt{space} \texttt{p}:\texttt{N} \text{token}}$<br>\token_if_space:NTF (token) {(true code)} {(false code)}                                                                                                    |
|                                                                                                 | Tests if $\langle token \rangle$ has the category code of a space token. Note that an explicit space token<br>with character code 32 cannot be tested in this way, as it is not a valid N-type argument.                                                                                                    |
| \token_if_letter_p:N *<br>$\verb+\token_if_letter:NTF +\verb+\+$                                | $\text{token_if}\_letter\_p:N \ (token)$<br>\token_if_letter:NTF (token) {(true code)} {(false code)}<br>Tests if $\langle token \rangle$ has the category code of a letter token.                                                                                                    |
| \token_if_other_p:N *<br>\token_if_other:NTF $\star$                                            | $\text{token_if\_other\_p:N} \langle token \rangle$<br>\token_if_other:NTF $\langle$ token $\rangle$ { $\langle$ true code $\rangle$ } { $\langle$ false code $\rangle$ }<br>Tests if $\langle token \rangle$ has the category code of an "other" token.                                                       |
| $\verb+\token_if_active_p:N ~\star$<br>$\texttt{\texttt{toker}_if\_active:NTF} \star$           | $\to$ \token_if_active_p:N $\langle$ token $\rangle$<br>\token_if_active:NTF $\langle$ token $\rangle$ { $\langle$ true code $\rangle$ } { $\langle$ false code $\rangle$ }                                                                                                    |
|                                                                                                 | Tests if $\langle token \rangle$ has the category code of an active character.<br>$\to \text{token_if_eq_cactcode_p:NN}$ $\to \text{token_1}$ $\to \text{token_2}$                                                                                                    |
| $\verb+\token_if_eq_cactcode_p:NN ~\star$<br>$\text{token_if_eq_c}$<br>/>                       | \token_if_eq_catcode:NNTF $\langle$ token <sub>1</sub> $\rangle$ $\langle$ token <sub>2</sub> $\rangle$ $\langle$ { $true$ code}} $\{$ { $false$ code}}<br>Tests if the two $\langle tokens \rangle$ have the same category code.                                                                              |
| \token_if_eq_charcode_p:NN *<br>$\text{token_if_eq\_cd}\xspace$                                 | $\setminus$ token_if_eq_charcode_p:NN $\setminus$ token <sub>1</sub> $\rangle$ $\setminus$ token <sub>2</sub> $\rangle$<br>\token_if_eq_charcode:NNTF $\langle$ token <sub>1</sub> $\rangle$ $\langle$ token <sub>2</sub> $\rangle$ $\{$ $\langle$ frue code $\rangle$ } $\{$ $\langle$ false code $\rangle$ } |

Tests if the two  $\langle tokens \rangle$  have the same character code.

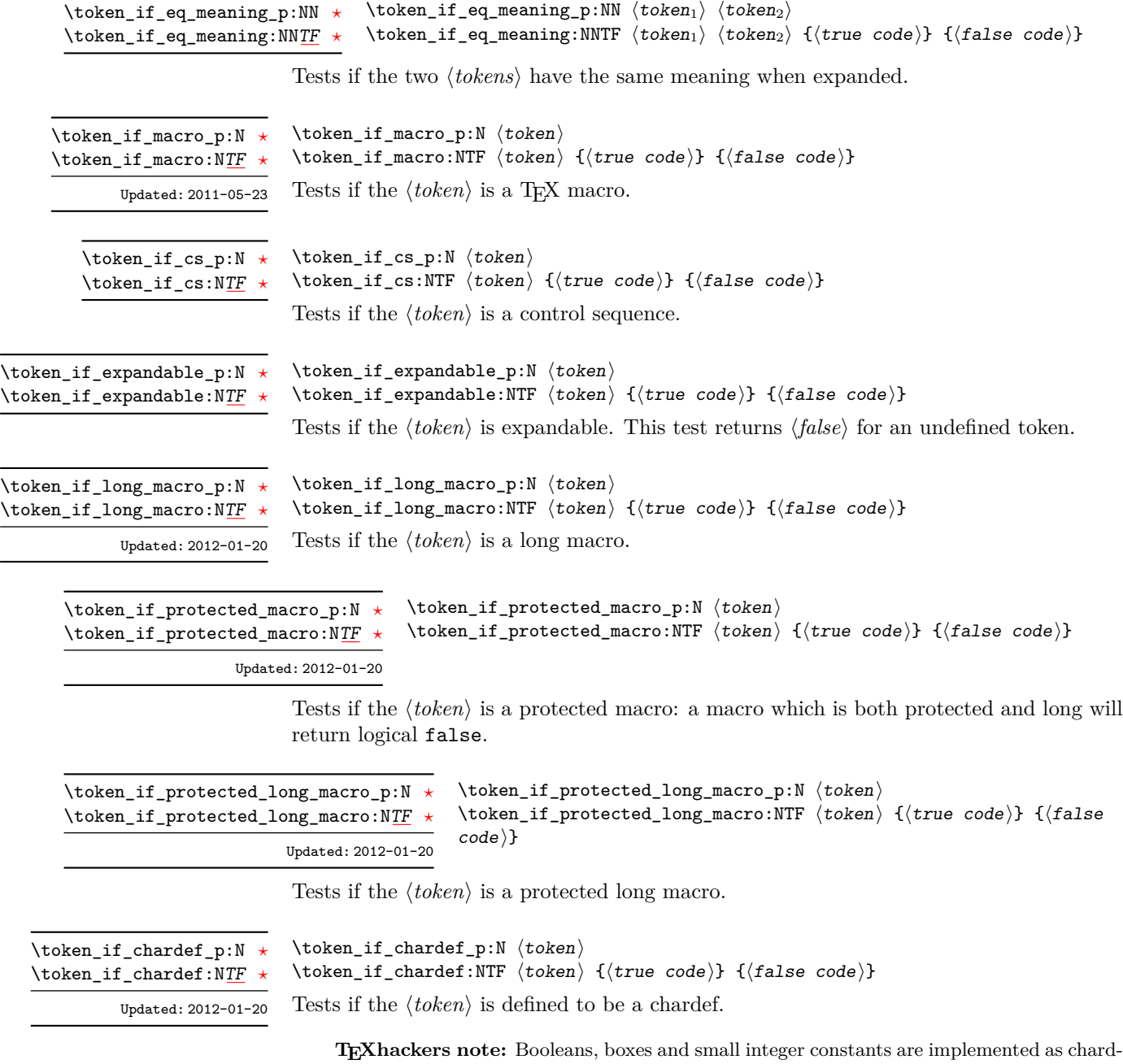

efs.

 $\verb+\token_if_mathchardef_p:N~\verb+\+token+\verb+\+$ \token\_if\_mathchardef:NTF  $\langle$  token $\rangle$  { $\langle$  true code $\rangle$ } { $\langle$  false code $\rangle$ } \token\_if\_mathchardef\_p:N *[?](#page-23-0)* \token\_if\_mathchardef:N[TF](#page-23-1) *[?](#page-23-0)*

Updated: 2012-01-20

Tests if the  $\langle token \rangle$  is defined to be a mathchardef.

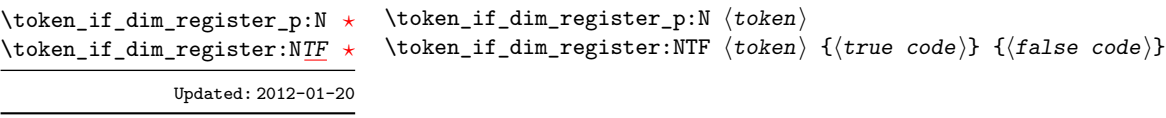

Tests if the  $\langle token \rangle$  is defined to be a dimension register.

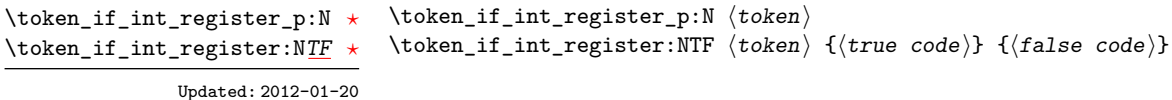

Tests if the  $\langle token \rangle$  is defined to be a integer register.

**TEXhackers note:** Constant integers may be implemented as integer registers, chardefs, or mathchardefs depending on their value.

 $\verb+\token_if_muskip_register_p:\verb+N~{token}+$ \token\_if\_muskip\_register:NTF  $\langle$  token $\rangle$  { $\langle$  true code}} { $\langle$  false code}} \token\_if\_muskip\_register\_p:N *[?](#page-23-0)* \token\_if\_muskip\_register:N[TF](#page-23-1) *[?](#page-23-0)* New: 2012-02-15

Tests if the  $\langle token \rangle$  is defined to be a muskip register.

 $\text{token_if\_skip\_register\_p:N}$   $\langle token \rangle$ \token\_if\_skip\_register:NTF  $\langle$ token $\rangle$  { $\langle$ true code}} { $\langle$ false code}} \token\_if\_skip\_register\_p:N *[?](#page-23-0)* \token\_if\_skip\_register:N[TF](#page-23-1) *[?](#page-23-0)* Updated: 2012-01-20

Tests if the  $\langle token \rangle$  is defined to be a skip register.

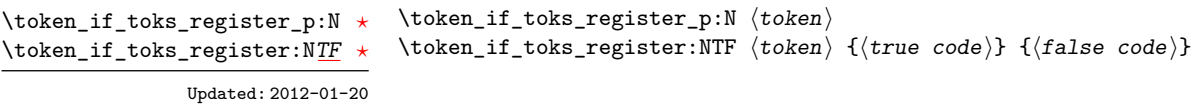

Tests if the  $\langle token \rangle$  is defined to be a toks register (not used by  $\angle$ FFX3).

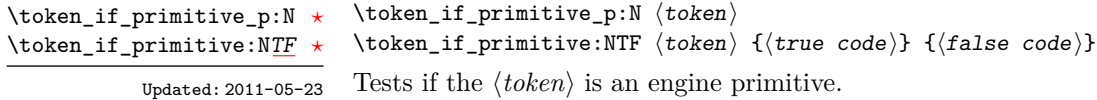

#### **6 Peeking ahead at the next token**

There is often a need to look ahead at the next token in the input stream while leaving it in place. This is handled using the "peek" functions. The generic \peek\_after:Nw is provided along with a family of predefined tests for common cases. As peeking ahead does *not* skip spaces the predefined tests include both a space-respecting and space-skipping version.

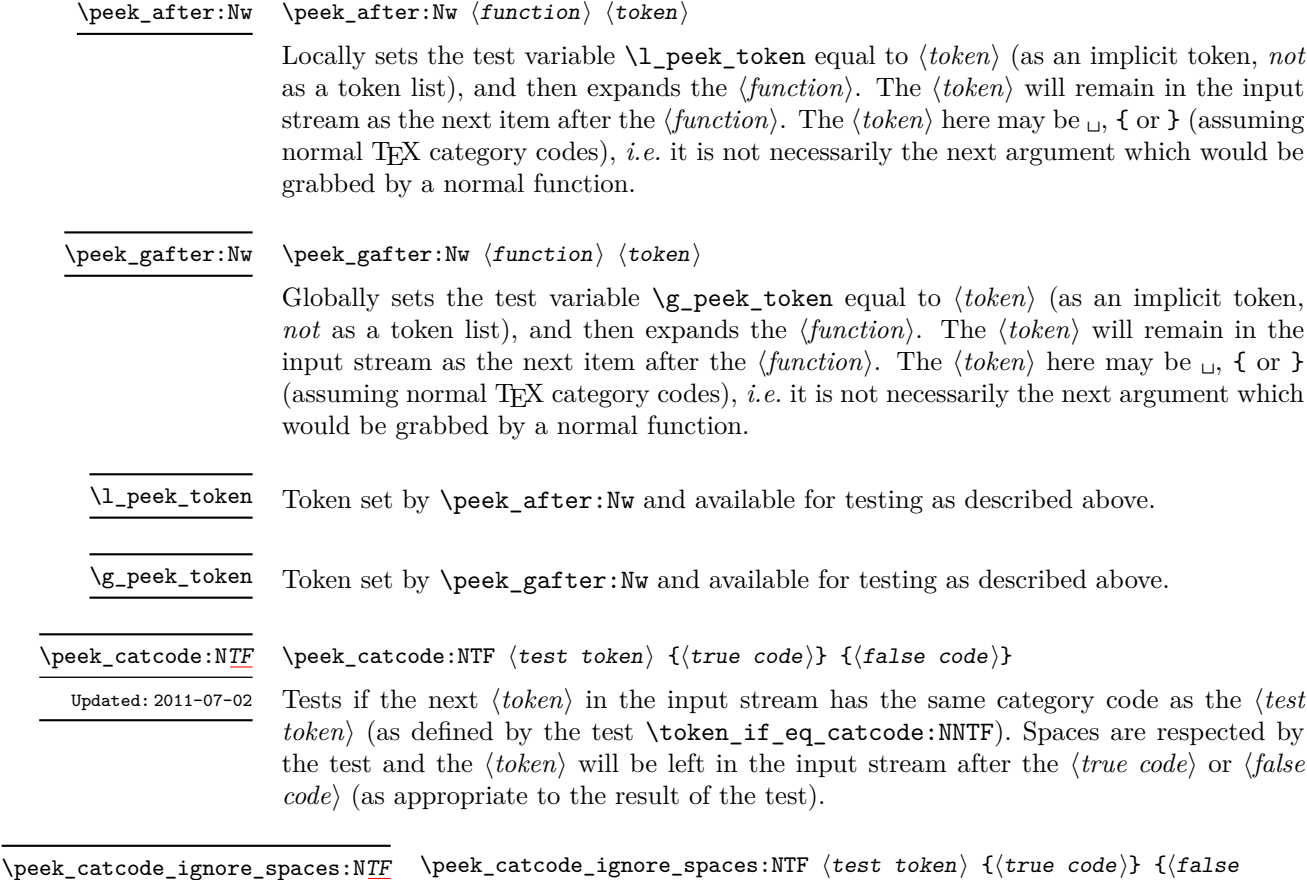

Updated: 2011-07-02

 $\overline{\phantom{a}}$ 

 $\langle$ peek\_catcode\_ignore\_spaces:NTF  $\langle$ test token $\rangle$  { $\langle$ true code $\rangle$ } { $\langle$ false  $\c{code}\$ 

Tests if the next  $\langle \text{token} \rangle$  in the input stream has the same category code as the  $\langle \text{test} \rangle$  $token \rangle$  (as defined by the test \token\_if\_eq\_catcode:NNTF). Spaces are ignored by the test and the  $\langle token \rangle$  will be left in the input stream after the  $\langle true \ code \rangle$  or  $\langle false \ code \rangle$ (as appropriate to the result of the test).

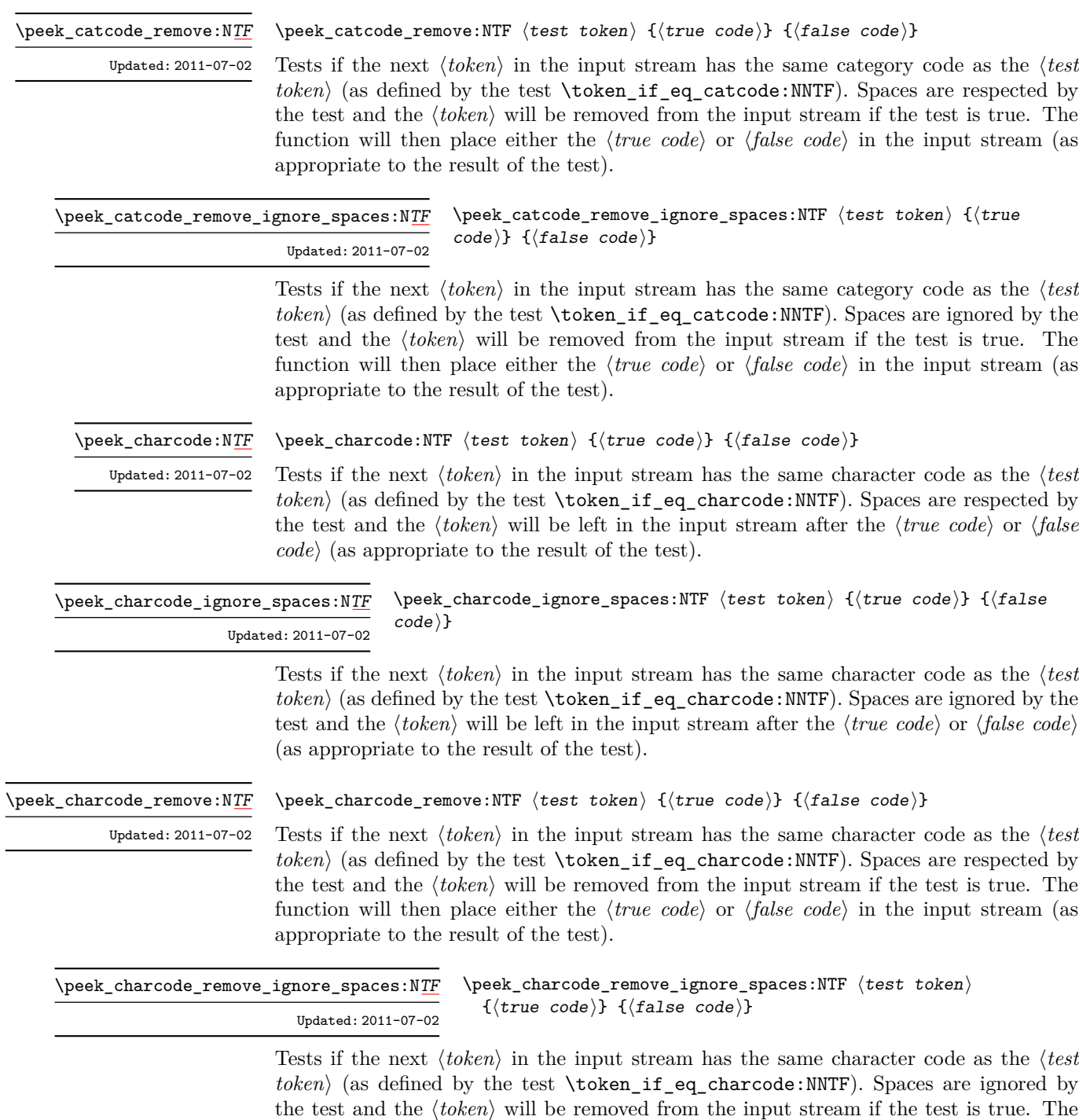

appropriate to the result of the test).

function will then place either the  $\langle true \ code \rangle$  or  $\langle false \ code \rangle$  in the input stream (as

\peek\_meaning:N[TF](#page-23-1)

\peek\_meaning:NTF  $\{test$  token $\}$  { $\{true$  code)} { $\{false$  code)}

Tests if the next  $\langle token \rangle$  in the input stream has the same meaning as the  $\langle test \; token \rangle$ (as defined by the test \token\_if\_eq\_meaning:NNTF). Spaces are respected by the test and the  $\langle token \rangle$  will be left in the input stream after the  $\langle true \ code \rangle$  or  $\langle false \ code \rangle$  (as appropriate to the result of the test). Updated: 2011-07-02

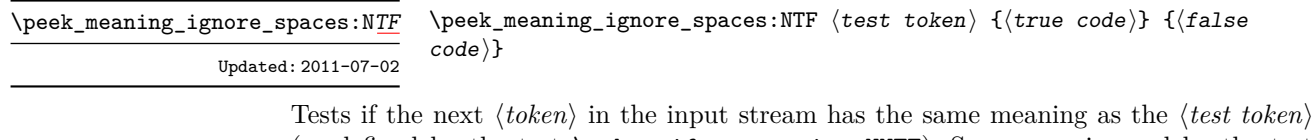

(as defined by the test \token\_if\_eq\_meaning:NNTF). Spaces are ignored by the test and the  $\langle token \rangle$  will be left in the input stream after the  $\langle true \ code \rangle$  or  $\langle false \ code \rangle$  (as appropriate to the result of the test).

\peek\_meaning\_remove:N[TF](#page-23-1) Updated: 2011-07-02 \peek\_meaning\_remove:NTF  $\langle test \ token \rangle$  { $\langle true \ code \rangle$ } { $\langle false \ code \rangle$ }

Tests if the next  $\langle token \rangle$  in the input stream has the same meaning as the  $\langle test \; token \rangle$ (as defined by the test \token\_if\_eq\_meaning:NNTF). Spaces are respected by the test and the  $\langle token \rangle$  will be removed from the input stream if the test is true. The function will then place either the  $\langle true \ code \rangle$  or  $\langle false \ code \rangle$  in the input stream (as appropriate to the result of the test).

 $\langle$ peek\_meaning\_remove\_ignore\_spaces:NTF  $\langle test \; token \rangle$  ${\{true \ code\}} {\{false \ code\}}$ \peek\_meaning\_remove\_ignore\_spaces:N[TF](#page-23-1) Updated: 2011-07-02

> Tests if the next  $\langle token \rangle$  in the input stream has the same meaning as the  $\langle test \; token \rangle$  (as defined by the test \token\_if\_eq\_meaning:NNTF). Spaces are ignored by the test and the  $\langle token \rangle$  will be removed from the input stream if the test is true. The function will then place either the  $\langle true \ code \rangle$  or  $\langle false \ code \rangle$  in the input stream (as appropriate to the result of the test).

#### **7 Decomposing a macro definition**

These functions decompose T<sub>EX</sub> macros into their constituent parts: if the  $\langle token \rangle$  passed is not a macro then no decomposition can occur. In the later case, all three functions leave \scan\_stop: in the input stream.

\token\_get\_arg\_spec:N *[?](#page-23-0)*

 $\text{token\_get\_arg\_spec:N} \langle \text{token} \rangle$ 

If the  $\langle token \rangle$  is a macro, this function will leave the primitive T<sub>E</sub>X argument specification in input stream as a string of tokens of category code 12 (with spaces having category code 10). Thus for example for a token \next defined by

\cs\_set:Npn \next #1#2 { x #1 y #2 }

will leave  $\#1\#2$  in the input stream. If the  $\langle token \rangle$  is not a macro then **\scan\_stop:** will be left in the input stream

**TEXhackers note:** If the arg spec. contains the string ->, then the spec function will produce incorrect results.

\token\_get\_replacement\_spec:N \* \token\_get\_replacement\_spec:N  $\langle$ token)

If the  $\langle token \rangle$  is a macro, this function will leave the replacement text in input stream as a string of tokens of category code 12 (with spaces having category code 10). Thus for example for a token \next defined by

\cs\_set:Npn \next #1#2 { x #1~y #2 }

will leave  $x#1$  y#2 in the input stream. If the  $\langle token \rangle$  is not a macro then  $\sc$  scan\_stop: will be left in the input stream

\token\_get\_prefix\_spec:N *[?](#page-23-0)*

 $\text{token\_get\_prefix\_spec:N}$   $\langle \text{token} \rangle$ 

If the  $\langle token \rangle$  is a macro, this function will leave the T<sub>EX</sub> prefixes applicable in input stream as a string of tokens of category code 12 (with spaces having category code 10). Thus for example for a token \next defined by

\cs\_set:Npn \next #1#2 { x #1~y #2 }

will leave **\long** in the input stream. If the  $\langle token \rangle$  is not a macro then **\scan\_stop:** will be left in the input stream

# **Part IX The l3int package Integers**

Calculation and comparison of integer values can be carried out using literal numbers, int registers, constants and integers stored in token list variables. The standard operators +, -, / and \* and parentheses can be used within such expressions to carry arithmetic operations. This module carries out these functions on *integer expressions* ("intexpr").

#### **1 Integer expressions**

#### \int\_eval:n *[?](#page-23-0)*

 $\int_e \text{eval:n } {\langle integer \; expression \rangle}$ 

Evaluates the  $\langle$ *integer expression* $\rangle$ , expanding any integer and token list variables within the  $\langle expression \rangle$  to their content (without requiring \int\_use:N/\tl\_use:N) and applying the standard mathematical rules. For example both

```
\int eval:n \{ 5 + 4 * 3 - ( 3 + 4 * 5 ) \}
```
and

```
\tl_new:N \l_my_tl
\tl_set:Nn \l_my_tl { 5 }
\int_new:N \l_my_int
\int set:Nn \l my int \{ 4 \}\int_1 f_{eval:n} {\lceil \nu_t l + \lceil \nu_t n + 3 - (3 + 4 * 5 ) }
```
both evaluate to  $-6$ . The {*{integer expression*}} may contain the operators +, -, \* and /, along with parenthesis ( and ). After two expansions, \int\_eval:n yields an h*integer denotation* which is left in the input stream. This is *not* an  $\langle$  *internal integer* $\rangle$ , and therefore requires suitable termination if used in a TEX-style integer assignment.

\int\_abs:n *[?](#page-23-0)*

Updated: 2012-09-26

Updated: 2012-09-26

Evaluates the *(integer expression)* as described for **\int\_eval:n** and leaves the absolute value of the result in the input stream as an  $\langle$ *integer denotation* $\rangle$  after two expansions.

\int\_div\_round:nn *[?](#page-23-0)*

 $\int_0$ int\_div\_round:nn  ${\langle interp1\rangle} {\langle interp1\rangle}$ 

 $\int_{abs: n \{interger expression\}}$ 

Evaluates the two *(integer expressions)* as described earlier, then calculates the result of dividing the first value by the second, rounding any remainder. Ties are rounded away from zero. Note that this is identical to using / directly in an h*integer expression*i. The result is left in the input stream as an *(integer denotation)* after two expansions.

#### \int\_div\_truncate:nn *[?](#page-23-0)*

Updated: 2012-02-09

#### $\int_0$ int\_div\_truncate:nn  ${\langle interp1\rangle} {\langle interp1\rangle}$

Evaluates the two *(integer expressions)* as described earlier, then calculates the result of dividing the first value by the second, truncating any remainder. Note that division using / rounds the result. The result is left in the input stream as an  $\langle$  *integer denotation* $\rangle$  after two expansions.

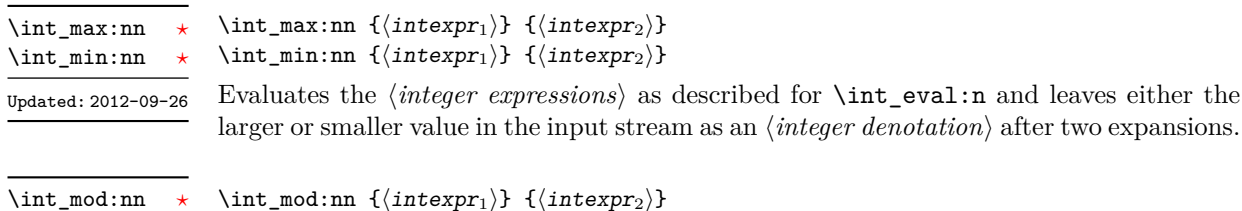

Evaluates the two *(integer expressions)* as described earlier, then calculates the integer remainder of dividing the first expression by the second. This is left in the input stream as an *(integer denotation)* after two expansions. Updated: 2012-09-26

#### **2 Creating and initialising integers**

#### $\int_{new:N} \langle inter\rangle$ \int\_new:N

\int\_new:c

Creates a new *(integer)* or raises an error if the name is already taken. The declaration is global. The  $\langle \text{integer} \rangle$  will initially be equal to 0.

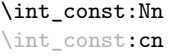

Updated: 2011-10-22

\int\_zero:N \int\_zero:c \int\_gzero:N \int\_gzero:c

\int\_zero\_new:N \int\_zero\_new:c \int\_gzero\_new:N \int\_gzero\_new:c New: 2011-12-13

 $\int \int \frac{\iint_{\mathcal{E}} f(\iint_{\mathcal{E}} f(\iint_{\$ 

Creates a new constant  $\langle integer \rangle$  or raises an error if the name is already taken. The value of the  $\langle integer \rangle$  will be set globally to the  $\langle integer \, expression \rangle$ .

 $\int zero:N \langle inter\rangle$ Sets  $\langle integer \rangle$  to 0.

 $\int_0$  zero\_new:N  $\int_0$ integer)

Ensures that the  $\langle \text{integer} \rangle$  exists globally by applying  $\int \int \text{new:N}$  if necessary, then applies  $\int g$ zero:N to leave the *integer* set to zero.

\int\_set\_eq:NN \int\_set\_eq:(cN|Nc|cc) \int\_gset\_eq:NN \int\_gset\_eq:(cN|Nc|cc)  $\int_0$ int\_set\_eq:NN  $\langle$ integer<sub>1</sub> $\rangle$   $\langle$ integer<sub>2</sub> $\rangle$ Sets the content of  $\langle \text{integer}_1 \rangle$  equal to that of  $\langle \text{integer}_2 \rangle$ .

```
\int_if_exist_p:N ?
\int_if_exist_p:c ?
\int_if_exist:NTF ?
\int_if_exist:cTF ?
```
New: 2012-03-03

#### Tests whether the  $\langle int \rangle$  is currently defined. This does not check that the  $\langle int \rangle$  really is an integer variable.

# **3 Setting and incrementing integers**

\int\_if\_exist:NTF  $\langle int \rangle$  { $\langle true \ code \rangle$ } { $\langle false \ code \rangle$ }

 $\int_1^{\infty} e^{x} dx$ ,  $\langle int \rangle$ 

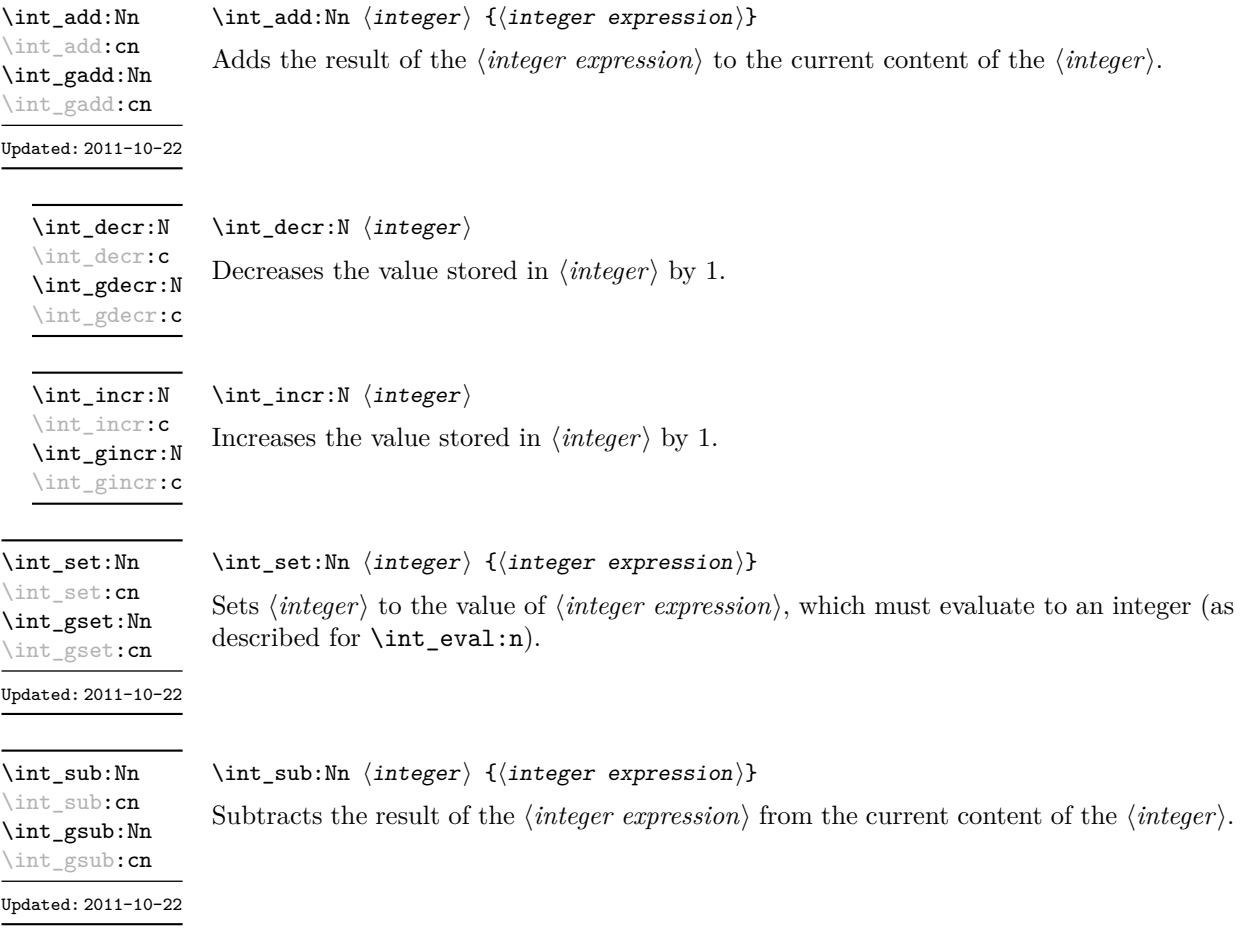

#### **4 Using integers**

 $\int_{{\text{user}}}$ 

\int\_use:N *[?](#page-23-0)* \int\_use:c *[?](#page-23-0)*

Updated: 2011-10-22

Recovers the content of an *(integer)* and places it directly in the input stream. An error will be raised if the variable does not exist or if it is invalid. Can be omitted in places where an  $\langle integer \rangle$  is required (such as in the first and third arguments of \int\_compare:nNnTF).

TEXhackers note: \int\_use:N is the TEX primitive \the: this is one of several L<sup>AT</sup>EX3 names for this primitive.

### **5 Integer expression conditionals**

```
\int_{\text{compare}} p:\text{NNn } {\{interpr_1\}} \text{ (relation) } {\{interpr_2\}}\int_compare:nNnTF
                                        \{\langle\text{intexpr}_1\rangle\} \langle\text{relation}\rangle \{\langle\text{intexpr}_2\rangle\}{\{true \ code\}} {\{false \ code\}}\int_compare_p:nNn ?
\int_compare:nNnTF ?
```
This function first evaluates each of the *linteger expressions* as described for  $\int$ nt\_ eval:n. The two results are then compared using the  $\langle relation \rangle$ :

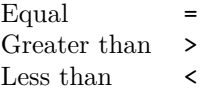

\int\_compare\_p:n *[?](#page-23-0)* \int\_compare:n[TF](#page-23-1) \*

```
\int_compare:nTF
   { \langle intexpr<sub>1</sub></sub> \langle relation\rangle \langle intexpr<sub>2</sub>\rangle }
   {\{true \ code\}} {\{false \ code\}}
```
 $\int \int \mathrm{constant}\$  fintexpr<sub>1</sub>  $\langle$  relation<sub>i</sub>  $\langle$  intexpr<sub>2</sub> $\rangle$  }

This function first evaluates each of the *linteger expressions* as described for  $\int$ nt\_ eval:n. The two results are then compared using the  $\langle relation \rangle$ :

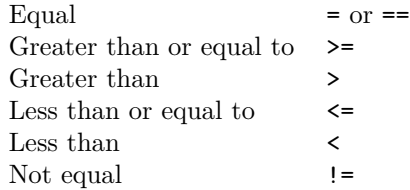

 $\int_{\text{case:nnn } {\text{test integer expression}}}$ {  ${\{\langle\text{intexpr case}_1\rangle\}}$   ${\{\langle\text{code case}_1\rangle\}}$  ${\{\langle\text{intexpr case}_2\rangle\}}$   ${\{\langle\text{code case}_2\rangle\}}$ ...  ${\{\langle\text{intexpr case}_n\rangle\}}$   ${\{\langle\text{code case}_n\rangle\}}$ }  $\{\langle$ else code $\rangle\}$ \int\_case:nnn *[?](#page-23-0)* New: 2012-06-03

> This function evaluates the  $\langle test\ integer\ expression \rangle$  and compares this in turn to each of the *(integer expression cases)*. If the two are equal then the associated *(code)* is left in the input stream. If none of the tests are true then the else code will be left in the input stream. For example

```
\int_case:nnn
 { 2 * 5 }
 {
   { 5 } { Small }
   { 4 + 6 } { Medium }
   { -2 * 10 } { Negative }
 }
  { No idea! }
```
will leave "Medium" in the input stream.

```
\int_if_even_p:n ?
\int_if_even:nTF ?
\int_if_odd_p:n ?
\int_if_odd:nTF ?
```

```
\int_if_odd_p:n {\integer expression\}
\int_if_odd:nTF {\integer expression}}
  {\{\langle true \ code \rangle\}} {\{\langle false \ code \rangle\}}
```
This function first evaluates the  $\langle integer \, expression \rangle$  as described for  $\int$ int\_eval:n. It then evaluates if this is odd or even, as appropriate.

#### **6 Integer expression loops**

\int\_do\_until:nNnn { $\{interp1\}$ }  $\{relation\}$  { $\{interp2\}$ } { $\{code\}$ } \int\_do\_until:nNnn [✩](#page-23-2)

> Places the  $\langle code \rangle$  in the input stream for T<sub>EX</sub> to process, and then evaluates the relationship between the two *(integer expressions)* as described for **\int\_compare:nNnTF.** If the test is false then the  $\langle code \rangle$  will be inserted into the input stream again and a loop will occur until the  $\langle relation \rangle$  is true.

#### $\int_{do_while: nNnn$  { $\{intexpr_1\}$ }  $\{right\}$  { $\{intexpr_2\}$ } { $\{code\}$ } \int do while:nNnn

Places the  $\langle code \rangle$  in the input stream for T<sub>EX</sub> to process, and then evaluates the relationship between the two *(integer expressions)* as described for **\int\_compare:nNnTF**. If the test is true then the  $\langle code \rangle$  will be inserted into the input stream again and a loop will occur until the  $\langle relation \rangle$  is false.

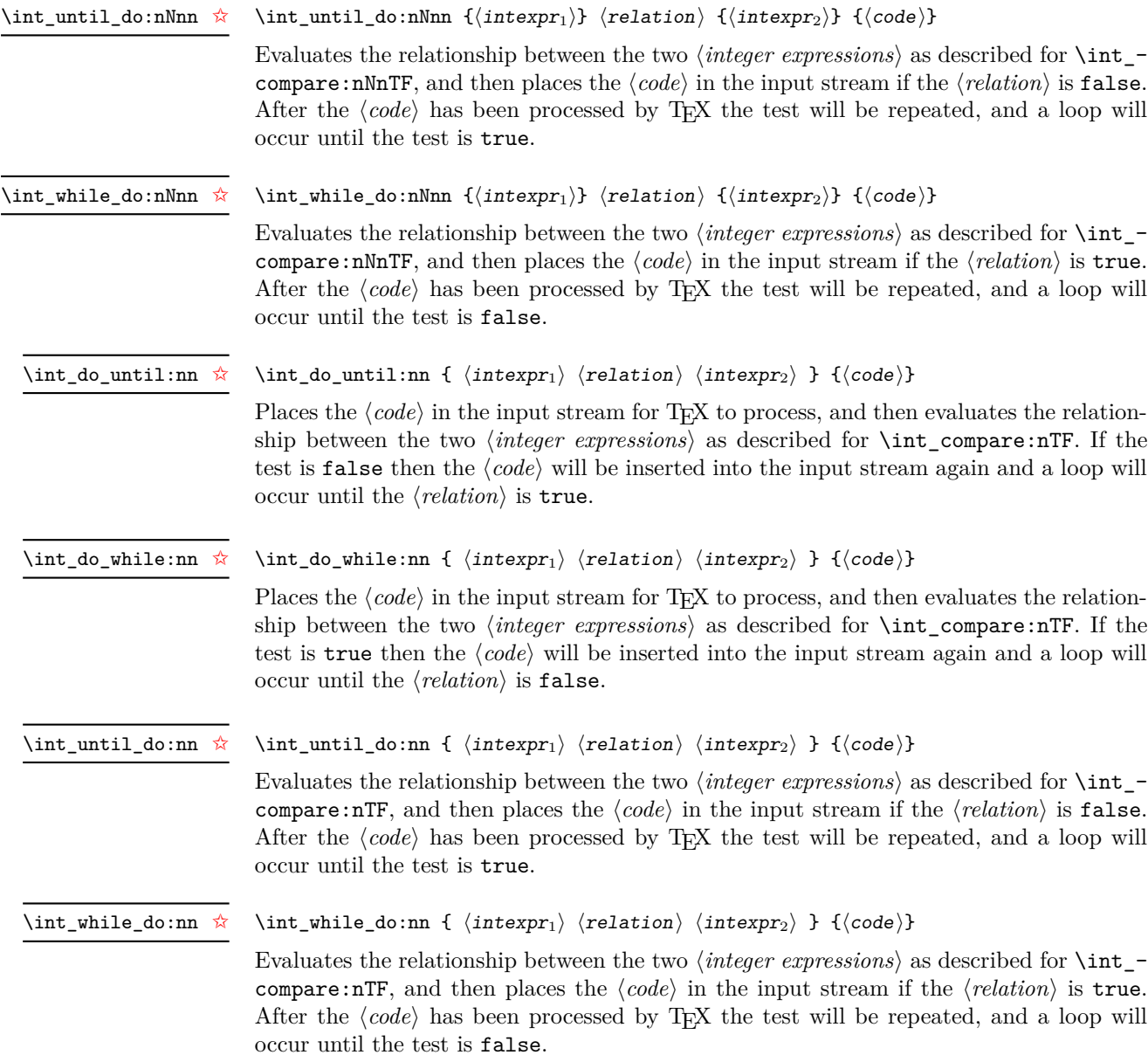

#### **7 Integer step functions**

#### \int\_step\_function:nnnN ☆

New: 2012-06-04 Updated: 2012-06-29 \int\_step\_function:nnnN { $\{initial value\}$  { $\{step\}$  { $\{final value\}$ }  $\{function\}$ 

This function first evaluates the  $\langle initial value \rangle$ *,*  $\langle step \rangle$  and  $\langle final value \rangle$ , all of which should be integer expressions. The  $\langle function \rangle$  is then placed in front of each  $\langle value \rangle$  from the *(initial value)* to the *(final value)* in turn (using  $\langle step \rangle$  between each  $\langle value \rangle$ ). Thus  $\langle function \rangle$  should absorb one numerical argument. For example

\cs\_set:Npn \my\_func:n #1 { [I~saw~#1] \quad }  $\int_5$  tep\_function:nnnN { 1 } { 1 } { 5 } \my\_func:n

would print

 $[I \text{ saw } 1]$   $[I \text{ saw } 2]$   $[I \text{ saw } 3]$   $[I \text{ saw } 4]$   $[I \text{ saw } 5]$ 

\int\_step\_inline:nnnn New: 2012-06-04 Updated: 2012-06-29 \int\_step\_inline:nnnn {\initial value}} {\step} {\final value}} {\code}}

This function first evaluates the *(initial value)*,  $\langle step \rangle$  and  $\langle final \ value \rangle$ , all of which should be integer expressions. The  $\langle code \rangle$  is then placed in front of each  $\langle value \rangle$  from the  $\langle initial \ value \rangle$  to the  $\langle final \ value \rangle$  in turn (using  $\langle step \rangle$  between each  $\langle value \rangle$ ). Thus the  $\langle code \rangle$  should define a function of one argument (#1).

\int\_step\_variable:nnnNn

New: 2012-06-04 Updated: 2012-06-29

#### \int\_step\_variable:nnnNn

 ${\{initial value\}} {\{step\}} {\{final value\}} {\{right\}}$ 

This function first evaluates the *(initial value)*, *(step)* and *final value)*, all of which should be integer expressions. The  $\langle code \rangle$  is inserted into the input stream, with the  $\langle$ *tl var* $\rangle$  defined as the current  $\langle value \rangle$ . Thus the  $\langle code \rangle$  should make use of the  $\langle$ *tl var* $\rangle$ .

#### **8 Formatting integers**

Integers can be placed into the output stream with formatting. These conversions apply to any integer expressions.

\int\_to\_arabic:n *[?](#page-23-0)*

 $\int_{to_1}^{{\intercal}}$ 

Updated: 2011-10-22

Places the value of the  $\langle \text{integer expression} \rangle$  in the input stream as digits, with category code 12 (other).

\int\_to\_alph:n *[?](#page-23-0)* \int\_to\_Alph:n *[?](#page-23-0)*

 $\int_{to_a}1$ ph:n  ${\int_{integer} expression}$ 

Evaluates the  $\langle$  *integer expression* $\rangle$  and converts the result into a series of letters, which are then left in the input stream. The conversion rule uses the 26 letters of the English alphabet, in order, adding letters when necessary to increase the total possible range of representable numbers. Thus Updated: 2011-09-17

\int\_to\_alph:n { 1 }

places a in the input stream,

\int\_to\_alph:n { 26 }

is represented as z and

\int\_to\_alph:n { 27 }

is converted to aa. For conversions using other alphabets, use \int\_convert\_to\_ symbols:nnn to define an alphabet-specific function. The basic \int\_to\_alph:n and \int\_to\_Alph:n functions should not be modified.

\int\_to\_symbols:nnn *[?](#page-23-0)*

```
Updated: 2011-09-17
```

```
\int_to_symbols:nnn
  {\{int\}} expression)} {\{\langle total\ symbols\rangle\}}\langlevalue to symbol mapping\rangle
```
This is the low-level function for conversion of an  $\langle \text{integer expression} \rangle$  into a symbolic form (which will often be letters). The *(total symbols)* available should be given as an integer expression. Values are actually converted to symbols according to the *(value to*) symbol mapping). This should be given as  $\langle total\ symbols\rangle$  pairs of entries, a number and the appropriate symbol. Thus the \int\_to\_alph:n function is defined as

```
\cs_new:Npn \int_to_alph:n #1
 {
    \int_convert_to_symbols:nnn {#1} { 26 }
      {
        { 1 } { a }
        { 2 } { b }
        ...
        { 26 } { z }
      }
 }
```
\int\_to\_binary:n *[?](#page-23-0)*

 $\int_{to_binary:n} {\int_{integer} expression}$ 

Updated: 2011-09-17

Calculates the value of the  $\langle$ *integer expression* $\rangle$  and places the binary representation of the result in the input stream.

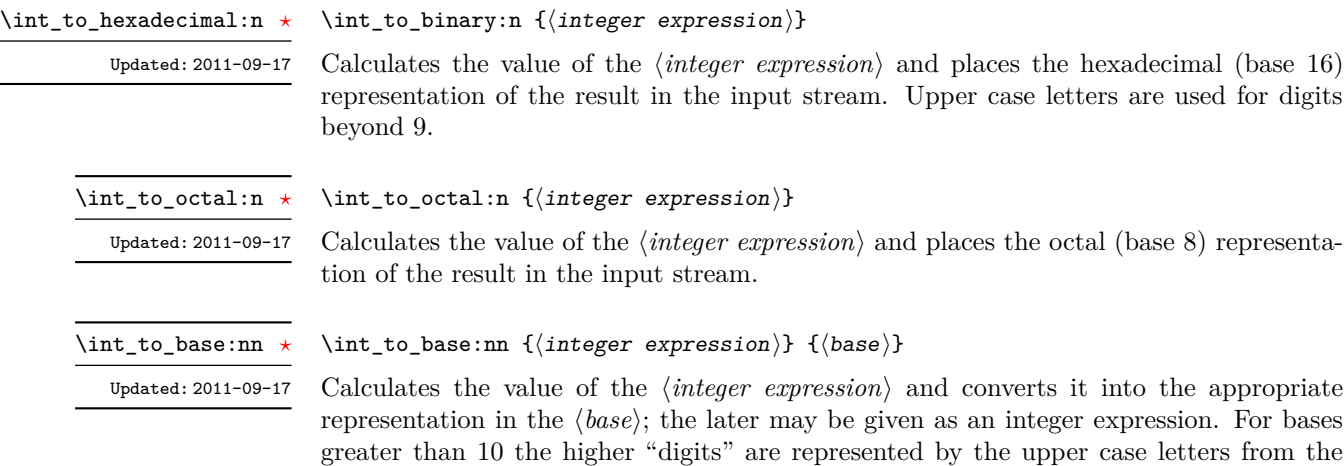

**TEXhackers note:** This is a generic version of \int\_to\_binary:n, *etc.*

\int\_to\_roman:n [✩](#page-23-2) \int\_to\_Roman:n [✩](#page-23-2) Updated: 2011-10-22

\int<sub>\_</sub>

#### $\int_t^{\infty} f(\int_t^{\infty} s) ds$

 $\int (1_{\text{at+const}})$ 

English alphabet. The maximum  $\langle base \rangle$  value is 36.

Places the value of the  $\langle integr\,\,expression \rangle$  in the input stream as Roman numerals, either lower case (\int\_to\_roman:n) or upper case (\int\_to\_Roman:n). The Roman numerals are letters with category code 11 (letter).

# **9 Converting from other formats to integers**

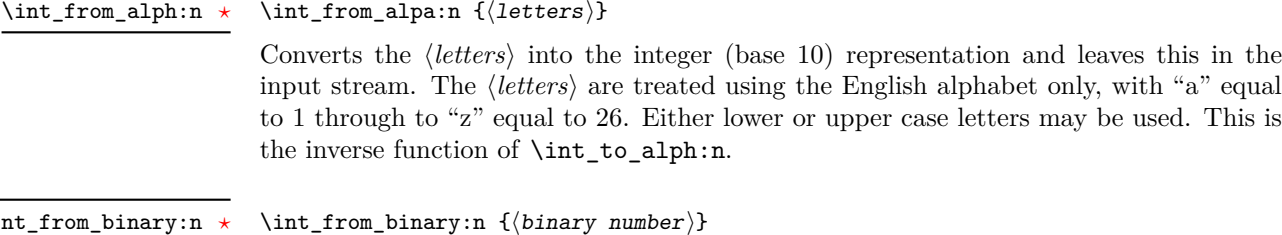

Converts the  $\langle binary\ number\rangle$  into the integer (base 10) representation and leaves this in the input stream.

 $\int_1$ rom\_binary:n  $\{\text{hexadecimal number}\}$ \int\_from\_hexadecimal:n *[?](#page-23-0)*

> Converts the *hexadecimal number* into the integer (base 10) representation and leaves this in the input stream. Digits greater than 9 may be represented in the *<i>hexadecimal*  $number\$  by upper or lower case letters.

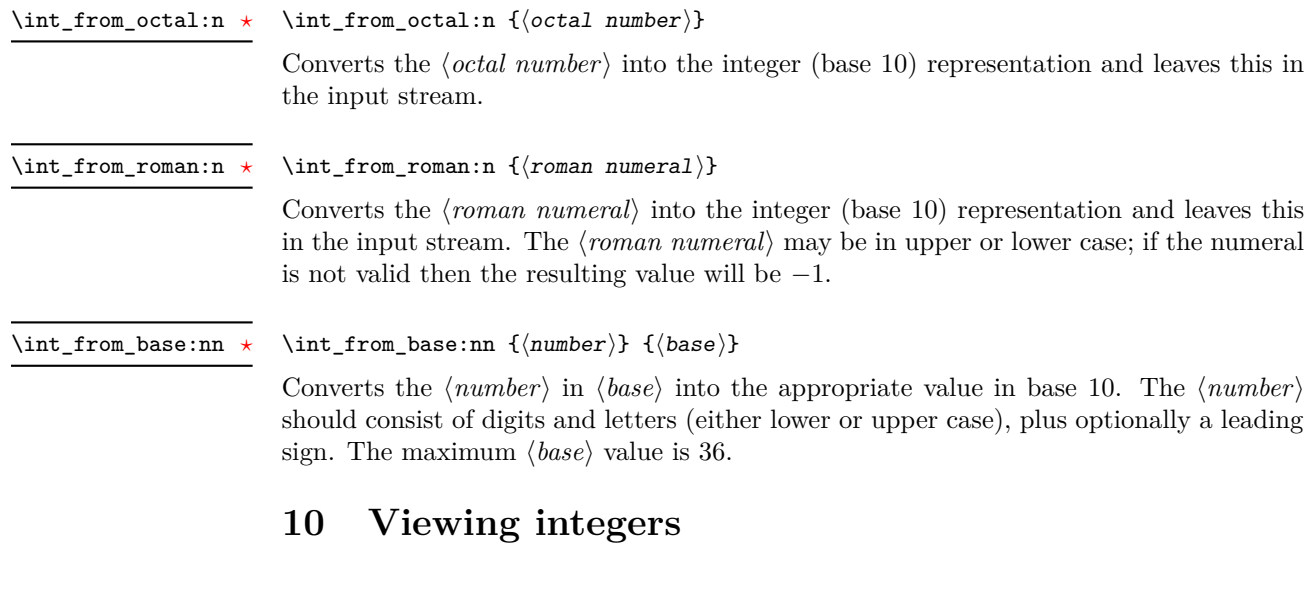

\int\_show:N \int\_show:c

 $\int_{\text{show:N}} \langle \text{integer} \rangle$ 

Displays the value of the  $\langle \emph{integer} \rangle$  on the terminal.

 $\verb|\int_show:n|$ 

 $\int_{\text{show:n}} \langle \text{integer expression} \rangle$ 

New: 2011-11-22 Updated: 2012-05-27

Displays the result of evaluating the  $\langle \text{integer expression} \rangle$  on the terminal.

#### **11 Constant integers**

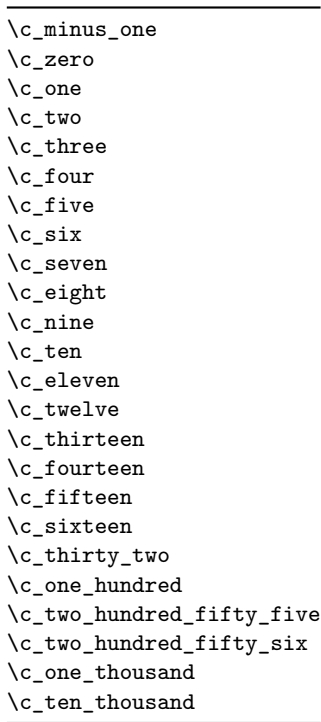

\c\_max\_int The maximum value that can be stored as an integer.

\c\_max\_register\_int Maximum number of registers.

## **12 Scratch integers**

#### \l\_tmpa\_int \l\_tmpb\_int

Scratch integer for local assignment. These are never used by the kernel code, and so are safe for use with any LAT<sub>EX3</sub>-defined function. However, they may be overwritten by other non-kernel code and so should only be used for short-term storage.

\g\_tmpa\_int \g\_tmpb\_int

Scratch integer for global assignment. These are never used by the kernel code, and so are safe for use with any LAT<sub>EX</sub>3-defined function. However, they may be overwritten by other non-kernel code and so should only be used for short-term storage.

Integer values used with primitive tests and assignments: self-terminating nature makes these more convenient and faster than literal numbers.

#### **13 Primitive conditionals**

\if\_int\_compare:w *[?](#page-23-0)*

```
\left\langle \text{int\_compare:} \right\rangle integer<sub>1</sub>) \left\langle \text{relation} \right\rangle (integer<sub>2</sub>)
     \langle true \ code \rangle\else:
     \langle false \ code \rangle\fi:
```
Compare two integers using  $\langle relation \rangle$ , which must be one of =, < or > with category code 12. The \else: branch is optional.

TEXhackers note: These are both names for the TEX primitive **\ifnum**.

```
\iint\_case:w \langle interger \rangle \langle case_0 \rangle\langle \text{case}_1 \rangle\overline{\ar}: ...\text{else: } \langle \text{default} \rangle\if_case:w ?
\or: ?
```
\fi:

Selects a case to execute based on the value of the  $\langle \text{integer} \rangle$ . The first case  $(\langle \text{case}_0 \rangle)$  is executed if  $\langle integer \rangle$  is 0, the second  $(\langle case_1 \rangle)$  if the  $\langle integer \rangle$  is 1, *etc.* The  $\langle integer \rangle$ may be a literal, a constant or an integer expression (*e.g.* using \int\_eval:n).

TEX hackers note: These are the TEX primitives **\ifcase** and **\or.** 

```
\ifint_{\alpha}: w \{ tokens\} \{optional space\}\langle true \ code \rangle\else:
                             \langle true \ code \rangle\fi:
\if_int_odd:w ?
```
Expands (tokens) until a non-numeric token or a space is found, and tests whether the resulting *(integer)* is odd. If so, *(true code)* is executed. The **\else**: branch is optional.

TEX hackers note: This is the TEX primitive **\ifodd**.

#### **14 Internal functions**

#### $\_{\_int}$ to\_roman:w  $\langle$ integer $\rangle$   $\langle$ space $\rangle$  or  $\langle$ non-expandable token $\rangle$  $int_to$ <sub>roman:w  $\star$ </sub>

Converts *(integer)* to it lower case Roman representation. Expansion ends when a space or non-expandable token is found. Note that this function produces a string of letters with category code 12 and that protected functions *are* expanded by this process. Negative  $\langle \text{integer} \rangle$  values result in no output, although the function does not terminate expansion until a suitable endpoint is found in the same way as for positive numbers.

TEXhackers note: This is the TEX primitive \romannumeral renamed.

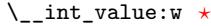

 $\setminus$ \_int\_value:w  $\langle$ integer $\rangle$  $\setminus$ \_int\_value:w  $\langle$ tokens $\rangle$   $\langle$ optional space $\rangle$ 

Expands  $\langle tokens \rangle$  until an  $\langle integer \rangle$  is formed. One space may be gobbled in the process.

TEXhackers note: This is the TEX primitive \number.

\\_\_int\_eval:w *[?](#page-23-0)*  $\setminus$ \_int\_eval\_end:  $\star$   $\setminus \_int\_evt\_eval:w \ \langle interpr\rangle \ \setminus \_int\_eval\_end:$ 

Evaluates *(integer expression)* as described for **\int\_eval:n.** The evaluation stops when an unexpandable token which is not a valid part of an integer is read or when  $\_{\_int}$ nt eval\_end: is reached. The latter is gobbled by the scanner mechanism: \\_\_int\_eval\_ end: itself is unexpandable but used correctly the entire construct is expandable.

**TEXhackers note:** This is the *ε*-TEX primitive \numexpr.

\\_\_prg\_compare\_error:  $\_prg\_compare\_error:\mathbf{Nw}$  \\_\_prg\_compare\_error:

 $\verb|\\_prgjcompare_error: \verb|lw| (token)$ 

These are used within \int\_compare:n(TF), \dim\_compare:n(TF) and so on to recover correctly if the n-type argument does not contain a properly-formed relation.

# **Part X The l3skip package Dimensions and skips**

LATEX3 provides two general length variables: dim and skip. Lengths stored as dim variables have a fixed length, whereas skip lengths have a rubber (stretch/shrink) component. In addition, the muskip type is available for use in math mode: this is a special form of skip where the lengths involved are determined by the current math font (in mu). There are common features in the creation and setting of length variables, but for clarity the functions are grouped by variable type.

### **1 Creating and initialising dim variables**

#### $\dim_{new:N} \langle dimension \rangle$ \dim\_new:N

Creates a new  $\langle dimension \rangle$  or raises an error if the name is already taken. The declaration is global. The  $\langle dimension \rangle$  will initially be equal to 0 pt.

 $\dim_{\text{cons}} {\dim_{\text{m}} {\{dimension \; expression\}}$ \dim\_const:Nn

value of the  $\langle dimension \rangle$  will be set globally to the  $\langle dimension \rangle$ . \dim\_const:cn New: 2012-03-05

\dim\_new:c

Creates a new constant  $\langle dimension \rangle$  or raises an error if the name is already taken. The

\dim\_gzero:N \dim\_gzero:c

 $\dim_z$ ero:N  $\dim$ ension) Sets  $\langle dimension \rangle$  to 0 pt. \dim\_zero:N \dim\_zero:c

 $\dim_z$ ero\_new:N  $\dim$ ension)

\dim\_zero\_new:N \dim\_zero\_new:c \dim\_gzero\_new:N \dim\_gzero\_new:c

New: 2012-01-07

 $\dim_i f$ \_exist\_p:N  $\dim_i$ \dim\_if\_exist:NTF  $\langle$ dimension $\rangle$  { $\langle$ true code $\rangle$ } { $\langle$ false code $\rangle$ }

applies  $\dim_{g}zero:N$  to leave the  $\langle dimension \rangle$  set to zero.

Tests whether the  $\langle dimension \rangle$  is currently defined. This does not check that the  $\langle dimension \rangle$  really is a dimension variable.

Ensures that the  $\langle dimension \rangle$  exists globally by applying  $\dim_{\text{new}}$ :N if necessary, then

\dim\_if\_exist\_p:N *[?](#page-23-0)* \dim\_if\_exist\_p:c *[?](#page-23-0)* \dim\_if\_exist:N[TF](#page-23-1) *[?](#page-23-0)* \dim\_if\_exist:c[TF](#page-23-1) *[?](#page-23-0)* New: 2012-03-03

## **2 Setting dim variables**

\dim\_add:Nn \dim\_add:cn \dim\_gadd:Nn \dim\_gadd:cn Updated: 2011-10-22  $\dim_{add:Nn} \{dimension \text{ }\}$ Adds the result of the  $\langle dimension\> \epsilon$ *g expression*) to the current content of the  $\langle dimension \rangle$ .

Sets  $\langle dimension \rangle$  to the value of  $\langle dimension \rangle$ , which must evaluate to a length

\dim\_set:Nn \dim\_set:cn \dim\_gset:Nn \dim\_gset:cn Updated: 2011-10-22

with units.

\dim\_set\_eq:NN \dim\_set\_eq:(cN|Nc|cc) \dim\_gset\_eq:NN \dim\_gset\_eq:(cN|Nc|cc)  $\dim_s$ et\_eq:NN  $\langle dimension_1 \rangle$   $\langle dimension_2 \rangle$ Sets the content of  $\langle dimension_1 \rangle$  equal to that of  $\langle dimension_2 \rangle$ .

 $\dim_s$ et:Nn  $\dim_s$ imension)  $\{\dim_s$ imension expression)}

\dim\_sub:Nn \dim\_sub:cn \dim\_gsub:Nn \dim\_gsub:cn Updated: 2011-10-22  $\dim$ \_sub:Nn  $\dim$ ension) { $\dim$ ension expression)} Subtracts the result of the *dimension expression*) from the current content of the  $\langle dimension \rangle$ .

#### **3 Utilities for dimension calculations**

\dim\_abs:n *[?](#page-23-0)*

Updated: 2012-09-26

Converts the  $\langle$ *dimexpr* $\rangle$  to its absolute value, leaving the result in the input stream as a  $\langle dimension denotation \rangle.$ 

\dim\_max:nn *[?](#page-23-0)* \dim\_mi

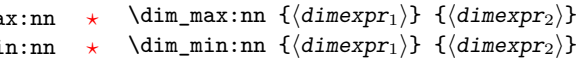

 $\dim_abs:n \ {\dimexpr}{\}$ 

New: 2012-09-09 Updated: 2012-09-26 Evaluates the two  $\langle dimension\ expression\ \rangle$  and leaves either the maximum or minimum value in the input stream as appropriate, as a  $\langle dimension denotation \rangle$ .

#### \dim\_ratio:nn [✩](#page-23-2)

Updated: 2011-10-22

Parses the two *(dimension expressions)* and converts the ratio of the two to a form suitable for use inside a  $\langle dimension \rangle$ . This ratio is then left in the input stream, allowing syntax such as

```
\dim_set:Nn \l_my_dim
  { 10 pt * \dim_ratio:nn { 5 pt } { 10 pt } }
```
The output of \dim\_ratio:nn on full expansion is a ration expression between two integers, with all distances converted to scaled points. Thus

\tl\_set:Nx \l\_my\_tl { \dim\_ratio:nn { 5 pt } { 10 pt } } \tl\_show:N \l\_my\_tl

will display 327680/655360 on the terminal.

 $\dim_r$ atio:nn  $\{\langle dimexpr_1 \rangle\}$   $\{\langle dimexpr_2 \rangle\}$ 

#### **4 Dimension expression conditionals**

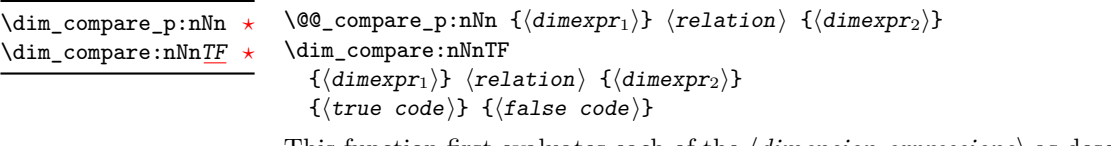

This function first evaluates each of the  $\langle dimension\ expression \rangle$  as described for  $\dim_{-}$ eval:n. The two results are then compared using the  $\langle relation \rangle$ :

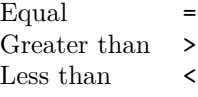

\dim\_compare\_p:n *[?](#page-23-0)*

\dim\_compare:n[TF](#page-23-1) *[?](#page-23-0)*

 $\Diamond$  compare\_p:n {  $\langle$  dimexpr<sub>1</sub>}  $\langle$  relation $\rangle$   $\langle$  dimexpr<sub>2</sub> $\rangle$  } \dim\_compare:nTF {  $\langle$  dimexpr<sub>1</sub></sub>  $\langle$  relation $\rangle$   $\langle$  dimexpr<sub>2</sub> $\rangle$  }  ${\{true \ code\}} {\{false \ code\}}$ 

This function first evaluates each of the  $\langle$  *dimension expressions* $\rangle$  as described for  $\dim$ eval:n. The two results are then compared using the  $\langle relation \rangle$ :

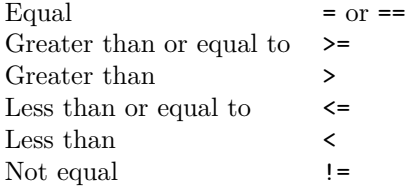

 $\dim\_case:$ nnn  $\{\text{dimension} \$ {  ${\{\langle \text{dimexpr case}_1 \rangle\}}$   ${\{\langle \text{code case}_1 \rangle\}}$  ${\{\langle \text{dimexpr case}_2 \rangle\}}$   ${\{\langle \text{code case}_2 \rangle\}}$ ...  ${\{\langle \text{dimexpr case}_n \rangle\}}$   ${\{\langle \text{code case}_n \rangle\}}$ }  $\{\langle else\ code\rangle\}$ \dim\_case:nnn *[?](#page-23-0)* New: 2012-06-03

> This function evaluates the  $\langle test\ dimension\ expression \rangle$  and compares this in turn to each of the *(dimension expression cases)*. If the two are equal then the associated *(code)* is left in the input stream. If none of the tests are true then the else code will be left in the input stream. For example

```
\dim_set:Nn \l_tmpa_dim { 5 pt }
\dim_case:nnn
 \{ 2 \l_tmpa_dim \}{
   { 5 pt } { Small }
   { 4 pt + 6 pt } { Medium }
                   { Negative }
 }
  { No idea! }
```
will leave "Medium" in the input stream.

#### **5 Dimension expression loops**

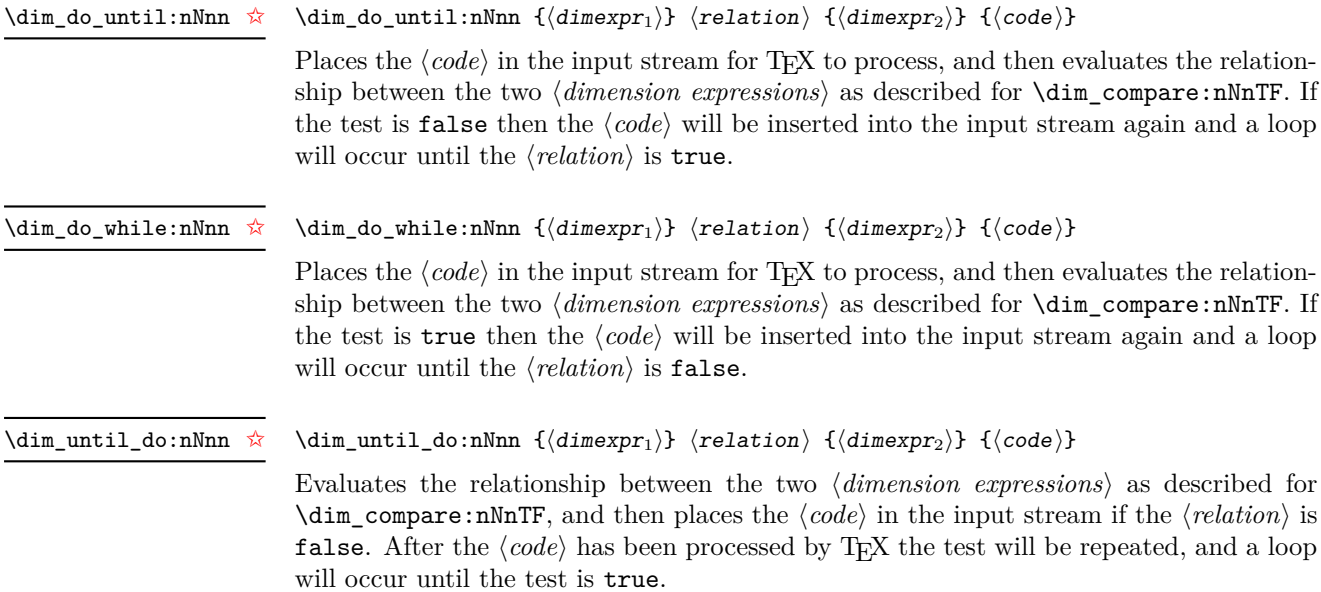

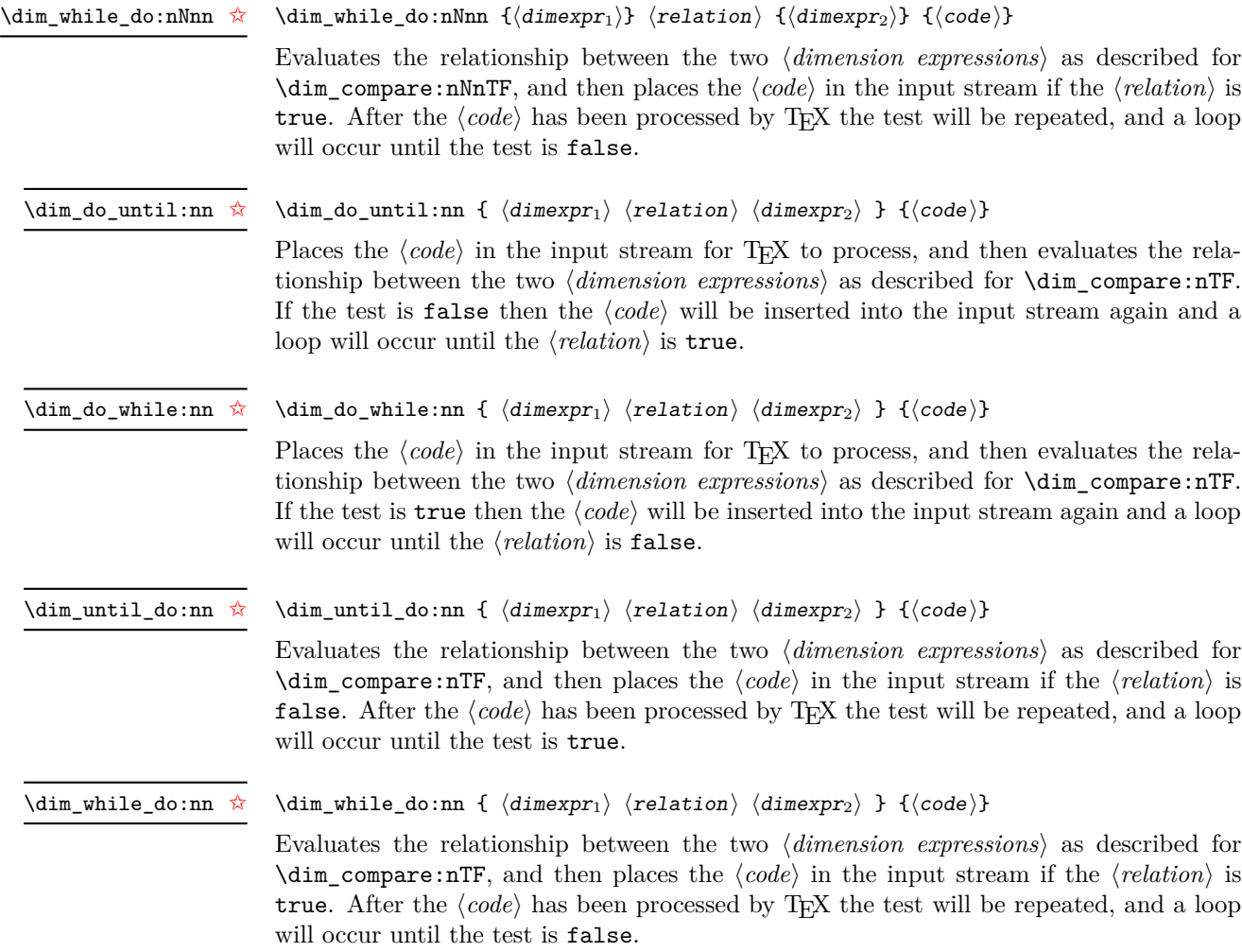

# **6 Using dim expressions and variables**

 $\dim_e \text{val:n}$  \*

 $\dim_e \text{val:n } {\langle dimension \text{ expression } \rangle}$ 

Updated: 2011-10-22

Evaluates the *(dimension expression)*, expanding any dimensions and token list variables within the  $\langle expression \rangle$  to their content (without requiring  $\dim_use:N/\t1_use:N)$  and applying the standard mathematical rules. The result of the calculation is left in the input stream as a  $\langle dimension\; denotation \rangle$  after two expansions. This will be expressed in points (pt), and will require suitable termination if used in a TEX-style assignment as it is *not* an  $\langle internal\ dimension \rangle$ .

#### $\dim_uss: N \langle dimension \rangle$ \dim\_use:N *[?](#page-23-0)*

\dim\_use:c *[?](#page-23-0)*

Recovers the content of a *(dimension)* and places it directly in the input stream. An error will be raised if the variable does not exist or if it is invalid. Can be omitted in places where a  $\langle dimension \rangle$  is required (such as in the argument of  $\dim_{eval:n}$ ).

**TEXhackers note:**  $\dim_use:N$  is the TEX primitive  $\the:$  this is one of several LATEX3 names for this primitive.

#### **7 Viewing dim variables**

\dim\_show:N \dim\_show:c  $\dim_s$ how:N  $\dim_s$ ion) Displays the value of the  $\langle$  *dimension* $\rangle$  on the terminal.

\dim\_show:n

New: 2011-11-22 Updated: 2012-05-27  $\dim_s$ how:n  $\dim_s$ imension expression)

Displays the result of evaluating the  $\langle dimension \space expression \rangle$  on the terminal.

### **8 Constant dimensions**

\c\_max\_dim The maximum value that can be stored as a dimension or skip (these are equivalent).

\c\_zero\_dim A zero length as a dimension or a skip (these are equivalent).

# **9 Scratch dimensions**

\l\_tmpa\_dim \l\_tmpb\_dim

Scratch dimension for local assignment. These are never used by the kernel code, and so are safe for use with any L<sup>AT</sup>EX3-defined function. However, they may be overwritten by other non-kernel code and so should only be used for short-term storage.

\g\_tmpa\_dim \g\_tmpb\_dim

Scratch dimension for global assignment. These are never used by the kernel code, and so are safe for use with any L<sup>AT</sup>FX3-defined function. However, they may be overwritten by other non-kernel code and so should only be used for short-term storage.

#### **10 Creating and initialising skip variables**

 $\langle$ skip\_new:N  $\langle$ skip $\rangle$ \skip\_new:N

> Creates a new  $\langle skip \rangle$  or raises an error if the name is already taken. The declaration is global. The  $\langle skip \rangle$  will initially be equal to 0 pt.

> Ensures that the  $\langle skip \rangle$  exists globally by applying  $\text{skip\_new}:N$  if necessary, then applies

Tests whether the  $\langle skip \rangle$  is currently defined. This does not check that the  $\langle skip \rangle$  really

 $\langle$ skip\_const:Nn  $\langle$ skip $\rangle$  { $\langle$ skip expression $\rangle$ } Creates a new constant  $\langle skip \rangle$  or raises an error if the name is already taken. The value of the  $\langle skip \rangle$  will be set globally to the  $\langle skip \; expression \rangle$ . \skip\_const:Nn \skip\_const:cn New: 2012-03-05

\skip\_new:c

\skip\_zero:N \skip\_zero:c \skip\_gzero:N \skip\_gzero:c

 $\exists$ iskip\_zero:N  $\langle$ skip $\rangle$ Sets  $\langle skip \rangle$  to 0 pt.

 $\langle$ skip\_zero\_new:N  $\langle$ skip $\rangle$ 

 $\langle$ skip\_if\_exist\_p:N  $\langle$ skip $\rangle$ 

is a skip variable.

\skip\_zero\_new:N \skip\_zero\_new:c \skip\_gzero\_new:N \skip\_gzero\_new:c New: 2012-01-07

\skip\_if\_exist\_p:N *[?](#page-23-0)* \skip\_if\_exist\_p:c *[?](#page-23-0)* \skip\_if\_exist:N[TF](#page-23-1) *[?](#page-23-0)* \skip\_if\_exist:c[TF](#page-23-1) *[?](#page-23-0)*

New: 2012-03-03

\skip\_add:Nn \skip\_add:cn \skip\_gadd:Nn \skip\_gadd:cn Updated: 2011-10-22  $\langle$ skip\_add:Nn  $\langle$ skip $\rangle$  { $\langle$ skip expression $\rangle$ }

**11 Setting skip variables**

 $\lambda \$ ip\_(g)zero:N to leave the  $\langle skip \rangle$  set to zero.

\skip\_if\_exist:NTF hskipi {htrue codei} {hfalse codei}

Adds the result of the  $\langle skip\> expression \rangle$  to the current content of the  $\langle skip \rangle$ .

\skip\_set:Nn \skip\_set:cn \skip\_gset:Nn \skip\_gset:cn Updated: 2011-10-22

 $\langle$ skip\_set:Nn  $\langle$ skip $\rangle$  { $\langle$ skip expression $\rangle$ }

Sets  $\langle skip \rangle$  to the value of  $\langle skip \; expression \rangle$ , which must evaluate to a length with units and may include a rubber component (for example 1 cm plus 0.5 cm.

\skip\_set\_eq:NN \skip\_set\_eq:(cN|Nc|cc) \skip\_gset\_eq:NN \skip\_gset\_eq:(cN|Nc|cc)  $\langle$ skip\_set\_eq:NN  $\langle$ skip<sub>1</sub> $\rangle$   $\langle$ skip<sub>2</sub> $\rangle$ Sets the content of  $\langle skip_1 \rangle$  equal to that of  $\langle skip_2 \rangle$ .

\skip\_sub:Nn \skip\_sub:cn \skip\_gsub:Nn \skip\_gsub:cn Updated: 2011-10-22  $\langle$ skip\_sub:Nn  $\langle$ skip $\rangle$  { $\langle$ skip expression $\rangle$ } Subtracts the result of the  $\langle skip\> expression \rangle$  from the current content of the  $\langle skip \rangle$ .

#### **12 Skip expression conditionals**

```
\langleskip_if_eq_p:nn {\langleskipexpr<sub>1</sub>} {\langleskipexpr<sub>2</sub>}}
                                     \dim_compare:nTF
                                         \{\langle skipexpr_1 \rangle\} \ \{\langle skipexpr_2 \rangle\}{\{\langle true\ code \rangle\}} {\{\langle false\ code \rangle\}}\skip_if_eq_p:nn ?
\skip_if_eq:nnTF ?
```
This function first evaluates each of the  $\langle skip \;\text{expressions} \rangle$  as described for  $\frac{\text{skip}}{\text{skip}}$ eval:n. The two results are then compared for exact equality, *i.e.* both the fixed and rubber components must be the same for the test to be true.

\skip\_if\_finite\_p:n *[?](#page-23-0)* \skip\_if\_finite:n[TF](#page-23-1) *[?](#page-23-0)*

New: 2012-03-05

 $\exists$ if\_finite\_p:n { $\langle$ skipexpr}} \skip\_if\_finite:nTF { $\langle$ skipexpr}} { $\langle$ true code}} { $\langle$ false code}}

Evaluates the  $\langle skip\; expression \rangle$  as described for  $\skip\_eval:n$ , and then tests if all of its components are finite.

#### **13 Using skip expressions and variables**

\skip\_eval:n *[?](#page-23-0)*

 $\exists$ iskip\_eval:n { $\langle$ skip expression}}

Updated: 2011-10-22

Evaluates the  $\langle skip\,\,expression \rangle$ , expanding any skips and token list variables within the  $\langle expression \rangle$  to their content (without requiring  $\skip\_use:N/\tilde{\ell}_use:N$ ) and applying the standard mathematical rules. The result of the calculation is left in the input stream as a  $\langle$ *glue denotation* $\rangle$  after two expansions. This will be expressed in points (pt), and will require suitable termination if used in a T<sub>EX</sub>-style assignment as it is *not* an  $\langle internal$  $glue$ ).

#### $\langle$ skip\_use:N  $\langle$ skip $\rangle$ \skip\_use:N *[?](#page-23-0)*

\skip\_use:c *[?](#page-23-0)*

Recovers the content of a  $\langle skip \rangle$  and places it directly in the input stream. An error will be raised if the variable does not exist or if it is invalid. Can be omitted in places where a  $\langle dimension \rangle$  is required (such as in the argument of  $\langle skip\_eval:n \rangle$ ).

**TEXhackers note:** \skip\_use:N is the TEX primitive \the: this is one of several LATEX3 names for this primitive.

### **14 Viewing skip variables**

\skip\_show:N \skip\_show:c

New: 2011-11-22 Updated: 2012-05-27

 $\langle$ skip\_show:N  $\langle$ skip $\rangle$ Displays the value of the  $\langle skip \rangle$  on the terminal.

\skip\_show:n

 $\langle$ skip\_show:n  $\langle$ skip expression $\rangle$ 

Displays the result of evaluating the  $\langle skip\ expression \rangle$  on the terminal.

#### **15 Constant skips**

\c\_max\_skip The maximum value that can be stored as a dimension or skip (these are equivalent).

\c\_zero\_skip A zero length as a dimension or a skip (these are equivalent).

## **16 Scratch skips**

\l\_tmpa\_skip \l\_tmpb\_skip

Scratch skip for local assignment. These are never used by the kernel code, and so are safe for use with any LAT<sub>EX3</sub>-defined function. However, they may be overwritten by other non-kernel code and so should only be used for short-term storage.

\g\_tmpa\_skip \g\_tmpb\_skip

Scratch skip for global assignment. These are never used by the kernel code, and so are safe for use with any LAT<sub>EX3</sub>-defined function. However, they may be overwritten by other non-kernel code and so should only be used for short-term storage.

# **17 Inserting skips into the output**

\skip\_horizontal:N \skip\_horizontal:(c|n)

Updated: 2011-10-22

\skip\_horizontal:N  $\langle skip \rangle$  $\verb|\skip|_{horizontal:n {\langle skipexpr \rangle}|}$ Inserts a horizontal  $\langle skip \rangle$  into the current list.

**TEXhackers note:** \skip\_horizontal:N is the TEX primitive \hskip renamed.

\skip\_vertical:N \skip\_vertical:(c|n) Updated: 2011-10-22

New: 2012-03-03

e de la

 $\langle$ skip\_vertical:N  $\langle$ skip $\rangle$  $\skip\_vertical:n \ {\skipexpr}\}$ Inserts a vertical  $\langle skip \rangle$  into the current list.

**TEXhackers note:** \skip\_vertical:N is the TEX primitive \vskip renamed.

# **18 Creating and initialising muskip variables**

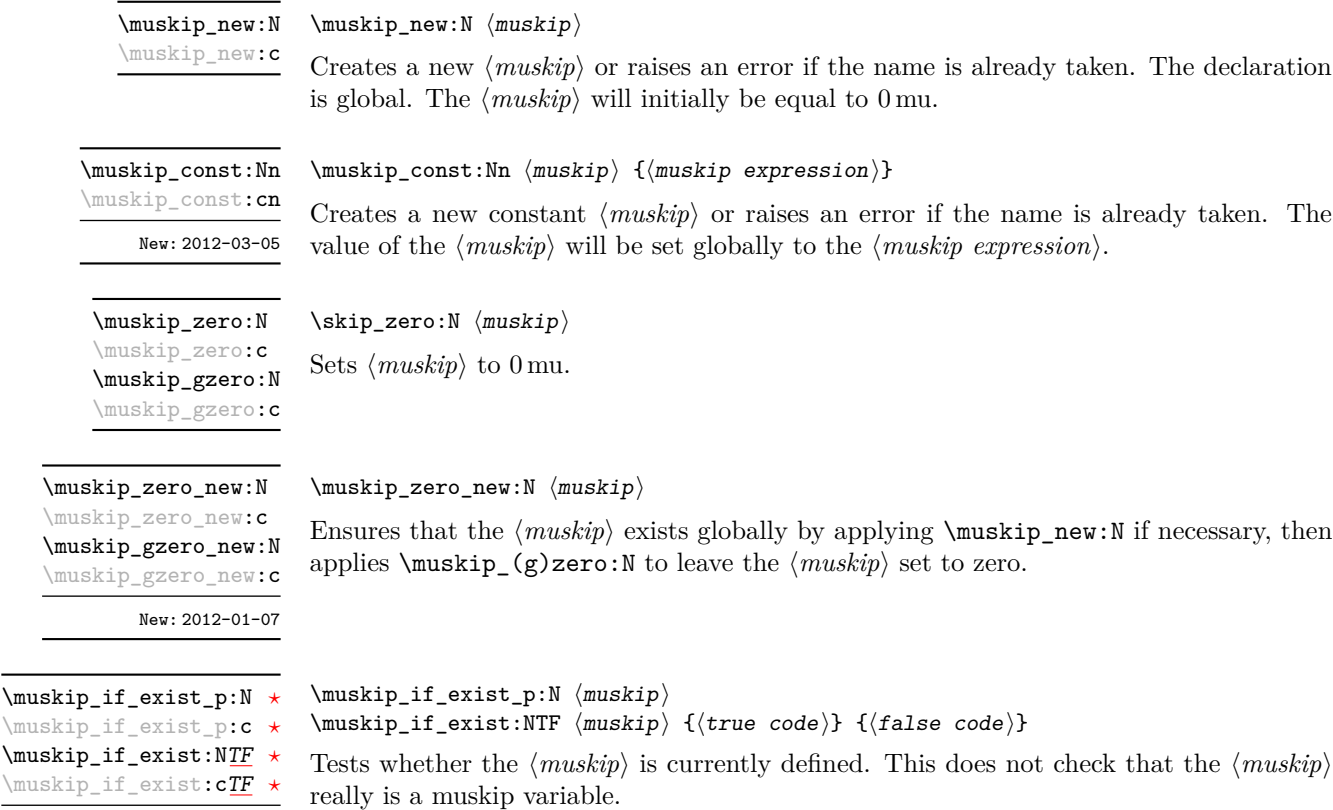

83

#### **19 Setting muskip variables**

 $\mbox{\texttt{muskip}}$  { $\mbox{\texttt{muskip}}$  { $\mbox{\texttt{muskip}}$  expression}}

\muskip\_add:Nn \muskip\_add:cn \muskip\_gadd:Nn \muskip\_gadd:cn Updated: 2011-10-22

Adds the result of the  $\langle \textit{muskip} \rangle$  expression) to the current content of the  $\langle \textit{muskip} \rangle$ .

 $\{\text{muskip\_set:} \ \{ \text{muskip} \ \text{expression} \}$ Sets  $\langle \textit{maskip} \rangle$  to the value of  $\langle \textit{maskip} \rangle$  expression), which must evaluate to a math length with units and may include a rubber component (for example 1 mu plus 0.5 mu. \muskip\_set:Nn \muskip\_set:cn \muskip\_gset:Nn \muskip\_gset:cn

Updated: 2011-10-22

\muskip\_set\_eq:NN \muskip\_set\_eq:(cN|Nc|cc) \muskip\_gset\_eq:NN \muskip\_gset\_eq:(cN|Nc|cc)

> \muskip\_sub:Nn \muskip\_sub:cn \muskip\_gsub:Nn \muskip\_gsub:cn Updated: 2011-10-22

 $\mbox{muskip\_set_eq:NN} \langle \mbox{muskip}_1 \rangle$ Sets the content of  $\langle \textit{muskip}_1 \rangle$  equal to that of  $\langle \textit{muskip}_2 \rangle$ .

 $\mbox{muskip}_sub:Nn$   $\mbox{muskip}$  { $\mbox{muskip}$  expression}} Subtracts the result of the  $\langle$ *muskip expression* $\rangle$  from the current content of the  $\langle$ *skip* $\rangle$ .

#### **20 Using muskip expressions and variables**

\muskip\_eval:n *[?](#page-23-0)*

Updated: 2011-10-22

 $\{\text{muskip}\}$ 

Evaluates the  $\langle$ *muskip expression*), expanding any skips and token list variables within the  $\langle expression \rangle$  to their content (without requiring **\muskip** use:N/\tl use:N) and applying the standard mathematical rules. The result of the calculation is left in the input stream as a  $\langle mug \rangle$  *denotation*) after two expansions. This will be expressed in mu, and will require suitable termination if used in a TEX-style assignment as it is *not* an  $\langle internal \ mupdate \rangle.$ 

 $\maxkip_ {u \in N} {\text{muskip}}$ \muskip\_use:N *[?](#page-23-0)*

\muskip\_use:c *[?](#page-23-0)*

Recovers the content of a  $\langle skip \rangle$  and places it directly in the input stream. An error will be raised if the variable does not exist or if it is invalid. Can be omitted in places where a  $\dim(\text{dimensional})$  is required (such as in the argument of  $\text{analysis\_eval:n}$ ).

**TEXhackers note:** \muskip\_use:N is the TEX primitive \the: this is one of several LATEX3 names for this primitive.

### **21 Viewing muskip variables**

\muskip\_show:N \muskip\_show:c  $\maxkip$ ip\_show:N  $\langle \text{muskip}\rangle$ Displays the value of the  $\langle \textit{muskip} \rangle$  on the terminal.

\muskip\_show:n New: 2011-11-22 Updated: 2012-05-27

 $\text{muskip\_show:n}$  (muskip expression) Displays the result of evaluating the  $\langle$ *muskip expression* $\rangle$  on the terminal.

### **22 Constant muskips**

\c\_max\_muskip The maximum value that can be stored as a muskip.

\c\_zero\_muskip A zero length as a muskip.

#### **23 Scratch muskips**

\l\_tmpa\_muskip \l\_tmpb\_muskip

Scratch muskip for local assignment. These are never used by the kernel code, and so are safe for use with any LATEX3-defined function. However, they may be overwritten by other non-kernel code and so should only be used for short-term storage.

\g\_tmpa\_muskip \g\_tmpb\_muskip

Scratch muskip for global assignment. These are never used by the kernel code, and so are safe for use with any LAT<sub>EX3</sub>-defined function. However, they may be overwritten by other non-kernel code and so should only be used for short-term storage.

#### **24 Primitive conditional**

```
\verb|\infdim:w (dimen_1) (relation) (dimen_2)|\langle true \ code \rangle\else:
                    \langle false \rangle\fi:
\if_dim:w
```
Compare two dimensions. The  $\langle relation \rangle$  is one of  $\langle$ , = or > with category code 12.

TEX hackers note: This is the TEX primitive **\ifdim.** 

#### **25 Internal functions**

\\_\_dim\_eval:w *[?](#page-23-0)* \\_\_dim\_eval\_end: *[?](#page-23-0)*  $\_{dim\_eval:w}$   $\langle dimexpr \rangle \_{dim\_eval\_end$ :

Evaluates  $\langle dimension \, expression \rangle$  as described for  $\dim$  eval:n. The evaluation stops when an unexpandable token which is not a valid part of a dimension is read or when  $\setminus$ \_dim\_eval\_end: is reached. The latter is gobbled by the scanner mechanism: \\_\_dim\_ eval\_end: itself is unexpandable but used correctly the entire construct is expandable.

**TEXhackers note:** This is the *ε*-TEX primitive \dimexpr.

\\_\_dim\_strip\_bp:n *[?](#page-23-0)* \\_\_dim\_strip\_pt:n *[?](#page-23-0)*  $\_{dim_5\text{trip}\_{bp}}: n \ {\langle dimension\; expression \rangle\}$  $\_{dim_5\text{trip}\_pt:n}$  { $\langle$ dimension expression}}

New: 2011-11-11

Evaluates the *(dimension expression)*, expanding any dimensions and token list variables within the  $\langle expression \rangle$  to their content (without requiring  $\dim_use:N/\tilde{L}_use:N)$  and applying the standard mathematical rules. The magnitude of the result, expressed in big points (bp) or points (pt), will be left in the input stream with *no units*. If the decimal part of the magnitude is zero, this will be omitted.

If the  $\{\langle dimension\,\,expression\}\}$  contains additional units, these will be ignored, so for example

\\_\_dim\_strip\_pt:n { 1 bp pt }

will leave 1.00374 in the input stream (*i.e.* the magnitude of one "big point" when converted to points).

# **Part XI The l3tl package Token lists**

TEX works with tokens, and LATEX3 therefore provides a number of functions to deal with lists of tokens. Token lists may be present directly in the argument to a function:

\foo:n { a collection of \tokens }

or may be stored in a so-called "token list variable", which have the suffix tl: a token list variable can also be used as the argument to a function, for example

\foo:N \l\_some\_tl

In both cases, functions are available to test an manipulate the lists of tokens, and these have the module prefix **tl**. In many cases, function which can be applied to token list variables are paired with similar functions for application to explicit lists of tokens: the two "views" of a token list are therefore collected together here.

A token list (explicit, or stored in a variable) can be seen either as a list of "items", or a list of "tokens". An item is whatever \use:n would grab as its argument: a single non-space token or a brace group, with optional leading explicit space characters (each item is thus itself a token list). A token is either a normal N argument, or  $\cup$ , {, or } (assuming normal TEX category codes). Thus for example

{ Hello } ~ world

contains six items (Hello, w, o, r, 1 and d), but thirteen tokens ( $\{$ , H, e, 1, 1, o,  $\}$ ,  $\sqcup$ , w, o, r, l and d). Functions which act on items are often faster than their analogue acting directly on tokens.

**TEXhackers note:** When TEX fetches an undelimited argument from the input stream, explicit character tokens with character code 32 (space) and category code 10 (space), which we here call "explicit space characters", are ignored. If the following token is an explicit character token with category code 1 (begin-group) and an arbitrary character code, then TEX scans ahead to obtain an equal number of explicit character tokens with category code 1 (begin-group) and 2 (end-group), and the resulting list of tokens (with outer braces removed) becomes the argument. Otherwise, a single token is taken as the argument for the macro: we call such single tokens "N-type", as they are suitable to be used as an argument for a function with the signature :N.

When T<sub>E</sub>X reads a character of category code 10 for the first time, it is converted to an explicit space character, with character code 32, regardless of the initial character code. "Funny" spaces with a different category code, can be produced using  $\tilde{\tau}$  to lowercase:n or  $\tilde{\tau}$  to uppercase:n. Explicit space characters are also produced as a result of \token\_to\_str:N, \tl\_to\_str:n, etc.

# **1 Creating and initialising token list variables**

\tl\_new:N  $\langle t1 \ var \rangle$  $\verb|\tl_new|:\texttt{N}$ 

Creates a new  $\langle tl \text{ var} \rangle$  or raises an error if the name is already taken. The declaration is global. The  $\langle tl \ var \rangle$  will initially be empty.  $\verb|\tl_new:c|$ 

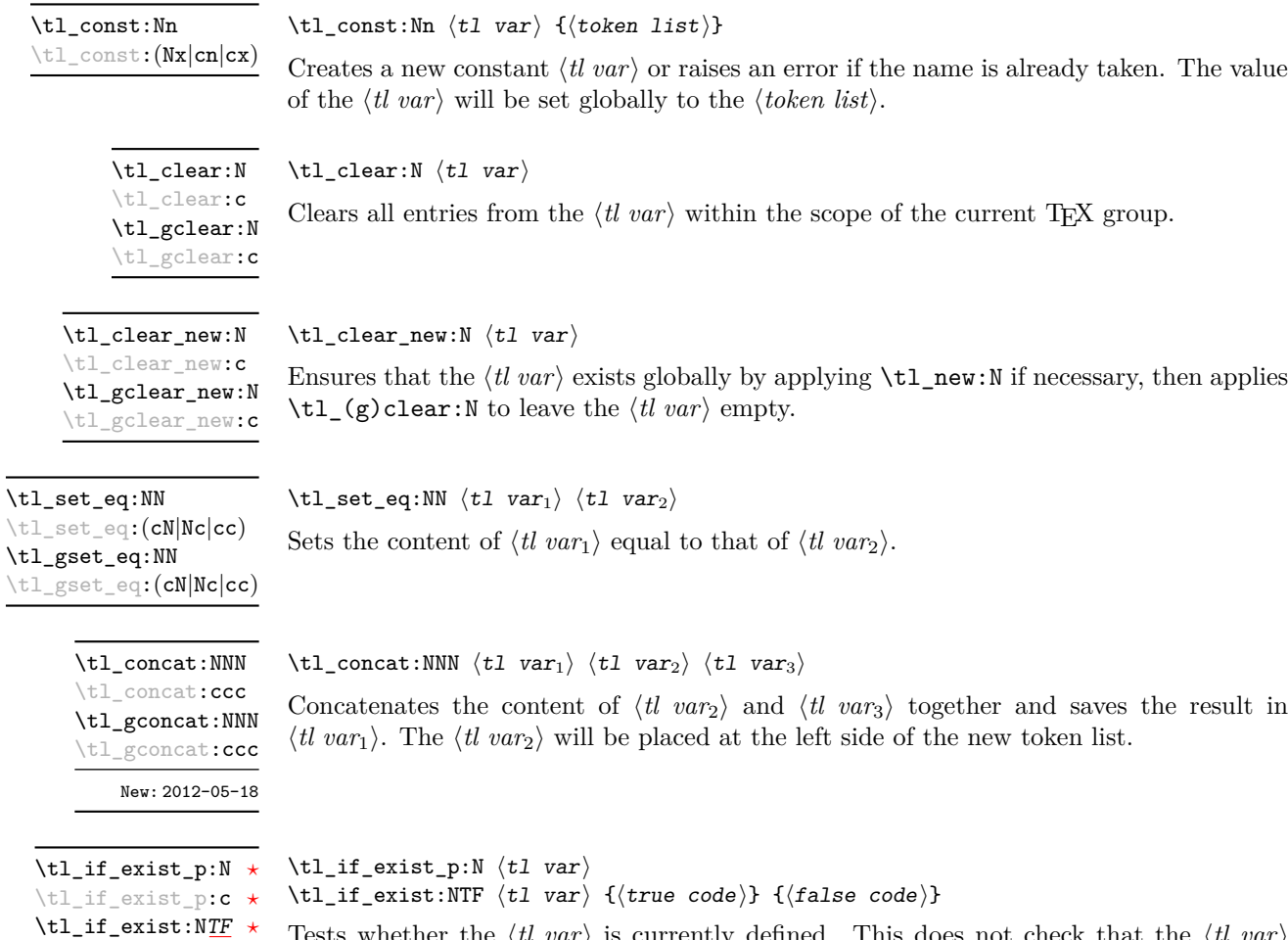

Tests whether the  $\langle tl \ var \rangle$  is currently defined. This does not check that the  $\langle tl \ var \rangle$ really is a token list variable.

New: 2012-03-03

\tl\_if\_exist:c[TF](#page-23-1) *[?](#page-23-0)*
## **2 Adding data to token list variables**

\tl\_set:Nn  $\lt l$  htl vari {\tokens}}

\tl\_set:(NV|Nv|No|Nf|Nx|cn|cV|cv|co|cf|cx)

\tl\_gset:Nn

\tl\_gset:(NV|Nv|No|Nf|Nx|cn|cV|cv|co|cf|cx)

Sets  $\langle tl \text{ var} \rangle$  to contain  $\langle tokens \rangle$ , removing any previous content from the variable.

\tl\_put\_left:Nn  $\lt l$  \tl\_put\_left:Nn  $\lt l$  var $\{tokens\}$ \tl\_put\_left:(NV|No|Nx|cn|cV|co|cx) \tl\_gput\_left:Nn \tl\_gput\_left:(NV|No|Nx|cn|cV|co|cx)

Appends  $\langle tokens \rangle$  to the left side of the current content of  $\langle tl \, var \rangle$ .

\tl\_put\_right:Nn  $\lt t$ l\_put\_right:Nn  $\lt t$ l var $\rangle$  { $\lt$ tokens}} \tl\_put\_right:(NV|No|Nx|cn|cV|co|cx) \tl gput right:Nn \tl\_gput\_right:(NV|No|Nx|cn|cV|co|cx)

Appends  $\langle tokens \rangle$  to the right side of the current content of  $\langle tl \, var \rangle$ .

### **3 Modifying token list variables**

\tl replace once:Nnn \tl\_replace\_once:cnn \tl\_greplace\_once:Nnn \tl\_greplace\_once:cnn

Updated: 2011-08-11

\tl\_replace\_all:Nnn \tl\_replace\_all:cnn \tl\_greplace\_all:Nnn \tl\_greplace\_all:cnn

Updated: 2011-08-11

\tl\_remove\_once:Nn \tl\_remove\_once:cn \tl\_gremove\_once:Nn \tl\_gremove\_once: cn

## (see \tl\_remove\_all:Nn for an example). \tl\_remove\_once:Nn  $\langle$ tl var $\rangle$  { $\langle$ tokens $\rangle$ }

group) or 2 (end-group), and tokens with category code 6). Updated: 2011-08-11

\tl\_replace\_once:Nnn  $\langle t1 \nvert$  var $\rangle$  { $\langle o1d \nvert$  tokens}} { $\langle new \nvert$  tokens}} Replaces the first (leftmost) occurrence of  $\langle$ *old tokens* $\rangle$  in the  $\langle$ *tl var* $\rangle$  with  $\langle$ *new tokens* $\rangle$ .

 $\langle O \rangle$  to kens cannot contain {, } or # (more precisely, explicit character tokens with category code 1 (begin-group) or 2 (end-group), and tokens with category code 6).

\tl\_replace\_all:Nnn  $\langle t1 \text{ var} \rangle$  { $\langle o1d \text{ tokens} \rangle$ } { $\langle new \text{ tokens} \rangle$ }

Removes the first (leftmost) occurrence of  $\langle tokens \rangle$  from the  $\langle tl \, var \rangle$ .  $\langle Tokens \rangle$  cannot contain  $\{$ ,  $\}$  or  $\#$  (more precisely, explicit character tokens with category code 1 (begin-

Replaces all occurrences of  $\langle old\ tokens \rangle$  in the  $\langle tl\ war \rangle$  with  $\langle new\ tokens \rangle$ .  $\langle Old\ tokens \rangle$ cannot contain {, } or # (more precisely, explicit character tokens with category code 1 (begin-group) or 2 (end-group), and tokens with category code 6). As this function operates from left to right, the pattern  $\langle$  old tokens $\rangle$  may remain after the replacement

```
\tl_remove_all:Nn
\tl_remove_all:cn
\tl_gremove_all:Nn
\tl_gremove_all:cn
   Updated: 2011-08-11
```
#### \tl\_remove\_all:Nn  $\langle t1 \text{ var} \rangle$  { $\langle tokens \rangle$ }

Removes all occurrences of  $\langle tokens \rangle$  from the  $\langle tl \, var \rangle$ .  $\langle Tokens \rangle$  cannot contain {, } or # (more precisely, explicit character tokens with category code 1 (begin-group) or 2 (endgroup), and tokens with category code 6). As this function operates from left to right, the pattern  $\langle tokens \rangle$  may remain after the removal, for instance,

\tl\_set:Nn \l\_tmpa\_tl {abbccd} \tl\_remove\_all:Nn \l\_tmpa\_tl {bc}

will result in \1\_tmpa\_tl containing abcd.

### **4 Reassigning token list category codes**

\tl\_set\_rescan:Nnn \tl\_set\_rescan:Nnn htl vari {hsetupi} {htokensi}

\tl\_gset\_rescan:Nnn

\tl\_gset\_rescan:(Nno|Nnx|cnn|cno|cnx)

\tl\_set\_rescan:(Nno|Nnx|cnn|cno|cnx)

Updated: 2011-12-18

Sets  $\langle tl \ var \rangle$  to contain  $\langle tokens \rangle$ , applying the category code régime specified in the  $\langle setup \rangle$  before carrying out the assignment. This allows the  $\langle tl \, var \rangle$  to contain material with category codes other than those that apply when  $\langle tokens \rangle$  are absorbed. See also \tl\_rescan:nn.

\tl\_rescan:nn Updated: 2011-12-18 \tl\_rescan:nn  ${\langle setup \rangle}$   ${\langle tokens \rangle}$ 

Rescans  $\langle tokens \rangle$  applying the category code régime specified in the  $\langle setup \rangle$ , and leaves the resulting tokens in the input stream. See also \tl\_set\_rescan:Nnn.

## **5 Reassigning token list character codes**

\tl to lowercase:n

 $\tilde{\tau}$  \tl\_to\_lowercase:n { $\langle$ tokens}}

Updated: 2012-09-08

Works through all of the  $\langle tokens \rangle$ , replacing each character token with the lower case equivalent as defined by \char\_set\_lccode:nn. Characters with no defined lower case character code are left unchanged. This process does not alter the category code assigned to the  $\langle tokens \rangle$ .

TEXhackers note: This is a wrapper around the TEX primitive **\lowercase**.

\tl\_to\_uppercase:n

\tl\_to\_uppercase:n  $\{\langle tokens\rangle\}$ 

Updated: 2012-09-08

Works through all of the  $\langle tokens \rangle$ , replacing each character token with the upper case equivalent as defined by \char\_set\_uccode:nn. Characters with no defined upper case character code are left unchanged. This process does not alter the category code assigned to the  $\langle tokens \rangle$ .

TEXhackers note: This is a wrapper around the TEX primitive \uppercase.

## **6 Token list conditionals**

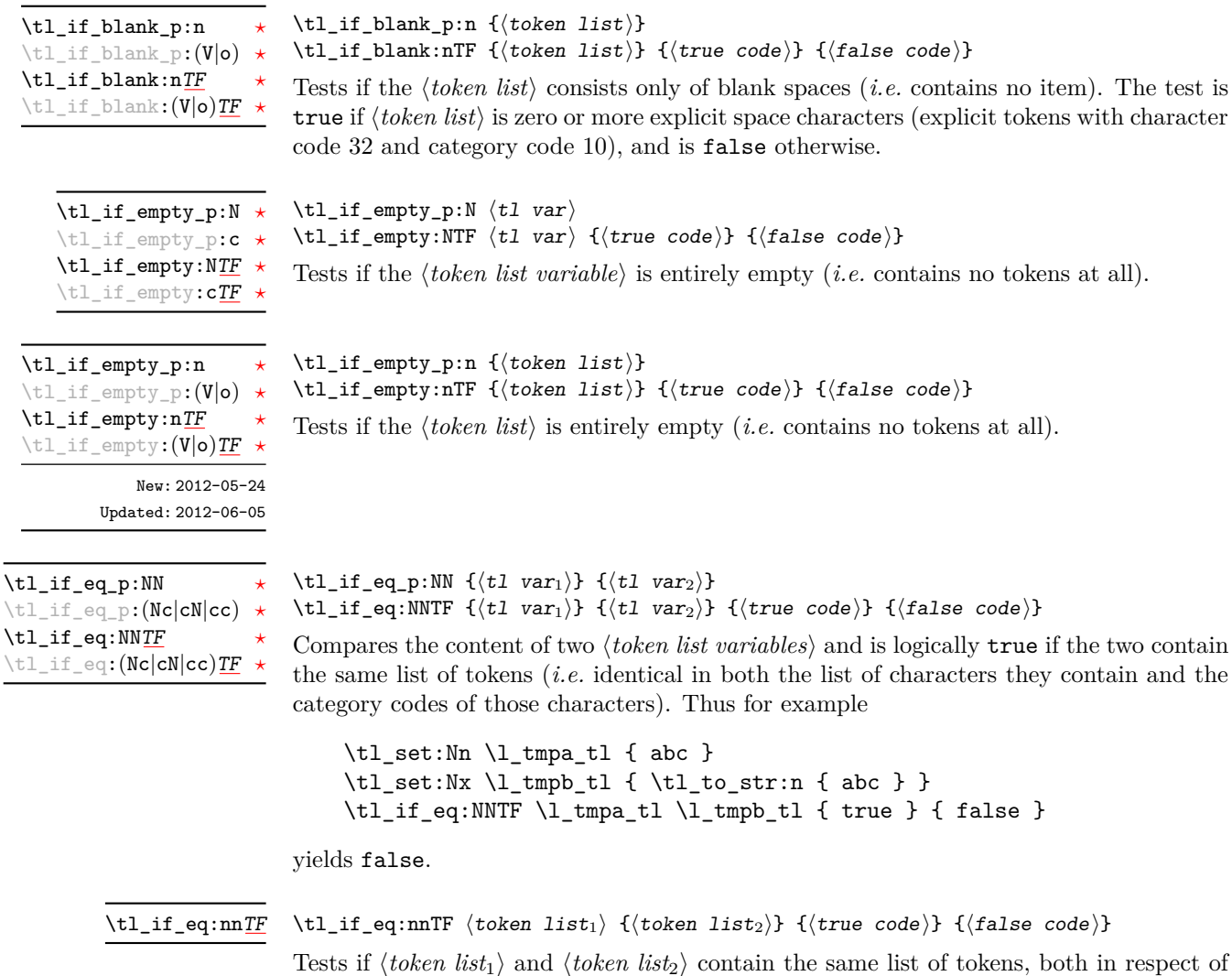

character codes and category codes.

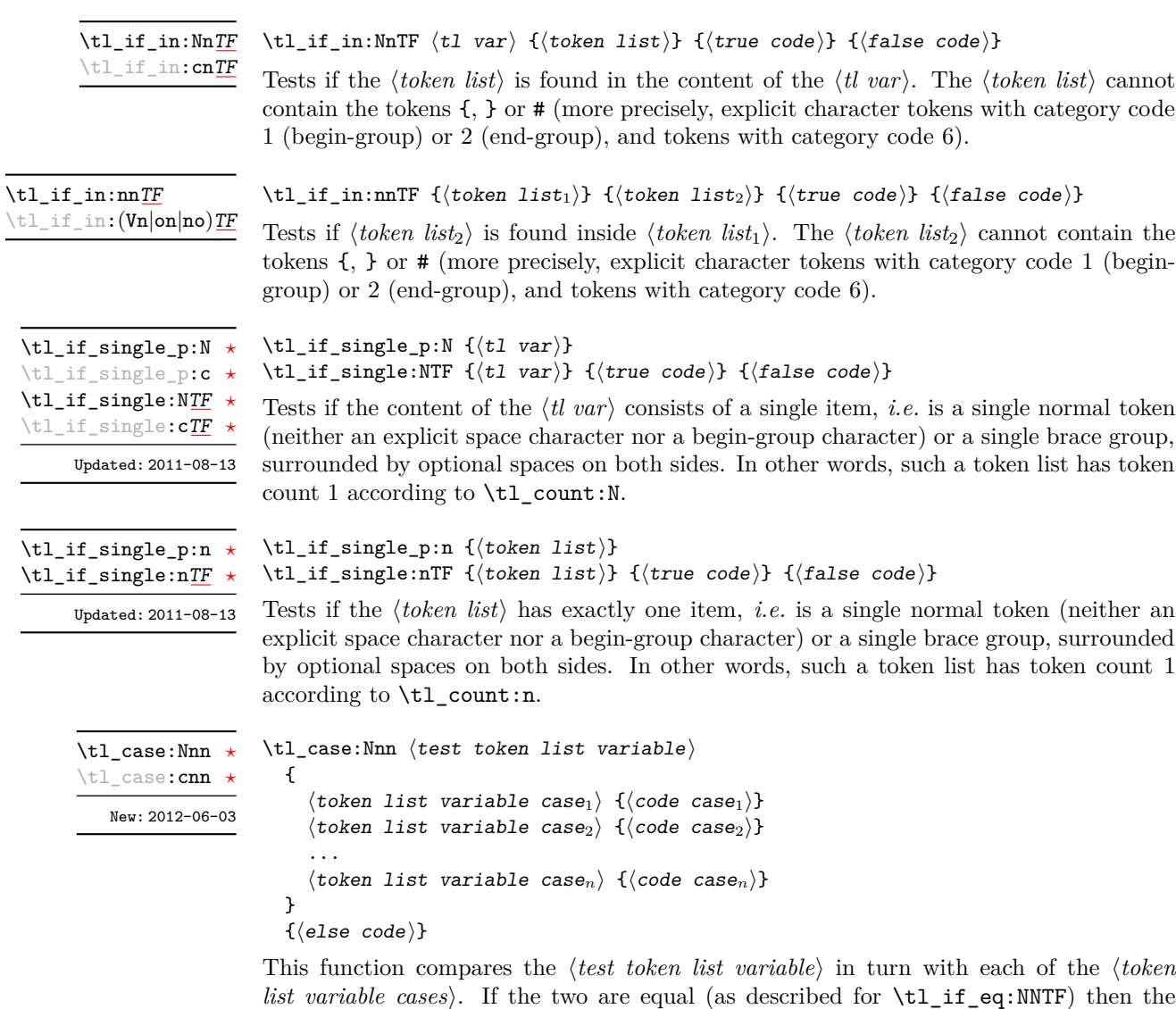

*list variable cases*). If the two are equal (as described for  $\tilde{\text{t1}}$ -eq:NNTF) then the associated  $\langle code \rangle$  is left in the input stream. If none of the tests are true then the else code will be left in the input stream.

## **7 Mapping to token lists**

\tl\_map\_function:NN [✩](#page-23-2) \tl\_map\_function:cN [✩](#page-23-2)

Updated: 2012-06-29

#### \tl\_map\_function:NN  $\langle t1 \ var \rangle$   $\langle function \rangle$

Applies  $\langle function \rangle$  to every  $\langle item \rangle$  in the  $\langle th \ var \rangle$ . The  $\langle function \rangle$  will receive one argument for each iteration. This may be a number of tokens if the  $\langle item \rangle$  was stored within braces. Hence the  $\langle function \rangle$  should anticipate receiving n-type arguments. See also \tl\_map\_function:nN.

\tl\_map\_function:nN [✩](#page-23-2)

Updated: 2012-06-29

 $\tilde{\tau}$  /tl\_map\_function:nN  $\langle$  token list)  $\langle$  function)

Applies  $\langle function \rangle$  to every  $\langle item \rangle$  in the  $\langle token \; list \rangle$ , The  $\langle function \rangle$  will receive one argument for each iteration. This may be a number of tokens if the  $\langle item \rangle$  was stored within braces. Hence the  $\langle function \rangle$  should anticipate receiving **n**-type arguments. See also \tl\_map\_function:NN.

\tl\_map\_inline:Nn \tl\_map\_inline:cn Updated: 2012-06-29 \tl\_map\_inline:Nn  $\langle$ tl var $\rangle$  { $\langle$ inline function $\rangle$ }

Applies the  $\langle$  *inline function* $\rangle$  to every  $\langle$  *item* $\rangle$  stored within the  $\langle$  *tl var* $\rangle$ . The  $\langle$  *inline function*) should consist of code which will receive the  $\langle item \rangle$  as #1. One in line mapping can be nested inside another. See also \tl\_map\_function:NN.

\tl\_map\_inline:nn Updated: 2012-06-29 \tl\_map\_inline:nn  $\langle$ token list $\rangle$  { $\langle$ inline function $\rangle$ }

Applies the  $\langle$ *inline function* $\rangle$  to every  $\langle$ *item* $\rangle$  stored within the  $\langle$ *token list* $\rangle$ . The  $\langle$ *inline function*) should consist of code which will receive the  $\langle item \rangle$  as #1. One in line mapping can be nested inside another. See also \tl\_map\_function:nN.

\tl\_map\_variable:NNn \tl\_map\_variable:cNn

Updated: 2012-06-29

 $\tilde{\tau}$  \tl\_map\_variable:NNn  $\tilde{\tau}$  variable) { $\tilde{\tau}$  { $\tilde{\tau}$ }}

Applies the  $\langle function \rangle$  to every  $\langle item \rangle$  stored within the  $\langle th \, var \rangle$ . The  $\langle function \rangle$  should consist of code which will receive the  $\langle item \rangle$  stored in the  $\langle variable \rangle$ . One variable mapping can be nested inside another. See also \tl\_map\_inline:Nn.

\tl\_map\_variable:nNn

```
Updated: 2012-06-29
```
#### \tl\_map\_variable:nNn  $\langle$ token list $\rangle$   $\langle$ variable $\rangle$  { $\langle$ function $\rangle$ }

Applies the  $\langle function \rangle$  to every  $\langle item \rangle$  stored within the  $\langle token \; list \rangle$ . The  $\langle function \rangle$ should consist of code which will receive the  $\langle item \rangle$  stored in the  $\langle variable \rangle$ . One variable mapping can be nested inside another. See also  $\tilde{t}$  map inline:nn.

\tl\_map\_break: [✩](#page-23-2)

Updated: 2012-06-29

#### \tl\_map\_break:

Used to terminate a  $\tilde{\tau}$ ... function before all entries in the *{token list variable}* have been processed. This will normally take place within a conditional statement, for example

```
\tl_map_inline:Nn \l_my_tl
  {
    \str_if_eq:nnT { #1 } { bingo } { \tl_map_break: }
    % Do something useful
 }
```
See also \tl\_map\_break:n. Use outside of a \tl\_map\_... scenario will lead to low level T<sub>F</sub>X errors.

**TEXhackers note:** When the mapping is broken, additional tokens may be inserted by the internal macro  $\mathcal{L}_{\text{pr}}$  break\_point:Nn before the  $\langle tokens \rangle$  are inserted into the input stream. This will depend on the design of the mapping function.

\tl\_map\_break:n [✩](#page-23-2)

 $\tilde{\tau}$  \tl\_map\_break:n { $\langle tokens \rangle$ }

Updated: 2012-06-29

Used to terminate a  $\text{t1 map}$ ... function before all entries in the *{token list variable}* have been processed, inserting the  $\langle tokens \rangle$  after the mapping has ended. This will normally take place within a conditional statement, for example

```
\tl_map_inline:Nn \l_my_tl
  {
    \str_if_eq:nnT { #1 } { bingo }
      { \tl_map_break:n { <tokens> } }
    % Do something useful
 }
```
Use outside of a  $\tL_{map}$ ... scenario will lead to low level T<sub>E</sub>X errors.

**TEXhackers note:** When the mapping is broken, additional tokens may be inserted by the internal macro  $\_{prg}$  break\_point:Nn before the  $\langle tokens \rangle$  are inserted into the input stream. This will depend on the design of the mapping function.

## **8 Using token lists**

 $\tilde{t}_t$ tl vari $\langle t1 \rangle$ \tl\_to\_str:N *[?](#page-23-0)*

\tl\_to\_str:c *[?](#page-23-0)*

\tl\_use:c *[?](#page-23-0)*

Converts the content of the  $\langle tl \, var \rangle$  into a series of characters with category code 12 (other) with the exception of spaces, which retain category code 10 (space). This  $\langle string \rangle$ is then left in the input stream.

 $\tilde{\tau}$  \tl\_to\_str:n  ${\otimes}$ \tl\_to\_str:n *[?](#page-23-0)*

> Converts the given  $\langle tokens \rangle$  into a series of characters with category code 12 (other) with the exception of spaces, which retain category code 10 (space). This  $\langle string \rangle$  is then left in the input stream. Note that this function requires only a single expansion.

> **TEXhackers note:** This is the *ε*-TEX primitive \detokenize. Hence its argument *must* be given within braces.

\tl\_use:N  $\langle t1 \text{ var} \rangle$  $\text{t1}_\text{use}:N \star$ 

> Recovers the content of a  $\langle tl \, var \rangle$  and places it directly in the input stream. An error will be raised if the variable does not exist or if it is invalid. Note that it is possible to use a  $\langle tl \, var \rangle$  directly without an accessor function.

#### **9 Working with the content of token lists**

\tl\_count:n *[?](#page-23-0)*  $\text{t1}_count:(V|o) \star$  \tl\_count:n  $\{\langle tokens \rangle\}$ 

New: 2012-05-13

Counts the number of  $\langle items \rangle$  in  $\langle tokens \rangle$  and leaves this information in the input stream. Unbraced tokens count as one element as do each token group  $({\ldots})$ . This process will ignore any unprotected spaces within  $\langle tokens \rangle$ . See also  $\texttt{lt\_count:N}$ . This function requires three expansions, giving an  $\langle$ *integer denotation* $\rangle$ .

 $\tilde{\tau}: \mathbb{R} \setminus \{t1 \text{ var}\}$ \tl\_count:N *[?](#page-23-0)*

\tl\_count:c *[?](#page-23-0)* New: 2012-05-13

\tl\_reverse:n *[?](#page-23-0)*  $\text{t1\_reverse:} (\mathtt{V}|\mathtt{o})$   $\star$ Updated: 2012-01-08

Counts the number of token groups in the  $\langle tl \text{ } var \rangle$  and leaves this information in the input stream. Unbraced tokens count as one element as do each token group  $(\{\ldots\})$ . This process will ignore any unprotected spaces within the  $\langle tl \, var \rangle$ . See also  $\setminus$ **tl** count:n. This function requires three expansions, giving an  $\langle$ *integer denotation* $\rangle$ .

#### \tl reverse:n  $\{\langle token\ list\rangle\}$

Reverses the order of the *(items)* in the *(token list)*, so that  $\langle item_1 \rangle \langle item_2 \rangle \langle item_3 \rangle$ ...  $\langle item_n \rangle$  becomes  $\langle item_n \rangle$ ...  $\langle item_3 \rangle \langle item_2 \rangle \langle item_1 \rangle$ . This process will preserve unprotected space within the  $\langle token\ list\rangle$ . Tokens are not reversed within braced token groups, which keep their outer set of braces. In situations where performance is important, consider \tl\_reverse\_items:n. See also \tl\_reverse:N.

**TEXhackers note:** The result is returned within \exp\_not:n, which means that the token list will not expand further when appearing in an x-type argument expansion.

\tl\_reverse:N \tl\_reverse:c \tl\_greverse:N \tl\_greverse:c Updated: 2012-01-08

\tl\_reverse\_items:n *[?](#page-23-0)*

New: 2012-01-08

#### \tl\_reverse:N  $\{\langle t1 \ \text{var}\rangle\}$

Reverses the order of the  $\langle items \rangle$  stored in  $\langle tl \ var \rangle$ , so that  $\langle item_1 \rangle \langle item_2 \rangle \langle item_3 \rangle$ ...  $\langle item_n \rangle$  becomes  $\langle item_n \rangle$ ...  $\langle item_2 \rangle \langle item_1 \rangle$ . This process will preserve unprotected spaces within the *(token list variable)*. Braced token groups are copied without reversing the order of tokens, but keep the outer set of braces. See also \tl\_reverse:n, and, for improved performance, \tl\_reverse\_items:n.

 $\tilde{\text{t}}$  /tl\_reverse\_items:n  $\{\langle token\ list\rangle\}$ 

Reverses the order of the  $\langle items \rangle$  stored in  $\langle tl \, var \rangle$ , so that  $\{\langle item_1 \rangle\} \{\langle item_2 \rangle\} \{\langle item_3 \rangle\}$ ...  $\{\langle item_n \rangle\}$  becomes  $\{\langle item_n \rangle\}$ ...  $\{\langle item_3 \rangle\}$   $\{\langle item_2 \rangle\}$   $\{\langle item_1 \rangle\}$ . This process will remove any unprotected space within the *(token list)*. Braced token groups are copied without reversing the order of tokens, and keep the outer set of braces. Items which are initially not braced are copied with braces in the result. In cases where preserving spaces is important, consider the slower function \tl\_reverse:n.

**TEXhackers note:** The result is returned within  $\exp_{\text{not}}$ ;n, which means that the token list will not expand further when appearing in an x-type argument expansion.

#### \tl\_trim\_spaces:n *[?](#page-23-0)*

New: 2011-07-09 Updated: 2012-06-25  $\tilde{\tau}_s$  \tl\_trim\_spaces:n  $\{\langle token\ list\rangle\}$ 

Removes any leading and trailing explicit space characters (explicit tokens with character code 32 and category code 10) from the  $\langle token \; list \rangle$  and leaves the result in the input stream.

**TEXhackers note:** The result is returned within \exp\_not:n, which means that the token list will not expand further when appearing in an x-type argument expansion.

\tl\_trim\_spaces:N \tl\_trim\_spaces:c \tl\_gtrim\_spaces:N \tl\_gtrim\_spaces:c New: 2011-07-09

#### $\tilde{t}_\text{min_spaces:N}$   $\langle t1 \text{ var} \rangle$

Removes any leading and trailing explicit space characters (explicit tokens with character code 32 and category code 10) from the content of the  $\langle tl \, var \rangle$ .

## **10 The first token from a token list**

Functions which deal with either only the very first item (balanced text or single normal token) in a token list, or the remaining tokens.

\tl\_head:n  $\{\langle token\ list\rangle\}$ 

 $\setminus$ tl\_head: $(n|V|v|f)$ Updated: 2012-09-09

\tl\_head:N *[?](#page-23-0)*

Leaves in the input stream the first  $\langle item \rangle$  in the  $\langle token \; list \rangle$ , discarding the rest of the h*token list*i. All leading explicit space characters (explicit tokens with character code 32 and category code 10) are discarded; for example

\tl head:n { abc }

and

\tl\_head:n { ~ abc }

will both leave a in the input stream. If the "head" is a brace group, rather than a single token, the braces will be removed, and so

\tl head:n {  $~$  {  $~$  ab } c }

yields ␣ab. A blank h*token list*i (see \tl\_if\_blank:nTF) will result in \tl\_head:n leaving nothing in the input stream.

**TEXhackers note:** The result is returned within \exp\_not:n, which means that the token list will not expand further when appearing in an x-type argument expansion.

#### $\tilde{\text{t}}$  \tl\_head:w  $\langle$ token list $\rangle$  { } \q\_stop \tl\_head:w *[?](#page-23-0)*

Leaves in the input stream the first  $\langle item \rangle$  in the  $\langle token \; list \rangle$ , discarding the rest of the *(token list)*. All leading explicit space characters (explicit tokens with character code 32 and category code 10) are discarded. A blank  $\langle \text{token list} \rangle$  (which consists only of space characters) will result in a low-level TEX error, which may be avoided by the inclusion of an empty group in the input (as shown), without the need for an explicit test. Alternatively,  $\tilde{t}$  if blank:nF may be used to avoid using the function with a "blank" argument. This function requires only a single expansion, and thus is suitable for use within an o-type expansion. In general, \tl\_head:n should be preferred if the number of expansions is not critical.

\tl\_tail:N *[?](#page-23-0)*  $\text{tr}_\text{tail}:(n|V|v|f)$ 

Updated: 2012-09-01

#### \tl\_tail:n  $\{\langle \text{token list} \rangle\}$

Discards all leading explicit space characters (explicit tokens with character code 32 and category code 10) and the first  $\langle item \rangle$  in the  $\langle token \; list \rangle$ , and leaves the remaining tokens in the input stream. Thus for example

\tl tail:n { a  $\sim$  {bc} d }

and

\tl\_tail:n { ~ a ~ {bc} d }

will both leave  $\bigcup \{bc\}d$  in the input stream. A blank  $\langle \text{token list} \rangle$  (see  $\text{tl}_if\_blank:nTF\rangle$ will result in  $\tilde{t}_\text{tail:n}$  leaving nothing in the input stream.

**TEXhackers note:** The result is returned within \exp\_not:n, which means that the token list will not expand further when appearing in an x-type argument expansion.

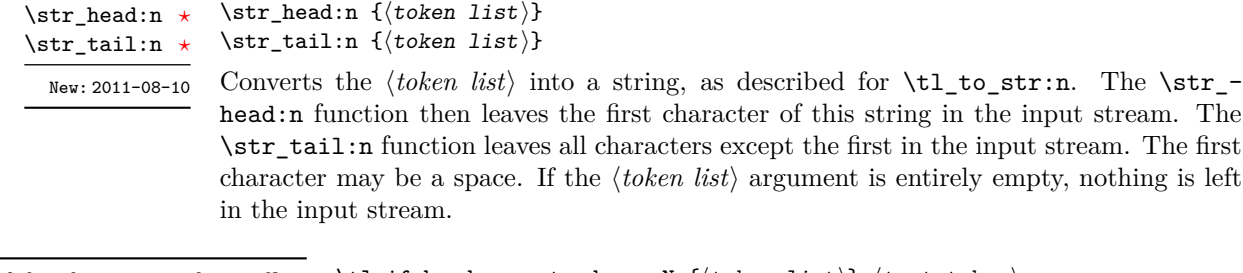

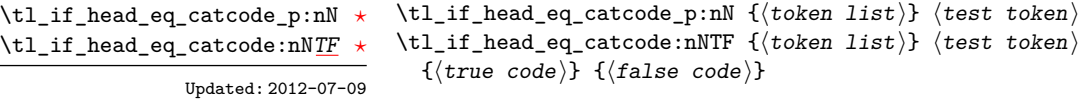

Tests if the first  $\langle token \rangle$  in the  $\langle token \rangle$  has the same category code as the  $\langle test \space token \rangle$ . In the case where the  $\langle \text{token list} \rangle$  is empty, the test will always be false.

```
\tl_if_head_eq_charcode_p:nN {\langletoken list}} \langletest token\rangle\tl_if_head_eq_charcode:nNTF \{\langle token\ list\rangle\} \langle test\ token\rangle{\{\langle true\ code \rangle\}} {\{\langle false\ code \rangle\}}\tl_if_head_eq_charcode_p:nN ?
\tl_if_head_eq_charcode_p:fN ?
\tl_if_head_eq_charcode:nNTF ?
\tl_if_head_eq_charcode:fNTF ?
                    Updated: 2012-07-09
```
Tests if the first  $\langle token \rangle$  in the  $\langle token \rangle$  has the same character code as the  $\langle test \, token \rangle$ . In the case where the  $\langle \text{token list} \rangle$  is empty, the test will always be false.

```
\tl_if_head_eq_meaning_p:nN {\langletoken list}} \langletest token\rangle\tl_if_head_eq_meaning:nNTF \{\langle token\ list\rangle\} \langle test\ token\rangle{\{\langle true \ code \rangle\}} {\{\langle false \ code \rangle\}}\tl_if_head_eq_meaning_p:nN ?
TF
                   Updated: 2012-07-09
```
Tests if the first  $\langle token \rangle$  in the  $\langle token \; list \rangle$  has the same meaning as the  $\langle test \; token \rangle$ . In the case where  $\langle \text{token list} \rangle$  is empty, the test will always be false.

\tl\_if\_head\_is\_group\_p:n *[?](#page-23-0)* \tl\_if\_head\_is\_group:n[TF](#page-23-1) *[?](#page-23-0)*

New: 2012-07-08

\tl\_if\_head\_is\_group\_p:n  $\{\langle token\ list\rangle\}$ \tl\_if\_head\_is\_group:nTF { $\{$ token list}} { $\{$ true code}} { $\{false \ code\}$ }

Tests if the first  $\langle token \rangle$  in the  $\langle token \; list \rangle$  is an explicit begin-group character (with category code 1 and any character code), in other words, if the  $\langle \textit{token list} \rangle$  starts with a brace group. In particular, the test is false if the *(token list)* starts with an implicit token such as  $\operatorname{c}$  group begin token, or if it is empty. This function is useful to implement actions on token lists on a token by token basis.

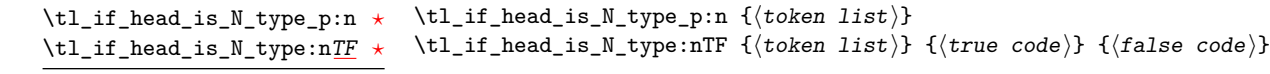

New: 2012-07-08

Tests if the first  $\langle token \rangle$  in the  $\langle token \; list \rangle$  is a normal N-type argument. In other words, it is neither an explicit space character (explicit token with character code 32 and category code 10) nor an explicit begin-group character (with category code 1 and any character code). An empty argument yields false, as it does not have a "normal" first token. This function is useful to implement actions on token lists on a token by token basis.

\tl\_if\_head\_is\_space\_p:n *[?](#page-23-0)* \tl\_if\_head\_is\_space:n[TF](#page-23-1)

Updated: 2012-07-08

```
\tl_if_head_is_space_p:n \{\langle token\ list\rangle\}\tl_if_head_is_space:nTF {{token list} {{true code}} {{false code}}
```
Tests if the first  $\langle token \rangle$  in the  $\langle token \; list \rangle$  is an explicit space character (explicit token with character code 12 and category code 10). In particular, the test is false if the *(token list)* starts with an implicit token such as  $\c$  space\_token, or if it is empty. This function is useful to implement actions on token lists on a token by token basis.

## **11 Viewing token lists**

\tl\_show:N \tl show:c

Updated: 2012-09-09

\tl\_show:N  $\langle t1 \text{ var} \rangle$ 

Displays the content of the  $\langle tl \, var \rangle$  on the terminal.

**TEXhackers note:** This is similar to the TEX primitive \show, wrapped to a fixed number of characters per line.

\tl\_show:n

 $\tilde{\text{t}}$  how:n  $\langle \text{token list} \rangle$ 

Displays the  $\langle token\ list\rangle$  on the terminal. Updated: 2012-09-09

> **TEXhackers note:** This is similar to the *ε*-TEX primitive \showtokens, wrapped to a fixed number of characters per line.

## **12 Constant token lists**

\c\_empty\_tl Constant that is always empty.

\c\_job\_name\_tl Updated: 2011-08-18

Constant that gets the "job name" assigned when T<sub>E</sub>X starts.

**TEXhackers note:** This copies the contents of the primitive \jobname. It is a constant that is set by T<sub>E</sub>X and should not be overwritten by the package.

\c\_space\_tl

An explicit space character contained in a token list (compare this with  $\c$  space\_token). For use where an explicit space is required.

## **13 Scratch token lists**

Scratch token lists for local assignment. These are never used by the kernel code, and so are safe for use with any LATEX3-defined function. However, they may be overwritten by other non-kernel code and so should only be used for short-term storage. \l\_tmpa\_tl \l\_tmpb\_tl

\g\_tmpa\_tl \g\_tmpb\_tl

Scratch token lists for global assignment. These are never used by the kernel code, and so are safe for use with any LAT<sub>EX3</sub>-defined function. However, they may be overwritten by other non-kernel code and so should only be used for short-term storage.

## **14 Internal functions**

#### \\_\_tl\_trim\_spaces:nn

 $\_{t\_tl\_trim\_spaces:nn$  { \q\_mark \token list) } {\continuation\}

This function removes all leading and trailing explicit space characters from the *(token*)  $list\rangle$ , and expands to the *(continuation*), followed by a brace group containing **\use\_**none:n \q\_mark  $\langle trimmed\ token\ list\rangle$ . For instance, \tl\_trim\_spaces:n is implemented by taking the  $\langle continuation \rangle$  to be  $\exp_{not:o}$ , and the o-type expansion removes the \q\_mark. This function is also used in l3clist and l3candidates.

# **Part XII The l3seq package Sequences and stacks**

LATEX3 implements a "sequence" data type, which contain an ordered list of entries which may contain any  $\langle \text{balanced text} \rangle$ . It is possible to map functions to sequences such that the function is applied to every item in the sequence.

Sequences are also used to implement stack functions in IAT<sub>EX3</sub>. This is achieved using a number of dedicated stack functions.

## **1 Creating and initialising sequences**

#### $\seq_{new:N}$  (sequence) \seq\_new:N

\seq\_new:c

Creates a new *(sequence)* or raises an error if the name is already taken. The declaration is global. The  $\langle sequence \rangle$  will initially contain no items.

\seq\_clear:N \seq\_clear:c \seq\_gclear:N \seq\_gclear:c

#### $\text{Seq\_clear:}N \text{}\$

Clears all items from the  $\langle sequence \rangle$ .

\seq\_clear\_new:N \seq\_clear\_new:c

#### $\seq_clear_new:N \langle sequence \rangle$

\seq\_gclear\_new:N \seq\_gclear\_new:c

Ensures that the *(sequence)* exists globally by applying **\seq\_new:N** if necessary, then

#### \seq\_set\_eq:NN

\seq\_set\_eq:(cN|Nc|cc) \seq\_gset\_eq:NN \seq\_gset\_eq:(cN|Nc|cc)  $\text{Seq_set_eq:NN}$  (sequence<sub>1</sub>) (sequence<sub>2</sub>)

Sets the content of  $\langle sequence_1 \rangle$  equal to that of  $\langle sequence_2 \rangle$ .

applies  $\seq(g)$ clear:N to leave the  $\langle sequence \rangle$  empty.

\seq\_set\_split:Nnn \seq\_set\_split:NnV \seq\_gset\_split:Nnn \seq\_gset\_split:NnV

> New: 2011-08-15 Updated: 2012-07-02

#### \seq\_set\_split:Nnn (sequence) {(delimiter)} {(token list)}

Splits the  $\langle token\ list\rangle$  into  $\langle items\rangle$  separated by  $\langle delimiter\rangle$ , and assigns the result to the  $\langle sequence\rangle$ . Spaces on both sides of each  $\langle item\rangle$  are ignored, then one set of outer braces is removed (if any); this space trimming behaviour is identical to that of l3clist functions. Empty *(items)* are preserved by **\seq\_set\_split:Nnn**, and can be removed afterwards using  $\seq$ -remove\_all:Nn  $\seq$ *sequence*)  $\{\langle\}\$ . The  $\{delimiter\}$  may not contain {, } or # (assuming T<sub>E</sub>X's normal category code régime). If the  $\langle\text{delimiter}\rangle$  is empty, the  $\langle\text{token}|\rangle$  $\langle$  *list* $\rangle$  is split into  $\langle$  *items* $\rangle$  as a  $\langle$  *token list* $\rangle$ .

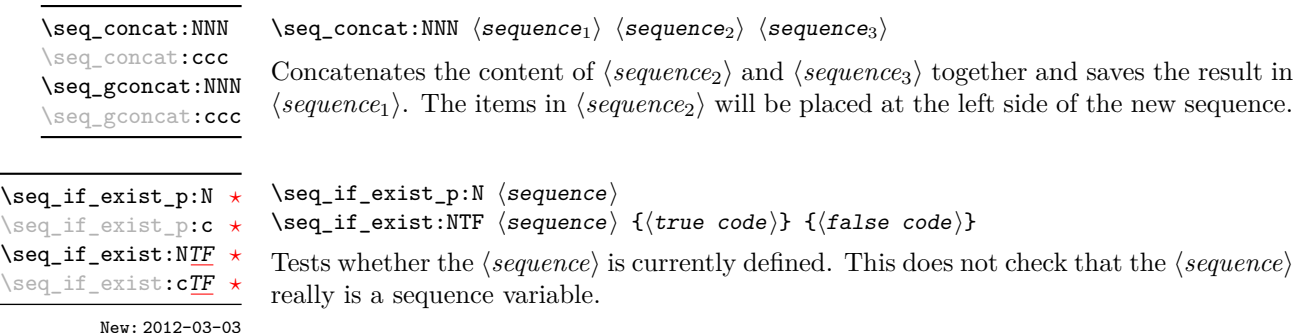

## **2 Appending data to sequences**

\seq\_put\_left:Nn  $\seq_0$  \seq\_put\_left:Nn  $\seq_1$  \sequence\ {\item\}

\seq\_put\_left:(NV|Nv|No|Nx|cn|cV|cv|co|cx) \seq\_gput\_left:Nn \seq\_gput\_left:(NV|Nv|No|Nx|cn|cV|cv|co|cx)

Appends the  $\langle item \rangle$  to the left of the  $\langle sequence \rangle$ .

\seq\_put\_right:Nn  $\seq$ -put\_right:Nn  $\seq$ -put\_right:Nn  $\seq$ -sequence) {\item}}

\seq\_put\_right:(NV|Nv|No|Nx|cn|cV|cv|co|cx) \seq\_gput\_right:Nn \seq\_gput\_right:(NV|Nv|No|Nx|cn|cV|cv|co|cx)

Appends the  $\langle item \rangle$  to the right of the  $\langle sequence \rangle$ .

### **3 Recovering items from sequences**

Items can be recovered from either the left or the right of sequences. For implementation reasons, the actions at the left of the sequence are faster than those acting on the right. These functions all assign the recovered material locally, *i.e.* setting the  $\langle \text{token list} \rangle$ *variable*) used with  $\tilde{}$ tl\_set:Nn and *never*  $\tilde{}$ tl\_gset:Nn.

\seq\_get\_left:NN \seq\_get\_left:cN Updated: 2012-05-14

 $\verb+\seg_set-left:NN \texttt{sequence} \texttt{token list variable}$ 

Stores the left-most item from a  $\langle \text{sequence} \rangle$  in the  $\langle \text{token list variable} \rangle$  without removing it from the  $\langle sequence \rangle$ . The  $\langle token\ list\ variable \rangle$  is assigned locally. If  $\langle sequence \rangle$  is empty the  $\langle token\ list\ variable\rangle$  will contain the special marker  $\qquad \text{q no value}.$ 

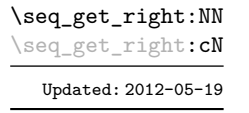

 $\seqget\_right:NN \ (sequence) \ (token list variable)$ 

Stores the right-most item from a  $\langle \text{sequence} \rangle$  in the  $\langle \text{token list variable} \rangle$  without removing it from the *(sequence)*. The *(token list variable)* is assigned locally. If *(sequence)* is empty the  $\langle token\ list\ variable\rangle$  will contain the special marker  $\qquad$ no\_value.

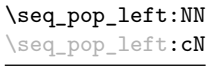

Updated: 2012-05-14

#### $\seq$  pop\_left:NN  $\seq$  sequence)  $\to$  list variable)

Pops the left-most item from a *(sequence)* into the *(token list variable)*, *i.e.* removes the item from the sequence and stores it in the *(token list variable)*. Both of the variables are assigned locally. If  $\langle \text{sequence} \rangle$  is empty the  $\langle \text{token list variable} \rangle$  will contain the special marker \q\_no\_value.

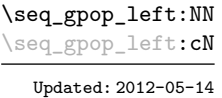

#### $\seq_{\text{gpop\_left}:NN}$  (sequence) (token list variable)

Pops the left-most item from a *(sequence)* into the *(token list variable)*, *i.e.* removes the item from the sequence and stores it in the *(token list variable)*. The *(sequence)* is modified globally, while the assignment of the  $\langle token\ list\ variable \rangle$  is local. If  $\langle sequence \rangle$ is empty the  $\langle token\ list\ variable\rangle$  will contain the special marker  $\qquad$ q no value.

\seq\_pop\_right:NN \seq\_pop\_right:cN Updated: 2012-05-19  $\seq\_pop\_right:NN \; \space{(1)}$  (sequence)  $\space{(1)}$  token list variable)

Pops the right-most item from a *{sequence}* into the *{token list variable}, <i>i.e.* removes the item from the sequence and stores it in in the *(token list variable)*. Both of the variables are assigned locally. If  $\langle sequence \rangle$  is empty the  $\langle token\ list\ variable \rangle$  will contain the special marker \q\_no\_value.

\seq\_gpop\_right:NN \seq\_gpop\_right:cN Updated: 2012-05-19

#### $\seq_gpop\_right:NN \ (sequence) \ (token list variable)$

Pops the right-most item from a *{sequence}* into the *{token list variable}, <i>i.e.* removes the item from the sequence and stores it in the *(token list variable)*. The *(sequence)* is modified globally, while the assignment of the  $\langle \text{token list variable} \rangle$  is local. If  $\langle \text{sequence} \rangle$ is empty the  $\langle token\ list\ variable\rangle$  will contain the special marker  $\qquad$ q no value.

## **4 Recovering values from sequences with branching**

The functions in this section combine tests for non-empty sequences with recovery of an item from the sequence. They offer increased readability and performance over separate testing and recovery phases.

\seq\_get\_left:NN[TF](#page-23-1) \seq\_get\_left:cN[TF](#page-23-1)

New: 2012-05-14 Updated: 2012-05-19

\seq\_get\_right:NN[TF](#page-23-1) \seq\_get\_right:cN[TF](#page-23-1) New: 2012-05-19

\seq\_get\_left:NNTF (sequence) (token list variable)  ${\langle true \ code \rangle} {\langle false \ code \rangle}$ 

If the *(sequence)* is empty, leaves the  $\langle false \ code \rangle$  in the input stream. The value of the  *is not defined in this case and should not be relied upon. If the sequence*) is non-empty, stores the left-most item from a *sequence*) in the *(token list variable*) without removing it from a  $\langle sequence \rangle$ . The  $\langle token\ list\ variable \rangle$  is assigned locally.

\seq\_get\_right:NNTF  $\$ sequence  $\$  (token list variable)  ${\{true \ code\}} {\$ 

If the *(sequence)* is empty, leaves the *{false code}* in the input stream. The value of the  $\langle token\ list\ variable\rangle$  is not defined in this case and should not be relied upon. If the  $\langle sequence \rangle$  is non-empty, stores the right-most item from a  $\langle sequence \rangle$  in the  $\langle token\ list$ *variable*) without removing it from a  $\langle sequence \rangle$ . The  $\langle token\ list\ variable \rangle$  is assigned locally.

\seq\_pop\_left:NN[TF](#page-23-1) \seq\_pop\_left:cN[TF](#page-23-1)

> New: 2012-05-14 Updated: 2012-05-19

\seq\_gpop\_left:NN[TF](#page-23-1) \seq\_gpop\_left:cN[TF](#page-23-1)

New: 2012-05-14 Updated: 2012-05-19 \seq\_pop\_left:NNTF  $\$ sequence $\rangle$   $\$  token list variable  $\rbrace$  { $\$ rue code}  $\rbrace$  { $\$ false code}}

If the *(sequence)* is empty, leaves the *{false code}* in the input stream. The value of the  *is not defined in this case and should not be relied upon. If the*  $\langle sequence \rangle$  is non-empty, pops the left-most item from a  $\langle sequence \rangle$  in the  $\langle token\ list$ *variable*, *i.e.* removes the item from a  $\langle sequence \rangle$ . Both the  $\langle sequence \rangle$  and the  $\langle token \rangle$ *list variable* are assigned locally.

#### \seq\_gpop\_left:NNTF  $\langle sequence \rangle \langle token list variable \rangle {\langle true code \rangle} {\langle false code \rangle}$

If the *(sequence)* is empty, leaves the *(false code)* in the input stream. The value of the  *is not defined in this case and should not be relied upon. If the*  $\langle sequence \rangle$  is non-empty, pops the left-most item from a  $\langle sequence \rangle$  in the  $\langle token\ list$ *variable*), *i.e.* removes the item from a  $\langle sequence \rangle$ . The  $\langle sequence \rangle$  is modified globally, while the  $\langle token\ list\ variable\rangle$  is assigned locally.

\seq\_pop\_right:NN[TF](#page-23-1) \seq\_pop\_right:cN[TF](#page-23-1) New: 2012-05-19

\seq\_gpop\_right:NN[TF](#page-23-1) \seq\_gpop\_right:cN[TF](#page-23-1)

New: 2012-05-19

\seq\_pop\_right:NNTF  $\langle$ sequence $\rangle$   $\langle$ token list variable $\rangle$   $\{\langle true \ code \rangle\}$   $\{\langle false \ code \rangle\}$ 

If the  $\langle \text{sequence} \rangle$  is empty, leaves the  $\langle \text{false code} \rangle$  in the input stream. The value of the  *is not defined in this case and should not be relied upon. If the*  $\langle sequence \rangle$  is non-empty, pops the right-most item from a  $\langle sequence \rangle$  in the  $\langle token \; list$ *variable*), *i.e.* removes the item from a *(sequence*). Both the *(sequence*) and the *(token*) *list variable*) are assigned locally.

#### \seq\_gpop\_right:NNTF  $\langle sequence \rangle \langle to \rangle$  htoken list variable)  ${\langle true \ code \rangle} \langle false \ code \rangle$

If the  $\langle sequence \rangle$  is empty, leaves the  $\langle false \ code \rangle$  in the input stream. The value of the  *is not defined in this case and should not be relied upon. If the*  $\langle sequence \rangle$  is non-empty, pops the right-most item from a  $\langle sequence \rangle$  in the  $\langle token\ list$ *variable*), *i.e.* removes the item from a  $\langle sequence \rangle$ . The  $\langle sequence \rangle$  is modified globally, while the  $\langle token\ list\ variable\rangle$  is assigned locally.

## **5 Modifying sequences**

While sequences are normally used as ordered lists, it may be necessary to modify the content. The functions here may be used to update sequences, while retaining the order of the unaffected entries.

\seq\_remove\_duplicates:N \seq\_remove\_duplicates:c \seq\_gremove\_duplicates:N \seq\_gremove\_duplicates:c

#### $\seq$ \_remove\_duplicates:N  $\seq$ sequence)

Removes duplicate items from the *(sequence)*, leaving the left most copy of each item in the  $\langle sequence \rangle$ . The  $\langle item \rangle$  comparison takes place on a token basis, as for  $\text{t1}_{i}$ eq:nn(TF).

**TEXhackers note:** This function iterates through every item in the *(sequence)* and does a comparison with the  $\langle items \rangle$  already checked. It is therefore relatively slow with large sequences.

```
\seq_remove_all:Nn
\seq_remove_all:cn
\seq_gremove_all:Nn
\seq_gremove_all:cn
```
 $\seq$ \_remove\_all:Nn  $\seq$ sequence $\{i$ tem $\rangle\}$ 

Removes every occurrence of  $\langle item \rangle$  from the  $\langle sequence \rangle$ . The  $\langle item \rangle$  comparison takes place on a token basis, as for \tl\_if\_eq:nn(TF).

### **6 Sequence conditionals**

```
\seq_i f_{empty_p}: N \langle sequence \rangle\seq_if_empty:NTF \langle sequence\rangle {\langle true \ code\rangle} {\langle false \ code\rangle}
                             Tests if the (sequence) is empty (containing no items).
\seq_if_empty_p:N ?
\seq_if_empty_p:c ?
\seq_if_empty:NTF ?
\seq_if_empty:cTF ?
```
\seq\_if\_in:Nn[TF](#page-23-1) \seq\_if\_in:NnTF \sequence\ {\item\} {\true code\} {\false code\} \seq\_if\_in:(NV|Nv|No|Nx|cn|cV|cv|co|cx)[TF](#page-23-1)

Tests if the  $\langle item \rangle$  is present in the  $\langle sequence \rangle$ .

## **7 Mapping to sequences**

 $\seq$ \_map\_function:NN  $\seq$ sequence)  $\trm{function}$ 

\seq\_map\_function:NN ☆ \seq\_map\_function:cN  $\&$ Updated: 2012-06-29

Applies  $\langle function \rangle$  to every  $\langle item \rangle$  stored in the  $\langle sequence \rangle$ . The  $\langle function \rangle$  will receive one argument for each iteration. The  $\langle items \rangle$  are returned from left to right. The function \seq\_map\_inline:Nn is in general more efficient than \seq\_map\_function:NN. One mapping may be nested inside another.

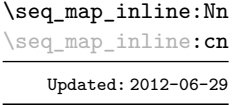

 $\seq_{map\_inline:Nn}$  (sequence) {(inline function)}

Applies *(inline function)* to every *(item)* stored within the *(sequence)*. The *(inline function*) should consist of code which will receive the  $\langle item \rangle$  as #1. One in line mapping can be nested inside another. The  $\langle items \rangle$  are returned from left to right.

\seq\_map\_variable:(Ncn|cNn|ccn)

\seq\_map\_variable:NNn \seq\_map\_variable:NNn \sequence\ \tl var.\ {\function using tl var.\}

Updated: 2012-06-29

Stores each entry in the  $\langle \textit{sequence} \rangle$  in turn in the  $\langle \textit{tl var.} \rangle$  and applies the  $\langle \textit{function using} \rangle$ *tl var.*) The  $\langle function \rangle$  will usually consist of code making use of the  $\langle tl \, var. \rangle$ , but this is not enforced. One variable mapping can be nested inside another. The *<i>items* are returned from left to right.

#### \seq\_map\_break: [✩](#page-23-2)

#### \seq\_map\_break:

Updated: 2012-06-29

Used to terminate a **\seq\_map\_...** function before all entries in the  $\langle sequence \rangle$  have been processed. This will normally take place within a conditional statement, for example

```
\seq_map_inline:Nn \l_my_seq
 {
    \str_if_eq:nnTF { #1 } { bingo }
      { \seq_map_break: }
      {
        % Do something useful
      }
 }
```
Use outside of a  $\searrow$   $\leq$   $\leq$   $\leq$   $\leq$   $\leq$   $\leq$   $\leq$   $\leq$   $\leq$   $\leq$   $\leq$   $\leq$   $\leq$   $\leq$   $\leq$   $\leq$   $\leq$   $\leq$   $\leq$   $\leq$   $\leq$   $\leq$   $\leq$   $\leq$   $\leq$   $\leq$   $\leq$   $\leq$   $\leq$   $\leq$   $\leq$   $\leq$   $\leq$ 

**TEXhackers note:** When the mapping is broken, additional tokens may be inserted by the internal macro \\_\_prg\_break\_point:Nn before further items are taken from the input stream. This will depend on the design of the mapping function.

 $\seq_map\_break:n \{(tokens)\}$ **\seq\_map\_break:n** ☆

Updated: 2012-06-29

Used to terminate a  $\text{seq}_\text{map}$ ... function before all entries in the  $\text{degree}$  have been processed, inserting the *(tokens)* after the mapping has ended. This will normally take place within a conditional statement, for example

```
\seq_map_inline:Nn \l_my_seq
  {
    \str_if_eq:nnTF { #1 } { bingo }
      { \seq_map_break:n { <tokens> } }
      {
        % Do something useful
      }
 }
```
Use outside of a  $\searrow$  map\_... scenario will lead to low level T<sub>E</sub>X errors.

**TEXhackers note:** When the mapping is broken, additional tokens may be inserted by the internal macro \\_\_prg\_break\_point:Nn before the  $\langle tokens \rangle$  are inserted into the input stream. This will depend on the design of the mapping function.

\seq\_count:N *[?](#page-23-0)*

 $\seq_{count:N}$  (sequence)

New: 2012-07-13

\seq\_count:c *[?](#page-23-0)*

Leaves the number of items in the  $\langle sequence \rangle$  in the input stream as an  $\langle integer \rangle$ *denotation*). The total number of items in a *(sequence)* will include those which are empty and duplicates, *i.e.* every item in a  $\langle sequence \rangle$  is unique.

#### **8 Sequences as stacks**

Sequences can be used as stacks, where data is pushed to and popped from the top of the sequence. (The left of a sequence is the top, for performance reasons.) The stack functions for sequences are not intended to be mixed with the general ordered data functions detailed in the previous section: a sequence should either be used as an ordered data type or as a stack, but not in both ways.

#### $\seq_get: NN \simeq \tanh \tanh \tanh$

Reads the top item from a *{sequence}* into the *{token list variable}* without removing it from the  $\langle sequence \rangle$ . The  $\langle token\ list\ variable \rangle$  is assigned locally. If  $\langle sequence \rangle$  is empty the  $\langle token\ list\ variable\rangle$  will contain the special marker  $\qquad$  no\_value.

\seq\_pop:NN

Updated: 2012-05-14

## $\seq_p$ pop:NN  $\seq$ equence $\rangle$   $\to$  token list variable)

Pops the top item from a *(sequence)* into the *(token list variable*). Both of the variables are assigned locally. If  $\langle sequence \rangle$  is empty the  $\langle token\ list\ variable \rangle$  will contain the special marker \q\_no\_value.

#### \seq\_gpop:NN hsequencei htoken list variablei

Pops the top item from a *(sequence)* into the *(token list variable)*. The *(sequence)* is modified globally, while the *(token list variable)* is assigned locally. If *(sequence)* is empty the  $\langle token\ list\ variable\rangle$  will contain the special marker  $\qquad$  no\_value.

*(token list variable)* is not defined in this case and should not be relied upon. If the  $\langle sequence \rangle$  is non-empty, stores the top item from a  $\langle sequence \rangle$  in the  $\langle token\ list\ variable \rangle$ without removing it from the  $\langle sequence \rangle$ . The  $\langle token\ list\ variable \rangle$  is assigned locally.

#### \seq\_get:NNTF  $\langle$ sequence $\rangle$   $\langle$  token list variable $\rangle$   $\{\langle true \ code \rangle\}$   $\{\langle false \ code \rangle\}$ If the  $\langle sequence \rangle$  is empty, leaves the  $\langle false \ code \rangle$  in the input stream. The value of the

New: 2012-05-14 Updated: 2012-05-19

\seq\_pop:cN[TF](#page-23-1) New: 2012-05-14 Updated: 2012-05-19

# \seq\_pop:NNTF  $\langle$ sequence $\rangle$   $\langle$  token list variable $\rangle$   $\{$   $\langle$  frue code $\rangle$ }  $\{$   $\langle$  false code $\rangle$ }

If the  $\langle sequence \rangle$  is empty, leaves the  $\langle false \ code \rangle$  in the input stream. The value of the  $\langle token\ list\ variable \rangle$  is not defined in this case and should not be relied upon. If the *(sequence)* is non-empty, pops the top item from the *(sequence)* in the *(token list variable*), *i.e.* removes the item from the (sequence). Both the (sequence) and the (token *list variable* are assigned locally.

\seq\_gpop:NN[TF](#page-23-1)  $\setminus$ seq\_gpop:cN[TF](#page-23-1)

New: 2012-05-14 Updated: 2012-05-19

#### \seq\_gpop:NNTF  $\langle sequence \rangle \langle token list variable \rangle {\langle true code \rangle} {\langle false code \rangle}$

If the  $\langle sequence \rangle$  is empty, leaves the  $\langle false \ code \rangle$  in the input stream. The value of the *(token list variable)* is not defined in this case and should not be relied upon. If the  $\langle sequence \rangle$  is non-empty, pops the top item from the  $\langle sequence \rangle$  in the  $\langle token \; list$ *variable*), *i.e.* removes the item from the  $\langle sequence \rangle$ . The  $\langle sequence \rangle$  is modified globally, while the  $\langle token\ list\ variable\rangle$  is assigned locally.

\seq\_pop:cN

\seq\_get:NN \seq\_get:cN Updated: 2012-05-14

\seq\_gpop:NN \seq\_gpop:cN

Updated: 2012-05-14

#### \seq\_get:NN[TF](#page-23-1) \seq\_get:cN[TF](#page-23-1)

\seq\_pop:NN[TF](#page-23-1)

\seq\_push:Nn  $\searrow$  \seq\_push:Nn  $\searrow$  { $\searrow$  { $\searrow$  { $\searrow$  }}

\seq\_push:(NV|Nv|No|Nx|cn|cV|cv|co|cx) \seq\_gpush:Nn \seq\_gpush:(NV|Nv|No|Nx|cn|cV|cv|co|cx)

Adds the  $\{\langle item \rangle\}$  to the top of the  $\langle sequence \rangle$ .

## **9 Constant and scratch sequences**

New: 2012-07-02

\c\_empty\_seq Constant that is always empty.

\l\_tmpa\_seq

\l\_tmpb\_seq New: 2012-04-26

Scratch sequences for local assignment. These are never used by the kernel code, and so are safe for use with any LATEX3-defined function. However, they may be overwritten by other non-kernel code and so should only be used for short-term storage.

\g\_tmpa\_seq \g\_tmpb\_seq New: 2012-04-26

Scratch sequences for global assignment. These are never used by the kernel code, and so are safe for use with any L<sup>AT</sup>EX3-defined function. However, they may be overwritten by other non-kernel code and so should only be used for short-term storage.

## **10 Viewing sequences**

\seq\_show:N \seq\_show:c Updated: 2012-09-09  $\seq\show:N \langle sequence\rangle$ 

Displays the entries in the  $\langle sequence \rangle$  in the terminal.

## **11 Internal sequence functions**

\\_\_seq\_item:n *[?](#page-23-0)*

#### $\setminus$ \_seq\_item:n  $\langle item \rangle$

The internal token used to begin each sequence entry. If expanded outside of a mapping or manipulation function, an error will be raised. The definition should always be set globally.

\\_\_seq\_push\_item\_def:n \_seq\_push\_item\_def:x

#### $\_{$ \_seq\_push\_item\_def:n { $\langle code \rangle$ }

Saves the definition of  $\zeta$ -seq\_item:n and redefines it to accept one parameter and expand to  $\langle code \rangle$ . This function should always be balanced by use of  $\angle$ \_seq\_pop\_ item\_def:.

\\_\_seq\_pop\_item\_def:

#### \\_\_seq\_pop\_item\_def:

Restores the definition of **\\_\_seq\_item:n** most recently saved by **\\_\_seq\_push\_item\_**def:n. This function should always be used in a balanced pair with  $\_{\texttt{=seq\_push\_=}}$ item\_def:n.

# **Part XIII The l3clist package Comma separated lists**

Comma lists contain ordered data where items can be added to the left or right end of the list. The resulting ordered list can then be mapped over using \clist\_map\_function:NN. Several items can be added at once, and spaces are removed from both sides of each item on input. Hence,

```
\clist_new:N \l_my_clist
\clist_put_left:Nn \l_my_clist { \sim a \sim , \sim {b} \sim }
\label{thm:main} $$\clist_put_right:\Nn \lmy_clist { ~ { c ~ } , d }
```
results in  $\lceil \frac{m}{2} \rceil$  clist containing a, {b}, {c~},d. Comma lists cannot contain empty items, thus

```
\clist_clear_new:N \l_my_clist
\clist_put_right:Nn \l_my_clist { , ~ , , }
\clist_if_empty:NTF \l_my_clist { true } { false }
```
will leave true in the input stream. To include an item which contains a comma, or starts or ends with a space, surround it with braces. The sequence data type should be preferred to comma lists if items are to contain  $\{,\}$ , or  $\#$  (assuming the usual T<sub>E</sub>X category codes apply).

## **1 Creating and initialising comma lists**

\clist\_new:N \clist\_new:c

 $\clust_new:N \ (command list)$ 

Creates a new  $\langle$  *comma list* $\rangle$  or raises an error if the name is already taken. The declaration is global. The  $\langle \text{commu list} \rangle$  will initially contain no items.

\clist\_clear:N \clist\_clear:c \clist\_gclear:N \clist\_gclear:c  $\clust\_clear:N \; \langle \textit{comm} \; list \rangle$ Clears all items from the  $\langle \textit{commu list} \rangle$ .

\clist\_clear\_new:N \clist\_clear\_new:c \clist\_gclear\_new:N \clist\_gclear\_new:c  $\clust_clear_new:N \; \langle \text{comm} \; list \rangle$ 

Ensures that the  $\langle \text{comm} \; list \rangle$  exists globally by applying  $\clots$  ist\_new:N if necessary, then applies  $\clap{-\text{clist}_g}$ clear:N to leave the list empty.

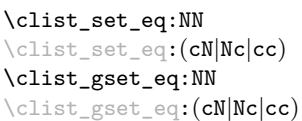

\clist\_set\_eq:NN  $\langle \text{comm}$  list<sub>1</sub> $\rangle$   $\langle \text{comm}$  list<sub>2</sub> $\rangle$ Sets the content of  $\langle \text{comm} \, list_1 \rangle$  equal to that of  $\langle \text{comm} \, list_2 \rangle$ .

 $\clots$ :NNN  $\langle$ comma list<sub>1</sub> $\rangle$   $\langle$ comma list<sub>2</sub> $\rangle$   $\langle$ comma list<sub>3</sub> $\rangle$ 

\clist\_concat:NNN \clist\_concat:ccc \clist\_gconcat:NNN \clist\_gconcat:ccc

\clist\_if\_exist\_p:N *[?](#page-23-0)* \clist\_if\_exist\_p:c *[?](#page-23-0)* \clist\_if\_exist:N[TF](#page-23-1) *[?](#page-23-0)* \clist\_if\_exist:c[TF](#page-23-1) *[?](#page-23-0)* New: 2012-03-03

new comma list.  $\clist_if\_exist\_p:N \; \langle \; \text{comm} \; \; list \rangle$ 

\clist\_if\_exist:NTF  $\langle$  comma list $\rangle$  { $\langle$ true code $\rangle$ } { $\langle$ false code $\rangle$ }

Tests whether the  $\langle commu \; list \rangle$  is currently defined. This does not check that the  $\langle commu \rangle$  $list$  really is a comma list.

Concatenates the content of h*comma list*2i and h*comma list*3i together and saves the result in  $\langle \text{comm}a \text{ list}_1 \rangle$ . The items in  $\langle \text{comm}a \text{ list}_2 \rangle$  will be placed at the left side of the

## **2 Adding data to comma lists**

\clist\_set:Nn  $\clots\$   $\clots\$   $\clots\$   $\clots\$   $\clots\$   $\clots\$   $\clots\$ \clist\_set:(NV|No|Nx|cn|cV|co|cx) \clist\_gset:Nn \clist\_gset:(NV|No|Nx|cn|cV|co|cx)

New: 2011-09-06

Sets  $\langle \text{commu } \text{list} \rangle$  to contain the  $\langle \text{items} \rangle$ , removing any previous content from the variable. Spaces are removed from both sides of each item.

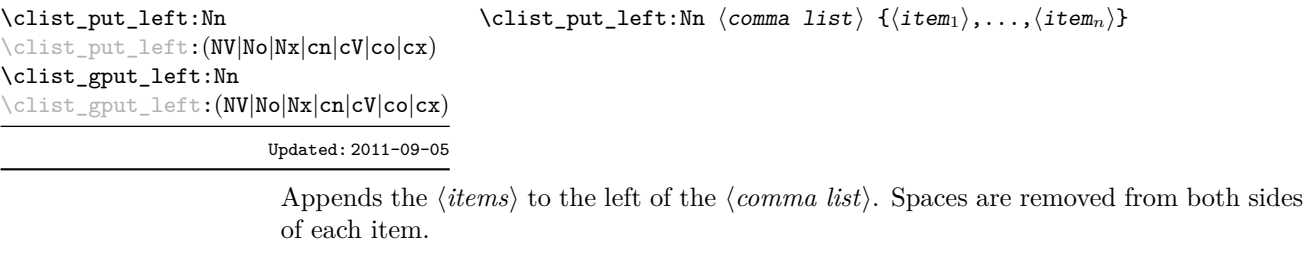

\clist\_put\_right:Nn  $\clots$  \clist\_put\_right:Nn  $\langle$ comma list $\rangle$  { $\langle$ item<sub>1</sub>},..., $\langle$ item<sub>n</sub>}}

\clist\_put\_right:(NV|No|Nx|cn|cV|co|cx) \clist\_gput\_right:Nn

\clist\_gput\_right:(NV|No|Nx|cn|cV|co|cx)

Updated: 2011-09-05

Appends the *(items)* to the right of the *(comma list)*. Spaces are removed from both sides of each item.

## **3 Modifying comma lists**

While comma lists are normally used as ordered lists, it may be necessary to modify the content. The functions here may be used to update comma lists, while retaining the order of the unaffected entries.

\clist\_remove\_duplicates:N \clist\_remove\_duplicates:N  $\langle$  comma list $\rangle$ \clist\_remove\_duplicates:c \clist\_gremove\_duplicates:N \clist\_gremove\_duplicates:c

> Removes duplicate items from the  $\langle commu \; list \rangle$ , leaving the left most copy of each item in the  $\langle \text{commu list} \rangle$ . The  $\langle \text{item} \rangle$  comparison takes place on a token basis, as for  $\text{t1}_$  $if_eq:nn(TF)$ .

> **TEXhackers note:** This function iterates through every item in the  $\langle \textit{commu list} \rangle$  and does a comparison with the *(items)* already checked. It is therefore relatively slow with large comma lists. Furthermore, it will not work if any of the items in the  $\langle \text{comm} \text{ } list \rangle$  contains  $\{, \}$ , or # (assuming the usual TEX category codes apply).

\clist\_remove\_all:Nn \clist\_remove\_all:cn \clist\_gremove\_all:Nn \clist\_gremove\_all:cn

Updated: 2011-09-06

 $\clist$ \_remove\_all:Nn  $\langle \text{comm} a list \rangle$  { $\langle item \rangle$ }

Removes every occurrence of  $\langle item \rangle$  from the  $\langle comm \ list \rangle$ . The  $\langle item \rangle$  comparison takes place on a token basis, as for \tl\_if\_eq:nn(TF).

**TEXhackers note:** The  $\langle item \rangle$  may not contain  $\{, \}$ , or  $\#$  (assuming the usual TEX category codes apply).

## **4 Comma list conditionals**

\clist\_if\_empty\_p:N *[?](#page-23-0)* \clist\_if\_empty\_p:c *[?](#page-23-0)* \clist\_if\_empty:N[TF](#page-23-1) *[?](#page-23-0)* \clist\_if\_empty:c[TF](#page-23-1) *[?](#page-23-0)*

\clist\_if\_empty\_p:N hcomma listi \clist\_if\_empty:NTF  $\langle$ comma list $\rangle$  { $\langle$ true code $\rangle$ } { $\langle$ false code $\rangle$ } Tests if the  $\langle \text{comm} \text{list} \rangle$  is empty (containing no items).

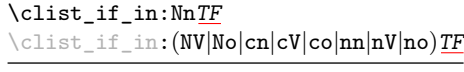

```
\clist_if_in:NnTF \langle comma list) {\langleitem)} {\langletrue code)} {\langlefalse
code\rangle\}
```
Tests if the  $\langle item \rangle$  is present in the  $\langle commu \; list \rangle$ . In the case of an n-type  $\langle commu \; list \rangle$ , spaces are stripped from each item, but braces are not removed. Hence,

 $\clist_if_in:nnTF { a , {b} ~, {b} , c } { b }$  , (b)  ${ true }$  {false}

yields false.

Updated: 2011-09-06

**TEXhackers note:** The  $\langle item \rangle$  may not contain  $\{, \}$ , or  $#$  (assuming the usual TEX category codes apply), and should not contain , nor start or end with a space.

## **5 Mapping to comma lists**

The functions described in this section apply a specified function to each item of a comma list.

When the comma list is given explicitly, as an n-type argument, spaces are trimmed around each item. If the result of trimming spaces is empty, the item is ignored. Otherwise, if the item is surrounded by braces, one set is removed, and the result is passed to the mapped function. Thus, if your comma list that is being mapped is  ${a_{\text{u},\text{u}}({b}_{\text{u}},\text{u},t)}$ ,  ${\ldots}$ ,  ${\ldots}$ ,  ${\ldots}$ , then the arguments passed to the mapped function are 'a',  $\mathbf{b}_\mathsf{u}$ , an empty argument, and  $\mathbf{c}'$ .

When the comma list is given as an N-type argument, spaces have already been trimmed on input, and items are simply stripped of one set of braces if any. This case is more efficient than using n-type comma lists.

 $\langle function \rangle$  will receive

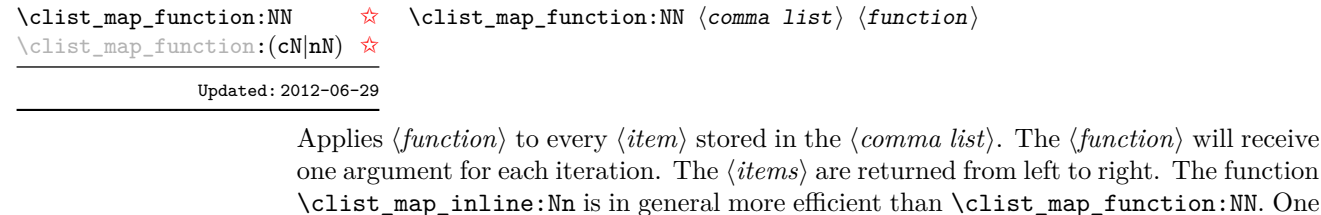

mapping may be nested inside another.

\clist\_map\_inline:Nn \clist\_map\_inline:(cn|nn) Updated: 2012-06-29 \clist\_map\_inline:Nn  $\langle$  comma list $\rangle$  { $\langle$ inline function $\rangle$ }

Applies  $\langle$ *inline function* $\rangle$  to every  $\langle$ *item* $\rangle$  stored within the  $\langle$ *comma list* $\rangle$ . The  $\langle$ *inline function*) should consist of code which will receive the  $\langle item \rangle$  as #1. One in line mapping can be nested inside another. The  $\langle items \rangle$  are returned from left to right.

## \clist\_map\_variable:(cNn|nNn)

\clist\_map\_variable:NNn \clist\_map\_variable:NNn  $\langle$  comma list $\rangle$   $\{t1 \text{ var.}\}\$   $\{f$ unction using tl var. $\rangle\}$ 

Updated: 2012-06-29

Stores each entry in the  $\langle commu \; list \rangle$  in turn in the  $\langle tl \; var. \rangle$  and applies the  $\langle function$ *using tl var.*) The  $\langle function \rangle$  will usually consist of code making use of the  $\langle tl \, var. \rangle$ , but this is not enforced. One variable mapping can be nested inside another. The  $\langle items \rangle$ are returned from left to right.

#### \clist\_map\_break: \clist\_map\_break: [✩](#page-23-2)

Updated: 2012-06-29

Used to terminate a  $\clap{\c{clist_map_1...}}$  function before all entries in the  $\langle comma\ list\rangle$ have been processed. This will normally take place within a conditional statement, for example

```
\clist_map_inline:Nn \l_my_clist
 {
    \str_if_eq:nnTF { #1 } { bingo }
      { \clist_map_break: }
      {
        % Do something useful
      }
 }
```
Use outside of a  $\clap{\text{Clistmap}}$ ... scenario will lead to low level T<sub>E</sub>X errors.

**TEXhackers note:** When the mapping is broken, additional tokens may be inserted by the internal macro \\_\_prg\_break\_point:Nn before further items are taken from the input stream. This will depend on the design of the mapping function.

\clist\_map\_break:n [✩](#page-23-2)

\clist\_map\_break:n  $\{\langle tokens \rangle\}$ 

Updated: 2012-06-29

Used to terminate a **\clist\_map\_...** function before all entries in the  $\langle \text{commu } \text{list} \rangle$  have been processed, inserting the *(tokens)* after the mapping has ended. This will normally take place within a conditional statement, for example

```
\clist_map_inline:Nn \l_my_clist
  {
    \str_if_eq:nnTF { #1 } { bingo }
      { \clist_map_break:n { <tokens> } }
      {
        % Do something useful
      }
  }
```
Use outside of a  $\clap{-\text{clistmap}}_n \ldots$  scenario will lead to low level T<sub>EX</sub> errors.

**TEXhackers note:** When the mapping is broken, additional tokens may be inserted by the internal macro  $\_{prg\_break\_point:Mn}$  before the  $\langle tokens \rangle$  are inserted into the input stream. This will depend on the design of the mapping function.

\clist\_count:N *[?](#page-23-0)* \clist\_count:(c|n) *[?](#page-23-0)* New: 2012-07-13  $\clist_count:N \ (command list)$ 

Leaves the number of items in the h*comma list*i in the input stream as an h*integer denotation*). The total number of items in a  $\langle \text{comm} \text{ list} \rangle$  will include those which are duplicates, *i.e.* every item in a  $\langle \text{comm} \text{ list} \rangle$  is unique.

### **6 Comma lists as stacks**

Comma lists can be used as stacks, where data is pushed to and popped from the top of the comma list. (The left of a comma list is the top, for performance reasons.) The stack functions for comma lists are not intended to be mixed with the general ordered data functions detailed in the previous section: a comma list should either be used as an ordered data type or as a stack, but not in both ways.

\clist\_get:NN \clist\_get:cN Updated: 2012-05-14

 $\clust.get:NN \ (command list) \ (token list variable)$ 

Stores the left-most item from a *(comma list)* in the *(token list variable)* without removing it from the *(comma list)*. The *(token list variable)* is assigned locally. If the *(comma list)* is empty the *(token list variable)* will contain the marker value \q\_no\_value.

\clist\_get:NN[TF](#page-23-1) \clist\_get:cN[TF](#page-23-1) New: 2012-05-14

\clist\_get:NNTF  $\langle \text{command list} \rangle$  \token list variable) { $\langle \text{true code} \rangle$  { $\langle \text{false code} \rangle$ }

If the  $\langle \textit{commu list} \rangle$  is empty, leaves the  $\langle \textit{false code} \rangle$  in the input stream. The value of the *(token list variable)* is not defined in this case and should not be relied upon. If the  $\langle \text{commu list} \rangle$  is non-empty, stores the top item from the  $\langle \text{commu list} \rangle$  in the  $\langle \text{token list} \rangle$ *variable*) without removing it from the *(comma list)*. The *(token list variable)* is assigned locally.

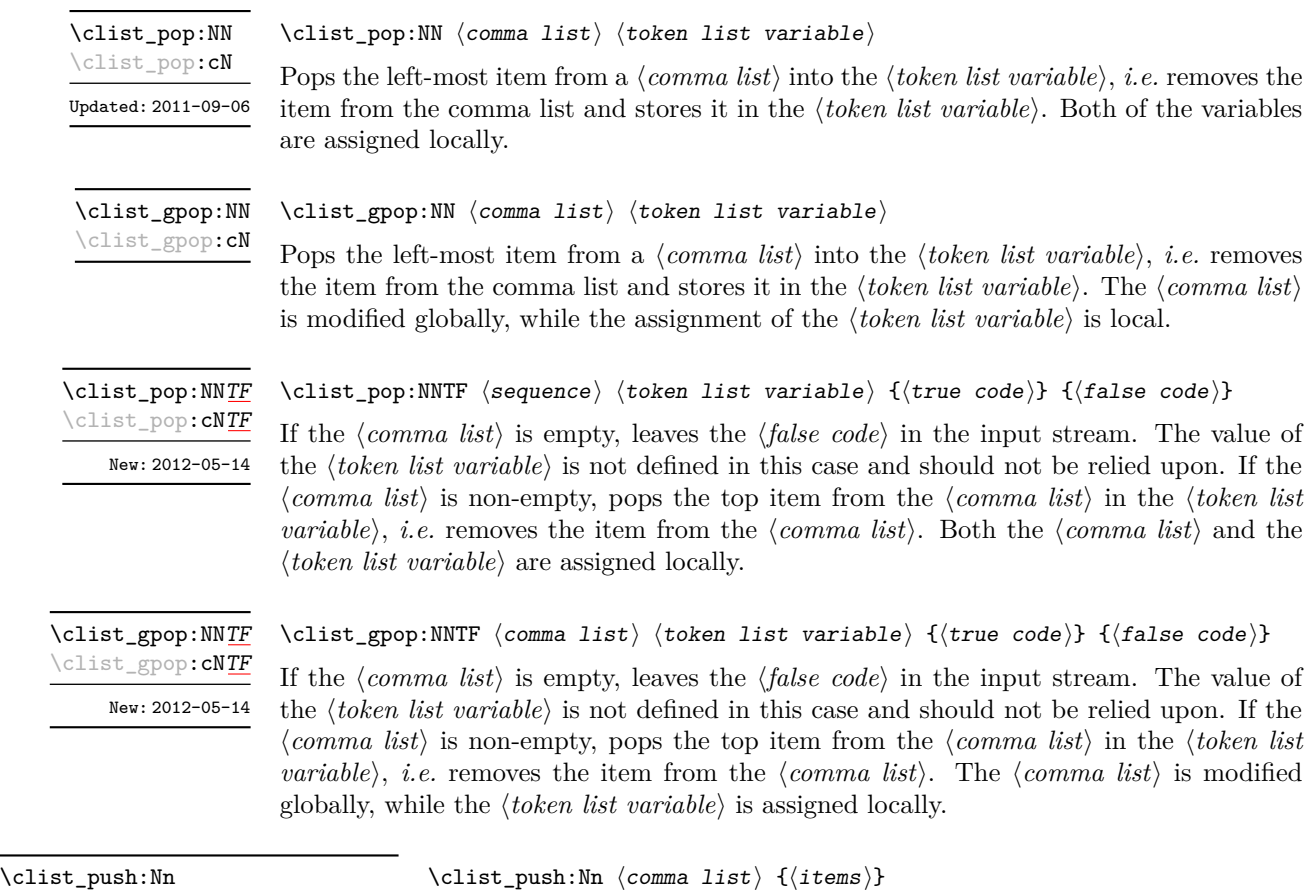

\clist\_push:(NV|No|Nx|cn|cV|co|cx) \clist\_gpush:Nn \clist\_gpush:(NV|No|Nx|cn|cV|co|cx)

> Adds the  $\{\langle items \rangle\}$  to the top of the  $\langle comma\; list \rangle$ . Spaces are removed from both sides of each item.

## **7 Viewing comma lists**

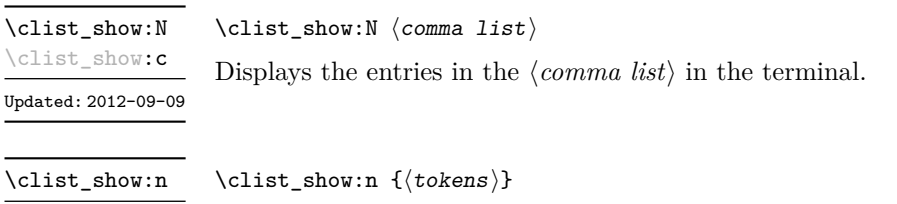

Displays the entries in the comma list in the terminal. Updated: 2012-09-09

## **8 Constant and scratch comma lists**

New: 2012-07-02

\c\_empty\_clist Constant that is always empty.

\l\_tmpa\_clist \l\_tmpb\_clist New: 2011-09-06

Scratch comma lists for local assignment. These are never used by the kernel code, and so are safe for use with any IATEX3-defined function. However, they may be overwritten by other non-kernel code and so should only be used for short-term storage.

\g\_tmpa\_clist  $\gtrsim$ 

New: 2011-09-06

Scratch comma lists for global assignment. These are never used by the kernel code, and so are safe for use with any L<sup>AT</sup>EX3-defined function. However, they may be overwritten by other non-kernel code and so should only be used for short-term storage.

# **Part XIV The l3prop package Property lists**

LATEX3 implements a "property list" data type, which contain an unordered list of entries each of which consists of a  $\langle key \rangle$  and an associated  $\langle value \rangle$ . The  $\langle key \rangle$  and  $\langle value \rangle$  may both be any *halanced text*). It is possible to map functions to property lists such that the function is applied to every key–value pair within the list.

Each entry in a property list must have a unique  $\langle key \rangle$ : if an entry is added to a property list which already contains the  $\langle key \rangle$  then the new entry will overwrite the existing one. The  $\langle keys \rangle$  are compared on a string basis, using the same method as \str\_if\_eq:nn.

Property lists are intended for storing key-based information for use within code. This is in contrast to key–value lists, which are a form of *input* parsed by the keys module.

## **1 Creating and initialising property lists**

\prop\_new:N \prop\_new:c

\prop\_clear:N \prop\_clear:c \prop\_gclear:N \prop\_gclear:c  $\preccurlyeq$  \prop\_new:N  $\preccurlyeq$  \property list

Creates a new *(property list)* or raises an error if the name is already taken. The declaration is global. The  $\langle property\ list\rangle$  will initially contain no entries.

 $\preccurlyeq$   $\preccurlyeq$   $\preccurlyeq$   $\preccurlyeq$   $\preccurlyeq$ 

Clears all entries from the  $\langle property\ list\rangle$ .

\prop\_clear\_new:N \prop\_clear\_new:c \prop\_gclear\_new:N \prop\_gclear\_new:c \prop\_clear\_new:N  $\langle$ property list $\rangle$ 

Ensures that the  $\langle property\ list\rangle$  exists globally by applying  $\preceq_{\text{pre}}$ . N if necessary, then applies  $\propto_{g}clear:N$  to leave the list empty.

\prop\_set\_eq:NN \prop\_set\_eq:(cN|Nc|cc) \prop\_gset\_eq:NN \prop\_gset\_eq:(cN|Nc|cc) \prop\_set\_eq:NN  $\langle$ property list<sub>1</sub> $\rangle$   $\langle$ property list<sub>2</sub> $\rangle$ 

Sets the content of  $\langle property\ list_1 \rangle$  equal to that of  $\langle property\ list_2 \rangle$ .

## **2 Adding entries to property lists**

\prop\_put:Nnn \prop\_put:(NnV|Nno|Nnx|NVn|NVV|Non|Noo|cnn|cnV|cno|cnx|cVn|cVV|con|coo) \prop\_gput:Nnn \prop\_gput:(NnV|Nno|Nnx|NVn|NVV|Non|Noo|cnn|cnV|cno|cnx|cVn|cVV|con|coo)

 $\preccurlyeq$  \prop\_put:Nnn  $\preccurlyeq$  \property list  $\{\langle key \rangle\}$   $\{\langle value \rangle\}$ 

Updated: 2012-07-09

Adds an entry to the  $\langle property\ list\rangle$  which may be accessed using the  $\langle key\rangle$  and which has *(value)*. Both the *(key)* and *(value)* may contain any *(balanced text)*. The *(key)* is stored after processing with  $\tilde{t}_t$  to str:n, meaning that category codes are ignored. If the  $\langle key \rangle$  is already present in the  $\langle property \text{ list} \rangle$ , the existing entry is overwritten by the new  $\langle value \rangle$ .

\prop\_put\_if\_new:Nnn \prop\_put\_if\_new:cnn \prop\_gput\_if\_new:Nnn \prop\_gput\_if\_new:cnn

#### \prop\_put\_if\_new:Nnn  $\langle property list \rangle {\langle key \rangle} {\langle value \rangle}$

If the  $\langle key \rangle$  is present in the  $\langle property \text{ list} \rangle$  then no action is taken. If the  $\langle key \rangle$  is not present in the  $\langle property \text{ list } \rangle$  then a new entry is added. Both the  $\langle key \rangle$  and  $\langle value \rangle$  may contain any *halanced text*). The  $\langle key \rangle$  is stored after processing with  $\tilde\iota$ t to\_str:n, meaning that category codes are ignored.

## **3 Recovering values from property lists**

\prop\_get:NnN  $\propto \perp$  \prop\_get:NnN \property list) { $\langle$ ey} \tl var

\prop\_get:(NVN|NoN|cnN|cVN|coN)

Updated: 2011-08-28

Recovers the  $\langle value \rangle$  stored with  $\langle key \rangle$  from the  $\langle property \text{ list} \rangle$ , and places this in the  $\langle token\ list\ variable\rangle$ . If the  $\langle key\rangle$  is not found in the  $\langle property\ list\rangle$  then the  $\langle token\ list\rangle$ *variable*) will contain the special marker  $\qquad$  no value. The *(token list variable)* is set within the current T<sub>E</sub>X group. See also \prop\_get:NnNTF.

\prop\_pop:NnN

\prop\_pop:(NoN|cnN|coN) Updated: 2011-08-18

 $\preccurlyeq$  \prop\_pop:NnN  $\preccurlyeq$  \property list)  $\{\langle key \rangle\}$  \tl var

Recovers the *(value)* stored with *(key)* from the *(property list)*, and places this in the  $\langle$ *token list variable*). If the  $\langle key \rangle$  is not found in the  $\langle property \text{ list} \rangle$  then the  $\langle token \text{ list} \rangle$ *variable*) will contain the special marker  $\qquad \cdot$   $q$  no value. The  $\langle key \rangle$  and  $\langle value \rangle$  are then deleted from the property list. Both assignments are local. See also \prop\_pop:NnNTF.

\prop\_gpop:NnN \prop\_gpop:(NoN|cnN|coN)

Updated: 2011-08-18

 $\preccurlyeq$  \prop\_gpop:NnN  $\preccurlyeq$  \property list)  ${\langle key \rangle} \setminus {\langle t1 \text{ var} \rangle}$ 

Recovers the *(value)* stored with *(key)* from the *(property list)*, and places this in the  $\langle \text{token list variable} \rangle$ . If the  $\langle \text{key} \rangle$  is not found in the  $\langle \text{property list} \rangle$  then the  $\langle \text{token} \rangle$ *list variable*) will contain the special marker  $\qquad \alpha$  no value. The  $\langle key \rangle$  and  $\langle value \rangle$  are then deleted from the property list. The  $\langle property \text{ list} \rangle$  is modified globally, while the assignment of the  $\{token\ list\ variable\}$  is local. See also  $\propto$ prop\_gpop:NnNTF.

## **4 Modifying property lists**

\prop\_remove:Nn \prop\_remove:(NV|cn|cV) \prop\_gremove:Nn \prop\_gremove:(NV|cn|cV) New: 2012-05-12

#### \prop\_remove:Nn  $\preccurlyeq$  \property list) { $\{ \text{key} \}$

Removes the entry listed under  $\langle key \rangle$  from the  $\langle property \text{ list} \rangle$ . If the  $\langle key \rangle$  is not found in the  $\langle property\; list \rangle$  no change occurs, *i.e* there is no need to test for the existence of a key before deleting it.

## **5 Property list conditionals**

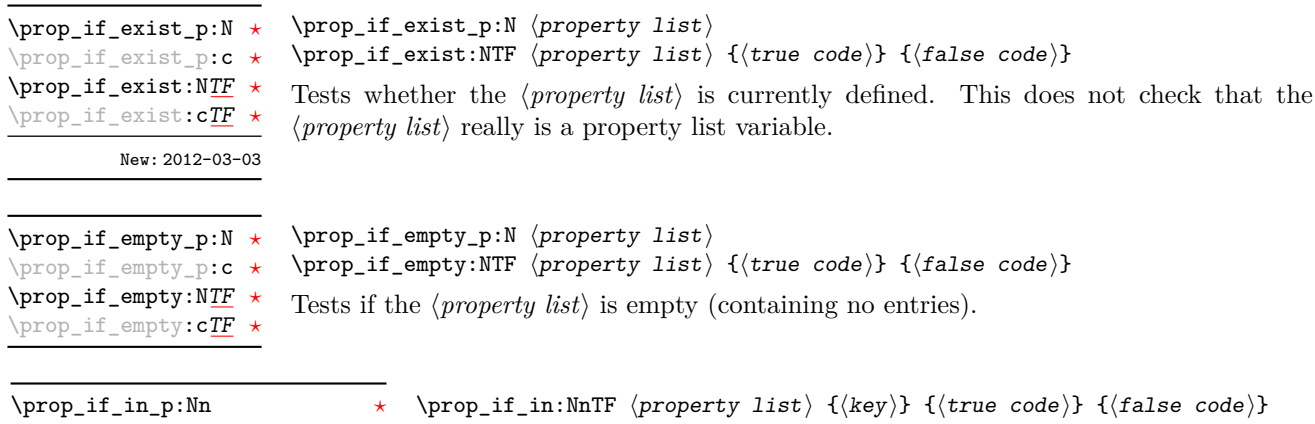

\prop\_if\_in\_p:(NV|No|cn|cV|co) *[?](#page-23-0)* \prop\_if\_in:Nn[TF](#page-23-1) *[?](#page-23-0)* \prop\_if\_in:(NV|No|cn|cV|co)[TF](#page-23-1) *[?](#page-23-0)*

Updated: 2011-09-15

Tests if the  $\langle key \rangle$  is present in the  $\langle property\ list \rangle$ , making the comparison using the method described by \str\_if\_eq:nnTF.

**TEXhackers note:** This function iterates through every key–value pair in the *(property list*) and is therefore slower than using the non-expandable \prop\_get:NnNTF.

## **6 Recovering values from property lists with branching**

The functions in this section combine tests for the presence of a key in a property list with recovery of the associated valued. This makes them useful for cases where different cases follow dependent on the presence or absence of a key in a property list. They offer increased readability and performance over separate testing and recovery phases.

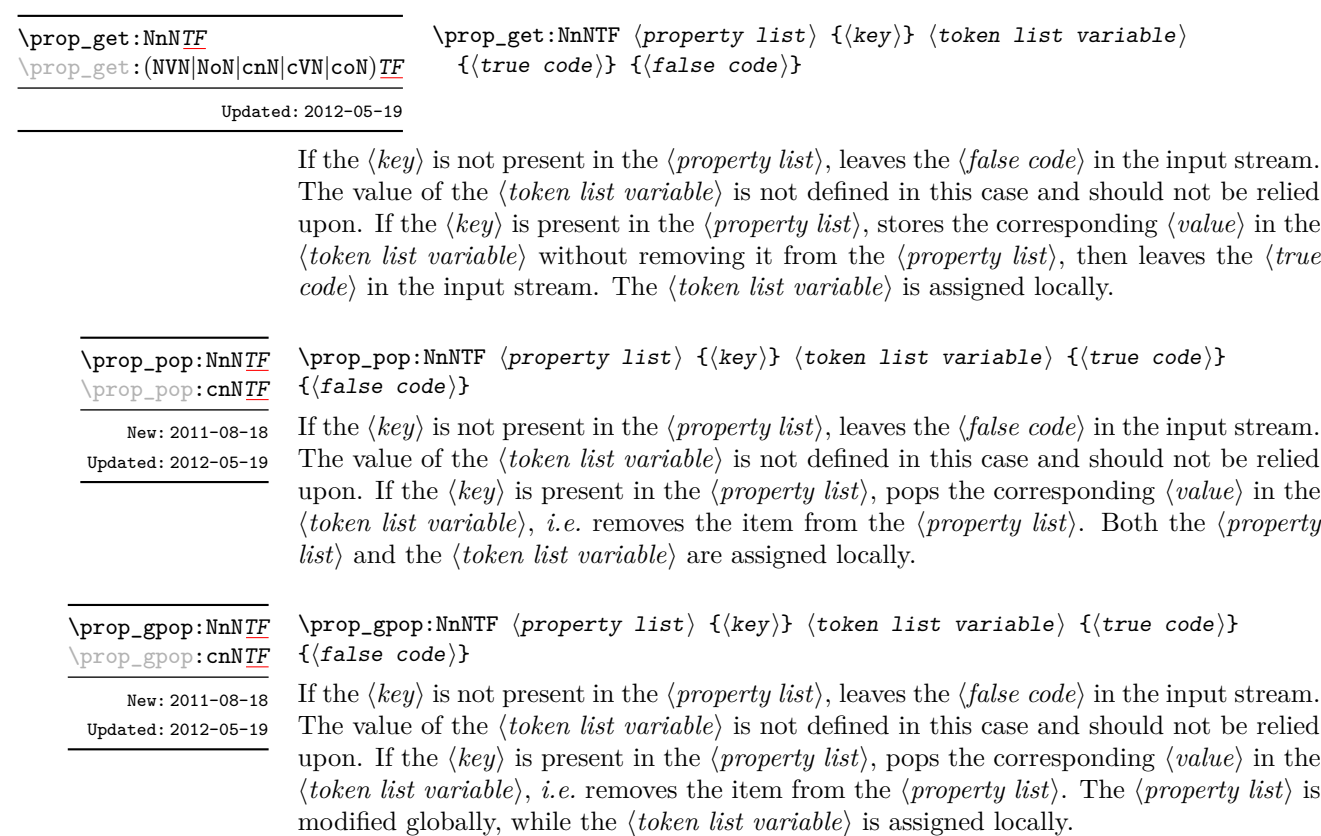

## **7 Mapping to property lists**

\prop\_map\_function:NN [✩](#page-23-2) \prop\_map\_function:cN [✩](#page-23-2)

Updated: 2012-06-29

\prop\_map\_inline:Nn \prop\_map\_inline: cn

Updated: 2012-06-29

#### Applies *(function)* to every  $\langle entry \rangle$  stored in the  $\langle property list \rangle$ . The  $\langle function \rangle$  will

 $\preccurlyeq$  \prop\_map\_function:NN  $\preccurlyeq$  here perty list)  $\preccurlyeq$  function

#### \prop\_map\_inline:Nn  $\langle property\ list\rangle$  { $\langle inline\ function\rangle$ }

Applies  $\langle$ *inline function* $\rangle$  to every  $\langle$ *entry* $\rangle$  stored within the  $\langle$ *property list* $\rangle$ . The  $\langle$ *inline function*) should consist of code which will receive the  $\langle key \rangle$  as #1 and the  $\langle value \rangle$  as #2. The order in which  $\langle entries \rangle$  are returned is not defined and should not be relied upon.

receive two argument for each iteration: the  $\langle key \rangle$  and associated  $\langle value \rangle$ . The order in

which  $\langle entries \rangle$  are returned is not defined and should not be relied upon.

\prop\_map\_break: [✩](#page-23-2)

\prop\_map\_break:

Updated: 2012-06-29

Used to terminate a  $\propto$  map... function before all entries in the *(property list*) have been processed. This will normally take place within a conditional statement, for example

```
\prop_map_inline:Nn \l_my_prop
  {
    \str_if_eq:nnTF { #1 } { bingo }
      { \prop_map_break: }
      {
        % Do something useful
      }
 }
```
Use outside of a  $\preceq_{\text{map}} \dots$  scenario will lead to low level T<sub>E</sub>X errors.

\prop\_map\_break:n [✩](#page-23-2)

Updated: 2012-06-29

Used to terminate a  $\propto$   $\frac{m}{p}$ ... function before all entries in the *(property list)* have been processed, inserting the  $\langle tokens \rangle$  after the mapping has ended. This will normally

```
\prop_map_inline:Nn \l_my_prop
  {
    \str_if_eq:nnTF { #1 } { bingo }
      { \prop_map_break:n { <tokens> } }
      {
        % Do something useful
      }
 }
```
take place within a conditional statement, for example

Use outside of a  $\pp{-map}$ ... scenario will lead to low level TEX errors.

## **8 Viewing property lists**

\prop\_show:N \prop\_show:c Updated: 2012-09-09

 $\preccurlyeq$  \prop\_show:N  $\preccurlyeq$  \property list

\prop\_map\_break:n  $\{\langle tokens\rangle\}$ 

Displays the entries in the  $\langle property\ list\rangle$  in the terminal.

## **9 Scratch property lists**

\l\_tmpa\_prop \l\_tmpb\_prop New: 2012-06-23 \g\_tmpa\_prop \g\_tmpb\_prop

New: 2012-06-23

Scratch property lists for local assignment. These are never used by the kernel code, and so are safe for use with any L<sup>AT</sup>EX3-defined function. However, they may be overwritten by other non-kernel code and so should only be used for short-term storage.

Scratch property lists for global assignment. These are never used by the kernel code, and so are safe for use with any LAT<sub>EX3</sub>-defined function. However, they may be overwritten by other non-kernel code and so should only be used for short-term storage.

## **10 Constants**

\c\_empty\_prop A permanently-empty property list used for internal comparisons.

## **11 Internal property list functions**

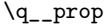

The internal token used to separate out property list entries, separating both the  $\langle key \rangle$ from the  $\langle value \rangle$  and also one entry from another.

#### \\_\_prop\_split:NnTF

\\_prop\_split:NnTF  $\preccurlyeq$  \property list)  ${\preccurlyeq}$  { $\preccurlyeq$  {true code}  ${\preccurlyeq}$  { $\preccurlyeq$  { $\preccurlyeq$  and  $\preccurlyeq$ }

Splits the  $\langle property \text{ list } \rangle$  at the  $\langle key \rangle$ , giving three groups: the  $\langle extract \rangle$  of  $\langle property \text{ list } \rangle$ *list*) before the  $\langle key \rangle$ , the  $\langle value \rangle$  associated with the  $\langle key \rangle$  and the  $\langle extract \rangle$  of the *(property list)* after the *(value)*. The first *(extract)* retains the internal structure of a property list. The second is only missing the leading separator \q\_\_prop. This ensures that the concatenation of the two  $\langle \text{extracts} \rangle$  is a property list. If the  $\langle \text{key} \rangle$  is present in the *(property list)* then the *(true code)* is left in the input stream, followed by the three groups: thus the  $\langle true \ code \rangle$  should properly absorb three arguments. If the  $\langle key \rangle$  is not present in the  $\langle property\ list\rangle$  then the  $\langle false\ code\rangle$  is left in the input stream, with no trailing material. The  $\langle key \rangle$  comparison takes place as described for  $\text{str}_if_{eq:nn.}$ 

# **Part XV The l3box package Boxes**

There are three kinds of box operations: horizontal mode denoted with prefix \hbox\_, vertical mode with prefix \vbox\_, and the generic operations working in both modes with prefix \box\_.

## **1 Creating and initialising boxes**

#### \box\_new:N \box\_new:c

#### $\boxtimes_{{\tt new}}$ :N  $\langle$ box $\rangle$

Creates a new  $\langle box \rangle$  or raises an error if the name is already taken. The declaration is global. The  $\langle box \rangle$  will initially be void.

\box\_clear:N \box\_clear:c \box\_gclear:N \box\_gclear:c

 $\boxtimes$ -clear:N  $\langle$ box $\rangle$ 

 $\boxtimes$ \_clear\_new:N  $\langle$ box<sub>2</sub>

Clears the content of the  $\langle box \rangle$  by setting the box equal to  $\c$ -void\_box.

\box\_clear\_new:N \box\_clear\_new:c \box\_gclear\_new:N \box\_gclear\_new:c

Ensures that the  $\langle box \rangle$  exists globally by applying  $\boxtimes \in \mathbb{N}$  if necessary, then applies  $\boxtimes$  (g) clear: N to leave the  $\langle box \rangle$  empty.

\box\_set\_eq:NN \box\_set\_eq:(cN|Nc|cc) \box\_gset\_eq:NN \box\_gset\_eq:(cN|Nc|cc)

\box\_set\_eq\_clear:NN \box\_set\_eq\_clear:(cN|Nc|cc)  $\verb+\box_set_eq:NN~ \langle box_1\rangle~ \langle box_2\rangle$ Sets the content of  $\langle box_1 \rangle$  equal to that of  $\langle box_2 \rangle$ .

#### $\verb+\box_set_eq_clear:NN~ \langle box_1\rangle~ \langle box_2\rangle$

Sets the content of  $\langle b\alpha x_1 \rangle$  within the current T<sub>EX</sub> group equal to that of  $\langle b\alpha x_2 \rangle$ , then clears  $\langle box_2 \rangle$  globally.

\box\_gset\_eq\_clear:(cN|Nc|cc)

\box\_gset\_eq\_clear:NN  $\boxtimes_2$ gset\_eq\_clear:NN  $\langle box_1 \rangle$   $\langle box_2 \rangle$ 

Sets the content of  $\langle box_1 \rangle$  equal to that of  $\langle box_2 \rangle$ , then clears  $\langle box_2 \rangle$ . These assignments are global.
```
\boxtimes_iif_exist_p:N \langle box \ranglea box.
\box_if_exist_p:N ?
\box_if_exist_p:c ?
\box_if_exist:NTF ?
\box_if_exist:cTF ?
         New: 2012-03-03
```

```
\box_if_exist:NTF \langlebox\rangle {\langletrue code\rangle} {\langlefalse code\rangle}
Tests whether the \langle box \rangle is currently defined. This does not check that the \langle box \rangle really is
```
### **2 Using boxes**

 $\boxtimes_{{\tt use\_clear}}$ :N  $\langle$ box<sub>)</sub>

\box\_use:N \box\_use:c  $\boxtimes_uss: N \langle box \rangle$ 

Inserts the current content of the  $\langle box \rangle$  onto the current list for typesetting.

TEXhackers note: This is the TEX primitive \copy.

\box\_use\_clear:N \box\_use\_clear:c

Inserts the current content of the  $\langle box \rangle$  onto the current list for typesetting, then globally

clears the content of the  $\langle box \rangle$ .

TEX hackers note: This is the TEX primitive \box.

\box\_move\_right:nn \box\_move\_left:nn

#### $\boxtimes \mathsf{row}$  (dimexpr) {\box function}}

This function operates in vertical mode, and inserts the material specified by the  $\langle$ box *function*) such that its reference point is displaced horizontally by the given  $\langle dimerr \rangle$ from the reference point for typesetting, to the right or left as appropriate. The  $\langle$ box *function*) should be a box operation such as **\box\_use:N \ \chox>** or a "raw" box specification such as  $\forall x : n \{ xyz \}$ .

\box\_move\_up:nn \box\_move\_down:nn

#### \box\_move\_up:nn {hdimexpri} {hbox functioni}

This function operates in horizontal mode, and inserts the material specified by the  $\langle$ box function<sub>i</sub> such that its reference point is displaced vertical by the given  $\langle$  dimexpr<sub>i</sub> from the reference point for typesetting, up or down as appropriate. The  $\langle$ box function $\rangle$ should be a box operation such as  $\boxtimes: N \times box$  or a "raw" box specification such as  $\forall$ box:n { xyz }.

## **3 Measuring and setting box dimensions**

 $\boxtimes_d p: N \langle box \rangle$ \box\_dp:N

\box\_dp:c

Calculates the depth (below the baseline) of the  $\langle box \rangle$  in a form suitable for use in a  $\langle dimension \text{ expression} \rangle.$ 

TEX hackers note: This is the TEX primitive \dp.

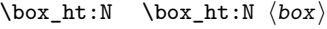

\box\_ht:c

Calculates the height (above the baseline) of the  $\langle box \rangle$  in a form suitable for use in a  $\langle dimension \text{ expression}\rangle.$ 

 $\textbf{T}_\textbf{E}\textbf{X}$  hackers note: This is the T<sub>E</sub>X primitive **\ht.** 

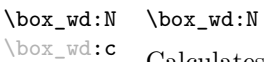

 $\langle box \rangle$ 

Calculates the width of the  $\langle box \rangle$  in a form suitable for use in a  $\langle dimension\,$ .

TEXhackers note: This is the TEX primitive **\wd.** 

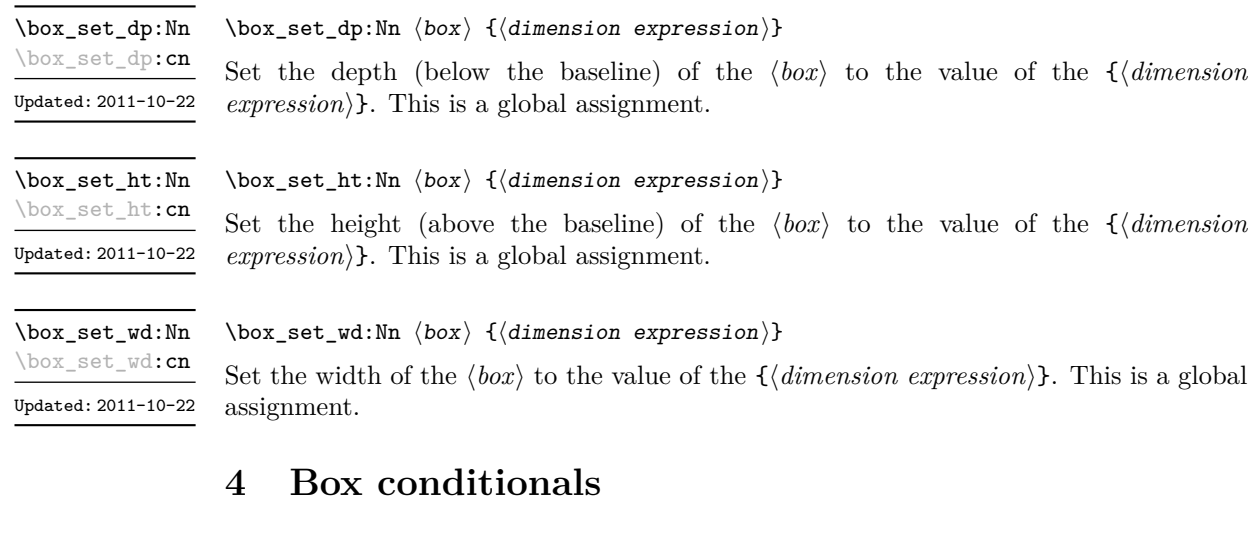

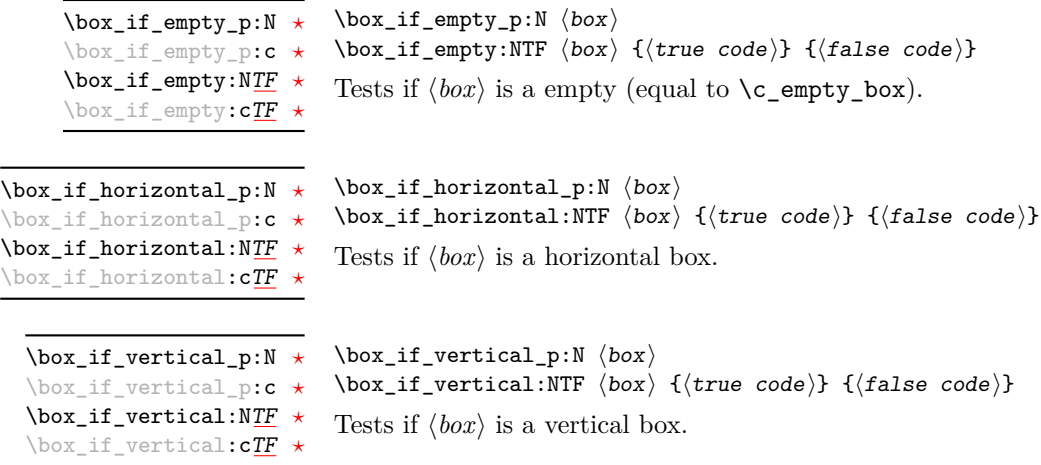

#### **5 The last box inserted**

\box\_set\_to\_last:N \box\_set\_to\_last:c \box\_gset\_to\_last:N

\box\_gset\_to\_last:c

 $\boxtimes_s$ set\_to\_last:N  $\langle box \rangle$ 

Sets the  $\langle box \rangle$  equal to the last item (box) added to the current partial list, removing the item from the list at the same time. When applied to the main vertical list, the  $\langle b\alpha x \rangle$ will always be void as it is not possible to recover the last added item.

#### **6 Constant boxes**

\c\_empty\_box This is a permanently empty box, which is neither set as horizontal nor vertical.

## **7 Scratch boxes**

\l\_tmpa\_box \l\_tmpb\_box Scratch boxes for local assignment. These are never used by the kernel code, and so are safe for use with any LATEX3-defined function. However, they may be overwritten by other non-kernel code and so should only be used for short-term storage.

\g\_tmpa\_box \g\_tmpb\_box

Scratch boxes for global assignment. These are never used by the kernel code, and so are safe for use with any LATEX3-defined function. However, they may be overwritten by other non-kernel code and so should only be used for short-term storage.

## **8 Viewing box contents**

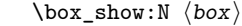

\box\_show:c Updated: 2012-05-11

\box\_show:N

Shows full details of the content of the  $\langle box \rangle$  in the terminal.

\box\_show:Nnn \box\_show:cnn New: 2012-05-11

> \box\_log:N \box\_log:c New: 2012-05-11

 $\boxtimes_1$ show:Nnn  $\langle box \rangle$   $\langle interv_1 \rangle$   $\langle interv_2 \rangle$ 

Display the contents of  $\langle box \rangle$  in the terminal, showing the first  $\langle interpr_1 \rangle$  items of the box, and descending into  $\langle \text{intexpr}_2 \rangle$  group levels.

 $\boxtimes_s$ how:N  $\langle$ box $\rangle$ 

Writes full details of the content of the  $\langle box \rangle$  to the log.

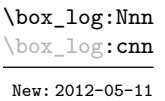

 $\forall$ box\_show:Nnn  $\langle$ box $\rangle$   $\langle$ intexpr<sub>1</sub> $\rangle$   $\langle$ intexpr<sub>2</sub> $\rangle$ 

Writes the contents of  $\langle box \rangle$  to the log, showing the first  $\langle \text{intexpr}_1 \rangle$  items of the box, and descending into  $\langle \text{intexpr}_2 \rangle$  group levels.

## **9 Horizontal mode boxes**

 $\hbox{\hbox{}(\hbox{contents})}$ 

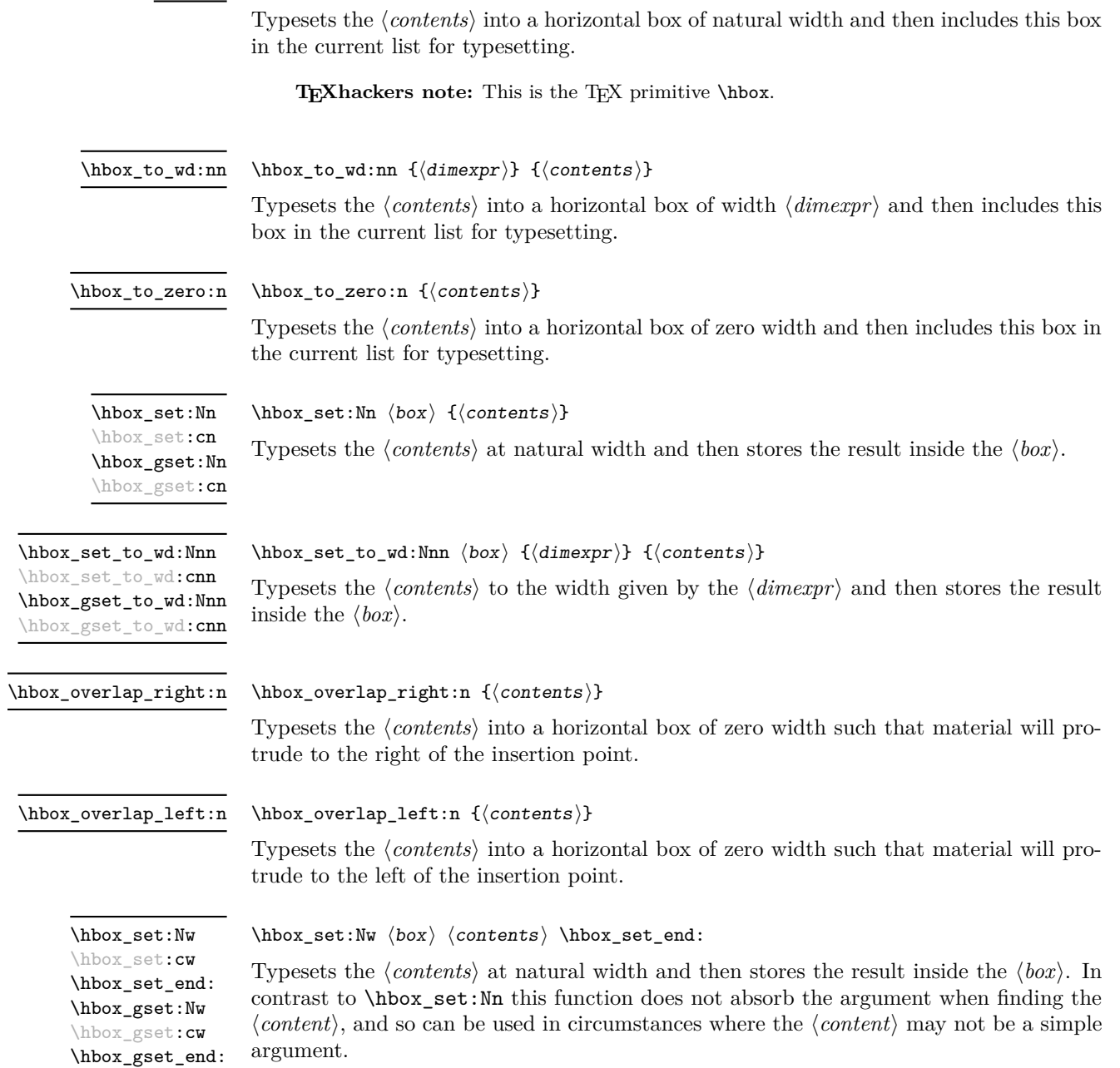

\hbox\_unpack:N \hbox\_unpack:c

Unpacks the content of the horizontal  $\langle box \rangle$ , retaining any stretching or shrinking applied when the  $\langle box \rangle$  was set.

**TEXhackers note:** This is the TEX primitive \unhcopy.

\hbox\_unpack\_clear:N \hbox\_unpack\_clear:c  $\hbox{\tt hbox\_unpack\_clear:N}$   $\hbox{\tt box}$ 

 $\hbox{\sf hbox\_unpack:N}$   $\hbox{\sf box}$ 

Unpacks the content of the horizontal  $\langle box \rangle$ , retaining any stretching or shrinking applied when the  $\langle box \rangle$  was set. The  $\langle box \rangle$  is then cleared globally.

T<sub>E</sub>Xhackers note: This is the T<sub>E</sub>X primitive \unhbox.

## **10 Vertical mode boxes**

Vertical boxes inherit their baseline from their contents. The standard case is that the baseline of the box is at the same position as that of the last item added to the box. This means that the box will have no depth unless the last item added to it had depth. As a result most vertical boxes have a large height value and small or zero depth. The exception are top boxes, where the reference point is that of the first item added. These tend to have a large depth and small height, although the latter will typically be non-zero.

 $\forall$ box:n  $\{\langle contents \rangle\}$ \vbox:n

Updated: 2011-12-18

Typesets the *(contents)* into a vertical box of natural height and includes this box in the current list for typesetting.

**TEXhackers note:** This is the TEX primitive \vbox.

 $\forall x \to 0 : n \quad \{ (contents) \}$ \vbox\_top:n

Updated: 2011-12-18

Typesets the *(contents)* into a vertical box of natural height and includes this box in the current list for typesetting. The baseline of the box will tbe equal to that of the *first* item added to the box.

TEXhackers note: This is the TEX primitive \vtop.

 $\forall x \in \mathbb{R} : n \quad {\langle \text{dimexpr} \rangle} \quad {\langle \text{contents} \rangle}$ \vbox\_to\_ht:nn Updated: 2011-12-18

Typesets the  $\langle contents \rangle$  into a vertical box of height  $\langle dimexpr \rangle$  and then includes this box in the current list for typesetting.

 $\forall x \to z = r \cdot n \{ \langle contents \rangle \}$ \vbox\_to\_zero:n

Typesets the  $\langle contents \rangle$  into a vertical box of zero height and then includes this box in the current list for typesetting. Updated: 2011-12-18

\vbox\_set:Nn \vbox\_set:cn \vbox\_gset:Nn \vbox\_gset:cn

Updated: 2011-12-18

\vbox\_set\_top:Nn \vbox\_set\_top:cn \vbox\_gset\_top:Nn \vbox\_gset\_top:cn Updated: 2011-12-18

\vbox\_set\_to\_ht:Nnn \vbox\_set\_to\_ht:cnn \vbox\_gset\_to\_ht:Nnn \vbox\_gset\_to\_ht:cnn

Updated: 2011-12-18

\vbox\_set:Nw \vbox\_set:cw \vbox\_set\_end: \vbox\_gset:Nw \vbox\_gset:cw \vbox\_gset\_end:

Updated: 2011-12-18

\vbox\_set\_split\_to\_ht:NNn

Updated: 2011-10-22

contrast to  $\forall$ box set:Nn this function does not absorb the argument when finding the  $\langle content\rangle$ , and so can be used in circumstances where the  $\langle content\rangle$  may not be a simple argument.

Typesets the  $\langle contents \rangle$  at natural height and then stores the result inside the  $\langle box \rangle$ . In

Typesets the  $\langle contents \rangle$  at natural height and then stores the result inside the  $\langle box \rangle$ .

Typesets the  $\langle contents \rangle$  at natural height and then stores the result inside the  $\langle box \rangle$ . The

Typesets the  $\langle contents \rangle$  to the height given by the  $\langle dimexpr \rangle$  and then stores the result

baseline of the box will tbe equal to that of the *first* item added to the box.

#### $\forall$ box\_set\_split\_to\_ht:NNn  $\langle box_1 \rangle$   $\langle box_2 \rangle$  { $\langle diameterp \rangle$ }

 $\forall$ box\_set\_to\_ht:Nnn  $\langle$ box $\rangle$  { $\langle$ dimexpr $\rangle$ } { $\langle$ contents $\rangle$ }

 $\forall x$ \_set:Nw  $\langle box \rangle$   $\langle cobotents \rangle$  \vbox\_set\_end:

Sets  $\langle box_1 \rangle$  to contain material to the height given by the  $\langle dimerr \rangle$  by removing content from the top of  $\langle box_2 \rangle$  (which must be a vertical box).

TEXhackers note: This is the TEX primitive \vsplit.

\vbox\_unpack:N \vbox\_unpack:c  $\forall$ vbox\_unpack:N  $\langle$ box $\rangle$ 

inside the  $\langle box \rangle$ .

 $\forall$ box\_set:Nn  $\langle$ box $\rangle$  { $\langle$ contents $\rangle$ }

 $\forall x_s = t_t, \forall b$  (box)  $\{\langle \text{contents} \rangle\}$ 

Unpacks the content of the vertical  $\langle box \rangle$ , retaining any stretching or shrinking applied when the  $\langle box \rangle$  was set.

TEXhackers note: This is the TEX primitive \unvcopy.

\vbox\_unpack\_clear:N \vbox\_unpack\_clear:c

#### $\forall$ vbox\_unpack:N  $\langle$ box $\rangle$

Unpacks the content of the vertical  $\langle b\alpha x \rangle$ , retaining any stretching or shrinking applied when the  $\langle box \rangle$  was set. The  $\langle box \rangle$  is then cleared globally.

TEX hackers note: This is the TEX primitive \unvbox.

## **11 Primitive box conditionals**

 $\iint_h box:N \langle box \rangle$  $\langle true \ code \rangle$ \else:  $\iint_h box:N \star$ 

 $\langle false\ code \rangle$ \fi:

Tests is  $\langle box \rangle$  is a horizontal box.

TEXhackers note: This is the TEX primitive **\ifhbox**.

```
\if_vbox:N \langlebox\rangle\langle true\ code \rangle\else:
                              \langle false \ code \rangle\fi:
\iint_v vbox:N \star
```
Tests is  $\langle box \rangle$  is a vertical box.

**TEXhackers note:** This is the TEX primitive \ifvbox.

 $\inf_l$ box\_empty:N  $\langle box \rangle$  $\langle true \ code \rangle$ \else:  $\langle false \ code \rangle$  $\verb|\fi:$ \if\_box\_empty:N *[?](#page-23-0)*

Tests is  $\langle box \rangle$  is an empty (void) box.

TEXhackers note: This is the TEX primitive **\ifvoid**.

# **Part XVI The l3coffins package Coffin code layer**

The material in this module provides the low-level support system for coffins. For details about the design concept of a coffin, see the xcoffins module (in the l3experimental bundle).

## **1 Creating and initialising coffins**

\coffin\_new:N

 $\coffin_new:N \ (coffin)$ 

\coffin\_new:c New: 2011-08-17

New: 2011-08-17

Creates a new  $\langle \text{coffn} \rangle$  or raises an error if the name is already taken. The declaration is global. The  $\langle \text{coffin} \rangle$  will initially be empty.

\coffin\_clear:N \coffin\_clear:c

 $\setminus \text{coffin\_clear:N} \langle \text{coffin} \rangle$ 

Clears the content of the  $\langle \text{coffin} \rangle$  within the current T<sub>EX</sub> group level.

\coffin\_set\_eq:NN \coffin\_set\_eq:(Nc|cN|cc) New: 2011-08-17

 $\coffin\_set\_eq:NN \langle coffin_1 \rangle \langle coffin_2 \rangle$ 

Sets both the content and poles of  $\langle \text{coff} n_1 \rangle$  equal to those of  $\langle \text{coff} n_2 \rangle$  within the current TEX group level.

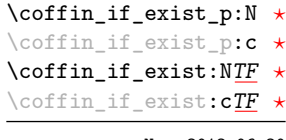

New: 2012-06-20

 $\cotfin_i f$ \_exist\_p:N  $\langle box \rangle$  $\coffin_if\_exist:NTF \langle box \rangle$  { $\langle true \ code \rangle$ } { $\{false \ code \rangle$ } Tests whether the  $\langle \text{coffin} \rangle$  is currently defined.

## **2 Setting coffin content and poles**

All coffin functions create and manipulate coffins locally within the current TEX group level.

\hcoffin\_set:Nn \hcoffin\_set:cn

 $\hbox{hcoffin_set:Nn}$   $\coffin$  { $\mbox{heterial}$ }

Typesets the  $\langle material \rangle$  in horizontal mode, storing the result in the  $\langle coffn \rangle$ . The standard poles for the  $\langle \text{coffin} \rangle$  are then set up based on the size of the typeset material. New: 2011-08-17 Updated: 2011-09-03

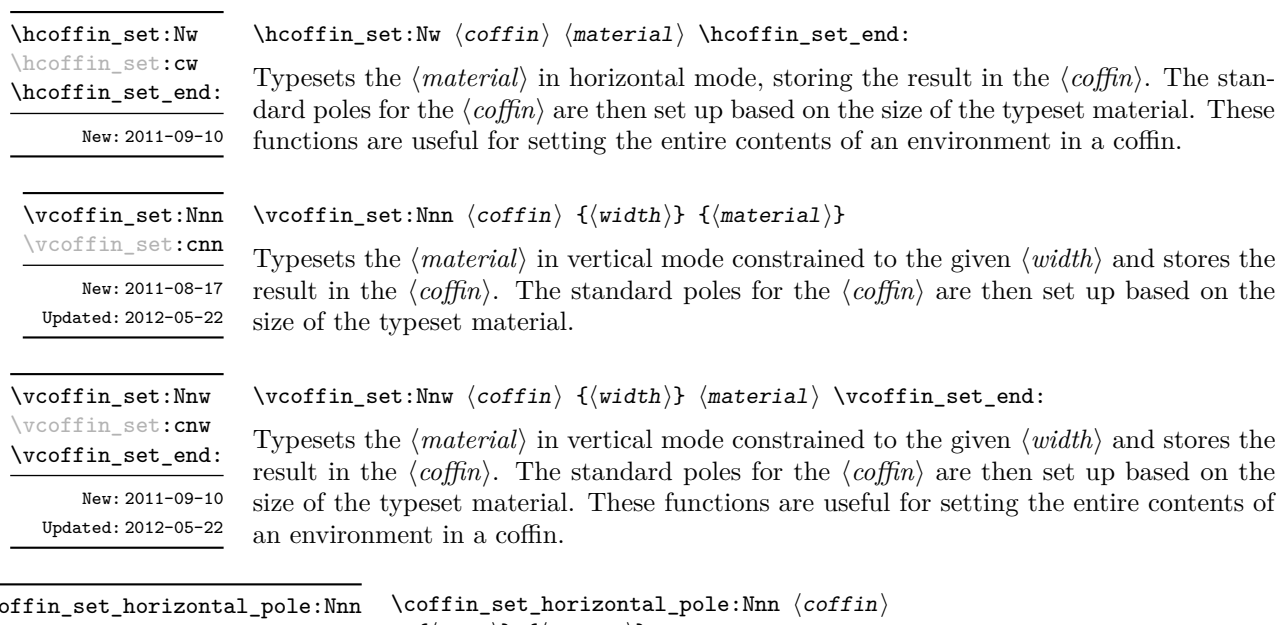

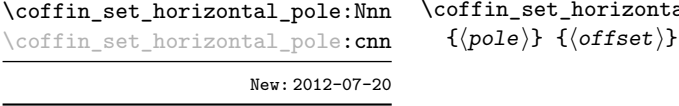

Sets the  $\langle pole\rangle$  to run horizontally through the  $\langle coffin\rangle$ . The  $\langle pole\rangle$  will be located at the  $\langle \text{offset} \rangle$  from the bottom edge of the bounding box of the  $\langle \text{coffin} \rangle$ . The  $\langle \text{offset} \rangle$  should be given as a dimension expression.

 $\coffin_set\_vertical\_pole:Nnn \coffin_set\_vertical\_pole:Nnn \ccoffin \{opole\} {\offset}\}$ \coffin\_set\_vertical\_pole:cnn New: 2012-07-20

> Sets the  $\langle pole \rangle$  to run vertically through the  $\langle coffin \rangle$ . The  $\langle pole \rangle$  will be located at the  $\langle \text{offset} \rangle$  from the left-hand edge of the bounding box of the  $\langle \text{offset} \rangle$ . The  $\langle \text{offset} \rangle$  should be given as a dimension expression.

#### **3 Joining and using coffins**

\coffin\_attach:NnnNnnnn \coffin\_attach:(cnnNnnnn|Nnncnnnn|cnncnnnn) \coffin\_attach:NnnNnnnn  $\langle \text{coffin}_1 \rangle$  { $\langle \text{coffin}_1-\text{pole}_1 \rangle$ } { $\langle \text{coffin}_1-\text{pole}_2 \rangle$ }  $\langle \text{coffin}_2\rangle$  { $\langle \text{coffin}_2\text{-pole}_1\rangle$ } { $\langle \text{coffin}_2\text{-pole}_2\rangle$ }  $\{\langle x\text{-offset}\rangle\}$   $\{\langle y\text{-offset}\rangle\}$ 

This function attaches  $\langle coffin_2\rangle$  to  $\langle coffin_1\rangle$  such that the bounding box of  $\langle coffin_1\rangle$ is not altered, *i.e.*  $\langle \text{coffn}_2 \rangle$  can protrude outside of the bounding box of the coffin. The alignment is carried out by first calculating  $\langle \text{handle}_1 \rangle$ , the point of intersection of  $\langle \text{coffin}_1\text{-pole}_1 \rangle$  and  $\langle \text{coffin}_1\text{-pole}_2 \rangle$ , and  $\langle \text{handle}_2 \rangle$ , the point of intersection of  $\langle \text{coffin}_2\text{-pole}_1 \rangle$  and  $\langle \text{coffin}_2\text{-pole}_2 \rangle$ .  $\langle \text{coffin}_2 \rangle$  is then attached to  $\langle \text{coffin}_1 \rangle$  such that the relationship between  $\langle \text{handle}_1 \rangle$  and  $\langle \text{handle}_2 \rangle$  is described by the  $\langle \text{x-offset} \rangle$  and  $\langle \text{y-offset} \rangle$ . The two offsets should be given as dimension expressions.

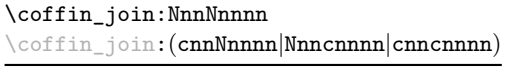

\coffin\_join:NnnNnnnn  $\langle \text{coffin}_1 \rangle$  { $\langle \text{coffin}_1-\text{pole}_2 \rangle$ } { $\langle \text{coffin}_1-\text{pole}_2 \rangle$ }  $\langle \text{coffin}_2\rangle$  { $\langle \text{coffin}_2\text{-pole}_1\rangle$ } { $\langle \text{coffin}_2\text{-pole}_2\rangle$ }  $\{\langle x\text{-offset}\rangle\}$   $\{\langle y\text{-offset}\rangle\}$ 

This function joins  $\langle \text{coffin}_2 \rangle$  to  $\langle \text{coffin}_1 \rangle$  such that the bounding box of  $\langle \text{coffin}_1 \rangle$  may expand. The new bounding box will cover the area containing the bounding boxes of the two original coffins. The alignment is carried out by first calculating  $\langle \text{handle}_1 \rangle$ , the point of intersection of  $\langle \text{coffin}_1\text{-}pole_1 \rangle$  and  $\langle \text{coffin}_1\text{-}pole_2 \rangle$ , and  $\langle \text{handle}_2 \rangle$ , the point of intersection of  $\langle \text{coffin}_2\text{-pole}_1 \rangle$  and  $\langle \text{coffin}_2\text{-pole}_2 \rangle$ .  $\langle \text{coffin}_2 \rangle$  is then attached to  $\langle \text{coffin}_1 \rangle$ such that the relationship between  $\langle \text{handle}_1 \rangle$  and  $\langle \text{handle}_2 \rangle$  is described by the  $\langle \text{x-offset} \rangle$ and  $\langle y\text{-}offset\rangle$ . The two offsets should be given as dimension expressions.

\coffin\_typeset:Nnnnn \coffin\_typeset: cnnnn

Updated: 2012-07-20

 $\coffin_typeset:\text{Nnnnn }\langle coffin\rangle$  { $\langle pole_1\rangle$ } { $\langle pole_2\rangle$ }  ${\langle x\text{-offset}\rangle} \{ \langle y\text{-offset}\rangle\}$ 

Typesetting is carried out by first calculating  $\langle \text{handle} \rangle$ , the point of intersection of  $\langle \text{pole}_1 \rangle$ and  $\langle pole_2\rangle$ . The coffin is then typeset in horizontal mode such that the relationship between the current reference point in the document and the  $\langle \text{handle} \rangle$  is described by the  $\langle x\text{-}offset\rangle$  and  $\langle y\text{-}offset\rangle$ . The two offsets should be given as dimension expressions. Typesetting a coffin is therefore analogous to carrying out an alignment where the "parent" coffin is the current insertion point.

## **4 Measuring coffins**

\coffin\_dp:N \coffin\_dp:c  $\langle \text{coffin_dp:}\n \langle \text{coffin}\rangle$ 

Calculates the depth (below the baseline) of the  $\langle \text{coffin} \rangle$  in a form suitable for use in a  $\langle dimension \text{ expression} \rangle.$ 

\coffin\_ht:N

 $\coffin_ht:N \ (coffin)$ 

\coffin\_ht:c

Calculates the height (above the baseline) of the  $\langle \text{coffn} \rangle$  in a form suitable for use in a  $\langle dimension \text{ expression} \rangle.$ 

\coffin\_wd:N \coffin\_wd:c

 $\coffin_wd:N \ (coffin)$ 

Calculates the width of the  $\langle \text{coffin} \rangle$  in a form suitable for use in a  $\langle \text{dimension expression} \rangle$ .

#### **5 Coffin diagnostics**

 $\coffin_display_handles:Nn \langle coffin \rangle {\langle colour\rangle}$ 

#### \coffin\_display\_handles:Nn

\coffin\_display\_handles: cn

\coffin\_mark\_handle:Nnnn \coffin\_mark\_handle:cnnn

Updated: 2011-09-02

This function first calculates the intersections between all of the  $\langle poles\rangle$  of the  $\langle coffin\rangle$  to give a set of  $\{$ *handles* $)$ . It then prints the  $\langle \text{coffin} \rangle$  at the current location in the source, with the position of the *handles* marked on the coffin. The *handles* will be labelled as part of this process: the locations of the  $\langle$ *handles* $\rangle$  and the labels are both printed in the  $\langle colour \rangle$  specified.

#### \coffin\_mark\_handle:Nnnn  $\langle coffin \rangle$  { $\langle pole_1 \rangle$ } { $\langle pole_2 \rangle$ } { $\langle colour \rangle$ }

This function first calculates the  $\langle \textit{handle} \rangle$  for the  $\langle \textit{coffin} \rangle$  as defined by the intersection of  $\langle pole_1 \rangle$  and  $\langle pole_2 \rangle$ . It then marks the position of the  $\langle handle \rangle$  on the  $\langle coffin \rangle$ . The  $\langle \text{handle} \rangle$  will be labelled as part of this process: the location of the  $\langle \text{handle} \rangle$  and the label are both printed in the  $\langle colour \rangle$  specified.

\coffin\_show\_structure:N \coffin\_show\_structure:c

Updated: 2012-09-09

Updated: 2011-09-02

#### $\coffin\_show\_structure:N \ (coffin)$

This function shows the structural information about the  $\langle \text{coffn} \rangle$  in the terminal. The width, height and depth of the typeset material are given, along with the location of all of the poles of the coffin.

Notice that the poles of a coffin are defined by four values: the *x* and *y* co-ordinates of a point that the pole passes through and the *x*- and *y*-components of a vector denoting the direction of the pole. It is the ratio between the later, rather than the absolute values, which determines the direction of the pole.

#### **5.1 Constants and variables**

\c\_empty\_coffin A permanently empty coffin.

\l\_tmpa\_coffin \l\_tmpb\_coffin

Scratch coffins for local assignment. These are never used by the kernel code, and so are safe for use with any L<sup>A</sup>T<sub>EX3</sub>-defined function. However, they may be overwritten by other non-kernel code and so should only be used for short-term storage. New: 2012-06-19

# **Part XVII The l3color package Colour support**

This module provides support for color in LATEX3. At present, the material here is mainly intended to support a small number of low-level requirements in other l3kernel modules.

## **1 Colour in boxes**

Controlling the color of text in boxes requires a small number of control functions, so that the boxed material uses the color at the point where it is set, rather than where it is used.

\color\_group\_begin: ... \color\_group\_end: Creates a color group: one used to "trap" color settings. \color\_group\_begin: \color\_group\_end: New: 2011-09-03

\color\_ensure\_current:

New: 2011-09-03

\color\_ensure\_current:

Ensures that material inside a box will use the foreground color at the point where the box is set, rather than that in force when the box is used. This function should usually be used within a \color\_group\_begin: . . . \color\_group\_end: group.

## **Part XVIII The l3msg package Messages**

Messages need to be passed to the user by modules, either when errors occur or to indicate how the code is proceeding. The l3msg module provides a consistent method for doing this (as opposed to writing directly to the terminal or log).

The system used by l3msg to create messages divides the process into two distinct parts. Named messages are created in the first part of the process; at this stage, no decision is made about the type of output that the message will produce. The second part of the process is actually producing a message. At this stage a choice of message *class* has to be made, for example error, warning or info.

By separating out the creation and use of messages, several benefits are available. First, the messages can be altered later without needing details of where they are used in the code. This makes it possible to alter the language used, the detail level and so on. Secondly, the output which results from a given message can be altered. This can be done on a message class, module or message name basis. In this way, message behaviour can be altered and messages can be entirely suppressed.

#### **1 Creating new messages**

All messages have to be created before they can be used. The text of messages will automatically by wrapped to the length available in the console. As a result, formatting is only needed where it will help to show meaning. In particular,  $\setminus \$  may be used to force a new line and  $\setminus_{\sqcup}$  forces an explicit space. Additionally,  $\setminus \{$ ,  $\ast$ ,  $\setminus \}$ ,  $\setminus$  and  $\setminus \sim$  can be used to produce the corresponding character.

Messages may be subdivided *by one level* using the / character. This is used within the message filtering system to allow for example the LATEX kernel messages to belong to the module LaTeX while still being filterable at a more granular level. Thus for example

\msg\_new:nnnn { mymodule } { submodule / message } ...

will allow only those messages from the submodule to be filtered out.

\msg\_new:nnnn \msg\_new:nnn Updated: 2011-08-16

#### $\mathcal{S}_\text{msg_new:nnnn}$  { $\mathcal{S}_\text{measage}$ } { $\mathcal{S}_\text{more text}$ }

Creates a  $\langle message \rangle$  for a given  $\langle module \rangle$ . The message will be defined to first give  $\langle text \rangle$ and then  $\langle more \text{ text} \rangle$  if the user requests it. If no  $\langle more \text{ text} \rangle$  is available then a standard text is given instead. Within  $\langle text \rangle$  and  $\langle more \text{ text} \rangle$  four parameters (#1 to #4) can be used: these will be supplied at the time the message is used. An error will be raised if the  $\langle message \rangle$  already exists.

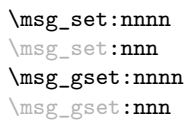

#### $\mathcal{S}_s$ set:nnnn  ${\langle module \rangle}$  { ${\langle message \rangle}$ }  ${\langle text \rangle}$  { ${\langle more text \rangle}$ }

Sets up the text for a  $\langle \textit{message} \rangle$  for a given  $\langle \textit{module} \rangle$ . The message will be defined to first give  $\langle text \rangle$  and then  $\langle more \text{ text} \rangle$  if the user requests it. If no  $\langle more \text{ text} \rangle$  is available then a standard text is given instead. Within  $\langle text \rangle$  and  $\langle more \text{ text} \rangle$  four parameters (#1 to #4) can be used: these will be supplied at the time the message is used.

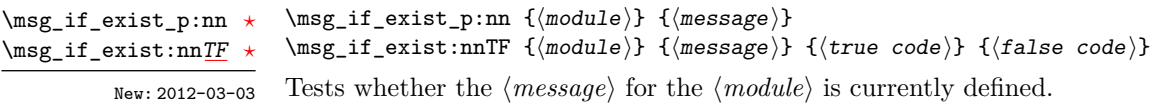

## **2 Contextual information for messages**

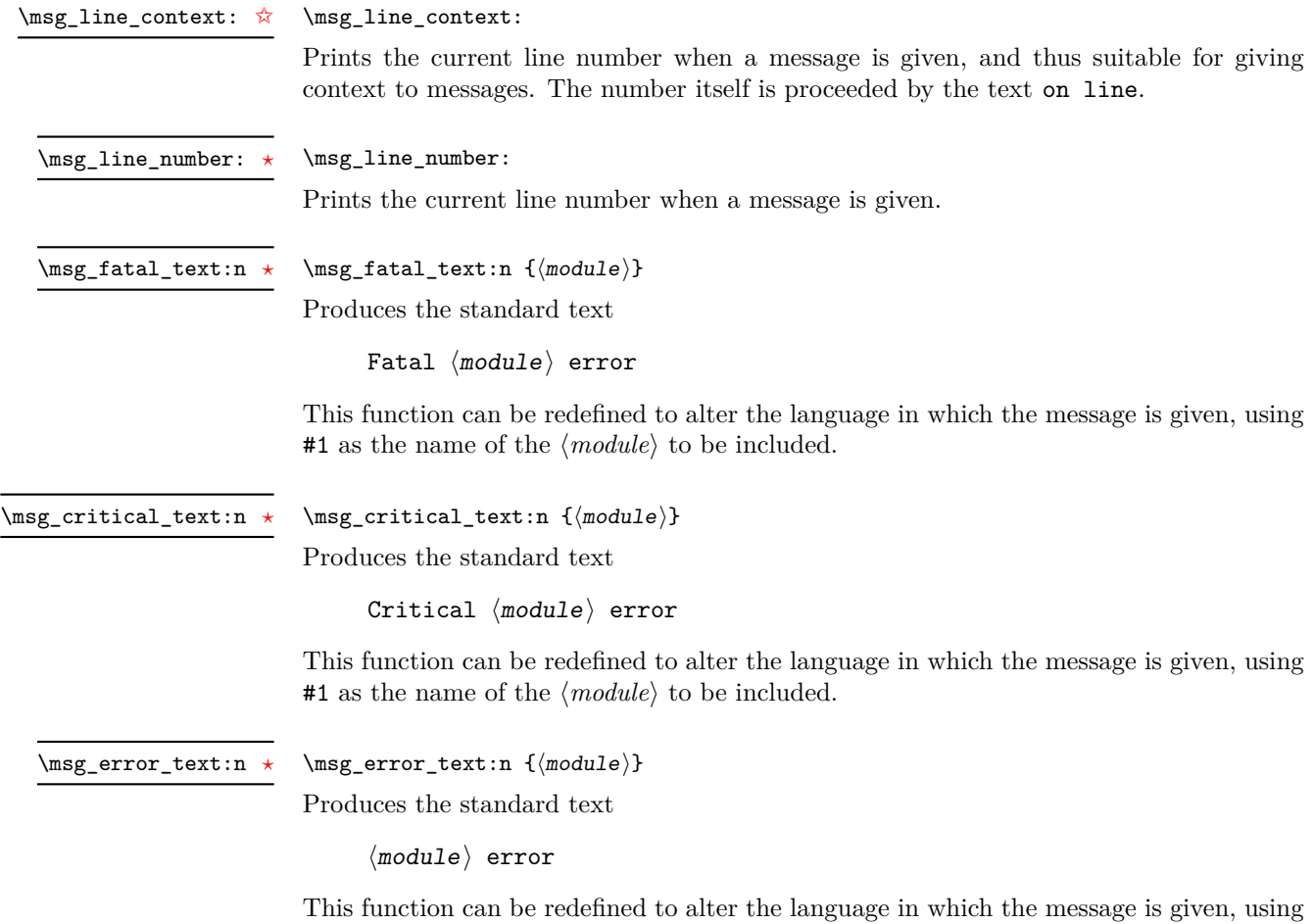

#1 as the name of the  $\langle module \rangle$  to be included.

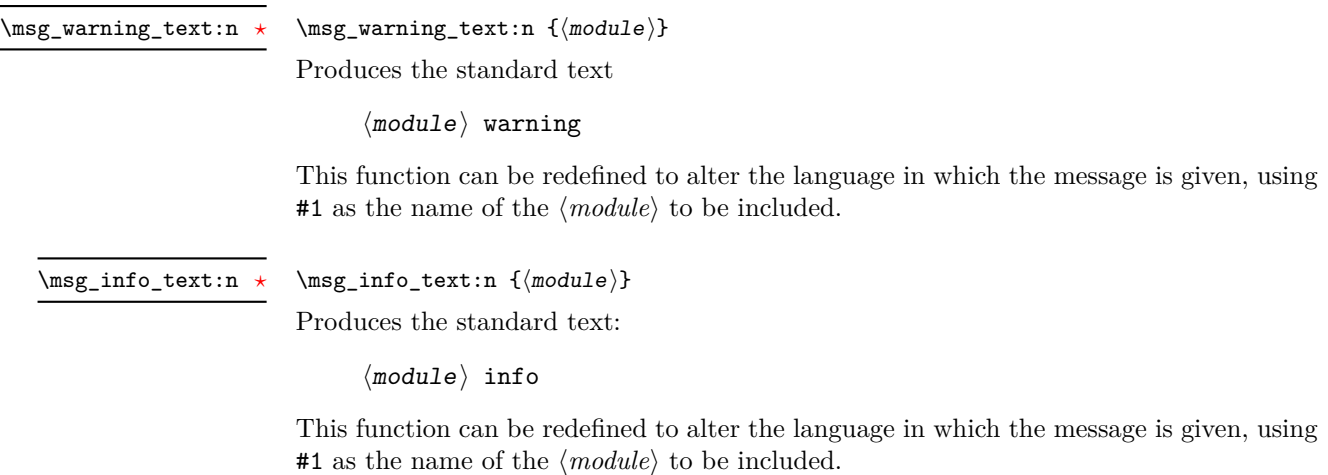

\msg\_see\_documentation\_text:n \* \msg\_see\_documentation\_text:n {\module}}

Produces the standard text

See the  $\langle$ module $\rangle$  documentation for further information.

This function can be redefined to alter the language in which the message is given, using #1 as the name of the  $\langle module \rangle$  to be included.

## **3 Issuing messages**

Updated: 2012-08-11

Messages behave differently depending on the message class. In all cases, the message may be issued supplying 0 to 4 arguments. If the number of arguments supplied here does not match the number in the definition of the message, extra arguments will be ignored, or empty arguments added (of course the sense of the message may be impaired). The four arguments will be converted to strings before being added to the message text: the x-type variants should be used to expand material.

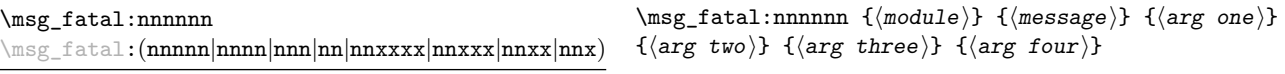

Issues (*module*) error (*message*), passing (*arg one*) to (*arg four*) to the text-creating functions. After issuing a fatal error the T<sub>E</sub>X run will halt.

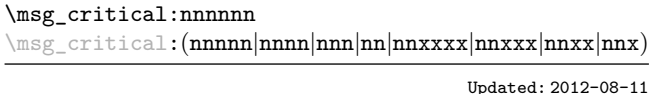

 $\msg_critical:nnnnnn {\module} } {\{message\}} {\{arg}$ one)} { $\langle arg two \rangle$ } { $\langle arg three \rangle$ } { $\langle arg four \rangle$ }

Issues  $\langle \textit{module} \rangle$  error  $\langle \textit{message} \rangle$ , passing  $\langle \textit{arg one} \rangle$  to  $\langle \textit{arg four} \rangle$  to the text-creating functions. After issuing a critical error, T<sub>E</sub>X will stop reading the current input file. This may halt the T<sub>E</sub>X run (if the current file is the main file) or may abort reading a sub-file.

**TEXhackers note:** The TEX \endinput primitive is used to exit the file. In particular, the rest of the current line remains in the input stream.

\msg\_error:nnnnnn \msg\_error:(nnnnn|nnnn|nnn|nn|nnxxxx|nnxxx|nnxx|nnx)

Updated: 2012-08-11

 $\msg_error:nnnnnn \{\langle module \rangle\} \ {\langle message \rangle\} \ {\langle arg one \rangle\}$  $\{\langle arg \, two \rangle\}$   $\{\langle arg \, three \rangle\}$   $\{\langle arg \, four \rangle\}$ 

Issues  $\langle module \rangle$  error  $\langle message \rangle$ , passing  $\langle arg \ one \rangle$  to  $\langle arg \ four \rangle$  to the text-creating functions. The error will interrupt processing and issue the text at the terminal. After user input, the run will continue.

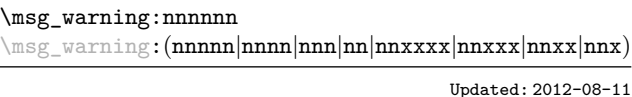

 $\msg\_warning:nnxxx {module} {{message}} {arg$ one)} { $\langle arg two \rangle$ } { $\langle arg three \rangle$ } { $\langle arg four \rangle$ }

Issues (*module*) warning (*message*), passing (*arg one*) to (*arg four*) to the text-creating functions. The warning text will be added to the log file and the terminal, but the T<sub>E</sub>X run will not be interrupted.

\msg\_info:nnnnnn \msg\_info:(nnnnn|nnnn|nnn|nn|nnxxxx|nnxxx|nnxx|nnx)

Updated: 2012-08-11

 $\msg_info:nnnnnn {\module}} {\{message}} {\{arg one\}}$  $\{\langle arg \, two \rangle\}$   $\{\langle arg \, three \rangle\}$   $\{\langle arg \, four \rangle\}$ 

Issues  $\langle \textit{module} \rangle$  information  $\langle \textit{message} \rangle$ , passing  $\langle \textit{arg one} \rangle$  to  $\langle \textit{arg four} \rangle$  to the text-creating functions. The information text will be added to the log file.

\msg\_log:nnnnnn

\msg\_log:(nnnnn|nnnn|nnn|nn|nnxxxx|nnxxx|nnxx|nnx)

Updated: 2012-08-11

 $\msg\log:nnnnnn$  { $\module$ } { $\neg\deg$ } { $\arg$  one)} { $\arg$ two)} { $\langle arg three\rangle$ } { $\langle arg four\rangle$ }

Issues  $\langle module \rangle$  information  $\langle message \rangle$ , passing  $\langle arg\ one \rangle$  to  $\langle arg\ four \rangle$  to the text-creating functions. The information text will be added to the log file: the output is briefer than \msg\_info:nnnnnn.

 $\text{msg\_none:}$ (nnnnn|nnnn|nnn|nn|nn|nnxxxx|nnxxx|nnxx|nnx)

```
\msg\_none:nnnnnn {\{module}\} {\{message}\} {\{arg one}\}{\langle arg two \rangle} {\langle arg three \rangle} {\langle arg four \rangle}}
```
Updated: 2012-08-11

Does nothing: used as a message class to prevent any output at all (see the discussion of message redirection).

#### **4 Redirecting messages**

Each message has a "name", which can be used to alter the behaviour of the message when it is given. Thus we might have

```
\msg_new:nnnn { module } { my-message } { Some~text } { Some~more~text }
```
to define a message, with

```
\msg_error:nn { module } { my-message }
```
when it is used. With no filtering, this will raise an error. However, we could alter the behaviour with

```
\msg_redirect_class:nn { error } { warning }
```
to turn all errors into warnings, or with

```
\msg_redirect_module:nnn { module } { error } { warning }
```
to alter only messages from that module, or even

\msg\_redirect\_name:nnn { module } { my-message } { warning }

to target just one message. Redirection applies first to individual messages, then to messages from one module and finally to messages of one class. Thus it is possible to select out an individual message for special treatment even if the entire class is already redirected.

Multiple redirections are possible. Redirections can be cancelled by providing an empty argument for the target class. Redirection to a missing class will raise errors immediately. Infinite loops are prevented by eliminating the redirection starting from the target of the redirection that caused the loop to appear. Namely, if redirections are requested as  $A \to B$ ,  $B \to C$  and  $C \to A$  in this order, then the  $A \to B$  redirection is cancelled.

\msg\_redirect\_class:nn

Updated: 2012-04-27

 $\msg\_redirect\_class:nn$  { $class one$ } { $class two$ }

Changes the behaviour of messages of  $\langle class \text{ one} \rangle$  so that they are processed using the code for those of  $\langle class two \rangle$ .

\msg\_redirect\_module:nnn

Updated: 2012-04-27

\msg\_redirect\_module:nnn { $\mod$ ule}} { $\cl{class one}$  { $\cl{class two}$ }

Redirects message of  $\langle class \ one \rangle$  for  $\langle module \rangle$  to act as though they were from  $\langle class \$ *two*). Messages of  $\langle class \ one \rangle$  from sources other than  $\langle module \rangle$  are not affected by this redirection. This function can be used to make some messages "silent" by default. For example, all of the warning messages of  $\langle module \rangle$  could be turned off with:

\msg\_redirect\_module:nnn { module } { warning } { none }

\msg\_redirect\_name:nnn

Updated: 2012-04-27

 $\msg\_redirect\_name:nnn$  { $\module$ } { $\llmssap$ } { $\llclass$ }}

Redirects a specific  $\langle message \rangle$  from a specific  $\langle module \rangle$  to act as a member of  $\langle class \rangle$  of messages. No further redirection is performed. This function can be used to make a selected message "silent" without changing global parameters:

\msg\_redirect\_name:nnn { module } { annoying-message } { none }

#### **5 Low-level message functions**

The lower-level message functions should usually be accessed from the higher-level system. However, there are occasions where direct access to these functions is desirable.

\msg\_interrupt:nnn New: 2012-06-28 \msg\_interrupt:nnn { ${first line}$  { ${\text{*}}$  { ${\text{*}}$  { ${\text{*}}$  text}}

Interrupts the T<sub>E</sub>X run, issuing a formatted message comprising  $\langle$ first line $\rangle$  and  $\langle$ text $\rangle$ laid out in the format

```
!!!!!!!!!!!!!!!!!!!!!!!!!!!!!!!!!!!!!!!!!!!!!!!!
!
! <first line>
!
! <text>
!...............................................
```
where the  $\langle text \rangle$  will be wrapped to fit within the current line length. The user may then request more information, at which stage the  $\langle extra \text{ } text \rangle$  will be shown in the terminal in the format

 $\{1$ ינונונונונונונונונונונונונונונונונונון | <extra text> |...............................................

where the *(extra text)* will be wrapped within the current line length. Wrapping of both  $\langle text \rangle$  and  $\langle more \text{ text} \rangle$  takes place using  $\iota \cdot \text{error}$ ; the documentation for the latter should be consulted for full details.

 $\msg\log:n \ {\text{text}}$ Writes to the log file with the  $\langle text \rangle$  laid out in the format \msg\_log:n New: 2012-06-28

```
.................................................
. <text>
.................................................
```
where the  $\langle text \rangle$  will be wrapped to fit within the current line length. Wrapping takes place using \iow\_wrap:nnnN; the documentation for the latter should be consulted for full details.

 $\text{Im} {\text{text}}$ \msg\_term:n

New: 2012-06-28

Writes to the terminal and log file with the  $\langle text \rangle$  laid out in the format

```
*************************************************
* <text>
*************************************************
```
where the  $\langle text \rangle$  will be wrapped to fit within the current line length. Wrapping takes place using \iow\_wrap:nnnN; the documentation for the latter should be consulted for full details.

## **6 Kernel-specific functions**

Messages from LATEX3 itself are handled by the general message system, but have their own functions. This allows some text to be pre-defined, and also ensures that serious errors can be handled properly.

Creates a kernel  $\langle message \rangle$  for a given  $\langle module \rangle$ . The message will be defined to first give  $\langle text \rangle$  and then  $\langle more \text{ text} \rangle$  if the user requests it. If no  $\langle more \text{ text} \rangle$  is available then a standard text is given instead. Within  $\langle text \rangle$  and  $\langle more \text{ text} \rangle$  four parameters (#1 to #4) can be used: these will be supplied and expanded at the time the message is used. An

\\_\_msg\_kernel\_new:nnnn msg\_kernel\_new:nnn

\_msg\_kernel\_set:nnn

Updated: 2011-08-16

error will be raised if the  $\langle message \rangle$  already exists. \\_\_msg\_kernel\_set:nnnn

\\_\_msg\_kernel\_set:nnnn { $\{$ module}} { $\{$ message}} { $\{$ text}} { $\{$ more text}}

\\_msg\_kernel\_new:nnnn { $\{module\}$  { $\{message\}$  { $\{text\}$  { $\{more text\}$ }

Sets up the text for a kernel  $\langle message \rangle$  for a given  $\langle module \rangle$ . The message will be defined to first give  $\langle text \rangle$  and then  $\langle more \text{ text} \rangle$  if the user requests it. If no  $\langle more \text{ text} \rangle$  is available then a standard text is given instead. Within  $\langle text \rangle$  and  $\langle more \text{ text} \rangle$  four parameters (#1) to #4) can be used: these will be supplied and expanded at the time the message is used.

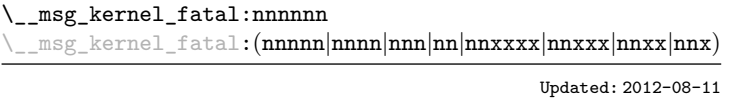

 $\_{\texttt{msg\_kernel\_fat}:\text{nnnnnn } \{\langle \text{module} \rangle\}$  ${\langle \text{message} \rangle}$   ${\langle \text{arg one} \rangle}$   ${\langle \text{arg two} \rangle}$   ${\langle \text{arg two} \rangle}$ three)}  $\{\langle arg \ four \rangle\}$ 

Issues kernel  $\langle \textit{module} \rangle$  error  $\langle \textit{message} \rangle$ , passing  $\langle \textit{arg one} \rangle$  to  $\langle \textit{arg four} \rangle$  to the text-creating functions. After issuing a fatal error the T<sub>E</sub>X run will halt. Cannot be redirected.

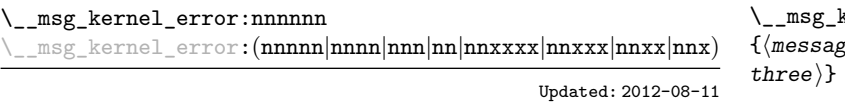

 $\{$  ${s}$ )} { $\langle arg one \rangle$ } { $\langle arg two \rangle$ } { $\langle arg$  $\{\langle arg \ four\rangle\}$ 

Issues kernel  $\langle module \rangle$  error  $\langle message \rangle$ , passing  $\langle arg\ one \rangle$  to  $\langle arg\ four \rangle$  to the text-creating functions. The error will stop processing and issue the text at the terminal. After user input, the run will continue. Cannot be redirected.

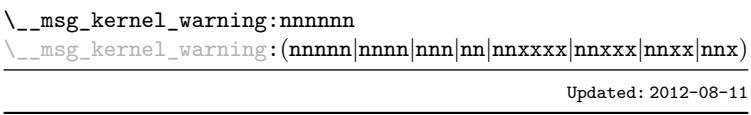

 $\_{\text{msg\_kernel\_warming:nnnnnn}$  { $\langle \text{module} \rangle$ }  ${\langle \text{message} \rangle}$   ${\langle \text{arg one} \rangle}$   ${\langle \text{arg two} \rangle}$   ${\langle \text{arg two} \rangle}$ three)}  $\{\langle arg \ four \rangle\}$ 

Issues kernel  $\langle \textit{module} \rangle$  warning  $\langle \textit{message} \rangle$ , passing  $\langle \textit{arg one} \rangle$  to  $\langle \textit{arg four} \rangle$  to the textcreating functions. The warning text will be added to the log file, but the TEX run will not be interrupted.

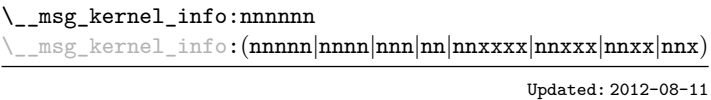

 $\langle$  msg kernel info:nnnnnn  $\{\langle module \rangle\}$  ${\{\langle \text{message} \rangle\}}$   ${\{\langle \text{arg one} \rangle\}}$   ${\{\langle \text{arg two} \rangle\}}$   ${\{\langle \text{arg$ three)}  $\{\langle arg \ four \rangle\}$ 

Issues kernel  $\langle \textit{module} \rangle$  information  $\langle \textit{message} \rangle$ , passing  $\langle \textit{arg one} \rangle$  to  $\langle \textit{arg four} \rangle$  to the text-creating functions. The information text will be added to the log file.

## **7 Expandable errors**

In a few places, the LAT<sub>EX3</sub> kernel needs to produce errors in an expansion only context. This must be handled internally very differently from normal error messages, as none of the tools to print to the terminal or the log file are expandable. However, the interface is similar, with the important caveat that the message text and arguments are not expanded, and messages should be very short.

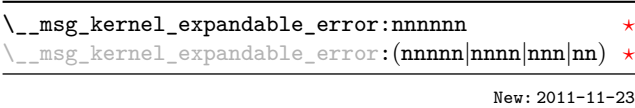

 $\_{\text{msg\_kernel\_expandable\_error:nnnnnn}$  { $\langle \text{module} \rangle$ }  ${\langle \text{message} \rangle}$   ${\langle \text{arg one} \rangle}$   ${\langle \text{arg two} \rangle}$   ${\langle \text{arg three} \rangle}$  $\{\langle arg \ four\rangle\}$ 

Issues an error, passing  $\langle arg \text{ one} \rangle$  to  $\langle arg \text{ four} \rangle$  to the text-creating functions. The resulting string must be shorter than a line, otherwise it will be cropped.

New: 2011-08-11 Updated: 2011-08-13

 $\text{\_}$ msg $\text{\_}$ expandable\_error:n \* \\_\_msg\_expandable\_error:n { $\text{\_}error$  message $\text{)}}$ 

Issues an "Undefined error" message from T<sub>EX</sub> itself, and prints the *\error message*}. The *(error message)* must be short: it is cropped at the end of one line.

**TEXhackers note:** This function expands to an empty token list after two steps. Tokens inserted in response to TEX's prompt are read with the current category code setting, and inserted just after the place where the error message was issued.

## **8 Internal l3msg functions**

The following functions are used in several kernel modules.

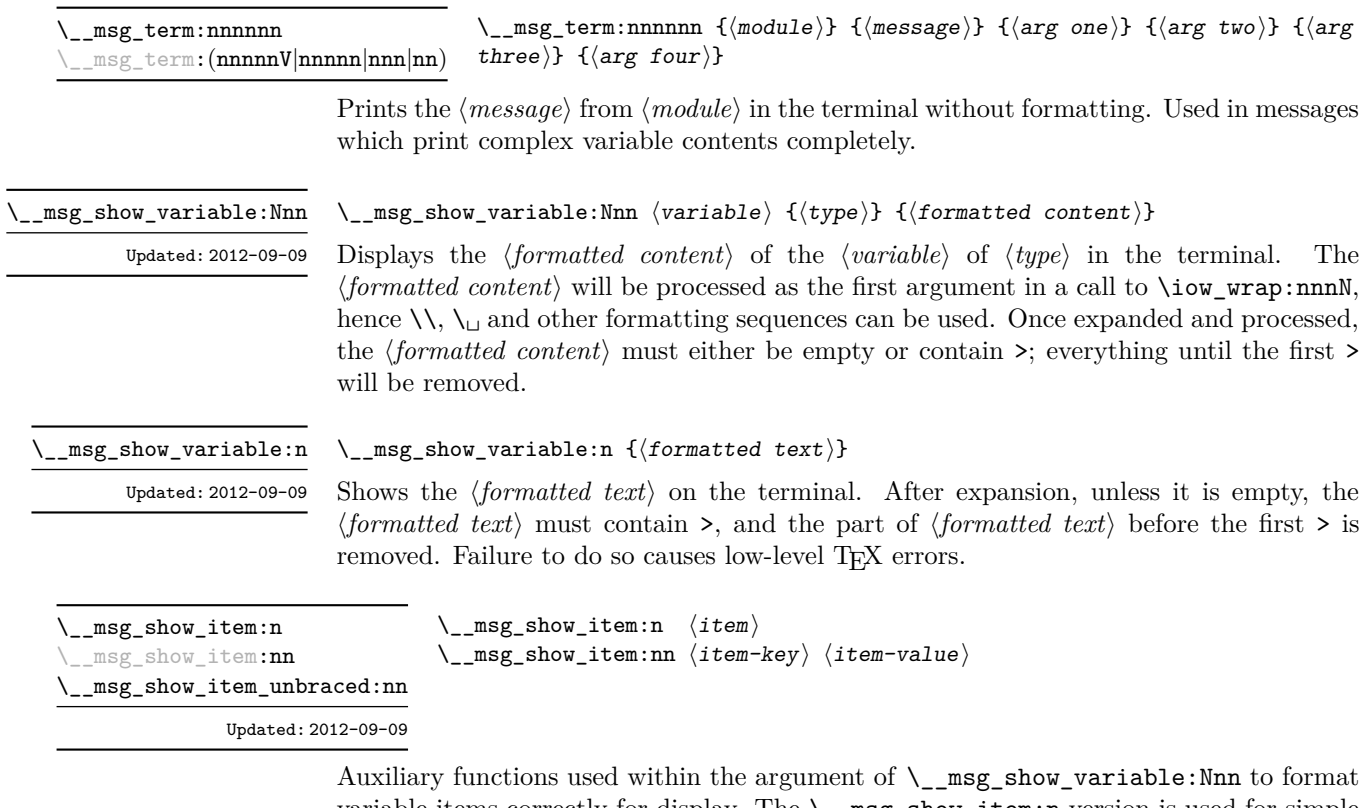

variable items correctly for display. The  $\_\_\mathtt{msg\_show\_item:n}$  version is used for simple lists, the \\_\_msg\_show\_item:nn and \\_\_msg\_show\_item\_unbraced:nn versions for key– value like data structures.

# **Part XIX The l3keys package Key–value interfaces**

The key–value method is a popular system for creating large numbers of settings for controlling function or package behaviour. For the user, the system normally results in input of the form

```
\PackageControlMacro{
    key-one = value one,
    key-two = value two
 }
or
 \PackageMacro[
    key-one = value one,
    key-two = value two
 ]{argument}.
```
The high level functions here are intended as a method to create key–value controls. Keys are themselves created using a key–value interface, minimising the number of functions and arguments required. Each key is created by setting one or more *properties* of the key:

```
\keys_define:nn { module }
 {
   key-one.code:n = code including parameter #1,
   key-two .tl_set:N = \l_module_store_tl
 }
```
These values can then be set as with other key–value approaches:

```
\keys_set:nn { module }
 {
   key-one = value one,
    key-two = value two
 }
```
At a document level, \keys\_set:nn will be used within a document function, for example

```
\DeclareDocumentCommand \SomePackageSetup { m }
   { \keys set:nn { module } { #1 } }
\DeclareDocumentCommand \SomePackageMacro { o m }
 {
   \group_begin:
```

```
\keys_set:nn { module } { #1 }
    % Main code for \SomePackageMacro
  \group_end:
}
```
Key names may contain any tokens, as they are handled internally using \tl\_to\_ str:n. As will be discussed in section [2,](#page-170-0) it is suggested that the character / is reserved for sub-division of keys into logical groups. Functions and variables are *not* expanded when creating key names, and so

```
\tl set:Nn \l_module_tmp_tl { key }
\keys_define:nn { module }
  {
    \l_module_tmp_tl .code:n = code
  }
```
will create a key called  $\lceil \cdot \rceil$  module tmp tl, and not one called key.

## **1 Creating keys**

#### \keys\_define:nn

 $\keys_define:nn \{(module)\} \{(keyval list)\}$ 

Parses the  $\langle \text{keyval} \text{ list} \rangle$  and defines the keys listed there for  $\langle \text{module} \rangle$ . The  $\langle \text{module} \rangle$ name should be a text value, but there are no restrictions on the nature of the text. In practice the  $\langle module \rangle$  should be chosen to be unique to the module in question (unless deliberately adding keys to an existing module).

The  $\langle keyval\ list\rangle$  should consist of one or more key names along with an associated key *property*. The properties of a key determine how it acts. The individual properties are described in the following text; a typical use of \keys\_define:nn might read

```
\keys_define:nn { mymodule }
  {
   keyname .code:n = Some~code~using~#1,
    keyname .value required:
 }
```
where the properties of the key begin from the. after the key name.

The various properties available take either no arguments at all, or require exactly one argument. This is indicated in the name of the property using an argument specification. In the following discussion, each property is illustrated attached to an arbitrary  $\langle key \rangle$ , which when used may be supplied with a  $\langle value \rangle$ . All key *definitions* are local.

```
.bool_set:N
```
 $\langle key \rangle$  .bool\_set:N =  $\langle boolean \rangle$ 

.bool\_gset:N

Defines  $\langle key \rangle$  to set  $\langle boolean \rangle$  to  $\langle value \rangle$  (which must be either true or false). If the variable does not exist, it will be created at the point that the key is set up.

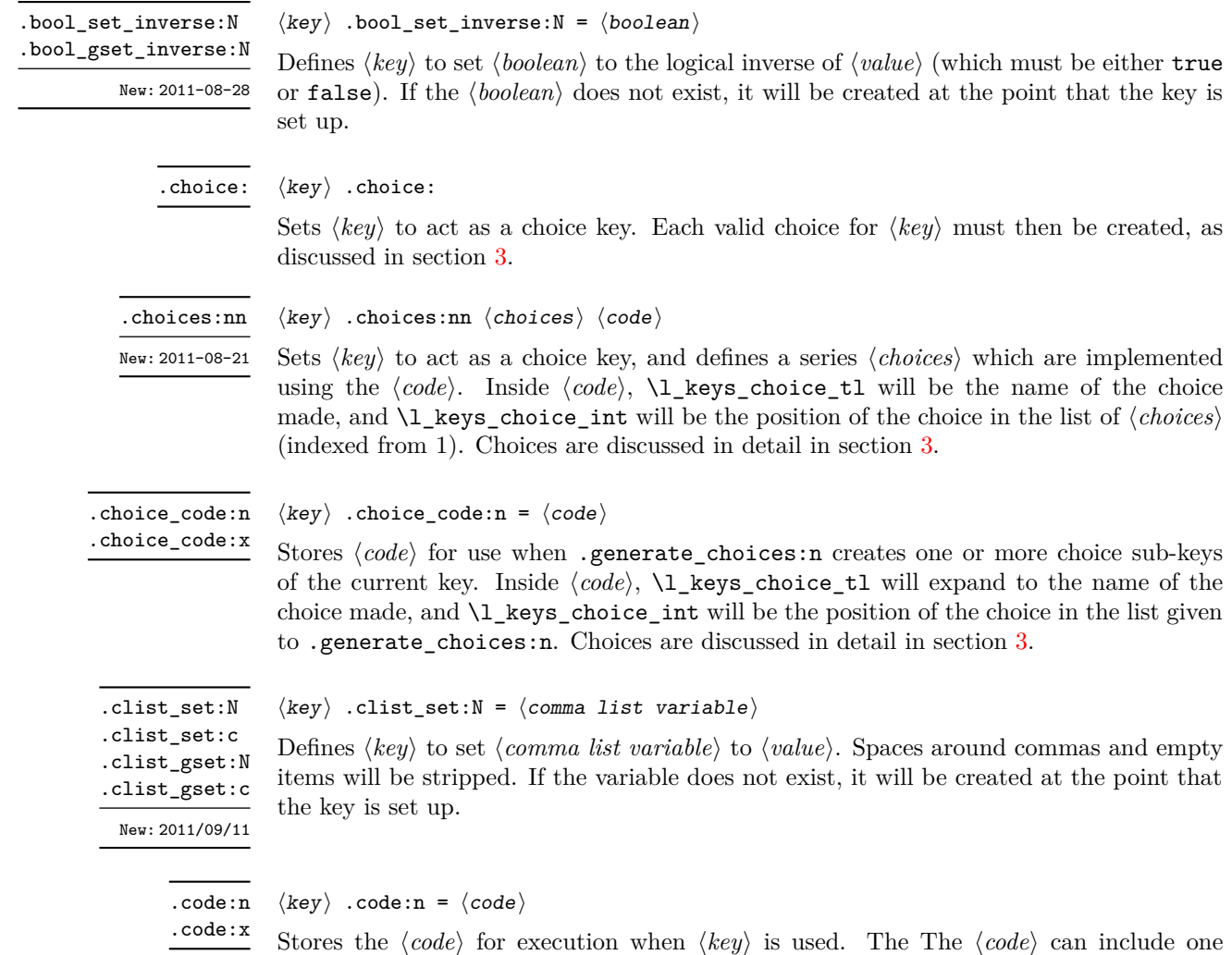

expand  $\langle code \rangle$  at the point where the  $\langle key \rangle$  is created.

parameter  $(41)$ , which will be the  $\langle value \rangle$  given for the  $\langle key \rangle$ . The x-type variant will

.default:n .default:V

 $\langle key \rangle$  .default:n =  $\langle default \rangle$ 

Creates a  $\langle default \rangle$  value for  $\langle key \rangle$ , which is used if no value is given. This will be used if only the key name is given, but not if a blank  $\langle value \rangle$  is given:

\keys\_define:nn { module } {  $key .code:n = Hello~#1,$ key .default:n = World } \keys\_set:nn { module } { key = Fred, % Prints 'Hello Fred' key, % Prints 'Hello World'  $key =$ , % Prints 'Hello' }  $\langle key \rangle$  .dim\_set:N =  $\langle dimension \rangle$ Defines  $\langle key \rangle$  to set  $\langle dimension \rangle$  to  $\langle value \rangle$  (which must a dimension expression). If the variable does not exist, it will be created at the point that the key is set up. .dim\_set:N .dim\_set:c .dim\_gset:N .dim\_gset:c  $\langle key \rangle$  .fp\_set:N =  $\langle floating point \rangle$ Defines (key) to set (*floating point*) to (value) (which must a floating point number). If the variable does not exist, it will be created at the point that the key is set up. .fp\_set:N .fp\_set:c .fp\_gset:N .fp\_gset:c  $\langle key \rangle$  .generate\_choices:n = { $\langle list \rangle$ } This property will mark  $\langle key \rangle$  as a multiple choice key, and will use the  $\langle list \rangle$  to define the choices. The  $\langle list \rangle$  should consist of a comma-separated list of choice names. Each choice will be set up to execute  $\langle code \rangle$  as set using . choice\_code:n (or . choice\_code:x). Choices are discussed in detail in section [3.](#page-170-1) .generate\_choices:n  $\langle key \rangle$  .initial:n =  $\langle value \rangle$ Initialises the  $\langle key \rangle$  with the  $\langle value \rangle$ , equivalent to  $\text{keys\_set:nn } \{ \langle module \rangle \} \{ \langle key \rangle = \langle value \rangle \}$ .initial:n .initial:V New: 2012-06-02  $\langle key \rangle$  .int\_set:N =  $\langle integer \rangle$ Defines  $\langle key \rangle$  to set  $\langle integer \rangle$  to  $\langle value \rangle$  (which must be an integer expression). If the variable does not exist, it will be created at the point that the key is set up. .int\_set:N .int\_set:c .int\_gset:N .int\_gset:c

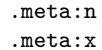

 $\langle key \rangle$  .meta:n = { $\langle keyval list \rangle$ }

Makes  $\langle key \rangle$  a meta-key, which will set  $\langle keyword \text{ } list \rangle$  in one go. If  $\langle key \rangle$  is given with a value at the time the key is used, then the value will be passed through to the subsidiary  $\langle keys \rangle$  for processing (as #1).

 $\langle key \rangle$  .multichoice: .multichoice:

error will be issued.

New: 2011-08-21

Sets  $\langle key \rangle$  to act as a multiple choice key. Each valid choice for  $\langle key \rangle$  must then be created, as discussed in section [3.](#page-170-1)

**This property is experimental.**

 $\langle key \rangle$  .multichoices:nn  $\langle choices \rangle$   $\langle code \rangle$ 

.multichoices:nn

New: 2011-08-21

Sets  $\langle key \rangle$  to act as a multiple choice key, and defines a series  $\langle choices \rangle$  which are implemented using the  $\langle code \rangle$ . Inside  $\langle code \rangle$ , \1\_keys\_choice\_tl will be the name of the choice made, and \l\_keys\_choice\_int will be the position of the choice in the list of  $\langle choices \rangle$  (indexed from 1). Choices are discussed in detail in section [3.](#page-170-1)

**This property is experimental.**

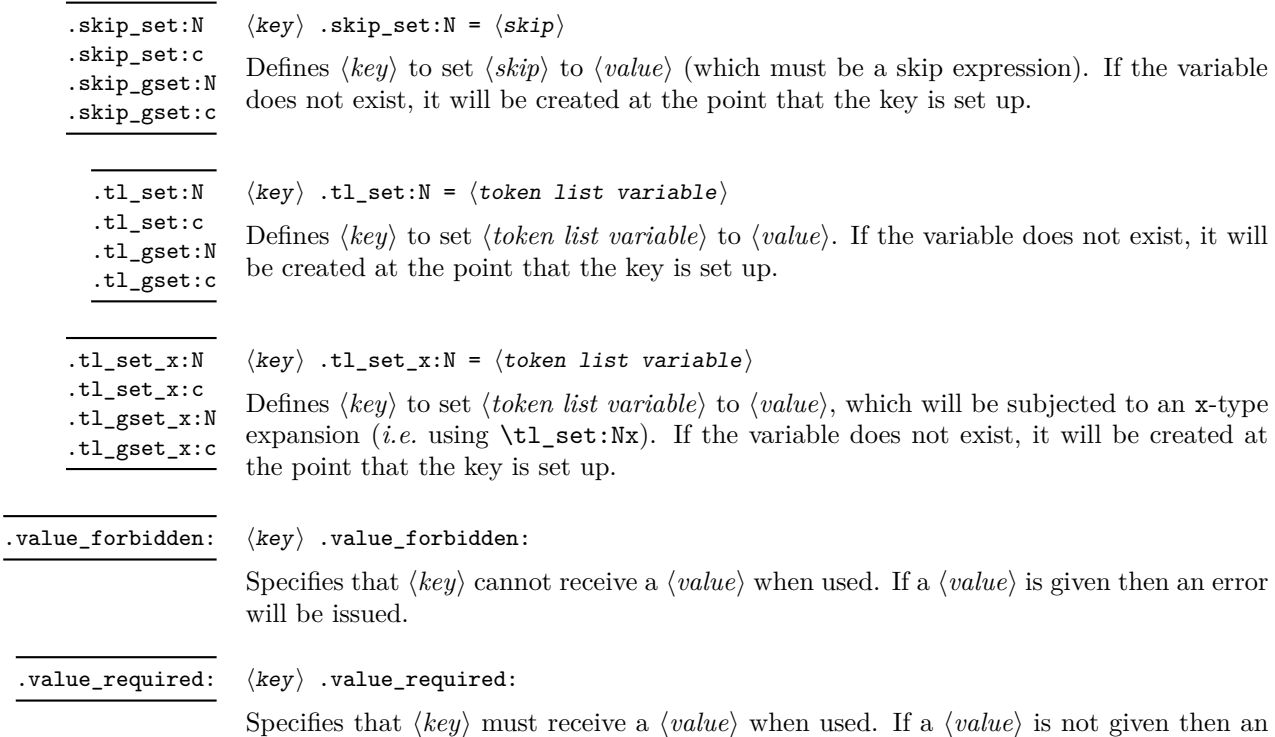

### <span id="page-170-0"></span>**2 Sub-dividing keys**

When creating large numbers of keys, it may be desirable to divide them into several sub-groups for a given module. This can be achieved either by adding a sub-division to the module name:

```
\keys_define:nn { module / subgroup }
   \{ \text{key }.\text{code}:n = \text{code }\}
```
or to the key name:

\keys\_define:nn { module }  $\{subgroup / key .code:n = code \}$ 

As illustrated, the best choice of token for sub-dividing keys in this way is /. This is because of the method that is used to represent keys internally. Both of the above code fragments set the same key, which has full name module/subgroup/key.

As will be illustrated in the next section, this subdivision is particularly relevant to making multiple choices.

## <span id="page-170-1"></span>**3 Choice and multiple choice keys**

The l3keys system supports two types of choice key, in which a series of pre-defined input values are linked to varying implementations. Choice keys are usually created so that the various values are mutually-exclusive: only one can apply at any one time. "Multiple" choice keys are also supported: these allow a selection of values to be chosen at the same time.

Mutually-exclusive choices are created by setting the .choice: property:

```
\keys_define:nn { module }
  { key .choice: }
```
For keys which are set up as choices, the valid choices are generated by creating sub-keys of the choice key. This can be carried out in two ways.

In many cases, choices execute similar code which is dependant only on the name of the choice or the position of the choice in the list of choices. Here, the keys can share the same code, and can be rapidly created using the .choice\_code:n and .generate\_ choices:n properties:

```
\keys_define:nn { module }
  {
    key .choice_code:n =
      {
        You~gave~choice~'\int_use:N \l_keys_choice_tl',~
        which~is~in~position~
        \int_use:N \l_keys_choice_int \c_space_tl
        in~the~list.
      },
```

```
key .generate_choices:n =
    { choice-a, choice-b, choice-c }
}
```
Following common computing practice,  $\lceil \cdot \rceil$  keys\_choice\_int is indexed from 1.

The same approach is also implemented by the *experimental* property .choices:nn. This combines the functionality of .choice\_code:n and .generate\_choices:n into one property:

```
\keys_define:nn { module }
  {
    key .choices:nn =
      { choice-a, choice-b, choice-c }
      {
        You~gave~choice~'\int_use:N \l_keys_choice_tl',~
        which~is~in~position~
        \int_use:N \l_keys_choice_int \c_space_tl
        in~the~list.
      }
 }
```
Note that the .choices:nn property should *not* be mixed with use of .generate\_ choices:n.

\l\_keys\_choice\_int \l\_keys\_choice\_tl

Inside the code block for a choice generated using .generate\_choice: or .choices:nn, the variables \l\_keys\_choice\_tl and \l\_keys\_choice\_int are available to indicate the name of the current choice, and its position in the comma list. The position is indexed

from 0.<br>
On the other hand, it is sometimes useful to create choices which use entirely different code from one another. This can be achieved by setting the .choice: property of a key, then manually defining sub-keys.

```
\keys_define:nn { module }
  {
    key .choice:,
    key / choice-a .code:n = code-a,
    key / choice-b .code:n = code-b,
    key / choice-c .code:n = code-c,
 }
```
It is possible to mix the two methods, but manually-created choices should *not* use \l\_keys\_choice\_tl or \l\_keys\_choice\_int. These variables do not have defined behaviour when used outside of code created using .generate\_choices:n (*i.e.* anything might happen).

Multiple choices are created in a very similar manner to mutually-exclusive choices, using the properties .multichoice: and .multichoices:nn. As with mutually exclusive choices, multiple choices are define as sub-keys. Thus both

```
\keys_define:nn { module }
   {
      key .multichoices:nn =
        { choice-a, choice-b, choice-c }
        {
          You~gave~choice~'\int_use:N \l_keys_choice_tl',~
          which~is~in~position~
          \int_use:N \l_keys_choice_int \c_space_tl
          in~the~list.
        }
   }
and
  \keys_define:nn { module }
   {
      key .multichoice:,
      key / choice-a .code:n = code-a,
      key / choice-b .code:n = code-b,
      key / choice-c.code:n = code-c,
   }
```
are valid. The .multichoices:nn property causes  $\lceil \log_2 \cdot \log_2$  choice\_tl and  $\lceil \log_2 \cdot \log_2 \rceil$ choice\_int to be set in exactly the same way as described for .choices:nn.

When multiple choice keys are set, the value is treated as a comma-separated list:

```
\keys_set:nn { module }
  {
    key = { a , b , c } % 'key' defined as a multiple choice
  }
```
Each choice will be applied in turn, with the usual handling of unknown values.

#### **4 Setting keys**

\keys\_set:nn \keys\_set:(nV|nv|no)  $\text{keys\_set:nn } {\text{module}} {\{keyval list}}$ 

Parses the  $\langle \text{keyval list} \rangle$ , and sets those keys which are defined for  $\langle \text{module} \rangle$ . The behaviour on finding an unknown key can be set by defining a special unknown key: this will be illustrated later.

If a key is not known, \keys\_set:nn will look for a special unknown key for the same module. This mechanism can be used to create new keys from user input.

```
\keys_define:nn { module }
 {
   unknown .code:n =
      You~tried~to~set~key~'\l_keys_key_tl'~to~'#1'.
 }
```
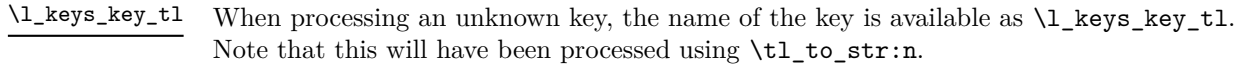

When processing an unknown key, the path of the key used is available as  $\lvert \cdot \rvert$  keys\_path\_tl. Note that this will have been processed using \tl\_to\_str:n. \l\_keys\_path\_tl

When processing an unknown key, the value of the key is available as  $\lceil \log \nu \rceil$   $\lceil \log \nu \rceil$ . Note that this will be empty if no value was given for the key. \l\_keys\_value\_tl

## **5 Setting known keys only**

\keys\_set\_known:nnN \keys\_set\_known:nn  ${\mod} u$ e { ${\mod} u$  list }  $\clots$ \keys\_set\_known:(nVN|nvN|noN)

New: 2011-08-23

Parses the *(keyval list)*, and sets those keys which are defined for *{module}*. Any keys which are unknown are not processed further by the parser. The key–value pairs for each *unknown* key name will be stored in the  $\langle \textit{clist} \rangle$ .

### **6 Utility functions for keys**

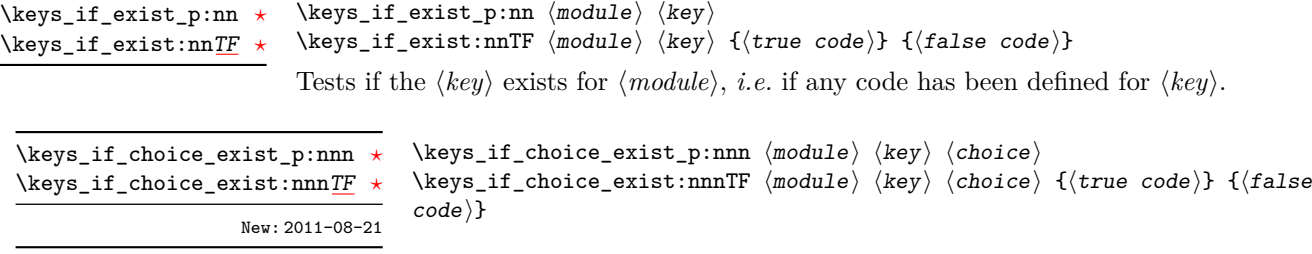

Tests if the  $\langle choice \rangle$  is defined for the  $\langle key \rangle$  within the  $\langle module \rangle$ , *i.e.* if any code has been defined for  $\langle key \rangle / \langle choice \rangle$ . The test is false if the  $\langle key \rangle$  itself is not defined.

\keys\_show:nn

 $\keys\_show:nn \ {\modul{e}} \ {\key}$ 

Shows the function which is used to actually implement a  $\langle key \rangle$  for a  $\langle module \rangle$ .

## **7 Low-level interface for parsing key–val lists**

To re-cap from earlier, a key–value list is input of the form

```
KeyOne = ValueOne ,
KeyTwo = ValueTwo ,
KeyThree
```
where each key–value pair is separated by a comma from the rest of the list, and each key–value pair does not necessarily contain an equals sign or a value! Processing this type of input correctly requires a number of careful steps, to correctly account for braces, spaces and the category codes of separators.

While the functions described earlier are used as a high-level interface for processing such input, in especial circumstances you may wish to use a lower-level approach. The low-level parsing system converts a  $\langle key-value\ list\rangle$  into  $\langle keys\rangle$  and associated  $\langle values\rangle$ . After the parsing phase is completed, the resulting keys and values (or keys alone) are available for further processing. This processing is not carried out by the low-level parser itself, and so the parser requires the names of two functions along with the key–value list. One function is needed to process key–value pairs (*i.e* two arguments), and a second function if required for keys given without arguments (*i.e.* a single argument).

The parser does not double # tokens or expand any input. The tokens = and , are corrected so that the parser does not "miss" any due to category code changes. Spaces are removed from the ends of the keys and values. Values which are given in braces will have exactly one set removed, thus

key = {value here},

and

key = value here,

are treated identically.

#### \keyval\_parse:NNn

#### \keyval\_parse:NNn  $\langle function_1 \rangle$   $\langle function_2 \rangle$  { $\langle key-value list \rangle$ }

Updated: 2011-09-08

Parses the *(key–value list)* into a series of *(keys)* and associated *(values)*, or keys alone (if no  $\langle value \rangle$  was given).  $\langle function_1 \rangle$  should take one argument, while  $\langle function_2 \rangle$ should absorb two arguments. After \keyval\_parse:NNn has parsed the  $\langle key-value \; list \rangle$ ,  $\langle function_1 \rangle$  will be used to process keys given with no value and  $\langle function_2 \rangle$  will be used to process keys given with a value. The order of the  $\langle key \rangle$  in the  $\langle key-value \; list \rangle$  will be preserved. Thus

```
\keyval_parse:NNn \function:n \function:nn
  \{ \text{key1 = value1 }, \text{key2 = value2, key3 = , key4 } \}
```
will be converted into an input stream

```
\function:nn { key1 } { value1 }
\function:nn { key2 } { value2 }
\function:nn { key3 } { }
\function:n { key4 }
```
Note that there is a difference between an empty value (an equals sign followed by nothing) and a missing value (no equals sign at all). Spaces are trimmed from the ends of the  $\langle key \rangle$  and  $\langle value \rangle$ , and any *outer* set of braces are removed from the  $\langle value \rangle$  as part of the processing.

# **Part XX The l3file package File and I/O operations**

This module provides functions for working with external files. Some of these functions apply to an entire file, and have prefix  $\setminus$  file\_..., while others are used to work with files on a line by line basis and have prefix  $\ior$ ... (reading) or  $\iota\omega$ ... (writing).

It is important to remember that when reading external files T<sub>E</sub>X will attempt to locate them both the operating system path and entries in the T<sub>E</sub>X file database (most TEX systems use such a database). Thus the "current path" for TEX is somewhat broader than that for other programs.

For functions which expect a  $\langle$ *file name* $\rangle$  argument, this argument may contain both literal items and expandable content, which should on full expansion be the desired file name. Any active characters (as declared in \l\_char\_active\_seq) will *not* be expanded, allowing the direct use of these in file names. Spaces are not allowed in file names.

### **1 File operation functions**

$$
\verb+\g_file-current_name_t1+
$$

Contains the name of the current LATEX file. This variable should not be modified: it is intended for information only. It will be equal to  $\c_{job\_name\_tl}$  at the start of a  $\Delta$ FIFX run and will be modified each time a file is read using  $\text{file input:n}$ .

 $\text{file\_if\_exist:n}$ 

Updated: 2012-02-10

\file\_if\_exist:nTF { ${file name}$ } { ${true code}$ } { ${false code}$ }

Searches for  $\langle file \ name \rangle$  using the current T<sub>EX</sub> search path and the additional paths controlled by  $\text{file path include:}n$ .

\file\_add\_path:nN

Updated: 2012-02-10

\file\_add\_path:nN { $\{file\_name\}$ }  $\{tl \ var\}$ 

Searches for  $\langle$ *file name* $\rangle$  in the path as detailed for  $\tilde{\iota}$  in  $\tilde{\iota}$  exist:nTF, and if found sets the  $\langle tl \, var \rangle$  the fully-qualified name of the file, *i.e.* the path and file name. If the file is not found then the  $\langle tl \ var \rangle$  will contain the marker  $\qquad \text{q}$  no value.

\file\_input:n

\file\_input:n  $\{\langle file \ name \rangle\}$ 

Updated: 2012-02-17

Searches for  $\langle file \ name \rangle$  in the path as detailed for  $\text{file if exist:nTF, and if found}$ reads in the file as additional LATEX source. All files read are recorded for information and the file name stack is updated by this function. An error will be raised if the file is not found.

#### \file\_path\_include:n

#### $\tilde{\phi}: \{ \phi \}$

Updated: 2012-07-04

Adds  $\langle path \rangle$  to the list of those used to search when reading files. The assignment is local. The  $\langle path \rangle$  is processed in the same way as a  $\langle file \ name \rangle$ , *i.e.*, with x-type expansion except active characters. Spaces are not allowed in the  $\langle path \rangle$ .

#### $\tilde{\phi}$  \file\_path\_remove:n  $\{\langle path \rangle\}$ \file\_path\_remove:n

\ior\_new:N  $\langle stream \rangle$ \iow\_new:N  $\langle stream \rangle$ 

Updated: 2012-07-04

Removes  $\langle path \rangle$  from the list of those used to search when reading files. The assignment is local. The  $\langle path \rangle$  is processed in the same way as a  $\langle file \ name \rangle$ , *i.e.*, with x-type expansion except active characters. Spaces are not allowed in the  $\langle path \rangle$ .

#### \file\_list: \file\_list:

This function will list all files loaded using \file\_input:n in the log file.

#### **1.1 Input–output stream management**

As T<sub>E</sub>X is limited to 16 input streams and 16 output streams, direct use of the streams by the programmer is not supported in LATEX3. Instead, an internal pool of streams is maintained, and these are allocated and deallocated as needed by other modules. As a result, the programmer should close streams when they are no longer needed, to release them for other processes.

Note that I/O operations are global: streams should all be declared with global names and treated accordingly.

Globally reserves the name of the  $\langle stream \rangle$ , either for reading or for writing as appropriate. The  $\langle stream \rangle$  is not opened until the appropriate  $\ldots$  open:Nn function is used. Attempting to use a  $\langle stream \rangle$  which has not been opened is an error, and the  $\langle stream \rangle$ 

\ior\_new:N \ior\_new:c \iow\_new:N \iow\_new:c

New: 2011-09-26 Updated: 2011-12-27

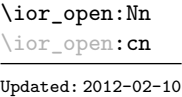

\ior\_open:Nn  $\langle stream \rangle$  { $\langle file name \rangle$ }

will behave as the corresponding  $\c$ \_term\_....

Opens  $\langle$ *file name* $\rangle$  for reading using  $\langle stream \rangle$  as the control sequence for file access. If the  $\langle stream \rangle$  was already open it is closed before the new operation begins. The  $\langle stream \rangle$  is available for access immediately and will remain allocated to  $\langle$ *file name* $\rangle$  until a \ior\_close:N instruction is given or the TEX run ends.

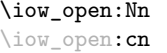

Updated: 2012-02-09

 $\iota$ iow\_open:Nn  $\langle stream \rangle$  { $\langle file \ name \rangle$ }

Opens  $\langle$ *file name* $\rangle$  for writing using  $\langle$ *stream* $\rangle$  as the control sequence for file access. If the  $\langle stream \rangle$  was already open it is closed before the new operation begins. The  $\langle stream \rangle$  is available for access immediately and will remain allocated to  $\langle$  *file name* $\rangle$  until a **\iow** close:N instruction is given or the TEX run ends. Opening a file for writing will clear any existing content in the file (*i.e.* writing is *not* additive).

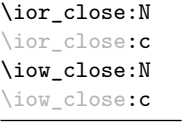

Closes the *(stream*). Streams should always be closed when they are finished with as this ensures that they remain available to other programmers.

Updated: 2012-07-31

#### \ior\_list\_streams: \ior\_list\_streams: \iow\_list\_streams:

\iow\_list\_streams:

 $\iota$ ior\_close:N  $\langle stream \rangle$ \iow\_close:N  $\langle stream \rangle$ 

Updated: 2012-09-09

Displays a list of the file names associated with each open stream: intended for tracking down problems.

#### **1.2 Reading from files**

 $\iota$ ior\_get:NN  $\langle stream \rangle$   $\langle token list variable \rangle$ 

#### \ior\_get:NN

New: 2012-06-24

Function that reads one or more lines (until an equal number of left and right braces are found) from the input  $\langle stream \rangle$  and stores the result locally in the  $\langle token \; list \rangle$  variable. If the  $\langle stream \rangle$  is not open, input is requested from the terminal. The material read from the  $\langle stream \rangle$  will be tokenized by T<sub>E</sub>X according to the category codes in force when the function is used.

**TEXhackers note:** This protected macro expands to the TEX primitive \read along with the to keyword.

#### \ior get str:NN  $\langle$ stream $\rangle$   $\langle$ token list variable $\rangle$ \ior\_get\_str:NN

New: 2012-06-24 Updated: 2012-07-31

Function that reads one line from the input  $\langle stream \rangle$  and stores the result locally in the  $\langle token \; list \rangle$  variable. If the  $\langle stream \rangle$  is not open, input is requested from the terminal. The material is read from the  $\langle stream \rangle$  as a series of tokens with category code 12 (other), with the exception of space characters which are given category code 10 (space).

**TEX** hackers note: This protected macro is a wrapper around the  $\varepsilon$ -TEX primitive \readline. However, the end-line character normally added by this primitive is not included in the result of \ior\_get\_str:NN.

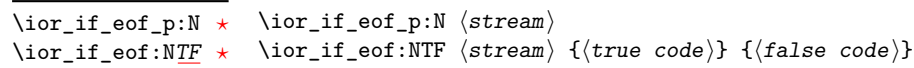

Updated: 2012-02-10

Tests if the end of a  $\langle stream \rangle$  has been reached during a reading operation. The test will also return a true value if the  $\langle stream \rangle$  is not open.

## **2 Writing to files**

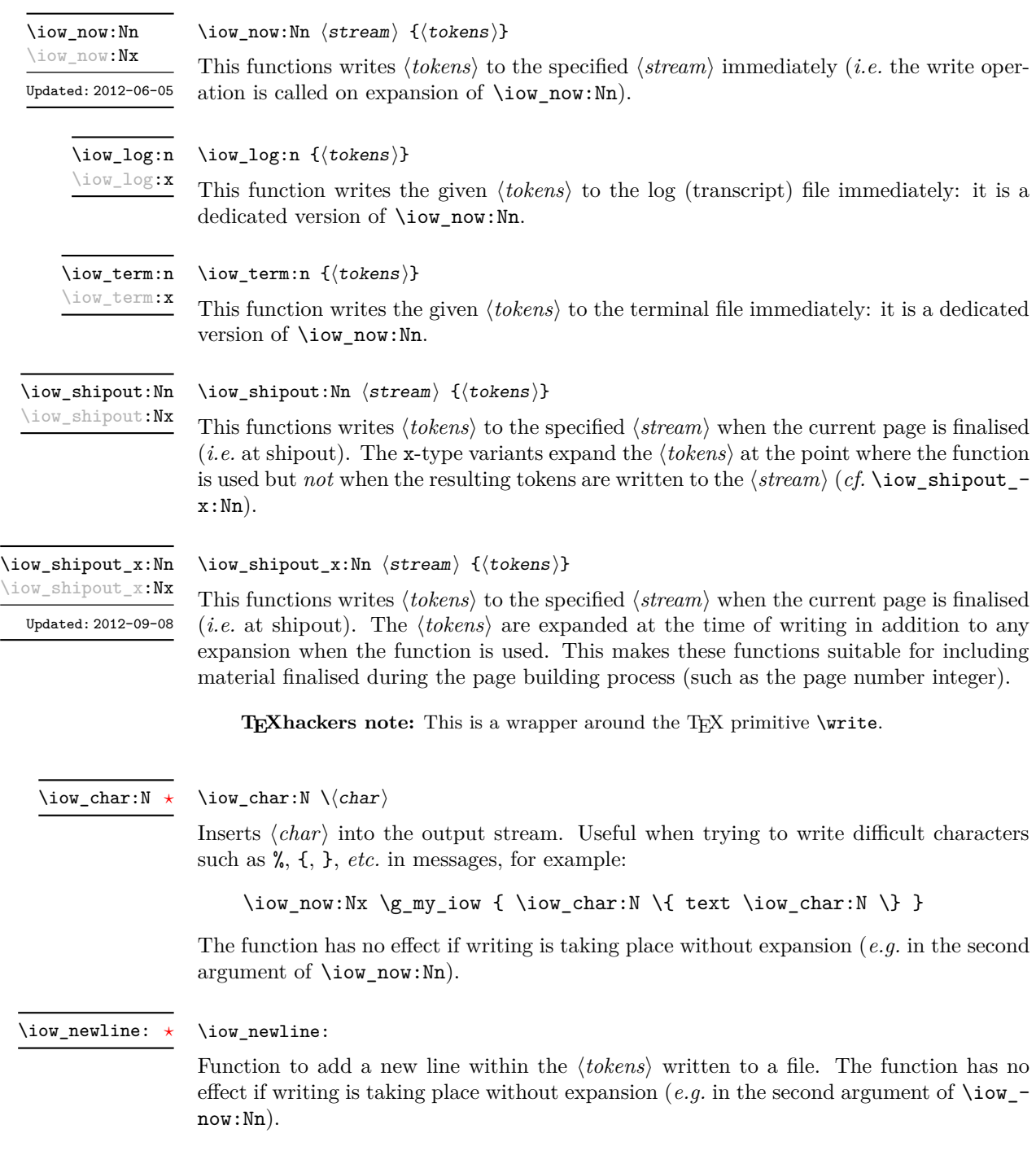
### **2.1 Wrapping lines in output**

#### \iow wrap:nnnN

New: 2012-06-28

\iow\_wrap:nnnN { ${\text{text}}$ } { ${\text{num-on text}}$ } { $\text{set up}}$  { ${\text{function}}$ }

This function will wrap the  $\langle text \rangle$  to a fixed number of characters per line. At the start of each line which is wrapped, the  $\langle run-on \text{ text} \rangle$  will be inserted. The line character count targeted will be the value of \l\_iow\_line\_count\_int minus the number of characters in the  $\langle run-on \text{ text} \rangle$ . The  $\langle text \rangle$  and  $\langle run-on \text{ text} \rangle$  are exhaustively expanded by the function, with the following substitutions:

- $\setminus \mathcal{S}$  may be used to force a new line,
- $\cup$  may be used to represent a forced space (for example after a control sequence),
- $\langle \# , \langle \phi, \chi \rangle, \langle \chi \rangle$  may be used to represent the corresponding character,
- \iow\_indent:n may be used to indent a part of the message.

Additional functions may be added to the wrapping by using the  $\langle set \ u_p \rangle$ , which is executed before the wrapping takes place: this may include overriding the substitutions listed.

Any expandable material in the  $\langle text \rangle$  which is not to be expanded on wrapping should be converted to a string using \token\_to\_str:N, \tl\_to\_str:n, \tl\_to\_str:N, *etc.*

The result of the wrapping operation is passed as a braced argument to the  $\langle function \rangle$ , which will typically be a wrapper around a write operation. The output of  $\iota$  iow\_wrap:nnnN (*i.e.* the argument passed to the  $\{function\}$ ) will consist of characters of category "other" (category code 12), with the exception of spaces which will have category "space" (category code 10). This means that the output will *not* expand further when written to a file.

**TEXhackers note:** Internally, \iow\_wrap:nnnN carries out an x-type expansion on the  $\langle text \rangle$  to expand it. This is done in such a way that  $\exp_{\text{not}:N}$  or  $\exp_{\text{not}:n}$  *could* be used to prevent expansion of material. However, this is less conceptually clear than conversion to a string, which is therefore the supported method for handling expandable material in the  $\langle text \rangle$ .

\iow\_indent:n

New: 2011-09-21

\iow\_indent:n  $\{\langle text \rangle\}$ 

In the context of  $\iota$  is  $\iota$  **u** instance in messages), indents  $\iota$  *text*) by four spaces. This function will not cause a line break, and only affects lines which start within the scope of the  $\langle text \rangle$ . In case the indented  $\langle text \rangle$  should appear on separate lines from the surrounding text, use  $\setminus \setminus$  to force line breaks.

\l\_iow\_line\_count\_int

New: 2012-06-24

The maximum number of characters in a line to be written by the \iow\_wrap:nnnN function. This value depends on the T<sub>E</sub>X system in use: the standard value is 78, which is typically correct for unmodified TEXlive and MiKTEX systems.

\c\_catcode\_other\_space\_tl

New: 2011-09-05

Token list containing one character with category code 12, ("other"), and character code 32 (space).

### **2.2 Constant input–output streams**

Constant input stream for reading from the terminal. Reading from this stream using \ior\_get:NN or similar will result in a prompt from TEX of the form \c\_term\_ior

 $<$ tl>=

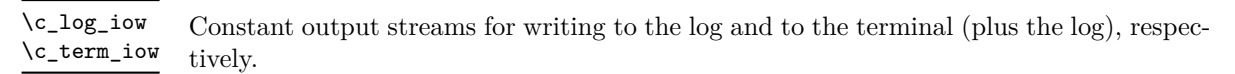

#### **2.3 Primitive conditionals**

```
\iint_eeof:w \langle stream \rangle\langle true \ code \rangle\else:
                            \langle false \ code \rangle\if_eof:w ?
```
\fi:

Tests if the  $\langle stream \rangle$  returns "end of file", which is true for non-existent files. The **\else:** branch is optional.

TEXhackers note: This is the TEX primitive **\ifeof.** 

### **2.4 Internal file functions and variables**

\l\_\_file\_internal\_name\_ior Used to test for the existence of files when opening.

\l\_\_file\_internal\_name\_tl Used to return the full name of a file for internal use.

\\_\_file\_name\_sanitize:nn New: 2012-02-09

```
\_{_ifile\_name\_sanitize:nn \ {\langle name \rangle\} \ {\langle tokens \rangle\}}
```
Exhaustively-expands the  $\langle name \rangle$  with the exception of any category  $\langle active \rangle$  (catcode 13) tokens, which are not expanded. The list of  $\langle active \rangle$  tokens is taken from  $\lceil \cdot \cdot \rceil$  char active\_seq. The  $\langle {\text{sanitized name}} \rangle$  is then inserted (in braces) after the  $\langle {\text{tokens}} \rangle$ , which should further process the file name. If any spaces are found in the name after expansion, an error is raised.

### **2.5 Internal input–output functions**

\\_\_ior\_open:Nn  $\_ior\_open:\textbf{No}$ New: 2012-01-23

 $\setminus$ \_ior\_open:Nn  $\langle stream \rangle$  { $\langle file \ name \rangle$ } This function has identical syntax to the public version. However, is does not take

precautions against active characters in the  $\langle$ *file name* $\rangle$ , and it does not attempt to add a  $\langle path \rangle$  to the  $\langle file \ name \rangle$ : it is therefore intended to be used by higher-level functions which have already fully expanded the  $\langle$  *file name* $\rangle$  and which need to perform multiple open or close operations. See for example the implementation of \file\_add\_path:nN,

# **Part XXI The l3fp package: floating points**

A decimal floating point number is one which is stored as a significand and a separate exponent. The module implements expandably a wide set of arithmetic, trigonometric, and other operations on decimal floating point numbers, to be used within floating point expressions. Floating point expressions support the following operations with their usual precedence.

- Basic arithmetic: addition  $x + y$ , subtraction  $x y$ , multiplication  $x * y$ , division *x/y*, and parentheses.
- Comparison operators:  $x < y$ ,  $x < = y$ ,  $x >$ ?  $y$ ,  $x! = y$  *etc.*
- Boolean logic: negation  $x$ , conjunction  $x \&& y$ , disjunction  $x \parallel y$ , ternary operator *x* ? *y* : *z*.
- Exponentials:  $\exp x$ ,  $\ln x$ ,  $x^y$ .
- Trigonometry:  $\sin x$ ,  $\cos x$ ,  $\tan x$ ,  $\cot x$ ,  $\sec x$ ,  $\csc x$ .

*(not yet)* Inverse trigonometric functions: asin *x*, acos *x*, atan *x*, acot *x*, asec *x*, acsc *x*.

- *(not yet)* Hyperbolic functions and their inverse functions:  $\sinh x$ ,  $\cosh x$ ,  $\tanh x$ ,  $\coth x$ , sech  $x$ , csch, and asinh  $x$ , acosh  $x$ , atanh  $x$ , acoth  $x$ , asech  $x$ , acsch  $x$ .
	- Extrema:  $\max(x, y, \ldots), \min(x, y, \ldots), \text{abs}(x).$
	- Rounding functions: round $(x, n)$  round to closest, round $0(x, n)$  round towards zero, round $\pm(x, n)$  round towards  $\pm\infty$ . And *(not yet)* modulo, and "quantize".
	- Constants: pi, deg (one degree in radians).
	- Dimensions, automatically expressed in points, *e.g.*, pc is 12.
	- Automatic conversion (no need for  $\langle type \rangle$  use:N) of integer, dimension, and skip variables to floating points, expressing dimensions in points and ignoring the stretch and shrink components of skips.

Floating point numbers can be given either explicitly (in a form such as 1.234e-34, or -.0001), or as a stored floating point variable, which is automatically replaced by its current value. See section [9.1](#page-191-0) for a description of what a floating point is, section [9.2](#page-192-0) for details about how an expression is parsed, and section [9.3](#page-192-1) to know what the various operations do. Some operations may raise exceptions (error messages), described in section [7.](#page-189-0)

An example of use could be the following.

 $\text{LareX}$  can now compute:  $\frac{\sin (3.5)}{2} + 2\cdot 10^{-(-3)}$  $= \Epi SyntaxOn \fp_to-decimal:n {sin 3.5 /2 + 2e-3} $.$ 

But in all fairness, this module is mostly meant as an underlying tool for higher-level commands. For example, one could provide a function to typeset nicely the result of floating point computations.

```
\usepackage{xparse, siunitx}
\ExplSyntaxOn
\NewDocumentCommand { \calcnum } { m }
  { \num { \fp_to_scientific:n {#1} } }
\ExplSyntaxOff
\calcnum { 2 pi * sin ( 2.3 ^ 5 ) }
```
## **1 Creating and initialising floating point variables**

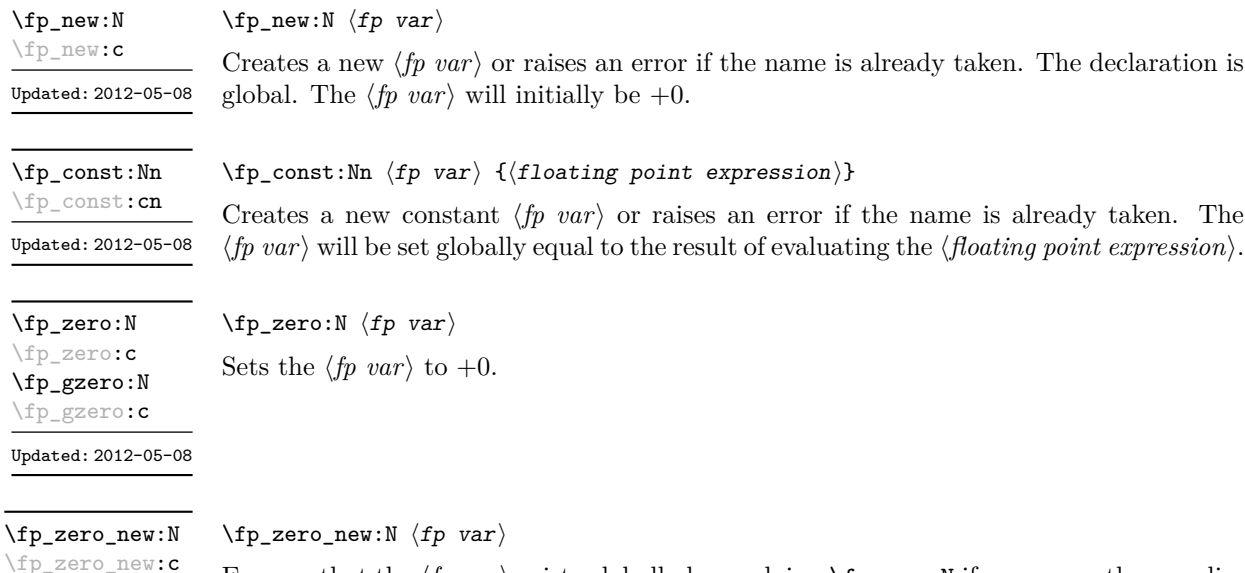

Ensures that the  $\langle fp \rangle$  exists globally by applying  $\f{p_new:}$  if necessary, then applies  $\pmb{\text{tp}_(g) \text{zero}:} \mathbb{N}$  to leave the  $\langle fp \rangle$  set to zero.

### **2 Setting floating point variables**

\fp\_set:Nn \fp\_set:cn \fp\_gset:Nn \fp\_gset:cn Updated: 2012-05-08

\fp\_gzero\_new:N \fp\_gzero\_new:c Updated: 2012-05-08

 $\overline{a}$ 

 $\{fp\_set: Nn \{fp \ var\} \ {\{floating \ point \ expression\}}\}$ 

Sets  $\langle fp\ var\rangle$  equal to the result of computing the  $\langle floating\ point\ expression\rangle$ .

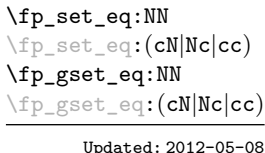

\fp\_add:Nn \fp\_add:cn \fp\_gadd:Nn \fp\_gadd:cn Updated: 2012-05-08

\fp\_sub:Nn \fp\_sub:cn \fp\_gsub:Nn \fp\_gsub:cn

Updated: 2012-05-08

 $\{fp\_add:Nn \; \langle fp \rangle \; {\langle floating \; point \; expression \rangle}\}$ Adds the result of computing the *{floating point expression}* to the  $\langle fp \space var \rangle$ .

Sets the floating point variable  $\langle fp \rangle$  var<sub>1</sub> equal to the current value of  $\langle fp \rangle$ .

 $\{fp\_sub:Nn \; \langle fp \rangle \; {\langle floating \; point \; expression \rangle}\}$ Subtracts the result of computing the  $\langle$  *floating point expression* $\rangle$  from the  $\langle$  *fp var* $\rangle$ .

## **3 Using floating point numbers**

 $\{f$ [val:n  $\{f$ loating point expression $\}$ 

 $\{fp\_set\_eq: NN \; \langle fp \; var_1 \rangle \; \langle fp \; var_2 \rangle \}$ 

\fp\_eval:n *[?](#page-23-0)* New: 2012-05-08 Updated: 2012-07-08

 $\tp_{to\_decimal:N}$   $\pmb{\text{ifp var}}$ \fp\_to\_decimal:N *[?](#page-23-0)*

\fp\_to\_decimal:(c|n) *[?](#page-23-0)* New: 2012-05-08

Updated: 2012-07-08

\fp\_to\_dim:N *[?](#page-23-0)*  $\left(\frac{p}{p}$  to\_dim**:(c|n)** 

Updated: 2012-07-08

Evaluates the  $\langle$ *floating point expression* $\rangle$  and expresses the result as a decimal number with 16 significant figures and no exponent. Leading or trailing zeros may be inserted to compensate for the exponent. Non-significant trailing zeros are trimmed, and integers are expressed without a decimal separator. The values  $\pm \infty$  and nan trigger an "invalid operation" exception. This function is identical to \fp\_to\_decimal:n.

 $\{f$ p\_to\_decimal:n  $\{\langle floating point expression \rangle\}$ 

Evaluates the  $\langle$ *floating point expression* $\rangle$  and expresses the result as a decimal number with 16 significant figures and no exponent. Leading or trailing zeros may be inserted to compensate for the exponent. Non-significant trailing zeros are trimmed, and integers are expressed without a decimal separator. The values  $\pm \infty$  and nan trigger an "invalid operation" exception.

 $\{fp\_to\_dim: N \text{ (fp var)}\}$  $\{f$ p\_to\_dim:n  $\{\langle floating point expression \rangle\}$ 

Evaluates the *floating point expression* and expresses the result as a dimension (in  $pt$ ) suitable for use in dimension expressions. The output is identical to  $\f{fp_to_decimal:n}$ , with an additional trailing pt. In particular, the result may be outside the range  $[-2^{14} +$  $2^{-17}$ ,  $2^{14} - 2^{-17}$  of valid T<sub>E</sub>X dimensions, leading to overflow errors if used as a dimension. The values  $\pm \infty$  and nan trigger an "invalid operation" exception.

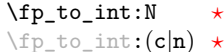

 $\left\langle f_{p\_to\_int:N} \right\rangle$  (*fp var*)  $\{f(floating point expression)\}$ 

Updated: 2012-07-08

Evaluates the  $\langle floating\ point\ expression\rangle$ , and rounds the result to the closest integer, with ties rounded to an even integer. The result may be outside the range  $[-2^{31} + 1, 2^{31} - 1]$ of valid TEX integers, triggering TEX errors if used in an integer expression. The values  $\pm\infty$  and nan trigger an "invalid operation" exception.

\fp\_to\_scientific:N *[?](#page-23-0)*  $\binom{p}{p}$ to\_scientific:  $(c|n)$   $\left\langle \text{fp\_to\_scientific:N } \langle \text{fp\_var} \rangle \right\rangle$  $\verb|\tp_to_scientific:n {#floating point expression}|$ 

Evaluates the *(floating point expression)* and expresses the result in scientific notation with 16 significant figures:

 $\langle$ *optional*  $-\rangle$  $\langle$ *digit* $\rangle$ .  $\langle$ *15 digits* $\rangle$ e $\langle$ *optional sign* $\rangle$  $\langle$ *exponent* $\rangle$ 

The leading  $\langle \text{digit} \rangle$  is non-zero except in the case of  $\pm 0$ . The values  $\pm \infty$  and nan trigger an "invalid operation" exception.

#### \fp\_to\_tl:N *[?](#page-23-0)*  $\binom{fp\_to\_t1:(c|n)}{}$

New: 2012-05-08 Updated: 2012-07-08

Updated: 2012-07-08

 $\left\langle fp\_to\_tl: N \right\rangle$   $\langle fp\_var\rangle$  $\{f_{\text{floating point expression}}\}$ 

Evaluates the  $\langle floating\ point\ expression \rangle$  and expresses the result in (almost) the shortest possible form. Numbers in the ranges  $(0, 10^{-3})$  and  $[10^{16}, \infty)$  are expressed in scientific notation with trailing zeros trimmed (see \fp\_to\_scientific:n). Numbers in the range [10<sup>-3</sup>, 10<sup>16</sup>) are expressed in a decimal notation without exponent, with trailing zeros trimmed, and no decimal separator for integer values (see \fp\_to\_decimal:n. Negative numbers start with -. The special values  $\pm 0$ ,  $\pm$  inf and nan are rendered as 0, -0, inf, -inf, and nan respectively.

### \fp\_use:N *[?](#page-23-0)* \fp\_use:c *[?](#page-23-0)* Updated: 2012-07-08

#### $\langle fp \rangle$ use:N  $\langle fp \rangle$ var $\rangle$

Inserts the value of the  $\langle fp \space var \rangle$  into the input stream as a decimal number with 16 significant figures and no exponent. Leading or trailing zeros may be inserted to compensate for the exponent. Non-significant trailing zeros are trimmed. Integers are expressed without a decimal separator. The values  $\pm \infty$  and nan trigger an "invalid operation" exception. This function is identical to  $\fp$  to decimal:N.

## **4 Floating point conditionals**

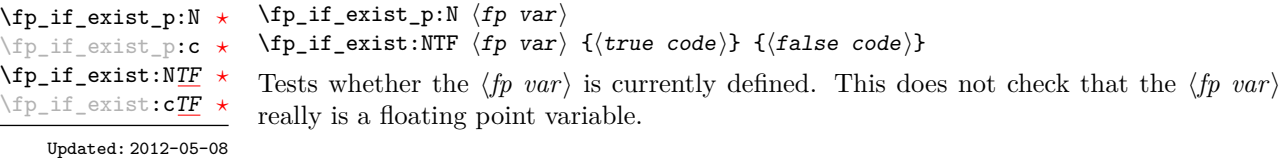

```
\fp_compare_p:nNn ?
\fp_compare_p:n ?
\fp_compare:nNnTF ?
\fp_compare:nTF ?
```

```
Updated: 2012-05-08
```
 $\{ \epsilon \}$  \fp\_compare:nTF {  $\langle f pexpr_1 \rangle$  \relation\  $\langle f pexpr_2 \rangle$  }  $\{ \langle true \ code \rangle \}$  {\false code\} Compares the  $\langle f pexpr_1 \rangle$  and the  $\langle f pexpr_2 \rangle$ , and returns true if the  $\langle relation \rangle$  is obeyed. Two floating point numbers *x* and *y* may obey four mutually exclusive relations:  $x(y,x=y,x)y$ , or *x* and *y* are not ordered. The latter case occurs exactly when one of the operands is nan, and this relations is denoted by the symbol ?. The nNn functions support the  $\langle relations \rangle \leq, =, >$ , and ?. The n functions support as a  $\langle relation \rangle$  any combination of those four symbols, plus an optional leading  $\cdot$  (which negates the  $\langle relation \rangle$ ), with the restriction that the  $\langle relation \rangle$  may not start with ?. Common choices of  $\langle relation \rangle$  include  $>=$  (greater or equal),  $!=$  (not equal),  $\cdot$  (comparable). Note that a nan is distinct from any value, even another nan, hence  $x = x$  is not true for a nan. Thus to test if a value is nan, use

 $\{f_{p\_compare:nNnTF} {\langle (f_{p}expr_1) \rangle \langle relation \rangle} {\langle (f_{p}expr_2) \rangle} {\langle (true\ code) \rangle} {\langle (false\ code) \rangle}$ 

```
\fp_compare:nNnTF { <value> } != { <value> }
  { } % <value> is nan
  { } % <value> is not nan
```
 $\{fp\_do\_until: nNnn \{ \langle f pexpr_1 \rangle \} \langle relation \rangle \{ \langle f pexpr_2 \rangle \} \{ \langle code \rangle \}$ 

### **5 Floating point expression loops**

 $\{f$ p\_compare\_p:nNn  ${\{f$ pexpr<sub>1</sub> $\}$   ${\{refl}$  ( ${\{f$ pexpr<sub>2</sub> $\}$ )

 $\langle f$ p\_compare\_p:n {  $\langle f$ pexpr<sub>1</sub>}  $\langle f$  helationi  $\rangle$   $\langle f$  pexpr<sub>2</sub>} }

\fp\_do\_until:nNnn [✩](#page-23-2) New: 2012-08-16

Places the  $\langle code \rangle$  in the input stream for T<sub>EX</sub> to process, and then evaluates the relationship between the two *(floating point expressions)* as described for **\fp\_compare:nNnTF.** If the test is false then the  $\langle code \rangle$  will be inserted into the input stream again and a loop will occur until the  $\langle relation \rangle$  is true.

\fp\_do\_while:nNnn ☆

New: 2012-08-16

 $\{fp\_do\_while: nNnn \{ \text{up} \} \ \text{relation} \ \{ \text{up} \} \$ 

Places the  $\langle code \rangle$  in the input stream for T<sub>E</sub>X to process, and then evaluates the relationship between the two *{floating point expressions}* as described for **\fp\_compare:nNnTF.** If the test is true then the  $\langle code \rangle$  will be inserted into the input stream again and a loop will occur until the  $\langle relation \rangle$  is false.

\fp\_until\_do:nNnn [✩](#page-23-2)

New: 2012-08-16

 $\{f$ p\_until\_do:nNnn  ${\{f$ pexpr<sub>1</sub> $\}$   ${\{relation\}} {\{f}$  ${\{f$ pexpr<sub>2</sub> $\}$   ${\{code\}}$ 

Evaluates the relationship between the two *(floating point expressions)* as described for  $\pi$  compare:nNnTF, and then places the  $\langle code \rangle$  in the input stream if the  $\langle relation \rangle$  is false. After the  $\langle code \rangle$  has been processed by T<sub>E</sub>X the test will be repeated, and a loop will occur until the test is true.

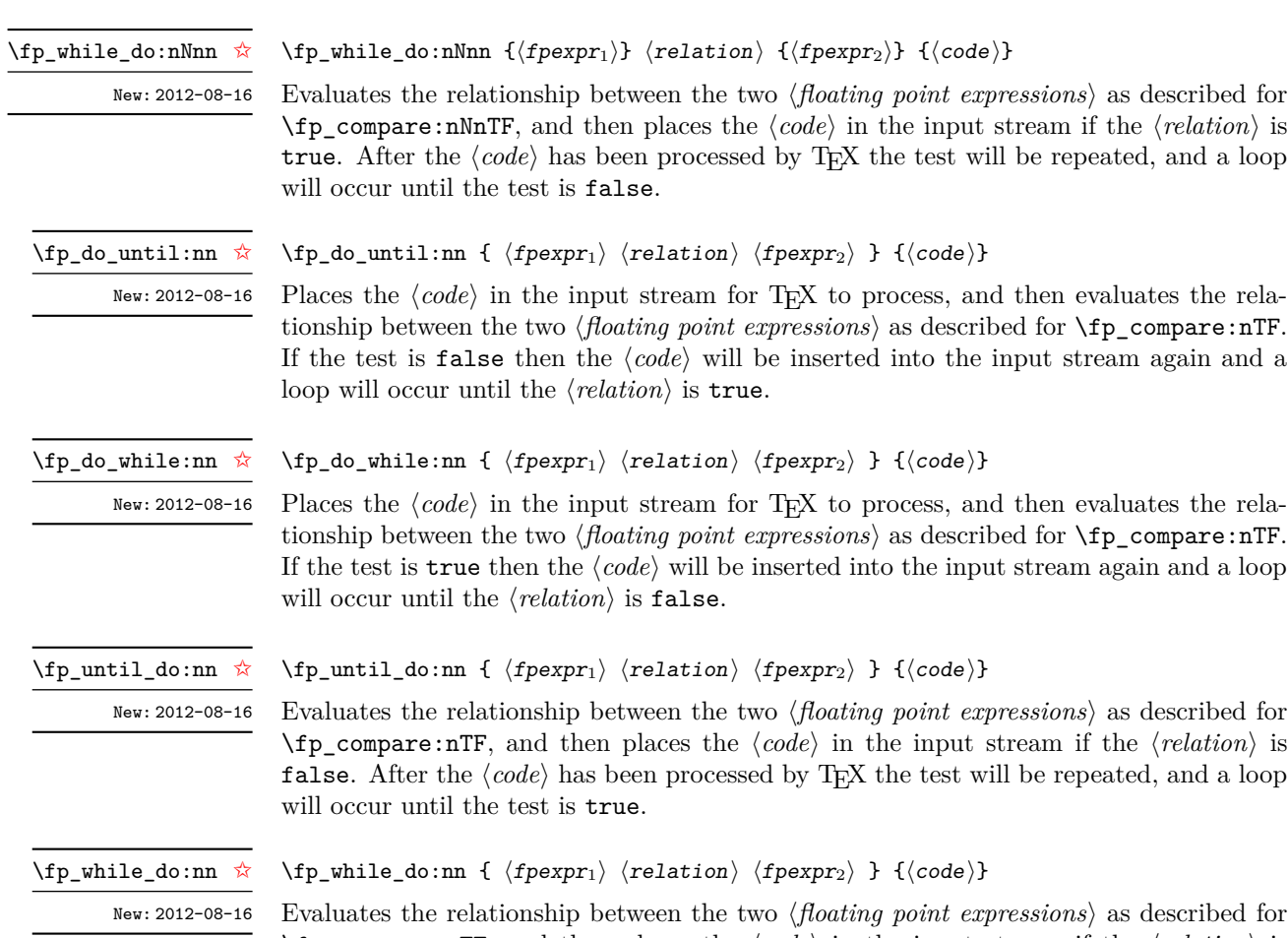

### $\f{fp\_compare:nTF, and then places the *code* in the input stream if the *relation* is$ true. After the  $\langle code \rangle$  has been processed by TEX the test will be repeated, and a loop will occur until the test is false.

## **6 Some useful constants, and scratch variables**

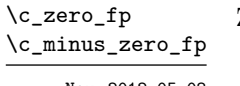

Zero, with either sign.

New: 2012-05-08

 $\verb|\c_inf_f|$  $\c$ \_minus\_inf\_fp Infinity, with either sign. These can be input directly in a floating point expression as inf and -inf.

New: 2012-05-08

 $\text{Ce-e-fp}$  The value of the base of the natural logarithm,  $e = \exp(1)$ .

\c\_pi\_fp

Updated: 2012-05-08

Updated: 2012-05-08

The value of  $\pi$ . This can be input directly in a floating point expression as  $pi$ . The value is rounded in a slightly odd way, to ensure for instance that  $sin(pi)$  yields an exact 0.

\c\_one\_degree\_fp New: 2012-05-08

The value of  $1^{\circ}$  in radians. Multiply an angle given in degrees by this value to obtain a result in radians, suitable to be used for trigonometric functions. Within floating point expressions, this can be accessed as deg. Note that 180 deg = pi exactly.

\l\_tmpa\_fp \l\_tmpb\_fp

Scratch floating points for local assignment. These are never used by the kernel code, and so are safe for use with any LAT<sub>EX</sub>3-defined function. However, they may be overwritten by other non-kernel code and so should only be used for short-term storage.

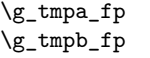

Scratch floating points for global assignment. These are never used by the kernel code, and so are safe for use with any L<sup>A</sup>T<sub>E</sub>X3-defined function. However, they may be overwritten by other non-kernel code and so should only be used for short-term storage.

### <span id="page-189-0"></span>**7 Floating point exceptions**

*The functions defined in this section are experimental, and their functionality may be altered or removed altogether.*

"Exceptions" may occur when performing some floating point operations, such as 0 / 0, or 10 \*\* 1e9999. The IEEE standard defines 5 types of exceptions.

- *Overflow* occurs whenever the result of an operation is too large to be represented as a normal floating point number. This results in  $\pm \infty$ .
- *Underflow* occurs whenever the result of an operation is too close to 0 to be represented as a normal floating point number. This results in  $\pm 0$ .
- *Invalid operation* occurs for operations with no defined outcome, for instance 0*/*0, or  $\sin(\infty)$ , and almost any operation involving a nan. This normally results in a nan, except for conversion functions whose target type does not have a notion of nan  $(e.g., \f{fp_to_dim:n}).$
- *Division by zero* occurs when dividing a non-zero number by 0, or when evaluating *e.g.*,  $\ln(0)$  or cot(0). This results in  $\pm \infty$ .
- *Inexact* occurs whenever the result of a computation is not exact, in other words, almost always. At the moment, this exception is entirely ignored in IAT<sub>E</sub>X3.

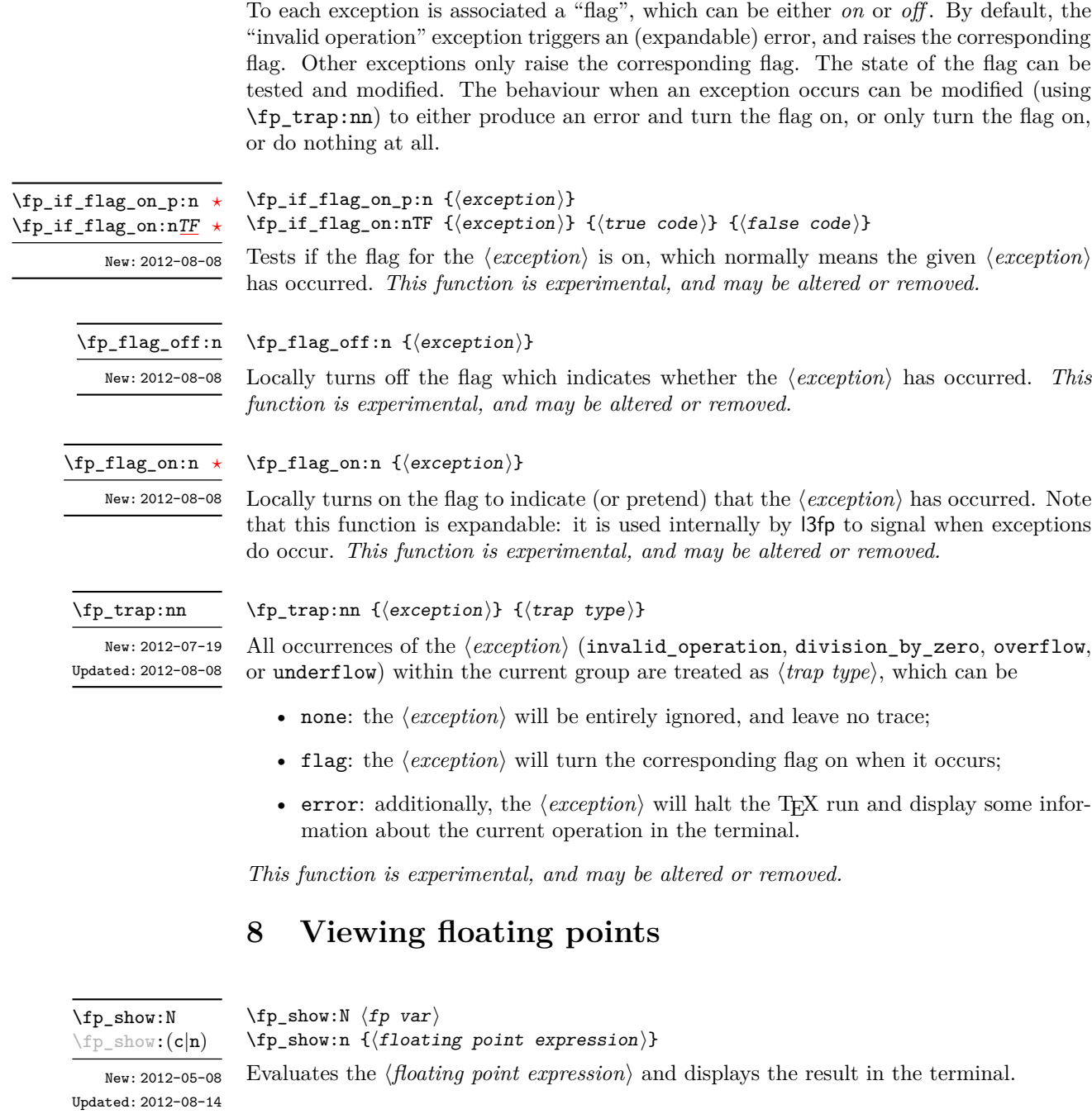

### **9 Floating point expressions**

#### <span id="page-191-0"></span>**9.1 Input of floating point numbers**

We support four types of floating point numbers:

- $\pm 0.d_1d_2 \ldots d_{16} \cdot 10^n$ , a normal floating point number, with  $d_i \in [0,9]$ ,  $d_1 \neq 0$ , and  $|n| < 10000$ ;
- $\pm 0$ , zero, with a given sign;
- $\pm \infty$ , infinity, with a given sign;
- nan, is "not a number", and can be either quiet or signalling (*not yet*: this distinction is currently unsupported);

*(not yet)* subnormal numbers  $\pm 0.d_1d_2 \dots d_{16} \cdot 10^{-10000}$  with  $d_1 = 0$ .

Normal floating point numbers are stored in base 10, with 16 significant figures. On input, a normal floating point number consists of:

- $\langle sign \rangle$ : a possibly empty string of + and characters;
- $\langle$ *significand*): a non-empty string of digits together with zero or one dot;
- *(exponent)* optionally: the character e, followed by a possibly empty string of + and - tokens, and a non-empty string of digits.

The sign of the resulting number is  $+$  if  $\langle sign \rangle$  contains an even number of  $-$ , and  $$ otherwise, hence, an empty  $\langle sign \rangle$  denotes a non-negative input. The stored significand is obtained from  $\langle$ *significand* $\rangle$  by omitting the decimal separator and leading zeros, and rounding to 16 significant digits, filling with trailing zeros if necessary. In particular, the value stored is exact if the input  $\langle$  significand<sub> $\rangle$ </sub> has at most 16 digits. The stored  $\langle$  exponent $\rangle$ is obtained by combining the input  $\langle exponent \rangle$  (0 if absent) with a shift depending on the position of the significand and the number of leading zeros.

A special case arises if the resulting  $\langle exponent \rangle$  is either too large or too small for the floating point number to be represented. This results either in an overflow (the number is then replaced by  $\pm \infty$ ), or an underflow (resulting in  $\pm 0$ ).

The result is thus  $\pm 0$  if and only if  $\langle$ *significand* $\rangle$  contains no non-zero digit (*i.e.*, consists only in 0 characters, and an optional . character), or if there is an underflow. Note that a single dot is currently a valid floating point number, equal to  $+0$ , but that is not guaranteed to remain true.

Special numbers are input as follows:

- inf represents  $+\infty$ , and can be preceded by any  $\langle sign \rangle$ , yielding  $\pm \infty$  as appropriate.
- nan represents a (quiet) non-number. It can be preceded by any sign, but that will be ignored.
- Any unrecognizable string triggers an error, and produces a nan.

Note that  $e$ -1 is not a representation of  $10^{-1}$ , because it could be mistaken with the difference of "e" and 1. This is consistent with several other programming languages. However, in order to avoid confusions, e-1 is not considered to be this difference either. To input the base of natural logarithms, use  $exp(1)$  or  $\c_{e\_fp}$ .

#### <span id="page-192-0"></span>**9.2 Precedence of operators**

We list here all the operations supported in floating point expressions, in order of decreasing precedence: operations listed earlier bind more tightly than operations listed below them.

- Implicit multiplication by juxtaposition (2pi, *etc*).
- Function calls (sin, ln, *etc*).
- Binary \*\* and  $\hat{ }$  (right associative).
- Unary  $+, -, !$ .
- Binary  $\ast$ , / and %.
- Binary  $+$  and  $-$ .
- Comparisons >=, !=, <?, *etc*.
- Logical and, denoted by &&.
- Logical or, denoted by ||.
- Ternary operator ?: (right associative).

The precedence of operations can be overridden using parentheses. In particular, those precedences imply that

$$
\sin 2\pi i = \sin(2\pi) = 0,
$$
  
2^2max(3, 4) = 2<sup>2 max(3, 4)</sup> = 256.

Functions are called on the value of their argument, contrarily to T<sub>E</sub>X macros.

### <span id="page-192-1"></span>**9.3 Operations**

We now present the various operations allowed in floating point expressions, from the lowest precedence to the highest. When used as a truth value, a floating point expression is false if it is  $\pm 0$ , and true otherwise, including when it is nan.

 $\{ [f] \in \{ \text{operand}_1 \}$  ?  $\{ \text{operand}_2 \}$  :  $\{ \text{operand}_3 \}$  } ?:

The ternary operator ?: results in  $\langle operand_2\rangle$  if  $\langle operand_1\rangle$  is true, and  $\langle operand_3\rangle$  if it is false (equal to  $\pm 0$ ). All three *(operands)* are evaluated in all cases. The operator is right associative, hence

\fp\_eval:n { 1 + 3 > 4 ? 1 :  $2 + 4 > 5$  ? 2 : 3 + 5 > 6 ? 3 : 4 }

first tests whether  $1 + 3 > 4$ ; since this isn't true, the branch following : is taken, and  $2+4 > 5$  is compared; since this is true, the branch before : is taken, and everything else is (evaluated then) ignored. That allows testing for various cases in a concise manner, with the drawback that all computations are made in all cases.

#### $\{ \operatorname{open} \} | \{ \operatorname{open} \} |$ TWOBARS

If  $\langle operand_1\rangle$  is true (non-zero), use that value, otherwise the value of  $\langle operand_2\rangle$ . Both  $\langle operands\rangle$  are evaluated in all cases.

#### $\{ \operatorname{open} \}$  \tp\_eval:n {  $\operatorname{open}$ and<sub>1</sub>} &&  $\operatorname{open}$ and<sub>2</sub>} } &&

If  $\langle operand_1\rangle$  is false (equal to  $\pm 0$ ), use that value, otherwise the value of  $\langle operand_2\rangle$ . Both  $\langle operands\rangle$  are evaluated in all cases.

 $\{f$  (operand<sub>1</sub>)  $\langle$  comparison)  $\langle$  (operand<sub>2</sub>) }  $\overline{\phantom{a}}$ 

The  $\langle comparison \rangle$  consists of a non-empty string of  $\langle, =, \rangle$ , and ?, optionally preceeded by !. It may not start with ?. This evaluates to  $+1$  if the  $\langle comparison \rangle$  between the  $\langle operand_1\rangle$  and  $\langle operand_2\rangle$  is true, and +0 otherwise. = > ?

- $\{ \operatorname{operator} \} + \operatorname{operator}$  (operand<sub>1</sub>) +  $\operatorname{operator}$ +
- $\{ \operatorname{operator} \} \setminus \{ \operatorname{operator} \} \setminus \{ \operatorname{operator} \} \$ -

Computes the sum or the difference of its two *(operands*). The "invalid operation" exception occurs for  $\infty - \infty$ . "Underflow" and "overflow" occur when appropriate.

```
\{p_{eval:n} \{ \langle operand_1 \rangle * \langle operand_2 \rangle \} \}*
```

```
\{ \operatorname{open} \} / \{\operatorname{open} \} / \operatorname{open} \}/
```
Computes the product or the ratio of its two *(operands)*. The "invalid operation" exception occurs for  $\infty/\infty$ , 0/0, or 0  $*\infty$ . "Division by zero" occurs when dividing a finite non-zero number by  $\pm 0$ . "Underflow" and "overflow" occur when appropriate.

- $\binom{p_eval: n \{- \omega\}}$ +
- $\tp_{eval:n}$  {  $\text{\langle operand \rangle}$  } -
- $\{ f \}$  (operand) } !

The unary + does nothing, the unary - changes the sign of the  $\langle operand \rangle$ , and !  $\langle operand \rangle$ evaluates to 1 if  $\langle operand\rangle$  is false and 0 otherwise (this is the not boolean function). Those operations never raise exceptions.

- $\{ \operatorname{operator} \} \{ \operatorname{operator} \}$  \*\*  $\operatorname{operator} \{operatorname{operator} \}$  } \*\*
- $\{ \operatorname{operator} \} \setminus \{ \operatorname{operator} \} \cap \{ \operatorname{operator} \} \}$  $\hat{ }$
- Raises  $\langle operand_1\rangle$  to the power  $\langle operand_2\rangle$ . This operation is right associative, hence 2 \*\* 2 \*\* 3 equals  $2^2$ <sup>2</sup>°3 = 256. The "invalid operation" exception occurs if  $\langle operand_1\rangle$ is negative or  $-0$ , and  $\langle operand_2\rangle$  is not an integer, unless the result is zero (in that case, the sign is chosen arbitrarily to be +0). "Division by zero" occurs when raising  $\pm 0$  to a strictly negative power. "Underflow" and "overflow" occur when appropriate.
- $\{ p_eval:n \{ abs( \langle f pexpr \rangle ) \} \}$ abs

Computes the absolute value of the  $\langle f\rho \exp \rangle$ . This function does not raise any exception beyond those raised when computing its operand  $\langle f p \exp r \rangle$ . See also  $\mathcal{f}$  **p** abs:n.

 $\tp_{eval:n} \{ \exp(\langle \text{fpexpr} \rangle ) \}$ exp

> Computes the exponential of the  $\langle f\rangle$ *pexpr* $\rangle$ . "Underflow" and "overflow" occur when appropriate.

 $\ln \ \ \left\{ \ \ln(\ \langle f pexpr \rangle \ ) \ \right\}$ 

Computes the natural logarithm of the  $\langle f\rangle$ *pexpr* $\rangle$ . Negative numbers have no (real) logarithm, hence the "invalid operation" is raised in that case, including for  $ln(-0)$ . "Division" by zero" occurs when evaluating  $ln(+0) = -\infty$ . "Underflow" and "overflow" occur when appropriate.

- $\mathcal{I}_p$  =val:n { max(  $\langle f p \exp r_1 \rangle$  ,  $\langle f p \exp r_2 \rangle$  , ... ) } max
- $\mathcal{p}_e$  and  $\{ \min(\langle f p \exp r_1 \rangle, \langle f p \exp r_2 \rangle, \ldots) \}$ min

Evalutes each  $\langle f pexpr \rangle$  and computes the largest (smallest) of those. If any of the  $\langle f pexpr \rangle$ is a nan, the result is nan. Those operations do not raise exceptions.

```
\{fpp\_eval:n \{ round \; \langle option \rangle \; (\; \langle f pexpr \rangle \; ) \; \}round
```
\fp\_eval:n { round  $\langle$  optioni (  $\langle$  fpexpr<sub>1</sub> $\rangle$  ,  $\langle$  fpexpr<sub>2</sub> $\rangle$  ) } round0

Rounds  $\langle f \text{per} p r_1 \rangle$  to  $\langle f \text{per} p r_2 \rangle$  places. When  $\langle f \text{per} p r_2 \rangle$  is omitted, it is assumed to be 0, *i.e.*,  $\langle \text{fpearn}_1 \rangle$  is rounded to an integer. The  $\langle \text{option} \rangle$  controls the rounding direction: round+ round-

- by default, the operation rounds to the closest allowed number (rounding ties to even);
- with 0, the operation rounds towards 0, *i.e.*, truncates;
- with +, the operation rounds towards  $+\infty$ ;
- with  $-$ , the operation rounds towards  $-\infty$ .

If  $\langle f\rho \exp r_2 \rangle$  does not yield an integer less than  $10^8$  in absolute value, then an "invalid" operation" exception is raised. "Overflow" may occur if the result is infinite (this cannot happen unless  $\langle f\rangle < -9984$ .

```
\tp_{eval:n} \{ \sin(\langle f pexpr \rangle) \}\tp_{eval:n} \{ \cos(\langle f pexpr \rangle) \}\verb|\tp_eval:n { tan( \langle f pexpr \rangle )}|\tp_{eval:n} \{ \cot(\langle f pexpr \rangle) \}\tp_{eval:n} \{ \csc(\langle f pexpr \rangle) \}\{ \text{spec}(\langle \text{fpexpr} \rangle ) \}sin
cos
tan
cot
csc
sec
```
Computes the sine, cosine, tangent, cotangent, cosecant, or secant of the  $\langle f\rho \exp r \rangle$ . The trigonometric functions are undefined for an argument of  $\pm \infty$ , leading to the "invalid" operation" exception. Additionally, evaluating tangent, cotangent, cosecant, or secant at one of their poles leads to a "division by zero" exception. "Underflow" and "overflow" occur when appropriate.

The special values  $+\infty$ ,  $-\infty$ , and nan are represented as inf, -inf and nan (see \c\_inf fp,  $\c$  minus inf fp and  $\c$  nan fp). inf nan

- pi The value of  $\pi$  (see  $\c{p_i$ \_fp).
- deg The value of  $1^\circ$  in radians (see \c\_one\_degree\_fp).

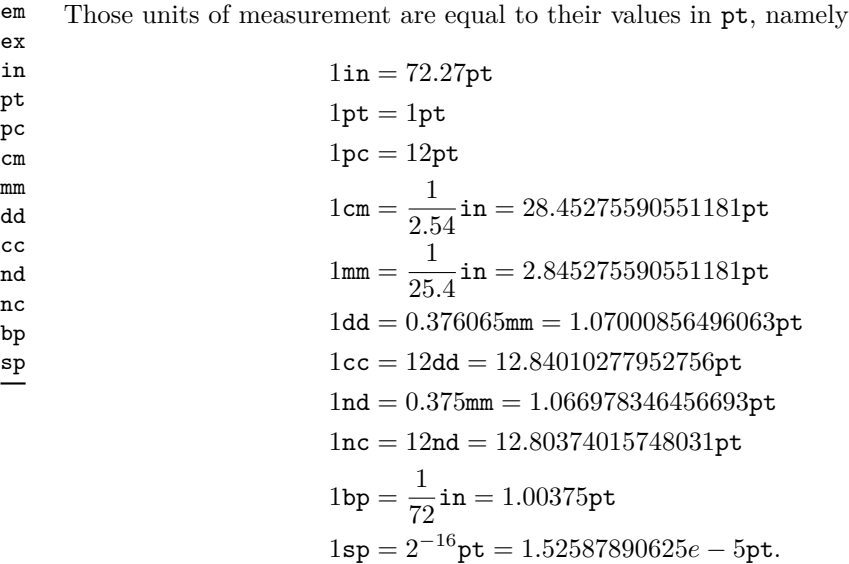

The values of the (font-dependent) units  $em$  and  $ex$  are gathered from TEX when the surrounding floating point expression is evaluated.

true Other names for 1 and  $+0$ . false

\dim\_to\_fp:n *[?](#page-23-0)*

 $\dim_t o_fp: n \ {\dim\exp r}$ 

New: 2012-05-08

Expands to an internal floating point number equal to the value of the  $\langle$ *dimexpr* $\rangle$  in pt. Since dimension expressions are evaluated much faster than their floating point equivalent, \dim\_to\_fp:n can be used to speed up parts of a computation where a low precision is acceptable.

\fp\_abs:n *[?](#page-23-0)*

New: 2012-05-14 Updated: 2012-07-08

#### $\{f$ [b]  $\{f$ loating point expression $\}$

Evaluates the *(floating point expression)* as described for  $\fp$  eval:n and leaves the absolute value of the result in the input stream. This function does not raise any exception beyond those raised when evaluating its argument. Within floating point expressions, abs() can be used.

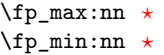

New: 2012-09-26

#### $\{fp\_max:nn \{(fp\ expression\ 1)\} \{(fp\ expression\ 2)\}\$

Evaluates the *(floating point expressions)* as described for  $\fp$ -eval:n and leaves the resulting larger (max) or smaller (min) value in the input stream. This function does not raise any exception beyond those raised when evaluating its argument. Within floating point expressions, max() and min() can be used.

### **10 Disclaimer and roadmap**

The package may break down if:

- the escape character is either a digit, or an underscore,
- the \uccodes are changed: the test for whether a character is a letter actually tests if the upper-case code of the character is between A and Z.

The following need to be done. I'll try to time-order the items.

- Decide what exponent range to consider.
- Change the internal representation of fp, by replacing braced groups of 4 digits by delimited arguments. Also consider changing the fp structure a bit to allow using \pdftex\_strcmp:D to compare (not in LuaTEX: it is too slow)?
- Modulo and remainder, and rounding functions quantize, quantize0, quantize+, quantize-, quantize=, round=. Should the modulo also be provided as (catcode 12) %?
- \fp\_format:nn  ${\langle fperpr \rangle} {\{ \langle format \rangle \} }$ , but what should  ${\langle format \rangle}$  be? More general pretty printing?
- Add and, or, xor? Perhaps under the names all, any, and xor?
- Add csc and sec.
- Add  $log(x, b)$  for logarithm of x in base b.
- hypot (Euclidean length) and  $atan(x, y) = atan(x/y)$ , also called atan2 in other math packages. Cartesian-to-polar transform. Other inverse trigonometric functions acos, asin, atan (one and two arguments). Also asec, acsc?
- Hyperbolic functions cosh, sinh, tanh.
- Inverse hyperbolics.
- Base conversion, input such as 0xAB.CDEF.
- Random numbers (pgfmath provides rnd, rand, random), with seed reset at every \fp\_set:Nn.
- Factorial (not with !), gamma function.
- Improve coefficients of the sin and tan series.
- Treat upper and lower case letters identically in identifiers, and ignore underscores.
- Parse −3 *<* −2 *<* −1 as it should, not (−3 *<* −2) *<* −1.
- Add an  $array(1,2,3)$  and  $i=complex(0,1)$ .
- Provide an experimental map function? Perhaps easier to implement if it is a single character, @sin(1,2)?
- Provide \fp\_if\_nan:nTF, and an isnan function?

Pgfmath also provides box-measurements (depth, height, width), but boxes are not possible expandably.

Bugs. (Exclamation points mark important bugs.)

- ! Some functions are not monotonic when they should. For instance,  $sin(1 10^{-16})$ is wrongly greater than  $sin(1)$ .
- Add exceptions to ?:,  $\leq$  =>?, &  $\mid$ , and !.
- round should accept any integer as its second argument.
- Logarithms of numbers very close to 1 are inaccurate.
- tan and cot give very slightly wrong results for arguments near 10<sup>−</sup><sup>8</sup> .
- When rounding towards  $-\infty$ , \dim\_to\_fp:n {0pt} should return  $-0$ , not  $+0$ .
- The result of  $(\pm 0) + (\pm 0)$  should depend on the rounding mode.
- 0e99999999999 gives a T<sub>E</sub>X "number too large" error.
- Conversion to integers with  $fp_to(int:n$  does not check for overflow.
- Subnormals are not implemented.
- max(-inf) will lose any information attached to this -inf.
- The overflow trap receives the wrong argument in 13fp-expo (see exp(1e5678) in m3fp-traps001).

Possible optimizations/improvements.

- Optimize argument reduction for trigonometric functions: we don't need  $6 \times 4$  digits here, only  $4 \times 4$ .
- In subsection [9.1,](#page-191-0) write a grammar.
- Fix the TWO BARS business with the index.
- It would be nice if the parse auxiliaries for each operation were set up in the corresponding module, rather than centralizing in l3fp-parse.
- Some functions should get an  $\circ$  ending to indicate that they expand after their result.
- More care should be given to distinguish expandable/restricted expandable (auxiliary and internal) functions.
- The code for the ternary set of functions is ugly.
- There are many ~ missing in the doc to avoid bad line-breaks.
- The algorithm for computing the logarithm of the significand could be made to use a 5 terms Taylor series instead of 10 terms by taking  $c = 2000/(200x+1) \in [10, 95]$ instead of  $c \in [1, 10]$ . Also, it would then be possible to simplify the computation of *t*, using methods similar to \@@\_fixed\_div\_to\_float:ww. However, we would then have to hard-code the logarithms of 44 small integers instead of 9.
- Improve notations in the explanations of the division algorithm (l3fp-basics).
- Understand and document \@@\_basics\_pack\_weird\_low:NNNNw and \@@\_basics\_ pack\_weird\_high:NNNNNNNNw better. Move the other basics\_pack auxiliaries to l3fp-aux under a better name.
- Find out if underflow can really occur for trigonometric functions, and redoc as appropriate.
- Add bibliography. Some of Kahan's articles, some previous T<sub>E</sub>X fp packages, the international standards,. . .
- Also take into account the "inexact" exception?

# **Part XXII The l3luatex package LuaTeX-specific functions**

### **1 Breaking out to Lua**

The LuaTEX engine provides access to the Lua programming language, and with it access to the "internals" of TEX. In order to use this within the framework provided here, a family of functions is available. When used with  $pdfTeX$  or  $X\#TeX$  these will raise an error: use \luatex\_if\_engine:T to avoid this. Details of coding the LuaTEX engine are detailed in the LuaT<sub>EX</sub> manual.

\lua\_now:n *[?](#page-23-0)* \lua\_now:x *[?](#page-23-0)* Updated: 2012-08-02  $\langle$ lua\_now:n  $\{\langle token\ list\rangle\}$ 

The  $\langle token \; list \rangle$  is first tokenized by T<sub>EX</sub>, which will include converting line ends to spaces in the usual T<sub>EX</sub> manner and which respects currently-applicable T<sub>EX</sub> category codes. The resulting  $\langle Lua \; input \rangle$  is passed to the Lua interpreter for processing. Each \lua\_now:n block is treated by Lua as a separate chunk. The Lua interpreter will execute the  $\langle Lua \; input \rangle$  immediately, and in an expandable manner.

\lua\_now\_x:n *[?](#page-23-0)* \lua\_now\_x:x *[?](#page-23-0)* New: 2012-08-02

#### $\langle \text{lua\_now\_x:n } {\langle \text{token list} \rangle}$

The  $\langle token \; list \rangle$  is first tokenized and expanded by T<sub>E</sub>X, which will include converting line ends to spaces in the usual  $T_F X$  manner and which respects currently-applicable  $T_F X$ category codes. The resulting  $\langle Lua \; input \rangle$  is passed to the Lua interpreter for processing. Each **\lua\_now\_x:n** block is treated by Lua as a separate chunk. The Lua interpreter will execute the  $\langle Lua \; input \rangle$  immediately, and in an expandable manner.

TEXhackers note: \lua\_now\_x:n is the LuaTEX primitive \directlua renamed.

\lua\_shipout:n \lua\_shipout:x

#### $\langle$ lua\_shipout:n  $\{\langle$ token list $\rangle\}$

The  $\langle token \; list \rangle$  is first tokenized by T<sub>EX</sub>, which will include converting line ends to spaces in the usual T<sub>EX</sub> manner and which respects currently-applicable T<sub>EX</sub> category codes. The resulting  $\langle Lau \; input \rangle$  is passed to the Lua interpreter when the current page is finalised (*i.e.* at shipout). Each \lua\_shipout:n block is treated by Lua as a separate chunk. The Lua interpreter will execute the  $\langle Lua \; input \rangle$  during the page-building routine: no T<sub>E</sub>X expansion of the  $\langle{Lua \; input}\rangle$  will occur at this stage.

**TEXhackers note:** At a TEX level, the  $\langle\textit{Lua input}\rangle$  is stored as a "whatsit".

\lua\_shipout\_x:n \lua\_shipout\_x:x

#### \lua\_shipout:n  $\{\langle token\ list\rangle\}$

The *(token list)* is first tokenized by T<sub>EX</sub>, which will include converting line ends to spaces in the usual T<sub>EX</sub> manner and which respects currently-applicable T<sub>EX</sub> category codes. The resulting  $\langle Lua \; input \rangle$  is passed to the Lua interpreter when the current page is finalised (*i.e.* at shipout). Each \lua\_shipout:n block is treated by Lua as a separate chunk. The Lua interpreter will execute the  $\langle Lua \; input \rangle$  during the page-building routine: the  $\langle Lua \; input \rangle$  is expanded during this process in addition to any expansion when the argument was read. This makes these functions suitable for including material finalised during the page building process (such as the page number).

**TEXhackers note:** \lua\_shipout\_x:n is the LuaTEX primitive \latelua named using the LATEX3 scheme.

At a T<sub>E</sub>X level, the  $\langle Lua \; input \rangle$  is stored as a "whatsit".

### **2 Category code tables**

As well as providing methods to break out into Lua, there are places where additional LATEX3 functions are provided by the LuaTEX engine. In particular, LuaTEX provides category code tables. These can be used to ensure that a set of category codes are in force in a more robust way than is possible with other engines. These are therefore used by **\ExplSyntaxOn** and **ExplSyntaxOff** when using the LuaT<sub>EX</sub> engine.

 $\cctab_new:N \langle category code table \rangle$ Creates a new category code table, initially with the codes as used by iniTEX. \cctab\_new:N

\cctab\_gset:Nn  $\langle category code table \rangle {\langle category code set up \rangle}$ \cctab\_gset:Nn

> Sets the *(category code table)* to apply the category codes which apply when the prevailing régime is modified by the  $\langle category code set up \rangle$ . Thus within a standard code block the starting point will be the code applied by  $\operatorname{c}$  code cctab. The assignment of the table is global: the underlying primitive does not respect grouping.

 $\cctab_begin:N \langle category code table \rangle$ \cctab\_begin:N

> Switches the category codes in force to those stored in the *(category code table*). The prevailing codes before the function is called are added to a stack, for use with \cctab\_ end:.

#### \cctab\_end: \cctab\_end:

Ends the scope of a *(category code table)* started using **\cctab\_begin:N**, retuning the codes to those in force before the matching \cctab\_begin:N was used.

Category code table for the code environment. This does not include setting the behaviour of the line-end character, which is only altered by **\ExplSyntaxOn**. \c\_code\_cctab

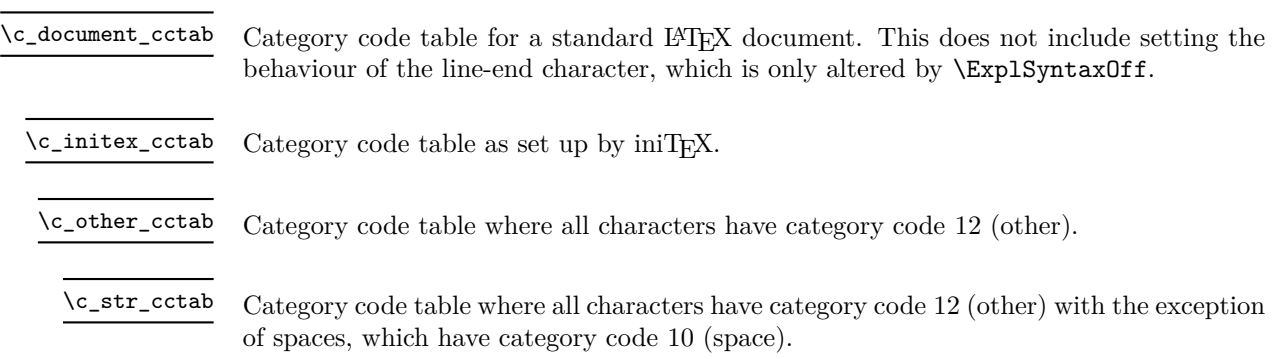

# **Part XXIII The l3candidates package Experimental additions to l3kernel**

This module provides a space in which functions can be added to l3kernel (expl3) while still being experimental. As such, the functions here may not remain in their current form, or indeed at all, in l3kernel in the future. In contrast to the material in l3experimental, the functions here are all *small* additions to the kernel. We encourage programmers to test them out and report back on the LaTeX-L mailing list.

### **1 Additions to l3basics**

\cs\_if\_exist\_use:NTF (control sequence) {(true code)} {(false code)}

If the *(control sequence)* exists, leave it in the input stream, followed by the *(true code)* (unbraced). Otherwise, leave the  $\langle false \rangle$  code in the input stream. For example,

```
\cs_set:Npn \mypkg_use_character:N #1
  \{ \csin_{\exists} t\_use: cF \{ mypkg \#1:n } {\mypkg\_default:N #1 } \}
```
calls the function \mypkg\_#1:n if it exists, and falls back to a default action otherwise. This could also be done (more slowly) using  $\strut \text{str}$  case x:nnn.

**TEXhackers note:** The c variants do not introduce the *(control sequence)* in the hash table if it is not there.

### **2 Additions to l3box**

#### **2.1 Affine transformations**

Affine transformations are changes which (informally) preserve straight lines. Simple translations are affine transformations, but are better handled in TEX by doing the translation first, then inserting an unmodified box. On the other hand, rotation and resizing of boxed material can best be handled by modifying boxes. These transformations are described here.

\box\_resize:Nnn \box\_resize:cnn \box\_resize:Nnn  $\langle box \rangle$  { $\langle x-size \rangle$ } { $\langle y-size \rangle$ }

Resize the  $\langle box \rangle$  to  $\langle x\text{-size}\rangle$  horizontally and  $\langle y\text{-size}\rangle$  vertically (both of the sizes are dimension expressions). The  $\langle y\text{-}size \rangle$  is the vertical size (height plus depth) of the box. The updated  $\langle box \rangle$  will be an hbox, irrespective of the nature of the  $\langle box \rangle$  before the resizing is applied. Negative sizes will cause the material in the  $\langle box \rangle$  to be reversed in direction, but the reference point of the  $\langle box \rangle$  will be unchanged. The resizing applies within the current T<sub>EX</sub> group level.

\cs\_if\_exist\_use:N[TF](#page-23-1) *[?](#page-23-0)* \cs\_if\_exist\_use:c[TF](#page-23-1) *[?](#page-23-0)*

#### $\boxtimes_{{\tt box\_resize\_to\_ht\_plus\_dp:Nn}} \boxtimes_{{\tt box\_resize\_to\_ht\_plus\_dp:Nn}} \{y{\text{-size}}\}$ \box\_resize\_to\_ht\_plus\_dp:cn

Resize the  $\langle box \rangle$  to  $\langle y\text{-}size \rangle$  vertically, scaling the horizontal size by the same amount  $(\langle y\text{-}size \rangle)$  is a dimension expression). The  $\langle y\text{-}size \rangle$  is the vertical size (height plus depth) of the box. The updated  $\langle box \rangle$  will be an hbox, irrespective of the nature of the  $\langle box \rangle$ before the resizing is applied. A negative size will cause the material in the  $\langle box \rangle$  to be reversed in direction, but the reference point of the  $\langle box \rangle$  will be unchanged. The resizing applies within the current T<sub>E</sub>X group level.

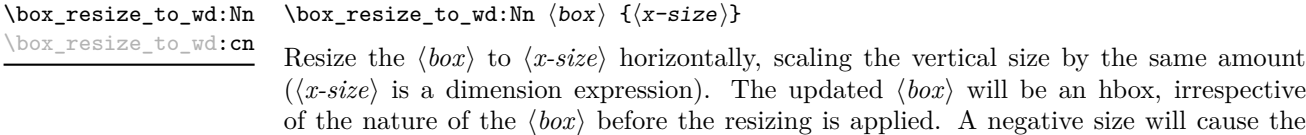

be unchanged. The resizing applies within the current T<sub>E</sub>X group level.

 $\boxtimes_rotate: Nn \langle box \rangle {\langle angle \rangle}$ \box\_rotate:Nn

> Rotates the  $\langle box \rangle$  by  $\langle angle \rangle$  (in degrees) anti-clockwise about its reference point. The reference point of the updated box will be moved horizontally such that it is at the left side of the smallest rectangle enclosing the rotated material. The updated  $\langle box \rangle$  will be an hbox, irrespective of the nature of the  $\langle box \rangle$  before the rotation is applied. The rotation applies within the current T<sub>E</sub>X group level.

> material in the  $\langle box \rangle$  to be reversed in direction, but the reference point of the  $\langle box \rangle$  will

\box\_scale:Nnn \box\_scale:cnn

\box\_rotate: cn

#### \box\_scale:Nnn  $\langle box\rangle$  { $\langle x\text{-scale}\rangle$ } { $\langle y\text{-scale}\rangle$ }

Scales the  $\langle box \rangle$  by factors  $\langle x\text{-}scale \rangle$  and  $\langle y\text{-}scale \rangle$  in the horizontal and vertical directions, respectively (both scales are integer expressions). The updated  $\langle box \rangle$  will be an hbox, irrespective of the nature of the  $\langle box \rangle$  before the scaling is applied. Negative scalings will cause the material in the  $\langle box \rangle$  to be reversed in direction, but the reference point of the  $\langle box \rangle$  will be unchanged. The scaling applies within the current T<sub>EX</sub> group level.

#### **2.2 Viewing part of a box**

#### \box\_clip:N \box\_clip:c

### $\boxtimes$ \_clip:N  $\langle$ box $\rangle$

Clips the  $\langle box \rangle$  in the output so that only material inside the bounding box is displayed in the output. The updated  $\langle box \rangle$  will be an hbox, irrespective of the nature of the  $\langle box \rangle$ before the clipping is applied. The clipping applies within the current T<sub>E</sub>X group level.

**These functions require the LATEX3 native drivers: they will not work** with the  $\text{LATEX } 2\varepsilon$  graphics drivers!

**TEXhackers note:** Clipping is implemented by the driver, and as such the full content of the box is places in the output file. Thus clipping does not remove any information from the raw output, and hidden material can therefore be viewed by direct examination of the file.

\box\_trim:Nnnnn  $\langle box \rangle$  { $\langle left \rangle$ } { $\langle bottom \rangle$ } { $\langle right \rangle$ } { $\langle top \rangle$ } \box\_trim:Nnnnn \box\_trim:cnnnn

Adjusts the bounding box of the  $\langle box \rangle$   $\langle left \rangle$  is removed from the left-hand edge of the bounding box,  $\langle right \rangle$  from the right-hand edge and so fourth. All adjustments are h*dimension expressions*i. Material output of the bounding box will still be displayed in the output unless  $\boxtimes_clip:N$  is subsequently applied. The updated  $\langle box \rangle$  will be an hbox, irrespective of the nature of the  $\langle box \rangle$  before the viewport operation is applied. The adjustment applies within the current T<sub>E</sub>X group level.

#### \box\_viewport:Nnnnn \box\_viewport:cnnnn

\box\_viewport:Nnnnn  $\langle box\rangle$  { $\langle llx\rangle$ } { $\langle lly\rangle$ } { $\langle urx\rangle$ } { $\langle ury\rangle$ }

Adjusts the bounding box of the  $\langle box \rangle$  such that it has lower-left co-ordinates  $(\langle llx \rangle,$  $\langle lly \rangle$  and upper-right co-ordinates  $(\langle urx \rangle, \langle ury \rangle)$ . All four co-ordinate positions are h*dimension expressions*i. Material output of the bounding box will still be displayed in the output unless  $\boxtimes_clip:N$  is subsequently applied. The updated  $\langle box \rangle$  will be an hbox, irrespective of the nature of the  $\langle box \rangle$  before the viewport operation is applied. The adjustment applies within the current T<sub>E</sub>X group level.

### **2.3 Internal variables**

- The angle through which a box is rotated by  $\boxtimes x$  rotate:Nn, given in degrees counterclockwise. This value is required by the underlying driver code in l3driver to carry out the driver-dependent part of box rotation. \l\_\_box\_angle\_fp
	- The sine and cosine of the angle through which a box is rotated by  $\bar{\theta}$  v box rotate: Nn: the values refer to the angle counter-clockwise. These values are required by the underlying driver code in l3driver to carry out the driver-dependent part of box rotation. \l\_\_box\_cos\_fp \l\_\_box\_sin\_fp

The scaling factors by which a box is scaled by **\box\_scale:Nnn** or **\box\_resize:Nnn**. These values are required by the underlying driver code in l3driver to carry out the driver-dependent part of box rotation. \l\_\_box\_scale\_x\_fp \l\_\_box\_scale\_y\_fp

Box used for affine transformations, which is used to contain rotated material when applying \box\_rotate:Nn. This box must be correctly constructed for the driver-dependent code in l3driver to function correctly. \l\_\_box\_internal\_box

## **3 Additions to l3clist**

#### \clist\_item:Nn \clist\_item:(cn|nn)

\clist\_item:Nn  $\langle$  comma list $\rangle$  { $\langle$  integer expression $\rangle$ }

Indexing items in the  $\langle$ *comma list* $\rangle$  from 1 at the top (left), this function will evaluate the *(integer expression)* and leave the appropriate item from the comma list in the input stream. If the *(integer expression)* is negative, indexing occurs from the bottom (right) of the comma list. When the  $\langle \text{integer expression} \rangle$  is larger than the number of items in the  $\langle \text{commu } \text{ list} \rangle$  (as calculated by  $\text{Clist\_count}:N$ ) then the function will expand to nothing.

**TEXhackers note:** The result is returned within the \unexpanded primitive (\exp\_not:n), which means that the  $\langle item \rangle$  will not expand further when appearing in an x-type argument expansion.

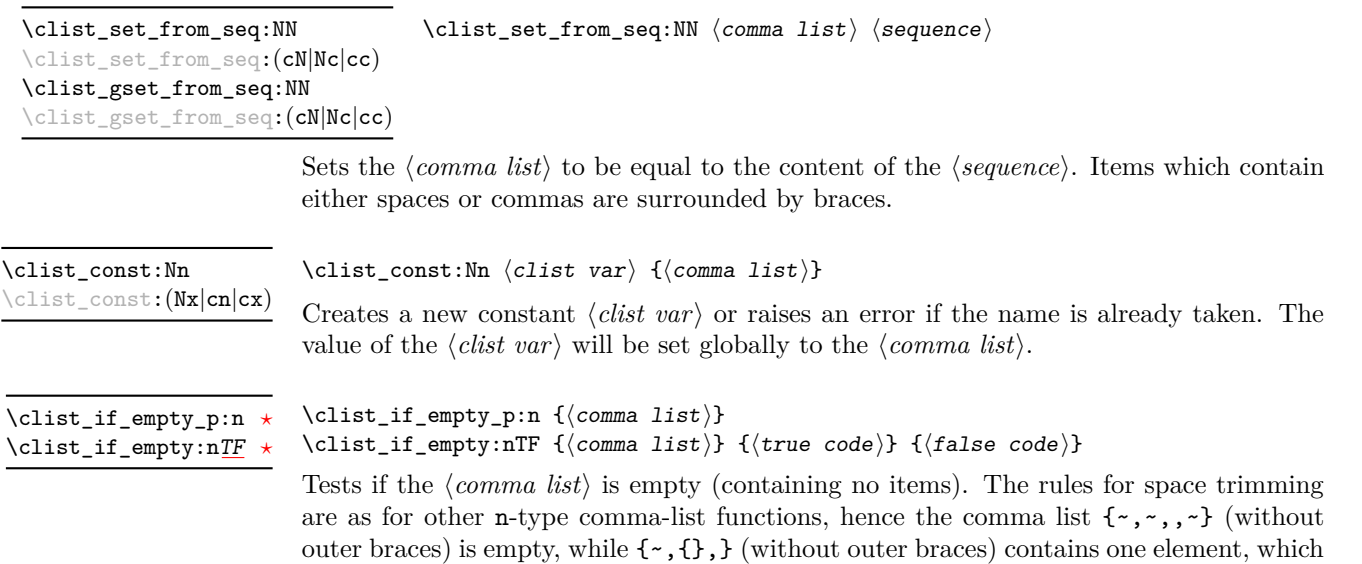

happens to be empty: the comma-list is not empty.

\clist\_use:Nnnn *[?](#page-23-0)*

New: 2012-06-26

```
\clist_use:Nnnn \langleclist var\rangle {\langleseparator between two\rangle}
{\{separator\ between\ more\ than\ two\}\ }\ {\{separator\ between\ final\ two\}\}}
```
Places the contents of the  $\langle \textit{clist var} \rangle$  in the input stream, with the appropriate  $\langle \textit{separation} \rangle$ between the items. Namely, if the comma list has more than 2 items, the *separator between more than two* is placed between each pair of items except the last, for which the *(separator between final two)* is used. If the comma list has 2 items, then they are placed in the input stream separated by the *(separator between two*). If the comma list has 1 item, it is placed in the input stream, and a comma list with no items produces no output. An error will be raised if the variable does not exist or if it is invalid.

For example,

```
\clist_set:Nn \l_tmpa_clist { a , b , , c , {de} , f }
\label{thm:main} $$\clist_use:\Nnnn \l_tmpa_clist { ~and~ } { ~,~ } { ~,~ and~ }
```
will insert "a, b, c, de, and f" in the input stream. The first separator argument is not used in this case because the comma list has more than 2 items.

**TEXhackers note:** The result is returned within the \unexpanded primitive (\exp\_not:n), which means that the  $\langle items \rangle$  will not expand further when appearing in an x-type argument expansion.

### **4 Additions to l3coffins**

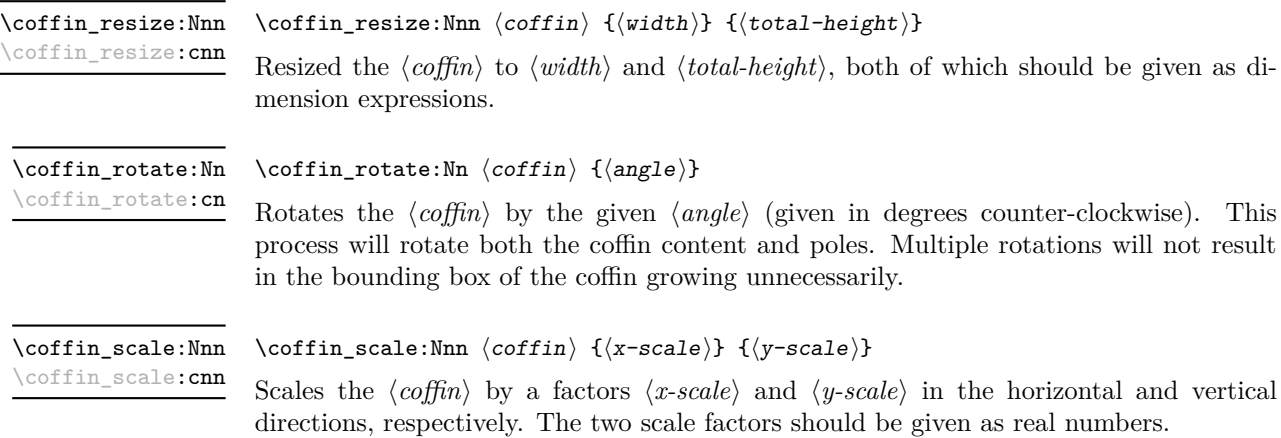

### **5 Additions to l3file**

#### \ior\_map\_inline:Nn

New: 2012-02-11

\ior\_map\_inline:Nn  $\langle stream \rangle$  { $\langle inline function \rangle$ }

Applies the *(inline function)* to *(lines)* obtained by reading one or more lines (until an equal number of left and right braces are found) from the  $\langle stream \rangle$ . The  $\langle inline\ function \rangle$ should consist of code which will receive the  $\langle line \rangle$  as #1. Note that T<sub>EX</sub> removes trailing space and tab characters (character codes  $32$  and  $9$ ) from every line upon input. T<sub>E</sub>X also ignores any trailing new-line marker from the file it reads.

\ior\_str\_map\_inline:Nn

New: 2012-02-11

#### \ior\_str\_map\_inline:Nn { $\langle stream \rangle$ } { $\langle inline function \rangle$ }

Applies the  $\langle$ *inline function* $\rangle$  to every  $\langle$ *line* $\rangle$  in the  $\langle$ *sream* $\rangle$ . The material is read from the  $\langle stream \rangle$  as a series of tokens with category code 12 (other), with the exception of space characters which are given category code 10 (space). The  $\langle$ *inline function* $\rangle$  should consist of code which will receive the  $\langle line \rangle$  as #1. Note that T<sub>EX</sub> removes trailing space and tab characters (character codes 32 and 9) from every line upon input. T<sub>EX</sub> also ignores any trailing new-line marker from the file it reads.

#### \ior\_map\_break:

New: 2012-06-29

\ior\_map\_break:

Used to terminate a **\ior** map  $\ldots$  function before all lines from the  $\langle stream \rangle$  have been processed. This will normally take place within a conditional statement, for example

```
\ior_map_inline:Nn \l_my_ior
  {
    \str_if_eq:nnTF { #1 } { bingo }
      { \ior_map_break: }
      {
        % Do something useful
      }
 }
```
Use outside of a  $\ior\_{map}$ ... scenario will lead to low level T<sub>E</sub>X errors.

**TEXhackers note:** When the mapping is broken, additional tokens may be inserted by the internal macro \\_\_prg\_break\_point:Nn before further items are taken from the input stream. This will depend on the design of the mapping function.

\ior\_map\_break:n

\ior\_map\_break:n  $\{\langle tokens\rangle\}$ 

New: 2012-06-29

Used to terminate a **\ior** map  $\ldots$  function before all lines in the  $\langle stream \rangle$  have been processed, inserting the *(tokens)* after the mapping has ended. This will normally take place within a conditional statement, for example

```
\ior_map_inline:Nn \l_my_ior
  {
    \str_if_eq:nnTF { #1 } { bingo }
      { \ior_map_break:n { <tokens> } }
      {
        % Do something useful
      }
  }
```
Use outside of a  $\ior \mapsto$ ... scenario will lead to low level T<sub>EX</sub> errors.

**TEXhackers note:** When the mapping is broken, additional tokens may be inserted by the internal macro  $\_{prg\_break\_point:Mn}$  before the  $\langle tokens \rangle$  are inserted into the input stream. This will depend on the design of the mapping function.

### **6 Additions to l3fp**

\fp\_set\_from\_dim:Nn \fp\_set\_from\_dim:cn \fp\_gset\_from\_dim:Nn \fp\_gset\_from\_dim:cn

#### $\{p\_set\_from\_dim:Nn \; \text{floating point variable}\} \; \allowbreak {\langle \text{dimexpr}\rangle } \}$

Sets the  $\langle$ *floating point variable* $\rangle$  to the distance represented by the  $\langle$ *dimension expression* $\rangle$ in the units points. This means that distances given in other units are first converted to points before being assigned to the *{floating point variable}*.

### **7 Additions to l3prop**

\prop\_map\_tokens:Nn [✩](#page-23-2) \prop\_map\_tokens:cn [✩](#page-23-2)  $\preccurlyeq$  \prop\_map\_tokens:Nn  $\preccurlyeq$  \property list) { $\preccurlyeq$  \code)}

Analogue of \prop\_map\_function:NN which maps several tokens instead of a single function. The  $\langle code \rangle$  receives each key–value pair in the  $\langle property \text{ list} \rangle$  as two trailing brace groups. For instance,

```
\prop_map_tokens:Nn \l_my_prop { \str_if_eq:nnT { mykey } }
```
will expand to the value corresponding to mykey: for each pair in  $\lceil \ln \sqrt{m} \rceil$  prop the function  $\strut \text{str}_eq: \text{and} \text{reg}$ :  $\text{reg}$  and the  $\langle value \rangle$  as its three arguments. For that specific task, \prop\_get:Nn is faster.

\prop\_get:Nn *[?](#page-23-0)*

\prop\_get:cn *[?](#page-23-0)*

Expands to the  $\langle value \rangle$  corresponding to the  $\langle \textit{key} \rangle$  in the  $\langle \textit{property list} \rangle$ . If the  $\langle \textit{key} \rangle$  is missing, this has an empty expansion.

**TEXhackers note:** This function is slower than the non-expandable analogue \prop\_  $get: NnN$ . The result is returned within the \unexpanded primitive (\exp\_not:n), which means that the *(value)* will not expand further when appearing in an x-type argument expansion.

### **8 Additions to l3seq**

 $\preccurlyeq$  \prop\_get:Nn  $\preccurlyeq$  \property list)  $\{\langle key \rangle\}$ 

\seq\_item:Nn *[?](#page-23-0)*

\seq\_item:cn *[?](#page-23-0)*

#### $\seq_i$ item:Nn  $\seq_i$ equence $\{$ integer expression $\}$

Indexing items in the  $\langle sequence\rangle$  from 1 at the top (left), this function will evaluate the  $\langle$ *integer expression* $\rangle$  and leave the appropriate item from the sequence in the input stream. If the  $\langle \text{integer expression} \rangle$  is negative, indexing occurs from the bottom (right) of the sequence. When the  $\langle integer \, expression \rangle$  is larger than the number of items in the  $\langle sequence \rangle$  (as calculated by  $\text{Seq\_count}:N$ ) then the function will expand to nothing.

**TEXhackers note:** The result is returned within the \unexpanded primitive (\exp\_not:n), which means that the  $\langle item \rangle$  will not expand further when appearing in an x-type argument expansion.

 $\setminus \seq$ \_mapthread\_function:NNN  $\otimes$  \seq\_mapthread\_function:NNN  $\setminus \seqg{q}$   $\setminus$   $\land$   $\geq$ **\seq\_mapthread\_function:(NcN|cNN|ccN)** ☆

> Applies  $\langle function \rangle$  to every pair of items  $\langle seq_1 - item \rangle - \langle seq_2 - item \rangle$  from the two sequences, returning items from both sequences from left to right. The  $\langle function \rangle$  will receive two n-type arguments for each iteration. The mapping will terminate when the end of either sequence is reached (*i.e.* whichever sequence has fewer items determines how many iterations occur).

\seq\_set\_from\_clist:NN \seq\_set\_from\_clist:NN \sequence\ \comma-list\ \seq\_set\_from\_clist:(cN|Nc|cc|Nn|cn) \seq\_gset\_from\_clist:NN \seq\_gset\_from\_clist:(cN|Nc|cc|Nn|cn)

> Sets the *sequence* within the current T<sub>EX</sub> group to be equal to the content of the  $\langle commu\text{-}list\rangle.$

 $\seq_{reverse:N}$  (sequence) Reverses the order of items in the *(sequence)*, and assigns the result to *(sequence)*, locally or globally according to the variant chosen. \seq\_reverse:N \seq\_greverse:N

\seq\_set\_filter:NNn \seq\_gset\_filter:NNn

#### \seq\_set\_filter:NNn  $\langle sequence_1 \rangle$   $\langle sequence_2 \rangle$  { $\langle inline bootstrapr \rangle$ }

Evaluates the  $\langle$ *inline boolexpr* $\rangle$  for every  $\langle$ *item* $\rangle$  stored within the  $\langle$ *sequence*<sub>2</sub> $\rangle$ . The  $\langle$ *inline boolexpr*) will receive the  $\langle item \rangle$  as #1. The sequence of all  $\langle items \rangle$  for which the  $\langle inline$ *boolexpr*) evaluated to true is assigned to  $\langle sequence_1 \rangle$ .

**TEXhackers note:** Contrarily to other mapping functions,  $\searrow$  seq\_map\_break: cannot be used in this function, and will lead to low-level TFX errors.

\seq\_set\_map:NNn \seq\_gset\_map:NNn New: 2011-12-22

#### \seq\_set\_map:NNn  $\langle sequence_1 \rangle$   $\langle sequence_2 \rangle$  { $\langle inline function \rangle$ }

Applies  $\langle$ *inline function* $\rangle$  to every  $\langle$ *item* $\rangle$  stored within the  $\langle$ *sequence*<sub>2</sub> $\rangle$ . The  $\langle$ *inline function*) should consist of code which will receive the  $\langle item \rangle$  as #1. The sequence resulting from **x**-expanding  $\langle$ *inline function*) applied to each  $\langle$ *item* $\rangle$  is assigned to  $\langle$ *sequence*<sub>1</sub> $\rangle$ . As such, the code in  $\langle$ *inline function* $\rangle$  should be expandable.

**TEXhackers note:** Contrarily to other mapping functions,  $\searrow$  seq\_map\_break: cannot be used in this function, and will lead to low-level T<sub>E</sub>X errors.

\seq\_use:Nnnn *[?](#page-23-0)*

New: 2012-06-26

\seq\_use:Nnnn  $\langle$ seq var $\rangle$  { $\langle$ separator between two $\rangle$ }  $\{\langle separation\rangle\}$  { $\langle separation\rangle$ }  $\{\langle separation\rangle\}$ 

Places the contents of the  $\langle \text{seq var} \rangle$  in the input stream, with the appropriate  $\langle \text{separation} \rangle$ between the items. Namely, if the sequence has more than 2 items, the *separator between more than two*) is placed between each pair of items except the last, for which the  $\Diamond$ *separator between final two* is used. If the sequence has 2 items, then they are placed in the input stream separated by the  $\langle separation\; between\; two\rangle$ . If the sequence has 1 item, it is placed in the input stream, and an empty sequence produces no output. An error will be raised if the variable does not exist or if it is invalid.

For example,

\seq\_set\_split:Nnn \l\_tmpa\_seq { | } { a | b | c | {de} | f }  $\begin{min} \leq \negthinspace \text{mod} \ \mathbb{C} \ \mathbb{C}$ 

will insert "a, b, c, de, and f" in the input stream. The first separator argument is not used in this case because the sequence has more than 2 items.

**TEXhackers note:** The result is returned within the \unexpanded primitive (\exp\_not:n), which means that the  $\langle items \rangle$  will not expand further when appearing in an x-type argument expansion.

## **9 Additions to l3skip**

#### $\verb|\skip_spi| = \verb|splitfinite_e lse_action:nnNN { \langle skipexpr \rangle } { \langle action \rangle }$  $\langle$ dimen<sub>1</sub> $\rangle$   $\langle$ dimen<sub>2</sub> $\rangle$ \skip\_split\_finite\_else\_action:nnNN

Checks if the  $\langle skipexpr \rangle$  contains finite glue. If it does then it assigns  $\langle dimen_1 \rangle$  the stretch component and  $\langle$  *dimen*<sub>2</sub> $\rangle$ </sub> the shrink component. If it contains infinite glue set  $\langle$  *dimen*<sub>1</sub> $\rangle$ </sub> and  $\langle dimen_2 \rangle$  to 0 pt and place #2 into the input stream: this is usually an error or warning message of some sort.

### **10 Additions to l3tl**

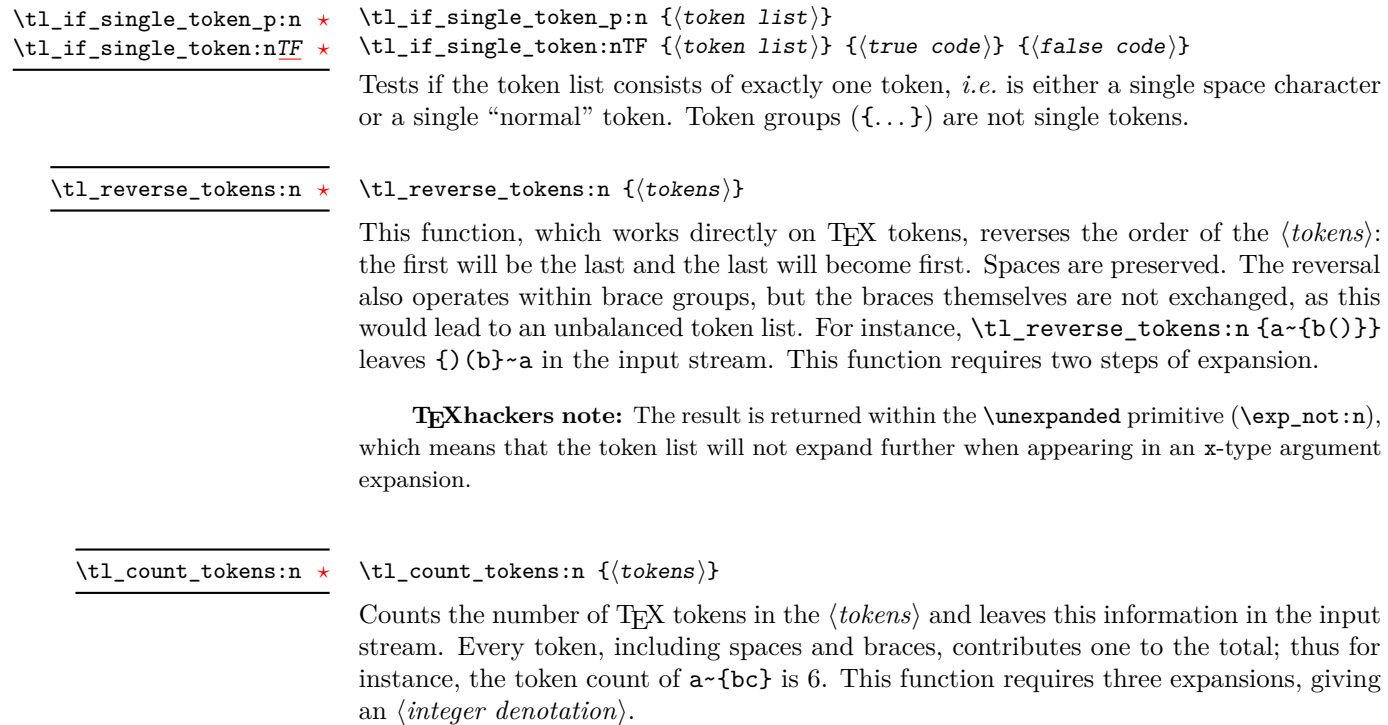

```
\tl_expandable_uppercase:n \{\langle tokens \rangle\}\tl_expandable_lowercase:n \{\langle tokens \rangle\}\tl_expandable_uppercase:n ?
\tl_expandable_lowercase:n ?
```
The \tl\_expandable\_uppercase:n function works through all of the  $\langle tokens\rangle$ , replacing characters in the range a–z (with arbitrary category code) by the corresponding letter in the range A–Z, with category code 11 (letter). Similarly, \tl\_expandable\_lowercase:n replaces characters in the range A–Z by letters in the range a–z, and leaves other tokens unchanged. This function requires two steps of expansion.

**TEXhackers note:** Begin-group and end-group characters are normalized and become { and }, respectively. The result is returned within the \unexpanded primitive (\exp\_not:n), which means that the token list will not expand further when appearing in an  $x$ -type argument expansion.

\tl\_item:nn *[?](#page-23-0)* \tl\_item:(Nn|cn) *[?](#page-23-0)*

#### \tl\_item:nn { $\{token list\}$  { $\{integer expression\}$ }

Indexing items in the  $\langle token\ list\rangle$  from 1 on the left, this function will evaluate the  $\langle integer$  $expression$  and leave the appropriate item from the  $\langle token \; list \rangle$  in the input stream. If the  $\langle integer \; expression \rangle$  is negative, indexing occurs from the right of the token list, starting at −1 for the right-most item. If the index is out of bounds, then thr function expands to nothing.

**TEXhackers note:** The result is returned within the \unexpanded primitive (\exp\_not:n), which means that the  $\langle item \rangle$  will not expand further when appearing in an x-type argument expansion.

### **11 Additions to l3tokens**

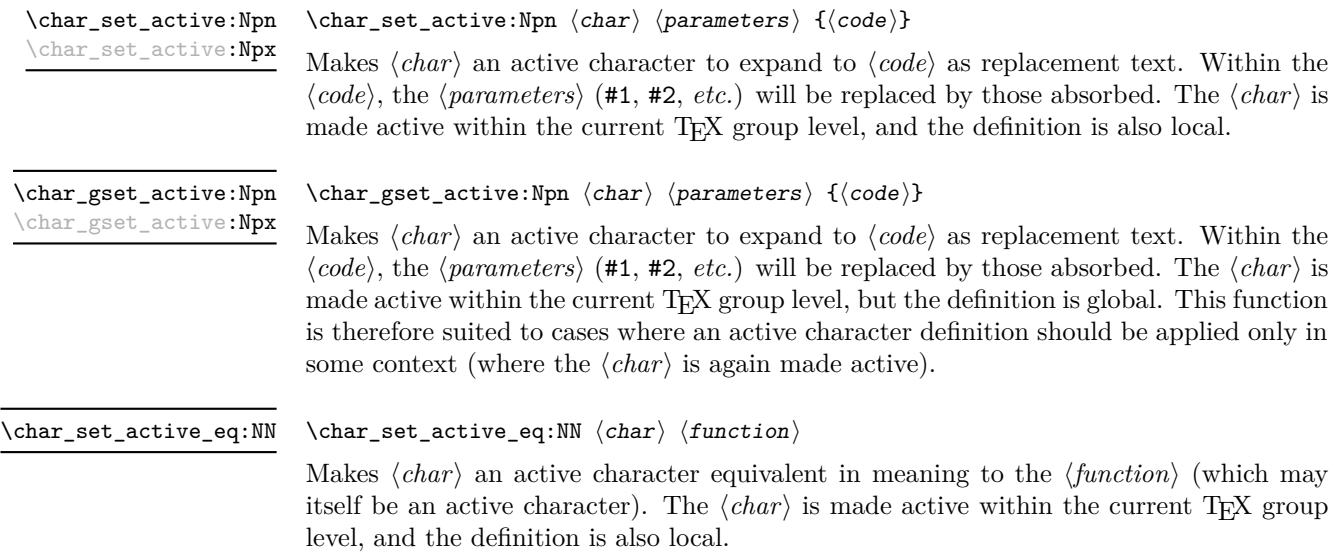

#### $\{\char`char\}$ gset\_active\_eq:NN  $\langle char \rangle$   $\{function\}$ \char\_gset\_active\_eq:NN

Makes  $\langle char \rangle$  an active character equivalent in meaning to the  $\langle function \rangle$  (which may itself be an active character). The  $\langle char \rangle$  is made active within the current T<sub>EX</sub> group level, but the definition is global. This function is therefore suited to cases where an active character definition should be applied only in some context (where the  $\langle char \rangle$  is again made active).

#### $\{peek_N_type: TF \{(true \ code)\} \{(false \ code)\}$  $\peek_N_type:TF$  $\peek_N_type:TF$

Tests if the next  $\langle token \rangle$  in the input stream can be safely grabbed as an N-type argument. The test will be  $\langle false \rangle$  if the next  $\langle token \rangle$  is either an explicit or implicit begin-group or end-group token (with any character code), or an explicit or implicit space character (with character code 32 and category code 10), and  $\langle true \rangle$  in all other cases. Note that a *(true)* result ensures that the next *(token)* is a valid N-type argument. However, if the next  $\langle token \rangle$  is for instance  $\c{-space\_token}$ , the test will take the  $\langle false \rangle$  branch, even though the next  $\langle token \rangle$  is in fact a valid N-type argument. The  $\langle token \rangle$  will be left in the input stream after the  $\langle true \ code \rangle$  or  $\langle false \ code \rangle$  (as appropriate to the result of the test).

# **Part XXIV Implementation**

### **1 l3bootstrap implementation**

- $1$   $\langle$ \*initex | package $\rangle$
- $2 \langle \mathbb{Q} \mathbb{Q} = \exp \mathsf{I} \rangle$

### **1.1 Format-specific code**

The very first thing to do is to bootstrap the iniT<sub>EX</sub> system so that everything else will actually work. T<sub>EX</sub> does not start with some pretty basic character codes set up.

 $3 \langle *initex \rangle$ 4 \catcode '\{ = 1 \relax  $5 \ \text{catcode}$  '\} = 2 \relax 6 \catcode '\# = 6 \relax  $7 \text{ } \text{ } 7 \text{ } \text{ } 7 \text{ } \text{ }$ 8  $\langle$ /initex)

Tab characters should not show up in the code, but to be on the safe side.

- $\frac{1}{9}$  (\*initex)
- 10 \catcode '\^^I = 10 \relax 11  $\langle$ /initex}

For LuaTEX the extra primitives need to be enabled before they can be used. No \ifdefined yet, so do it the old-fashioned way. The primitive \strcmp is simulated using some Lua code, which currently has to be applied to every job as the Lua code is not part of the format. Thanks to Taco Hoekwater for this code. The odd \csname business is needed so that the later deletion code will work.

```
12 \langle*initex\rangle13 \begingroup\expandafter\expandafter\expandafter\endgroup
14 \ \text{exp}andafter\ifx\csname directlua\endcsname\relax
15 \else
16 \directlua
17 \{18 tex.enableprimitives('', tex.extraprimitives())
19 lua.bytecode[1] = function ()
20 function strcmp (A, B)
21 if A == B then
z<sub>22</sub> tex.write("0")
23 elseif A < B then
24 tex.write("-1")
25 else
26 tex.write("1")
27 end
28 end
29 end
30 lua.bytecode[1]()
31 }
32 \everyjob\expandafter
33 {\csname\detokenize{luatex_directlua:D}\endcsname{lua.bytecode[1]()}}
34 \long\edef\pdfstrcmp#1#2%
35 \{%36 \expandafter\noexpand\csname\detokenize{luatex_directlua:D}\endcsname
37 \{ \%38 strcmp%
39 (%)
40 "\noexpand\luaescapestring{#1}",%
41 "\noexpand\luaescapestring{#2}"%
42 ) %
43 \frac{1}{8}44 }
45 \fi
46 \langle/initex}
```
### **1.2 Package-specific code part one**

The package starts by identifying itself: the information itself is taken from the SVN Id string at the start of the source file.

```
47 (*package)
48 \ProvidesPackage{l3bootstrap}
49 \sqrt{2}50 \ExplFileDate\space v\ExplFileVersion\space
51 L3 Experimental bootstrap code%<br>\frac{5}{2} l
52
53 (/package)
```
For LuaT<sub>EX</sub> the functionality of the **\pdfstrcmp** primitive needs to be provided: the pdftexmcds package is used to do this if necessary. At present, there is also a need to deal with some low-level allocation stuff that could usefully be added to lualatex.ini. As it is currently not, load Heiko Oberdiek's luatex package instead.

```
54 \langle k\ranglepackage)
55 \def\@tempa%
56 {%
57 \def\@t{=} \def\@t{=} \def\@t{=} \def\@t{+} \def\@t{=} \def\@t{+} \def\@t{=} \def\@t{+} \def\@t{=} \def\@t{+} \def\@t{+} \def\@t{+} \def\@t{+} \def\@t{+} \def\@t{+} \def\@t{+} \def\@t{+} \def\@t{+} \def\@t{+} \def\@t{+} \def\@t{+} \def\@t{+} \def\@t{+} \def\@t{+} \def\@t{+} \def\@t{+} \def\@t{+} \def\@t58 \RequirePackage{luatex}%
59 \RequirePackage{pdftexcmds}%
60 \let\pdfstrcmp\pdf@strcmp
61 }
62 \begingroup\expandafter\expandafter\expandafter\endgroup
63 \expandafter\ifx\csname directlua\endcsname\relax
64 \else
65 \expandafter\@tempa
66 \fi
67 (/package)
```
# **1.3 The \pdfstrcmp primitive in X TEEX**

Only pdfTEX has a primitive called  $\partial \Phi$  The X<sub>T</sub>TEX version is just  $\partial \Phi$ , so there is some shuffling to do.

```
68 \begingroup\expandafter\expandafter\expandafter\endgroup
```
<sup>69</sup> \expandafter\ifx\csname pdfstrcmp\endcsname\relax

```
70 \let\pdfstrcmp\strcmp
```

```
71 \fi
```
# **1.4 Engine requirements**

The code currently requires functionality equivalent to  $\Phi$ **fistrcmp** in addition to  $\varepsilon$ -TEX. The former is therefore used as a test for a suitable engine.

```
72 \begingroup\expandafter\expandafter\expandafter\endgroup
73 \expandafter\ifx\csname pdfstrcmp\endcsname\relax
74 \langle *packetackage*75 \PackageError{expl3}{Required primitives not found}
76 {%
77 LaTeX3 requires the e-TeX primitives and \string\pdfstrcmp.\MessageBreak
78 \MessageBreak
79 These are available in engine versions:\MessageBreak
80 - pdfTeX 1.30\MessageBreak
81 - XeTeX 0.9994\MessageBreak
82 - LuaTeX 0.40\MessageBreak
83 or later. \MessageBreak
84 \MessageBreak
85 Loading of expl3 will abort!%
86 }
87 \expandafter\endinput
```

```
88 (/package)
89 (*initex)
90 \newlinechar'\^^J\relax
91 \errhelp{%
92 LaTeX3 requires the e-TeX primitives and \pdfstrcmp.^^J%
93 \sim J''94 These are available in engine versions: \hat{J}95 - pdfTeX 1.30^{\sim}J\%96 - XeTeX 0.9994^^J%
97 - LuaTeX 0.40\hat{ }<sup>-</sup>J\%98 or later.^^J%
99 \sim J''100 For pdfTeX and XeTeX the '-etex' command-line switch is also
101 needed. \simJ%
102 \sim J\%103 Format building will abort!%
104105 \errmessage{Required primitives not found}%
106 \expandafter\end
107 \langle/initex)
108 \fi
```
### **1.5 Package-specific code part two**

[\ExplSyntaxOff](#page-25-0) [\ExplSyntaxOn](#page-25-0) Experimental syntax switching is set up here for the package-loading process. These are redefined in expl3 for the package and in l3final for the format. 109 (\*package)

```
110 \protected\edef\ExplSyntaxOff
111 \{%112 \text{2} \text{2} \text{3} \text{4} \text{4} \text{5} \text{4} \text{5} \text{6} \text{5} \text{6} \text{6} \text{6} \text{7} \text{7} \text{8} \text{9} \text{1} \text{1} \text{2} \text{2} \text{3} \text{4} \text{5} \text{2} \text{6} \text{5} 113 \catcode 32 = \the\catcode 32\relax
114 \catcode 34 = \the\catcode 34\relax
115 \catcode 38 = \the\catcode 38\relax
116 \catcode 58 = \the\catcode 58\relax
117 \catcode 94 = \theta \cdot 94 \catcode 94\relax
118 \catcode 95 = \theta \cdot 95 \catcode 95\relax
119 \catcode 124 = \the\catcode 124\relax120 \catcode 126 = \the\catcode 126\relax
121 \endlinechar = \the\endlinechar\relax
122 \chardef\csname\detokenize{l__kernel_expl_bool}\endcsname = 0 \relax
123 }
124 \protected\edef\ExplSyntaxOn
125 {
126 \catcode 9 = 9 \relax
127 \text{categorical} = 9 \text{ relax}128 \catcode 34 = 12 \relax
129 \catcode 58 = 11 \relax130 \catcode 94 = 7 \relax \relax131 \catcode 95 = 11 \relax
```

```
132 \catcode 124 = 12 \relax
133 \catcode 126 = 10 \relax
134 \endlinechar = 32 \relax
135 \chardef\csname\detokenize{l__kernel_expl_bool}\endcsname = 1 \relax \frac{1}{136}136 }
137 (/package)
```
(*End definition for* \ExplSyntaxOff *and* \ExplSyntaxOn *These functions are documented on page [6.](#page-25-0)*)

## [\l\\_\\_kernel\\_expl\\_bool](#page-26-0) The status for experimental code syntax: this is off at present. This code is used by both the package and the format.

138 \expandafter\chardef\csname\detokenize{l\_\_kernel\_expl\_bool}\endcsname = 0 \relax (*End definition for* \l\_\_kernel\_expl\_bool *This variable is documented on page [7.](#page-26-0)*)

# **1.6 Dealing with package-mode meta-data**

[\GetIdInfo](#page-25-1) This is implemented right at the start of l3bootstrap.dtx. (*End definition for* \GetIdInfo *This function is documented on page [6.](#page-25-1)*)

[\ProvidesExplPackage](#page-25-2) [\ProvidesExplClass](#page-25-2) For other packages and classes building on this one it is convenient not to need \ExplSyntaxOn each time.

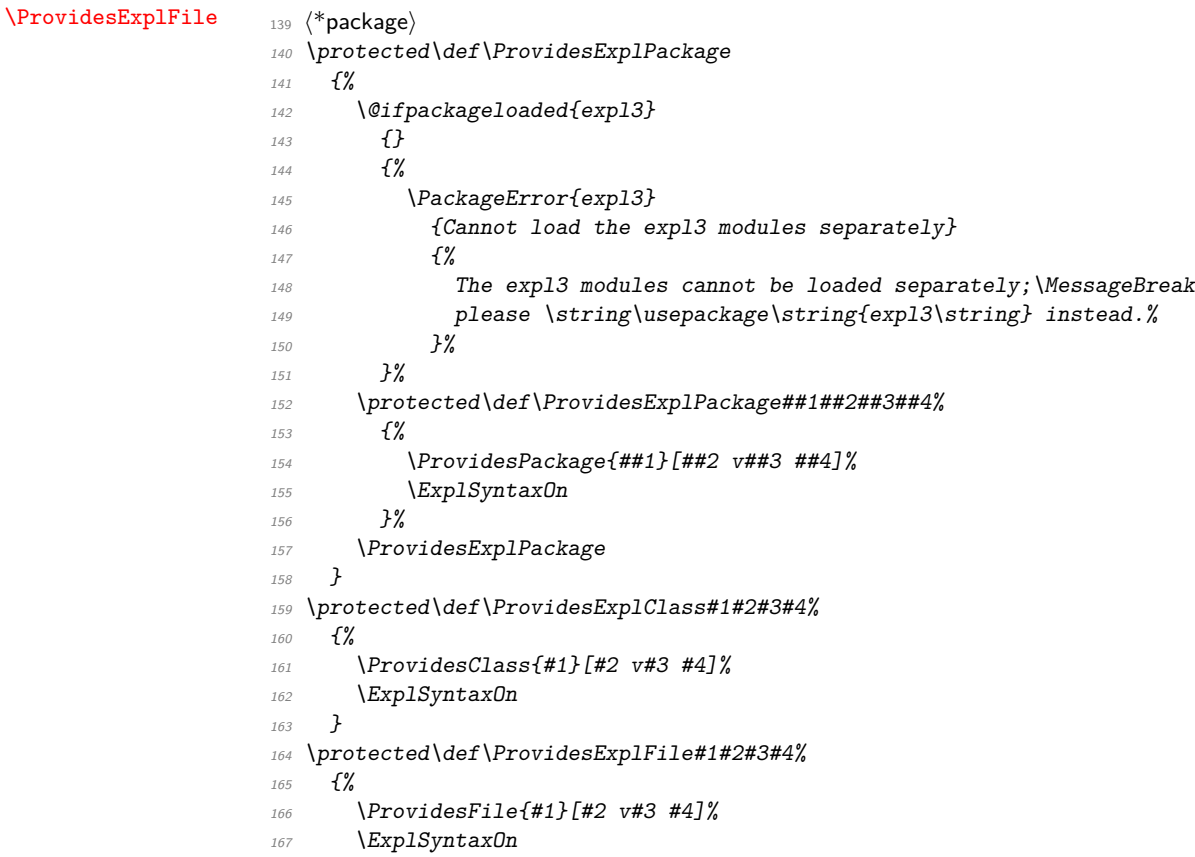

<sup>168</sup> } 169 (/package)

(*End definition for* \ProvidesExplPackage *,* \ProvidesExplClass *, and* \ProvidesExplFile *These functions are documented on page [6.](#page-25-2)*)

\@pushfilename \@popfilename The idea here is to use  $L^2_F X 2 \epsilon$ 's **\@pushfilename** and **\@popfilename** to track the current syntax status. This can be achieved by saving the current status flag at each push to a stack, then recovering it at the pop stage and checking if the code environment should still be active.

```
170 (*package)
 171 \edef\@pushfilename
 172 {%
 173 \edef\expandafter\noexpand
 174 \csname\detokenize{1__expl_status_stack_tl}\endcsname
 175 \frac{175}{96}176 \noexpand\ifodd\expandafter\noexpand
 177 \csname\detokenize{l__kernel_expl_bool}\endcsname
 178 1%
 179 \noexpand\else
 180 0%
 181 \noexpand\fi
 182 \expandafter\noexpand
 183 \cos \csname\detokenize{1__expl_status_stack_tl}\endcsname
 184 }%
 185 \ExplSyntaxOff
 186 \unexpanded\expandafter{\@pushfilename}%
 187 }
 188 \edef\@popfilename
 189 {%
 190 \unexpanded\expandafter{\@popfilename}%
 191 \noexpand\if a\expandafter\noexpand\csname
 192 \detokenize{1__expl_status_stack_tl}\endcsname a%
 193 \ExplSyntaxOff
 194 \noexpand\else
 195 \noexpand\expandafter
 196 \expandafter\noexpand\csname
 197 \detokenize{__expl_status_pop:w}\endcsname
 198 \expandafter\noexpand\csname
 199 \detokenize{1__expl_status_stack_tl}\endcsname
  200 \noexpand\@nil
 201 \noexpand\fi
 202 - 7<sub>203</sub> (/package)
(End definition for \@pushfilename and \@popfilename These functions are documented on page ??.)
```
\l\_\_expl\_status\_stack\_tl As expl3 itself cannot be loaded with the code environment already active, at the end of the package \ExplSyntaxOff can safely be called.

 $204$   $(*$  package)

<sup>205</sup> \@namedef{\detokenize{l\_\_expl\_status\_stack\_tl}}{0}

```
206 (/package)
(End definition for \l__expl_status_stack_tl This function is documented on page ??.)
```
 $\setminus$  expl\_status\_pop:w The pop auxiliary function removes the first item from the stack, saves the rest of the stack and then does the test. As \ExplSyntaxOff is already defined as a protected macro, there is no need for **\noexpand** here.

```
207 \langle*package\rangle208 \expandafter\edef\csname\detokenize{__expl_status_pop:w}\endcsname#1#2\@nil
  209 {%
  210 \def\expandafter\noexpand
  \label{thm:main} \verb|cosname\defole| is a single-angled line.212 \noexpand\ifodd#1\space
  213 \noexpand\expandafter\noexpand\ExplSyntaxOn
  214 \noexpand\else
  215 \noexpand\expandafter\ExplSyntaxOff
  216 \infty217 }
  218 (/package)
(End definition for \__expl_status_pop:w)
```
\\_expl\_package\_check: We want the expl3 bundle to be loaded "as one"; this command is used to ensure that one of the l3 packages isn't loaded on its own.

```
219 (* package)
 220 \expandafter\protected\expandafter\def
 221 \csname\detokenize{__expl_package_check:}\endcsname
 222 \{%223 \@ifpackageloaded{expl3}
 224 \{ \}225 \{ \%226 \PackageError{expl3}
 227 {Cannot load the expl3 modules separately}
 228 \sim \frac{1}{8}229 The expl3 modules cannot be loaded separately;\MessageBreak
 230 please \string\usepackage\string{expl3\string} instead.%
 231 \frac{1}{8}232 }%
 233 }
 234 (/package)
(End definition for \__expl_package_check:)
```
## **1.7** The L<sup>*P*</sup>T<sub>E</sub>X<sub>3</sub> code environment

The code environment is now set up for the format: the package deals with this using \ProvidesExplPackage.

```
235 \langle*initex\rangle236 \catcode 9 = 9 \relax
237 \catcode 32 = 9 \relax
238 \catcode 34 = 12 \relax
```

```
239 \catcode 58 = 11 \relax
240 \catcode 94 = 7 \relax
241 \catcode 95 = 11 \relax
242 \text{ } \text{catcode} 124 = 12 \relax
243 \catcode 126 = 10 \relax
244 \endlinechar = 32 \relax
245 \langle/initex)
```
[\ExplSyntaxOn](#page-25-0) The idea here is that multiple \ExplSyntaxOn calls are not going to mess up category [\ExplSyntaxOff](#page-25-0) codes, and that multiple calls to \ExplSyntaxOff are also not wasting time.

```
246 \langle*initex\rangle247 \protected \def \ExplSyntaxOn
   248 \{249 \bool_if:NF \l__kernel_expl_bool
   250 \sim \sim251 \cs_set_protected_nopar:Npx \ExplSyntaxOff
   252 \left\{\right\}253 \char`>|{\char`>} \char`>|{\char`>} \char_set_catcode:nn { 9 } { \char_value_catcode:n { 9 } }
   254 \char' \char' \char' \char' \char' \char' \char' \char' \char' \char' \char' \char' \char' \char' \char' \char' \char' \char' \char' \char' \char' \char' \char' \char' \char' \char' \char' \char' \char' \char' \char' \char' \char' \char' \char' \char' 255 \char set catcode:nn { 34 } { \char value catcode:n { 34 } }
   256 \char_set_catcode:nn { 38 } { \char_value_catcode:n { 38 } }
   257 \char_set_catcode:nn { 58 } { \char_value_catcode:n { 58 } }
   258 \char_set_catcode:nn { 94 } { \char_value_catcode:n { 94 } }
   259 \char_set_catcode:nn { 95 } { \char_value_catcode:n { 95 } }
   260 \char_set_catcode:nn { 124 } { \char_value_catcode:n { 124 } }
   261 \char_set_catcode:nn { 126 } { \char_value_catcode:n { 126 } }
   262 \text{ } \tex_endlinechar:D =
   263 \text{text\_the:}D \text{text\_endline}: \text{text\_stop:}264 \boldsymbol{\delta} \boldsymbol{\delta}265 \csc_5 \csc_7 \csc_7 \csc_7 \csc_7 \csc_7 \csc_7 \csc_7 \csc_7 \csc_7 \csc_7 \csc_7 \csc_7 \csc_7 \csc_7 \csc_7 \csc_7 \csc_7 \csc_7 \csc_7 \csc_7 \csc_7 \csc_7 \csc_7 \csc_7 \csc_7 \csc_7266 }
   267 }
   268 \char set catcode ignore:n \{ 9 \} % tab
   269 \char`>| char set catcode ignore:n { 32 } % space
   \begin{tabular}{llll} \textcolor{red}{270} & \backslash char\_set\_catcode\_other:n & \textit{34 } & \textit{% double quote} \\ & \backslash char\_set\_catcode\_alignment:n & \textit{38 } & \textit{% ampersand} \\ \end{tabular}271 \char_set_catcode_alignment:n
   272 \char_set_catcode_letter:n {58 } % colon
   273 \char_set_catcode_math_superscript:n { 94 } % circumflex
   274 \char set catcode letter:n \{ 95 } % underscore
   275 \char`>|{\;}\n \char_set_catcode_other:n { 124 } % pipe
   276 \char_set_catcode_space:n { 126 } % tilde
   277 \qquad \texttt{\texttt{text:1}} = 32 \ \texttt{scan\_stop:}278 \bool_set_true:N \l__kernel_expl_bool
   279 }
   280 \protected \def \ExplSyntaxOff { }
   281 (/initex)
(End definition for \ExplSyntaxOn and \ExplSyntaxOff These functions are documented on page 6.)
```
[\l\\_\\_kernel\\_expl\\_bool](#page-26-0) A flag to show the current syntax status.

```
282 \langle*initex\rangle283 \chardef \l_kernel_expl_bool = 0 \sim284 \langle/initex)
(End definition for \l__kernel_expl_bool This variable is documented on page 7.)
```
## **1.8 Deprecated functions**

Deprecated 2012-06-19 for removal after 2012-12-31.

\ExplSyntaxNamesOn \ExplSyntaxNamesOff These can be set up early, as they are not used anywhere in the package or format itself. Using an \edef here makes the definitions that bit clearer later.

```
285 \protected\edef\ExplSyntaxNamesOn
286 {%
287 \expandafter\noexpand
288 \csname\detokenize{char_set_catcode_letter:n}\endcsname{58}%
289 \expandafter\noexpand
290 \csname\detokenize{char_set_catcode_letter:n}\endcsname{95}%
291 }
292 \protected\edef\ExplSyntaxNamesOff
293 {%
294 \expandafter\noexpand
295 \csname\detokenize{char_set_catcode_other:n}\endcsname{58}%
296 \expandafter\noexpand
297 \csname\detokenize{char_set_catcode_math_subscript:n}\endcsname{95}%
298 }
```
(*End definition for* \ExplSyntaxNamesOn *and* \ExplSyntaxNamesOff *These functions are documented on page* **??***.*)

299 (/initex | package)

# **2 l3names implementation**

- 300 (\*initex | package)
- $301$  (\*package)
- <sup>302</sup> \ProvidesExplPackage
- <sup>303</sup> {\ExplFileName}{\ExplFileDate}{\ExplFileVersion}{\ExplFileDescription}
- 304 (/package)

The code here simply renames all of the primitives to new, internal, names. In format mode, it also deletes all of the existing names (although some do come back later). \tex\_undefined:D This function does not exist at all, but is the name used by the plain TEX format for an

undefined function. So it should be marked here as "taken". (*End definition for* \tex\_undefined:D *This function is documented on page* **??***.*)

The \let primitive is renamed by hand first as it is essential for the entire process to follow. This also uses \global, as that way we avoid leaving an unneeded csname in the hash table.

```
305 \let \tex_global:D \global
306 \let \tex_let:D \let
```
Everything is inside a (rather long) group, which keeps \\_\_expl\_primitive:NN trapped.

\begingroup

\\_\_expl\_primitive:NN A temporary function to actually do the renaming. This also allows the original names to be removed in format mode.

```
308 \long \def \__expl_primitive:NN #1#2
309 {
310 \tex_global:D \tex_let:D #2 #1
311 (*initex)
312 \tex_global:D \tex_let:D #1 \tex_undefined:D
313 \langle/initex}
314 }
```
(*End definition for* \\_\_expl\_primitive:NN)

In the current incarnation of this package, all T<sub>EX</sub> primitives are given a new name of the form \tex\_*oldname*:D. But first three special cases which have symbolic original names. These are given modified new names, so that they may be entered without catcode tricks.

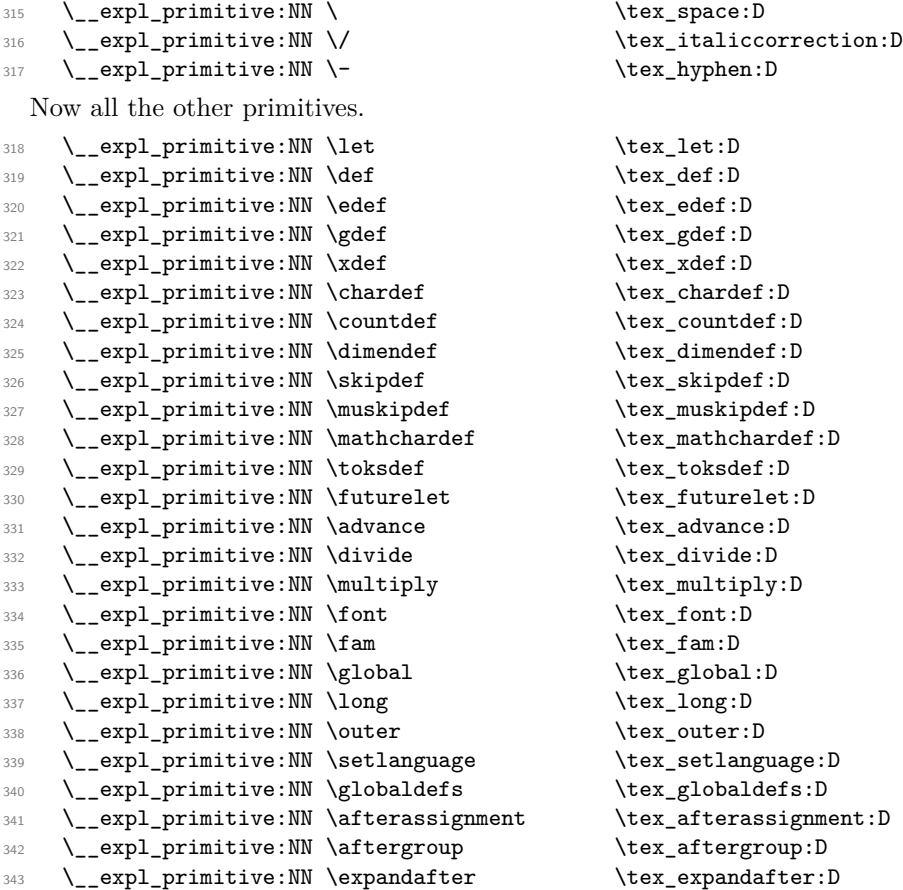

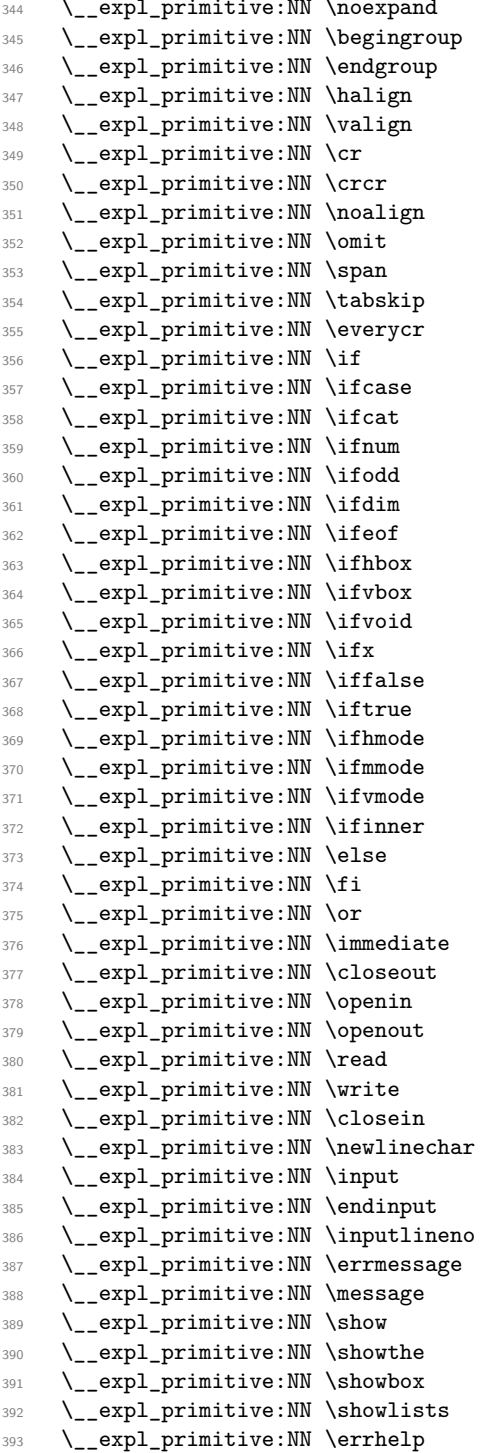

 $\texttt{\&ex\_noexpand:}\ \mathbb{D}$ \tex\_begingroup:D  $\texttt{\&ex\_endgroup:D}$  $\texttt{\label{label:ex}new}$  $\texttt{\&box}$ valign:D  $\text{text\_cr:}D$ \tex\_crcr:D  $\texttt{\label{eq:box}new}$  $\texttt{\texttt{new}}\_omit:D$  $\texttt{\&lex\_span:D}$  $\texttt{\&exp:D}$ \tex\_everycr:D  $\text{text}_if:D$  $\texttt{\%}$  \tex\_ifcase:D  $\text{text:D}$  $\text{!}$  $\texttt{\label{label:3}def}$  $\texttt{\textbf{label}}:D$  $\texttt{\textbf{1}}$  $\text{its}$  \tex\_ifhbox:D  $\texttt{\&ex\_ifvbox:D}$  $\texttt{\textbf{is}}$  $\text{text}_fix:D$  $\texttt{false:D}$  $\texttt{\textbf{t}}$  $\texttt{\%}$ ifhmode:D  $\texttt{\%}$ ifmmode:D  $\texttt{\texttt{sumode:}}$  $\texttt{\textbf{!}}$  $\texttt{\&ex\_else:D}$  $\texttt{\&ex\_fi:D}$  $\text{lex\_or:} \mathbb{D}$  $\texttt{\%}$  \tex\_immediate:D  $\texttt{\&closeout:}$ \tex\_openin:D  $\texttt{\&ex\_openout:D}$  $\texttt{\texttt{new\_read:D}}$  $\texttt{\textbf{write:}} D$  $\texttt{\&ex\_closein:D}$  $\texttt{\textbf{newline}char:} D$  $\texttt{\texttt{input:}}D$  $\texttt{\texttt{equ}}:D$  $\texttt{\texttt{is}}$  $\texttt{\&text{terms} \$  $\texttt{\&text_message:D}$  $\texttt{\&lex\_show:D}$  $\text{3}$ bowthe:D \tex\_showbox:D  $\texttt{\&ex\_showlists:D}$  $\texttt{\texttt{set}}$ 

<sup>394</sup> \\_\_expl\_primitive:NN \errorcontextlines \tex\_errorcontextlines:D <sup>395</sup> \\_\_expl\_primitive:NN \tracingcommands \tex\_tracingcommands:D <sup>396</sup> \\_\_expl\_primitive:NN \tracinglostchars \tex\_tracinglostchars:D <sup>397</sup> \\_\_expl\_primitive:NN \tracingmacros \tex\_tracingmacros:D <sup>398</sup> \\_\_expl\_primitive:NN \tracingonline \tex\_tracingonline:D <sup>399</sup> \\_\_expl\_primitive:NN \tracingoutput \tex\_tracingoutput:D <sup>400</sup> \\_\_expl\_primitive:NN \tracingpages \tex\_tracingpages:D <sup>401</sup> \\_\_expl\_primitive:NN \tracingparagraphs \tex\_tracingparagraphs:D <sup>402</sup> \\_\_expl\_primitive:NN \tracingrestores \tex\_tracingrestores:D <sup>403</sup> \\_\_expl\_primitive:NN \tracingstats \tex\_tracingstats:D 404 \\_\_expl\_primitive:NN \pausing \tex\_pausing:D <sup>405</sup> \\_\_expl\_primitive:NN \showboxbreadth \tex\_showboxbreadth:D <sup>406</sup> \\_\_expl\_primitive:NN \showboxdepth \tex\_showboxdepth:D 407 \\_\_expl\_primitive:NN \batchmode \tex\_batchmode:D <sup>408</sup> \\_\_expl\_primitive:NN \errorstopmode \tex\_errorstopmode:D <sup>409</sup> \\_\_expl\_primitive:NN \nonstopmode \tex\_nonstopmode:D <sup>410</sup> \\_\_expl\_primitive:NN \scrollmode \tex\_scrollmode:D 411 \\_\_expl\_primitive:NN \end \tex\_end:D 412 \\_\_expl\_primitive:NN \csname \tex\_csname:D <sup>413</sup> \\_\_expl\_primitive:NN \endcsname \tex\_endcsname:D <sup>414</sup> \\_\_expl\_primitive:NN \ignorespaces \tex\_ignorespaces:D <sup>415</sup> \\_\_expl\_primitive:NN \relax \tex\_relax:D 416 \\_\_expl\_primitive:NN \the  $\text{text\_the:D}$ 417 \\_\_expl\_primitive:NN \mag \tex\_mag:D 418 \\_\_expl\_primitive:NN \language  $\text{text-language:D}$ 419 \\_\_expl\_primitive:NN \mark \tex\_mark:D <sup>420</sup> \\_\_expl\_primitive:NN \topmark \tex\_topmark:D <sup>421</sup> \\_\_expl\_primitive:NN \firstmark \tex\_firstmark:D  $\verb|422c| \_exp1_primitive: NN \botmark \text_botmark: D$ <sup>423</sup> \\_\_expl\_primitive:NN \splitfirstmark \tex\_splitfirstmark:D <sup>424</sup> \\_\_expl\_primitive:NN \splitbotmark \tex\_splitbotmark:D 425 \\_\_expl\_primitive:NN \fontname  $\text{text\_error}$ 426 \\_\_expl\_primitive:NN \escapechar \tex\_escapechar:D <sup>427</sup> \\_\_expl\_primitive:NN \endlinechar \tex\_endlinechar:D 428 \ expl primitive:NN \mathchoice \tex\_mathchoice:D 429 \\_\_expl\_primitive:NN \delimiter \tex\_delimiter:D 430 \\_\_expl\_primitive:NN \mathaccent \tex\_mathaccent:D <sup>431</sup> \\_\_expl\_primitive:NN \mathchar \tex\_mathchar:D 432 \\_\_expl\_primitive:NN \mskip \tex\_mskip:D <sup>433</sup> \\_\_expl\_primitive:NN \radical \tex\_radical:D 434 \\_\_expl\_primitive:NN \vcenter \tex\_vcenter:D 435 \\_\_expl\_primitive:NN \mkern  $\text{lex\_mkern:D}$ 436 \\_\_expl\_primitive:NN \above  $\text{text\_above:}\$ <sup>437</sup> \\_\_expl\_primitive:NN \abovewithdelims \tex\_abovewithdelims:D 438 \\_\_expl\_primitive:NN \atop \tex\_atop:D <sup>439</sup> \\_\_expl\_primitive:NN \atopwithdelims \tex\_atopwithdelims:D 440 \\_expl\_primitive:NN \over \tex\_over:D 441 \ expl primitive:NN \overwithdelims \tex overwithdelims:D <sup>442</sup> \\_\_expl\_primitive:NN \displaystyle \tex\_displaystyle:D 443 \\_\_expl\_primitive:NN \textstyle  $\text{text}$  \tex\_textstyle:D

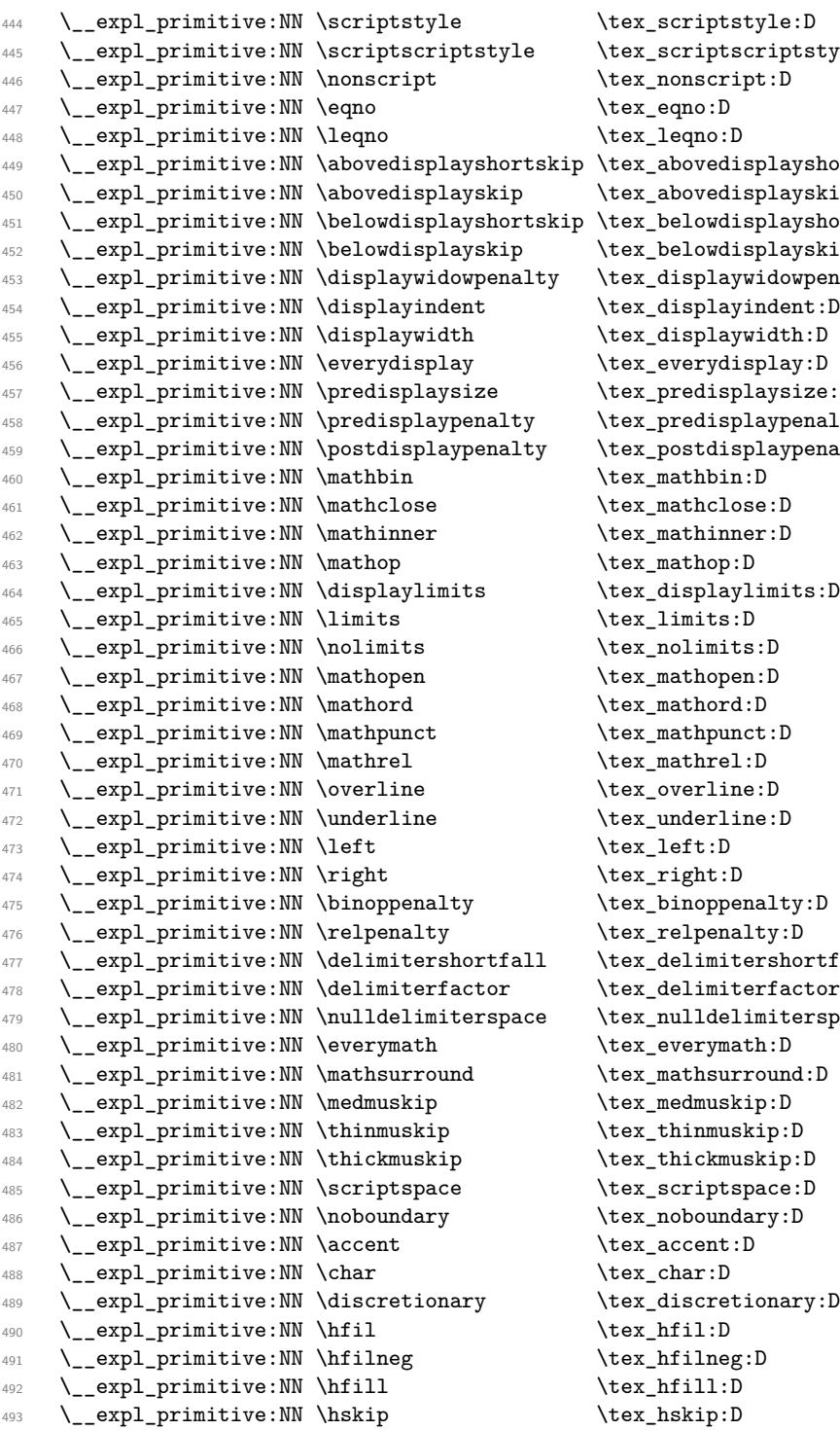

:riptstyle:D<br>pt:D  $\texttt{splayshortskip:1pt}$  $\texttt{splayskip:}D$  $_{\rm splayshortskip:D}$  $\texttt{splayskip:}D$  $\nu$ idowpenalty:D indent:D<br>vidth:D  $\mathtt{layers:D}$  $\texttt{laypenalty:D}$  $\begin{aligned} \texttt{claypenalty:D} \ \texttt{.D} \end{aligned}$  $\texttt{srshortfall:}D$  ${\tt erfactor:}D$ imiterspace:D<br>ch:D  $\texttt{ionary:} \texttt{D}$ 

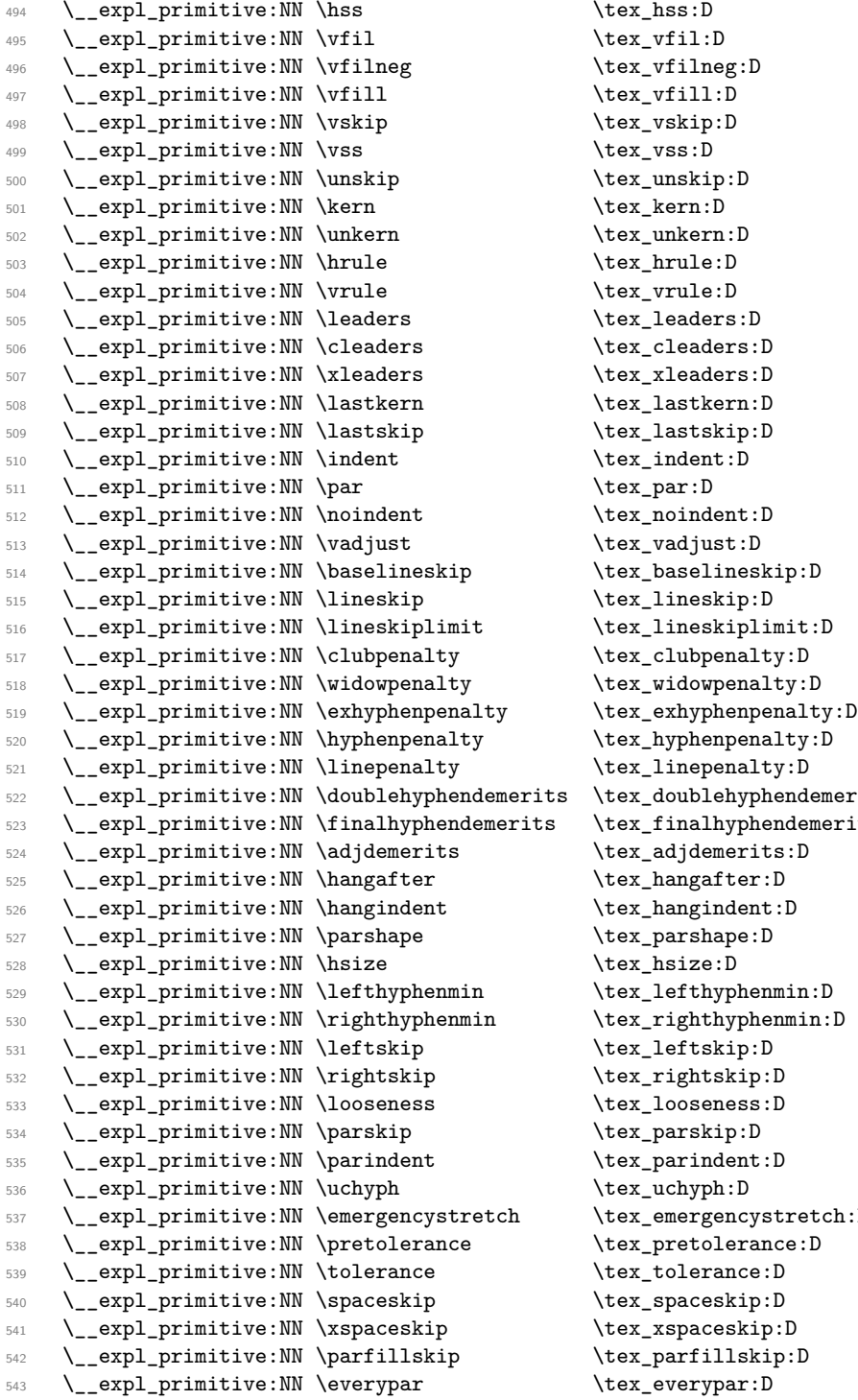

eskip:D<br>p:D plimit:D<br>alty:D  $\operatorname{nalty:}$   $\operatorname{b}$  $y$ phendemerits:D .<br>phendemerits:D<br>rits:D phenmin:<mark>D</mark><br>p:D  $\texttt{cystretch:}D$ rance:D<br>ce:D

 \\_\_expl\_primitive:NN \prevgraf \tex\_prevgraf:D \\_\_expl\_primitive:NN \spacefactor \tex\_spacefactor:D \\_\_expl\_primitive:NN \shipout \tex\_shipout:D 547 \\_\_expl\_primitive:NN \vsize  $\text{text\_size:D}$  \\_\_expl\_primitive:NN \interlinepenalty \tex\_interlinepenalty:D \\_\_expl\_primitive:NN \brokenpenalty \tex\_brokenpenalty:D \\_\_expl\_primitive:NN \topskip \tex\_topskip:D \\_\_expl\_primitive:NN \maxdeadcycles \tex\_maxdeadcycles:D \\_\_expl\_primitive:NN \maxdepth \tex\_maxdepth:D \\_\_expl\_primitive:NN \output \tex\_output:D \\_\_expl\_primitive:NN \deadcycles \tex\_deadcycles:D \\_\_expl\_primitive:NN \pagedepth \tex\_pagedepth:D \\_\_expl\_primitive:NN \pagestretch \tex\_pagestretch:D \\_\_expl\_primitive:NN \pagefilstretch \tex\_pagefilstretch:D 558 \\_\_expl\_primitive:NN \pagefillstretch \tex\_pagefillstretch:D<br>559 \\_\_expl\_primitive:NN \pagefilllstretch \tex\_pagefilllstretch:D 559 \\_\_expl\_primitive:NN \pagefilllstretch \\_\_expl\_primitive:NN \pageshrink \tex\_pageshrink:D \\_\_expl\_primitive:NN \pagegoal \tex\_pagegoal:D \\_\_expl\_primitive:NN \pagetotal \tex\_pagetotal:D \\_\_expl\_primitive:NN \outputpenalty \tex\_outputpenalty:D \\_\_expl\_primitive:NN \hoffset \tex\_hoffset:D \\_\_expl\_primitive:NN \voffset \tex\_voffset:D \\_\_expl\_primitive:NN \insert \tex\_insert:D \\_\_expl\_primitive:NN \holdinginserts \tex\_holdinginserts:D \\_\_expl\_primitive:NN \floatingpenalty \tex\_floatingpenalty:D \\_\_expl\_primitive:NN \insertpenalties \tex\_insertpenalties:D 570 \\_\_expl\_primitive:NN \lower \tex\_lower:D 571 \\_\_expl\_primitive:NN \moveleft \tex\_moveleft:D \\_\_expl\_primitive:NN \moveright \tex\_moveright:D 573 \\_\_expl\_primitive:NN \raise  $\text{text\_size:D}$ 574 \\_\_expl\_primitive:NN \copy \tex\_copy:D 575 \\_\_expl\_primitive:NN \lastbox \tex\_lastbox:D 576 \\_\_expl\_primitive:NN \vsplit \tex\_vsplit:D 577 \\_\_expl\_primitive:NN \unhbox \tex\_unhbox:D 578 \ expl primitive:NN \unhcopy \tex\_unhcopy:D \\_\_expl\_primitive:NN \unvbox \tex\_unvbox:D \\_\_expl\_primitive:NN \unvcopy \tex\_unvcopy:D 581 \\_\_expl\_primitive:NN \setbox \tex\_setbox:D 582 \\_\_expl\_primitive:NN \hbox \tex\_hbox:D 583 \\_\_expl\_primitive:NN \vbox \tex\_vbox:D \\_\_expl\_primitive:NN \vtop \tex\_vtop:D 585 \\_\_expl\_primitive:NN \prevdepth \\_\_expl\_primitive:NN \badness \tex\_badness:D 587 \\_\_expl\_primitive:NN \hbadness \tex\_hbadness:D 588 \\_\_expl\_primitive:NN \vbadness \tex\_vbadness:D 589 \\_\_expl\_primitive:NN \hfuzz \tex\_hfuzz:D 590 \ expl\_primitive:NN \vfuzz \tex\_vfuzz:D 591 \ expl primitive:NN \overfullrule \tex overfullrule:D \\_\_expl\_primitive:NN \boxmaxdepth \tex\_boxmaxdepth:D \\_\_expl\_primitive:NN \splitmaxdepth \tex\_splitmaxdepth:D

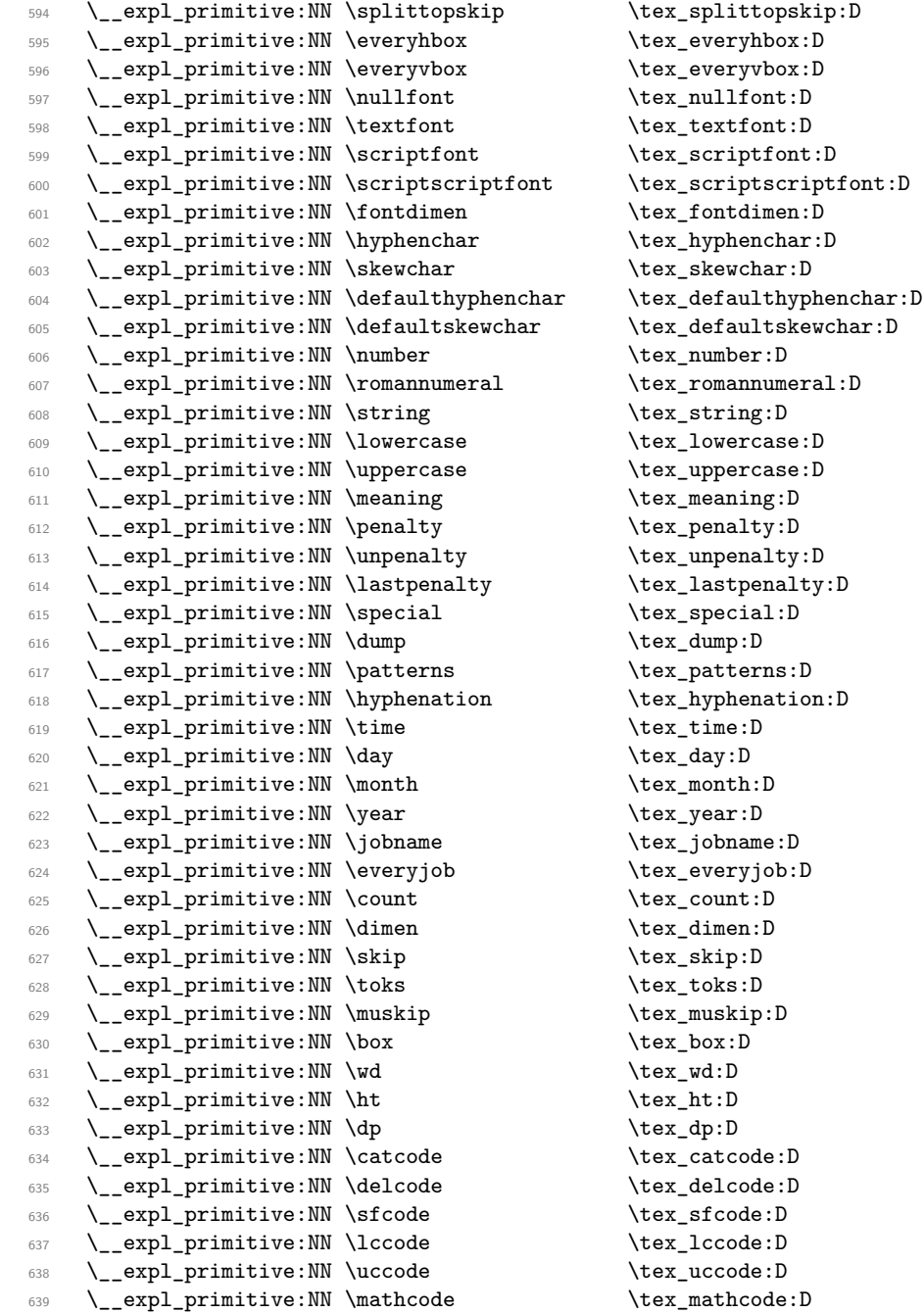

Since LAT<sub>E</sub>X3 requires at least the  $\varepsilon$ -T<sub>E</sub>X extensions, we also rename the additional primitives. These are all given the prefix \etex\_.

 $\verb|6400| \verb|+c2511| (i.e., \verb|401|) | (ii) \verb|+c211| (iii) \verb|+c211| (iv) | (iv) \verb|+c211| (iv) | (v) \verb|+c211| (v) | (v) \verb|+c211| (v) | (v) \verb|+c211| (v) | (v) \verb|+c211| (v) | (v) \verb|+c211| (v) | (v) \verb|+c211| (v) | (v) \verb|+c211| (v) | (v) \verb|+c211| (v) | (v) \verb|+c211| (v) | ($ 

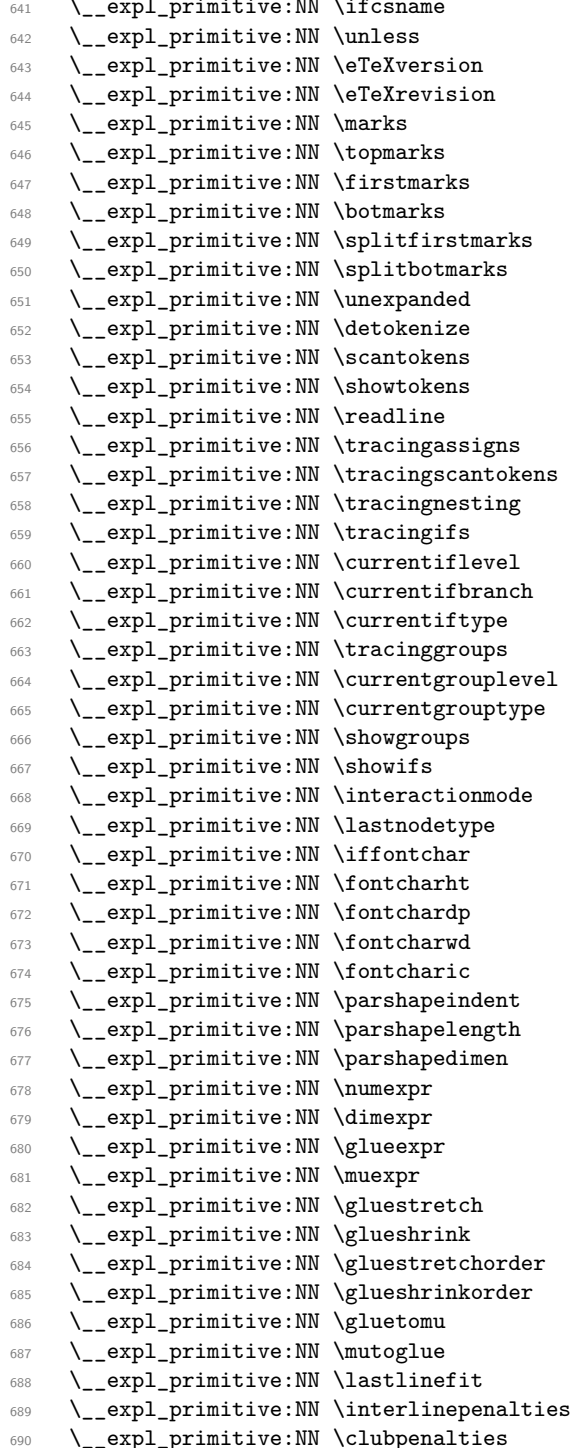

 $\texttt{text}_if \texttt{csname:D}$  $\text{u}$ nless:D  $\texttt{e:}\$  $\texttt{e:eq:general}$  $\texttt{\&newmaxs:D}$  $\texttt{\&new\_topmarks:D}$  $\text{S:}\ D$  $\texttt{\&new}$  $\texttt{istrstmarks:}$  $\texttt{setex\_split}$  $\texttt{\_\uncup}\$  $\text{det}$ detokenize:D  $\text{S}$  \etex\_scantokens: D \etex\_showtokens:D  $\text{eta}\$  $\texttt{\&text_tracingassigns:}$  $\texttt{\&text_tracing}$ scantokens:D  $\texttt{\&text_tracingnesting:D}$  $\text{test\_tracingifs:}D$ \etex\_currentiflevel:D  $\texttt{\char'1}\texttt{branch:D}$ \etex\_currentiftype:D  $\texttt{\&text_tracinggroups:D}$ \etex\_currentgrouplevel:D \etex\_currentgrouptype:D \etex\_showgroups:D  $\texttt{dev}_\texttt{showifs:D}$  $\texttt{\char'1}$ interactionmode:D  $\texttt{letex}\_l$ astnodetype:D  $\texttt{intchar:}$  $\text{Cov}_f$ ontcharht:D  $\text{C}$ \etex\_fontcharwd:D  $\text{%}$  \etex\_fontcharic:D \etex\_parshapeindent:D  $\texttt{\char'1}\texttt{c}$  $\texttt{\&text_parshapedimen:D}$  $\texttt{\texttt{numexpr:D}}$ \etex\_dimexpr:D \etex\_glueexpr:D \etex\_muexpr:D \etex\_gluestretch:D  $\text{lex\_glueshrink:D}$ \etex\_gluestretchorder:D \etex\_glueshrinkorder:D \etex\_gluetomu:D \etex\_mutoglue:D  $\texttt{letex}\_lastlinefit:D$  $\text{test}_\text{interlinepenalties:D}$  $\texttt{letex\_clubpenalties:D}$ 

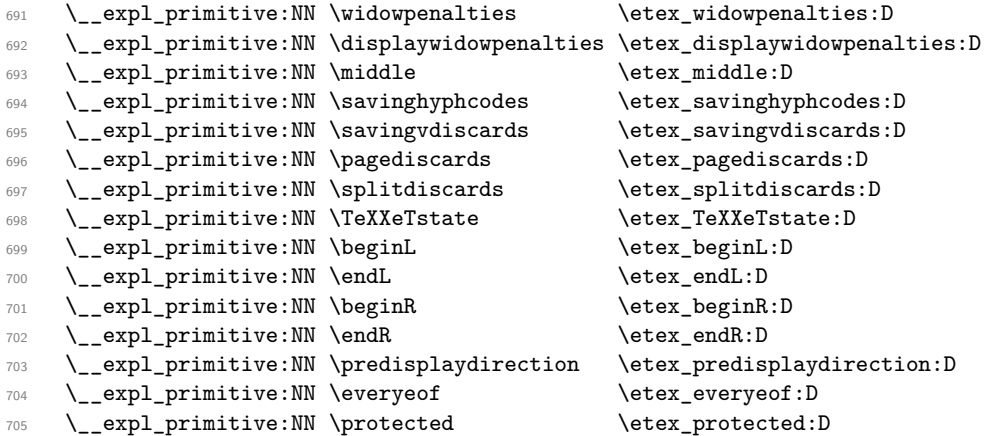

The newer primitives are more complex: there are an awful lot of them, and we don't use them all at the moment. So the following is selective. In the case of the pdfTEX primitives, we retain pdf at the start of the names *only* for directly PDF-related primitives, as there are a lot of pdfTEX primitives that start  $\pdf...$  but are not related to PDF output. These ones related to PDF output.

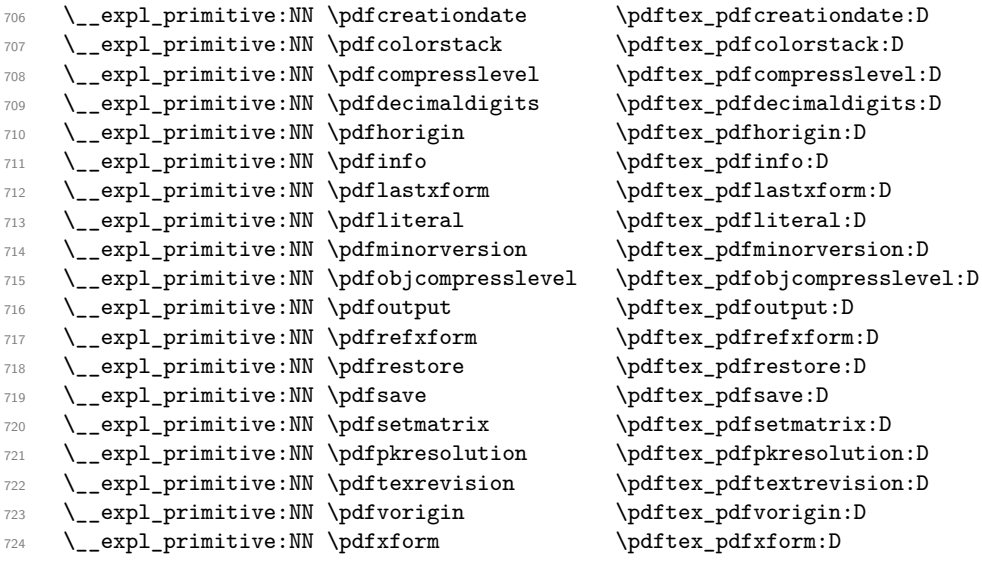

While these are not.

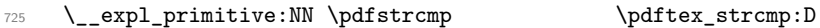

X<sub>T</sub>T<sub>E</sub>X-specific primitives. Note that X<sub>T</sub>T<sub>E</sub>X's \strcmp is handled earlier and is "rolled up" into \pdfstrcmp.

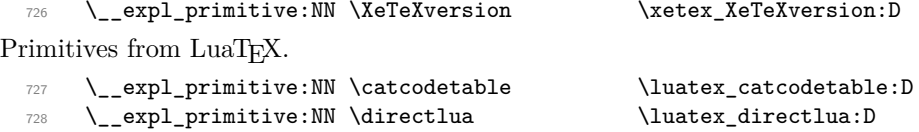

```
729 \__expl_primitive:NN \initcatcodetable \luatex_initcatcodetable:D
730 \__expl_primitive:NN \latelua \luatex_latelua:D
731 \__expl_primitive:NN \luatexversion \luatex_luatexversion:D
732 \__expl_primitive:NN \savecatcodetable \luatex_savecatcodetable:D
```
The job is done: close the group (using the primitive renamed!).

```
733 \tex_endgroup:D
```
LATEX 2*ε* will have moved a few primitives, so these are sorted out.

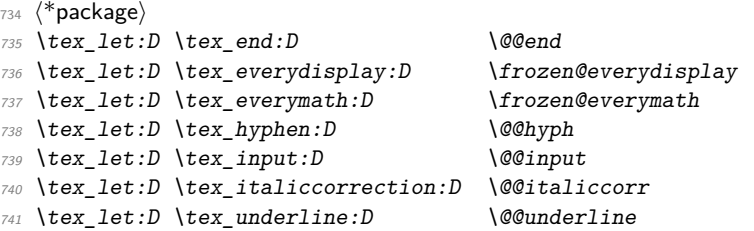

That is also true for the luatex package for  $\angle$ FIEX 2<sub>*ε*</sub>.

```
742 \tex_let:D \luatex_catcodetable:D \luatexcatcodetable
743 \tex_let:D \luatex_initcatcodetable:D \luatexinitcatcodetable
744 \tex_let:D \luatex_latelua:D \luatexlatelua
745 \tex_let:D \luatex_savecatcodetable:D \luatexsavecatcodetable
746 (/package)
```
# 747 (/initex | package)

# **3 l3basics implementation**

 $748$   $\langle$ \*initex | package $\rangle$ 

```
749 \langle*package\rangle
```
- <sup>750</sup> \ProvidesExplPackage
- <sup>751</sup> {\ExplFileName}{\ExplFileDate}{\ExplFileVersion}{\ExplFileDescription}
- <sup>752</sup> \\_\_expl\_package\_check:
- 753 (/package)

# **3.1 Renaming some TEX primitives (again)**

Having given all the TEX primitives a consistent name, we need to give sensible names to the ones we actually want to use. These will be defined as needed in the appropriate modules, but do a few now, just to get started.<sup>[2](#page-232-0)</sup>

<span id="page-232-0"></span>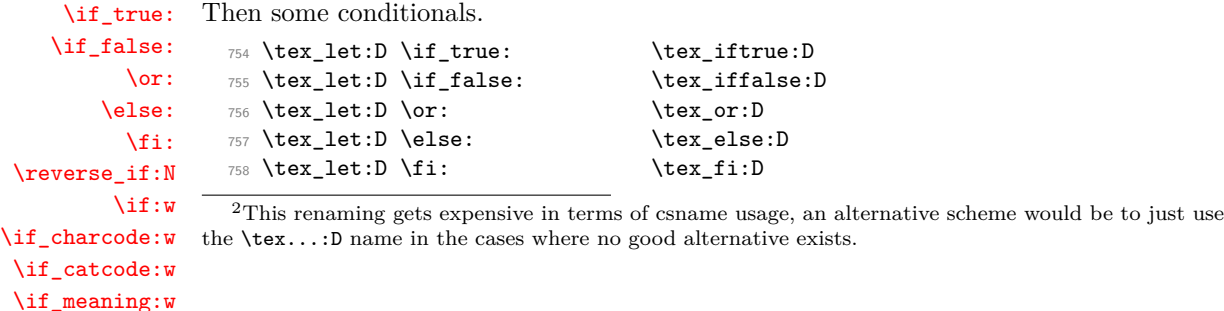

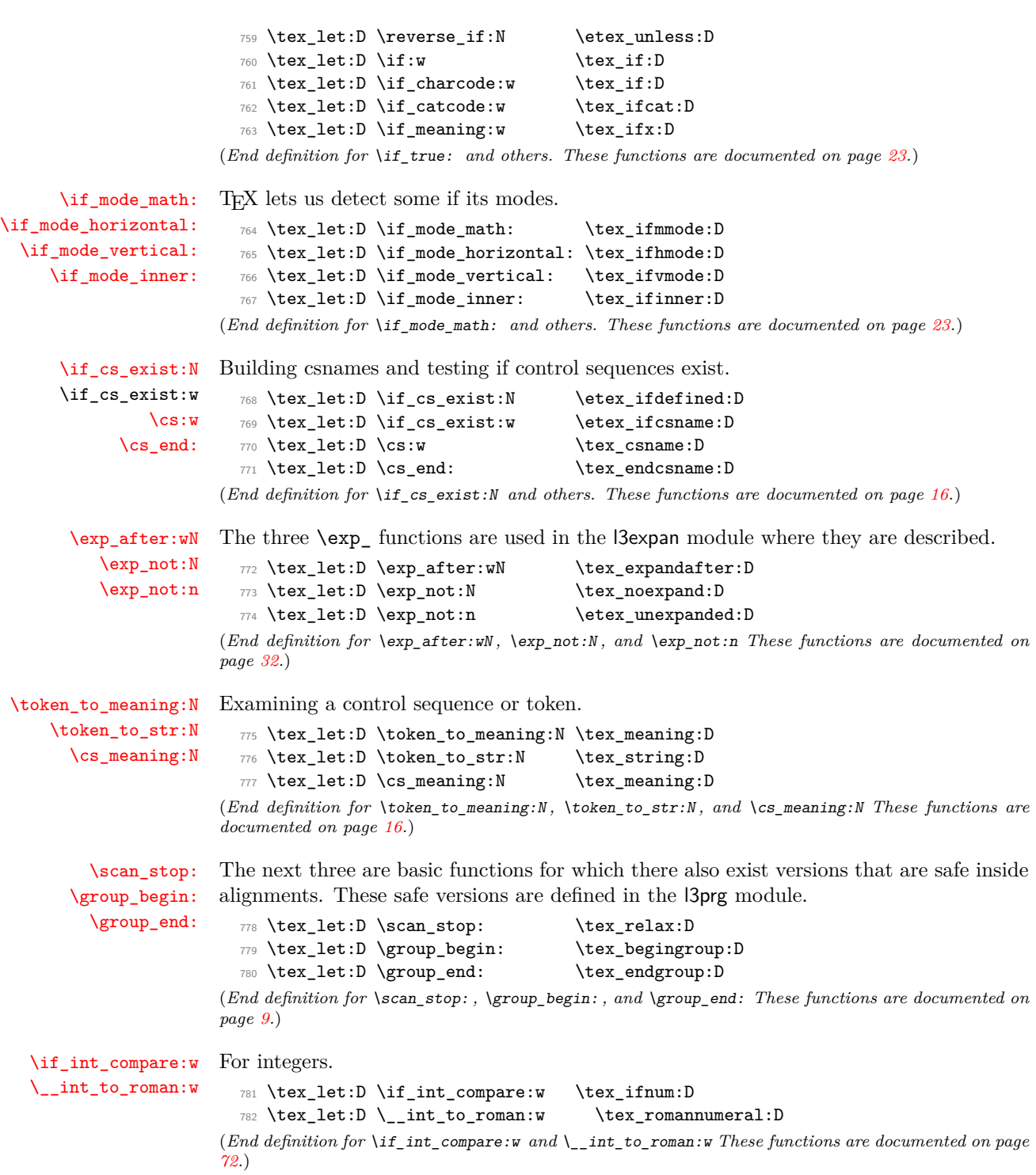

```
\group_insert_after:N Adding material after the end of a group.
                         783 \tex_let:D \group_insert_after:N \tex_aftergroup:D
                       (End definition for \group_insert_after:N This function is documented on page 9.)
         \exp_args:Nc
Discussed in l3expan, but needed much earlier.
         \exp_args:cc
                         784 \tex_long:D \tex_def:D \exp_args:Nc #1#2
                         785 { \exp_after:wN #1 \cs:w #2 \cs_end: }
                         786 \tex_long:D \tex_def:D \exp_args:cc #1#2
                         787 { \cs:w #1 \exp_after:wN \cs_end: \cs:w #2 \cs_end: }
                       (End definition for \exp_args:Nc and \exp_args:cc These functions are documented on page ??.)
  \token_to_meaning:c
A small number of variants defined by hand. Some of the necessary functions (\use_-
      \token_to_str:c
i:nn, \use_ii:nn, and \exp_args:NNc) are not defined at that point yet, but will be
        \cs_meaning:c
defined before those variants are used. The \cs_meaning:c command must check for an
                       undefined control sequence to avoid defining it mistakenly.
                         788 \tex_def:D \token_to_str:c { \exp_args:Nc \token_to_str:N }
                         789 \tex_long:D \tex_def:D \cs_meaning:c #1
                         790 {
                         791 \if cs exist:w #1 \cs end:
                         792 \exp_after:wN \use_i:nn
                         793 \else:
                         794 \exp_after:wN \use_ii:nn
                         795 \fi:
                         796 { \exp_args:Nc \cs_meaning:N {#1} }
                         797 { \tl_to_str:n {undefined} }
                         798 }
```

```
799 \tex_let:D \token_to_meaning:c = \cs_meaning:c
```
(*End definition for* \token\_to\_meaning:c *,* \token\_to\_str:c *, and* \cs\_meaning:c *These functions are documented on page* **??***.*)

# **3.2 Defining some constants**

[\c\\_zero](#page-90-0)  $\c$  six [\c\\_seven](#page-90-0) [\c\\_twelve](#page-90-0)

[\c\\_minus\\_one](#page-90-0) We need the constants \c\_minus\_one and \c\_sixteen now for writing information to the [\c\\_sixteen](#page-90-0) The rest are defined in the l3int module – at least for the ones that can be defined log and the terminal and \c\_zero which is used by some functions in the l3alloc module. with  $\text{char}$  chardef:D or  $\text{char}$  athchardef:D. For other constants the l3int module is required but it can't be used until the allocation has been set up properly! The actual allocation mechanism is in  $\alpha$  is allocated and as T<sub>E</sub>X wants to reserve count registers  $0-9$ , the first available one is 10 so we use that for  $\c_{\text{minus}}$  one.

800 (\*package)

```
801 \tex_let:D \c_minus_one \m@ne
802 (/package)
803 \langle*initex\rangle804 \tex_countdef:D \c_minus_one = 10 ~
805 \text{ \& C\_minus\_one = -1 \sim806 (/initex)
807 \tex_chardef:D \c_sixteen = 16 \sim808 \tex_chardef:D \c_zero = 0 \sim
```

```
809 \tex_chardef:D \c_six = 6 \sim810 \tex_chardef:D \c_seven = 7 \sim811 \tex_chardef:D \c_twelve = 12 \sim(End definition for \c_minus_one , \c_zero , and \c_sixteen These functions are documented on page
71.)
```
[\c\\_max\\_register\\_int](#page-90-1) This is here as this particular integer is needed both in package mode and to bootstrap l3alloc, and is documented in l3int.

```
812 \etex_ifdefined:D \luatex_luatexversion:D
813 \tex_chardef:D \c_max_register_int = 65 535 ~
814 \tex_else:D
815 \tex_mathchardef:D \c_max_register_int = 32 767 \sim816 \tex fi:D
```
(*End definition for* \c\_max\_register\_int *This variable is documented on page [71.](#page-90-1)*)

# **3.3 Defining functions**

We start by providing functions for the typical definition functions. First the local ones.

```
\cs_set_nopar:Npn
              \cs_set_nopar:Npx
primitives for assignments are and it can be a cause of problems if others aren't.
                     \cs_set:Npn
                     \cs_set:Npx
 \cs_set_protected_nopar:Npn
 \cs_set_protected_nopar:Npx
         \cs_set_protected:Npn
         \cs_set_protected:Npx
                                      All assignment functions in LAT<sub>EX3</sub> should be naturally protected; after all, the T<sub>EX</sub>
                                         817 \tex_let:D \cs_set_nopar:Npn \tex_def:D
                                         818 \tex_let:D \cs_set_nopar:Npx \tex_edef:D
                                         819 \etex_protected:D \cs_set_nopar:Npn \cs_set:Npn
                                         820 { \tex long:D \cs set nopar:Npn }
                                         821 \etex_protected:D \cs_set_nopar:Npn \cs_set:Npx
                                         822 { \tex_long:D \cs_set_nopar:Npx }
                                         823 \etex_protected:D \cs_set_nopar:Npn \cs_set_protected_nopar:Npn
                                         824 { \etex_protected:D \cs_set_nopar:Npn }
                                         825 \etex_protected:D \cs_set_nopar:Npn \cs_set_protected_nopar:Npx
                                         826 { \etex_protected:D \cs_set_nopar:Npx }
                                         827 \cs_set_protected_nopar:Npn \cs_set_protected:Npn
                                         828 { \etex_protected:D \tex_long:D \cs_set_nopar:Npn }
                                         829 \cs_set_protected_nopar:Npn \cs_set_protected:Npx
                                         830 { \etex_protected:D \tex_long:D \cs_set_nopar:Npx }
                                      (End definition for \cs_set_nopar:Npn and others. These functions are documented on page ??.)
            \cs_gset_nopar:Npn
            \cs_gset_nopar:Npx
                    \cs_gset:Npn
                    \cs_gset:Npx
\cs_gset_protected_nopar:Npn
\cs_gset_protected_nopar:Npx
       \cs_gset_protected:Npn
       \cs_gset_protected:Npx
                                      Global versions of the above functions.
                                         831 \text{ text} \text{Cs} \text{ property} \text{ for } \text{test} \text{ to } \text{test} \text{ to } \text{test} \832 \tex_let:D \cs_gset_nopar:Npx
                                         833 \cs_set_protected_nopar:Npn \cs_gset:Npn
                                         834 { \tex_long:D \cs_gset_nopar:Npn }
                                         835 \cs_set_protected_nopar:Npn \cs_gset:Npx
                                         836 { \tex_long:D \cs_gset_nopar:Npx }
                                         837 \cs_set_protected_nopar:Npn \cs_gset_protected_nopar:Npn
                                         838 { \etex_protected:D \cs_gset_nopar:Npn }
                                         839 \cs_set_protected_nopar:Npn \cs_gset_protected_nopar:Npx
                                         840 { \etex_protected:D \cs_gset_nopar:Npx }
                                         841 \cs_set_protected_nopar:Npn \cs_gset_protected:Npn
```

```
842 { \etex_protected:D \tex_long:D \cs_gset_nopar:Npn }
  843 \cs_set_protected_nopar:Npn \cs_gset_protected:Npx
  844 { \etex_protected:D \tex_long:D \cs_gset_nopar:Npx }
(End definition for \cs_gset_nopar:Npn and others. These functions are documented on page ??.)
```
#### **3.4 Selecting tokens**

```
\l__exp_internal_tl Scratch token list variable for l3expan, used by \use:x, used in defining conditionals. We
                      don't use tl methods because l3basics is loaded earlier.
                        845 \cs_set_nopar:Npn \l__exp_internal_tl { }
                      (End definition for \l__exp_internal_tl This variable is documented on page 33.)
             \use:c This macro grabs its argument and returns a csname from it.
                        846 \cs_set:Npn \use:c #1 { \cs:w #1 \cs_end: }
                      (End definition for \use:c This function is documented on page 16.)
             \use:x Fully expands its argument and passes it to the input stream. Uses the reserved \l__-
                      exp_internal_tl which will be set up in l3expan.
                        847 \cs_set_protected:Npn \use:x #1
                        848 {
                        849 \cs_set_nopar:Npx \l__exp_internal_tl {#1}
                        850 \l__exp_internal_tl
                        851 }
                      (End definition for \use:x This function is documented on page 19.)
             \use:n
            \use:nn
removed).
           \use:nnn
          \use:nnnn
                     These macros grab their arguments and returns them back to the input (with outer braces
                        852 \cs_set:Npn \use:n #1 {#1}853 \cs_set:Npn \use:nn #1#2 {#1#2}
                        854 \cs_set:Npn \use:nnn #1#2#3 {#1#2#3}
                        855 \cs_set:Npn \use:nnnn #1#2#3#4 {#1#2#3#4}
                      (End definition for \use:n and others. These functions are documented on page ??.)
          \use_i:nn
The equivalent to LATEX 2ε's \@firstoftwo and \@secondoftwo.
         \use_ii:nn
                        856 \cs set:Npn \use i:nn #1#2 {#1}857 \cs_set:Npn \use_ii:nn #1#2 {#2}
                      (End definition for \use_i:nn and \use_ii:nn These functions are documented on page 18.)
         \use_i:nnn
        \use_ii:nnn
       \use_iii:nnn
      \use_i_ii:nnn
        \use_i:nnnn
       \use_ii:nnnn
      \use_iii:nnnn
       \use_iv:nnnn
                     We also need something for picking up arguments from a longer list.
                        858 \cs_set:Npn \use_i:nnn #1#2#3 {#1}
                        859 \cs_set:Npn \use_ii:nnn #1#2#3 {#2}
                       860 \cs_set:Npn \use_iii:nnn #1#2#3 {#3}
                        861 \cs_set:Npn \use_i_ii:nnn #1#2#3 {#1#2}
                        862 \cs_set:Npn \use_i:nnnn #1#2#3#4 {#1}
                       863 \cs_set:Npn \use_ii:nnnn #1#2#3#4 {#2}
                       864 \cs_set:Npn \use_iii:nnnn #1#2#3#4 {#3}
                        865 \cs_set:Npn \use_iv:nnnn #1#2#3#4 {#4}
```
(*End definition for* \use\_i:nnn *and others. These functions are documented on page [18.](#page-37-3)*)

[\use\\_none\\_delimit\\_by\\_q\\_nil:w](#page-38-1) [\use\\_none\\_delimit\\_by\\_q\\_stop:w](#page-38-1) recursion\_stop, respectively. [\use\\_none\\_delimit\\_by\\_q\\_recursion\\_stop:w](#page-65-0) Functions that gobble everything until they see either \q\_nil, \q\_stop, or \q\_- 866 \cs\_set:Npn \use\_none\_delimit\_by\_q\_nil:w #1 \q\_nil { } 867 \cs\_set:Npn \use\_none\_delimit\_by\_q\_stop:w #1 \q\_stop { }

868 \cs\_set:Npn \use\_none\_delimit\_by\_q\_recursion\_stop:w #1 \q\_recursion\_stop { }

(*End definition for* \use\_none\_delimit\_by\_q\_nil:w *,* \use\_none\_delimit\_by\_q\_stop:w *, and* \use\_none\_delimit\_by\_q\_recursion\_stop:w *These functions are documented on page [46.](#page-65-0)*)

[\use\\_i\\_delimit\\_by\\_q\\_nil:nw](#page-38-2) [\use\\_i\\_delimit\\_by\\_q\\_stop:nw](#page-38-2) [\use\\_i\\_delimit\\_by\\_q\\_recursion\\_stop:nw](#page-65-1) expanded next.

Same as above but execute first argument after gobbling. Very useful when you need to skip the rest of a mapping sequence but want an easy way to control what should be

869 \cs\_set:Npn \use\_i\_delimit\_by\_q\_nil:nw #1#2 \q\_nil {#1}

```
870 \cs_set:Npn \use_i_delimit_by_q_stop:nw #1#2 \q_stop {#1}
```
871 \cs\_set:Npn \use\_i\_delimit\_by\_q\_recursion\_stop:nw #1#2 \q\_recursion\_stop {#1}

(*End definition for* \use\_i\_delimit\_by\_q\_nil:nw *,* \use\_i\_delimit\_by\_q\_stop:nw *, and* \use\_i\_delimit\_by\_q\_recursion\_stop:nw *These functions are documented on page [46.](#page-65-1)*)

# **3.5 Gobbling tokens from input**

[\use\\_none:n](#page-37-4)

\use\_none:nn \use\_none:nnn \use\_none:nnnn \use\_none:nnnnn \use\_none:nnnnnn \use\_none:nnnnnnn \use\_none:nnnnnnnn \use\_none:nnnnnnnnn

To gobble tokens from the input we use a standard naming convention: the number of tokens gobbled is given by the number of n's following the : in the name. Although we could define functions to remove ten arguments or more using separate calls of \use\_ none:nnnnn, this is very non-intuitive to the programmer who will assume that expanding such a function once will take care of gobbling all the tokens in one go.

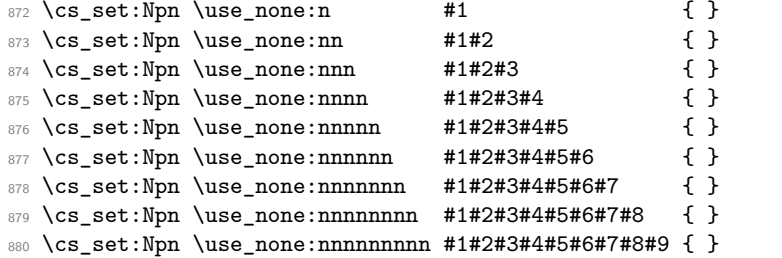

(*End definition for* \use\_none:n *and others. These functions are documented on page* **??***.*)

## **3.6 Conditional processing and definitions**

Underneath any predicate function  $(\underline{\mathbf{p}})$  or other conditional forms (TF, etc.) is a built-in logic saying that it after all of the testing and processing must return the  $\langle state \rangle$  this leaves T<sub>F</sub>X in. Therefore, a simple user interface could be something like

```
\if_meaning:w #1#2
  \prg_return_true:
\else:
  \if meaning:w #1#3
    \prg_return_true:
```

```
\else:
    \prg_return_false:
  \fi:
\fi:
```
Usually, a T<sub>E</sub>X programmer would have to insert a number of **\exp\_after:wNs** to ensure the state value is returned at exactly the point where the last conditional is finished. However, that obscures the code and forces the T<sub>EX</sub> programmer to prove that he/she knows the  $2^n - 1$  table. We therefore provide the simpler interface.

[\prg\\_return\\_true:](#page-55-0) [\prg\\_return\\_false:](#page-55-0) The idea here is that  $\_\int$ to\_roman:w will expand fully any  $\text{else: }$  and the  $\text{if: }$  that are waiting to be discarded, before reaching the  $\csc$  zero which will leave the expansion null. The code can then leave either the first or second argument in the input stream. This means that all of the branching code has to contain at least two tokens: see how the logical tests are actually implemented to see this.

```
881 \cs_set_nopar:Npn \prg_return_true:
882 { \exp_after:wN \use_i:nn \__int_to_roman:w }
883 \cs_set_nopar:Npn \prg_return_false:
```
884 { \exp\_after:wN \use\_ii:nn \\_\_int\_to\_roman:w}

An extended state space could be implemented by including a more elaborate function in place of \use\_i:nn/\use\_ii:nn. Provided two arguments are absorbed then the code will work.

(*End definition for* \prg\_return\_true: *and* \prg\_return\_false: *These functions are documented on page [36.](#page-55-0)*)

[\prg\\_set\\_conditional:Npnn](#page-53-0) [\prg\\_new\\_conditional:Npnn](#page-53-0) [\prg\\_set\\_protected\\_conditional:Npnn](#page-53-1) [\prg\\_new\\_protected\\_conditional:Npnn](#page-53-1) \\_\_prg\_generate\_conditional\_parm:nnNpnn The user functions for the types using parameter text from the programmer. The various functions only differ by which function is used for the assignment. For those Npnn type functions, we must grab the parameter text, reading everything up to a left brace before continuing. Then split the base function into name and signature, and feed  $\{\langle name \rangle\}$  $\{\sigma\} \$  (boolean)  $\{\set{set or new} \} \$   $\{\mathit{maybe protected}\} \$   $\{\mathit{parameters}\} \$   $\{TF, \ldots\}$  $\{\langle code \rangle\}$  to the auxiliary function responsible for defining all conditionals.

```
885 \cs_set_protected_nopar:Npn \prg_set_conditional:Npnn
886 { \_prg_generate_conditional_parm:nnNpnn { set } { } }
887 \cs_set_protected_nopar:Npn \prg_new_conditional:Npnn
888 { \_prg_generate_conditional_parm:nnNpnn { new } { } }
889 \cs_set_protected_nopar:Npn \prg_set_protected_conditional:Npnn
890 { \_prg_generate_conditional_parm:nnNpnn { set } { _protected } }
891 \cs_set_protected_nopar:Npn \prg_new_protected_conditional:Npnn
892 { \_prg_generate_conditional_parm:nnNpnn { new } { _protected } }
893 \cs_set_protected:Npn \__prg_generate_conditional_parm:nnNpnn #1#2#3#4#
894 {
895 \__cs_split_function:NN #3 \__prg_generate_conditional:nnNnnnnn
896 {#1} {#2} {#4}
897 }
```
(*End definition for* \prg\_set\_conditional:Npnn *and others. These functions are documented on page [34.](#page-53-1)*)

\prg\_set\_conditional:Nnn \prg\_new\_conditional:Nnn \prg\_set\_protected\_conditional:Nnn \prg\_new\_protected\_conditional:Nnn prg\_generate\_conditional\_count:nnNnn \\_\_prg\_generate\_conditional\_count:nnNnnnn

```
The user functions for the types automatically inserting the correct parameter text based
on the signature. The various functions only differ by which function is used for the
assignment. Split the base function into name and signature. The second auxiliary
generates the parameter text from the number of letters in the signature. Then feed
\{\langle name \rangle\} \{\langle signature \rangle\} \{\langle solean \rangle\} \{\langle set \text{ or } new \rangle\} \{\langle may be \text{ protected} \rangle\} \{\langle parameters \rangle\}\{TF,\ldots\} \{\langle code \rangle\} to the auxiliary function responsible for defining all conditionals. If
the (signature) has more than 9 letters, the definition is aborted since TFX macros have
at most 9 arguments. The erroneous case where the function name contains no colon is
captured later.
```

```
898 \cs_set_protected_nopar:Npn \prg_set_conditional:Nnn
      \{ \ \sumprg\_generate\_conditional\_count:nnNnn \} { set } { } }
 900 \cs_set_protected_nopar:Npn \prg_new_conditional:Nnn
 901 \quad {\ {\setminus \_prg\_generate\_conditional\_count:nnNnn \ {\Lambda} \ {\brace} } \}902 \cs_set_protected_nopar:Npn \prg_set_protected_conditional:Nnn
 903 { \__prg_generate_conditional_count:nnNnn { set } { _protected } }
 904 \cs_set_protected_nopar:Npn \prg_new_protected_conditional:Nnn
 905 { \__prg_generate_conditional_count:nnNnn { new } { _protected } }
 906 \cs_set_protected:Npn \__prg_generate_conditional_count:nnNnn #1#2#3
 907 {
 908 \__cs_split_function:NN #3 \__prg_generate_conditional_count:nnNnnnn
 909 {#1} {#2}
 910 }
 911 \cs_set_protected:Npn \__prg_generate_conditional_count:nnNnnnn #1#2#3#4#5
 912 \frac{1}{2}913 \__cs_parm_from_arg_count:nnF
 914 {\{\ } \_prg_generate_conditional:nnNnnnnn {#1} {#2} #3 {#4} {#5} }
 915 { \tl_count:n {#2} }
  916 {
 917 \__msg_kernel_error:nnxx { kernel } { bad-number-of-arguments }
 918 { \t{ \t{ \t{ \#1 : #2 } } }919 { \t{tl_count:n {\#2}} }920 \use_none:nn
 921 }
 922 }
(End definition for \prg_set_conditional:Nnn and others. These functions are documented on page
```
**??***.*)

\\_\_prg\_generate\_conditional:nnNnnnnn \\_\_prg\_generate\_conditional:nnnnnnw The workhorse here is going through a list of desired forms, *i.e.*, p, TF, T and F. The first three arguments come from splitting up the base form of the conditional, which gives the name, signature and a boolean to signal whether or not there was a colon in the name. In the absence of a colon, we throw an error and don't define any conditional. The fourth and fifth arguments build up the defining function. The sixth is the parameters to use (possibly empty), the seventh is the list of forms to define, the eigth is the replacement text which we will augment when defining the forms. The use of \etex\_detokenize:D makes the later loop more robust.

<sup>923</sup> \cs\_set\_protected:Npn \\_\_prg\_generate\_conditional:nnNnnnnn #1#2#3#4#5#6#7#8  $924$  {

```
925 \if_meaning:w \c_false_bool #3
```

```
926 \__msg_kernel_error:nnx { kernel } { missing-colon }
927 { \token_to_str:c {#1} }
928 \exp_after:wN \use_none:nn
929 \fi:
930 \use:x
931 \{932 \exp_not:N \__prg_generate_conditional:nnnnnnw
933 \exp_not:n { {#4} {#5} {#1} {#2} {#6} {#8} }
934 \etex_detokenize:D {#7}
935 \exp_not:n { , \q_recursion_tail , \q_recursion_stop }
936 }
937 }
```
Looping through the list of desired forms. First are six arguments and seventh is the form. Use the form to call the correct type. If the form does not exist, the \use:c construction results in \relax, and the error message is displayed (unless the form is empty, to allow for  $\{T, \, ,\, F\}$ , then  $\text{use\_none:nnnnnnn}$  cleans up. Otherwise, the error message is removed by the variant form.

```
938 \cs_set_protected:Npn \__prg_generate_conditional:nnnnnnw #1#2#3#4#5#6#7 ,
939 {
940 \if_meaning:w \q_recursion_tail #7
941 \exp_after:wN \use_none_delimit_by_q_recursion_stop:w
942 \fi:
943 \use:c { __prg_generate_ #7 _form:wnnnnnn }
944 \tl_if_empty:nF {#7}
945 \left\{ \begin{array}{c} 945 \end{array} \right.946 \__msg_kernel_error:nnxx
947 { kernel } { conditional-form-unknown }
948 {#7} { \token_to_str:c { #3 : #4 } }
949 }
950 \use_none:nnnnnnn
951 \qquad \qquad \qquad \qquad \qquad \qquad \qquad \qquad \qquad \qquad \qquad \qquad \qquad \qquad \qquad \qquad \qquad \qquad \qquad \qquad \qquad \qquad \qquad \qquad \qquad \qquad \qquad \qquad \qquad \qquad \qquad \qquad \qquad \qquad \qquad \qquad \qquad \qquad \qquad \qquad \qquad \qquad952 {#1} {#2} {#3} {#4} {#5} {#6}
953 \__prg_generate_conditional:nnnnnnw {#1} {#2} {#3} {#4} {#5} {#6}
954 }
```
(*End definition for* \\_\_prg\_generate\_conditional:nnNnnnnn *and* \\_\_prg\_generate\_conditional:nnnnnnw)

\\_\_prg\_generate\_p\_form:wnnnnnn \\_\_prg\_generate\_TF\_form:wnnnnnn \\_\_prg\_generate\_T\_form:wnnnnnn \\_\_prg\_generate\_F\_form:wnnnnnn

How to generate the various forms. Those functions take the following arguments: 1: set or new, 2: empty or \_protected, 3: function name 4: signature, 5: parameter text (or empty), 6: replacement. Remember that the logic-returning functions expect two arguments to be present after  $\csc 2$  arcs: notice the construction of the different variants relies on this, and that the TF variant will be slightly faster than the T version. The p form is only valid for expandable tests, we check for that by making sure that the second argument is empty.

```
955 \cs_set_protected:Npn \__prg_generate_p_form:wnnnnnn #1 \q_stop #2#3#4#5#6#7
956 \sim 5
```

```
957 \if_meaning:w \scan_stop: #3 \scan_stop:
```

```
958 \exp_after:wN \use_i:nn
```

```
959 \else:
```

```
960 \exp_after:wN \use_ii:nn
 961 \fi:
  962 {
 963 \exp_args:cc { cs_ #2 #3 :Npn } { #4 _p: #5 } #6
 964 \{ #7 \c_zero \c_true_bool \c_false_bool }
 965 }
 966 {
 967 \__msg_kernel_error:nnx { kernel } { protected-predicate }
 968 { \token_to_str:c { #4 _p: #5 } }
 969 }
 970 }
 971 \cs_set_protected:Npn \__prg_generate_T_form:wnnnnnn #1 \q_stop #2#3#4#5#6#7
 972 \frac{6}{5}973 \exp_args:cc { cs_ #2 #3 :Npn } { #4 : #5 T } #6
 974 { #7 \c_zero \use:n \use_none:n }
 975 }
 976 \cs_set_protected:Npn \__prg_generate_F_form:wnnnnnn #1 \q_stop #2#3#4#5#6#7
 977 \sim 5
 978 \exp_args:cc { cs_ #2 #3 :Npn } { #4 : #5 F } #6
 979 { #7 \c_zero { } }
 980 }
 _{981} \cs_set_protected:Npn \__prg_generate_TF_form:wnnnnnn #1 \q_stop #2#3#4#5#6#7
 982 {
 983 \exp_args:cc { cs_ #2 #3 :Npn } { #4 : #5 TF } #6
 984 { #7 \c_zero }
 985 }
(End definition for \__prg_generate_p_form:wnnnnnn and others.)
```

```
\prg_set_eq_conditional:NNn
\prg_new_eq_conditional:NNn
        \__prg_set_eq_conditional:NNNn
```
The setting-equal functions. Split the two functions and feed a first auxiliary  $\{\langle name_1 \rangle\}$  $\{\langle signature_1 \rangle\}$  \*boolean*<sub>1</sub>}  $\{\langle name_2 \rangle\}$   $\{\langle signature_2 \rangle\}$  \*boolean<sub>2</sub>*} \ \copying function\ \conditions\ , \q\_recursion\_tail , \q\_recursion\_stop

```
986 \cs_set_protected_nopar:Npn \prg_set_eq_conditional:NNn
987 { \__prg_set_eq_conditional:NNNn \cs_set_eq:cc }
988 \cs_set_protected_nopar:Npn \prg_new_eq_conditional:NNn
989 { \__prg_set_eq_conditional:NNNn \cs_new_eq:cc }
990 \cs_set_protected:Npn \__prg_set_eq_conditional:NNNn #1#2#3#4
991 {
992 \use:x
993 {
\verb|994| \verb|exp not:N \_{prg_set_eq\_conditional:nnNnnNW|995 \__cs_split_function:NN #2 \prg_do_nothing:
996 \__cs_split_function:NN #3 \prg_do_nothing:
997 \exp_not:N #1
998 \etex_detokenize:D {#4}
999 \exp_not:n { , \q_recursion_tail , \q_recursion_stop }
1000 }
1001 }
```
(*End definition for* \prg\_set\_eq\_conditional:NNn *and* \prg\_new\_eq\_conditional:NNn *These functions are documented on page [36.](#page-55-1)*)

\\_prg\_set\_eq\_conditional:nnNnnNNw \\_\_prg\_set\_eq\_conditional\_loop:nnnnNw \ prg\_set\_eq\_conditional\_p\_form:nnn \\_\_prg\_set\_eq\_conditional\_TF\_form:nnn \\_\_prg\_set\_eq\_conditional\_T\_form:nnn \\_\_prg\_set\_eq\_conditional\_F\_form:nnn Split the function to be defined, and setup a manual clist loop over argument #6 of the first auxiliary. The second auxiliary receives twice three arguments coming from splitting the function to be defined and the function to copy. Make sure that both functions contained a colon, otherwise we don't know how to build conditionals, hence abort. Call the looping macro, with arguments  ${\langle \text{name}_1 \rangle} {\langle \text{square}_2 \rangle} {\langle \text{name}_2 \rangle}$  $\langle\textit{copying function}\rangle$  and followed by the comma list. At each step in the loop, make sure that the conditional form we copy is defined, and copy it, otherwise abort.

```
1002 \cs_set_protected:Npn \__prg_set_eq_conditional:nnNnnNNw #1#2#3#4#5#6
1003 {
1004 \if_meaning:w \c_false_bool #3
1005 \_msg_kernel_error:nnx { kernel } { missing-colon }
1006 { \token to str:c {#1} }
1007 \exp_after:wN \use_none_delimit_by_q_recursion_stop:w
1008 \fi:
1009 \if_meaning:w \c_false_bool #6
1010 \__msg_kernel_error:nnx { kernel } { missing-colon }
1011 { \token_to_str:c {#4} }
1012 \exp_after:wN \use_none_delimit_by_q_recursion_stop:w
1013 \fi:
1014 \__prg_set_eq_conditional_loop:nnnnNw {#1} {#2} {#4} {#5}
1015 }
1016 \cs_set_protected:Npn \__prg_set_eq_conditional_loop:nnnnNw #1#2#3#4#5#6 ,
1017 {
1018 \if_meaning:w \q_recursion_tail #6
1019 \exp after:wN \use none delimit by q recursion stop:w
1020 \fi:
1021 \use:c { __prg_set_eq_conditional_ #6 _form:wNnnnn }
1022 \text{tl}_if\_empty: nF \{#6\}1023 \{1024 \__msg_kernel_error:nnxx
1025 { kernel } { conditional-form-unknown }
1026 {#6} { \token_to_str:c { #1 : #2 } }
1027 }
1028 \use_none:nnnnnn
1029 \q_stop
1030 #5 {#1} {#2} {#3} {#4}
1031 \_prg_set_eq_conditional_loop:nnnnNw {#1} {#2} {#3} {#4} #5
1032 }
1033 \cs_set:Npn \__prg_set_eq_conditional_p_form:wNnnnn #1 \q_stop #2#3#4#5#6
1034 {
1035 \__chk_if_exist_cs:c { #5 _p : #6 }
1036 #2 { #3 _p : #4 } { #5 _p : #6 }
1037 }
1038 \cs_set:Npn \_prg_set_eq_conditional_TF_form:wNnnnn #1 \q_stop #2#3#4#5#6
1039 \{1040 \__chk_if_exist_cs:c { #5 : #6 TF }
1041 #2 { #3 : #4 TF } { #5 : #6 TF }
1042 }
1043 \cs_set:Npn \__prg_set_eq_conditional_T_form:wNnnnn #1 \q_stop #2#3#4#5#6
```

```
1044 {
1045 \_chk_if_exist_cs:c { #5 : #6 T }
1046 #2 { #3 : #4 T } { #5 : #6 T }
1047 }
1048 \cs_set:Npn \__prg_set_eq_conditional_F_form:wNnnnn #1 \q_stop #2#3#4#5#6
1049 {
1050 \__chk_if_exist_cs:c { #5 : #6 F }
1051 #2 { #3 : #4 F } { #5 : #6 F }
1052 }
```
(*End definition for* \\_\_prg\_set\_eq\_conditional:nnNnnNNw *and* \\_\_prg\_set\_eq\_conditional\_loop:nnnnNw *These functions are documented on page [36.](#page-55-1)*)

All that is left is to define the canonical boolean true and false. I think Michael originated the idea of expandable boolean tests. At first these were supposed to expand into either TT or TF to be tested using  $\iota$ if:w but this was later changed to 00 and 01, so they could be used in logical operations. Later again they were changed to being numerical constants with values of 1 for true and 0 for false. We need this from the get-go.

[\c\\_true\\_bool](#page-39-0) Here are the canonical boolean values. [\c\\_false\\_bool](#page-39-0)  $1053$  \tex\_chardef:D \c\_true\_bool = 1 ~ 1054 \tex\_chardef:D \c\_false\_bool = 0  $\sim$ (*End definition for* \c\_true\_bool *and* \c\_false\_bool *These variables are documented on page [20.](#page-39-0)*)

#### **3.7 Dissecting a control sequence**

```
\cs_to_str:N
\__cs_to_str:N
\__cs_to_str:w
```
This converts a control sequence into the character string of its name, removing the leading escape character. This turns out to be a non-trivial matter as there a different cases:

- The usual case of a printable escape character;
- the case of a non-printable escape characters, e.g., when the value of the \escapechar is negative;
- when the escape character is a space.

One approach to solve this is to test how many tokens result from  $\text{token}$  to str:N  $\a$ . If there are two tokens, then the escape character is printable, while if it is non-printable then only one is present.

However, there is an additional complication: the control sequence itself may start with a space. Clearly that should *not* be lost in the process of converting to a string. So the approach adopted is a little more intricate still. When the escape character is printable,  $\text{token_to_str}:N_{\text{u}}\cup \text{ yields the escape character itself and a space.}$  The character codes are different, thus the \if:w test is false, and T<sub>E</sub>X reads \\_cs\_to\_str:N after turning the following control sequence into a string; this auxiliary removes the escape character, and stops the expansion of the initial  $\_\$ int<sub>to</sub>-roman:w. The second case is that the escape character is not printable. Then the  $\iota$ **if:w** test is unfinished after reading a the space from  $\text{token_to_str:N}\_\cup$ , and the auxiliary  $\_\csc(tc_str:w)$ 

is expanded, feeding - as a second character for the test; the test is false, and TEX skips to \fi:, then performs \token\_to\_str:N, and stops the \\_\_int\_to\_roman:w with \c\_zero. The last case is that the escape character is itself a space. In this case, the  $\iota$ if:w test is true, and the auxiliary  $\_{\_cs}$ to\_str:w comes into play, inserting  $\_{\_int}$ value:w, which expands  $\c$  zero to the character 0. The initial  $\_\int$ int to roman:w then sees 0, which is not a terminated number, followed by the escape character, a space, which is removed, terminating the argument of \\_\_int\_to\_roman:w. In all three cases, \cs\_to\_ str:N takes two expansion steps to be fully expanded.

```
1055 \cs_set_nopar:Npn \cs_to_str:N
 1056 {
 1057 \__int_to_roman:w
  1058 \if:w \token_to_str:N \ \__cs_to_str:w \fi:
  1059 \exp_after:wN \__cs_to_str:N \token_to_str:N
 1060 }
 1061 \text{ } \csc\text{Set}: Npn \text{ } \underline{\ } \csc\text{ } 161 \text{ } \csc\text{ } 260 \text{ }1062 \cs_set:Npn \__cs_to_str:w #1 \__cs_to_str:N
 1063 { - \__int_value:w \fi: \exp_after:wN \c_zero }
(End definition for \cs_to_str:N This function is documented on page 17.)
```
#### [\\\_\\_cs\\_split\\_function:NN](#page-43-0) \\_\_cs\_split\_function\_i:w

\\_\_cs\_split\_function\_ii:w

This function takes a function name and splits it into name with the escape char removed and argument specification. In addition to this, a third argument, a boolean  $\langle true \rangle$  or  $\langle false \rangle$  is returned with  $\langle true \rangle$  for when there is a colon in the function and  $\langle false \rangle$  if there is not. Lastly, the second argument of  $\_{cs}$  split\_function:NN is supposed to be a function taking three variables, one for name, one for signature, and one for the boolean. For example, \\_\_cs\_split\_function:NN \foo\_bar:cnx \use\_i:nnn as input becomes \use\_i:nnn {foo\_bar} {cnx} \c\_true\_bool.

We can't use a literal : because it has the wrong catcode here, so it's transformed from  $@$  with \tex lowercase: D.

First ensure that we actually get a properly evaluated string by expanding  $\csc$ to\_str:N twice. If the function contained a colon, the auxiliary takes as #1 the function name, delimited by the first colon, then the signature  $\#2$ , delimited by  $\qquad \qquad \mathcal{A}_n$  then \c\_true\_bool as #3, and #4 cleans up until \q\_stop. Otherwise, the #1 contains the function name and  $\qquadq\_mark \c_{true\_bool}$ , #2 is empty, #3 is  $\c_{false\_bool}$ , and #4 cleans up. In both cases, #5 is the  $\langle processor \rangle$ . The second auxiliary trims the trailing \q\_mark from the function name if present (that is, if the original function had no colon).

```
1064 \group_begin:
1065 \tex_lccode:D '\@ = '\: \scan_stop:
1066 \tex_catcode:D '\@ = 12 ~
1067 \tex_lowercase:D
1068 {
1069 \group_end:
1070 \cs_set:Npn \__cs_split_function:NN #1
1071 \qquad \qquad \qquad1072 \exp_after:wN \exp_after:wN
1073 \exp_after:wN \__cs_split_function_i:w
1074 \cs_to_str:N #1 \q_mark \c_true_bool
1075 @ \q_mark \c_false_bool
```

```
1076 \q_stop
 1077 }
 1078 \cs_set:Npn \__cs_split_function_i:w #1 @ #2 \q_mark #3#4 \q_stop #5
 1079 \{\ \mathcal{N}_\_cs\_split\_function\_ii: w #5 #1 \ \qquad \qquad \qquad \qquad \ \{ #2\} #3 \ \}1080 \cs_set:Npn \__cs_split_function_ii:w #1#2 \q_mark #3 \q_stop
 1081 { #1 {#2} }
 1082 }
(End definition for \__cs_split_function:NN This function is documented on page 24.)
```
[\\\_\\_cs\\_get\\_function\\_name:N](#page-43-1) Simple wrappers.

[\\\_\\_cs\\_get\\_function\\_signature:N](#page-43-2)

```
1083 \cs_set:Npn \__cs_get_function_name:N #1
 1084 { \__cs_split_function:NN #1 \use_i:nnn }
 1085 \cs_set:Npn \_cs_get_function_signature:N #1
 1086 { \__cs_split_function:NN #1 \use_ii:nnn }
(End definition for \__cs_get_function_name:N and \__cs_get_function_signature:N)
```
## **3.8 Exist or free**

A control sequence is said to *exist* (to be used) if has an entry in the hash table and its meaning is different from the primitive \relax token. A control sequence is said to be *free* (to be defined) if it does not already exist.

[\cs\\_if\\_exist\\_p:N](#page-39-1) \cs\_if\_exist\_p:c [\cs\\_if\\_exist:N](#page-39-1)[TF](#page-23-0) \cs\_if\_exist:c[TF](#page-23-0) Two versions for checking existence. For the N form we firstly check for  $\,\$ can\_stop: and then if it is in the hash table. There is no problem when inputting something like \else: or \fi: as TEX will only ever skip input in case the token tested against is \scan\_stop:.

```
1087 \prg_set_conditional:Npnn \cs_if_exist:N #1 { p , T , F , TF }
1088 {
1089 \if_meaning:w #1 \scan_stop:
1090 \prg_return_false:
1091 \else:
1092 \if_cs_exist:N #1
1093 \prg_return_true:
1094 \else:
1095 \prg_return_false:
1096 \fi:
1097 \fi:
1098 }
```
For the c form we firstly check if it is in the hash table and then for  $\sc$  son\_stop: so that we do not add it to the hash table unless it was already there. Here we have to be careful as the text to be skipped if the first test is false may contain tokens that disturb the scanner. Therefore, we ensure that the second test is performed after the first one has concluded completely.

```
1099 \prg_set_conditional:Npnn \cs_if_exist:c #1 { p , T , F , TF }
1100 \, \text{f}1101 \if<sub>cs_exist:w #1 \cs_end:</sub>
1102 \exp_after:wN \use_i:nn
1103 \else:
1104 \exp_after:wN \use_ii:nn
```

```
1105 \fi:
1106 {
1107 \exp_after:wN \if_meaning:w \cs:w #1 \cs_end: \scan_stop:
1108 \prg_{return\_false}:
1109 \else:
1110 \prg_return_true:
1111 \fi:
1112 }
1113 \prg_{return_false:}1114 }
```

```
(End definition for \cs_if_exist:N and \cs_if_exist:c These functions are documented on page ??.)
```

```
\cs_if_free_p:N
\cs_if_free_p:c
\cs_if_free:NTF
\cs_if_free:cTF
               The logical reversal of the above.
                 1115 \prg_set_conditional:Npnn \cs_if_free:N #1 { p , T , F , TF }
                 1116 {
                 1117 \if_meaning:w #1 \scan_stop:
                 1118 \prg_return_true:
                 1119 \else:
                 1120 \if cs exist:N #1
                 1121 \prg_return_false:
                 1122 \else:
                 1123 \prg_return_true:
                 1124 \fi:
                 1125 \fi:
                 1126 }
                 1127 \prg_set_conditional:Npnn \cs_if_free:c #1 { p , T , F , TF }
                 1128 {
                 1129 \if_cs_exist:w #1 \cs_end:
                 1130 \exp_after:wN \use_i:nn
                 1131 \else:
                 1132 \exp_after:wN \use_ii:nn
                 1133 \fi:
                 1134 {
                 1135 \exp_after:wN \if_meaning:w \cs:w #1 \cs_end: \scan_stop:
                 1136 \prg_return_true:
                 1137 \else:
                 1138 \prg_return_false:
                 1139 \fi:
                 1140 }
                 1141 { \prg_return_true: }
                 1142 }
               (End definition for \cs_if_free:N and \cs_if_free:c These functions are documented on page ??.)
```
[\cs\\_if\\_exist\\_use:N](#page-203-0)[TF](#page-23-0) \cs\_if\_exist\_use:c[TF](#page-23-0) \cs\_if\_exist\_use:N \cs\_if\_exist\_use:c The  $\operatorname{c}$  if exist use:... functions cannot be implemented as conditionals because the true branch must leave both the control sequence itself and the true code in the input stream. For the c variants, we are careful not to put the control sequence in the hash table if it does not exist.

```
1143 \cs_set:Npn \cs_if_exist_use:NTF #1#2
1144 { \cs_if_exist:NTF #1 { #1 #2 } }
```

```
1145 \cs_set:Npn \cs_if_exist_use:NF #1
1146 { \cs_if_exist:NTF #1 { #1 } }
1147 \cs_set:Npn \cs_if_exist_use:NT #1 #2
1148 { \cs_if_exist:NTF #1 { #1 #2 } { } }
1149 \cs_set:Npn \cs_if_exist_use:N #1
1150 { \cs_if_exist:NTF #1 { #1 } { } }
1151 \cs_set:Npn \cs_if_exist_use:cTF #1#2
1152 { \cs_if_exist:cTF {#1} { \use:c {#1} #2 } }
1153 \cs_set:Npn \cs_if_exist_use:cF #1
1154 { \cs_if_exist:cTF {#1} { \use:c {#1} } }
1155 \cs_set:Npn \cs_if_exist_use:cT #1#2
1156 { \cs_if_exist:cTF {#1} { \use:c {#1} #2 } { } }
1157 \cs_set:Npn \cs_if_exist_use:c #1
1158 { \cs_if_exist:cTF {#1} { \use:c {#1} } { } }
```
(*End definition for* \cs\_if\_exist\_use:N *and* \cs\_if\_exist\_use:c *These functions are documented on page* **??***.*)

## **3.9 Defining and checking (new) functions**

We provide two kinds of functions that can be used to define control sequences. On the one hand we have functions that check if their argument doesn't already exist, they are called  $\ldots$  new. The second type of defining functions doesn't check if the argument is already defined.

Before we can define them, we need some auxiliary macros that allow us to generate error messages. The definitions here are only temporary, they will be redefined later on.

\iow\_log:x We define a routine to write only to the log file. And a similar one for writing to both \iow\_term:x the log file and the terminal. These will be redefined later by l3io.

```
1159 \cs_set_protected_nopar:Npn \iow_log:x
 1160 { \tex_immediate:D \tex_write:D \c_minus_one }
 1161 \cs_set_protected_nopar:Npn \iow_term:x
 1162 { \tex_immediate:D \tex_write:D \c_sixteen }
(End definition for \iow_log:x and \iow_term:x These functions are documented on page ??.)
```
\\_\_msg\_kernel\_error:nnxx \\_\_msg\_kernel\_error:nnx \\_\_msg\_kernel\_error:nn

If an internal error occurs before LATEX3 has loaded l3msg then the code should issue a usable if terse error message and halt. This can only happen if a coding error is made by the team, so this is a reasonable response.

```
1163 \cs_set_protected:Npn \__msg_kernel_error:nnxx #1#2#3#4
1164 {
1165 \tex_errmessage:D
1166 \{1167 !!!!!!!!!!!!!!!!!!!!!!!!!!!!!!!!!!!!!!!!!!!!!!!!!!!!!!!!!!!!!~! ^^J
1168 Argh,~internal~LaTeX3~error! ^^J ^^J
1169 Module ~ #1, ~ message~name~"#2": ^^J
1170 Arguments~'#3'~and~'#4' ^^J ^^J
1171 This~is~one~for~The~LaTeX3~Project:~bailing~out
1172 }
1173 \tex_end:D
```

```
1174 }
                           1175 \cs_set_protected:Npn \__msg_kernel_error:nnx #1#2#3
                           1176 { \__msg_kernel_error:nnxx {#1} {#2} {#3} { } }
                           1177 \cs_set_protected:Npn \__msg_kernel_error:nn #1#2
                           1178 \{ \ \ \frac{\ \ }{178} \(End definition for \__msg_kernel_error:nnxx , \__msg_kernel_error:nnx , and \__msg_kernel_error:nn)
  \msg_line_context: Another one from l3msg which will be altered later.
                           1179 \cs_set_nopar:Npn \msg_line_context:
                           1180 { on~line~ \tex_the:D \tex_inputlineno:D }
                         (End definition for \msg_line_context: This function is documented on page 138.)
 \__chk_if_free_cs:N
 \__chk_if_free_cs:c
                         This command is called by \cs_new_nopar:Npn and \cs_new_eq:NN etc. to make sure
                         that the argument sequence is not already in use. If it is, an error is signalled. It checks
                         if \langle \text{csname} \rangle is undefined or \text{scan\_stop}. Otherwise an error message is issued. We have
                         to make sure we don't put the argument into the conditional processing since it may be
                         an \if... type function!
                           1181 \cs_set_protected:Npn \__chk_if_free_cs:N #1
                           1182 {
                           1183 \cs_if_free:NF #1
                           1184 {
                           1185 \__msg_kernel_error:nnxx { kernel } { command-already-defined }
                           1186 { \token_to_str:N #1 } { \token_to_meaning:N #1 }
                           1187 }
                           1188 }
                           1189 (*package)
                           1190 \tex_ifodd:D \l@expl@log@functions@bool
                           1191 \cs_set_protected:Npn \__chk_if_free_cs:N #1
                           1102 \sqrt{ }1193 \csc_1f\_free:NF #1
                            1194 \{\mathcal{L}_{\text{max}} \mathcal{L}_{\text{max}} are \mathcal{L}_{\text{max}} are \mathcal{L}_{\text{max}} are \mathcal{L}_{\text{max}} are \mathcal{L}_{\text{max}} are \mathcal{L}_{\text{max}} are \mathcal{L}_{\text{max}} are \mathcal{L}_{\text{max}} are \mathcal{L}_{\text{max}} are \mathcal{L}_{\text{max}} and \mathcal{L}_{\text{max}} are \mathcal{L}_{\text1196 { \token_to_str:N #1 } { \token_to_meaning:N #1 }
                            1107 }
                            1198 \iow_log:x { Defining~\token_to_str:N #1~ \msg_line_context: }
                            1199 }
                           1200 \fi:
                           1201 (/package)
                           1202 \cs_set_protected_nopar:Npn \__chk_if_free_cs:c
                           1203 { \exp_args:Nc \__chk_if_free_cs:N }
                         (End definition for \__chk_if_free_cs:N and \__chk_if_free_cs:c)
\__chk_if_exist_cs:N
\__chk_if_exist_cs:c
not exist.
                         This function issues an error message when the control sequence in its argument does
                           1204 \cs_set_protected:Npn \__chk_if_exist_cs:N #1
                           1205 {
```
1206 \cs\_if\_exist:NF #1

1207 **{** 

```
1208 \__msg_kernel_error:nnx { kernel } { command-not-defined }
 1209 \{ \text{token to str:N #1 } \}1210 }
 1211 }
 1212 \cs_set_protected_nopar:Npn \__chk_if_exist_cs:c
 1213 { \exp_args:Nc \__chk_if_exist_cs:N }
(End definition for \__chk_if_exist_cs:N and \__chk_if_exist_cs:c)
```
#### **3.10 More new definitions**

[\cs\\_new\\_nopar:Npn](#page-30-3) Function which check that the control sequence is free before defining it.

\cs\_new\_nopar:Npx [\cs\\_new:Npn](#page-29-0) \cs\_new:Npx [\cs\\_new\\_protected\\_nopar:Npn](#page-30-4) \cs\_new\_protected\_nopar:Npx [\cs\\_new\\_protected:Npn](#page-30-5) \cs\_new\_protected:Npx

```
1214 \cs_set:Npn \__cs_tmp:w #1#2
 1215 {
 1216 \cs_set_protected:Npn #1 ##1
 1217 {
 1218 \__chk_if_free_cs:N ##1
 1219 #2 ##1
 1220 }
 1221 }
 1222 \__cs_tmp:w \cs_new_nopar:Npn \cs_gset_nopar:Npn
 1223 \__cs_tmp:w \cs_new_nopar:Npx \cs_gset_nopar:Npx
 1224 \__cs_tmp:w \cs_new:Npn \cs_cset:Npn
 1225 \__cs_tmp:w \cs_new:Npx \cs_gset:Npx
 1226 \__cs_tmp:w \cs_new_protected_nopar:Npn \cs_gset_protected_nopar:Npn
 1227 \__cs_tmp:w \cs_new_protected_nopar:Npx \cs_gset_protected_nopar:Npx
 1228 \__cs_tmp:w \cs_new_protected:Npn \cs_gset_protected:Npn
 1229 \__cs_tmp:w \cs_new_protected:Npx \cs_gset_protected:Npx
(End definition for \cs_new_nopar:Npn and others. These functions are documented on page ??.)
```
\cs\_set\_nopar:cpn \cs\_set\_nopar:cpx \cs\_gset\_nopar:cpn \cs\_gset\_nopar:cpx \cs\_new\_nopar:cpn \cs\_new\_nopar:cpx

Like  $\cs$  set\_nopar:Npn and  $\cs$  new\_nopar:Npn, except that the first argument consists of the sequence of characters that should be used to form the name of the desired control sequence (the c stands for csname argument, see the expansion module). Global versions are also provided.

 $\csc$  set\_nopar: $cpp\sqrt{string}\$ *(rep-text)* will turn  $\langle string \rangle$  into a csname and then assign  $\langle rep-text\rangle$  to it by using  $\csc$ **set\_nopar:Npn.** This means that there might be a parameter string between the two arguments.

```
1230 \cs_set:Npn \__cs_tmp:w #1#2
 1231 { \cs_new_protected_nopar:Npn #1 { \exp_args:Nc #2 } }
 1232 \__cs_tmp:w \cs_set_nopar:cpn \cs_set_nopar:Npn
 1233 \__cs_tmp:w \cs_set_nopar:cpx \cs_set_nopar:Npx
 1234 \__cs_tmp:w \cs_gset_nopar:cpn \cs_gset_nopar:Npn
 1235 \__cs_tmp:w \cs_gset_nopar:cpx \cs_gset_nopar:Npx
 1236 \__cs_tmp:w \cs_new_nopar:cpn \cs_new_nopar:Npn
 1237 \__cs_tmp:w \cs_new_nopar:cpx \cs_new_nopar:Npx
(End definition for \cs_set_nopar:cpn and others. These functions are documented on page ??.)
```
\cs\_set:cpn \cs\_set:cpx Variants of the \cs\_set:Npn versions which make a csname out of the first arguments. We may also do this globally.

```
\cs_gset:cpn
\cs_gset:cpx
\cs_new:cpn
\cs_new:cpx
```

```
1238 \__cs_tmp:w \cs_set:cpn \cs_set:Npn
 1239 \__cs_tmp:w \cs_set:cpx \cs_set:Npx
 1240 \__cs_tmp:w \cs_gset:cpn \cs_gset:Npn
 1241 \__cs_tmp:w \cs_gset:cpx \cs_gset:Npx
 1242 \__cs_tmp:w \cs_new:cpn \cs_new:Npn
 1243 \__cs_tmp:w \cs_new:cpx \cs_new:Npx
(End definition for \cs_set:cpn and others. These functions are documented on page ??.)
```
Variants of the \cs\_set\_protected\_nopar:Npn versions which make a csname out of the first arguments. We may also do this globally.

```
1244 \__cs_tmp:w \cs_set_protected_nopar:cpn \cs_set_protected_nopar:Npn
 1245 \__cs_tmp:w \cs_set_protected_nopar:cpx \cs_set_protected_nopar:Npx
 1246 \__cs_tmp:w \cs_gset_protected_nopar:cpn \cs_gset_protected_nopar:Npn
 1247 \__cs_tmp:w \cs_gset_protected_nopar:cpx \cs_gset_protected_nopar:Npx
 1248 \__cs_tmp:w \cs_new_protected_nopar:cpn \cs_new_protected_nopar:Npn
 1249 \__cs_tmp:w \cs_new_protected_nopar:cpx \cs_new_protected_nopar:Npx
(End definition for \cs_set_protected_nopar:cpn and others. These functions are documented on page
??.)
```
Variants of the \cs\_set\_protected:Npn versions which make a csname out of the first arguments. We may also do this globally.

```
1250 \__cs_tmp:w \cs_set_protected:cpn \cs_set_protected:Npn
1251 \__cs_tmp:w \cs_set_protected:cpx \cs_set_protected:Npx
1252 \__cs_tmp:w \cs_gset_protected:cpn \cs_gset_protected:Npn
1253 \__cs_tmp:w \cs_gset_protected:cpx \cs_gset_protected:Npx
1254 \__cs_tmp:w \cs_new_protected:cpn \cs_new_protected:Npn
1255 \__cs_tmp:w \cs_new_protected:cpx \cs_new_protected:Npx
```
(*End definition for* \cs\_set\_protected:cpn *and others. These functions are documented on page* **??***.*)

# **3.11 Copying definitions**

These macros allow us to copy the definition of a control sequence to another control sequence.

The = sign allows us to define funny char tokens like = itself or  $\Box$  with this function. For the definition of  $\c$ -space-char{~} to work we need the ~ after the =.

\cs\_set\_eq:NN is long to avoid problems with a literal argument of \par. While \cs\_new\_eq:NN will probably never be correct with a first argument of \par, define it long in order to throw an "already defined" error rather than "runaway argument".

```
1256 \cs_new_protected:Npn \cs_set_eq:NN #1 { \tex_let:D #1 =~ }
^{1257} \csimeq\_prev\_protected\_nopar: Npn \cs\_set_eq: cN { \exp_args: Nc \cs\_set_eq: NN }1258 \cs_new_protected_nopar:Npn \cs_set_eq:Nc { \exp_args:NNc \cs_set_eq:NN }
1259 \cs_new_protected_nopar:Npn \cs_set_eq:cc { \exp_args:Ncc \cs_set_eq:NN }
1260 \cs_new_protected_nopar:Npn \cs_gset_eq:NN { \tex_global:D \cs_set_eq:NN }
1261 \cs_new_protected_nopar:Npn \cs_gset_eq:Nc { \exp_args:NNc \cs_gset_eq:NN }
1262 \cs_new_protected_nopar:Npn \cs_gset_eq:cN { \exp_args:Nc \cs_gset_eq:NN }
1263 \cs_new_protected_nopar:Npn \cs_gset_eq:cc { \exp_args:Ncc \cs_gset_eq:NN }
1264 \cs_new_protected:Npn \cs_new_eq:NN #1
1265 {
```
[\cs\\_set\\_eq:NN](#page-34-0) \cs\_set\_eq:cN \cs\_set\_eq:Nc \cs\_set\_eq:cc [\cs\\_gset\\_eq:NN](#page-34-1) \cs\_gset\_eq:cN \cs\_gset\_eq:Nc \cs\_gset\_eq:cc [\cs\\_new\\_eq:NN](#page-34-2) \cs\_new\_eq:cN \cs\_new\_eq:Nc

\cs\_new\_eq:cc

```
\cs_set_protected_nopar:cpn
\cs_set_protected_nopar:cpx
\cs_gset_protected_nopar:cpn
\cs_gset_protected_nopar:cpx
\cs_new_protected_nopar:cpn
\cs_new_protected_nopar:cpx
```
\cs\_set\_protected:cpn \cs\_set\_protected:cpx \cs\_gset\_protected:cpn \cs\_gset\_protected:cpx \cs\_new\_protected:cpn \cs\_new\_protected:cpx

```
1266 \__chk_if_free_cs:N #1
 1267 \tex_global:D \cs_set_eq:NN #1
 1268 }
 1269 \cs_new_protected_nopar:Npn \cs_new_eq:cN { \exp_args:Nc \cs_new_eq:NN }
 1270 \cs_new_protected_nopar:Npn \cs_new_eq:Nc { \exp_args:NNc \cs_new_eq:NN }
 1271 \cs_new_protected_nopar:Npn \cs_new_eq:cc { \exp_args:Ncc \cs_new_eq:NN }
(End definition for \cs_set_eq:NN and others. These functions are documented on page ??.)
```
## **3.12 Undefining functions**

[\cs\\_undefine:N](#page-34-3) \cs\_undefine:c

The following function is used to free the main memory from the definition of some function that isn't in use any longer. The c variant is careful not to add the control sequence to the hash table if it isn't there yet, and it also avoids nesting  $T_F X$  conditionals in case #1 is unbalanced in this matter.

```
1272 \cs_new_protected:Npn \cs_undefine:N #1
1273 { \cs_gset_eq:NN #1 \c_undefined:D }
1274 \cs_new_protected:Npn \cs_undefine:c #1
1275 {
1276 \if_cs_exist:w #1 \cs_end:
1277 \exp_after:wN \use:n
1278 \else:
1279 \exp_after:wN \use_none:n
1280 \quad \text{If } i
1281 { \cs_gset_eq:cN {#1} \c_undefined:D }
1282 }
```
(*End definition for* \cs\_undefine:N *and* \cs\_undefine:c *These functions are documented on page* **??***.*)

#### **3.13 Generating parameter text from argument count**

\\_\_cs\_parm\_from\_arg\_count:nnF \\_\_cs\_parm\_from\_arg\_count\_test:nnF

LATEX3 provides shorthands to define control sequences and conditionals with a simple parameter text, derived directly from the signature, or more generally from knowing the number of arguments, between 0 and 9. This function expands to its first argument, untouched, followed by a brace group containing the parameter text  $\{\text{\texttt{\#1}}\dots \text{\texttt{\#n}}\}$ , where *n* is the result of evaluating the second argument (as described in  $\int$ nt\_eval:n). If the second argument gives a result outside the range [0*,* 9], the third argument is returned instead, normally an error message. Some of the functions use here are not defined yet, but will be defined before this function is called.

```
1283 \cs_set_protected:Npn \__cs_parm_from_arg_count:nnF #1#2
1284 {
1285 \exp_args:Nx \__cs_parm_from_arg_count_test:nnF
1286 \{1287 \exp_after:wN \exp_not:n
1288 \if{ \label{thm:128B} \if{ \label{thm:128B} \if{ \label1289 \{ \}1290 \or: { ##1 }
1291 \or: { ##1##2 }
1292 \or: { ##1##2##3 }
1293 \or: { ##1##2##3##4 }
```
```
1294 \or: { ##1##2##3##4##5 }
1295 \or: { ##1##2##3##4##5##6 }
1296 \or: { ##1##2##3##4##5##6##7 }
1297 \or: { ##1##2##3##4##5##6##7##8 }
1298 \or: { ##1##2##3##4##5##6##7##8##9 }
1299 \else: { \c_false_bool }
1300 \fi:
1301 }
1302 {#1}
1303 }
1304 \cs_set_protected:Npn \__cs_parm_from_arg_count_test:nnF #1#2
1305 {
1306 \if_meaning:w \c_false_bool #1
1307 \exp_after:wN \use_ii:nn
1308 \else:
1309 \exp_after:wN \use_i:nn
1310 \qquad \text{If }i
1311 { #2 {#1} }
1312 }
```
#### (*End definition for* \\_\_cs\_parm\_from\_arg\_count:nnF *This function is documented on page* **??***.*)

## **3.14 Defining functions from a given number of arguments**

[\\\_\\_cs\\_count\\_signature:N](#page-43-0) \\_\_cs\_count\_signature:c \\_\_cs\_count\_signature:nnN

Counting the number of tokens in the signature, *i.e.*, the number of arguments the function should take. Since this is not used in any time-critical function, we simply use \tl\_count:n if there is a signature, otherwise −1 arguments to signal an error. We need a variant form right away.

```
1313 \cs_new:Npn \__cs_count_signature:N #1
 1314 { \int_eval:n { \__cs_split_function:NN #1 \__cs_count_signature:nnN } }
 1315 \cs_new:Npn \__cs_count_signature:nnN #1#2#3
 1316 {
 1317 \if_meaning:w \c_true_bool #3
 1318 \tl_count:n {#2}
 1319 \else:
 1320 \c_minus_one
 1321 \fi:
 1322 }
 1323 \cs_new_nopar:Npn \__cs_count_signature:c
 1324 { \exp_args:Nc \__cs_count_signature:N }
(End definition for \__cs_count_signature:N and \__cs_count_signature:c These functions are doc-
umented on page ??.)
```
[\cs\\_generate\\_from\\_arg\\_count:NNnn](#page-34-0) \cs\_generate\_from\_arg\_count:cNnn \cs\_generate\_from\_arg\_count:Ncnn

We provide a constructor function for defining functions with a given number of arguments. For this we need to choose the correct parameter text and then use that when defining. Since TEX supports from zero to nine arguments, we use a simple switch to choose the correct parameter text, ensuring the result is returned after finishing the conditional. If it is not between zero and nine, we throw an error.

1: function to define, 2: with what to define it, 3: the number of args it requires and 4: the replacement text

```
1325 \cs_new_protected:Npn \cs_generate_from_arg_count:NNnn #1#2#3#4
1326 {
1327 \_cs_parm_from_arg_count:nnF { \use:nnn #2 #1 } {#3}
1328 {
1329 \__msg_kernel_error:nnxx { kernel } { bad-number-of-arguments }
1330 { \token_to_str:N #1 } { \int_eval:n {#3} }
1331 }
1332 {#4}
1333 }
```
A variant form we need right away, plus one which is used elsewhere but which is most logically created here.

```
1334 \cs_new_protected_nopar:Npn \cs_generate_from_arg_count:cNnn
 1335 { \exp_args:Nc \cs_generate_from_arg_count:NNnn }
 1336 \cs_new_protected_nopar:Npn \cs_generate_from_arg_count:Ncnn
 1337 { \exp_args:NNc \cs_generate_from_arg_count:NNnn }
(End definition for \cs_generate_from_arg_count:NNnn , \cs_generate_from_arg_count:cNnn , and
```
\cs\_generate\_from\_arg\_count:Ncnn *These functions are documented on page* **??***.*)

## **3.15 Using the signature to define functions**

We can now combine some of the tools we have to provide a simple interface for defining functions. We define some simpler functions with user interface  $\cs$  set:Nn  $\text{10}$ ,  $\text{2}, \text{41}$ ,  $\text{42}$ , *i.e.*, the number of arguments is read from the signature.

[\cs\\_set:Nn](#page-32-0) \cs\_set:Nx [\cs\\_set\\_nopar:Nn](#page-32-1) \cs\_set\_nopar:Nx [\cs\\_set\\_protected:Nn](#page-32-2) \cs\_set\_protected:Nx [\cs\\_set\\_protected\\_nopar:Nn](#page-33-0) \cs\_set\_protected\_nopar:Nx [\cs\\_gset:Nn](#page-33-1) \cs\_gset:Nx [\cs\\_gset\\_nopar:Nn](#page-33-2) \cs\_gset\_nopar:Nx [\cs\\_gset\\_protected:Nn](#page-33-3) \cs\_gset\_protected:Nx [\cs\\_gset\\_protected\\_nopar:Nn](#page-33-4) \cs\_gset\_protected\_nopar:Nx [\cs\\_new:Nn](#page-31-0) \cs\_new:Nx [\cs\\_new\\_nopar:Nn](#page-32-3) \cs\_new\_nopar:Nx [\cs\\_new\\_protected:Nn](#page-32-4) \cs\_new\_protected:Nx [\cs\\_new\\_protected\\_nopar:Nn](#page-32-5) \cs\_new\_protected\_nopar:Nx

```
We want to define \operatorname{cs} set:Nn as
```

```
\cs_set_protected:Npn \cs_set:Nn #1#2
  {
    \cs_generate_from_arg_count:NNnn #1 \cs_set:Npn
       \{ \setminus_{-\mathsf{cs\_count\_signature}:N #1} \} {#2}
  }
```
In short, to define  $\csin$  set:Nn we need just use  $\csin$  set:Npn, everything else is the same for each variant. Therefore, we can make it simpler by temporarily defining a function to do this for us.

```
1338 \cs set:Npn \ cs tmp:w #1#2#3
1339 {
1340 \cs_new_protected_nopar:cpx { cs_ #1 : #2 }
1341 {
1342 \exp_not:N \__cs_generate_from_signature:NNn
1343 \exp_after:wN \exp_not:N \cs:w cs_ #1 : #3 \cs_end:
1344 }
1345 }
1346 \cs_new_protected:Npn \__cs_generate_from_signature:NNn #1#2
1347 {
1348 \__cs_split_function:NN #2 \__cs_generate_from_signature:nnNNNn
```

```
1349 #1 #2
1350 }
1351 \cs_new_protected:Npn \__cs_generate_from_signature:nnNNNn #1#2#3#4#5#6
1352 {
1353 \bool_if:NTF #3
1354 \{1355 \cs_generate_from_arg_count:NNnn
1356 #5 #4 { \tl_count:n {#2} } {#6}
1357 }
1358 \big\{1359 \__msg_kernel_error:nnx { kernel } { missing-colon }
1360 { \token_to_str:N #5 }
1361 }
1362 }
```
Then we define the 24 variants beginning with N.

```
1363 \__cs_tmp:w { set } { Nn } { Npn }
1364 \__cs_tmp:w { set } { Nx } { Npx }
1365 \__cs_tmp:w { set_nopar } { Nn } { Npn }
1366 \__cs_tmp:w { set_nopar } { Nx } { Npx }
1367 \__cs_tmp:w { set_protected } { Nn } { Npn }
1368 \__cs_tmp:w { set_protected } { Nx } { Npx }
1369 \__cs_tmp:w { set_protected_nopar } { Nn } { Npn }
1370 \__cs_tmp:w { set_protected_nopar } { Nx } { Npx }
1371 \__cs_tmp:w { gset } { Nn } { Npn }
1372 \__cs_tmp:w { gset } { Nx } { Npx }
1373 \__cs_tmp:w { gset_nopar } { Nn } { Npn }
1374 \__cs_tmp:w { gset_nopar } { Nx } { Npx }
1375 \__cs_tmp:w { gset_protected } { Nn } { Npn }
1376 \__cs_tmp:w { gset_protected } { Nx } { Npx }
1377 \__cs_tmp:w { gset_protected_nopar } { Nn } { Npn }
1378 \__cs_tmp:w { gset_protected_nopar } { Nx } { Npx }
1379 \__cs_tmp:w { new } { Nn } { Npn }
1380 \__cs_tmp:w { new } { Nx } { Npx }
1381 \__cs_tmp:w { new_nopar } { Nn } { Npn }
1382 \__cs_tmp:w { new_nopar } { Nx } { Npx }
1383 \__cs_tmp:w { new_protected } { Nn } { Npn }
1384 \__cs_tmp:w { new_protected } { Nx } { Npx }
1385 \__cs_tmp:w { new_protected_nopar } { Nn } { Npn }
1386 \__cs_tmp:w { new_protected_nopar } { Nx } { Npx }
```
(*End definition for* \cs\_set:Nn *and others. These functions are documented on page* **??***.*)

\cs\_set:cn \cs\_set:cx \cs\_set\_nopar:cn \cs\_set\_nopar:cx \cs\_set\_protected:cn \cs\_set\_protected:cx \cs\_set\_protected\_nopar:cn \cs\_set\_protected\_nopar:cx \cs\_gset:cn \cs\_gset:cx \cs\_gset\_nopar:cn \cs\_gset\_nopar:cx \cs\_gset\_protected:cn \cs\_gset\_protected:cx \cs\_gset\_protected\_nopar:cn \cs\_gset\_protected\_nopar:cx \cs\_new:cn The 24 c variants simply use  $\exp_args:Nc$ . <sup>1387</sup> \cs\_set:Npn \\_\_cs\_tmp:w #1#2 1388 { 1389 \cs\_new\_protected\_nopar:cpx { cs\_ #1 : c #2 } 1390  $\sim$ 1391 \exp\_not:N \exp\_args:Nc  $1392$  \exp\_after:wN \exp\_not:N \cs:w cs\_ #1 : N #2 \cs\_end: 1393 **}** 235

 $\sqrt{c}$  now: $c$ x

```
1394 }
1395 \__cs_tmp:w { set } { n }
1396 \__cs_tmp:w { set } { x }
1397 \__cs_tmp:w { set_nopar } { n }
1398 \__cs_tmp:w { set_nopar } { x }
1399 \__cs_tmp:w { set_protected } { n }
1400 \quad \diagdown \quad \quad \text{cs\_tmp:w} \ \{ \ \text{set\_protected} \ \} \ { x }
1401 \__cs_tmp:w { set_protected_nopar } { n }
1402 \text{ } \L_{\text{--}}cs_tmp:w { set_protected_nopar } { x }
1403 \__cs_tmp:w { gset } { n }
1404 \__cs_tmp:w { gset } { x }
1405 \__cs_tmp:w { gset_nopar } { n }
1406 \__cs_tmp:w { gset_nopar } { x }
1407 \__cs_tmp:w { gset_protected } { n }
1408 \__cs_tmp:w { gset_protected } { x }
1409 \__cs_tmp:w { gset_protected_nopar } { n }
1410 \__cs_tmp:w { gset_protected_nopar } { x }
1411 \__cs_tmp:w { new } { n }
1412 \__cs_tmp:w { new } { x }
1413 \__cs_tmp:w { new_nopar } { n }
1414 \__cs_tmp:w { new_nopar } { x }
1415 \__cs_tmp:w { new_protected } { n }
1416 \__cs_tmp:w { new_protected } { x }
1417 \__cs_tmp:w { new_protected_nopar } { n }
1418 \_cs_tmp:w { new_protected_nopar } { x }
```
(*End definition for* \cs\_set:cn *and others. These functions are documented on page* **??***.*)

## **3.16 Checking control sequence equality**

```
\cs_if_eq_p:NN
\cs_if_eq_p:cN
\cs_if_eq_p:Nc
\cs_if_eq_p:cc
\cs_if_eq:NNTF
\cs_if_eq:cNTF
\cs_if_eq:NcTF
\cs_if_eq:ccTF
                 Check if two control sequences are identical.
                  1419 \prg_new_conditional:Npnn \cs_if_eq:NN #1#2 { p , T , F , TF }
                  1420 \frac{1}{20}1421 \if_meaning:w #1#2
                  \verb|1422| \prg_return_time: \else: \prg_return_false: \fi.1423 }
                  1424 \cs_new_nopar:Npn \cs_if_eq_p:cN { \exp_args:Nc \cs_if_eq_p:NN }
                  1425 \cs_new_nopar:Npn \cs_if_eq:cNTF { \exp_args:Nc \cs_if_eq:NNTF }
                  1426 \text{ } \csc\_new\_nopar: Npn \cs\_if\_eq: cNT \textrm{ } \exp\_args: Nc \cs\_if\_eq: NNT \}1427 \cs_new_nopar:Npn \cs_if_eq:cNF { \exp_args:Nc \cs_if_eq:NNF }
                  1428 \cs_new_nopar:Npn \cs_if_eq_p:Nc { \exp_args:NNc \cs_if_eq_p:NN }
                  1429 \cs_new_nopar:Npn \cs_if_eq:NcTF { \exp_args:NNc \cs_if_eq:NNTF }
                  1430 \cs_new_nopar:Npn \cs_if_eq:NcT { \exp_args:NNc \cs_if_eq:NNT }
                  1431 \cs_new_nopar:Npn \cs_if_eq:NcF { \exp_args:NNc \cs_if_eq:NNF }
                  1432 \cs_new_nopar:Npn \cs_if_eq_p:cc { \exp_args:Ncc \cs_if_eq_p:NN }
                  1433 \cs_new_nopar:Npn \cs_if_eq:ccTF { \exp_args:Ncc \cs_if_eq:NNTF }
                  1434 \cs_new_nopar:Npn \cs_if_eq:ccT { \exp_args:Ncc \cs_if_eq:NNT }
                  1435 \cs_new_nopar:Npn \cs_if_eq:ccF { \exp_args:Ncc \cs_if_eq:NNF }
                 (End definition for \cs_if_eq:NN and others. These functions are documented on page ??.)
```
## **3.17 Diagnostic functions**

[\\\_\\_kernel\\_register\\_show:N](#page-43-1) \\_\_kernel\_register\_show:c

Check that the variable exists, then apply the \showthe primitive to the variable. The odd-looking \use:n gives a nicer output.

```
1436 \cs_new_protected:Npn \__kernel_register_show:N #1
 1437 {
 1438 \cs_if_exist:NTF #1
 1439 \{ \text{show the: D} \use:n {\#1} \}1440 {
 \verb|{}_{1441} \__msg_kernel_error:nnx { kernel } { variable-not-defined }
 1442 { \token_to_str:N #1 }
 1443 }
 1444 }
 1445 \cs_new_protected_nopar:Npn \__kernel_register_show:c
 1446 { \exp_args:Nc \__kernel_register_show:N }
(End definition for \__kernel_register_show:N and \__kernel_register_show:c)
```
### [\cs\\_show:N](#page-35-0) \cs\_show:c \\_\_cs\_show:www

Some control sequences have a very long name or meaning. Thus, simply using T<sub>E</sub>X's primitive \show could lead to overlong lines. The output of this primitive is mimicked to some extent: a line-break is added after the first colon in the meaning (this is what TEX does for macros and five  $\ldots$  mark primitives). Then the re-built string is given to \iow\_wrap:nnnN for line-wrapping. The \cs\_show:c command converts its argument to a control sequence within a group to avoid showing \relax for undefined control sequences.

```
1447 \group_begin:
 1448 \tex_lccode:D '? = ': \scan_stop:
 1449 \tex_catcode:D '? = 12 \scan_stop:
 1450 \tex lowercase:D
 1451 \, \text{f}1452 \group_end:
 1453 \cs_new_protected:Npn \cs_show:N #1
 1454 \{1455 \__msg_show_variable:n
 1456 \{1457 > \sim \token_to_str:N #1 =
 1458 \text{exp after:wN} \subset \text{show:ww} \subset \text{meaning:N #1}1459 \use_none:nn ? \prg_do_nothing:
 1460 }
 1461    }
 1462 \cs_new:Npn \__cs_show:www #1 ? { #1 ? \\ }
 1463 }
 1464 \cs_new_protected_nopar:Npn \cs_show:c
 1465 { \group_begin: \exp_args:NNc \group_end: \cs_show:N }
(End definition for \cs_show:N and \cs_show:c These functions are documented on page ??.)
```
## **3.18 Engine specific definitions**

[\xetex\\_if\\_engine\\_p:](#page-41-0) In some cases it will be useful to know which engine we're running. This can all be hard-coded for speed.

```
\luatex_if_engine_p:
\pdftex_if_engine_p:
\xetex_if_engine:TF
\luatex_if_engine:TF
\pdftex_if_engine:TF
```

```
1466 \cs_new_eq:NN \luatex_if_engine:T \use_none:n
1467 \cs_new_eq:NN \luatex_if_engine:F \use:n
1468 \cs_new_eq:NN \luatex_if_engine:TF \use_ii:nn
1469 \cs_new_eq:NN \pdftex_if_engine:T \use:n
1470 \cs_new_eq:NN \pdftex_if_engine:F \use_none:n
1471 \cs_new_eq:NN \pdftex_if_engine:TF \use_i:nn
1472 \cs_new_eq:NN \xetex_if_engine:T \use_none:n
1473 \cs_new_eq:NN \xetex_if_engine:F \use:n
1474 \cs_new_eq:NN \xetex_if_engine:TF \use_ii:nn
1475 \cs_new_eq:NN \luatex_if_engine_p: \c_false_bool
1476 \cs_new_eq:NN \pdftex_if_engine_p: \c_true_bool
1477 \cs_new_eq:NN \xetex_if_engine_p: \c_false_bool
1478 \cs_if_exist:NT \xetex_XeTeXversion:D
1479 {
1480 \cs_gset_eq:NN \pdftex_if_engine:T \use_none:n
\verb|1481| \css_gset_eq: NN \pdftex_t_if\_engine: F \luse:n1482 \cs_gset_eq:NN \pdftex_if_engine:TF \use_ii:nn
1483 \cs_gset_eq:NN \xetex_if_engine:T \use:n
1484 \cs_gset_eq:NN \xetex_if_engine:F \use_none:n
1485 \cs_gset_eq:NN \xetex_if_engine:TF \use_i:nn
1486 \cs_gset_eq:NN \pdftex_if_engine_p: \c_false_bool
1487 \cs_gset_eq:NN \xetex_if_engine_p: \c_true_bool
1488 }
1489 \cs_if_exist:NT \luatex_directlua:D
1490 \frac{f}{f}1491 \cs_gset_eq:NN \luatex_if_engine:T \use:n
1492 \cs_gset_eq:NN \luatex_if_engine:F \use_none:n
1493 \cs_gset_eq:NN \luatex_if_engine:TF \use_i:nn
1494 \cs_gset_eq:NN \pdftex_if_engine:T \use_none:n
1495 \cs_gset_eq:NN \pdftex_if_engine:F \use:n
1496 \cs_gset_eq:NN \pdftex_if_engine:TF \use_ii:nn
1497 \cs_gset_eq:NN \luatex_if_engine_p: \c_true_bool
1498 \cs_gset_eq:NN \pdftex_if_engine_p: \c_false_bool
1499 }
```
(*End definition for* \xetex\_if\_engine: *,* \luatex\_if\_engine: *, and* \pdftex\_if\_engine: *These functions are documented on page [22.](#page-41-2)*)

## **3.19 Doing nothing functions**

[\prg\\_do\\_nothing:](#page-28-0) This does not fit anywhere else!

1500 \cs\_new\_nopar:Npn \prg\_do\_nothing: { } (*End definition for* \prg\_do\_nothing: *This function is documented on page [9.](#page-28-0)*)

## **3.20 String comparisons**

[\str\\_if\\_eq\\_p:nn](#page-40-0) [\str\\_if\\_eq\\_x\\_p:nn](#page-40-1) [\str\\_if\\_eq:nn](#page-40-0)[TF](#page-23-0) [\str\\_if\\_eq\\_x:nn](#page-40-1)[TF](#page-23-0) Modern engines provide a direct way of comparing two token lists, but returning a number. This set of conditionals therefore make life a bit clearer. The nn and xx versions are created directly as this is most efficient. These should eventually move somewhere else.

```
1501 \prg_new_conditional:Npnn \str_if_eq:nn #1#2 { p , T , F , TF }
1502 \frac{f}{f}1503 \if_int_compare:w \pdftex_strcmp:D { \exp_not:n {#1} } { \exp_not:n {#2} }
1504 = \mathcal{C} zero
1505 \prg_return_true: \else: \prg_return_false: \fi:
1506 }
1507 \prg_new_conditional:Npnn \str_if_eq_x:nn #1#2 { p , T , F , TF }
1508 {
1509 \ifint_{\text{sup}} \left\{ \#1 \} \{ \#2 \} = \c_{zero}1510 \prg_return_true: \else: \prg_return_false: \fi:
1511 }
```
(*End definition for* \str\_if\_eq:nn *and* \str\_if\_eq\_x:nn *These functions are documented on page [21.](#page-40-1)*)

[\\\_\\_str\\_if\\_eq\\_x\\_return:nn](#page-44-0) It turns out that we often need to compare a token list with the result of applying some function to it, and return with  $\prg_{return\_true/false}$ . This test is similar to \str\_if\_eq:nnTF, but hard-coded for speed.

```
1512 \cs_new:Npn \__str_if_eq_x_return:nn #1 #2
 1513 {
 1514 \if_int_compare:w \pdftex_strcmp:D {#1} {#2} = \c_zero
 1515 \prg_return_true:
 1516 \else:
 1517 \prg_return_false:
 1518 \fi\cdot1519 }
(End definition for \__str_if_eq_x_return:nn)
```
[\str\\_case:nnn](#page-40-2) No calculations for strings, otherwise no surprises.

```
\str_case_x:nnn
\__prg_case_end:nw
    \__str_case:nw
  \__str_case_x:nw
\__str_case_end:nw
                       1520 \cs_new:Npn \str_case:nnn #1#2#3
                       1521 {
                       1522 \tex romannumeral:D
                       1523 \__str_case:nw {#1} #2 {#1} {#3} \q_recursion_stop
                       1524 }
                       1525 \cs_new:Npn \__str_case:nw #1#2#3
                       1526 {
                       1527 \str_if_eq:nnTF {#1} {#2}
                       1528 \{ \ \mathcal{N}_{\texttt{str\_case\_end}:nw} \{ \#3 \} \}1529 \{ \ \ \}_{\_ \text{str\_case:} \text{nw } \{ \#1 \} \ \ }1530 }
                       1531 \cs_new:Npn \str_case_x:nnn #1#2#3
                       1532 {
                       1533 \tex_romannumeral:D
                       1534 \__str_case_x:nw {#1} #2 {#1} {#3} \q_recursion_stop
                       1535 }
                       1536 \cs_new:Npn \__str_case_x:nw #1#2#3
                       1537 {
                       1538 \str_if_eq_x:nnTF {#1} {#2}
                       1539 \{\ \mathcal{N}_{\texttt{str\_case\_end:} \}1540 { \__str_case_x:nw {#1} }
                       1541 }
```
Here,  $\#1$  will be the code needed,  $\#2$  will be any remaining case or cases, and the  $\csc 2$ ero stops the \romannumeral.

<sup>1542</sup> \cs\_new:Npn \\_\_prg\_case\_end:nw #1#2 \q\_recursion\_stop { \c\_zero #1 }

```
1543 \cs_new_eq:NN \__str_case_end:nw \__prg_case_end:nw
```
(*End definition for* \str\_case:nnn *and* \str\_case\_x:nnn *These functions are documented on page [24.](#page-43-2)*)

## **3.21 Breaking out of mapping functions**

[\\\_\\_prg\\_break\\_point:Nn](#page-61-0) [\\\_\\_prg\\_map\\_break:Nn](#page-61-1)

In inline mappings, the nesting level must be reset at the end of the mapping, even when the user decides to break out. This is done by putting the code that must be performed as an argument of  $\_{prg\_break\_point:Nn}$ . The breaking functions are then defined to jump to that point and perform the argument of  $\_{prg\_break\_point: Nn$ , before the user's code (if any). There is a check that we close the correct loop, otherwise we continue breaking.

```
1544 \cs_new_eq:NN \__prg_break_point:Nn \use_ii:nn
 1545 \cs_new:Npn \__prg_map_break:Nn #1#2#3 \__prg_break_point:Nn #4#5
 1546 {
 1547 #5
 1548 \if_meaning:w #1 #4
 1549 \exp_after:wN \use_iii:nnn
 1550 \fi:
 1551 \__prg_map_break:Nn #1 {#2}
 1552 }
(End definition for \__prg_break_point:Nn and \__prg_map_break:Nn These functions are documented
on page 42.)
```
[\\\_\\_prg\\_break\\_point:](#page-61-2) [\\\_\\_prg\\_break:](#page-61-3) \\_\_prg\_break:n

Very simple analogues of  $\_\prp{grad}$  break\_point:Nn and  $\_\prp{grad}$  break:Nn, for use in fast short-term recursions which are not mappings, do not need to support nesting, and in which nothing has to be done at the end of the loop.

```
1553 \cs_new_eq:NN \__prg_break_point: \prg_do_nothing:
 1554 \cs_new:Npn \__prg_break: #1 \__prg_break_point: { }
 1555 \cs_new:Npn \__prg_break:n #1#2 \__prg_break_point: {41}}
(End definition for \__prg_break_point: This function is documented on page ??.)
```
### **3.22 Deprecated functions**

Deprecated on 2011-05-27, for removal by 2011-08-31.

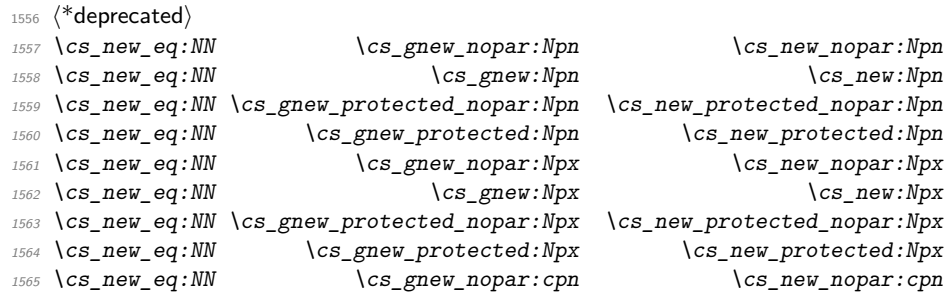

```
1566 \cs_new_eq:NN \cs_gnew:cpn \cs_new:cpn
                             1567 \cs_new_eq:NN \cs_gnew_protected_nopar:cpn \cs_new_protected_nopar:cpn
                             1568 \cs_new_eq:NN \cs_gnew_protected:cpn \cs_new_protected:cpn
                             1569 \cs_new_eq:NN \csc_2gnew_nopar:cpx \csc_1g1570 \cs_new_eq:NN \cs_gnew:cpx \cs_new:cpx \cs_new:cpx
                             1571 \cs_new_eq:NN \cs_gnew_protected_nopar:cpx \cs_new_protected_nopar:cpx
                             1572 \cs_new_eq:NN \cs_gnew_protected:cpx \cs_new_protected:cpx
                             1573 (/deprecated)
                             1574 (*deprecated)
                             1575 \cs_new_eq:NN \cs_gnew_eq:NN \cs_new_eq:NN
                             1576 \text{ } \csc \text{ }new_eq:NN \csc \text{ }new_eq:cN \csc \text{ }new_eq:cN
                             1577 \cs_new_eq:NN \cs_gnew_eq:Nc \cs_new_eq:Nc
                             1578 \cs_new_eq:NN \cs_gnew_eq:cc \cs_new_eq:cc
                             1579 (/deprecated)
                             1580 (*deprecated)
                             1581 \cs_new_eq:NN \cs_gundefine:N \cs_undefine:N
                             1582 \cs_new_eq:NN \cs_gundefine:c \cs_undefine:c
                             1583 (/deprecated)
                             1584 (*deprecated)
                             1585 \cs_new_eq:NN \group_execute_after:N \group_insert_after:N
                             1586 (/deprecated)
                                Deprecated 2011-09-06, for removal by 2011-12-31.
\c_pdftex_is_engine_bool
Predicates are better
\c_luatex_is_engine_bool
 \c_xetex_is_engine_bool
                             1587 (*deprecated)
                             1588 \cs_new_eq:NN \c_luatex_is_engine_bool \luatex_if_engine_p:
                             1589 \cs_new_eq:NN \c_pdftex_is_engine_bool \pdftex_if_engine_p:
                             1590 \cs_new_eq:NN \c_xetex_is_engine_bool \xetex_if_engine_p:
                             1591 (/deprecated)
                            (End definition for \c_pdftex_is_engine_bool , \c_luatex_is_engine_bool , and \c_xetex_is_engine_bool
                            These variables are documented on page ??.)
      \use_i_after_fi:nw
    \use_i_after_else:nw
      \use_i_after_or:nw
  \use_i_after_orelse:nw
                            These functions return the first argument after ending the conditional. This is rather
                            specialized, and we want to de-emphasize the use of primitive T<sub>EX</sub> conditionals.
                             1592 (*deprecated)
                             1593 \cs_set:Npn \use_i_after_fi:nw #1 \fi: { \fi: #1 }
                             1594 \text{ Cs}\_set: Npn \text{use}\_i_\after\else{the:1500\_1594} \cs_set:Npn \use_i_after_else:nw #1 \else: #2 \fi: { \fi: #1 }
                             1595 \text{ Cs}\_set: Npn \text{usei}_after\_or:nw #1 \or: #2 \if: { \if: #1 }1596 \text{ Cs}\_set: Npn \text{usc}_i_{after\_orelse:nw  #1#2#3 \if. { \if. #1 }\}1597 (/deprecated)
                            (End definition for \use_i_after_fi:nw and others. These functions are documented on page ??.)
                                Deprecated 2011-09-07, for removal by 2011-12-31.
          \cs_set_eq:NwN
                             1598 (*deprecated)
                             1599 \tex_let:D \cs_set_eq:NwN \tex_let:D
                             1600 (/deprecated)
```

```
(End definition for \cs_set_eq:NwN This function is documented on page ??.)
                      Deprecated 2012-06-05 for removal after 2012-12-31.
\str_if_eq_p:xx
Not really true x-type expansion
TF
                   1601 \cs_new_eq:NN \str_if_eq_p:xx \str_if_eq_x_p:nn
                   1602 \cs_new_eq:NN \str_if_eq:xxT \str_if_eq_x:nnT
                   1603 \cs_new_eq:NN \str_if_eq:xxF \str_if_eq_x:nnF
                   1604 \cs_new_eq:NN \str_if_eq:xxTF \str_if_eq_x:nnTF
                 (End definition for \str_if_eq:xx These functions are documented on page ??.)
```

```
\chk_if_free_cs:N
```
[\exp\\_not:N](#page-51-0) [\exp\\_not:n](#page-51-1)

```
1605 \cs_new_eq:NN \chk_if_free_cs:N \__chk_if_free_cs:N
(End definition for \chk_if_free_cs:N This function is documented on page ??.)
```
1606 (/initex | package)

# **4 l3expan implementation**

 $1607$   $\langle$ \*initex | package $\rangle$ 

 $1608$  ( $QQ=exp$ )

We start by ensuring that the required packages are loaded.

- $1609$  (\*package)
- <sup>1610</sup> \ProvidesExplPackage
- <sup>1611</sup> {\ExplFileName}{\ExplFileDate}{\ExplFileVersion}{\ExplFileDescription}
- 1612 \ expl package check:
- 1613 (/package)

[\exp\\_after:wN](#page-50-0) These are defined in l3basics.

(*End definition for* \exp\_after:wN *This function is documented on page [32.](#page-51-1)*)

## **4.1 General expansion**

In this section a general mechanism for defining functions to handle argument handling is defined. These general expansion functions are expandable unless x is used. (Any version of x is going to have to use one of the LATEX3 names for \cs\_set\_nopar:Npx at some point, and so is never going to be expandable.)

The definition of expansion functions with this technique happens in section [4.3.](#page-267-0) In section [4.2](#page-265-0) some common cases are coded by a more direct method for efficiency, typically using calls to \exp\_after:wN.

[\l\\_\\_exp\\_internal\\_tl](#page-52-0) This scratch token list variable is defined in l3basics, as it is needed "early". This is just a reminder that that is the case!

(*End definition for* \l\_\_exp\_internal\_tl *This variable is documented on page [33.](#page-52-0)*)

This code uses internal functions with names that start with  $\cdot$ : to perform the expansions. All macros are long as this turned out to be desirable since the tokens undergoing expansion may be arbitrary user input.

An argument manipulator  $\langle \cdot : \cdot \langle Z \rangle$  always has signature  $\#1 \setminus \cdot : \cdot \#2 \#3$  where  $\#1$  holds the remaining argument manipulations to be performed, \::: serves as an end marker

for the list of manipulations, #2 is the carried over result of the previous expansion steps and  $\#3$  is the argument about to be processed. One exception to this rule is \::p, which has to grab an argument delimited by a left brace.

 $\setminus_{-\infty}$  arg\_next:nnn #1 is the result of an expansion step, #2 is the remaining argument manipulations and #3 \\_\_exp\_arg\_next:Nnn is the current result of the expansion chain. This auxiliary function moves #1 back after #3 in the input stream and checks if any expansion is left to be done by calling #2. In by far the most cases we will require to add a set of braces to the result of an argument manipulation so it is more effective to do it directly here. Actually, so far only the c of the final argument manipulation variants does not require a set of braces.

```
_{1614} \cs_new:Npn \ _ exp_arg_next:nnn #1#2#3 { #2 \::: { #3 {#1} } }
 1615 \cs_new:Npn \__exp_arg_next:Nnn #1#2#3 { #2 \::: { #3 #1 } }
(End definition for \__exp_arg_next:nnn This function is documented on page 33.)
```
[\:::](#page-52-1) The end marker is just another name for the identity function.

```
1616 \cs_new:Npn \::: #1 {#1}
(End definition for \:::)
```
[\::n](#page-52-1) This function is used to skip an argument that doesn't need to be expanded.

```
1617 \cs_new:Npn \::n #1 \::: #2#3 { #1 \::: { #2 {#3} } }
(End definition for \::n)
```
[\::N](#page-52-1) This function is used to skip an argument that consists of a single token and doesn't need to be expanded.

1618 \cs\_new:Npn \::N #1 \::: #2#3 { #1 \::: {#2#3} } (*End definition for* \::N)

[\::p](#page-52-1) This function is used to skip an argument that is delimited by a left brace and doesn't need to be expanded. It should not be wrapped in braces in the result.

1619 \cs\_new:Npn \::p #1 \::: #2#3# { #1 \::: {#2#3} } (*End definition for* \::p)

[\::c](#page-52-1) This function is used to skip an argument that is turned into a control sequence without expansion.

```
1620 \cs_new:Npn \::c #1 \::: #2#3
 1621 { \exp_after:wN \__exp_arg_next:Nnn \cs:w #3 \cs_end: {#1} {#2} }
(End definition for \::c)
```
[\::o](#page-52-1) This function is used to expand an argument once.

```
1622 \cs_new:Npn \::o #1 \::: #2#3
 1623 { \exp_after:wN \__exp_arg_next:nnn \exp_after:wN {#3} {#1} {#2} }
(End definition for \::o)
```
[\exp\\_stop\\_f:](#page-51-2)

[\::f](#page-52-1) This function is used to expand a token list until the first unexpandable token is found. The underlying  $\romannumeral -'0 expands everything in its way to find something$ terminating the number and thereby expands the function in front of it. This scanning procedure is terminated once the expansion hits something non-expandable or a space. We introduce  $\exp_* t$ : to mark such an end of expansion marker; in case the scanner hits a number, this number also terminates the scanning and is left untouched. In the example shown earlier the scanning was stopped once T<sub>EX</sub> had fully expanded  $\cs{set_eq:Nc}$  aaa { b \l\_tmpa\_tl b } into \cs\_set\_eq:NN \aaa = \blurb which then turned out to contain the non-expandable token  $\operatorname{c}$  set eq:NN. Since the expansion of  $\Gamma$  -'0 is  $\langle null \rangle$ , we wind up with a fully expanded list, only T<sub>EX</sub> has not tried to execute any of the non-expandable tokens. This is what differentiates this function from the x argument type.

```
1624 \cs_new:Npn \::f #1 \::: #2#3
 1625 \{1626 \exp_after:wN \__exp_arg_next:nnn
 1627 \text{key\_after:wN } \text{textromannumeral:D -'0 #3 }1628 {#1} {#2}
 1629 }
 1630 \use:nn { \cs new eq:NN \exp stop f: } { ~ }
(End definition for \::f This function is documented on page 32.)
```
[\::x](#page-52-1) This function is used to expand an argument fully.

```
1631 \cs_new_protected:Npn \::x #1 \::: #2#3
 1632 \frac{1}{2}1633 \cs_set_nopar:Npx \l__exp_internal_tl { {#3} }
 1634 \exp_after:wN\__exp_arg_next:nnn\l__exp_internal_tl {#1} {#2}
 1635 }
(End definition for \::x)
```
[\::v](#page-52-1) These functions return the value of a register, i.e., one of tl, clist, int, skip, dim [\::V](#page-52-1) and muskip. The V version expects a single token whereas v like c creates a csname from its argument given in braces and then evaluates it as if it was a V. The primitive \romannumeral sets off an expansion similar to an f type expansion, which we will terminate using \c\_zero. The argument is returned in braces.

```
1636 \cs_new:Npn \::V #1 \::: #2#3
1637 {
1638 \exp_after:wN \_exp_arg_next:nnn
1639 \text{Perp}_{\text{uw}} \text{ }\text{Perp}_\text{commu} \quad \text{or} \quad \text{Perp}_\text{uw} \1640 {#1} {#2}
1641 }
1642 \cs_new:Npn \::v # 1\::: #2#3
1643 {
1644 \text{key\_after:wN } \_\exp\arg\nextbox{next:mm}1645 \exp_after:wN { \tex_romannumeral:D \__exp_eval_register:c {#3} }
1646 {#1} {#2}
1647 }
```
\\_\_exp\_eval\_register:N \\_\_exp\_eval\_register:c \\_\_exp\_eval\_error\_msg:w This function evaluates a register. Now a register might exist as one of two things: A parameter-less macro or a built-in TEX register such as \count. For the TEX registers we have to utilize a  $\theta$  the whereas for the macros we merely have to expand them once. The trick is to find out when to use \the and when not to. What we do here is try to find out whether the token will expand to something else when hit with  $\exp_{a}$ fter:wN. The technique is to compare the meaning of the register in question when it has been prefixed with  $\exp_{\text{not}:N}$  and the register itself. If it is a macro, the prefixed  $\exp_{\text{not}:N}$  will temporarily turn it into the primitive \scan\_stop:.

```
1648 \cs_new:Npn \__exp_eval_register:N #1
1649 {
1650 \exp_after:wN \if_meaning:w \exp_not:N #1 #1
```
If the token was not a macro it may be a malformed variable from a c expansion in which case it is equal to the primitive \scan\_stop:. In that case we throw an error. We could let T<sub>E</sub>X do it for us but that would result in the rather obscure

```
! You can't use '\relax' after \the.
```
which while quite true doesn't give many hints as to what actually went wrong. We provide something more sensible.

```
1651 \if_meaning:w \scan_stop: #1
1652 \__exp_eval_error_msg:w
1653 \fi:
```
The next bit requires some explanation. The function must be initiated by the primitive \romannumeral and we want to terminate this expansion chain by inserting the \c\_zero integer constant. However, we have to expand the register #1 before we do that. If it is a TEX register, we need to execute the sequence  $\exp_{after:wN} \c_{zero} \text{the:D #1}$ and if it is a macro we need to execute  $\exp_{after:wN} \c_{zero} #1$ . We therefore issue the longer of the two sequences and if the register is a macro, we remove the \tex\_the:D.

```
1654 \else:
1655 \exp_after:wN \use_i_ii:nnn
1656 \fi:
1657 \exp_after:wN \c_zero \tex_the:D #1
1658 }
1659 \cs_new:Npn \__exp_eval_register:c #1
1660 { \exp_after:wN \__exp_eval_register:N \cs:w #1 \cs_end: }
```
Clean up nicely, then call the undefined control sequence. The result is an error message looking like this:

```
! Undefined control sequence.
  <argument> \LaTeX3 error:
                               Erroneous variable used!
  l.55 \tl_set:Nv \l_tmpa_tl {undefined_tl}
1661 \cs_new:Npn \__exp_eval_error_msg:w #1 \tex_the:D #2
1662 \frac{1}{2}1663 \fi:
1664 \fi:
```

```
1665 \__msg_kernel_expandable_error:nnn { kernel } { bad-variable } {#2}
1666 \c_zero
1667 }
```

```
(End definition for \__exp_eval_register:N and \__exp_eval_register:c These functions are docu-
mented on page ??.)
```
## <span id="page-265-0"></span>**4.2 Hand-tuned definitions**

One of the most important features of these functions is that they are fully expandable and therefore allow to prefix them with \tex\_global:D for example.

```
\exp_args:No
\exp_args:NNo
\exp_args:NNNo
                Those lovely runs of expansion!
                  1668 \cs_new:Npn \exp_args:No #1#2 { \exp_after:wN #1 \exp_after:wN {#2} }
                  1669 \cs_new:Npn \exp_args:NNo #1#2#3
                  1670 { \exp_after:wN #1 \exp_after:wN #2 \exp_after:wN {#3} }
                  1671 \cs_new:Npn \exp_args:NNNo #1#2#3#4
                  1672 { \exp_after:wN #1 \exp_after:wN#2 \exp_after:wN #3 \exp_after:wN {#4} }
                (End definition for \exp_args:No This function is documented on page 30.)
  \exp_args:Nc
In l3basics.
 \exp_args:cc
                (End definition for \exp_args:Nc and \exp_args:cc These functions are documented on page ??.)
\exp_args:NNc
\exp_args:Ncc
\exp_args:Nccc
                Here are the functions that turn their argument into csnames but are expandable.
                  1673 \cs_new:Npn \exp_args:NNc #1#2#3
                  1674 { \exp_after:wN #1 \exp_after:wN #2 \cs:w # 3\cs_end: }
                  1675 \cs_new:Npn \exp_args:Ncc #1#2#3
                  1676 { \exp_after:wN #1 \cs:w #2 \exp_after:wN \cs_end: \cs:w #3 \cs_end: }
                  1677 \cs_new:Npn \exp_args:Nccc #1#2#3#4
                  1678 {
                  1679 \exp_after:wN #1
                  1680 \cs:w #2 \exp_after:wN \cs_end:
                  1681 \cs:w #3 \exp_after:wN \cs_end:
                  1682 \cs:w #4 \cs_end:
                  1683 }
                (End definition for \exp_args:NNc , \exp_args:Ncc , and \exp_args:Nccc These functions are docu-
                mented on page ??.)
  \exp_args:Nf
  \exp_args:NV
  \exp_args:Nv
                  1684 \cs_new:Npn \exp_args:Nf #1#2
                  1685 { \exp_after:wN #1 \exp_after:wN { \tex_romannumeral:D -'0 #2 } }
                  1686 \cs_new:Npn \exp_args:Nv #1#2
                  1687 {
                  1688 \exp_after:wN #1 \exp_after:wN
                  1689 { \tex_romannumeral:D \__exp_eval_register:c {#2} }
                  1690 }
                  _{1691} \cs_new:Npn \exp_args:NV #1#2
                  1692 {
                  1693 \exp_after:wN #1 \exp_after:wN
                  1694 { \tex_romannumeral:D \__exp_eval_register:N #2 }
                  1695 }
```
(*End definition for* \exp\_args:Nf *,* \exp\_args:NV *, and* \exp\_args:Nv *These functions are documented on page [29.](#page-48-3)*)

\exp\_args:NNV \exp\_args:NNv \exp\_args:NNf Some more hand-tuned function with three arguments. If we forced that an o argument always has braces, we could implement \exp\_args:Nco with less tokens and only two arguments.

```
\exp_args:NVV
 \exp_args:Ncf
 \exp_args:Nco
                 1696 \cs_new:Npn \exp_args:NNf #1#2#3
                 1697 {
                 1698 \exp_after:wN #1
                 1699 \exp_after:wN #2
                 1700 \exp_after:wN { \tex_romannumeral:D -'0 #3 }
                 1701 }
                 1702 \cs_new:Npn \exp_args:NNv #1#2#3
                 1703 {
                 1704 \exp_after:wN #1
                 1705 \exp_after:wN #2
                 1706 \exp_after:wN { \tex_romannumeral:D \__exp_eval_register:c {#3} }
                 1707 }
                 1708 \cs_new:Npn \exp_args:NNV #1#2#3
                 1709 {
                 1710 \exp_after:wN #1
                 1711 \exp_after:wN #2
                 1712 \exp_after:wN { \tex_romannumeral:D \__exp_eval_register:N #3 }
                 1713 }
                 1714 \cs_new:Npn \exp_args:Nco #1#2#3
                 1715 {
                 1716 \exp_after:wN #1
                 1717 \cs:w #2 \exp_after:wN \cs_end:
                 1718 \exp_after:wN {#3}
                 1719 }
                 1720 \cs_new:Npn \exp_args:Ncf #1#2#3
                 1721 {
                 1722 \exp_after:wN #1
                 1723 \cs:w #2 \exp_after:wN \cs_end:
                 1724 \exp_after:wN { \tex_romannumeral:D -'0 #3 }
                 1725 }
                 1726 \cs_new:Npn \exp_args:NVV #1#2#3
                 1727 {
                 1728 \exp_after:wN #1
                 1729 \exp_after:wN { \tex_romannumeral:D \exp_after:wN
                 1730 \__exp_eval_register:N \exp_after:wN #2 \exp_after:wN }
                 1731 \exp_after:wN { \tex_romannumeral:D \__exp_eval_register:N #3 }
                 1732 }
                (End definition for \exp_args:NNV and others. These functions are documented on page ??.)
\exp_args:Ncco
\exp_args:NcNc
\exp_args:NcNo
\exp_args:NNNV
                A few more that we can hand-tune.
                 1733 \cs_new:Npn \exp_args:NNNV #1#2#3#4
                 1734 {
                 1735 \exp_after:wN #1
```

```
1736 \exp_after:wN #2
1737 \exp after:wN #3
1738 \exp_after:wN { \tex_romannumeral:D \__exp_eval_register:N #4 }
1739 }
1740 \cs_new:Npn \exp_args:NcNc #1#2#3#4
1741 \quad \textbf{1}1742 \exp_after:wN #1
1743 \cs:w #2 \exp_after:wN \cs_end:
1744 \exp_{after:wN} #3
1745 \cs:w #4 \cs_end:
1746 }
1747 \cs_new:Npn \exp_args:NcNo #1#2#3#4
1748 {
1749 \exp_after:wN #1
1750 \cs:w #2 \exp_after:wN \cs_end:
1751 \exp_after:wN #3
1752 \exp_after:wN {#4}
1753 }
1754 \cs_new:Npn \exp_args:Ncco #1#2#3#4
1755 {
1756 \exp_after:wN #1
1757 \cs:w #2 \exp_after:wN \cs_end:
1758 \csc w #3 \exp_after:wN \cs\_end:1759 \exp_after:wN {#4}
1760 }
```
(*End definition for* \exp\_args:Ncco *and others. These functions are documented on page* **??***.*)

## <span id="page-267-0"></span>**4.3 Definitions with the automated technique**

Some of these could be done more efficiently, but the complexity of coding then becomes an issue. Notice that the auto-generated functions are all not long: they don't actually take any arguments themselves.

```
\exp_args:Nx
                 1761 \cs_new_protected_nopar:Npn \exp_args:Nx { \::x \::: }
                (End definition for \exp_args:Nx This function is documented on page 29.)
\exp_args:Nnc
\exp_args:Nfo
\exp_args:Nff
\exp_args:Nnf
\exp_args:Nno
\exp_args:NnV
\exp_args:Noo
\exp_args:Nof
\exp_args:Noc
\exp_args:NNx
\exp_args:Ncx
\exp_args:Nnx
\exp_args:Nox
\exp_args:Nxo
\exp_args:Nxx
                Here are the actual function definitions, using the helper functions above.
                 1762 \cs_new_nopar:Npn \exp_args:Nnc { \::n \::c \::: }
                 1763 \cs_new_nopar:Npn \exp_args:Nfo { \::f \::o \::: }
                 1764 \cs_new_nopar:Npn \exp_args:Nff { \::f \::f \::: }
                 1765 \cs_new_nopar:Npn \exp_args:Nnf { \::n \::f \::: }
                 1766 \cs_new_nopar:Npn \exp_args:Nno { \::n \::o \::: }
                 1767 \cs_new_nopar:Npn \exp_args:NnV { \::n \::V \::: }
                 1768 \text{Cs_new\_nopar: Npn \text{exp_args:}Noo {\::o\::o\::: }
                 1769 \text{ } \csc \text{ }new_nopar:Npn \exp_args:Nof { \::o \::f \::: }
                 1770 \cs_new_nopar:Npn \exp_args:Noc { \::o \::c \::: }
                 1771 \cs_new_protected_nopar:Npn \exp_args:NNx { \::N \::x \::: }
                 1772 \cs_new_protected_nopar:Npn \exp_args:Ncx { \::c \::x \::: }
                                                          248
```

```
1773 \cs_new_protected_nopar:Npn \exp_args:Nnx { \::n \::x \::: }
 1774 \text{ Cs_new-protected\_nopar: Npn \text{args:Nox } \::co \::x \::: \}1775 \cs_new_protected_nopar:Npn \exp_args:Nxo { \::x \::o \::: }
 1776 \cs_new_protected_nopar:Npn \exp_args:Nxx { \::x \::x \::: }
(End definition for \exp_args:Nnc and others. These functions are documented on page ??.)
```

```
1777 \cs_new_nopar:Npn \exp_args:NNno { \::N \::n \::o \::: }
 1778 \cs_new_nopar:Npn \exp_args:NNoo { \::N \::o \::o \::: }
 1779 \cs_new_nopar:Npn \exp_args:Nnnc { \::n \::n \::c \::: }
 1780 \cs_new_nopar:Npn \exp_args:Nnno { \::n \::n \::o \::: }
 1781 \text{ } \csc \text{ } new_nopar:Npn \exp_args:Nooo { \::o \::o \::o \::: }
 1782 \text{ Cs_new-protected-nopar:Npn \exp-args:NMnx { \::\:N \::\:n \::\:x \::\:} }1783 \text{ Cs_new-protected\_nopar:Npn \text{exp_args:NNox } \ ::: N \ :::o \ :::x \ ::: \}1784 \cs_new_protected_nopar:Npn \exp_args:Nnnx { \::n \::n \::x \::: }
 1785 \cs_new_protected_nopar:Npn \exp_args:Nnox { \::n \::o \::x \::: }
 1786 \cs_new_protected_nopar:Npn \exp_args:Nccx { \::c \::c \::x \::: }
 1787 \cs_new_protected_nopar:Npn \exp_args:Ncnx { \::c \::n \::x \::: }
 1788 \text{ Cs_new-protected\_nopar:Npn \text{ }exp_args:Noox \{ \::o \::o \(End definition for \exp_args:NNno and others. These functions are documented on page ??.)
```
#### **4.4 Last-unbraced versions**

```
\__exp_arg_last_unbraced:nn
```
\::f\_unbraced \::o\_unbraced \::V\_unbraced \::v\_unbraced \::x\_unbraced

\exp\_args:NNno [\exp\\_args:NNoo](#page-49-2) \exp\_args:Nnnc \exp\_args:Nnno \exp\_args:Nooo [\exp\\_args:NNnx](#page-49-3) \exp\_args:NNox \exp\_args:Nnnx \exp\_args:Nnox \exp\_args:Nccx \exp\_args:Ncnx \exp\_args:Noox

> There are a few places where the last argument needs to be available unbraced. First some helper macros.

```
1789 \cs_new:Npn \__exp_arg_last_unbraced:nn #1#2 { #2#1 }
 1790 \cs_new:Npn \::f_unbraced \::: #1#2
 1791 {
 1792 \exp_after:wN \__exp_arg_last_unbraced:nn
 1793 \qquad \texttt{\texttt{text:wh} {text_romannumeral:D -'0 #2 } {#1}}1794 }
 1795 \cs_new:Npn \::o_unbraced \::: #1#2
 1796 { \exp_after:wN \__exp_arg_last_unbraced:nn \exp_after:wN {#2} {#1} }
 1797 \cs_new:Npn \::V_unbraced \::: #1#2
 1798 {
 1799 \exp_after:wN \__exp_arg_last_unbraced:nn
 1800 \exp_after:wN { \tex_romannumeral:D \__exp_eval_register:N #2 } {#1}
 1801 }
 1802 \cs_new:Npn \::v_unbraced \::: #1#2
 1803 {
 1804 \exp_after:wN \__exp_arg_last_unbraced:nn
 1805 \exp_after:wN { \tex_romannumeral:D \__exp_eval_register:c {#2} } {#1}
 1806 }
 1807 \cs_new_protected:Npn \::x_unbraced \::: #1#2
 1808 {
 1809 \cs_set_nopar:Npx \l__exp_internal_tl { \exp_not:n {#1} #2 }
 1810 \l__exp_internal_tl
 1811 }
(End definition for \__exp_arg_last_unbraced:nn This function is documented on page ??.)
```
\exp\_last\_unbraced:NV Now the business end: most of these are hand-tuned for speed, but the general system is in place.

```
\exp_last_unbraced:Nv
 \exp_last_unbraced:Nf
 \exp_last_unbraced:No
\exp_last_unbraced:Nco
\exp_last_unbraced:NcV
\exp_last_unbraced:NNV
\exp_last_unbraced:NNo
\exp_last_unbraced:NNNV
\exp_last_unbraced:NNNo
\exp_last_unbraced:Nno
\exp_last_unbraced:Noo
\exp_last_unbraced:Nfo
\exp_last_unbraced:NnNo
 \exp_last_unbraced:Nx
```

```
1813 \{ \exp_after:wN #1 \texttt{row} = 1: D \, \exp_eval\_register:N #2 \}1814 \cs_new:Npn \exp_last_unbraced:Nv #1#2
 1815 { \exp_after:wN #1 \tex_romannumeral:D \__exp_eval_register:c {#2} }
 1816 \cs_new:Npn \exp_last_unbraced:No #1#2 { \exp_after:wN #1 #2 }
 1817 \cs_new:Npn \exp_last_unbraced:Nf #1#2
 1818 { \exp_after:wN #1 \tex_romannumeral:D -'0 #2 }
 1819 \cs_new:Npn \exp_last_unbraced:Nco #1#2#3
 1820 { \exp_after:wN #1 \cs:w #2 \exp_after:wN \cs_end: #3 }
 1821 \cs_new:Npn \exp_last_unbraced:NcV #1#2#3
 1822 {
 1823 \exp_after:wN #1
 1824 \cs:w #2 \exp_after:wN \cs_end:
 1825 \tex_romannumeral:D \__exp_eval_register:N #3
 1826 }
 1827 \cs_new:Npn \exp_last_unbraced:NNV #1#2#3
 1828 \big\{1829 \exp_after:wN #1
 1830 \exp_after:wN #2
 1831 \tex_romannumeral:D \__exp_eval_register:N #3
 1832 }
 1833 \cs_new:Npn \exp_last_unbraced:NNo #1#2#3
 1834 { \exp_after:wN #1 \exp_after:wN #2 #3 }
 1835 \cs_new:Npn \exp_last_unbraced:NNNV #1#2#3#4
 1836 {
 1837 \exp_after:wN #1
 1838 \exp_after:wN #2
 1839 \exp_after:wN #3
 1840 \tex_romannumeral:D \__exp_eval_register:N #4
 1841 }
 1842 \cs_new:Npn \exp_last_unbraced:NNNo #1#2#3#4
 1843 { \exp_after:wN #1 \exp_after:wN #2 \exp_after:wN #3 #4 }
 1844 \cs_new_nopar:Npn \exp_last_unbraced:Nno { \::n \::o_unbraced \::: }
 1845 \cs_new_nopar:Npn \exp_last_unbraced:Noo { \::o \::o_unbraced \::: }
 1846 \cs_new_nopar:Npn \exp_last_unbraced:Nfo { \::f \::o_unbraced \::: }
 1847 \cs_new_nopar:Npn \exp_last_unbraced:NnNo { \::n \::N \::o_unbraced \::: }
 1848 \cs_new_protected_nopar:Npn \exp_last_unbraced:Nx { \::x_unbraced \::: }
(End definition for \exp_last_unbraced:NV This function is documented on page 31.)
```
[\exp\\_last\\_two\\_unbraced:Noo](#page-50-3) \\_\_exp\_last\_two\_unbraced:noN

If #2 is a single token then this can be implemented as

<sup>1812</sup> \cs\_new:Npn \exp\_last\_unbraced:NV #1#2

```
\cs_new:Npn \exp_last_two_unbraced:Noo #1 #2 #3
 \{ \exp \text{ after: wN } \exp \text{ after: wN } +1 \exp \text{ after: wN } +2 +3 \}
```
However, for robustness this is not suitable. Instead, a bit of a shuffle is used to ensure that #2 can be multiple tokens.

<sup>1849</sup> \cs\_new:Npn \exp\_last\_two\_unbraced:Noo #1#2#3

```
1850 { \exp_after:wN \__exp_last_two_unbraced:noN \exp_after:wN {#3} {#2} #1 }
 1851 \cs_new:Npn \__exp_last_two_unbraced:noN #1#2#3
 1852 { \exp_after:wN #3 #2 #1 }
(End definition for \exp_last_two_unbraced:Noo This function is documented on page 31.)
```
#### **4.5 Preventing expansion**

```
\exp_not:o
\exp_not:c
\exp_not:f
\exp_not:V
\exp_not:v
             1853 \cs_new:Npn \exp_not:o #1 { \etex_unexpanded:D \exp_after:wN {#1} }
             1854 \cs_new:Npn \exp_not:c #1 { \exp_after:wN \exp_not:N \cs:w #1 \cs_end: }
             1855 \cs_new:Npn \exp_not:f #1
             1856 { \etex_unexpanded:D \exp_after:wN { \tex_romannumeral:D -'0 #1 } }
             1857 \cs_new:Npn \exp_not:V #1
             1858 {
             1859 \etex_unexpanded:D \exp_after:wN
             1860 { \tex_romannumeral:D \__exp_eval_register:N #1 }
             1861 }
             1862 \cs_new:Npn \exp_not:v #1
             1863 {
             1864 \etex_unexpanded:D \exp_after:wN
             1865 {\tex_romannumeral:D \__exp_eval_register:c {#1} }
             1866 }
```
(*End definition for* \exp\_not:o *This function is documented on page [32.](#page-51-7)*)

## **4.6 Defining function variants**

1867 (**@@=cs**)

\cs generate variant:Nn #1 : Base form of a function; *e.g.*, \tl set:Nn

#2 : One or more variant argument specifiers; e.g.,  $\{Nx, c, cx\}$ 

After making sure that the base form exists, test whether it is protected or not and define \\_\_cs\_tmp:w as either \cs\_new\_nopar:Npx or \cs\_new\_protected\_nopar:Npx, which is then used to define all the variants (except those involving x-expansion, always protected). Split up the original base function only once, to grab its name and signature. Then we wish to iterate through the comma list of variant argument specifiers, which we first convert to a string: the reason is explained later.

```
1868 \cs_new_protected:Npn \cs_generate_variant:Nn #1#2
1869 {
1870 \__chk_if_exist_cs:N #1
1871 \__cs_generate_variant:N #1
1872 \exp_after:wN \__cs_split_function:NN
1873 \exp_after:wN #1
1874 \qquad \texttt{\textbf{key_1574}}1875 \exp_after:wN #1
1876 \etex_detokenize:D {#2} , \scan_stop: , \q_recursion_stop
1877 }
```
#### (*End definition for* \cs\_generate\_variant:Nn *This function is documented on page [27.](#page-46-0)*)

\\_\_cs\_generate\_variant:N \\_\_cs\_generate\_variant:ww \\_\_cs\_generate\_variant:wwNw The goal here is to pick up protected parent functions. There are four cases: the parent function can be a primitive or a macro, and can be expandable or not. For non-expandable primitives, all variants should be protected; skipping the \else: branch is safe because all primitive TEX conditionals are expandable.

The other case where variants should be protected is when the parent function is a protected macro: then protected appears in the meaning before the fist occurrence of macro. The ww auxiliary removes everything in the meaning string after the first ma. We use ma rather than the full macro because the meaning of the \firstmark primitive (and four others) can contain an arbitrary string after a leading firstmark:. Then, look for pr in the part we extracted: no need to look for anything longer: the only strings we can have are an empty string,  $\longcup$ ,  $\predicted<sub>□</sub>, \protect\forall\log<sub>□</sub>, \first, \top,$ \bot, \splittop, or \splitbot, with \ replaced by the appropriate escape character. If pr appears in the part before ma, the first \q\_mark is taken as an argument of the wwNw auxiliary, and #3 is  $\csin$  new protected nopar:Npx, otherwise it is  $\csin$  new nopar:Npx.

```
1878 \group_begin:
 1879 \tex_catcode:D '\M = 12 \scan_stop:
 1880 \tex_catcode:D '\A = 12 \scan_stop:
 1881 \tex_catcode:D '\P = 12 \scan_stop:
 1882 \tex_catcode:D '\R = 12 \scan_stop:
 1883 \tex_lowercase:D
 1884 {
 1885 \group_end:
 1886 \cs_new_protected:Npn \__cs_generate_variant:N #1
 1887 \sim1888 \exp_after:wN \if_meaning:w \exp_not:N #1 #1
 1889 \cs_set_eq:NN \__cs_tmp:w \cs_new_protected_nopar:Npx
 1890 \else:
 1891 \exp_after:wN \__cs_generate_variant:ww
 1892 \token_to_meaning:N #1 MA \q_mark
 1893 \q_mark \cs_new_protected_nopar:Npx
 1894 PR
 1895 \q_mark \cs_new_nopar:Npx
 1896 \q_stop
 1897 \fi:
 1898 }
 1899 \cs_new_protected:Npn \__cs_generate_variant:ww #1 MA #2 \q_mark
 1900 { \__cs_generate_variant:wwNw #1 }
 1901 \cs_new_protected:Npn \__cs_generate_variant:wwNw
 1902 #1 PR #2 \q_mark #3 #4 \q_stop
 1903 {
 1904 \cs_set_eq:NN \__cs_tmp:w #3
 1905 }
 1906 }
(End definition for \__cs_generate_variant:N This function is documented on page 27.)
```
 $\cos$  generate\_variant:nnNN #1 : Base name.

- #2 : Base signature.
- #3 : Boolean.

#### #4 : Base function.

If the boolean is  $\c$ -false-bool, the base function has no colon and we abort with an error; otherwise, set off a loop through the desired variant forms. The original function is retained as #4 for efficiency.

```
1907 \cs_new_protected:Npn \__cs_generate_variant:nnNN #1#2#3#4
 1908 {
 1909 \if meaning:w \c false bool #3
 1910 \__msg_kernel_error:nnx { kernel } { missing-colon }
 1911 { \token_to_str:c {#1} }
 1912 \exp_after:wN \use_none_delimit_by_q_recursion_stop:w
 1913 \fi:
 1914 \__cs_generate_variant:Nnnw #4 {#1}{#2}
 1915 }
(End definition for \__cs_generate_variant:nnNN)
```
\_cs\_generate\_variant:Nnnw #1 : Base function.

- #2 : Base name.
	- #3 : Base signature.
	- #4 : Beginning of variant signature.

First check whether to terminate the loop over variant forms. Then, for each variant form, construct a new function name using the original base name, the variant signature consisting of *l* letters and the last  $k - l$  letters of the base signature (of length *k*). For example, for a base function \prop\_put:Nnn which needs a cV variant form, we want the new signature to be cVn.

There are further subtleties:

- In \cs\_generate\_variant:Nn \foo:nnTF {xxTF}, it would be better to define \foo:xxTF using \exp\_args:Nxx, rather than a hypothetical \exp\_args:NxxTF. Thus, we wish to trim a common trailing part from the base signature and the variant signature.
- In  $\operatorname{cos}$  generate variant:Nn  $\text{ceo:on } \{\text{ox}\}\$ , the function  $\text{ceo:ox}$  should be defined using \exp\_args:Nnx, not \exp\_args:Nox, to avoid double o expansion.
- Lastly, \cs\_generate\_variant:Nn \foo:on {xn} should trigger an error, because we do not have a means to replace **o**-expansion by x-expansion.

All this boils down to a few rules. Only n and N-type arguments can be replaced by \cs\_generate\_variant:Nn. Other argument types are allowed to be passed unchanged from the base form to the variant: in the process they are changed to n (except for two cases: N and p-type arguments). A common trailing part is ignored.

We compare the base and variant signatures one character at a time within xexpansion. The result is given to  $\setminus$ \_cs\_generate\_variant:wwNN in the form  $\langle processed$ *variant signature*  $\qquad \qquad \qquad \text{errors} \qquad \qquad \text{base function} \qquad \text{new function}.$  If all went well,  $\langle errors \rangle$  is empty; otherwise, it is a kernel error message, followed by some clean-up code (\use\_none:nnnn).

Note the space after #3 and after the following brace group. Those are ignored by TEX when fetching the last argument for  $\_{\texttt{--cs\_generate\_variant\_loop: nNwN}}$ , but can be used as a delimiter for  $\_{\texttt{--}}$ cs\_generate\_variant\_loop\_end:nwwwNNnn.

```
1916 \cs_new_protected:Npn \__cs_generate_variant:Nnnw #1#2#3#4 ,
1917 {
1918 \if_meaning:w \scan_stop: #4
1919 \exp_after:wN \use_none_delimit_by_q_recursion_stop:w
1920 \fi:
1921 \use:x
1922 {
1923 \text{key\_not:N } \_\csim \text{generate\_variant:}1924 \__cs_generate_variant_loop:nNwN { }
1925 #4
1926 \__cs_generate_variant_loop_end:nwwwNNnn
1927 \q_mark
1928 \overline{43} ~
1929 \{\ \ \{ \ \} \ \{ \ \fi: \_cs_generate_variant_loop_long:wNNnn } ~
1930 { }
1931 \q_stop
1932 \exp_not:N #1 {#2} {#4}
1933 }
1934 \__cs_generate_variant:Nnnw #1 {#2} {#3}
1935 }
```
(*End definition for* \\_\_cs\_generate\_variant:Nnnw)

\\_\_cs\_generate\_variant\_loop:nNwN \\_\_cs\_generate\_variant\_loop\_same:w \\_\_cs\_generate\_variant\_loop\_end:nwwwNNnn \\_\_cs\_generate\_variant\_loop\_long:wNNnn \\_\_cs\_generate\_variant\_loop\_invalid:NNwNNnn

#1 : Last few (consecutive) letters common between the base and variant (in fact,  $\setminus$ \_ cs\_generate\_variant\_same:N  $\langle letter \rangle$  for each letter).

- #2 : Next variant letter.
- #3 : Remainder of variant form.
- #4 : Next base letter.

The first argument is populated by  $\setminus$ \_cs\_generate\_variant\_loop\_same:w when a variant letter and a base letter match. It is flushed into the input stream whenever the two letters are different: if the loop ends before, the argument is dropped, which means that trailing common letters are ignored.

The case where the two letters are different is only allowed with a base letter of N or n. Otherwise, call \ cs generate variant loop invalid:NNwNNnn to remove the end of the loop, get arguments at the end of the loop, and place an appropriate error message as a second argument of  $\_{\_cs}$ generate\_variant:wwNN. If the letters are distinct and the base letter is indeed n or N, leave in the input stream whatever argument was collected, and the next variant letter  $\#2$ , then loop by calling  $\_{c}$ generate\_variant\_loop:nNwN.

The loop can stop in three ways.

• If the end of the variant form is encountered first, #2 is \\_\_cs\_generate\_variant\_ loop end:nwwWNnn (expanded by the conditional  $\iota$ :w), which inserts some tokens to end the conditional; grabs the  $\langle base \ name \rangle$  as #7, the  $\langle variant \ signature \rangle$ #8, the  $\langle next\ base\ letter\rangle$  #1 and the part #3 of the base signature that wasn't read yet; and combines those into the  $\langle new\ function \rangle$  to be defined.

- If the end of the base form is encountered first,  $#4$  is  $\{\}\{i:$  which ends the conditional (with an empty expansion), followed by \\_\_cs\_generate\_variant\_loop\_ long:wNNnn, which places an error as the second argument of  $\_{cs}$  generate\_ variant:wwNN.
- The loop can be interrupted early if the requested expansion is unavailable, namely when the variant and base letters differ and the base is neither **n** nor N. Again, an error is placed as the second argument of  $\langle$  cs generate variant:wwNN.

Note that if the variant form has the same length as the base form, #2 is as described in the first point, and  $#4$  as described in the second point above. The  $\_{\_}$ cs\_generate\_variant\_loop\_end:nwwwNNnn breaking function takes the empty brace group in #4 as its first argument: this empty brace group produces the correct signature for the full variant.

```
1936 \cs_new:Npn \__cs_generate_variant_loop:nNwN #1#2#3 \q_mark #4
1937 {
1938 \if:w #2 #4
1939 \exp_after:wN \__cs_generate_variant_loop_same:w
1940 \else:
1941 \if:w N #4 \else:
1942 \if:w n #4 \else:
1943 \ cs_generate_variant_loop_invalid:NNwNNnn #4#2
1944 \quad \text{If } i:1945 \fi\cdot1946 \fi:
1947 #1
1948 \prg_do_nothing:
1949 #2
1950 \__cs_generate_variant_loop:nNwN { } #3 \q_mark
1951 }
1952 \cs_new:Npn \__cs_generate_variant_loop_same:w
1953 #1 \prg_do_nothing: #2#3#4
1954 {
1955 #3 { #1 \__cs_generate_variant_same:N #2 }
1956 }
1957 \cs_new:Npn \__cs_generate_variant_loop_end:nwwwNNnn
1958 #1#2 \q_mark #3 ~ #4 \q_stop #5#6#7#8
1959 {
1960 \scan_stop: \scan_stop: \fi:
1961 \exp_not:N \q_mark
1962 \exp_not:N \q_stop
1963 \exp_not:N #6
1964 \exp_not:c { #7 : #8 #1 #3 }
1965 }
1966 \cs_new:Npn \__cs_generate_variant_loop_long:wNNnn #1 \q_stop #2#3#4#5
1967 {
1968 \exp_not:n
1969 {
1970 \q_mark
```

```
1971 \__msg_kernel_error:nnxx { kernel } { variant-too-long }
1972 {#5} { \token_to_str:N #3 }
1973 \use_none:nnnn
1974 \q_stop
1975 #3
1976 #3
1977 }
1978 }
1979 \cs_new:Npn \__cs_generate_variant_loop_invalid:NNwNNnn
1980 #1#2 \fi: \fi: \fi: #3 \q_stop #4#5#6#7
1981 {
1982 \fi: \fi: \fi:
1983 \exp_not:n
1984 {
1985 \q_mark
1986 \__msg_kernel_error:nnxxxx { kernel } { invalid-variant }
1987 {#7} { \token_to_str:N #5 } {#1} {#2}
1988 \use_none:nnnn
1989 \q_stop
1990 #5
1991 #5
1992    }
1993 }
```

```
(End definition for \__cs_generate_variant_loop:nNwN and others.)
```
\\_cs\_generate\_variant\_same:N When the base and variant letters are identical, don't do any expansion. For most argument types, we can use the n-type no-expansion, but the N and p types require a slightly different behaviour with respect to braces.

```
1994 \cs_new:Npn \__cs_generate_variant_same:N #1
 1995 {
 1996 \if:w N #1
 1997 N
 1998 \else:
 1999 \if:w p #1
 2000 p
 2001 \else:
 2002 n
 2003 \fi:
 2004 \fi:
 2005 }
(End definition for \__cs_generate_variant_same:N)
```
\\_\_cs\_generate\_variant:wwNN If the variant form has already been defined, log its existence. Otherwise, make sure that the  $\exp_{\arg s}:N \neq 3$  form is defined, and if it contains x, change  $\csc_{\arg} w$ locally to \cs\_new\_protected\_nopar:Npx. Then define the variant by combining the \exp\_args:N #3 variant and the base function.

```
2006 \cs_new_protected:Npn \__cs_generate_variant:wwNN
2007 #1 \q_mark #2 \q_stop #3#4
2008 {
```

```
2009 #2
  2010 \cs_if_free:NTF #4
  2011 {
  2012 \group_begin:
  2013 \__cs_generate_internal_variant:n {#1}
  \_{csc} \qquad \qquad \qquad \qquad \qquad \qquad \qquad \qquad \qquad \qquad \qquad \qquad \qquad \qquad \qquad \qquad \qquad \qquad \qquad \qquad \qquad \qquad \qquad \qquad \qquad \qquad \qquad \qquad \qquad \qquad \qquad \qquad \qquad \qquad \qquad \qquad 
  2015 \group_end:
  2016 }
  2017 {
  2018 \iow_log:x
  2019 {
  2020 Variant~\token_to_str:N #4~%
  2021 already~defined; ~ not~ changing~ it~on~line~%
  2022 \tex_the:D \tex_inputlineno:D
  2023 }
  \begin{array}{ccc}\n & & \rightarrow \\
2024 & & \rightarrow \\
2025 & & \rightarrow\n\end{array}2025(End definition for \__cs_generate_variant:wwNN)
```
\\_\_cs\_generate\_internal\_variant:n

\\_\_cs\_generate\_internal\_variant:wwnw \\_\_cs\_generate\_internal\_variant\_loop:n Test if \exp\_args:N #1 is already defined and if not define it via the \:: commands using the chars in  $#1$ . If  $#1$  contains an  $x$  (this is the place where having converted the original comma-list argument to a string is very important), the result should be protected, and the next variant to be defined using that internal variant should be protected.

```
2026 \group_begin:
2027 \tex_catcode:D '\X = 12 \scan_stop:
\verb|2028| \textit{text_lccode:} D ' \N = ' \N \textsc{scan_stop}:2029 \tex_lowercase:D
2030 {
2031 \group_end:
2032 \cs_new_protected:Npn \__cs_generate_internal_variant:n #1
2033 {
2034 \__cs_generate_internal_variant:wwnNwnn
2035 #1 \q_mark
2036 {\cs_set_eq:NN \__cs_tmp:w \cs_new_protected_nopar:Npx }
2037 \cs_new_protected_nopar:cpx
2038 X \q_mark
2039 { }
2040 \cs_new_nopar:cpx
2041 \qquad \qquad \qquad \qquad \qquad \qquad \qquad \qquad \qquad \qquad \qquad \qquad \qquad \qquad \qquad \qquad \qquad \qquad \qquad \qquad \qquad \qquad \qquad \qquad \qquad \qquad \qquad \qquad \qquad \qquad \qquad \qquad \qquad \qquad \qquad \qquad \qquad \qquad \qquad \qquad \qquad \qquad 2042 { exp_args:N #1 }
{\ }_{2043} {{\ }_{2044} }
2044 }
2045 \cs_new_protected:Npn \__cs_generate_internal_variant:wwnNwnn
2046 #1 X #2 \q_mark #3 #4 #5 \q_stop #6 #7
2047 {
2048 #3
2049 \cs_if_free:cT {#6} { #4 {#6} {#7} }
2050 }
2051 }
```
This command grabs char by char outputting  $\ddots$  #1 (not expanded further). We avoid tests by putting a trailing : \use\_i:nn, which leaves \cs\_end: and removes the looping macro. The colon is in fact also turned into  $\setminus$ ::: so that the required structure for \exp\_args:N... commands is correctly terminated.

```
2052 \cs_new:Npn \__cs_generate_internal_variant_loop:n #1
2053 {
2054 \exp_after:wN \exp_not:N \cs:w :: #1 \cs_end:
2055 \__cs_generate_internal_variant_loop:n
2056 }
```
(*End definition for* \\_\_cs\_generate\_internal\_variant:n *This function is documented on page* **??***.*)

## **4.7 Variants which cannot be created earlier**

```
\str_if_eq_p:Vn
                These cannot come earlier as they need \cs_generate_variant:Nn.
```

```
\str_if_eq_p:on
\str_if_eq_p:nV
\str_if_eq_p:no
\str_if_eq_p:VV
TF
\str_if_eq:onTF
\str_if_eq:nVTF
\str_if_eq:noTF
\str_if_eq:VVTF
 \str_case:onn
                  2057 \cs_generate_variant:Nn \str_if_eq_p:nn { V , o }
                  2058 \cs_generate_variant:Nn \str_if_eq_p:nn { nV , no , VV }
                  2059 \cs_generate_variant:Nn \str_if_eq:nnT { V , o }
                  2060 \cs_generate_variant:Nn \str_if_eq:nnT { nV, no, VV }
                  2061 \cs_generate_variant:Nn \str_if_eq:nnF { V , o }
                  2062 \cs_generate_variant:Nn \str_if_eq:nnF { nV , no , VV }
                  2063 \cs_generate_variant:Nn \str_if_eq:nnTF { V , o }
                  2064 \cs_generate_variant:Nn \str_if_eq:nnTF { nV , no , VV }
                  2065 \cs_generate_variant:Nn \str_case:nnn { o }
                 (End definition for \str_if_eq:Vn and others. These functions are documented on page ??.)
```

```
2066 (/initex | package)
```
# **5 l3prg implementation**

*The following test files are used for this code:* m3prg001.lvt,m3prg002.lvt,m3prg003.lvt*.*

```
2067 (*initex | package)
```

```
2068 \langle*package\rangle
```

```
2069 \ProvidesExplPackage
```

```
2070 {\ExplFileName}{\ExplFileDate}{\ExplFileVersion}{\ExplFileDescription}
```

```
2071 \__expl_package_check:
```

```
2072 \langle/package\rangle
```
## **5.1 Primitive conditionals**

[\if\\_bool:N](#page-60-0) Those two primitive TEX conditionals are synonyms. They should not be used outside [\if\\_predicate:w](#page-60-1) the kernel code.

```
2073 \tex_let:D \if_bool:N \tex_ifodd:D
2074 \tex_let:D \if_predicate:w \tex_ifodd:D
```
(*End definition for* \if\_bool:N *This function is documented on page [41.](#page-60-1)*)

```
5.2 Defining a set of conditional functions
```
[\prg\\_set\\_conditional:Npnn](#page-53-0) These are all defined in l3basics, as they are needed "early". This is just a reminder that that is the case! (*End definition for* \prg\_set\_conditional:Npnn *and others. These functions are documented on page*

*[36.](#page-55-1)*)

## **5.3 The boolean data type**

```
2075 (@@=bool)
```
Boolean variables have to be initiated when they are created. Other than that there is not much to say here.

```
2076 \cs_new_protected:Npn \bool_new:N #1 { \cs_new_eq:NN #1 \c_false_bool }
2077 \cs_generate_variant:Nn \bool_new:N { c }
```
(*End definition for* \bool\_new:N *and* \bool\_new:c *These functions are documented on page* **??***.*)

[\bool\\_set\\_true:N](#page-55-3) Setting is already pretty easy.

```
\bool_set_true:c
 \bool_gset_true:N
 \bool_gset_true:c
 \bool_set_false:N
 \bool_set_false:c
\bool_gset_false:N
\bool_gset_false:c
                      2078 \cs_new_protected:Npn \bool_set_true:N #1
                      2079 { \cs_set_eq:NN #1 \c_true_bool }
                      2080 \cs_new_protected:Npn \bool_set_false:N #1
                      2081 { \cs_set_eq:NN #1 \c_false_bool }
                      2082 \cs_new_protected:Npn \bool_gset_true:N #1
                      2083 { \cs_gset_eq:NN #1 \c_true_bool }
                      2084 \cs_new_protected:Npn \bool_gset_false:N #1
                      2085 { \cs_gset_eq:NN #1 \c_false_bool }
                      2086 \cs_generate_variant:Nn \bool_set_true:N { c }
                      2087 \cs_generate_variant:Nn \bool_set_false:N { c }
                      2088 \cs_generate_variant:Nn \bool_gset_true:N { c }
                      2089 \cs_generate_variant:Nn \bool_gset_false:N { c }
                     (End definition for \bool_set_true:N and others. These functions are documented on page ??.)
   \bool_set_eq:NN
   \bool_set_eq:cN
   \bool_set_eq:Nc
   \bool_set_eq:cc
  \bool_gset_eq:NN
  \bool_gset_eq:cN
  \bool_gset_eq:Nc
  \bool_gset_eq:cc
                    The usual copy code.
                      2090 \cs_new_eq:NN \bool_set_eq:NN \cs_set_eq:NN
                      2091 \cs_new_eq:NN \bool_set_eq:Nc \cs_set_eq:Nc
                      2092 \cs_new_eq:NN \bool_set_eq:cN \cs_set_eq:cN
                      2093 \cs_new_eq:NN \bool_set_eq:cc \cs_set_eq:cc
                      2094 \cs_new_eq:NN \bool_gset_eq:NN \cs_gset_eq:NN
                      2095 \cs_new_eq:NN \bool_gset_eq:Nc \cs_gset_eq:Nc
                      2096 \cs_new_eq:NN \bool_gset_eq:cN \cs_gset_eq:cN
                      2097 \cs_new_eq:NN \bool_gset_eq:cc \cs_gset_eq:cc
                     (End definition for \bool_set_eq:NN and others. These functions are documented on page ??.)
      \bool_set:Nn
      \bool_set:cn
     \bool_gset:Nn
     \bool_gset:cn
                    This function evaluates a boolean expression and assigns the first argument the meaning
                    \c_true_bool or \c_false_bool.
                      2098 \cs_new_protected:Npn \bool_set:Nn #1#2
                      2099 { \tex_chardef:D #1 = \bool_if_p:n {#2} }
                      2100 \cs_new_protected:Npn \bool_gset:Nn #1#2
                           \{ \text{zlobal:D} \text{chardef:D #1 = \bool\_if\_p:n {#2} } \}
```
[\prg\\_new\\_conditional:Npnn](#page-53-0) [\prg\\_set\\_protected\\_conditional:Npnn](#page-53-1) [\prg\\_new\\_protected\\_conditional:Npnn](#page-53-1) \prg\_set\_conditional:Nnn \prg\_new\_conditional:Nnn \prg\_set\_protected\_conditional:Nnn \prg\_new\_protected\_conditional:Nnn \prg\_set\_eq\_cond**}P90hal?NN** \prg\_new\_eq\_cond**\**ege<del>hal</del>?NNA [\prg\\_return\\_true:](#page-55-1) [\prg\\_return\\_false:](#page-55-1)

```
2102 \cs_generate_variant:Nn \bool_set:Nn { c }
 2103 \cs_generate_variant:Nn \bool_gset:Nn { c }
(End definition for \bool_set:Nn and \bool_set:cn These functions are documented on page ??.)
```

```
\bool_if_p:N
\bool_if_p:c
\bool_if:NTF
TF
                   Straight forward here. We could optimize here if we wanted to as the boolean can just
                   be input directly.
                     2104 \prg_new_conditional:Npnn \bool_if:N #1 { p , T , F , TF }
                     2105 \bigcup2106 \if_meaning:w \c_true_bool #1
                     2107 \prg_return_true:
                     2108 \else:
                     \verb|2109| \label{eq:2109} \begin{minipage}[c]{0.9\linewidth} \begin{minipage}[c]{0.9\linewidth} \begin{minipage}[c]{0.9\linewidth} \end{minipage}[c]{0.9\linewidth} \begin{minipage}[c]{0.9\linewidth} \end{minipage}[c]{0.9\linewidth} \begin{minipage}[c]{0.9\linewidth} \end{minipage}[c]{0.9\linewidth} \begin{minipage}[c]{0.9\linewidth} \end{minipage}[c]{0.9\linewidth} \end{minipage}[c]{0.9\linewidth} \begin{minipage}[c]{0.9\linewidth} \end{minipage}[c]{0.9\linewidth} \begin{minipage}[2110 \fi:
                     2111 }
                     2112 \cs_generate_variant:Nn \bool_if_p:N { c }
                     2113 \cs_generate_variant:Nn \bool_if:NT { c }
                     2114 \cs_generate_variant:Nn \bool_if:NF { c }
                     2115 \cs_generate_variant:Nn \bool_if:NTF { c }
                   (End definition for \bool_if:N and \bool_if:c These functions are documented on page ??.)
\bool_show:N
\bool_show:c
\bool_show:n
                   Show the truth value of the boolean, as true or false. We use \_\_msg_show_variable:n
                   to get a better output; this function requires its argument to start with >~.
                     2116 \cs_new_protected:Npn \bool_show:N #1
                     2117 \{2118 \bool if exist:NTF #1
                     2119 { \bool_show:n {#1} }
                     2120 \left\{ \begin{array}{ccc} 2 & 2 & 2 \end{array} \right\}2121 \__msg_kernel_error:nnx { kernel } { variable-not-defined }
                     2122 \{ \t\to _\text{str}:N \#1 \}2123 }
                     2124 }
                     2125 \cs_new_protected:Npn \bool_show:n #1
                     2126 {
                     2127 \bool_if:nTF {#1}
                     2128 \{ \ \ \}_{\text{msg} \ show_variable:n { > ~ true } }
                     2129 \{\ \mathcal{N}_\text{msg}show_variable:n { > ~ false } }
                     2130 }
                     2131 \cs generate variant:Nn \bool show:N { c }
                   (End definition for \bool_show:N , \bool_show:c , and \bool_show:n These functions are documented
                   on page 37.)
\l_tmpa_bool
\l_tmpb_bool
\g_tmpa_bool
\g_tmpb_bool
                  A few booleans just if you need them.
                     2132 \bool_new:N \l_tmpa_bool
                     2133 \bool_new:N \l_tmpb_bool
                     2134 \bool_new:N \g_tmpa_bool
                     2135 \bool_new:N \g_tmpb_bool
```
(*End definition for* \l\_tmpa\_bool *and others. These variables are documented on page [37.](#page-56-6)*)

```
\bool_if_exist_p:N
\bool_if_exist_p:c
\bool_if_exist:NTF
TF
                    Copies of the cs functions defined in l3basics.
                      2136 \cs_new_eq:NN \bool_if_exist:NTF \cs_if_exist:NTF
                      2137 \cs_new_eq:NN \bool_if_exist:NT \cs_if_exist:NT
                      2138 \cs_new_eq:NN \bool_if_exist:NF \cs_if_exist:NF
                      2139 \cs_new_eq:NN \bool_if_exist_p:N \cs_if_exist_p:N
                      2140 \cs_new_eq:NN \bool_if_exist:cTF \cs_if_exist:cTF
                      ^{2141} \cs_new_eq:NN \bool_if_exist:cT \cs_if_exist:cT
                      2142 \cs_new_eq:NN \bool_if_exist:cF \cs_if_exist:cF
                      2143 \cs_new_eq:NN \bool_if_exist_p:c \cs_if_exist_p:c
                    (End definition for \bool_if_exist:N and \bool_if_exist:c These functions are documented on page
                    ??.)
```
#### **5.4 Boolean expressions**

[\bool\\_if\\_p:n](#page-57-0) Evaluating the truth value of a list of predicates is done using an input syntax somewhat [\bool\\_if:n](#page-57-0)[TF](#page-23-0) similar to the one found in other programming languages with (and ) for grouping, ! for logical "Not", && for logical "And" and || for logical "Or". We shall use the terms Not, And, Or, Open and Close for these operations.

> Any expression is terminated by a Close operation. Evaluation happens from left to right in the following manner using a GetNext function:

- If an Open is seen, start evaluating a new expression using the Eval function and call GetNext again.
- If a Not is seen, remove the ! and call a GetNotNext function, which eventually reverses the logic compared to GetNext.
- If none of the above, reinsert the token found (this is supposed to be a predicate function) in front of an Eval function, which evaluates it to the boolean value  $\langle true \rangle$ or  $\langle false \rangle$ .

The Eval function then contains a post-processing operation which grabs the instruction following the predicate. This is either And, Or or Close. In each case the truth value is used to determine where to go next. The following situations can arise:

- *(true)* And Current truth value is true, logical And seen, continue with GetNext to examine truth value of next boolean (sub-)expression.
- $\langle false \rangle$ And Current truth value is false, logical And seen, stop evaluating the predicates within this sub-expression and break to the nearest Close. Then return  $\langle false \rangle$ .
- $\langle true \rangle$  Or Current truth value is true, logical Or seen, stop evaluating the predicates within this sub-expression and break to the nearest Close. Then return  $\langle true \rangle$ .
- $\langle false\rangle$  Or Current truth value is false, logical Or seen, continue with GetNext to examine truth value of next boolean (sub-)expression.
- $\langle true \rangle$ Close Current truth value is true, Close seen, return  $\langle true \rangle$ .
- $\langle false \rangle$ Close Current truth value is false, Close seen, return  $\langle false \rangle$ .

We introduce an additional Stop operation with the same semantics as the Close operation.

 $\langle true \rangle$ **Stop** Current truth value is true, return  $\langle true \rangle$ .

 $\langle false\rangle$ **Stop** Current truth value is false, return  $\langle false\rangle$ .

The reasons for this follow below.

```
2144 \prg_new_conditional:Npnn \bool_if:n #1 { T , F , TF }
 2145 {
 2146 \if_predicate:w \bool_if_p:n {#1}
 2147 \prg_return_true:
 2148 \else:
 2149 \prg_return_false:
 2150 \fi:
 2151 }
(End definition for \bool_if:n These functions are documented on page 38.)
```
#### [\bool\\_if\\_p:n](#page-57-0)

\\_\_bool\_if\_left\_parentheses:wwwn \\_\_bool\_if\_right\_parentheses:wwwn \\_\_bool\_if\_or:wwwn

First issue a \group\_align\_safe\_begin: as we are using && as syntax shorthand for the And operation and we need to hide it for TEX. This will be closed at the end of the expression parsing (see S below).

Minimal ("short-circuit") evaluation of boolean expressions requires skipping to the end of the current parenthesized group when  $\langle true \rangle$ || is seen, but to the next || or closing parenthesis when  $\langle false\rangle$ **&&** is seen. To avoid having separate functions for the two cases, we transform the boolean expression by doubling each parenthesis and adding parenthesis around each ||. This ensures that && will bind tighter than ||.

The replacement is done in three passes, for left and right parentheses and for ||. At each pass, the part of the expression that has been transformed is stored before  $\qquadmath>q$ nil, the rest lies until the first  $\qquad_{\text{mark}}$  followed by an empty brace group. A trailing marker ensures that the auxiliaries' delimited arguments will not run-away. As long as the delimiter matches inside the expression, material is moved before  $\qquad \text{all}$  and we continue. Afterwards, the trailing marker is taken as a delimiter, #4 is the next auxiliary, immediately followed by a new  $\qquad \text{all}$  delimiter, which indicates that nothing has been treated at this pass. The last step calls \\_\_bool\_if\_parse:NNNww which cleans up and triggers the evaluation of the expression itself.

```
2152 \cs_new:Npn \bool_if_p:n #1
2153 {
2154 \group_align_safe_begin:
2155 \__bool_if_left_parentheses:wwwn \q_nil
2156 #1 \q_mark { }
2157 ( \qquad \qquad ( \qquad \qquad \q2158 ) \q_mark { \__bool_if_or:wwwn \q_nil }
2159 || \q_mark \__bool_if_parse:NNNww
2160 \q_stop
2161 }
2162 \text{ } \csim \text{ } Npn \__bool_if_left_parentheses:wwwn #1 \q_nil #2 ( #3 \q_mark #4
2163 { #4 \_bool_if_left_parentheses:wwwn #1 #2 (( \q_nil #3 \q_mark {#4} }
2164 \cs_new:Npn \__bool_if_right_parentheses:wwwn #1 \q_nil #2 ) #3 \q_mark #4
```

```
2165 { #4 \__bool_if_right_parentheses:wwwn #1 #2 )) \q_nil #3 \q_mark {#4} }
 2166 \cs_new:Npn \__bool_if_or:wwwn #1 \q_nil #2 || #3 \q_mark #4
 2167 { #4 \__bool_if_or:wwwn #1 #2 )||( \q_nil #3 \q_mark {#4} }
(End definition for \bool_if_p:n This function is documented on page 38.)
```
 $\setminus$ \_bool\_if\_parse:NNNww After removing extra tokens from the transformation phase, start evaluating. At the end, we will need to finish the special align\_safe group before finally returning a  $\c$ \_true\_bool or  $\setminus c$  false bool as there might otherwise be something left in front in the input stream. For this we call the Stop operation, denoted simply by a S following the last Close operation.

```
2168 \cs_new:Npn \__bool_if_parse:NNNww #1#2#3#4 \q_mark #5 \q_stop
 2169 {
 2170 \__bool_get_next:NN \use_i:nn (( #4 )) S
 2171 }
(End definition for \__bool_if_parse:NNNww)
```
\\_\_bool\_get\_next:NN The GetNext operation. This is a switch: if what follows is neither ! nor (, we assume it is a predicate. The first argument is  $\iota$  is inn if the logic must eventually be reversed (after a !), otherwise it is \use\_i:nn. This function eventually expand to the truth value  $\csc \csc$  bool or  $\csc$  false\_bool of the expression which follows until the next unmatched closing parenthesis.

```
2172 \cs_new:Npn \__bool_get_next:NN #1#2
 2173 \{2174 \use: c
 2175 {
 2176 __bool_
 2177 \if\_meaning:w!#2 ! \else: \if_meaning:w (#2 ( \else: p \fi: \fi:
 2178 :Nw
 2179 }
 2180 #1 #2
 2181 }
(End definition for \__bool_get_next:NN)
```
\\_\_bool\_!:Nw The Not operation reverses the logic: discard the ! token and call the GetNext operation with its first argument reversed.

```
2182 \cs_new:cpn { __bool_!:Nw } #1#2
 2183 { \exp_after:wN \__bool_get_next:NN #1 \use_ii:nn \use_i:nn }
(End definition for \__bool_!:Nw)
```
\\_\_bool\_(:Nw The Open operation starts a sub-expression after discarding the token. This is done by calling GetNext, with a post-processing step which looks for And, Or or Close afterwards.

```
2184 \cs_new:cpn { __bool_(:Nw } #1#2
 2185 {
 2186 \exp_after:wN \__bool_choose:NNN \exp_after:wN #1
 2187 \__int_value:w \__bool_get_next:NN \use_i:nn
 2188 }
(End\ definition\ for\ \ \ \ _{book}(:Nw))
```
 $\setminus_{-\infty}$ bool\_p:Nw If what follows GetNext is neither ! nor (, evaluate the predicate using the primitive \\_\_int\_value:w. The canonical true and false values have numerical values 1 and 0 respectively. Look for And, Or or Close afterwards.

```
2189 \cs_new:cpn { __bool_p:Nw } #1
 2190 \{ \exp_after:wN \_{boolean} \cup \min \exp_after:wN \}(End definition for \__bool_p:Nw)
```
 $\setminus$  bool choose:NNN Branching the eight-way switch. The arguments are 1: \use i:nn or \use ii:nn, 2: 0 or 1 encoding the current truth value, 3: the next operation, And, Or, Close or Stop. If #1 is \use ii:nn, the logic of #2 must be reversed.

```
2191 \cs_new:Npn \__bool_choose:NNN #1#2#3
2192 {
2193 \use: c
2194 {
2195 __bool_ #3 _
2196 #1 #2 { \if_meaning:w 0 #2 1 \else: 0 \fi: }
2197 : W
2198 }
2199 }
```
(*End definition for* \\_\_bool\_choose:NNN)

```
\__bool_)_0:w
\cup_bool_)_1:w
\cup_bool_S_0:w
\backslash bool S_1:wClosing a group is just about returning the result. The Stop operation is similar except
                 it closes the special alignment group before returning the boolean.
                   2200 \text{ } \csim \text{ } \csim \text{ } \cdots \cdots \cdots \cdots \cdots \cdots \cdots \cdots \cdots \cdots \cdots \cdots2201 \text{ } \csc 1201 \csc 201 \csc 2012202 \cs_new_nopar:cpn { __bool_S_0:w } { \group_align_safe_end: \c_false_bool }
                   2203 \text{C} \csc_1 \csc_2 \csc_2 \csc_3 \csc_1 \csc_2 \csc_3 \csc_1 \csc_2 \csc_3 \csc_1 \csc_2 \csc_3 \csc_1(End definition for \__bool_)_0:w and others.)
\backslash bool & 1:w
\__bool_|_0:w
                 Two cases where we simply continue scanning. We must remove the second \& \text{ or } |.
                   2204 \text{ } \csc_1nopar:cpn { __bool_&_1:w } & { \__bool_get_next:NN \use_i:nn }
                   2205 \text{ New\_nonpar:cpn } [-bool] \ | { \_bool_get_next:NN \use_i:nn }
                 (End definition for \__bool_&_1:w This function is documented on page 38.)
\__bool_&_0:w
```
 $\_{\text{2}$ bool $\_{\text{2}}$ \\_\_bool\_eval\_skip\_to\_end:Nw \\_\_bool\_eval\_skip\_to\_end\_ii:Nw \\_\_bool\_eval\_skip\_to\_end\_iii:Nw

When the truth value has already been decided, we have to throw away the remainder of the current group as we are doing minimal evaluation. This is slightly tricky as there are no braces so we have to play match the () manually.

```
2206 \text{ \textdegree} \text{C} \text{C} \text{C} \text{C} \text{C} \text{C} \text{C} \text{C} \text{C} \text{C} \text{C} \text{C} \text{C} \text{C} \text{C} \text{C} \text{C} \text{C} \text{C} \text{C} \text{C} \text{C} \text{C} \text{C} \text{C} \text{C}2207 \ \text{cs\_new\_nopar:} \text{cpn} \left\{ \begin{array}{c} \_ \text{bool} \_ \text{1}:w \end{array} \right\} | { \_bool_eval_skip_to_end:Nw \c_true_bool }
```
There is always at least one ) waiting, namely the outer one. However, we are facing the problem that there may be more than one that need to be finished off and we have to detect the correct number of them. Here is a complicated example showing how this is done. After evaluating the following, we realize we must skip everything after the first And. Note the extra Close at the end.

```
\c_false_bool && ((abc) && xyz) && ((xyz) && (def)))
```
First read up to the first Close. This gives us the list we first read up until the first right parenthesis so we are looking at the token list

((abc

This contains two Open markers so we must remove two groups. Since no evaluation of the contents is to be carried out, it doesn't matter how we remove the groups as long as we wind up with the correct result. We therefore first remove a () pair and what preceded the Open – but leave the contents as it may contain Open tokens itself – leaving

(abc && xyz) && ((xyz) && (def)))

Another round of this gives us

(abc && xyz

which still contains an Open so we remove another () pair, giving us

abc && xyz && ((xyz) && (def)))

Again we read up to a Close and again find Open tokens:

abc && xyz && ((xyz

Further reduction gives us

(xyz && (def)))

and then

(xyz && (def

with reduction to

xyz && (def))

and ultimately we arrive at no Open tokens being skipped and we can finally close the group nicely.

```
2208 %% (
2209 \cs_new:Npn \__bool_eval_skip_to_end:Nw #1#2 )
2210 \{2211 \_bool_eval_skip_to_end_ii:Nw #1#2 ( % )
2212 \q_no_value \q_stop
2213 {#2}
2214 }
```
If no right parenthesis, then #3 is no\_value and we are done, return the boolean #1. If there is, we need to grab a () pair and then recurse

```
2215 \text{ } \csc \text{ }new:Npn \__bool_eval_skip_to_end_ii:Nw #1#2 ( #3#4 \q_stop #5 % )
2216 \{2217 \quark_if_no_value:NTF #3
2218 {#1}
\begin{minipage}{0.9\linewidth} \textbf{2219} & $\left\{ \ \bigwedge\_bool\_eval\_skip\_to\_end\_iii: \textbf{Nw  #1  #5 } \right\}$ \end{minipage}2220 }
```
Keep the boolean, throw away anything up to the ( as it is irrelevant, remove a () pair but remember to reinsert #3 as it may contain ( tokens!

\cs\_new:Npn \\_\_bool\_eval\_skip\_to\_end\_iii:Nw #1#2 ( #3 ) <sup>2222</sup> { % ( <sup>2223</sup> \\_\_bool\_eval\_skip\_to\_end:Nw #1#3 ) <sup>2224</sup> } (*End definition for* \\_\_bool\_&\_0:w *This function is documented on page [38.](#page-57-0)*)

[\bool\\_not\\_p:n](#page-58-0) The Not variant just reverses the outcome of \bool\_if\_p:n. Can be optimized but this is nice and simple and according to the implementation plan. Not even particularly useful to have it when the infix notation is easier to use.

```
2225 \cs_new:Npn \bool_not_p:n #1 { \bool_if_p:n { ! ( #1 ) } }
(End definition for \bool_not_p:n This function is documented on page 39.)
```
[\bool\\_xor\\_p:nn](#page-58-1) Exclusive or. If the boolean expressions have same truth value, return false, otherwise return true.

```
2226 \cs_new:Npn \bool_xor_p:nn #1#2
 2227 \{2228 \int_compare:nNnTF { \bool_if_p:n {#1} } = { \bool_if_p:n {#2} }
 2229 \c_false_bool
 2230 \c_true_bool
 2231 }
(End definition for \bool_xor_p:nn This function is documented on page 39.)
```
## **5.5 Logical loops**

\bool\_until\_do:cn

[\bool\\_while\\_do:Nn](#page-58-2) \bool\_while\_do:cn [\bool\\_until\\_do:Nn](#page-58-3) A while loop where the boolean is tested before executing the statement. The "while" version executes the code as long as the boolean is true; the "until" version executes the code as long as the boolean is false.

```
2232 \cs_new:Npn \bool_while_do:Nn #1#2
2233 { \bool_if:NT #1 { #2 \bool_while_do:Nn #1 {#2} } }
2234 \cs_new:Npn \bool_until_do:Nn #1#2
2235 { \bool_if:NF #1 { #2 \bool_until_do:Nn #1 {#2} } }
2236 \cs_generate_variant:Nn \bool_while_do:Nn { c }
2237 \cs_generate_variant:Nn \bool_until_do:Nn { c }
```
(*End definition for* \bool\_while\_do:Nn *and* \bool\_while\_do:cn *These functions are documented on page* **??***.*)

[\bool\\_do\\_while:Nn](#page-58-4) \bool\_do\_while:cn A do-while loop where the body is performed at least once and the boolean is tested after executing the body. Otherwise identical to the above functions.

```
\bool_do_until:Nn
\bool_do_until:cn
                     2238 \cs_new:Npn \bool_do_while:Nn #1#2
                     2239 { #2 \bool_if:NT #1 { \bool_do_while:Nn #1 {#2} } }
                     2240 \cs_new:Npn \bool_do_until:Nn #1#2
                     2241 { #2 \bool_if:NF #1 { \bool_do_until:Nn #1 {#2} } }
                     2242 \cs_generate_variant:Nn \bool_do_while:Nn { c }
                     2243 \cs_generate_variant:Nn \bool_do_until:Nn { c }
                    (End definition for \bool_do_while:Nn and \bool_do_while:cn These functions are documented on page
                    ??.)
```

```
\bool_while_do:nn
\bool_do_while:nn
\bool_until_do:nn
\bool_do_until:nn
                    Loop functions with the test either before or after the first body expansion.
                      2244 \cs_new:Npn \bool_while_do:nn #1#2
                      2245 \sim2246 \bool_if:nT {#1}
                      2247 {
                      2248 #2
                      2249 \bool while do:nn {#1} {#2}2250 }
                      2251 }
                      2252 \cs_new:Npn \bool_do_while:nn #1#2
                      2253 \sim 5
                      2254 #2
                      2255 \bool_if:nT {#1} { \bool_do_while:nn {#1} {#2} }
                      2256 }
                      2257 \cs_new:Npn \bool_until_do:nn #1#2
                      2258 {
                      2259 \bool_if:nF {#1}
                      2260 \left\{ \begin{array}{ccc} 2 & 2 & 0 \\ 0 & 0 & 1 \end{array} \right\}2261 #2
                      2262 \bool until do:nn {#1} {#2}2263 }
                      2264 }
                      2265 \cs_new:Npn \bool_do_until:nn #1#2
                      2266 \big\{2267 #2
                      2268 \bool_if:nF {#1} { \bool_do_until:nn {#1} {#2} }
                      2269 }
```
(*End definition for* \bool\_while\_do:nn *and others. These functions are documented on page [39.](#page-58-7)*)

#### **5.6 Producing** *n* **copies**

2270 (@@=prg)

[\prg\\_replicate:nn](#page-59-2)

\\_\_prg\_replicate:N \\_\_prg\_replicate\_first:N \\_\_prg\_replicate\_ \\_\_prg\_replicate\_0:n \\_\_prg\_replicate\_1:n \_\_prg\_replicate\_2:n \\_\_prg\_replicate\_3:n \\_\_prg\_replicate\_4:n \\_\_prg\_replicate\_5:n \\_\_prg\_replicate\_6:n \\_\_prg\_replicate\_7:n \\_\_prg\_replicate\_8:n \\_\_prg\_replicate\_9:n \\_\_prg\_replicate\_first\_-:n \\_\_prg\_replicate\_first\_0:n \\_\_prg\_replicate\_first\_1:n \\_\_prg\_replicate\_first\_2:n \\_\_prg\_replicate\_first\_3:n \\_\_prg\_replicate\_first\_4:n \\_\_prg\_replicate\_first\_5:n \\_\_prg\_replicate\_first\_6:n \\_\_prg\_replicate\_first\_7:n \\_\_prg\_replicate\_first\_8:n \\_\_prg\_replicate\_first\_9:n This function uses a cascading csname technique by David Kastrup (who else :-)

The idea is to make the input 25 result in first adding five, and then 20 copies of the code to be replicated. The technique uses cascading csnames which means that we start building several csnames so we end up with a list of functions to be called in reverse order. This is important here (and other places) because it means that we can for instance make the function that inserts five copies of something to also hand down ten to the next function in line. This is exactly what happens here: in the example with 25 then the next function is the one that inserts two copies but it sees the ten copies handed down by the previous function. In order to avoid the last function to insert say, 100 copies of the original argument just to gobble them again we define separate functions to be inserted first. These functions also close the expansion of  $\_{\_int}$ to $_{\_com}$ roman:w, which ensures that \prg\_replicate:nn only requires two steps of expansion.

This function has one flaw though: Since it constantly passes down ten copies of its previous argument it will severely affect the main memory once you start demanding hundreds of thousands of copies. Now I don't think this is a real limitation for any ordinary use, and if necessary, it is possible to write \prg\_replicate:nn{1000}{\prg\_replicate:nn{1000}{\code} An alternative approach is to create a string of m's with  $\_{\_int}$ to\_roman:w which can be done with just four macros but that method has its own problems since it can exhaust the string pool. Also, it is considerably slower than what we use here so the few extra csnames are well spent I would say.

```
2271 \cs_new:Npn \prg_replicate:nn #1
2272 {
2273 \__int_to_roman:w
{\tt 2274} \qquad \qquad \verb+\exp_after: wN \ {\tt _prg_replicate_first: N}2275 \_int_value:w \_int_eval:w #1 \_int_eval_end:
2276 \cs_end:
2277 }
2278 \cs_new:Npn \__prg_replicate:N #1
2279 { \cs:w __prg_replicate_#1 :n \__prg_replicate:N }
2280 \cs_new:Npn \__prg_replicate_first:N #1
2281 { \cs:w __prg_replicate_first_ #1 :n \__prg_replicate:N }
```
Then comes all the functions that do the hard work of inserting all the copies. The first function takes :n as a parameter.

```
2282 \text{ Cs_new: Npn } \_\prg_replicate_ :n #1 { \cs\_end: }2283 \cs_new:cpn { __prg_replicate_0:n } #1 { \cs_end: {#1#1#1#1#1#1#1#1#1#1} }
2284 \cs_new:cpn { __prg_replicate_1:n } #1 { \cs_end: {#1#1#1#1#1#1#1#1#1#1} #1 }
2285 \cs_new:cpn { __prg_replicate_2:n } #1 { \cs_end: {#1#1#1#1#1#1#1#1#1#1} #1#1 }
2286 \cs_new:cpn { __prg_replicate_3:n } #1
2287 { \cs_end: {#1#1#1#1#1#1#1#1#1#1} #1#1#1 }
2288 \cs_new:cpn { __prg_replicate_4:n } #1
2289 { \cs_end: {#1#1#1#1#1#1#1#1#1#1} #1#1#1#1 }
2290 \cs_new:cpn { __prg_replicate_5:n } #1
2291 { \cs_end: {#1#1#1#1#1#1#1#1#1#1} #1#1#1#1#1 }
2292 \cs_new:cpn { __prg_replicate_6:n } #1
2293 { \cs end: {#1#1#1#1#1#1#1#1#1#1} #1#1#1#1#1#1 }
2294 \cs_new:cpn { __prg_replicate_7:n } #1
2295 { \cs_end: {#1#1#1#1#1#1#1#1#1#1} #1#1#1#1#1#1#1 }
2296 \cs_new:cpn { __prg_replicate_8:n } #1
2297 { \cs_end: {#1#1#1#1#1#1#1#1#1#1} #1#1#1#1#1#1#1#1 }
2298 \cs_new:cpn { __prg_replicate_9:n } #1
2299 { \cs_end: {#1#1#1#1#1#1#1#1#1#1} #1#1#1#1#1#1#1#1#1 }
```
Users shouldn't ask for something to be replicated once or even not at all but...

```
\verb|2300 \ \cos_new:cpn { _\_prg\_replicate\_first\_-:n } #12301 {
2302 \qquad \c C_zero
2303 \__msg_kernel_expandable_error:nn { kernel } { negative-replication }
2304 }
2305 \cs_new:cpn { __prg_replicate_first_0:n } #1 { \c_zero }
2306 \cs_new:cpn { __prg_replicate_first_1:n } #1 { \c_zero #1 }
2307 \cs_new:cpn { __prg_replicate_first_2:n } #1 { \c_zero #1#1 }
2308 \text{ } \csc \text{ } 1 = prg_replicate_first_3:n } #1 { \c_zero #1#1#1 }
2309 \cs_new:cpn { __prg_replicate_first_4:n } #1 { \c_zero #1#1#1#1 }
2310 \cs_new:cpn { __prg_replicate_first_5:n } #1 { \c_zero #1#1#1#1#1 }
```
```
_{2311} \cs_new:cpn { __prg_replicate_first_6:n } #1 { \c_zero #1#1#1#1#1#1 }
2312 \cs_new:cpn { __prg_replicate_first_7:n } #1 { \c_zero #1#1#1#1#1#1#1 }
2313 \text{ \textdegree} . The set of \text{--} \text{--} \text{--} \text{--} \text{--} \text{--} \text{--} \text{--} \text{--} \text{--} \text{--} \text{--} \text{--} \text{--} \text{--} \text{--} \text{--} \text{--} \text{--} \text{--} \text{--} \text{--} \text{--} \text{--} \2314 \cs_new:cpn { __prg_replicate_first_9:n } #1 { \c_zero #1#1#1#1#1#1#1#1#1 }
```
(*End definition for* \prg\_replicate:nn *This function is documented on page [40.](#page-59-0)*)

## **5.7 Detecting TEX's mode**

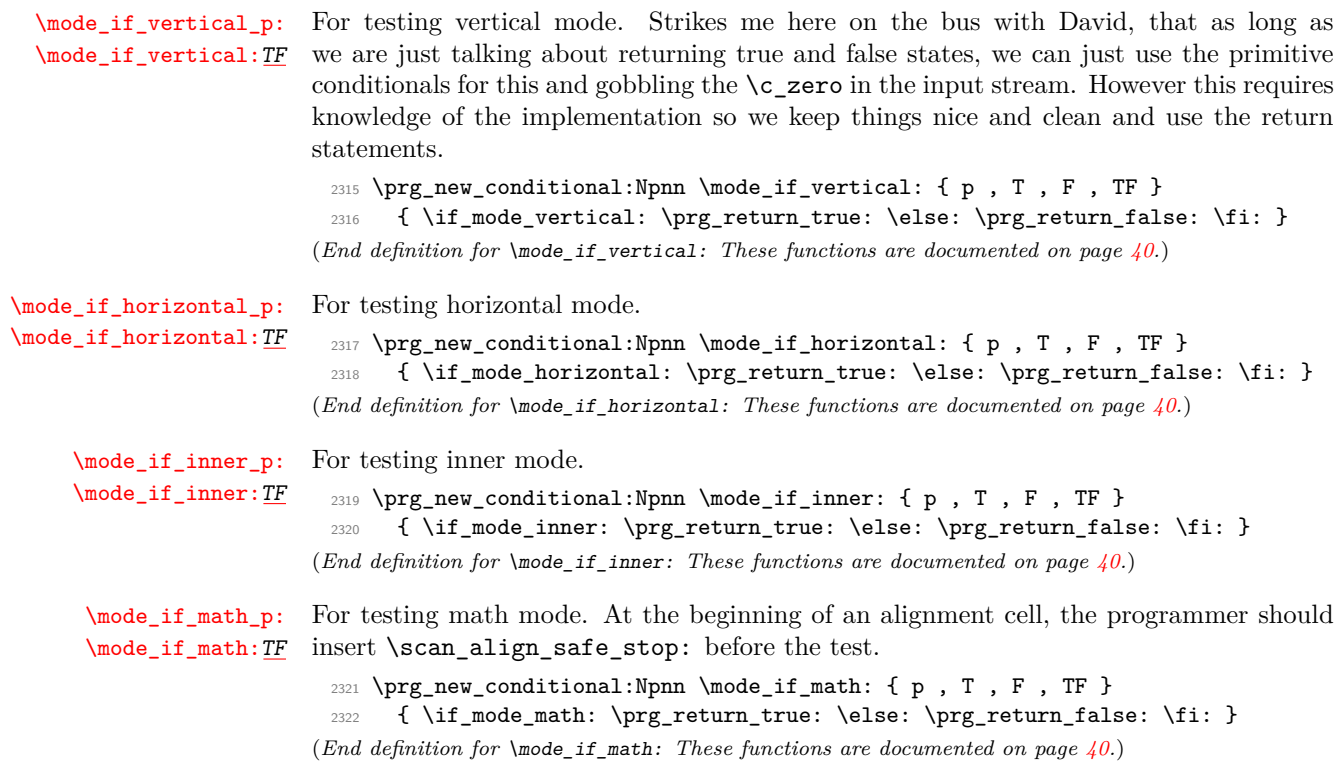

## **5.8 Internal programming functions**

[\group\\_align\\_safe\\_begin:](#page-60-0) [\group\\_align\\_safe\\_end:](#page-60-0) TEX's alignment structures present many problems. As Knuth says himself in *TEX: The Program*: "It's sort of a miracle whenever  $\hbox{halign or } \valign work, [...]$ " One problem relates to commands that internally issues a \cr but also peek ahead for the next character for use in, say, an optional argument. If the next token happens to be a & with category code 4 we will get some sort of weird error message because the underlying \futurelet will store the token at the end of the alignment template. This could be a  $\&_4$  giving a message like ! Misplaced \cr. or even worse: it could be the \endtemplate token causing even more trouble! To solve this we have to open a special group so that TEX still thinks it's on safe ground but at the same time we don't want to introduce any brace group that may find its way to the output. The following functions help with this by using code documented only in Appendix D of *The T<sub>E</sub>Xbook*...We place the \if\_false: { \fi: part at that place so that the successive expansions of \group\_align\_safe\_begin/end: are always brace balanced.

```
2323 \cs_new_nopar:Npn \group_align_safe_begin:
 2324 { \if_int_compare:w \if_false: { \fi: '} = \c_zero \fi: }
 2325 \cs_new_nopar:Npn \group_align_safe_end:
 2326 { \{ \if{int\_compare: w '{} = \c\_zero } \if{if: }(End definition for \group_align_safe_begin: and \group_align_safe_end:)
```
 $\text{Scan}_\text{align\_safe\_stop}:$  When T<sub>E</sub>X is in the beginning of an align cell (right after the  $\cr$ cr or  $\&$ ) it is in a somewhat strange mode as it is looking ahead to find an \omit or \noalign and hasn't looked at the preamble yet. Thus an \ifmmode test at the start of an array cell (where math mode is introduced by the preamble, not in the cell itself) will always fail unless we stop TFX from scanning ahead. With *ε*-TEX's first version, this required inserting \scan\_stop:, but not in all cases (see below). This is no longer needed with a newer  $\varepsilon$ -T<sub>E</sub>X, since protected macros are not expanded anymore at the beginning of an alignment cell. We can thus use an empty protected macro to stop T<sub>E</sub>X.

```
2327 \cs_new_protected_nopar:Npn \scan_align_safe_stop: { }
```
Let us now explain the earlier version. We don't want to insert a  $\,\$ can\_stop: every time as that will destroy kerning between letters<sup>[3](#page-289-0)</sup> Unfortunately there is no way to detect if we're in the beginning of an alignment cell as they have different characteristics depending on column number, *etc.* However we *can* detect if we're in an alignment cell by checking the current group type and we can also check if the previous node was a character or ligature. What is done here is that **\scan\_stop:** is only inserted if an only if a) we're in the outer part of an alignment cell and b) the last node *wasn't* a char node or a ligature node. Thus an older definition here was

```
\cs_new_nopar:Npn \scan_align_safe_stop:
  {
    \int_compare:nNnT \etex_currentgrouptype:D = \c_six
      {
        \int_compare:nNnF \etex_lastnodetype:D = \c_zero
          {
            \int_compare:nNnF \etex_lastnodetype:D = \c_seven
              { \scan_stop: }
          }
      }
 }
```
However, this is not truly expandable, as there are places where the **\scan** stop: ends up in the result.

(*End definition for* \scan\_align\_safe\_stop:)

2328  $\langle \mathbb{Q} \mathbb{Q} = \text{prg} \rangle$ 

<span id="page-289-0"></span> $3$ Unless we enforce an extra pass with an appropriate value of \pretolerance.

```
\__prg_variable_get_scope:N
\__prg_variable_get_scope:w
\__prg_variable_get_type:N
 \__prg_variable_get_type:w
```
<sup>2329</sup> \group\_begin:

Expandable functions to find the type of a variable, and to return g if the variable is global. The trick for  $\_{prg\_variable\_get\_scope:N}$  is the same as that in  $\_{c\_cs\_}$ split\_function:NN, but it can be simplified as the requirements here are less complex.

```
2330 \text{ \texttt{text\_lccode:} D '* = 'g \texttt{scan\_stop:}2331 \tex_catcode: D '* = \c_twelve
                          2332 \tl_to_lowercase:n
                          2333 \{2334 \group_end:
                          2335 \cs_new:Npn \__prg_variable_get_scope:N #1
                          23362337 \exp_after:wN \exp_after:wN
                          2338 \exp_after:wN \__prg_variable_get_scope:w
                          2339 \cs_to_str:N #1 \exp_stop_f: \q_stop
                          2340 }
                          2341 \cs_new:Npn \__prg_variable_get_scope:w #1#2 \q_stop
                          \texttt{2342} \qquad \qquad \{ \texttt{\textbf{1}eq_meaning:NNT * #1 { g } } \}2343 }
                          2344 \group_begin:
                          2345 \tex_lccode:D '* = '_ \scan_stop:
                          2346 \tex_catcode:D '* = \c_twelve
                          2347 \tl_to_lowercase:n
                          2348 {
                          2349 \group_end:
                          2350 \cs_new:Npn \__prg_variable_get_type:N #1
                          2351 {
                          2352 \exp_after:wN \__prg_variable_get_type:w
                          2353 \text{token_to_str:N #1 * a \q_stop}2354 }
                          2355 \cs_new:Npn \__prg_variable_get_type:w #1 * #2#3 \q_stop
                          2356 {
                          2357 \token_if_eq_meaning:NNTF a #2
                          2358 {#1}
                          2359 \{\ \mathcal{N}_{\text{prg}\text{-variable\_get\_type}:w \text{ #2\#3 } \qquad \text{4\#9 }\}2360 }
                          2361 }
                        (End definition for \__prg_variable_get_scope:N This function is documented on page 41.)
      \g__prg_map_int A nesting counter for mapping.
                          2362 \int_new:N \g__prg_map_int
                        (End definition for \g__prg_map_int This variable is documented on page 42.)
\__prg_break_point:Nn
  \__prg_map_break:Nn
                        These are defined in l3basics, as they are needed "early". This is just a reminder that
                        that is the case!
                        (End definition for \__prg_break_point:Nn This function is documented on page 42.)
  \__prg_break_point:
        \__prg_break:
       \__prg_break:n
                        Also done in l3basics as in format mode these are needed within l3alloc.
                        (End definition for \__prg_break_point: This function is documented on page ??.)
```
## **5.9 Deprecated functions**

These were deprecated on 2012-02-08, and will be removed entirely by 2012-05-31.

\prg\_define\_quicksort:nnn #1 is the name, #2 and #3 are the tokens enclosing the argument. For the somewhat strange  $\langle \text{clist} \rangle$  type which doesn't enclose the items but uses a separator we define it by hand afterwards. When doing the first pass, the algorithm wraps all elements in braces and then uses a generic quicksort which works on token lists.

As an example

```
\prg_define_quicksort:nnn{seq}{\seq_elt:w}{\seq_elt_end:w}
```
defines the user function  $\searrow$ eq\_quicksort:n and furthermore expects to use the two functions \seq\_quicksort\_compare:nnTF which compares the items and \seq\_quicksort\_function:n which is placed before each sorted item. It is up to the programmer to define these functions when needed. For the seq type a sequence is a token list variable, so one additionally has to define

```
\cs_set_nopar:Npn \seq_quicksort:N{\exp_args:No\seq_quicksort:n}
```
For details on the implementation see "Sorting in T<sub>E</sub>X's Mouth" by Bernd Raichle. Firstly we define the function for parsing the initial list and then the braced list afterwards.

```
2363 (*deprecated)
2364 \cs_new_protected:Npn \prg_define_quicksort:nnn #1#2#3 {
2365 \cs_set:cpx{#1_quicksort:n}##1{
2366 \exp_not:c{#1_quicksort_start_partition:w} ##1
2367 \text{exp}_1 \circ t: n\{ \#2\q_{nil} \ } q \2368 }
2369 \cs_set:cpx{#1_quicksort_braced:n}##1{
2370 \exp_not:c{#1_quicksort_start_partition_braced:n} ##1
2371 \text{exp\_not:} N\q_{nil}\text{exp\_not:} N\q_{stop}2372 }
2373 \cs_set:cpx {#1_quicksort_start_partition:w} #2 ##1 #3{
2374 \exp_not:N \quark_if_nil:nT {##1}\exp_not:N \use_none_delimit_by_q_stop:w
2375 \exp_not:c{#1_quicksort_do_partition_i:nnnw} {##1}{}{}
2376 }
2377 \cs_set:cpx {#1_quicksort_start_partition_braced:n} ##1 {
2378 \exp_not:N \quark_if_nil:nT {##1}\exp_not:N \use_none_delimit_by_q_stop:w
2379 \exp_not:c{#1_quicksort_do_partition_i_braced:nnnn} {##1}{}{}
2380 }
2381 (/deprecated)
```
Now for doing the partitions.

```
2382 (*deprecated)
2383 \cs_set:cpx {#1_quicksort_do_partition_i:nnnw} ##1##2##3 #2 ##4 #3 {
2384 \exp_not:N \quark_if_nil:nTF {##4} \exp_not:c {#1_do_quicksort_braced:nnnnw}
2385 {
2386 \exp_not:c{#1_quicksort_compare:nnTF}{##1}{##4}
2387 \exp_not:c{#1_quicksort_partition_greater_ii:nnnn}
```

```
2388 \exp_not:c{#1_quicksort_partition_less_ii:nnnn}
2389 }
2390 {##1}{##2}{##3}{##4}
2391 }
2392 \cs_set:cpx {#1_quicksort_do_partition_i_braced:nnnn} ##1##2##3##4 {
2393 \exp_not:N \quark_if_nil:nTF {##4} \exp_not:c {#1_do_quicksort_braced:nnnnw}
2394 \uparrow2395 \exp_not:c{#1_quicksort_compare:nnTF}{##1}{##4}
2396 \exp_not:c{#1_quicksort_partition_greater_ii_braced:nnnn}
\texttt{exp\_not:}c{#1\_quicksort\_partition\_less\_ii\_braced:nnnn}2398 }
2399 {##1}{##2}{##3}{##4}
2400 }
2401 \cs_set:cpx {#1_quicksort_do_partition_ii:nnnw} ##1##2##3 #2 ##4 #3 {
2402 \exp_not:N \quark_if_nil:nTF {##4} \exp_not:c {#1_do_quicksort_braced:nnnnw}
2403 f
2404 \exp_not:c{#1_quicksort_compare:nnTF}{##4}{##1}
2405 \exp_not:c{#1_quicksort_partition_less_i:nnnn}
2406 \exp_not:c{#1_quicksort_partition_greater_i:nnnn}
2407 }
2408 {##1}{##2}{##3}{##4}
2409 }
\verb|24100| \sc \sc 2410 \sc \sc 2410 \sc \sc 41244434444 \; \rm {41}2411 \exp_not:N \quark_if_nil:nTF {##4} \exp_not:c {#1_do_quicksort_braced:nnnnw}
2412 {
2413 \exp_not:c{#1_quicksort_compare:nnTF}{##4}{##1}
2414 \exp_not:c{#1_quicksort_partition_less_i_braced:nnnn}
2415 \exp_not:c{#1_quicksort_partition_greater_i_braced:nnnn}
2416 }
2417 {##1}{##2}{##3}{##4}
2418 }
2419 (/deprecated)
```
This part of the code handles the two branches in each sorting. Again we will also have to do it braced.

```
2420 (*deprecated)
2421 \cs_set:cpx {#1_quicksort_partition_less_i:nnnn} ##1##2##3##4{
2422 \exp_not:c{#1_quicksort_do_partition_i:nnnw}{##1}{##2}{{##4}##3}}
2423 \cs_set:cpx {#1_quicksort_partition_less_ii:nnnn} ##1##2##3##4{
2424 \exp_not:c{#1_quicksort_do_partition_ii:nnnw}{##1}{##2}{##3{##4}}}
2425 \cs_set:cpx {#1_quicksort_partition_greater_i:nnnn} ##1##2##3##4{
2426 \exp_not:c{#1_quicksort_do_partition_i:nnnw}{##1}{{##4}##2}{##3}}
2427 \cs_set:cpx {#1_quicksort_partition_greater_ii:nnnn} ##1##2##3##4{
2428 \exp_not:c{#1_quicksort_do_partition_ii:nnnw}{##1}{##2{##4}}{##3}}
2429 \cs_set:cpx {#1_quicksort_partition_less_i_braced:nnnn} ##1##2##3##4{
2430 \exp_not:c{#1_quicksort_do_partition_i_braced:nnnn}{##1}{##2}{{##4}##3}}
2431 \cs_set:cpx {#1_quicksort_partition_less_ii_braced:nnnn} ##1##2##3##4{
2432 \exp_not:c{#1_quicksort_do_partition_ii_braced:nnnn}{##1}{##2}{##3{##4}}}
2433 \cs_set:cpx {#1_quicksort_partition_greater_i_braced:nnnn} ##1##2##3##4{
\text{key\_not:} c{#1\_quicksort\_do\_partition\_i\_braced:nnnn}{##1}{{##4}##2}{##3}}
```

```
2435 \cs_set:cpx {#1_quicksort_partition_greater_ii_braced:nnnn} ##1##2##3##4{
                                2436 \exp_not:c{#1_quicksort_do_partition_ii_braced:nnnn}{##1}{##2{##4}}{##3}}
                                2437 (/deprecated)
                               Finally, the big kahuna! This is where the sub-lists are sorted.
                                 2438 (*deprecated)
                                2439 \cs_set:cpx {#1_do_quicksort_braced:nnnnw} ##1##2##3##4\q_stop {
                                 2440 \exp_not:c{#1_quicksort_braced:n}{##2}
                                 2441 \exp_not:c{#1_quicksort_function:n}{##1}
                                 2442 \exp_not:c{#1_quicksort_braced:n}{##3}
                                 2443 }
                                2444 }
                                2445 \langle/deprecated)
                               (End definition for \prg_define_quicksort:nnn)
            \prg_quicksort:n A simple version. Sorts a list of tokens, uses the function \prg_quicksort_compare:nnTF
                               to compare items, and places the function \pr{quicksort_function:n} in front of each
                               of them.
                                2446 (*deprecated)
                                2447 \prg_define_quicksort:nnn {prg}{}{}
                                 2448 \langle/deprecated)
                               (End definition for \prg_quicksort:n This function is documented on page ??.)
  \prg_quicksort_function:n
\prg_quicksort\_compare:nnTF and \#degree2450 \cs_set:Npn \prg_quicksort_function:n {\ERROR}
                                 2451 \cs_set:Npn \prg_quicksort_compare:nnTF {\ERROR}
                                 2452 (/deprecated)
                               (End definition for \prg_quicksort_function:n This function is documented on page ??.)
                                    These were deprecated on 2011-05-27 and will be removed entirely by 2011-08-31.
  \prg_new_map_functions:Nn
As we have restructured the structured variables, these are no longer needed.
  \prg_set_map_functions:Nn
                                2453 \langle*deprecated\rangle2454 \text{ Cs_new-protected: Npn \prg_new_map_function: Nn #1#2 { \deprecated } }2455 \cs_new_protected:Npn \prg_set_map_functions:Nn #1#2 { \deprecated }
                                2456 (/deprecated)
                               (End definition for \prg_new_map_functions:Nn This function is documented on page ??.)
                                    Deprecated 2012-06-03 for removal after 2012-12-31.
          \prg_case_int:nnn
          \prg_case_str:nnn
          \prg_case_str:onn
           \prg_case_str:xxn
           \prg_case_tl:Nnn
           \prg_case_tl:cnn
                               Moved to more sensible modules.
                                2457 \cs_new_eq:NN \prg_case_int:nnn \int_case:nnn
                                2458 \cs_new_eq:NN \prg_case_str:nnn \str_case:nnn
                                2459 \cs_new_eq:NN \prg_case_str:onn \str_case:onn
                                2460 \cs_new_eq:NN \prg_case_str:xxn \str_case_x:nnn
                                2461 \cs_new_eq:NN \prg_case_tl:Nnn \tl_case:Nnn
                                2462 \cs_new_eq:NN \prg_case_tl:cnn \tl_case:cnn
                               (End definition for \prg_case_int:nnn and others. These functions are documented on page ??.)
                                    Deprecated 2012-06-04 for removal after 2012-12-31.
```

```
\prg_stepwise_function:nnnN
   \prg_stepwise_inline:nnnn
\prg_stepwise_variable:nnnNn
```

```
2463 \cs_new_eq:NN \prg_stepwise_function:nnnN \int_step_function:nnnN
2464 \cs_new_eq:NN \prg_stepwise_inline:nnnn \int_step_inline:nnnn
2465 \cs_new_eq:NN \prg_stepwise_variable:nnnNn \int_step_variable:nnnNn
```
(*End definition for* \prg\_stepwise\_function:nnnN *,* \prg\_stepwise\_inline:nnnn *, and* \prg\_stepwise\_variable:nnnNn *These functions are documented on page* **??***.*)

2466 (/initex | package)

# **6 l3quark implementation**

*The following test files are used for this code:* m3quark001.lvt*.*

```
2467 \langle*initex | package\rangle
```

```
2468 \langle*package\rangle
```

```
2469 \ProvidesExplPackage
```

```
2470 {\ExplFileName}{\ExplFileDate}{\ExplFileVersion}{\ExplFileDescription}
```

```
2471 \__expl_package_check:
```

```
2472 (/package)
```
# **6.1 Quarks**

[\quark\\_new:N](#page-63-0) Allocate a new quark.

 $2473 \text{ } \cs_{new\_protected: Npn} \quark_new: N #1 { \tll\_const: Nn #1 { #1} }$ (*End definition for* \quark\_new:N *This function is documented on page [44.](#page-63-0)*)

\q\_nil Some "public" quarks. \q\_stop is an "end of argument" marker, \q\_nil is a empty value [\q\\_mark](#page-63-1) and \q\_no\_value marks an empty argument.

```
\q_no_value
          \q_stop
                     2474 \quark_new:N \q_nil
                     2475 \quark_new:N \q_mark
                      2476 \quark_new:N \q_no_value
                      2477 \quark_new:N \q_stop
                    (End definition for \q_nil and others. These variables are documented on page 44.)
\q_recursion_tail
                    Quarks for ending recursions. Only ever used there! \q_recursion_tail is appended to
```
[\q\\_recursion\\_stop](#page-64-0) whatever list structure we are doing recursion on, meaning it is added as a proper list item with whatever list separator is in use. \q\_recursion\_stop is placed directly after the list.

> <sup>2478</sup> \quark\_new:N \q\_recursion\_tail <sup>2479</sup> \quark\_new:N \q\_recursion\_stop (*End definition for* \q\_recursion\_tail *and* \q\_recursion\_stop *These variables are documented on page [45.](#page-64-0)*)

[\quark\\_if\\_recursion\\_tail\\_stop\\_do:Nn](#page-64-2)

[\quark\\_if\\_recursion\\_tail\\_stop:N](#page-64-1) When doing recursions, it is easy to spend a lot of time testing if the end marker has been found. To avoid this, a dedicated end marker is used each time a recursion is set up. Thus if the marker is found everything can be wrapper up and finished off. The simple case is when the test can guarantee that only a single token is being tested. In this case, there is just a dedicated copy of the standard quark test. Both a gobbling version and one inserting end code are provided.

```
2480 \cs_new:Npn \quark_if_recursion_tail_stop:N #1
 2481 {
 2482 \if_meaning:w \q_recursion_tail #1
 2483 \exp_after:wN \use_none_delimit_by_q_recursion_stop:w
 2484 \fi:
 2485 }
 2486 \cs_new:Npn \quark_if_recursion_tail_stop_do:Nn #1
 2487 {
 2488 \if_meaning:w \q_recursion_tail #1
 2489 \exp_after:wN \use_i_delimit_by_q_recursion_stop:nw
 2490 \else:
 2491 \exp_after:wN \use_none:n
 2492 \fi:
 2493 }
(End definition for \quark_if_recursion_tail_stop:N This function is documented on page 45.)
```
[\quark\\_if\\_recursion\\_tail\\_stop:n](#page-64-3) \quark\_if\_recursion\_tail\_stop:o [\quark\\_if\\_recursion\\_tail\\_stop\\_do:nn](#page-64-4) \quark\_if\_recursion\_tail\_stop\_do:on

The same idea applies when testing multiple tokens, but here we just compare the token list to  $\qquad$ q recursion tail as a string.

```
2494 \cs_new:Npn \quark_if_recursion_tail_stop:n #1
2495 \{2496 \if_int_compare:w \pdftex_strcmp:D
2497 \{ \exp_not: N \q_{recursion\_tail} \} \ \{ \exp_not: n \{ #1} \} = \c_zeuro2498 \exp_after:wN \use_none_delimit_by_q_recursion_stop:w
2499 \fi:
2500 }
2501 \cs_new:Npn \quark_if_recursion_tail_stop_do:nn #1
2502 {
2503 \if_int_compare:w \pdftex_strcmp:D
2504 { \exp_not:N \q_recursion_tail } { \exp_not:n {#1} } = \c_zero
2505 \exp_after:wN \use_i_delimit_by_q_recursion_stop:nw
2506 \else:
2507 \exp_after:wN \use_none:n
2508 \fi:
2509 }
2510 \cs_generate_variant:Nn \quark_if_recursion_tail_stop:n { o }
2511 \cs_generate_variant:Nn \quark_if_recursion_tail_stop_do:nn { o }
```
(*End definition for* \quark\_if\_recursion\_tail\_stop:n *and* \quark\_if\_recursion\_tail\_stop:o *These functions are documented on page* **??***.*)

[\\\_\\_quark\\_if\\_recursion\\_tail\\_break:NN](#page-66-0) Analogs of the \quark\_if\_recursion\_tail\_stop... functions. Break the mapping \\_\_quark\_if\_recursion\_tail\_break:nN using #2.

 $2512$  \cs\_new:Npn \\_\_quark\_if\_recursion\_tail\_break:NN #1#2

```
2513 {
2514 \if_meaning:w \q_recursion_tail #1
2515 \text{exp}_\text{after:wN #2}2516 \fi:
2517 }
2518 \cs_new:Npn \__quark_if_recursion_tail_break:nN #1#2
2519 {
2520 \if_int_compare:w \pdftex_strcmp:D
2521 \{ \exp_not: N \qrecursion\_tail \} {\exp_not: n \{ #1 } \} = \c\_zero2522 \text{exp}_\text{after:wN } \#22523 \fi:<br>2524 }
2524 }
```
(*End definition for* \\_\_quark\_if\_recursion\_tail\_break:NN *This function is documented on page* **??***.*)

[\quark\\_if\\_nil\\_p:N](#page-63-4) [\quark\\_if\\_nil:N](#page-63-4)[TF](#page-23-0) [\quark\\_if\\_no\\_value\\_p:N](#page-63-5) Here we test if we found a special quark as the first argument. We better start with \q\_no\_value as the first argument since the whole thing may otherwise loop if #1 is wrongly given a string like **aabc** instead of a single token.<sup>[4](#page-296-0)</sup>

```
\quark_if_no_value_p:c
\quark_if_no_value:NTF
TF
                         2525 \prg_new_conditional:Nnn \quark_if_nil:N { p, T , F , TF }
                         2526 {
                         2527 \iint_meaning:w q_nil #1
                         2528 \prg_return_true:
                         2529 \else:
                         2530 \prg_return_false:
                         2531 \fi:
                         2532 }
                         2533 \prg_new_conditional:Nnn \quark_if_no_value:N { p, T , F , TF }
                         2534 {
                         2535 \if_meaning:w \q_no_value #1
                         2536 \prg_return_true:
                         2537 \else:
                         2538 \prg_return_false:
                         2539 \fi:
                         2540 }
                         2541 \cs_generate_variant:Nn \quark_if_no_value_p:N { c }
                         2542 \cs_generate_variant:Nn \quark_if_no_value:NT { c }
                         2543 \cs_generate_variant:Nn \quark_if_no_value:NF { c }
                         2544 \cs_generate_variant:Nn \quark_if_no_value:NTF { c }
                        (End definition for \quark_if_nil:N These functions are documented on page ??.)
     \quark_if_nil_p:n
     \quark_if_nil_p:V
     \quark_if_nil_p:o
     \quark_if_nil:nTF
     \quark_if_nil:VTF
    \quark_if_nil:oTF
\quark_if_no_value_p:n
\quark_if_no_value:nTF
                        These are essentially \strut \sqrt{\text{str\_if\_eq:nn}} tests but done directly.
                         2545 \prg_new_conditional:Nnn \quark_if_nil:n { p, T , F , TF }
                         2546 \left\{ \right.2547 \if_int_compare:w \pdftex_strcmp:D
                         2548 \{ \exp_not: N \q_nil \} {\exp_not: n {#1} \} = \c_zero2549 \prg_return_true:
                         2550 \else:
                         2551 \prg_return_false:
```
<span id="page-296-0"></span><sup>4</sup> It may still loop in special circumstances however!

```
2552 \fi:
 2553 }
 2554 \prg_new_conditional:Nnn \quark_if_no_value:n { p, T , F , TF }
 2555 \uparrow2556 \if_int_compare:w \pdftex_strcmp:D
 2557 \{ \exp_not: N \q_no_value \} \{ \exp_not: n \{ #1 \} \} = \c_zero2558 \prg_return_true:
 2559 \else:
 2560 \prg_return_false:
 2561 \fi:
 2562 }
 2563 \cs_generate_variant:Nn \quark_if_nil_p:n { V , o }
 2564 \cs_generate_variant:Nn \quark_if_nil:nTF { V , o }
 2565 \cs_generate_variant:Nn \quark_if_nil:nT { V , o }
 2566 \cs_generate_variant:Nn \quark_if_nil:nF { V , o }
(End definition for \quark_if_nil:n , \quark_if_nil:V , and \quark_if_nil:o These functions are doc-
umented on page 44.)
```
\q\_\_tl\_act\_mark These private quarks are needed by l3tl, but that is loaded before the quark module, \q\_\_tl\_act\_stop hence their definition is deferred.

```
2567 \quark_new:N \q__tl_act_mark
 2568 \quark_new:N \q__tl_act_stop
(End definition for \q__tl_act_mark and \q__tl_act_stop These variables are documented on page ??.)
```
### **6.2 Scan marks**

2569 (@@=scan)

\g\_\_scan\_marks\_tl The list of all scan marks currently declared.

```
2570 \tl_new:N \g__scan_marks_tl
(End definition for \g__scan_marks_tl This variable is documented on page ??.)
```
 $\_{\text{scan\_new:N}}$  Check whether the variable is already a scan mark, then declare it to be equal to  $\,\$ stop: globally.

```
2571 \cs_new_protected:Npn \__scan_new:N #1
 2572 {
 2573 \tl_if_in:NnTF \g__scan_marks_tl { #1 }
 2574 \{2575 \__msg_kernel_error:nnx { kernel } { scanmark-already-defined }
 2576 { \token_to_str:N #1 }
 2577 }
 2578 {
 2579 \tl_gput_right:Nn \g__scan_marks_tl {#1}
 2580 \cs_new_eq:NN #1 \scan_stop:
 2581 }
 2582 }
(End definition for \__scan_new:N)
```
[\s\\_\\_stop](#page-66-2) We only declare one scan mark here, more can be defined by specific modules.

<sup>2583</sup> \\_\_scan\_new:N \s\_\_stop

(*End definition for* \s\_\_stop *This variable is documented on page [47.](#page-66-2)*)

### [\\\_\\_use\\_none\\_delimit\\_by\\_s\\_\\_stop:w](#page-66-3) Similar to \use\_none\_delimit\_by\_q\_stop:w.

```
2584 \cs_new:Npn \__use_none_delimit_by_s__stop:w #1 \s__stop { }
(End definition for \__use_none_delimit_by_s__stop:w)
```
## **6.3 Deprecated quark functions**

\quark\_if\_recursion\_tail\_break:N It's not clear what breaking function we should be using here, so I'm picking one some-\quark\_if\_recursion\_tail\_break:n what arbitrarily.

```
2585 \cs_new:Npn \quark_if_recursion_tail_break:N #1
2586 { \__quark_if_recursion_tail_break:NN #1 \prg_break: }
```

```
2587 \cs_new:Npn \quark_if_recursion_tail_break:n #1
```
 $\{\ \_{quark\_if\_recursion\_tail\_break:nN \ {\#1}\ \prg\_break: \ \}$ 

(*End definition for* \quark\_if\_recursion\_tail\_break:N *and* \quark\_if\_recursion\_tail\_break:n *These functions are documented on page* **??***.*)

```
2589 \langle/initex | package)
```
# **7 l3token implementation**

- $2590 \,$  (\*initex | package)
- 2591 (@@=token)

```
2592 * package)
```

```
2593 \ProvidesExplPackage
```

```
2594 {\ExplFileName}{\ExplFileDate}{\ExplFileVersion}{\ExplFileDescription}
```
- <sup>2595</sup> \\_\_expl\_package\_check:
- 2596 (/package)

### **7.1 Character tokens**

[\char\\_value\\_catcode:n](#page-69-1) [\char\\_show\\_value\\_catcode:n](#page-69-2)

### [\char\\_set\\_catcode:nn](#page-69-0) Category code changes.

```
2597 \cs_new_protected:Npn \char_set_catcode:nn #1#2
 2598 { \tex_catcode:D #1 = \__int_eval:w #2 \__int_eval_end: }
 2599 \cs_new:Npn \char_value_catcode:n #1
 2600 { \tex_the:D \tex_catcode:D \__int_eval:w #1\__int_eval_end: }
 2601 \cs_new_protected:Npn \char_show_value_catcode:n #1
 2602 { \tex_showthe:D \tex_catcode:D \__int_eval:w #1 \__int_eval_end: }
(End definition for \char_set_catcode:nn This function is documented on page 50.)
```
<sup>2603</sup> \cs\_new\_protected:Npn \char\_set\_catcode\_escape:N #1

<sup>2605</sup> \cs\_new\_protected:Npn \char\_set\_catcode\_group\_begin:N #1

 $2604$  { \char\_set\_catcode:nn { '#1 } \c\_zero }

2606 { \char\_set\_catcode:nn { '#1 } \c\_one }

### [\char\\_set\\_catcode\\_escape:N](#page-68-0)

[\char\\_set\\_catcode\\_group\\_begin:N](#page-68-0) [\char\\_set\\_catcode\\_group\\_end:N](#page-68-0) [\char\\_set\\_catcode\\_math\\_toggle:N](#page-68-0) [\char\\_set\\_catcode\\_alignment:N](#page-68-0) [\char\\_set\\_catcode\\_end\\_line:N](#page-68-0) [\char\\_set\\_catcode\\_parameter:N](#page-68-0) [\char\\_set\\_catcode\\_math\\_superscript:N](#page-68-0) [\char\\_set\\_catcode\\_math\\_subscript:N](#page-68-0) [\char\\_set\\_catcode\\_ignore:N](#page-68-0) [\char\\_set\\_catcode\\_space:N](#page-68-0) [\char\\_set\\_catcode\\_letter:N](#page-68-0) [\char\\_set\\_catcode\\_other:N](#page-68-0) [\char\\_set\\_catcode\\_active:N](#page-68-0) [\char\\_set\\_catcode\\_comment:N](#page-68-0)

```
2607 \cs_new_protected:Npn \char_set_catcode_group_end:N #1
2608 { \char_set_catcode:nn { '#1 } \c_two }
2609 \cs_new_protected:Npn \char_set_catcode_math_toggle:N #1
2610 { \char_set_catcode:nn { '#1 } \c_three }
2611 \cs_new_protected:Npn \char_set_catcode_alignment:N #1
2612 { \char_set_catcode:nn { '#1 } \c_four }
2613 \cs_new_protected:Npn \char_set_catcode_end_line:N #1
2614 { \char_set_catcode:nn { '#1 } \c_five }
2615 \cs_new_protected:Npn \char_set_catcode_parameter:N #1
2616 { \char_set_catcode:nn { '#1 } \c_six }
2617 \cs_new_protected:Npn \char_set_catcode_math_superscript:N #1
2618 { \char_set_catcode:nn { '#1 } \c_seven }
2619 \cs_new_protected:Npn \char_set_catcode_math_subscript:N #1
2620 { \char_set_catcode:nn { '#1 } \c_eight }
2621 \cs_new_protected:Npn \char_set_catcode_ignore:N #1
2622 { \char_set_catcode:nn { '#1 } \c_nine }
2623 \cs_new_protected:Npn \char_set_catcode_space:N #1
2624 { \char_set_catcode:nn { '#1 } \c_ten }
2625 \cs_new_protected:Npn \char_set_catcode_letter:N #1
2626 { \char_set_catcode:nn { '#1 } \c_eleven }
2627 \cs_new_protected:Npn \char_set_catcode_other:N #1
2628 { \char_set_catcode:nn { '#1 } \c_twelve }
2629 \cs_new_protected:Npn \char_set_catcode_active:N #1
2630 { \char_set_catcode:nn { '#1 } \c_thirteen }
2631 \cs_new_protected:Npn \char_set_catcode_comment:N #1
2632 { \char_set_catcode:nn { '#1 } \c_fourteen }
2633 \cs_new_protected:Npn \char_set_catcode_invalid:N #1
2634 { \char_set_catcode:nn { '#1 } \c_fifteen }
```
(*End definition for* \char\_set\_catcode\_escape:N *and others. These functions are documented on page [49.](#page-68-0)*)

#### [\char\\_set\\_catcode\\_escape:n](#page-68-1)

[\char\\_set\\_catcode\\_group\\_begin:n](#page-68-1) [\char\\_set\\_catcode\\_group\\_end:n](#page-68-1) [\char\\_set\\_catcode\\_math\\_toggle:n](#page-68-1) [\char\\_set\\_catcode\\_alignment:n](#page-68-1) [\char\\_set\\_catcode\\_end\\_line:n](#page-68-1) [\char\\_set\\_catcode\\_parameter:n](#page-68-1) [\char\\_set\\_catcode\\_math\\_superscript:n](#page-68-1) [\char\\_set\\_catcode\\_math\\_subscript:n](#page-68-1) [\char\\_set\\_catcode\\_ignore:n](#page-68-1) [\char\\_set\\_catcode\\_space:n](#page-68-1) [\char\\_set\\_catcode\\_letter:n](#page-68-1) [\char\\_set\\_catcode\\_other:n](#page-68-1) [\char\\_set\\_catcode\\_active:n](#page-68-1) [\char\\_set\\_catcode\\_comment:n](#page-68-1) [\char\\_set\\_catcode\\_invalid:n](#page-68-1)

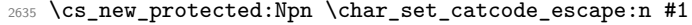

- 2636 { \char\_set\_catcode:nn {#1} \c\_zero }
- \cs\_new\_protected:Npn \char\_set\_catcode\_group\_begin:n #1
- 2638 { \char\_set\_catcode:nn {#1} \c\_one }
- \cs\_new\_protected:Npn \char\_set\_catcode\_group\_end:n #1
- $_{2640}$  { \char\_set\_catcode:nn {#1} \c\_two }
- \cs\_new\_protected:Npn \char\_set\_catcode\_math\_toggle:n #1 { \char\_set\_catcode:nn {#1} \c\_three }
- 
- \cs\_new\_protected:Npn \char\_set\_catcode\_alignment:n #1
- { \char\_set\_catcode:nn {#1} \c\_four }
- \cs\_new\_protected:Npn \char\_set\_catcode\_end\_line:n #1
- { \char\_set\_catcode:nn {#1} \c\_five }
- \cs\_new\_protected:Npn \char\_set\_catcode\_parameter:n #1
- { \char\_set\_catcode:nn {#1} \c\_six }
- \cs\_new\_protected:Npn \char\_set\_catcode\_math\_superscript:n #1
- 2650 { \char\_set\_catcode:nn {#1} \c\_seven }
- \cs\_new\_protected:Npn \char\_set\_catcode\_math\_subscript:n #1
- 2652 { \char\_set\_catcode:nn {#1} \c\_eight }

```
2653 \cs_new_protected:Npn \char_set_catcode_ignore:n #1
2654 { \char_set_catcode:nn {#1} \c_nine }
2655 \cs_new_protected:Npn \char_set_catcode_space:n #1
2656 { \char_set_catcode:nn {#1} \c_ten }
2657 \cs_new_protected:Npn \char_set_catcode_letter:n #1
2658 { \char_set_catcode:nn {#1} \c_eleven }
2659 \cs_new_protected:Npn \char_set_catcode_other:n #1
2660 { \char_set_catcode:nn {#1} \c_twelve }
2661 \cs_new_protected:Npn \char_set_catcode_active:n #1
2662 { \char_set_catcode:nn {#1} \c_thirteen }
2663 \cs_new_protected:Npn \char_set_catcode_comment:n #1
     \{\ \char`>char\_set\_catcode:nn \ {\#1}\ \c\_fourteen \ \}2665 \cs_new_protected:Npn \char_set_catcode_invalid:n #1
2666 { \char_set_catcode:nn {#1} \c_fifteen }
```
(*End definition for* \char\_set\_catcode\_escape:n *and others. These functions are documented on page [49.](#page-68-1)*)

Pretty repetitive, but necessary!

```
\char_value_mathcode:n
\char_show_value_mathcode:n
       \char_set_lccode:nn
       \char_value_lccode:n
  \char_show_value_lccode:n
        \char_set_uccode:nn
       \char_value_uccode:n
  \char_show_value_uccode:n
        \char_set_sfcode:nn
       \char_value_sfcode:n
  \char_show_value_sfcode:n
```
[\char\\_set\\_mathcode:nn](#page-70-0)

```
2667 \cs_new_protected:Npn \char_set_mathcode:nn #1#2
```

```
\{ \text{text}_\text{in} = \_\int \text{eval:w #2 } \_\int \text{eval end: }
```

```
2669 \cs_new:Npn \char_value_mathcode:n #1
```

```
2670 { \tex_the:D \tex_mathcode:D \__int_eval:w #1\__int_eval_end: }
```

```
2671 \cs_new_protected:Npn \char_show_value_mathcode:n #1
```

```
2672 { \tex_showthe:D \tex_mathcode:D \__int_eval:w #1 \__int_eval_end: }
```

```
2673 \cs_new_protected:Npn \char_set_lccode:nn #1#2
```

```
2674 { \tex_lccode:D #1 = \__int_eval:w #2 \__int_eval_end: }
```

```
2675 \cs_new:Npn \char_value_lccode:n #1
```

```
2676 { \tex_the:D \tex_lccode:D \__int_eval:w #1\__int_eval_end: }
```

```
2677 \cs_new_protected:Npn \char_show_value_lccode:n #1
```

```
_{2678} { \tex_showthe:D \tex_lccode:D \__int_eval:w #1 \__int_eval_end: }
```

```
2679 \cs_new_protected:Npn \char_set_uccode:nn #1#2
```

```
2680 { \tex_uccode:D #1 = \__int_eval:w #2 \__int_eval_end: }
```

```
2681 \cs_new:Npn \char_value_uccode:n #1
```

```
2682 { \tex_the:D \tex_uccode:D \__int_eval:w #1\__int_eval_end: }
```
<sup>2683</sup> \cs\_new\_protected:Npn \char\_show\_value\_uccode:n #1

```
2684 { \tex_showthe:D \tex_uccode:D \__int_eval:w #1 \__int_eval_end: }
```

```
2685 \cs_new_protected:Npn \char_set_sfcode:nn #1#2
```

```
2686 { \tex_sfcode:D #1 = \__int_eval:w #2 \__int_eval_end: }
```

```
2687 \cs_new:Npn \char_value_sfcode:n #1
```

```
2688 { \tex_the:D \tex_sfcode:D \__int_eval:w #1\__int_eval_end: }
```

```
2689 \cs_new_protected:Npn \char_show_value_sfcode:n #1
```

```
\texttt{2690} \verb+{ \text_showthe:D \text_sfcode:D \_\int\_eval:w #1 \_\int\_eval\_end: }
```

```
(End definition for \char_set_mathcode:nn This function is documented on page 52.)
```
# **7.2 Generic tokens**

[\token\\_to\\_meaning:N](#page-72-0) \token\_to\_meaning:c [\token\\_to\\_str:N](#page-72-1) \token\_to\_str:c

These are all defined in l3basics, as they are needed "early". This is just a reminder that that is the case!

(*End definition for* \token\_to\_meaning:N *and* \token\_to\_meaning:c *These functions are documented on page* **??***.*)

[\token\\_new:Nn](#page-71-1) Creates a new token.

```
2691 \cs_new_protected:Npn \token_new:Nn #1#2 { \cs_new_eq:NN #1 #2 }
(End definition for \token_new:Nn This function is documented on page 52.)
```
[\c\\_group\\_begin\\_token](#page-71-2) [\c\\_group\\_end\\_token](#page-71-2) We define these useful tokens. We have to do it by hand with the brace tokens for obvious reasons.

```
\c_math_toggle_token
       \c_alignment_token
       \c_parameter_token
\c_math_superscript_token
  \c_math_subscript_token
           \c_space_token
 \c_catcode_letter_token
   \c_catcode_other_token
                             2692 \cs_new_eq:NN \c_group_begin_token {
                             2693 \cs_new_eq:NN \c_group_end_token }
                             2694 \group_begin:
                             2695 \char_set_catcode_math_toggle:N \*
                             2696 \token_new:Nn \c_math_toggle_token { * }
                             2697 \char_set_catcode_alignment:N \*
                             2698 \token_new:Nn \c_alignment_token { * }
                             2699 \token_new:Nn \c_parameter_token { # }
                             2700 \token_new:Nn \c_math_superscript_token { ^ }
                             2701 \char_set_catcode_math_subscript:N \*
                             2702 \token_new:Nn \c_math_subscript_token { * }
                             2703 \token_new:Nn \c_space_token { ~ }
                             2704 \token_new:Nn \c_catcode_letter_token { a }
                             2705 \token_new:Nn \c_catcode_other_token { 1 }
                             2706 \group_end:
                            (End definition for \c_group_begin_token and others. These functions are documented on page 52.)
     \c_catcode_active_tl Not an implicit token!
                             2707 \group_begin:
                             2708 \char_set_catcode_active:N \*
                             2709 \tl_const:Nn \c_catcode_active_tl { \exp_not:N * }
                             2710 \group_end:
                            (End definition for \c_catcode_active_tl This variable is documented on page 52.)
       \l_char_active_seq
      \l_char_special_seq
                           Two sequences for dealing with special characters. The first is characters which may
                           be active, and contains the active characters themselves to allow easy redefinition. The
                            second longer list is for "special" characters more generally, and these are escaped so
                            that for example bulk code assignments can be carried out. In both cases, the order is by
                            ascii character code (as is done in for example \ExplSyntaxOn). The only complication
                            is dealing with _, which requires the use of \use:n and \use:nn.
                             2711 \seq_new:N \l_char_active_seq
                             2712 \use:n
                             2713 {
                             2714 \group_begin:
                             2715 \char_set_catcode_active:N \"
                             2716 \char_set_catcode_active:N \$
                             2717 \char_set_catcode_active:N \&
                             2718 \char_set_catcode_active:N \^
                             2719 \char_set_catcode_active:N \_
                             2720 \char_set_catcode_active:N \~
                             2721 \use:nn
                             2722 \uparrow
```

```
2723 \group_end:
 2724 \seq_set_split:Nnn \l_char_active_seq { }
 2725 }
 2726 }
 2727 { { " $ & ^ _ ~ } } %$
 2728 \seq_new:N \l_char_special_seq
 2729 \seq_set_split:Nnn \l_char_special_seq { }
 2730 { \ \" \# \$ \% \& \\ \^ \_ \{ \} \~ }
(End definition for \l_char_active_seq and \l_char_special_seq These variables are documented on
```
### **7.3 Token conditionals**

*page [52.](#page-71-6)*)

```
\token_if_group_begin_p:N
\token_if_group_begin:NTF this.
                            Check if token is a begin group token. We use the constant \zeta group begin token for
                              2731 \prg_new_conditional:Npnn \token_if_group_begin:N #1 { p , T , F , TF }
                              2732 {
                              2733 \if_catcode:w \exp_not:N #1 \c_group_begin_token
                              2734 \prg_return_true: \else: \prg_return_false: \fi:
                              2735 }
                            (End definition for \token_if_group_begin:N These functions are documented on page 53.)
  \token_if_group_end_p:N
  \token_if_group_end:NTF
                            Check if token is a end group token. We use the constant \c{c} group end token for this.
                              2736 \prg_new_conditional:Npnn \token_if_group_end:N #1 { p , T , F , TF }
                              2737 {
                              2738 \if_catcode:w \exp_not:N #1 \c_group_end_token
                              2739 \prg_return_true: \else: \prg_return_false: \fi:
                              2740 }
                            (End definition for \token_if_group_end:N These functions are documented on page 53.)
\token_if_math_toggle_p:N
\token_if_math_toggle:NTF
                            Check if token is a math shift token. We use the constant \c_{\text{math-tograph}\to\text{code}} token for
                            this.
                              2741 \prg_new_conditional:Npnn \token_if_math_toggle:N #1 { p , T , F , TF }
                              2742 \times2743 \if_catcode:w \exp_not:N #1 \c_math_toggle_token
                              2744 \prg_return_true: \else: \prg_return_false: \fi:
                              2745 }
                            (End definition for \token_if_math_toggle:N These functions are documented on page 53.)
  \token_if_alignment_p:N
  \token_if_alignment:NTF
                            Check if token is an alignment tab token. We use the constant \c alignment token for
                            this.
                              2746 \prg_new_conditional:Npnn \token_if_alignment:N #1 { p , T , F , TF }
                              2747 \epsilon2748 \if_catcode:w \exp_not:N #1 \c_alignment_token
                              2749 \prg_return_true: \else: \prg_return_false: \fi:
                              2750 }
                            (End definition for \token_if_alignment:N These functions are documented on page 53.)
```

```
\token_if_parameter_p:N
Check if token is a parameter token. We use the constant \c_parameter_token for this.
       \token_if_parameter:NTF
                                 We have to trick T<sub>E</sub>X a bit to avoid an error message: within a group we prevent \c-
                                 parameter_token from behaving like a macro parameter character. The definitions of
                                 \prg_new_conditional:Npnn are global, so they will remain after the group.
                                   2751 \group_begin:
                                   2752 \cs_set_eq:NN \c_parameter_token \scan_stop:
                                   2753 \prg_new_conditional:Npnn \token_if_parameter:N #1 { p , T , F , TF }
                                   2754 {
                                   2755 \if_catcode:w \exp_not:N #1 \c_parameter_token
                                   2756 \prg_return_true: \else: \prg_return_false: \fi:
                                   2757 }
                                   2758 \group_end:
                                 (End definition for \token_if_parameter:N These functions are documented on page 54.)
          \token_if_math_superscript_p:N
Check if token is a math superscript token. We use the constant \c_math_superscript_-
\token_if_math_superscript:NTF token for this.
                                   2759 \prg_new_conditional:Npnn \token_if_math_superscript:N #1 { p , T , F , TF }
                                   2760 {
                                   2761 \if_catcode:w \exp_not:N #1 \c_math_superscript_token
                                   2762 \prg_return_true: \else: \prg_return_false: \fi:
                                   2763 }
                                 (End definition for \token_if_math_superscript:N These functions are documented on page 54.)
  \token_if_math_subscript_p:N
Check if token is a math subscript token. We use the constant \c_math_subscript_-
  \token_if_math_subscript:NTF token for this.
                                   2764 \prg_new_conditional:Npnn \token_if_math_subscript:N #1 { p , T , F , TF }
                                   2765 \left\{ \right.2766 \if_catcode:w \exp_not:N #1 \c_math_subscript_token
                                   2767 \prg_return_true: \else: \prg_return_false: \fi:
                                   2768 }
                                 (End definition for \token_if_math_subscript:N These functions are documented on page 54.)
           \token_if_space_p:N
           \token_if_space:NTF
                                 Check if token is a space token. We use the constant \csc space_token for this.
                                   2769 \prg_new_conditional:Npnn \token_if_space:N #1 { p , T , F , TF }
                                   2770 {
                                   2771 \if_catcode:w \exp_not:N #1 \c_space_token
                                   2772 \prg_return_true: \else: \prg_return_false: \fi:
                                   2773 }
                                 (End definition for \token_if_space:N These functions are documented on page 54.)
          \token_if_letter_p:N
          \token_if_letter:NTF
                                 Check if token is a letter token. We use the constant \c c_\text{catcode_litter}\ntoken for this.2774 \prg_new_conditional:Npnn \token_if_letter:N #1 { p , T , F , TF }
                                   2775 {
                                   2776 \if_catcode:w \exp_not:N #1 \c_catcode_letter_token
                                   2777 \prg_return_true: \else: \prg_return_false: \fi:
                                   2778 }
                                 (End definition for \token_if_letter:N These functions are documented on page 54.)
```

```
\token_if_other_p:N Check if token is an other char token. We use the constant \c_catcode_other_token
       \token_if_other:NTF for this.
                              2779 \prg_new_conditional:Npnn \token_if_other:N #1 { p , T , F , TF }
                              2780 {
                              2781 \if catcode:w \exp_not:N #1 \c_catcode_other_token
                              2782 \prg_return_true: \else: \prg_return_false: \fi:
                              2783 }
                             (End definition for \token_if_other:N These functions are documented on page 54.)
      \token_if_active_p:N
Check if token is an active char token. We use the constant \c_catcode_active_tl for
      \token_if_active:NTF this. A technical point is that \c_catcode_active_tl is in fact a macro expanding to
                             \exp_not:N *, where * is active.
                              2784 \prg_new_conditional:Npnn \token_if_active:N #1 { p , T , F , TF }
                              2785 {
                              2786 \if_catcode:w \exp_not:N #1 \c_catcode_active_tl
                              2787 \prg_return_true: \else: \prg_return_false: \fi:
                              2788 }
                             (End definition for \token_if_active:N These functions are documented on page 54.)
 \token_if_eq_meaning_p:NN
 \token_if_eq_meaning:NNTF
                            Check if the tokens #1 and #2 have same meaning.
                              2789 \prg_new_conditional:Npnn \token_if_eq_meaning:NN #1#2 { p , T , F , TF }
                              2790 {
                              2791 \if_meaning:w #1 #2
                              2792 \prg_return_true: \else: \prg_return_false: \fi:
                              2793 }
                             (End definition for \token_if_eq_meaning:NN These functions are documented on page 55.)
 \token_if_eq_catcode_p:NN
 \token_if_eq_catcode:NNTF
                            Check if the tokens #1 and #2 have same category code.
                              2794 \prg_new_conditional:Npnn \token_if_eq_catcode:NN #1#2 { p , T , F , TF }
                              2795 {
                              2796 \if_catcode:w \exp_not:N #1 \exp_not:N #2
                              \label{eq:3.1} $$\prg_return_time: \else: \prg_return_false: \fi.2798 }
                             (End definition for \token_if_eq_catcode:NN These functions are documented on page 54.)
\token_if_eq_charcode_p:NN
\token_if_eq_charcode:NNTF
                             Check if the tokens #1 and #2 have same character code.
                              2799 \prg_new_conditional:Npnn \token_if_eq_charcode:NN #1#2 { p , T , F , TF }
                              2800 {
                              2801 \if_charcode:w \exp_not:N #1 \exp_not:N #2
                              2802 \prg_return_true: \else: \prg_return_false: \fi:
                              2803 }
                             (End definition for \token_if_eq_charcode:NN These functions are documented on page 54.)
       \token_if_macro_p:N
       \token_if_macro:NTF
     \__token_if_macro_p:w
                            When a token is a macro, \text{token_to_meaning}:N will always output something like
                            \long macro:#1->#1 so we could naively check to see if the meaning contains ->.
                            However, this can fail the five \ldots mark primitives, whose meaning has the form
```
...mark:  $\langle user \ material \rangle$ . The problem is that the  $\langle user \ material \rangle$  can contain  $\rightarrow$ .

However, only characters, macros, and marks can contain the colon character. The idea is thus to grab until the first :, and analyse what is left. However, macros can have any combination of  $\long$ ,  $\protect\$  outer (not used in  $\FT{X3}$ ) before the string macro:. We thus only select the part of the meaning between the first ma and the first following :. If this string is  $\text{cr}_0$ , then we have a macro. If the string is  $\text{rk}$ , then we have a mark. The string can also be cro parameter character for a colon with a weird category code (namely the usual category code of #). Otherwise, it is empty.

This relies on the fact that \long, \protected, \outer cannot contain ma, regardless of the escape character, even if the escape character is m. . .

Both ma and : must be of category code 12 (other), and we achieve using the standard lowercasing technique.

```
2804 \group_begin:
2805 \char_set_catcode_other:N \M
2806 \char_set_catcode_other:N \A
2807 \char_set_lccode:nn { '\; } { '\: }
2808 \char_set_lccode:nn { '\T } { '\T }
2809 \char_set_lccode:nn { '\F } { '\F }
2810 \tl_to_lowercase:n
2811 {
2812 \group_end:
2813 \prg_new_conditional:Npnn \token_if_macro:N #1 { p , T , F , TF }
2814 {
2815 \exp_after:wN \_token_if_macro_p:w
2816 \token_to_meaning:N #1 MA; \q_stop
2817 }
2818 \cs_new:Npn \__token_if_macro_p:w #1 MA #2 ; #3 \q_stop
2819 {
2820 \ifint\_compare:w \pndftex\_strcmp:D { #2 } { cro } = \c_zero2821 \prg_return_true:
2822 \else:
2823 \prg_return_false:
2824 \overrightarrow{fi}:
2825 }
2826 }
```
(*End definition for* \token\_if\_macro:N *These functions are documented on page [55.](#page-74-1)*)

[\token\\_if\\_cs\\_p:N](#page-74-2) [\token\\_if\\_cs:N](#page-74-2)[TF](#page-23-0) Check if token has same catcode as a control sequence. This follows the same pattern as for \token\_if\_letter:N *etc.* We use \scan\_stop: for this. 2827 \prg\_new\_conditional:Npnn \token\_if\_cs:N #1 { p , T , F , TF } <sup>2828</sup> { <sup>2829</sup> \if\_catcode:w \exp\_not:N #1 \scan\_stop: 2830 \prg\_return\_true: \else: \prg\_return\_false: \fi: <sup>2831</sup> } (*End definition for* \token\_if\_cs:N *These functions are documented on page [55.](#page-74-2)*)

[\token\\_if\\_expandable\\_p:N](#page-74-3) Check if token is expandable. We use the fact that TEX will temporarily convert \exp\_-[\token\\_if\\_expandable:N](#page-74-3)[TF](#page-23-0) not:N  $\langle token \rangle$  into \scan\_stop: if  $\langle token \rangle$  is expandable. An undefined token is not considered as expandable. No problem nesting the conditionals, since the third #1 is only skipped if it is non-expandable (hence not part of TEX's conditional apparatus).

```
\prg_new_conditional:Npnn \token_if_expandable:N #1 { p , T , F , TF }
2833 {
2834 \exp_after:wN \if_meaning:w \exp_not:N #1 #1
2835 \prg_return_false:
2836 \else:
2837 \if_cs_exist:N #1
2838 \prg_return_true:
2839 \else:
2840 \prg_return_false:
2841 \fi:
2842 \qquad \qquad \sqrt{f_i}2843 }
```
(*End definition for* \token\_if\_expandable:N *These functions are documented on page [55.](#page-74-3)*)

Most of these functions have to check the meaning of the token in question so we need to do some checkups on which characters are output by \token\_to\_meaning:N. As usual, these characters have catcode 12 so we must do some serious substitutions in the code below. . .

```
2844 \group_begin:
2845 \char set lccode:nn { 'T } { 'T }
2846 \char_set_lccode:nn { 'F } { 'F }
{\small \begin{array}{c} \texttt{2847} \end{array}} \quad \verb|\char_set_lccode:nn { 'X } { { 'n } }2848 \char_set_lccode:nn { 'Y } { 't }
2849 \char_set_lccode:nn { 'Z } { 'd }
2850 \tl_map_inline:nn { A C E G H I K L M O P R S U X Y Z R " }
2851 { \char_set_catcode:nn { '#1 } \c_twelve }
```
We convert the token list to lower case and restore the catcode and lowercase code changes.

```
2852 \tl_to_lowercase:n
2853 {
2854 \group_end:
```
First up is checking if something has been defined with \chardef or \mathchardef. This is easy since TEX thinks of such tokens as hexadecimal so it stores them as \char"*(hex number)* or \mathchar"*(hex number)*. Grab until the first occurrence of char", and compare what preceeds with  $\alpha$  In fact, the escape character may not be a backslash, so we compare with the result of converting some other control sequence to a string, namely  $\char`>char$  or  $\mathtt{hathchar}$  (the auxiliary adds the char back).

```
2855 \prg_new_conditional:Npnn \token_if_chardef:N #1 { p , T , F , TF }
2856 {
2857 \__str_if_eq_x_return:nn
2858 {
2859 \exp_after:wN \__token_if_chardef:w
2860 \token_to_meaning:N #1 CHAR" \q_stop
2861 }
2862 <br>
{ \token_to_str:N \char }
```

```
\token_if_chardef_p:N
    \token_if_mathchardef_p:N
   \token_if_dim_register_p:N
   \token_if_int_register_p:N
          \token_if_muskip_register_p:N
  \token_if_skip_register_p:N
  \token_if_toks_register_p:N
     \token_if_long_macro_p:N
          \token_if_protected_macro_p:N
       \token_if_protected_long_macro_p:N
        \token_if_chardef:NTF
    \token_if_mathchardef:NTF
   \token_if_dim_register:NTF
   \token_if_int_register:NTF
\token_if_muskip_register:NTF
  \token_if_skip_register:NTF
  \token_if_toks_register:NTF
     \token_if_long_macro:NTF
\token_if_protected_macro:NTF
       \token_if_protected_long_macro:NTF
        \__token_if_chardef:w
   \__token_if_dim_register:w
   \__token_if_int_register:w
          \__token_if_muskip_register:w
  \__token_if_skip_register:w
  \__token_if_toks_register:w
          \__token_if_protected_macro:w
     \__token_if_long_macro:w
```

```
2863 }
2864 \prg_new_conditional:Npnn \token_if_mathchardef:N #1 { p , T , F , TF }
2865 {
2866 \__str_if_eq_x_return:nn
2867 f
2868 \exp_after:wN \__token_if_chardef:w
2869 \token_to_meaning:N #1 CHAR" \q_stop
2870 }
2871 { \token_to_str:N \mathchar }
2872
2873 \cs_new:Npn \__token_if_chardef:w #1 CHAR" #2 \q_stop { #1 CHAR }
```
Dim registers are a little more difficult since their  $\mean$  has the form  $\dim$ *number*), and we must take care of the two primitives **\dimen** and **\dimendef**.

```
2874 \prg_new_conditional:Npnn \token_if_dim_register:N #1 { p , T , F , TF }
2875 {
2876 \if meaning:w \tex dimen:D #1
2877 \prg_return_false:
2878 \else:
2879 \if_meaning:w \tex_dimendef:D #1
2880 \prg_return_false:
2881 \else:
2882 \__str_if_eq_x_return:nn
2883 \qquad \qquad \textbf{1}2884 \exp_after:wN \__token_if_dim_register:w
2885 \token_to_meaning:N #1 ZIMEX \q_stop
2886 }2887 { \token_to_str:N \ }
2888 \fi:
2889 \fi:
2890 }
2891 \cs_new:Npn \__token_if_dim_register:w #1 ZIMEX #2 \q_stop { #1 ~ }
```
Integer registers are one step harder since constants are implemented differently from variables, and we also have to take care of the primitives \count and \countdef.

```
2892 \prg_new_conditional:Npnn \token_if_int_register:N #1 { p , T , F , TF }
2893 {
2894 % \token_if_chardef:NTF #1 { \prg_return_true: }
2895 % {
2896 \text{\textdegree} \token_if_mathchardef:NTF #1 { \prg_return_true: }
2897 % {
2898 \if_meaning:w \tex_count:D #1
2899 \prg_return_false:
2900 \else:
2901 \if_meaning:w \tex_countdef:D #1
2902 \prg_return_false:
2903 \else:
2904 \__str_if_eq_x_return:nn
2905 \qquad \qquad \textbf{1}2906 \exp_after:wN \__token_if_int_register:w
```

```
2907 \token_to_meaning:N #1 COUXY \q_stop
 2908 }
 2909 { \token_to_str:N \ }
 2910 \fi:
 2911 \fi:
 2912 % }
 2913 % }
 2914 }
 \verb|cos_new: Npn \_{\_token\_if\_int\_register:w #1 COUXY #2 \q_stop { #1 ~}Muskip registers are done the same way as the dimension registers.
 2916 \prg_new_conditional:Npnn \token_if_muskip_register:N #1 { p , T , F , TF }
 2917 \left\{ \begin{array}{ccc} 2 & 2 & 1 \end{array} \right\}2918 \if_meaning:w \tex_muskip:D #1
 2919 \prg_return_false:
 2920 \else:
 2921 \if_meaning:w \tex_muskipdef:D #1
 2922 \prg_return_false:
 2923 \else:
 2924 \__str_if_eq_x_return:nn
 2925 \left\{ \begin{array}{c} 2 \end{array} \right\}2926 \exp_after:wN \__token_if_muskip_register:w
 2927 \token_to_meaning:N #1 MUSKIP \q_stop
 2928 }
 2929 { \token_to_str:N \ }
 2930 \fi:
 2931 \setminus fi:<br>
2932 }
 2932 }
 2933 \cs_new:Npn \__token_if_muskip_register:w #1 MUSKIP #2 \q_stop { #1 ~ }
Skip registers.
 \label{eq:334} $$\prg_new_conditional:Npm \token_if_skip_register:N #1 { p , T , F , TF }2935 {
 2936 \if meaning:w \tex skip:D #1
 2937 \prg_return_false:
 2938 \else:
 2939 \if_meaning:w \tex_skipdef:D #1
 2940 \prg_return_false:
 2941 \else:
 2942 \__str_if_eq_x_return:nn
 2943 \qquad \qquad \textbf{1}\verb|\exp_after:wN \ \_token_iif_skip_register:w|\\2945 \token_to_meaning:N #1 SKIP \q_stop
 2946 }
 2947 { \token_to_str:N \ }
 2948 \fi:
 2949 \fi:
 2950 }
 2951 \cs_new:Npn \__token_if_skip_register:w #1 SKIP #2 \q_stop { #1 ~ }
```
Toks registers.

```
2952 \prg_new_conditional:Npnn \token_if_toks_register:N #1 { p , T , F , TF }
 2953 {
 2954 \if_meaning:w \tex_toks:D #1
 \verb|\prg_return_false|:2956 \else:
 2957 \if_meaning:w \tex_toksdef:D #1
 2958 \prg_return_false:
 2959 \else:
 2960 \qquad \qquad \setminus \_ \texttt{str\_if\_eq\_x\_return:nn}2961 \{2962 \exp_after:wN \__token_if_toks_register:w
 2963 \token_to_meaning:N #1 YOKS \q_stop
 2964 }
 2965 { \token_to_str:N \ }
 2966 \fi:
 2967 \fi:
 2968
 2969 \cs_new:Npn \__token_if_toks_register:w #1 YOKS #2 \q_stop { #1 ~ }
Protected macros.
 2970 \prg_new_conditional:Npnn \token_if_protected_macro:N #1
 2971 { p , T , F , TF }
 2972 {
 2973 \__str_if_eq_x_return:nn
 2974 {
 2975 \exp_after:wN \__token_if_protected_macro:w
 2976 \token_to_meaning:N #1 PROYECYEZ~MACRO \q_stop
 2977 }
 2978 { \token_to_str:N \ }
 2979 }
 2980 \cs_new:Npn \__token_if_protected_macro:w
 2981 #1 PROYECYEZ~MACRO #2 \q_stop { #1 ~ }
Long macros and protected long macros share an auxiliary.
 2982 \prg_new_conditional:Npnn \token_if_long_macro:N #1 { p , T , F , TF }
 2983 {
 2984 \__str_if_eq_x_return:nn
 2985 {
 \verb|exp_after: wN \ \_token_iif\_long\_macro:w|2987 \token_to_meaning:N #1 LOXG~MACRO \q_stop
 2988 }
 2989 					{ \token_to_str:N \ }
 2990 }
 2991 \prg_new_conditional:Npnn \token_if_protected_long_macro:N #1
 2992 { p , T , F , TF }
 2993 {
 2994 \__str_if_eq_x_return:nn
 2995 \left\{ \right.2996 \exp_after:wN \__token_if_long_macro:w
 2997 \token_to_meaning:N #1 LOXG~MACRO \q_stop
 2998 }
```
2999 { \token\_to\_str:N \protected \token\_to\_str:N \ }

```
3000 }
```
 $3001$  \cs\_new:Npn \\_\_token\_if\_long\_macro:w #1 LOXG~MACRO #2 \q\_stop { #1 ~ } Finally the \tl to lowercase:n ends!

<sup>3002</sup> }

(*End definition for* \token\_if\_chardef:N *and others. These functions are documented on page [55.](#page-74-7)*)

We filter out macros first, because they cause endless trouble later otherwise.

Primitives are almost distinguished by the fact that the result of \token\_to\_ meaning:N is formed from letters only. Every other token has either a space (e.g., the letter A), a digit (e.g., \count123) or a double quote (e.g.,  $\char`>char"\!A$ ).

Ten exceptions: on the one hand,  $\c$ **undefined:**D is not a primitive, but its meaning is undefined, only letters; on the other hand, \space, \italiccorr, \hyphen, \firstmark, \topmark, \botmark, \splitfirstmark, \splitbotmark, and \nullfont are primitives, but have non-letters in their meaning.

We start by removing the two first (non-space) characters from the meaning. This removes the escape character (which may be inexistent depending on \endlinechar), and takes care of three of the exceptions: \space, \italiccorr and \hyphen, whose meaning is at most two characters. This leaves a string terminated by some :, and  $\qquadmath>q\_stop$ .

The meaning of each one of the five \...mark primitives has the form  $\langle letters \rangle$ :  $\langle user$ *material*. In other words, the first non-letter is a colon. We remove everything after the first colon.

We are now left with a string, which we must analyze. For primitives, it contains only letters. For non-primitives, it contains either ", or a space, or a digit. Two exceptions remain: \c\_undefined:D, which is not a primitive, and \nullfont, which is a primitive.

Spaces cannot be grabbed in an undelimited way, so we check them separately. If there is a space, we test for \nullfont. Otherwise, we go through characters one by one, and stop at the first character less than 'A (this is not quite a test for "only letters", but is close enough to work in this context). If this first character is : then we have a primitive, or  $\c{c$ -undefined: D, and if it is " or a digit, then the token is not a primitive.

```
3003 \tex_chardef:D \c_token_A_int = 4 \times  %
3004 \group_begin:
3005 \char_set_catcode_other:N \;
3006 \char_set_lccode:nn { '\; } { '\: }
3007 \char_set_lccode:nn { '\T } { '\T }
3008 \char_set_lccode:nn { '\F } { '\F }
3009 \tl_to_lowercase:n {
3010 \group_end:
3011 \prg_new_conditional:Npnn \token_if_primitive:N #1 { p , T , F , TF }
3012 {
3013 \token_if_macro:NTF #1
3014 \prg_return_false:
3015 \{3016 \exp_after:wN \__token_if_primitive:NNw
3017 \to \token_to_meaning:N #1 ; ; \tq_stop #13018 }
3019 }
```
[\token\\_if\\_primitive\\_p:N](#page-75-6) [\token\\_if\\_primitive:N](#page-75-6)[TF](#page-23-0)

\\_\_token\_if\_primitive:NNw \\_\_token\_if\_primitive\_space:w token if primitive nullfont:N \\_\_token\_if\_primitive\_loop:N \\_\_token\_if\_primitive:Nw \\_\_token\_if\_primitive\_undefined:N

```
3020 \cs_new:Npn \__token_if_primitive:NNw #1#2 #3 ; #4 \q_stop
3021 {
3022 \tl_if_empty:oTF { \__token_if_primitive_space:w #3 ~ }
3023 {\__token_if_primitive_loop:N #3 ; \q_stop }
3024 { \__token_if_primitive_nullfont:N }
3025 }
3026 }
3027 \cs_new:Npn \__token_if_primitive_space:w #1 ~ { }
3028 \cs_new:Npn \__token_if_primitive_nullfont:N #1
3029 {
3030 \if_meaning:w \tex_nullfont:D #1
3031 \prg_return_true:
3032 \else:
3033 \prg_return_false:
3034 \fi:
3035 }
3036 \cs_new:Npn \__token_if_primitive_loop:N #1
3037 {
3038 \if_int_compare:w '#1 < \c_token_A_int %
3039 \exp_after:wN \__token_if_primitive:Nw
3040 \exp_after:wN #1
3041 \else:
3042 \exp_after:wN \__token_if_primitive_loop:N
3043 \fi:
3044 }
3045 \cs_new:Npn \__token_if_primitive:Nw #1 #2 \q_stop
3046 {
3047 \if:w : #1
3048 \qquad \qquad \texttt{\textcolor{red}{{\texttt{W}} \setminus \_token\_if\_primitive\_undefined}}. N3049 \else:
3050 \prg_return_false:
3051 \exp_after:wN \use_none:n
3052 \fi:
3053 }
3054 \cs_new:Npn \__token_if_primitive_undefined:N #1
3055 {
3056 \if_cs_exist:N #1
3057 \prg_return_true:
3058 \else:
3059 \prg_return_false:
3060 \fi:
3061 }
```
### (*End definition for* \token\_if\_primitive:N *These functions are documented on page [56.](#page-75-6)*)

## **7.4 Peeking ahead at the next token**

3062 (@@=peek)

Peeking ahead is implemented using a two part mechanism. The outer level provides a defined interface to the lower level material. This allows a large amount of code to be

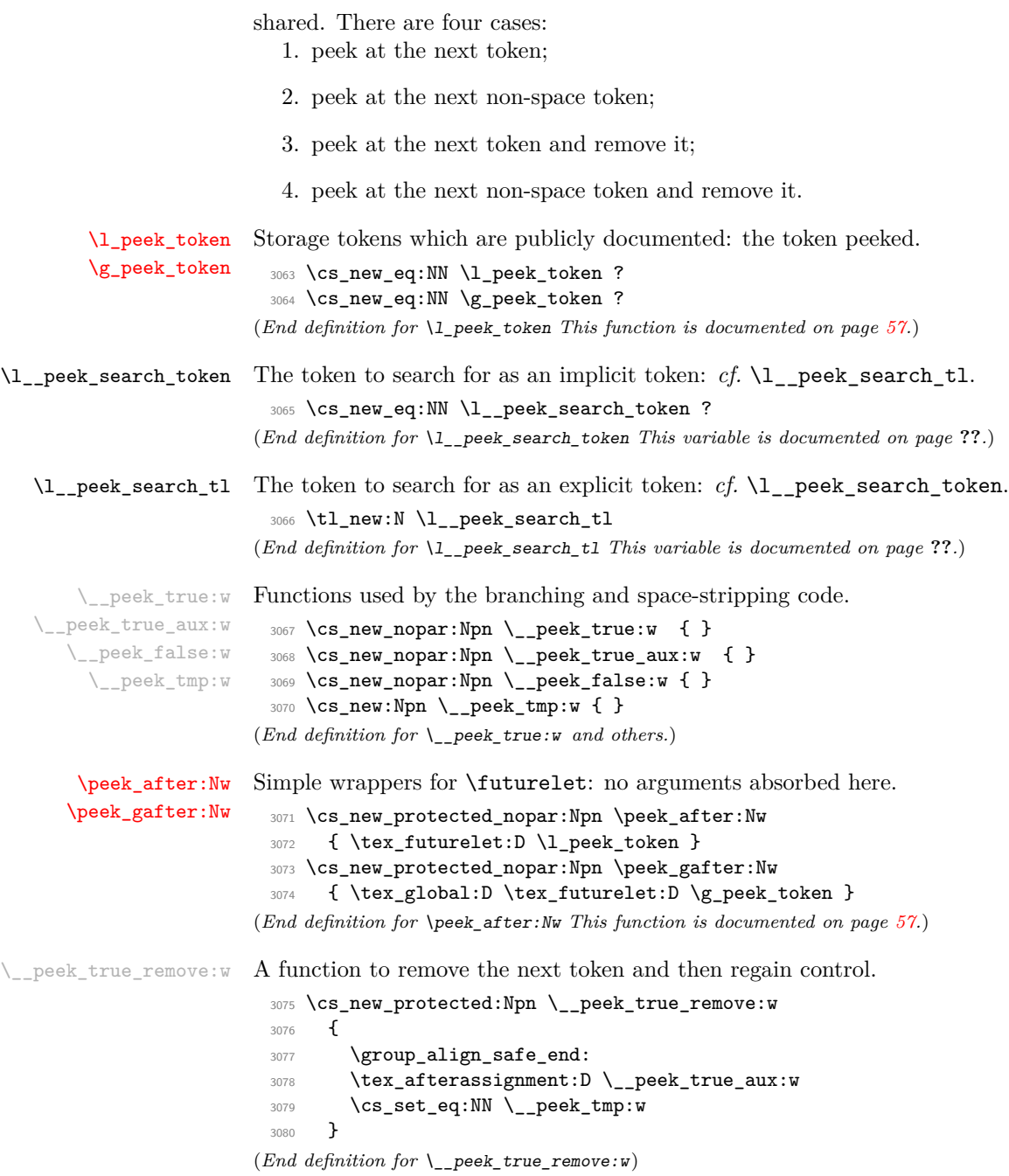

\\_peek\_token\_generic:NN[TF](#page-23-0) The generic function stores the test token in both implicit and explicit modes, and the true and false code as token lists, more or less. The two branches have to be absorbed here as the input stream needs to be cleared for the peek function itself.

```
3081 \cs_new_protected:Npn \__peek_token_generic:NNTF #1#2#3#4
                         3082 {
                         3083 \cs_set_eq:NN \l__peek_search_token #2
                         3084 \tl_set:Nn \l__peek_search_tl {#2}
                         3085 \cs_set_nopar:Npx \__peek_true:w
                         3086 {
                         3087 \exp_not:N \group_align_safe_end:
                         3088 \exp_not:n {#3}
                         3089 }
                         3090 \cs_set_nopar:Npx \__peek_false:w
                         3091 \uparrow3092 \exp_not:N \group_align_safe_end:
                         3093 \exp_not:n {#4}
                         3094 }
                         3095 \group_align_safe_begin:
                         3096 \peek_after:Nw #1
                         3097 }
                         3098 \cs_new_protected:Npn \__peek_token_generic:NNT #1#2#3
                         3099 { \__peek_token_generic:NNTF #1 #2 {#3} { } }
                        3100 \cs_new_protected:Npn \__peek_token_generic:NNF #1#2#3
                        3101 { \__peek_token_generic:NNTF #1 #2 { } {#3} }
                       (End definition for \__peek_token_generic:NNTF This function is documented on page ??.)
\BoxTF For token removal there needs to be a call to the auxiliary function which does the work.
                        3102 \cs_new_protected:Npn \_peek_token_remove_generic:NNTF #1#2#3#4
                        3103 {
                         3104 \cs_set_eq:NN \l__peek_search_token #2
                         3105 \tl_set:Nn \l__peek_search_tl {#2}
                         3106 \cs_set_eq:NN \__peek_true:w \__peek_true_remove:w
                         3107 \cs_set_nopar:Npx \__peek_true_aux:w { \exp_not:n {#3} }
                        3108 \cs_set_nopar:Npx \__peek_false:w
                         3109 {
                         3110 \exp_not:N \group_align_safe_end:
                         3111 \exp_not:n {#4}
                         3112 }
                        3113 \group_align_safe_begin:
                        3114 \peek_after:Nw #1
                        3115 }
                         3116 \cs_new_protected:Npn \__peek_token_remove_generic:NNT #1#2#3
                         3117 { \__peek_token_remove_generic:NNTF #1 #2 {#3} { } }
                         3118 \cs_new_protected:Npn \__peek_token_remove_generic:NNF #1#2#3
                         3119 { \__peek_token_remove_generic:NNTF #1 #2 { } {#3} }
                       (End definition for \__peek_token_remove_generic:NNTF This function is documented on page ??.)
\__peek_execute_branches_catcode:
                       The category code and meaning tests are straight forward.
```
\\_\_peek\_execute\_branches\_meaning: <sup>3120</sup> \cs\_new\_nopar:Npn \\_\_peek\_execute\_branches\_catcode:

```
3121 {
3122 \if catcode:w
3123 \exp_not:N \l_peek_token \exp_not:N \l__peek_search_token
3124 \exp_after:wN \__peek_true:w
3125 \else:
3126 \exp_after:wN \__peek_false:w
3127 \fi:
3128 }
3129 \cs_new_nopar:Npn \__peek_execute_branches_meaning:
3130 \overline{5}3131 \if_meaning:w \l_peek_token \l__peek_search_token
3132 \exp_after:wN \__peek_true:w
3133 \else:
3134 \exp_after:wN \__peek_false:w
3135 \fi:
3136 }
```
(*End definition for* \\_\_peek\_execute\_branches\_catcode: *and* \\_\_peek\_execute\_branches\_meaning: *These functions are documented on page* **??***.*)

\\_\_peek\_execute\_branches\_charcode: \\_\_peek\_execute\_branches\_charcode:NN

First the character code test there is a need to worry about T<sub>E</sub>X grabbing brace group or skipping spaces. These are all tested for using a category code check before grabbing what must be a real single token and doing the comparison.

```
3137 \cs_new_nopar:Npn \__peek_execute_branches_charcode:
3138 {
3139 \bool_if:nTF
3140 \uparrow3141 \token_if_eq_catcode_p:NN \l_peek_token \c_group_begin_token
3142 || \token_if_eq_catcode_p:NN \l_peek_token \c_group_end_token
3143 || \token_if_eq_meaning_p:NN \l_peek_token \c_space_token
3144 }
3145 { \_peek_false:w }
3146 \left\{ \begin{array}{ccc} 3146 & & & \end{array} \right\}3147 \exp_after:wN \__peek_execute_branches_charcode_aux:NN
3148 \l_peek_search_tl
3149 }
3150 }
3151 \cs_new:Npn \__peek_execute_branches_charcode_aux:NN #1#2
3152 \bigcup3153 \if:w \exp_not:N #1 \exp_not:N #2
3154 \exp_after:wN \__peek_true:w
3155 \else:
3156 \exp_after:wN \__peek_false:w
3157 \fi:
3158 #2
3159 }
```
(*End definition for* \\_\_peek\_execute\_branches\_charcode: *This function is documented on page* **??***.*)

\\_\_peek\_ignore\_spaces\_execute\_branches: \\_\_peek\_ignore\_spaces\_execute\_branches\_aux:

This function removes one token at a time with a mechanism that can be applied to things other than spaces.

```
3160 \cs_new_protected_nopar:Npn \__peek_ignore_spaces_execute_branches:
 3161 {
 3162 \token_if_eq_meaning:NNTF \l_peek_token \c_space_token
 3163 {
 3164 \tex_afterassignment:D \__peek_ignore_spaces_execute_branches_aux:
 3165 \cs_set_eq:NN \__peek_tmp:w
 3166 }
 3167 { \__peek_execute_branches: }
 3168 }
 3169 \cs_new_protected_nopar:Npn \__peek_ignore_spaces_execute_branches_aux:
 3170 { \peek_after:Nw \__peek_ignore_spaces_execute_branches: }
(End definition for \__peek_ignore_spaces_execute_branches: This function is documented on page
??.)
```
\\_\_peek\_def:nnnn \\_\_peek\_def:nnnnn The public functions themselves cannot be defined using  $\prg_new_{conditional}$ : Npnn and so a couple of auxiliary functions are used. As a result, everything is done inside a group. As a result things are a bit complicated.

```
3171 \group begin:
3172 \cs_set:Npn \__peek_def:nnnn #1#2#3#4
3173 {
3174 \_peek_def:nnnnn {#1} {#2} {#3} {#4} { TF }
3175 \__peek_def:nnnnn {#1} {#2} {#3} {#4} { T }
3176 \__peek_def:nnnnn {#1} {#2} {#3} {#4} { F }
3177 }
3178 \cs_set:Npn \__peek_def:nnnnn #1#2#3#4#5
3179 \uparrow3180 \cs_new_nopar:cpx { #1 #5 }
3181 \big\{3182 \tl_if_empty:nF {#2}
3183 \{ \exp_{\text{not}:n} {\&\cs{set_eq}:N\}\_peek\_execute\_branches: #2 } \}3184 \exp_not:c { #3 #5 }
3185 \exp_not:n {#4}
3186 }
3187 }
```
(*End definition for* \\_\_peek\_def:nnnn *This function is documented on page* **??***.*)

With everything in place the definitions can take place. First for category codes.

```
\peek_catcode:NTF
    \peek_catcode_ignore_spaces:NTF
\peek_catcode_remove:NTF
\peek_catcode_remove_ignore_spaces:NTF
                             3188 \_peek_def:nnnn { peek_catcode:N }
                             3189 { }
                             3190 { __peek_token_generic:NN }
                             3191 { \_peek_execute_branches_catcode: }
                             3192 \__peek_def:nnnn { peek_catcode_ignore_spaces:N }
                             3193 { \_peek_execute_branches_catcode: }
                             3194 { __peek_token_generic:NN }
```

```
3195 { \__peek_ignore_spaces_execute_branches: }
3196 \__peek_def:nnnn { peek_catcode_remove:N }
```

```
3197 { }
```

```
3198 { __peek_token_remove_generic:NN }
```

```
3199 { \_peek_execute_branches_catcode: }
```

```
3200 \__peek_def:nnnn { peek_catcode_remove_ignore_spaces:N }
```

```
3201 { \_peek_execute_branches_catcode: }
```

```
3202 { __peek_token_remove_generic:NN }
```

```
3203 { \__peek_ignore_spaces_execute_branches: }
```
(*End definition for* \peek\_catcode:NTF *and others. These functions are documented on page [58.](#page-77-1)*)

Then for character codes.

```
\peek_charcode:NTF
      \peek_charcode_ignore_spaces:NTF
 \peek_charcode_remove:NTF
\peek_charcode_remove_ignore_spaces:NTF
```

```
3204 \__peek_def:nnnn { peek_charcode:N }
 3205 { }
 3206 { __peek_token_generic:NN }
 3207 { \_peek_execute_branches_charcode: }
 3208 \_peek_def:nnnn { peek_charcode_ignore_spaces:N }
 3209 { \_peek_execute_branches_charcode: }
 3210 { __peek_token_generic:NN }
 3211 {\_peek_ignore_spaces_execute_branches: }
 3212 \__peek_def:nnnn { peek_charcode_remove:N }
 3213 { }
 3214 { __peek_token_remove_generic:NN }
 3215 { \_peek_execute_branches_charcode: }
 3216 \__peek_def:nnnn { peek_charcode_remove_ignore_spaces:N }
 3217 { \_peek_execute_branches_charcode: }
 3218 { __peek_token_remove_generic:NN }
 3219 {\__peek_ignore_spaces_execute_branches: }
(End definition for \peek_charcode:NTF and others. These functions are documented on page 58.)
```
Finally for meaning, with the group closed to remove the temporary definition functions.

```
\peek_meaning:NTF
     \peek_meaning_ignore_spaces:NTF
 \peek_meaning_remove:NTF
\peek_meaning_remove_ignore_spaces:NTF
```

```
3220 \__peek_def:nnnn { peek_meaning:N }
3221 { }
3222 { __peek_token_generic:NN }
3223 { \_peek_execute_branches_meaning: }
3224 \__peek_def:nnnn { peek_meaning_ignore_spaces:N }
3225 { \__peek_execute_branches_meaning: }
3226 { __peek_token_generic:NN }
3227 {\__peek_ignore_spaces_execute_branches: }
3228 \__peek_def:nnnn { peek_meaning_remove:N }
3229 { }
3230 { __peek_token_remove_generic:NN }
3231 { \__peek_execute_branches_meaning: }
3232 \__peek_def:nnnn { peek_meaning_remove_ignore_spaces:N }
3233 { \__peek_execute_branches_meaning: }
3234 { __peek_token_remove_generic:NN }
3235 {\_peek_ignore_spaces_execute_branches: }
3236 \group_end:
```
(*End definition for* \peek\_meaning:NTF *and others. These functions are documented on page [59.](#page-78-3)*)

## **7.5 Decomposing a macro definition**

[\token\\_get\\_prefix\\_spec:N](#page-79-0) [\token\\_get\\_arg\\_spec:N](#page-79-1) [\token\\_get\\_replacement\\_spec:N](#page-79-2) \\_\_peek\_get\_prefix\_arg\_replacement:wN We sometimes want to test if a control sequence can be expanded to reveal a hidden value. However, we cannot just expand the macro blindly as it may have arguments and none might be present. Therefore we define these functions to pick either the  $\text{prefix}(es)$ , the argument specification, or the replacement text from a macro. All of this information is returned as characters with catcode 12. If the token in question isn't a macro, the token \scan\_stop: is returned instead.

```
3237 \exp_args:Nno \use:nn
3238 { \cs_new:Npn \__peek_get_prefix_arg_replacement:wN #1 }
3239 { \tl_to_str:n { macro : } #2 -> #3 \q_stop #4 }
3240 { #4 {#1} {#2} {#3} }
3241 \cs_new:Npn \token_get_prefix_spec:N #1
3242 {
3243 \token_if_macro:NTF #1
3244 \uparrow3245 \exp_after:wN \__peek_get_prefix_arg_replacement:wN
3246 \token_to_meaning:N #1 \q_stop \use_i:nnn
3247 }
3248 { \scan_stop: }
3249 }
3250 \cs_new:Npn \token_get_arg_spec:N #1
3251 {
3252 \token_if_macro:NTF #1
3253 {
3254 \exp_after:wN \__peek_get_prefix_arg_replacement:wN
3255 \token_to_meaning:N #1 \q_stop \use_ii:nnn
3256 }
3257 { \scan_stop: }
3258 }
3259 \cs_new:Npn \token_get_replacement_spec:N #1
3260 {
3261 \token_if_macro:NTF #1
3262 f
3263 \exp_after:wN \__peek_get_prefix_arg_replacement:wN
3264 \token_to_meaning:N #1 \q_stop \use_iii:nnn
3265 }
3266 { \scan_stop: }
3267
```
(*End definition for* \token\_get\_prefix\_spec:N *This function is documented on page [60.](#page-79-2)*)

## **7.6 Deprecated functions**

Deprecated on 2011-05-27, for removal by 2011-08-31.

```
\char_set_catcode:w
\char_set_mathcode:w
  \char_set_lccode:w
  \char_set_uccode:w
  \char_set_sfcode:w
                      Primitives renamed.
                        3268 (*deprecated)
                        3269 \cs_new_eq:NN \char_set_catcode:w \tex_catcode:D
                        3270 \cs_new_eq:NN \char_set_mathcode:w \tex_mathcode:D
                        3271 \cs_new_eq:NN \char_set_lccode:w \tex_lccode:D
                        3272 \cs_new_eq:NN \char_set_uccode:w \tex_uccode:D
                        3273 \cs_new_eq:NN \char_set_sfcode:w \tex_sfcode:D
                        3274 (/deprecated)
```

```
\char_value_catcode:w
 \char_show_value_catcode:w
     \char_value_mathcode:w
\char_show_value_mathcode:w
       \char_value_lccode:w
  \char_show_value_lccode:w
       \char_value_uccode:w
  \char_show_value_uccode:w
       \char_value_sfcode:w
  \char_show_value_sfcode:w
                              More w functions we should not have.
                                3275 (*deprecated)
                                3276 \cs_new_nopar:Npn \char_value_catcode:w { \tex_the:D \char_set_catcode:w }
                                3277 \cs_new_nopar:Npn \char_show_value_catcode:w
                                3278 { \tex_showthe:D \char_set_catcode:w }
                                3279 \cs_new_nopar:Npn \char_value_mathcode:w { \tex_the:D \char_set_mathcode:w }
                                3280 \cs_new_nopar:Npn \char_show_value_mathcode:w
                                3281 { \tex_showthe:D \char_set_mathcode:w }
                                3282 \cs_new_nopar:Npn \char_value_lccode:w { \tex_the:D \char_set_lccode:w }
                                3283 \cs_new_nopar:Npn \char_show_value_lccode:w
                                3284 { \tex_showthe:D \char_set_lccode:w }
                                3285 \cs_new_nopar:Npn \char_value_uccode:w { \tex_the:D \char_set_uccode:w }
                                3286 \cs_new_nopar:Npn \char_show_value_uccode:w
                                3287 { \tex_showthe:D \char_set_uccode:w }
                                3288 \cs_new_nopar:Npn \char_value_sfcode:w { \tex_the:D \char_set_sfcode:w }
                                3289 \cs_new_nopar:Npn \char_show_value_sfcode:w
                                3290 { \tex_showthe:D \char_set_sfcode:w }
                                3291 (/deprecated)
                              (End definition for \char_value_catcode:w This function is documented on page ??.)
             \peek_after:NN
            \peek_gafter:NN
                              The second argument here must be w.
                                3292 (*deprecated)
                                3293 \cs_new_eq:NN \peek_after:NN \peek_after:Nw
                                3294 \cs_new_eq:NN \peek_gafter:NN \peek_gafter:Nw
                                3295 (/deprecated)
                              (End definition for \peek_after:NN This function is documented on page ??.)
                                   Functions deprecated 2011-05-28 for removal by 2011-08-31.
     \c_alignment_tab_token
        \c_math_shift_token
            \c_letter_token
        \c_other_char_token
                                3296 (*deprecated)
                                3297 \cs_new_eq:NN \c_alignment_tab_token \c_alignment_token
                                3298 \cs_new_eq:NN \c_math_shift_token \c_math_toggle_token
                                3299 \cs_new_eq:NN \c_letter_token \c_catcode_letter_token
                                3300 \cs_new_eq:NN \c_other_char_token \c_catcode_other_token
                                3301 (/deprecated)
                              (End definition for \c_alignment_tab_token This function is documented on page ??.)
       \c_active_char_token An odd one: this was never a token!
                                3302 (*deprecated)
                                3303 \cs_new_eq:NN \c_active_char_token \c_catcode_active_tl
                                3304 (/deprecated)
                              (End definition for \c_active_char_token This function is documented on page ??.)
```
\char\_make\_group\_begin:N \char\_make\_group\_end:N \char\_make\_math\_toggle:N \char\_make\_alignment:N \char\_make\_end\_line:N \char\_make\_parameter:N \char\_make\_math\_superscript:N \char\_make\_math\_subscript:N \char\_make\_ignore:N \char\_make\_space:N \char\_make\_letter:N \char\_make\_other:N \char\_make\_active:N \char\_make\_comment:N \char\_make\_invalid:N \char\_make\_escape:n \char\_make\_group\_begin:n \char\_make\_group\_end:n \char\_make\_math\_toggle:n \char\_make\_alignment:n \char\_make\_end\_line:n \char\_make\_parameter:n \char\_make\_math\_superscript:n \char\_make\_math\_subscript:n \char\_make\_ignore:n \char\_make\_space:n \char\_make\_letter:n \char\_make\_other:n \char\_make\_active:n \char\_make\_comment:n \char\_make\_invalid:n 3305 (\*deprecated) <sup>3306</sup> \cs\_new\_eq:NN \char\_make\_escape:N \char\_set\_catcode\_escape:N <sup>3307</sup> \cs\_new\_eq:NN \char\_make\_begin\_group:N \char\_set\_catcode\_group\_begin:N <sup>3308</sup> \cs\_new\_eq:NN \char\_make\_end\_group:N \char\_set\_catcode\_group\_end:N <sup>3309</sup> \cs\_new\_eq:NN \char\_make\_math\_shift:N \char\_set\_catcode\_math\_toggle:N <sup>3310</sup> \cs\_new\_eq:NN \char\_make\_alignment\_tab:N \char\_set\_catcode\_alignment:N <sup>3311</sup> \cs\_new\_eq:NN \char\_make\_end\_line:N \char\_set\_catcode\_end\_line:N <sup>3312</sup> \cs\_new\_eq:NN \char\_make\_parameter:N \char\_set\_catcode\_parameter:N 3313 \cs\_new\_eq:NN \char\_make\_math\_superscript:N <sup>3314</sup> \char\_set\_catcode\_math\_superscript:N 3315 \cs\_new\_eq:NN \char\_make\_math\_subscript:N 3316 \char set catcode math subscript:N <sup>3317</sup> \cs\_new\_eq:NN \char\_make\_ignore:N \char\_set\_catcode\_ignore:N  $3318$  \cs\_new\_eq:NN \char\_make\_space:N \char\_set\_catcode\_space:N 3319 \cs\_new\_eq:NN \char\_make\_letter:N \char\_set\_catcode\_letter:N <sup>3320</sup> \cs\_new\_eq:NN \char\_make\_other:N \char\_set\_catcode\_other:N <sup>3321</sup> \cs\_new\_eq:NN \char\_make\_active:N \char\_set\_catcode\_active:N <sup>3322</sup> \cs\_new\_eq:NN \char\_make\_comment:N \char\_set\_catcode\_comment:N <sup>3323</sup> \cs\_new\_eq:NN \char\_make\_invalid:N \char\_set\_catcode\_invalid:N <sup>3324</sup> \cs\_new\_eq:NN \char\_make\_escape:n \char\_set\_catcode\_escape:n <sup>3325</sup> \cs\_new\_eq:NN \char\_make\_begin\_group:n \char\_set\_catcode\_group\_begin:n <sup>3326</sup> \cs\_new\_eq:NN \char\_make\_end\_group:n \char\_set\_catcode\_group\_end:n <sup>3327</sup> \cs\_new\_eq:NN \char\_make\_math\_shift:n \char\_set\_catcode\_math\_toggle:n <sup>3328</sup> \cs\_new\_eq:NN \char\_make\_alignment\_tab:n \char\_set\_catcode\_alignment:n  $3329 \text{ Cs new eq:}$  N \char make end line:n \char set catcode end line:n <sup>3330</sup> \cs\_new\_eq:NN \char\_make\_parameter:n \char\_set\_catcode\_parameter:n <sup>3331</sup> \cs\_new\_eq:NN \char\_make\_math\_superscript:n <sup>3332</sup> \char\_set\_catcode\_math\_superscript:n 3333 \cs\_new\_eq:NN \char\_make\_math\_subscript:n <sup>3334</sup> \char\_set\_catcode\_math\_subscript:n <sup>3335</sup> \cs\_new\_eq:NN \char\_make\_ignore:n \char\_set\_catcode\_ignore:n <sup>3336</sup> \cs\_new\_eq:NN \char\_make\_space:n \char\_set\_catcode\_space:n <sup>3337</sup> \cs\_new\_eq:NN \char\_make\_letter:n \char\_set\_catcode\_letter:n 3338 \cs\_new\_eq:NN \char\_make\_other:n \char\_set\_catcode\_other:n 3339 \cs\_new\_eq:NN \char\_make\_active:n \char\_set\_catcode\_active:n <sup>3340</sup> \cs\_new\_eq:NN \char\_make\_comment:n \char\_set\_catcode\_comment:n <sup>3341</sup> \cs\_new\_eq:NN \char\_make\_invalid:n \char\_set\_catcode\_invalid:n 3342 (/deprecated) (*End definition for* \char\_make\_escape:N *and others. These functions are documented on page* **??***.*) \token\_if\_alignment\_tab\_p:N \token\_if\_alignment\_tab:N[TF](#page-23-0) \token\_if\_math\_shift\_p:N \token\_if\_math\_shift:N[TF](#page-23-0) 3343 (\*deprecated) <sup>3344</sup> \cs\_new\_eq:NN \token\_if\_alignment\_tab\_p:N \token\_if\_alignment\_p:N <sup>3345</sup> \cs\_new\_eq:NN \token\_if\_alignment\_tab:NT \token\_if\_alignment:NT

Two renames in one block!

\token\_if\_other\_char\_p:N \token\_if\_other\_char:N[TF](#page-23-0) \token\_if\_active\_char\_p:N <sup>3346</sup> \cs\_new\_eq:NN \token\_if\_alignment\_tab:NF \token\_if\_alignment:NF <sup>3347</sup> \cs\_new\_eq:NN \token\_if\_alignment\_tab:NTF \token\_if\_alignment:NTF <sup>3348</sup> \cs\_new\_eq:NN \token\_if\_math\_shift\_p:N \token\_if\_math\_toggle\_p:N

\char\_make\_escape:N

\token\_if\_active\_char:N[TF](#page-23-0) <sup>3349</sup> \cs\_new\_eq:NN \token\_if\_math\_shift:NT \token\_if\_math\_toggle:NT

```
3350 \cs_new_eq:NN \token_if_math_shift:NF \token_if_math_toggle:NF
3351 \cs_new_eq:NN \token_if_math_shift:NTF \token_if_math_toggle:NTF
3352 \cs_new_eq:NN \token_if_other_char_p:N \token_if_other_p:N
3353 \cs_new_eq:NN \token_if_other_char:NT \token_if_other:NT
3354 \cs_new_eq:NN \token_if_other_char:NF \token_if_other:NF
3355 \cs_new_eq:NN \token_if_other_char:NTF \token_if_other:NTF
3356 \cs_new_eq:NN \token_if_active_char_p:N \token_if_active_p:N
3357 \cs_new_eq:NN \token_if_active_char:NT \token_if_active:NT
3358 \cs_new_eq:NN \token_if_active_char:NF \token_if_active:NF
3359 \cs_new_eq:NN \token_if_active_char:NTF \token_if_active:NTF
3360 \langle/deprecated)
```
(*End definition for* \token\_if\_alignment\_tab:N *These functions are documented on page* **??***.*)

```
3361 (/initex | package)
```
# **8 l3int implementation**

```
3362 (*initex | package)
```
3363 (**@@**=int)

*The following test files are used for this code:* m3int001,m3int002,m3int03*.*

```
3364 (*package)
```

```
3365 \ProvidesExplPackage
                    3366 {\ExplFileName}{\ExplFileDate}{\ExplFileVersion}{\ExplFileDescription}
                    3367 \__expl_package_check:
                    3368 (/package)
\__int_to_roman:w
Done in l3basics.
\if_int_compare:w
                   (End definition for \__int_to_roman:w This function is documented on page 72.)
   \__int_value:w
Here are the remaining primitives for number comparisons and expressions.
   \__int_eval:w
 \__int_eval_end:
   \if_int_odd:w
      \if_case:w
                    3369 \cs_new_eq:NN \__int_value:w \tex_number:D
                    3370 \cs_new_eq:NN \__int_eval:w \etex_numexpr:D
                    3371 \cs_new_eq:NN \__int_eval_end: \tex_relax:D
                    3372 \cs_new_eq:NN \if_int_odd:w \tex_ifodd:D
                    3373 \cs_new_eq:NN \if_case:w \tex_ifcase:D
```

```
(End definition for \__int_value:w This function is documented on page 72.)
```
## **8.1 Integer expressions**

[\int\\_eval:n](#page-80-0) Wrapper for \\_\_int\_eval:w. Can be used in an integer expression or directly in the input stream. In format mode, there is already a definition in l3alloc for bookstrapping, which is therefore corrected to the "real" version here.

```
3374 \langle*initex\rangle
```

```
3375 \ \csc\ set: Npn \ \int \int \text{eval: } n \#1 \ \{ \ \_int \text{value: } w \ \}_{\_int} \text{eval: } w \#1 \ \} \text{eval: } p \}.3376 (/initex)
```

```
3377 \langle*package)
```

```
3378 \ \text{Cs\_new: Npn \ int\_eval:n #1 {\n_\_int\_value:w \n_\_int\_eval:w #1 \n_\_int\_eval\_end: } }
```

```
3379 (/package)
```
(*End definition for* \int\_eval:n *This function is documented on page [61.](#page-80-0)*)

[\int\\_abs:n](#page-80-1) int abs:N Functions for min, max, and absolute value with only one evaluation. The absolute value is obtained by removing a leading sign if any. All three functions expand in two steps.

```
\int_max:nn
   \int_min:nn
\__int_maxmin:wwN
                  3380 \cs_new:Npn \int_abs:n #1
                  3381 {
                  3382 \__int_value:w \exp_after:wN \__int_abs:N
                  3383 \int_use:N \__int_eval:w #1 \__int_eval_end:
                  3384 \text{exp\_stop_f}:3385 }
                  3386 \cs_new:Npn \__int_abs:N #1
                  3387 { \if_meaning:w - #1 \else: \exp_after:wN #1 \fi: }
                  3388 \cs_set:Npn \int_max:nn #1#2
                  3389 {
                  3390 \_int_value:w \exp_after:wN \_int_maxmin:wwN
                  3391 \int_use:N \__int_eval:w #1 \exp_after:wN ;
                  3392 \int_use:N \__int_eval:w #2 ;
                  3393 >
                  3394 \exp_stop_f:
                  3395 }
                  3396 \cs_set:Npn \int_min:nn #1#2
                  3397 \sim f
                  3398 \__int_value:w \exp_after:wN \__int_maxmin:wwN
                  3399 \int_use:N \__int_eval:w #1 \exp_after:wN ;
                  3400 \int_use:N \__int_eval:w #2 ;
                  \sim 3401
                  3402 \exp_stop_f:
                  3403 }
                  3404 \text{ } \csc\_new: Npn \ \_int\_int\_maxmin:wwN #1 ; #2 ; #33405 {
                  3406 \if_int_compare:w #1 #3 #2 ~
```
3407 #1 3408 \else:

3409 **#2**  $3410$  \fi: 3411 } (*End definition for* \int\_abs:n *This function is documented on page [62.](#page-81-0)*) As \\_\_int\_eval:w rounds the result of a division we also provide a version that truncates

[\int\\_div\\_round:nn](#page-80-2) [\int\\_mod:nn](#page-81-2) \\_\_int\_div\_truncate:NwNw \\_\_int\_mod:ww

[\int\\_div\\_truncate:nn](#page-81-1)

the result. We use an auxiliary to make sure numerator and denominator are only evaluated once: this comes in handy when those are more expressions are expensive to evaluate (*e.g.*, \tl\_count:n). If the numerator #1#2 is 0, then we divide 0 by the denominator (this ensures that 0*/*0 is correctly reported as an error). Otherwise, shift the numerator  $\#1\#2$  towards 0 by ( $|\#3\#4|$  - 1)/2, which we round away from zero. It turns out that this quantity exactly compensates the difference between  $\varepsilon$ -T<sub>E</sub>X's rounding and the truncating behaviour that we want. The details are thanks to Heiko Oberdiek: getting things right in all cases is not so easy.

<sup>3412</sup> \cs\_new:Npn \int\_div\_truncate:nn #1#2

<sup>3413</sup> {

```
3414 \int_ux \cdot N \cdot \_int\_int\_eval:w3415 \exp_after:wN \__int_div_truncate:NwNw
{\tt\label{thm:1} \verb+3416+1+1} \verb+\|16+1+1+1 \verb+\exp_after:wh ;_{3417} \int_use:N \__int_eval:w #2 ;
3418 \__int_eval_end:
3419 }
3420 \cs_new:Npn \__int_div_truncate:NwNw #1#2; #3#4;
3421 {
3422 \if_meaning:w 0 #1
3423 \c_zero
3424 \else:
3425 (
3426 #1#2
3427 \if_meaning:w - #1 + \else: - \fi:
3428 ( \if_meaning:w - #3 - \fi: #3#4 - \c_one ) / \c_two
3429 )
3430 \quad \text{Yfi}:3431 / #3#4
3432 }
```
For the sake of completeness:

```
3433 \cs_new:Npn \int_div_round:nn #1#2
3434 { \_int_value:w \__int_eval:w (#1) / (#2) \_int_eval_end: }
```
Finally there's the modulus operation.

```
3435 \cs_new:Npn \int_mod:nn #1#2
3436 {
3437 \__int_value:w \__int_eval:w \exp_after:wN \__int_mod:ww
\verb|3438| \verb|1438| \verb|2438| \verb|2438| \verb|3438| \verb|3438| \verb|3438| \verb|441| \verb|3438| \verb|441| \verb|441| \verb|441| \verb|441| \verb|441| \verb|441| \verb|441| \verb|441| \verb|441| \verb|441| \verb|441| \verb|441| \verb|441| \verb|441| \verb|441| \verb|441| \verb|441| \verb|441| \verb|441| \verb|441| \verb|441| \verb3439 \__int_value:w \__int_eval:w #2 ;
3440 \_int_eval_end:
3441 }
3442 \text{ \&\n 2: } \text{New: Npn } \_\text{int-mod:WW}#1; #2;
3443 { #1 - ( \_int_div_truncate:NwNw #1 ; #2 ; ) * #2 }
```
(*End definition for* \int\_div\_truncate:nn *This function is documented on page [62.](#page-81-2)*)

### **8.2 Creating and initialising integers**

[\int\\_new:N](#page-81-3) \int\_new:c

Two ways to do this: one for the format and one for the  $\text{LATEX } 2\varepsilon$  package.

```
3444 \langle kpackage)
  3445 \cs_new_protected:Npn \int_new:N #1
  3446 \{_{3447} \qquad \qquad \backslash _{-} chk\_if\_free\_cs:N #1
  3448 \newcount #1
  3449 }
 3450 (/package)
 3451 \cs_generate_variant:Nn \int_new:N { c }
(End definition for \int_new:N and \int_new:c These functions are documented on page ??.)
```
303

[\int\\_const:Nn](#page-81-4) As stated, most constants can be defined as \chardef or \mathchardef but that's engine dependent. As a result, there is some set up code to determine what can be done.

```
\int_const:cn
  \__int_constdef:Nw
\c__max_constdef_int
                       3452 \cs_new_protected:Npn \int_const:Nn #1#2
                       3453 \big\}3454 \int_compare:nNnTF {#2} > \c_minus_one
                       3455 {
                       3456 \int_compare:nNnTF {#2} > \c__max_constdef_int
                       3457 \left\{ \right.3458 \int_new:N #1
                       3459 \int_gset:Nn #1 {#2}
                       3460 }
                       3461 \{3462 \__chk_if_free_cs:N #1
                       3463 \tex_global:D \__int_constdef:Nw #1 =
                       \lambda_int_eval:w #2 \lambda_int_eval_end:
                       3465 }
                       3466 }
                       3467 {
                       3468 \int_new:N #1
                       3469 \int_gset:Nn #1 {#2}
                       3470 }
                       3471 }
                       3472 \cs_generate_variant:Nn \int_const:Nn { c }
                       3473 \pdftex_if_engine:TF
                       3474 {
                       3475 \cs_new_eq:NN \__int_constdef:Nw \tex_mathchardef:D
                       3476 \tex_mathchardef:D \c__max_constdef_int 32 767 ~
                       3477 }
                       3478 {
                       3479 \cs_new_eq:NN \__int_constdef:Nw \tex_chardef:D
                       3480 \tex_chardef:D \c__max_constdef_int 1 114 111 ~
                       3481 }
                      (End definition for \int_const:Nn and \int_const:cn These functions are documented on page ??.)
        \int_zero:N
        \int_zero:c
        \int_gzero:N
        \int_gzero:c
                     Functions that reset an \langle \text{integer} \rangle register to zero.
                       3482 \cs_new_protected:Npn \int_zero:N #1 { #1 = \c_zero }
                       3483 \cs_new_protected:Npn \int_gzero:N #1 { \tex_global:D #1 = \c_zero }
                       3484 \cs_generate_variant:Nn \int_zero:N { c }
                       3485 \cs_generate_variant:Nn \int_gzero:N { c }
                      (End definition for \int_zero:N and \int_zero:c These functions are documented on page ??.)
     \int_zero_new:N
     \int_zero_new:c
    \int_gzero_new:N
    \int_gzero_new:c
                     Create a register if needed, otherwise clear it.
                       3486 \cs_new_protected:Npn \int_zero_new:N #1
                       3487 { \int_if_exist:NTF #1 { \int_zero:N #1 } { \int_new:N #1 } }
                       3488 \cs_new_protected:Npn \int_gzero_new:N #1
                       3489 { \int_if_exist:NTF #1 { \int_gzero:N #1 } { \int_new:N #1 } }
                       3490 \cs_generate_variant:Nn \int_zero_new:N { c }
                       3491 \cs_generate_variant:Nn \int_gzero_new:N { c }
```
(*End definition for* \int\_zero\_new:N *and others. These functions are documented on page* **??***.*)
```
\int_set_eq:NN
   \int_set_eq:cN
   \int_set_eq:Nc
   \int_set_eq:cc
  \int_gset_eq:NN
  \int_gset_eq:cN
  \int_gset_eq:Nc
  \int_gset_eq:cc
                   Setting equal means using one integer inside the set function of another.
                     3492 \cs_new_protected:Npn \int_set_eq:NN #1#2 { #1 = #2 }
                     3493 \cs_generate_variant:Nn \int_set_eq:NN { c }
                     3494 \cs_generate_variant:Nn \int_set_eq:NN { Nc , cc }
                     3495 \cs_new_protected:Npn \int_gset_eq:NN #1#2 { \tex_global:D #1 = #2 }
                     3496 \cs_generate_variant:Nn \int_gset_eq:NN { c }
                     3497 \cs_generate_variant:Nn \int_gset_eq:NN { Nc , cc }
                   (End definition for \int_set_eq:NN and others. These functions are documented on page ??.)
\int_if_exist_p:N
\int_if_exist_p:c
\int_if_exist:NTF
\int_if_exist:cTF
                   Copies of the cs functions defined in l3basics.
                     3498 \cs_new_eq:NN \int_if_exist:NTF \cs_if_exist:NTF
                     3499 \cs_new_eq:NN \int_if_exist:NT \cs_if_exist:NT
                     3500 \cs_new_eq:NN \int_if_exist:NF \cs_if_exist:NF
                     3501 \cs_new_eq:NN \int_if_exist_p:N \cs_if_exist_p:N
                     3502 \cs_new_eq:NN \int_if_exist:cTF \cs_if_exist:cTF
                     3503 \cs_new_eq:NN \int_if_exist:cT \cs_if_exist:cT
                     3504 \cs_new_eq:NN \int_if_exist:cF \cs_if_exist:cF
                     3505 \cs_new_eq:NN \int_if_exist_p:c \cs_if_exist_p:c
```

```
(End definition for \int_if_exist:N and \int_if_exist:c These functions are documented on page
??.)
```
# **8.3 Setting and incrementing integers**

```
\int_add:Nn
\int_add:cn
\int_gadd:Nn
\int_gadd:cn
\int_sub:Nn
\int_sub:cn
\int_gsub:Nn
\int_gsub:cn
              Adding and subtracting to and from a counter ...
                3506 \cs_new_protected:Npn \int_add:Nn #1#2
               3507 { \tex_advance:D #1 by \__int_eval:w #2 \__int_eval_end: }
               3508 \cs_new_protected:Npn \int_sub:Nn #1#2
                3509 { \tex_advance:D #1 by - \__int_eval:w #2 \__int_eval_end: }
                3510 \cs_new_protected_nopar:Npn \int_gadd:Nn
                3511 { \tex_global:D \int_add:Nn }
                3512 \cs_new_protected_nopar:Npn \int_gsub:Nn
                3513 { \tex_global:D \int_sub:Nn }
                3514 \cs_generate_variant:Nn \int_add:Nn { c }
                3515 \cs_generate_variant:Nn \int_gadd:Nn { c }
                3516 \cs_generate_variant:Nn \int_sub:Nn { c }
                3517 \cs_generate_variant:Nn \int_gsub:Nn { c }
              (End definition for \int_add:Nn and \int_add:cn These functions are documented on page ??.)
```
[\int\\_incr:N](#page-82-3) Incrementing and decrementing of integer registers is done with the following functions.

```
\int_incr:c
\int_gincr:N
\int_gincr:c
\int_decr:N
\int_decr:c
\int_gdecr:N
\int_gdecr:c
               3518 \cs_new_protected:Npn \int_incr:N #1
               3519 { \tex_advance: D #1 \c_one }
               3520 \cs_new_protected:Npn \int_decr:N #1
               3521 { \tex_advance:D #1 \c_minus_one }
               3522 \cs_new_protected_nopar:Npn \int_gincr:N
               3523 { \tex_global:D \int_incr:N }
               3524 \cs_new_protected_nopar:Npn \int_gdecr:N
               3525 { \tex_global:D \int_decr:N }
               3526 \cs_generate_variant:Nn \int_incr:N { c }
```

```
3527 \cs_generate_variant:Nn \int_decr:N { c }
 3528 \cs_generate_variant:Nn \int_gincr:N { c }
 3529 \cs_generate_variant:Nn \int_gdecr:N { c }
(End definition for \int_incr:N and \int_incr:c These functions are documented on page ??.)
```
[\int\\_set:Nn](#page-82-5) \int\_set:cn As integers are register-based T<sub>EX</sub> will issue an error if they are not defined. Thus there is no need for the checking code seen with token list variables.

```
\int_gset:Nn
\int_gset:cn
                3530 \cs_new_protected:Npn \int_set:Nn #1#2
                3531 { #1 ~ \__int_eval:w #2\__int_eval_end: }
                3532 \cs_new_protected_nopar:Npn \int_gset:Nn { \tex_global:D \int_set:Nn }
                3533 \cs_generate_variant:Nn \int_set:Nn { c }
                3534 \cs_generate_variant:Nn \int_gset:Nn { c }
               (End definition for \int_set:Nn and \int_set:cn These functions are documented on page ??.)
```
# **8.4 Using integers**

\int\_use:c

[\int\\_use:N](#page-83-0) Here is how counters are accessed:

```
3535 \cs_new_eq:NN \int_use:N \tex_the:D
 3536 \cs_new:Npn \int_use:c #1 { \int_use:N \cs:w #1 \cs_end: }
(End definition for \int_use:N and \int_use:c These functions are documented on page ??.)
```
# **8.5 Integer expression conditionals**

\\_\_prg\_compare\_error: \\_\_prg\_compare\_error:NNw Those functions are used for comparison tests which use a simple syntax where only one set of braces is required and additional operators such as != and >= are supported. The tests first evaluate their left-hand side, with a trailing \\_prg\_compare\_error:. This marker is normally not expanded, but if the relation symbol is missing from the test's argument, then the marker inserts  $=$  (and itself) after triggering the relevant T<sub>E</sub>X error. If the first token which appears after evaluating and removing the left-hand side is not a known relation symbol, then a judiciously placed  $\_{prg\_compare\_error:Wg}$  gets expanded, cleaning up the end of the test and telling the user what the problem was.

```
3537 \cs_new_protected_nopar:Npn \__prg_compare_error:
 3538 {
 3539 \if_int_compare:w \c_zero \c_zero \fi:
 3540
 3541 \__prg_compare_error:
 3542 }
 3543 \cs_new:Npn \__prg_compare_error:Nw
 3544 #1#2 \prg_return_true: \else: \prg_return_false: \fi:
 3545 {
 3546 \__msg_kernel_expandable_error:nnn
 3547 { kernel } { unknown-comparison } {#1}
 3548 \prg_return_false:
 3549 }
(End definition for \__prg_compare_error: and \__prg_compare_error:NNw)
```
## [\int\\_compare\\_p:n](#page-83-1) [\int\\_compare:n](#page-83-1)[TF](#page-23-0)

```
\__int_compare_aux:Nw
 \__int_compare_aux:NNw
 \__int_compare_=:NNw
 \__int_compare_<:NNw
 \__int_compare_>:NNw
  \__int_compare_==:NNw
\__int_compare_!=:NNw
\__int_compare_<=:NNw
\__int_compare_>=:NNw
```

```
Comparison tests using a simple syntax where only one set of braces is required and
additional operators such as != and >= are supported. We can start evaluating from the
left using \_\mathit{int}\_\mathit{eval}:w, and we know that since the relation symbols \lt, \gt, = and ! are
not allowed in such expressions, they will terminate the expression. Therefore, we first
let T<sub>EX</sub> evaluate this left hand side of the (in)equality. We also insert at that stage the
end of the test: \angle_int_eval_end: will end the evaluation of the right-hand side.
```

```
3550 \prg_new_conditional:Npnn \int_compare:n #1 { p , T , F , TF }
3551 {
3552 \exp_after:wN \__int_compare_aux:Nw \int_use:N \__int_eval:w #1
3553 \__prg_compare_error: \__int_eval_end:
3554 \prg_return_true:
3555 \else:
3556 \prg_return_false:
3557 \fi:
3558 }
```
We have just evaluated the left-hand side. To access the relation symbol, we remove the number by applying  $\_{\text{int-to-roman}:w}$ , after making sure that the argument becomes non-positive: its roman numeral representation is then empty. The \\_\_int\_compare\_aux:NNw auxiliary then probes the first two tokens to determine the relation symbol, building a control sequence from it. All the extended forms have an extra = hence the test for that as a second token. If the relation symbol is unknown, then the control sequence is turned by T<sub>EX</sub> into \scan\_stop:, and \\_prg\_compare\_error:Nw raises an error.

```
3559 \cs_new:Npn \__int_compare_aux:Nw #1#2 \__prg_compare_error:
3560 {
3561 \exp_after:wN \__int_compare_aux:NNw
3562 \_int_to_roman:w - 0 #2 ?? \q_mark
3563 #1#2
3564 }
3565 \cs_new:Npn \__int_compare_aux:NNw #1#2#3 \q_mark
3566 {
3567 \use:c { __int_compare_ #1 \if_meaning:w = #2 = \fi: :NNw }
3568 \__prg_compare_error:Nw #1
3569 }
```
The actual comparisons are then simple function calls, using the relation as delimiter for a delimited argument and discarding \\_prg\_compare\_error:Nw  $\langle token \rangle$  responsible for error detection.

```
3570 \cs_new:cpn { __int_compare_=:NNw } #1#2#3 =
3571 { \if_int_compare:w #3 = \__int_eval:w }
3572 \cs_new:cpn { __int_compare_<:NNw } #1#2#3 <
3573 { \if_int_compare:w #3 < \__int_eval:w }
3574 \cs_new:cpn { __int_compare_>:NNw } #1#2#3 >
3575 { \if_int_compare:w #3 > \__int_eval:w }
3576 \cs_new:cpn { __int_compare_==:NNw } #1#2#3 ==
3577 { \if_int_compare:w #3 = \__int_eval:w }
3578 \cs_new:cpn { __int_compare_!=:NNw } #1#2#3 !=
     3579 { \reverse_if:N \if_int_compare:w #3 = \__int_eval:w }
```

```
3580 \cs_new:cpn { __int_compare_<=:NNw } #1#2#3 <=
 3581 { \reverse_if:N \if_int_compare:w #3 > \__int_eval:w }
 3582 \cs_new:cpn { __int_compare_>=:NNw } #1#2#3 >=
 3583 { \reverse_if:N \if_int_compare:w #3 < \__int_eval:w }
(End definition for \int_compare:n These functions are documented on page 64.)
```
More efficient but less natural in typing.

[\int\\_compare\\_p:nNn](#page-83-2)  $\int_C \text{compare:} nNnTF$  $\int_C \text{compare:} nNnTF$ 

```
3584 \prg_new_conditional:Npnn \int_compare:nNn #1#2#3 { p , T , F , TF }
 3585 {
 3586 \if_int_compare:w \__int_eval:w #1 #2 \__int_eval:w #3 \__int_eval_end:
 3587 \prg_return_true:
 3588 \else:
 3589 \prg_return_false:
 3590 \fi:
 3591 }
(End definition for \int_compare:nNn These functions are documented on page 64.)
```
#### [\int\\_case:nnn](#page-84-0)

\\_\_int\_case:nnn \\_\_int\_case:nw \\_\_int\_case\_end:nw

For integer cases, the first task to fully expand the check condition. After that, a loop is started to compare each possible value and stop if the test is true. The tested value is put at the end to ensure that there is necessarily a match, which will fire the "else" pathway. The leading \romannumeral triggers an expansion which is then stopped in \\_\_int\_case\_end:nw.

```
3592 \cs_new:Npn \int_case:nnn #1
 3593 {
 3594 \tex_romannumeral:D
 3595 \exp_args:Nf \__int_case:nnn { \int_eval:n {#1} }
 3596 }
 3597 \cs_new:Npn \__int_case:nnn #1#2#3
 3598 { \__int_case:nw {#1} #2 {#1} {#3} \q_recursion_stop }
 3599 \cs_new:Npn \__int_case:nw #1#2#3
 3600 {
 3601 \int_compare:nNnTF {#1} = {#2}3602 \{\ \mathcal{N}_\mathit{init\_case\_end:nw} \{ \#3 \} \}3603 { \__int_case:nw {#1} }
 3604 }
 3605 \cs_new_eq:NN \__int_case_end:nw \__prg_case_end:nw
(End definition for \int_case:nnn This function is documented on page 65.)
```
# [\int\\_if\\_odd\\_p:n](#page-84-1) A predicate function.

```
\int_if_odd:nTF
\int_if_even_p:n
\int_if_even:nTF
                       3606 \prg_new_conditional:Npnn \int_if_odd:n #1 { p , T , F , TF}
                       3607 {
                       3608 \hspace{10mm} \text{iff\_int\_odd:w} \ \texttt{\textbackslash=int\_eval:w}} \#1 \ \texttt{\textbackslash=int\_eval\_end}:3609 \prg_return_true:
                       3610 \else:
                       3611 \prg_return_false:
                       3612 \fi:
                       3613 }
                       3614 \prg_new_conditional:Npnn \int_if_even:n #1 { p , T , F , TF}
                       3615 {
```

```
\texttt{\texttt{3616}} \qquad \texttt{\texttt{if\_int\_odd:w} \texttt{\texttt{y#1} \texttt{\texttt{i\_int\_eval\_end}}}}3617 \prg_return_false:
  3618 \else:
  3619 \prg_return_true:
  3620 \fi:
  3621 }
(End definition for \int_if_odd:n These functions are documented on page 65.)
```
**8.6 Integer expression loops**

[\int\\_while\\_do:nn](#page-85-0) These are quite easy given the above functions. The while versions test first and then

```
\int_until_do:nn
  \int_do_while:nn
 \int_do_until:nn
                   execute the body. The do_while does it the other way round.
                    3622 \cs_new:Npn \int_while_do:nn #1#2
                    3623 {
                    3624 \int_compare:nT {#1}
                    3625 {
                    3626 #2
                     3627 \int_while_do:nn {#1} {#2}
                     3628 }
                    3629 }
                    3630 \cs_new:Npn \int_until_do:nn #1#2
                    3631 {
                    3632 \int_compare:nF {#1}
                    3633 {
                     3634 #2
                    3635 \int_until_do:nn {#1} {#2}
                    3636 }
                    3637 }
                    3638 \cs_new:Npn \int_do_while:nn #1#2
                    3639 {
                     3640 #2
                    3641 \int_compare:nT {#1}
                    3642 { \int_do_while:nn {#1} {#2} }
                    3643 }
                    3644 \cs_new:Npn \int_do_until:nn #1#2
                    3645 {
                    3646 #2
                    3647 \int_compare:nF {#1}
                    3648 { \int_do_until:nn {#1} {#2} }
                    3649 }
                   (End definition for \int_while_do:nn This function is documented on page 66.)
\int_while_do:nNnn
\int_until_do:nNnn
\int_do_while:nNnn
\int_do_until:nNnn
                   As above but not using the more natural syntax.
                    3650 \cs_new:Npn \int_while_do:nNnn #1#2#3#4
                    3651 {
                    3652 \int_compare:nNnT {#1} #2 {#3}
                    3653 {
                    3654 #4
                    3655 \int_while_do:nNnn {#1} #2 {#3} {#4}
```

```
3656 }
 3657 }
 3658 \cs_new:Npn \int_until_do:nNnn #1#2#3#4
 3659 {
 3660 \int_compare:nNnF {#1} #2 {#3}
 3661 {
 3662 \frac{1}{4}43663 \int_until_do:nNnn {#1} #2 {#3} {#4}
 3664 }
 3665 }
 3666 \cs_new:Npn \int_do_while:nNnn #1#2#3#4
 3667 \sim 5
 3668 #4
 3669 \int_compare:nNnT {#1} #2 {#3}
 3670 { \int_do_while:nNnn {#1} #2 {#3} {#4} }
 3671 }
 3672 \cs_new:Npn \int_do_until:nNnn #1#2#3#4
 3673 {
 3674 #4
 3675 \int_compare:nNnF {#1} #2 {#3}
 3676 { \int_do_until:nNnn {#1} #2 {#3} {#4} }
 3677 }
(End definition for \int_while_do:nNnn This function is documented on page 65.)
```
# **8.7 Integer step functions**

[\int\\_step\\_function:nnnN](#page-86-0) \\_\_int\_step:NnnnN Repeating a function by steps first needs a check on the direction of the steps. After that, do the function for the start value then step and loop around. It would be more symmetrical to test for a step size of zero before checking the sign, but we optimize for the most frequent case (positive step).

```
3678 \cs_new:Npn \int_step_function:nnnN #1#2#3#4
3679 {
3680 \int_compare:nNnTF {#2} > \c_zero
3681 { \exp_args:NNf \__int_step:NnnnN > }
3682 {
3683 \int compare:nNnTF {#2} = \c zero
3684 {
3685 \__msg_kernel_expandable_error:nnn { kernel } { zero-step } {#4}
3686 \use_none:nnnn
3687 }
            \{ \exp_{args}: \text{NNf } \_{int\_step: \text{NnnnN } < \}3689 }
3690 { \int_eval:n {#1} } {#2} {#3} #4
3691 }
3692 \cs_new:Npn \__int_step:NnnnN #1#2#3#4#5
3693 {
3694 \int_compare:nNnF {#2} #1 {#4}
3695 {
3696 #5 {#2}
```

```
3697 \exp_args:NNf \__int_step:NnnnN
 3698 #1 { \int_eval:n { #2 + #3 } } {#3} {#4} #5
 3699 }
 3700 }
(End definition for \int_step_function:nnnN This function is documented on page 67.)
```
## [\int\\_step\\_inline:nnnn](#page-86-1) [\int\\_step\\_variable:nnnNn](#page-86-2) \\_\_int\_step:NNnnnn

The approach here is to build a function, with a global integer required to make the nesting safe (as seen in other in line functions), and map that function using  $\int$ nt\_ step\_function:nnnN. We put a  $\_{prg}$ break\_point:Nn so that map\_break functions from other modules correctly decrement  $\gtrsim$  prg\_map\_int before looking for their own break point. The first argument is \scan\_stop:, so no breaking function will recognize this break point as its own.

```
3701 \cs_new_protected_nopar:Npn \int_step_inline:nnnn
3702 {
3703 \hbox{\tt\`int_gincr:N}\ \gtrsim\_prg_map\_int3704 \exp_args:NNc \__int_step:NNnnnn
3705 \cs_gset_nopar:Npn
3706 { __prg_map_ \int_use:N \g__prg_map_int :w }
3707 }
3708 \cs_new_protected:Npn \int_step_variable:nnnNn #1#2#3#4#5
3709 {
3710 \int_gincr:N \g__prg_map_int
3711 \exp_args:NNc \__int_step:NNnnnn
3712 \cs_gset_nopar:Npx
3713 { __prg_map_ \int_use:N \g__prg_map_int :w }
3714 {#1}{#2}{#3}
3715 \left\{ \begin{array}{c} 3715 & 571 \end{array} \right\}3716 \tl set:Nn \exp_not:N #4 {##1}
3717 \exp_not:n {#5}
3718 }
3719 }
3720 \cs_new_protected:Npn \__int_step:NNnnnn #1#2#3#4#5#6
3721 {
3722 #1 #2 ##1 {#6}
3723 \int_step_function:nnnN {#3} {#4} {#5} #2
3724 \__prg_break_point:Nn \scan_stop: { \int_gdecr:N \g__prg_map_int }
3725 }
```
(*End definition for* \int\_step\_inline:nnnn *This function is documented on page [67.](#page-86-2)*)

# **8.8 Formatting integers**

[\int\\_to\\_arabic:n](#page-86-3) Nothing exciting here. 3726 \cs\_new:Npn \int\_to\_arabic:n #1 { \int\_eval:n {#1} } (*End definition for* \int\_to\_arabic:n *This function is documented on page [67.](#page-86-3)*)

[\int\\_to\\_symbols:nnn](#page-87-0) \\_\_int\_to\_symbols:nnnn

For conversion of integers to arbitrary symbols the method is in general as follows. The input number (#1) is compared to the total number of symbols available at each place (#2). If the input is larger than the total number of symbols available then the modulus

is needed, with one added so that the positions don't have to number from zero. Using an f-type expansion, this is done so that the system is recursive. The actual conversion function therefore gets a 'nice' number at each stage. Of course, if the initial input was small enough then there is no problem and everything is easy.

```
3727 \cs_new:Npn \int_to_symbols:nnn #1#2#3
 3728 {
 3729 \int_compare:nNnTF {#1} > {#2}
 3730 {
 3731 \exp_args:NNo \exp_args:No \__int_to_symbols:nnnn
 3732 \{3733 \int_case:nnn
 3734 { 1 + \int_mod:nn { #1 - 1 } {#2} }
 3735 {43} {5}3736 }
 3737 {#1} {#2} {#3}
 3738 }
 3739 { \int_case:nnn {#1} {#3} { } }
 3740 }
 3741 \cs_new:Npn \__int_to_symbols:nnnn #1#2#3#4
 3742 {
 3743 \exp_args:Nf \int_to_symbols:nnn
 3744 { \int_div_truncate:nn { #2 - 1 } {#3} } {#3} {#4}
 3745 #1
 3746 }
(End definition for \int_to_symbols:nnn This function is documented on page 68.)
```
[\int\\_to\\_alph:n](#page-87-1) [\int\\_to\\_Alph:n](#page-87-1) These both use the above function with input functions that make sense for the alphabet in English.

```
3747 \cs_new:Npn \int_to_alph:n #1
3748 {
3749 \int_to_symbols:nnn {#1} { 26 }
3750 {
3751 { 1 } { a }
3752 { 2 } { b }
3753 { 3 } { c }
3754 { 4 } { d }
3755 { 5 } { e }
3756 { 6 } { f }
3757 { 7 } { g }
3758 { 8 } { h }
3759 { 9 } { i }
3760 { 10 } { j }
3761 { 11 } { k }
3762 { 12 } { l }
3763 { 13 } { m }
3764 { 14 } { n }
3765 { 15 } { o }
3766 { 16 } { p }
3767 { 17 } { q }
```

```
3768 { 18 } { r }
3769 { 19 } { s }
3770 { 20 } { t }
3771 \{ 21 \} \{ u \}3772 \{ 22 \} \{ v \}3773 { 23 } { w }
3774 { 24 } { x }
3775 { 25 } { y }
3776 { 26 } { z }
\frac{3777}{3778} }
3778 }
3779 \cs_new:Npn \int_to_Alph:n #1
3780 {
3781 \int_to_symbols:nnn {#1} { 26 }
3782 {
3783 { 1 } { A }
3784 { 2 } { B }
3785 { 3 } { C }
3786 { 4 } { D }
3787 { 5 } { E }
3788 { 6 } { F }
3789 { 7 } { G }
3790 { 8 } { H }
3791 { 9 } { I }
3792 { 10 } { J }
3793 { 11 } { K }
3794 { 12 } { L }
3795 { 13 } { M }
3796 { 14 } { N }
3797 { 15 } { O }
3798 { 16 } { P }
3799 { 17 } { Q }
3800 { 18 } { R }
3801 { 19 } { S }
3802 { 20 } { T }
3803 { 21 } { U }
3804 { 22 } { V }
3805 { 23 } { W }
3806 { 24 } { X }
3807 { 25 } { Y }
3808 { 26 } { Z }
3809 }
3810 }
```
(*End definition for* \int\_to\_alph:n *and* \int\_to\_Alph:n *These functions are documented on page [68.](#page-87-1)*)

#### [\int\\_to\\_base:nn](#page-88-0)

\\_\_int\_to\_base:nn \\_\_int\_to\_base:nnN \\_\_int\_to\_base:nnnN \\_\_int\_to\_letter:n

Converting from base ten  $(#1)$  to a second base  $(#2)$  starts with computing #1: if it is a complicated calculation, we shouldn't perform it twice. Then check the sign, store it, either - or  $\c{c$ -empty<sub>-</sub>tl, and feed the absolute value to the next auxiliary function.

\cs\_new:Npn \int\_to\_base:nn #1

```
3812 { \exp_args:Nf \__int_to_base:nn { \int_eval:n {#1} } }
3813 \cs_new:Npn \__int_to_base:nn #1#2
3814 {
3815 \int_compare:nNnTF {#1} < \c_zero
3816 { \exp_args:No \__int_to_base:nnN { \use_none:n #1 } {#2} - }
3817 { \__int_to_base:nnN {#1} {#2} \c_empty_tl }
3818 }
```
Here, the idea is to provide a recursive system to deal with the input. The output is built up after the end of the function. At each pass, the value in #1 is checked to see if it is less than the new base (#2). If it is, then it is converted directly, putting the sign back in front. On the other hand, if the value to convert is greater than or equal to the new base then the modulus and remainder values are found. The modulus is converted to a symbol and put on the right, and the remainder is carried forward to the next round.

```
3819 \cs_new:Npn \__int_to_base:nnN #1#2#3
3820 {
3821 \int_compare:nNnTF {#1} < {#2}
3822 { \exp_last_unbraced:Nf #3 { \__int_to_letter:n {#1} } }
3823 {
3824 \exp_args:Nf \__int_to_base:nnnN
3825 { \__int_to_letter:n { \int_mod:nn {#1} {#2} } }
3826 {#1}
3827 {#2}
3828 #3
3829 }
3830 }
3831 \cs_new:Npn \__int_to_base:nnnN #1#2#3#4
3832 {
3833 \exp_args:Nf \__int_to_base:nnN
3834 { \int_div_truncate:nn {#2} {#3} }
3835 {#3}
3836 #4
3837 #1
3838 }
```
Convert to a letter only if necessary, otherwise simply return the value unchanged. It would be cleaner to use  $\int$ int\_case:nnn, but in our case, the cases are contiguous, so it is forty times faster to use the \if\_case:w primitive. The first \exp\_after:wN expands the conditional, jumping to the correct case, the second one expands after the resulting character to close the conditional. Since #1 might be an expression, and not directly a single digit, we need to evaluate it properly, and expand the trailing  $\iota$ :.

```
3839 \cs_new:Npn \__int_to_letter:n #1
3840 {
3841 \exp_after:wN \exp_after:wN
3842 \if_case:w \__int_eval:w #1 - \c_ten \__int_eval_end:
3843 A
3844 \or: B
3845 \or: C
3846 \or: D
3847 \or: E
```

```
3848 \or: F
3849 \or: G
3850 \or: H
3851 \or: I
3852 \or: J
3853 \or: K
3854 \or: L
3855 \or: M
3856 \or: N
3857 \or: 0
3858 \or: P
3859 \or: Q
3860 \or: R
3861 \or: S
3862 \or: T
3863 \or: U
3864 \or: V
3865 \or: W
3866 \or: X
3867 \or: Y
3868 \or: Z
3869 \qquad \texttt{\&lise: \verb|\__int_value:w \verb|\__int_eval:w #1 \verb|\exp_after:wN \verb|\__int_eval_end:}3870 \fi:
3871 }
```

```
(End definition for \int_to_base:nn This function is documented on page 69.)
```
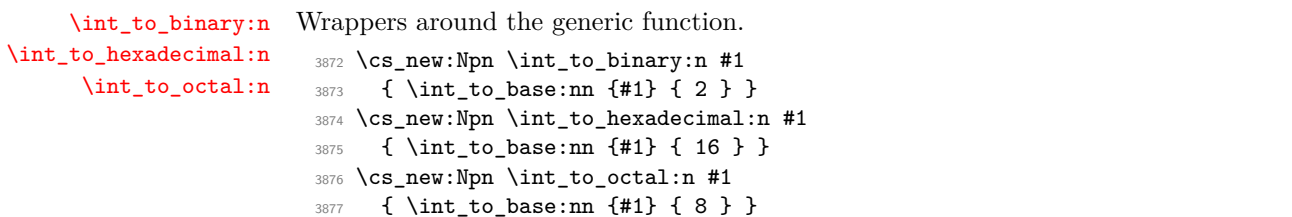

(*End definition for* \int\_to\_binary:n *,* \int\_to\_hexadecimal:n *, and* \int\_to\_octal:n *These functions are documented on page [69.](#page-88-2)*)

The  $\setminus$  int to roman: w primitive creates tokens of category code 12 (other). Usually, what is actually wanted is letters. The approach here is to convert the output of the primitive into letters using appropriate control sequence names. That keeps everything expandable. The loop will be terminated by the conversion of the Q.

```
3878 \cs_new:Npn \int_to_roman:n #1
3879 {
3880 \exp_after:wN \__int_to_roman:N
3881 \__int_to_roman:w \int_eval:n {#1} Q
3882 }
3883 \cs_new:Npn \__int_to_roman:N #1
3884 {
3885 \use:c { __int_to_roman_ #1 :w }
3886 \__int_to_roman:N
```
[\int\\_to\\_roman:n](#page-88-3) [\int\\_to\\_Roman:n](#page-88-3) \\_\_int\_to\_roman:N \\_\_int\_to\_roman:N \\_\_int\_to\_roman\_i:w \\_\_int\_to\_roman\_v:w \\_\_int\_to\_roman\_x:w \\_\_int\_to\_roman\_l:w \\_\_int\_to\_roman\_c:w \\_\_int\_to\_roman\_d:w \\_\_int\_to\_roman\_m:w \\_\_int\_to\_roman\_Q:w \\_\_int\_to\_Roman\_i:w \\_\_int\_to\_Roman\_v:w \\_\_int\_to\_Roman\_x:w \\_\_int\_to\_Roman\_l:w \\_\_int\_to\_Roman\_c:w \\_\_int\_to\_Roman\_d:w \\_\_int\_to\_Roman\_m:w \\_\_int\_to\_Roman\_Q:w

```
3887 }
3888 \cs_new:Npn \int_to_Roman:n #1
3889 {
3890 \exp_after:wN \__int_to_Roman_aux:N
3891 \__int_to_roman:w \int_eval:n {#1} Q
3892 }
3893 \cs_new:Npn \__int_to_Roman_aux:N #1
3894 {
3895 \use:c { __int_to_Roman_ #1 :w }
3896 \__int_to_Roman_aux:N
3897 }
3898 \cs_new_nopar:Npn \__int_to_roman_i:w { i }
3899 \cs_new_nopar:Npn \__int_to_roman_v:w { v }
3900 \cs_new_nopar:Npn \__int_to_roman_x:w { x }
3901 \cs_new_nopar:Npn \__int_to_roman_l:w { l }
3902 \cs_new_nopar:Npn \__int_to_roman_c:w { c }
3903 \cs_new_nopar:Npn \__int_to_roman_d:w { d }
3904 \cs_new_nopar:Npn \__int_to_roman_m:w { m }
3905 \cs_new_nopar:Npn \__int_to_roman_Q:w #1 { }
3906 \cs_new_nopar:Npn \__int_to_Roman_i:w { I }
3907 \cs_new_nopar:Npn \__int_to_Roman_v:w { V }
3908 \cs_new_nopar:Npn \__int_to_Roman_x:w { X }
3909 \cs_new_nopar:Npn \__int_to_Roman_l:w { L }
3910 \cs_new_nopar:Npn \__int_to_Roman_c:w { C }
3911 \cs_new_nopar:Npn \__int_to_Roman_d:w { D }
3912 \cs_new_nopar:Npn \__int_to_Roman_m:w { M }
3913 \cs_new:Npn \__int_to_Roman_Q:w #1 { }
```
(*End definition for* \int\_to\_roman:n *and* \int\_to\_Roman:n *These functions are documented on page [69.](#page-88-3)*)

# **8.9 Converting from other formats to integers**

\\_\_int\_get\_sign:n \\_\_int\_get\_digits:n \ int get sign and digits:nNNN \\_\_int\_get\_sign\_and\_digits:oNNN

Finding a number and its sign requires dealing with an arbitrary list of  $+$  and  $-$  symbols. This is done by working through token by token until there is something else at the start of the input. The sign of the input is tracked by the first Boolean used by the auxiliary function.

```
3914 \cs_new:Npn \__int_get_sign:n #1
3915 {
3916 \__int_get_sign_and_digits:nNNN {#1}
3917 \c_true_bool \c_true_bool \c_false_bool
3918 }
3919 \cs_new:Npn \__int_get_digits:n #1
3920 {
3921 \__int_get_sign_and_digits:nNNN {#1}
3922 \c_true_bool \c_false_bool \c_true_bool
3923 }
```
The auxiliary loops through, finding sign tokens and removing them. The sign itself is carried through as a flag.

```
3924 \cs_new:Npn \__int_get_sign_and_digits:nNNN #1#2#3#4
 3925 {
 3926 \exp_args:Nf \tl_if_head_eq_charcode:nNTF {#1} -
 3927 {
 3928 \bool_if:NTF #2
 3929 \left\{ \begin{array}{c} 3929 \end{array} \right.3930 \__int_get_sign_and_digits:oNNN
 3931 { \use_none:n #1 } \c_false_bool #3#4
 3932 }
 3933 \{3934 \__int_get_sign_and_digits:oNNN
 3935 { \use_none:n #1 } \c_true_bool #3#4
 3936 }
 3937 }
 3938 {
 $3939 $\exp_args:Nf \tl_if_head_eq_charcode:nNTF {#1} +3940 { \__int_get_sign_and_digits:oNNN { \use_none:n #1 } #2#3#4 }
 3941 \left\{ \begin{array}{c} 3941 \end{array} \right.3942 \bool_if:NT #3 { \bool_if:NF #2 - }
 3943 \bool_if:NT #4 {#1}
 3944 }
 3945 }
 3946 }
 _{3947} \cs_generate_variant:Nn \__int_get_sign_and_digits:nNNN { o }
(End definition for \__int_get_sign:n This function is documented on page ??.)
```
[\int\\_from\\_alph:n](#page-88-4) The aim here is to iterate through the input, converting one letter at a time to a number. The same approach is also used for base conversion, but this needs a different final auxiliary.

```
3948 \cs_new:Npn \int_from_alph:n #1
3949 {
3950 \int_eval:n
3951 {
3952 \__int_get_sign:n {#1}
3953 \exp_args:Nf \__int_from_alph:n { \__int_get_digits:n {#1} }
3954 }
3955 }
3956 \cs_new:Npn \__int_from_alph:n #1
3957 { \__int_from_alph:nN { 0 } #1 \q_nil }
3958 \cs_new:Npn \__int_from_alph:nN #1#2
3959 {
3960 \quark_if_nil:NTF #2
3961 {#1}
3962 {
3963 \exp_args:Nf \__int_from_alph:nN
3964 { \int_eval:n { #1 * 26 + \__int_from_alph:N #2 } }
3965 }
3966 }
3967 \cs_new:Npn \__int_from_alph:N #1
```
\\_\_int\_from\_alph:n \\_\_int\_from\_alph:nN \\_\_int\_from\_alph:N

```
317
```
 { \int\_eval:n { '#1 - \int\_compare:nNnTF { '#1 } < { 91 } { 64 } { 96 } } } (*End definition for* \int\_from\_alph:n *This function is documented on page [69.](#page-88-4)*)

Conversion to base ten means stripping off the sign then iterating through the input one

#### [\int\\_from\\_base:nn](#page-89-0)

```
\__int_from_base:nn
\__int_from_base:nnN
\__int_from_base:N
```

```
3969 \cs_new:Npn \int_from_base:nn #1#2
3970 {
3971 \int_eval:n
3972 {
3973 \__int_get_sign:n {#1}
3974 \exp_args:Nf \__int_from_base:nn
3975 { \__int_get_digits:n {#1} } {#2}
3976 }
3977 }
3978 \cs_new:Npn \__int_from_base:nn #1#2
3979 { \__int_from_base:nnN { 0 } { #2 } #1 \q_nil }
3980 \cs_new:Npn \__int_from_base:nnN #1#2#3
3981 {
3982 \quark_if_nil:NTF #3
3983 {#1}
3984 {
3985 \exp_args:Nf \__int_from_base:nnN
3986 <br>{ \int_eval:n { #1 * #2 + \__int_from_base:N #3 } }
3987 {#2}
3988 }
3989 }
```
token at a time. The total number is then added up as the code loops.

The conversion here will take lower or upper case letters and turn them into the appropriate number, hence the two-part nature of the function.

```
3990 \cs_new:Npn \__int_from_base:N #1
3991 {
3992 \int_compare:nNnTF { '#1 } < { 58 }
3993 {#1}
3994 \uparrow3995 \int_eval:n
3996 \{ \{ \#1 - \int \ntext{1} - \int \ntext{2} + \int \ntext{3} - \int \ntext{4} + \int \ntext{4} + \int \ntext{5} - \int \ntext{6} + \int \ntext{7} + \int \ntext{7} + \int \ntext{8} + \int \ntext{9} + \int \ntext{9} + \int \ntext{1} + \int \ntext{1} + \int \ntext{1} + \int \ntext{1} + \int \ntext{1} + \int \ntext{1} + \int \ntext{1} + \int \ntext{1} + \int \ntext{1} + \int \ntext{2} + \3997 }
3998 }
```
(*End definition for* \int\_from\_base:nn *This function is documented on page [70.](#page-89-0)*)

```
\int_from_binary:n
Wrappers around the generic function.
\int_from_hexadecimal:n
      \int_from_octal:n
                            3999 \cs_new:Npn \int_from_binary:n #1
                            4000 { \int_from_base:nn {#1} \c_two }
                            4001 \cs_new:Npn \int_from_hexadecimal:n #1
                            4002 { \int_from_base:nn {#1} \c_sixteen }
                            4003 \cs_new:Npn \int_from_octal:n #1
                            4004 { \int_from_base:nn {#1} \c_eight }
                          (End definition for \int_from_binary:n , \int_from_hexadecimal:n , and \int_from_octal:n These
                          functions are documented on page 70.)
```

```
\c__int_from_roman_i_int
\c__int_from_roman_v_int
\c__int_from_roman_x_int
\c__int_from_roman_l_int
\c__int_from_roman_c_int
\c__int_from_roman_d_int
\c__int_from_roman_m_int
\c__int_from_roman_I_int
\c__int_from_roman_V_int
\c__int_from_roman_X_int
\c__int_from_roman_L_int
\c__int_from_roman_C_int
\c__int_from_roman_D_int
\c__int_from_roman_M_int
```
Constants used to convert from Roman numerals to integers. <sup>4005</sup> \int\_const:cn { c\_\_int\_from\_roman\_i\_int } { 1 }

```
4006 \int_const:cn { c__int_from_roman_v_int } { 5 }
 4007 \int_const:cn { c_int_from_roman_x_int } { 10 }
 4008 \int_const:cn { c__int_from_roman_l_int } { 50 }
 \sum_{4009} \int int\_const: <br> ( c\_int\_from\_roman\_c\_int } { 100 }
 4010 \int_const:cn { c__int_from_roman_d_int } { 500 }
 \frac{4011}{1000} \int_const:cn { c__int_from_roman_m_int } { 1000 }
 4012 \int_const:cn { c_int_from_roman_I_int } { 1 }
 4013 \int_const:cn { c__int_from_roman_V_int } { 5 }
 4014 \int_const:cn { c__int_from_roman_X_int } { 10 }
 4015 \int_const:cn { c__int_from_roman_L_int } { 50 }
 4016 \int_const:cn { c_int_from_roman_C_int } { 100 }
 4017 \int_const:cn { c__int_from_roman_D_int } { 500 }
 4018 \int_const:cn { c__int_from_roman_M_int } { 1000 }
(End definition for \c__int_from_roman_i_int and others. These variables are documented on page
??.)
```
#### [\int\\_from\\_roman:n](#page-89-2)

\\_\_int\_from\_roman:NN \\_\_int\_from\_roman\_end:w \\_\_int\_from\_roman\_clean\_up:w The method here is to iterate through the input, finding the appropriate value for each letter and building up a sum. This is then evaluated by T<sub>E</sub>X.

```
4019 \cs_new:Npn \int_from_roman:n #1
4020 {
4021 \tl_if_blank:nF {#1}
4022 {
4023 \exp_after:wN \__int_from_roman_end:w
\big\{\lambda_{-1}nt\_value: w \setminus \_int\_ent\_eval:w\big\}\sum_{\text{min}} and \sum_{\text{min}} and \sum_{\text{min}} and \sum_{\text{min}} and \sum_{\text{min}} and \sum_{\text{min}} and \sum_{\text{min}}4026 }
4027 }
4028 \cs_new:Npn \__int_from_roman:NN #1#2
4029 {
4030 \str_if_eq:nnTF {#1} { Q }
4031 {#1#2}
4032 {
4033 \str_if_eq:nnTF {#2} { Q }
4034 \left\{ \begin{array}{c} 4034 & 1 \end{array} \right\}4035 \int_if_exist:cF { c__int_from_roman_ #1 _int }
4036 \{\ \sum\_{\text{int\_from\_roman\_clean\_up}:w} \ \}4037 +\text{4038} \use:c { c__int_from_roman_ #1 _int }
4039 \#24040 }
4041 \left\{ \begin{array}{ccc} 4 & 0 & 0 \\ 0 & 0 & 0 \\ 0 & 0 & 0 \\ 0 & 0 & 0 \\ 0 & 0 & 0 \\ 0 & 0 & 0 \\ 0 & 0 & 0 \\ 0 & 0 & 0 \\ 0 & 0 & 0 \\ 0 & 0 & 0 \\ 0 & 0 & 0 \\ 0 & 0 & 0 \\ 0 & 0 & 0 \\ 0 & 0 & 0 & 0 \\ 0 & 0 & 0 & 0 \\ 0 & 0 & 0 & 0 \\ 0 & 0 & 0 & 0 & 0 \\ 0 & 0 & 0 & 0 & 0 \\ 0 & 0 & 0 & 0 & 0 \\ 0 & 0 &4042 \int_if_exist:cF { c__int_from_roman_ #1 _int }
4043 { \lceil \_int\_int\_from\_roman\_clean\_up:w \rceil}
4044 \int_if_exist:cF { c__int_from_roman_ #2 _int }
4045 { \lceil \cdot \rfloor int_from_roman_clean_up:w }
4046 \int_compare:nNnTF
4047 { \use:c { c__int_from_roman_ #1 _int } }
```

```
4048 <
 4049 { \use:c { c__int_from_roman_ #2 _int } }
 4050 \left\{ \begin{array}{c} \end{array} \right.4051 + \use:c { c_{\text{irr.}} c_int_from_roman_ #2 _int }
 4052 - \use:c { c_iint_from\_roman #1 int_f}
 \setminus__int_from_roman:NN
 4054 }
 4055 \left\{ \begin{array}{c} \end{array} \right.4056 + \use:c { c_iint_from_roman_f #1 int_f\setminus_int_from_roman:NN #2
 4058 }
 4059 }
 4060 }
 4061 }
 4062 \cs_new:Npn \__int_from_roman_end:w #1 Q #2 \q_stop
 4063 { \tl_if_empty:nTF {#2} {#1} {#2} }
 4064 \text{ } \csc\_new: Npn \ \_int\_int\_from\_roman\_clean\_up: w #1 Q { + 0 Q -1 }(End definition for \int_from_roman:n This function is documented on page 70.)
```
# **8.10 Viewing integer**

### [\int\\_show:N](#page-89-3) \int\_show:c <sup>4065</sup> \cs\_new\_eq:NN \int\_show:N \\_\_kernel\_register\_show:N <sup>4066</sup> \cs\_new\_eq:NN \int\_show:c \\_\_kernel\_register\_show:c (*End definition for* \int\_show:N *and* \int\_show:c *These functions are documented on page* **??***.*) [\int\\_show:n](#page-89-4) We don't use the TEX primitive \showthe to show integer expressions: this gives a more unified output, since the closing brace is read by the integer expression in all cases. <sup>4067</sup> \cs\_new\_protected:Npn \int\_show:n #1 4068 { \etex\_showtokens:D \exp\_after:wN { \int\_use:N \\_\_int\_eval:w #1 } } (*End definition for* \int\_show:n *This function is documented on page [70.](#page-89-4)*) **8.11 Constant integers** [\c\\_minus\\_one](#page-90-0) This is needed early, and so is in l3basics (*End definition for* \c\_minus\_one *This variable is documented on page [71.](#page-90-0)*) [\c\\_zero](#page-90-0) Again, one in l3basics for obvious reasons. (*End definition for* \c\_zero *This variable is documented on page [71.](#page-90-0)*)  $\c$ \_six [\c\\_seven](#page-90-0) [\c\\_twelve](#page-90-0) [\c\\_sixteen](#page-90-0) Once again, in l3basics. (*End definition for* \c\_six *and* \c\_seven *These functions are documented on page [71.](#page-90-0)*) [\c\\_two](#page-90-0) [\c\\_three](#page-90-0) [\c\\_four](#page-90-0) [\c\\_five](#page-90-0) [\c\\_eight](#page-90-0) [\c\\_nine](#page-90-0) [\c\\_ten](#page-90-0) [\c\\_eleven](#page-90-0) [\c\\_thirteen](#page-90-0) [\c\\_fourteen](#page-90-0) [\c\\_fifteen](#page-90-0) Low-number values not previously defined. <sup>4069</sup> \int\_const:Nn \c\_one { 1 } 4070 \int\_const:Nn \c\_two  $\{ 2 \}$ <sup>4071</sup> \int\_const:Nn \c\_three { 3 }  $4072$  \int\_const:Nn \c\_four { 4 }  $4073$  \int\_const:Nn \c\_five { 5 } 320

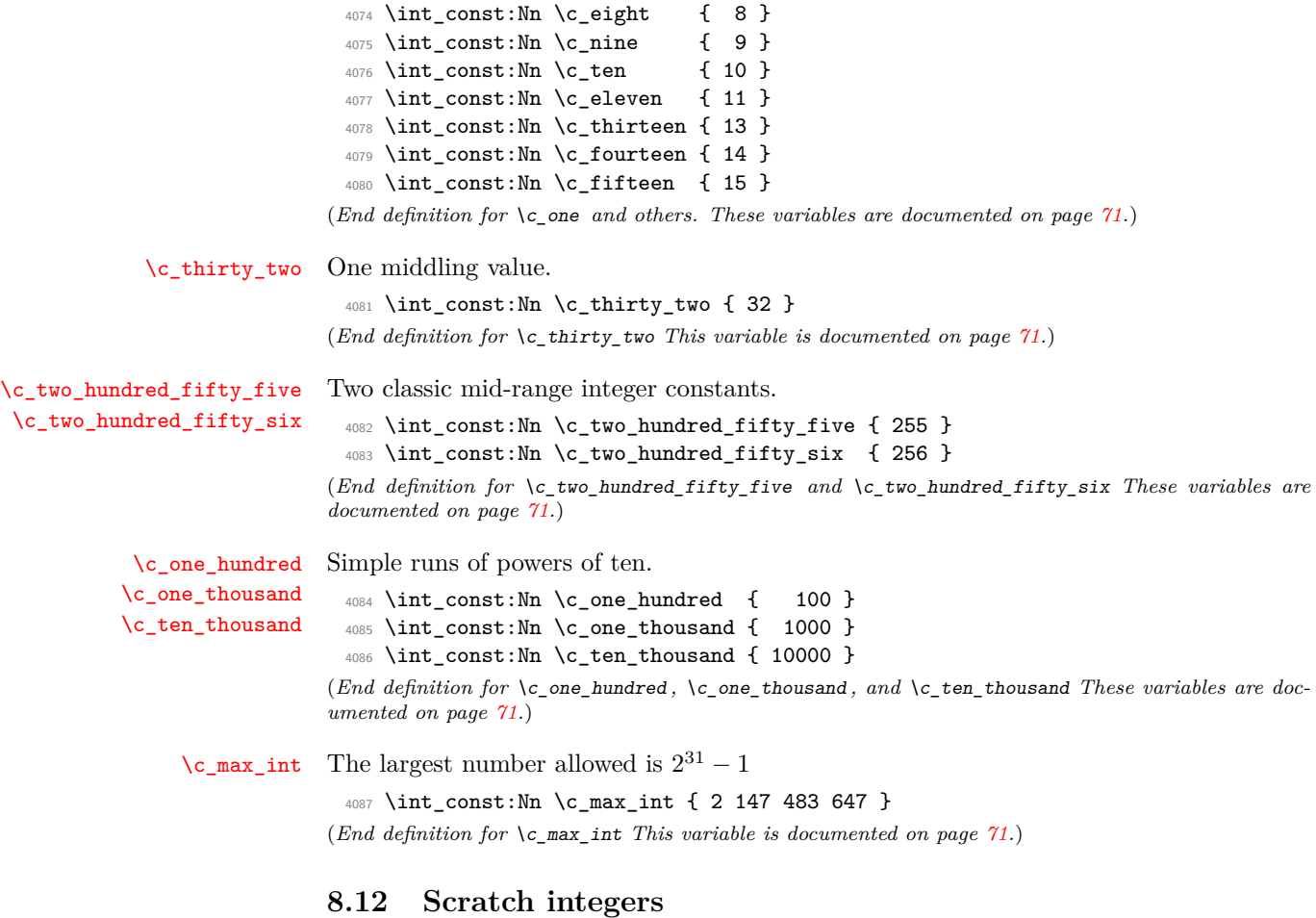

### [\l\\_tmpa\\_int](#page-90-2) We provide two local and two global scratch counters, maybe we need more or less. [\l\\_tmpb\\_int](#page-90-2) [\g\\_tmpa\\_int](#page-90-3) <sup>4089</sup> \int\_new:N \l\_tmpb\_int [\g\\_tmpb\\_int](#page-90-3) <sup>4090</sup> \int\_new:N \g\_tmpa\_int <sup>4088</sup> \int\_new:N \l\_tmpa\_int <sup>4091</sup> \int\_new:N \g\_tmpb\_int (*End definition for* \l\_tmpa\_int *and* \l\_tmpb\_int *These functions are documented on page [71.](#page-90-3)*)

# **8.13 Deprecated functions**

Deprecated on 2011-05-27, for removal by 2011-08-31.

```
\int_convert_from_base_ten:nn
\int_convert_to_symbols:nnn
\int_convert_to_base_ten:nn
                                    Some simple renames.
                                       4092 (*deprecated)
                                       4093 \cs_new_eq:NN \int_convert_from_base_ten:nn \int_to_base:nn
                                       4094 \cs_new_eq:NN \int_convert_to_symbols:nnn \int_to_symbols:nnn
                                      4095 \cs_new_eq:NN \int_convert_to_base_ten:nn \int_from_base:nn
                                       4096 (/deprecated)
                                    (End definition for \int_convert_from_base_ten:nn This function is documented on page ??.)
             \int_to_symbol:n
       \int_to_symbol_math:n
       \int_to_symbol_text:n
                                    This is rather too tied to \text{LATEX } 2\varepsilon.
                                       4097 (*deprecated)
                                       4098 \cs_new_nopar:Npn \int_to_symbol:n
                                       4099 \sim4100 \scan_align_safe_stop:
                                       4101 \mode_if_math:TF
                                       4102 { \int_to_symbol_math:n }
                                       4103 { \int_to_symbol_text:n }
                                       4104 }
                                       4105 \cs_new:Npn \int_to_symbol_math:n #1
                                       4106 {
                                       4107 \int_to_symbols:nnn {#1} { 9 }
                                       4108 {
                                       4109 \{ 1 \} \{ * \}4110 \{ 2 \} { \{ \dagger }
                                       4111 \{ 3 \} { \{ 1 \} \{ 3 \} { \{ 1 \} \{ 4 \}4112 \{4\} { \mathsf{Mathsection} }
                                       4113 \{5\} { \mathcal{L} \mathparagraph }
                                       4114 \{ 6 \} { \{ 6 \} { \{ 1 \}4115 { 7 } { ** }
                                       4116 \{ 8 \} { \text{dagger} \text{dagger} }
                                       4117 \{ 9 \} { \text{V} \ddagger \ddagger }
                                       \begin{array}{cc} 4118 \\ 4119 \end{array}4119 }
                                       4120 \cs_new:Npn \int_to_symbol_text:n #1
                                       4121 \{4122 \int_to_symbols:nnn {#1} { 9 }
                                       4123 \sim4124 \{ 1 \} { \text{1} { \text{1} { \text{1} } { \text{1} \textasteriskcentered }
                                       4125 \{2\} { \{ \} \{ \} \{ \} \{ \} \{ \} \{ \} \{ \} \{ \} \{ \} \{ \} \{ \} \{ \} \{ \} \{ \} \{ \} \{ \} \{ \} \{ \} \{ \} \{ \} \{4126 \{3\} { \text{426} \textdaggerdbl }
                                       \{4\} { \{4\} { \{ \} { \{ \} { \{ \} { \{ \} { \{ \} { \{ \} { \{ \} { \{ \} { \{ \} { \{ \} { \{ \} { \{ \} { \{ \} { \{ \} { \{ \} { \{ \} { \{ \}4128 \{5\} { \{ \} \{ \} \{ \} \{ \} \{ \} \{ \} \{ \} \{ \} \{ \} \{ \} \{ \} \{ \} \{ \} \{ \} \{ \} \{ \} \{ \} \{ \} \{ \} \{ \} \{4129 \{6\} { \{7, 8\} { \{8, 9\} { \{8, 9\} { \{8, 9\} { \{8, 9\} { \{8, 9\} { \{8, 9\} { \{8, 9\} { \{8, 9\} { \{8, 9\} { \{8, 9\} { \{8, 9\} { \{8, 9\} { \{8, 9\} { \{8, 9\} { \{8, 9\}4130 { 7 } { \textasteriskcentered \textasteriskcentered }
                                       4131 \{ 8 \} {  4131 {  8 \} {  9 \} {  9 \} {  132 {  9 \} {  9 \} {  132 } {  132 } {  132 } {  132 } {  132 } {  132 } {  132 } {  132 } {  132 } {  132 } {  132 } {  132 } {  132 } {
                                       4132 \{ 9 \} { \{ \textdaggerdbl \textdaggerdbl }
                                       4133 }
```
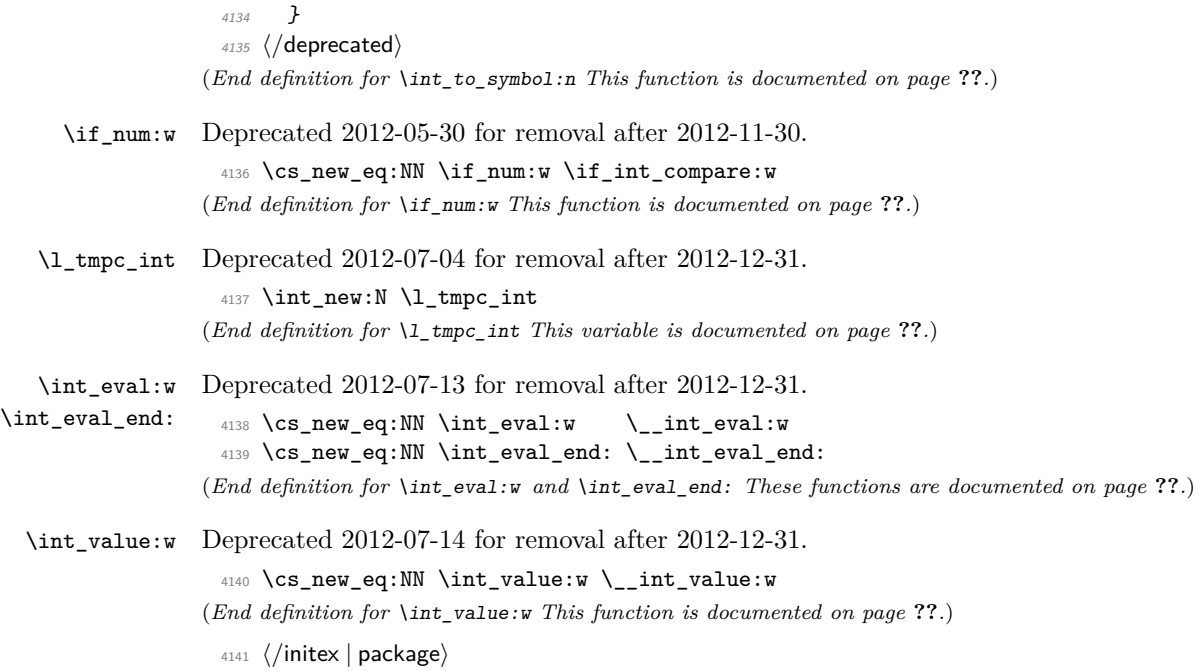

# **9 l3skip implementation**

- 4142 (\*initex | package)
- 4143  $\langle \mathbb{Q} \mathbb{Q} = \text{dim} \rangle$

```
4144 \langle *packetackage)
```

```
4145 \ProvidesExplPackage
```

```
4146 {\ExplFileName}{\ExplFileDate}{\ExplFileVersion}{\ExplFileDescription}
```

```
4147 \__expl_package_check:
```
4148 (/package)

# **9.1 Length primitives renamed**

[\if\\_dim:w](#page-104-0) Primitives renamed.

```
\__dim_eval:w
\__dim_eval_end:
                   4149 \cs_new_eq:NN \if_dim:w \text{text}_if4150 \cs_new_eq:NN \__dim_eval:w \etex_dimexpr:D
                   4151 \cs_new_eq:NN \__dim_eval_end: \tex_relax:D
                  (End definition for \if_dim:w This function is documented on page 86.)
```

```
9.2 Creating and initialising dim variables
       \dim_new:N Allocating \langle dim \rangle registers ...
       \dim_new:c
                     4152 (*package)
                     4153 \cs_new_protected:Npn \dim_new:N #1
                     4154 {
                      ^{4155} \__chk_if_free_cs:N #1
                      4156 \newdimen #1
                     4157 }
                     4158 (/package)
                     4159 \cs_generate_variant:Nn \dim_new:N { c }
                    (End definition for \dim_new:N and \dim_new:c These functions are documented on page ??.)
    \dim_const:Nn
    \dim_const:cn
                    Contrarily to integer constants, we cannot avoid using a register, even for constants.
                     4160 \cs_new_protected:Npn \dim_const:Nn #1
                     4161 {
                     4162 \dim_new:N #1
                     4163 \dim_gset:Nn #1
                     4164 }
                     4165 \cs_generate_variant:Nn \dim_const:Nn { c }
                    (End definition for \dim_const:Nn and \dim_const:cn These functions are documented on page ??.)
      \dim_zero:N
Reset the register to zero.
      \dim_zero:c
     \dim_gzero:N
     \dim_gzero:c
                     4166 \cs_new_protected:Npn \dim_zero:N #1 { #1 \c_zero_dim }
                     4167 \cs_new_protected:Npn \dim_gzero:N { \tex_global:D \dim_zero:N }
                     4168 \cs_generate_variant:Nn \dim_zero:N { c }
                      4169 \cs_generate_variant:Nn \dim_gzero:N { c }
                    (End definition for \dim_zero:N and \dim_zero:c These functions are documented on page ??.)
  \dim_zero_new:N
  \dim_zero_new:c
 \dim_gzero_new:N
 \dim_gzero_new:c
                    Create a register if needed, otherwise clear it.
                     4170 \cs_new_protected:Npn \dim_zero_new:N #1
                     4171 { \dim if exist:NTF #1 { \dim zero:N #1 } { \dim new:N #1 } }
                     4172 \cs_new_protected:Npn \dim_gzero_new:N #1
                     4173 { \dim_if_exist:NTF #1 { \dim_gzero:N #1 } { \dim_new:N #1 } }
                     4174 \cs_generate_variant:Nn \dim_zero_new:N { c }
                     4175 \cs_generate_variant:Nn \dim_gzero_new:N { c }
                    (End definition for \dim_zero_new:N and others. These functions are documented on page ??.)
\dim_if_exist_p:N
Copies of the cs functions defined in l3basics.
\dim_if_exist_p:c
\dim_if_exist:NTF
TF
                     4176 \cs_new_eq:NN \dim_if_exist:NTF \cs_if_exist:NTF
                     4177 \cs_new_eq:NN \dim_if_exist:NT \cs_if_exist:NT
                     4178 \cs_new_eq:NN \dim_if_exist:NF \cs_if_exist:NF
                     4179 \cs_new_eq:NN \dim_if_exist_p:N \cs_if_exist_p:N
                     4180 \cs_new_eq:NN \dim_if_exist:cTF \cs_if_exist:cTF
                     4181 \cs_new_eq:NN \dim_if_exist:cT \cs_if_exist:cT
                     4182 \cs_new_eq:NN \dim_if_exist:cF \cs_if_exist:cF
                     4183 \cs_new_eq:NN \dim_if_exist_p:c \cs_if_exist_p:c
                    (End definition for \dim_if_exist:N and \dim_if_exist:c These functions are documented on page
                    ??.)
```
# **9.3 Setting dim variables**

```
\dim_set:Nn
\dim_set:cn
\dim_gset:Nn
\dim_gset:cn
              Setting dimensions is easy enough.
                4184 \cs_new_protected:Npn \dim_set:Nn #1#2
                4185 { #1 ~ \__dim_eval:w #2 \__dim_eval_end: }
                4186 \cs_new_protected:Npn \dim_gset:Nn { \tex_global:D \dim_set:Nn }
                4187 \cs_generate_variant:Nn \dim_set:Nn { c }
                4188 \cs_generate_variant:Nn \dim_gset:Nn { c }
              (End definition for \dim_set:Nn and \dim_set:cn These functions are documented on page ??.)
```
[\dim\\_set\\_eq:NN](#page-94-1) All straightforward.

```
\dim_set_eq:cN
\dim_set_eq:Nc
\dim_set_eq:cc
\dim_gset_eq:NN
\dim_gset_eq:cN
\dim_gset_eq:Nc
\dim_gset_eq:cc
                   4189 \cs_new_protected:Npn \dim_set_eq:NN #1#2 { #1 = #2 }
                   4190 \text{ } \csc \text{} generate_variant:Nn \dim_set_eq:NN { c }
                   4191 \cs_generate_variant:Nn \dim_set_eq:NN { Nc , cc }
                   4192 \cs_new_protected:Npn \dim_gset_eq:NN #1#2 { \tex_global:D #1 = #2 }
                   4193 \cs_generate_variant:Nn \dim_gset_eq:NN { c }
                   4194 \cs_generate_variant:Nn \dim_gset_eq:NN { Nc , cc }
                  (End definition for \dim_set_eq:NN and others. These functions are documented on page ??.)
```
[\dim\\_add:Nn](#page-94-2) Using by here deals with the (incorrect) case  $\dim$  123.

```
\dim_add:cn
\dim_gadd:Nn
\dim_gadd:cn
\dim_sub:Nn
\dim_sub:cn
\dim_gsub:Nn
\dim_gsub:cn
               4195 \cs_new_protected:Npn \dim_add:Nn #1#2
               4196 { \tex_advance:D #1 by \__dim_eval:w #2 \__dim_eval_end: }
               4197 \cs_new_protected:Npn \dim_gadd:Nn { \tex_global:D \dim_add:Nn }
               4198 \cs_generate_variant:Nn \dim_add:Nn { c }
               4199 \cs_generate_variant:Nn \dim_gadd:Nn { c }
               4200 \cs_new_protected:Npn \dim_sub:Nn #1#2
               4201 { \tex_advance:D #1 by - \__dim_eval:w #2 \__dim_eval_end: }
               4202 \cs_new_protected:Npn \dim_gsub:Nn { \tex_global:D \dim_sub:Nn }
               4203 \cs_generate_variant:Nn \dim_sub:Nn { c }
               4204 \cs_generate_variant:Nn \dim_gsub:Nn { c }
```
(*End definition for* \dim\_add:Nn *and* \dim\_add:cn *These functions are documented on page* **??***.*)

# **9.4 Utilities for dimension calculations**

Functions for min, max, and absolute value with only one evaluation. The absolute value is evaluated by removing a leading - if present.

```
4205 \cs_new:Npn \dim_abs:n #1
4206 {
4207 \exp_after:wN \__dim_abs:N
4208 \dim_use:N \__dim_eval:w #1 \__dim_eval_end:
4209 }
4210 \cs_new:Npn \__dim_abs:N #1
4211 { \if_meaning:w - #1 \else: \exp_after:wN #1 \fi: }
4212 \cs_set:Npn \dim_max:nn #1#2
4213 \{4214 \dim_use:N \__dim_eval:w \exp_after:wN \__dim_maxmin:wwN
4215 \dim_use:N \__dim_eval:w #1 \exp_after:wN ;
4216 \dim_use:N \__dim_eval:w #2 ;
```
[\dim\\_abs:n](#page-94-4)  $\_\dim\_\text{abs}:N$ [\dim\\_max:nn](#page-94-5) [\dim\\_min:nn](#page-94-5) \\_\_dim\_maxmin:wwN

```
4217 >
4218 \__dim_eval_end:
4219 }
4220 \cs_set:Npn \dim_min:nn #1#2
4221 \left\{ \right.4222 \dim_use:N \__dim_eval:w \exp_after:wN \__dim_maxmin:wwN
4223 \dim_use:N \__dim_eval:w #1 \exp_after:wN ;
4224 \dim_use:N \ \dim_eval:w #2 ;4225 <
4226 \__dim_eval_end:
4227 }
4228 \cs_new:Npn \__dim_maxmin:wwN #1 ; #2 ; #3
4229 {
4230 \if_dim:w #1 #3 #2 ~
4231 #1
4232 \else:
4233 #2
4234 \fi:
4235 }
```
(*End definition for* \dim\_abs:n *This function is documented on page [75.](#page-94-5)*)

[\dim\\_ratio:nn](#page-95-0) \\_\_dim\_ratio:n With dimension expressions, something like 10 pt  $*$  (5 pt / 10 pt) will not work. Instead, the ratio part needs to be converted to an integer expression. Using  $\_{\_int}$ value:w forces everything into sp, avoiding any decimal parts.

```
4236 \cs_new:Npn \dim_ratio:nn #1#2
 4237 { \_dim_ratio:n {#1} / \_dim_ratio:n {#2} }
 4238 \cs_new:Npn \__dim_ratio:n #1
 4239 { \__int_value:w \__dim_eval:w #1 \__dim_eval_end: }
(End definition for \dim_ratio:nn This function is documented on page 76.)
```
# **9.5 Dimension expression conditionals**

```
\dim_compare_p:nNn
\dim_compare:nNnTF
                    Simple comparison.
                      4240 \prg_new_conditional:Npnn \dim_compare:nNn #1#2#3 { p , T , F , TF }
                      4241 \sim 5
                      4242 \if_dim:w \__dim_eval:w #1 #2 \__dim_eval:w #3 \__dim_eval_end:
                      4243 \prg_return_true: \else: \prg_return_false: \fi:
                      4244 }
                     (End definition for \dim_compare:nNn These functions are documented on page 76.)
```
# [\dim\\_compare\\_p:n](#page-95-2) [\dim\\_compare:n](#page-95-2)[TF](#page-23-0)

\\_\_dim\_compare\_aux:w \\_\_dim\_compare\_aux:NNw \\_\_dim\_compare\_=:NNw \\_\_dim\_compare\_<:NNw \\_\_dim\_compare\_>:NNw \\_\_dim\_compare\_==:NNw \\_\_dim\_compare\_!=:NNw \\_\_dim\_compare\_<=:NNw \\_\_dim\_compare\_>=:NNw

```
This code is adapted from the \int_compare:nTF function. First evaluate the left-hand
side. Then access the relation symbol by grabbing until pt (with category other), and
pursue otherwise just as for \int_compare:nTF.
```

```
4245 \prg_new_conditional:Npnn \dim_compare:n #1 { p , T , F , TF }
4246 {
4247 \exp_after:wN \__dim_compare_aux:w \dim_use:N \__dim_eval:w #1
4248 \__prg_compare_error: \__dim_eval_end:
4249 \prg_return_true:
```

```
4250 \else:
 4251 \prg_return_false:
 4252 \qquad \text{ifi:}4253 }
 4254 \exp_args:Nno \use:nn
 4255 { \cs_new:Npn \__dim_compare_aux:w #1 }
 4256 { \tl_to_str:n { pt } }
 4257 #2 \__prg_compare_error:
 4258 \uparrow4259 \exp_after:wN \__dim_compare_aux:NNw #2 ?? \q_mark
  4260 #1 pt #2
  4261 }
 4262 \cs_new:Npn \__dim_compare_aux:NNw #1#2#3 \q_mark
 4263 \bigcup4264 \use:c { __dim_compare_ #1 \if_meaning:w = #2 = \fi: :NNw }
 4265 \bigcup_{\text{prg\_compare\_error}:Nw \text{ #1}}4266 }
 4267 \cs_new:cpn { __dim_compare_=:NNw } #1#2#3 =
 4268 { \{ \ifmmode \; \text{diff\_dim}: \; w \; \; \#3 \; = \; \_ \dim\_eval: w \; \}4269 \cs_new:cpn { __dim_compare_<:NNw } #1#2#3 <
 4270 \{ \ifmmode\begin{array}{c} \setminus\\ \setminus\\ \text{if\_dim:w \#3}\end{array}}< \bigcup_{\text{dim\_eval:w}}\}4271 \cs_new:cpn { __dim_compare_>:NNw } #1#2#3 >
 4272 { \if_dim:w #3 > \__dim_eval:w }
 4273 \cs_new:cpn { __dim_compare_==:NNw } #1#2#3 ==
 4274 { \if_dim:w #3 = \__dim_eval:w }
 4275 \cs_new:cpn { __dim_compare_!=:NNw } #1#2#3 !=
 4276 { \reverse_if:N \if_dim:w #3 = \__dim_eval:w }
 4277 \cs_new:cpn { __dim_compare_<=:NNw } #1#2#3 <=
 4278 { \reverse_if:N \if_dim:w #3 > \__dim_eval:w }
 4279 \text{ \& S\_new:cpn } \{-\_dim\_compare\} \equiv :NNw \} #1#2#3 >=
 4280 { \reverse_if:N \if_dim:w #3 < \__dim_eval:w }
(End definition for \dim_compare:n These functions are documented on page 76.)
```
[\dim\\_case:nnn](#page-96-0)

\\_\_dim\_case\_aux:nnn \\_\_dim\_case\_aux:nw \\_\_dim\_case\_end:nw

The dimension function is the same as the int version, so there is not much to say here.

```
4281 \cs_new:Npn \dim_case:nnn #1
4282 {
4283 \tex romannumeral:D
4284 \exp_args:Nf \__dim_case_aux:nnn { \dim_eval:n {#1} }
4285 }
4286 \cs_new:Npn \__dim_case_aux:nnn #1#2#3
4287 { \__dim_case_aux:nw {#1} #2 {#1} {#3} \q_recursion_stop }
4288 \cs_new:Npn \__dim_case_aux:nw #1#2#3
4289 {
4290 \dim_compare:nNnTF {#1} = {#2}4291 { \ dim case end:nw {#3} }
4292 { \lceil \_dim\_case\_aux:nw \{ #1\} \rceil}
4293 }
4294 \cs_new_eq:NN \__dim_case_end:nw \__prg_case_end:nw
```
(*End definition for* \dim\_case:nnn *This function is documented on page [77.](#page-96-0)*)

# **9.6 Dimension expression loops**

[\dim\\_while\\_do:nn](#page-97-0) [\dim\\_until\\_do:nn](#page-97-1) while\_do and do\_while functions for dimensions. Same as for the int type only the names have changed.

```
\dim_do_while:nn
\dim_do_until:nn
                  4295 \cs_set:Npn \dim_while_do:nn #1#2
                  4296 {
                  4297 \dim_compare:nT {#1}
                  4298 {
                  4299 #2
                  4300 \dim_\text{while\_do:nn } {#1} {#2}4301 }
                  4302 }
                  4303 \cs_set:Npn \dim_until_do:nn #1#2
                  4304 \sim f
                  4305 \dim_compare:nF {#1}
                  4306 {
                  4307 #2
                  4308 \dim_until_do:nn {#1} {#2}
                  4309 }
                  4310 }
                  4311 \cs_set:Npn \dim_do_while:nn #1#2
                  4312 \{4313 #2
                  4314 \dim_compare:nT {#1}
                  4315 { \dim_do_while:nn {#1} {#2} }
                  4316 }
                  4317 \cs_set:Npn \dim_do_until:nn #1#2
                  4318 {
                  4310 #2
                  4320 \dim_compare:nF {#1}
                  4321 { \dim_do_until:nn {#1} {#2} }
                  4322 }
```
[\dim\\_while\\_do:nNnn](#page-97-4) [\dim\\_until\\_do:nNnn](#page-96-1) while\_do and do\_while functions for dimensions. Same as for the int type only the names have changed.

```
\dim_do_while:nNnn
\dim_do_until:nNnn
                    4323 \cs_set:Npn \dim_while_do:nNnn #1#2#3#4
                    4324 {
                    4325 \dim_compare:nNnT {#1} #2 {#3}
                    4326 {
                    4327 #4
                    4328 \dim_while_do:nNnn {#1} #2 {#3} {#4}
                    4329 }
                    4330 }
                    4331 \cs_set:Npn \dim_until_do:nNnn #1#2#3#4
                    4332 \{4333 \dim_compare:nNnF {#1} #2 {#3}
                    4334 {
                    4335 #4
```
<sup>(</sup>*End definition for* \dim\_while\_do:nn *This function is documented on page [78.](#page-97-3)*)

```
4336 \dim_until_do:nNnn {#1} #2 {#3} {#4}
4337 }
4338 }
4339 \cs_set:Npn \dim_do_while:nNnn #1#2#3#4
4340 \left\{ \right.4341 #4
4342 \dim_compare:nNnT {#1} #2 {#3}
4343 { \dim_do_while:nNnn {#1} #2 {#3} {#4} }
4344 }
4345 \cs_set:Npn \dim_do_until:nNnn #1#2#3#4
4346 {
4347 #4
4348 \dim_compare:nNnF {#1} #2 {#3}
4349 { \dim_do_until:nNnn {#1} #2 {#3} {#4} }
4350 }
```
(*End definition for* \dim\_while\_do:nNnn *This function is documented on page [77.](#page-96-3)*)

# **9.7 Using dim expressions and variables**

[\dim\\_eval:n](#page-97-5) Evaluating a dimension expression expandably.

```
4351 \cs_new:Npn \dim_eval:n #1
 4352 { \dim_use:N \__dim_eval:w #1 \__dim_eval_end: }
(End definition for \dim_eval:n This function is documented on page 78.)
```
[\\\_\\_dim\\_strip\\_bp:n](#page-105-1)

```
4353 \cs_new:Npn \__dim_strip_bp:n #1
 4354 \quad {\_{\_}\dim\_strip\_pt:n \{ 0.996 26 \_{\_}\dim\_eval:w #1 \_{\_}\dim\_eval\_end: } }(End definition for \__dim_strip_bp:n)
```
[\\\_\\_dim\\_strip\\_pt:n](#page-105-1) \\_\_dim\_strip\_pt:w

A function which comes up often enough to deserve a place in the kernel. The idea here is that the input is assumed to be in pt, but can be given in other units, while the output is the value of the dimension in pt but with no units given. This is used a lot by low-level manipulations.

```
4355 \cs_new:Npn \__dim_strip_pt:n #1
4356 {
4357 \exp_after:wN
4358 \__dim_strip_pt:w \dim_use:N \__dim_eval:w #1 \__dim_eval_end: \q_stop
4359 }
4360 \use:x
4361 {
4362 \cs_new:Npn \exp_not:N \__dim_strip_pt:w
4363 ##1 . ##2 \tl_to_str:n { pt } ##3 \exp_not:N \q_stop
4364 {
4365 ##1
4366 \exp_not:N \int_compare:nNnT {##2} > \c_zero
4367 { . ##2 }
4368 }
4369 }
```
(*End definition for* \\_\_dim\_strip\_pt:n *This function is documented on page [86.](#page-105-1)*)

 $\dim_{{\sf use}}: N$  Accessing a  $\langle dim \rangle$ . \dim\_use:c <sup>4370</sup> \cs\_new\_eq:NN \dim\_use:N \tex\_the:D 4371 \cs\_generate\_variant:Nn \dim\_use:N { c } (*End definition for* \dim\_use:N *and* \dim\_use:c *These functions are documented on page* **??***.*)

# **9.8 Viewing dim variables**

[\dim\\_show:N](#page-98-1) Diagnostics. \dim\_show:c <sup>4372</sup> \cs\_new\_eq:NN \dim\_show:N \\_\_kernel\_register\_show:N <sup>4373</sup> \cs\_generate\_variant:Nn \dim\_show:N { c } (*End definition for* \dim\_show:N *and* \dim\_show:c *These functions are documented on page* **??***.*)

 $\dim_s$ how:n Diagnostics. We don't use the TEX primitive  $\sh{sub}$  to show dimension expressions: this gives a more unified output, since the closing brace is read by the dimension expression in all cases.

```
4374 \cs new protected:Npn \dim show:n #1
 4375 { \etex_showtokens:D \exp_after:wN { \dim_use:N \__dim_eval:w #1 } }
(End definition for \dim_show:n This function is documented on page 79.)
```
# **9.9 Constant dimensions**

[\c\\_zero\\_dim](#page-98-3) The source for these depends on whether we are in package mode.

```
\c_max_dim
               4376 (*initex)
                4377 \dim_new:N \c_zero_dim
               4378 \dim_new:N \c_max_dim
                4379 \dim_set:Nn \c_max_dim { 16383.99999 pt }
                4380 \langle/initex}
               4381 \langle*package\rangle4382 \cs_new_eq:NN \c_zero_dim \z@
                4383 \cs_new_eq:NN \c_max_dim \maxdimen
                4384 (/package)
```
(*End definition for* \c\_zero\_dim *This function is documented on page [79.](#page-98-4)*)

# **9.10 Scratch dimensions**

[\l\\_tmpa\\_dim](#page-98-5) We provide two local and two global scratch registers, maybe we need more or less.

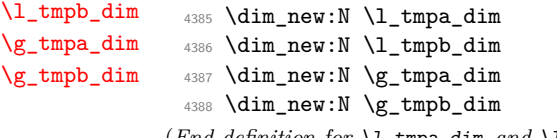

(*End definition for* \l\_tmpa\_dim *and* \l\_tmpb\_dim *These functions are documented on page [79.](#page-98-6)*)

# **9.11 Creating and initialising skip variables**

```
\skip_new:N
Allocation of a new internal registers.
       \skip_new:c
                      4389 (*package)
                      4390 \cs_new_protected:Npn \skip_new:N #1
                      4391 \sim4392 \_chk_if_free_cs:N #1
                      4393 \newskip #1
                      4394 }
                      4395 (/package)
                      4396 \cs_generate_variant:Nn \skip_new:N { c }
                     (End definition for \skip_new:N and \skip_new:c These functions are documented on page ??.)
    \skip_const:Nn
    \skip_const:cn
                    Contrarily to integer constants, we cannot avoid using a register, even for constants.
                      4397 \cs_new_protected:Npn \skip_const:Nn #1
                      4398 {
                      4399 \skip_new:N #1
                      4400 \skip_gset:Nn #1
                      4401 }
                      4402 \cs_generate_variant:Nn \skip_const:Nn { c }
                     (End definition for \skip_const:Nn and \skip_const:cn These functions are documented on page ??.)
      \skip_zero:N
Reset the register to zero.
      \skip_zero:c
     \skip_gzero:N
     \skip_gzero:c
                      4403 \cs_new_protected:Npn \skip_zero:N #1 { #1 \c_zero_skip }
                      4404 \cs_new_protected:Npn \skip_gzero:N { \tex_global:D \skip_zero:N }
                      4405 \cs_generate_variant:Nn \skip_zero:N { c }
                      4406 \cs_generate_variant:Nn \skip_gzero:N { c }
                     (End definition for \skip_zero:N and \skip_zero:c These functions are documented on page ??.)
  \skip_zero_new:N
 \skip_zero_new:c
 \skip_gzero_new:N
 \skip_gzero_new:c
                    Create a register if needed, otherwise clear it.
                      4407 \cs_new_protected:Npn \skip_zero_new:N #1
                      4408 { \skip if exist:NTF #1 { \skip zero:N #1 } { \skip new:N #1 } }
                      4409 \cs_new_protected:Npn \skip_gzero_new:N #1
                      4410 { \skip_if_exist:NTF #1 { \skip_gzero:N #1 } { \skip_new:N #1 } }
                      4411 \cs_generate_variant:Nn \skip_zero_new:N { c }
                      4412 \cs_generate_variant:Nn \skip_gzero_new:N { c }
                     (End definition for \skip_zero_new:N and others. These functions are documented on page ??.)
\skip_if_exist_p:N
Copies of the cs functions defined in l3basics.
\skip_if_exist_p:c
\skip_if_exist:NTF
TF
                      4413 \cs_new_eq:NN \skip_if_exist:NTF \cs_if_exist:NTF
                      4414 \cs_new_eq:NN \skip_if_exist:NT \cs_if_exist:NT
                      4415 \cs_new_eq:NN \skip_if_exist:NF \cs_if_exist:NF
                      4416 \cs_new_eq:NN \skip_if_exist_p:N \cs_if_exist_p:N
                      4417 \cs_new_eq:NN \skip_if_exist:cTF \cs_if_exist:cTF
                      4418 \cs_new_eq:NN \skip_if_exist:cT \cs_if_exist:cT
                      4419 \cs_new_eq:NN \skip_if_exist:cF \cs_if_exist:cF
                      4420 \cs_new_eq:NN \skip_if_exist_p:c \cs_if_exist_p:c
                     (End definition for \skip_if_exist:N and \skip_if_exist:c These functions are documented on page
                     ??.)
```
# **9.12 Setting skip variables**

```
\skip_set:Nn
 \skip_set:cn
\skip_gset:Nn
\skip_gset:cn
               Much the same as for dimensions.
                 4421 \cs_new_protected:Npn \skip_set:Nn #1#2
                 4422 { #1 ~ \etex_glueexpr:D #2 \scan_stop: }
                 4423 \cs_new_protected:Npn \skip_gset:Nn { \tex_global:D \skip_set:Nn }
                 4424 \cs_generate_variant:Nn \skip_set:Nn { c }
                 4425 \cs_generate_variant:Nn \skip_gset:Nn { c }
               (End definition for \skip_set:Nn and \skip_set:cn These functions are documented on page ??.)
```
All straightforward.

```
\skip_set_eq:NN
 \skip_set_eq:cN
\skip_set_eq:Nc
\skip_set_eq:cc
\skip_gset_eq:NN
\skip_gset_eq:cN
\skip_gset_eq:Nc
\skip_gset_eq:cc
                    4426 \cs_new_protected:Npn \skip_set_eq:NN #1#2 { #1 = #2 }
                    4427 \text{ } \text{c} senerate_variant:Nn \skip_set_eq:NN { c }
                    4428 \cs_generate_variant:Nn \skip_set_eq:NN { Nc , cc }
                    4429 \text{ Cs_new-protected: Npn \skip_gset_eq: NN #1#2 { \text_global:D #1 = #2 }4430 \cs_generate_variant:Nn \skip_gset_eq:NN { c }
                    4431 \cs_generate_variant:Nn \skip_gset_eq:NN { Nc , cc }
                   (End definition for \skip_set_eq:NN and others. These functions are documented on page ??.)
```
[\skip\\_add:Nn](#page-99-6) Using by here deals with the (incorrect) case \skip123.

```
\skip_add:cn
\skip_gadd:Nn
\skip_gadd:cn
\skip_sub:Nn
\skip_sub:cn
\skip_gsub:Nn
\skip_gsub:cn
                4432 \cs_new_protected:Npn \skip_add:Nn #1#2
                4433 { \tex_advance:D #1 by \etex_glueexpr:D #2 \scan_stop: }
                4434 \cs_new_protected:Npn \skip_gadd:Nn { \tex_global:D \skip_add:Nn }
                4435 \cs_generate_variant:Nn \skip_add:Nn { c }
                4436 \cs_generate_variant:Nn \skip_gadd:Nn { c }
                4437 \cs_new_protected:Npn \skip_sub:Nn #1#2
                4438 { \tex_advance:D #1 by - \etex_glueexpr:D #2 \scan_stop: }
                4439 \cs_new_protected:Npn \skip_gsub:Nn { \tex_global:D \skip_sub:Nn }
                4440 \cs_generate_variant:Nn \skip_sub:Nn { c }
                4441 \cs_generate_variant:Nn \skip_gsub:Nn { c }
```
(*End definition for* \skip\_add:Nn *and* \skip\_add:cn *These functions are documented on page* **??***.*)

## **9.13 Skip expression conditionals**

[\skip\\_if\\_eq\\_p:nn](#page-100-2) Comparing skips means doing two expansions to make strings, and then testing them. [\skip\\_if\\_eq:nn](#page-100-2)[TF](#page-23-0) As a result, only equality is tested.

```
4442 \prg_new_conditional:Npnn \skip_if_eq:nn #1#2 { p , T , F , TF }
4443 {
4444 \if_int_compare:w
4445 \pdftex_strcmp:D { \skip_eval:n { #1 } } { \skip_eval:n { #2 } }
4446 = \c zero
4447 \prg_return_true:
4448 \else:
4449 \prg_return_false:
4450 \fi:
4451 }
```

```
(End definition for \skip_if_eq:nn These functions are documented on page 81.)
```
[\skip\\_if\\_finite\\_p:n](#page-100-3) [\skip\\_if\\_finite:n](#page-100-3)[TF](#page-23-0) \\_\_skip\_if\_finite:wwNw

With *ε*-T<sub>E</sub>X, we have an easy access to the order of infinities of the stretch and shrink components of a skip. However, to access both, we either need to evaluate the expression twice, or evaluate it, then call an auxiliary to extract both pieces of information from the result. Since we are going to need an auxiliary anyways, it is quicker to make it search for the string fil which characterizes infinite glue.

```
4452 \cs_set_protected:Npn \__cs_tmp:w #1
 4453 \{4454 \prg_new_conditional:Npnn \skip_if_finite:n ##1 { p , T , F , TF }
 4455 {
 4456 \exp_after:wN \__skip_if_finite:wwNw
 4457 \skip_use:N \etex_glueexpr:D ##1 ; \prg_return_false:
 4458 #1 ; \prg_return_true: \q_stop
 4459 }
 ^{4460} \cs_new:Npn \__skip_if_finite:wwNw ##1 #1 ##2 ; ##3 ##4 \q_stop {##3}
 4461 }
 4462 \exp_args:No \__cs_tmp:w { \tl_to_str:n { fil } }
(End definition for \skip_if_finite:n These functions are documented on page 81.)
```
# **9.14 Using skip expressions and variables**

```
\skip_eval:n Evaluating a skip expression expandably.
                 4463 \cs_new:Npn \skip_eval:n #1
                 4464 { \skip_use:N \etex_glueexpr:D #1 \scan_stop: }
               (End definition for \skip_eval:n This function is documented on page 81.)
 \skip_use:N Accessing a \langle skip \rangle.
\skip_use:c
                 4465 \cs_new_eq:NN \skip_use:N \tex_the:D
                 4466 \cs_generate_variant:Nn \skip_use:N { c }
               (End definition for \skip_use:N and \skip_use:c These functions are documented on page ??.)
```
# **9.15 Inserting skips into the output**

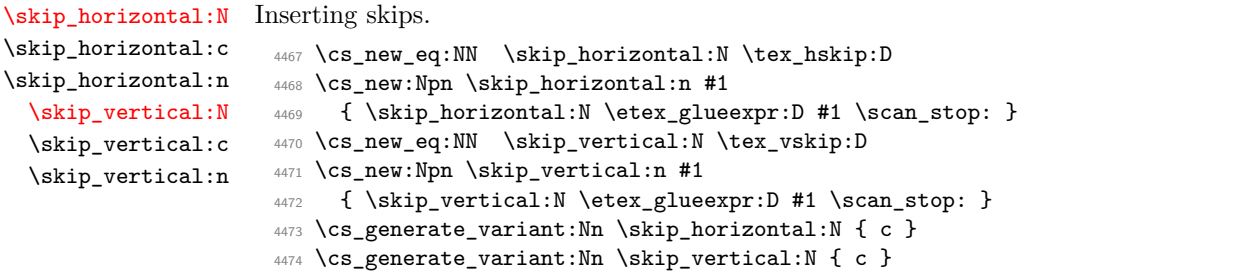

(*End definition for* \skip\_horizontal:N *,* \skip\_horizontal:c *, and* \skip\_horizontal:n *These functions are documented on page* **??***.*)

# **9.16 Viewing skip variables**

[\skip\\_show:N](#page-101-1) \skip\_show:c Diagnostics. <sup>4475</sup> \cs\_new\_eq:NN \skip\_show:N \\_\_kernel\_register\_show:N <sup>4476</sup> \cs\_generate\_variant:Nn \skip\_show:N { c } (*End definition for* \skip\_show:N *and* \skip\_show:c *These functions are documented on page* **??***.*) [\skip\\_show:n](#page-101-2) Diagnostics. We don't use the TEX primitive \showthe to show skip expressions: this

gives a more unified output, since the closing brace is read by the skip expression in all cases.

4477 \cs\_new\_protected:Npn \skip\_show:n #1 <sup>4478</sup> { \etex\_showtokens:D \exp\_after:wN { \tex\_the:D \etex\_glueexpr:D #1 } } (*End definition for* \skip\_show:n *This function is documented on page [82.](#page-101-2)*)

# **9.17 Constant skips**

[\c\\_zero\\_skip](#page-101-3) Skips with no rubber component are just dimensions [\c\\_max\\_skip](#page-101-4) <sup>4479</sup> \cs\_new\_eq:NN \c\_zero\_skip \c\_zero\_dim <sup>4480</sup> \cs\_new\_eq:NN \c\_max\_skip \c\_max\_dim

(*End definition for* \c\_zero\_skip *This function is documented on page [82.](#page-101-4)*)

# **9.18 Scratch skips**

[\l\\_tmpa\\_skip](#page-101-5) We provide two local and two global scratch registers, maybe we need more or less. [\l\\_tmpb\\_skip](#page-101-5) [\g\\_tmpa\\_skip](#page-101-6) [\g\\_tmpb\\_skip](#page-101-6) <sup>4481</sup> \skip\_new:N \l\_tmpa\_skip <sup>4482</sup> \skip\_new:N \l\_tmpb\_skip <sup>4483</sup> \skip\_new:N \g\_tmpa\_skip <sup>4484</sup> \skip\_new:N \g\_tmpb\_skip (*End definition for* \l\_tmpa\_skip *and* \l\_tmpb\_skip *These functions are documented on page [82.](#page-101-6)*)

# **9.19 Creating and initialising muskip variables**

[\muskip\\_new:N](#page-102-2) And then we add muskips. \muskip\_new:c  $4485$   $*$  package)  $4486$  \cs new protected:Npn \muskip new:N #1 4487  $\sim$  $4488$  \\_\_chk\_if\_free\_cs:N #1 4489 \newmuskip #1 4490 } 4491 (/package) <sup>4492</sup> \cs\_generate\_variant:Nn \muskip\_new:N { c }

(*End definition for* \muskip\_new:N *and* \muskip\_new:c *These functions are documented on page* **??***.*)

```
\muskip_const:Nn
Contrarily to integer constants, we cannot avoid using a register, even for constants.
    \muskip_const:cn
                        4493 \cs_new_protected:Npn \muskip_const:Nn #1
                        4494 {
                        4495 \muskip_new:N #1
                        4496 \muskip_gset:Nn #1
                        4497 }
                        4498 \text{ } (cs generate variant:Nn \muskip const:Nn { c }
                       (End definition for \muskip_const:Nn and \muskip_const:cn These functions are documented on page
                       ??.)
      \muskip_zero:N
Reset the register to zero.
      \muskip_zero:c
     \muskip_gzero:N
     \muskip_gzero:c
                        4499 \cs_new_protected:Npn \muskip_zero:N #1
                        4500 { #1 \c_zero_muskip }
                        4501 \cs_new_protected:Npn \muskip_gzero:N { \tex_global:D \muskip_zero:N }
                        4502 \cs_generate_variant:Nn \muskip_zero:N { c }
                        4503 \cs_generate_variant:Nn \muskip_gzero:N { c }
                       (End definition for \muskip_zero:N and \muskip_zero:c These functions are documented on page ??.)
  \muskip_zero_new:N
  \muskip_zero_new:c
 \muskip_gzero_new:N
 \muskip_gzero_new:c
                       Create a register if needed, otherwise clear it.
                        4504 \cs_new_protected:Npn \muskip_zero_new:N #1
                        4505 { \muskip_if_exist:NTF #1 { \muskip_zero:N #1 } { \muskip_new:N #1 } }
                        4506 \cs_new_protected:Npn \muskip_gzero_new:N #1
                        4507 { \muskip_if_exist:NTF #1 { \muskip_gzero:N #1 } { \muskip_new:N #1 } }
                        4508 \cs_generate_variant:Nn \muskip_zero_new:N { c }
                        4509 \cs_generate_variant:Nn \muskip_gzero_new:N { c }
                       (End definition for \muskip_zero_new:N and others. These functions are documented on page ??.)
\muskip_if_exist_p:N
\muskip_if_exist_p:c
\muskip_if_exist:NTF
TF
                      Copies of the cs functions defined in l3basics.
                        4510 \cs_new_eq:NN \muskip_if_exist:NTF \cs_if_exist:NTF
                        4511 \cs_new_eq:NN \muskip_if_exist:NT \cs_if_exist:NT
                        4512 \cs_new_eq:NN \muskip_if_exist:NF \cs_if_exist:NF
                        4513 \cs_new_eq:NN \muskip_if_exist_p:N \cs_if_exist_p:N
                        4514 \cs_new_eq:NN \muskip_if_exist:cTF \cs_if_exist:cTF
                        4515 \cs_new_eq:NN \muskip_if_exist:cT \cs_if_exist:cT
                        4516 \cs_new_eq:NN \muskip_if_exist:cF \cs_if_exist:cF
                        4517 \cs_new_eq:NN \muskip_if_exist_p:c \cs_if_exist_p:c
                       (End definition for \muskip_if_exist:N and \muskip_if_exist:c These functions are documented on
                       page ??.)
```
# **9.20 Setting muskip variables**

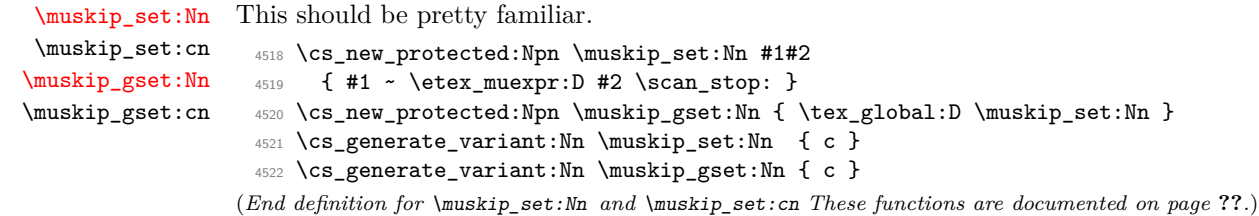

```
\muskip_set_eq:NN
 \muskip_set_eq:cN
\muskip_set_eq:Nc
 \muskip_set_eq:cc
\muskip_gset_eq:NN
\muskip_gset_eq:cN
\muskip_gset_eq:Nc
\muskip_gset_eq:cc
                     All straightforward.
                      4523 \cs_new_protected:Npn \muskip_set_eq:NN #1#2 { #1 = #2 }
                      4524 \cs_generate_variant:Nn \muskip_set_eq:NN { c }
                      4525 \cs_generate_variant:Nn \muskip_set_eq:NN { Nc , cc }
                      4526 \text{ } \csc \text{ } - 4526 \text{ } \csc \text{ } 4526 \text{ } \csc \text{ } 41 = 42 }
                      4527 \cs_generate_variant:Nn \muskip_gset_eq:NN { c }
                      4528 \cs_generate_variant:Nn \muskip_gset_eq:NN { Nc , cc }
                     (End definition for \muskip_set_eq:NN and others. These functions are documented on page ??.)
    \muskip_add:Nn
    \muskip_add:cn
   \muskip_gadd:Nn
   \muskip_gadd:cn
    \muskip_sub:Nn
    \muskip_sub:cn
   \muskip_gsub:Nn
   \muskip_gsub:cn
                     Using by here deals with the (incorrect) case \text{muskip123}.
                      4529 \cs_new_protected:Npn \muskip_add:Nn #1#2
                      4530 { \tex_advance:D #1 by \etex_muexpr:D #2 \scan_stop: }
                      4531 \cs_new_protected:Npn \muskip_gadd:Nn { \tex_global:D \muskip_add:Nn }
                      4532 \cs_generate_variant:Nn \muskip_add:Nn { c }
                      4533 \cs_generate_variant:Nn \muskip_gadd:Nn { c }
                      4534 \cs_new_protected:Npn \muskip_sub:Nn #1#2
                      4535 { \tex_advance:D #1 by - \etex_muexpr:D #2 \scan_stop: }
                      4536 \cs_new_protected:Npn \muskip_gsub:Nn { \tex_global:D \muskip_sub:Nn }
                      4537 \cs_generate_variant:Nn \muskip_sub:Nn { c }
                      4538 \cs_generate_variant:Nn \muskip_gsub:Nn { c }
                     (End definition for \muskip_add:Nn and \muskip_add:cn These functions are documented on page ??.)
                     9.21 Using muskip expressions and variables
    \muskip_eval:n Evaluating a muskip expression expandably.
                      4539 \cs_new:Npn \muskip_eval:n #1
                      4540 { \muskip_use:N \etex_muexpr:D #1 \scan_stop: }
                     (End definition for \muskip_eval:n This function is documented on page 84.)
     \muskip_use:N Accessing a \langle \textit{muskip} \rangle.
     \muskip_use:c
                      4541 \cs_new_eq:NN \muskip_use:N \tex_the:D
                      4542 \cs_generate_variant:Nn \muskip_use:N { c }
                     (End definition for \muskip_use:N and \muskip_use:c These functions are documented on page ??.)
                     9.22 Viewing muskip variables
    \muskip_show:N
Diagnostics.
    \muskip_show:c
                      4543 \cs_new_eq:NN \muskip_show:N \__kernel_register_show:N
                      4544 \cs_generate_variant:Nn \muskip_show:N { c }
                     (End definition for \muskip_show:N and \muskip_show:c These functions are documented on page ??.)
    \muskip_show:n Diagnostics. We don't use the TEX primitive \showthe to show muskip expressions: this
                     gives a more unified output, since the closing brace is read by the muskip expression in
                     all cases.
                      4545 \cs_new_protected:Npn \muskip_show:n #1
                      4546 { \etex_showtokens:D \exp_after:wN { \tex_the:D \etex_muexpr:D #1 } }
```

```
(End definition for \muskip_show:n This function is documented on page 85.)
```
# **9.23 Constant muskips**

[\c\\_zero\\_muskip](#page-104-3) Constant muskips given by their value. [\c\\_max\\_muskip](#page-104-4) <sup>4547</sup> \muskip\_const:Nn \c\_zero\_muskip { 0 mu } <sup>4548</sup> \muskip\_const:Nn \c\_max\_muskip { 16383.99999 mu }

(*End definition for* \c\_zero\_muskip *This function is documented on page [85.](#page-104-4)*)

# **9.24 Scratch muskips**

[\l\\_tmpa\\_muskip](#page-104-5) We provide two local and two global scratch registers, maybe we need more or less.

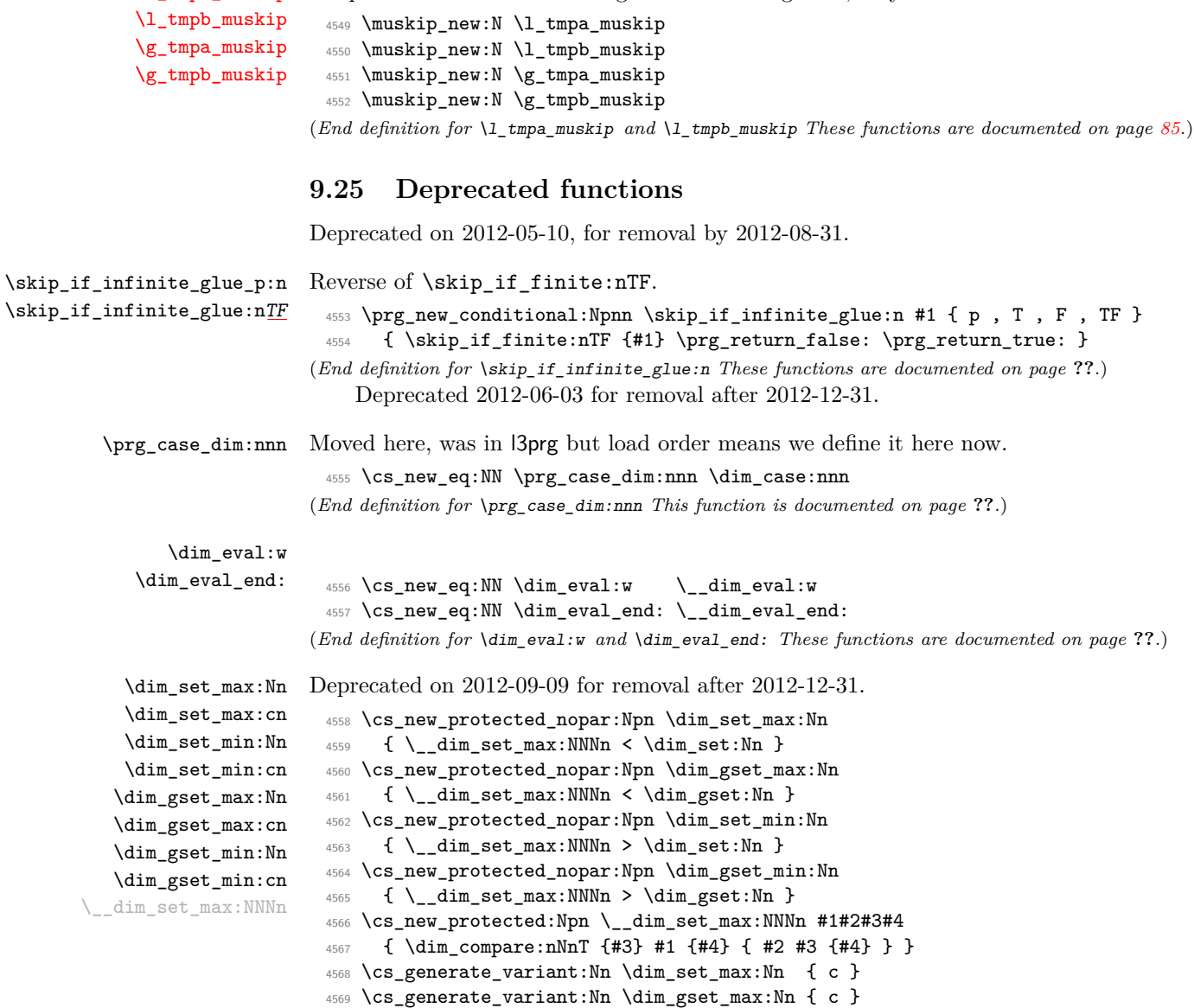

```
4570 \cs_generate_variant:Nn \dim_set_min:Nn { c }
```

```
4571 \cs_generate_variant:Nn \dim_gset_min:Nn { c }
```
(*End definition for* \dim\_set\_max:Nn *and* \dim\_set\_max:cn *These functions are documented on page* **??***.*)

4572  $\langle$ /initex | package)

# **10 l3tl implementation**

- $4573$   $\langle$ \*initex | package $\rangle$
- 4574  $\langle \text{QQ=tl} \rangle$
- $4575$   $*$  package)
- <sup>4576</sup> \ProvidesExplPackage
- <sup>4577</sup> {\ExplFileName}{\ExplFileDate}{\ExplFileVersion}{\ExplFileDescription}
- <sup>4578</sup> \\_\_expl\_package\_check:
- 4579 (/package)

A token list variable is a T<sub>E</sub>X macro that holds tokens. By using the  $\varepsilon$ -T<sub>E</sub>X primitive \unexpanded inside a TEX \edef it is possible to store any tokens, including #, in this way.

# **10.1 Functions**

```
\tl_new:N
Creating new token list variables is a case of checking for an existing definition and doing
\tl_new:c
the definition.
```

```
4580 \cs_new_protected:Npn \tl_new:N #1
 4581 \sim f
 ^{4582} \__chk_if_free_cs:N #1
 4583 \cs_gset_eq:NN #1 \c_empty_tl
 4584 }
 4585 \cs_generate_variant:Nn \tl_new:N { c }
(End definition for \tl_new:N and \tl_new:c These functions are documented on page ??.)
```
[\tl\\_const:Nn](#page-107-1) Constants are also easy to generate.

```
\tl_const:Nx
\tl_const:cn
\tl_const:cx
               4586 \cs_new_protected:Npn \tl_const:Nn #1#2
               4587 {
               4588 \__chk_if_free_cs:N #1
               4589 \cs_gset_nopar:Npx #1 { \exp_not:n {#2} }
               4590 }
               4591 \cs_new_protected:Npn \tl_const:Nx #1#2
               4592 {
               4593 \__chk_if_free_cs:N #1
               4594 \cs_gset_nopar:Npx #1 {#2}
               4595 }
               4596 \cs_generate_variant:Nn \tl_const:Nn { c }
               4597 \cs_generate_variant:Nn \tl_const:Nx { c }
```
(*End definition for* \tl\_const:Nn *and others. These functions are documented on page* **??***.*)

```
\tl_clear:N
     \tl_clear:c
    \tl_gclear:N
    \tl_gclear:c
                  Clearing a token list variable means setting it to an empty value. Error checking will be
                  sorted out by the parent function.
                    4598 \cs_new_protected:Npn \tl_clear:N #1
                    4599 { \tl_set_eq:NN #1 \c_empty_tl }
                    4600 \cs_new_protected:Npn \tl_gclear:N #1
                    4601 { \tl_gset_eq:NN #1 \c_empty_tl }
                    4602 \cs_generate_variant:Nn \tl_clear:N { c }
                    4603 \cs_generate_variant:Nn \tl_gclear:N { c }
                   (End definition for \tl_clear:N and \tl_clear:c These functions are documented on page ??.)
 \tl_clear_new:N
 \tl_clear_new:c
\tl_gclear_new:N
\tl_gclear_new:c
                  Clearing a token list variable means setting it to an empty value. Error checking will be
                  sorted out by the parent function.
                    4604 \cs_new_protected:Npn \tl_clear_new:N #1
                    4605 { \tl_if_exist:NTF #1 { \tl_clear:N #1 } { \tl_new:N #1 } }
                    4606 \cs_new_protected:Npn \tl_gclear_new:N #1
                    4607 { \tl_if_exist:NTF #1 { \tl_gclear:N #1 } { \tl_new:N #1 } }
                    4608 \cs_generate_variant:Nn \tl_clear_new:N { c }
                    4609 \cs_generate_variant:Nn \tl_gclear_new:N { c }
                   (End definition for \tl_clear_new:N and \tl_clear_new:c These functions are documented on page
                   ??.)
   \tl_set_eq:NN
   \tl_set_eq:Nc
   \tl_set_eq:cN
   \tl_set_eq:cc
  \tl_gset_eq:NN
  \tl_gset_eq:Nc
  \tl_gset_eq:cN
  \tl_gset_eq:cc
                  For setting token list variables equal to each other.
                    4610 \cs_new_eq:NN \tl_set_eq:NN \cs_set_eq:NN
                    4611 \cs_new_eq:NN \tl_set_eq:cN \cs_set_eq:cN
                    4612 \cs_new_eq:NN \tl_set_eq:Nc \cs_set_eq:Nc
                    4613 \cs_new_eq:NN \tl_set_eq:cc \cs_set_eq:cc
                    4614 \cs_new_eq:NN \tl_gset_eq:NN \cs_gset_eq:NN
                    4615 \cs_new_eq:NN \tl_gset_eq:cN \cs_gset_eq:cN
                    4616 \cs_new_eq:NN \tl_gset_eq:Nc \cs_gset_eq:Nc
                    4617 \cs_new_eq:NN \tl_gset_eq:cc \cs_gset_eq:cc
                   (End definition for \tl_set_eq:NN and others. These functions are documented on page ??.)
  \tl_concat:NNN
  \tl_concat:ccc
 \tl_gconcat:NNN
 \tl_gconcat:ccc
                  Concatenating token lists is easy.
                    4618 \cs_new_protected:Npn \tl_concat:NNN #1#2#3
                    4619 { \tl_set:Nx #1 { \exp_not:o {#2} \exp_not:o {#3} } }
                    4620 \cs_new_protected:Npn \tl_gconcat:NNN #1#2#3
                    4621 { \tl_gset:Nx #1 { \exp_not:o {#2} \exp_not:o {#3} } }
                    4622 \cs_generate_variant:Nn \tl_concat:NNN { ccc }
                    4623 \cs_generate_variant:Nn \tl_gconcat:NNN { ccc }
                   (End definition for \tl_concat:NNN and \tl_concat:ccc These functions are documented on page ??.)
\tl_if_exist_p:N
Copies of the cs functions defined in l3basics.
\tl_if_exist_p:c
\tl_if_exist:NTF
TF
                    4624 \cs_new_eq:NN \tl_if_exist:NTF \cs_if_exist:NTF
                    4625 \cs_new_eq:NN \tl_if_exist:NT \cs_if_exist:NT
                    4626 \cs_new_eq:NN \tl_if_exist:NF \cs_if_exist:NF
                    4627 \cs_new_eq:NN \tl_if_exist_p:N \cs_if_exist_p:N
                    4628 \cs_new_eq:NN \tl_if_exist:cTF \cs_if_exist:cTF
                    4629 \cs_new_eq:NN \tl_if_exist:cT \cs_if_exist:cT
                    4630 \cs_new_eq:NN \tl_if_exist:cF \cs_if_exist:cF
                    4631 \cs_new_eq:NN \tl_if_exist_p:c \cs_if_exist_p:c
```
(*End definition for* \tl\_if\_exist:N *and* \tl\_if\_exist:c *These functions are documented on page* **??***.*)

# **10.2 Constant token lists**

[\c\\_empty\\_tl](#page-118-0) Never full. We need to define that constant before using \tl\_new:N.

<sup>4632</sup> \tl\_const:Nn \c\_empty\_tl { } (*End definition for* \c\_empty\_tl *This variable is documented on page [99.](#page-118-0)*)

[\c\\_job\\_name\\_tl](#page-118-1) Inherited from the LATEX3 name for the primitive: this needs to actually contain the text of the job name rather than the name of the primitive, of course. LuaT<sub>EX</sub> does not quote file names containing spaces, whereas pdfT<sub>E</sub>X and  $X_{\overline{A}}T_{\overline{E}}X$  do. So there may be a correction to make in the LuaT<sub>EX</sub> case.

```
4633 \langle*initex)
 4634 \luatex_if_engine:T
 4635 {
 4636 \tex_everyjob:D \exp_after:wN
 4637 \uparrow4638 \tex_the:D \tex_everyjob:D
 4639 \lambdalua_now_x:n
 \{ dofile ( assert ( kpse.find_file ("lualatexquotejobname.lua" ) ) \}4641 }
 4642 }
 4643 \tex_everyjob:D \exp_after:wN
 4644 {
 4645 \tex_the:D \tex_everyjob:D
 4646 \tl_const:Nx \c_job_name_tl { \tex_jobname:D }
 4647 }
 4648 \langle/initex}
 4649 * package)
 4650 \tl_const:Nx \c_job_name_tl { \tex_jobname:D }
 4651 (/package)
(End definition for \c_job_name_tl This variable is documented on page 99.)
```
[\c\\_space\\_tl](#page-118-2) A space as a token list (as opposed to as a character).

\tl\_gset:Nx  $\lambda$  to  $\lambda$  and  $\lambda$  and  $\lambda$ 

<sup>4652</sup> \tl\_const:Nn \c\_space\_tl { ~ } (*End definition for* \c\_space\_tl *This variable is documented on page [99.](#page-118-2)*)

## **10.3 Adding to token list variables**

```
\tl_set:Nn
\tl_set:NV
\tl_set:Nv
\tl_set:No
\tl_set:Nf
\tl_set:Nx
\tl_set:cn
\tl_set:cV
\tl_set:cv
\tl_set:co
\tl_set:cf
\tl_set:cx
\tl_gset:Nn
\tl_gset:NV
\tl_gset:Nv
\tl_gset:No
\tl_gset:Nf
             By using \exp_not:n token list variables can contain # tokens, which makes the token
             list registers provided by TEX more or less redundant. The \tl_set:No version is done
             "by hand" as it is used quite a lot.
               4653 \cs_new_protected:Npn \tl_set:Nn #1#2
               4654 { \cs_set_nopar:Npx #1 { \exp_not:n {#2} } }
               4655 \cs_new_protected:Npn \tl_set:No #1#2
               4656 { \cs_set_nopar:Npx #1 { \exp_not:o {#2} } }
               4657 \cs_new_protected:Npn \tl_set:Nx #1#2
               4658 { \cs_set_nopar:Npx #1 {#2} }
                                                      340
```
```
4659 \cs_new_protected:Npn \tl_gset:Nn #1#2
 4660 { \cs_gset_nopar:Npx #1 { \exp_not:n {#2} } }
 4661 \cs_new_protected:Npn \tl_gset:No #1#2
 4662 { \cs_gset_nopar:Npx #1 { \exp_not:o {#2} } }
 4663 \cs_new_protected:Npn \tl_gset:Nx #1#2
 4664 { \cs_gset_nopar:Npx #1 {#2} }
 4665 \cs_generate_variant:Nn \tl_set:Nn { NV , Nv , Nf }
 4666 \cs_generate_variant:Nn \tl_set:Nx { c }
 4667 \cs_generate_variant:Nn \tl_set:Nn { c, co , cV , cv , cf }
 4668 \cs_generate_variant:Nn \tl_gset:Nn { NV , Nv , Nf }
 4669 \cs_generate_variant:Nn \tl_gset:Nx { c }
 4670 \cs_generate_variant:Nn \tl_gset:Nn { c, co , cV , cv , cf }
(End definition for \tl_set:Nn and others. These functions are documented on page ??.)
```
[\tl\\_put\\_left:Nn](#page-108-0) Adding to the left is done directly to gain a little performance.

```
\tl_put_left:NV
  \tl_put_left:No
  \tl_put_left:Nx
  \tl_put_left:cn
  \tl_put_left:cV
  \tl_put_left:co
  \tl_put_left:cx
 \tl_gput_left:Nn
 \tl_gput_left:NV
 \tl_gput_left:No
 \tl_gput_left:Nx
 \tl_gput_left:cn
 \tl_gput_left:cV
 \tl_gput_left:co
\tl_gput_left:cx
                     4671 \cs_new_protected:Npn \tl_put_left:Nn #1#2
                    4672 \quad {\csc_*} 4672 \quad {\csc_*}4673 \cs_new_protected:Npn \tl_put_left:NV #1#2
                    4674 { \cs_set_nopar:Npx #1 { \exp_not:V #2 \exp_not:o #1 } }
                    4675 \cs_new_protected:Npn \tl_put_left:No #1#2
                    4676 { \cs_set_nopar:Npx #1 { \exp_not:o {#2} \exp_not:o #1 } }
                    4677 \cs_new_protected:Npn \tl_put_left:Nx #1#2
                    4678 { \cs_set_nopar:Npx #1 { #2 \exp_not:o #1 } }
                    4679 \cs_new_protected:Npn \tl_gput_left:Nn #1#2
                    4680 \{ \csgset_nopar:Npx #1 { \exp not:n {#2} \exp not:o #1 } \}4681 \cs_new_protected:Npn \tl_gput_left:NV #1#2
                    4682 { \cs_gset_nopar:Npx #1 { \exp_not:V #2 \exp_not:o #1 } }
                    4683 \cs_new_protected:Npn \tl_gput_left:No #1#2
                    4684 { \cs_gset_nopar:Npx #1 { \exp_not:o {#2} \exp_not:o #1 } }
                    4685 \cs_new_protected:Npn \tl_gput_left:Nx #1#2
                    4686 { \cs_gset_nopar:Npx #1 { #2 \exp_not:o {#1} } }
                    4687 \cs_generate_variant:Nn \tl_put_left:Nn { c }
                     4688 \cs_generate_variant:Nn \tl_put_left:NV { c }
                    4689 \cs_generate_variant:Nn \tl_put_left:No { c }
                    4690 \cs_generate_variant:Nn \tl_put_left:Nx { c }
                    4691 \cs_generate_variant:Nn \tl_gput_left:Nn { c }
                    4692 \cs_generate_variant:Nn \tl_gput_left:NV { c }
                    4693 \cs_generate_variant:Nn \tl_gput_left:No { c }
                     4694 \cs_generate_variant:Nn \tl_gput_left:Nx { c }
                   (End definition for \tl_put_left:Nn and others. These functions are documented on page ??.)
\tl_put_right:Nn
 \tl_put_right:NV
 \tl_put_right:No
 \tl_put_right:Nx
 \tl_put_right:cn
\tl_put_right:cV
\tl_put_right:co
\tl_put_right:cx
\tl_gput_right:Nn
\tl_gput_right:NV
\tl_gput_right:No
\tl_gput_right:Nx
\tl_gput_right:cn
\tl_gput_right:cV
\tl_gput_right:co
                   The same on the right.
                     4695 \cs_new_protected:Npn \tl_put_right:Nn #1#2
                    4696 { \cs_set_nopar:Npx #1 { \exp_not:o #1 \exp_not:n {#2} } }
                    4697 \cs_new_protected:Npn \tl_put_right:NV #1#2
                    4698 { \cs_set_nopar:Npx #1 { \exp_not:o #1 \exp_not:V #2 } }
                    4699 \cs_new_protected:Npn \tl_put_right:No #1#2
                    4700 { \cs_set_nopar:Npx #1 { \exp_not:o #1 \exp_not:o {#2} } }
                    4701 \cs_new_protected:Npn \tl_put_right:Nx #1#2
                                                           341
```

```
\tl_gput_right:cx
```

```
4702 { \cs_set_nopar:Npx #1 { \exp_not:o #1 #2 } }
4703 \cs_new_protected:Npn \tl_gput_right:Nn #1#2
4704 { \cs_gset_nopar:Npx #1 { \exp_not:o #1 \exp_not:n {#2} } }
4705 \cs_new_protected:Npn \tl_gput_right:NV #1#2
4706 { \cs_gset_nopar:Npx #1 { \exp_not:o #1 \exp_not:V #2 } }
4707 \cs_new_protected:Npn \tl_gput_right:No #1#2
4708 { \cs_gset_nopar:Npx #1 { \exp_not:o #1 \exp_not:o {#2} } }
4709 \cs_new_protected:Npn \tl_gput_right:Nx #1#2
4710 { \cs_gset_nopar:Npx #1 { \exp_not:o {#1} #2 } }
4711 \cs_generate_variant:Nn \tl_put_right:Nn { c }
4712 \cs_generate_variant:Nn \tl_put_right:NV { c }
4713 \cs_generate_variant:Nn \tl_put_right:No { c }
4714 \cs_generate_variant:Nn \tl_put_right:Nx { c }
4715 \cs_generate_variant:Nn \tl_gput_right:Nn { c }
4716 \cs_generate_variant:Nn \tl_gput_right:NV { c }
4717 \cs_generate_variant:Nn \tl_gput_right:No { c }
4718 \cs_generate_variant:Nn \tl_gput_right:Nx { c }
```
(*End definition for* \tl\_put\_right:Nn *and others. These functions are documented on page* **??***.*)

#### **10.4 Reassigning token list category codes**

\c\_\_tl\_rescan\_marker\_tl The rescanning code needs a special token list containing the same character with two different category codes. This is set up here, while the detail is described below.

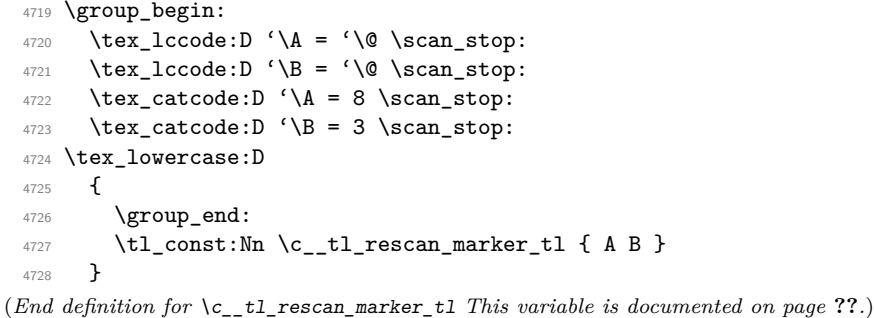

[\tl\\_set\\_rescan:Nnn](#page-109-0) \tl\_set\_rescan:Nno The idea here is to deal cleanly with the problem that **\scantokens** treats the argument as a file, and without the correct settings a T<sub>E</sub>X error occurs:

```
! File ended while scanning definition of ...
```
\tl\_set\_rescan:cnn \tl\_set\_rescan:cno \tl\_set\_rescan:cnx [\tl\\_gset\\_rescan:Nnn](#page-109-0) \tl\_gset\_rescan:Nno \tl\_gset\_rescan:Nnx \tl\_gset\_rescan:cnn \tl\_gset\_rescan:cno \tl\_gset\_rescan:cnx [\tl\\_rescan:nn](#page-109-1) \\_\_tl\_set\_rescan:NNnn

\tl\_set\_rescan:Nnx

\\_\_tl\_rescan:w

When expanding a token list this can be handled using  $\exp_{\text{not}:N}$  but this fails if the token list is not being expanded. So instead a delimited argument is used with an end marker which cannot appear within the token list which is scanned: two @ symbols with different category codes. The rescanned token list cannot contain the end marker, because all @ present in the token list are read with the same category code. As every character with charcode \newlinechar is replaced by the \endlinechar, and an extra \endlinechar is added at the end, we need to set both of those to −1, "unprintable".

```
4729 \cs_new_protected_nopar:Npn \tl_set_rescan:Nnn
```

```
4730 { \__tl_set_rescan:NNnn \tl_set:Nn }
```

```
4731 \cs_new_protected_nopar:Npn \tl_gset_rescan:Nnn
4732 { \_tl_set_rescan:NNnn \tl_gset:Nn }
4733 \cs_new_protected_nopar:Npn \tl_rescan:nn
4734 { \__tl_set_rescan:NNnn \prg_do_nothing: \use:n }
4735 \cs_new_protected:Npn \__tl_set_rescan:NNnn #1#2#3#4
4736 \epsilon4737 \group_begin:
4738 \exp_args:No \etex_everyeof:D { \c__tl_rescan_marker_tl \exp_not:N }
4739 \tex_endlinechar:D \c_minus_one
4740 \tex_newlinechar:D \c_minus_one
4741 #3
4742 \use:x
4743 {
4744 \group_end:
4745 #1 \exp_not:N #2
4746 \sim4747 \text{exp\_after:wN } \_\text{tl\_rescan:w}4748 \exp_after:wN \prg_do_nothing:
4749 \text{det} \text{scant} \text{det} \text{det}4750 }
4751 }
4752 }
4753 \use: x4754 {
4755 \cs_new:Npn \exp_not:N \__tl_rescan:w ##1
4756 \c__tl_rescan_marker_tl
4757 { \exp_not:N \exp_not:o { ##1 } }
4758 }
4759 \cs_generate_variant:Nn \tl_set_rescan:Nnn { Nno , Nnx }
4760 \cs_generate_variant:Nn \tl_set_rescan:Nnn { c , cno , cnx }
4761 \cs_generate_variant:Nn \tl_gset_rescan:Nnn { Nno , Nnx }
4762 \cs_generate_variant:Nn \tl_gset_rescan:Nnn { c , cno }
```
(*End definition for* \tl\_set\_rescan:Nnn *and others. These functions are documented on page [90.](#page-109-1)*)

#### **10.5 Reassigning token list character codes**

Just some names for a few primitives: we take care or wrapping the argument in braces.

```
4763 \cs_new_protected:Npn \tl_to_lowercase:n #1
4764 { \tex_lowercase:D {#1} }
4765 \cs_new_protected:Npn \tl_to_uppercase:n #1
4766 { \tex_uppercase:D {#1} }
```
(*End definition for* \tl\_to\_lowercase:n *This function is documented on page [91.](#page-110-0)*)

## **10.6 Modifying token list variables**

All of the replace functions are based on  $\_{\_tt}$ tl\_replace:NNNnn, whose arguments are:  $\langle function \rangle$ ,  $\text{t1}(g)$ set:Nx,  $\langle tl \ var \rangle$ ,  $\langle search \ tokens \rangle$ ,  $\langle replacement \ tokens \rangle$ .

4767 \cs\_new\_protected\_nopar:Npn \tl\_replace\_once:Nnn

\tl\_replace\_all:cnn [\tl\\_greplace\\_all:Nnn](#page-108-2) \tl\_greplace\_all:cnn [\tl\\_replace\\_once:Nnn](#page-108-3) \tl\_replace\_once:cnn [\tl\\_greplace\\_once:Nnn](#page-108-3) \tl\_greplace\_once:cnn \\_\_tl\_replace:NNNnn \\_\_tl\_replace:w \\_\_tl\_replace\_all: \\_\_tl\_replace\_once: \_tl\_replace\_once\_end:w

[\tl\\_replace\\_all:Nnn](#page-108-2)

[\tl\\_to\\_lowercase:n](#page-109-2) [\tl\\_to\\_uppercase:n](#page-110-0)

```
4768 {\__tl_replace:NNNnn \__tl_replace_once: \tl_set:Nx }
4769 \cs_new_protected_nopar:Npn \tl_greplace_once:Nnn
4770 { \_tl_replace:NNNnn \_tl_replace_once: \tl_gset:Nx }
4771 \cs_new_protected_nopar:Npn \tl_replace_all:Nnn
4772 {\__tl_replace:NNNnn \__tl_replace_all: \tl_set:Nx }
4773 \cs_new_protected_nopar:Npn \tl_greplace_all:Nnn
4774 { \_tl_replace:NNNnn \_tl_replace_all: \tl_gset:Nx }
4775 \cs_generate_variant:Nn \tl_replace_once:Nnn { c }
4776 \cs_generate_variant:Nn \tl_greplace_once:Nnn { c }
4777 \cs_generate_variant:Nn \tl_replace_all:Nnn { c }
4778 \cs_generate_variant:Nn \tl_greplace_all:Nnn { c }
```
The idea is easier to understand by considering the case of \tl\_replace\_all:Nnn. The replacement happens within an x-type expansion. We use an auxiliary function  $\setminus_{-}$  $t_1$  tmp:w, which essentially replaces the next  $\langle search \ tokens \rangle$  by  $\langle replacement \ tokens \rangle$ . To avoid runaway arguments, we expand something like  $\_{\_t}$ tl<sub>tmp</sub>:w  $\langle \text{token list} \rangle \$ mark  $\langle search \ tokens \rangle \q$ stop, repeating until the end. How do we detect that we have reached the last occurrence of  $\langle search \, tokens \rangle$ ? The last replacement is characterized by the fact that the argument of  $\_{t}$  tl\_tmp:w contains  $\qquad$ q\_mark. In the code below,  $\_{-}$ tl\_replace:w takes an argument delimited by \q\_mark, and removes the following token. Before we reach the end, this gobbles  $\q$  mark  $\use\ none\del{\ell}$  by q\_stop:w which appear in the definition of  $\_{\_t}$ tl<sub>tmp</sub>:w, and leaves the *{replacement tokens}*, passed to \exp\_not:n, to be included in the x-expanding definition. At the end, the first  $\qquad \qquad$ mark is within the argument of  $\setminus$  tl tmp:w, and  $\setminus$  tl replace:w gobbles the second \q\_mark as well, leaving \use\_none\_delimit\_by\_q\_stop:w, which ends the recursion cleanly.

```
4779 \cs_new_protected:Npn \__tl_replace:NNNnn #1#2#3#4#5
4780 {
4781 \tl_if_empty:nTF {#4}
4782 {
4783 \_ msg_kernel_error:nnx { kernel } { empty-search-pattern }
4784 \{ \tilde{\text{t1-to\_str:n }} \}4785 }
4786 {
4787 \group_align_safe_begin:
4788 \cs_set:Npx \__tl_tmp:w ##1##2 #4
4789 \left\{ \right.4790 ##2
4791 \text{exp\_not:N } q\_mark4792 \exp_not:N \use_none_delimit_by_q_stop:w
4793 \exp_not:n { \exp_not:n {#5} }
4794 \textbf{***} \textbf{***}4795 }
4796 \group_align_safe_end:
4797 #2 #3
4798 \left\{ \right.4799 \text{exp}_\text{after:wN #1}4800 #3 \q_mark #4 \q_stop
4801 }
```

```
4802 }
4803 }
4804 \text{ Cs_new: Npn } \_tl replace:w #1 \q_mark #2 { \exp_not:o {#1} }
```
The first argument of  $\_{\_t}$ tl $_{\text{tmp}:w}$  is responsible for repeating the replacement in the case of replace\_all, and stopping it early for replace\_once. Note also that we build \\_tl\_tmp:w within an x-expansion so that the  $\langle replacement \ tokens \rangle$  can contain #. The second  $\exp_{\text{not}:n}$  ensures that the *\replacement tokens*} are not expanded by  $\tilde{}$  $(g)$ set:Nx.

Now on to the difference between "once" and "all". The \prg\_do\_nothing: and accompanying o-expansion ensure that we don't lose braces in case the tokens between two occurrences of the  $\langle search \; tokens \rangle$  form a brace group.

```
4805 \cs_new_nopar:Npn \_tl_replace_all:
                       4806 {
                       4807 \exp_after:wN \_tl_replace:w
                       \sum_{4808} \sum_{\text{top}:W} \sum_{\text{top} \atop 4809} }
                       4809 }
                       4810 \cs_new_nopar:Npn \__tl_replace_once:
                       4811 \{4812 \exp after:wN \ tl replace:w
                       4813 \__tl_tmp:w { \__tl_replace_once_end:w \prg_do_nothing: } \prg_do_nothing:
                       4814 }
                       4815 \cs_new:Npn \__tl_replace_once_end:w #1 \q_mark #2 \q_stop
                       4816 { \exp_not:o {#1} }
                      (End definition for \tl_replace_all:Nnn and \tl_replace_all:cnn These functions are documented on
                      page ??.)
 \tl_remove_once:Nn
 \tl_remove_once:cn
\tl_gremove_once:Nn
\tl_gremove_once:cn
                     Removal is just a special case of replacement.
                       4817 \cs_new_protected:Npn \tl_remove_once:Nn #1#2
                       4818 { \tl_replace_once:Nnn #1 {#2} { } }
                       4819 \cs_new_protected:Npn \tl_gremove_once:Nn #1#2
                       4820 { \tl_greplace_once:Nnn #1 {#2} { } }
                       4821 \cs_generate_variant:Nn \tl_remove_once:Nn { c }
                       4822 \cs_generate_variant:Nn \tl_gremove_once:Nn { c }
                      (End definition for \tl_remove_once:Nn and \tl_remove_once:cn These functions are documented on
                      page ??.)
 \tl_remove_all:Nn
 \tl_remove_all:cn
 \tl_gremove_all:Nn
 \tl_gremove_all:cn
                     Removal is just a special case of replacement.
                       4823 \cs_new_protected:Npn \tl_remove_all:Nn #1#2
                       4824 { \tl_replace_all:Nnn #1 {#2} { } }
                       4825 \cs_new_protected:Npn \tl_gremove_all:Nn #1#2
                       4826 { \tl_greplace_all:Nnn #1 {#2} { } }
                       4827 \cs_generate_variant:Nn \tl_remove_all:Nn { c }
```

```
4828 \cs_generate_variant:Nn \tl_gremove_all:Nn { c }
```
#### **10.7 Token list conditionals**

```
\tl_if_blank_p:n
\tl_if_blank_p:V
 \tl_if_blank_p:o
 \tl_if_blank:nTF
 TF
TF
\__tl_if_blank_p:NNw
```

```
T<sub>EX</sub> skips spaces when reading a non-delimited arguments. Thus, a {token list} is blank
if and only if \use\_none:n \text{ (token list)} ? is empty. For performance reasons, we hard-
code the emptyness test done in \tilde{t} if empty:n(TF): convert to harmless characters
with \tlambda_t to_str:n, and then use \if meaning:w \qquadnil ... \qquadnil. Note that con-
verting to a string is done after reading the delimited argument for \use_none:n. The
similar construction \exp_after:wN \use_none:n \tl_to_str:n {\token list}} ? would
fail if the token list contains the control sequence \setminus, while \setminusescapechar is a space or is
unprintable.
```

```
4829 \prg_new_conditional:Npnn \tl_if_blank:n #1 { p , T , F , TF }
 4830 { \__tl_if_empty_return:o { \use_none:n #1 ? } }
 4831 \cs_generate_variant:Nn \tl_if_blank_p:n { V }
 4832 \cs_generate_variant:Nn \tl_if_blank:nT { V }
 4833 \cs_generate_variant:Nn \tl_if_blank:nF { V }
 4834 \cs_generate_variant:Nn \tl_if_blank:nTF { V }
 4835 \cs_generate_variant:Nn \tl_if_blank_p:n { o }
 4836 \cs_generate_variant:Nn \tl_if_blank:nT { o }
 4837 \cs_generate_variant:Nn \tl_if_blank:nF { o }
 4838 \cs_generate_variant:Nn \tl_if_blank:nTF { o }
(End definition for \tl_remove_all:Nn and \tl_remove_all:cn These functions are documented on page
??.)
```
[\tl\\_if\\_empty\\_p:N](#page-110-2) \tl\_if\_empty\_p:c These functions check whether the token list in the argument is empty and execute the proper code from their argument(s).

```
\tl_if_empty:NTF
TF
                    4839 \prg_new_conditional:Npnn \tl_if_empty:N #1 { p , T , F , TF }
                   4840 \sim f
                    4841 \if_meaning:w #1 \c_empty_tl
                    4842 \prg_return_true:
                    4843 \else:
                    4844 \prg_return_false:
                    4845 \fi:
                    4846 }
                   4847 \cs_generate_variant:Nn \tl_if_empty_p:N { c }
                   4848 \cs_generate_variant:Nn \tl_if_empty:NT { c }
                   4849 \cs_generate_variant:Nn \tl_if_empty:NF { c }
                   4850 \cs_generate_variant:Nn \tl_if_empty:NTF { c }
                  (End definition for \tl_if_empty:N and \tl_if_empty:c These functions are documented on page ??.)
```
[\tl\\_if\\_empty\\_p:n](#page-110-3) \tl\_if\_empty\_p:V [\tl\\_if\\_empty:n](#page-110-3)[TF](#page-23-0) \tl\_if\_empty:V[TF](#page-23-0) It would be tempting to just use  $\if$  meaning:w  $\qquad$ nil #1  $\qquad$ nil as a test since this works really well. However, it fails on a token list starting with  $\qquadmathbf{q}_\mathbf{n}$  of course but more troubling is the case where argument is a complete conditional such as \if\_true: a \else: b \fi: because then \if\_true: is used by \if\_meaning:w, the test turns out false, the **\else:** executes the false branch, the **\fi:** ends it and the **\q\_nil** at the end starts executing. . . A safer route is to convert the entire token list into harmless characters first and then compare that. This way the test will even accept  $\qquad \text{eta}$  nil as the first token.

```
4851 \prg_new_conditional:Npnn \tl_if_empty:n #1 { p , TF , T , F }
```

```
4852 \{4853 \exp_after:wN \if_meaning:w \exp_after:wN \q_nil \tl_to_str:n {#1} \q_nil
 4854 \prg_return_true:
 4855 \else:
 4856 \prg_return_false:
 4857 \fi:
 4858 }
 4859 \cs_generate_variant:Nn \tl_if_empty_p:n { V }
 4860 \cs_generate_variant:Nn \tl_if_empty:nTF { V }
 4861 \cs_generate_variant:Nn \tl_if_empty:nT { V }
 4862 \cs_generate_variant:Nn \tl_if_empty:nF { V }
(End definition for \tl_if_empty:n and \tl_if_empty:V These functions are documented on page ??.)
```
\tl\_if\_empty\_p:o \tl\_if\_empty:o[TF](#page-23-0) \\_\_tl\_if\_empty\_return:o

The auxiliary function  $\_t_t$  if empty return: o is for use in conditionals on token lists, which mostly reduce to testing if a given token list is empty after applying a simple function to it. The test for emptiness is based on  $\tilde{t}$  if empty:n(TF), but the expansion is hard-coded for efficiency, as this auxiliary function is used in many places. Note that this works because \tl to str:n expands tokens that follow until reading a catcode 1 (begin-group) token.

```
4863 \cs_new:Npn \__tl_if_empty_return:o #1
 4864 {
 4865 \exp_after:wN \if_meaning:w \exp_after:wN \q_nil
 4866 \tl_to_str:n \exp_after:wN {#1} \q_nil
 4867 \prg_return_true:
 4868 \else:
 4869 \prg_return_false:
 4870 \fi:
 4871 }
 4872 \prg_new_conditional:Npnn \tl_if_empty:o #1 { p , TF , T , F }
 4873 { \lceil \cdot \rfloor tl_if_empty_return:o {#1} }
(End definition for \tl_if_empty:o These functions are documented on page ??.)
```
[\tl\\_if\\_eq\\_p:NN](#page-110-4) Returns \c\_true\_bool if and only if the two token list variables are equal.

```
\tl_if_eq_p:Nc
\tl_if_eq_p:cN
\tl_if_eq_p:cc
\tl_if_eq:NNTF
\tl_if_eq:NcTF
TF
TF
                 4874 \prg_new_conditional:Npnn \tl_if_eq:NN #1#2 { p , T , F , TF }
                 4875 {
                 4876 \if_meaning:w #1 #2
                 4877 \prg_return_true:
                 4878 \else:
                 4879 \prg_return_false:
                 \sqrt{f} \mathbf{i}.
                  4881 }
                 4882 \cs_generate_variant:Nn \tl_if_eq_p:NN { Nc , c , cc }
                 4883 \cs_generate_variant:Nn \tl_if_eq:NNTF { Nc , c , cc }
                 4884 \cs_generate_variant:Nn \tl_if_eq:NNT { Nc , c , cc }
                 4885 \cs_generate_variant:Nn \tl_if_eq:NNF { Nc , c , cc }
                (End definition for \tl_if_eq:NN and others. These functions are documented on page ??.)
```
[\tl\\_if\\_eq:nn](#page-110-5)[TF](#page-23-0) A simple store and compare routine.

```
\l__tl_internal_a_tl
\l__tl_internal_b_tl
```

```
4886 \prg_new_protected_conditional:Npnn \tl_if_eq:nn #1#2 { T , F , TF }
 4887 {
 4888 \group_begin:
 4889 \tl_set:Nn \l__tl_internal_a_tl {#1}
 4890 \tl_set:Nn \l__tl_internal_b_tl {#2}
 4891 \if_meaning:w \l__tl_internal_a_tl \l__tl_internal_b_tl
 4892 \group_end:
 4893 \prg_return_true:
 4894 \else:
 4895 \group_end:
            \prg_return_false:
 4897 \fi:
 4898 }
 4899 \tl_new:N \l__tl_internal_a_tl
 4900 \tl_new:N \l__tl_internal_b_tl
(End definition for \tl_if_eq:nn This function is documented on page ??.)
```
[\tl\\_if\\_in:Nn](#page-111-0)[TF](#page-23-0) See \tl\_if\_in:nn(TF) for further comments. Here we simply expand the token list \tl\_if\_in:cn[TF](#page-23-0) variable and pass it to \tl\_if\_in:nn(TF).

```
4901 \cs_new_protected_nopar:Npn \tl_if_in:NnT { \exp_args:No \tl_if_in:nnT }
4902 \cs_new_protected_nopar:Npn \tl_if_in:NnF { \exp_args:No \tl_if_in:nnF }
4903 \cs_new_protected_nopar:Npn \tl_if_in:NnTF { \exp_args:No \tl_if_in:nnTF }
4904 \cs_generate_variant:Nn \tl_if_in:NnT { c }
4905 \cs_generate_variant:Nn \tl_if_in:NnF { c }
4906 \cs_generate_variant:Nn \tl_if_in:NnTF { c }
```
(*End definition for* \tl\_if\_in:NnTF *and* \tl\_if\_in:cnTF *These functions are documented on page* **??***.*)

[\tl\\_if\\_in:nn](#page-111-1)[TF](#page-23-0)  $\tilde{L}_if_in:VnTF$  $\tilde{L}_if_in:VnTF$ \tl\_if\_in:on[TF](#page-23-0) \tl\_if\_in:no[TF](#page-23-0)

Once more, the test relies on  $\tilde{t}_t$  to  $str:n$  for robustness. The function  $\_t_t_1$  then removes tokens until the first occurrence of #2. If this does not appear in #1, then the final #2 is removed, leaving an empty token list. Otherwise some tokens remain, and the test is false. See \tl\_if\_empty:n(TF) for details on the emptyness test.

Special care is needed to treat correctly cases like  $\tilde{t}_i$  in:nnTF {a state}{states}, where  $\#1\#2$  contains  $\#2$  before the end. To cater for this case, we insert  $\{\} \}$  between the two token lists. This marker may not appear in  $\#2$  because of T<sub>E</sub>X limitations on what can delimit a parameter, hence we are safe. Using two brace groups makes the test work also for empty arguments.

```
4907 \prg_new_protected_conditional:Npnn \tl_if_in:nn #1#2 { T , F , TF }
 4908 {
 4909 \cs_set:Npn \__tl_tmp:w ##1 #2 { }
 4910 \tl_if_empty:oTF { \__tl_tmp:w #1 {} {} #2 }
 4911 { \prg_return_false: } { \prg_return_true: }
 4912 }
 4913 \cs_generate_variant:Nn \tl_if_in:nnT { V , o , no }
 4914 \cs_generate_variant:Nn \tl_if_in:nnF { V , o , no }
 4915 \cs_generate_variant:Nn \tl_if_in:nnTF { V , o , no }
(End definition for \tl_if_in:nnTF and others. These functions are documented on page ??.)
```

```
\tl_if_single_p:N
Expand the token list and feed it to \tl_if_single:n.
\tl_if_single:NTF
                     4916 \cs_new:Npn \tl_if_single_p:N { \exp_args:No \tl_if_single_p:n }
                     4917 \cs_new:Npn \tl_if_single:NT { \exp_args:No \tl_if_single:nT }
                     4918 \cs_new:Npn \tl_if_single:NF { \exp_args:No \tl_if_single:nF }
                     4919 \cs_new:Npn \tl_if_single:NTF { \exp_args:No \tl_if_single:nTF }
                    (End definition for \tl_if_single:N These functions are documented on page 92.)
```

```
\tl_if_single:nTF
```
[\tl\\_if\\_single\\_p:n](#page-111-3) A token list has exactly one item if it is a single token or a single brace group, surrounded by optional explicit spaces. The naive version of this test would do  $\use\_none:n #1$ , and test if the result is empty. However, this will fail when the token list is empty. Furthermore, it does not allow optional trailing spaces.

```
4920 \prg_new_conditional:Npnn \tl_if_single:n #1 { p , T , F , TF }
 4921 \left\{ \ \_{strut \text{eq\_x-return:nn} \ \expnot:o \ {\use\_none:nn #1 ?? } } } {?}(End definition for \tl_if_single:n These functions are documented on page 92.)
```
#### [\tl\\_case:Nnn](#page-111-4)

```
\tl_case:cnn
    \__tl_case:Nw
\__tl_case_end:nw
                     4922 \cs_new:Npn \tl_case:Nnn #1#2#3
                     4923 {
                     4924 \tex_romannumeral:D
                     4925 \__tl_case:Nw #1 #2 #1 {#3} \q_recursion_stop
                     4926 }
                     4927 \cs_new:Npn \__tl_case:Nw #1#2#3
                     4928 {
                     4929 \tl_if_eq:NNTF #1 #2
                     4930 { \__tl_case_end:nw {#3} }
                     4931 \{ \ \_tt\_tl\_case: Nw  #1 \ \}4932 }
                     4933 \cs_generate_variant:Nn \tl_case:Nnn { c }
                     4934 \cs_new_eq:NN \__tl_case_end:nw \__prg_case_end:nw
                    (End definition for \tl_case:Nnn and \tl_case:cnn These functions are documented on page ??.)
```
#### **10.8 Mapping to token lists**

[\tl\\_map\\_function:nN](#page-112-0) [\tl\\_map\\_function:NN](#page-111-5) \tl\_map\_function:cN \\_\_tl\_map\_function:Nn

Expandable loop macro for token lists. These have the advantage of not needing to test if the argument is empty, because if it is, the stop marker will be read immediately and the loop terminated.

```
4935 \cs_new:Npn \tl_map_function:nN #1#2
4936 {
4937 \__tl_map_function:Nn #2 #1
4938 \q_recursion_tail
4939 \__prg_break_point:Nn \tl_map_break: { }
4940 }
4941 \cs_new_nopar:Npn \tl_map_function:NN
4942 { \exp_args:No \tl_map_function:nN }
4943 \cs_new:Npn \__tl_map_function:Nn #1#2
4944 \overline{f}4945 \__quark_if_recursion_tail_break:nN {#2} \tl_map_break:
4946 #1 {#2} \__tl_map_function:Nn #1
```

```
4947 }
 4948 \cs_generate_variant:Nn \tl_map_function:NN { c }
(End definition for \tl_map_function:nN This function is documented on page ??.)
```

```
\tl_map_inline:nn
    \tl_map_inline:Nn
     \tl_map_inline:cn
function:Nn from before.
                        The inline functions are straight forward by now. We use a little trick with the counter
                        \gtrsim \gamma-prg_map_int to make them nestable. We can also make use of \_{t}-tl_map_
                          4949 \cs_new_protected:Npn \tl_map_inline:nn #1#2
                          4950 {
                          4951 \int_gincr:N \g__prg_map_int
                          4952 \cs_gset:cpn { __prg_map_ \int_use:N \g__prg_map_int :w } ##1 {#2}
                          4953 \exp_args:Nc \__tl_map_function:Nn
                          4954 { __prg_map_ \int_use:N \g__prg_map_int :w }
                          4955 #1 \q_recursion_tail
                          4956 \_prg_break_point:Nn \tl_map_break: { \int_gdecr:N \g__prg_map_int }
                          4957 }
                          4958 \cs_new_protected:Npn \tl_map_inline:Nn
                          4959 { \exp_args:No \tl_map_inline:nn }
                          4960 \cs_generate_variant:Nn \tl_map_inline:Nn { c }
                         (End definition for \tl_map_inline:nn This function is documented on page ??.)
 \tl_map_variable:nNn
 \tl_map_variable:NNn
 \tl_map_variable:cNn
\__tl_map_variable:Nnn
                        \tl_map_variable:nNn (token list) \temp\ \action\ assigns \temp\ to each element and
                        executes \langle action \rangle.
                          4961 \cs_new_protected:Npn \tl_map_variable:nNn #1#2#3
                          4962 \left\{ \right.4963 \__tl_map_variable:Nnn #2 {#3} #1
                          4964 \q_recursion_tail
                          4965 \__prg_break_point:Nn \tl_map_break: { }
                          4966 }
                          4967 \cs_new_protected_nopar:Npn \tl_map_variable:NNn
                          4968 { \exp_args:No \tl_map_variable:nNn }
                          4969 \cs_new_protected:Npn \__tl_map_variable:Nnn #1#2#3
                          4970 {
                          4971 \tl_set:Nn #1 {#3}
                          4972 \__quark_if_recursion_tail_break:NN #1 \tl_map_break:
                          4973 \use:n {#2}
                          ^{4974} \__tl_map_variable:Nnn #1 {#2}
                          4975 }
                          4976 \cs_generate_variant:Nn \tl_map_variable:NNn { c }
                        (End definition for \tl_map_variable:nNn This function is documented on page ??.)
        \tl_map_break:
The break statements use the general \__prg_map_break:Nn.
       \tl_map_break:n
                          4977 \cs_new_nopar:Npn \tl_map_break:
                          4978 { \__prg_map_break:Nn \tl_map_break: { } }
                          4979 \cs_new_nopar:Npn \tl_map_break:n
                          4980 { \__prg_map_break:Nn \tl_map_break: }
                         (End definition for \tl_map_break: This function is documented on page 94.)
```
## **10.9 Using token lists**

[\tl\\_to\\_str:n](#page-113-1) Another name for a primitive. <sup>4981</sup> \cs\_new\_eq:NN \tl\_to\_str:n \etex\_detokenize:D (*End definition for* \tl\_to\_str:n *This function is documented on page [94.](#page-113-1)*) [\tl\\_to\\_str:N](#page-113-2) These functions return the replacement text of a token list as a string. \tl\_to\_str:c

<sup>4982</sup> \cs\_new:Npn \tl\_to\_str:N #1 { \etex\_detokenize:D \exp\_after:wN {#1} } <sup>4983</sup> \cs\_generate\_variant:Nn \tl\_to\_str:N { c } (*End definition for* \tl\_to\_str:N *and* \tl\_to\_str:c *These functions are documented on page* **??***.*)

[\tl\\_use:N](#page-113-3) \tl\_use:c Token lists which are simply not defined will give a clear T<sub>EX</sub> error here. No such luck for ones equal to  $\text{scan\_stop: }$  so instead a test is made and if there is an issue an error is forced.

```
4984 \cs new:Npn \tl use:N #1
4985 {
4986 \tl_if_exist:NTF #1 {#1}
4987 { \__msg_kernel_expandable_error:nnn { kernel } { bad-variable } {#1} }
4988 }
4989 \cs_generate_variant:Nn \tl_use:N { c }
```
#### (*End definition for* \tl\_use:N *and* \tl\_use:c *These functions are documented on page* **??***.*)

#### **10.10 Working with the contents of token lists**

```
\tl_count:n
              \tl_count:V
              \tl_count:o
              \tl_count:N
              \tl_count:c
             \__tl_count:n
                             Count number of elements within a token list or token list variable. Brace groups within
                             the list are read as a single element. Spaces are ignored. \setminus tl count:n grabs the
                             element and replaces it by +1. The 0 to ensure it works on an empty list.
                              4990 \cs_new:Npn \tl_count:n #1
                              4991 \sim f
                              4992 \int_eval:n
                              4993 { 0 \tl_map_function:nN {#1} \_tl_count:n }
                              4994 }
                              4995 \cs_new:Npn \tl_count:N #1
                              4996 {
                              4997 \int_eval:n
                              4998 { 0 \tl_map_function:NN #1 \__tl_count:n }
                              4999 }
                              5000 \text{ \&\_new: Npn \ } L_t1_count:n #1 \{ + \c_one \}5001 \cs_generate_variant:Nn \tl_count:n { V , o }
                              5002 \cs_generate_variant:Nn \tl_count:N { c }
                             (End definition for \tl_count:n , \tl_count:V , and \tl_count:o These functions are documented on
                             page ??.)
      \tl_reverse_items:n
\__tl_reverse_items:nwNwn
   \__tl_reverse_items:wn
                            Reversal of a token list is done by taking one item at a time and putting it after \qquad \sim \text{stop}.
                              5003 \cs_new:Npn \tl_reverse_items:n #1
                              5004 {
```

```
5005 \__tl_reverse_items:nwNwn #1 ?
5006 \q_mark \__tl_reverse_items:nwNwn
```

```
5007 \q_mark \__tl_reverse_items:wn
 5008 \q_stop { }
 5009 }
 5010 \cs_new:Npn \__tl_reverse_items:nwNwn #1 #2 \q_mark #3 #4 \q_stop #5
 5011 \bigcup5012 #3 #2
 5013 \q_mark \__tl_reverse_items:nwNwn
 5014 \q_mark \__tl_reverse_items:wn
 5015 \q_stop { {#1} #5 }
 5016 }
 5017 \cs_new:Npn \__tl_reverse_items:wn #1 \q_stop #2
 5018 { \exp_not:o { \use_none:nn #2 } }
(End definition for \tl_reverse_items:n This function is documented on page 95.)
```
[\tl\\_trim\\_spaces:n](#page-115-0) [\tl\\_trim\\_spaces:N](#page-115-1) \tl\_trim\_spaces:c [\tl\\_gtrim\\_spaces:N](#page-115-1) \tl\_gtrim\_spaces:c

```
Trimming spaces from around the input is deferred to an internal function whose first
argument is the token list to trim, augmented by an initial \qquad \qquad \qquad and whose second
argument is a \langlecontinuation\rangle, which will receive as a braced argument \use_none:n \q_-
mark \langle trimmed \ token \ list \rangle. In the case at hand, we take \exp_{\text{not:}}\ \alpha as our continuation,
so that space trimming will behave correctly within an x-type expansion.
```

```
5019 \cs_new:Npn \tl_trim_spaces:n #1
 5020 { \__tl_trim_spaces:nn { \q_mark #1 } \exp_not:o }
 5021 \cs_new_protected:Npn \tl_trim_spaces:N #1
 5022 { \tl_set:Nx #1 { \exp_args:No \tl_trim_spaces:n {#1} } }
 5023 \cs_new_protected:Npn \tl_gtrim_spaces:N #1
 5024 { \tl_gset:Nx #1 { \exp_args:No \tl_trim_spaces:n {#1} } }
 5025 \cs_generate_variant:Nn \tl_trim_spaces:N { c }
 5026 \cs_generate_variant:Nn \tl_gtrim_spaces:N { c }
(End definition for \tl_trim_spaces:n This function is documented on page ??.)
```
#### [\\\_\\_tl\\_trim\\_spaces:nn](#page-119-0)

\\_\_tl\_trim\_spaces\_i:w \ tl trim spaces ii:w\ tl trim spaces iii:w \\_\_tl\_trim\_spaces\_iv:w

Trimming spaces from around the input is done using delimited arguments and quarks, and to get spaces at odd places in the definitions, we nest those in  $\setminus$  tl tmp:w, which then receives a single space as its argument:  $#1$  is  $\Box$ . Removing leading spaces is done with  $\_{t}$  tl\_trim\_spaces\_i:w, which loops until  $\qquad$ q\_mark<sub> $\cup$ </sub> matches the end of the token list: then  $\#$  is the token list and  $\#$  is  $\_{\_t}$  trim\_spaces\_ii:w. This hands the relevant tokens to the loop \\_\_tl\_trim\_spaces\_iii:w, responsible for trimming trailing spaces. The end is reached when  $\Box \text{q}_n$  il matches the one present in the definition of \tl\_trim\_spacs:n. Then \\_\_tl\_trim\_spaces\_iv:w puts the token list into a group, with  $\use\_none:n$  placed there to gobble a lingering  $\qquad\qquad$ mark, and feeds this to the  $\langle$ *continuation* $\rangle$ .

```
5027 \text{ Cs}\_\text{set}: Npn \_\_tl\_\text{tmp}:w #15028 \bigcup5029 \cs_new:Npn \__tl_trim_spaces:nn ##1
5030 {
5031 \__tl_trim_spaces_i:w
5032 ##1
5033 \qquad \qquad 5034 \q_mark #1 { }
5035 \q_mark \__tl_trim_spaces_ii:w
```

```
5036 \__tl_trim_spaces_iii:w
  5037 #1 \q_nil
  5038 \qquad \qquad \setminus \_ \_ \texttt{tl} \_ \texttt{rim\_spaces\_iv:w}5039 \q_stop
  5040 }
  5041 \cs_new:Npn \__tl_trim_spaces_i:w ##1 \q_mark #1 ##2 \q_mark ##3
  5042 {
  5043 ##3
  5044 \bigcup_{-t}tl_trim_spaces_i:w
  5045 \qquad \qquad5046 ##2
  5047 \q_mark #1 {##1}
  5048 }
  5049 \cs_new:Npn \__tl_trim_spaces_ii:w
  5050 \__tl_trim_spaces_i:w \q_mark \q_mark ##1
  5051 \qquad \qquad \qquad \qquad \qquad \qquad \qquad \qquad \qquad \qquad \qquad \qquad \qquad \qquad \qquad \qquad \qquad \qquad \qquad \qquad \qquad \qquad \qquad \qquad \qquad \qquad \qquad \qquad \qquad \qquad \qquad \qquad \qquad \qquad \qquad \qquad 5052 \__tl_trim_spaces_iii:w
  5053 ##1
  5054 }
  5055 \cs_new:Npn \__tl_trim_spaces_iii:w ##1 #1 \q_nil ##2
  5056 {
  5057 ##2
  5058 ##1 \q_nil
  5059 \__tl_trim_spaces_iii:w
  5060 }
  5061 \cs_new:Npn \__tl_trim_spaces_iv:w ##1 \q_nil ##2 \q_stop ##3
  5062 { ##3 { \use_none:n ##1 } }
  5063 }
  5064 \__tl_tmp:w { ~ }
(End definition for \__tl_trim_spaces:nn This function is documented on page 100.)
```
#### **10.11 Token by token changes**

\q\_\_\_tl\_act\_stop

\q\_\_\_tl\_act\_mark The \tl\_act functions may be applied to any token list. Hence, we use two private quarks, to allow any token, even quarks, in the token list. Only  $\qquadmath>\mathbf{q}_{\text{--}}\mathbf{t}_\text{act\_mark}$  and \q\_\_\_tl\_act\_stop may not appear in the token lists manipulated by \\_\_tl\_act:NNNnn functions. The quarks are effectively defined in l3quark.

(*End definition for* \q\_\_\_tl\_act\_mark *and* \q\_\_\_tl\_act\_stop *These variables are documented on page* **??***.*)

#### \\_\_tl\_act:NNNnn

```
\__tl_act_output:n
\__tl_act_reverse_output:n
          \__tl_act_loop:w
   \__tl_act_normal:NwnNNN
    \__tl_act_group:nwnNNN
   \__tl_act_space:wwnNNN
          \__tl_act_end:w
```

```
To help control the expansion, \__tl_act:NNNnn should always be proceeded by
\romannumeral and ends by producing \c_zero once the result has been obtained. Then
loop over tokens, groups, and spaces in #5. The marker \qquad_{\text{q}}_tl_act_mark is used both
to avoid losing outer braces and to detect the end of the token list more easily. The result
is stored as an argument for the dummy function \_{_t}tl_act_result:n.
```

```
5065 \cs_new:Npn \__tl_act:NNNnn #1#2#3#4#5
5066 {
5067 \group_align_safe_begin:
5068 \__tl_act_loop:w #5 \q___tl_act_mark \q___tl_act_stop
```

```
5069 {#4} #1 #2 #3
5070 \__tl_act_result:n { }
5071 }
```
In the loop, we check how the token list begins and act accordingly. In the "normal" case, we may have reached  $\qquad_{--}$ tl\_act\_mark, the end of the list. Then leave  $\csc$ zero and the result in the input stream, to terminate the expansion of \romannumeral. Otherwise, apply the relevant function to the "arguments", #3 and to the head of the token list. Then repeat the loop. The scheme is the same if the token list starts with a group or with a space. Some extra work is needed to make  $\_{\_}tl$  act\_space:wwnNNN gobble the space.

```
5072 \cs_new:Npn \__tl_act_loop:w #1 \q___tl_act_stop
5073 {
5074 \tl_if_head_is_N_type:nTF {#1}
5075 { \lceil \_t1_act\_normal: NwnNNN \rceil}
5076 {
5077 \tl_if_head_is_group:nTF {#1}
5078 \{ \ \mathcal{L}_-t1\_\text{act\_group:numNNN } \}5079 \{\ \mathcal{N}_{-t}tl_act_space:wwnNNN \}5080 }
5081 #1 \q___tl_act_stop
5082 }
5083 \text{ Cs_new: Npn } \_t1act\_normal: NwnNNN #1 #2 \q__t1act\_stop #3#45084 {
5085 \if_meaning:w \q___tl_act_mark #1
5086 \exp_after:wN \__tl_act_end:wn
5087 \fi:
5088 #4 {#3} #1
5089 \__tl_act_loop:w #2 \q___tl_act_stop
5090 {#3} #4
5091 }
5092 \cs_new:Npn \__tl_act_end:wn #1 \__tl_act_result:n #2
5093 { \group_align_safe_end: \c_zero #2 }
5094 \text{ \&\n 5094 } \csc 1 Npn \lsc 12 act_group:nwnNNN #1 #2 \qcsc 1 act_stop #3#4#5
5095 {
5096 #5 {#3} {#1}
5097 \__tl_act_loop:w #2 \q___tl_act_stop
5098 {#3} #4 #5
5099 }
5100 \exp_last_unbraced:NNo
5101 \cs_new:Npn \__tl_act_space:wwnNNN \c_space_tl #1 \q___tl_act_stop #2#3#4#5
5102 {
5103 #5 {#2}
5104 \__tl_act_loop:w #1 \q___tl_act_stop
5105 {#2} #3 #4 #5
5106 }
```
Typically, the output is done to the right of what was already output, using  $\_{\_t}t_1$  $act\_output:n$ , but for the  $\_{\_tl\_act\_reverse}$  functions, it should be done to the left.  $5107 \text{ Cs\_new: Npn } \_\texttt{tlact\_output:n #1 #2 } \_\texttt{tlact\_result:n #3}$ 

```
5108 { #2 \__tl_act_result:n { #3 #1 } }
 5109 \cs_new:Npn \__tl_act_reverse_output:n #1 #2 \__tl_act_result:n #3
 5110 { #2 \__tl_act_result:n { #1 #3 } }
(End definition for \__tl_act:NNNnn This function is documented on page ??.)
```
#### [\tl\\_reverse:n](#page-114-3)

\tl\_reverse:o \tl\_reverse:V \\_\_tl\_reverse\_normal:nN \\_\_tl\_reverse\_group\_preserve:nn \\_\_tl\_reverse\_space:n

The goal here is to reverse without losing spaces nor braces. This is done using the general internal function \\_\_tl\_act:NNNnn. Spaces and "normal" tokens are output on the left of the current output. Grouped tokens are output to the left but without any reversal within the group. All of the internal functions here drop one argument: this is needed by  $\_{\_t}$ tl\_act:NNNnn when changing case (to record which direction the change is in), but not when reversing the tokens.

```
5111 \cs_new:Npn \tl_reverse:n #1
 5112 {
 5113 \etex_unexpanded:D \exp_after:wN
 5114 \{5115 \tex_romannumeral:D
 5116 \_tl_act:NNNnn
 5117 \_tl_reverse_normal:nN
 5118 \_tl_reverse_group_preserve:nn
 5119 \__tl_reverse_space:n
 5120 { }
 \begin{array}{cc} 5121 & & \{ \text{#1} \} \\ 5122 & & \end{array}5122
 5123 }
 5124 \cs_generate_variant:Nn \tl_reverse:n { o , V }
 _{5125} \cs_new:Npn \ tl reverse_normal:nN #1#2
 5126 { \_tl_act_reverse_output:n {#2} }
 5127 \cs_new:Npn \__tl_reverse_group_preserve:nn #1#2
 5128 { \__tl_act_reverse_output:n { {#2} } }
 5129 \cs_new:Npn \__tl_reverse_space:n #1
 _{5130} { \_tl_act_reverse_output:n { \sim } }
(End definition for \tl_reverse:n , \tl_reverse:o , and \tl_reverse:V These functions are documented
on page ??.)
```
[\tl\\_reverse:N](#page-114-4) This reverses the list, leaving \exp\_stop\_f: in front, which stops the f-expansion.

```
\tl_reverse:c
\tl_greverse:N
\tl_greverse:c
                  5131 \cs_new_protected:Npn \tl_reverse:N #1
                  5132 { \tl_set:Nx #1 { \exp_args:No \tl_reverse:n { #1 } } }
                  5133 \cs_new_protected:Npn \tl_greverse:N #1
                  5134 { \tl_gset:Nx #1 { \exp_args:No \tl_reverse:n { #1 } } }
                  5135 \cs_generate_variant:Nn \tl_reverse:N { c }
                  5136 \cs_generate_variant:Nn \tl_greverse:N { c }
                 (End definition for \tl_reverse:N and others. These functions are documented on page ??.)
```
## **10.12 The first token from a token list**

Finding the head of a token list expandably will always strip braces, which is fine as this is consistent with for example mapping to a list. The empty brace groups in  $\tilde{t}_1$  head:n ensure that a blank argument gives an empty result. The result is returned

```
\tl_head:N
     \tl head:n
     \tl head:V
      \tl_head:v
     \tl_head:f
\__tl_head_i:nw
\__tl_head_ii:nw
      \tl_head:w
     \tl_tail:N
     \tl_tail:n
     \tl_tail:V
     \tl_tail:v
     \tl_tail:f
```
within the \unexpanded primitive. The approach here is to use \if\_false: to allow us to use } as the closing delimiter: this is the only safe choice, as any other token would not be able to parse it's own code. Using a marker, we can see if what we are grabbing is exactly the marker, or there is anything else to deal with. Is there is, there is a loop. If not, tidy up and leave the item in the output stream. More detail in <http://tex.stackexchange.com/a/70168>.

```
5137 \cs_new:Npn \tl_head:n #1
5138 {
5139 \etex_unexpanded:D
5140 \if_false: { \fi: \__tl_head_i:nw #1 { } \q_stop }
5141 }
5142 \cs_new:Npn \__tl_head_i:nw #1#2 \q_stop
5143 { \exp_after:wN \_tl_head_ii:nw \exp_after:wN { \if_false: } \fi: {#1} }
5144 \text{ Cs_new: Npn } \_\texttt{tl head}ii:nw #1
5145 {
5146 \exp_after:wN \if_meaning:w \exp_after:wN \q_nil
5147 \tl_to_str:n \exp_after:wN { \use_none:n #1 } \q_nil
5148 \exp_after:wN \use_i:nn
5149 \else:
5150 \exp_after:wN \use_ii:nn
5151 \fi:
5152 {#1}
5153 { \if_false: { \fi: \__tl_head_i:nw #1 } }
5154 }
5155 \text{ Cs\_generate\_variant:} \tl_head:n { V , v , f }
5156 \cs_new:Npn \tl_head:w #1#2 \q_stop {#1}
5157 \cs_new_nopar:Npn \tl_head:N { \exp_args:No \tl_head:n }
```
To corrected leave the tail of a token list, it's important *not* to absorb any of the tail part as an argument. For example, the simple definition

```
\cs_new:Npn \tl_tail:n #1 { \tl_tail:w #1 \q_stop }
\cs_new:Npn \tl_tail:w #1#2 \q_stop
```
will give the wrong result for  $\tilde{t}_i$  rail:n { a { bc } } (the braces will be stripped). Thus the only safe way to proceed is to first check that there is an item to grab (*i.e.* that the argument is not blank) and assuming there is to dispose of the first item. As with \tl\_head:n, the result is protected from further expansion by \etex\_unexpanded:D. While we could optimise the test here, this would leave some tokens "banned" in the input, which we do not have with this definition.

```
5158 \cs_new:Npn \tl_tail:n #1
5159 {
5160 \etex_unexpanded:D
5161 \tl if blank:nTF {#1}
5162 { { } }
5163 <br> { \exp_after:wN { \use_none:n #1 } }
5164 }
5165 \cs_generate_variant:Nn \tl_tail:n { V , v , f }
5166 \cs_new_nopar:Npn \tl_tail:N { \exp_args:No \tl_tail:n }
```
(*End definition for* \tl\_head:N *and others. These functions are documented on page* **??***.*)

[\str\\_head:n](#page-116-2) [\str\\_tail:n](#page-116-2) \_str\_head:w \\_\_str\_tail:w

After  $\text{t1_to_str:n}$ , we have a list of character tokens, all with category code 12, except the space, which has category code 10. Directly using \tl\_head:w would thus lose leading spaces. Instead, we take an argument delimited by an explicit space, and then only use \tl\_head:w. If the string started with a space, then the argument of \\_\_str\_head:w is empty, and the function correctly returns a space character. Otherwise, it returns the first token of #1, which is the first token of the string. If the string is empty, we return an empty result.

To remove the first character of  $\tilde{\tau}$ ,  $\{ \#1 \}$ , we test it using  $\if_{-}$  $charcode:w \scan\_stop:$ , always false for characters. If the argument was non-empty, then  $\_{strut}$  str\_tail:w returns everything until the first X (with category code letter, no risk of confusing with the user input). If the argument was empty, the first X is taken by  $\iint_{\mathcal{C}}$  charcode:w, and nothing is returned. We use X as a  $\langle marker\rangle$ , rather than a quark because the test  $\if$ -charcode:w  $\sc$  an stop:  $\langle marker \rangle$  has to be false.

```
5167 \cs_new:Npn \str_head:n #1
 5168 {
 5169 \exp_after:wN \__str_head:w
 5170 \tl to str:n {#1}
 5171 { { } } ~ \q_stop
 5172 }
 5173 \cs_new:Npn \__str_head:w #1 ~ %
 5174 { \tl_head:w #1 { ~ } }
 5175 \cs_new:Npn \str_tail:n #1
 5176 {
 5177 \exp_after:wN \__str_tail:w
 5178 \reverse_if:N \if_charcode:w
 5179 \scan_stop: \tl_to_str:n {#1} X X \q_stop
 5180 }
 5181 \text{ } \csc \text{ } {\text{Npn }} \_ \text{str\_tail: w #1 X #2 } \qtrsim \text{str } \#1 }(End definition for \str_head:n and \str_tail:n These functions are documented on page 97.)
```
Accessing the first token of a token list is tricky in three cases: when it has category code 1 (begin-group token), when it is an explicit space, with category code 10 and character code 32, or when the token list is empty (obviously).

Forgetting temporarily about this issue we would use the following test in  $\tilde{t}_i$  if head\_eq\_charcode:nN. Here, \tl\_head:w yields the first token of the token list, then passed to \exp\_not:N.

```
\if_charcode:w
```

```
\exp_after:wN \exp_not:N \tl_head:w #1 \q_nil \q_stop
\exp_not:N #2
```
The two first special cases are detected by testing if the token list starts with an N-type token (the extra ? sends empty token lists to the true branch of this test). In those cases, the first token is a character, and since we only care about its character code, we can use \str\_head:n to access it (this works even if it is a space character). An empty argument will result in  $\tilde{u}$  head:w leaving two tokens: ? which is taken in the  $\iint_{\tilde{u}} \text{charcode}:w$ 

[\tl\\_if\\_head\\_eq\\_meaning\\_p:nN](#page-117-0) [\tl\\_if\\_head\\_eq\\_meaning:nN](#page-117-0)[TF](#page-23-0) [\tl\\_if\\_head\\_eq\\_charcode\\_p:nN](#page-117-1) [\tl\\_if\\_head\\_eq\\_charcode:nN](#page-117-1)[TF](#page-23-0) \tl\_if\_head\_eq\_charcode\_p:fN \tl\_if\_head\_eq\_charcode:fN[TF](#page-23-0) [\tl\\_if\\_head\\_eq\\_catcode\\_p:nN](#page-116-3) [\tl\\_if\\_head\\_eq\\_catcode:nN](#page-116-3)[TF](#page-23-0)

test, and \use\_none:nn, which ensures that \prg\_return\_false: is returned regardless of whether the charcode test was true or false.

```
5182 \prg_new_conditional:Npnn \tl_if_head_eq_charcode:nN #1#2 { p , T , F , TF }
5183 {
5184 \if charcode:w
5185 \exp_not:N #2
5186 \tl_if_head_is_N_type:nTF { #1 ? }
5187 \{5188 \exp_after:wN \exp_not:N
5189 \tl_head:w #1 { ? \use_none:nn } \q_stop
5190 }
5191 { \str_head:n {#1} }
5192 \prg_return_true:
5193 \else:
5194 \prg_return_false:
5195 \fi:
5196 }
_{5197} \cs generate variant:Nn \tl if head eq charcode p:nN { f }
5198 \cs_generate_variant:Nn \tl_if_head_eq_charcode:nNTF { f }
5199 \cs_generate_variant:Nn \tl_if_head_eq_charcode:nNT { f }
5200 \cs_generate_variant:Nn \tl_if_head_eq_charcode:nNF { f }
```
For \tl\_if\_head\_eq\_catcode:nN, again we detect special cases with a \tl\_if\_head\_ is\_N\_type:n. Then we need to test if the first token is a begin-group token or an explicit space token, and produce the relevant token, either  $\c{groupbegin}begin}$  token or  $\c{-}$ space\_token. Again, for an empty argument, a hack is used, removing \prg\_return\_ true: and \else: with \use\_none:nn in case the catcode test with the (arbitrarily chosen) ? is true.

```
5201 \prg_new_conditional:Npnn \tl_if_head_eq_catcode:nN #1 #2 { p , T , F , TF }
5202 {
5203 \if_catcode:w
5204 \exp_not:N #2
5205 \tl_if_head_is_N_type:nTF { #1 ? }
5206 \{5207 \exp_after:wN \exp_not:N
5208 \tl_head:w #1 { ? \use_none:nn } \q_stop
5209 }
5210 \{5211 \tl_if_head_is_group:nTF {#1}
5212 \{ \c_{group\begin{subarray}{c} \text{begin\_token} \end{subarray}}5213 { \c_space_token }
5214 }
5215 \prg_return_true:
5216 \else:
5217 \prg_return_false:
5218 \fi:
5219 }
```
For \tl\_if\_head\_eq\_meaning:nN, again, detect special cases. In the normal case, use \tl\_head:w, with no \exp\_not:N this time, since \if\_meaning:w causes no expansion. With an empty argument, the test is  $true$ , and  $\use\_none:nnn$  removes #2 and the usual \prg\_return\_true: and \else:. In the special cases, we know that the first token is a character, hence \if\_charcode:w and \if\_catcode:w together are enough. We combine them in some order, hopefully faster than the reverse. Tests are not nested because the arguments may contain unmatched primitive conditionals.

```
5220 \prg_new_conditional:Npnn \tl_if_head_eq_meaning:nN #1#2 { p , T , F , TF }
 5221 {
 5222 \tl_if_head_is_N_type:nTF { #1 ? }
 5223 { \__tl_if_head_eq_meaning_normal:nN }
 5224 { \_tl_if_head_eq_meaning_special:nN }
 5225 {#1} #2
 5226 }
 5227 \cs_new:Npn \__tl_if_head_eq_meaning_normal:nN #1 #2
 5228 \{5229 \exp_after:wN \if_meaning:w
 5230 \tl_head:w #1 { ?? \use_none:nnn } \q_stop #2
 5231 \prg_return_true:
 5232 \else:
 5233 \prg_return_false:
 5234 \fi:
 5235 }
 5236 \cs_new:Npn \__tl_if_head_eq_meaning_special:nN #1 #2
 5237 {
 5238 \if_charcode:w \str_head:n {#1} \exp_not:N #2
 5239 \exp_after:wN \use:n
 5240 \else:
 5241 \prg_return_false:
 5242 \exp_after:wN \use_none:n
 5243 \fi:
 5244 {
 5245 \if_catcode:w \exp_not:N #2
 5246 \lt l_i \lt l_i head_is_group:nTF {#1}
 5247 { \c_group_begin_token }
 5248 f \c_space_token }
 5249 \prg_return_true:
 5250 \else:
 5251 \prg_return_false:
 5252 \quad \text{ifi:}5253 }
 5254 }
(End definition for \tl_if_head_eq_meaning:nN These functions are documented on page 97.)
```

```
\tl_if_head_is_N_type_p:n
\tl_if_head_is_N_type:nTF
```
The first token of a token list can be either an N-type argument, a begin-group token (catcode 1), or an explicit space token (catcode 10 and charcode 32). The latter two cases are characterized by the fact that \use:n removes some tokens from #1, hence changing its string representation (no token can have an empty string representation). The extra brace group covers the case of an empty argument, whose head is not "normal".

<sup>5255</sup> \prg\_new\_conditional:Npnn \tl\_if\_head\_is\_N\_type:n #1 { p , T , F , TF }

```
5256 {
 5257 \__str_if_eq_x_return:nn
 5258 { \exp_not:o { \use:n #1 { } } }
 5259 { \exp_not:n { #1 { } } }
 5260 }
(End definition for \tl_if_head_is_N_type:n These functions are documented on page 98.)
```
[\tl\\_if\\_head\\_is\\_group\\_p:n](#page-117-3) Pass the first token of #1 through \token\_to\_str:N, then check for the brace balance.

[\tl\\_if\\_head\\_is\\_group:n](#page-117-3)[TF](#page-23-0) The extra ? caters for an empty argument.<sup>[5](#page-379-0)</sup> <sup>5261</sup> \prg\_new\_conditional:Npnn \tl\_if\_head\_is\_group:n #1 { p , T , F , TF } <sup>5262</sup> { 5263 \if catcode:w \* <sup>5264</sup> \exp\_after:wN \use\_none:n 5265 \exp\_after:wN {  $5266$  \exp\_after:wN { 5267 \token\_to\_str:N #1 ?

```
5268 }
5269 }
5270 *
5271 \prg_return_false:
5272 \else:
5273 \prg_return_true:
5274 \fi:
5275 }
```
(*End definition for* \tl\_if\_head\_is\_group:n *These functions are documented on page [98.](#page-117-3)*)

[\tl\\_if\\_head\\_is\\_space\\_p:n](#page-117-4) [\tl\\_if\\_head\\_is\\_space:n](#page-117-4)[TF](#page-23-0) \\_\_tl\_if\_head\_is\_space:w

If the first token of the token list is an explicit space, i.e., a character token with character code 32 and category code 10, then this test will be true. It is false if the token list is empty, if the first token is an implicit space token, such as  $\c$ -space-token, or any token other than an explicit space. The slightly convoluted approach with \romannumeral ensures that each expansion step gives a balanced token list.

```
5276 \prg_new_conditional:Npnn \tl_if_head_is_space:n #1 { p , T , F , TF }
5277 \{5278 \tex_romannumeral:D \if_false: { \fi:
5279 \__tl_if_head_is_space:w ? #1 ? ~ }
5280 }
5281 \cs_new:Npn \__tl_if_head_is_space:w #1 ~
5282 {
5283 \tl_if_empty:oTF { \use_none:n #1 }
5284 { \exp_after:wN \c_zero \exp_after:wN \prg_return_true: }
5285 { \exp_after:wN \c_zero \exp_after:wN \prg_return_false: }
5286 \exp_after:wN \use_none:n \exp_after:wN { \if_false: } \fi:
5287 }
```
(*End definition for* \tl\_if\_head\_is\_space:n *These functions are documented on page [98.](#page-117-4)*)

<span id="page-379-0"></span> $5Bruno:$  this could be made faster, but we don't: if we hope to ever have an e-type argument, we need all brace "tricks" to happen in one step of expansion, keeping the token list brace balanced at all times.

#### **10.13 Viewing token lists**

[\tl\\_show:N](#page-118-0) Showing token list variables is done after checking that the variable is defined (see \\_\_- \tl\_show:c kernel\_register\_show:N.

```
5288 \cs_new_protected:Npn \tl_show:N #1
 5289 {
 5290 \cs_if_exist:NTF #1
 5291 { \cs_show:N #1 }
 5292 {
 5293 \__msg_kernel_error:nnx { kernel } { variable-not-defined }
 5294 { \token_to_str:N #1 }
 5295 }
 5296 }
 5297 \cs_generate_variant:Nn \tl_show:N { c }
(End definition for \tl_show:N and \tl_show:c These functions are documented on page ??.)
```

```
\tl_show:n The \__msg_show_variable:n internal function performs line-wrapping, removes a lead-
            ing >_{\sqcup}, then shows the result using the \etex_showtokens: D primitive. Since \tl_-
            to_str:n is expanded within the line-wrapping code, the escape character is always a
            backslash.
```

```
5298 \cs_new_protected:Npn \tl_show:n #1
 _{5299} { \__msg_show_variable:n { > ~ \tl_to_str:n {#1} } }
(End definition for \tl_show:n This function is documented on page 99.)
```
## **10.14 Scratch token lists**

[\g\\_tmpa\\_tl](#page-118-2) Global temporary token list variables. They are supposed to be set and used immediately, [\g\\_tmpb\\_tl](#page-118-2) with no delay between the definition and the use because you can't count on other macros not to redefine them from under you.

> <sup>5300</sup> \tl\_new:N \g\_tmpa\_tl <sup>5301</sup> \tl\_new:N \g\_tmpb\_tl (*End definition for* \g\_tmpa\_tl *and* \g\_tmpb\_tl *These variables are documented on page [99.](#page-118-2)*)

[\l\\_tmpa\\_tl](#page-118-3) These are local temporary token list variables. Be sure not to assume that the value you [\l\\_tmpb\\_tl](#page-118-3) put into them will survive for long—see discussion above.

```
5302 \tl_new:N \l_tmpa_tl
 5303 \tl_new:N \l_tmpb_tl
(End definition for \l_tmpa_tl and \l_tmpb_tl These variables are documented on page 99.)
```
#### **10.15 Deprecated functions**

```
\tl_new:Nn
\tl_new:cn
\tl_new:Nx
            Use either \tl_const:Nn or \tl_new:N.
             5304 (*deprecated)
             5305 \cs_new_protected:Npn \tl_new:Nn #1#2
             5306 {
             5307 \tl_new:N #1
             5308 \tl_gset:Nn #1 {#2}
```

```
5309 }
                            5310 \text{ } cs_generate_variant:Nn \tl_new:Nn { c }
                            5311 \cs_generate_variant:Nn \tl_new:Nn { Nx }
                            5312 \langle/deprecated)
                          (End definition for \tl_new:Nn , \tl_new:cn , and \tl_new:Nx These functions are documented on page
                          ??.)
             \tl_gset:Nc
This was useful once, but nowadays does not make much sense.
             \tl_set:Nc
                            5313 (*deprecated)
                            5314 \cs new protected nopar:Npn \tl gset:Nc
                            5315 { \tex_global:D \tl_set:Nc }
                            5316 \cs_new_protected:Npn \tl_set:Nc #1#2
                            _{5317} { \tl_set:No #1 { \cs:w #2 \cs_end: } }
                            5318 (/deprecated)
                          (End definition for \tl_gset:Nc This function is documented on page ??.)
     \tl_replace_in:Nnn
     \tl_replace_in:cnn
    \tl_greplace_in:Nnn
    \tl_greplace_in:cnn
 \tl_replace_all_in:Nnn
 \tl_replace_all_in:cnn
\tl_greplace_all_in:Nnn
\tl_greplace_all_in:cnn
                          These are renamed.
                            5319 (*deprecated)
                            5320 \cs_new_eq:NN \tl_replace_in:Nnn \tl_replace_once:Nnn
                            5321 \cs_new_eq:NN \tl_replace_in:cnn \tl_replace_once:cnn
                            5322 \cs_new_eq:NN \tl_greplace_in:Nnn \tl_greplace_once:Nnn
                            5323 \cs_new_eq:NN \tl_greplace_in:cnn \tl_greplace_once:cnn
                            5324 \cs_new_eq:NN \tl_replace_all_in:Nnn \tl_replace_all:Nnn
                            5325 \cs_new_eq:NN \tl_replace_all_in:cnn \tl_replace_all:cnn
                            5326 \cs_new_eq:NN \tl_greplace_all_in:Nnn \tl_greplace_all:Nnn
                            5327 \cs_new_eq:NN \tl_greplace_all_in:cnn \tl_greplace_all:cnn
                            5328 (/deprecated)
                           (End definition for \tl_replace_in:Nnn and \tl_replace_in:cnn These functions are documented on
                          page ??.)
       \tl_remove_in:Nn
       \tl_remove_in:cn
      \tl_gremove_in:Nn
      \tl_gremove_in:cn
   \tl_remove_all_in:Nn
   \tl_remove_all_in:cn
  \tl_gremove_all_in:Nn
  \tl_gremove_all_in:cn
                          Also renamed.
                            5329 \langle *deprecated)
                            5330 \cs_new_eq:NN \tl_remove_in:Nn \tl_remove_once:Nn
                            5331 \cs_new_eq:NN \tl_remove_in:cn \tl_remove_once:cn
                            5332 \cs_new_eq:NN \tl_gremove_in:Nn \tl_gremove_once:Nn
                            5333 \cs_new_eq:NN \tl_gremove_in:cn \tl_gremove_once:cn
                            5334 \cs_new_eq:NN \tl_remove_all_in:Nn \tl_remove_all:Nn
                            5335 \cs_new_eq:NN \tl_remove_all_in:cn \tl_remove_all:cn
                            5336 \cs_new_eq:NN \tl_gremove_all_in:Nn \tl_gremove_all:Nn
                            5337 \cs_new_eq:NN \tl_gremove_all_in:cn \tl_gremove_all:cn
                            5338 (/deprecated)
                          (End definition for \tl_remove_in:Nn and \tl_remove_in:cn These functions are documented on page
                          ??.)
        \tl_elt_count:n
Another renaming job.
        \tl_elt_count:V
        \tl_elt_count:o
        \tl_elt_count:N
        \tl_elt_count:c
                            5339 (*deprecated)
                            5340 \cs_new_eq:NN \tl_elt_count:n \tl_count:n
                            5341 \cs_new_eq:NN \tl_elt_count:V \tl_count:V
                            5342 \cs_new_eq:NN \tl_elt_count:o \tl_count:o
```

```
5343 \cs_new_eq:NN \tl_elt_count:N \tl_count:N
                           5344 \cs_new_eq:NN \tl_elt_count:c \tl_count:c
                           5345 (/deprecated)
                         (End definition for \tl_elt_count:n , \tl_elt_count:V , and \tl_elt_count:o These functions are doc-
                         umented on page ??.)
          \tl_head_i:n
Two renames, and a few that are rather too specialised.
          \tl_head_i:w
        \tl_head_iii:n
        \tl_head_iii:f
        \tl_head_iii:w
                           5346 (*deprecated)
                           _{5347} \cs_new_eq:NN \tl_head_i:n \tl_head:n
                           5348 \text{ } cs new eq:NN \tl head i:w \tl head:w
                           5349 \text{ Cs\_new: Npn } t1 \text{head\_iii:n #1 } { \tl1 \text{head\_iii:w #1 } \qquad \exists 1 \text{ stop } }5350 \cs_generate_variant:Nn \tl_head_iii:n { f }
                           5351 \cs_new:Npn \tl_head_iii:w #1#2#3#4 \q_stop {#1#2#3}
                           5352 \langle/deprecated)
                         (End definition for \tl_head_i:n This function is documented on page ??.)
                              Deprecated on 2012-05-13 for removal by 2012-08-31.
   \tl_length_tokens:n
                           5353 \cs_new_eq:NN \tl_length_tokens:n \tl_count_tokens:n
                         (End definition for \tl_length_tokens:n This function is documented on page ??.)
                              Deprecated 2012-05-13 for removal by 2012-11-31.
          \tl_length:N
          \tl_length:c
          \tl_length:n
          \tl_length:V
          \tl_length:o
                         Renames.
                           5354 \cs_new_eq:NN \tl_length:N \tl_count:N
                           5355 \cs_new_eq:NN \tl_length:c \tl_count:c
                           5356 \cs_new_eq:NN \tl_length:n \tl_count:n
                           5357 \cs_new_eq:NN \tl_length:V \tl_count:V
                           5358 \cs_new_eq:NN \tl_length:o \tl_count:o
                         (End definition for \tl_length:N and others. These functions are documented on page ??.)
                              Deprecated 2012-06-05 for removal after 2012-12-31.
      \tl_if_empty_p:x
      TF
                         We can test expandably the emptiness of an expanded token list thanks to the primitive
                         \pdfstrcmp which expands its argument: a token list is empty if and only if its string
                         representation is empty.
                           5359 \prg_new_conditional:Npnn \tl_if_empty:x #1 { p , T , F , TF }
                           5360 { \__str_if_eq_x_return:nn { } {#1} }
                         (End definition for \tl_if_empty:x These functions are documented on page ??.)
                              Deprecated 2012-07-08 for removal after 2012-10-31.
 \tl_if_head_group_p:n
 TF
\tl_if_head_N_type_p:n
TF
 \tl_if_head_space_p:n
 TF
                           5361 \prg_new_eq_conditional:NNn \tl_if_head_group:n \tl_if_head_is_group:n
                           5362 { p , T , F , TF }
                           5363 \prg_new_eq_conditional:NNn \tl_if_head_N_type:n \tl_if_head_is_N_type:n
                           5364 { p , T , F , TF }
                           5365 \prg_new_eq_conditional:NNn \tl_if_head_space:n \tl_if_head_is_space:n
                           5366 { p , T , F , TF }
                         (End definition for \tl_if_head_group:n These functions are documented on page ??.)
```
\tl\_tail:w Deprecated 2012-09-01 for removal after 2012-12-31. This is broken as it will strip braces from a case such as a{bc}.

<sup>5367</sup> \cs\_new:Npn \tl\_tail:w #1#2 \q\_stop {#2}

(*End definition for* \tl\_tail:w *This function is documented on page* **??***.*)

5368 (/initex | package)

# **11 l3seq implementation**

*The following test files are used for this code:* m3seq002,m3seq003*.*

- 5369 (\*initex | package)
- $_{5370}$   $\langle$  @@=seq)

```
5371 (*package)
5372 \ProvidesExplPackage
5373 {\ExplFileName}{\ExplFileDate}{\ExplFileVersion}{\ExplFileDescription}
5374 \__expl_package_check:
```

```
5375 (/package)
```
A sequence is a control sequence whose top-level expansion is of the form "\\_\_  $seq\_item:n \ {\langle item_1 \rangle} \ \ldots \ \_\$ seq\_item:n  ${\langle item_n \rangle}$ ". An earlier implementation used the structure "\seq\_elt:w  $\langle item_1 \rangle$  \seq\_elt\_end: ... \seq\_elt:w  $\langle item_n \rangle$  \seq\_elt\_end:". This allows rapid searching using a delimited function, but is not suitable for items containing {, } and # tokens, and also leads to the loss of surrounding braces around items.

\\_seq\_item:n The delimiter is always defined, but when used incorrectly simply removes its argument and hits an undefined control sequence to raise an error.

```
5376 \cs_new:Npn \__seq_item:n
                          5377 {
                          5378 \__msg_kernel_expandable_error:nn { kernel } { misused-sequence }
                          5379 \use_none:n
                          5380 }
                         (End definition for \__seq_item:n)
\l__seq_internal_a_tl
Scratch space for various internal uses.
\l__seq_internal_b_tl
                          5381 \tl_new:N \l__seq_internal_a_tl
                          5382 \tl_new:N \l__seq_internal_b_tl
                         (End definition for \l__seq_internal_a_tl and \l__seq_internal_b_tl These variables are docu-
                         mented on page ??.)
         \c_empty_seq Simply copy the empty token list.
                          5383 \cs_new_eq:NN \c_empty_seq \c_empty_tl
                         (End definition for \c_empty_seq This variable is documented on page 108.)
```
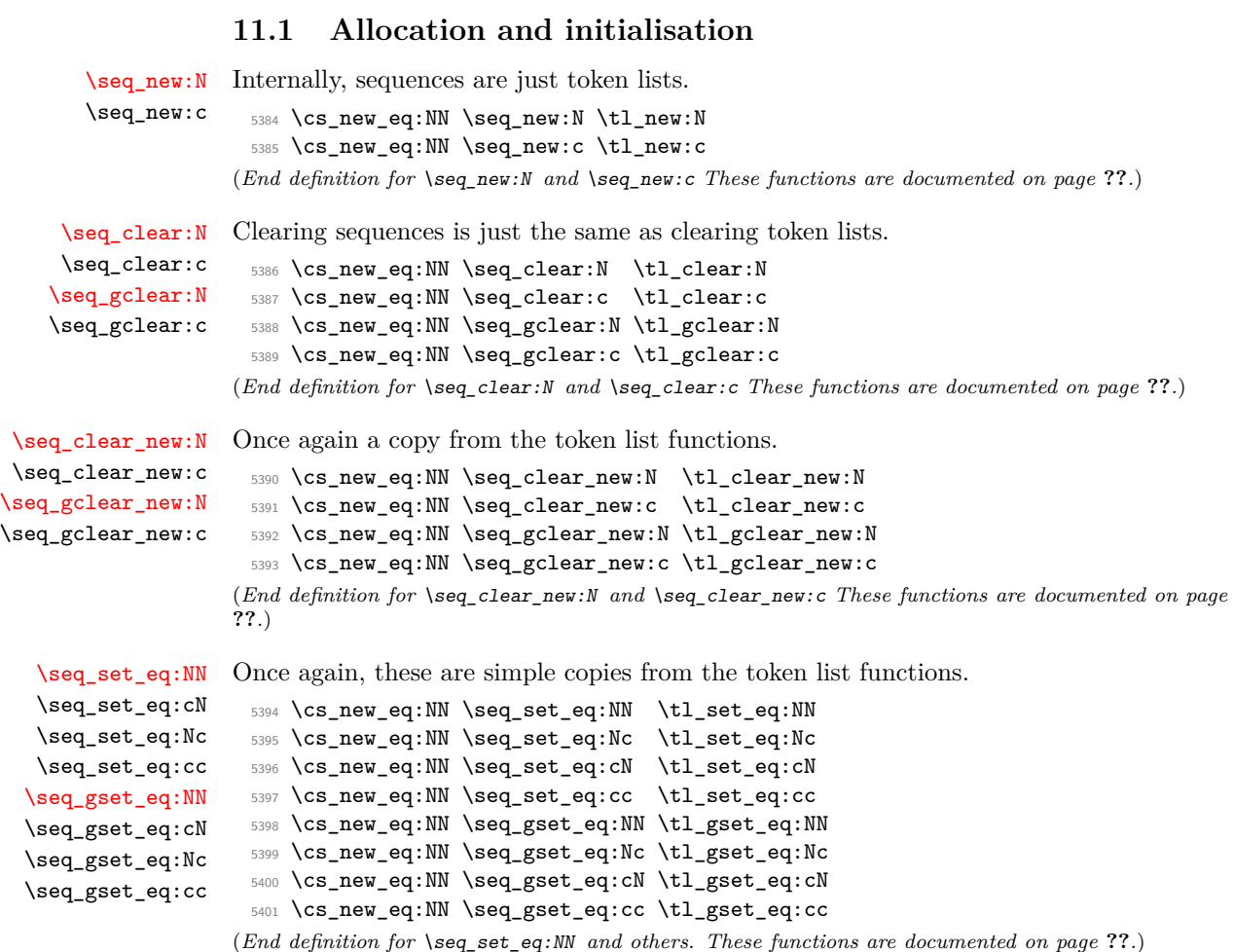

[\seq\\_set\\_split:Nnn](#page-120-4) \seq\_set\_split:NnV [\seq\\_gset\\_split:Nnn](#page-120-4) \seq\_gset\_split:NnV \\_\_seq\_set\_split:NNnn \\_\_seq\_set\_split\_i:w \\_\_seq\_set\_split\_ii:w \\_\_seq\_set\_split\_end: The goal is to split a given token list at a marker, strip spaces from each item, and remove one set of outer braces if after removing leading and trailing spaces the item is enclosed within braces. After \tl\_replace\_all:Nnn, the token list \l\_\_seq\_internal\_a\_tl is a repetition of the pattern \\_\_seq\_set\_split\_i:w \prg\_do\_nothing: h*item with spaces*i \\_\_seq\_set\_split\_end:. Then, x-expansion causes \\_\_seq\_set\_split\_i:w to trim spaces, and leaves its result as  $\gtrsim$  seq\_set\_split\_ii:w  $\langle trimmed\ item \rangle \gtrsim$  seq\_set\_split\_end:. This is then converted to the l3seq internal structure by another xexpansion. In the first step, we insert \prg\_do\_nothing: to avoid losing braces too early: that would cause space trimming to act within those lost braces. The second step is solely there to strip braces which are outermost after space trimming.

<sup>5402</sup> \cs\_new\_protected\_nopar:Npn \seq\_set\_split:Nnn

```
5403 { \__seq_set_split:NNnn \tl_set:Nx }
```
<sup>5404</sup> \cs\_new\_protected\_nopar:Npn \seq\_gset\_split:Nnn

5405 { \\_\_seq\_set\_split:NNnn \tl\_gset:Nx }

```
5406 \cs_new_protected:Npn \__seq_set_split:NNnn #1 #2 #3 #4
```

```
5407 {
                      _{5408} \tl if empty:nTF {#3}
                      _{5409} { #1 #2 { \tl_map_function:nN {#4} \__seq_wrap_item:n } }
                      5410 {
                      5411 \tl_set:Nn \l__seq_internal_a_tl
                      5412 \left\{ \begin{array}{c} \end{array} \right.5413 \__seq_set_split_i:w \prg_do_nothing:
                      \frac{5414}{ } \frac{44}{ }\sum_{s=15} seq_set_split_end:
                      5416 }
                      5417 \tl_replace_all:Nnn \l__seq_internal_a_tl { #3 }
                      5418 \left\{ \begin{array}{c} \end{array} \right.5419 \qquad \qquad \searrow seq_set_split_end:
                      5420 \__seq_set_split_i:w \prg_do_nothing:
                      5421 }
                      5422 \text{tl}\_set:Nx \l_\_seq\_internal\_a\_tl \l_\_seq\_internal\_a\_tl \}5423 #1 #2 { \lceil \lceil \cdot 2 \rceil }
                      5424 }
                      5425 }
                      5426 \text{ Cs_new: Npn } \_\texttt{seq_set} set_split_i:w #1 \_\texttt{seq_set} set_split_end:
                      5427 {
                      5428 \text{exp\_not:N} \ \ \text{seq\_set\_split\_ii:w}5429 \exp_args:No \tl_trim_spaces:n {#1}
                      _{5430} \verb| \verb| \rangle_54305431 }
                      5432 \cs_new:Npn \__seq_set_split_ii:w #1 \__seq_set_split_end:
                      5433 { \__seq_wrap_item:n {#1} }
                      5434 \cs_generate_variant:Nn \seq_set_split:Nnn { NnV }
                      5435 \cs_generate_variant:Nn \seq_gset_split:Nnn { NnV }
                    (End definition for \seq_set_split:Nnn and others. These functions are documented on page ??.)
  \seq_concat:NNN
  \seq_concat:ccc
 \seq_gconcat:NNN
 \seq_gconcat:ccc
                    Concatenating sequences is easy.
                      5436 \cs_new_protected:Npn \seq_concat:NNN #1#2#3
                      5437 { \tl_set:Nx #1 { \exp_not:o {#2} \exp_not:o {#3} } }
                      5438 \cs_new_protected:Npn \seq_gconcat:NNN #1#2#3
                      5439 { \tl_gset:Nx #1 { \exp_not:o {#2} \exp_not:o {#3} } }
                      5440 \cs_generate_variant:Nn \seq_concat:NNN { ccc }
                      5441 \cs_generate_variant:Nn \seq_gconcat:NNN { ccc }
                    (End definition for \seq_concat:NNN and \seq_concat:ccc These functions are documented on page
                    ??.)
\seq_if_exist_p:N
\seq_if_exist_p:c
\seq_if_exist:NTF
\seq_if_exist:cTF
                    Copies of the cs functions defined in l3basics.
                      5442 \cs_new_eq:NN \seq_if_exist:NTF \cs_if_exist:NTF
                      5443 \cs_new_eq:NN \seq_if_exist:NT \cs_if_exist:NT
                      5444 \cs_new_eq:NN \seq_if_exist:NF \cs_if_exist:NF
                      5445 \cs_new_eq:NN \seq_if_exist_p:N \cs_if_exist_p:N
                      5446 \cs_new_eq:NN \seq_if_exist:cTF \cs_if_exist:cTF
                      5447 \cs_new_eq:NN \seq_if_exist:cT \cs_if_exist:cT
                      5448 \cs_new_eq:NN \seq_if_exist:cF \cs_if_exist:cF
                      5449 \cs_new_eq:NN \seq_if_exist_p:c \cs_if_exist_p:c
```
(*End definition for* \seq\_if\_exist:N *and* \seq\_if\_exist:c *These functions are documented on page* **??***.*)

#### **11.2 Appending data to either end**

The code here is just a wrapper for adding to token lists.

```
\seq_put_left:NV
\seq_put_left:Nv
\seq_put_left:No
\seq_put_left:Nx
\seq_put_left:cn
\seq_put_left:cV
\seq_put_left:cv
\seq_put_left:co
\seq_put_left:cx
\seq_put_right:Nn
\seq_gput_left:Nn
                     5450 \cs_new_protected:Npn \seq_put_left:Nn #1#2
                     5451 { \tl_put_left:Nn #1 { \__seq_item:n {#2} } }
                     5452 \cs_new_protected:Npn \seq_put_right:Nn #1#2
                     5453 { \tl_put_right:Nn #1 { \__seq_item:n {#2} } }
                     5454 \cs_generate_variant:Nn \seq_put_left:Nn { NV , Nv , No , Nx }
                     5455 \cs_generate_variant:Nn \seq_put_left:Nn { c , cV , cv , co , cx }
                     5456 \cs_generate_variant:Nn \seq_put_right:Nn { NV , Nv , No , Nx }
                     5457 \cs_generate_variant:Nn \seq_put_right:Nn { c , cV , cv , co , cx }
                   (End definition for \seq_put_left:Nn and others. These functions are documented on page ??.)
```
\seq\_put\_right:NV The same for global addition.

```
5458 \cs_new_protected:Npn \seq_gput_left:Nn #1#2
5459 { \tl_gput_left:Nn #1 { \__seq_item:n {#2} } }
5460 \cs_new_protected:Npn \seq_gput_right:Nn #1#2
_{5461} { \tl_gput_right:Nn #1 { \_seq_item:n {#2} } }
5462 \cs_generate_variant:Nn \seq_gput_left:Nn { NV , Nv , No , Nx }
5463 \cs_generate_variant:Nn \seq_gput_left:Nn { c , cV , cv , co , cx }
5464 \cs_generate_variant:Nn \seq_gput_right:Nn { NV , Nv , No , Nx }
5465 \cs_generate_variant:Nn \seq_gput_right:Nn { c , cV , cv , co , cx }
```
(*End definition for* \seq\_gput\_left:Nn *and others. These functions are documented on page* **??***.*)

# \seq\_put\_right:cx [\seq\\_gput\\_right:Nn](#page-121-3)

\seq\_put\_right:Nv \seq\_put\_right:No<br>\seq\_gput\_left:No \seq\_put\_right:Nx \seq\_put\_right:cn \seq\_put\_right:cV \seq\_put\_right:cv \seq\_put\_right:co

[\seq\\_put\\_left:Nn](#page-121-2)

```
\seq_gput_right:NV
\seq_gput_right:Nv
\seq_gput_right:No
\seq_gput_right:Nx
\seq_gput_right:cn
\seq_gput_right:cV
\sqrt{\texttt{seq\_gput\_right:cv}}\seq_gput_right:co
\seq_gput_right:cx
```
[\seq\\_remove\\_duplicates:N](#page-123-0) \seq\_remove\_duplicates:c [\seq\\_gremove\\_duplicates:N](#page-123-0) \seq\_gremove\_duplicates:c \\_\_seq\_remove\_duplicates:NN

### **11.3 Modifying sequences**

This function converts its argument to a proper sequence item in an x-expansion context.  $5466 \text{ \& new:Npn \ } g$  seq\_wrap\_item:n #1 { \exp\_not:n { \\_\_seq\_item:n {#1} } } (*End definition for* \\_\_seq\_wrap\_item:n)

An internal sequence for the removal routines.

```
5467 \seq_new:N \l__seq_remove_seq
(End definition for \l__seq_remove_seq This variable is documented on page ??.)
```
Removing duplicates means making a new list then copying it.

```
5468 \cs_new_protected:Npn \seq_remove_duplicates:N
5469 { \__seq_remove_duplicates:NN \seq_set_eq:NN }
5470 \cs_new_protected:Npn \seq_gremove_duplicates:N
5471 { \__seq_remove_duplicates:NN \seq_gset_eq:NN }
5472 \cs_new_protected:Npn \__seq_remove_duplicates:NN #1#2
5473 {
5474 \seq_clear:N \l__seq_remove_seq
5475 \seq_map_inline:Nn #2
5476 {
5477 \seq_i f_in: NnF \l_iseq_remove\_seq \{ \# 1 \}
```

```
5478 { \seq_put_right:Nn \l__seq_remove_seq {##1} }
 5479 }
 5480 #1 #2 \l__seq_remove_seq
 5481 }
 5482 \cs_generate_variant:Nn \seq_remove_duplicates:N { c }
 5483 \cs_generate_variant:Nn \seq_gremove_duplicates:N { c }
(End definition for \seq_remove_duplicates:N and \seq_remove_duplicates:c These functions are doc-
umented on page ??.)
```
[\seq\\_remove\\_all:Nn](#page-124-0) \seq\_remove\_all:cn [\seq\\_gremove\\_all:Nn](#page-124-0) \seq\_gremove\_all:cn \_\_seq\_remove\_all\_aux:NNn The idea of the code here is to avoid a relatively expensive addition of items one at a time to an intermediate sequence. The approach taken is therefore similar to that in  $\setminus_{-}$ seq\_pop\_right\_aux\_ii:NNN, using a "flexible" x-type expansion to do most of the work. As  $\tilde{\tau}$  if eq:nnT is not expandable, a two-part strategy is needed. First, the x-type expansion uses \str\_if\_eq:nnT to find potential matches. If one is found, the expansion is halted and the necessary set up takes place to use the  $\tilde{\t{t}}_i$ eq:NNT test. The x-type is started again, including all of the items copied already. This will happen repeatedly until the entire sequence has been scanned. The code is set up to avoid needing and intermediate scratch list: the lead-off x-type expansion  $(41 \#2 \{ \#2 \})$  will ensure that nothing is lost.

```
5484 \cs_new_protected:Npn \seq_remove_all:Nn
5485 { \__seq_remove_all_aux:NNn \tl_set:Nx }
5486 \cs_new_protected:Npn \seq_gremove_all:Nn
5487 { \__seq_remove_all_aux:NNn \tl_gset:Nx }
5488 \cs_new_protected:Npn \__seq_remove_all_aux:NNn #1#2#3
5489 {
5490 \qquad \qquad \searrow seq_push_item_def:n
5491 \qquad \qquad \qquad5492 \str_if_eq:nnT {##1} {#3}
5493 \{5494 \{ \if{false: {\i} \fi\}5495 \tl_set:Nn \l__seq_internal_b_tl {##1}
5496 #1 #2
5497 { \if_false: } \fi:
5498 \exp_not:o {#2}
5499 \tl_if_eq:NNT \l__seq_internal_a_tl \l__seq_internal_b_tl
5500 { \use_none:nn }
5501 }
5502 \qquad \qquad \searrow seq_wrap_item:n {##1}
5503 }
5504 \tl_set:Nn \l__seq_internal_a_tl {#3}
5505 #1 #2 {#2}
5506 \__seq_pop_item_def:
5507 }
5508 \cs_generate_variant:Nn \seq_remove_all:Nn { c }
5509 \cs_generate_variant:Nn \seq_gremove_all:Nn { c }
```
<sup>(</sup>*End definition for* \seq\_remove\_all:Nn *and* \seq\_remove\_all:cn *These functions are documented on page* **??***.*)

#### **11.4 Sequence conditionals**

```
\seq_if_empty_p:N
\seq_if_empty_p:c
\seq_if_empty:NTF
TF
                  Simple copies from the token list variable material.
                    5510 \prg_new_eq_conditional:NNn \seq_if_empty:N \tl_if_empty:N
                    5511 { p , T , F , TF }
                    5512 \prg_new_eq_conditional:NNn \seq_if_empty:c \tl_if_empty:c
                    5513 { p , T , F , TF }
                  (End definition for \seq_if_empty:N and \seq_if_empty:c These functions are documented on page
                  ??.)
  \seq_if_in:NnTF
  TF
  TF
  TF
  \seq_if_in:NxTF
  \seq_if_in:cnTF
  \seq_if_in:cVTF
  TF
  TF
  \seq_if_in:cxTF
    \__seq_if_in:
                  The approach here is to define \_{\text{seq}} item:n to compare its argument with the test
                  sequence. If the two items are equal, the mapping is terminated and \grroupcup_end: \prg_return_true: is inserted after skipping over the rest of the recursion. On the other hand,
                  if there is no match then the loop will break returning \prg_return_false:. Everything
                  is inside a group so that \_{seq} seq_item:n is preserved in nested situations.
                    5514 \prg_new_protected_conditional:Npnn \seq_if_in:Nn #1#2
                    5515 { T , F , TF }
                    5516 {
                    5517 \group_begin:
                    5518 \tl_set:Nn \l__seq_internal_a_tl {#2}
                    5519 \cs_set_protected:Npn \__seq_item:n ##1
                    5520 {
                    5521 \tl_set:Nn \l_seq_internal_b_tl {##1}
                    \verb|5522| \label{fig:1} The aning: w \l1\_seq\_internal\_a_tl \l1\_seq\_internal_b_tl5523 \exp_after:wN \__seq_if_in:
                    5524 \fi:
                    5525 }
                    5526 #1
                    5527 \group_end:
                    5528 \prg_return_false:
                    5529 \__prg_break_point:
                    5530 }
                    5531 \cs_new_nopar:Npn \__seq_if_in:
                    5532 { \__prg_break:n { \group_end: \prg_return_true: } }
                    5533 \cs_generate_variant:Nn \seq_if_in:NnT { NV , Nv , No , Nx }
                    5534 \cs_generate_variant:Nn \seq_if_in:NnT { c , cV , cv , co , cx }
                    5535 \cs_generate_variant:Nn \seq_if_in:NnF { NV , Nv , No , Nx }
                    5536 \cs_generate_variant:Nn \seq_if_in:NnF { c , cV , cv , co , cx }
                    5537 \cs_generate_variant:Nn \seq_if_in:NnTF { NV , Nv , No , Nx }
                    5538 \cs_generate_variant:Nn \seq_if_in:NnTF { c , cV , cv , co , cx }
```
(*End definition for* \seq\_if\_in:Nn *and others. These functions are documented on page* **??***.*)

#### **11.5 Recovering data from sequences**

\\_\_seq\_pop:NNNN \\_\_seq\_pop\_TF:NNNN The two pop functions share their emptiness tests. We also use a common emptiness test for all branching get and pop functions.

```
5539 \cs_new_protected:Npn \__seq_pop:NNNN #1#2#3#4
5540 {
5541 \if_meaning:w #3 \c_empty_seq
```

```
5542 \tl_set:Nn #4 { \q_no_value }
5543 \else:
5544 #1#2#3#4
5545 \fi:
5546 }
5547 \cs_new_protected:Npn \__seq_pop_TF:NNNN #1#2#3#4
5548 {
5549 \if_meaning:w #3 \c_empty_seq
5550 % \tl_set:Nn #4 { \q_no_value }
5551 \prg_return_false:
5552 \else:
5553 #1#2#3#4
5554 \prg_return_true:
5555 \fi:
5556 }
```
(*End definition for* \\_\_seq\_pop:NNNN *and* \\_\_seq\_pop\_TF:NNNN)

[\seq\\_get\\_left:NN](#page-122-0) \seq\_get\_left:cN \\_\_seq\_get\_left:NnwN

Getting an item from the left of a sequence is pretty easy: just trim off the first item after removing the  $\_{\text{seqitem}}$ :n at the start. We first append a  $\qquadmath>q_n$  no value item to cover the case of an empty sequence

```
5557 \cs_new_protected:Npn \seq_get_left:NN #1#2
 5558 {
 5559 \tl_set:Nx #2
 5560 {
 5561 \exp_after:wN \__seq_get_left:Nnw
 5562 #1 \_seq_item:n { \q_no_value } \q_stop
 5563 }
 5564 }
 5565 \cs_new:Npn \__seq_get_left:Nnw \__seq_item:n #1#2 \q_stop
 5566 { \exp_not:n {#1} }
 5567 \cs_generate_variant:Nn \seq_get_left:NN { c }
(End definition for \seq_get_left:NN and \seq_get_left:cN These functions are documented on page
??.)
```
[\seq\\_pop\\_left:NN](#page-123-1) \seq\_pop\_left:cN [\seq\\_gpop\\_left:NN](#page-123-2) \seq\_gpop\_left:cN \\_\_seq\_pop\_left:NNN \\_\_seq\_pop\_left:NnwNNN

```
The approach to popping an item is pretty similar to that to get an item, with the only
difference being that the sequence itself has to be redefined. This makes it more sensible
to use an auxiliary function for the local and global cases.
```

```
5568 \cs_new_protected_nopar:Npn \seq_pop_left:NN
5569 { \__seq_pop:NNNN \__seq_pop_left:NNN \tl_set:Nn }
5570 \cs_new_protected_nopar:Npn \seq_gpop_left:NN
5571 { \__seq_pop:NNNN \__seq_pop_left:NNN \tl_gset:Nn }
5572 \cs_new_protected:Npn \__seq_pop_left:NNN #1#2#3
5573 { \exp_after:wN \__seq_pop_left:NnwNNN #2 \q_stop #1#2#3 }
5574 \cs_new_protected:Npn \__seq_pop_left:NnwNNN \__seq_item:n #1#2 \q_stop #3#4#5
5575 {
5576 #3 #4 {#2}
5577 \tl_set:Nn #5 {#1}
5578 }
5579 \cs_generate_variant:Nn \seq_pop_left:NN { c }
```

```
5580 \cs_generate_variant:Nn \seq_gpop_left:NN { c }
```

```
(End definition for \seq_pop_left:NN and \seq_pop_left:cN These functions are documented on page
??.)
```
[\seq\\_get\\_right:NN](#page-122-1) \seq\_get\_right:cN \\_\_seq\_get\_right\_loop:nn

First prepend  $\qquad$ q\_no\_value, then take two arguments at a time. Apart from the righthand end of the sequence, this be a brace group followed by  $\_{seq}$ -seq\_item:n. The \use\_none:nn removes both of those. At the end of the sequence, the two question marks are taken by \use\_none:nn, and the assignment is placed before the right-most item. The \afterassignment primitive places \use\_none:n to get rid of a trailing \\_\_seq\_get\_ right\_loop:nn.

```
5581 \cs_new_protected:Npn \seq_get_right:NN #1#2
 5582 {
 5583 \exp_after:wN \__seq_get_right_loop:nn
 5584 \exp_after:wN \q_no_value
 5585 #1
 5586 {
 5587 ??
 5588 \tex_afterassignment:D \use_none:n
 5589 \tl_set:Nn #2
        5590 }
 5591 }
 5592 \cs_new_protected:Npn \__seq_get_right_loop:nn #1#2
 5593 {
 5594 \use_none:nn #2 {#1}
 5595 \__seq_get_right_loop:nn
 5596 }
 5597 \cs_generate_variant:Nn \seq_get_right:NN { c }
(End definition for \seq_get_right:NN and \seq_get_right:cN These functions are documented on page
??.)
```
[\seq\\_pop\\_right:NN](#page-123-3) \seq\_pop\_right:cN [\seq\\_gpop\\_right:NN](#page-123-4) \seq\_gpop\_right:cN \_seq\_pop\_right\_aux:NNN \\_\_seq\_pop\_right\_loop:nn The approach to popping from the right is a bit more involved, but does use some of the same ideas as getting from the right. What is needed is a "flexible length" way to set a token list variable. This is supplied by the  $\{\iota: f_false: \} \fi$ . . . . \if\_false: { \fi: } construct. Using an x-type expansion and a "non-expanding" definition for  $\setminus$  seq item:n, the left-most *n* − 1 entries in a sequence of *n* items will be stored back in the sequence. That needs a loop of unknown length, hence using the strange \if\_false: way of including brackets. When the last item of the sequence is reached, the closing bracket for the assignment is inserted, and \tl\_set:Nn #3 is inserted in front of the final entry. This therefore does the pop assignment. The trailing looping macro is removed by placing a \use\_none:n using the \afterassignment primitive.

```
\cs_new_protected_nopar:Npn \seq_pop_right:NN
5599 { \__seq_pop:NNNN \__seq_pop_right_aux:NNN \tl_set:Nx }
5600 \cs_new_protected_nopar:Npn \seq_gpop_right:NN
5601 {\__seq_pop:NNNN\__seq_pop_right_aux:NNN\tl_gset:Nx }
5602 \cs_new_protected:Npn \__seq_pop_right_aux:NNN #1#2#3
5603 {
5604 \cs_set_eq:NN \seq_tmp:w \__seq_item:n
5605 \cs_set_eq:NN \__seq_item:n \scan_stop:
```

```
5606 #1 #2
                       5607 { \if false: } \fi:
                       5608 \exp_after:wN \exp_after:wN
                       5609 \exp_after:wN \__seq_pop_right_loop:nn
                       5610 \exp_after:wN \use_none:n
                       5611 #2
                       5612 {
                       5613 \if false: { \fi: }
                       5614 \tex_afterassignment:D \use_none:n
                       5615 \tl_set:Nx #3
                       5616 }
                       5617 \cs_set_eq:NN \__seq_item:n \seq_tmp:w
                       5618 }
                       5619 \cs_new:Npn \__seq_pop_right_loop:nn #1#2
                       5620 {
                       5621 #2 { \exp_not:n {#1} }
                       5622 \__seq_pop_right_loop:nn
                       5623 }
                       5624 \cs_generate_variant:Nn \seq_pop_right:NN { c }
                       5625 \cs_generate_variant:Nn \seq_gpop_right:NN { c }
                      (End definition for \seq_pop_right:NN and \seq_pop_right:cN These functions are documented on page
                      ??.)
  \seq_get_left:NNTF
  \seq_get_left:cNTF
 \seq_get_right:NNTF
 \seq_get_right:cNTF
                      Getting from the left or right with a check on the results. The first argument to \setminus -
                      seq_pop_TF:NNNN is left unused.
                       5626 \prg_new_protected_conditional:Npnn \seq_get_left:NN #1#2 { T , F , TF }
                       5627 { \__seq_pop_TF:NNNN \prg_do_nothing: \seq_get_left:NN #1#2 }
                       5628 \prg_new_protected_conditional:Npnn \seq_get_right:NN #1#2 { T , F , TF }
                       5629 { \__seq_pop_TF:NNNN \prg_do_nothing: \seq_get_right:NN #1#2 }
                       5630 \cs_generate_variant:Nn \seq_get_left:NNT { c }
                       5631 \cs_generate_variant:Nn \seq_get_left:NNF { c }
                       5632 \cs_generate_variant:Nn \seq_get_left:NNTF { c }
                       5633 \cs_generate_variant:Nn \seq_get_right:NNT { c }
                       5634 \cs_generate_variant:Nn \seq_get_right:NNF { c }
                       5635 \cs_generate_variant:Nn \seq_get_right:NNTF { c }
                      (End definition for \seq_get_left:NN and \seq_get_left:cN These functions are documented on page
                      ??.)
  \seq_pop_left:NNTF
  \seq_pop_left:cNTF
 \seq_gpop_left:NNTF
 \seq_gpop_left:cNTF
 \seq_pop_right:NNTF
\seq_pop_right:cNTF
\seq_gpop_right:NNTF
\seq_gpop_right:cNTF
                      More or less the same for popping.
                       5636 \prg_new_protected_conditional:Npnn \seq_pop_left:NN #1#2 { T , F , TF }
                       5637 { \__seq_pop_TF:NNNN \__seq_pop_left:NNN \tl_set:Nn #1 #2 }
                       5638 \prg_new_protected_conditional:Npnn \seq_gpop_left:NN #1#2 { T , F , TF }
                       5639 { \__seq_pop_TF:NNNN \__seq_pop_left:NNN \tl_gset:Nn #1 #2 }
                       5640 \prg_new_protected_conditional:Npnn \seq_pop_right:NN #1#2 { T , F , TF }
                       _{5641} { \__seq_pop_TF:NNNN \__seq_pop_right_aux:NNN \tl_set:Nx #1 #2 }
                       5642 \prg_new_protected_conditional:Npnn \seq_gpop_right:NN #1#2 { T , F , TF }
```

```
_{5643} { \_seq_pop_TF:NNNN \_seq_pop_right_aux:NNN \tl_gset:Nx #1 #2 }
5644 \cs_generate_variant:Nn \seq_pop_left:NNT { c }
```

```
5645 \cs_generate_variant:Nn \seq_pop_left:NNF { c }
```

```
5646 \cs_generate_variant:Nn \seq_pop_left:NNTF { c }
5647 \cs_generate_variant:Nn \seq_gpop_left:NNT { c }
5648 \cs_generate_variant:Nn \seq_gpop_left:NNF { c }
5649 \cs_generate_variant:Nn \seq_gpop_left:NNTF { c }
5650 \cs_generate_variant:Nn \seq_pop_right:NNT { c }
5651 \cs_generate_variant:Nn \seq_pop_right:NNF { c }
5652 \cs_generate_variant:Nn \seq_pop_right:NNTF { c }
5653 \cs_generate_variant:Nn \seq_gpop_right:NNT { c }
5654 \cs_generate_variant:Nn \seq_gpop_right:NNF { c }
5655 \cs_generate_variant:Nn \seq_gpop_right:NNTF { c }
```
(*End definition for* \seq\_pop\_left:NN *and* \seq\_pop\_left:cN *These functions are documented on page* **??***.*)

#### **11.6 Mapping to sequences**

[\seq\\_map\\_break:](#page-125-0) [\seq\\_map\\_break:n](#page-125-1)

To break a function, the special token  $\setminus$  prg break point: Nn is used to find the end of the code. Any ending code is then inserted before the return value of \seq\_map\_break:n is inserted.

```
5656 \cs_new_nopar:Npn \seq_map_break:
 5657 { \_prg_map_break:Nn \seq_map_break: { } }
 5658 \cs_new_nopar:Npn \seq_map_break:n
 5659 { \__prg_map_break:Nn \seq_map_break: }
(End definition for \seq_map_break: This function is documented on page 106.)
```
[\seq\\_map\\_function:NN](#page-124-3) \seq\_map\_function:cN \\_\_seq\_map\_function:NNn The idea here is to apply the code of #2 to each item in the sequence without altering the definition of  $\setminus$ \_seq\_item:n. This is done as by noting that every odd token in the sequence must be  $\mathcal{L}_\text{seq}$  item:n, which can be gobbled by  $\text{use\_none:n. At the end}$ of the loop,  $\#2$  is instead ? \seq\_map\_break:, which therefore breaks the loop without needing to do a (relatively-expensive) quark test.

```
5660 \cs_new:Npn \seq_map_function:NN #1#2
 5661 {
 5662 \exp_after:wN \__seq_map_function:NNn \exp_after:wN #2 #1
 5663 { ? \seq_map_break: } { }
 5664 \__prg_break_point:Nn \seq_map_break: { }
 5665 }
 5666 \cs_new:Npn \__seq_map_function:NNn #1#2#3
 5667 {
 5668 \use none:n #2
 5669 #1 {#3}
 5670 \__seq_map_function:NNn #1
 5671 }
 5672 \cs_generate_variant:Nn \seq_map_function:NN { c }
(End definition for \seq_map_function:NN and \seq_map_function:cN These functions are documented
on page ??.)
```
[\\\_\\_seq\\_push\\_item\\_def:n](#page-127-2) \\_\_seq\_push\_item\_def:x \\_\_seq\_push\_item\_def:

The definition of  $\angle$ \_seq\_item:n needs to be saved and restored at various points within the mapping and manipulation code. That is handled here: as always, this approach uses global assignments.

[\\\_\\_seq\\_pop\\_item\\_def:](#page-128-0)

```
5673 \cs_new_protected:Npn \__seq_push_item_def:n
                         5674 {
                         5675 \__seq_push_item_def:
                         5676 \cs_gset:Npn \__seq_item:n ##1
                         5677 }
                         5678 \cs_new_protected:Npn \__seq_push_item_def:x
                         5679 {
                         5680 \__seq_push_item_def:
                         5681 \cs_gset:Npx \__seq_item:n ##1
                         5682 }
                         5683 \cs_new_protected:Npn \__seq_push_item_def:
                         5684 {
                         5685 \int_gincr:N \g__prg_map_int
                         5686 \cs_gset_eq:cN { __prg_map_ \int_use:N \g__prg_map_int :w }
                         5687 \__seq_item:n
                         5688 }
                         5689 \cs_new_protected_nopar:Npn \__seq_pop_item_def:
                         5690 {
                         5691 \cs_gset_eq:Nc \__seq_item:n
                         5692 { __prg_map_ \int_use:N \g__prg_map_int :w }
                         5693 \int_gdecr:N \g__prg_map_int
                         5694 }
                        (End definition for \__seq_push_item_def:n and \__seq_push_item_def:x These functions are docu-
                        mented on page 109.)
   \seq_map_inline:Nn
   \seq_map_inline:cn
                       The idea here is that \_{\text{seqitem:n}} is already "applied" to each item in a sequence,
                        and so an in-line mapping is just a case of redefining \_{\texttt{seq\_item:n}}.
                         5695 \cs_new_protected:Npn \seq_map_inline:Nn #1#2
                         5696 {
                         5697 \__seq_push_item_def:n {#2}
                         5698 #1
                         5699 \__prg_break_point:Nn \seq_map_break: { \__seq_pop_item_def: }
                         5700 }
                         5701 \cs_generate_variant:Nn \seq_map_inline:Nn { c }
                        (End definition for \seq_map_inline:Nn and \seq_map_inline:cn These functions are documented on
                        page ??.)
\seq_map_variable:NNn
\seq_map_variable:Ncn
\seq_map_variable:cNn
\seq_map_variable:ccn
                        This is just a specialised version of the in-line mapping function, using an x-type expan-
                        sion for the code set up so that the number of # tokens required is as expected.
                         5702 \cs_new_protected:Npn \seq_map_variable:NNn #1#2#3
                         5703 {
                         5704 \qquad \qquad \big\backslash \_\_seq \neq \texttt{q\_push\_item\_def}: x5705 {
                         5706 \tl_set:Nn \exp_not:N #2 {##1}
                         5707 \exp_not:n {#3}
                         5708 }
                         5709 #1
                         5710 \__prg_break_point:Nn \seq_map_break: { \__seq_pop_item_def: }
                         5711 }
```

```
5712 \cs_generate_variant:Nn \seq_map_variable:NNn { Nc }
 5713 \cs_generate_variant:Nn \seq_map_variable:NNn { c , cc }
(End definition for \seq_map_variable:NNn and others. These functions are documented on page ??.)
```
[\seq\\_count:N](#page-125-2) \seq\_count:c \\_\_seq\_count:n

Counting the items in a sequence is done using the same approach as for other count functions: turn each entry into a +1 then use integer evaluation to actually do the mathematics.

```
5714 \text{ Cs new: Npn } \text{seq count: N #1}5715 {
5716 \int_eval:n
5717 {
5718 0
5719 \seq_map_function:NN #1 \__seq_count:n
5720 }
5721 }
5722 \text{ } \csc 1 \gamma . Seq_count:n #1 { + \c_one }
5723 \cs_generate_variant:Nn \seq_count:N { c }
```
(*End definition for* \seq\_count:N *and* \seq\_count:c *These functions are documented on page* **??***.*)

## **11.7 Sequence stacks**

The same functions as for sequences, but with the correct naming.

[\seq\\_push:Nn](#page-127-3) Pushing to a sequence is the same as adding on the left.

```
\seq_push:NV
 \seq_push:Nv
 \seq_push:No
 \seq_push:Nx
 \seq_push:cn
 \seq_push:cV
 \seq_push:cV
 \seq_push:co
 \seq_push:cx
\seq_gpush:Nn
\seq_gpush:NV
\seq_gpush:Nv
\seq_gpush:No
\seq_gpush:Nx
\seq_gpush:cn
\seq_gpush:cV
\seq_gpush:cv
\seq_gpush:co
\seq_gpush:cx
                 5724 \cs_new_eq:NN \seq_push:Nn \seq_put_left:Nn
                 5725 \cs_new_eq:NN \seq_push:NV \seq_put_left:NV
                 5726 \cs_new_eq:NN \seq_push:Nv \seq_put_left:Nv<br>5727 \cs_new_eq:NN \seq_push:No \seq_put_left:No
                 5727 \cs_new_eq:NN \seq_push:No
                 5728 \cs_new_eq:NN \seq_push:Nx \seq_put_left:Nx
                 5729 \cs_new_eq:NN \seq_push:cn \seq_put_left:cn
                 5730 \cs_new_eq:NN \seq_push:cV \seq_put_left:cV
                 5731 \cs_new_eq:NN \seq_push:cv \seq_put_left:cv
                 5732 \cs_new_eq:NN \seq_push:co \seq_put_left:co
                 5733 \cs_new_eq:NN \seq_push:cx \seq_put_left:cx
                 5734 \cs_new_eq:NN \seq_gpush:Nn \seq_gput_left:Nn
                 5735 \cs_new_eq:NN \seq_gpush:NV \seq_gput_left:NV
                 5736 \cs_new_eq:NN \seq_gpush:Nv \seq_gput_left:Nv
                 5737 \cs_new_eq:NN \seq_gpush:No \seq_gput_left:No
                 5738 \cs_new_eq:NN \seq_gpush:Nx \seq_gput_left:Nx
                 5739 \cs_new_eq:NN \seq_gpush:cn \seq_gput_left:cn
                 5740 \cs_new_eq:NN \seq_gpush:cV \seq_gput_left:cV
                 5741 \cs_new_eq:NN \seq_gpush:cv \seq_gput_left:cv
                 5742 \cs_new_eq:NN \seq_gpush:co \seq_gput_left:co
                 5743 \cs_new_eq:NN \seq_gpush:cx \seq_gput_left:cx
```
(*End definition for* \seq\_push:Nn *and others. These functions are documented on page* **??***.*)

[\seq\\_get:NN](#page-126-0) \seq\_get:cN In most cases, getting items from the stack does not need to specify that this is from the left. So alias are provided.

[\seq\\_pop:NN](#page-126-1) \seq\_pop:cN [\seq\\_gpop:NN](#page-126-2) \seq\_gpop:cN

```
5744 \cs_new_eq:NN \seq_get:NN \seq_get_left:NN
 5745 \cs_new_eq:NN \seq_get:cN \seq_get_left:cN
 5746 \cs_new_eq:NN \seq_pop:NN \seq_pop_left:NN
 5747 \cs_new_eq:NN \seq_pop:cN \seq_pop_left:cN
 5748 \cs_new_eq:NN \seq_gpop:NN \seq_gpop_left:NN
 5749 \cs_new_eq:NN \seq_gpop:cN \seq_gpop_left:cN
(End definition for \seq_get:NN and \seq_get:cN These functions are documented on page ??.)
```
#### [\seq\\_get:NN](#page-126-0)[TF](#page-23-0) More copies.

```
\seq_get:cNTF
\seq_pop:NNTF
TF
\seq_gpop:NNTF
TF
```

```
5750 \prg_new_eq_conditional:NNn \seq_get:NN \seq_get_left:NN { T , F , TF }
 5751 \prg_new_eq_conditional:NNn \seq_get:cN \seq_get_left:cN { T , F , TF }
 5752 \prg_new_eq_conditional:NNn \seq_pop:NN \seq_pop_left:NN { T , F , TF }
 5753 \prg_new_eq_conditional:NNn \seq_pop:cN \seq_pop_left:cN { T , F , TF }
 5754 \prg_new_eq_conditional:NNn \seq_gpop:NN \seq_gpop_left:NN { T , F , TF }
 5755 \prg_new_eq_conditional:NNn \seq_gpop:cN \seq_gpop_left:cN { T , F , TF }
(End definition for \seq_get:NN and \seq_get:cN These functions are documented on page ??.)
```
#### **11.8 Viewing sequences**

```
\seq_show:N
Apply the general \__msg_show_variable:Nnn.
\seq_show:c
              5756 \cs_new_protected:Npn \seq_show:N #1
               5757 {
               5758 \ msg show variable:Nnn #1 { seq }
               5759 { \seq_map_function:NN #1 \__msg_show_item:n }
               5760 }
               5761 \cs_generate_variant:Nn \seq_show:N { c }
             (End definition for \seq_show:N and \seq_show:c These functions are documented on page ??.)
```
#### **11.9 Scratch sequences**

```
\l_tmpa_seq
Temporary comma list variables.
```

```
\l_tmpb_seq
\g_tmpa_seq
\g_tmpb_seq
               5762 \seq_new:N \l_tmpa_seq
               5763 \seq_new:N \l_tmpb_seq
               5764 \seq_new:N \g_tmpa_seq
                5765 \seq_new:N \g_tmpb_seq
              (End definition for \l_tmpa_seq and others. These variables are documented on page 108.)
```
## **11.10 Deprecated interfaces**

A few functions which are no longer documented: these were moved here on or before 2011-04-20, and will be removed entirely by 2011-07-20.

\seq\_top:NN These are old stack functions.

```
\seq_top:cN
                5766 (*deprecated)
```

```
5767 \cs_new_eq:NN \seq_top:NN \seq_get_left:NN
```
<sup>5768</sup> \cs\_new\_eq:NN \seq\_top:cN \seq\_get\_left:cN

```
5769 (/deprecated)
```
(*End definition for* \seq\_top:NN *and* \seq\_top:cN *These functions are documented on page* **??***.*)
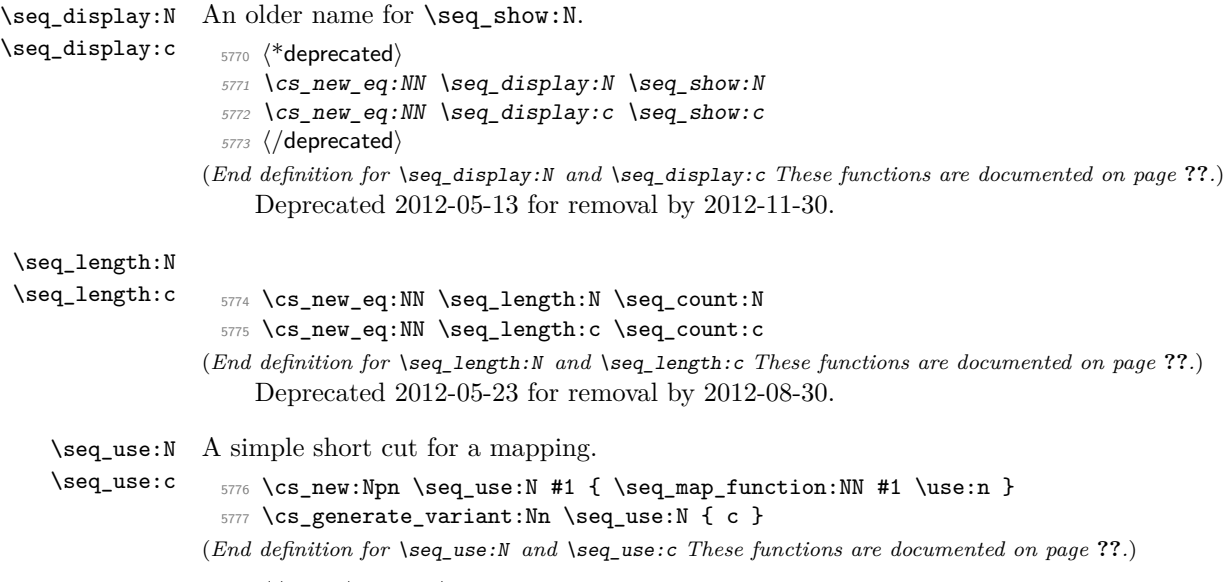

```
5778 (/initex | package)
```
# **12 l3clist implementation**

*The following test files are used for this code:* m3clist002*.*

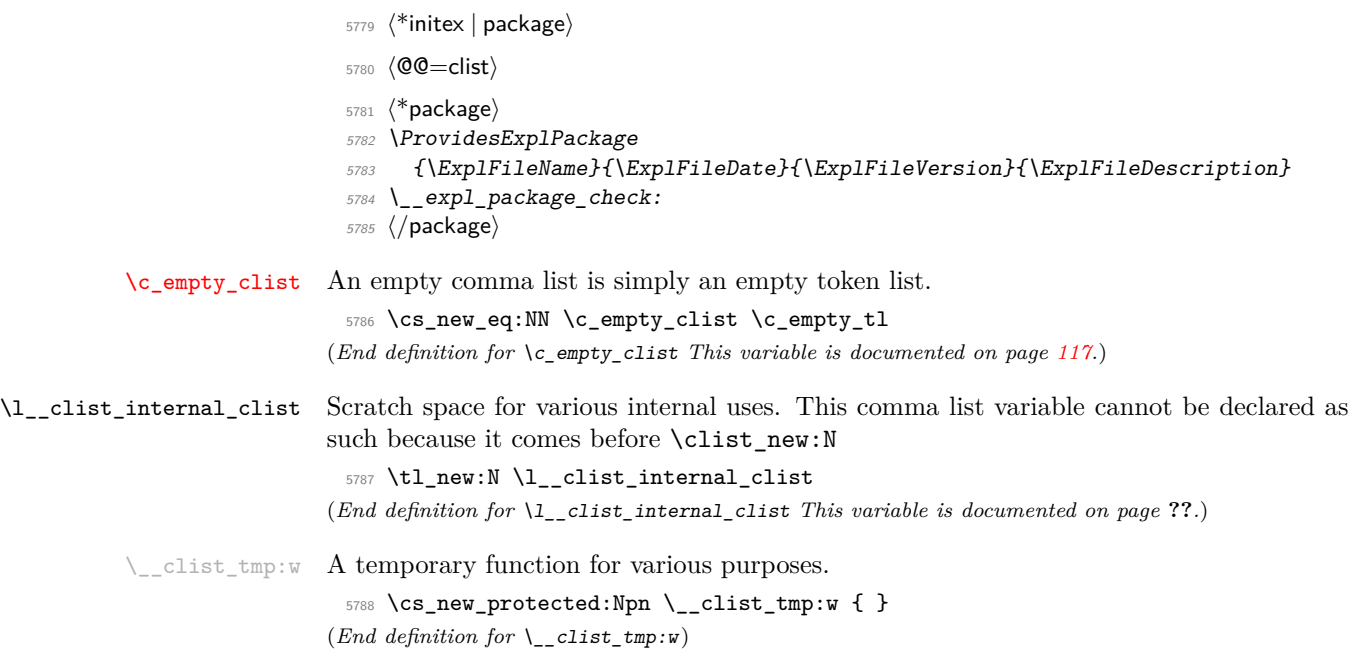

```
12.1 Allocation and initialisation
       \clist_new:N
Internally, comma lists are just token lists.
       \clist_new:c
                       5789 \cs_new_eq:NN \clist_new:N \tl_new:N
                       5790 \cs_new_eq:NN \clist_new:c \tl_new:c
                     (End definition for \clist_new:N and \clist_new:c These functions are documented on page ??.)
     \clist_clear:N
     \clist_clear:c
    \clist_gclear:N
    \clist_gclear:c
                     Clearing comma lists is just the same as clearing token lists.
                       5791 \cs_new_eq:NN \clist_clear:N \tl_clear:N
                       5792 \cs_new_eq:NN \clist_clear:c \tl_clear:c
                       5793 \cs_new_eq:NN \clist_gclear:N \tl_gclear:N
                       5794 \cs_new_eq:NN \clist_gclear:c \tl_gclear:c
                      (End definition for \clist_clear:N and \clist_clear:c These functions are documented on page ??.)
 \clist_clear_new:N
 \clist_clear_new:c
\clist_gclear_new:N
\clist_gclear_new:c
                     Once again a copy from the token list functions.
                       5795 \cs_new_eq:NN \clist_clear_new:N \tl_clear_new:N
                       5796 \cs_new_eq:NN \clist_clear_new:c \tl_clear_new:c
                       5797 \cs_new_eq:NN \clist_gclear_new:N \tl_gclear_new:N
                       5798 \cs_new_eq:NN \clist_gclear_new:c \tl_gclear_new:c
                      (End definition for \clist_clear_new:N and \clist_clear_new:c These functions are documented on
                     page ??.)
  \clist_set_eq:NN
  \clist_set_eq:cN
   \clist_set_eq:Nc
   \clist_set_eq:cc
  \clist_gset_eq:NN
 \clist_gset_eq:cN
 \clist_gset_eq:Nc
 \clist_gset_eq:cc
                     Once again, these are simple copies from the token list functions.
                       5799 \cs_new_eq:NN \clist_set_eq:NN \tl_set_eq:NN
                       5800 \cs_new_eq:NN \clist_set_eq:Nc \tl_set_eq:Nc
                       5801 \cs_new_eq:NN \clist_set_eq:cN \tl_set_eq:cN
                       5802 \cs_new_eq:NN \clist_set_eq:cc \tl_set_eq:cc
                       5803 \cs_new_eq:NN \clist_gset_eq:NN \tl_gset_eq:NN
                       5804 \cs_new_eq:NN \clist_gset_eq:Nc \tl_gset_eq:Nc
                       5805 \cs_new_eq:NN \clist_gset_eq:cN \tl_gset_eq:cN
                       5806 \cs_new_eq:NN \clist_gset_eq:cc \tl_gset_eq:cc
                      (End definition for \clist_set_eq:NN and others. These functions are documented on page ??.)
 \clist_concat:NNN
 \clist_concat:ccc
 \clist_gconcat:NNN
 \clist_gconcat:ccc
 \__clist_concat:NNNN
                     Concatenating comma lists is not quite as easy as it seems, as there needs to be the
                     correct addition of a comma to the output. So a little work to do.
                       5807 \cs_new_protected_nopar:Npn \clist_concat:NNN
                       5808 { \__clist_concat:NNNN \tl_set:Nx }
                       5809 \cs_new_protected_nopar:Npn \clist_gconcat:NNN
                       5810 { \__clist_concat:NNNN \tl_gset:Nx }
                       5811 \cs_new_protected:Npn \__clist_concat:NNNN #1#2#3#4
                       5812 {
                       5813 #1 #2
                       5814 {
                       5815 \exp_not:0 #3
                       5816 \clist_if_empty:NF #3 { \clist_if_empty:NF #4 { , } }
                       5817 \exp_not:0 #4
                       5818 }
                       5819 }
                       5820 \cs_generate_variant:Nn \clist_concat:NNN { ccc }
                       5821 \cs_generate_variant:Nn \clist_gconcat:NNN { ccc }
```
(*End definition for* \clist\_concat:NNN *and* \clist\_concat:ccc *These functions are documented on page* **??***.*)

```
\clist_if_exist_p:N
                      Copies of the cs functions defined in l3basics.
```

```
\clist_if_exist_p:c
\clist_if_exist:NTF
TF
                       5822 \cs_new_eq:NN \clist_if_exist:NTF \cs_if_exist:NTF
                      5823 \cs_new_eq:NN \clist_if_exist:NT \cs_if_exist:NT
                      5824 \cs_new_eq:NN \clist_if_exist:NF \cs_if_exist:NF
                      5825 \cs_new_eq:NN \clist_if_exist_p:N \cs_if_exist_p:N
                      5826 \cs_new_eq:NN \clist_if_exist:cTF \cs_if_exist:cTF
                      5827 \cs_new_eq:NN \clist_if_exist:cT \cs_if_exist:cT
                      5828 \cs_new_eq:NN \clist_if_exist:cF \cs_if_exist:cF
                      5829 \cs_new_eq:NN \clist_if_exist_p:c \cs_if_exist_p:c
                     (End definition for \clist_if_exist:N and \clist_if_exist:c These functions are documented on page
                     ??.)
```
#### **12.2 Removing spaces around items**

```
\__clist_trim_spaces_generic:nw
\__clist_trim_spaces_generic:nn
```
This expands to the  $\langle code \rangle$ , followed by a brace group containing the  $\langle item \rangle$ , with leading and trailing spaces removed. The calling function is responsible for inserting  $\qquad \qquad$  mark in front of the  $\langle item \rangle$ , as well as testing for the end of the list. We reuse a 13tl internal function, whose first argument must start with  $\qquad\qquad$  mark. That trims the item #2, then feeds the result (after having to do an o-type expansion) to \\_\_clist\_trim\_spaces\_ generic:nn which places the  $\langle code \rangle$  in front of the  $\langle trimmed\ item \rangle$ .

```
5830 \cs_new:Npn \__clist_trim_spaces_generic:nw #1#2 ,
 5831 {
 5832 \__tl_trim_spaces:nn {#2}
 5833 { \exp_args:No \__clist_trim_spaces_generic:nn } {#1}
 5834 }
 5835 \cs_new:Npn \__clist_trim_spaces_generic:nn #1#2 { #2 {#1} }
(End definition for \__clist_trim_spaces_generic:nw This function is documented on page ??.)
```
\\_\_clist\_trim\_spaces:n \\_\_clist\_trim\_spaces\_ii:nn

The first argument of  $\_{clist\_trim\_spaces\_ii:nn}$  is initially empty, and later a comma, namely, as soon as we have added an item to the resulting list. The auxiliary tests for the end of the list, and also prevents empty arguments from finding their way into the output.

```
5836 \cs_new:Npn \__clist_trim_spaces:n #1
5837 {
5838 \__clist_trim_spaces_generic:nw
5839 { \__clist_trim_spaces_ii:nn { } }
5840 \q_mark #1 ,
5841 \q_recursion_tail, \q_recursion_stop
5842 }
5843 \cs_new:Npn \__clist_trim_spaces_ii:nn #1 #2
5844 {
5845 \quark_if_recursion_tail_stop:n {#2}
5846 \tl_if_empty:nTF {#2}
5847 {
5848 \__clist_trim_spaces_generic:nw
```

```
5849 { \ }_{clist_time} spaces_i:nn _#1} \5850 }
5851 {
5852 #1 \exp_not:n {#2}
5853 \__clist_trim_spaces_generic:nw
5854 { \__clist_trim_spaces_ii:nn { , } } \q_mark
5855 }
5856 }
```
(*End definition for* \\_\_clist\_trim\_spaces:n *This function is documented on page* **??***.*)

### **12.3 Adding data to comma lists**

#### [\clist\\_set:Nn](#page-130-3)

[\clist\\_gset:Nn](#page-130-3) \clist\_gset:NV

[\clist\\_put\\_left:Nn](#page-130-4) \clist\_put\_left:NV

```
\clist_set:NV
\clist_set:No
\clist_set:Nx
\clist_set:cn
\clist_set:cV
\clist_set:co
\clist_set:cx
                 5857 \cs_new_protected:Npn \clist_set:Nn #1#2
                 5858 { \tl_set:Nx #1 { \__clist_trim_spaces:n {#2} } }
                 5859 \cs_new_protected:Npn \clist_gset:Nn #1#2
                 5860 { \tl_gset:Nx #1 { \__clist_trim_spaces:n {#2} } }
                 5861 \cs_generate_variant:Nn \clist_set:Nn { NV , No , Nx , c , cV , co , cx }
                 5862 \cs_generate_variant:Nn \clist_gset:Nn { NV , No , Nx , c , cV , co , cx }
               (End definition for \clist_set:Nn and others. These functions are documented on page ??.)
```
Comma lists cannot hold empty values: there are therefore a couple of sanity checks to avoid accumulating commas.

```
\clist_gset:No
         \clist_gset:Nx
         \verb|XetEE_gsgt:ch|\clist_gset:cV
         \clist_gset:co
         \clist_gset:cx
     \clist_put_left:No
     \clist_put_left:Nx
     \clist_put_left:cn
     \clist_put_left:cV
     \clist_put_left:co
     \clist_put_left:cx
   \clist_gput_left:Nn
   \clist_gput_left:NV
   \clist_gput_left:No
   \clist_gput_left:Nx
   \clist_gput_left:cn
   \clist_gput_left:cV
   \clist_gput_left:co
   \clist_gput_left:cx
\setminus \_ \setminus clist_{\tt pput} right:Nn
                           5863 \cs_new_protected_nopar:Npn \clist_put_left:Nn
                           5864 { \__clist_put_left:NNNn \clist_concat:NNN \clist_set:Nn }
                           5865 \cs_new_protected_nopar:Npn \clist_gput_left:Nn
                           5866 { \__clist_put_left:NNNn \clist_gconcat:NNN \clist_set:Nn }
                           5867 \cs_new_protected:Npn \__clist_put_left:NNNn #1#2#3#4
                           5868 {
                           5869 #2 \l__clist_internal_clist {#4}
                           5870 #1 #3 \l__clist_internal_clist #3
                           5871 }
                           5872 \cs_generate_variant:Nn \clist_put_left:Nn { NV, No, Nx }
                           5873 \cs_generate_variant:Nn \clist_put_left:Nn { c , cV , co , cx }
                           5874 \cs_generate_variant:Nn \clist_gput_left:Nn { NV, No, Nx }
                           5875 \cs_generate_variant:Nn \clist_gput_left:Nn { c , cV , co , cx }
                         (End definition for \clist_put_left:Nn and others. These functions are documented on page ??.)
   \clist_put_right:NV
   \clist_put_right:No
   \clist_put_right:Nx
   \clist_put_right:cn
   \clist_put_right:cV
   \clist_put_right:co
   \clist_put_right:cx
  \clist_gput_right:Nn
  \clist_gput_right:NV
  \clist_gput_right:No
  \clist_gput_right:Nx
  \clist_gput_right:cn
  \clist_gput_right:cV
  \clist_gput_right:co
  \clist_gput_right:cx
\__clist_put_right:NNNn
                           5876 \cs_new_protected_nopar:Npn \clist_put_right:Nn
                           5877 { \__clist_put_right:NNNn \clist_concat:NNN \clist_set:Nn }
                           5878 \cs_new_protected_nopar:Npn \clist_gput_right:Nn
                           5879 { \__clist_put_right:NNNn \clist_gconcat:NNN \clist_set:Nn }
                           5880 \cs_new_protected:Npn \__clist_put_right:NNNn #1#2#3#4
                           5881 {
                           5882 #2 \l__clist_internal_clist {#4}
                           5883 #1 #3 #3 \l__clist_internal_clist
                           5884 }
                                                                  380
```

```
5885 \cs_generate_variant:Nn \clist_put_right:Nn { NV , No , Nx }
5886 \cs_generate_variant:Nn \clist_put_right:Nn { c , cV , co , cx }
5887 \cs_generate_variant:Nn \clist_gput_right:Nn { NV , No , Nx }
5888 \cs_generate_variant:Nn \clist_gput_right:Nn { c , cV , co , cx }
```
(*End definition for* \clist\_put\_right:Nn *and others. These functions are documented on page* **??***.*)

### **12.4 Comma lists as stacks**

[\clist\\_get:NN](#page-134-0) \clist\_get:cN Getting an item from the left of a comma list is pretty easy: just trim off the first item using the comma.

```
\__clist_get:wN
                  5889 \cs_new_protected:Npn \clist_get:NN #1#2
                  5890 {
                  5891 \if_meaning:w #1 \c_empty_clist
                  5892 \tl_set:Nn #2 { \q_no_value }
                  5893 \else:
                  5894 \exp_after:wN \__clist_get:wN #1 , \q_stop #2
                  5895 \fi:
                  5896 }
                  5897 \cs_new_protected:Npn \__clist_get:wN #1 , #2 \q_stop #3
                  5898 { \tl_set:Nn #3 {#1} }
                  5899 \cs_generate_variant:Nn \clist_get:NN { c }
```
(*End definition for* \clist\_get:NN *and* \clist\_get:cN *These functions are documented on page* **??***.*)

[\clist\\_pop:NN](#page-135-0) \clist\_pop:cN [\clist\\_gpop:NN](#page-135-1) \clist\_gpop:cN \\_\_clist\_pop:NNN An empty clist leads to  $\qquad \text{q}$  no value, otherwise grab until the first comma and assign to the variable. The second argument of  $\_{clist\_pop:wNNN}$  is a comma list ending in a comma and  $\qquad \qquad$ mark, unless the original clist contained exactly one item: then the argument is just \q\_mark. The next auxiliary picks either \exp\_not:n or \use\_none:n as #2, ensuring that the result can safely be an empty comma list.

```
\__clist_pop:wwNNN
 \__clist_pop:wN
                   5900 \cs_new_protected_nopar:Npn \clist_pop:NN
                   5901 { \__clist_pop:NNN \tl_set:Nx }
                   5902 \cs_new_protected_nopar:Npn \clist_gpop:NN
                   5903 { \__clist_pop:NNN \tl_gset:Nx }
                   5904 \cs_new_protected:Npn \__clist_pop:NNN #1#2#3
                   5905 {
                   5906 \if_meaning:w #2 \c_empty_clist
                   5907 \tl_set:Nn #3 { \q_no_value }
                   5908 \else:
                   5909 \exp_after:wN \__clist_pop:wwNNN #2, \q_mark \q_stop #1#2#3
                   5910 \fi:
                   5911 }
                   5912 \cs_new_protected:Npn \__clist_pop:wwNNN #1 , #2 \q_stop #3#4#5
                   5913 {
                   5914 \tl set:Nn #5 {#1}
                   5915 #3 #4
                   5916 \qquad \qquad \qquad \qquad5917 \__clist_pop:wN \prg_do_nothing:
                   5918 #2 \exp_not:o
                   5919 , \q_mark \use_none:n
```

```
5920 \q_stop
 5921 }
 5922 }
 _{5923} \cs_new:Npn \__clist_pop:wN #1, \q_mark #2 #3 \q_stop { #2 {#1} }
 5924 \cs_generate_variant:Nn \clist_pop:NN { c }
 5925 \cs_generate_variant:Nn \clist_gpop:NN { c }
(End definition for \clist_pop:NN and \clist_pop:cN These functions are documented on page ??.)
```

```
\clist_get:NNTF
  \clist_get:cNTF
  \clist_pop:NNTF
  \clist_pop:cNTF
 \clist_gpop:NNTF
 TF
\__clist_pop_TF:NNN
                   The same, as branching code: very similar to the above.
                     5926 \prg_new_protected_conditional:Npnn \clist_get:NN #1#2 { T , F , TF }
                     5927 {
                     5928 \if_meaning:w #1 \c_empty_clist
                     5929 \prg_return_false:
                     5930 \else:
                     5931 \exp_after:wN \__clist_get:wN #1, \q_stop #2
                     5932 \prg_return_true:
                     5933 \fi:
                     5934 }
                     5935 \text{ C} senerate variant:Nn \clist get:NNT { c }
                     5936 \cs_generate_variant:Nn \clist_get:NNF { c }
                     5937 \cs_generate_variant:Nn \clist_get:NNTF { c }
                     5938 \prg_new_protected_conditional:Npnn \clist_pop:NN #1#2 { T , F , TF }
                     5939 { \__clist_pop_TF:NNN \tl_set:Nx #1 #2 }
                     5940 \prg_new_protected_conditional:Npnn \clist_gpop:NN #1#2 { T , F , TF }
                     _{5941} { \ _ clist_pop_TF:NNN \tl_gset:Nx #1 #2 }
                     5942 \cs_new_protected:Npn \__clist_pop_TF:NNN #1#2#3
                     5943 {
                     5944 \if_meaning:w #2 \c_empty_clist
                     5945 \prg_return_false:
                     5946 \else:
                     5947 \exp_after:wN \__clist_pop:wwNNN #2, \q_mark \q_stop #1#2#3
                     5948 \prg_return_true:
                     5949 \fi:
                     5950 }
                     5951 \cs_generate_variant:Nn \clist_pop:NNT { c }
                     5952 \cs_generate_variant:Nn \clist_pop:NNF { c }
                     5953 \cs_generate_variant:Nn \clist_pop:NNTF { c }
                     5954 \cs_generate_variant:Nn \clist_gpop:NNT { c }
                     5955 \cs_generate_variant:Nn \clist_gpop:NNF { c }
                     5956 \cs_generate_variant:Nn \clist_gpop:NNTF { c }
                   (End definition for \clist_get:NN and \clist_get:cN These functions are documented on page ??.)
   \clist_push:Nn
   \clist_push:NV
   \clist_push:No
   \clist_push:Nx
   \clist_push:cn
   \clist_push:cV
   \clist_push:co
                   Pushing to a comma list is the same as adding on the left.
                     5957 \cs_new_eq:NN \clist_push:Nn \clist_put_left:Nn
                     5958 \cs_new_eq:NN \clist_push:NV \clist_put_left:NV
                     5959 \cs_new_eq:NN \clist_push:No \clist_put_left:No
                     5960 \cs_new_eq:NN \clist_push:Nx \clist_put_left:Nx
                     5961 \cs_new_eq:NN \clist_push:cn \clist_put_left:cn
                     5962 \cs_new_eq:NN \clist_push:cV \clist_put_left:cV
```
\clist\_push:cx [\clist\\_gpush:Nn](#page-135-2) \clist\_gpush:NV \clist\_gpush:No \clist\_gpush:Nx \clist\_gpush:cn \clist\_gpush:cV \clist\_gpush:co \clist\_gpush:cx

```
5963 \cs_new_eq:NN \clist_push:co \clist_put_left:co
5964 \cs_new_eq:NN \clist_push:cx \clist_put_left:cx
5965 \cs_new_eq:NN \clist_gpush:Nn \clist_gput_left:Nn
5966 \cs_new_eq:NN \clist_gpush:NV \clist_gput_left:NV
5967 \cs_new_eq:NN \clist_gpush:No \clist_gput_left:No
5968 \cs_new_eq:NN \clist_gpush:Nx \clist_gput_left:Nx
5969 \cs_new_eq:NN \clist_gpush:cn \clist_gput_left:cn
5970 \cs_new_eq:NN \clist_gpush:cV \clist_gput_left:cV
5971 \cs_new_eq:NN \clist_gpush:co \clist_gput_left:co
5972 \cs_new_eq:NN \clist_gpush:cx \clist_gput_left:cx
```
(*End definition for* \clist\_push:Nn *and others. These functions are documented on page* **??***.*)

### **12.5 Modifying comma lists**

\l\_\_clist\_internal\_remove\_clist An internal comma list for the removal routines.

<sup>5973</sup> \clist\_new:N \l\_\_clist\_internal\_remove\_clist (*End definition for* \l\_\_clist\_internal\_remove\_clist *This variable is documented on page* **??***.*)

[\clist\\_remove\\_duplicates:N](#page-131-0) \clist\_remove\_duplicates:c [\clist\\_gremove\\_duplicates:N](#page-131-0) \clist\_gremove\_duplicates:c \\_\_clist\_remove\_duplicates:NN

Removing duplicates means making a new list then copying it.

```
5974 \cs_new_protected:Npn \clist_remove_duplicates:N
 5975 { \_clist_remove_duplicates:NN \clist_set_eq:NN }
 5976 \cs_new_protected:Npn \clist_gremove_duplicates:N
 5977 { \__clist_remove_duplicates:NN \clist_gset_eq:NN }
 5978 \cs_new_protected:Npn \__clist_remove_duplicates:NN #1#2
 5979 {
 5980 \clist_clear:N \l__clist_internal_remove_clist
 5981 \clist_map_inline:Nn #2
 5982 {
 5983 \clist_if_in:NnF \l__clist_internal_remove_clist {##1}
 5984 { \clist_put_right:Nn \l__clist_internal_remove_clist {##1} }
 5985 }
 5986 #1 #2 \l__clist_internal_remove_clist
 5987 }
 5988 \cs_generate_variant:Nn \clist_remove_duplicates:N { c }
 5989 \cs_generate_variant:Nn \clist_gremove_duplicates:N { c }
(End definition for \clist_remove_duplicates:N and \clist_remove_duplicates:c These functions are
documented on page ??.)
```
[\clist\\_remove\\_all:Nn](#page-131-1) \clist\_remove\_all:cn [\clist\\_gremove\\_all:Nn](#page-131-1) \clist\_gremove\_all:cn \\_\_clist\_remove\_all:NNn \\_\_clist\_remove\_all:w \\_\_clist\_remove\_all: The method used here is very similar to \tl\_replace\_all:Nnn. Build a function delimited by the *(item)* that should be removed, surrounded with commas, and call that function followed by the expanded comma list, and another copy of the  $\langle item \rangle$ . The loop is controlled by the argument grabbed by  $\_{clist$ -remove\_all:w: when the item was found, the  $\qquad$ -mark delimiter used is the one inserted by  $\_\clap{-\text{clist}_tmp:w}$ , and  $\text{use}_$ none delimit by q stop:w is deleted. At the end, the final  $\langle item \rangle$  is grabbed, and the argument of  $\_{clist\_tmp:w}$  contains  $\qquad$  mark: in that case,  $\_{clist\_remove\_}$ all:w removes the second  $\qquad \alpha$  mark (inserted by  $\_clist_tmp:w$ ), and lets  $\use\_none$ delimit\_by\_q\_stop:w act.

No brace is lost because items are always grabbed with a leading comma. The result of the first assignment has an extra leading comma, which we remove in a second assignment. Two exceptions: if the clist lost all of its elements, the result is empty, and we shouldn't remove anything; if the clist started up empty, the first step happens to turn it into a single comma, and the second step removes it.

```
5990 \cs_new_protected:Npn \clist_remove_all:Nn
 5991 { \__clist_remove_all:NNn \tl_set:Nx }
 5992 \cs_new_protected:Npn \clist_gremove_all:Nn
 5993 { \__clist_remove_all:NNn \tl_gset:Nx }
 5994 \cs_new_protected:Npn \__clist_remove_all:NNn #1#2#3
 5995 {
 5996 \cs_set:Npn \__clist_tmp:w ##1 , #3 ,
 5997 {
 5998 ##1
 5999 , \q_mark , \use_none_delimit_by_q_stop:w ,
 6000 \__clist_remove_all:
 6001 }
 6002 #1 #2
 6003 {
 % \begin{tabular}{lclclclcl} \hline & & & & & \texttt{\textbf{0}} & \texttt{\textbf{0}}6005 #2, \q_mark, #3, \q_stop
  6006 }
 6007 \clist_if_empty:NF #2
 6008 \uparrow6009 #1 #2
  6010 \bigcup6011 \exp_args:No \exp_not:o
  6012 { \exp_after:wN \use_none:n #2 }
 6013 }
 6014 }
 6015 }
 6016 \cs_new:Npn \__clist_remove_all:
 6017 { \exp_after:wN \__clist_remove_all:w \__clist_tmp:w , }
 6018 \cs_new:Npn \__clist_remove_all:w #1 , \q_mark , #2 , { \exp_not:n {#1} }
 6019 \cs_generate_variant:Nn \clist_remove_all:Nn { c }
 6020 \cs_generate_variant:Nn \clist_gremove_all:Nn { c }
(End definition for \clist_remove_all:Nn and \clist_remove_all:cn These functions are documented
on page ??.)
```
### **12.6 Comma list conditionals**

Simple copies from the token list variable material.

[\clist\\_if\\_empty\\_p:N](#page-131-2) \clist\_if\_empty\_p:c [\clist\\_if\\_empty:N](#page-131-2)[TF](#page-23-0) \clist\_if\_empty:c[TF](#page-23-0)

```
6021 \prg_new_eq_conditional:NNn \clist_if_empty:N \tl_if_empty:N { p , T , F , TF }
 6022 \prg_new_eq_conditional:NNn \clist_if_empty:c \tl_if_empty:c { p , T , F , TF }
(End definition for \clist_if_empty:N and \clist_if_empty:c These functions are documented on page
??.)
```

```
See description of the \tilde{\tau}_i in:Nn function for details. We simply surround the comma
list, and the item, with commas.
```

```
\clist_if_in:NnTF
   \clist_if_in:NVTF
   \clist_if_in:NoTF
   \clist_if_in:cnTF
    TF
   \clist_if_in:coTF
   \clist_if_in:nnTF
   \clust\_if\_in:nV\clist_if_in:noTF
\__clist_if_in_return:nn
```

```
6023 \prg_new_protected_conditional:Npnn \clist_if_in:Nn #1#2 { T , F , TF }
6024 {
6025 \exp_args:No \__clist_if_in_return:nn #1 {#2}
6026 }
6027 \prg_new_protected_conditional:Npnn \clist_if_in:nn #1#2 { T , F , TF }
6028 {
6029 \clist_set:Nn \l__clist_internal_clist {#1}
6030 \exp_args:No \__clist_if_in_return:nn \l__clist_internal_clist {#2}
6031 }
6032 \cs_new_protected:Npn \__clist_if_in_return:nn #1#2
6033 {
6034 \cs_set:Npn \__clist_tmp:w ##1 ,#2, { }
6035 \tl_if_empty:oTF
6036 { \__clist_tmp:w ,#1, {} {} ,#2, }
6037 { \prg_return_false: } { \prg_return_true: }
6038 }
6039 \cs_generate_variant:Nn \clist_if_in:NnT { NV , No }
6040 \cs_generate_variant:Nn \clist_if_in:NnT { c , cV , co }
6041 \cs_generate_variant:Nn \clist_if_in:NnF { NV , No }
6042 \cs_generate_variant:Nn \clist_if_in:NnF { c , cV , co }
6043 \cs_generate_variant:Nn \clist_if_in:NnTF { NV , No }
6044 \cs_generate_variant:Nn \clist_if_in:NnTF { c , cV , co }
6045 \cs_generate_variant:Nn \clist_if_in:nnT { nV , no }
6046 \cs_generate_variant:Nn \clist_if_in:nnF { nV , no }
6047 \cs_generate_variant:Nn \clist_if_in:nnTF { nV , no }
```
(*End definition for* \clist\_if\_in:Nn *and others. These functions are documented on page* **??***.*)

### **12.7 Mapping to comma lists**

[\clist\\_map\\_function:NN](#page-132-1) \clist\_map\_function:cN \\_\_clist\_map\_function:Nw

If the variable is empty, the mapping is skipped (otherwise, that comma-list would be seen as consisting of one empty item). Then loop over the comma-list, grabbing one comma-delimited item at a time. The end is marked by \q\_recursion\_tail. The auxiliary function  $\_\_clist_map_function: Nw$  is used directly in  $\clap{\c{clist_map_inline:} Nm.}$ Change with care.

```
6048 \cs_new:Npn \clist_map_function:NN #1#2
6049 {
6050 \clist_if_empty:NF #1
6051 {
6052 \exp_last_unbraced:NNo \__clist_map_function:Nw #2 #1
6053 , \q_recursion_tail
6054 \__prg_break_point:Nn \clist_map_break: { }
6055 }
6056 }
6057 \cs_new:Npn \__clist_map_function:Nw #1#2 ,
6058 {
6059 \__quark_if_recursion_tail_break:nN {#2} \clist_map_break:
6060 #1 {#2}
6061 \__clist_map_function:Nw #1
6062 }
```

```
6063 \cs_generate_variant:Nn \clist_map_function:NN { c }
```
(*End definition for* \clist\_map\_function:NN *and* \clist\_map\_function:cN *These functions are documented on page* **??***.*)

\clist\_map\_function:nN \\_\_clist\_map\_function\_n:Nn \\_\_clist\_map\_unbrace:Nw The n-type mapping function is a bit more awkward, since spaces must be trimmed from each item. Space trimming is again based on \\_\_clist\_trim\_spaces\_generic:nw. The auxiliary  $\_{c}$ clist\_map\_function\_n:Nn receives as arguments the function, and the result of removing leading and trailing spaces from the item which lies until the next comma. Empty items are ignored, then one level of braces is removed by \\_\_clist\_ map\_unbrace:Nw.

```
6064 \cs_new:Npn \clist_map_function:nN #1#2
 6065 {
 6066 \__clist_trim_spaces_generic:nw { \__clist_map_function_n:Nn #2 }
 6067 \q_mark #1, \q_recursion_tail,
 6068 \__prg_break_point:Nn \clist_map_break: { }
 6069 }
 6070 \cs_new:Npn \__clist_map_function_n:Nn #1 #2
 6071 {
 6072 \__quark_if_recursion_tail_break:nN {#2} \clist_map_break:
 6073 \tl_if_empty:nF {#2} { \__clist_map_unbrace:Nw #1 #2, }
 6074 \__clist_trim_spaces_generic:nw {\__clist_map_function_n:Nn #1 }
 6075 \q_mark
 6076 }
 6077 \cs_new:Npn \__clist_map_unbrace:Nw #1 #2, { #1 {#2} }
(End definition for \clist_map_function:nN This function is documented on page ??.)
```
[\clist\\_map\\_inline:Nn](#page-132-2) \clist\_map\_inline:cn \clist\_map\_inline:nn Inline mapping is done by creating a suitable function "on the fly": this is done globally to avoid any issues with TEX's groups. We use a different function for each level of nesting.

> Since the mapping is non-expandable, we can perform the space-trimming needed by the n version simply by storing the comma-list in a variable. We don't need a different comma-list for each nesting level: the comma-list is expanded before the mapping starts.

```
6078 \cs_new_protected:Npn \clist_map_inline:Nn #1#2
6079 {
6080 \clist_if_empty:NF #1
6081 {
6082 \int_gincr:N \g__prg_map_int
6083 \cs_gset:cpn { __prg_map_ \int_use:N \g__prg_map_int :w } ##1 {#2}
          \exp_last_unbraced:Nco \__clist_map_function:Nw
            { \_\prg\_map_\infty:\mathbb{N} \g_\prg\_map\_int :w }6086 #1, \q_recursion_tail
6087 \__prg_break_point:Nn \clist_map_break:
6088 { \int_gdecr:N \g__prg_map_int }
6089 }
6090 }
6091 \cs_new_protected:Npn \clist_map_inline:nn #1
6092 {
6093 \clist_set:Nn \l_clist_internal_clist {#1}
```

```
6094 \clist_map_inline:Nn \l__clist_internal_clist
 6095 }
 6096 \cs_generate_variant:Nn \clist_map_inline:Nn { c }
(End definition for \clist_map_inline:Nn and \clist_map_inline:cn These functions are documented
on page ??.)
```
[\clist\\_map\\_variable:NNn](#page-133-0) \clist\_map\_variable:cNn \clist\_map\_variable:nNn \\_\_clist\_map\_variable:Nnw

As for other comma-list mappings, filter out the case of an empty list. Same approach as  $\clap{\text{clist map function:}}$  Mn, additionally we store each item in the given variable. As for inline mappings, space trimming for the n variant is done by storing the comma list in a variable.

```
6097 \cs_new_protected:Npn \clist_map_variable:NNn #1#2#3
 6098 {
 6099 \clist_if_empty:NF #1
 6100 \qquad \qquad \qquad \qquad \qquad6101 \exp_args:Nno \use:nn
 6102 { \__clist_map_variable:Nnw #2 {#3} }
 6103 #1
 6104 , \q_recursion_tail , \q_recursion_stop
 6105 \__prg_break_point:Nn \clist_map_break: { }
 6106 }
 6107 }
 6108 \cs_new_protected:Npn \clist_map_variable:nNn #1
 6109 {
 6110 \clist_set:Nn \l__clist_internal_clist {#1}
 6111 \clist_map_variable:NNn \l__clist_internal_clist
 6112 }
 6113 \cs_new_protected:Npn \__clist_map_variable:Nnw #1#2#3,
 6114 {
 6115 \tl set:Nn #1 {#3}
 6116 \quark_if_recursion_tail_stop:N #1
 6117 \use:n {#2}
 6118 \__clist_map_variable:Nnw #1 {#2}
 6119 }
 6120 \cs_generate_variant:Nn \clist_map_variable:NNn { c }
(End definition for \clist_map_variable:NNn and \clist_map_variable:cNn These functions are doc-
umented on page ??.)
The break statements use the general \_prg_map_break:Nn mechanism.
```
[\clist\\_map\\_break:](#page-133-1) [\clist\\_map\\_break:n](#page-134-1) <sup>6121</sup> \cs\_new\_nopar:Npn \clist\_map\_break: <sup>6122</sup> { \\_\_prg\_map\_break:Nn \clist\_map\_break: { } } <sup>6123</sup> \cs\_new\_nopar:Npn \clist\_map\_break:n <sup>6124</sup> { \\_\_prg\_map\_break:Nn \clist\_map\_break: } (*End definition for* \clist\_map\_break: *and* \clist\_map\_break:n *These functions are documented on page [115.](#page-134-1)*) [\clist\\_count:N](#page-134-2) \clist\_count:c \clist\_count:n Counting the items in a comma list is done using the same approach as for other token count functions: turn each entry into a +1 then use integer evaluation to actually do the

```
\__clist_count:n
\__clist_count:w
```
mathematics. In the case of an n-type comma-list, we could of course use \clist\_map\_ function:nN, but that is very slow, because it carefully removes spaces. Instead, we loop manually, and skip blank items (but not  $\{\}$ , hence the extra spaces).

```
6125 \cs_new:Npn \clist_count:N #1
 6126 {
 6127 \int_eval:n
 6128 \big\{6129 0
 6130 \clist_map_function:NN #1 \__clist_count:n
 6131 }
 6132 }
 6133 \cs_generate_variant:Nn \clist_count:N { c }
 6134 \cs_new:Npx \clist_count:n #1
 6135 {
 6136 \exp_not:N \int_eval:n
 6137 {
 6138 0
 \verb|0139| \verb|exp not:N \_{clist_count:w \c_space}|\@ifstar{\fbox{def}}6140 #1 \exp_not:n { , \q_recursion_tail , \q_recursion_stop }
 6141 }
 6142 }
 6143 \text{ } \csc new: Npn \ \_clist_count:n #1 { + \cone}6144 \cs_new:Npx \__clist_count:w #1,
 6145 {
 6146 \exp_not:n { \exp_args:Nf \quark_if_recursion_tail_stop:n } {#1}
 6147 \exp_not:N \tl_if_blank:nF {#1} { + \c_one }
 6148 \exp_not:N \__clist_count:w \c_space_tl
 6149 }
(End definition for \clist_count:N , \clist_count:c , and \clist_count:n These functions are docu-
mented on page ??.)
```
### **12.8 Viewing comma lists**

[\clist\\_show:N](#page-135-3) \clist\_show:c [\clist\\_show:n](#page-135-4) Apply the general  $\_\$ msg $_\simeq$ show\_variable:Nnn. In the case of an n-type comma-list, first store it in a scratch variable, then show that variable: The message takes care of omitting its name.

```
6150 \cs_new_protected:Npn \clist_show:N #1
  6151 {
  6152 \__msg_show_variable:Nnn #1 { clist }
  6153 { \clist_map_function:NN #1 \__msg_show_item:n }
  6154 }
  6155 \cs_new_protected:Npn \clist_show:n #1
  6156 {
  % \begin{minipage}[c]{0.9\linewidth} \begin{minipage}[c]{0.9\linewidth} \begin{minipage}[c]{0.9\linewidth} \begin{minipage}[c]{0.9\linewidth} \end{minipage}[c]{0.9\linewidth} \begin{minipage}[c]{0.9\linewidth} \begin{minipage}[c]{0.9\linewidth} \end{minipage}[c]{0.9\linewidth} \begin{minipage}[c]{0.9\linewidth} \begin{minipage}[c]{0.9\linewidth} \end{minipage}[c]{0.9\linewidth} \end{minipage}[c]{0.9\linewidth} \begin{minipage}[c]{0.9\linewidth} \begin{minipage}[c]{0.9\linewidth} \end{minipage}[c]{_{6158} \clist_show:N \l__clist_internal_clist
  6159 }
  6160 \cs_generate_variant:Nn \clist_show:N { c }
(End definition for \clist_show:N and \clist_show:c These functions are documented on page 116.)
```
### **12.9 Scratch comma lists**

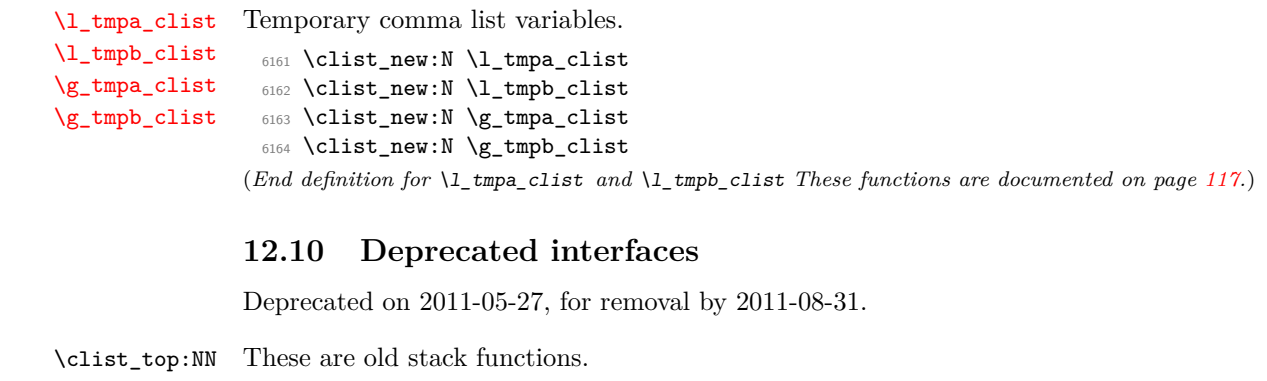

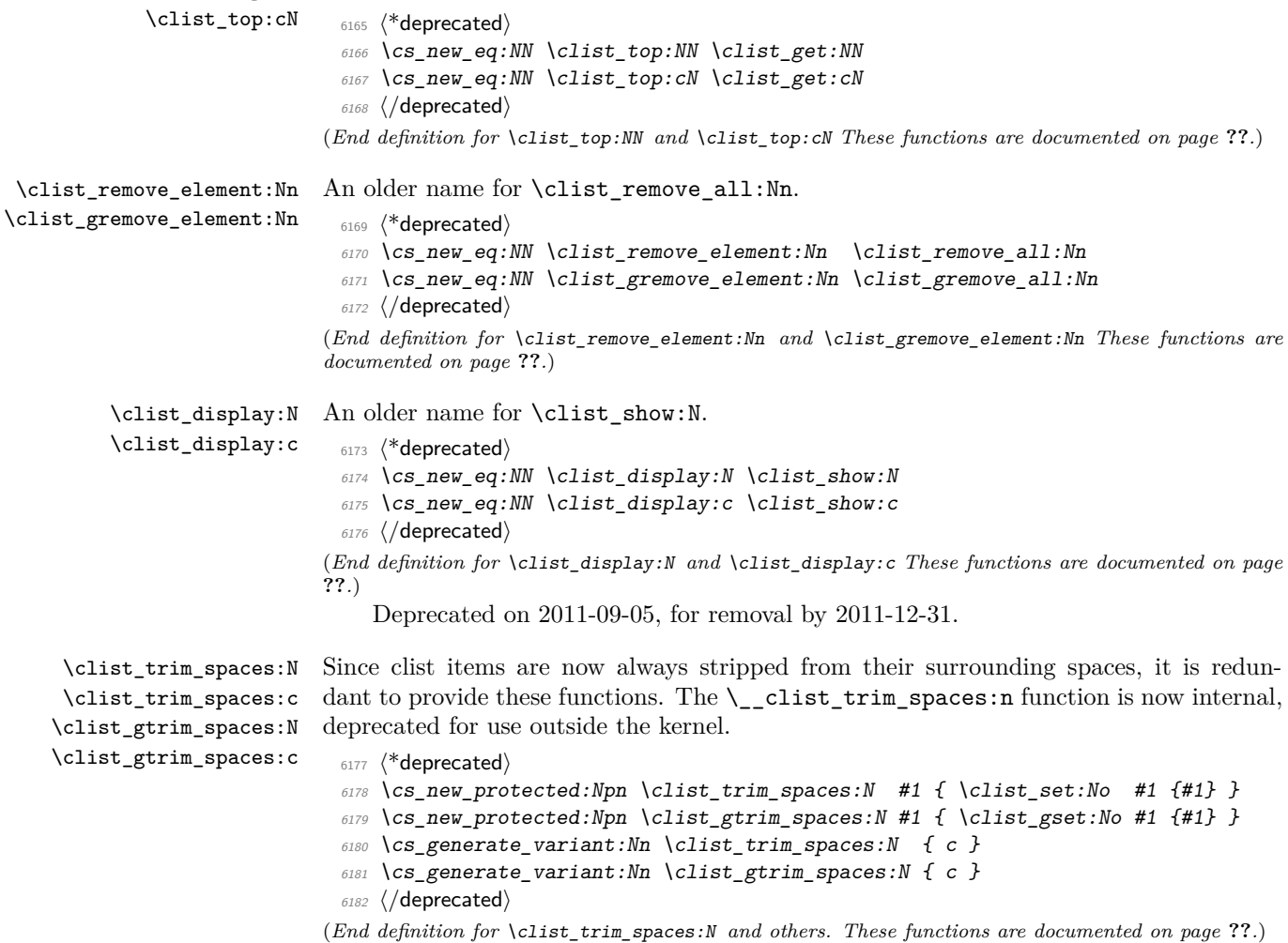

Deprecated on 2012-05-10, for removal by 2012-08-31.

```
\clist_if_eq_p:NN
\clist_if_eq_p:Nc
\clist_if_eq_p:cN
\clist_if_eq_p:cc
\clist_if_eq:NNTF
\clist_if_eq:NcTF
\clist_if_eq:cNTF
\clist_if_eq:ccTF
                    Simple copies from the token list variable material.
                     6183 \prg_new_eq_conditional:NNn \clist__if_eq:NN \tl_if_eq:NN { p , T , F , TF }
                     6184 \prg_new_eq_conditional:NNn \clist_if_eq:Nc \tl_if_eq:Nc { p , T , F , TF }
                     6185 \prg_new_eq_conditional:NNn \clist_if_eq:cN \tl_if_eq:cN { p , T , F , TF }
                     6186 \prg_new_eq_conditional:NNn \clist_if_eq:cc \tl_if_eq:cc { p , T , F , TF }
                    (End definition for \clist_if_eq:NN and others. These functions are documented on page ??.)
                        Deprecated 2012-05-13 for removal by 2012-11-31.
  \clist_length:N
  \clist_length:c
  \clist_length:n
                     6187 \cs_new_eq:NN \clist_length:N \clist_count:N
                     6188 \cs_new_eq:NN \clist_length:n \clist_count:c
                     6189 \cs_new_eq:NN \clist_length:c \clist_count:n
                    (End definition for \clist_length:N , \clist_length:c , and \clist_length:n These functions are doc-
                    umented on page ??.)
                        Deprecated 2012-05-19 for removal by 2012-11-31.
     \clist_use:N
     \clist_use:c 6190 \cs_new_eq:NN \clist_use:N \tl_use:N
                     6191 \cs_new_eq:NN \clist_use:c \tl_use:c
```
(*End definition for* \clist\_use:N *and* \clist\_use:c *These functions are documented on page* **??***.*)

6192  $\langle$ /initex | package)

### **13 l3prop implementation**

*The following test files are used for this code:* m3prop001, m3prop002, m3prop003, m3prop004, m3show001*.*

```
6193 \langle*initex | package\rangle6194 \langle \mathbb{QCD} = \text{prop} \rangle6195 (*package)
6196 \ProvidesExplPackage
6197 {\ExplFileName}{\ExplFileDate}{\ExplFileVersion}{\ExplFileDescription}
6198 \__expl_package_check:
6199 (/package)
```
A property list is a macro whose top-level expansion is for the form

```
\qquad \qquad \qquad \qquad \qquad \setminus \qquad \qquad \qquad \qquad \text{for all } u \in \{ \text{value}_1 \}. . .
\qquad \qquad \qquad \qquad \qquad \setminus \qquad \qquad \qquad \qquad \text{where} \qquad \qquad \{ \text{value}_n \}\q__prop
```
where the trailing  $\qquad \qquad$ q\_prop is always present for performance reasons: this means that empty property lists are not actually empty.

[\q\\_\\_prop](#page-142-0) A private quark is used as a marker between entries.

<sup>6200</sup> \quark\_new:N \q\_\_prop

(*End definition for* \q\_\_prop)

[\c\\_empty\\_prop](#page-142-1) An empty prop contains exactly one \q\_\_prop. <sup>6201</sup> \tl\_const:Nn \c\_empty\_prop { \q\_\_prop }

(*End definition for* \c\_empty\_prop *This variable is documented on page [123.](#page-142-1)*)

### **13.1 Allocation and initialisation**

```
\prop_new:N
Internally, property lists are token lists, but an empty prop is not an empty tl, so we
       \prop_new:c
need to do things by hand.
                      6202 \cs_new_protected:Npn \prop_new:N #1 { \cs_new_eq:NN #1 \c_empty_prop }
                      6203 \cs_new_protected:Npn \prop_new:c #1 { \cs_new_eq:cN {#1} \c_empty_prop }
                     (End definition for \prop_new:N and \prop_new:c These functions are documented on page ??.)
     \prop_clear:N
The same idea for clearing
     \prop_clear:c
    \prop_gclear:N
    \prop_gclear:c
                      6204 \cs_new_protected:Npn \prop_clear:N #1 { \cs_set_eq:NN #1 \c_empty_prop }
                      6205 \cs_generate_variant:Nn \prop_clear:N { c }
                      6206 \cs_new_protected:Npn \prop_gclear:N #1 { \cs_gset_eq:NN #1 \c_empty_prop }
                      6207 \cs_generate_variant:Nn \prop_gclear:N { c }
                     (End definition for \prop_clear:N and \prop_clear:c These functions are documented on page ??.)
 \prop_clear_new:N
 \prop_clear_new:c
\prop_gclear_new:N
\prop_gclear_new:c
                     Once again a simple copy from the token list functions.
                      6208 \cs_new_protected:Npn \prop_clear_new:N #1
                      6209 { \prop_if_exist:NTF #1 { \prop_clear:N #1 } { \prop_new:N #1 } }
                      6210 \cs_generate_variant:Nn \prop_clear_new:N { c }
                      6211 \cs_new_protected:Npn \prop_gclear_new:N #1
                      6212 { \prop_if_exist:NTF #1 { \prop_gclear:N #1 } { \prop_new:N #1 } }
                      6213 \cs_generate_variant:Nn \prop_gclear_new:N { c }
                     (End definition for \prop_clear_new:N and \prop_clear_new:c These functions are documented on page
                     ??.)
   \prop_set_eq:NN
   \prop_set_eq:cN
   \prop_set_eq:Nc
   \prop_set_eq:cc
  \prop_gset_eq:NN
  \prop_gset_eq:cN
  \prop_gset_eq:Nc
  \prop_gset_eq:cc
                     Once again, these are simply copies from the token list functions.
                      6214 \cs_new_eq:NN \prop_set_eq:NN \tl_set_eq:NN
                      6215 \cs_new_eq:NN \prop_set_eq:Nc \tl_set_eq:Nc
                      6216 \cs_new_eq:NN \prop_set_eq:cN \tl_set_eq:cN
                      6217 \cs_new_eq:NN \prop_set_eq:cc \tl_set_eq:cc
                      6218 \cs_new_eq:NN \prop_gset_eq:NN \tl_gset_eq:NN
                      6219 \cs_new_eq:NN \prop_gset_eq:Nc \tl_gset_eq:Nc
                      6220 \cs_new_eq:NN \prop_gset_eq:cN \tl_gset_eq:cN
                      6221 \cs_new_eq:NN \prop_gset_eq:cc \tl_gset_eq:cc
                     (End definition for \prop_set_eq:NN and others. These functions are documented on page ??.)
      \l_tmpa_prop
      \l_tmpb_prop
      \g_tmpa_prop
      \g_tmpb_prop
                    We can now initialize the scratch variables.
                      6222 \prop_new:N \l_tmpa_prop
                      6223 \prop_new:N \l_tmpb_prop
                      6224 \prop_new:N \g_tmpa_prop
                      6225 \prop_new:N \g_tmpb_prop
                     (End definition for \l_tmpa_prop and \l_tmpb_prop These functions are documented on page 123.)
```
### **13.2 Accessing data in property lists**

[\\\_\\_prop\\_split:NnTF](#page-142-4)

\\_\_prop\_split\_aux:NnTF \\_\_prop\_split\_aux:nnnn \\_\_prop\_split\_aux:w This function is used by most of the module, and hence must be fast. The aim here is to split a property list at a given key into the part before the key–value pair, the value associated with the key and the part after the key–value pair. To do this, the key is first detokenized (to avoid repeatedly doing this), then a delimited function is constructed to match the key. It will match  $\qquad_q$ -prop  $\{detokenized key\ } \qquad q$ -prop  $\{\langle value \rangle\} \langle extra$ *argument*), effectively separating an  $\langle extract_1 \rangle$  before the key in the property list and an  $\langle \text{extract}_2 \rangle$  after the key.

If the key is present in the property list, then  $\langle extra\ argument \rangle$  is simply  $\qquadmathsf{q}_$ prop, and \\_\_prop\_split\_aux:nnnn will gobble this and the false branch (#4), leaving the correct code on the input stream. More precisely, it leaves the user code (true branch), followed by three groups,  ${\langle \text{extract}_1 \rangle}$   ${\langle \text{value} \rangle}$   ${\langle \text{extract}_2 \rangle}$ . In order for  $\langle extract_1 \rangle \langle extract_2 \rangle$  to be a well-formed property list,  $\langle extract_1 \rangle$  has a leading and trailing  $\qquad \qquad \qquad \qquad \qquad \setminus \qquad \qquad \qquad \text{or}$ , retaining exactly the structure of a property list, while  $\langle \text{extract}_2 \rangle$  omits the leading  $\qquad_q$ \_prop.

If the key is not there, then  $\langle extra\ argument \rangle$  is ? \use\_ii:nn { }, and \\_prop\_split\_aux:nnnn ? \use\_ii:nn  $\{ \}$  removes the three brace groups that just follow. Then \use\_ii:nn removes the true branch, leaving the false branch, with no trailing material.

```
6226 \cs_new_protected:Npn \__prop_split:NnTF #1#2
 6227 { \exp_args:NNo \__prop_split_aux:NnTF #1 { \tl_to_str:n {#2} } }
 6228 \cs_new_protected:Npn \__prop_split_aux:NnTF #1#2
 6229 \uparrow6230 \cs_set_protected:Npn \__prop_split_aux:w
 6231 ##1 \q__prop #2 \q__prop ##2 ##3 ##4 \q_mark ##5 \q_stop
 6232 { \__prop_split_aux:nnnn ##3 { {##1 \q__prop } {##2} {##4} } }
 6233 \exp_after:wN \__prop_split_aux:w #1 \q_mark
 6234 \q__prop #2 \q__prop { } { ? \use_ii:nn { } } \q_mark \q_stop
 6235 }
 6236 \cs_new:Npn \__prop_split_aux:nnnn #1#2#3#4 { #3 #2 }
 6237 \cs_new_protected:Npn \__prop_split_aux:w { }
(End definition for \__prop_split:NnTF This function is documented on page 123.)
```
[\prop\\_remove:Nn](#page-139-0) Deleting from a property starts by splitting the list. If the key is present in the property list, the returned value is ignored. If the key is missing, nothing happens.

```
\prop_remove:NV
    \prop_remove:cn
    \prop_remove:cV
    \prop_gremove:Nn
   \prop_gremove:NV
   \prop_gremove:cn
   \prop_gremove:cV
\__prop_remove:NNnnn
                       6238 \cs_new_protected:Npn \prop_remove:Nn #1#2
                       6239 { \__prop_split:NnTF #1 {#2} { \__prop_remove:NNnnn \tl_set:Nn #1 } { } }
                       6240 \cs_new_protected:Npn \prop_gremove:Nn #1#2
                       6241 { \_prop_split:NnTF #1 {#2} { \_prop_remove:NNnnn \tl_gset:Nn #1 } { } }
                       6242 \cs_new_protected:Npn \__prop_remove:NNnnn #1#2#3#4#5
                       6243 { #1 #2 { #3 #5 } }
                       6244 \cs_generate_variant:Nn \prop_remove:Nn { NV }
                       6245 \cs_generate_variant:Nn \prop_remove:Nn { c , cV }
                       6246 \cs_generate_variant:Nn \prop_gremove:Nn { NV }
                       6247 \cs_generate_variant:Nn \prop_gremove:Nn { c , cV }
```
(*End definition for* \prop\_remove:Nn *and others. These functions are documented on page* **??***.*)

[\prop\\_get:NnN](#page-140-0) \prop\_get:NVN Getting an item from a list is very easy: after splitting, if the key is in the property list, just set the token list variable to the return value, otherwise to \q\_no\_value.

```
\prop_get:NoN
  \prop_get:cnN
  \prop_get:cVN
  \prop_get:coN
\__prop_get:Nnnn
                   6248 \cs_new_protected:Npn \prop_get:NnN #1#2#3
                   6249 {
                   6250 \_prop_split:NnTF #1 {#2}
                   6251 { \_prop_get:Nnnn #3 }
                   6252 { \tl_set:Nn #3 { \q_no_value } }
                   6253 }
                   6254 \cs_new_protected:Npn \__prop_get:Nnnn #1#2#3#4
                   6255 { \tl_set:Nn #1 {#3} }
                   6256 \cs_generate_variant:Nn \prop_get:NnN { NV , No }
                   6257 \cs_generate_variant:Nn \prop_get:NnN { c , cV , co }
                  (End definition for \prop_get:NnN and others. These functions are documented on page ??.)
```
[\prop\\_pop:NnN](#page-140-1) \prop\_pop:NoN \prop\_pop:cnN Popping a value also starts by doing the split. If the key is present, save the value in the token list and update the property list as when deleting. If the key is missing, save \q\_no\_value in the token list.

```
\prop_pop:coN
    \prop_gpop:NnN
   \prop_gpop:NoN
   \prop_gpop:cnN
   \prop_gpop:coN
\__prop_pop:NNNnnn
                     6258 \cs_new_protected:Npn \prop_pop:NnN #1#2#3
                     6259 - 46260 \__prop_split:NnTF #1 {#2}
                     6261 { \__prop_pop:NNNnnn \tl_set:Nn #1 #3 }
                     6262 { \tl_set:Nn #3 { \q_no_value } }
                     6263 }
                     6264 \cs_new_protected:Npn \prop_gpop:NnN #1#2#3
                     6265 {
                     6266 \__prop_split:NnTF #1 {#2}
                     6267 { \__prop_pop:NNNnnn \tl_gset:Nn #1 #3 }
                     6268 { \tl_set:Nn #3 { \q_no_value } }
                     6269 }
                     6270 \cs_new_protected:Npn \__prop_pop:NNNnnn #1#2#3#4#5#6
                     6271 {
                     6272 \tl set:Nn #3 {#5}
                     6273 #1 #2 { #4 #6 }
                     6274 }
                     6275 \cs_generate_variant:Nn \prop_pop:NnN { No }
                     6276 \cs_generate_variant:Nn \prop_pop:NnN { c , co }
                     6277 \cs_generate_variant:Nn \prop_gpop:NnN { No }
                     6278 \cs_generate_variant:Nn \prop_gpop:NnN { c , co }
                   (End definition for \prop_pop:NnN and others. These functions are documented on page ??.)
```

```
\prop_pop:NnNTF
      \prop_pop:cnNTF
     \prop_gpop:NnNTF
     TF
\__prop_pop_true:NNNnnn
```

```
Popping an item from a property list, keeping track of whether the key was present or
not, is implemented as a conditional. If the key was missing, neither the property list, nor
the token list are altered. Otherwise, \prg_return_true: is used after the assignments.
 6279 \prg_new_protected_conditional:Npnn \prop_pop:NnN #1#2#3 { T , F , TF }
```

```
6280 \uparrow6281 \__prop_split:NnTF #1 {#2}
6282 { \__prop_pop_true:NNNnnn \tl_set:Nn #1 #3 }
6283 { \prg_return_false: }
```

```
6284 }
6285 \prg_new_protected_conditional:Npnn \prop_gpop:NnN #1#2#3 { T , F , TF }
6286 {
6287 \__prop_split:NnTF #1 {#2}
6288 { \__prop_pop_true:NNNnnn \tl_gset:Nn #1 #3 }
6289 { \prg_return_false: }
6290 }
6291 \cs_new_protected:Npn \__prop_pop_true:NNNnnn #1#2#3#4#5#6
6292 {
6293 \tl_set:Nn #3 {#5}
6294 #1 #2 { #4 #6 }
6295 \prg_return_true:
6296 }
6297 \cs_generate_variant:Nn \prop_pop:NnNT { c }
6298 \cs_generate_variant:Nn \prop_pop:NnNF { c }
6299 \cs_generate_variant:Nn \prop_pop:NnNTF { c }
6300 \cs_generate_variant:Nn \prop_gpop:NnNT { c }
6301 \cs_generate_variant:Nn \prop_gpop:NnNF { c }
6302 \cs_generate_variant:Nn \prop_gpop:NnNTF { c }
```
(*End definition for* \prop\_pop:NnN *and others. These functions are documented on page* **??***.*)

```
\prop_put:Nnn
   \prop_put:NnV
   \prop_put:Nno
   \prop_put:Nnx
   \prop_put:NVn
   \prop_put:NVV
   \prop_put:Non
   \prop_put:Noo
   \prop_put:cnn
   \prop_put:cnV
   \prop_put:cno
   \prop_put:cnx
   \prop_put:cVn
   \prop_put:cVV
   \prop_put:con
   \prop_put:coo
  \prop_gput:Nnn
  \prop_gput:NnV
  \prop_gput:Nno
  \prop_gput:Nnx
  \prop_gput:NVn
  \prop_gput:NVV
  \prop_gput:Non
  \prop_gput:Noo
  \prop_gput:cnn
  \prop_gput:cnV
  \prop_gput:cno
  \prop_gput:cnx
  \prop_gput:cVn
  \prop_gput:cVV
  \prop_gput:con
  \prop_gput:coo
\__prop_put:NNNnn
                   Putting a key–value pair in a property list starts by splitting to remove any existing
                   value. If the \langle key \rangle was absent, append the new key–value pair. Otherwise, the property
                   list is reconstructed from the two remaining parts #5 and #7, and the updated entry.
                   The updated entry is placed at the same spot as the original \langle key \rangle in the property list,
                   preserving the order of entries.
                    6303 \cs_new_protected:Npn \prop_put:Nnn
                    6304 { \__prop_put:NNNnn \tl_set:Nx \tl_put_right:Nx }
                    6305 \cs_new_protected:Npn \prop_gput:Nnn
                    6306 { \__prop_put:NNNnn \tl_gset:Nx \tl_gput_right:Nx }
                    6307 \cs_new_protected:Npn \__prop_put:NNNnn #1#2#3#4#5
                    6308 {
                    6309 \__prop_split:NnTF #3 {#4}
                    6310 { \__prop_put:NNnnnnn #1 #3 {#4} {#5} }
                    6311 \{ #2 #3 {\ t1_to_str:n {#4}} \exp_not:n {\ q_prop {#5} \q_prop } }6312 }
                    6313 \cs_new_protected:Npn \__prop_put:NNnnnnn #1#2#3#4#5#6#7
                    6314 {
                    6315 #1 #2
                    6316 {
                    6317 \exp_not:n {#5}
                    6318 \tl_to_str:n {#3} \exp_not:n { \q__prop {#4} \q__prop }
                    6319 \exp_not:n {#7}
                    6320 }
                    6321 }
                    6322 \cs_generate_variant:Nn \prop_put:Nnn
                    6323 { NnV , Nno , Nnx , NV , NVV , No , Noo }
                    6324 \cs_generate_variant:Nn \prop_put:Nnn
                    6325 { c , cnV , cno , cnx , cV , cVV , co , coo }
                                                           394
```
\\_\_prop\_put:NNnnnnn

```
6326 \cs_generate_variant:Nn \prop_gput:Nnn
 6327 { NnV , Nno , Nnx , NV , NVV , No , Noo }
 6328 \cs_generate_variant:Nn \prop_gput:Nnn
 6329 { c , cnV , cno , cnx , cV , cVV , co , coo }
(End definition for \prop_put:Nnn and others. These functions are documented on page ??.)
```
Adding conditionally also splits. If the key is already present, the three brace groups given by  $\_{prop\_split}$ :NnTF are removed. If the key is new, then the value is added, being careful to convert the key to a string using  $\tilde\tau$ .

```
6330 \cs_new_protected_nopar:Npn \prop_put_if_new:Nnn
 6331 { \__prop_put_if_new:NNnn \tl_put_right:Nx }
 6332 \cs_new_protected_nopar:Npn \prop_gput_if_new:Nnn
 6333 { \__prop_put_if_new:NNnn \tl_gput_right:Nx }
 6334 \cs_new_protected:Npn \__prop_put_if_new:NNnn #1#2#3#4
 6335 {
 6336 \__prop_split:NnTF #2 {#3}
 6337 { \use_none:nnn }
 6338 {
 6339 #1 #2
 6340 { \tl_to_str:n {#3} \exp_not:n { \q__prop {#4} \q__prop } }
 6341 }
 6342 }
 6343 \cs_generate_variant:Nn \prop_put_if_new:Nnn { c }
 6344 \cs_generate_variant:Nn \prop_gput_if_new:Nnn { c }
(End definition for \prop_put_if_new:Nnn and \prop_put_if_new:cnn These functions are documented
on page ??.)
```
### **13.3 Property list conditionals**

[\prop\\_put\\_if\\_new:Nnn](#page-138-1) \prop\_put\_if\_new:cnn [\prop\\_gput\\_if\\_new:Nnn](#page-138-1) \prop\_gput\_if\_new:cnn \\_\_prop\_put\_if\_new:NNnn

```
\prop_if_exist_p:N
\prop_if_exist_p:c
\prop_if_exist:NTF
\prop_if_exist:cTF
                    Copies of the cs functions defined in l3basics.
                      6345 \cs_new_eq:NN \prop_if_exist:NTF \cs_if_exist:NTF
                      6346 \cs_new_eq:NN \prop_if_exist:NT \cs_if_exist:NT
                      6347 \cs_new_eq:NN \prop_if_exist:NF \cs_if_exist:NF
                      6348 \cs_new_eq:NN \prop_if_exist_p:N \cs_if_exist_p:N
                      6349 \cs_new_eq:NN \prop_if_exist:cTF \cs_if_exist:cTF
                      6350 \cs_new_eq:NN \prop_if_exist:cT \cs_if_exist:cT
                      6351 \cs_new_eq:NN \prop_if_exist:cF \cs_if_exist:cF
                      6352 \cs_new_eq:NN \prop_if_exist_p:c \cs_if_exist_p:c
                     (End definition for \prop_if_exist:N and \prop_if_exist:c These functions are documented on page
                     ??.)
\prop_if_empty_p:N
\prop_if_empty_p:c
\prop_if_empty:NTF
                     The test here uses \c-empty_prop as it is not really empty!
                      6353 \prg_new_conditional:Npnn \prop_if_empty:N #1 { p, T , F , TF }
                      6354 {
```

```
TF
                 6355 \if_meaning:w #1 \c_empty_prop
                 6356 \prg_return_true:
                 6357 \else:
                 6358 \prg_return_false:
                 6359 \fi:
```

```
6360 }
 6361 \cs_generate_variant:Nn \prop_if_empty_p:N {c}
 6362 \cs_generate_variant:Nn \prop_if_empty:NTF {c}
 6363 \cs_generate_variant:Nn \prop_if_empty:NT {c}
 6364 \cs_generate_variant:Nn \prop_if_empty:NF {c}
(End definition for \prop_if_empty:N and \prop_if_empty:c These functions are documented on page
??.)
```
Testing expandably if a key is in a property list requires to go through the key–value pairs one by one. This is rather slow, and a faster test would be

```
\prg_new_protected_conditional:Npnn \prop_if_in:Nn #1 #2
 {
    \@@_split:NnTF #1 {#2}
      {
        \prg_return_true:
        \use_none:nnn
      }
    { \prg_return_false: }
 }
```

```
\prop_if_in:coTF
\__prop_if_in:nwn
```
[\prop\\_if\\_in\\_p:Nn](#page-139-3) \prop\_if\_in\_p:NV \prop\_if\_in\_p:No \prop\_if\_in\_p:cn \prop\_if\_in\_p:cV \prop\_if\_in\_p:co [\prop\\_if\\_in:Nn](#page-139-3)[TF](#page-23-0)  $\preceq$ if\_in:NV[TF](#page-23-0) \prop\_if\_in:No[TF](#page-23-0) \prop\_if\_in:cn[TF](#page-23-0) \prop\_if\_in:cV[TF](#page-23-0)

\\_\_prop\_if\_in:N

but \\_\_prop\_split:NnTF is non-expandable.

Instead, the key is compared to each key in turn using \str\_if\_eq\_x:nn, which is expandable. To terminate the mapping, we add the key that is search for at the end of the property list. This second \tl\_to\_str:n is not expanded at the start, but only when included in the  $\strut \text{str\_if\_eq_x:nn.}$  It cannot make the breaking mechanism choke, because the arbitrary token list material is enclosed in braces. When ending, we test the next token: it is either  $\qquad \qquad \qquad \text{or} \qquad \qquad \text{reclusion\_tail}$  in the case of a missing key. Here, \prop\_map\_function:NN is not sufficient for the mapping, since it can only map a single token, and cannot carry the key that is searched for.

```
6365 \prg_new_conditional:Npnn \prop_if_in:Nn #1#2 { p , T , F , TF }
6366 {
6367 \exp_last_unbraced:Noo \__prop_if_in:nwn
6368 { \tl_to_str:n {#2} } #1
6369 \tl_to_str:n {#2} \q__prop { }
6370 \q_recursion_tail % could be any cs != \q__prop
6371 \__prg_break_point:
6372 }
6373 \cs_new:Npn \__prop_if_in:nwn #1 \q__prop #2 \q__prop #3
6374 \uparrow6375 \str_if_eq_x:nnTF {#1} {#2}
6376 { \lceil \cdot \rfloor \_prop_if_in:N }
6377 \{ \ \}_{\text{prop\_if\_in:num} \ \{ \#1 \} \ \}6378 }
6379 \cs_new:Npn \__prop_if_in:N #1
6380 {
6381 \if_meaning:w \q__prop #1
6382 \prg_return_true:
6383 \else:
```

```
6384 \prg_return_false:
6385 \fi:
6386 \__prg_break:
6387 }
6388 \cs_generate_variant:Nn \prop_if_in_p:Nn { NV , No }
6389 \cs_generate_variant:Nn \prop_if_in_p:Nn { c , cV , co }
6390 \cs_generate_variant:Nn \prop_if_in:NnT { NV , No }
6391 \cs_generate_variant:Nn \prop_if_in:NnT { c , cV , co }
6392 \cs_generate_variant:Nn \prop_if_in:NnF { NV , No }
6393 \cs_generate_variant:Nn \prop_if_in:NnF { c , cV , co }
6394 \cs_generate_variant:Nn \prop_if_in:NnTF { NV , No }
6395 \cs_generate_variant:Nn \prop_if_in:NnTF { c , cV , co }
```
(*End definition for* \prop\_if\_in:Nn *and others. These functions are documented on page* **??***.*)

### **13.4 Recovering values from property lists with branching**

[\prop\\_get:NnN](#page-140-0)[TF](#page-23-0) \prop\_get:NVN[TF](#page-23-0) \prop\_get:NoN[TF](#page-23-0) Getting the value corresponding to a key, keeping track of whether the key was present or not, is implemented as a conditional (with side effects). If the key was absent, the token list is not altered.

```
TF
      \prop_get:cVNTF
      \prop_get:coNTF
\__prop_get_true:Nnnn
                        6396 \prg_new_protected_conditional:Npnn \prop_get:NnN #1#2#3 { T , F , TF }
                        6397 {
                        6398 \qquad \qquad \setminus \_ \mathrm{prop\_split} : \texttt{NnTF  #1 {#2}}6399 { \_prop_get_true:Nnnn #3 }
                        6400 { \prg_return_false: }
                        6401 }
                        6402 \cs_new_protected:Npn \__prop_get_true:Nnnn #1#2#3#4
                        6403 {
                        6404 \tl_set:Nn #1 {#3}
                         6405 \prg_return_true:
                         6406 }
                        6407 \cs_generate_variant:Nn \prop_get:NnNT { NV, No }
                        6408 \cs_generate_variant:Nn \prop_get:NnNF { NV, No }
                        6409 \cs_generate_variant:Nn \prop_get:NnNTF { NV, No }
                        6410 \cs_generate_variant:Nn \prop_get:NnNT { c , cV , co }
                        6411 \cs_generate_variant:Nn \prop_get:NnNF { c , cV , co }
                        6412 \cs_generate_variant:Nn \prop_get:NnNTF { c , cV , co }
```
(*End definition for* \prop\_get:NnN *and others. These functions are documented on page* **??***.*)

### **13.5 Mapping to property lists**

The fastest way to do a recursion here would be to use an  $\ifmmode\big\}\iint \mathbf{m}$ eaning:w test: the keys are strings, and thus cannot match the marker \q\_recursion\_tail.

```
6413 \cs_new:Npn \prop_map_function:NN #1#2
6414 {
6415 \exp_last_unbraced:NNo \__prop_map_function:Nwn #2
6416 #1 \q_recursion_tail \q__prop { }
\hbox{\scriptsize\textsf{6417}} \qquad \verb|\_prg_break_point:N \propto \pmod*{ f }6418 }
```
[\prop\\_map\\_function:NN](#page-140-3) \prop\_map\_function:Nc \prop\_map\_function:cN \prop\_map\_function:cc \\_\_prop\_map\_function:Nwn

```
6419 \cs_new:Npn \__prop_map_function:Nwn #1 \q__prop #2 \q__prop #3
                      6420 {
                      6421 \__quark_if_recursion_tail_break:nN {#2} \prop_map_break:
                      6422 #1 {#2} {#3}
                      6423 \__prop_map_function:Nwn #1
                      6424 }
                      6425 \cs_generate_variant:Nn \prop_map_function:NN { Nc }
                      6426 \cs_generate_variant:Nn \prop_map_function:NN { c , cc }
                     (End definition for \prop_map_function:NN and others. These functions are documented on page ??.)
\prop_map_inline:Nn
Mapping in line requires a nesting level counter.
\prop_map_inline:cn
                      6427 \cs_new_protected:Npn \prop_map_inline:Nn #1#2
                      6428 {
                      6429 \int_gincr:N \g__prg_map_int
                      6430 \cs_gset:cpn { __prg_map_ \int_use:N \g__prg_map_int :w } ##1##2 {#2}
                      6431 \exp_last_unbraced:Nco \__prop_map_function:Nwn
                      6432 { __prg_map_ \int_use:N \g__prg_map_int :w }
                      6433 #1
                      6434 \q_recursion_tail \q__prop { }
                      6435 \__prg_break_point:Nn \prop_map_break: { \int_gdecr:N \g__prg_map_int }
                      6436 }
                      6437 \cs_generate_variant:Nn \prop_map_inline:Nn { c }
                     (End definition for \prop_map_inline:Nn and \prop_map_inline:cn These functions are documented on
                     page ??.)
  \prop_map_break:
  \prop_map_break:n
                     The break statements are based on the general \_{prg\_map\_break:Nn.6438 \cs_new_nopar:Npn \prop_map_break:
                      6439 { \__prg_map_break:Nn \prop_map_break: { } }
                      6440 \cs_new_nopar:Npn \prop_map_break:n
                      6441 { \__prg_map_break:Nn \prop_map_break: }
                     (End definition for \prop_map_break: This function is documented on page 122.)
                     13.6 Viewing property lists
       \prop_show:N
Apply the general \__msg_show_variable:Nnn. Contrarily to sequences and comma
       \prop_show:c
lists, we use \__msg_show_item:nn to format both the key and the value for each pair.
```
 \cs\_new\_protected:Npn \prop\_show:N #1 { \\_\_msg\_show\_variable:Nnn #1 { prop } { \prop\_map\_function:NN #1 \\_\_msg\_show\_item:nn } } \cs\_generate\_variant:Nn \prop\_show:N { c } (*End definition for* \prop\_show:N *and* \prop\_show:c *These functions are documented on page* **??***.*)

### **13.7 Deprecated interfaces**

Deprecated on 2011-05-27, for removal by 2011-08-31.

```
\prop_display:N
An older name for \prop_show:N.
    \prop_display:c
                        6448 (*deprecated)
                        6449 \cs_new_eq:NN \prop_display:N \prop_show:N
                        6450 \cs_new_eq:NN \prop_display:c \prop_show:c
                        6451 (/deprecated)
                       (End definition for \prop_display:N and \prop_display:c These functions are documented on page
                       ??.)
     \prop_gget:NnN
     \prop_gget:NVN
     \prop_gget:cnN
     \prop_gget:cVN
\prop_gget_aux:Nnnn
                       Getting globally is no longer supported: this is a conceptual change, so the necessary
                       code for the transition is provided directly.
                        6452 (*deprecated)
                        6453 \tl_new:N \l__prop_internal_tl
                        6454 \cs_new_protected:Npn \prop_gget:NnN #1#2#3
                        6455 \{\delta456 \prop_get:NnN #1 {#2} \l__prop_internal_tl
                        \text{6457} \tl_gset_eq:NN #3 \l__prop_internal_tl
                        6458 }
                        6459 \text{ Cs\_generate\_variant:}Nn \prop_gget:NnN { NV }
                        6460 \cs_generate_variant:Nn \prop_gget:NnN { c , cV }
                        6461 (/deprecated)
                       (End definition for \prop_gget:NnN and others. These functions are documented on page ??.)
 \prop_get_gdel:NnN This name seems very odd.
                        6462 (*deprecated)
                        6463 \cs_new_eq:NN \prop_get_gdel:NnN \prop_gpop:NnN
                        6464 (/deprecated)
                       (End definition for \prop_get_gdel:NnN This function is documented on page ??.)
   \prop_if_in:ccTF A hang-over from an ancient implementation
                        6465 (*deprecated)
                        6466 \cs_generate_variant:Nn \prop_if_in:NnT { cc }
                        6467 \text{ } cs_generate_variant:Nn \prop_if_in:NnF { cc }
                        6468 \cs_generate_variant:Nn \prop_if_in:NnTF { cc }
                        6469 (/deprecated)
                       (End definition for \prop_if_in:ccTF This function is documented on page ??.)
     \prop_gput:ccx Another one.
                        6470 (*deprecated)
                        6471 \text{ } \csc \beta ariant:Nn \prop_gput:Nnn { ccx }
                        6472 (/deprecated)
                       (End definition for \prop_gput:ccx This function is documented on page ??.)
```

```
\prop_if_eq_p:NN
\prop_if_eq_p:Nc
\prop_if_eq_p:cN
\prop_if_eq_p:cc
\prop_if_eq:NNTF
\prop_if_eq:NcTF
\prop_if_eq:cNTF
\prop_if_eq:ccTF
                   These ones do no even make sense!
                     6473 (*deprecated)
                     6474 \prg_new_eq_{\text{total}} . Now \preceq and \prop_if_{\text{eq}}:NN \tlap{-if_eq:NN f p, T, F, TF}6475 \ \prg_new_eq_{\text{total}} . NMn \prop_i f_eq: cN \ t_l_i = q: cN \ f p, T, F, TF }
                     _{6476} \prg_new_eq_conditional:NNn \prop_if_eq:Nc \tl_if_eq:Nc { p , T , F , TF }
                     \beta477 \prg_new_eq_conditional:NNn \prop_if_eq:cc \tl_if_eq:cc { p , T , F , TF }
                     6478 (/deprecated)
                   (End definition for \prop_if_eq:NN and others. These functions are documented on page ??.)
                        Deprecated on 2012-05-12, for removal by 2012-11-30.
    \prop_del:Nn
    \prop_del:NV
    \prop_del:cn
    \prop_del:cV
   \prop_gdel:Nn
   \prop_gdel:NV
   \prop_gdel:cn
   \prop_gdel:cV
                     6479 \cs_new_eq:NN \prop_del:Nn \prop_remove:Nn
                     6480 \cs_new_eq:NN \prop_del:NV \prop_remove:NV
                     6481 \cs_new_eq:NN \prop_del:cn \prop_remove:cn
                     6482 \cs_new_eq:NN \prop_del:cV \prop_remove:cV
                     6483 \cs_new_eq:NN \prop_gdel:Nn \prop_gremove:Nn
                     6484 \cs_new_eq:NN \prop_gdel:NV \prop_gremove:NV
                     6485 \cs_new_eq:NN \prop_gdel:cn \prop_gremove:cn
                     6486 \cs_new_eq:NN \prop_gdel:cV \prop_gremove:cV
```
(*End definition for* \prop\_del:Nn *and others. These functions are documented on page* **??***.*)

```
6487 \langle/initex | package)
```
### **14 l3box implementation**

```
6488 \langle*initex | package\rangle
```

```
6489 \langle @@=box)
```

```
6490 \langle*package\rangle
```

```
6491 \ProvidesExplPackage
```

```
6492 {\ExplFileName}{\ExplFileDate}{\ExplFileVersion}{\ExplFileDescription}
```

```
_{\rm 6493} \__expl_package_check:
```

```
6494 (/package)
```
The code in this module is very straight forward so I'm not going to comment it very extensively.

### **14.1 Creating and initialising boxes**

*The following test files are used for this code:* m3box001.lvt*.*

 $\bar{\text{box\_new}}$ : Defining a new  $\bar{\text{box}}$  register: remember that box 255 is not generally available.

```
\box_new:c
              6495 (* package)
              6496 \cs_new_protected:Npn \box_new:N #1
              6497 \{6498 \_chk_if_free_cs:N #1
              6499 \newbox #1
              6500 }
              6501 (/package)
              6502 \cs_generate_variant:Nn \box_new:N { c }
```

```
\box_clear:N Clear a \langle box \rangle register.
         \box_clear:c
        \box_gclear:N
        \box_gclear:c
                         6503 \cs_new_protected:Npn \box_clear:N #1
                         6504 { \box_set_eq:NN #1 \c_empty_box }
                         6505 \cs_new_protected:Npn \box_gclear:N #1
                         6506 { \box_gset_eq:NN #1 \c_empty_box }
                         6507 \cs_generate_variant:Nn \box_clear:N { c }
                         6508 \cs_generate_variant:Nn \box_gclear:N { c }
     \box_clear_new:N
    \box_clear_new:c
    \box_gclear_new:N
    \box_gclear_new:c
                       Clear or new.
                         6509 \cs_new_protected:Npn \box_clear_new:N #1
                         6510 { \box_if_exist:NTF #1 { \box_clear:N #1 } { \box_new:N #1 } }
                         6511 \cs_new_protected:Npn \box_gclear_new:N #1
                         6512 { \box_if_exist:NTF #1 { \box_gclear:N #1 } { \box_new:N #1 } }
                         6513 \cs_generate_variant:Nn \box_clear_new:N { c }
                         6514 \cs_generate_variant:Nn \box_gclear_new:N { c }
       \box_set_eq:NN
       \box_set_eq:cN
       \box_set_eq:Nc
       \box_set_eq:cc
      \box_gset_eq:NN
      \box_gset_eq:cN
      \box_gset_eq:Nc
 \box_gset_eq:cc
\box_set_eq_clear:NN
                       Assigning the contents of a box to be another box.
                         6515 \cs_new_protected:Npn \box_set_eq:NN #1#2
                         6516 { \tex_setbox:D #1 \tex_copy:D #2 }
                         6517 \cs_new_protected:Npn \box_gset_eq:NN
                         6518 { \tex_global:D \box_set_eq:NN }
                         6519 \cs_generate_variant:Nn \box_set_eq:NN { c , Nc , cc }
                         6520 \cs_generate_variant:Nn \box_gset_eq:NN { c , Nc , cc }
\box_set_eq_clear:cN
\box_set_eq_clear:Nc
\box_set_eq_clear:cc
\box_gset_eq_clear:NN
\box_gset_eq_clear:cN
\box_gset_eq_clear:Nc
\box_gset_eq_clear:cc
                       Assigning the contents of a box to be another box. This clears the second box globally
                       (that's how TEX does it).
                         6521 \cs_new_protected:Npn \box_set_eq_clear:NN #1#2
                         6522 { \tex_setbox:D #1 \tex_box:D #2 }
                         6523 \cs_new_protected:Npn \box_gset_eq_clear:NN
                         6524 { \tex_global:D \box_set_eq_clear:NN }
                         6525 \cs_generate_variant:Nn \box_set_eq_clear:NN { c , Nc , cc }
                         6526 \cs_generate_variant:Nn \box_gset_eq_clear:NN { c , Nc , cc }
    \box_if_exist_p:N
   \box_if_exist_p:c
    \box_if_exist:NTF
   \box_if_exist:cTF
                       Copies of the cs functions defined in l3basics.
                         6527 \cs_new_eq:NN \box_if_exist:NTF \cs_if_exist:NTF
                         6528 \cs_new_eq:NN \box_if_exist:NT \cs_if_exist:NT
                         6529 \cs_new_eq:NN \box_if_exist:NF \cs_if_exist:NF
                         6530 \cs_new_eq:NN \box_if_exist_p:N \cs_if_exist_p:N
                         6531 \cs_new_eq:NN \box_if_exist:cTF \cs_if_exist:cTF
                         6532 \cs_new_eq:NN \box_if_exist:cT \cs_if_exist:cT
                         6533 \cs_new_eq:NN \box_if_exist:cF \cs_if_exist:cF
```

```
6534 \cs_new_eq:NN \box_if_exist_p:c \cs_if_exist_p:c
```
### **14.2 Measuring and setting box dimensions**

[\box\\_ht:N](#page-145-0) \box\_ht:c [\box\\_dp:N](#page-144-1) \box\_dp:c [\box\\_wd:N](#page-145-1) \box\_wd:c Accessing the height, depth, and width of a  $\langle box \rangle$  register. <sup>6535</sup> \cs\_new\_eq:NN \box\_ht:N \tex\_ht:D <sup>6536</sup> \cs\_new\_eq:NN \box\_dp:N \tex\_dp:D <sup>6537</sup> \cs\_new\_eq:NN \box\_wd:N \tex\_wd:D <sup>6538</sup> \cs\_generate\_variant:Nn \box\_ht:N { c } <sup>6539</sup> \cs\_generate\_variant:Nn \box\_dp:N { c } <sup>6540</sup> \cs\_generate\_variant:Nn \box\_wd:N { c }

[\box\\_set\\_ht:Nn](#page-145-2) \box\_set\_ht:cn Measuring is easy: all primitive work. These primitives are not expandable, so the derived functions are not either.

```
\box_set_dp:Nn
\box_set_dp:cn
\box_set_wd:Nn
\box_set_wd:cn
                 6541 \cs_new_protected:Npn \box_set_dp:Nn #1#2
                 6542 { \box_dp:N #1 \_dim_eval:w #2 \_dim_eval_end: }
                 6543 \cs_new_protected:Npn \box_set_ht:Nn #1#2
                 6544 { \box_ht:N #1 \__dim_eval:w #2 \__dim_eval_end: }
                 6545 \cs_new_protected:Npn \box_set_wd:Nn #1#2
                 6546 { \box_wd:N #1 \__dim_eval:w #2 \__dim_eval_end: }
                 6547 \cs_generate_variant:Nn \box_set_ht:Nn { c }
                 6548 \cs_generate_variant:Nn \box_set_dp:Nn { c }
                 6549 \cs_generate_variant:Nn \box_set_wd:Nn { c }
```
### **14.3 Using boxes**

```
\box_use_clear:N
  \box_use_clear:c
        \box_use:N
        \box_use:c
                    Using a \langle box \rangle. These are just T<sub>EX</sub> primitives with meaningful names.
                      6550 \cs_new_eq:NN \box_use_clear:N \tex_box:D
                      6551 \cs_new_eq:NN \box_use:N \tex_copy:D
                      6552 \cs_generate_variant:Nn \box_use_clear:N { c }
                      6553 \cs_generate_variant:Nn \box_use:N { c }
 \box_move_left:nn
Move box material in different directions.
\box_move_right:nn
   \box_move_up:nn
 \box_move_down:nn
                      6554 \cs_new_protected:Npn \box_move_left:nn #1#2
                      6555 { \tex_moveleft:D \__dim_eval:w #1 \__dim_eval_end: #2 }
                      6556 \cs_new_protected:Npn \box_move_right:nn #1#2
                      6557 { \tex_moveright:D \__dim_eval:w #1 \__dim_eval_end: #2 }
                      6558 \cs_new_protected:Npn \box_move_up:nn #1#2
                      6559 { \tex_raise:D \__dim_eval:w #1 \__dim_eval_end: #2 }
                      6560 \cs_new_protected:Npn \box_move_down:nn #1#2
```

```
6561 { \tex_lower:D \__dim_eval:w #1 \__dim_eval_end: #2 }
```
### **14.4 Box conditionals**

```
\int \iint_{B}hbox: N The primitives for testing if a \langle box \rangle is empty/void or which type of box it is.
\if_vbox:N
                6562 \cs_new_eq:NN \if_hbox:N \tex_ifhbox:D
```

```
\if_box_empty:N
                 6563 \cs_new_eq:NN \if_vbox:N \tex_ifvbox:D
                  6564 \cs_new_eq:NN \if_box_empty:N \tex_ifvoid:D
```

```
\box_if_horizontal_p:N
\box_if_horizontal_p:c
\box_if_horizontal:NTF
\box_if_horizontal:cTF
 \box_if_vertical_p:N
 \box_if_vertical_p:c
 \box_if_vertical:NTF
 \box_if_vertical:cTF
                          6565 \prg_new_conditional:Npnn \box_if_horizontal:N #1 { p , T , F , TF }
                          6566 { \if_hbox:N #1 \prg_return_true: \else: \prg_return_false: \fi: }
                          6567 \prg_new_conditional:Npnn \box_if_vertical:N #1 { p , T , F , TF }
                          6568 { \if_vbox:N #1 \prg_return_true: \else: \prg_return_false: \fi: }
                          6569 \cs_generate_variant:Nn \box_if_horizontal_p:N { c }
                          6570 \cs_generate_variant:Nn \box_if_horizontal:NT { c }
                          6571 \cs_generate_variant:Nn \box_if_horizontal:NF { c }
                          6572 \cs_generate_variant:Nn \box_if_horizontal:NTF { c }
                          6573 \cs_generate_variant:Nn \box_if_vertical_p:N { c }
                          6574 \cs_generate_variant:Nn \box_if_vertical:NT { c }
                          6575 \cs_generate_variant:Nn \box_if_vertical:NF { c }
                          6576 \cs_generate_variant:Nn \box_if_vertical:NTF { c }
     \box_if_empty_p:N
     \box_if_empty_p:c
     \box_if_empty:NTF
    TF
                        Testing if a \langle box \rangle is empty/void.
                          6577 \prg_new_conditional:Npnn \box_if_empty:N #1 { p , T , F , TF }
                          \texttt{6578} \{ \if\_box\_empty:N \text{ #1 } \prg\_return\_true: \else: \prg\_return\_false: \fi: \}6579 \cs_generate_variant:Nn \box_if_empty_p:N { c }
                          6580 \cs_generate_variant:Nn \box_if_empty:NT { c }
                          6581 \cs_generate_variant:Nn \box_if_empty:NF { c }
                          6582 \cs_generate_variant:Nn \box_if_empty:NTF { c }
```
(*End definition for* \box\_new:N *and* \box\_new:c *These functions are documented on page* **??***.*)

### **14.5 The last box inserted**

```
\box_set_to_last:N
Set a box to the previous box.
\box_set_to_last:c
\box_gset_to_last:N
\box_gset_to_last:c
                      6583 \cs_new_protected:Npn \box_set_to_last:N #1
                      6584 { \tex_setbox:D #1 \tex_lastbox:D }
                      6585 \cs_new_protected:Npn \box_gset_to_last:N
                      6586 { \tex_global:D \box_set_to_last:N }
                      6587 \cs_generate_variant:Nn \box_set_to_last:N { c }
                      6588 \cs_generate_variant:Nn \box_gset_to_last:N { c }
```
(*End definition for* \box\_set\_to\_last:N *and* \box\_set\_to\_last:c *These functions are documented on page* **??***.*)

### **14.6 Constant boxes**

```
\c_empty_box
```
 $6589$  (\*package) <sup>6590</sup> \cs\_new\_eq:NN \c\_empty\_box \voidb@x 6591 (/package)  $6592$  (\*initex) <sup>6593</sup> \box\_new:N \c\_empty\_box 6594 (/initex) (*End definition for* \c\_empty\_box *This variable is documented on page [127.](#page-146-1)*)

### **14.7 Scratch boxes**

```
\l_tmpa_box
\l_tmpb_box
\g_tmpa_box
\g_tmpb_box
               Reuse the LAT<sub>E</sub>X 2\varepsilon scratch box in package mode.
                 6595 *package)
                 6596 \cs_new_eq:NN \l_tmpa_box \@tempboxa
                 6597 (/package)
                 6598 (*initex)
                 6599 \box_new:N \l_tmpa_box
                 6600 (/initex)
                 6601 \box_new:N \l_tmpb_box
                 6602 \box_new:N \g_tmpa_box
                 6603 \box_new:N \g_tmpb_box
               (End definition for \l_tmpa_box and others. These variables are documented on page 127.)
```
### **14.8 Viewing box contents**

TEX's \tex\_showbox:D is not really that helpful in many cases, and it is also inconsistent with other LAT<sub>EX3</sub> show functions as it does not actually shows material in the terminal. So we provide a richer set of functionality.

```
\box_show:N
  \box_show:c
\box_show:Nnn
\box_show:cnn
               Essentially a wrapper around the internal function.
                 6604 \cs_new_protected:Npn \box_show:N #1
                 6605 { \box_show:Nnn #1 \c_max_int \c_max_int }
                 6606 \cs_generate_variant:Nn \box_show:N { c }
                 6607 \cs_new_protected_nopar:Npn \box_show:Nnn
                 6608 { \__box_show:NNnn \c_one }
                 6609 \cs_generate_variant:Nn \box_show:Nnn { c }
                (End definition for \box_show:N and \box_show:c These functions are documented on page ??.)
```
[\box\\_log:N](#page-146-6) \box\_log:c Getting T<sub>EX</sub> to write to the log without interruption the run is done by altering the interaction mode. For that, the  $\varepsilon$ -T<sub>EX</sub> extensions are needed.

```
\box_log:Nnn
\box_log:cnn
               6610 \cs_new_protected:Npn \box_log:N #1
               6611 { \box_log:Nnn #1 \c_max_int \c_max_int }
               6612 \cs_generate_variant:Nn \box_log:N { c }
               6613 \cs_new_protected:Npn \box_log:Nnn #1#2#3
               6614 {
               6615 \use:x
               6616 {
               6617 \etex_interactionmode:D \c_zero
               6618 \__box_show:NNnn \c_zero \exp_not:N #1
               6619 { \int_eval:n {#2} } { \int_eval:n {#3} }
               6620 \etex_interactionmode:D
               6621 = \tex_the:D \etex_interactionmode:D \scan_stop:
               \begin{array}{ccc}\n6622 & & & \n\end{array}6623 }
               6624 \cs_generate_variant:Nn \box_log:Nnn { c }
```
(*End definition for* \box\_log:N *and* \box\_log:c *These functions are documented on page* **??***.*)

\\_box\_show:NNnn The internal auxiliary to actually do the output uses a group to deal with breadth and depth values. The \use:n here gives better output appearance. Setting \tex\_tracingonline:D is used to control what appears in the terminal.

```
6625 \cs_new_protected:Npn \__box_show:NNnn #1#2#3#4
6626 {
6627 \group_begin:
6628 \int_set:Nn \tex_showboxbreadth:D {#3}
6629 \int_set:Nn \tex_showboxdepth:D {#4}
6630 \int_set_eq:NN \tex_tracingonline:D #1
6631 \box_if_exist:NTF #2
6632 { \tex_showbox:D \use:n {#2} }
6633 {
6634 \__msg_kernel_error:nnx { kernel } { variable-not-defined }
6635 { \token_to_str:N #2 }
6636 }
6637 \group_end:
6638 }
```
(*End definition for* \\_\_box\_show:NNnn)

### **14.9 Horizontal mode boxes**

[\hbox:n](#page-147-0) (*The test suite for this command, and others in this file, is* m3box002.lvt.) Put a horizontal box directly into the input stream.

> <sup>6639</sup> \cs\_new\_protected:Npn \hbox:n { \tex\_hbox:D \scan\_stop: } (*End definition for* \hbox:n *This function is documented on page [128.](#page-147-0)*)

```
\hbox_set:Nn
        \hbox_set:cn
       \hbox_gset:Nn
       \hbox_gset:cn
                        6640 \cs_new_protected:Npn \hbox_set:Nn #1#2 { \tex_setbox:D #1 \tex_hbox:D {#2} }
                        6641 \cs_new_protected:Npn \hbox_gset:Nn { \tex_global:D \hbox_set:Nn }
                        6642 \cs_generate_variant:Nn \hbox_set:Nn { c }
                        6643 \cs_generate_variant:Nn \hbox_gset:Nn { c }
                       (End definition for \hbox_set:Nn and \hbox_set:cn These functions are documented on page ??.)
 \hbox_set_to_wd:Nnn
 \hbox_set_to_wd:cnn
\hbox_gset_to_wd:Nnn
\hbox_gset_to_wd:cnn
                       Storing material in a horizontal box with a specified width.
                        6644 \cs_new_protected:Npn \hbox_set_to_wd:Nnn #1#2#3
                        6645 { \tex_setbox:D #1 \tex_hbox:D to \_dim_eval:w #2 \_dim_eval_end: {#3} }
                        6646 \cs_new_protected:Npn \hbox_gset_to_wd:Nnn
                        6647 { \tex_global:D \hbox_set_to_wd:Nnn }
                        6648 \cs_generate_variant:Nn \hbox_set_to_wd:Nnn { c }
                         6649 \cs_generate_variant:Nn \hbox_gset_to_wd:Nnn { c }
                       (End definition for \hbox_set_to_wd:Nnn and \hbox_set_to_wd:cnn These functions are documented on
                       page ??.)
        \hbox_set:Nw
        \hbox_set:cw
       \hbox_gset:Nw
       \hbox_gset:cw
      \hbox_set_end:
     \hbox_gset_end:
                       Storing material in a horizontal box. This type is useful in environment definitions.
                        6650 \cs_new_protected:Npn \hbox_set:Nw #1
                        6651 { \tex_setbox:D #1 \tex_hbox:D \c_group_begin_token }
                        6652 \cs_new_protected:Npn \hbox_gset:Nw
                        6653 { \tex_global:D \hbox_set:Nw }
```
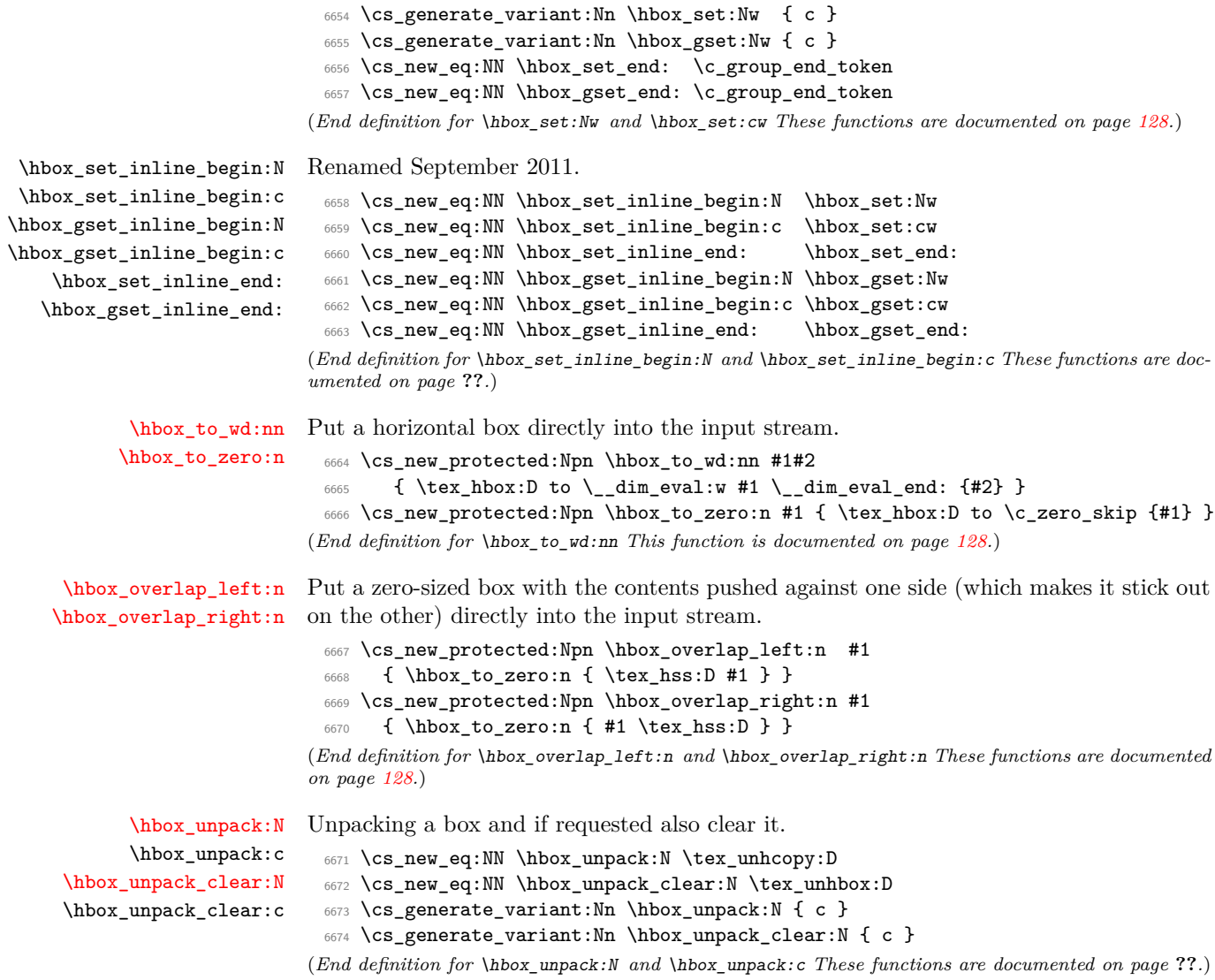

### **14.10 Vertical mode boxes**

TEX ends these boxes directly with the internal *end\_graf* routine. This means that there is no \par at the end of vertical boxes unless we insert one.

[\vbox:n](#page-148-2) *The following test files are used for this code:* m3box003.lvt*.*

[\vbox\\_top:n](#page-148-3) *The following test files are used for this code:* m3box003.lvt*.* Put a vertical box directly into the input stream.

 $6675 \text{Cs_new\_protected: Npn \vbox:n #1 } { \text{vbox:D } { #1 \par b } }$ 6676 \cs\_new\_protected:Npn \vbox\_top:n #1 { \tex\_vtop:D { #1 \par } }

```
(End definition for \vbox:n This function is documented on page 129.)
      \vbox_to_ht:nn
     \vbox_to_zero:n
      \vbox_to_ht:nn
     \vbox_to_zero:n
                       Put a vertical box directly into the input stream.
                        6677 \cs_new_protected:Npn \vbox_to_ht:nn #1#2
                        6678 { \tex vbox:D to \ dim eval:w #1 \ dim eval end: { #2 \par } }
                        6679 \cs_new_protected:Npn \vbox_to_zero:n #1
                        6680 { \tex_vbox:D to \c_zero_dim { #1 \par } }
                       (End definition for \vbox_to_ht:nn and \vbox_to_zero:n These functions are documented on page 129.)
        \vbox_set:Nn
        \vbox_set:cn
       \vbox_gset:Nn
       \vbox_gset:cn
                       Storing material in a vertical box with a natural height.
                        6681 \cs_new_protected:Npn \vbox_set:Nn #1#2
                        6682 { \tex_setbox:D #1 \tex_vbox:D { #2 \par } }
                        6683 \cs_new_protected:Npn \vbox_gset:Nn { \tex_global:D \vbox_set:Nn }
                        6684 \cs_generate_variant:Nn \vbox_set:Nn { c }
                        6685 \cs_generate_variant:Nn \vbox_gset:Nn { c }
                       (End definition for \vbox_set:Nn and \vbox_set:cn These functions are documented on page ??.)
    \vbox_set_top:Nn
    \vbox_set_top:cn
   \vbox_gset_top:Nn
   \vbox_gset_top:cn
                       Storing material in a vertical box with a natural height and reference point at the baseline
                       of the first object in the box.
                        6686 \cs_new_protected:Npn \vbox_set_top:Nn #1#2
                        6687 { \tex_setbox:D #1 \tex_vtop:D { #2 \par } }
                        6688 \cs_new_protected:Npn \vbox_gset_top:Nn
                        6689 { \tex_global:D \vbox_set_top:Nn }
                        6690 \cs_generate_variant:Nn \vbox_set_top:Nn { c }
                        6691 \cs_generate_variant:Nn \vbox_gset_top:Nn { c }
                       (End definition for \vbox_set_top:Nn and \vbox_set_top:cn These functions are documented on page
                       ??.)
 \vbox_set_to_ht:Nnn
 \vbox_set_to_ht:cnn
\vbox_gset_to_ht:Nnn
\vbox_gset_to_ht:cnn
                       Storing material in a vertical box with a specified height.
                        6692 \cs_new_protected:Npn \vbox_set_to_ht:Nnn #1#2#3
                        6693 { \tex_setbox:D #1 \tex_vbox:D to \__dim_eval:w #2 \__dim_eval_end: { #3 \par } }
                        6694 \cs_new_protected:Npn \vbox_gset_to_ht:Nnn
                        6695 { \tex_global:D \vbox_set_to_ht:Nnn }
                        6696 \cs_generate_variant:Nn \vbox_set_to_ht:Nnn { c }
                        6697 \cs_generate_variant:Nn \vbox_gset_to_ht:Nnn { c }
                       (End definition for \vbox_set_to_ht:Nnn and \vbox_set_to_ht:cnn These functions are documented on
                       page ??.)
        \vbox_set:Nw
        \vbox_set:cw
       \vbox_gset:Nw
       \vbox_gset:cw
      \vbox_set_end:
     \vbox_gset_end:
                       Storing material in a vertical box. This type is useful in environment definitions.
                        6698 \cs_new_protected:Npn \vbox_set:Nw #1
                        6699 { \tex_setbox:D #1 \tex_vbox:D \c_group_begin_token }
                        6700 \cs_new_protected:Npn \vbox_gset:Nw
                        6701 { \tex_global:D \vbox_set:Nw }
                        6702 \cs_generate_variant:Nn \vbox_set:Nw { c }
                        6703 \cs_generate_variant:Nn \vbox_gset:Nw { c }
                        6704 \cs_new_protected:Npn \vbox_set_end:
                        6705 {
                        6706 \par
                        6707 \c_group_end_token
```

```
6708 }
                              6709 \cs_new_eq:NN \vbox_gset_end: \vbox_set_end:
                            (End definition for \vbox_set:Nw and \vbox_set:cw These functions are documented on page 130.)
 \vbox_set_inline_begin:N
 \vbox_set_inline_begin:c
\vbox_gset_inline_begin:N
\vbox_gset_inline_begin:c
    \vbox_set_inline_end:
   \vbox_gset_inline_end:
                            Renamed September 2011.
                              6710 \cs_new_eq:NN \vbox_set_inline_begin:N \vbox_set:Nw
                              6711 \cs_new_eq:NN \vbox_set_inline_begin:c \vbox_set:cw
                              6712 \cs_new_eq:NN \vbox_set_inline_end: \vbox_set_end:
                              6713 \cs_new_eq:NN \vbox_gset_inline_begin:N \vbox_gset:Nw
                              6714 \cs_new_eq:NN \vbox_gset_inline_begin:c \vbox_gset:cw
                              6715 \cs_new_eq:NN \vbox_gset_inline_end: \vbox_gset_end:
                            (End definition for \vbox_set_inline_begin:N and \vbox_set_inline_begin:c These functions are doc-
                            umented on page ??.)
           \vbox_unpack:N
           \vbox_unpack:c
     \vbox_unpack_clear:N
     \vbox_unpack_clear:c
                            Unpacking a box and if requested also clear it.
                              6716 \cs_new_eq:NN \vbox_unpack:N \tex_unvcopy:D
                              6717 \cs_new_eq:NN \vbox_unpack_clear:N \tex_unvbox:D
                              6718 \cs_generate_variant:Nn \vbox_unpack:N { c }
                              6719 \cs_generate_variant:Nn \vbox_unpack_clear:N { c }
                            (End definition for \vbox_unpack:N and \vbox_unpack:c These functions are documented on page ??.)
\vbox_set_split_to_ht:NNn Splitting a vertical box in two.
```

```
6720 \cs_new_protected:Npn \vbox_set_split_to_ht:NNn #1#2#3
 6721 { \tex_setbox:D #1 \tex_vsplit:D #2 to \__dim_eval:w #3 \__dim_eval_end: }
(End definition for \vbox_set_split_to_ht:NNn This function is documented on page 130.)
```
### **14.11 Deprecated functions**

```
\l_last_box Deprecated 2011-11-13, for removal by 2012-02-28.
               6722 * deprecated)
```

```
6723 \cs_new_eq:NN \l_last_box \tex_lastbox:D
```

```
6724 (/deprecated)
```
(*End definition for* \l\_last\_box *This variable is documented on page* **??***.*)

```
6725 (/initex | package)
```
## **15 l3coffins Implementation**

```
6726 (*initex | package)
```

```
6727 \langle \mathbb{Q}\mathbb{Q}=\text{coffin}\rangle
```

```
6728 (*package)
6729 \ProvidesExplPackage
```

```
6730 {\ExplFileName}{\ExplFileDate}{\ExplFileVersion}{\ExplFileDescription}
```

```
6731 \__expl_package_check:
```

```
6732 (/package)
```
### **15.1 Coffins: data structures and general variables**

```
\l__coffin_internal_box
\l__coffin_internal_dim
 \l__coffin_internal_tl
                           Scratch variables.
                            6733 \box_new:N \l__coffin_internal_box
                            6734 \dim_new:N \l__coffin_internal_dim
                            6735 \tl_new:N \l__coffin_internal_tl
                           (End definition for \l__coffin_internal_box This function is documented on page ??.)
\c__coffin_corners_prop The "corners"; of a coffin define the real content, as opposed to the TEX bounding box.
                           They all start off in the same place, of course.
                            6736 \prop_new:N \c__coffin_corners_prop
                            \frac{6737}{10} \prop_put:Nnn \c__coffin_corners_prop { tl } { { 0 pt } { 0 pt } }
                            6738 \prop_put:Nnn \c__coffin_corners_prop { tr } { { 0 pt } { 0 pt } }
                            6739 \prop_put:Nnn \c__coffin_corners_prop { bl } { { 0 pt } { 0 pt } }
                            \sigma<sub>6740</sub> \prop_put:Nnn \c__coffin_corners_prop { br } { { 0 pt } { 0 pt } }
                           (End definition for \c__coffin_corners_prop This variable is documented on page ??.)
  \c__coffin_poles_prop Pole positions are given for horizontal, vertical and reference-point based values.
                            6741 \prop_new:N \c__coffin_poles_prop
                            6742 \tl_set:Nn \l__coffin_internal_tl { { 0 pt } { 0 pt } { 0 pt } { 1000 pt } }
                            6743 \prop_put:Nno \c__coffin_poles_prop { 1 } { \l__coffin_internal_tl }
                            6744 \prop_put:Nno \c__coffin_poles_prop { hc } { \l__coffin_internal_tl }
                            6745 \prop_put:Nno \c__coffin_poles_prop { r } { \l__coffin_internal_tl }
                            6746 \tl_set:Nn \l__coffin_internal_tl { { 0 pt } { 0 pt } { 1000 pt } { 0 pt } }
                            6747 \prop_put:Nno \c__coffin_poles_prop { b } { \l__coffin_internal_tl }
                            6748 \prop_put:Nno \c__coffin_poles_prop { vc } { \l__coffin_internal_tl }
                            \frac{6749}{\text{prop\_put:} Nno c\_coffin\_poles\_prop { t } { l\_coffin\_internal\_tl }
                            6750 \prop_put:Nno \c__coffin_poles_prop { B } { \l__coffin_internal_tl }
                            \frac{6751}{12} \prop_put:Nno \c__coffin_poles_prop { H } { \l__coffin_internal_tl }
                            6752 \prop_put:Nno \c__coffin_poles_prop { T } { \l__coffin_internal_tl }
                           (End definition for \c__coffin_poles_prop This variable is documented on page ??.)
  \l__coffin_slope_x_fp
Used for calculations of intersections.
  \l__coffin_slope_y_fp
                            6753 \fp_new:N \l_ coffin_slope_x_fp
                            6754 \fp_new:N \l__coffin_slope_y_fp
                           (End definition for \l__coffin_slope_x_fp This function is documented on page ??.)
  \l__coffin_error_bool For propagating errors so that parts of the code can work around them.
                            6755 \bool_new:N \l__coffin_error_bool
                           (End definition for \l__coffin_error_bool This variable is documented on page ??.)
\l__coffin_offset_x_dim
The offset between two sets of coffin handles when typesetting. These values are corrected
\l__coffin_offset_y_dim
from those requested in an alignment for the positions of the handles.
                            6756 \dim_new:N \l__coffin_offset_x_dim
                            6757 \dim_new:N \l__coffin_offset_y_dim
                           (End definition for \l__coffin_offset_x_dim This function is documented on page ??.)
```
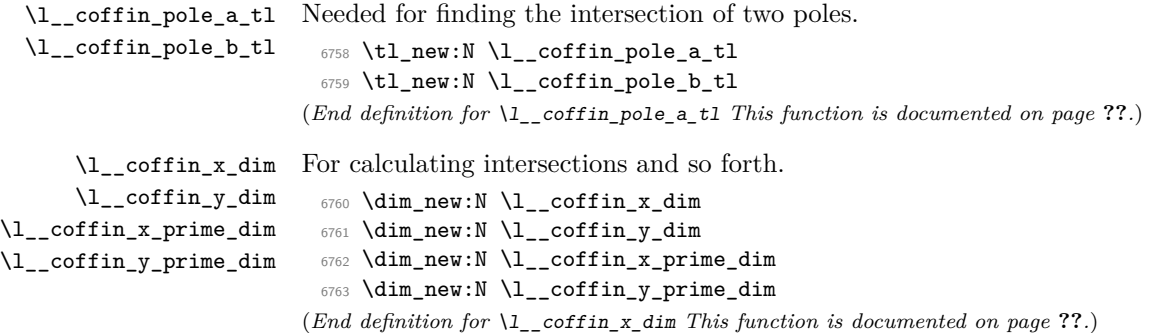

### **15.2 Basic coffin functions**

There are a number of basic functions needed for creating coffins and placing material in them. This all relies on the following data structures.

[\coffin\\_if\\_exist\\_p:N](#page-151-0) \coffin\_if\_exist\_p:c [\coffin\\_if\\_exist:N](#page-151-0)[TF](#page-23-0) \coffin\_if\_exist:c[TF](#page-23-0) Several of the higher-level coffin functions will give multiple errors if the coffin does not exist. A cleaner way to handle this is provided here: both the box and the coffin structure are checked. <sup>6764</sup> \prg\_new\_conditional:Npnn \coffin\_if\_exist:N #1 { p , T , F , TF } <sup>6765</sup> {  $6766$   $\csc$   $\csc$   $\csc$   $\csc$   $\csc$   $\csc$   $\csc$   $\csc$   $\csc$   $\csc$  $6767$   $\sqrt{ }$ 6768 \cs\_if\_exist:cTF { 1\_\_coffin\_poles\_ \\_\_int\_value:w #1 \_prop } 6769 { \prg\_return\_true: } 6770 { \prg\_return\_false: } <sup>6771</sup> } 6772 { \prg\_return\_false: } <sup>6773</sup> } <sup>6774</sup> \cs\_generate\_variant:Nn \coffin\_if\_exist\_p:N { c } <sup>6775</sup> \cs\_generate\_variant:Nn \coffin\_if\_exist:NT { c } <sup>6776</sup> \cs\_generate\_variant:Nn \coffin\_if\_exist:NF { c } 6777 \cs\_generate\_variant:Nn \coffin\_if\_exist:NTF { c } (*End definition for* \coffin\_if\_exist:N *and* \coffin\_if\_exist:c *These functions are documented on page* **??***.*) \\_\_coffin\_if\_exist:NT Several of the higher-level coffin functions will give multiple errors if the coffin does not exist. So a wrapper is provided to deal with this correctly, issuing an error on erroneous

use.

```
6778 \cs_new_protected:Npn \__coffin_if_exist:NT #1#2
6779 {
6780 \coffin_if_exist:NTF #1
6781 { #2 }
6782 \uparrow6783 \__msg_kernel_error:nnx { kernel } { unknown-coffin }
6784 { \token_to_str:N #1 }
6785 }
6786 }
```
(*End definition for* \\_\_coffin\_if\_exist:NT *This function is documented on page* **??***.*)

```
\coffin_clear:N
\coffin_clear:c
                Clearing coffins means emptying the box and resetting all of the structures.
                  6787 \cs_new_protected:Npn \coffin_clear:N #1
                  6788 {
                  6789 \__coffin_if_exist:NT #1
                  6790 {
                  6791 \box_clear:N #1
                  6792 \coffin_reset_structure:N #1
                  6793 }
                  6794 }
                  6795 \cs_generate_variant:Nn \coffin_clear:N { c }
                 (End definition for \coffin_clear:N and \coffin_clear:c These functions are documented on page
                 ??.)
```
[\coffin\\_new:N](#page-151-2) \coffin\_new:c

Creating a new coffin means making the underlying box and adding the data structures. These are created globally, as there is a need to avoid any strange effects if the coffin is created inside a group. This means that the usual rule about  $\lceil \cdot \rceil$ ... variables has to be broken.

```
6796 \cs_new_protected:Npn \coffin_new:N #1
 6797 {
 6798 \box_new:N #1
 6799 \prop_clear_new:c { l__coffin_corners_ \__int_value:w #1 _prop }
 6800 \prop_clear_new:c { 1__coffin_poles_ \__int_value:w #1 _prop }
 6801 \prop_gset_eq:cN { l__coffin_corners_ \__int_value:w #1 _prop }
 6802 \c__coffin_corners_prop
 6803 \prop_gset_eq:cN { l__coffin_poles_ \__int_value:w #1 _prop }
 6804 \c__coffin_poles_prop
 6805 }
 6806 \cs_generate_variant:Nn \coffin_new:N { c }
(End definition for \coffin_new:N and \coffin_new:c These functions are documented on page ??.)
```
[\hcoffin\\_set:Nn](#page-151-3) \hcoffin\_set:cn Horizontal coffins are relatively easy: set the appropriate box, reset the structures then update the handle positions.

```
6807 \cs_new_protected:Npn \hcoffin_set:Nn #1#2
6808 {
6809 \__coffin_if_exist:NT #1
6810 {
6811 \hbox_set:Nn #1
6812 \left\{ \begin{array}{c} 6 & 6 \\ 6 & 6 \end{array} \right\}6813 \color_group_begin:
6814 \color_ensure_current:
6815 #2
6816 \color_group_end:
6817 }
6818 \ coffin reset structure:N #1
6819 \__coffin_update_poles:N #1
6820 \__coffin_update_corners:N #1
6821 }
```
<sup>6822</sup> } <sup>6823</sup> \cs\_generate\_variant:Nn \hcoffin\_set:Nn { c } (*End definition for* \hcoffin\_set:Nn *and* \hcoffin\_set:cn *These functions are documented on page* **??***.*)

```
\vcoffin_set:Nnn
\vcoffin_set:cnn
```
Setting vertical coffins is more complex. First, the material is typeset with a given width. The default handles and poles are set as for a horizontal coffin, before finding the top baseline using a temporary box. No \color\_ensure\_current: here as that would add a whatsit to the start of the vertical box and mess up the location of the T pole (see *TEX* by Topic for discussion of the **\vtop** primitive, used to do the measuring).

```
6824 \cs_new_protected:Npn \vcoffin_set:Nnn #1#2#3
  6825 {
  6826 \__coffin_if_exist:NT #1
  6827 \left\{ \begin{array}{ccc} 6827 & & & \end{array} \right\}6828 \vbox_set:Nn #1
  6829 \left\{ \begin{array}{c} 6 & 6 \\ 6 & 6 \end{array} \right\}6830 \dim_set:Nn \tex_hsize:D {#2}
  6831 (*package)
  6832 \dim_set_eq:NN \linewidth \tex_hsize:D
  6833 \dim_set_eq:NN \columnwidth \tex_hsize:D
  6834 (/package)
  6835 \color_group_begin:
  6836 #3
  6837 \color_group_end:
  6838 }
  6839 \__coffin_reset_structure:N #1
  \verb|{}coffin\_update_poles: N  #1|\verb|{}_{6841}\verb|{}|=\verb|{}_{coffin\_update\_corners:N  #1}\verb|3442| \label{thm:1coffin_internal_box} \label{thm:1coffin_internal_box} \begin{minipage}[c]{0.942}{ \begin{minipage}[c]{0.942}{ \begin{minipage}[c]{0.942}{ \begin{minipage}[c]{0.942}{ \begin{minipage}[c]{0.942}{ \begin{minipage}[c]{0.942}{ \begin{minipage}[c]{0.942}{ \begin{minipage}[c]{0.942}{ \begin{minipage}[c]{0.942}{ \begin{minipage}[c]{0.942}{ \begin{minipage}[c]{0.942}{ \begin{minipage}[c]{0.942}{ \begin\big\{\begin{matrix} 6843 \end{matrix}\right. \big\{\begin{matrix} \texttt{coffin\_set\_pole:} \texttt{Nnx \#1 } \texttt{\{ }T \texttt{\ } \} \end{matrix}\big\}6844 \left\{ \begin{array}{c} 6844 \end{array} \right.6845 { 0 pt }
  \{ \dim_{eval: n} {\boxtimes} \#1 - \boxtimes_ht:N \l}_coffin_{internal\_box} \}6847 { 1000 pt }
  6848 { 0 pt }
  6849 }
  {\tt 6850} \label{b} $$6851 }
  6852 }
  6853 \cs_generate_variant:Nn \vcoffin_set:Nnn { c }
(End definition for \vcoffin_set:Nnn and \vcoffin_set:cnn These functions are documented on page
??.)
```

```
\hcoffin_set:Nw
                 These are the "begin"/"end" versions of the above: watch the grouping!
```

```
\hcoffin_set:cw
\hcoffin_set_end:
                   6854 \cs_new_protected:Npn \hcoffin_set:Nw #1
                   6855 {
                   6856 \__coffin_if_exist:NT #1
                   6857 {
                   6858 \hbox_set:Nw #1 \color_group_begin: \color_ensure_current:
```
```
6859 \cs_set_protected_nopar:Npn \hcoffin_set_end:
  6860 \qquad \qquad \qquad \qquad \qquad \qquad \qquad \qquad \qquad \qquad \qquad \qquad \qquad \qquad \qquad \qquad \qquad \qquad \qquad \qquad \qquad \qquad \qquad \qquad \qquad \qquad \qquad \qquad \qquad \qquad \qquad \qquad \qquad \qquad \qquad \qquad \qquad6861 \color_group_end:
  6862 \hbox_set_end:
  6863 \__coffin_reset_structure:N #1
  \big\{\begin{array}{ccc} \text{6864} & \hspace{1.5cm} & \text{``1} \end{array} \right.6865 \__coffin_update_corners:N #1
  6866 }
  6867 }
  6868 }
  6869 \cs_new_protected_nopar:Npn \hcoffin_set_end: { }
  6870 \cs_generate_variant:Nn \hcoffin_set:Nw { c }
(End definition for \hcoffin_set:Nw and \hcoffin_set:cw These functions are documented on page
133.)
```
[\vcoffin\\_set:Nnw](#page-152-1) The same for vertical coffins.

```
\vcoffin_set:cnw
\vcoffin_set_end:
                     6871 \cs_new_protected:Npn \vcoffin_set:Nnw #1#2
                     6872 {
                     6873 \__coffin_if_exist:NT #1
                     6874 \{6875 \vbox_set:Nw #1
                     6876 \dim_set:Nn \tex_hsize:D {#2}
                     6877 \langle*package\rangle6878 \dim_set_eq:NN \linewidth \tex_hsize:D
                     6879 \dim_set_eq:NN \columnwidth \tex_hsize:D
                     6880 (/package)
                     6881 \color_group_begin: \color_ensure_current:
                     6882 \cs_set_protected:Npn \vcoffin_set_end:
                     6883 \qquad \qquad \left\{6884 \color_group_end:
                     6885 \vbox_set_end:
                     6886 \__coffin_reset_structure:N #1
                     6887 \__coffin_update_poles:N #1
                     6888 \__coffin_update_corners:N #1
                     6889 \vbox_set_top:Nn \l__coffin_internal_box { \vbox_unpack:N #1 }
                     \big\{\begin{matrix} 6890 \end{matrix}\big\} \big\{ \begin{matrix} 0 \end{matrix} \big\} \big\{ \begin{matrix} 0 \end{matrix} \big\} \big\{ \begin{matrix} 0 \end{matrix} \big\} \big\{ \begin{matrix} 0 \end{matrix} \big\} \big\}6891 \left\{ \begin{array}{c} 6891 \end{array} \right.6892 { 0 pt }
                     \overline{\mathbf{f}}\dim_{eval:n} { \boxtimes_ht:N #1 - \boxtimes_ht:N \l_contin_{internal\_box}}
                     6895 }
                     6896 { 1000 pt }
                     6897 { 0 pt }
                     \sim 6898 \sim 3
                     6899 \box_clear:N \l__coffin_internal_box \\box_clear:N \l__coffin_internal_box
                     6900 }
                     6901 }
                     6902 }
                     6903 \cs_new_protected_nopar:Npn \vcoffin_set_end: { }
                     6904 \cs_generate_variant:Nn \vcoffin_set:Nnw { c }
```
(*End definition for* \vcoffin\_set:Nnw *and* \vcoffin\_set:cnw *These functions are documented on page [133.](#page-152-1)*)

[\coffin\\_set\\_eq:NN](#page-151-0) Setting two coffins equal is just a wrapper around other functions.

```
\coffin_set_eq:Nc
\coffin_set_eq:cN
\coffin_set_eq:cc
                      6906 {
```

```
6905 \cs_new_protected:Npn \coffin_set_eq:NN #1#2
6907 \__coffin_if_exist:NT #1
6908 {
6909 \box_set_eq:NN #1 #2
\sum_{6910} \sum_{\text{coffin\_set\_eq\_structure}:NN \#1 \#2}6911 }
6912 }
6913 \cs_generate_variant:Nn \coffin_set_eq:NN { c , Nc , cc }
```
(*End definition for* \coffin\_set\_eq:NN *and others. These functions are documented on page* **??***.*)

```
\c_empty_coffin
```
\l\_\_coffin\_aligned\_coffin \l\_\_coffin\_aligned\_internal\_coffin yet available.

```
Special coffins: these cannot be set up earlier as they need \coffin_new:N. The empty
coffin is set as a box as the full coffin-setting system needs some material which is not
```

```
6914 \coffin_new:N \c_empty_coffin
 6915 \hbox_set:Nn \c_empty_coffin { }
 6916 \coffin_new:N \l__coffin_aligned_coffin
 _{6917} \coffin_new:N \l__coffin_aligned_internal_coffin
(End definition for \c_empty_coffin This function is documented on page ??.)
```
[\l\\_tmpa\\_coffin](#page-154-1) The usual scratch space. [\l\\_tmpb\\_coffin](#page-154-1)

```
6918 \coffin_new:N \l_tmpa_coffin
6919 \coffin_new:N \l_tmpb_coffin
```
(*End definition for* \l\_tmpa\_coffin *and* \l\_tmpb\_coffin *These variables are documented on page [135.](#page-154-1)*)

# **15.3 Measuring coffins**

```
\coffin_dp:N
\coffin_dp:c
\coffin_ht:N
\coffin_ht:c
\coffin_wd:N
\coffin_wd:c
              Coffins are just boxes when it comes to measurement. However, semantically a separate
              set of functions are required.
               6920 \cs_new_eq:NN \coffin_dp:N \box_dp:N
                6921 \cs_new_eq:NN \coffin_dp:c \box_dp:c
               6922 \cs_new_eq:NN \coffin_ht:N \box_ht:N
               6923 \cs_new_eq:NN \coffin_ht:c \box_ht:c
               6924 \cs_new_eq:NN \coffin_wd:N \box_wd:N
                6925 \cs_new_eq:NN \coffin_wd:c \box_wd:c
```
(*End definition for* \coffin\_dp:N *and others. These functions are documented on page* **??***.*)

## **15.4 Coffins: handle and pole management**

\\_coffin\_get\_pole:NnN A simple wrapper around the recovery of a coffin pole, with some error checking and

```
recovery built-in.
                                6926 \cs_new_protected:Npn \__coffin_get_pole:NnN #1#2#3
                                6927 {
                                6928 \prop_get:cnNF
                                6929 { l__coffin_poles_ \__int_value:w #1 _prop } {#2} #3
                                6930 \qquad \qquad \frac{1}{2}6931 \__msg_kernel_error:nnxx { kernel } { unknown-coffin-pole }
                                6932 {#2} { \token_to_str:N #1 }
                                6933 \tl_set:Nn #3 { { 0 pt } { 0 pt } { 0 pt } { 0 pt } }
                                6934 }
                                6935 }
                               (End definition for \__coffin_get_pole:NnN This function is documented on page ??.)
\__coffin_reset_structure:N Resetting the structure is a simple copy job.
                                6936 \cs_new_protected:Npn \_coffin_reset_structure:N #1
                                6937 {
                                6938 \prop_set_eq:cN { l__coffin_corners_ \__int_value:w #1 _prop }
                                6939 \c__coffin_corners_prop
                                6940 \prop_set_eq:cN { l__coffin_poles_ \__int_value:w #1 _prop }
                                6941 \c__coffin_poles_prop
                                6942 }
                               (End definition for \__coffin_reset_structure:N This function is documented on page ??.)
        \__coffin_set_eq_structure:NN
       \__coffin_gset_eq_structure:NN
                               Setting coffin structures equal simply means copying the property list.
                                6943 \cs_new_protected:Npn \__coffin_set_eq_structure:NN #1#2
                                6944 {
                                \text{for } p \in \mathbb{Z} and \text{for } p \in \mathbb{Z} and \text{for } p \in \mathbb{Z}6946 { l__coffin_corners_ \__int_value:w #2 _prop }
                                6947 \prop_set_eq:cc { l__coffin_poles_ \__int_value:w #1 _prop }
                                6948 { l__coffin_poles_ \__int_value:w #2 _prop }
                                6949 }
                                6950 \cs_new_protected:Npn \__coffin_gset_eq_structure:NN #1#2
                                6951 {
                                6952 \prop_gset_eq:cc { l__coffin_corners_ \__int_value:w #1 _prop }
                                6953 { l__coffin_corners_ \__int_value:w #2 _prop }
                                6954 \prop_gset_eq:cc { l__coffin_poles_ \__int_value:w #1 _prop }
                                6955 { l__coffin_poles_ \__int_value:w #2 _prop }
                                6956 }
                               (End definition for \__coffin_set_eq_structure:NN and \__coffin_gset_eq_structure:NN These func-
                               tions are documented on page ??.)
       \coffin_set_horizontal_pole:Nnn
       \coffin_set_horizontal_pole:cnn
        \coffin_set_vertical_pole:Nnn
        \coffin_set_vertical_pole:cnn
                               Setting the pole of a coffin at the user/designer level requires a bit more care. The idea
                               here is to provide a reasonable interface to the system, then to do the setting with full
                               expansion. The three-argument version is used internally to do a direct setting.
                                6957 \cs_new_protected:Npn \coffin_set_horizontal_pole:Nnn #1#2#3
```

```
6958 {
```
\\_\_coffin\_set\_pole:Nnn \\_\_coffin\_set\_pole:Nnx

415

```
6959 \__coffin_if_exist:NT #1
                             6960 {
                             \verb|{{coffin_set_pole: Nnx #1 {#2}}|6962 \big\{6963 { 0 pt } { \dim_eval:n {#3} }
                             6964 { 1000 pt } { 0 pt }
                             6965 }
                             6966 }
                             6967 }
                             6968 \cs_new_protected:Npn \coffin_set_vertical_pole:Nnn #1#2#3
                             6969 {
                             6970 \__coffin_if_exist:NT #1
                             6971 {
                             6972 \__coffin_set_pole:Nnx #1 {#2}
                             6973 \{6974 { \dim_eval:n {#3} } { 0 pt }
                             6975 { 0 pt } { 1000 pt }
                             6976 }
                             6977 }
                             6978 }
                             6979 \cs_new_protected:Npn \__coffin_set_pole:Nnn #1#2#3
                             6980 { \prop_put:cnn { l__coffin_poles_ \__int_value:w #1 _prop } {#2} {#3} }
                             6981 \cs_generate_variant:Nn \coffin_set_horizontal_pole:Nnn { c }
                             6982 \cs_generate_variant:Nn \coffin_set_vertical_pole:Nnn { c }
                             6983 \cs_generate_variant:Nn \__coffin_set_pole:Nnn { Nnx }
                           (End definition for \coffin_set_horizontal_pole:Nnn and \coffin_set_horizontal_pole:cnn These
                           functions are documented on page ??.)
\__coffin_update_corners:N Updating the corners of a coffin is straight-forward as at this stage there can be no
                           rotation. So the corners of the content are just those of the underlying T<sub>EX</sub> box.
                             6984 \cs_new_protected:Npn \__coffin_update_corners:N #1
                             6985 {
                             6986 \prop_put:cnx { l _ coffin_corners \_ int_value:w #1 _prop } { tl }
                             6987 { { 0 pt } { \dim_use:N \box_ht:N #1 } }
                             6988 \prop_put:cnx { l__coffin_corners_ \__int_value:w #1 _prop } { tr }
                             6989 { { \dim_use:N \box_wd:N #1 } { \dim_use:N \box_ht:N #1 } }
                             6990 \prop_put:cnx { l__coffin_corners_ \__int_value:w #1 _prop } { bl }
                             6991 { { 0 pt } { \dim_eval:n { - \box_dp:N #1 } } }
                             6992 \prop_put:cnx { l__coffin_corners_ \__int_value:w #1 _prop } { br }
                             6993 \{ \ \dim_use:N \boxtimes:N \#1 \} \ \{ \dim_eval:n \ - \boxtimes_d:n \#1 \} \}6994 }
                           (End definition for \__coffin_update_corners:N This function is documented on page ??.)
```
\\_\_coffin\_update\_poles:N This function is called when a coffin is set, and updates the poles to reflect the nature of size of the box. Thus this function only alters poles where the default position is dependent on the size of the box. It also does not set poles which are relevant only to vertical coffins.

```
6995 \cs_new_protected:Npn \__coffin_update_poles:N #1
6996 {
```

```
6997 \prop_put:cnx { l__coffin_poles_ \__int_value:w #1 _prop } { hc }
6998 {
6999 { \dim_eval:n { 0.5 \box_wd:N #1 } }
7000 { 0 pt } { 0 pt } { 1000 pt }
7001 }
7002 \prop_put:cnx { l__coffin_poles_ \__int_value:w #1 _prop } { r }
7003 {
7004 { \dim_use:N \box_wd:N #1 }
7005 { 0 pt } { 0 pt } { 1000 pt }
7006 }
7007 \prop_put:cnx { l__coffin_poles_ \__int_value:w #1 _prop } { vc }
7008 {
7009 { 0 pt }
7010 \qquad \quad \{ \dim\_eval:n \ {\text{box\_ht}:N \#1 - \boxtimes\_dp:N \#1 \ } / \ 2 \} \}7011 { 1000 pt }
7012 { 0 pt }<br>7013 }
7013 }
\gamma<sup>7014</sup> \prop_put:cnx { l__coffin_poles_ \__int_value:w #1 _prop } { t }
7015 {
7016 { 0 pt }
7017 { \dim_use:N \box_ht:N #1 }
7018 { 1000 pt }
7019 { 0 pt }
7020 }
7021 \prop_put:cnx { l__coffin_poles_ \__int_value:w #1 _prop } { b }
7022 {
7023 { 0 pt }
7024 { \dim_eval:n { - \box_dp:N #1 } }
7025 { 1000 pt }
7026 { 0 pt }
7027 }
7028 }
```
(*End definition for* \\_\_coffin\_update\_poles:N *This function is documented on page* **??***.*)

# **15.5 Coffins: calculation of pole intersections**

\\_\_coffin\_calculate\_intersection:Nnn  $\setminus$ \_coffin\_calculate\_intersection:nnnnnnnn \\_coffin\_calculate\_intersection\_aux:nnnnnN an error trap is needed.

The lead off in finding intersections is to recover the two poles and then hand off to the auxiliary for the actual calculation. There may of course not be an intersection, for which

```
7029 \cs_new_protected:Npn \__coffin_calculate_intersection:Nnn #1#2#3
7030 {
7031 \__coffin_get_pole:NnN #1 {#2} \l__coffin_pole_a_tl
7032 \__coffin_get_pole:NnN #1 {#3} \l__coffin_pole_b_tl
7033 \bool_set_false:N \l__coffin_error_bool
7034 \exp_last_two_unbraced:Noo
7035 \ coffin_calculate_intersection:nnnnnnnnn
7036 \l__coffin_pole_a_tl \l__coffin_pole_b_tl
7037 \bool_if:NT \l__coffin_error_bool
7038 {
```

```
7039 \__msg_kernel_error:nn { kernel } { no-pole-intersection }
7040 \dim_zero:N \l__coffin_x_dim
7041 \dim_{zero:N} \lq_{\text{confin}} \dim_{\text{con}}7042 }
7043 }
```
The two poles passed here each have four values (as dimensions),  $(a, b, c, d)$  and  $(a', b', d')$  $c'$ ,  $d'$ ). These are arguments 1–4 and 5–8, respectively. In both cases *a* and *b* are the co-ordinates of a point on the pole and *c* and *d* define the direction of the pole. Finding the intersection depends on the directions of the poles, which are given by  $d/c$  and  $d'/c'$ . However, if one of the poles is either horizontal or vertical then one or more of *c*, *d*, *c* 0 and  $d'$  will be zero and a special case is needed.

```
7044 \cs_new_protected:Npn \__coffin_calculate_intersection:nnnnnnnn
7045 #1#2#3#4#5#6#7#8
7046 {
7047 \dim_{\text{compare}:nNnTF} {#3} = { \c_zero_dim }
```
The case where the first pole is vertical. So the *x*-component of the interaction will be at *a*. There is then a test on the second pole: if it is also vertical then there is an error.

```
7048 {
7049 \dim set:Nn \l coffin x dim {#1}
7050 \dim_{compare: nNnTF \{#7\}} = \c_{zero\_dim}\verb|7051| \qquad \verb|+ \bool_set_time: N \l_coffin_error\_bool |}
```
The second pole may still be horizontal, in which case the *y*-component of the intersection will be  $b'$ . If not,

$$
y = \frac{d'}{c'}(x - a') + b'
$$

with the *x*-component already known to be #1. This calculation is done as a generalised auxiliary.

```
7052 {
7053 \dim_{compare: nNnTF } {\#8} = \c_{zero\_dim}7054 { \dim_set:Nn \l__coffin_y_dim {#6} }
7055 \left\{7056 \__coffin_calculate_intersection_aux:nnnnnN
7057 {#1} {#5} {#6} {#7} {#8} \l__coffin_y_dim
7058 }
7059 }
7060 }
```
If the first pole is not vertical then it may be horizontal. If so, then the procedure is essentially the same as that already done but with the *x*- and *y*-components interchanged.

```
7061 {
7062 \dim_{\text{compare}:nNnTF } {#4} = \c_{zero\_dim}7063 \qquad \qquad \qquad7064 \dim_set:Nn \l__coffin_y_dim {#2}
7065 \dim_compare:nNnTF {#8} = { \c_zero_dim }
7066 { \bool_set_true:N \l__coffin_error_bool }
7067 \qquad \qquad \qquad \qquad \qquad \qquad \qquad \qquad \qquad \qquad \qquad \qquad \qquad \qquad \qquad \qquad \qquad \qquad \qquad \qquad \qquad \qquad \qquad \qquad \qquad \qquad \qquad \qquad \qquad \qquad \qquad \qquad \qquad \qquad \qquad \qquad \qquad \qquad 7068 \dim_{\text{compare}:nNnTF } {#7} = \c_{zero\_dim}7069 { \dim_set:Nn \l__coffin_x_dim {#5} }
```
The formula for the case where the second pole is neither horizontal nor vertical is

$$
x = \frac{c'}{d'}(y - b') + a'
$$

which is again handled by the same auxiliary.

```
7070 \qquad \qquad \qquad \qquad \qquad \qquad \qquad \qquad \qquad \qquad \qquad \qquad \qquad \qquad \qquad \qquad \qquad \qquad \qquad \qquad \qquad \qquad \qquad \qquad \qquad \qquad \qquad \qquad \qquad \qquad \qquad \qquad \qquad \qquad \qquad \qquad \qquad \qquad 7071 \__coffin_calculate_intersection_aux:nnnnnN
7072 {#2} {#6} {#5} {#8} {#7} \l__coffin_x_dim
7073 }
7074 }
7075 }
```
The first pole is neither horizontal nor vertical. This still leaves the second pole, which may be a special case. For those possibilities, the calculations are the same as above with the first and second poles interchanged.

```
7076 \left\{ \begin{array}{c} \end{array} \right.7077 \dim_{compare: nNnTF {{#7}} = \c_{zero\_dim}7078 \qquad \qquad7079 \dim_set:Nn \l__coffin_x_dim {#5}
7080 \__coffin_calculate_intersection_aux:nnnnnN
7081 {#5} {#1} {#2} {#3} {#4} \l__coffin_y_dim
7082 }
7083 \qquad \qquad \qquad \qquad \qquad \qquad \qquad \qquad \qquad \qquad \qquad \qquad \qquad \qquad \qquad \qquad \qquad \qquad \qquad \qquad \qquad \qquad \qquad \qquad \qquad \qquad \qquad \qquad \qquad \qquad \qquad \qquad \qquad \qquad \qquad \qquad \qquad \qquad \qquad7084 \dim_compare:nNnTF {#8} = \c_zero_dim
7085 \{7086 \dim_set:Nn \l__coffin_x_dim {#6}
7087 \__coffin_calculate_intersection_aux:nnnnnN
7088 {#6} {#2} {#1} {#4} {#3} \l__coffin_x_dim
7089 }
```
If none of the special cases apply then there is still a need to check that there is a unique intersection between the two pole. This is the case if they have different slopes.

```
7090 \qquad \qquad7091 \fp_set:Nn \l__coffin_slope_x_fp
7092 { \dim_to_fp:n {#4} / \dim_to_fp:n {#3} }
7093 \fp_set:Nn \l__coffin_slope_y_fp
7094 { \dim_to_fp:n {#8} / \dim_to_fp:n {#7} }
7095 \fp_compare:nNnTF
\lceil \frac{1}{2} \rceil \lceil \frac{1}{2} \rceil \lceil \frac{1}{2} \rceil \lceil \frac{1}{2} \rceil \lceil \frac{1}{2} \rceil \lceil \frac{1}{2} \rceil \lceil \frac{1}{2} \rceil \lceil \frac{1}{2} \rceil \lceil \frac{1}{2} \rceil \lceil \frac{1}{2} \rceil \lceil \frac{1}{2} \rceil \lceil \frac{1}{2} \rceil \lceil \frac{1}{2} \rceil \lceil \frac{1}{2} \r7097 <br>
{\bool_set_true:N \l__coffin_error_bool }
```
All of the tests pass, so there is the full complexity of the calculation:

$$
x = \frac{a(d/c) - a'(d'/c') - b + b'}{(d/c) - (d'/c')}
$$

and noting that the two ratios are already worked out from the test just performed. There is quite a bit of shuffling from dimensions to floating points in order to do the work. The *y*-values is then worked out using the standard auxiliary starting from the *x*-position.

```
70987099 \dim_set:Nn l_ccoffin_x_dim
7100\{fp\_to\_dim:n\}71027103\dim_{\text{top}} * \lceil \frac{41} \ast \lceil \frac{1}{2} \cdot \frac{1}{2} \rceil7105 - ( \dim_to_fp:n {#5} * l_{\text{1}}\7106 - \dim_to_fp:n {#2}
7107 + \dim_to_fp:n {#6}
7108 )
7109( \ l_{{{{\texttt{--}}}}} ( \ l_{{{{\texttt{--}}}}} ( \ l_{{{{\texttt{--}}7111 }7112 }7113 \__coffin_calculate_intersection_aux:nnnnnN
7114 { \l__coffin_x_dim }
7115 {#5} {#6} {#8} {#7} \l__coffin_y_dim
7116 }7117 }
7118 }
7119 }
7120 }
7121 }
```
The formula for finding the intersection point is in most cases the same. The formula here is

#6 = #4 
$$
\cdot \left(\frac{\#1 - \#2}{\#5}\right)
$$
 #3

Thus #4 and #5 should be the directions of the pole while #2 and #3 are co-ordinates.

```
7122 \cs_new_protected:Npn \__coffin_calculate_intersection_aux:nnnnnN #1#2#3#4#5#6
7123 {
7124 \dim_set:Nn #6
7125 {
7126 \fp_to_dim:n
7127 \uparrow7128 \dim_to_fp:n {#4} *
7129 ( \dim_to_fp:n {#1} - \dim_to_fp:n {#2} ) /
7130 \dim_to_fp:n {#5}
7131 + \dim_to_fp:n {#3}
7132 }
7133 }
7134 }
```
(*End definition for* \\_\_coffin\_calculate\_intersection:Nnn *This function is documented on page* **??***.*)

# **15.6 Aligning and typesetting of coffins**

[\coffin\\_join:NnnNnnnn](#page-153-1) This command joins two coffins, using a horizontal and vertical pole from each coffin and making an offset between the two. The result is stored as the as a third coffin, which will

\coffin\_join:cnnNnnnn \coffin\_join:Nnncnnnn \coffin\_join:cnncnnnn

have all of its handles reset to standard values. First, the more basic alignment function is used to get things started.

```
7135 \cs_new_protected:Npn \coffin_join:NnnNnnnn #1#2#3#4#5#6#7#8
7136 {
7137 \ coffin align:NnnNnnnnN
7138 #1 {#2} {#3} #4 {#5} {#6} {#7} {#8} \l__coffin_aligned_coffin
```
Correct the placement of the reference point. If the *x*-offset is negative then the reference point of the second box is to the left of that of the first, which is corrected using a kern. On the right side the first box might stick out, which will show up if it is wider than the sum of the *x*-offset and the width of the second box. So a second kern may be needed.

```
7139 \hbox set:Nn \l coffin aligned coffin
7140 \uparrow7141 \dim_{\text{compare:nlMT}} {\l_1_{\text{coffin_offset_xdim}} \langle \c, \text{zero\_dim} \rangle7142 { \tex_kern:D -\l_coffin_offset_x_dim }
7143 \hbox_unpack:N \l__coffin_aligned_coffin
7144 \dim_set:Nn \l__coffin_internal_dim
{ \lceil \_coffin_offset_x_dim - \boxtimes_wd:N #1 + \boxtimes_wd:N #4 } }7146 \dim_compare:nNnT \l__coffin_internal_dim < \c_zero_dim
_{7147} { \tex kern:D -\l coffin internal dim }
7148 }
```
The coffin structure is reset, and the corners are cleared: only those from the two parent coffins are needed.

```
7149 \__coffin_reset_structure:N \l__coffin_aligned_coffin
7150 \prop_clear:c
7151 { l__coffin_corners_ \__int_value:w \l__coffin_aligned_coffin _ prop }
7152 \__coffin_update_poles:N \l__coffin_aligned_coffin
```
The structures of the parent coffins are now transferred to the new coffin, which requires that the appropriate offsets are applied. That will then depend on whether any shift was needed.

```
7153 \dim_compare:nNnTF \l__coffin_offset_x_dim < \c_zero_dim
7154 {
\Upsilon_{1155} \__coffin_offset_poles:Nnn #1 { -\l__coffin_offset_x_dim } { 0 pt }
\qquad \qquad \setminus \_ \text{coffin\_offset\_poles: Nnn  #4 { 0 pt } { <math>\setminus \_ \ \text{coffin\_offset\_y\_dim } }\Upsilon_{157} \__coffin_offset_corners:Nnn #1 { -\l__coffin_offset_x_dim } { 0 pt }
7158 \__coffin_offset_corners:Nnn #4 { 0 pt } { \l__coffin_offset_y_dim }
7159 }
7160 {
7161 \__coffin_offset_poles:Nnn #1 { 0 pt } { 0 pt }
7162 \__coffin_offset_poles:Nnn #4
7163 { \l__coffin_offset_x_dim } { \l__coffin_offset_y_dim }
\setminus_coffin_offset_corners:Nnn #1 { 0 pt } { 0 pt }
7165 \coffin_offset_corners:Nnn #4
7166 { \l__coffin_offset_x_dim } { \l__coffin_offset_y_dim }
7167 }
7168 \__coffin_update_vertical_poles:NNN #1 #4 \l__coffin_aligned_coffin
7169 \coffin_set_eq:NN #1 \l__coffin_aligned_coffin
7170 }
```
7171 \cs\_generate\_variant:Nn \coffin\_join:NnnNnnnn { c , Nnnc , cnnc } (*End definition for* \coffin\_join:NnnNnnnn *and others. These functions are documented on page* **??***.*)

A more simple version of the above, as it simply uses the size of the first coffin for the new one. This means that the work here is rather simplified compared to the above code. The function used when marking a position is hear also as it is similar but without the

[\coffin\\_attach:NnnNnnnn](#page-153-2)

\coffin\_attach:cnnNnnnn \coffin\_attach:Nnncnnnn \coffin\_attach:cnncnnnn \coffin\_attach\_mark:NnnNnnnn

structure updates.

```
7172 \cs_new_protected:Npn \coffin_attach:NnnNnnnn #1#2#3#4#5#6#7#8
7173 {
7174 \__coffin_align:NnnNnnnnN
7175 #1 {#2} {#3} #4 {#5} {#6} {#7} {#8} \l_coffin_aligned_coffin
7176 \box_set_ht:Nn \l__coffin_aligned_coffin { \box_ht:N #1 }
7177 \box_set_dp:Nn \l__coffin_aligned_coffin { \box_dp:N #1 }
7178 \box_set_wd:Nn \l__coffin_aligned_coffin { \box_wd:N #1 }
7179 \__coffin_reset_structure:N \l__coffin_aligned_coffin
7180 \prop_set_eq:cc
7181 { l__coffin_corners_ \__int_value:w \l__coffin_aligned_coffin _prop }
7182 { l__coffin_corners_ \__int_value:w #1 _prop }
7183 \__coffin_update_poles:N \l__coffin_aligned_coffin
7184 \__coffin_offset_poles:Nnn #1 { 0 pt } { 0 pt }
       \__coffin_offset_poles:Nnn #4
         7186 { \l__coffin_offset_x_dim } { \l__coffin_offset_y_dim }
7187 \__coffin_update_vertical_poles:NNN #1 #4 \l__coffin_aligned_coffin
7188 \coffin_set_eq:NN #1 \l__coffin_aligned_coffin
7189 }
7190 \cs_new_protected:Npn \coffin_attach_mark:NnnNnnnn #1#2#3#4#5#6#7#8
7191 {
7192 \__coffin_align:NnnNnnnnN
7193 #1 {#2} {#3} #4 {#5} {#6} {#7} {#8} \l__coffin_aligned_coffin
7194 \box_set_ht:Nn \l__coffin_aligned_coffin { \box_ht:N #1 }
7195 \box_set_dp:Nn \l__coffin_aligned_coffin { \box_dp:N #1 }
7196 \box_set_wd:Nn \l__coffin_aligned_coffin { \box_wd:N #1 }
7197 \box_set_eq:NN #1 \l__coffin_aligned_coffin
7198 }
7199 \cs_generate_variant:Nn \coffin_attach:NnnNnnnn { c , Nnnc , cnnc }
```
(*End definition for* \coffin\_attach:NnnNnnnn *and others. These functions are documented on page* **??***.*)

\\_\_coffin\_align:NnnNnnnnN The internal function aligns the two coffins into a third one, but performs no corrections on the resulting coffin poles. The process begins by finding the points of intersection for the poles for each of the input coffins. Those for the first coffin are worked out after those for the second coffin, as this allows the 'primed' storage area to be used for the second coffin. The 'real' box offsets are then calculated, before using these to re-box the input coffins. The default poles are then set up, but the final result will depend on how the bounding box is being handled.

```
7200 \cs_new_protected:Npn \__coffin_align:NnnNnnnnN #1#2#3#4#5#6#7#8#9
7201 {
7202 \__coffin_calculate_intersection:Nnn #4 {#5} {#6}
7203 \dim_set:Nn \l__coffin_x_prime_dim { \l__coffin_x_dim }
```

```
7204 \dim_set:Nn \l__coffin_y_prime_dim { \l__coffin_y_dim }
 7205 \__coffin_calculate_intersection:Nnn #1 {#2} {#3}
 \verb|7206| \dim_set: Nn \l\lvert \lrcorner \text{coffin_offset_x\_dim}7207 { \l__coffin_x_dim - \l__coffin_x_prime_dim + #7 }
 7208 \dim_set:Nn \l__coffin_offset_y_dim
 7209 { \l__coffin_y_dim - \l__coffin_y_prime_dim + #8 }
 7210 \hbox_set:Nn \l__coffin_aligned_internal_coffin
 7211 {
 7212 \box_use:N #1
 7213 \tex_kern:D -\box_wd:N #1
 7214 \tex_kern:D \l__coffin_offset_x_dim
 7215 \box_move_up:nn { \l__coffin_offset_y_dim } { \box_use:N #4 }
 7216 }
 7217 \coffin_set_eq:NN #9 \l__coffin_aligned_internal_coffin
 7218 }
(End definition for \__coffin_align:NnnNnnnnN This function is documented on page ??.)
```

```
\__coffin_offset_poles:Nnn
```
\\_\_coffin\_offset\_pole:Nnnnnnn

Transferring structures from one coffin to another requires that the positions are updated by the offset between the two coffins. This is done by mapping to the property list of the source coffins, moving as appropriate and saving to the new coffin data structures. The test for a - means that the structures from the parent coffins are uniquely labelled and do not depend on the order of alignment. The pay off for this is that - should not be used in coffin pole or handle names, and that multiple alignments do not result in a whole set of values.

```
7219 \cs_new_protected:Npn \__coffin_offset_poles:Nnn #1#2#3
7220 {
7221 \prop_map_inline:cn { l__coffin_poles_ \__int_value:w #1 _prop }
7222 { \ coffin offset pole:Nnnnnnn #1 {##1} ##2 {#2} {#3} }
7223 }
7224 \cs_new_protected:Npn \__coffin_offset_pole:Nnnnnnn #1#2#3#4#5#6#7#8
7225 {
7226 \dim_set:Nn \l__coffin_x_dim { #3 + #7 }
7227 \dim_set:Nn \l__coffin_y_dim { #4 + #8 }
7228 \tl_if_in:nnTF {#2} { - }
_{7229} { \tl_set:Nn \l__coffin_internal_tl { {#2} } }
_{7230} { \tl_set:Nn \l_coffin_internal_tl { { #1 - #2 } } }
7231 \exp_last_unbraced:NNo \__coffin_set_pole:Nnx \l__coffin_aligned_coffin
7232 { \lceil \cdot \rceil { \lceil \cdot \cdot \rceil coffin_internal_tl }
7233 {
_{7234} { \dim_use:N \1_coffin_x_dim } { \dim_use:N \1_coffin_y_dim }
7235 {#5} {#6}
7236 }
7237 }
```
(*End definition for* \\_\_coffin\_offset\_poles:Nnn *This function is documented on page* **??***.*)

\\_\_coffin\_offset\_corners:Nnn \\_\_coffin\_offset\_corner:Nnnnn Saving the offset corners of a coffin is very similar, except that there is no need to worry about naming: every corner can be saved here as order is unimportant.

<sup>7238</sup> \cs\_new\_protected:Npn \\_\_coffin\_offset\_corners:Nnn #1#2#3

<sup>7239</sup> {

```
\gamma_{240} \prop_map_inline:cn { l__coffin_corners_ \__int_value:w #1 _prop }
7241 { \_coffin_offset_corner:Nnnnn #1 {##1} ##2 {#2} {#3} }
7242 }
7243 \cs_new_protected:Npn \__coffin_offset_corner:Nnnnn #1#2#3#4#5#6
7244 {
7245 \prop_put:cnx
{1{\_}coffin\_corners} \_int_value:w \l_coffin_aligned_coffin _prop }
7247 { #1 - #2 }
7248 {
7249 { \dim_eval:n { #3 + #5 } }
7250 { \dim_eval:n { #4 + #6 } }
7251 }
7252 }
```
(*End definition for* \\_\_coffin\_offset\_corners:Nnn *This function is documented on page* **??***.*)

\\_\_coffin\_update\_vertical\_poles:NNN \\_\_coffin\_update\_T:nnnnnnnnN \\_\_coffin\_update\_B:nnnnnnnnN

The T and B poles will need to be recalculated after alignment. These functions find the larger absolute value for the poles, but this is of course only logical when the poles are horizontal.

```
7253 \cs_new_protected:Npn \__coffin_update_vertical_poles:NNN #1#2#3
7254 {
7255 \__coffin_get_pole:NnN #3 { #1 -T } \l__coffin_pole_a_tl
7256 \__coffin_get_pole:NnN #3 { #2 -T } \l__coffin_pole_b_tl
7257 \exp_last_two_unbraced:Noo \__coffin_update_T:nnnnnnnnN
7258 \l__coffin_pole_a_tl \l__coffin_pole_b_tl #3
7259 \__coffin_get_pole:NnN #3 { #1 -B } \l__coffin_pole_a_tl
7260 \__coffin_get_pole:NnN #3 { #2 -B } \l__coffin_pole_b_tl
7261 \exp_last_two_unbraced:Noo \__coffin_update_B:nnnnnnnnN
\verb|7262| \qquad \verb|\l_coffin_pole_a_tl \ l_coffin_pole_b_tl \#37263 }
7264 \cs_new_protected:Npn \__coffin_update_T:nnnnnnnnN #1#2#3#4#5#6#7#8#9
7265 {
7266 \dim_compare:nNnTF {#2} < {#6}
7267 {
7268 \__coffin_set_pole:Nnx #9 { T }
7269 { { 0 pt } {#6} { 1000 pt } { 0 pt } }
7270 }
7271 {
7272 \__coffin_set_pole:Nnx #9 { T }
7273 { { 0 pt } {#2} { 1000 pt } { 0 pt } }
7274 }
7275 }
7276 \cs_new_protected:Npn \__coffin_update_B:nnnnnnnnN #1#2#3#4#5#6#7#8#9
7277 {
7278 \dim_compare:nNnTF {#2} < {#6}
7279 {
7280 \__coffin_set_pole:Nnx #9 { B }
7281 { { 0 pt } {#2} { 1000 pt } { 0 pt } }
7282 }
7283 {
```

```
7284 \__coffin_set_pole:Nnx #9 { B }
7285 { { 0 pt } {#6} { 1000 pt } { 0 pt } }
7286 }
7287 }
```
(*End definition for* \\_\_coffin\_update\_vertical\_poles:NNN *This function is documented on page* **??***.*)

[\coffin\\_typeset:Nnnnn](#page-153-3) \coffin\_typeset:cnnnn Typesetting a coffin means aligning it with the current position, which is done using a coffin with no content at all. As well as aligning to the empty coffin, there is also a need to leave vertical mode, if necessary.

```
7288 \cs_new_protected:Npn \coffin_typeset:Nnnnn #1#2#3#4#5
7289 {
7290 \hbox_unpack:N \c_empty_box
\gamma_{291} \_coffin_align:NnnNnnnnN \c_empty_coffin { H } { 1 }
7292 #1 {#2} {#3} {#4} {#5} \l__coffin_aligned_coffin
7293 \box_use:N \l__coffin_aligned_coffin
7294 }
7295 \cs_generate_variant:Nn \coffin_typeset:Nnnnn { c }
```
(*End definition for* \coffin\_typeset:Nnnnn *and* \coffin\_typeset:cnnnn *These functions are documented on page* **??***.*)

# **15.7 Coffin diagnostics**

\l\_\_coffin\_display\_coffin \l\_\_coffin\_display\_coord\_coffin \l\_\_coffin\_display\_pole\_coffin

```
Used for printing coffins with data structures attached.
 7296 \coffin_new:N \l__coffin_display_coffin
 7297 \coffin_new:N \l__coffin_display_coord_coffin
 7298 \coffin_new:N \l__coffin_display_pole_coffin
(End definition for \l__coffin_display_coffin This function is documented on page ??.)
```
expressed as multiples of the basic offset value, which therefore acts as a scale-factor.

\l\_\_coffin\_display\_handles\_prop This property list is used to print coffin handles at suitable positions. The offsets are

```
7299 \prop_new:N \l__coffin_display_handles_prop
7300 \prop_put:Nnn \l__coffin_display_handles_prop { tl }
7301 { { b } { r } { -1 } { 1 } }
7302 \prop_put:Nnn \l__coffin_display_handles_prop { thc }
7303 { { b } { hc } { 0 } { 1 } }
7304 \prop_put:Nnn \l__coffin_display_handles_prop { tr }
7305 { { b } { l } { 1 } { 1 } }
7306 \prop_put:Nnn \l__coffin_display_handles_prop { vcl }
7307 { { vc } { r } { -1 } { 0 } }
7308 \prop_put:Nnn \l__coffin_display_handles_prop { vchc }
7309 { { vc } { hc } { 0 } { 0 } }
7310 \prop_put:Nnn \l__coffin_display_handles_prop { vcr }
7311 { { vc } { l } { 1 } { 0 } }
_{7312} \prop_put:Nnn \l__coffin_display_handles_prop { bl }
7313 { { t } { r } { -1 } { -1 } }
7314 \prop_put:Nnn \l__coffin_display_handles_prop { bhc }
7315 { { t } { hc } { 0 } { -1 } }
7316 \prop_put:Nnn \l__coffin_display_handles_prop { br }
```
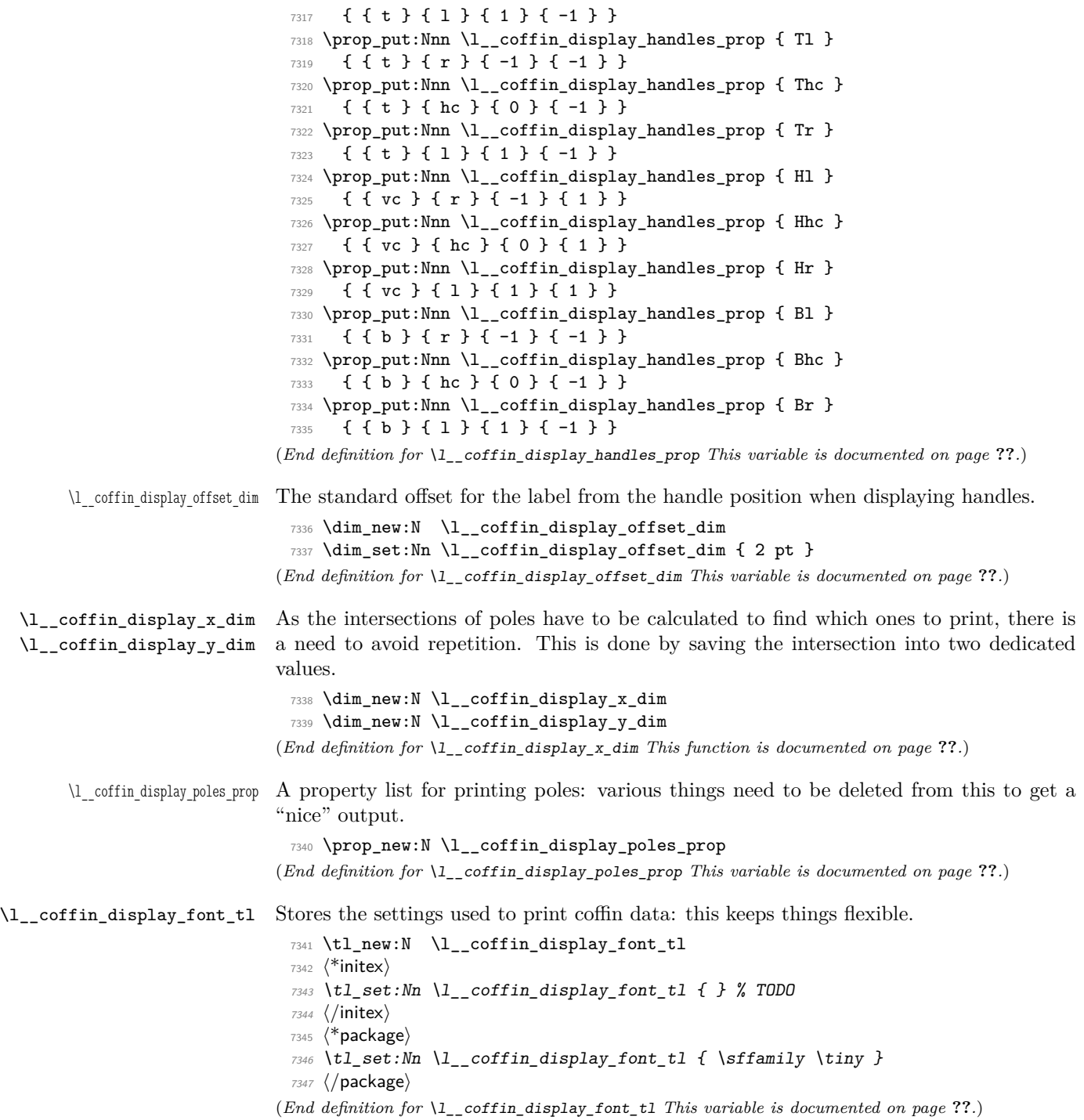

## [\coffin\\_mark\\_handle:Nnnn](#page-154-4)

\coffin\_mark\_handle:cnnn \\_\_coffin\_mark\_handle\_aux:nnnnNnn Marking a single handle is relatively easy. The standard attachment function is used, meaning that there are two calculations for the location. However, this is likely to be okay given the load expected. Contrast with the more optimised version for showing all handles which comes next.

```
7348 \cs_new_protected:Npn \coffin_mark_handle:Nnnn #1#2#3#4
7349 {
7350 \hcoffin_set:Nn \l__coffin_display_pole_coffin
7351 {
7352 \langle *initex \rangle7353 \hbox:n { \tex_vrule:D width 1 pt height 1 pt \scan_stop: } % TODO
7354 (/initex)
7355 \langle*package\rangle7356 \color {#4}
7357 \rule { 1 pt } { 1 pt }
7358 (/package)
7359 }
7360 \coffin_attach_mark:NnnNnnnn #1 {#2} {#3}
7361 \l_coffin_display_pole_coffin { hc } { vc } { 0 pt } { 0 pt }
7362 \hcoffin_set:Nn \l__coffin_display_coord_coffin
7363 {
7364 \langle *initex \rangle7365 % TODO
7366 (/initex)
7367 \langle*package\rangle7368 \color {#4}
7369 (/package)
7370 \l__coffin_display_font_tl
7371 ( \tl_to_str:n { #2 , #3 } )
7372 }
7373 \prop_get:NnN \l__coffin_display_handles_prop
7374 \{ 42 43 \} \lceil \lceil \frac{1}{\sqrt{1-\text{coffin}_\text{internal}_\text{t}} \rceil}7375 \quark_if_no_value:NTF \l__coffin_internal_tl
7376 {
7377 \prop_get:NnN \l__coffin_display_handles_prop
7378 { #3 #2 } \l__coffin_internal_tl
7379 \quark_if_no_value:NTF \l__coffin_internal_tl
7380 {
7381 \coffin_attach_mark:NnnNnnnn #1 {#2} {#3}
7382 \lceil \frac{1}{2} \rceil coffin_display_coord_coffin { 1 } { vc }
7383 { 1 pt } { 0 pt }
7384 }
7385 {
7386 \exp_last_unbraced:No \__coffin_mark_handle_aux:nnnnNnn
7387 \l__coffin_internal_tl #1 {#2} {#3}
7388 }
7389 }
7390 {
\verb|7391| \verb|exp_last_unbraced:No \(_coffin_matrix_handle_aux:nnnnNnn|7392 \l__coffin_internal_tl #1 {#2} {#3}
```

```
7393 }
7394 }
7395 \cs_new_protected:Npn \__coffin_mark_handle_aux:nnnnNnn #1#2#3#4#5#6#7
7396 {
7397 \coffin_attach_mark:NnnNnnnn #5 {#6} {#7}
7398 \l__coffin_display_coord_coffin {#1} {#2}
7399 { #3 \l__coffin_display_offset_dim }
7400 { #4 \l__coffin_display_offset_dim }
7401 }
7402 \cs_generate_variant:Nn \coffin_mark_handle:Nnnn { c }
```
(*End definition for* \coffin\_mark\_handle:Nnnn *and* \coffin\_mark\_handle:cnnn *These functions are documented on page* **??***.*)

# [\coffin\\_display\\_handles:Nn](#page-154-5)

\coffin\_display\_handles:cn \ coffin display handles aux:nnnnnn \\_\_coffin\_display\_handles\_aux:nnnn \\_\_coffin\_display\_attach:Nnnnn

Printing the poles starts by removing any duplicates, for which the H poles is used as the definitive version for the baseline and bottom. Two loops are then used to find the combinations of handles for all of these poles. This is done such that poles are removed during the loops to avoid duplication.

```
7403 \cs_new_protected:Npn \coffin_display_handles:Nn #1#2
7404 {
7405 \hcoffin_set:Nn \l__coffin_display_pole_coffin
7406 {
7407 (*initex)7408 \hbox:n { \tex_vrule:D width 1 pt height 1 pt \scan_stop: } % TODO
7409 (/initex)
7410 \langle*package\rangle7411 \color {#2}
7412 \rule { 1 pt } { 1 pt }
7413 (/package)
7414 }
7415 \prop_set_eq:Nc \l__coffin_display_poles_prop
7416 { 1_coffin_poles_ \__int_value:w #1 _prop }
7417 \__coffin_get_pole:NnN #1 { H } \l__coffin_pole_a_tl
7418 \__coffin_get_pole:NnN #1 { T } \l__coffin_pole_b_tl
7419 \tl_if_eq:NNT \l__coffin_pole_a_tl \l__coffin_pole_b_tl
7420 { \prop_remove:Nn \l__coffin_display_poles_prop { T } }
7421 \__coffin_get_pole:NnN #1 { B } \l__coffin_pole_b_tl
7422 \tl_if_eq:NNT \l__coffin_pole_a_tl \l__coffin_pole_b_tl
7423 { \prop_remove:Nn \l__coffin_display_poles_prop { B } }
7424 \coffin_set_eq:NN \l__coffin_display_coffin #1
7425 \prop_map_inline:Nn \l__coffin_display_poles_prop
7426 \uparrow7427 \prop_remove:Nn \l__coffin_display_poles_prop {##1}
7428 \__coffin_display_handles_aux:nnnnnn {##1} ##2 {#2}
7429 }
7430 \box_use:N \l__coffin_display_coffin
7431 }
```
For each pole there is a check for an intersection, which here does not give an error if none is found. The successful values are stored and used to align the pole coffin with the main coffin for output. The positions are recovered from the preset list if available.

```
7432 \cs_new_protected:Npn \__coffin_display_handles_aux:nnnnnn #1#2#3#4#5#6
7433 {
7434 \prop_map_inline:Nn \l__coffin_display_poles_prop
7435 {
\verb|7436| \verb|book_set_false:N \l_coffin_error\_bool\frac{1}{7437} \__coffin_calculate_intersection:nnnnnnnn {#2} {#3} {#4} {#5} ##2
7438 \bool_if:NF \l__coffin_error_bool
7439 \left\{ \begin{array}{c} \end{array} \right.\verb|7440| \label{thm:1_coffin} \label{thm:1_coffin} $$\dim_set:Nn \l_coffin_display_x_dim { \l_coffin_x_dim }\dim_sset:Nn \l__coffin_display_y_dim { \l__coffin_y_dim }
7442 \__coffin_display_attach:Nnnnn
7443 \l__coffin_display_pole_coffin { hc } { vc }
7444 { 0 pt } { 0 pt }
7445 \hcoffin_set:Nn \l__coffin_display_coord_coffin
7446 \left\{ \begin{array}{c} \end{array} \right.7447 \langle*initex\rangle7448 % TODO
7449 (/initex)
7450 \langle*package\rangle7451 \color \{ \#6 \}7452 (/package)
\text{7453} \text{1\_coffin\_display\_font\_tl}7454 ( \tl_to_str:n { #1 , ##1 } )
7455 }
7456 \prop_get:NnN \l__coffin_display_handles_prop
7457 { #1 #41} \lceil \cdot \rceil \lceil \cdot \rceil \lceil \cdot \rceil \lceil \cdot \rceil7458 \quark_if_no_value:NTF \l__coffin_internal_tl
7459 \left\{7460 \prop_get:NnN \l__coffin_display_handles_prop
\label{eq:4.1} \qquad \qquad \{ \texttt{\#1 } \#\texttt{1 } \} \setminus \texttt{l\_coffin\_internal\_tl}7462 \quark_if_no_value:NTF \l__coffin_internal_tl
7463 \left\{7464 \__coffin_display_attach:Nnnnn
\Upsilon_{1} coffin_display_coord_coffin { 1 } { vc }
7466 { 1 pt } { 0 pt }
7467 }
7468 \left\{7469 \exp_last_unbraced:No
7470 \__coffin_display_handles_aux:nnnn
7471 \lambda<sup>1</sup>_coffin_internal_tl
7472 }
7473 }
7474 \left\{ \begin{array}{c} \end{array} \right.\texttt{7475} \exp_last_unbraced:No \__coffin_display_handles_aux:nnnn
7476 \lceil \cdot \cdot \rceil \lceil \cdot \cdot \rceil \lceil \cdot \cdot \rceil \lceil \cdot \cdot \rceil \lceil \cdot \cdot \rceil \lceil \cdot \cdot \rceil \lceil \cdot \cdot \rceil \lceil \cdot \rceil \lceil \cdot \rceil \lceil \cdot \rceil \lceil \cdot \rceil \lceil \cdot \rceil \lceil \cdot \rceil \lceil \cdot \rceil \lceil \cdot \rceil \lceil \cdot \rceil \lceil \cdot \rceil \lceil \cdot \rceil \\overline{7} \overline{7} \overline{7} \overline{7}7478 }
7479 }
7480 }
7481 \cs_new_protected:Npn \__coffin_display_handles_aux:nnnn #1#2#3#4
```

```
7482 {
7483 \ coffin display attach:Nnnnn
\verb|7484| \verb|Vcoffin-display\_coord_coffin {#1} {#2}7485 { #3 \l__coffin_display_offset_dim }
7486 { #4 \l__coffin_display_offset_dim }
7487 }
7488 \cs_generate_variant:Nn \coffin_display_handles:Nn { c }
```
This is a dedicated version of **\coffin\_attach:NnnNnnn** with a hard-wired first coffin. As the intersection is already known and stored for the display coffin the code simply uses it directly, with no calculation.

```
7489 \cs_new_protected:Npn \__coffin_display_attach:Nnnnn #1#2#3#4#5
7490 {
7491 \__coffin_calculate_intersection:Nnn #1 {#2} {#3}
7492 \dim_set:Nn \l__coffin_x_prime_dim { \l__coffin_x_dim }
7493 \dim_set:Nn \l__coffin_y_prime_dim { \l__coffin_y_dim }
7494 \dim_set:Nn \l__coffin_offset_x_dim
         7495 { \l__coffin_display_x_dim - \l__coffin_x_prime_dim + #4 }
7496 \dim_set:Nn \l__coffin_offset_y_dim
_{7497} { \l__coffin_display_y_dim - \l__coffin_y_prime_dim + #5 }
7498 \hbox_set:Nn \l__coffin_aligned_coffin
7499 {
7500 \box_use:N \l__coffin_display_coffin
7501 \tex_kern:D -\box_wd:N \l__coffin_display_coffin
7502 \tex_kern:D \l__coffin_offset_x_dim
7503 \box_move_up:nn { \l__coffin_offset_y_dim } { \box_use:N #1 }
7504 }
7505 \box_set_ht:Nn \l__coffin_aligned_coffin
7506 { \box_ht:N \l__coffin_display_coffin }
7507 \box_set_dp:Nn \l__coffin_aligned_coffin
7508 { \box_dp:N \l__coffin_display_coffin }
7509 \box_set_wd:Nn \l__coffin_aligned_coffin
7510 { \box_wd:N \l__coffin_display_coffin }
7511 \box_set_eq:NN \l__coffin_display_coffin \l__coffin_aligned_coffin
7512 }
```
(*End definition for* \coffin\_display\_handles:Nn *and* \coffin\_display\_handles:cn *These functions are documented on page* **??***.*)

[\coffin\\_show\\_structure:N](#page-154-6) \coffin\_show\_structure:c relatively readable. If there is no apparent structure then the code complains. For showing the various internal structures attached to a coffin in a way that keeps things

```
7513 \cs_new_protected:Npn \coffin_show_structure:N #1
7514 {
7515 \__coffin_if_exist:NT #1
7516 {
7517 \__msg_show_variable:Nnn #1 { coffins }
7518 \{7519 \prop_map_function:cN
7520 \{ 1 \_coffin_poles \_ \_int_v xalue: w #1 \_prop \}7521 \__msg_show_item_unbraced:nn
7522 }
```
 } } \cs\_generate\_variant:Nn \coffin\_show\_structure:N { c }

(*End definition for* \coffin\_show\_structure:N *and* \coffin\_show\_structure:c *These functions are documented on page* **??***.*)

## **15.8 Messages**

```
7526 \__msg_kernel_new:nnnn { kernel } { no-pole-intersection }
7527 { No~intersection~between~coffin~poles. }
7528 {
7529 \c_msg_coding_error_text_tl
7530 LaTeX~was~asked~to~find~the~intersection~between~two~poles,~
7531 but~they~do~not~have~a~unique~meeting~point:~
7532 the~value~(0~pt,~0~pt)~will~be~used.
7533 }
7534 \__msg_kernel_new:nnnn { kernel } { unknown-coffin }
7535 { Unknown~coffin~'#1'. }
7536 { The~coffin~'#1'~was~never~defined. }
7537 \__msg_kernel_new:nnnn { kernel } { unknown-coffin-pole }
7538 { Pole~'#1'~unknown~for~coffin~'#2'. }
7539 {
7540 \c_msg_coding_error_text_tl
7541 LaTeX~was~asked~to~find~a~typesetting~pole~for~a~coffin,~
7542 but~either~the~coffin~does~not~exist~or~the~pole~name~is~wrong.
7543 }
7544 \__msg_kernel_new:nnn { kernel } { show-coffins }
7545 {
7546 Size~of~coffin~\token_to_str:N #1 : \\
7547 > ~ ht -= ~ \dim_use:N \box_ht:N #1 \\
7548 > ~ dp = - \dim_use:N \box_dp:N #1 \\
_{7549} > ~ wd~=~\dim_use:N \box_wd:N #1 \\
7550 Poles~of~coffin~\token_to_str:N #1 :
7551 }
7552 (/initex | package)
```
# **l3color Implementation**

(\*initex | package)

```
7554 \langle*package\rangle
```

```
7555 \ProvidesExplPackage
```

```
7556 {\ExplFileName}{\ExplFileDate}{\ExplFileVersion}{\ExplFileDescription}
```
\\_\_expl\_package\_check:

```
7558 (/package)
```
[\color\\_group\\_begin:](#page-155-0) [\color\\_group\\_end:](#page-155-0)

Grouping for color is almost the same as using the basic \group\_begin: and \group\_end: functions. However, in vertical mode the end-of-group needs a \par, which in horizontal mode does nothing.

\cs\_new\_eq:NN \color\_group\_begin: \group\_begin:

```
7560 \cs_new_protected_nopar:Npn \color_group_end:
 7561 {
 7562 \tex_par:D
 7563 \group_end:
 7564 }
(End definition for \color_group_begin: and \color_group_end: These functions are documented on
page 136.)
```
[\color\\_ensure\\_current:](#page-155-1) A driver-independent wrapper for setting the foreground color to the current color "now".

```
7565 \langle*initex\rangle7566 \cs_new_protected_nopar:Npn \color_ensure_current:
7567 { \__driver_color_ensure_current: }
7568 \langle/initex}
```
In package mode, the driver code may not be loaded. To keep down dependencies, if there is no driver code available and no \set@color then color is not in use and this function can be a no-op.

```
7569 \langle*package\rangle7570 \cs_new_protected_nopar:Npn \color_ensure_current: { }
 7571 \AtBeginDocument
 7572 \uparrow7573 \cs_if_exist:NTF \__driver_color_ensure_current:
 7574 {
 7575 \cs_set_protected_nopar:Npn \color_ensure_current:
 7576 { \__driver_color_ensure_current: }
 7577 }
 7578 {
 7579 \cs_if_exist:NT \set@color
 \{ \csc\,f \} \{ \csc\,f \}7581 }
 7582 }
 7583 (/package)
(End definition for \color_ensure_current: This function is documented on page 136.)
```

```
7584 (/initex | package)
```
# **17 l3msg implementation**

```
7585 (*initex | package)
7586 (@@=msg)
7587 * package)
7588 \ProvidesExplPackage
7589 {\ExplFileName}{\ExplFileDate}{\ExplFileVersion}{\ExplFileDescription}
7590 \__expl_package_check:
7591 (/package)
```
\l\_\_msg\_internal\_tl A general scratch for the module.

```
7592 \tl_new:N \l__msg_internal_tl
(End definition for \l__msg_internal_tl This variable is documented on page ??.)
```
## **17.1 Creating messages**

Messages are created and used separately, so there two parts to the code here. First, a mechanism for creating message text. This is pretty simple, as there is not actually a lot to do.

```
\c__msg_text_prefix_tl
Locations for the text of messages.
\c__msg_more_text_prefix_tl
                              7593 \tl_const:Nn \c__msg_text_prefix_tl { msg~text~>~ }
                              7594 \tl_const:Nn \c__msg_more_text_prefix_tl { msg~extra~text~>~ }
                             (End definition for \c__msg_text_prefix_tl and \c__msg_more_text_prefix_tl These variables are
                             documented on page ??.)
         \msg_if_exist_p:nn
         \msg_if_exist:nnTF
                             Test whether the control sequence containing the message text exists or not.
                              7595 \prg_new_conditional:Npnn \msg_if_exist:nn #1#2 { p , T , F , TF }
                              7596 {
                              7597 \cs_if_exist:cTF { \c__msg_text_prefix_tl #1 / #2 }
                              7598 { \prg_return_true: } { \prg_return_false: }
                               7599 }
                             (End definition for \msg_if_exist:nn These functions are documented on page 138.)
      \_chk_if_free_msg:nn This auxiliary is similar to \__chk_if_free_cs:N, and is used when defining messages
                             with \omega new:nnnn. It could be inlined in \omega:nnnn, but the experimental l3trace
                             module needs to disable this check when reloading a package with the extra tracing
                             information.
                              7600 \text{ } \cs_new_protected:Npn \_chk_if_free_msg:nn #1#2
                              7601 {
                               7602 \msg_if_exist:nnT {#1} {#2}
                               7603 {
                               \setminus_{\text{__msg\_kernel\_error:nnxx} { kernel } { message-already-defined }
                               7605 {#1} {#2}
                               7606 }
                              7607 }
                              7608 * package)
                               7609 \tex_ifodd:D \l@expl@log@functions@bool
                               7610 \cs_gset_protected:Npn \__chk_if_free_msg:nn #1#2
                               7611 \{7612 \msg_if_exist:nnT {#1} {#2}
                               7613 {
                               \_\_msg\_kernel\_error:nnxx { kernel } { message-already-defined }
                               7615 {#1} {#2}
                               7616 }
                               7617 \iow_log:x { Defining~message~ #1 / #2 ~\msg_line_context: }
                               7618 }
                               7619 \fi:
                               7620 (/package)
```

```
(End definition for \__chk_if_free_msg:nn)
```
[\msg\\_new:nnnn](#page-156-0) \msg\_new:nnn Setting a message simply means saving the appropriate text into two functions. A sanity check first.

```
\msg_gset:nnnn
\msg_gset:nnn
\msg_set:nnnn
 \msg_set:nnn
                 7621 \cs_new_protected:Npn \msg_new:nnnn #1#2
                 7622 {
                 7623 \__chk_if_free_msg:nn {#1} {#2}
                 7624 \msg_gset:nnnn {#1} {#2}
                 7625 }
                 7626 \cs_new_protected:Npn \msg_new:nnn #1#2#3
                 7627 { \msg_new:nnnn {#1} {#2} {#3} { } }
                 7628 \cs_new_protected:Npn \msg_set:nnnn #1#2#3#4
                 7629 {
                 7630 \cs_set:cpn { \c__msg_text_prefix_tl #1 / #2 }
                 7631 ##1##2##3##4 {#3}
                 7632 \cs_set:cpn { \c__msg_more_text_prefix_tl #1 / #2 }
                 7633 ##1##2##3##4 {#4}
                 7634 }
                 7635 \cs_new_protected:Npn \msg_set:nnn #1#2#3
                 7636 { \msg_set:nnnn {#1} {#2} {#3} { } }
                 7637 \cs_new_protected:Npn \msg_gset:nnnn #1#2#3#4
                 7638 {
                 7639 \cs_gset:cpn { \c__msg_text_prefix_tl #1 / #2 }
                 7640 ##1##2##3##4 {#3}
                 7641 \cs_gset:cpn { \c__msg_more_text_prefix_tl #1 / #2 }
                 7642 ##1##2##3##4 {#4}
                 7643 }
                 7644 \cs_new_protected:Npn \msg_gset:nnn #1#2#3
                 7645 { \msg_gset:nnnn {#1} {#2} {#3} { } }
```
(*End definition for* \msg\_new:nnnn *and* \msg\_new:nnn *These functions are documented on page* **??***.*)

## **17.2 Messages: support functions and text**

```
\c_msg_coding_error_text_tl
    \c_msg_continue_text_tl
    \c_msg_critical_text_tl
       \c_msg_fatal_text_tl
        \c_msg_help_text_tl
     \c_msg_no_info_text_tl
     \c_msg_on_line_text_tl
      \c_msg_return_text_tl
     \c_msg_trouble_text_tl
                             Simple pieces of text for messages.
                               7646 \tl_const:Nn \c_msg_coding_error_text_tl
                               7647 {
                               7648 This~is~a~coding~error.
                               7649 \\ \\
                               7650 }
                               7651 \tl_const:Nn \c_msg_continue_text_tl
                               7652 { Type~<return>~to~continue }
                               7653 \tl_const:Nn \c_msg_critical_text_tl
                               7654 { Reading~the~current~file~will~stop }
                               7655 \tl_const:Nn \c_msg_fatal_text_tl
                               7656 { This~is~a~fatal~error:~LaTeX~will~abort }
                               7657 \tl_const:Nn \c_msg_help_text_tl
                               7658 { For~immediate~help~type~H~<return> }
                               7659 \tl_const:Nn \c_msg_no_info_text_tl
                               7660 {
                               7661 LaTeX~does~not~know~anything~more~about~this~error,~sorry.
```

```
7662 \c_msg_return_text_tl
```

```
7663 }
 7664 \tl_const:Nn \c_msg_on_line_text_tl { on~line }
 7665 \tl_const:Nn \c_msg_return_text_tl
 7666 {
 7667 \\\\\
 7668 Try~typing~<return>~to~proceed.
 7669 \\
 7670 If~that~doesn't~work,~type~X~<return>~to~quit.
 7671 }
 7672 \tl_const:Nn \c_msg_trouble_text_tl
 7673 {
 7674 \\ \\
 7675 More~errors~will~almost~certainly~follow: \\
 7676 the~LaTeX~run~should~be~aborted.
 7677 }
(End definition for \c_msg_coding_error_text_tl and others. These variables are documented on page
??.)
```
[\msg\\_line\\_number:](#page-157-2) [\msg\\_line\\_context:](#page-157-3) For writing the line number nicely. \msg\_line\_context: was set up earlier, so this is not new.

```
7678 \cs_new_nopar:Npn \msg_line_number: { \int_use:N \tex_inputlineno:D }
 7679 \cs_gset_nopar:Npn \msg_line_context:
 7680 {
 7681 \c_msg_on_line_text_tl
 7682 \c_space_tl
 7683 \msg_line_number:
 7684 }
(End definition for \msg_line_number: and \msg_line_context: These functions are documented on
page 138.)
```
# **17.3 Showing messages: low level mechanism**

[\msg\\_interrupt:nnn](#page-161-0) The low-level interruption macro is rather opaque, unfortunately. Depending on the availability of more information there is a choice of how to set up the further help. We feed the extra help text and the message itself to a wrapping auxiliary, in this order because we must first setup TEX's \errhelp register before issuing an \errmessage.

```
7685 \cs_new_protected:Npn \msg_interrupt:nnn #1#2#3
```

```
7686 {
7687 \tl_if_empty:nTF {#3}
7688 {
7689 \__msg_interrupt_wrap:nn { \\ \c_msg_no_info_text_tl }
7690 {#1 \ \...\ #2 \ \...\ \c_msg_continue_text_tl }
7691 }
7692 {
7693 \__msg_interrupt_wrap:nn { \\ #3 }
_{7694} {#1 \setminus \setminus} #2 \setminus \setminus \setminus \c_{msg}help_text_tl }
7695 }
7696 }
```
(*End definition for* \msg\_interrupt:nnn *This function is documented on page [142.](#page-161-0)*)

\\_\_msg\_interrupt\_wrap:nn \\_\_msg\_interrupt\_more\_text:n First setup T<sub>E</sub>X's \errhelp register with the extra help #1, then build a nice-looking error message with #2. Everything is done using x-type expansion as the new line markers are different for the two type of text and need to be correctly set up. The auxiliary  $\setminus$ \_ msg\_interrupt\_more\_text:n receives its argument as a line-wrapped string, which is thus unaffected by expansion.

```
7697 \cs_new_protected:Npn \__msg_interrupt_wrap:nn #1#2
7698 {
7699 \iow_wrap:nnnN {#1} { | ~ } { } \__msg_interrupt_more_text:n
7700 \iow_wrap:nnnN {#2} { ! ~ } { } \__msg_interrupt_text:n <br>7701 }
7701 }
7702 \cs_new_protected:Npn \__msg_interrupt_more_text:n #1
7703 {
7704 \exp_args:Nx \tex_errhelp:D
7705 {
7706 |'''''''''''''''''''''''''''''''''''''''''''''''
7707 #1 \iow_newline:
7708 |...............................................
7709 }
7710 }
```
(*End definition for* \\_\_msg\_interrupt\_wrap:nn *This function is documented on page [142.](#page-161-0)*)

 $\setminus$  msg interrupt\_text:n The business end of the process starts by producing some visual separation of the message from the main part of the log. The error message needs to be printed with everything made "invisible": TEX's own information involves the macro in which \errmessage is called, and the end of the argument of the \errmessage, including the closing brace. We use an active ! to call the  $\ermspace{1mu}$  terrmessage primitive, and end its argument with  $\use$ none:n  $\{\langle dots\rangle\}$  which fills the output with dots. Two trailing closing braces are turned into spaces to hide them as well. The group in which we alter the definition of the active ! is closed before producing the message: this ensures that tokens inserted by typing I in the command-line will bee inserted after the message is entirely cleaned up.

```
7711 \group_begin:
7712 \char_set_lccode:nn {'\{} {'\ }
7713 \char_set_lccode:nn {'\}} {'\ }
7714 \char_set_lccode:nn {'\&} {'\!}
7715 \char_set_catcode_active:N \&
7716 \tl_to_lowercase:n
7717 {
7718 \group_end:
7719 \cs_new_protected:Npn \__msg_interrupt_text:n #1
7720 {
7721 \iow_term:x
77227723 \iow_newline:
7724 !!!!!!!!!!!!!!!!!!!!!!!!!!!!!!!!!!!!!!!!!!!!!!!!
7725 \iow_newline:
7726 !
7727 }
7728 \group_begin:
```

```
7729 \cs_set_protected_nopar:Npn &
 77307731 \tex_errmessage:D
 7732 \left\{ \begin{array}{c} \end{array} \right.7733 \#17734 \use_none:n
 7735 { ............................................ }
 7736 }
 \overline{7737} }
 7738 \exp_after:wN
 7739 \group_end:
 7740 &
 7741 }
 7742 }
(End definition for \__msg_interrupt_text:n)
```
[\msg\\_log:n](#page-162-0) Printing to the log or terminal without a stop is rather easier. A bit of simple visual [\msg\\_term:n](#page-162-1) work sets things off nicely.

```
7743 \cs_new_protected:Npn \msg_log:n #1
7744 {
7745 \iow_log:n { ................................................. }
7746 \iow_wrap:nnnN { . ~ #1} { . ~ } { } \iow_log:n
7747 \iow_log:n { ................................................. }
7748 }
7749 \cs_new_protected:Npn \msg_term:n #1
7750 {
7751 \iow_term:n { ************************************************* }
7752 \iow_wrap:nnnN { * ~ #1} { * ~ } { } \iow_term:n
7753 \iow_term:n { ************************************************* }
7754 }
```
(*End definition for* \msg\_log:n *This function is documented on page [143.](#page-162-1)*)

# **17.4 Displaying messages**

 $L^2T$ EX is handling error messages and so the TEX ones are disabled. This is already done by the L<sup>AT</sup>EX  $2\varepsilon$  kernel, so to avoid messing up any deliberate change by a user this is only set in format mode.

```
7755 \langle *initex \rangle7756 \int_gset_eq:NN \tex_errorcontextlines:D \c_minus_one
  7757 (/initex)
A function for issuing messages: both the text and order could in principle vary.
```

```
\msg_fatal_text:n
\msg_critical_text:n
   \msg_error_text:n
 \msg_warning_text:n
    \msg_info_text:n
```

```
7758 \cs_new:Npn \msg_fatal_text:n #1 { Fatal~#1~error }
 7759 \cs_new:Npn \msg_critical_text:n #1 { Critical~#1~error }
 7760 \cs_new:Npn \msg_error_text:n #1 { #1~error }
 7761 \cs_new:Npn \msg_warning_text:n #1 { #1~warning }
 7762 \cs_new:Npn \msg_info_text:n #1 { #1~info }
(End definition for \msg_fatal_text:n and others. These functions are documented on page 139.)
```
[\msg\\_see\\_documentation\\_text:n](#page-158-2) Contextual footer information. The LATEX module only comprises LATEX3 code, so we refer to the LAT<sub>E</sub>X3 documentation rather than simply "LAT<sub>E</sub>X".

```
7763 \cs_new:Npn \msg_see_documentation_text:n #1
 7764 {
 7765 \\ \\ See~the~
 7766 \str_if_eq:nnTF {#1} { LaTeX } { LaTeX3 } {#1} ~
 7767 documentation~for~further~information.
 7768 }
(End definition for \msg_see_documentation_text:n This function is documented on page 139.)
```
#### \\_\_msg\_class\_new:nn

```
7769 \group_begin:
7770 \cs_set_protected:Npn \__msg_class_new:nn #1#2
7771 {
7772 \prop_new:c { l__msg_redirect_ #1 _prop }
7773 \cs_new_protected:cpn { __msg_ #1 _code:nnnnnn } ##1##2##3##4##5##6 {#2}
7774 \cs_new_protected:cpn { msg_ #1 :nnnnnn } ##1##2##3##4##5##6
7775 {
7776 \use:x
\overline{1777}7778 \exp_not:n { \__msg_use:nnnnnnn {#1} {##1} {##2} }
7779 { \tilde{\tt} \tt{t0_str:n } {\tilde{\tt}} \ {\tilde{\tt} \tt{t1_to_str:n } {\tilde{\tt}} }7780 { \tl_to_str:n {##5} } { \tl_to_str:n {##6} }
7781    }
7782 }
7783 \cs_new_protected:cpx { msg_ #1 :nnnnn } ##1##2##3##4##5
7784 { \exp_not:c { msg_ #1 :nnnnnn } {##1} {##2} {##3} {##4} {##5} { } }
7785 \cs_new_protected:cpx { msg_ #1 :nnnn } ##1##2##3##4
7786 { \exp_not:c { msg_ #1 :nnnnnn } {##1} {##2} {##3} {##4} { } { } }
7787 \cs_new_protected:cpx { msg_ #1 :nnn } ##1##2##3
7788 { \exp_not:c { msg_ #1 :nnnnnn } {##1} {##2} {##3} { } { } { } }
7789 \cs_new_protected:cpx { msg_ #1 :nn } ##1##2
7790 { \exp_not:c { msg_ #1 :nnnnnn } {##1} {##2} { } { } { } { } }
7791 \cs_new_protected:cpx { msg_ #1 :nnxxxx } ##1##2##3##4##5##6
7792 {
7793 \use:x
77947795 \exp_not:N \exp_not:n
7796 { \exp_not:c { msg_ #1 :nnnnnn } {##1} {##2} }
7797 {##3} {##4} {##5} {##6}
7798 }
7799 }
7800 \cs_new_protected:cpx { msg_ #1 :nnxxx } ##1##2##3##4##5
7801 { \exp_not:c { msg_ #1 :nnxxxx } {##1} {##2} {##3} {##4} {##5} { } }
7802 \cs_new_protected:cpx { msg_ #1 :nnxx } ##1##2##3##4
7803 { \exp_not:c { msg_ #1 :nnxxxx } {##1} {##2} {##3} {##4} { } { } }
7804 \cs_new_protected:cpx { msg_ #1 :nnx } ##1##2##3
_{7805} { \exp_not:c { msg_ #1 :nnxxxx } {##1} {##2} {##3} { } { } { } }
7806 }
```
[\msg\\_fatal:nnnnnn](#page-158-3) For fatal errors, after the error message T<sub>EX</sub> bails out.

```
\msg_fatal:nnnnn
 \msg_fatal:nnnn
  \msg_fatal:nnn
    \msg_fatal:nn
\msg_fatal:nnxxxx
\msg_fatal:nnxxx
  \msg_fatal:nnxx
  \msg_fatal:nnx
```

```
7807 \__msg_class_new:nn { fatal }
7808 {
7809 \msg_interrupt:nnn
7810 { \msg_fatal_text:n {#1} : ~ "#2" }
7811 {
7812 \use:c { \c_msg_text_prefix_tl #1 / #2 } {#3} {#4} {#5} {#6}
7813 \frac{\text{sg\_see\_documentation\_text:n {#1}}{7814}7814 }
7815 { \c_msg_fatal_text_tl }
7816 \tex_end:D
7817 }
```
(*End definition for* \msg\_fatal:nnnnnn *and others. These functions are documented on page* **??***.*)

[\msg\\_critical:nnnnnn](#page-159-0)

\msg\_critical:nnnnn \msg\_critical:nnnn \msg\_critical:nnn \msg\_critical:nn \msg\_critical:nnxxxx \msg\_critical:nnxxx \msg\_critical:nnxx \msg\_critical:nnx

Not quite so bad: just end the current file.

```
7818 \__msg_class_new:nn { critical }
7819 {
7820 \msg_interrupt:nnn
7821 { \msg_critical_text:n {#1} : ~ "#2" }
7822 {
7823 \use:c { \c__msg_text_prefix_tl #1 / #2 } {#3} {#4} {#5} {#6}
7824 \msg_see_documentation_text:n {#1}
7825 }
7826 { \c_msg_critical_text_tl }
7827 \tex_endinput:D
7828 }
```
(*End definition for* \msg\_critical:nnnnnn *and others. These functions are documented on page* **??***.*)

For an error, the interrupt routine is called. We check if there is a "more text" by comparing that control sequence with a permanently empty text.

```
7829 \__msg_class_new:nn { error }
7830 {
7831 \__msg_error:cnnnnn
7832 { \c__msg_more_text_prefix_tl #1 / #2 }
7833 {#3} {#4} {#5} {#6}
7834 {
7835 \msg_interrupt:nnn
7836 { \msg_error_text:n {#1} : ~ "#2" }
78377838 \use:c { \c_msg_text_prefix_tl #1 / #2 } {#3} {#4} {#5} {#6}
7839 \msg_see_documentation_text:n {#1}
7840 }
7841 }
7842 }
7843 \cs_new_protected:Npn \__msg_error:cnnnnn #1#2#3#4#5#6
7844 {
7845 \cs_if_eq:cNTF {#1} \__msg_no_more_text:nnnn
```
\msg\_error:nnnn \msg\_error:nnn \msg\_error:nn \msg\_error:nnxxxx \msg\_error:nnxxx \msg\_error:nnxx

[\msg\\_error:nnnnnn](#page-159-1) \msg\_error:nnnnn

\msg\_error:nnx \\_\_msg\_error:cnnnnn \\_\_msg\_no\_more\_text:nnnn

```
7846 { #6 { } }
7847 { #6 { \use:c {#1} {#2} {#3} {#4} {#5} } }
7848 }
7849 \cs_new:Npn \__msg_no_more_text:nnnn #1#2#3#4 { }
```
(*End definition for* \msg\_error:nnnnnn *and others. These functions are documented on page* **??***.*)

Warnings are printed to the terminal.

```
7850 \__msg_class_new:nn { warning }
7851 {
7852 \msg_term:n
7853 {
7854 \msg_warning_text:n {#1} : ~ "#2" \\ \\
7855 \use:c { \c__msg_text_prefix_tl #1 / #2 } {#3} {#4} {#5} {#6}
7856 }
7857 }
```
(*End definition for* \msg\_warning:nnnnnn *and others. These functions are documented on page* **??***.*)

#### [\msg\\_info:nnnnnn](#page-159-3)

[\msg\\_warning:nnnnnn](#page-159-2) \msg\_warning:nnnnn \msg\_warning:nnnn \msg\_warning:nnn \msg\_warning:nn \msg\_warning:nnxxxx \msg\_warning:nnxxx \msg\_warning:nnxx \msg\_warning:nnx

> \msg\_info:nnnnn \msg\_info:nnnn \msg\_info:nnn \msg\_info:nn \msg\_info:nnxxxx \msg\_info:nnxxx \msg\_info:nnxx \msg\_info:nnx

<sup>7864</sup> }

Information only goes into the log.

```
7858 \__msg_class_new:nn { info }
7859 {
7860 \msg_log:n
7861 {
7862 \msg_info_text:n {#1} : ~ "#2" \\ \\
7863 \use:c { \c__msg_text_prefix_tl #1 / #2 } {#3} {#4} {#5} {#6}
7865 }
```
(*End definition for* \msg\_info:nnnnnn *and others. These functions are documented on page* **??***.*)

### [\msg\\_log:nnnnnn](#page-159-4)

\msg\_log:nnnnn \msg\_log:nnnn \msg\_log:nnn \msg\_log:nn \msg\_log:nnxxxx \msg\_log:nnxxx \msg\_log:nnxx \msg\_log:nnx [\msg\\_none:nnnnnn](#page-160-0)

\msg\_none:nnnnn \msg\_none:nnnn \msg\_none:nnn \msg\_none:nn \msg\_none:nnxxxx \\_\_msg\_cla**\msghnone:anxxx** \msg\_none:nnxx \msg\_none:nnx "Log" data is very similar to information, but with no extras added.

```
7866 \__msg_class_new:nn { log }
7867 {
7868 \iow_wrap:nnnN
7869 { \use:c { \c__msg_text_prefix_tl #1 / #2 } {#3} {#4} {#5} {#6} }
7870 { } { } \iow_log:n
7871 }
```
(*End definition for* \msg\_log:nnnnnn *and others. These functions are documented on page* **??***.*)

The none message type is needed so that input can be gobbled.

```
\_{\text{rmsg}_\text{c}lass\_new:nn} { none } { }
```
(*End definition for* \msg\_none:nnnnnn *and others. These functions are documented on page* **??***.*) End the group to eliminate  $\_\$ rmsg\_class\_new:nn.

```
7873 \group_end:
```
Checking that a message class exists. We build this from  $\csin f_f$  free:cTF rather than \cs\_if\_exist:cTF because that avoids reading the second argument earlier than necessary.

```
7874 \cs_new:Npn \__msg_class_chk_exist:nT #1
7875 {
```
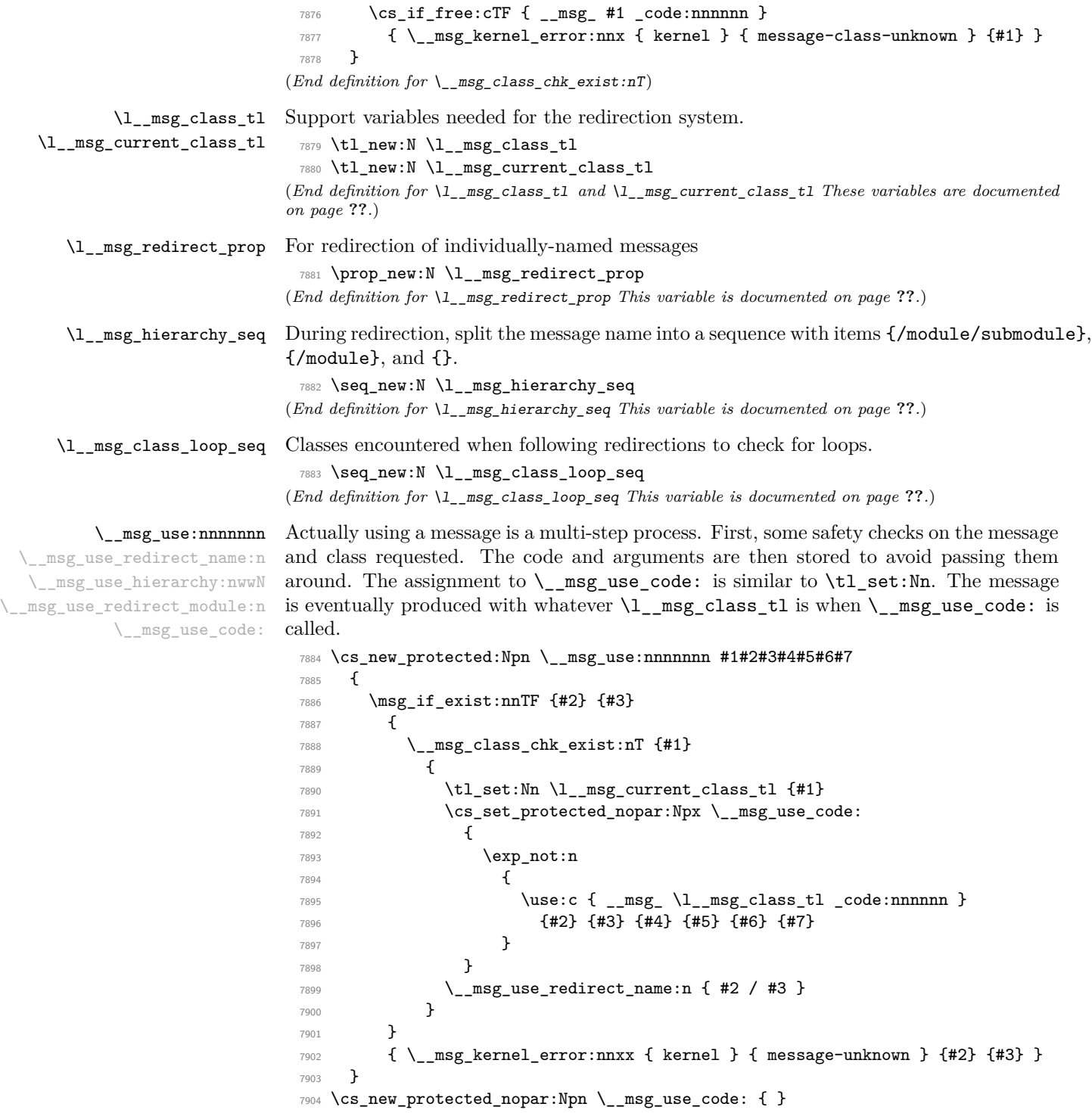

The first check is for a individual message redirection. If this applies then no further redirection is attempted. Otherwise, split the message name into  $module/submodule/message$ (with an arbitrary number of slashes), and store {/module/submodule}, {/module} and {} into \l\_\_msg\_hierarchy\_seq. We will then map through this sequence, applying the most specific redirection.

```
7905 \cs_new_protected:Npn \__msg_use_redirect_name:n #1
7906 {
7907 \prop_get:NnNTF \l__msg_redirect_prop { / #1 } \l__msg_class_tl
7908 { \__msg_use_code: }
7909 {
7910 \seq_clear:N \l__msg_hierarchy_seq
7911 \__msg_use_hierarchy:nwwN { }
7912 #1 \q_mark \__msg_use_hierarchy:nwwN
7913 / \q_mark \use_none_delimit_by_q_stop:w
7914 \qquad \qquad7915 \__msg_use_redirect_module:n { }
7916 }
7917 }
7918 \cs_new_protected:Npn \__msg_use_hierarchy:nwwN #1#2 / #3 \q_mark #4
7919 {
7920 \seq_put_left:Nn \l__msg_hierarchy_seq {#1}
7921 #4 { #1 / #2 } #3 \q_mark #4
7922 }
```
At this point, the items of \l\_\_msg\_hierarchy\_seq are the various levels at which we should look for a redirection. Redirections which are less specific than the argument of \\_\_msg\_use\_redirect\_module:n are not attempted. This argument is empty for a class redirection, /module for a module redirection, *etc.* Loop through the sequence to find the most specific redirection, with module ##1. The loop is interrupted after testing for a redirection for ##1 equal to the argument #1 (least specific redirection allowed). When a redirection is found, break the mapping, then if the redirection targets the same class, output the code with that class, and otherwise set the target as the new current class, and search for further redirections. Those redirections should be at least as specific as ##1.

```
7923 \cs_new_protected:Npn \__msg_use_redirect_module:n #1
7924 {
7925 \seq_map_inline:Nn \l__msg_hierarchy_seq
7926 {
7927 \prop_get:cnNTF { l__msg_redirect_ \l__msg_current_class_tl _prop }
7928 {##1} \l__msg_class_tl
7929 f
7930 \seq_map_break:n
7931 \{7932 \tl_if_eq:NNTF \l__msg_current_class_tl \l__msg_class_tl
7933 discrete 1 and 1 \__msg_use_code: }
7934 \left\{ \begin{array}{c} \end{array} \right.7935 \tl_set_eq:NN \l__msg_current_class_tl \l__msg_class_tl
7936 \__msg_use_redirect_module:n {##1}
7937 }
```

```
7938 }
7939 }
7940 \left\{ \begin{array}{c} \end{array} \right.7941 \str_if_eq:nnT {##1} {#1}
7942 \left\{ \begin{array}{c} \end{array} \right.7943 \tl_set_eq:NN \l__msg_class_tl \l__msg_current_class_tl
7944 \text{Seq}_map\_break:n { \_{msg\_use\_code:}}
7945 }
7946 }
7947 }
7948 }
```
(*End definition for* \\_\_msg\_use:nnnnnnn *This function is documented on page* **??***.*)

[\msg\\_redirect\\_name:nnn](#page-161-1) Named message will always use the given class even if that class is redirected further. An empty target class cancels any existing redirection for that message.

```
7949 \cs_new_protected:Npn \msg_redirect_name:nnn #1#2#3
7950 {
7951 \tl_if_empty:nTF {#3}
7952 { \prop_remove:Nn \l__msg_redirect_prop { / #1 / #2 } }
7953 {
7954 \__msg_class_chk_exist:nT {#3}
\texttt{for} \begin{min} \frac{1 - \text{neg\_redirect\_prop}_{\#1} \#2 }{ \text{neg\_redirect\_prop}_{\#1} \#3 } \end{min}7956 }
7957 }
```
(*End definition for* \msg\_redirect\_name:nnn *This function is documented on page [142.](#page-161-1)*)

## [\msg\\_redirect\\_class:nn](#page-160-1) [\msg\\_redirect\\_module:nnn](#page-161-2)

\\_\_msg\_redirect:nnn \\_\_msg\_redirect\_loop\_chk:nnn \\_\_msg\_redirect\_loop\_list:n If the target class is empty, eliminate the corresponding redirection. Otherwise, add the redirection. We must then check for a loop: as an initialization, we start by storing the initial class in \l\_\_msg\_current\_class\_tl.

```
7958 \cs_new_protected_nopar:Npn \msg_redirect_class:nn
7959 { \__msg_redirect:nnn { } }
7960 \cs_new_protected:Npn \msg_redirect_module:nnn #1
7961 { \__msg_redirect:nnn { / #1 } }
7962 \cs_new_protected:Npn \__msg_redirect:nnn #1#2#3
7963 {
_{7964} \ msg class chk exist:nT {#2}
7965 {
7966 \tl_if_empty:nTF {#3}
7967 { \prop_remove:cn { l__msg_redirect_ #2 _prop } {#1} }
7968 {
7969 \__msg_class_chk_exist:nT {#3}
7970 \left\{ \begin{array}{c} \end{array} \right.7971 \prop_put:cnn { l__msg_redirect_ #2 _prop } {#1} {#3}
7972 \tl_set:Nn \l__msg_current_class_tl {#2}
7973 \seq_clear:N \l__msg_class_loop_seq
7974 \__msg_redirect_loop_chk:nnn {#2} {#3} {#1}
7975 }
7976 }
7977 }
```
Since multiple redirections can only happen with increasing specificity, a loop requires that all steps are of the same specificity. The new redirection can thus only create a loop with other redirections for the exact same module, #1, and not submodules. After some initialization above, follow redirections with  $\lceil \lceil \frac{mg}{\text{class}} \rceil$ , and keep track in  $\lceil \frac{1}{\text{class}} \rceil$ \_msg\_class\_loop\_seq of the various classes encountered. A redirection from a class to itself, or the absence of redirection both mean that there is no loop. A redirection to the initial class marks a loop. To break it, we must decide which redirection to cancel. The user most likely wants the newly added redirection to hold with no further redirection. We thus remove the redirection starting from #2, target of the new redirection. Note that no message is emitted by any of the underlying functions: otherwise we may get an infinite loop because of a message from the message system itself.

```
7979 \cs_new_protected:Npn \__msg_redirect_loop_chk:nnn #1#2#3
 7980 {
 7981 \seq_put_right:Nn \l__msg_class_loop_seq {#1}
 7982 \prop_get:cnNT { l__msg_redirect_ #1 _prop } {#3} \l__msg_class_tl
 7983 {
 7984 \str_if_eq_x:nnF { \l__msg_class_tl } {#1}
  7985 \left\{ \begin{array}{c} \end{array} \right.7986 \tl_if_eq:NNTF \l__msg_class_tl \l__msg_current_class_tl
  7987 \left\{ \begin{array}{c} \end{array} \right.7988 \prop_put:cnn { l__msg_redirect_ #2 _prop } {#3} {#2}
                       \__msg_kernel_warning:nnxxxx { kernel } { message-redirect-loop }
 7990 { \seq_item: Nn \l_msg_class\_loopsseq { \c_one } }\{ \ \texttt{Seq\_item:} \ } \7992 {43}7993 \qquad \qquad \qquad \qquad \qquad \qquad \qquad \qquad \qquad \qquad \qquad \qquad \qquad \qquad \qquad \qquad \qquad \qquad \qquad \qquad \qquad \qquad \qquad \qquad \qquad \qquad \qquad \qquad \qquad \qquad \qquad \qquad \qquad \qquad \qquad \qquad \qquad \qquad 7994 \seq_map_function:NN \l__msg_class_loop_seq
 7995 \__msg_redirect_loop_list:n
 _{7996} { \seq_item:Nn \l__msg_class_loop_seq { \c_one } }
  7997 }
  7998 }
 7999 { \__msg_redirect_loop_chk:onn \l__msg_class_tl {#2} {#3} }
  8000 }
 8001 }
 8002 }
 8003 \cs_generate_variant:Nn \__msg_redirect_loop_chk:nnn { o }
 8004 \cs_new:Npn \__msg_redirect_loop_list:n #1 { {#1} ~ => ~ }
(End definition for \msg_redirect_class:nn and \msg_redirect_module:nnn These functions are doc-
umented on page 142.)
```
**17.5 Kernel-specific functions**

<sup>7978</sup> }

[\\\_\\_msg\\_kernel\\_new:nnnn](#page-162-2) The kernel needs some messages of its own. These are created using pre-built functions. Two functions are provided: one more general and one which only has the short text part.

```
8005 \cs_new_protected:Npn \__msg_kernel_new:nnnn #1#2
8006 { \msg_new:nnnn { LaTeX } { #1 / #2 } }
```
\\_\_msg\_kernel\_new:nnn [\\\_\\_msg\\_kernel\\_set:nnnn](#page-162-3) \\_\_msg\_kernel\_set:nnn

```
8007 \cs_new_protected:Npn \__msg_kernel_new:nnn #1#2
8008 { \msg new:nnn { LaTeX } { #1 / #2 } }
8009 \cs_new_protected:Npn \__msg_kernel_set:nnnn #1#2
8010 { \msg_set:nnnn { LaTeX } { #1 / #2 } }
8011 \cs_new_protected:Npn \__msg_kernel_set:nnn #1#2
8012 { \msg_set:nnn { LaTeX } { #1 / #2 } }
```
(*End definition for* \\_\_msg\_kernel\_new:nnnn *and* \\_\_msg\_kernel\_new:nnn *These functions are documented on page* **??***.*)

\\_\_msg\_kernel\_class\_new:nN \\_\_msg\_kernel\_class\_new\_aux:nN All the functions for kernel messages come in variants ranging from 0 to 4 arguments. Those with less than 4 arguments are defined in terms of the 4-argument variant, in a way very similar to  $\_\$ sg $\_$ class\_new:nn. This auxiliary is destroyed at the end of the group.

```
8013 \group_begin:
8014 \cs_set_protected:Npn \__msg_kernel_class_new:nN #1
\texttt{8015} \qquad \{ \ \texttt{\textbackslash\_msg\_kernel\_class\_new\_aux:} \texttt{NN} \ \{ \ \texttt{kernel\_ #1 } \ \} \ \}8016 \cs_set_protected:Npn \__msg_kernel_class_new_aux:nN #1#2
8017 {
8018 \cs_new_protected:cpn { __msg_ #1 :nnnnnn } ##1##2##3##4##5##6
8019 {
8020 \use:x
8021 \{8022 \exp_not:n { #2 { LaTeX } { ##1 / ##2 } }
8023 { \tl_to_str:n {##3} } { \tl_to_str:n {##4} }
8024 { \tl_to_str:n {##5} } { \tl_to_str:n {##6} }
8025 }
8026 }
8027 \cs_new_protected:cpx { __msg_ #1 :nnnnn } ##1##2##3##4##5
8028 { \exp_not:c { __msg_ #1 :nnnnnn } {##1} {##2} {##3} {##4} {##5} { } }
8029 \cs_new_protected:cpx { __msg_ #1 :nnnn } ##1##2##3##4
8030 { \exp_not:c { __msg_ #1 :nnnnnn } {##1} {##2} {##3} {##4} { } { } }
8031 \cs_new_protected:cpx { __msg_ #1 :nnn } ##1##2##3
8032 { \exp_not:c { __msg_ #1 :nnnnnn } {##1} {##2} {##3} { } { } { } }
8033 \cs_new_protected:cpx { __msg_ #1 :nn } ##1##2
8034 \{ \exp_{\text{max}} + 1 : \text{minmax} \{ \#1 \} \{ \} \{ \} \{ \} \{ \} \}8035 \cs_new_protected:cpx { __msg_ #1 :nnxxxx } ##1##2##3##4##5##6
8036 {
8037 \use:x
8038 \qquad \qquad \text{ }8039 \exp_not:N \exp_not:n
8040 { \exp_not:c { __msg_ #1 :nnnnnn } {##1} {##2} }
8041 {##3} {##4} {##5} {##6}
8042 }
8043 }
8044 \cs_new_protected:cpx { __msg_ #1 :nnxxx } ##1##2##3##4##5
8045 { \exp_not:c { __msg_ #1 :nnxxxx } {##1} {##2} {##3} {##4} {##5} { } }
8046 \cs_new_protected:cpx { __msg_ #1 :nnxx } ##1##2##3##4
8047 \{ \exp_{\text{not:}c} \{ \max_{x} \} \{ \# \} \{ \# \} \{ \# \} \{ \} \}8048 \cs_new_protected:cpx { __msg_ #1 :nnx } ##1##2##3
```
8049  ${\text{Perp}_\texttt{max} + 1 : \text{Harx} + \{ \#2 \} \{ \} \{ \} \} \}$  $8050$ 

(*End definition for* \\_\_msg\_kernel\_class\_new:nN *This function is documented on page* **??***.*)

```
\__msg_kernel_fatal:nnnnnn
\__msg_kernel_fatal:nnnnn
  \__msg_kernel_fatal:nnnn
  \__msg_kernel_fatal:nnn
   \__msg_kernel_fatal:nn
\__msg_kernel_fatal:nnxxxx
\__msg_kernel_fatal:nnxxx
 \__msg_kernel_fatal:nnxx
  \__msg_kernel_fatal:nnx
  \__msg_kernel_error:nnnnnn
```
\\_\_msg\_kernel\_error:nnnnn [\\\_\\_msg\\_kernel\\_warning:nnnnnn](#page-163-2) -- \<sup>o-</sup>msg\_kernel\_error:nnnn<br>\\_\_msg\_kernel\_warning:nnnnn -- \<sup>o-</sup>msg\_kernel\_error:nnn<br>\\_\_msg\_kernel\_warning:nnnn -- \<sup>u-</sup>msg\_kernel\_error:nn<br>\\_\_msg\_kernel\_warning:nnn \\_\_msg\_kernel\_error:nnxxxx \\_\_msg\_kernel\_warning:nn \\_\_msg\_kernel\_error:nnxxx \\_\_msg\_kernel\_warning:nnxxxx -- \<sup>o-</sup>msg\_kernel\_error:nnxx<br>\\_\_msg\_kernel\_warning:nnxxx -- \<sup>o-</sup>msg\_kernel\_error:nnx<br>\\_\_msg\_kernel\_warning:nnxx \\_\_msg\_kernel\_warning:nnx [\\\_\\_msg\\_kernel\\_info:nnnnnn](#page-163-3) \\_\_msg\_kernel\_info:nnnnn \\_\_msg\_kernel\_info:nnnn \\_\_msg\_kernel\_info:nnn \\_\_msg\_kernel\_info:nn \\_\_msg\_kernel\_info:nnxxxx \\_\_msg\_kernel\_info:nnxxx \\_\_msg\_kernel\_info:nnxx \\_\_msg\_kernel\_info:nnx

Neither fatal kernel errors nor kernel errors can be redirected. We directly use the code for (non-kernel) fatal errors and errors, adding the "LATEX" module name. Three functions are already defined by l3basics; we need to undefine them to avoid errors.

```
8051 \_msg_kernel_class_new:nN { fatal } \__msg_fatal_code:nnnnnn
 8052 \cs_undefine:N \__msg_kernel_error:nnxx
 8053 \cs_undefine:N \__msg_kernel_error:nnx
 8054 \cs_undefine:N \__msg_kernel_error:nn
 8055 \__msg_kernel_class_new:nN { error } \__msg_error_code:nnnnnn
(End definition for \__msg_kernel_fatal:nnnnnn and others. These functions are documented on page
```
Kernel messages which can be redirected simply use the machinery for normal messages, with the module name "LATEX".

```
8056 \__msg_kernel_class_new:nN { warning } \msg_warning:nnxxxx
     \_msg_kernel_class_new:nN { info } \msg_info:nnxxxx
```
(*End definition for* \\_\_msg\_kernel\_warning:nnnnnn *and others. These functions are documented on page* **??***.*)

End the group to eliminate  $\_\$ rmsg\_kernel\_class\_new:nN.

```
8058 \group_end:
```
**??***.*)

Error messages needed to actually implement the message system itself.

```
8059 \ msg kernel new:nnnn { kernel } { message-already-defined }
8060 { Message~'#2'~for~module~'#1'~already~defined. }
8061 {
8062 \c_msg_coding_error_text_tl
8063 LaTeX~was~asked~to~define~a~new~message~called~'#2'\
8064 by~the~module~'#1':~this~message~already~exists.
8065 \c_msg_return_text_tl
8066 }
8067 \__msg_kernel_new:nnnn { kernel } { message-unknown }
8068 { Unknown~message~'#2'~for~module~'#1'. }
8069 {
8070 \c_msg_coding_error_text_tl
8071 LaTeX~was~asked~to~display~a~message~called~'#2'\\
8072 by~the~module~'#1':~this~message~does~not~exist.
8073 \c_msg_return_text_tl
8074 }
8075 \__msg_kernel_new:nnnn { kernel } { message-class-unknown }
8076 { Unknown~message~class~'#1'. }
8077 {
8078 LaTeX~has~been~asked~to~redirect~messages~to~a~class~'#1':\\
8079 this~was~never~defined.
8080 \c_msg_return_text_tl
8081 }
8082 \__msg_kernel_new:nnnn { kernel } { message-redirect-loop }
```

```
8083 {
8084 Message~redirection~loop~caused~by~ {#1} ~=>~ {#2}
8085 \tl_if_empty:nF {#3} { ~for~module~' \use_none:n #3 ' } .
8086 }
8087 {
8088 Adding~the~message~redirection~ {#1} ~=>~ {#2}
8089 \tl_if_empty:nF {#3} { ~for~the~module~' \use_none:n #3 ' } ~
8090 created~an~infinite~loop\\\\
8091 \iow_indent:n { #4 \\\\ }
8092 }
  Messages for earlier kernel modules.
8093 \__msg_kernel_new:nnnn { kernel } { bad-number-of-arguments }
8094 { Function~'#1'~cannot~be~defined~with~#2~arguments. }
8095 {
8096 \c_msg_coding_error_text_tl
8097 LaTeX~has~been~asked~to~define~a~function~'#1'~with~
8098 #2~arguments.~
8099 TeX~allows~between~0~and~9~arguments~for~a~single~function.
8100 }
8101 \__msg_kernel_new:nnnn { kernel } { command-already-defined }
8102 { Control~sequence~#1~already~defined. }
8103 {
8104 \c_msg_coding_error_text_tl
8105 LaTeX~has~been~asked~to~create~a~new~control~sequence~'#1'~
8106 but~this~name~has~already~been~used~elsewhere. \\\\\
8107 The~current~meaning~is:\\
8108 \ \ #2
8109 }
8110 \__msg_kernel_new:nnnn { kernel } { command-not-defined }
8111 { Control~sequence~#1~undefined. }
8112 {
8113 \c_msg_coding_error_text_tl
8114 LaTeX~has~been~asked~to~use~a~command~#1,~but~this~has~not~
8115 been~defined~yet.
8116 }
8117 \_msg_kernel_new:nnnn { kernel } { empty-search-pattern }
8118 { Empty~search~pattern. }
8119 {
8120 \c_msg_coding_error_text_tl
8121 LaTeX~has~been~asked~to~replace~an~empty~pattern~by~'#1':~that~
8122 would~lead~to~an~infinite~loop!
8123 }
8124 \__msg_kernel_new:nnnn { kernel } { out-of-registers }
8125 { No~room~for~a~new~#1. }
8126 {
8127 TeX~only~supports~\int_use:N \c_max_register_int \
8128 of~each~type.~All~the~#1~registers~have~been~used.~
8129 This~run~will~be~aborted~now.
8130 }
```

```
8131 \__msg_kernel_new:nnnn { kernel } { missing-colon }
8132 { Function~'#1'~contains~no~':'. }
8133 {
8134 \c_msg_coding_error_text_tl
8135 Code-level~functions~must~contain~':'~to~separate~the~
8136 argument~specification~from~the~function~name.~This~is~
8137 needed~when~defining~conditionals~or~variants,~or~when~building~a~
8138 parameter~text~from~the~number~of~arguments~of~the~function.
8139 }
8140 \__msg_kernel_new:nnnn { kernel } { protected-predicate }
8141 { Predicate~'#1'~must~be~expandable. }
8142 {
8143 \c_msg_coding_error_text_tl
8144 LaTeX~has~been~asked~to~define~'#1'~as~a~protected~predicate.~
8145 Only~expandable~tests~can~have~a~predicate~version.
8146 }
8147 \__msg_kernel_new:nnnn { kernel } { conditional-form-unknown }
8148 { Conditional~form~'#1'~for~function~'#2'~unknown. }
8149 {
8150 \c_msg_coding_error_text_tl
8151 LaTeX~has~been~asked~to~define~the~conditional~form~'#1'~of~
8152 the~function~'#2',~but~only~'TF',~'T',~'F',~and~'p'~forms~exist.
8153 }
8154 \__msg_kernel_new:nnnn { kernel } { scanmark-already-defined }
8155 { Scan~mark~#1~already~defined. }
8156 {
8157 \c_msg_coding_error_text_tl
8158 LaTeX~has~been~asked~to~create~a~new~scan~mark~'#1'~
8159 but~this~name~has~already~been~used~for~a~scan~mark.
8160 }
8161 \__msg_kernel_new:nnnn { kernel } { variable-not-defined }
8162 { Variable~#1~undefined. }
8163 {
8164 \c_msg_coding_error_text_tl
8165 LaTeX~has~been~asked~to~show~a~variable~#1,~but~this~has~not~
8166 been~defined~yet.
8167 }
8168 \__msg_kernel_new:nnnn { kernel } { variant-too-long }
8169 { Variant~form~'#1'~longer~than~base~signature~of~'#2'. }
8170 {
8171 \c_msg_coding_error_text_tl
8172 LaTeX~has~been~asked~to~create~a~variant~of~the~function~'#2'~
8173 with~a~signature~starting~with~'#1',~but~that~is~longer~than~
8174 the~signature~(part~after~the~colon)~of~'#2'.
8175 }
8176 \__msg_kernel_new:nnnn { kernel } { invalid-variant }
8177 { Variant~form~'#1'~invalid~for~base~form~'#2'. }
8178 {
8179 \c_msg_coding_error_text_tl
8180 LaTeX~has~been~asked~to~create~a~variant~of~the~function~'#2'~
```
```
8181 with~a~signature~starting~with~'#1',~but~cannot~change~an~argument~
8182 from~type~'#3'~to~type~'#4'.
8183 }
```
Some errors only appear in expandable settings, hence don't need a "more-text" argument.

```
8184 \__msg_kernel_new:nnn { kernel } { bad-variable }
8185 { Erroneous~variable~#1 used! }
8186 \__msg_kernel_new:nnn { kernel } { misused-sequence }
8187 { A~sequence~was~misused. }
8188 \__msg_kernel_new:nnn { kernel } { negative-replication }
8189 { Negative~argument~for~\prg_replicate:nn. }
8190 \__msg_kernel_new:nnn { kernel } { unknown-comparison }
8191 { Relation~symbol~'#1'~unknown:~use~=,~<,~>,~==,~!=,~<=,~>=. }
8192 \ msg kernel new:nnn { kernel } { zero-step }
8193 { Zero~step~size~for~step~function~#1. }
  Messages used by the "show" functions.
8194 \ msg kernel new:nnn { kernel } { show-clist }
8195 {
8196 The~comma~list~
8197 \str_if_eq:nnF {#1} { \l__clist_internal_clist } { \token_to_str:N #1~}
8198 \clist_if_empty:NTF #1
8199 { is~empty }
8200 { contains~the~items~(without~outer~braces): }
8201 }
8202 \__msg_kernel_new:nnn { kernel } { show-prop }
8203 \uparrow8204 The~property~list~\token_to_str:N #1~
8205 \prop_if_empty:NTF #1
8206 { is~empty }
8207 { contains~the~pairs~(without~outer~braces): }
8208 }
8209 \__msg_kernel_new:nnn { kernel } { show-seq }
8210 {
8211 The~sequence~\token_to_str:N #1~
8212 \seq_if_empty:NTF #1
8213 { is~empty }
8214 { contains~the~items~(without~outer~braces): }
8215 }
8216 \__msg_kernel_new:nnn { kernel } { show-no-stream }
8217 { No~ #1 ~streams~are~open }
8218 \__msg_kernel_new:nnn { kernel } { show-open-streams }
8219 { The~following~ #1 ~streams~are~in~use: }
```
### **17.6 Expandable errors**

[\\\_\\_msg\\_expandable\\_error:n](#page-164-0) \\_\_msg\_expandable\_error:w

In expansion only context, we cannot use the normal means of reporting errors. Instead, we feed TFX an undefined control sequence,  $\text{LareX3 error}$ : It is thus interrupted, and shows the context, which thanks to the odd-looking **\use:n** is

<argument> \LaTeX3 error:

#### The error message.

In other words, T<sub>E</sub>X is processing the argument of  $\use:n$ , which is  $\LaTeX3 error$ : *(error message)*. Then  $\_{\text{msg\_exp}}$ andable\_error:w cleans up. In fact, there is an extra subtlety: if the user inserts tokens for error recovery, they should be kept. Thus we also use an odd space character (with category code 7) and keep tokens until that space character, dropping everything else until \q\_stop. The \c\_zero prevents losing braces around the user-inserted text if any, and stops the expansion of \romannumeral.

```
8220 \group_begin:
 8221 \char_set_catcode_math_superscript:N \^
  8222 \char_set_lccode:nn { '^ } { '\ }
  _{8223} \char_set_lccode:nn { 'L } { 'L }
  _{8224} \char_set_lccode:nn { 'T } { 'T }
  8225 \char_set_lccode:nn { 'X } { 'X }
  8226 \tl_to_lowercase:n
  8227 {
  8228 \cs_new:Npx \__msg_expandable_error:n #1
  8229 {
  8230 \exp_not:n
  8231 \{8232 \tex_romannumeral:D
  8233 \exp_after:wN \exp_after:wN
  8234 \exp_after:wN \__msg_expandable_error:w
  8235 \exp_after:wN \exp_after:wN
  8236 \exp_after:wN \c_zero
  8237 }
  8238 \exp_not:N \use:n { \exp_not:c { LaTeX3~error: } ^ #1 } ^
  8239 }
  \texttt{8240} \qquad \texttt{{\char'1340}} \qquad \texttt{{\char'1340}} \qquad \texttt{{\char'1340}} \qquad \texttt{{\char'1340}} \qquad \texttt{{\char'1340}} \qquad \texttt{{\char'1340}} \qquad \texttt{{\char'1340}} \qquad \texttt{{\char'1340}} \qquad \texttt{{\char'1340}} \qquad \texttt{{\char'1340}} \qquad \texttt{{\char'1340}} \qquad \texttt{{\char'1340}} \qquad \texttt{{\char'1340}} \qquad \texttt{{\char'1340}} \8241 }
  8242 \group_end:
(End definition for \__msg_expandable_error:n This function is documented on page 145.)
```
[\\\_\\_msg\\_kernel\\_expandable\\_error:nnnnnn](#page-163-0) \\_\_msg\_kernel\_expandable\_error:nnnnn \\_\_msg\_kernel\_expandable\_error:nnnn \\_\_msg\_kernel\_expandable\_error:nnn \\_\_msg\_kernel\_expandable\_error:nn

```
The command built from the csname \csc 0 text_prefix_tl LaTeX / #1 / #2 takes
four arguments and builds the error text, which is fed to \_\_msg_expandable_error:n.
```

```
8243 \cs_new:Npn \__msg_kernel_expandable_error:nnnnnn #1#2#3#4#5#6
8244 {
8245 \exp_args:Nf \__msg_expandable_error:n
8246 \frac{1}{2}8247 \exp_args:NNc \exp_after:wN \exp_stop_f:
8248 {C_{msg\_text\_prefix\_t1\ LaTeX / #1 / #2}}8249 {#3} {#4} {#5} {#6}
8250 }
8251 }
8252 \cs_new:Npn \__msg_kernel_expandable_error:nnnnn #1#2#3#4#5
8253 {
8254 \__msg_kernel_expandable_error:nnnnnn
8255 {#1} {#2} {#3} {#4} {#5} { }
```

```
8256 }
8257 \cs_new:Npn \__msg_kernel_expandable_error:nnnn #1#2#3#4
8258 {
8259 \__msg_kernel_expandable_error:nnnnnn
8260 {#1} {#2} {#3} {#4} { } { }
8261 }
8262 \cs_new:Npn \__msg_kernel_expandable_error:nnn #1#2#3
8263 \bigcup8264 \__msg_kernel_expandable_error:nnnnnn
8265 {#1} {#2} {#3} { } { } { }
8266 }
8267 \cs_new:Npn \__msg_kernel_expandable_error:nn #1#2
8268 {
8269 \__msg_kernel_expandable_error:nnnnnn
8270 {#1} {#2} { } { } { } { }
8271 }
```
(*End definition for* \\_\_msg\_kernel\_expandable\_error:nnnnnn *and others. These functions are documented on page* **??***.*)

### **17.7 Showing variables**

Functions defined in this section are used for diagnostic functions in l3clist, l3file, l3prop, l3seq, xtemplate

```
\__msg_term:nnnnnn
\__msg_term:nnnnnV
 \__msg_term:nnnnn
   \__msg_term:nnn
    \__msg_term:nn
                    Print the text of a message to the terminal without formatting: short cuts around \iow_-
                    wrap:nnnN.
                      8272 \cs_new_protected:Npn \__msg_term:nnnnnn #1#2#3#4#5#6
                      8273 {
                      8274 \iow_wrap:nnnN
                      8275 \{ \use:c \ C_\msg\_text_prefix_t1 #1 / #2 \ } \{ #3 \ } \{ #4 \} \8276 { } { } \iow_term:n
                      8277 }
                      8278 \cs_generate_variant:Nn \__msg_term:nnnnnn { nnnnnV }
                      8279 \cs_new_protected:Npn \__msg_term:nnnnn #1#2#3#4#5
                      8280 { \__msg_term:nnnnnn {#1} {#2} {#3} {#4} {#5} { } }
                      8281 \cs_new_protected:Npn \__msg_term:nnn #1#2#3
                      8282 { \__msg_term:nnnnnn {#1} {#2} {#3} { } { } { } }
                      8283 \cs_new_protected:Npn \__msg_term:nn #1#2
                      8284 { \__msg_term:nnnnnn {#1} {#2} { } { } { } { } }
                    (End definition for \__msg_term:nnnnnn and \__msg_term:nnnnnV These functions are documented on
                    page ??.)
                    The arguments of \_{\texttt{msgshow}\xspace} ariable: Nnn are
```

```
\__msg_show_variable:Nnn
  \__msg_show_variable:n
```

```
\__msg_show_variable_aux:n
\__msg_show_variable_aux:w
```
- The  $\langle variable \rangle$  to be shown.
	- The type of the variable.
	- A mapping of the form \seq\_map\_function:NN  $\langle variable \rangle \setminus$  msg\_show\_item:n, which produces the formatted string.

As for \\_\_kernel\_register\_show:N, check that the variable is defined. If it is, output the introductory message, then show the contents  $#3$  using  $\_{\_mg}$ show\_variable:n. This wraps the contents (with leading  $\geq_{\square}$ ) to a fixed number of characters per line. The expansion of #3 may either be empty or start with  $\geq_{\sqcup}$ . A leading  $\geq$ , if present, is removed using a w-type auxiliary, as well as a space following it (via f-expansion). Note that we cannot remove the space as a delimiter for the w-type auxiliary, because a line-break may be taken there, and the space would then disappear. Finally, the resulting token list \l\_\_msg\_internal\_tl is displayed to the terminal, with an odd \exp\_after:wN which expands the closing brace to improve the output slightly.

```
8285 \cs_new_protected:Npn \__msg_show_variable:Nnn #1#2#3
 8286 {
 8287 \cs_if_exist:NTF #1
 8288 {
 8289 \__msg_term:nnn { LaTeX / kernel } { show- #2 } {#1}
 8290 \__msg_show_variable:n {#3}
 8291 }
 8292 {
 8293 \__msg_kernel_error:nnx { kernel } { variable-not-defined }
 8294 { \t\t\theo\_str:N #1 }8295 }
 8296 }
 8297 \cs_new_protected:Npn \__msg_show_variable:n #1
 8298 \{ \iota\} \iow_wrap:nnnN {#1} { } { } \__msg_show_variable_aux:n }
 8299 \cs_new_protected:Npn \__msg_show_variable_aux:n #1
 8300 {
 8301 \tl_if_empty:nTF {#1}
 8302 { \tl_clear:N \l__msg_internal_tl }
 8303 { \tl_set:Nf \l__msg_internal_tl { \__msg_show_variable_aux:w #1 } }
 8304 \etex_showtokens:D \exp_after:wN \exp_after:wN \exp_after:wN
 8305 { \exp_after:wN \l__msg_internal_tl }
 8306 }
 8307 \cs_new:Npn \__msg_show_variable_aux:w #1 > { }
(End definition for \__msg_show_variable:Nnn This function is documented on page 145.)
```
[\\\_\\_msg\\_show\\_item:n](#page-164-4) \\_\_msg\_show\_item:nn [\\\_\\_msg\\_show\\_item\\_unbraced:nn](#page-164-4)

```
Each item in the variable is formatted using one of the following functions.
```

```
8308 \cs_new:Npn \__msg_show_item:n #1
8309 {
8310 \\ > \ \ \{ \tl_to_str:n {#1} \}
8311 }
8312 \cs_new:Npn \__msg_show_item:nn #1#2
8313 {
8314 \\ > \ \ \{ \tl_to_str:n {#1} \}
8315 \ \ => \ \ \{ \tl_to_str:n {#2} \}
8316 }
8317 \cs_new:Npn \__msg_show_item_unbraced:nn #1#2
8318 {
8319 \{\dagger\}8320 \ \ => \ \ \tl_to_str:n {#2}
8321 }
```
(*End definition for* \\_\_msg\_show\_item:n *This function is documented on page [145.](#page-164-4)*)

## **17.8 Deprecated functions**

Deprecated on 2011-05-27, for removal by 2011-08-31.

\msg\_class\_new:nn This is only ever used in a set fashion. 8322 (\*deprecated) 8323 \cs\_new\_eq:NN \msg\_class\_new:nn \msg\_class\_set:nn 8324 (/deprecated) (*End definition for* \msg\_class\_new:nn *This function is documented on page* **??***.*) \msg\_trace:nnxxxx \msg\_trace:nnxxx realistic. \msg\_trace:nnxx \msg\_trace:nnx \msg\_trace:nn The performance here is never going to be good enough for tracing code, so let's be 8325 (\*deprecated) 8326 \cs\_new\_eq:NN \msg\_trace:nnxxxx \msg\_log:nnxxxx 8327 \cs\_new\_eq:NN \msg\_trace:nnxxx \msg\_log:nnxxx 8328 \cs\_new\_eq:NN \msg\_trace:nnxx \msg\_log:nnxx 8329 \cs\_new\_eq:NN \msg\_trace:nnx \msg\_log:nnx 8330 \cs\_new\_eq:NN \msg\_trace:nn \msg\_log:nn 8331 (/deprecated) (*End definition for* \msg\_trace:nnxxxx *and others. These functions are documented on page* **??***.*) \msg\_generic\_new:nnn \msg\_generic\_new:nn \msg\_generic\_set:nnn \msg\_generic\_set:nn \msg\_direct\_interrupt:xxxxx \msg\_direct\_log:xx \msg\_direct\_term:xx These were all too low-level. 8332 (\*deprecated) 8333 \cs\_new\_protected:Npn \msg\_generic\_new:nnn #1#2#3 { \deprecated } <sup>8334</sup> \cs\_new\_protected:Npn \msg\_generic\_new:nn #1#2 { \deprecated } 8335 \cs\_new\_protected:Npn \msg\_generic\_set:nnn #1#2#3 { \deprecated } 8336 \cs\_new\_protected:Npn \msg\_generic\_set:nn #1#2 { \deprecated } 8337 \cs\_new\_protected:Npn \msg\_direct\_interrupt:xxxxx #1#2#3#4#5 { \deprecated } 8338 \cs\_new\_protected:Npn \msg\_direct\_log:xx #1#2 { \deprecated } 8339 \cs\_new\_protected:Npn \msg\_direct\_term:xx #1#2 { \deprecated } 8340 (/deprecated) (*End definition for* \msg\_generic\_new:nnn *This function is documented on page* **??***.*) \\_\_msg\_kernel\_bug:x \c\_\_msg\_kernel\_bug\_text\_tl \c\_\_msg\_kernel\_bug\_more\_text\_tl 8341 (\*deprecated) 8342 \cs\_set\_protected:Npn \\_\_msg\_kernel\_bug:x #1 <sup>8343</sup> { 8344 \msg\_interrupt:nnn { \c\_\_msg\_kernel\_bug\_text\_tl }  $8345$   $\overline{f}$  $8346$   $\#1$ 8347 \msg\_see\_documentation\_text:n { LaTeX3 } 8348 **}** 8349 { \c\_\_msg\_kernel\_bug\_more\_text\_tl } <sup>8350</sup> } 8351 \tl const:Nn \c msg kernel bug text tl 8352 { This~is~a~LaTeX~bug:~check~coding! }

```
8353 \tl_const:Nn \c__msg_kernel_bug_more_text_tl
                     8354 {
                      8355 There~is~a~coding~bug~somewhere~around~here. \\
                      8356 This~probably~needs~examining~by~an~expert.
                      8357 \c_msg_return_text_tl
                      8358 }
                      8359 (/deprecated)
                    (End definition for \__msg_kernel_bug:x This function is documented on page ??.)
                        Deprecated on 2012-06-28, for removal by 2012-12-31.
     \msg_newline:
\msg_two_newlines:
                    New lines are printed in the same way as for low-level file writing.
                     8360 \cs new nopar:Npn \msg_newline: { \hat{ } }
                     8361 \cs_new_nopar:Npn \msg_two_newlines: { ^^J ^^J }
                    (End definition for \msg_newline: and \msg_two_newlines: These functions are documented on page
                    ??.)
        \msg_log:x
These were all misnamed.
       \msg_term:x
\msg_interrupt:xxx
                     8362 \cs_generate_variant:Nn \msg_log:n { x }
                     8363 \cs_generate_variant:Nn \msg_term:n { x }
                     8364 \cs_generate_variant:Nn \msg_interrupt:nnn { xxx }
                    (End definition for \msg_log:x and \msg_term:x These functions are documented on page ??.)
                        Deprecated on 2012-06-29, for removal by 2012-12-31.
\msg_class_set:nn Setting up a message class does two tasks. Any existing redirection is cleared, and the
                    various message functions are created to simply use the code stored for the message.
                      8365 \cs_new_protected:Npn \msg_class_set:nn #1#2
                     8366 {
                     8367 \cs_if_exist:cTF { __msg_ #1 _code:nnnnnn }
                     8368 \cs_set_protected:cpn
                      8369 \cs_new_protected:cpn
                     8370 { __msg_ #1 _code:nnnnnn } ##1##2##3##4##5##6 {#2}
                      8371 \prop_clear_new:c { l__msg_redirect_ #1 _prop }
                      8372 \cs_set_protected_nopar:cpn { msg_ #1 :nnxxxx }
                      8373 { \__msg_use:nnnnnnn {#1} }
                      8374 \cs_set_protected:cpx { msg_ #1 :nnxxx } ##1##2##3##4##5
                      8375 { \exp_not:c { msg_ #1 :nnxxxx } {##1} {##2} {##3} {##4} {##5} { } }
                      8376 \cs_set_protected:cpx { msg_ #1 :nnxx } ##1##2##3##4
                      8377 { \exp_not:c { msg_ #1 :nnxxxx } {##1} {##2} {##3} {##4} { } { } }
                      8378 \cs_set_protected:cpx { msg_ #1 :nnx } ##1##2##3
                      8379 { \exp_not:c { msg_ #1 :nnxxxx } {##1} {##2} {##3} { } { } { } }
                      8380 \cs_set_protected:cpx { msg_ #1 :nn } ##1##2
                      8381 { \exp_not:c { msg_ #1 :nnxxxx } {##1} {##2} { } { } { } { } }
                     8382 }
```
(*End definition for* \msg\_class\_set:nn *This function is documented on page* **??***.*)

8383 (/initex | package)

# **18 l3keys Implementation**

8384 (\*initex | package)

```
8385 (*package)
```

```
8386 \ProvidesExplPackage
```
- <sup>8387</sup> {\ExplFileName}{\ExplFileDate}{\ExplFileVersion}{\ExplFileDescription}
- 8388 \\_\_expl\_package\_check:
- 8389 (/package)

## **18.1 Low-level interface**

```
<@@=keyval>
                        For historical reasons this code uses the 'keyval' module prefix.
 \g_@@_level_int For nesting purposes an integer is needed for the current level.
                     8390 \int_new:N \g_@@_level_int
                   (End definition for \g_@@_level_int This variable is documented on page ??.)
     \l_@@_key_tl
The current key name and value.
  \l_@@_value_tl
                    8391 \tl_new:N \l_@@_key_tl
                     8392 \tl_new:N \l_@@_value_tl
                   (End definition for \l_@@_key_tl and \l_@@_value_tl These variables are documented on page ??.)
\l_@@_sanitise_tl
Token list variables for dealing with awkward category codes in the input.
  \l_@@_parse_tl
                    8393 \tl_new:N \l_@@_sanitise_tl
                     8394 \tl_new:N \l_@@_parse_tl
                   (End definition for \l_@@_sanitise_tl This function is documented on page ??.)
     \sqrt{@ parse:n The parsing function first deals with the category codes for = and ,, so that there are no
                   odd events. The input is then handed off to the element by element system.
                     8395 \group_begin:
                     8396 \char_set_catcode_active:n { '\= }
                     8397 \char_set_catcode_active:n { '\, }
                     8398 \char_set_lccode:nn { '\8 } { '\= }
                     8399 \char_set_lccode:nn { '\9 } { '\, }
                     8400 \tl_to_lowercase:n
                     8401 {
                     8402 \group_end:
                     8403 \cs_new_protected:Npn \@@_parse:n #1
                     8404 \uparrow8405 \group_begin:
                     8406 \tl_clear:N \l_@@_sanitise_tl
                     8407 \tl_set:Nn \l_@@_sanitise_tl {#1}
                     8408 \tl_replace_all:Nnn \l_@@_sanitise_tl { = } { 8 }
                     8409 \tl_replace_all:Nnn \l_@@_sanitise_tl { , } { 9 }
```

```
8411 \exp_after:wN \@@_parse_elt:w \exp_after:wN
8412 \q_nil \l_@@_sanitise_tl 9 \q_recursion_tail 9 \q_recursion_stop
```

```
8413 \exp_after:wN \group_end:
```
8410 \tl\_clear:N \l\_@@\_parse\_tl

```
8414 \l_@@_parse_tl
 8415 }
 8416 }
(End definition for \@@_parse:n This function is documented on page ??.)
```
\@@\_parse\_elt:w Each item to be parsed will have \q\_nil added to the front. Hence the blank test here can always be used to find a totally empty argument. If this is the case, the system loops round. If there is something to parse, there is a check for the end of the input before handing off.

```
8417 \cs_new_protected:Npn \@@_parse_elt:w #1,
8418 {
8419 \tl_if_blank:oTF { \use_none:n #1 }
8420 { \@@_parse_elt:w \q_nil }
8421 \uparrow8422 \quark_if_recursion_tail_stop:o { \use_ii:nn #1 }
8423 \@@_split_key_value:w #1 = = \q_stop
8424 \@@_parse_elt:w \q_nil
8425 }
8426 }
```

```
(End definition for \@@_parse_elt:w This function is documented on page ??.)
```
\@@\_split\_key\_value:w \@@\_split\_key\_value:wTF

The key and value are handled separately. First the key is grabbed and saved as  $\lceil \log_2 - \rceil$ key\_tl. Then a check is need to see if there is a value at all: if not then the key name is simply added to the output. If there is a value then there is a check to ensure that there was only one = in the input (remembering some extra ones are around at the moment to prevent errors). All being well, there is an hand-off to find the value: the  $\qquadmathbf{q}_\mathbf{n}$  is there to prevent loss of braces.

```
8427 \cs_new_protected:Npn \@@_split_key_value:w #1 = #2 \q_stop
 8428 {
 8429 \@@ split key:n {#1}8430 \str_if_eq:nnTF {#2} { = }
 8431 \{8432 \tl_put_right:Nx \l_@@_parse_tl
 8433 \{8434 \exp_not:c
 \frac{8435}{100 \text{ key no value} \in \int \int \sec N \ge 0 \sec N \ge 0} level int :n }
 8436 \{ \exp\_not: o \l\__ @Q\_key\_tl \}8437 }
 8438 }
 8439 {
            \@@_split_key_value:wTF #2 \q_no_value \q_stop
 8441 \{ \@{0} \split \value: w \qquad \qquad #2 }
 8442 \{\ \_\msg_kernel_error:nn { kernel } { misplaced-equals-sign } }
 8443 }
 8444 }
 8445 \cs_new:Npn \@@_split_key_value:wTF #1 = #2#3 \q_stop
 8446 { \tl_if_head_eq_meaning:nNTF {#3} \q_no_value }
(End definition for \@@_split_key_value:w This function is documented on page ??.)
```
\@@\_split\_key:n \@@\_split\_key:w There are two possible cases here. The first case is that #1 is surrounded by braces, in which case the \use\_none:nnn #1 \q\_nil \q\_nil will yield \q\_nil. There, we can remove the leading  $\qquad \cdot \text{min}$ , the braces and any spaces around the outside with  $\text{use}$ ii:nnn. On the other hand, if there are no braces then the second branch removes the leading  $\qquad \text{all}$  and any surrounding spaces. (This code does not have to cover the case with no key, as that's already taken out above.)

```
8447 \cs_new_protected:Npn \@@_split_key:n #1
 8448 {
 8449 \str_if_eq_x:nnTF
 8450 { \exp_not:N \q_nil } { \exp_not:o { \use_none:nnn #1 \q_nil \q_nil } }
 8451 { \tl_set:Nx \l_@@_key_tl { \exp_not:o { \use_ii:nnn #1 \q_nil } } }
 8452 {\CQ_split_key:w #1 \q_stop }
 8453 }
 8454 \cs new protected:Npn \@@ split key:w \q nil #1 \q stop
 8455 { \tl_set:Nx \l_@@_key_tl { \tl_trim_spaces:n {#1} } }
(End definition for \@@_split_key:n This function is documented on page ??.)
```
\@@\_split\_value:w Here the value has to be separated from the equals signs and the leading \q\_nil added in to keep the brace levels. Fist the processing function can be added to the output list. If there is no value, setting  $\lceil \log \nu \rceil$  with three groups removed will leave nothing at all, and so an empty group can be added to the parsed list. On the other hand, if the value is entirely contained within a set of braces then  $\lceil \log \cdot \text{value\_tl} \rceil$  will contain \q\_nil only. In that case, strip off the leading quark using \use\_ii:nnn, which also deals with any spaces.

```
8456 \cs_new_protected:Npn \@@_split_value:w #1 = =
8457 {
8458 \tl_put_right:Nx \l_@@_parse_tl
8459 {
8460 \exp_not:c
8461 { @<sub>key_value_elt_</sub> \int_use:N \g_@@_level_int :nn }
8462 { \exp_not:o \l_@@_key_tl }
8463 }
8464 \tl_set:Nx \l_@@_value_tl
        \label{lem:conv} $$ \{ \exp_not: o \{ \use_none: nnn #1 \q_nil \q_nil \} \}8466 \tl_if_empty:NTF \l_@@_value_tl
8467 { \tl_put_right:Nn \l_@@_parse_tl { { } } }
8468 {
8469 \quark_if_nil:NTF \l_@@_value_tl
8470 \{8471 \tl_put_right:Nx \l_@@_parse_tl
8472 \{ \ \text{exp\_not:} \ \text{use\_ii:} \ \ } \}8473 }
8474 { \CC_split_value_aux:w #1 \q_stop }
8475 }
8476 }
```
A similar idea to the key code: remove the spaces from each end and deal with one set of braces.

```
8477 \cs_new_protected:Npn \@@_split_value_aux:w \q_nil #1 \q_stop
 8478 {
 \texttt{Set:Nx} \verb|l_g@_value_tl { \tl_time_spaces:n {#1} }8480 \tl_put_right:Nx \l_@@_parse_tl
 8481 \{ \ \text{exp\_not:} \ 0 \ \text{0} \ \text{value\_tl } \ \}8482 }
(End definition for \@@_split_value:w This function is documented on page ??.)
```
[\keyval\\_parse:NNn](#page-175-0) The outer parsing routine just sets up the processing functions and hands off.

```
8483 \cs_new_protected:Npn \keyval_parse:NNn #1#2#3
 8484 {
 8485 \int_gincr:N \g_@@_level_int
 8486 \cs_gset_eq:cN
 8487 { @@_key_no_value_elt_ \int_use:N \g_@@_level_int :n } #1
 8488 \cs_gset_eq:cN
 8489 { QQ_{key\_value\_elt_{\int \int lscN \lg_0Q_{level\_int}} \cdot nn #2
 8490 \@@_parse:n {#3}
 8491 \int_gdecr:N \g_@@_level_int
 8492 }
(End definition for \keyval_parse:NNn This function is documented on page 156.)
    One message for the low level parsing system.
 8493 \__msg_kernel_new:nnnn { kernel } { misplaced-equals-sign }
 8494 { Misplaced~equals~sign~in~key-value~input~\msg_line_number: }
 8495 {
```

```
8496 LaTeX~is~attempting~to~parse~some~key-value~input~but~found~
8497 two~equals~signs~not~separated~by~a~comma.
```

```
8498 }
```
## **18.2 Constants and variables**

8499 (@@=keys)

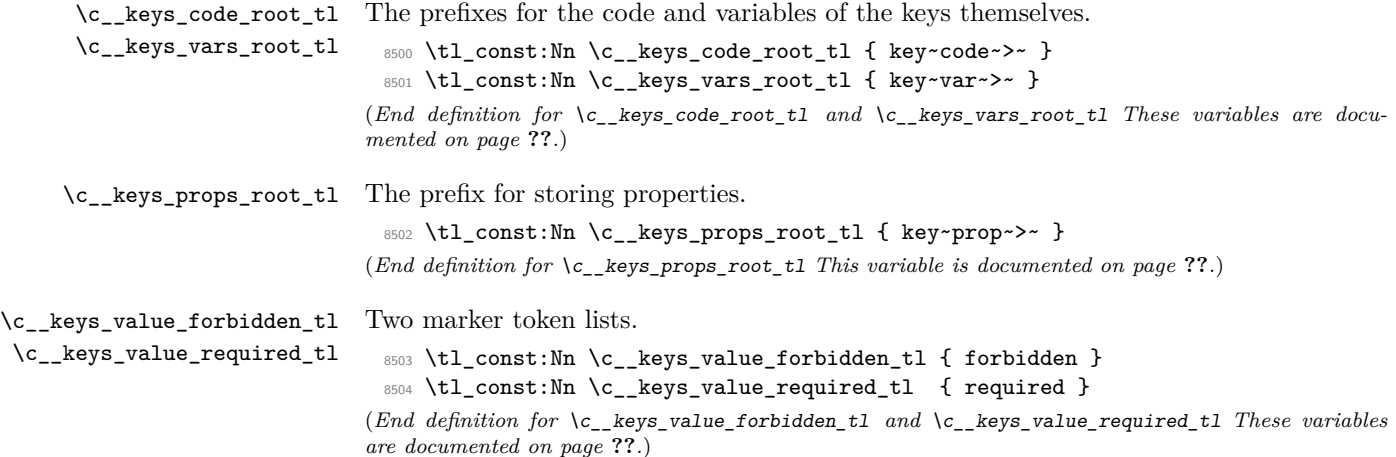

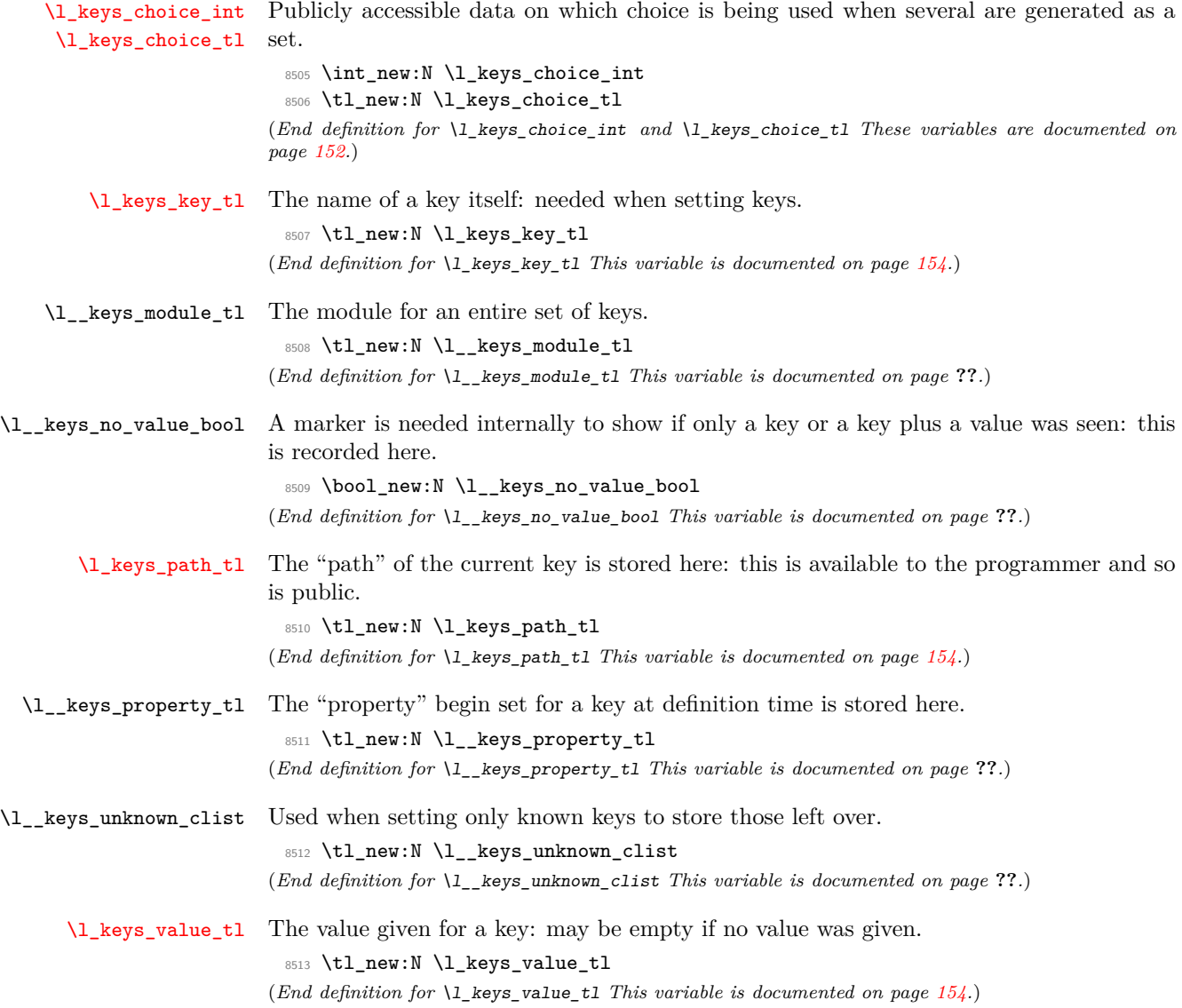

### **18.3 The key defining mechanism**

[\keys\\_define:nn](#page-166-0) \\_\_keys\_define:nnn \\_\_keys\_define:onn

```
The public function for definitions is just a wrapper for the lower level mechanism, more
or less. The outer function is designed to keep a track of the current module, to allow
safe nesting. The module is set removing any leading / (which is not needed here).
```

```
8514 \cs_new_protected:Npn \keys_define:nn
 8515 { \__keys_define:onn \l__keys_module_tl }
 8516 \cs_new_protected:Npn \__keys_define:nnn #1#2#3
 8517 {
 8518 \tl_set:Nx \l__keys_module_tl { \tl_to_str:n {#2} }
 8519 \keyval_parse:NNn \__keys_define_elt:n \__keys_define_elt:nn {#3}
 8520 \tl_set:Nn \l__keys_module_tl {#1}
 8521 }
 8522 \cs_generate_variant:Nn \__keys_define:nnn { o }
(End definition for \keys_define:nn This function is documented on page 147.)
```
\\_\_keys\_define\_elt:n \\_\_keys\_define\_elt:nn \\_\_keys\_define\_elt\_aux:nn

The outer functions here record whether a value was given and then converge on a common internal mechanism. There is first a search for a property in the current key name, then a check to make sure it is known before the code hands off to the next step.

```
8523 \cs_new_protected:Npn \__keys_define_elt:n #1
 8524 \sim f
 8525 \bool_set_true:N \l__keys_no_value_bool
 8526 \__keys_define_elt_aux:nn {#1} { }
 8527 }
 8528 \cs_new_protected:Npn \__keys_define_elt:nn #1#2
 8529 {
 8530 \bool_set_false:N \l__keys_no_value_bool
 8531 \__keys_define_elt_aux:nn {#1} {#2}
 8532 }
 8533 \cs_new_protected:Npn \__keys_define_elt_aux:nn #1#2
 8534 {
 8535 \__keys_property_find:n {#1}
 8536 \cs_if_exist:cTF { \c__keys_props_root_tl \l__keys_property_tl }
 8537 { \__keys_define_key:n {#2} }
 8538 {
 8539 \__msg_kernel_error:nnxx { kernel } { property-unknown }
 8540 { \l__keys_property_tl } { \l_keys_path_tl }
 8541 }
 8542 }
(End definition for \__keys_define_elt:n This function is documented on page ??.)
```
\\_\_keys\_property\_find:n

\\_\_keys\_property\_find:w Searching for a property means finding the last . in the input, and storing the text before and after it. Everything is turned into strings, so there is no problem using an x-type expansion.

```
8543 \cs_new_protected:Npn \__keys_property_find:n #1
8544 {
8545 \tl_set:Nx \l_keys_path_tl { \l__keys_module_tl / }
8546 \tl_if_in:nnTF {#1} { . }
8547 { \__keys_property_find:w #1 \q_stop }
```

```
8548 { \__msg_kernel_error:nnx { kernel } { key-no-property } {#1} }
 8549 }
 8550 \cs_new_protected:Npn \__keys_property_find:w #1 . #2 \q_stop
 8551 \{8552 \tl_set:Nx \l_keys_path_tl { \l_keys_path_tl \tl_to_str:n {#1} }
 8553 \tl_if_in:nnTF {#2} { . }
 8554 {
 8555 \tl_set:Nx \l_keys_path_tl { \l_keys_path_tl . }
 8556 \__keys_property_find:w #2 \q_stop
 8557 }
 8558 \{ \tilde{L}_\text{set}: \text{Nn } L_\text{keys\_property\_t1 } \{ . \#2 \} \}8559 }
(End definition for \__keys_property_find:n This function is documented on page ??.)
```
\\_\_keys\_define\_key:n \\_\_keys\_define\_key:w

Two possible cases. If there is a value for the key, then just use the function. If not, then a check to make sure there is no need for a value with the property. If there should be one then complain, otherwise execute it. There is no need to check for a : as if it is missing the earlier tests will have failed.

```
8560 \cs_new_protected:Npn \__keys_define_key:n #1
 8561 {
 8562 \bool_if:NTF \l__keys_no_value_bool
 8563 \big\{8564 \exp_after:wN \__keys_define_key:w
 8565 \l_keys_property_tl \q_stop
 8566 \{ \use:c \ { \c\_keys\_props\_root\_tl \ l\_keys\_property\_tl } \}8567 \{8568 \__msg_kernel_error:nnxx { kernel }
 8569 { property-requires-value } { \l__keys_property_tl }
 \begin{array}{ccccc}\n\text{8570} & & \text{${\Lambda}$ & & \text{keys}\n\end{array}8571 }
 8572 }
 8573 { \use:c { \c__keys_props_root_tl \l__keys_property_tl } {#1} }
 8574 }
 8575 \cs_new_protected:Npn \__keys_define_key:w #1 : #2 \q_stop
 8576 { \tl_if_empty:nTF {#2} }
(End definition for \__keys_define_key:n This function is documented on page ??.)
```
**18.4 Turning properties into actions**

\\_\_keys\_bool\_set:NN Boolean keys are really just choices, but all done by hand. The second argument here is the scope: either empty or g for global.

```
8577 \cs_new:Npn \__keys_bool_set:NN #1#2
8578 {
8579 \bool_if_exist:NF #1 { \bool_new:N #1 }
8580 \ keys_choice_make:
8581 \__keys_cmd_set:nx { \l_keys_path_tl / true }
8582 { \exp_not:c { bool_ #2 set_true:N } \exp_not:N #1 }
8583 \__keys_cmd_set:nx { \l_keys_path_tl / false }
```

```
8584 { \exp_not:c { bool_ #2 set_false:N } \exp_not:N #1 }
 8585 \__keys_cmd_set:nn { \l_keys_path_tl / unknown }
 8586 {
 8587 \__msg_kernel_error:nnx { kernel } { boolean-values-only }
 8588 { \lceil \lambda \rceil \ \text{keys\_key\_tl } \rceil }8589 }
 8590 \__keys_default_set:n { true }
 8591 }
(End definition for \__keys_bool_set:NN)
```
\\_\_keys\_bool\_set\_inverse:NN Inverse boolean setting is much the same.

```
8592 \cs_new:Npn \_keys_bool_set_inverse:NN #1#2
 8593 {
 8594 \bool_if_exist:NF #1 { \bool_new:N #1 }
 8595 \__keys_choice_make:
 8596 \__keys_cmd_set:nx { \l_keys_path_tl / true }
 8597 { \exp_not:c { bool_ #2 set_false:N } \exp_not:N #1 }
 8598 \__keys_cmd_set:nx { \l_keys_path_tl / false }
 8599 { \exp_not:c { bool_ #2 set_true:N } \exp_not:N #1 }
 8600 \__keys_cmd_set:nn { \l_keys_path_tl / unknown }
 8601 {
 8602 \__msg_kernel_error:nnx { kernel } { boolean-values-only }
 8603 { \l_keys_key_tl }
 8604 }
 8605 \__keys_default_set:n { true }
 8606 }
(End definition for \__keys_bool_set_inverse:NN)
```
\\_\_keys\_choice\_make: To make a choice from a key, two steps: set the code, and set the unknown key.

```
8607 \cs_new_protected_nopar:Npn \__keys_choice_make:
 8608 {
 8609 \__keys_cmd_set:nn { \l_keys_path_tl }
 8610 { \__keys_choice_find:n {##1} }
 8611 \__keys_cmd_set:nn { \l_keys_path_tl / unknown }
 8612 {
 8613 \__msg_kernel_error:nnxx { kernel } { key-choice-unknown }
 8614 { \l_keys_path_tl } {##1}
 8615 }
 8616 }
(End definition for \leq keys choice make:)
```
\\_\_keys\_choices\_make:nn Auto-generating choices means setting up the root key as a choice, then defining each choice in turn.

```
8617 \cs_new_protected:Npn \__keys_choices_make:nn #1#2
8618 {
8619 \__keys_choice_make:
8620 \int_zero:N \l_keys_choice_int
8621 \clist_map_inline:nn {#1}
8622 {
```

```
8623 \int_incr:N \l_keys_choice_int
8624 \__keys_cmd_set:nx { \l_keys_path_tl / ##1 }
8625 \left\{ \begin{array}{c} 8625 & 2566 \\ 2566 & 2566 \end{array} \right\}8626 \tl_set:Nn \exp_not:N \l_keys_choice_tl {##1}
8627 \int_set:Nn \exp_not:N \l_keys_choice_int
8628 { \int\_\text{use}: N \lightharpoonup\ \text{Lkeys\_choice\_int } }8629 \exp_not:n {#2}
8630 }
8631 }
8632 }
```

```
(End definition for \setminus keys choices make:nn)
```
\\_\_keys\_choices\_generate:n

\\_\_keys\_choices\_generate\_aux:n Creating multiple-choices means setting up the "indicator" code, then applying whatever the user wanted.

```
8633 \cs_new_protected:Npn \__keys_choices_generate:n #1
                            8634 {
                            8635 \cs if exist:cTF
                            8636 {\c__keys_vars_root_tl \l_keys_path_tl .choice~code }
                             8637 {
                            8638 \__keys_choice_make:
                             8639 \int_zero:N \l_keys_choice_int
                            8640 \clist_map_function:nN {#1} \__keys_choices_generate_aux:n
                            8641 }
                             8642 {
                             8643 \__msg_kernel_error:nnx { kernel }
                             8644 { generate-choices-before-code } { \l_keys_path_tl }
                             8645 }
                             8646 }
                            8647 \cs_new_protected:Npn \__keys_choices_generate_aux:n #1
                            8648 {
                            8649 \int_incr:N \l_keys_choice_int
                             8650 \__keys_cmd_set:nx { \l_keys_path_tl / #1 }
                             8651 {
                             8652 \tl_set:Nn \exp_not:N \l_keys_choice_tl {#1}
                             8653 \int_set:Nn \exp_not:N \l_keys_choice_int
                            8654 { \int_use:N \l_keys_choice_int }
                            8655 \text{exp\_not: } v8656 {\c__keys_vars_root_tl \l_keys_path_tl .choice~code }
                            8657 }
                             8658 }
                           (End definition for \__keys_choices_generate:n This function is documented on page ??.)
\__keys_choice_code_store:n
\__keys_choice_code_store:x
                           The code for making multiple choices is stored in a token list.
                             8659 \cs_new_protected:Npn \__keys_choice_code_store:n #1
                            8660 {
```

```
8661 \cs_if_exist:cF
8662 { \c_keys_vars_root_tl \l_keys_path_tl .choice~code }
8663 {
8664 \tl_new:c
```

```
8665 {\c__keys_vars_root_tl \l_keys_path_tl .choice~code }
                         8666 }
                         8667 \tl_set:cn { \c__keys_vars_root_tl \l_keys_path_tl .choice~code }
                         8668 {#1}
                         8669 }
                         8670 \cs_generate_variant:Nn \__keys_choice_code_store:n { x }
                       (End definition for \__keys_choice_code_store:n and \__keys_choice_code_store:x)
   \__keys_cmd_set:nn
   \__keys_cmd_set:nx
   \__keys_cmd_set:Vo
    \__keys_cmd_set:n
                       Creating a new command means tidying up the properties and then making the internal
                       function which actually does the work.
                         8671 \cs_new_protected:Npn \__keys_cmd_set:nn #1#2
                         8672 {
                         8673 \__keys_cmd_set:n {#1}
                         8674 \cs_set:cpn { \c__keys_code_root_tl #1 } ##1 {#2}
                         8675 }
                         8676 \cs_new_protected:Npn \__keys_cmd_set:nx #1#2
                         8677 {
                         8678 \__keys_cmd_set:n {#1}
                         8679 \cs_set:cpx { \c__keys_code_root_tl #1 } ##1 {#2}
                         8680 }
                         8681 \cs_generate_variant:Nn \__keys_cmd_set:nn { Vo }
                         8682 \cs_new_protected:Npn \__keys_cmd_set:n #1
                         8683 {
                         8684 \tl_clear_new:c { \c__keys_vars_root_tl #1 .default }
                         8685 \tl_set:cn { \c__keys_vars_root_tl #1 .default } { \q_no_value }
                         8686 \tl_clear_new:c { \c__keys_vars_root_tl #1 .req }
                         8687 }
                       (End definition for \__keys_cmd_set:nn , \__keys_cmd_set:nx , and \__keys_cmd_set:Vo These func-
                       tions are documented on page ??.)
\__keys_default_set:n
\__keys_default_set:V
                       Setting a default value is easy.
                         8688 \cs_new_protected:Npn \__keys_default_set:n #1
                         8689 { \tl_set:cn { \c__keys_vars_root_tl \l_keys_path_tl .default } {#1} }
                         8690 \cs_generate_variant:Nn \__keys_default_set:n { V }
                       (End definition for \__keys_default_set:n and \__keys_default_set:V)
\__keys_initialise:n
 \__keys_initialise:V
\__keys_initialise:wn
                       A set up for initialisation from which the key system requires that the path is split up
                       into a module and a key name. At this stage, \l_keys_path_tl will contain / so a split
                       is easy to do.
                         8691 \cs_new_protected:Npn \__keys_initialise:n #1
                         8692 {
                         8693 \use:x
                         8694 {\exp_after:wN \__keys_initialise:wn \l_keys_path_tl \q_stop {#1} }
                         8695 }
                         8696 \cs_generate_variant:Nn \__keys_initialise:n { V }
                         8697 \cs_new:Npn \__keys_initialise:wn #1 / #2 \q_stop #3
                              \{ \keys_set:nn _#1\} _#2 = \exp_not:n _{#3} _ }(End definition for \__keys_initialise:n and \__keys_initialise:V These functions are documented
                       on page ??.)
```

```
\__keys_meta_make:n
\__keys_meta_make:x
                     To create a meta-key, simply set up to pass data through.
                       8699 \cs_new_protected:Npn \ keys_meta_make:n #1
                       8700 {
                       8701 \__keys_cmd_set:Vo \l_keys_path_tl
                       8702 { \exp_after:wN \keys_set:nn \exp_after:wN { \l__keys_module_tl } {#1} }
                       8703 }
                       8704 \cs_new_protected:Npn \_keys_meta_make:x #1
                       8705 {
                       8706 \__keys_cmd_set:nx { \l_keys_path_tl }
                       8707 { \exp_not:N \keys_set:nn { \l__keys_module_tl } {#1} }
                       8708 }
                     (End definition for \__keys_meta_make:n and \__keys_meta_make:x These functions are documented on
                     page ??.)
```
\\_\_keys\_multichoice\_find:n \\_\_keys\_multichoice\_make: \\_\_keys\_multichoices\_make:nn Choices where several values can be selected are very similar to normal exclusive choices. There is just a slight change in implementation to map across a comma-separated list.

```
This then requires that the appropriate set up takes place elsewhere.
 8709 \cs_new:Npn \__keys_multichoice_find:n #1
 8710 { \clist_map_function:nN {#1} \__keys_choice_find:n }
 _{8711} \cs_new_protected_nopar:Npn \__keys_multichoice_make:
 8712 {
 8713 \__keys_cmd_set:nn { \l_keys_path_tl }
 8714 { \__keys_multichoice_find:n {##1} }
 8715 \__keys_cmd_set:nn { \l_keys_path_tl / unknown }
 8716 \frac{1}{2}8717 \__msg_kernel_error:nnxx { kernel } { key-choice-unknown }
 8718 \{ \lceil \lambda \rceil \leq k \leq p \text{ath_t1} \}8719 }
 8720 }
 8721 \cs_new_protected:Npn \__keys_multichoices_make:nn #1#2
 8722 {
 8723 \__keys_multichoice_make:
 8724 \int_zero:N \l_keys_choice_int
 8725 \clist_map_inline:nn {#1}
 8726 \uparrow8727 \int_incr:N \l_keys_choice_int
 8728 \__keys_cmd_set:nx { \l_keys_path_tl / ##1 }
 8729 \left\{ \begin{array}{c} 8729 \end{array} \right.8730 \tl_set:Nn \exp_not:N \l_keys_choice_tl {##1}
 8731 \int_set:Nn \exp_not:N \l_keys_choice_int
 8732 { \int_use:N \l_keys_choice_int }
 8733 \exp_not:n {#2}
 8734 }
 8735 }
 8736 }
(End definition for \__keys_multichoice_find:n This function is documented on page ??.)
```
\\_\_keys\_value\_requirement:n Values can be required or forbidden by having the appropriate marker set.

8737 \cs\_new\_protected:Npn \\_\_keys\_value\_requirement:n #1

```
8738 {
 8739 \tl set eq:cc
 8740 {\c__keys_vars_root_tl\l_keys_path_tl .req }
 8741 { c__keys_value_ #1 _tl }
 8742 }
(End definition for \__keys_value_requirement:n)
```
\\_\_keys\_variable\_set:NnNN \\_\_keys\_variable\_set:cnNN \\_\_keys\_variable\_set:NnN \\_\_keys\_variable\_set:cnN

```
Setting a variable takes the type and scope separately so that it is easy to make a new
variable if needed. The three-argument version is set up so that the use of \{ \} as an
N-type variable is only done once!
```

```
8743 \cs_new_protected:Npn \__keys_variable_set:NnNN #1#2#3#4
 8744 {
 8745 \use:c { #2_if_exist:NF } #1 { \use:c { #2 _new:N } #1 }
 8746 \__keys_cmd_set:nx { \l_keys_path_tl }
 {\bf 8747} \qquad {\bf 42 \#3 set: N #4 } \exp{\tt not:N #1 \{##1\}}8748 }
 8749 \cs_new_protected:Npn \__keys_variable_set:NnN #1#2#3
 8750 \{ \ \ \}_{\_ \text{keys\_variable\_set: NNN} \#1 \ \{ \#2 \} \ \} \8751 \cs_generate_variant:Nn \__keys_variable_set:NnNN { c }
 8752 \cs_generate_variant:Nn \__keys_variable_set:NnN { c }
(End definition for \__keys_variable_set:NnNN and \__keys_variable_set:cnNN These functions are
```
*documented on page* **??***.*)

### **18.5 Creating key properties**

The key property functions are all wrappers for internal functions, meaning that things stay readable and can also be altered later on.

```
.bool_set:N
        .bool_gset:N
                        One function for this.
                         _{8753} \cs_new_protected:cpn { \c__keys_props_root_tl .bool_set:N } #1
                          8754 { \__keys_bool_set:NN #1 { } }
                          8755 \cs_new_protected:cpn { \c__keys_props_root_tl .bool_gset:N } #1
                          8756 { \__keys_bool_set:NN #1 g }
                        (End definition for .bool_set:N This function is documented on page 147.)
.bool_set_inverse:N
One function for this.
.bool gset inverse:N
                          8757 \cs_new_protected:cpn { \c_keys_props_root_tl .bool_set_inverse:N } #1
                         8758 \{ \ \mathcal{N}_{\text{g}} \} { \mathcal{N}_{\text{g}} keys_bool_set_inverse:NN #1 { } }
                         8759 \cs_new_protected:cpn { \c__keys_props_root_tl .bool_gset_inverse:N } #1
                          8760 {\__keys_bool_set_inverse:NN #1 g }
                        (End definition for .bool_set_inverse:N This function is documented on page 148.)
             .choice: Making a choice is handled internally, as it is also needed by .generate_choices:n.
                          _{\text{8761}} \cs_new_protected_nopar:cpn { \c__keys_props_root_tl .choice: }
                          8762 { \__keys_choice_make: }
                        (End definition for .choice: This function is documented on page 148.)
```

```
.choices:nn For auto-generation of a series of mutually-exclusive choices. Here, #1 will consist of two
                 separate arguments, hence the slightly odd-looking implementation.
                   8763 \cs_new_protected:cpn { \c__keys_props_root_tl .choices:nn } #1
                   8764 { \ keys choices make:nn #1 }
                 (End definition for .choices:nn This function is documented on page 148.)
       .code:n
Creating code is simply a case of passing through to the underlying set function.
       .code:x
                   8765 \cs_new_protected:cpn { \c_keys_props_root_tl .code:n } #1
                   8766 {\__keys_cmd_set:nn {\l_keys_path_tl } {#1} }
                   8767 \cs_new_protected:cpn { \c__keys_props_root_tl .code:x } #1
                   8768 { \__keys_cmd_set:nx { \l_keys_path_tl } {#1} }
                 (End definition for .code:n and .code:x These functions are documented on page 148.)
.choice_code:n
Storing the code for choices
.choice_code:x
                   8769 \cs_new_protected:cpn { \c__keys_props_root_tl .choice_code:n } #1
                   8770 { \__keys_choice_code_store:n {#1} }
                   8771 \cs_new_protected:cpn { \c__keys_props_root_tl .choice_code:x } #1
                   8772 { \__keys_choice_code_store:x {#1} }
                 (End definition for .choice_code:n and .choice_code:x These functions are documented on page 148.)
  .clist_set:N
  .clist_set:c
 .clist_gset:N
 .clist_gset:c
                   8773 \cs_new_protected:cpn { \c__keys_props_root_tl .clist_set:N } #1
                   8774 \{ \ \_ \ } eys_variable_set:NnN #1 \{ \ \text{clist } \} n \}8775 \cs_new_protected:cpn { \c__keys_props_root_tl .clist_set:c } #1
                   8776 \{ \ \mathcal{L}_\text{keys\_variable\_set:} \text{cmN } \{ \#1 \} \ \{ \ \text{clist } \} \ \text{n } \}8777 \cs_new_protected:cpn { \c__keys_props_root_tl .clist_gset:N } #1
                   8778 { \__keys_variable_set:NnNN #1 { clist } g n }
                   8779 \cs_new_protected:cpn { \c__keys_props_root_tl .clist_gset:c } #1
                   8780 { \__keys_variable_set:cnNN {#1} { clist } g n }
                 (End definition for .clist_set:N and .clist_set:c These functions are documented on page 148.)
    .default:n
Expansion is left to the internal functions.
    .default:V
                   8781 \cs_new_protected:cpn { \c__keys_props_root_tl .default:n } #1
                   8782 { \__keys_default_set:n {#1} }
                   8783 \cs_new_protected:cpn { \c__keys_props_root_tl .default:V } #1
                   8784 { \__keys_default_set:V #1 }
                  (End definition for .default:n and .default:V These functions are documented on page 149.)
    .dim_set:N
    .dim_set:c
   .dim_gset:N
   .dim_gset:c
                 Setting a variable is very easy: just pass the data along.
                   8785 \cs_new_protected:cpn { \c__keys_props_root_tl .dim_set:N } #1
                   8786 { \__keys_variable_set:NnN #1 { dim } n }
                   8787 \cs_new_protected:cpn { \c__keys_props_root_tl .dim_set:c } #1
                   8788 \{ \ \mathcal{L}_\text{keys}\ variable_set:cnN \{ \#1\} { dim } n }
                   8789 \cs_new_protected:cpn { \c__keys_props_root_tl .dim_gset:N } #1
                   8790 \{ \ \mathcal{L}_\text{keys}\_variable\_set:\text{NNN} \ #1 \ \{\ dim\ \} \ g \ n \ \}8791 \cs_new_protected:cpn { \c__keys_props_root_tl .dim_gset:c } #1
                   8792 \{ \ \mathcal{L}_\text{keys}\_ \text{variable}\_ \text{set:} \text{cmNN} \ \{\#1\} \ \{ \ \dim \ \} \ g \ n \ \}
```
(*End definition for* .dim\_set:N *and* .dim\_set:c *These functions are documented on page [149.](#page-168-1)*)

```
.fp_set:N
Setting a variable is very easy: just pass the data along.
           .fp_set:c
         .fp_gset:N
         .fp_gset:c
                        8793 \cs_new_protected:cpn { \c__keys_props_root_tl .fp_set:N } #1
                        8794 { \__keys_variable_set:NnN #1 { fp } n }
                        8795 \cs_new_protected:cpn { \c__keys_props_root_tl .fp_set:c } #1
                        8796 { \__keys_variable_set:cnN {#1} { fp } n }
                        8797 \cs_new_protected:cpn { \c__keys_props_root_tl .fp_gset:N } #1
                        8798 \{ \ \mathcal{L}_\text{keys}\ variable_set:NnNN #1 \{ \text{ fp } \} g n \}8799 \cs_new_protected:cpn { \c__keys_props_root_tl .fp_gset:c } #1
                        8800 { \__keys_variable_set:cnNN {#1} { fp } g n }
                       (End definition for .fp_set:N and .fp_set:c These functions are documented on page 149.)
.generate_choices:n Making choices is easy.
                        _{8801} \cs_new_protected:cpn { \c__keys_props_root_tl .generate_choices:n } #1
                        8802 { \__keys_choices_generate:n {#1} }
                       (End definition for .generate_choices:n This function is documented on page 149.)
         .initial:n
The standard hand-off approach.
         .initial:V
                        8803 \cs_new_protected:cpn { \c__keys_props_root_tl .initial:n } #1
                        8804 \{ \ \mathcal{N}_{\text{g}}\} { \mathcal{N}_{\text{g}} and \{ \ \mathcal{N}_{\text{g}} \} }
                        8805 \cs_new_protected:cpn { \c__keys_props_root_tl .initial:V } #1
                        8806 { \__keys_initialise: V #1 }
                       (End definition for .initial:n and .initial:V These functions are documented on page 149.)
         .int_set:N
Setting a variable is very easy: just pass the data along.
         .int_set:c
        .int_gset:N
        .int_gset:c
                        8807 \cs_new_protected:cpn { \c__keys_props_root_tl .int_set:N } #1
                        8808 { \_keys_variable_set:NnN #1 { int } n }
                        8809 \cs_new_protected:cpn { \c__keys_props_root_tl .int_set:c } #1
                        8810 { \__keys_variable_set:cnN {#1} { int } n }
                        8811 \cs_new_protected:cpn { \c__keys_props_root_tl .int_gset:N } #1
                        8812 { \__keys_variable_set:NnNN #1 { int } g n }
                        8813 \cs_new_protected:cpn { \c__keys_props_root_tl .int_gset:c } #1
                        8814 \{ \ \setminus \_\ keys_variable_set:cnNN \{ \#1 \} \ \{ \ \text{int } \} g n \}(End definition for .int_set:N and .int_set:c These functions are documented on page 149.)
             .meta:n
Making a meta is handled internally.
             .meta:x
                        8815 \cs_new_protected:cpn { \c__keys_props_root_tl .meta:n } #1
                        8816 { \__keys_meta_make:n {#1} }
                        8817 \text{ } \csc \text{ }new_protected:cpn { \c__keys_props_root_tl .meta:x } #1
                        8818 { \__keys_meta_make:x {#1} }
                       (End definition for .meta:n and .meta:x These functions are documented on page 150.)
      .multichoice:
The same idea as .choice: and .choices:nn, but where more than one choice is allowed.
   .multichoices:nn
                        8819 \cs_new_protected_nopar:cpn { \c__keys_props_root_tl .multichoice: }
                        8820 { \__keys_multichoice_make: }
                        8821 \cs_new_protected:cpn { \c__keys_props_root_tl .multichoices:nn } #1
                        8822 { \__keys_multichoices_make:nn #1 }
                       (End definition for .multichoice: This function is documented on page 150.)
```

```
.skip_set:N
Setting a variable is very easy: just pass the data along.
      .skip_set:c
     .skip_gset:N
     .skip_gset:c
                      8823 \cs_new_protected:cpn { \c__keys_props_root_tl .skip_set:N } #1
                      8824 \{ \ \mathcal{L}_\text{keys\_variable\_set: NnN  #1  \} \text{ skip } \} \text{ n } \}8825 \cs_new_protected:cpn { \c__keys_props_root_tl .skip_set:c } #1
                      8826 { \__keys_variable_set:cnN {#1} { skip } n }
                      8827 \cs_new_protected:cpn { \c__keys_props_root_tl .skip_gset:N } #1
                      8828 { \__keys_variable_set:NnNN #1 { skip } g n }
                      8829 \cs_new_protected:cpn { \c__keys_props_root_tl .skip_gset:c } #1
                      8830 { \__keys_variable_set:cnNN {#1} { skip } g n }
                     (End definition for .skip_set:N and .skip_set:c These functions are documented on page 150.)
        .tl_set:N
        .tl_set:c
       .tl_gset:N
       .tl_gset:c
      .tl_set_x:N
      .tl_set_x:c
     .tl_gset_x:N
     .tl_gset_x:c
                    Setting a variable is very easy: just pass the data along.
                      8831 \cs_new_protected:cpn { \c__keys_props_root_tl .tl_set:N } #1
                      8832 \{ \ \mathcal{L}_\text{keys}\_\text{variable}\_\text{set}:\text{NnN }\#1\ \{\ \mathtt{tl}\ \} \ \mathtt{n} \ \}8833 \cs_new_protected:cpn { \c__keys_props_root_tl .tl_set:c } #1
                      8834 { \__keys_variable_set:cnN {#1} { tl } n }
                      8835 \cs_new_protected:cpn { \c__keys_props_root_tl .tl_set_x:N } #1
                      8836 { \__keys_variable_set:NnN #1 { tl } x }
                      8837 \cs_new_protected:cpn { \c__keys_props_root_tl .tl_set_x:c } #1
                      8838 { \__keys_variable_set:cnN {#1} { tl } x }
                      8839 \cs_new_protected:cpn { \c__keys_props_root_tl .tl_gset:N } #1
                      8840 { \__keys_variable_set:NnNN #1 { tl } g n }
                      8841 \cs_new_protected:cpn { \c__keys_props_root_tl .tl_gset:c } #1
                      8842 { \__keys_variable_set:cnNN {#1} { tl } g n }
                      8843 \cs_new_protected:cpn { \c__keys_props_root_tl .tl_gset_x:N } #1
                      8844 \{ \ \mathcal{L}_\text{keys\_variable\_set: NNNN  #1  \{ t1  \} g x \ \}8845 \cs_new_protected:cpn { \c__keys_props_root_tl .tl_gset_x:c } #1
                      8846 { \__keys_variable_set:cnNN {#1} { tl } g x }
                     (End definition for .tl_set:N and .tl_set:c These functions are documented on page 150.)
.value forbidden:
 .value_required:
                    These are very similar, so both call the same function.
                      8847 \cs_new_protected_nopar:cpn { \c__keys_props_root_tl .value_forbidden: }
```

```
8848 {\__keys_value_requirement:n { forbidden } }
 8849 \cs_new_protected_nopar:cpn { \c__keys_props_root_tl .value_required: }
 8850 {\__keys_value_requirement:n { required } }
(End definition for .value_forbidden: This function is documented on page 150.)
```
### **18.6 Setting keys**

```
\keys_set:nn
  \keys_set:nV
  \keys_set:nv
  \keys_set:no
  \__keys_set:nnn
\__keys_set:onn
                A simple wrapper again.
                  8851 \cs_new_protected:Npn \keys_set:nn
                  8852 { \__keys_set:onn { \l__keys_module_tl } }
                  8853 \cs_new_protected:Npn \__keys_set:nnn #1#2#3
                  8854 {
                  8855 \tl_set:Nx \l__keys_module_tl { \tl_to_str:n {#2} }
                  8856 \keyval_parse:NNn \__keys_set_elt:n \__keys_set_elt:nn {#3}
                  8857 \tl_set:Nn \l__keys_module_tl {#1}
                  8858 }
```

```
8859 \cs_generate_variant:Nn \keys_set:nn { nV , nv , no }
8860 \cs_generate_variant:Nn \__keys_set:nnn { o }
```
(*End definition for* \keys\_set:nn *and others. These functions are documented on page* **??***.*)

#### [\keys\\_set\\_known:nnN](#page-173-3)

\keys\_set\_known:nVN \keys\_set\_known:nvN \keys\_set\_known:noN \\_\_keys\_set\_known:nnnN \\_\_keys\_set\_known:onnN

```
8861 \cs_new_protected:Npn \keys_set_known:nnN
 8862 { \__keys_set_known:onnN { \l__keys_module_tl } }
 8863 \cs_new_protected:Npn \__keys_set_known:nnnN #1#2#3#4
 8864 {
 8865 \tl_set:Nx \l__keys_module_tl { \tl_to_str:n {#2} }
 8866 \clist_clear:N \l__keys_unknown_clist
 8867 \cs_set_eq:NN \__keys_execute_unknown: \__keys_execute_unknown_alt:
 8868 \keyval_parse:NNn \__keys_set_elt:n \__keys_set_elt:nn {#3}
 8869 \cs_set_eq:NN \__keys_execute_unknown: \__keys_execute_unknown_std:
 8870 \tl_set:Nn \l__keys_module_tl {#1}
 8871 \clist_set_eq:NN #4 \l__keys_unknown_clist
 8872 }
 8873 \cs_generate_variant:Nn \keys_set_known:nnN { nV , nv , no }
 8874 \cs_generate_variant:Nn \__keys_set_known:nnnN { o }
(End definition for \keys_set_known:nnN and others. These functions are documented on page ??.)
```
\\_\_keys\_set\_elt:n \\_\_keys\_set\_elt:nn \\_\_keys\_set\_elt\_aux:nn

A shared system once again. First, set the current path and add a default if needed. There are then checks to see if the a value is required or forbidden. If everything passes, move on to execute the code.

```
8875 \cs_new_protected:Npn \ keys_set_elt:n #1
8876 {
8877 \bool_set_true:N \l__keys_no_value_bool
8878 \__keys_set_elt_aux:nn {#1} { }
8879 }
8880 \cs_new_protected:Npn \__keys_set_elt:nn #1#2
8881 {
8882 \bool_set_false:N \l__keys_no_value_bool
8883 \__keys_set_elt_aux:nn {#1} {#2}
8884 }
8885 \cs_new_protected:Npn \__keys_set_elt_aux:nn #1#2
8886 {
8887 \tl_set:Nx \l_keys_key_tl { \tl_to_str:n {#1} }
8888 \tl_set:Nx \l_keys_path_tl { \l__keys_module_tl / \l_keys_key_tl }
8889 \__keys_value_or_default:n {#2}
8890 \bool_if:nTF
8891 {
           8892 \__keys_if_value_p:n { required } &&
8893 \l_keys_no_value_bool
8894 }
8895 {
8896 \_msg_kernel_error:nnx { kernel } { value-required }
8897 { \l_keys_path_tl }
8898
8899 {
```

```
8900 \bool_if:nTF
 8901 \{8902 \__keys_if_value_p:n { forbidden } &&
 8903 ! \l__keys_no_value_bool
 8904    }
 8905 \left\{ \right.8906 \_msg_kernel_error:nnxx { kernel } { value-forbidden }
 8907 { \l_keys_path_tl } { \l_keys_value_tl }
 8908 }
 8909 { \__keys_execute: }
 8910 }
 8911 }
(End definition for \__keys_set_elt:n and \__keys_set_elt:nn These functions are documented on
```

```
page ??.)
```
\\_\_keys\_value\_or\_default:n If a value is given, return it as #1, otherwise send a default if available.

```
8912 \cs_new_protected:Npn \__keys_value_or_default:n #1
 8913 {
 8914 \tl_set:Nn \l_keys_value_tl {#1}
  8915 \bool_if:NT \l__keys_no_value_bool
  8916 {
  8917 \quark_if_no_value:cF { \c__keys_vars_root_tl \l_keys_path_tl .default }
  8918 \{8919 \cs_if_exist:cT { \c__keys_vars_root_tl \l_keys_path_tl .default }
  8920 \qquad \qquad \qquad \qquad \qquad \qquad \qquad \qquad \qquad \qquad \qquad \qquad \qquad \qquad \qquad \qquad \qquad \qquad \qquad \qquad \qquad \qquad \qquad \qquad \qquad \qquad \qquad \qquad \qquad \qquad \qquad \qquad \qquad \qquad \qquad \qquad \qquad8921 \tl_set_eq:Nc \l_keys_value_tl
  8922 \{\C_{keys\_vars\_root\_tl} \l \l \l \gtrsim \text{default} \}8923 }
  8924 }
 8925 }
  8926 }
(End\ definition\ for\ \ \ \ keys\ value\ or\ default:n)
```
\\_\_keys\_if\_value\_p:n To test if a value is required or forbidden. A simple check for the existence of the appropriate marker.

```
8927 \prg_new_conditional:Npnn \__keys_if_value:n #1 { p }
 8928 {
 8929 \tl_if_eq:ccTF { c__keys_value_ #1 _tl }
 8930 { \c__keys_vars_root_tl \l_keys_path_tl .req }
 8931 { \prg_return_true: }
 8932 { \prg_return_false: }
 8933 }
(End definition for \__keys_if_value_p:n)
```
#### \\_\_keys\_execute:

\\_\_keys\_execute\_unknown: \\_\_keys\_execute\_unknown\_std: \\_\_keys\_execute\_unknown\_alt: \\_\_keys\_execute:nn Actually executing a key is done in two parts. First, look for the key itself, then look for the unknown key with the same path. If both of these fail, complain.

```
8934 \cs_new_nopar:Npn \_keys_execute:
8935 { \__keys_execute:nn { \l_keys_path_tl } { \__keys_execute_unknown: } }
8936 \cs_new_nopar:Npn \__keys_execute_unknown:
```

```
8937 {
8938 \__keys_execute:nn { \l__keys_module_tl / unknown }
8939 \uparrow8940 \__msg_kernel_error:nnxx { kernel } { key-unknown }
\verb| 8941 | 4 (l_ksys_path_t1 | 4 (l_ksys_model_t1 | 5) | 5 (l_ksys_model_t1 | 5) | 6 (l_ksys_model_t1 | 5) | 6 (l_ksys_model_t1 | 5) | 6 (l_ksys_model_t1 | 5) | 6 (l_ksys_model_t1 | 5) | 6 (l_ksys_model_t1 | 5) | 6 (l_ksys_model_t1 | 5) | 6 (l_ksys_model_t1 | 5) | 7 (l_ksys_model_t1 | 5) | 7 (l_ksys_model_t1 | 5) | 7 (l_ksys相_t1 | 5) | 7 (l_ksys相_t2 | 5) | 7 (l_ksys相_t2 | 5) | 7 (l_k8942 }
8943 }
8944 \cs_new_eq:NN \__keys_execute_unknown_std: \__keys_execute_unknown:
8945 \cs_new_nopar:Npn \__keys_execute_unknown_alt:
8946 {
8947 \clist_put_right:Nx \l__keys_unknown_clist
8948 {
8949 \exp_not:o \l_keys_key_tl
8950 \bool_if:NF \l__keys_no_value_bool
8951 { = { \exp_not:o \l_keys_value_tl } }
8952 }
8053
8954 \cs_new:Npn \__keys_execute:nn #1#2
8955 {
8956 \cs_if_exist:cTF { \c__keys_code_root_tl #1 }
8957 {
8958 \exp_args:Nc \exp_args:No { \c__keys_code_root_tl #1 }
8959 \l_keys_value_tl
8960 }
8961 {#2}
8962 }
```

```
(End definition for \__keys_execute: This function is documented on page ??.)
```
\\_\_keys\_choice\_find:n Executing a choice has two parts. First, try the choice given, then if that fails call the unknown key. That will exist, as it is created when a choice is first made. So there is no need for any escape code.

```
8963 \cs_new:Npn \__keys_choice_find:n #1
 8964 {
 8965 \__keys_execute:nn { \l_keys_path_tl / \tl_to_str:n {#1} }
 8966 {\__keys_execute:nn {\l_keys_path_tl / unknown } { } }
 8967 }
(End definition for \__keys_choice_find:n)
```
## **18.7 Utilities**

```
\keys_if_exist_p:nn
A utility for others to see if a key exists.
\keys_if_exist:nnTF
                      8968 \prg_new_conditional:Npnn \keys_if_exist:nn #1#2 { p , T , F , TF }
                      8969 {
                      8970 \cs_if_exist:cTF { \c__keys_code_root_tl #1 / #2 }
                      8971 { \prg_return_true: }
                      8972 { \prg_return_false: }
                      8973 }
```
(*End definition for* \keys\_if\_exist:nn *These functions are documented on page [154.](#page-173-4)*)

```
\keys_if_choice_exist_p:nnn
\keys_if_choice_exist:nnnTF
                             Just an alternative view on \keys_if_exist:nn(TF).
                               8974 \prg_new_conditional:Npnn \keys_if_choice_exist:nnn #1#2#3 { p , T , F , TF }
                               8975 {
                               8976 \cs_if_exist:cTF { \c__keys_code_root_tl #1 / #2 / #3 }
                               8977 { \prg_return_true: }
                               8978 { \prg_return_false: }
                               8979 }
                             (End definition for \keys_if_choice_exist:nnn These functions are documented on page 154.)
```
[\keys\\_show:nn](#page-173-6) Showing a key is just a question of using the correct name.

```
8980 \cs_new:Npn \keys_show:nn #1#2
 8981 \{ \c_{show: c \{ \c_{keys: code\_root_t1 #1 // \t1_to_str: n {#2} \} }(End definition for \keys_show:nn This function is documented on page 154.)
```
### **18.8 Messages**

For when there is a need to complain.

```
8982 \_msg_kernel_new:nnnn { kernel } { boolean-values-only }
8983 { Key~'#1'~accepts~boolean~values~only. }
8984 { The~key~'#1'~only~accepts~the~values~'true'~and~'false'. }
8985 \__msg_kernel_new:nnnn { kernel } { choice-unknown }
8986 { Choice~'#2'~unknown~for~key~'#1'. }
8987 {
8988 The~key~'#1'~takes~a~limited~number~of~values.\\
8989 The~input~given,~'#2',~is~not~on~the~list~accepted.
8990 }
8991 \__msg_kernel_new:nnnn { kernel } { generate-choices-before-code }
8992 { No~code~available~to~generate~choices~for~key~'#1'. }
8993 {
8994 \c_msg_coding_error_text_tl
8995 Before~using~.generate_choices:n~the~code~should~be~defined~
8996 with~'.choice_code:n'~or~'.choice_code:x'.
8997 }
8998 \__msg_kernel_new:nnnn { kernel } { key-no-property }
8999 { No~property~given~in~definition~of~key~'#1'. }
9000 {
9001 \c_msg_coding_error_text_tl
9002 Inside~\keys_define:nn each~key~name
9003 needs~a~property: \\
9004 ~ ~ #1 .<property> \\
9005 LaTeX~did~not~find~a~'.'~to~indicate~the~start~of~a~property.
9006 }
9007 \__msg_kernel_new:nnnn { kernel } { key-unknown }
9008 { The~key~'#1'~is~unknown~and~is~being~ignored. }
9009 \sim9010 The~module~'#2'~does~not~have~a~key~called~#1'.\\
9011 Check~that~you~have~spelled~the~key~name~correctly.
9012 }
9013 \__msg_kernel_new:nnnn { kernel } { property-requires-value }
```

```
9014 { The~property~'#1'~requires~a~value. }
9015 \sim9016 \c_msg_coding_error_text_tl
9017 LaTeX~was~asked~to~set~property~'#2'~for~key~'#1'.\\
9018 No~value~was~given~for~the~property,~and~one~is~required.
9019 }
9020 \__msg_kernel_new:nnnn { kernel } { property-unknown }
9021 { The~key~property~'#1'~is~unknown. }
9022 {
9023 \c_msg_coding_error_text_tl
9024 LaTeX~has~been~asked~to~set~the~property~'#1'~for~key~'#2':~
9025 this~property~is~not~defined.
9026 }
9027 \__msg_kernel_new:nnnn { kernel } { value-forbidden }
9028 { The~key~'#1'~does~not~taken~a~value. }
9029 {
9030 The~key~'#1'~should~be~given~without~a~value.\\
9031 LaTeX~will~ignore~the~given~value~'#2'.
9032 }
9033 \__msg_kernel_new:nnnn { kernel } { value-required }
9034 { The~key~'#1'~requires~a~value. }
9035 {
9036 The~key~'#1'~must~have~a~value.\\
9037 No~value~was~present:~the~key~will~be~ignored.
9038 }
```
### **18.9 Deprecated functions**

Deprecated on 2011-05-27, for removal by 2011-08-31.

There is just one function for this now.

\KV\_process\_space\_removal\_sanitize:NNn \KV\_process\_space\_removal\_no\_sanitize:NNn \KV\_process\_no\_space\_removal\_no\_sanitize:NNn

```
9039 (*deprecated)
9040 \cs_new_eq:NN \KV_process_space_removal_sanitize:NNn \keyval_parse:NNn
```
<sup>9041</sup> \cs\_new\_eq:NN \KV\_process\_space\_removal\_no\_sanitize:NNn \keyval\_parse:NNn

```
9042 \cs_new_eq:NN \KV_process_no_space_removal_no_sanitize:NNn \keyval_parse:NNn
```

```
9043 \langle /deprecated)
```
- (*End definition for* \KV\_process\_space\_removal\_sanitize:NNn *This function is documented on page* **??***.*) Internal material for removal by 2012-12-31.
- <sup>9044</sup> \cs\_new\_eq:NN \c\_keys\_code\_root\_tl \c\_\_keys\_code\_root\_tl

```
9045 (/initex | package)
```
# **19 l3file implementation**

*The following test files are used for this code:* m3file001*.*

- $9046$  (\*initex | package)
- $9047$   $\langle \textsf{QQ=file} \rangle$

```
9048 (*package)9049 \ProvidesExplPackage
9050 {\ExplFileName}{\ExplFileDate}{\ExplFileVersion}{\ExplFileDescription}
9051 \__expl_package_check:
9052 \langle/package\rangle
```
### **19.1 File operations**

```
\g_file_current_name_tl The name of the current file should be available at all times. For the format the file name
                           needs to be picked up at the start of the file. In package mode the current file name is
                           collected from LATEX 2ε.
```

```
9053 \tl_new:N \g_file_current_name_tl
                            9054 \langle*initex\rangle9055 \tex_everyjob:D \exp_after:wN
                            9056 {
                            9057 \tex_the:D \tex_everyjob:D
                            9058 \tl_gset:Nx \g_file_current_name_tl { \tex_jobname:D }
                            9059 }
                            9060 (/initex)
                            9061 \langle*package\rangle9062 \tl_gset_eq:NN \g_file_current_name_tl \@currname
                            9063 (/package)
                          (End definition for \g_file_current_name_tl This variable is documented on page 157.)
  \g__file_stack_seq The input list of files is stored as a sequence stack.
                            9064 \seq_new:N \g__file_stack_seq
                          (End definition for \g__file_stack_seq This variable is documented on page ??.)
 \g__file_record_seq The total list of files used is recorded separately from the current file stack, as nothing
                          is ever popped from this list. The current file name should be included in the file list!
                          In format mode, this is done at the very start of the T<sub>E</sub>X run. In package mode we will
                          eventually copy the contents of \@filelist.
                            9065 \seq_new:N \g__file_record_seq
                            9066 \langle *initex \rangle9067 \tex_everyjob:D \exp_after:wN
                            9068 {
                            9069 \tex_the:D \tex_everyjob:D
                            \texttt{9070} \qquad \texttt{{\char'134}seq\_gput\_right:NV \setminus g\_file\_record\_seq \setminus g\_file\_current\_name\_tl} }9071 }
                            9072 \langle/initex\rangle(End definition for \g__file_record_seq This variable is documented on page ??.)
\l__file_internal_tl Used as a short-term scratch variable. It may be possible to reuse \l__file_internal_-
                          name_tl there.
                            9073 \tl_new:N \l__file_internal_tl
                          (End definition for \l__file_internal_tl This variable is documented on page ??.)
```
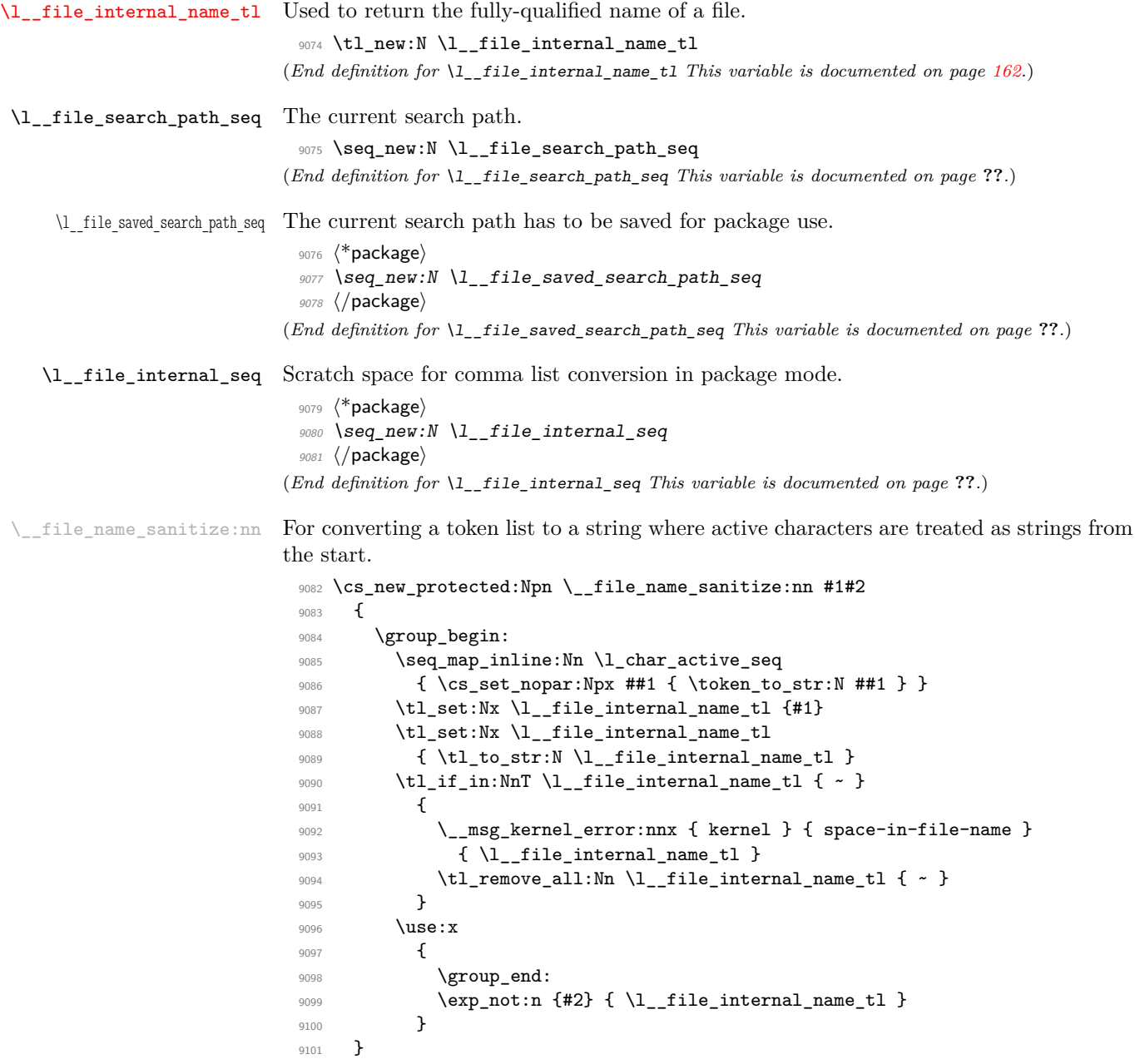

(*End definition for* \\_\_file\_name\_sanitize:nn)

### [\file\\_add\\_path:nN](#page-176-1) \\_\_file\_add\_path:nN \\_\_file\_add\_path\_search:nN

The way to test if a file exists is to try to open it: if it does not exist then T<sub>E</sub>X will report end-of-file. For files which are in the current directory, this is straight-forward. For other locations, a search has to be made looking at each potential path in turn. The first location is of course treated as the correct one. If nothing is found, #2 is returned empty.

```
9102 \cs_new_protected:Npn \file_add_path:nN #1
_{9103} { \__file_name_sanitize:nn {#1} { \__file_add_path:nN } }
9104 \cs_new_protected:Npn \__file_add_path:nN #1#2
9105 \big\}9106 \__ior_open:Nn \g__file_internal_ior {#1}
9107 \ior_if_eof:NTF \g__file_internal_ior
9108 { \__file_add_path_search:nN {#1} #2 }
9109 { \tl_set:Nn #2 {#1} }
9110 \ior_close:N \g__file_internal_ior
9111 }
9112 \cs_new_protected:Npn \__file_add_path_search:nN #1#2
9113 \{9114 \tl_set:Nn #2 { \q_no_value }
9115 \langle*package\rangle9116 \cs_if_exist:NT \input@path
9117 \{9118 \seq_set_eq:NN \l__file_saved_search_path_seq \l__file_search_path_seq
9119 \seq_set_split:NnV \l__file_internal_seq { , } \input@path
9120 \seq_concat:NNN \l__file_search_path_seq
9121 \l__file_search_path_seq \l__file_internal_seq
9122 }
9123 \langle/package\rangle9124 \seq_map_inline:Nn \l__file_search_path_seq
9125 {
9126 \__ior_open:Nn \g__file_internal_ior { ##1 #1 }
9127 \ior_if_eof:NF \g__file_internal_ior
9128 \left\{ \begin{array}{c} 9 & \begin{array}{c} 1 & \end{array} \\ 9 & \begin{array}{c} 1 & \end{array} \\ 9 & \begin{array}{c} 1 & \end{array} \\ 9 & \begin{array}{c} 1 & \end{array} \\ 9 & \begin{array}{c} 1 & \end{array} \\ 9 & \begin{array}{c} 1 & \end{array} \\ 1 & \begin{array}{c} 1 & \end{array} \\ 1 & \begin{array}{c} 1 & \end{array} \\ 1 & \begin{array}{c} 1 & \end{array} \\ 1 & \begin{array}{c} 1 & \end{array} \\ 1 & \begin{array}{c} 1 & \9129 \tl_set:Nx #2 { ##1 #1 }
9130 \seq_map_break:
9131 }
9132 }
9133 (*package)
9134 \cs_if_exist:NT \input@path
9135 { \seq_set_eq:NN \l__file_search_path_seq \l__file_saved_search_path_seq }
9136 \langle/package\rangle9137 }
```
(*End definition for* \file\_add\_path:nN *This function is documented on page [157.](#page-176-1)*)

[\file\\_if\\_exist:n](#page-176-2)[TF](#page-23-0) The test for the existence of a file is a wrapper around the function to add a path to a file. If the file was found, the path will contain something, whereas if the file was not located then the return value will be \q\_no\_value.

```
9138 \prg_new_protected_conditional:Npnn \file_if_exist:n #1 { T , F , TF }
9139 {
9140 \file_add_path:nN {#1} \l__file_internal_name_tl
```

```
9141 \quark_if_no_value:NTF \l__file_internal_name_tl
 9142 { \prg_return_false: }
 9143 { \prg_return_true: }
 9144 }
(End definition for \file_if_exist:nTF This function is documented on page 157.)
```
#### [\file\\_input:n](#page-176-3)

\\_\_file\_input:n\\_\_file\_input:V \\_\_file\_input\_aux:w \\_\_file\_input\_aux:n \\_\_file\_input\_aux:o

```
Loading a file is done in a safe way, checking first that the file exists and loading only
if it does. Push the file name on the \gtrsim file_stack_seq, and add it to the file list,
either \g_file_record_seq, or \@filelist in package mode.
```

```
9145 \cs_new_protected:Npn \file_input:n #1
 9146 {
 9147 \file_add_path:nN {#1} \l__file_internal_name_tl
 9148 \quark_if_no_value:NTF \l__file_internal_name_tl
 9149 \sim9150 \qquad \qquad \setminus \_ \9151 {\{\ }_{\_\_msg\_kernel\_error:nnx\ \{\ kernel\ \} \ {\{\ } \text{file--not-fourd }\}}\}9152 }
 9153 {\__file_input:V\l__file_internal_name_tl }
 9154 }
 9155 \cs_new_protected:Npn \__file_input:n #1
 9156 \big\}\verb|9157| | \qquad \verb|\quark_if_nil:oTF { \_filie_input_aux:w #1 . \q_nil . \q_stop }9158 { \__file_input_aux:o { \tl_to_str:n { #1 .tex } } }
 9159 { \__file_input_aux:n {#1} }
 9160 }
 9161 \cs_generate_variant:Nn \__file_input:n { V }
 9162 \cs_new:Npn \__file_input_aux:w #1 . #2 . #3 \q_stop { #2 }
 9163 \cs_new_protected:Npn \__file_input_aux:n #1
 9164 {
 9165 \langle *initex \rangle9166 \seq_gput_right:Nn \g__file_record_seq {#1}
 9167 (/initex)
 9168 \langle*package\rangle9169 \clist if exist:NTF \@filelist
 9170 { \@addtofilelist {#1} }
 \hbox{\tt\qquad171}\qquad \quad \{ \ \verb|\seg_gput\_right: Nn \ \verb|\g__file\_record\_seq \ \{ \#1 \} \ \}9172 \langle/package)
 9173 \seq_gpush:No \g__file_stack_seq \g_file_current_name_tl
 9174 \tl_gset:Nn \g_file_current_name_tl {#1}
 9175 \tex_input:D #1 \c_space_tl
 _{9176} \seq_gpop:NN \g__file_stack_seq \l__file_internal_tl
 9177 \tl_gset_eq:NN \g_file_current_name_tl \l__file_internal_tl
 9178 }
 9179 \cs_generate_variant:Nn \__file_input_aux:n { o }
(End definition for \file_input:n This function is documented on page 157.)
Wrapper functions to manage the search path.
```

```
\file_path_include:n
 \file_path_remove:n
\__file_path_include:n
```
<sup>9180</sup> \cs\_new\_protected:Npn \file\_path\_include:n #1

```
9181 \{ \ \_\_file\_name\_sanitize:nn \ \{ #1\} \ \{ \ \_\_file\_path\_include:n \ \} \ \}
```

```
9182 \cs_new_protected:Npn \__file_path_include:n #1
9183 {
9184 \qquad \texttt{\textbf{9184}} \qquad \texttt{\textbf{9184}} \qquad \texttt{\textbf{9184}} \qquad \texttt{\textbf{9184}} \qquad \texttt{\textbf{9184}} \qquad \texttt{\textbf{9184}} \qquad \texttt{\textbf{9184}} \qquad \texttt{\textbf{9184}} \qquad \texttt{\textbf{9184}} \qquad \texttt{\textbf{9184}} \qquad \texttt{\textbf{9184}} \qquad \texttt{\textbf{9184}} \qquad \texttt{\textbf{9184}} \qquad \texttt{\textbf{9184}} \qquad \texttt9185 { \seq_put_right:Nn \l__file_search_path_seq {#1} }
9186 }
9187 \cs_new_protected:Npn \file_path_remove:n #1
9188 {
9189 \ _ file_name_sanitize:nn {#1}
_{9190} \{ \seq <code>remove_all:Nn</code> <code>\l__file_search_path_seq </code> }
9191 }
```
(*End definition for* \file\_path\_include:n *This function is documented on page [158.](#page-177-1)*)

[\file\\_list:](#page-177-2) A function to list all files used to the log, without duplicates. In package mode, if \@filelist is still defined, we need to take it into account (we capture it \AtBeginDocument into  $\gtrsim$  file\_record\_seq), turning each file name into a string.

```
9192 \cs_new_protected_nopar:Npn \file_list:
9193 \sim9194 \seq_set_eq:NN \l__file_internal_seq \g__file_record_seq
9195 \langle*package\rangle9196 \clist_if_exist:NT \@filelist
9197 {
9198 \clist_map_inline:Nn \@filelist
9199 \qquad \qquad \{9200 \seq_put_right:No \l__file_internal_seq
\{ \ t1_to\_str:n \ { \#41 } \}9202 }
9203 }
9204 (/package)
9205 \seq_remove_duplicates:N \l__file_internal_seq
9206 \iow_log:n { *~File~List~* }
9207 \seq_map_inline:Nn \l__file_internal_seq { \iow_log:n {##1} }
9208 \iow_log:n { ************* }
9209 }
```
(*End definition for* \file\_list: *This function is documented on page [158.](#page-177-2)*)

When used as a package, there is a need to hold onto the standard file list as well as the new one here. File names recorded in \@filelist must be turned to strings before being added to  $\gtrsim_f$  file\_record\_seq.

```
9210 \langle*package\rangle9211 \AtBeginDocument
9212 \uparrow9213 \clist_map_inline:Nn \@filelist
\frac{9214}{4} { \seq_gput_right:No \g__file_record_seq { \tl_to_str:n {#1} } }
9215 }
9216 (/package)
```
## **19.2 Input operations**

9217  $\langle \mathbb{Q}Q=$ ior $\rangle$ 

#### **19.2.1 Variables and constants**

[\c\\_term\\_ior](#page-181-1) Reading from the terminal (with a prompt) is done using a positive but non-existent stream number. Unlike writing, there is no concept of reading from the log.

<sup>9218</sup> \cs\_new\_eq:NN \c\_term\_ior \c\_sixteen

(*End definition for* \c\_term\_ior *This variable is documented on page [162.](#page-181-1)*)

\c\_\_ior\_streams\_tl The list of streams available, by number.

```
9219 \tl_const:Nn \c__ior_streams_tl
9220 \{9221 \c_zero
9222 \c_one
9223 \c_two
9224 \c_three
9225 \c_four
9226 \c_five
9227 \{c\_six}9228 \c_seven
9229 \c_eight
9230 \c_nine
9231 \c_ten
9232 \c_eleven
9233 \c_twelve
9234 \c_thirteen
9235 \c_fourteen
9236 \c_fifteen
9237 }
```
(*End definition for* \c\_\_ior\_streams\_tl *This variable is documented on page* **??***.*)

\g\_\_ior\_streams\_prop The allocations for streams are stored in property lists, which are set up to have a "full" set of allocations from the start. In package mode, a few slots are always taken, so these are blocked off from use.

> <sup>9238</sup> \prop\_new:N \g\_\_ior\_streams\_prop  $9239$   $*$ package) <sup>9240</sup> \prop\_put:Nnn \g\_\_ior\_streams\_prop { 0 } { LaTeX2e~reserved } 9241 (/package) (*End definition for* \g\_\_ior\_streams\_prop *This variable is documented on page* **??***.*)

\l\_\_ior\_stream\_int Used to track the number allocated to the stream being created: this is taken from the property list but does alter.

> <sup>9242</sup> \int\_new:N \l\_\_ior\_stream\_int (*End definition for* \l\_\_ior\_stream\_int *This variable is documented on page* **??***.*)

#### **19.2.2 Stream management**

\\_\_ior\_new:N \\_\_ior\_new:c are very limited (even with *ε*-TEX), this should not be addressed directly. The lowest level for stream management is actually creating raw T<sub>E</sub>X streams. As these  $9243$  (\*initex)  $9244$  \\_alloc\_setup\_type:nnn { ior } \c\_zero \c\_sixteen 9245 \cs\_new\_protected:Npn \\_\_ior\_new:N #1  $9246$  { \\_\_alloc\_reg:nNN { ior } \tex\_chardef:D #1 } 9247  $\langle$ /initex)  $9248$   $\langle$ \*package $\rangle$ 9249 \cs\_set\_eq:NN \\_\_ior\_new:N \newread 9250 (/package) 9251 \cs\_generate\_variant:Nn \\_\_ior\_new:N { c } (*End definition for* \\_\_ior\_new:N *and* \\_\_ior\_new:c) [\ior\\_new:N](#page-177-3) \ior\_new:c Reserving a new stream is done by defining the name as equal to using the terminal. <sup>9252</sup> \cs\_new\_protected:Npn \ior\_new:N #1 { \cs\_new\_eq:NN #1 \c\_term\_ior } 9253 \cs\_generate\_variant:Nn \ior\_new:N { c } (*End definition for* \ior\_new:N *and* \ior\_new:c *These functions are documented on page* **??***.*) \g\_\_file\_internal\_ior Delayed from the file section so that the mechanisms are in place. 9254 \ior\_new:N \g\_\_file\_internal\_ior (*End definition for* \g\_\_file\_internal\_ior *This variable is documented on page* **??***.*) [\ior\\_open:Nn](#page-177-4) \ior\_open:cn \ior\_open:Nn[TF](#page-23-0) \\_\_ior\_open\_aux:Nn \\_\_ior\_open\_aux:NnTF [\\\_\\_ior\\_open:Nn](#page-177-4) \\_\_ior\_open:No Opening a stream starts with a call to the closing function: this is safest. There is then a loop through the allocation number list to find the first free stream number. When one is found the allocation can take place, the information can be stored and finally the file can actually be opened. Before any actual file operations there is a precaution against special characters in file names. There is an intermediate auxiliary to allow path addition, keeping the internal function fast and avoiding an infinite loop. <sup>9255</sup> \cs\_new\_protected:Npn \ior\_open:Nn #1#2  $9256$  { \\_\_file\_name\_sanitize:nn {#2} { \\_\_ior\_open\_aux:Nn #1 } } 9257 \cs\_generate\_variant:Nn \ior\_open:Nn { c } 9258 \cs\_new\_protected:Npn \\_\_ior\_open\_aux:Nn #1#2  $9259$  { 9260 \file\_add\_path:nN {#2} \l\_\_file\_internal\_name\_tl 9261 \quark\_if\_no\_value:NTF \l\_\_file\_internal\_name\_tl <sup>9262</sup> { \\_\_msg\_kernel\_error:nnx { kernel } { file-not-found } {#2} }  $9263$  { \\_\_ior\_open:No #1 \l\_\_file\_internal\_name\_tl } <sup>9264</sup> }  $9265$  \prg\_new\_protected\_conditional:Npnn \ior\_open:Nn #1#2 { T , F , TF } 9266  $\{ \ \_ \_file\_name\_sanitize:nn \ \{ #2 \} \ \{ \ \_ \_ior\_open\_aux:NnTF #1 \ \} \ \}$ <sup>9267</sup> \cs\_new\_protected:Npn \\_\_ior\_open\_aux:NnTF #1#2  $9268$  { 9269 \file\_add\_path:nN {#2} \l\_\_file\_internal\_name\_tl 9270 \quark\_if\_no\_value:NTF \l\_\_file\_internal\_name\_tl 9271 { \prg\_return\_false: }  $9272$   $\qquad \qquad$   $\qquad$ 

```
9273 \__ior_open:No #1 \l__file_internal_name_tl
                           9274 \prg_return_true:
                           9275 }
                           9276 }
                           9277 \cs_generate_variant:Nn \ior_open:NnT { c }
                           9278 \cs_generate_variant:Nn \ior_open:NnF { c }
                           9279 \cs_generate_variant:Nn \ior_open:NnTF { c }
                           9280 \cs_new_protected:Npn \__ior_open:Nn #1#2
                           9281 {
                           9282 \ior_close:N #1
                           9283 \int_set_eq:NN \l__ior_stream_int \c_sixteen
                           9284 \tl_map_function:NN \c__ior_streams_tl \__ior_alloc:n
                           9285 \int_compare:nNnTF \l__ior_stream_int = \c_sixteen
                           9286 {\__msg_kernel_fatal:nn { kernel } { input-streams-exhausted } }
                           9287 \qquad \qquad \qquad \qquad \qquad \qquad \qquad \qquad \qquad \qquad \qquad \qquad \qquad \qquad \qquad \qquad \qquad \qquad \qquad \qquad \qquad \qquad \qquad \qquad \qquad \qquad \qquad \qquad \qquad \qquad \qquad \qquad \qquad \qquad \qquad \qquad 9288 \qquad \qquad \setminus \_ \iota alloc:N #1
                           9289 \prop_gput:NVn \g__ior_streams_prop \l__ior_stream_int {#2}
                           9290 \tex_openin:D #1#2 \scan_stop:
                           9291 }
                           9292 }
                           9293 \cs_generate_variant:Nn \__ior_open:Nn { No }
                         (End definition for \ior_open:Nn and \ior_open:cn These functions are documented on page 158.)
      \__ior_alloc:n See if a particular stream is available: the property list contains file names for streams
                         in use, so any unused ones are for the taking.
                           9294 \cs_new_protected:Npn \__ior_alloc:n #1
                           9295 {
                           9296 \prop_if_in:NnF \g__ior_streams_prop {#1}
                           9297 {
                           9298 \int_5et:Nn l_ior_stream_int {#1}
                           9299 \tl_map_break:
                           9300 }
                           9301 }
                         (End definition for \__ior_alloc:n)
       \__ior_alloc:N
        \__ior_alloc:
\g__ior_internal_ior
                         Allocating a raw stream is much easier in iniTEX mode than for the package. For the
                         format, all streams will be allocated by l3file and so there is a simple check to see if
                         a raw stream is actually available. On the other hand, for the package there will be
                         non-managed streams. So if the managed one is not open, a check is made to see if some
                         other managed stream is available before deciding to open a new one. If a new one is
                         needed, we get the number allocated by \text{LATEX } 2\varepsilon to get "back on track" with allocation.
                           9302 \ior_new:N \g__ior_internal_ior
                           9303 \cs_new_protected:Npn \__ior_alloc:N #1
                           9304 \sim f
```

```
9305 \qquad \verb|\cs_iif\_exist: cF { g\_ior_ \int_us: N \l_ior_stream\_int\_ior }|9306 \sim9307 (*package)
9308 \bigcup ior_alloc:
9309 \int_compare:nNnT \l__ior_stream_int = \c_sixteen
```

```
9310 \{\sum_{i=1}^{9311} \qquad \qquad \sum_{i=1}^{10} \log_{10} \log_{10} \log_{10} \log_{10}\int_{9312} \int_set:Nn \l__ior_stream_int { \g__ior_internal_ior }
\setminuscs_gset_eq:cN
9314 \{g\_ior \ int\_use:N \ l\_ior\_stream\_int\_ior \ } \ g\_ior\_internal\_ior9315 }
9316 (/package)
9317 \langle*initex)
\verb|9318| \qquad \verb| \c{n} \ll \_ior\_new: c { g\_ior\_ \int \int \lvert u \rvert \ll \lvert v \rvert \ll \lvert u \rvert \ll \lvert u9319 (/initex)
9320 }
9321 \cs_gset_eq:Nc #1 { g_ior_ \int_use:N \l__ior_stream_int _ior }
9322 }
9323 (*package)
9324 \cs_new_protected_nopar:Npn \__ior_alloc:
9325 \uparrow9326 \int \int \int_{-1}^{1} and \int \int_{-1}^{1} and \int\verb|3327| / int\_compare:nNnT \l1\_ior\_stream\_int < \c\_sixteen9328 \{9329 \cs_if_exist:cTF { g\_ior\_ \int_USe:N \l_ior\_stream\_int\_ior}}
9330 \{\verb|\prop_if_in: NVT \g_ior\_stream\_prop \l_1\_ior\_stream\_int9332 \{\ \setminus \_\_ior\_alloc: \ \}9333 }
9334 \{\ \}_{\_ior\_alloc:} }
9335 }
9336 }
9337 (/package)
```

```
(End definition for \__ior_alloc:N This function is documented on page ??.)
```
[\ior\\_close:N](#page-178-0) \ior\_close:c

Closing a stream is not quite the reverse of opening one. First, the close operation is easier than the open one, and second as the stream is actually a number we can use it directly to show that the slot has been freed up.

```
9338 \cs_new_protected:Npn \ior_close:N #1
9339 {
9340 \__chk_if_exist_cs:N #1
9341 \int_compare:nNnF #1 < \c_zero
9342 {
9343 \int_compare:nNnF #1 > \c_fifteen
9344 \left\{ \right.9345 \tex closein:D #1
9346 \prop_gremove:NV \g__ior_streams_prop #1
9347 \cs_gset_eq:NN #1 \c_term_ior
9348 }
9349 }
9350 }
9351 \cs_generate_variant:Nn \ior_close:N { c }
```

```
(End definition for \ior_close:N and \ior_close:c These functions are documented on page ??.)
```
#### [\ior\\_list\\_streams:](#page-178-1) \\_\_ior\_list\_streams:Nn

[\ior\\_if\\_eof:N](#page-178-2)[TF](#page-23-0)

Show the property lists, but with some "pretty printing". See the l3msg module. If there are no open read streams, issue the message show-no-stream, and show an empty token list. If there are open read streams, format them with \\_\_msg\_show\_item\_unbraced:nn, and with the message show-open-streams.

```
9352 \cs_new_protected_nopar:Npn \ior_list_streams:
 9353 { \_ior_list_streams:Nn \g__ior_streams_prop { input } }
 9354 \cs_new_protected:Npn \__ior_list_streams:Nn #1#2
 9355 {
 9356 \__msg_term:nnn { LaTeX / kernel }
 9357 { \prop_if_empty:NTF #1 { show-no-stream } { show-open-streams } }
 9358 {#2}
 9359 \__msg_show_variable:n
 9360 { \prop_map_function:NN #1 \__msg_show_item_unbraced:nn }
 9361 }
(End definition for \ior_list_streams: This function is documented on page 159.)
```
### **19.2.3 Reading input**

\if eof:w The primitive conditional

<sup>9362</sup> \cs\_new\_eq:NN \if\_eof:w \tex\_ifeof:D (*End definition for* \if\_eof:w)

[\ior\\_if\\_eof\\_p:N](#page-178-2) To test if some particular input stream is exhausted the following conditional is provided.

```
9363 \prg_new_conditional:Nnn \ior_if_eof:N { p , T , F , TF }
```

```
9364 {
 9365 \cs_if_exist:NTF #1
 9366 {
 9367 \if_int_compare:w #1 = \c_sixteen
 9368 \prg_return_true:
 9369 \else:
 9370 \if_eof:w #1
 9371 \prg_return_true:
 9372 \else:
 9373 \prg_return_false:
 9374 \intfi:
 9375 \fi:
 9376 }
 9377 { \prg_return_true: }
 9378 }
(End definition for \ior_if_eof:N These functions are documented on page 159.)
```
[\ior\\_get:NN](#page-178-3) And here we read from files.

9379 \cs\_new\_protected:Npn \ior\_get:NN #1#2 9380 { \tex\_read:D #1 to #2 }

(*End definition for* \ior\_get:NN *This function is documented on page [159.](#page-178-3)*)
[\ior\\_get\\_str:NN](#page-178-0) Reading as strings is a more complicated wrapper, as we wish to remove the endline character.

```
9381 \cs_new_protected:Npn \ior_get_str:NN #1#2
9382 {
9383 \use:x
9384 \uparrow9385 \int_set_eq:NN \tex_endlinechar:D \c_minus_one
9386 \exp_not:n { \etex_readline:D #1 to #2 }
\label{lem:main} $$\int_set:Nn \text{-endlinechar:} \int_lse:N \text{-endlinechar:} \}9388 }
9389 }
```
(*End definition for* \ior\_get\_str:NN *This function is documented on page [159.](#page-178-0)*)

#### **19.3 Output operations**

9390 (**@@=iow**)

There is a lot of similarity here to the input operations, at least for many of the basics. Thus quite a bit is copied from the earlier material.

#### **19.3.1 Variables and constants**

[\c\\_log\\_iow](#page-181-0) Here we allocate two output streams for writing to the transcript file only (\c\_log\_iow) [\c\\_term\\_iow](#page-181-0) and to both the terminal and transcript file  $(\csc \text{term}_i)$ .

9391 \cs\_new\_eq:NN \c\_log\_iow \c\_minus\_one 9392 \cs\_new\_eq:NN \c\_term\_iow \c\_sixteen (*End definition for* \c\_log\_iow *and* \c\_term\_iow *These variables are documented on page [162.](#page-181-0)*)

\c\_\_iow\_streams\_tl The list of streams available, by number: copied from the input operations. 9393 \cs\_new\_eq:NN \c\_\_iow\_streams\_tl \c\_\_ior\_streams\_tl

(*End definition for* \c\_\_iow\_streams\_tl *This variable is documented on page* **??***.*)

\g\_\_iow\_streams\_prop As for reads, but with more reserved as LATEX 2*ε* takes up a few here.

```
9394 \prop_new:N \g__iow_streams_prop
 9395 \langle*package\rangle9396 \prop_put:Nnn \g__iow_streams_prop { 0 } { LaTeX2e~reserved }
 9397 \prop_put:Nnn \g__iow_streams_prop { 1 } { LaTeX2e~reserved }
 9398 \prop_put:Nnn \g__iow_streams_prop { 2 } { LaTeX2e~reserved }
 9399 (/package)
(End definition for \g__iow_streams_prop This variable is documented on page ??.)
```
\l\_\_iow\_stream\_int Used to track the number allocated to the stream being created: this is taken from the property list but does alter. The two allocation routines only need one register, so we save one here.

```
9400 \cs_new_eq:NN \l__iow_stream_int \l__ior_stream_int
(End definition for \l__iow_stream_int This variable is documented on page ??.)
```
#### **19.4 Stream management**

```
\__iow_new:N
  \__iow_new:c
                The same idea as for input, but with a separate set of functions.
                  9401 \langle*initex\rangle9402 \__alloc_setup_type:nnn { iow } \c_zero \c_sixteen
                  9403 \cs_new_protected:Npn \__iow_new:N #1
                  9404 { \__alloc_reg:nNN { iow } \tex_chardef:D #1 }
                  9405 \langle/initex)
                  9406 (*package)
                  9407 \cs_set_eq:NN \__iow_new:N \newwrite
                  9408 (/package)
                  9409 \cs_generate_variant:Nn \__iow_new:N { c }
                 (End definition for \__iow_new:N and \__iow_new:c)
    \iow_new:N
Reserving a new stream is done by defining the name as equal to writing to the terminal:
    \iow_new:c
odd but at least consistent.
                  9410 \cs_new_protected:Npn \iow_new:N #1 { \cs_new_eq:NN #1 \c_term_iow }
                  9411 \cs generate variant:Nn \iow new:N { c }
                 (End definition for \iow_new:N and \iow_new:c These functions are documented on page ??.)
  \iow_open:Nn
  \iow_open:cn
\__iow_open:Nn
                The same idea as for reading, but without the path.
                  9412 \cs_new_protected:Npn \iow_open:Nn #1#2
                  9413 { \L_file_name_sanitize:nn {#2} { \L_iow_open:Nn #1 } }
                  9414 \cs_generate_variant:Nn \iow_open:Nn { c }
                  9415 \cs_new_protected:Npn \__iow_open:Nn #1#2
                  9416 \bigcup9417 \iow_close:N #1
                  9418 \int_set_eq:NN \l__iow_stream_int \c_sixteen
                  9419 \tl_map_function:NN \c__iow_streams_tl \__iow_alloc:n
                  9420 \int_compare:nNnTF \l__iow_stream_int = \c_sixteen
                  9421 { \__msg_kernel_fatal:nn { kernel } { output-streams-exhausted } }
                  9422 {
                  9423 \qquad \qquad \setminus \_ \mathit{low\_alloc} : \mathbb{N} \ \# \mathit{1}9424 \prop_gput:NVn \g__iow_streams_prop \l__iow_stream_int {#2}
                  9425 \tex_immediate:D \tex_openout:D #1#2 \scan_stop:
                  9426 }
                  9427 }
                 (End definition for \iow_open:Nn and \iow_open:cn These functions are documented on page ??.)
\__iow_alloc:n Identical to the input routine, but with the appropriate names used (when l3docstrip has
                 done it's job!).
                  9428 \cs_new_protected:Npn \__iow_alloc:n #1
                  9429 {
                  9430 \prop_if_in:NnF \g__iow_streams_prop {#1}
                  9431 {
                  _{9432} \int_set:Nn \l__iow_stream_int {#1}
                  9433 \tl_map_break:
                  9434 }
                  9435 }
```
(*End definition for* \\_\_iow\_alloc:n)

```
\__iow_alloc:N
Exactly the same as for reading!
           \__iow_alloc:
\g__iow_internal_iow
                                   9436 \iow_new:N \g__iow_internal_iow
                                   9437 \cs_new_protected:Npn \__iow_alloc:N #1
                                    9438 {
                                    9439 \cs_if_exist:cF { g_iow_ \int_use:N \l__iow_stream_int _iow }
                                    9440 {
                                    9441 * package)
                                    9442 \big\{\_\_i\}9443 \int \int \frac{1}{1} \sqrt{1 - i} \sqrt{1 - i9444 \int\setminus__iow_new:N \setminusg__iow_internal_iow
                                    \int_{9446} \int_{1}set:Nn \lceil \frac{1}{1} \rceil iow_stream_int \lceil \frac{1}{1} \rceil iow_internal_iow }
                                    9447 \cs gset eq:cN
                                    \{ g\_iou\_ \int \left( \frac{1}{L} \right) \right) int_use:N \lceil \frac{1}{L} \rceil iow_stream_int _iow \} \gceil \frac{g\_iou\_internal\_iou}{g\_i}9449 }
                                    9450 (/package)
                                    9451 \langle*initex)
                                    \bigcup_{9452} \bigcup_{10W}new:c { g\_iow \int_use:N \l__iow_stream_int _iow }
                                    9453 (/initex)
                                    9454 }
                                    \frac{9455}{9456} \cs_gset_eq:Nc #1 { g_iow_ \int_use:N \l__iow_stream_int _iow }
                                    9456 }
                                    9457 \langle*package)
                                    9458 \cs_new_protected_nopar:Npn \__iow_alloc:
                                    9459 {
                                    9460 \int_{1}^{9460} \int_{1}^{1} \int_{2}^{1} \int_{2}^{1} \int_{2}^{1} \int_{2}^{1} \int_{2}^{1} \int_{2}^{1} \int_{2}^{1} \int_{2}^{1} \int_{2}^{1} \int_{2}^{1} \int_{2}^{1} \int_{2}^{1} \int_{2}^{1} \int_{2}^{1} \int_{2}^{1} \int_{2}^{1} \int_{2}^{1} \9461 \int_compare:nNnT \l__iow_stream_int < \c_sixteen
                                    9462 {
                                    \cos_3 \cs_if_exist:cTF { g_iow_ \int_use:N \l__iow_stream_int _iow }
                                    9464 \big\{9465 \prop_if_in:NVT \g__iow_streams_prop \l__iow_stream_int
                                    9466 \{\ \}_{\_iow\_alloc:} }
                                    9467 }
                                    9468 \{\ \}_{\_iou\_alloc:} }
                                    9469 }
                                    9470 }
                                    9471 (/package)
                                 (End definition for \setminus iow alloc:N This function is documented on page ??.)
```
[\iow\\_close:N](#page-178-1) \iow\_close:c

Closing a stream is not quite the reverse of opening one. First, the close operation is easier than the open one, and second as the stream is actually a number we can use it directly to show that the slot has been freed up.

```
9472 \cs_new_protected:Npn \iow_close:N #1
9473 {
9474 \__chk_if_exist_cs:N #1
9475 \int_compare:nNnF #1 < \c_zero
9476 {
```

```
9477 \int_compare:nNnF #1 > \c_fifteen
 9478 {
 9479 \tex_immediate:D \tex_closeout:D #1
 9480 \prop_gremove:NV \g__iow_streams_prop #1
 9481 \cs_gset_eq:NN #1 \c_term_iow
 9482 }
 9483 }
 9484 }
 9485 \cs_generate_variant:Nn \iow_close:N { c }
(End definition for \iow_close:N and \iow_close:c These functions are documented on page ??.)
```
[\iow\\_list\\_streams:](#page-178-2) Done as for input, but with a copy of the auxiliary so the name is correct.

\\_\_iow\_list\_streams:Nn

```
9486 \cs_new_protected_nopar:Npn \iow_list_streams:
 9487 { \__iow_list_streams:Nn \g__iow_streams_prop { output } }
 9488 \cs_new_eq:NN \__iow_list_streams:Nn \__ior_list_streams:Nn
(End definition for \iow_list_streams: This function is documented on page ??.)
```
#### **19.4.1 Deferred writing**

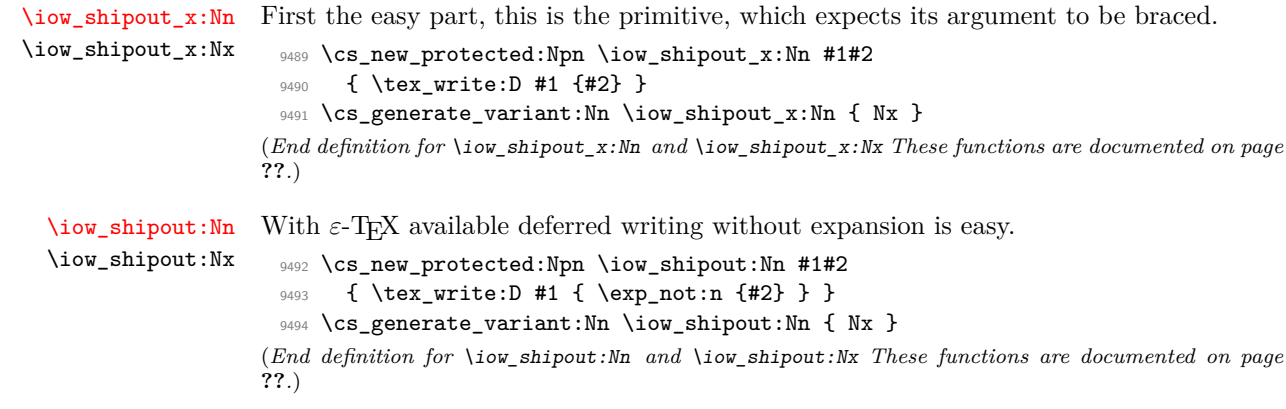

#### **19.4.2 Immediate writing**

[\iow\\_now:Nn](#page-179-2) \iow\_now:Nx This routine writes the second argument onto the output stream without expansion. If this stream isn't open, the output goes to the terminal instead. If the first argument is no output stream at all, we get an internal error. We don't use the expansion done by \write to get the Nx variant, because it differs in subtle ways from x-expansion, namely, macro parameter characters would not need to be doubled.

```
9495 \cs_new_protected:Npn \iow_now:Nn #1#2
 9496 { \tex_immediate:D \tex_write:D #1 { \exp_not:n {#2} } }
 9497 \cs_generate_variant:Nn \iow_now:Nn { Nx }
(End definition for \iow_now:Nn and \iow_now:Nx These functions are documented on page ??.)
```
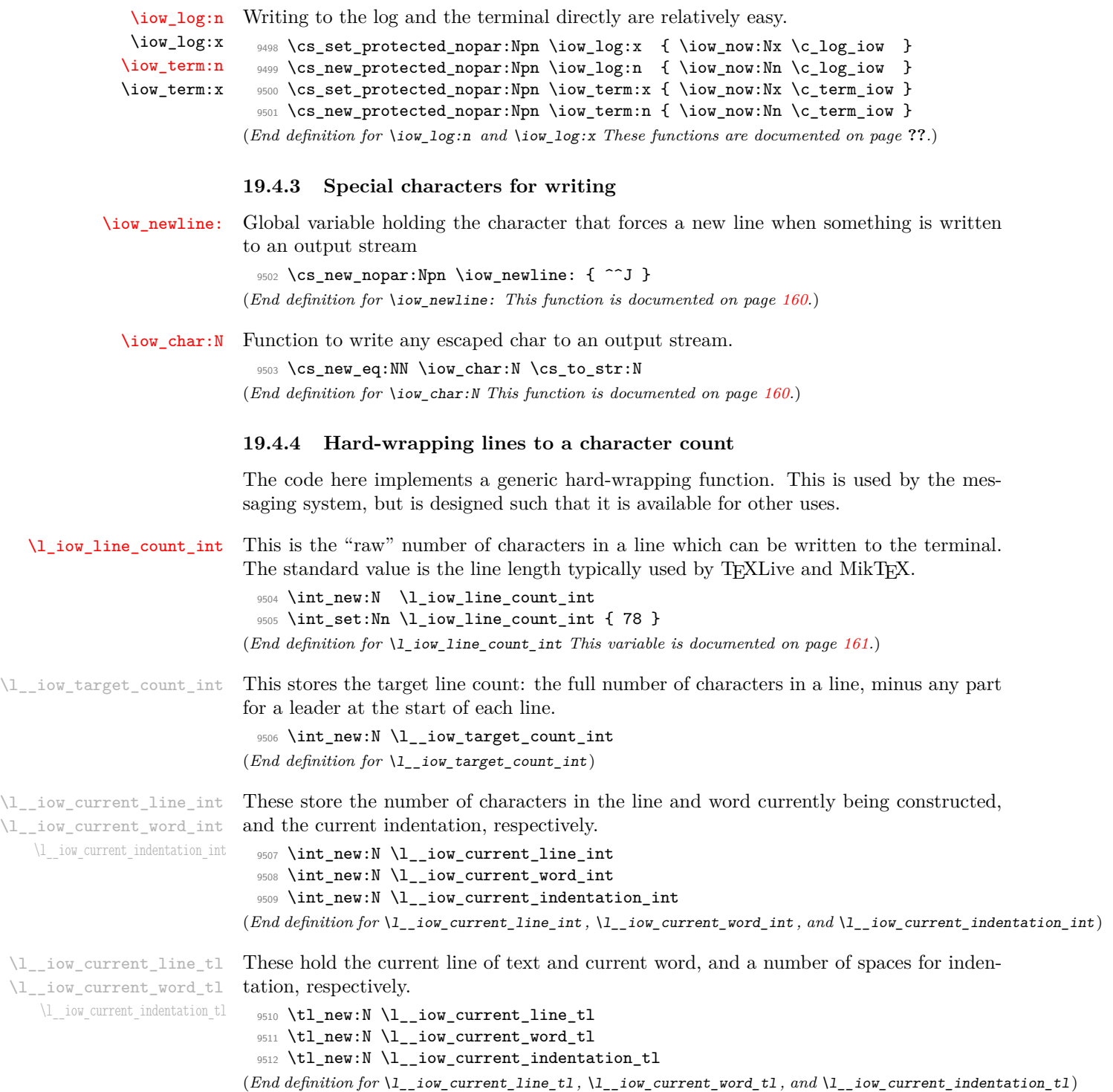

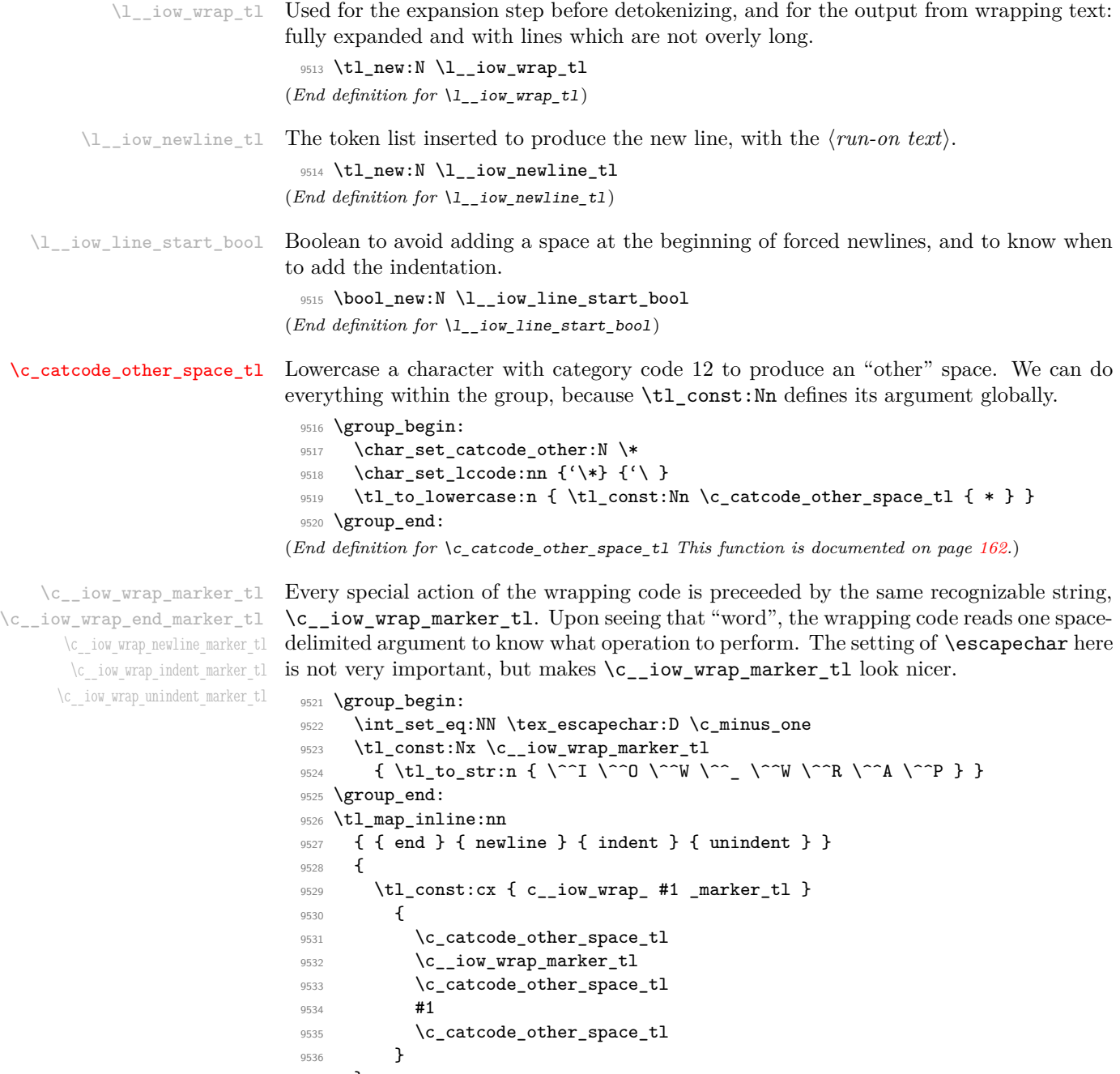

```
9537 }
```
#### [\iow\\_indent:n](#page-180-1)

\\_\_iow\_indent:n

We give a dummy (protected) definition to  $\iota$  indent:n when outside messages. Within wrapped message, it places the instruction for increasing the indentation before its argument, and the instruction for unindenting afterwards. Note that there will be no forced line-break, so the indentation only changes when the next line is started.

```
9538 \cs_new_protected:Npn \iow_indent:n #1 { }
9539 \cs_new:Npx \__iow_indent:n #1
9540 {
9541 \c__iow_wrap_indent_marker_tl
9542 #1
9543 \c__iow_wrap_unindent_marker_tl
9544 }
```
(*End definition for* \iow\_indent:n *This function is documented on page [161.](#page-180-1)*)

[\iow\\_wrap:nnnN](#page-180-2) The main wrapping function works as follows. First give \\, \␣ and other formatting commands the correct definition for messages, before fully-expanding the input. In package mode, the expansion uses  $\text{LFT}_\Sigma$ <sup>'</sup>s \protect mechanism. Afterwards, set the newline marker (two assignments to fully expand, then convert to a string) and its length, and initialize some registers. There is then a loop over each word in the input, which will do the actual wrapping. After the loop, the resulting text is passed on to the function which has been given as a post-processor. The argument  $#4$  is available for additional set up steps for the output. The definition of  $\setminus$  and  $\setminus$  use an "other" space rather than a normal space, because the latter might be absorbed by TEX to end a number or other f-type expansions. The \tl\_to\_str:N step converts the "other" space back to a normal space.

```
9545 \cs_new_protected:Npn \iow_wrap:nnnN #1#2#3#4
9546 {
9547 \group begin:
9548 \int_set_eq:NN \tex_escapechar:D \c_minus_one
^{9549} \cs_set_nopar:Npx \{ { \token_to_str:N \{ }
         \cs_set_nopar:Npx \# { \token_to_str:N \# }
9551 \cs_set_nopar:Npx \} { \token_to_str:N \} }
9552 \cs_set_nopar:Npx \% { \token_to_str:N \% }
9553 \cs_set_nopar:Npx \~ { \token_to_str:N \~ }
9554 \int_set:Nn \tex_escapechar:D { 92 }
9555 \cs_set_eq:NN \\ \c__iow_wrap_newline_marker_tl
         \cs_set_eq:NN \ \c_catcode_other_space_tl
9557 \cs_set_eq:NN \iow_indent:n \__iow_indent:n
9558 #3
9559 \langle *|initex)
9560 \tl_set:Nx \l__iow_wrap_tl {#1}
9561 (/initex)
9562 * package)
9563 \protected@edef \l__iow_wrap_tl {#1}
9564 (/package)
```
This is a bit of a hack to measure the string length of the run on text without the l3str module (which is still experimental). This should be replaced once the string module is finalised with something a little cleaner.

```
9565 \tl_set:Nx \l__iow_newline_tl { \iow_newline: #2 }
9566 \tl_set:Nx \l__iow_newline_tl { \tl_to_str:N \l__iow_newline_tl }
9567 \tl_replace_all:Nnn \l__iow_newline_tl { ~ } { \c_space_tl }
9568 \int_set:Nn \l__iow_target_count_int
9569 \{\lceil \lambda \rceil_1 \text{ is a } \ldots \text{ is a } \ldots \text{ is a }9570 \int_zero:N \l__iow_current_indentation_int
9571 \tl_clear:N \l__iow_current_indentation_tl
9572 \int_zero:N \l__iow_current_line_int
9573 \tl_clear:N \l__iow_current_line_tl
9574 \bool_set_true:N \l__iow_line_start_bool
9575 \use:x
9576 \left\{ \right.9577 \exp_not:n { \tl_clear:N \l__iow_wrap_tl }
9578 \__iow_wrap_loop:w
9579 \tl_to_str:N \l__iow_wrap_tl
9580 \tl_to_str:N \c__iow_wrap_end_marker_tl
9581 \c_space_tl \c_space_tl
9582 \exp_not:N \q_stop
9583 }
9584 \exp_args:NNo \group_end:
9585 #4 \setminus l__iow_wrap_tl
9586 }
```

```
(End definition for \iow_wrap:nnnN This function is documented on page 161.)
```
 $\setminus_{i=1}$   $\setminus_{i=1}$   $\setminus_{i=1}$   $\setminus_{i=1}$  and  $\setminus_{i=1}$  and checks whether it is the special marker, or a normal word.

```
9587 \cs_new_protected:Npn \__iow_wrap_loop:w #1 ~ %
 9588 {
 9589 \tl_set:Nn \l__iow_current_word_tl {#1}
 9590 \tl_if_eq:NNTF \l__iow_current_word_tl \c__iow_wrap_marker_tl
 9591 \{ \ \mathcal{L}_\text{low\_wrap\_special:w } \}9592 { \_iow_wrap_word: }
 9593 }
(End definition for \__iow_wrap_loop:w)
```
\\_\_iow\_wrap\_word: \\_\_iow\_wrap\_word\_fits: \\_\_iow\_wrap\_word\_newline: For a normal word, update the line count, then test if the current word would fit in the current line, and call the appropriate function. If the word fits in the current line, add it to the line, preceded by a space unless it is the first word of the line. Otherwise, the current line is added to the result, with the run-on text. The current word (and its character count) are then put in the new line.

```
9594 \cs_new_protected_nopar:Npn \__iow_wrap_word:
9595 {
9596 \int_set:Nn \l__iow_current_word_int
9597 { \__str_count_ignore_spaces:N \l__iow_current_word_tl }
_{9598} \int_add:Nn \l__iow_current_line_int { \l__iow_current_word_int }
9599 \int_compare:nNnTF \l__iow_current_line_int < \l__iow_target_count_int
9600 { \__iow_wrap_word_fits: }
9601 { \__iow_wrap_word_newline: }
9602 \__iow_wrap_loop:w
```

```
9603 }
 9604 \cs_new_protected_nopar:Npn \__iow_wrap_word_fits:
 9605 {
 9606 \bool_if:NTF \l__iow_line_start_bool
 9607 {
 9608 \bool_set_false:N \l__iow_line_start_bool
 9609 \tl_put_right:Nx \l__iow_current_line_tl
 9610 { \l__iow_current_indentation_tl \l__iow_current_word_tl }
 9611 \int_add:Nn \l__iow_current_line_int
 9612 { \l__iow_current_indentation_int }
 9613 }
 9614 \left\{ \begin{array}{ccc} 9614 & & & \end{array} \right\}9615 \tl_put_right:Nx \l__iow_current_line_tl
 9616 \{ \sim \lceil \cdot \rceil \text{sum\_current\_word\_tl} \rceil9617 \int_incr:N \l__iow_current_line_int
 9618 }
 9610 }
 9620 \cs_new_protected_nopar:Npn \__iow_wrap_word_newline:
 9621 {
 9622 \tl_put_right:Nx \l__iow_wrap_tl
 9623 { \l__iow_current_line_tl \l__iow_newline_tl }
 9624 \int_set:Nn \l__iow_current_line_int
 9625 f
 9626 \l__iow_current_word_int
 9627 + \l__iow_current_indentation_int
 9628 }
 9629 \tl_set:Nx \l__iow_current_line_tl
 9630 { \l__iow_current_indentation_tl \l__iow_current_word_tl }
 9631 }
(End definition for \__iow_wrap_word: This function is documented on page 161.)
```

```
\__iow_wrap_special:w
 \__iow_wrap_newline:w
 \__iow_wrap_indent:w
\__iow_wrap_unindent:w
    \__iow_wrap_end:w
```
When the "special" marker is encountered, read what operation to perform, as a spacedelimited argument, perform it, and remember to loop. In fact, to avoid spurious spaces when two special actions follow each other, we look ahead for another copy of the marker. Forced newlines are almost identical to those caused by overflow, except that here the word is empty. To indent more, add four spaces to the start of the indentation token list. To reduce indentation, rebuild the indentation token list using \prg\_replicate:nn. At the end, we simply save the last line (without the run-on text), and prevent the loop.

```
9632 \cs_new_protected:Npn \__iow_wrap_special:w #1 ~ #2 ~ #3 ~ %
9633 {
9634 \use:c { __iow_wrap_#1: }
9635 \str_if_eq_x:nnTF { #2~#3 } { ~ \c__iow_wrap_marker_tl }
9636 { \ _iow_wrap_special:w }
9637 { \__iow_wrap_loop:w #2 ~ #3 ~ }
9638 }
9639 \cs_new_protected_nopar:Npn \__iow_wrap_newline:
9640 {
9641 \tl_put_right:Nx \l__iow_wrap_tl
9642 { \l__iow_current_line_tl \l__iow_newline_tl }
```

```
9643 \int_zero:N \l__iow_current_line_int
 9644 \tl_clear:N \l__iow_current_line_tl
 9645 \bool_set_true:N \l__iow_line_start_bool
 9646 }
 9647 \cs_new_protected_nopar:Npx \__iow_wrap_indent:
 9648 {
 9649 \int_add:Nn \l__iow_current_indentation_int \c_four
 9650 \tl_put_right:Nx \exp_not:N \l__iow_current_indentation_tl
 9651 {\c_space_tl \c_space_tl \c_space_tl \c_space_tl }
 9652 }
 9653 \cs_new_protected_nopar:Npn \__iow_wrap_unindent:
 9654 {
 9655 \int_sub:Nn \l__iow_current_indentation_int \c_four
 9656 \tl_set:Nx \l__iow_current_indentation_tl
 9657 { \prg_replicate:nn \l__iow_current_indentation_int { ~ } }
 9658 }
 9659 \cs_new_protected_nopar:Npn \__iow_wrap_end:
 9660 {
 9661 \tl_put_right:Nx \l__iow_wrap_tl
 9662 { \l__iow_current_line_tl }
 9663 \use_none_delimit_by_q_stop:w
 9664 }
(End definition for \__iow_wrap_special:w This function is documented on page 161.)
```
\\_\_str\_count\_ignore\_spaces:N \\_\_str\_count\_ignore\_spaces:n \\_\_str\_count\_loop:NNNNNNNNN

The wrapping code requires to measure the number of character in each word. This could be done with \tl\_count:n, but it is ten times faster (literally) to use the code below.

```
9665 \cs_new_nopar:Npn \__str_count_ignore_spaces:N
 9666 { \exp_args:No \__str_count_ignore_spaces:n }
 9667 \cs_new:Npn \__str_count_ignore_spaces:n #1
 9668 {
 9669 \qquad \qquad \setminus \_ \texttt{int_value:w} \ \setminus \_ \texttt{int_eval:w}\texttt{9670} \verb|exp_after:wN \_str1count\_loop:NNNNNNNNN \ t1_to_str:n {#1}9671 { X8 } { X7 } { X6 } { X5 } { X4 } { X3 } { X2 } { X1 } { X0 } \q_stop
 9672 \__int_eval_end:
 9673 }
 9674 \cs_new:Npn \__str_count_loop:NNNNNNNNN #1#2#3#4#5#6#7#8#9
 9675 {
 9676 \if catcode:w X #9
 9677 \exp_after:wN \use_none_delimit_by_q_stop:w
 9678 \else:
 9679 9 +
 9680 \exp_after:wN \__str_count_loop:NNNNNNNNN
 9681 \fi:
 9682 }
(End definition for \__str_count_ignore_spaces:N This function is documented on page 161.)
```
#### **19.5 Messages**

```
9683 \__msg_kernel_new:nnnn { kernel } { file-not-found }
```

```
9684 { File~'#1'~not~found. }
9685 {
9686 The~requested~file~could~not~be~found~in~the~current~directory,~
9687 in~the~TeX~search~path~or~in~the~LaTeX~search~path.
9688 }
9689 \__msg_kernel_new:nnnn { kernel } { input-streams-exhausted }
9690 { Input~streams~exhausted }
9691 {
9692 TeX~can~only~open~up~to~16~input~streams~at~one~time.\\
9693 All~16~are~currently~in~use,~and~something~wanted~to~open~
9694 another~one.
9695 }
9696 \__msg_kernel_new:nnnn { kernel } { output-streams-exhausted }
9697 { Output~streams~exhausted }
9698 {
9699 TeX~can~only~open~up~to~16~output~streams~at~one~time.\\
9700 All~16~are~currently~in~use,~and~something~wanted~to~open~
9701 another~one.
9702 }
9703 \__msg_kernel_new:nnnn { kernel } { space-in-file-name }
9704 { Space~in~file~name~'#1'. }
9705 {
9706 Spaces~are~not~permitted~in~files~loaded~by~LaTeX: \\
9707 Further~errors~may~follow!
9708 }
```
## **19.6 Deprecated functions**

Deprecated on 2012-06-28, for removal by 2012-12-31.

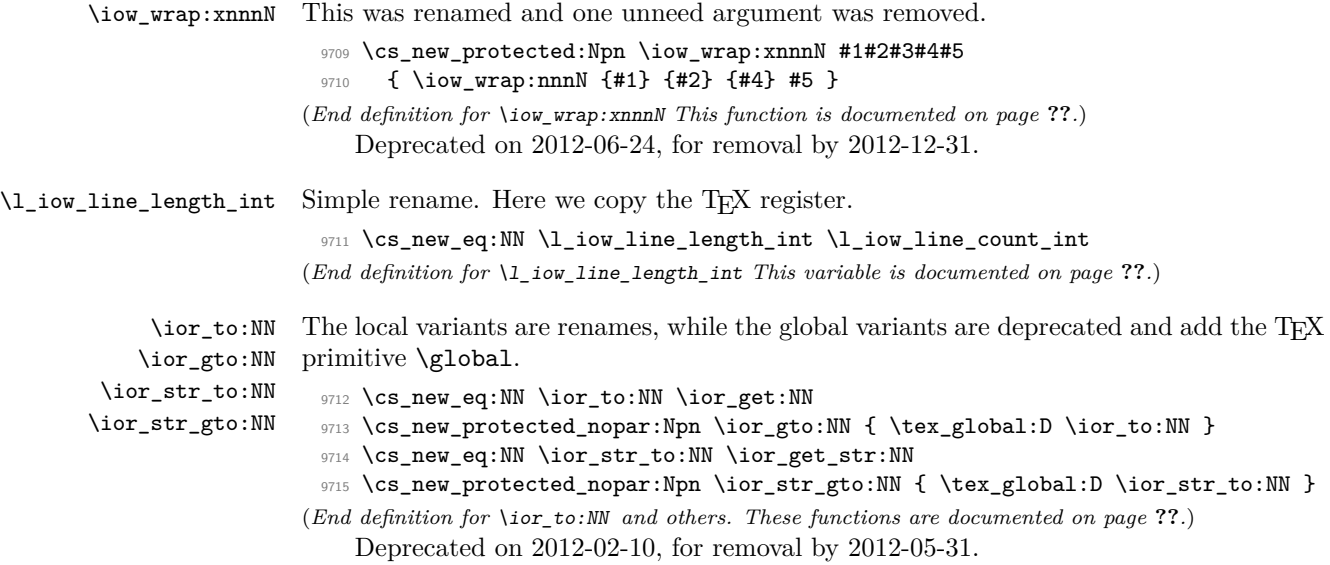

```
\iow_now_when_avail:Nn
For writing only if the stream requested is open at all.
\iow_now_when_avail:Nx
                            9716 \langle *deprecated)
                            9717 \cs_new_protected:Npn \iow_now_when_avail:Nn #1
                            9718 { \cs_if_free:NTF #1 { \use_none:n } { \iow_now:Nn #1 } }
                            9719 \cs_new_protected:Npn \iow_now_when_avail:Nx #1
                            9720 { \cs_i f_free: NTF #1 { \use\_none:n } { \iota \iv_now:Nx #1 } }
                            9721 (/deprecated)
                           (End definition for \iow_now_when_avail:Nn and \iow_now_when_avail:Nx These functions are docu-
                           mented on page ??.)
                               Deprecated on 2011-05-27, for removal by 2011-08-31.
\iow_now_buffer_safe:Nn
This is much more easily done using the wrapping system: there is an expansion there,
\iow_now_buffer_safe:Nx
so a bit of a hack is needed.
                            9722 (*deprecated)
                            9723 \cs_new_protected:Npn \iow_now_buffer_safe:Nn #1#2
                            9724 { \iow_wrap:xnnnN { \exp_not:n {#2} } { } \c_zero { } \iow_now:Nn #1 }
                            9725 \cs_new_protected:Npn \iow_now_buffer_safe:Nx #1#2
                            9726 { \iow_wrap:xnnnN {#2} { } \c_zero { } \iow_now:Nn #1 }
                            9727 (/deprecated)
                           (End definition for \iow_now_buffer_safe:Nn and \iow_now_buffer_safe:Nx These functions are doc-
                           umented on page ??.)
     \ior_open_streams:
     \iow_open_streams:
                          Slightly misleading names.
                            9728 (*deprecated)
                            9729 \cs_new_eq:NN \ior_open_streams: \ior_list_streams:
                            9730 \cs_new_eq:NN \iow_open_streams: \iow_list_streams:
                            9731 (/deprecated)
                           (End definition for \ior_open_streams: This function is documented on page ??.)
```

```
9732 (/initex | package)
```
# **20 l3fp implementation**

- $9733$   $\langle$ \*package)
- 9734 \ProvidesExplPackage
- <sup>9735</sup> {\ExplFileName}{\ExplFileDate}{\ExplFileVersion}{\ExplFileDescription}
- 9736 \\_\_expl\_package\_check:
- 9737 (/package)

## **21 l3fp-aux implementation**

- 9738 (\*initex | package)
- 9739  $\langle \text{QQ} = \text{fp} \rangle$

# **22 Internal storage of floating points numbers**

A floating point number  $\langle X \rangle$  is stored as

 $\simeq$  \_fp \\_\_fp\_chk:w  $\langle case \rangle$   $\langle sign \rangle$   $\langle body \rangle$  ;

Here,  $\langle case \rangle$  is 0 for  $\pm 0$ , 1 for normal numbers, 2 for  $\pm \infty$ , and 3 for nan, and  $\langle sign \rangle$  is 0 for positive numbers, 1 for nans, and 2 for negative numbers. The  $\langle body \rangle$  of normal numbers is  ${\langle \text{exponent} \rangle}$   ${\{\langle X_1 \rangle\}}$   ${\{\langle X_2 \rangle\}}$   ${\{\langle X_3 \rangle\}}$   ${\{\langle X_4 \rangle\}}$ , with

$$
\langle X \rangle = (-1)^{\langle sign \rangle} 10^{-\langle exponent \rangle} \sum_{i} \langle X_{i} \rangle 10^{-4i}.
$$

Calculations are done in base 10000, *i.e.* one myriad. The  $\langle exponent \rangle$  lies between  $\pm$ \c\_\_fp\_max\_exponent\_int =  $\pm$ 10000 inclusive.

Additionally, positive and negative floating point numbers may only be stored with  $1000 \le \langle X_1 \rangle < 10000$ . This requirement is necessary in order to preserve accuracy and speed.

#### **22.1 Using arguments and semicolons**

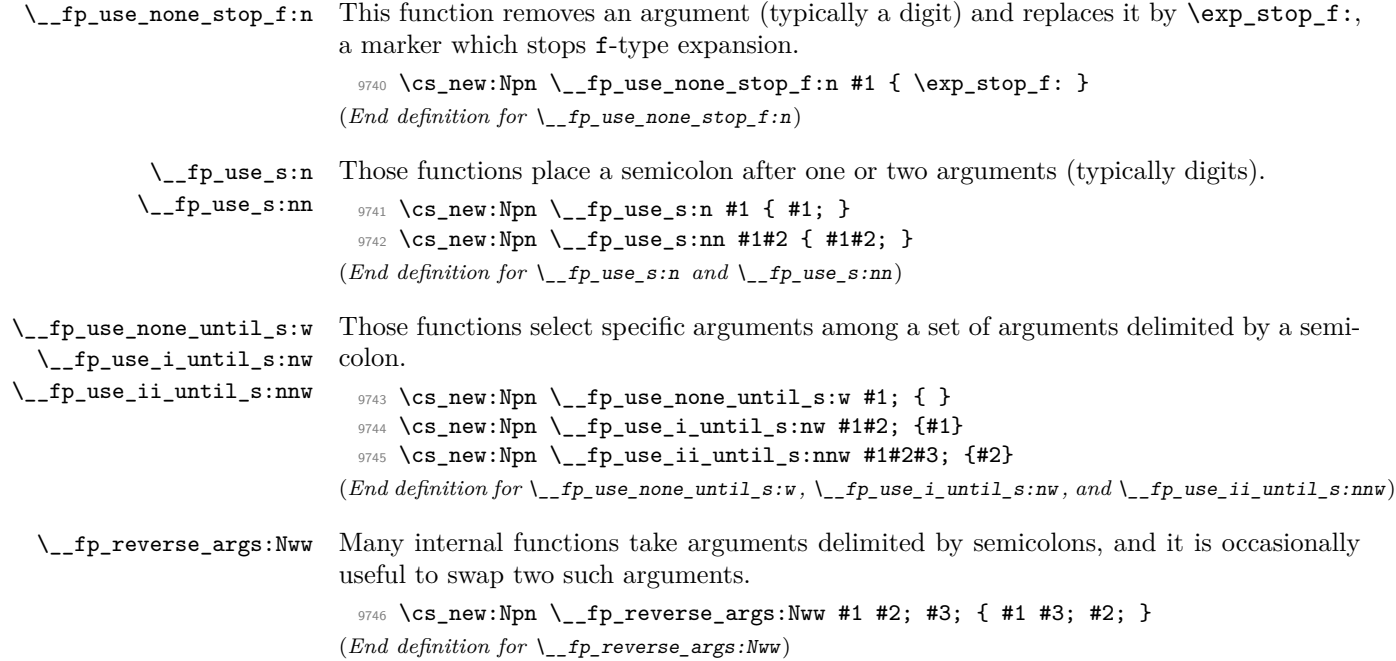

### **22.2 Constants, and structure of floating points**

[\c\\_minus\\_zero\\_fp](#page-188-0)

[\c\\_inf\\_fp](#page-188-1)

\s\_fp Floating points numbers all start with \s\_fp \\_fp\_chk:w, where \s\_fp is equal to \\_fp\_chk:w the TEX primitive \relax, and \\_fp\_chk:w is protected. The rest of the floating point number is made of characters (or \relax). This ensures that nothing expands under f-expansion, nor under x-expansion. However, when typeset,  $\s_{z}$  fp does nothing, and \\_\_fp\_chk:w is expanded. We define \\_\_fp\_chk:w to produce an error.

```
9747 \__scan_new:N \s__fp
 9748 \cs_new_protected:Npn \__fp_chk:w #1 ;
 9749 {
 9750 \__msg_kernel_error:nnx { kernel } { misused-fp }
 9751 { \fp_to_tl:n { \s__fp \__fp_chk:w #1 ; } }
 9752 }
(End definition for \s__fp and \__fp_chk:w)
```
\s\_\_fp\_mark Aliases of \tex\_relax:D, used to terminate expressions.

```
\s__fp_stop
                 9753 \__scan_new:N \s__fp_mark
                 9754 \__scan_new:N \s__fp_stop
               (End definition for \succeq fp mark and \succeq fp stop)
```
\s\_\_fp\_invalid A couple of scan marks used to indicate where special floating point numbers come from.

```
\s__fp_underflow
\s__fp_overflow
\s__fp_division
    \s__fp_exact
                    9755 \ scan new:N \s fp invalid
                    9756 \__scan_new:N \s__fp_underflow
                    9757 \__scan_new:N \s__fp_overflow
                    9758 \__scan_new:N \s__fp_division
                    9759 \__scan_new:N \s__fp_exact
                   (End definition for \s__fp_invalid and others.)
```
[\c\\_zero\\_fp](#page-188-0) The special floating points. All of them have the form

 $\s_{fp} \Leftrightarrow \cosh \omega \langle \text{case} \rangle \langle \text{sign} \rangle \s_{fp} \ldots ;$ 

[\c\\_minus\\_inf\\_fp](#page-188-1) \c\_nan\_fp where the dots in  $\S_{f}$ fp<sub>1</sub>... are one of invalid, underflow, overflow, division, exact, describing how the floating point was created. We define the floating points here as "exact".

```
9760 \tl_const:Nn \c_zero_fp \{ \s_{fp} \_{fp} \_{fp} \ = \\texttt{#1\_const:} \verb+Nn \c=minus_zero_fp { \s_fp \_chk: w 0 2 \s_fp\_exact ; }9762 \tl_const:Nn \c_inf_fp \{ \s_{fp} \_{fp\ch} : w 2 0 \s_{fp\exch} ; \}\texttt{9763 }\tilde{\texttt{Nn}} \subset \texttt{minus_in} \{ \s_i \in \texttt{p}_i \}_{i=1}^n \text{ c_k: $i \in \texttt{p}_i$; $i = 2, 2 \leq i \leq n-1$; $i = 1, 2, 3, 4, 5, 5, 6, 7$; $i = 2, 4, 6, 7$; $i = 3, 4, 6, 7$; $i = 4, 6, 7$; $i = 4, 6, 7$; $i = 4, 6, 7$; $i = 5, 6, 7$; $i = 3, 6, 7$; $i = 6, 9764 \tl_const:Nn \c_nan_fp \{ \s_{fp} \_{fp \in k: w 3 1 \s_{fp} \text{ exact } } \}
```
(*End definition for* \c\_zero\_fp *and others. These variables are documented on page* **??***.*)

\c\_\_fp\_max\_exponent\_int Normal floating point numbers have an exponent at most max\_exponent in absolute value. Larger numbers are rounded to  $\pm \infty$ . Smaller numbers are subnormal (not implemented yet), and digits beyond 10<sup>−max\_exponent</sup> are rounded away, hence the true minimum exponent is  $-max$ \_exponent  $-16$ ; beyond this, numbers are rounded to zero. Why this choice of limits? When computing  $(a \cdot 10^n)(b \cdot 10^p)$ , we need to evaluate  $log(a \cdot 10^n) = log(a) + n log(10)$  as a fixed point number, which we manipulate as blocks

of 4 digits. Multiplying such a fixed point number by *n <* 10000 is much cheaper than larger *n*, because we can multiply *n* with each block safely.

9765 \int\_const:Nn \c\_\_fp\_max\_exponent\_int { 10000 } (*End definition for* \c\_\_fp\_max\_exponent\_int)

\\_\_fp\_zero\_fp:N In case of overflow or underflow, we have to output a zero or infinity with a given sign. \\_\_fp\_inf\_fp:N  $\frac{9766}{\text{cos}}$  \cs\_new:Npn \\_\_fp\_zero\_fp:N #1 { \s\_\_fp \\_\_fp\_chk:w 0 #1 \s\_\_fp\_underflow; }

9767 \cs\_new:Npn \\_\_fp\_inf\_fp:N #1 { \s\_\_fp \\_\_fp\_chk:w 2 #1 \s\_\_fp\_overflow ; } (*End definition for* \\_\_fp\_zero\_fp:N *and* \\_\_fp\_inf\_fp:N)

\\_\_fp\_max\_fp:N In some cases, we need to output the smallest or biggest positive or negative finite \\_\_fp\_min\_fp:N numbers.

```
9768 \cs_new:Npn \__fp_min_fp:N #1
 9769 \bigcup9770 \s_+s \qquad \qquad9771 { \int_eval:n { - \c__fp_max_exponent_int } }
 9772 {1000} {0000} {0000} {0000};
 9773 }
 9774 \cs_new:Npn \__fp_max_fp:N #1
 9775 {
 9776 \simeq \simeq fp \qquad fp chk:w 1 #1
 9777 { \int_use:N \c__fp_max_exponent_int }
 9778 {9999} {9999} {9999} {9999} ;
 9779 }
(End definition for \__fp_max_fp:N and \__fp_min_fp:N)
```
\\_\_fp\_exponent:w For normal numbers, the function expands to the exponent, otherwise to 0.

```
9780 \text{ Cs_new}: Npn \ \_fp_exponent:W \ s_fp \ \_fp_chk:W #19781 {
 9782 \if_meaning:w 1 #1
 9783 \qquad \qquad \texttt{\texttt{op\_after:wN}\ \texttt{op\_use\_ii\_until\_s:nnw}}9784 \else:
 9785 \exp_after:wN \__fp_use_i_until_s:nw
 9786 \exp_after:wN 0
 9787 \fi:
 9788 }
(End definition for \__fp_exponent:w)
```
\\_\_fp\_neg\_sign:N When appearing in an integer expression or after \\_\_int\_value:w, this expands to the sign opposite to  $\#1$ , namely 0 (positive) is turned to 2 (negative), 1 (nan) to 1, and 2 to 0.

```
9789 \cs_new:Npn \__fp_neg_sign:N #1
 9790 { \_int_eval:w \c_two - #1 \_int_eval_end: }
(End definition for \__fp_neg_sign:N)
```
## **22.3 Overflow, underflow, and exact zero**

\\_\_fp\_sanitize:Nw \\_\_fp\_sanitize:wN \\_\_fp\_sanitize\_zero:w Expects the sign and the exponent in some order, then the significand (which we don't touch). Outputs the corresponding floating point number, possibly underflowed to  $\pm 0$ or overflowed to  $\pm\infty$ . The functions \\_\_fp\_underflow:w and \\_\_fp\_overflow:w are defined in l3fp-traps.

```
9791 \cs_new:Npn \__fp_sanitize:Nw #1 #2;
 9792 {
 9793 \if_case:w \if_int_compare:w #2 > \c__fp_max_exponent_int \c_one \else:
 9794 \if_int_compare:w #2 < - \c__fp_max_exponent_int \c_two \else:
 9795 \if_meaning:w 1 #1 \c_three \else: \c_zero \fi: \fi: \fi:
 9796 \or: \exp_after:wN \__fp_overflow:w
 9797 \or: \exp_after:wN \__fp_underflow:w
 9798 \or: \exp_after:wN \__fp_sanitize_zero:w
 9799 \fi:
 9800 \s__fp \__fp_chk:w 1 #1 {#2}
 9801 }
 9802 \cs_new:Npn \__fp_sanitize:wN #1; #2 { \__fp_sanitize:Nw #2 #1; }
 9803 \cs_new:Npn \__fp_sanitize_zero:w \s__fp \__fp_chk:w #1 #2 #3; { \c_zero_fp }
(End definition for \__fp_sanitize:Nw and \__fp_sanitize:wN These functions are documented on page
??.)
```
#### **22.4 Expanding after a floating point number**

\\_\_fp\_exp\_after\_o:w \\_\_fp\_exp\_after\_o:nw \\_\_fp\_exp\_after\_f:nw

Places  $\langle tokens \rangle$  (empty in the case of  $\_{\texttt{f}$  exp\_after\_o:w) between the  $\langle floating\,point \rangle$ and the  $\langle more \ tokens \rangle$ , then hits those tokens with either o-expansion (one  $\exp_7$ after:wN) or f-expansion, and leaves the floating point number unchanged.

We first distinguish normal floating points, which have a significand, from the much simpler special floating points.

```
9804 \text{ Cs_new: Npn } \_fp\_exp\_after\_o:w \s_fp \_fp\_chk:w #19805 {
9806 \if meaning:w 1 #1
9807 \exp_after:wN \__fp_exp_after_normal:nNNw
       \else:
9809 \exp_after:wN \__fp_exp_after_special:nNNw
9810 \fi:
9811 { }
9812 #1
9813 }
9814 \cs_new:Npn \__fp_exp_after_o:nw #1 \s__fp \__fp_chk:w #2
9815 {
9816 \if_meaning:w 1 #2
9817 \exp_after:wN \__fp_exp_after_normal:nNNw
9818 \else:
9819 \exp_after:wN \__fp_exp_after_special:nNNw
9820 \fi:
9821 { #1 }
9822 #2
9823 }
```

```
9824 \text{ Cs_new: Npn } \_fp exp_after_f:nw #1 \s__fp \__fp_chk:w #2
9825 {
9826 \if_meaning:w 1 #2
9827 \exp_after:wN \__fp_exp_after_normal:nNNw
9828 \else:
9829 \exp_after:wN \__fp_exp_after_special:nNNw
9830 \fi:
9831 { \tex_romannumeral:D - '0 #1 }
9832 #2
9833 }
```
(*End definition for*  $\langle$  *fp* exp after  $o:w$  *This function is documented on page* ??*.*)

\\_\_fp\_exp\_after\_special:nNNw Special floating point numbers are easy to jump over since they contain few tokens.

```
9834 \cs_new:Npn \__fp_exp_after_special:nNNw #1#2#3#4;
 9835 {
 9836 \exp_after:wN \s__fp
 9837 \exp_after:wN \__fp_chk:w
 9838 \exp_after:wN #2
 9839 \exp_after:wN #3
 9840 \exp_after:wN #4
 9841 \exp_after:wN ;
 9842 #1
 9843 }
(End definition for \__fp_exp_after_special:nNNw)
```
 $\pm$ p $\pm$ exp $\pm$ after\_normal:nNNw For normal floating point numbers, life is slightly harder, since we have many tokens to jump over. Here it would be slightly better if the digits were not braced but instead were delimited arguments (for instance delimited by ,). That may be changed some day.

```
9844 \cs_new:Npn \__fp_exp_after_normal:nNNw #1 1 #2 #3 #4#5#6#7;
                             9845 {
                             9846 \exp_after:wN \__fp_exp_after_normal:Nwwww
                             9847 \exp_after:wN #2
                             9848 \_int_value:w #3 \exp_after:wN ;
                             9849 \_int_value:w 1 #4 \exp_after:wN ;
                             9850 \qquad \qquad \qquad \__int_value:w 1 #5 \exp_after:wN ;
                             9851 \_int_value:w 1 #6 \exp_after:wN ;
                             9852 \__int_value:w 1 #7 \exp_after:wN ; #1
                             9853 }
                             9854 \cs_new:Npn \__fp_exp_after_normal:Nwwww
                             9855 #1 #2; 1 #3 ; 1 #4 ; 1 #5 ; 1 #6 ;
                             9856 { \s__fp \__fp_chk:w 1 #1 {#2} {#3} {#4} {#5} {#6} ; }
                           (End definition for \__fp_exp_after_normal:nNNw)
\__fp_exp_after_array_f:w
```

```
\setminus \_fp_exp_after_stop_f:nw 9857 \cs_new:Npn \__fp_exp_after_array_f:w #1
                              9858 \overline{5}9859 \cs:w __fp_exp_after \__fp_type_from_scan:N #1 _f:nw \cs_end:
                              9860 { \__fp_exp_after_array_f:w }
                              9861 #1
```

```
9862 }
 9863 \cs_new_eq:NN \__fp_exp_after_stop_f:nw \use_none:nn
(End definition for \langle fp exp after array f:w This function is documented on page ??.)
```
#### **22.5 Packing digits**

When a positive integer  $#1$  is known to be less than  $10^8$ , the following trick will split it into two blocks of 4 digits, padding with zeros on the left.

```
\cs_new:Npn \pack:NNNNNw #1 #2#3#4#5 #6; { {#2#3#4#5} {#6} }
\exp_after:wN \pack:NNNNNw
  \int_use:N \__int_eval:w 1 0000 0000 + #1 ;
```
The idea is that adding  $10^8$  to the number ensures that it has exactly 9 digits, and can then easily find which digits correspond to what position in the number. Of course, this can be modified for any number of digits less or equal to 9 (we are limited by  $T_F X$ 's integers). This method is very heavily relied upon in l3fp-basics.

More specifically, the auxiliary inserts  $+$  #1#2#3#4#5;  $\{$ #6}, which allows us to compute several blocks of 4 digits in a nested manner, performing carries on the fly. Say we want to compute  $1\,2345 \times 6677\,8899$ . With simplified names, we would do

```
\exp_after:wN \post_processing:w
\int_{{use:N}} \_{_{int\_out\_eval:w - 5} 0000\exp_after:wN \pack:NNNNNw
  \int_use:N \__int_eval:w 4 9995 0000
    + 12345 * 6677
    \exp_after:wN \pack:NNNNNw
    \int_use:N \__int_eval:w 5 0000 0000
      + 12345 * 8899 ;
```
The  $\exp_{after:wN}$  triggers  $\int_{c}$  int\_use:N  $\int_{c}$  int\_eval:w, which starts a first computation, whose initial value is −5 0000 (the "leading shift"). In that computation appears an \exp\_after:wN, which triggers the nested computation \int\_use:N \\_int\_eval:w with starting value  $4\,9995\,0000$  (the "middle shift"). That, in turn, expands  $\exp_-\$ after:wN which triggers the third computation. The third computation's value is  $500000000 + 12345 \times 8899$ , which has 9 digits. Adding  $5 \cdot 10^8$  to the product allowed us to know how many digits to expect as long as the numbers to multiply are not too big; it will also work to some extent with negative results. The pack function puts the last 4 of those 9 digits into a brace group, moves the semi-colon delimiter, and inserts a +, which combines the carry with the previous computation. The shifts nicely combine into  $50000\,0000/10^4 + 49995\,0000 = 50000\,0000$ . As long as the operands are in some range, the result of this second computation will have 9 digits. The corresponding pack function, expanded after the result is computed, braces the last 4 digits, and leaves  $+$   $\langle 5 \rangle$ digits<sup>if</sup> for the initial computation. The "leading shift" cancels the combination of the other shifts, and the \post\_processing:w takes care of packing the last few digits.

Admittedly, this is quite intricate. It is probably the key in making l3fp as fast as other pure TEX floating point units despite its increased precision. In fact, this is used so

much that we provide different sets of packing functions and shifts, depending on ranges of input.

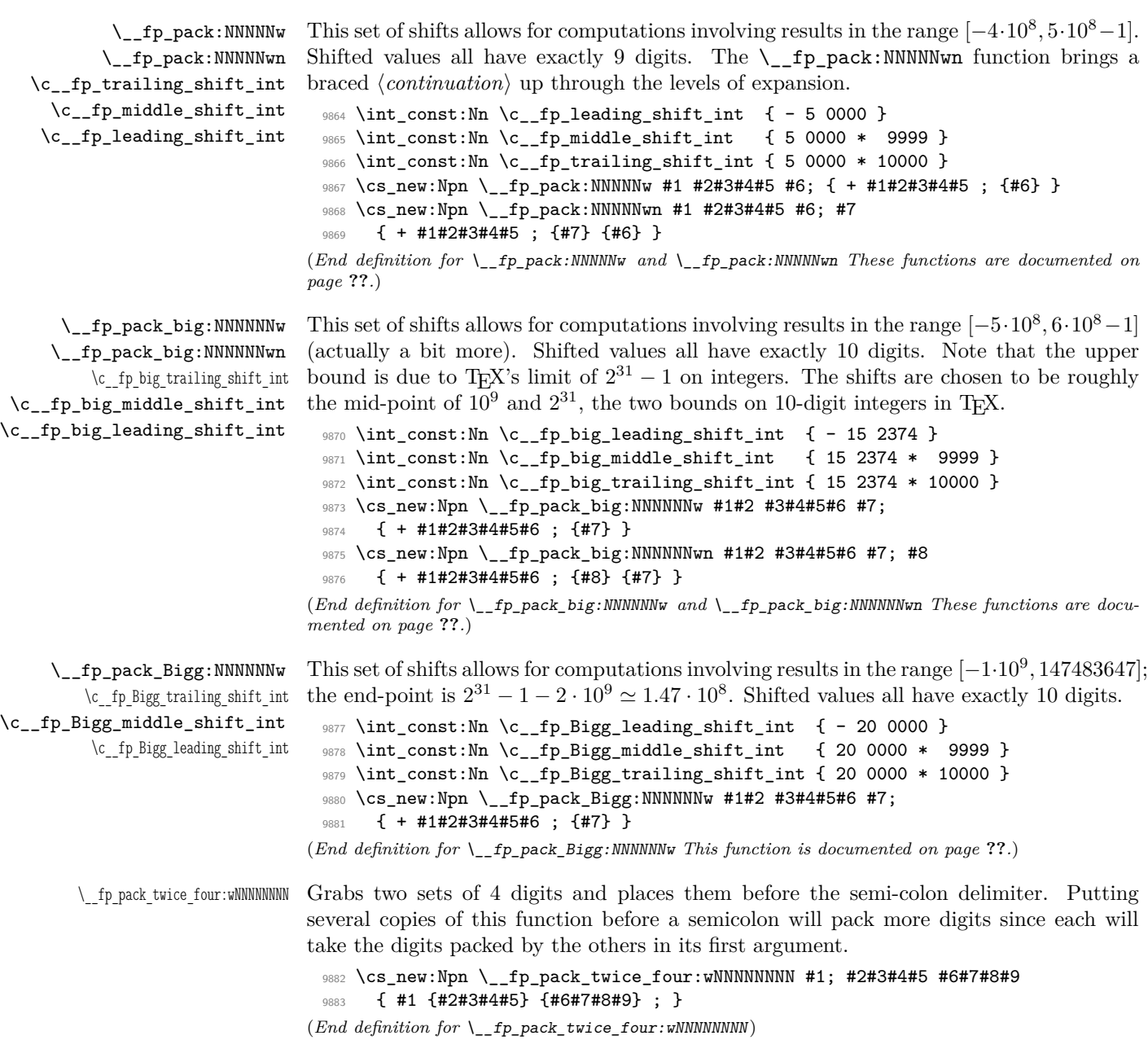

\\_\_fp\_pack\_eight:wNNNNNNNN Grabs one set of 8 digits and places them before the semi-colon delimiter as a single group. Putting several copies of this function before a semicolon will pack more digits since each will take the digits packed by the others in its first argument.

```
9884 \cs_new:Npn \__fp_pack_eight:wNNNNNNNN #1; #2#3#4#5 #6#7#8#9
 9885 { #1 {#2#3#4#5#6#7#8#9} ; }
(End definition for \__fp_pack_eight:wNNNNNNNN)
```
### **22.6 Decimate (dividing by a power of 10)**

 $\lambda_{\text{f}}$  decimate:nNnnnn Each  $\langle X_i \rangle$  consists in 4 digits exactly, and  $1000 \leq \langle X_1 \rangle < 9999$ . The first argument determines by how much we shift the digits.  $\langle f_1 \rangle$  is called as follows: where  $0 \leq \langle X_i' \rangle$  $10<sup>8</sup> - 1$  are 8 digit numbers, forming the truncation of our number. In other words,

$$
\left(\sum_{i=1}^4 \langle X_i \rangle \cdot 10^{-4i} \cdot 10^{-\langle shift \rangle} - \langle X_1' \rangle \cdot 10^{-8} + \langle X_2' \rangle \cdot 10^{-16}\right) \in [0, 10^{-16}).
$$

To round properly later, we need to remember some information about the difference. The  $\langle$ *rounding* $\rangle$  digit is 0 if and only if the difference is exactly 0, and 5 if and only if the difference is exactly  $0.5 \cdot 10^{-16}$ . Otherwise, it is the (non-0, non-5) digit closest to  $10^{17}$ times the difference. In particular, if the shift is 17 or more, all the digits are dropped,  $\langle \text{rounding} \rangle$  is 1 (not 0), and  $\langle X'_1 \rangle \langle X'_2 \rangle$  are both zero.

If the shift is 1, the  $\langle rounding \rangle$  digit is simply the only digit that was pushed out of the brace groups (this is important for subtraction). It would be more natural for the  $\langle \text{rounding} \rangle$  digit to be placed after the  $\langle X_i \rangle$ , but the choice we make involves less reshuffling.

Note that this function fails for negative  $\langle shift \rangle$ .

```
9886 \cs_new:Npn \__fp_decimate:nNnnnn #1
9887 {
9888 \cs:w
9889 __fp_decimate_
9890 \if_int_compare:w \__int_eval:w #1 > \c_sixteen
9891 tiny
        \else:
9893 \tex_romannumeral:D \__int_eval:w #1
9894 \fi:
9895 : Nnnnn
9896 \cs_end:
9897 }
```
Each of the auxiliaries see the function  $\langle f_1 \rangle$ , followed by 4 blocks of 4 digits. (*End definition for* \\_\_fp\_decimate:nNnnnn)

```
\__fp_decimate_:Nnnnn
\__fp_decimate_tiny:Nnnnn
                             If the \langle shift \rangle is zero, or too big, life is very easy.
                               9898 \cs_new:Npn \__fp_decimate_:Nnnnn #1 #2#3#4#5
                               9899 { #1 0 {#2#3} {#4#5} ; }
                               9900 \cs_new:Npn \_fp_decimate_tiny:Nnnnn #1 #2#3#4#5
                               9901 { #1 1 { 0000 0000 } { 0000 0000 } 0 #2#3#4#5 ; }
                             (End definition for \__fp_decimate_:Nnnnn and \__fp_decimate_tiny:Nnnnn)
```
Shifting happens in two steps: compute the  $\langle \text{rounding} \rangle$  digit, and repack digits into two blocks of 8. The sixteen functions are very similar, and defined through  $\_{f}$ fp\_tmp:w. The arguments are as follows: #1 indicates which function is being defined; after one step of expansion, #2 yields the "extra digits" which are then converted by  $\_{f_{-}}fp_{\text{round}}$ digit:Nw to the  $\langle rounding\rangle$  digit. This triggers the f-expansion of  $\_{f=fp\_decimate}$ pack:nnnnnnnnnnw,<sup>[6](#page-524-0)</sup> responsible for building two blocks of 8 digits, and removing the rest. For this to work, #3 alternates between braced and unbraced blocks of 4 digits, in such a way that the 5 first and 5 next token groups yield the correct blocks of 8 digits.

```
9902 \cs_new:Npn \__fp_tmp:w #1 #2 #3
9903 {
9904 \cs_new:cpn { __fp_decimate_ #1 :Nnnnn } ##1 ##2##3##4##5
9905 {
9906 \exp_after:wN ##1
9907 \qquad \qquad \setminus \_ \_ \text{int_value:w}9908 \exp_after:wN \__fp_round_digit:Nw #2 ;
9909 \__fp_decimate_pack:nnnnnnnnnnnw #3 ;
9910 }
9911 }
9912 \__fp_tmp:w {i} {\use_none:nnn #50} { 0{#2}#3{#4}#5 }
9913 \__fp_tmp:w {ii} {\use_none:nn #5 } { 00{#2}#3{#4}#5 } }
9914 \__fp_tmp:w {iii} {\use_none:n #5 } { 000{#2}#3{#4}#5 } }
9915 \__fp_tmp:w {iv} { \qquad \qquad9916 \__fp_tmp:w {v} {\use_none:nnn #4#5 } { 0{0000}#2{#3}#4 #5 } }
9917 \__fp_tmp:w {vi} {\use_none:nn #4#5 } { 00{0000}#2{#3}#4 #5 } }
9918 \__fp_tmp:w {vii} {\use_none:n #4#5 } { 000{0000}#2{#3}#4 #5 } }
9919 \__fp_tmp:w {viii}{ #4#5 } { {0000}0000{#2}#3 #4 #5 }
9920 \__fp_tmp:w {ix} {\use_none:nnn #3#4+#5} { 0{0000}0000{#2}#3 #4 #5 }
9921 \quad \_fp\_tmp:w \{x\} {\use_none:nn #3#4+#5} { 00{0000}0000{#2}#3 #4 #5 }
9922 \__fp_tmp:w {xi} {\use_none:n #3#4+#5} { 000{0000}0000{#2}#3 #4 #5 }
9923 \__fp_tmp:w {xii} { #3#4+#5} { {0000}0000{0000}#2 #3 #4 #5 }
9924 \__fp_tmp:w {xiii}{\use_none:nnn#2#3+#4#5} { 0{0000}0000{0000}#2 #3 #4 #5 }
9925 \__fp_tmp:w {xiv} {\use_none:nn #2#3+#4#5} { 00{0000}0000{0000}#2 #3 #4 #5 }
9926 \__fp_tmp:w {xv} {\use_none:n #2#3+#4#5} { 000{0000}0000{0000}#2 #3 #4 #5 }
9927 \__fp_tmp:w {xvi} { #2#3+#4#5} {{0000}0000{0000}0000 #2 #3 #4 #5 }
```
(*End definition for* \\_\_fp\_decimate\_i:Nnnnn *and others.*)

\\_\_fp\_round\_digit:Nw \ fp decimate pack:nnnnnnnnnnw

\\_\_fp\_decimate\_i:Nnnnn \\_\_fp\_decimate\_ii:Nnnnn \\_\_fp\_decimate\_iii:Nnnnn \\_\_fp\_decimate\_iv:Nnnnn \\_\_fp\_decimate\_v:Nnnnn \\_\_fp\_decimate\_vi:Nnnnn \\_\_fp\_decimate\_vii:Nnnnn \\_\_fp\_decimate\_viii:Nnnnn \\_\_fp\_decimate\_ix:Nnnnn \\_\_fp\_decimate\_x:Nnnnn \\_\_fp\_decimate\_xi:Nnnnn \\_\_fp\_decimate\_xii:Nnnnn \\_\_fp\_decimate\_xiii:Nnnnn \\_\_fp\_decimate\_xiv:Nnnnn \\_\_fp\_decimate\_xv:Nnnnn \\_\_fp\_decimate\_xvi:Nnnnn

> \\_\_fp\_round\_digit:Nw will receive the "extra digits" as its argument, and its expansion is triggered by  $\setminus$ \_int\_value:w. If the first digit is neither 0 nor 5, then it is the  $\langle rounding\rangle$  digit. Otherwise, if the remaining digits are not all zero, we need to add 1 to that leading digit to get the rounding digit. Some caution is required, though, because there may be more than 10 "extra digits", and this may overflow TEX's integers. Instead of feeding the digits directly to  $\_{fp}$ -round digit:Nw, they come split into several blocks, separated by  $+$ . Hence the first  $\setminus$  int\_eval:w here.

> The computation of the  $\langle \text{rounding} \rangle$  digit leaves an unfinished  $\setminus \_$ int\_value:w, which expands the following functions. This allows us to repack nicely the digits we keep. Those digits come as an alternation of unbraced and braced blocks of 4 digits, such that

<span id="page-524-0"></span> $6$ No, the argument spec is not a mistake: the function calls an auxiliary to do half of the job.

the first 5 groups of token consist in 4 single digits, and one brace group (in some order), and the next 5 have the same structure. This is followed by some digits and a semicolon.

9928 \cs\_new:Npn \\_\_fp\_decimate\_pack:nnnnnnnnnnw #1#2#3#4#5

```
9929 { \__fp_decimate_pack_ii:nnnnnnw { #1#2#3#4#5 } }
```

```
9930 \cs_new:Npn \__fp_decimate_pack_ii:nnnnnnw #1 #2#3#4#5#6
```

```
9931 { {#1} {#2#3#4#5#6} }
```
(*End definition for* \\_\_fp\_round\_digit:Nw *and* \\_\_fp\_decimate\_pack:nnnnnnnnnnw)

#### **22.7 Functions for use within primitive conditional branches**

The functions described in this section are not pretty and can easily be misused. When correctly used, each of them removes one \fi: as part of its parameter text, and puts one back as part of its replacement text.

Many computation functions in l3fp must perform tests on the type of floating points that they receive. This is often done in an \if\_case:w statement or another conditional statement, and only a few cases lead to actual computations: most of the special cases are treated using a few standard functions which we define now. A typical use context for those functions would be In this example, the case 0 will return the floating point  $\langle fp \; var \rangle$ , expanding once after that floating point. Case 1 will do  $\langle some\; computation \rangle$  using the *(floating point)* (presumably compute the operation requested by the user in that nontrivial case). Case 2 will return the  $\langle$  *floating point* $\rangle$  without modifying it, removing the  $\langle junk \rangle$  and expanding once after. Case 3 will close the conditional, remove the  $\langle junk \rangle$ and the  $\langle$ *floating point* $\rangle$ , and expand  $\langle$ *something* $\rangle$  next. In other cases, the " $\langle$ *junk* $\rangle$ " is expanded, performing some other operation on the *{floating point}*. We provide similar functions with two trailing  $\langle$  *floating points* $\rangle$ .

\\_fp\_case\_use:nw This function ends a TEX conditional, removes junk until the next floating point, and places its first argument before that floating point, to perform some operation on the floating point.

```
9932 \cs_new:Npn \__fp_case_use:nw #1#2 \fi: #3 \s__fp { \fi: #1 \s__fp }
(End definition for \__fp_case_use:nw)
```
\\_\_fp\_case\_return:nw This function ends a TEX conditional, removes junk and a floating point, and places its first argument in the input stream. A quirk is that we don't define this function requiring a floating point to follow, simply anything ending in a semicolon. This, in turn, means that the  $\langle junk \rangle$  may not contain semicolons.

```
9933 \cs_new:Npn \__fp_case_return:nw #1#2 \fi: #3 ; { \fi: #1 }
(End definition for \__fp_case_return:nw)
```
\\_\_fp\_case\_return\_o:Nw This function ends a TEX conditional, removes junk and a floating point, and returns its first argument (an  $\langle fp \rangle$  var) then expands once after it.

```
9934 \text{ Cs_new: Npn } \_fp\_case\_return\_o:Nw #1#2 \if. #3 \s_fp #4 ;9935 { \fi: \exp_after:wN #1 }
(End definition for \__fp_case_return_o:Nw)
```
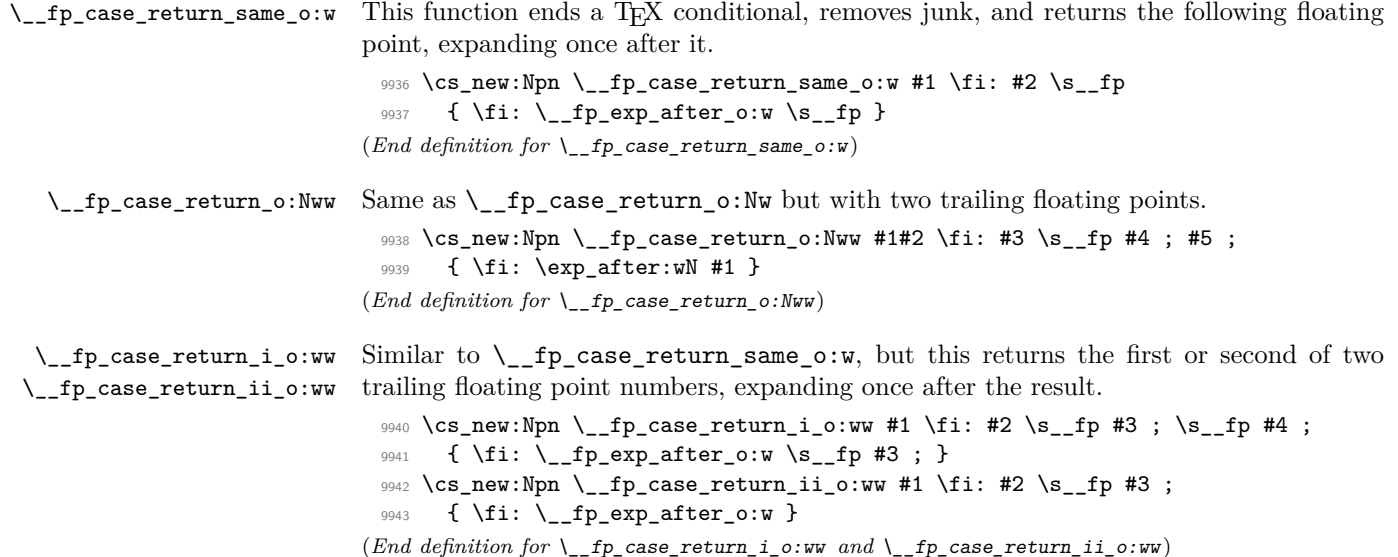

### **22.8 Small integer floating points**

\\_\_fp\_small\_int:wTF \\_\_fp\_small\_int\_true:wTF \\_\_fp\_small\_int\_normal:NnwTF \\_\_fp\_small\_int\_test:NnnwNTF This function tests if its floating point argument is an integer in the range [−99999999*,* 99999999]. If it is, the result of the conversion is fed as a braced argument to the  $\langle true \ code \rangle$ . Otherwise, the *(false code)* is performed. First filter special cases: neither nan nor infinities are integers. Normal numbers with a non-positive exponent are never integers. When the exponent is greater than 8, the number is too large for the range. Otherwise, decimate, and test the digits after the decimal separator. The \use\_iii:nnn remove a trailing ; and the true branch, leaving only the false branch. The \\_\_int\_value:w appearing in the case where the normal floating point is an integer takes care of expanding all the conditionals until the trailing ;. That integer is fed to  $\_{fpr}$ small\_int\_true:wTF which places it as a braced argument of the true branch. The \use\_i:nn in \\_\_fp\_small\_int\_test:NnnwNTF removes the top-level \else: coming from \\_\_fp\_small\_int\_normal:NnwTF, hence will call the **\use** iii:nnn which follows, taking the false branch.

```
9944 \cs_new:Npn \__fp_small_int:wTF \s__fp \__fp_chk:w #1
9945 {
9946 \if_case:w #1 \exp_stop_f:
\sum_{9947} \sum_{p\_case\_return:nw \ \{ \ \sum_{p\_small\_small\_int\_true:wTF \ 0 \ ; \ \}}9948 \or: \exp_after:wN \__fp_small_int_normal:NnwTF
9949 \else: \__fp_case_return:nw \use_ii:nn
9950 \fi:
9951 }
9952 \cs_new:Npn \__fp_small_int_true:wTF #1; #2#3 { #2 {#1} }
9953 \cs_new:Npn \__fp_small_int_normal:NnwTF #1#2#3;
9954 {
9955 \if_int_compare:w #2 > \c_zero
9956 \if_int_compare:w #2 > \c_eight
9957 \exp_after:wN \exp_after:wN
```

```
9958 \exp_after:wN \use_iii:nnn
9959 \else:
9960 \__fp_decimate:nNnnnn { \c_sixteen - #2 }
9961 \__fp_small_int_test:NnnwNTF
9962 #3 #1
9963 \fi:
9964 \else:
9965 \exp_after:wN \use_iii:nnn
9966 \fi:
9967 ;
    \overline{ }9969 \cs_new:Npn \__fp_small_int_test:NnnwNTF #1#2#3#4; #5
9970 {
9971 \if_meaning:w 0 #1
9972 \exp_after:wN \__fp_small_int_true:wTF
9973 \__int_value:w \if_meaning:w 2 #5 - \fi: #3
9974 \else:
9975 \exp_after:wN \use_i:nn
9976 \fi:
9977 }
```

```
(End definition for \__fp_small_int:wTF This function is documented on page ??.)
```
#### **22.9 Length of a floating point array**

\\_\_fp\_array\_count:n \\_\_fp\_array\_count\_loop:Nw

Count the number of items in an array of floating points. The technique is very similar to \tl\_count:n, but with the loop built-in. Checking for the end of the loop is done with the **\use** none:n #1 construction.

```
9978 \cs_new:Npn \__fp_array_count:n #1
 9979 {
 9980 \int_use:N \__int_eval:w \c_zero
 ^{9981} \__fp_array_count_loop:Nw #1 { ? \__prg_break: } ;
 $\verb|_{prg_bredk\_point}|$9983 \__int_eval_end:
 9984 }
 9985 \cs_new:Npn \__fp_array_count_loop:Nw #1#2;
 9986 { \use_none:n #1 + \c_one \__fp_array_count_loop:Nw }
(End definition for \__fp_array_count:n This function is documented on page ??.)
```
### **22.10 x-like expansion expandably**

\\_\_fp\_expand:n \\_\_fp\_expand\_loop:nwnN

This expandable function behaves in a way somewhat similar to \use:x, but much less robust. The argument is f-expanded, then the leading item (often a single character token) is moved to a storage area after \s\_\_fp\_mark, and f-expansion is applied again, repeating until the argument is empty. The result built one piece at a time is then inserted in the input stream. Note that spaces are ignored by this procedure, unless surrounded with braces. Multiple tokens which do not need expansion can be inserted within braces.

```
9987 \cs_new:Npn \__fp_expand:n #1
```

```
9988 {
9989 \__fp_expand_loop:nwnN { }
9990 #1 \prg_do_nothing:
\verb|9991| \verb| \s_fp_max { } \verb| \c_fp_expand\_loop:nwnN|9992 \s__fp_mark { } \__fp_use_i_until_s:nw ;
9993 }
9994 \cs_new:Npn \__fp_expand_loop:nwnN #1#2 \s__fp_mark #3 #4
9995 {
9996 \exp_after:wN #4 \tex_romannumeral:D -'0
9997 #2
9998 \s__fp_mark { #3 #1 } #4
9999 }
```
(*End definition for* \\_\_fp\_expand:n *This function is documented on page* **??***.*)

#### **22.11 Messages**

Using a floating point directly is an error.

```
10000 \__msg_kernel_new:nnnn { kernel } { misused-fp }
10001 { A~floating~point~with~value~'#1'~was~misused. }
10002 {
10003 To~obtain~the~value~of~a~floating~point~variable,~use~
10004 '\token_to_str:N \fp_to_decimal:N',~
10005 '\token_to_str:N \fp_to_scientific:N',~or~other~
10006 conversion~functions.
10007 }
10008 (/initex | package)
```
# **23 l3fp-traps Implementation**

10009  $\langle *|$ initex | package)

10010 (@@=fp)

Exceptions should be accessed by an n-type argument, among

- invalid\_operation
- division\_by\_zero
- overflow
- underflow
- inexact (actually never used).

```
23.1 Flags
```

```
\fp_flag_off:n Function to turn a flag off. Simply undefine it.
                      10011 \cs_new_protected:Npn \fp_flag_off:n #1
                      10012 { \cs_set_eq:cN { l__fp_ #1 _flag_token } \c_undefined:D }
                     (End definition for \fp_flag_off:n This function is documented on page 171.)
     \fp_flag_on:n Function to turn a flag on expandably: use TEX's automatic assignment to \scan_stop:.
                      10013 \cs_new:Npn \fp_flag_on:n #1
                      10014 { \exp_args:Nc \use_none:n { 1__fp_ #1 _flag_token } }
                     (End definition for \fp_flag_on:n This function is documented on page 171.)
\fp_if_flag_on_p:n
\fp_if_flag_on:nTF
                     Returns true if the flag is on, false otherwise.
                      10015 \prg_new_conditional:Npnn \fp_if_flag_on:n #1 { p , T , F , TF }
                      10016 {
                      10017 \if_cs_exist:w l__fp_ #1 _flag_token \cs_end:
                      10018 \prg_return_true:
                      10019 \else:
                      10020 \prg_return_false:
                      10021 \fi:
                      10022 }
                     (End definition for \fp_if_flag_on:n These functions are documented on page 171.)
```
\l\_\_fp\_invalid\_operation\_flag\_token \l fp\_division\_by\_zero\_flag\_token The IEEE standard defines five exceptions. We currently don't support the "inexact" exception.

```
\l__fp_overflow_flag_token
\l__fp_underflow_flag_token
```

```
10023 \cs_new_eq:NN \l__fp_invalid_operation_flag_token \c_undefined:D
^{10024} \cs_new_eq:NN \l__fp_division_by_zero_flag_token \c_undefined:D
10025 \cs_new_eq:NN \l__fp_overflow_flag_token \c_undefined:D
10026 \cs_new_eq:NN \l__fp_underflow_flag_token \c_undefined:D
(End definition for \l__fp_invalid_operation_flag_token and others.)
```
### **23.2 Traps**

Exceptions can be trapped to obtain custom behaviour. When an invalid operation or a division by zero is trapped, the trap receives as arguments the result as an *N*-type floating point number, the function name (multiple letters for prefix operations, or a single symbol for infix operations), and the operand(s). When an overflow or underflow is trapped, the trap receives the resulting overly large or small floating point number if it is not too big, otherwise it receives  $+\infty$ . Currently, the inexact exception is entirely ignored.

The behaviour when an exception occurs is controlled by the definitions of the functions

- \\_\_fp\_invalid\_operation:nnw,
- \\_\_fp\_invalid\_operation\_o:Nww,
- \\_\_fp\_invalid\_operation\_tl\_o:nf,
- \\_\_fp\_division\_by\_zero\_o:Nnw,
- \\_\_fp\_division\_by\_zero\_o:NNww,
- \\_\_fp\_overflow:w,
- \\_\_fp\_underflow:w.

Rather than changing them directly, we provide a user interface as  $\fp$ <sub>trap</sub>:nn  $\{\langle \text{exception}\rangle\}$   $\{\langle \text{way of trapping}\rangle\}$ , where the  $\langle \text{way of trapping}\rangle$  is one of error, flag, or none.

We also provide  $\_{fp\_r}$ invalid\_operation\_o:nw, defined in terms of  $\_{fp\_r}$ invalid\_operation:nnw.

#### [\fp\\_trap:nn](#page-190-3)

```
10027 \cs_new_protected:Npn \fp_trap:nn #1#2
10028 {
10029 \cs_if_exist_use:cF { __fp_trap_#1_set_#2: }
10030 \{10031 \clist_if_in:nnTF
10032 { invalid_operation , division_by_zero , overflow , underflow }
10033 {#1}
10034 {
10035 \__msg_kernel_error:nnxx { kernel }
10036 { unknown-fpu-trap-type } {#1} {#2}
10037 }
10038 { \__msg_kernel_error:nnx { kernel } { unknown-fpu-exception } {#1} }
10039 }
10040 }
```
(*End definition for* \fp\_trap:nn *This function is documented on page [171.](#page-190-3)*)

\\_\_fp\_trap\_invalid\_operation\_set\_error: \\_\_fp\_trap\_invalid\_operation\_set\_flag: \\_\_fp\_trap\_invalid\_operation\_set\_none: \\_\_fp\_trap\_invalid\_operation\_set:N We provide three types of trapping for invalid operations: either produce an error and raise the relevant flag; or only raise the flag; or don't even raise the flag. In most cases, the function produces as a result its first argument, possibly with post-expansion.

```
10041 \cs_new_protected_nopar:Npn \__fp_trap_invalid_operation_set_error:
10042 { \__fp_trap_invalid_operation_set:N \prg_do_nothing: }
10043 \cs_new_protected_nopar:Npn \__fp_trap_invalid_operation_set_flag:
10044 { \__fp_trap_invalid_operation_set:N \use_none:nnnnn }
10045 \cs_new_protected_nopar:Npn \__fp_trap_invalid_operation_set_none:
10046 { \__fp_trap_invalid_operation_set:N \use_none:nnnnnnn }
10047 \cs_new_protected:Npn \__fp_trap_invalid_operation_set:N #1
10048 {
10049 \exp_args:Nno \use:n
10050 { \cs_set:Npn \__fp_invalid_operation:nnw ##1##2##3; }
10051 {
10052 #1
10053 \__fp_error:nnfn { invalid } {##2} { \fp_to_tl:n { ##3; } } { }
10054 \fp_flag_on:n { invalid_operation }
10055 ##1
10056 }
```

```
10057 \exp_args:Nno \use:n
10058 { \cs_set:Npn \__fp_invalid_operation_o:Nww ##1##2; ##3; }
10059 {
 10060 #1
 10061 \__fp_error:nffn { invalid-ii }
 10062 { \fp_to_tl:n { ##2; } } { \fp_to_tl:n { ##3; } } {##1}
 10063 \fp_flag_on:n { invalid_operation }
10064 \exp_after:wN \c_nan_fp
 10065 }
 10066 \exp_args:Nno \use:n
 10067 { \cs_set:Npn \__fp_invalid_operation_tl_o:nf ##1##2 }
 10068 {
 10069 #1
 10070 \__fp_error:nnfn { invalid } {##1} {##2} { }
 10071 \fp_flag_on:n { invalid_operation }
 10072 \exp_after:wN \c_nan_fp<br>1007310073 }
 10074 }
(End definition for \__fp_trap_invalid_operation_set_error: and others.)
```
\\_\_fp\_trap\_division\_by\_zero\_set\_error: \\_\_fp\_trap\_division\_by\_zero\_set\_flag: \\_\_fp\_trap\_division\_by\_zero\_set\_none: \\_\_fp\_trap\_division\_by\_zero\_set:N

We provide three types of trapping for invalid operations and division by zero: either produce an error and raise the relevant flag; or only raise the flag; or don't even raise the flag. In all cases, the function must produce a result, namely its first argument,  $\pm \infty$  or nan.

```
10075 \cs_new_protected_nopar:Npn \__fp_trap_division_by_zero_set_error:
10076 { \__fp_trap_division_by_zero_set:N \prg_do_nothing: }
10077 \cs_new_protected_nopar:Npn \__fp_trap_division_by_zero_set_flag:
10078 { \__fp_trap_division_by_zero_set:N \use_none:nnnnn }
10079 \cs_new_protected_nopar:Npn \__fp_trap_division_by_zero_set_none:
10080 { \__fp_trap_division_by_zero_set:N \use_none:nnnnnnn }
10081 \cs_new_protected:Npn \__fp_trap_division_by_zero_set:N #1
10082 {
10083 \exp_args:Nno \use:n
10084 { \cs_set:Npn \__fp_division_by_zero_o:Nnw ##1##2##3; }
10085 {
10086 #1
10087 \__fp_error:nnfn { zero-div } {##2} { \fp_to_tl:n { ##3; } } { }
10088 \fp_flag_on:n { division_by_zero }
_{10089} \verb|\\exp_after:wN ##1|10090 }
10091 \exp_args:Nno \use:n
10092 { \cs_set:Npn \__fp_division_by_zero_o:NNww ##1##2##3; ##4; }
10093 {
10094 #1
10095 \ _fp_error:nffn { zero-div-ii }
10096 { \fp_to_tl:n { ##3; } } { \fp_to_tl:n { ##4; } } {##2}
10097 \fp_flag_on:n { division_by_zero }
10098 \exp_after:wN ##1
10099 }
```
### 10100 } (*End definition for* \\_\_fp\_trap\_division\_by\_zero\_set\_error: *and others.*)

\\_\_fp\_trap\_overflow\_set\_error: \\_\_fp\_trap\_overflow\_set\_flag: \\_\_fp\_trap\_overflow\_set\_none: \\_\_fp\_trap\_overflow\_set:N \\_\_fp\_trap\_underflow\_set\_error: \\_\_fp\_trap\_underflow\_set\_flag: \\_\_fp\_trap\_underflow\_set\_none: \\_\_fp\_trap\_underflow\_set:N \\_\_fp\_trap\_overflow\_set:NnNn

```
Just as for invalid operations and division by zero, the three different behaviours are
obtained by feeding \prg_do_nothing:, \use_none:nnnnn or \use_none:nnnnnnn to an
auxiliary, with a further auxiliary common to overflow and underflow functions. In most
cases, the argument of the \_{fp} overflow:w and \_{fp} underflow:w functions will
be an (almost) normal number (with an exponent outside the allowed range), and the
error message thus displays that number together with the result to which it overflowed
or underflowed. For extreme cases such as 10 ** 1e9999, the exponent would be too
large for TEX, and \_fp_overflow:w receives \pm \infty (\_fp_underflow:w would receive
\pm 0; then we cannot do better than simply say an overflow or underflow occurred.
```

```
10101 \cs_new_protected_nopar:Npn \__fp_trap_overflow_set_error:
10102 { \__fp_trap_overflow_set:N \prg_do_nothing: }
10103 \cs_new_protected_nopar:Npn \__fp_trap_overflow_set_flag:
10104 { \__fp_trap_overflow_set:N \use_none:nnnnn }
10105 \cs_new_protected_nopar:Npn \__fp_trap_overflow_set_none:
10106 { \__fp_trap_overflow_set:N \use_none:nnnnnnn }
10107 \cs_new_protected:Npn \__fp_trap_overflow_set:N #1
10108 { \__fp_trap_overflow_set:NnNn #1 { overflow } \__fp_inf_fp:N { inf } }
10109 \cs_new_protected_nopar:Npn \__fp_trap_underflow_set_error:
10110 { \__fp_trap_underflow_set:N \prg_do_nothing: }
10111 \cs_new_protected_nopar:Npn \__fp_trap_underflow_set_flag:
10112 { \__fp_trap_underflow_set:N \use_none:nnnnn }
10113 \cs_new_protected_nopar:Npn \__fp_trap_underflow_set_none:
10114 { \__fp_trap_underflow_set:N \use_none:nnnnnnn }
10115 \cs_new_protected:Npn \__fp_trap_underflow_set:N #1
10116 \{ \ \_fp\_trap\_overlap\_overflow\_set: NnNn #1 {\ underflow } \ \_fp\_zero\_fp:N {\ 0 } \}10117 \cs_new_protected:Npn \__fp_trap_overflow_set:NnNn #1#2#3#4
10118 {
10119 \exp_args:Nno \use:n
10120 \{ \csc_1: cpp \{ _fp_ #2 : w \} \s_{fp} \l_{fp} \thinspace \##1##2##3; }
10121 \{10122 #1
10123 \__fp_error:nffn
10124 {flow\leftarrow\{flow\leftarrow\{if_meaning:w 1 ##1 -to \f_i: }\}10125 \{ \phi_t: \phi_t: \phi_t: \phi_t = \phi_t, \phi_t = \phi_t,10126 { \token_if_eq_meaning:NNF 0 ##2 { - } #4 }
10127 {#2}
10128 \fp_flag_on:n {#2}
10129 #3 ##2<br>10130 }
10130 }
10131 }
```
(*End definition for* \\_\_fp\_trap\_overflow\_set\_error: *and others. These functions are documented on page [171.](#page-190-3)*)

\\_\_fp\_invalid\_operation:nnw \\_\_fp\_invalid\_operation\_o:Nww \\_\_fp\_invalid\_operation\_tl\_o:nf \\_\_fp\_division\_by\_zero\_o:Nnw \\_\_fp\_division\_by\_zero\_o:NNww \\_\_fp\_overflow:w \\_\_fp\_underflow:w

Initialize the two control sequences (to log properly their existence). Then set invalid operations to trigger an error, and division by zero, overflow, and underflow to act silently on their flag.

```
10132 \cs_new:Npn \__fp_invalid_operation:nnw #1#2#3; { }
10133 \cs_new:Npn \__fp_invalid_operation_o:Nww #1#2; #3; { }
10134 \cs_new:Npn \__fp_invalid_operation_tl_o:nf #1 #2 { }
10135 \cs_new:Npn \__fp_division_by_zero_o:Nnw #1#2#3; { }
10136 \cs_new:Npn \__fp_division_by_zero_o:NNww #1#2#3; #4; { }
10137 \cs_new:Npn \__fp_overflow:w { }
10138 \cs_new:Npn \__fp_underflow:w { }
10139 \fp_trap:nn { invalid_operation } { error }
10140 \fp_trap:nn { division_by_zero } { flag }
10141 \fp_trap:nn { overflow } { flag }
10142 \fp_trap:nn { underflow } { flag }
(End definition for \__fp_invalid_operation:nnw and others.)
```
\\_\_fp\_invalid\_operation\_o:nw Convenient short-hands for returning \c\_nan\_fp for a unary or binary operation, and expanding after.

> <sup>10143</sup> \cs\_new\_nopar:Npn \\_\_fp\_invalid\_operation\_o:nw 10144 { \\_\_fp\_invalid\_operation:nnw { \exp\_after:wN \c\_nan\_fp } } (*End definition for* \\_\_fp\_invalid\_operation\_o:nw)

## **23.3 Errors**

```
\__fp_error:nnnn
\__fp_error:nnfn
\__fp_error:nffn
```

```
10145 \cs_new:Npn \__fp_error:nnnn #1
 10146 \{ \ \_\_msg\kernel_expandable_error:nnnnn { kernel } { fp - #1 } }
 10147 \text{ } \csc \text{.} generate_variant:Nn \__fp_error:nnnn { nnf, nff }
(End definition for \__fp_error:nnnn , \__fp_error:nnfn , and \__fp_error:nffn)
```
## **23.4 Messages**

Some messages.

```
10148 \__msg_kernel_new:nnnn { kernel } { unknown-fpu-exception }
10149 { The~FPU~exception~'#1'~is~not~known:~that~trap~will~never~be~triggered. }
10150 {
10151 The~only~exceptions~to~which~traps~can~be~attached~are \\
10152 \iow_indent:n
10153 {
10154 * * invalid_operation \\
10155 * ~ division_by_zero \\
10156 * \sim overflow \\
10157 * * underflow
10158 }
10159 }
10160 \__msg_kernel_new:nnnn { kernel } { unknown-fpu-trap-type }
10161 { The~FPU~trap~type~'#2'~is~not~known. }
10162 {
10163 The~trap~type~must~be~one~of \\
10164 \iow_indent:n
10165 {
```

```
10166 * * error \\
10167 * flag \\
10168 * * none
10169 }
10170 }
10171 \__msg_kernel_new:nnn { kernel } { fp-flow }
10172 { An ~ #3 ~ occurred. }
10173 \__msg_kernel_new:nnn { kernel } { fp-flow-to }
10174 { #1 ~ #3 ed ~ to ~ #2 . }
10175 \__msg_kernel_new:nnn { kernel } { fp-zero-div }
10176 { Division~by~zero~in~ #1 (#2) }
10177 \__msg_kernel_new:nnn { kernel } { fp-zero-div-ii }
10178 { Division~by~zero~in~ (#1) #3 (#2) }
10179 \__msg_kernel_new:nnn { kernel } { fp-invalid }
10180 { Invalid~operation~ #1 (#2) }
10181 \__msg_kernel_new:nnn { kernel } { fp-invalid-ii }
10182 { Invalid~operation~ (#1) #3 (#2) }
10183 (/initex | package)
```
## **24 l3fp-round implementation**

10184  $\langle *initex | package \rangle$  $10185 \langle \textsf{QQ}=\textsf{fp} \rangle$ 

## **24.1 Rounding tools**

Floating point operations often yield a result that cannot be exactly represented in a significand with 16 digits. In that case, we need to round the exact result to a representable number. The IEEE standard defines four rounding modes:

- Round to nearest: round to the representable floating point number whose absolute difference with the exact result is the smallest. If the exact result lies exactly at the mid-point between two consecutive representable floating point numbers, round to the floating point number whose last digit is even.
- Round towards negative infinity: round to the greatest floating point number not larger than the exact result.
- Round towards zero: round to a floating point number with the same sign as the exact result, with the largest absolute value not larger than the absolute value of the exact result.
- Round towards positive infinity: round to the least floating point number not smaller than the exact result.

This is not fully implemented in l3fp yet, and transcendental functions fall back on the "round to nearest" mode. All rounding for basic algebra is done through the functions defined in this module, which can be redefined to change their rounding behaviour (but there is not interface for that yet).

The rounding tools available in this module are many variations on a base function \\_\_fp\_round:NNN, which expands to \c\_zero or \c\_one depending on whether the final result should be rounded up or down.

- \\_\_fp\_round:NNN  $\langle sign \rangle$   $\langle digit_1 \rangle$   $\langle digit_2 \rangle$  can expand to \c\_zero or \c\_one.
- \\_fp\_round\_s:NNNw  $\langle sign \rangle \langle digit_1 \rangle \langle digit_2 \rangle$  (*more digits*); can expand to \c\_zero ; or  $\c{c}$  one ;.
- \\_fp\_round\_neg:NNN  $\langle sign \rangle \langle digit_1 \rangle \langle digit_2 \rangle$  can expand to \c\_zero or \c\_one.

See implementation comments for details on the syntax.

#### \\_\_fp\_round:NNN

\\_\_fp\_round\_to\_nearest:NNN \\_\_fp\_round\_to\_ninf:NNN \\_\_fp\_round\_to\_zero:NNN \\_\_fp\_round\_to\_pinf:NNN If rounding the number  $\langle \text{final sign} \rangle \langle \text{digit}_1 \rangle \langle \text{digit}_2 \rangle$  to an integer rounds it towards zero (truncates it), this function expands to  $\c$ -zero, and otherwise to  $\c$ -one. Typically used within the scope of an  $\_{int}$   $\mathbb{R}$  eval:w, to add 1 if needed, and thereby round correctly. The result depends on the rounding mode.

It is very important that  $\langle final \ sign \rangle$  be the final sign of the result. Otherwise, the result will be incorrect in the case of rounding towards  $-\infty$  or towards  $+\infty$ . Also recall that  $\langle \text{final sign} \rangle$  is 0 for positive, and 2 for negative.

By default, the functions below return  $\csc z$ ero, but this is superseded by  $\csc z$ round\_return\_one:, which instead returns \c\_one, expanding everything and removing  $\c$ <sub>zero</sub> in the process. In the case of rounding towards  $\pm \infty$  or towards 0, this is not really useful, but it prepares us for the "round to nearest, ties to even" mode.

The "round to nearest" mode is the default. If the  $\langle \text{digit}_2 \rangle$  is larger than 5, then round up. If it is less than 5, round down. If it is exactly 5, then round such that  $\langle diqit_1 \rangle$ plus the result is even. In other words, round up if  $\langle \text{digit}_1 \rangle$  is odd.

```
10186 \cs_new:Npn \__fp_round_return_one:
10187 { \exp_after:wN \c_one \tex_romannumeral:D }
10188 \cs_new:Npn \__fp_round_to_ninf:NNN #1 #2 #3
10189 {
10190 \if_meaning:w 2 #1
10191 \if_int_compare:w #3 > \c_zero
10192 \__fp_round_return_one:
10193 \fi:
10194 \fi:
10195 \c_zero
10196 }
10197 \cs_new:Npn \__fp_round_to_zero:NNN #1 #2 #3 { \c_zero }
10198 \cs_new:Npn \__fp_round_to_pinf:NNN #1 #2 #3
10199 {
10200 \if_meaning:w 0 #1
10201 \if_int_compare:w #3 > \c_zero
10202 \__fp_round_return_one:
10203    \fi:
10204 \fi:
10205 \c zero
10206 }
10207 \text{ } cs_new:Npn \__fp_round_to_nearest:NNN #1 #2 #3
```

```
10208 {
 10209 \if int compare:w #3 > \c five
 \verb|10210| | \verb|10210| | \verb|10210| | \verb|10210| | \verb|10210| | \verb|10210| | \verb|10210| | \verb|10210| | \verb|10210| | \verb|10210| | \verb|10210| | \verb|10210| | \verb|10210| | \verb|10210| | \verb|10210| | \verb|10210| | \verb|10210| | \verb|10210| | \verb|10210| | \verb|10210| | \verb|10210| | \verb|10210| |10211 \else:
 10212 \if_meaning:w 5 #3
 10213 \if_int_odd:w #2 \exp_stop_f:
 \big\backslash \_fp\_round\_return\_one:
 10215 \fi:
 10216 \fi:
 10217 \fi:
 10218 \c_zero
 10219 }
 10220 \cs_new_eq:NN \__fp_round:NNN \__fp_round_to_nearest:NNN
(End definition for \__fp_round:NNN This function is documented on page ??.)
```
\\_\_fp\_round\_s:NNNw Similar to \\_\_fp\_round:NNN, but with an extra semicolon, this function expands to  $\c$ <sub>zero</sub>; if rounding  $\langle final \ sign \rangle \langle digit \rangle \langle more \ digits \rangle$  to an integer truncates, and to  $\c$  one ; otherwise. The *{more digits}* part must be a digit, followed by something that does not overflow a \int\_use:N \\_\_int\_eval:w construction. The only relevant information about this piece is whether it is zero or not.

```
10221 \cs_new:Npn \__fp_round_s:NNNw #1 #2 #3 #4;
 10222 {
 10223 \exp_after:wN \__fp_round:NNN
 10224 \exp_after:wN #1
 10225 \exp_after:wN #2
 10226 \int_10226 \int_2int_1 \int_1 \int_1 \int_1 \int_1 \int_1 \int_1 \int_1 \int_1 \int_2 \int_1 \int_1 \int_1 \int_1 \int_1 \int_1 \int_1 \int_1 \int_1 \int_1 \int_1 \int_1 \int_1 \int_1 \int_1 \int_1 \int_1 \int_1 \int_110227 \if{int\_odd:w} 0 \if{inf\_meaning:w} 0 #3 1 \if{10228 \if_meaning:w 5 #3 1 \fi:
 10229 \exp_stop_f:
 10230 \ifint_{\text{upper}} w \ \_1nt\text{eval}:w #4 > \c\text{zero}10231 1 +
 10232 \fi:
 10233 \fi:
 10234 #3
 10235 ;
 10236 }
(End definition for \__fp_round_s:NNNw)
```
\\_\_fp\_round\_digit:Nw This function should always be called within an \\_\_int\_value:w or \\_\_int\_eval:w expansion; it may add an extra  $\_{\_int}$  eval: w, which means that the integer or integer expression should not be ended with a synonym of \relax, but with a semi-colon for instance.

```
10237 \cs_new:Npn \__fp_round_digit:Nw #1 #2;
10238 {
\verb|10239| \if int\_odd:w \if __meaning:w 0 #1 \c_one \else:10240 \if_meaning:w 5 #1 \c_one \else:
10241 \c_zero \fi: \fi:
10242 \if{if\_int\_compare:w \ }_int_eval:w #2 > \c_zero10243 \qquad \qquad \qquad \setminus \_ \mathit{=} \mathit{int\_eval}: w \setminus c\_one +
```

```
10244 \fi:
 10245 \fi:
 10246 #1
 10247 }
(End definition for \__fp_round_digit:Nw)
```
#### \\_\_fp\_round\_neg:NNN

\\_\_fp\_round\_to\_nearest\_neg:NNN \\_\_fp\_round\_to\_ninf\_neg:NNN \\_\_fp\_round\_to\_zero\_neg:NNN \\_\_fp\_round\_to\_pinf\_neg:NNN

This expands to  $\csc z$ ero or  $\csc z$  one. Consider a number of the form  $\langle \text{final sign}\rangle$ *.X . . . X* $\langle \text{digit}_1\rangle$ with exactly 15 (non-all-zero) digits before  $\langle digit_1 \rangle$ , and subtract from it  $\langle final sign \rangle .0 \dots 0 \langle digit_2 \rangle$ , where there are 16 zeros. If in the current rounding mode the result should be rounded down, then this function returns \c\_one. Otherwise, *i.e.*, if the result is rounded back to the first operand, then this function returns \c\_zero.

It turns out that this negative "round to nearest" is identical to the positive one. And this is the default mode.

```
10248 \cs_new:Npn \__fp_round_to_ninf_neg:NNN #1 #2 #3
 10249 {
 10250 \if_meaning:w 0 #1
 10251 \if_int_compare:w #3 > \c_zero
 10252 \qquad \qquad \setminus \_ \texttt{\_fp\_round\_return\_one:}10253 \fi:
 10254 \fi:
 10255 \c_zero
 10256 }
 10257 \cs_new:Npn \__fp_round_to_zero_neg:NNN #1 #2 #3
 10258 {
 10259 \ifint_{\text{compare}:W} #3 > \c_{\text{zero}}\verb|10260| / \_fp\_round\_return\_one:10261 \fi:
 10262 \c_zero
 10263 }
 10264 \cs_new:Npn \__fp_round_to_pinf_neg:NNN #1 #2 #3
 10265 {
 10266 \if meaning:w 2 #1
 10267 \if_int_compare:w #3 > \c_zero
 10268 \__fp_round_return_one:
 10269 \fi:
 10270 \fi:
 10271 \c zero
 10272 }
 10273 \cs_new_eq:NN \__fp_round_to_nearest_neg:NNN \__fp_round_to_nearest:NNN
 10274 \cs_new_eq:NN \__fp_round_neg:NNN \__fp_round_to_nearest_neg:NNN
(End definition for \__fp_round_neg:NNN This function is documented on page ??.)
```
## **24.2 The round function**

\\_\_fp\_round:Nwn \\_\_fp\_round\_normal:NwNNnw \\_\_fp\_round\_normal\_ii:NnnwNNnn \\_\_fp\_round\_pack:Nw \\_\_fp\_round\_normal\_iii:NNwNnn \\_\_fp\_round\_normal\_end:wwNnn \\_\_fp\_round\_special:NwwNnn \\_\_fp\_round\_special\_aux:Nw

\\_\_fp\_round:Nww

```
10275 \cs_new:Npn \__fp_round:Nww #1#2 ; #3 ;
10276 {
10277 \__fp_small_int:wTF #3; {\__fp_round:Nwn #1#2; }
```

```
10278 {
10279 \__fp_invalid_operation_tl_o:nf
10280 \{ round \} \{ \ \_{fp\_array\_to\_clist:n \ \{ \ #2; \ #3; \ \} \ \}10281 }
10282 }
10283 \cs_new:Npn \__fp_round:Nwn #1 \s__fp \__fp_chk:w #2#3#4; #5
10284 {
10285 \if_meaning:w 1 #2
\verb|10286| \verb|exp_after:wN \verb|\\_fp_round\_normal:NwNNnw10287 \exp_{after:wN #1}10288 \__int_value:w #5
10289 \else:
10290 \exp_after:wN \__fp_exp_after_o:w
10291 \fi:
10292 \simeq \S_{-}fp \searrow_{-}fp_{chk:w #2#3#4};
10293 }
10294 \cs_new:Npn \__fp_round_normal:NwNNnw #1#2 \s__fp \__fp_chk:w 1#3#4#5;
10295 {
10296 \__fp_decimate:nNnnnn { \c_sixteen - #4 - #2 }
10297 \__fp_round_normal_ii:NnnwNNnn #5 #1 #3 {#4} {#2}
10298 }
10299 \cs_new:Npn \__fp_round_normal_ii:NnnwNNnn #1#2#3#4; #5#6
10300 {
10301 \exp_after:wN \__fp_round_normal_iii:NNwNnn
10302 \int_1 10302 \int_2 \int_1 1 \int_1 1 \int_2 1 \int_1 1 \int_2 1 \int_2 1 \int_1 1 \int_2 1 \int_2 1 \int_2 1 \int_2 1 \int_2 1 \int_2 1 \int_2 1 \int_2 1 \int_2 1 \int_2 1 \int_2 1 \int_2 1 \int_2 1 \int_2 1 \int_2 10303 \if_int_compare:w #2 > \c_zero
10304 1 \__int_value:w #2
10305 \exp_after:wN \__fp_round_pack:Nw
10306 \int_use:N \__int_eval:w 1#3 +
10307 \else:
10308 \if_int_compare:w #3 > \c_zero
10309 1 \__int_value:w #3 +
10310 \fi:
10311 \fi:
10312 \exp_after:wN #5
10313 \exp_after:wN #6
10314 \use_none:nnnnnnn #3
10315 #1
10316 \__int_eval_end:
10317 0000 0000 0000 0000 ; #6
10318 }
10319 \cs_new:Npn \__fp_round_pack:Nw #1
10320 { \if_meaning:w 2 #1 + \c_one \fi: \__int_eval_end: }
\cos_1 \cos_2 m : Npn \__fp_round_normal_iii:NNwNnn #1 #2
10322 {
10323 \if_meaning:w 0 #2
10324 \exp_after:wN \__fp_round_special:NwwNnn
10325 \exp_after:wN #1
10326 \fi:
10327 \__fp_pack_twice_four:wNNNNNNNNN
```

```
10328 \__fp_pack_twice_four:wNNNNNNNNN
 10329 \__fp_round_normal_end:wwNnn
 10330 ; #2
 10331 }
 10332 \cs_new:Npn \__fp_round_normal_end:wwNnn #1;#2;#3#4#5
 10333 {
 10334 \exp_after:wN \__fp_exp_after_o:w \tex_romannumeral:D -'0
 10335 \__fp_sanitize:Nw #3 #4 ; #1 ;
 10336 }
 10337 \cs_new:Npn \__fp_round_special:NwwNnn #1#2;#3;#4#5#6
 10338 {
 10339 \if_meaning:w 0 #1
 10340 \__fp_case_return:nw
 10341 { \exp_after:wN \__fp_zero_fp:N \exp_after:wN #4 }
 10342 \else:
 10343 \exp_after:wN \__fp_round_special_aux:Nw
 10344 \exp_after:wN #4
 \verb|10345| \label{thm:10345} \verb|\int_luse:N \_{_int\_eval:w \c_one}10346 \if_meaning:w 1 #1 -#6 \else: +#5 \fi:
 10347 \fi:
\begin{array}{ccc} 10348 & & \textbf{;} \\ 10349 & & \end{array}10349 }
_{10350} \cs_new:Npn \__fp_round_special_aux:Nw #1#2;
 10351 {
 10352 \exp_after:wN \__fp_exp_after_o:w \tex_romannumeral:D -'0
 10353 \__fp_sanitize:Nw #1#2; {1000}{0000}{0000}{0000};
10354 }
(End definition for \__fp_round:Nww and \__fp_round:Nwn These functions are documented on page
??.)
```
#### 10355 (/initex | package)

## **25 l3fp-parse implementation**

 $10356$   $\langle$ \*initex | package $\rangle$  $10357$   $\langle \text{QQ=fp} \rangle$ 

## **26 Precedences**

In order of evaluation (some distinctions are irrelevant for the order of evaluation, but serve as signals).

- 32 Juxtaposition for implicit multiplication.
- 16 Function calls with multiple arguments.
- 15 Function calls expecting exactly one argument.
- 14 Binary  $**$  and  $\hat{ }$  (right to left).
- 12 Unary +, -, ! (right to left).
- 10 Binary \*, / and %.
- 9 Binary + and -.
- 7 Comparisons.
- 5 Logical and, denoted by &&.
- 4 Logical or, denoted by ||.
- 3 Ternary operator ?:, piece ?.
- 2 Ternary operator ?:, piece :.
- 1 Commas, and parentheses accepting commas.
- 0 Parentheses expecting exactly one argument.
- -1 Start and end of the expression.

# **27 Evaluating an expression**

 $\_{\_fp\_{\text{parse}}:n$  This f-expands to the internal floating point number obtained by evaluating the *{floating} point expression*). During this evaluation, each token is fully f-expanded.

> **TEXhackers note:** Registers (integers, toks, etc.) are automatically unpacked, without requiring a function such as \int\_use:N. Invalid tokens remaining after f-expansion will lead to unrecoverable low-level TeX errors.[7](#page-540-0)

(*End definition for* \\_\_fp\_parse:n)

# **28 Work plan**

The task at hand is non-trivial, and some previous failed attempts have shown me that the code ends up giving unreadable logs, so we'd better get it (almost) right the first time. Let us thus first discuss precisely the design before starting to write the code. To simplify matters, we first consider expressions with integers only.

## **28.1 Storing results**

The main issue in parsing expressions expandably is: "where in the input stream should the result be put?"

One option is to place the result at the end of the expression, but this has several drawbacks:

<span id="page-540-0"></span><sup>&</sup>lt;sup>7</sup>Bruno: describe what happens in cases like  $2\c$ \_three = 6.

- firstly it means that for long expressions we would be reaching all the way to the end of the expression at every step of the calculation, which can be rather expensive;
- secondly, when parsing parenthesized sub-expressions, we would naturally place the result after the corresponding closing parenthesis. But since  $\_{_f}$  p not assume that its argument is expanded, this closing parenthesis may be hidden in a macro, and not present yet, causing havoc.

The other natural option is to store the result at the start of the expression, and carry it as an argument of each macro. This does not really work either: in order to expand what follows on the input stream, we need to skip at each step over all the tokens in the result using \exp\_after:wN. But this requires adding many \exp\_after:wN to the result at each step, also an expensive process.

Hence, we need to go for some fine expansion control: the result is stored *before* the start. . . A toy model that illustrates this idea is to try and add some positive integers which may be hidden within macros, or registers. Assume that one number has already been found, and that we want to parse the next number. The current status of the code may look as follows.

```
\exp_after:wN \add:ww \__int_value:w 12345 \exp_after:wN ;
\tex_romannumeral:D -'0 \clean:w \left\langle \text{stuff} \right\rangle
```
Hitting this construction by one step of expansion expands \exp\_after:wN, which triggers the primitive \\_\_int\_value:w, which reads an integer, 12345. This integer is unfinished, causing the second \exp\_after:wN to expand, and trigger the construction \tex\_romannumeral:D -'0, which f-expands \clean:w (see l3expan.dtx for an explanation). Assume then that  $\lambda$  clean:w is such that it expands  $\langle \textit{stuff} \rangle$  to *e.g.*, 333444;. Once \clean:w is done expanding, we will obtain essentially

```
\exp_after:wN \add:ww \__int_value:w 12345 ; 333444 ;
```
where in fact \exp\_after:wN has already been expanded, and \\_\_int\_value:w has already seen 12345. Now,  $\_{int}$  int\_value:w sees the ;, and stops expanding, and we are left with

\add:ww 12345 ; 333444 ;

which can safely perform the addition by grabbing two arguments delimited by ;

On this toy example, we could note that if we were to continue parsing the expression, then the following number should also be cleaned up before the next use of a binary operation such as \add:ww. Just like \\_\_int\_value:w 12345 \exp\_after:wN ; expanded what follows once, we need  $\add:$ ww to do the calculation, and in the process to expand the following once. This is also true in our real application: all the functions of the form \\_\_fp\_...\_o:ww expand what follows once. This comes at the cost of leaving tokens in the input stack, and we will need to be careful to waste as little as possible of this precious memory.

## **28.2 Precedence**

A major point to keep in mind when parsing expressions is that different operators have different precedence. The true analog of our toy \clean:w macro must thus take care of that. For definiteness, let us assume that the operation which prompted \clean:w was a multiplication. Then \clean:w (expand and) read digits until the number is ended by some operation. If this is  $+$  or  $-$ , then the multiplication should be calculated next, so  $\lambda:$  clean: w can simply decide that its job is done. However, if the operator we find is  $\hat{\ }$ , then this operation must be performed before returning control to the multiplication. This means that we need to  $\lambda$  clean:w the number following  $\hat{\ }$ , and perform the calculation, then just end our job.

Hence, each time a number is cleaned, the precedence of the following operation must be compared to that of the previous operation. The process of course has to happen recursively. For instance,  $1+2^3*4$  would involve the following steps.

- 1 is cleaned up.
- 2 is cleaned up.
- The precedences of  $+$  and  $\hat{ }$  are compared. Since the latter is higher, the second operand of ^ should be cleaned.
- 3 is cleaned up.
- The precedences of  $\hat{\ }$  and  $*$  are compared. Since the former is higher, the cleaning step stops.
- Compute  $2^{\sim}3 = 8$ .
- We now have 1+8 $*4$ , and the operation + is still looking for a second operand. Clean 8.
- The precedences of + and \* are compared. Since the latter is higher, the second operand of \* should be cleaned.
- 4 is cleaned up, and the end of the expression is reached.
- Compute  $8*4 = 32$ .
- We now have  $1+8*4$ , and the operation + is still looking for a second operand. Clean 32, and reach the end of the expression.
- Compute  $1+32 = 33$ .

Here, there is some (expensive) redundant work: the results of computations should not need to be cleaned again. Thus the true definition is slightly more elaborate.

The precedence of ( and ) are defined to be equal, and smaller than the precedence of + and -, itself smaller than \* and /, smaller, finally, then the power operator \*\* (or  $\hat{\ }$ ).

## **28.3 Infix operators**

The implementation that was chosen is slightly wasteful: it causes more nesting than necessary. However, it is simpler to implement and to explain than a slightly optimized variant.

The cornerstone of that method is a pair of functions, \until and \one, which both take as their first argument the precedence (an integer) of the last operation. The f-expansion of

```
\mathcal{L} herec<sup>i</sup> \mathcal{L} hone \langle \text{prec} \rangle \langle \text{stuff} \rangle
```
is the internal floating point obtained by "cleaning" numbers which follow in the input stream, and performing computations until reaching an operation with a precedence less than or equal to  $\langle prec \rangle$ . This is followed by a control sequence of the form  $\infty$ , namely,

```
\langlefloating point\rangle \infix ?
```
where ? is the operation following that number in the input stream (we thus know that this operation has at most the precedence  $\langle prec \rangle$ , otherwise it would have been performed already).

How is that expansion achieved? First, **\one**  $\langle \text{prec} \rangle$  reads one  $\langle \text{floating point} \rangle$  number, and converts it to an internal form, then the following operation, say \*, is packed in the form  $\infty$ , which is fed the  $\langle prec \rangle$ . This function (one per infix operator) compares  $\langle prec \rangle$  with the precedence of the operator we just read (here  $\ast$ ). If  $\langle prec \rangle$  is higher, our job is finished, and \one leaves \\_\_fp\_parse\_stop\_until:N so that \until knows to stop. Otherwise,  $\infty$  **triggers** a new pair  $\until \prec pre(\star)$   $\one \prec (pre(\star))$ , which produces the second operand  $\langle$  *floating point*<sub>2</sub> $\rangle$  for the multiplication:

```
\mathcal{h}(prec) (floating point)
... \{floating\; point_2\}; \infix ?
```
The dots are  $\_{fp\_parse\_apply\_binary: NwNwN *$ . The boolean tells \until that it is not done, and it expands (essentially) to

\until h*prec*i \\_\_fp\_\*\_o:ww h*floating point*i h*floating point*2i \tex\_romannumeral:D  $-$ '0 \infix\_?  $\langle prec \rangle$ 

making T<sub>E</sub>X expand  $\_{fp.*}o:ww$  before \until. As implemented in l3fp-basics, this operation expands what follows its result exactly once. This triggers \tex\_romannumeral:D, which fully expands  $\infty$ ? (*prec*). This compares the precedence of the next operation, ?, and  $\langle prec \rangle$ , and leaves a boolean (and possibly more things), which is then checked by  $\int$ *prec*) to know if the result of the multiplication is the end of the story, or if ? should be computed as well before  $\until \ (prec \$ ends.

This should be easier to see on an example. To each infix operator, for instance, \*, is associated the following data:

• a test function,  $\infty$ , which conditionally continues the calculation or waits to be hit again by expansion;

- a function \* (notation for  $\_{f=p.*\circ:ww}$ ) which performs the actual calculation;
- an integer,  $\ast$ , which encodes the precedence of the operator.

The token that is currently being expanded is underlined, and in red. Tokens that have not yet been read (and could still be hidden in macros) are in gray.

In a first reading, the disinction between the  $\langle precedence\rangle +$ , the operation  $+$ , and the character token + should not matter. It is only required to accomodate for multi-token infix operators such as \*\*: indeed, when controlling expansion, we need to skip over those tokens using \exp\_after:wN, and this only skips one token. Thus \*\* needs to be replaced by a single token (either its precedence or its calculating function, depending on the place).

To end the computation cleanly, we add a trailing right parenthesis, and give ( and ) the lowest precedence, so that \until( \one( reads numbers and performs operations until meeting a right parenthesis. This is discussed more precisely in the next section.

```
\lvert\{ \one( 11 + 2**3 * 5 - 9 )\}\rvert\lvert\ 1 \one( 1 + 2**3 * 5 - 9 )
\lvert \{ 11 \underline{\text{one}} (+ 2**3 * 5 - 9 ) \}\until( 11; \infix_+( 2**3 * 5 - 9 )
\until( 11; F + \until+ \one+ 2**3 * 5 - 9 )\until( 11; F + \until+ 2 \one+ **3 * 5 - 9 )\until( 11; F + \until+ 2; \in first *** 3 * 5 - 9 )\until( 11; F + \until+ 2; F ** \until** \one** 3 * 5 - 9 )\until( 11; F + \until+ 2; F ** \until** 3 \one** * 5 - 9 )\until( 11; F + \until+ 2; F ** \until** 3; \infix_*** 5 - 9 )
\until( 11; F + \until+ 2; F ** \until** 3; T \infix_* 5 - 9 )
\until( 11; F + \until+ 2; F ** 3; \infix_* 5 - 9 )
\until( 11; F + \until+ * * 2; 3; \infix_*+ 5 - 9 )\until( 11; F + \until+ 8; \infix_*+ 5 - 9 )
\until( 11; F + \until+ 8; F * \until* \one* 5 - 9 )\until( 11; F + \until+ 8; F * \until* 5 \one* - 9 )\until( 11; F + \until+ 8; F * \until* 5; \infix_-* 9 )
\until( 11; F + \until+ 8; F * \until* 5; T \infix_- 9 )
\until( 11; F + \until+ 8; F * 5; \infix - 9 )\until( 11; F + \until+ * 8; 5; \infix_-+ 9 )\until( 11; F + \until+ 40; \infix_-+ 9 )
\until( 11; F + \until+ 40; T \infix_- 9 )
\until( 11; F + 40; \infix_- 9 )
```

```
\until( + 11; 40; \infix_-( 9 )
\until( 51; \infix_-( 9 )
\until( 51; F - \until-\one- 9 )\until( 51; F - \until- 9 \one- )\until( 51; F - \until- 9; \infix_)-
\until( 51; F - \until- 9; T \infix\lvert\ 51; F - 9; \in 51; F - 9; \infix_)
\lvert\ = 51; 9; \in \infix)
\until( 42; \infix_)(
\until( 42; T \infix_)
42; \ininfix )
```
The only missing step is to clean the output by removing  $\infty$ , and possibly checking that nothing else remains.

## **28.4 Prefix operators, parentheses, and functions**

Prefix operators (typically the unary -) and parentheses are taken care of by the same mechanism, and functions (sin, exp, etc.) as well. Finding the argument of the unary -, for instance, is very similar to grabbing the second operand of a binary infix operator, with a small subtelty on precedence explained below. Once that argument is found, its sign can be flipped. A left parenthesis is just a prefix operator which removes the closing parenthesis (with some extra checks).

Detecting prefix operators is done by \one. Before looking for a number, it tests the first character. If it is a digit, a dot, or a register, then we have a number. Otherwise, it is put in a function, \prefix ? (where ? is roughly that first character), which is expanded. For instance, with a left parenthesis we would have the following.

```
\text{One*} ( 2 + 3 )\sqrt{prefix_{*}^2 + 3}(* \tuntil(\n\one( 2 + 3 )...
(* 5; \infix_)
```
As usual, the \until–\one pair reads and compute until reaching an operator of precedence at most (. Then ( removes **\infix**) and looks ahead for the next operation, comparing its precedence with the precedence \* of the previous operation (in fact, this comparison is done by the relevant \infix\_? built from the next operation).

To support multi-character function (and constant) names, we may need to put more than one character in the \prefix\_? construction. See implementation for details.

Note that contrarily to \infix\_? functions, the \prefix\_? functions perform no test on their argument (which is once more the previous precedence), since we know that we need a number, and must never stop there.

Functions are implemented as prefix operators with infinitely high precedence, so that their argument is the first number that can possibly be built. For instance, something like the following could happen in a computation

```
\text{one*} sqrt 4 + 3 )
\sqrt{prefix_sqrt* 4 + 3 }sqrt* \until\infty \one\infty 4 + 3 )
...
sqrt* 4; \infty + 32; \infix_+* 3 )
```
Lonely example, to be put somewhere:  $2+sin 1 * 3 is 2 + (sin(1) \times 3)$ .

A further complication arises in the case of the unary - sign: -3\*\*2 should be  $-(3^2) = -9$ , and not  $(-3)^2 = 9$ . Easy, just give - a lower precedence, equal to that of the infix + and -. Unfortunately, this fails in subtle cases such as  $3***-2*4$ , yielding  $3^{-2\times4}$ instead of the correct  $3^{-2} \times 4$ . In fact, a unary - should only perform operations whose precedence is greater than that of the last operation, as well as  $-$ .<sup>[8](#page-546-0)</sup> Thus, \prefix\_  $\langle prec \rangle$  expands to something like

-  $\langle prec \rangle$  \until? \one ?

where ? is the maximum of  $\langle prec \rangle$  and the precedence of -. Once the argument of - is found, - gets its opposite, and leaves it for the previous operation to use.

An example with parentheses.

```
\lvert\{ \one( 11 * ( 2 + 3 ) - 9 \})\lvert\ 1 \one( 1 * ( 2 + 3 ) - 9 )
\lvert( 11 \text{ one} (+ (2 + 3 ) - 9 )\until( 11; \in \{ ( 2 + 3 ) - 9 \}\until( 11; F * \until* \one*( 2 + 3 ) - 9 )\until( 11; F * \until* \prefix_(* 2 + 3 ) - 9 )
\until( 11; F * \until* (* \until( \one( 2 + 3 ) - 9 )\until( 11; F * \until* (* \until( 2 \one( + 3 ) - 9 )\until( 11; F * \until* (* \until( 2; \infix_+( 3 ) - 9 )
\until( 11; F * \until* (* \until( 2; F + \until+ \one+ 3)-9)
\until( 11; F * \until* (* \until( 2; F + \until+ 3 \one+ )-9)\until( 11; F * \until* (* \until( 2; F + \until+ 3; \infix_)+ -9)
\until( 11; F * \until* (* \until( 2; F + \until+ 3; T \infix_) -9)
\until( 11; F * \until* (* \until( 2; F + 3; \infix_) - 9 )
```
<span id="page-546-0"></span><sup>8</sup>Taking into account the precedence of - itself only matters when it follows a left parenthesis:  $(-2*4+3)$  should give  $((-8)+3)$ , not  $(-(8+3))$ .

```
\until( 11; F * \until* (* \until( \pm 2; 3; \infix_)( - 9 )
\until( 11; F * \until* (* \until( 5; \infix_()( - 9 )\until( 11; F * \until* (* \until( 5; T \infix) - 9 )\until( 11; F * \until* (* 5; \infix_) - 9 )\until( 11; F * \until* 5; \infix_-* 9 )\until( 11; F * \until* 5; T \infix_- 9 )
\until( 11; F * 5; \infix_- 9 )
\until( * 11; 5; \infix_-( 9 )
\until( 55; \infix_-( 9 )
\until( 55; F - \until-\one- 9 )\until( 55; F - \until- 9 \one- )\until( 55; F - \until- 9; \infix_)-
\until( 55; F - \until- 9; T \infix\until( 55; F - 9; \infix_)
\until( - 55; 9; \infix_)(
\until( 47; \infix_)(
\until( 47; T \infix_)
47; \infix_)
```
The end of this (sub)section was not revised yet

- If it is a sign  $(- \text{ or } +)$ , then any following sign will be combined with this initial sign, forming \prefix\_+ or \prefix\_-.
- If it is a letter, then any following letter is grabbed, forming for instance \prefix sin or \prefix\_sinh.
- Otherwise, only one token<sup>[9](#page-547-0)</sup> is grabbed, for instance  $\perp$ refix<sub>\_</sub>(.

Functions may take several arguments, possibly an unknown number  $^{10}$  $^{10}$  $^{10}$ , for instance round(1.23456,2).

- round is made into **\prefix\_round**, which tries to grab one number using **\one**.
- This builds \prefix\_(, which uses \one to grab one number, calculating as necessary. The comma is given the same precedence as parentheses, and thus ends the calculation of the argument of round.
- round now has its first argument. It can check whether the argument was closed by , or ), and branch accordingly.

<span id="page-547-0"></span><sup>9</sup>Some support for multi-character prefix operator may be added in the future, but right now, I don't see a use for it. Perhaps, for including comments inside the computation itself??

<span id="page-547-1"></span> $^{10}\mathrm{Keyword}$  argument support may be added later.

- If it was a comma, then the first argument is skipped over, through an expensive set of  $\exp_{\text{after}:wN}$ , and the second argument can be grabbed. Here it is simply an integer, easier to parse by building upon \etex\_numexpr:D.
- The closing parenthesis (or another comma) is seen, and the control is given back to \prefix\_round.

## **28.5 Type detection**

The type of data should be detected by reading the first few tokens, before calling a type-specific function to parse it. Or should the type be obtained after the semicolon which indicates the end of the thing? And placed there?

Also to grab exponents correctly, build  $\_{fp}$ <abc>:w when seeing some nonnumeric abc while still looking to complete a number (or other data). Then, if  $\setminus$ \_ fp\_postfix\_<type> <abc>:w exists, use it.

The internal representation of floating point numbers is quite untypable, and we provide here the tools to convert from a more user-friendly representation to internal floating point numbers, and for various other conversions. Every floating point operation calls those functions to normalize the input, so they must be optimized.

## **29 Internal representation**

Internally, a floating point number  $\langle X \rangle$  is a token list containing

 $\s_{f}$   $\gtrsim$   $fp_{chk:W}$   $\langle case \rangle$   $\langle sign \rangle$   $\langle body \rangle$  ;

Let us explain each piece separately.

Internal floating point numbers will be used in expressions, and in this context will be subject to f-expansion. They must leave a recognizable mark after f-expansion, to prevent the floating point number from being re-parsed. Thus, \s\_\_fp is simply another name for \relax.

Since floating point numbers are always accessed by the various operations using f-expansion, we can safely let them be protected: x-expansion will then leave them untouched. However, when used directly without an accessor function, floating points should produce an error.  $\s_{f}$  will do nothing, and  $\_{f}$  the  $w$  produces an error.

The (decimal part of the) IEEE-754-2008 standard requires the format to be able to represent special floating point numbers besides the usual positive and negative cases. The various possibilities will be distinguished by their  $\langle case \rangle$ , which is a single digit:<sup>[11](#page-548-0)</sup>

- $0$  zeros:  $+0$  and  $-0$ ,
- 1 "normal" numbers (positive and negative),
- 2 infinities: +inf and -inf,
- <span id="page-548-0"></span>3 quiet and signalling nan.

 $11$ Bruno: I need to implement subnormal numbers. Also, quiet and signalling nan must be better distinguished.

Table 1: Internal representation of floating point numbers.

| Representation                                                                                                    | Meaning                  |
|----------------------------------------------------------------------------------------------------|--------------------------|
| $0 0 \text{ s\_fp\_}$ ;                                                                                                    | Positive zero.           |
| $0.2 \s_$ fp_;                                                                                                    | Negative zero.           |
| 1 0 $\{\langle exponent \rangle\}$ $\{\langle X_1 \rangle\}$ $\{\langle X_2 \rangle\}$ $\{\langle X_3 \rangle\}$ $\{\langle X_4 \rangle\}$ ; | Positive floating point. |
| 1 2 $\{\langle exponent \rangle\}$ $\{\langle X_1 \rangle\}$ $\{\langle X_2 \rangle\}$ $\{\langle X_3 \rangle\}$ $\{\langle X_4 \rangle\}$ ; | Negative floating point. |
| $20 \text{ s\_fp} \dots;$                                                                                                    | Positive infinity.       |
| $2 \times \text{sgp} \dots$ ;                                                                                                    | Negative infinity.       |
| $31 \s_1$                                                                                                    | Quiet nan.               |
| $31 \s\_fp$ ;                                                                                                    | Signalling nan.          |

The  $\langle sign \rangle$  is 0 (positive) or 2 (negative), except in the case of nan, which have  $\langle sign \rangle = 1$ . This ensures that changing the  $\langle sign \rangle$  digit to 2 -  $\langle sign \rangle$  is exactly equivalent to changing the sign of the number.

Special floating point numbers have the form

$$
\s_{\texttt{-fp}\_\texttt{-fp}\_\texttt{chk}:w} \langle case \rangle \langle sign \rangle \s_{\texttt{-fp}\_\cdots};
$$

where  $\s_{-f}$ p<sub>-</sub>... is a scan mark carrying information about how the number was formed (useful for debugging).

Normal floating point numbers ( $\langle case \rangle = 1$ ) have the form

$$
\s_{-fp} \subset \text{fp\_chk}: w 1 \langle sign \rangle \{ (exponent) \} \{ \langle X_1 \rangle \} \{ \langle X_2 \rangle \} \{ \langle X_3 \rangle \} \{ \langle X_4 \rangle \};
$$

Here, the  $\langle exponent \rangle$  is an integer, at most  $\c_{\text{p,max}}$  exponent\_int = 10000 in absolute value. The body consists in four blocks of exactly 4 digits,  $0000 \leq \langle X_i \rangle \leq 9999$ , such that

$$
\langle X \rangle = (-1)^{\langle sign \rangle} 10^{-\langle exponent \rangle} \sum_{i=1}^{4} \langle X_i \rangle 10^{-4i}
$$

and such that the  $\langle exponent \rangle$  is minimal. This implies  $1000 \le \langle X_1 \rangle \le 9999$ .

# **30 Internal parsing functions**

otherwise expands to

\\_fp\_parse\_until:Nw Reads the (tokens), performing every computation with a precedence higher than  $\langle precedence \rangle$ , then expands to where the  $\langle op \rangle$  is the first operation with a lower precedence, possibly end. (*End definition for* \\_\_fp\_parse\_until:Nw) \\_fp\_parse\_operand:Nw If the following  $\langle operation \rangle$  has a precedence higher than  $\langle precedence \rangle$ , expands to and

(*End definition for* \\_\_fp\_parse\_operand:Nw)  $\langle$  fp parse infix  $\mathcal{S}$ :  $\mathcal{S}$  has a precedence higher than  $\langle precedence\rangle$ , expands to Otherwise expands to (*End definition for* \\_\_fp\_parse\_infix\_\metaoperation:N)

## **30.1 Expansion control**

At each step in reading a floating point expression, we wish to perform f-expansion. Normally, spaces stop this f-expansion. This can be problematic: for instance, the macro \X below will not be expanded if we simply do f-expansion.

```
\DeclareDocumentCommand {\test} {m} { \fp_eval:n {#1} }
\ExplSyntaxOff
\test { 1 + \X }
```
To avoid this problem, at every step, we do essentially what \use:f would do: take an argument, put it back in the input stream, then f-expand it. This is not a complete solution, since a macro's expansion could contain leading spaces which will stop the fexpansion before further macro calls are performed. However, in practice it should be enough: in particular, floating point numbers will correctly be expanded to the underlying  $\s_{-f}$ p ... structure.

Floating point expressions should behave as much as possible like  $\varepsilon$ -T<sub>E</sub>X-based integer expressions and dimension expressions. In particular, full-expansion should be performed as the expression is read, token by token, forcing the expansion of protected macros, and ignoring spaces.

Full expansion can be done with **\tex\_romannumeral:D-'0**. Unfortunately, this expansion is stopped by spaces. Thus using simply this will fail on  $\fp$ -eval:n  $\f 1 + \sim \lceil \tmtext{tmpa-fp} \rceil$ since the floating point variable will not be expanded. Of course, spaces will not appear in a code setting, but may very easily come in document-level input, from which some expressions may come. We can avoid being stopped by such explicit space characters (and by some braces) if we add  $\use:n$  after  $-$  '0.

Testing if a character token #1 is a digit can be done using

```
\if int compare:w \c_nine < 1 \token to str:N #1 \exp_stop_f:
 true code
\else:
 false code
\fi:
```
To exclude 0, replace  $\c{$ \_nine by <math>\c{}</math>ten. The use of <math>\t{to\\_str:N} ensures that a digit with any catcode is detected.

\\_fp\_parse\_expand:w This function must always come within a **\romannumeral** expansion. The  $\langle tokens \rangle$  should be the part of the expression that we have not yet read. This requires in particular closing all conditionals properly before expanding.

```
10358 \cs_new:Npn \__fp_parse_expand:w #1 { -'0 #1 }
(End definition for \__fp_parse_expand:w)
```
 $\langle \rangle$  fp parse return semicolon:w This very odd function swaps its position with the following  $\setminus$  fi: and removes  $\setminus$  fp\_ parse\_expand:w normally responsible for expansion. That turns out to be useful.

```
10359 \cs_new:Npn \_fp_parse_return_semicolon:w
 10360 #1 \fi: \__fp_parse_expand:w { \fi: ; #1 }
(End definition for \__fp_parse_return_semicolon:w)
```
## **30.2 Fp object type**

\\_\_fp\_type\_from\_scan:N \\_\_fp\_type\_from\_scan:w

```
Grabs the pieces of the stringified \langle \text{token} \rangle which lies after the first s fp. If the \langle \text{token} \rangledoes not contain that string, the result is _?.
```

```
10361 \group_begin:
10362 \char_set_catcode_other:N \S
10363 \char_set_catcode_other:N \F
10364 \char_set_catcode_other:N \P
10365 \char_set_lccode:nn { '\- } { '\_ }
10366 \tl_to_lowercase:n
10367 {
10368 \group_end:
10369 \cs_new:Npn \__fp_type_from_scan:N #1
10370 {
10371 \exp_after:wN \__fp_type_from_scan:w
10372 \token_to_str:N #1 \q_mark S--FP-? \q_mark \q_stop
10373    }
10374 \cs_new:Npn \__fp_type_from_scan:w #1 S--FP #2 \q_mark #3 \q_stop {#2}
10375 }
(End definition for \__fp_type_from_scan:N and \__fp_type_from_scan:w)
```
## **30.3 Reading digits**

```
\__fp_parse_digits_vii:N
\__fp_parse_digits_vi:N
 \__fp_parse_digits_v:N
\__fp_parse_digits_iv:N
\__fp_parse_digits_iii:N
\__fp_parse_digits_ii:N
 \__fp_parse_digits_i:N
```
These functions must be called within an  $\_{\_int}$   $\tau$  value:w or  $\_{\_int}$   $\tau$   $\infty$  construction. The first token which follows must be f-expanded prior to calling those functions. The functions read tokens one by one, and output digits into the input stream, until meeting a non-digit, or up to a number of digits equal to their index. The full expansion is

 $\langle \textit{digits} \rangle$ ;  $\langle \textit{filling 0} \rangle$ ;  $\langle \textit{length} \rangle$ 

where  $\langle$ *filling 0* $\rangle$  is a string of zeros such that  $\langle$ *digits* $\rangle$   $\langle$ *filling 0* $\rangle$  has the length given by the index of the function, and  $\langle length \rangle$  is the number of zeros in the  $\langle filling \space 0 \rangle$  string. Each function puts a digit into the input stream and calls the next function, until we find a non-digit. We are careful to pass the tested tokens through \token\_to\_str:N to normalize their category code.

```
10376 \cs_set_protected:Npn \__fp_tmp:w #1 #2 #3
10377 {
10378 \cs_new:cpn { __fp_parse_digits_ #1 :N } ##1
10379 {
10380 \if_int_compare:w \c_nine < 1 \token_to_str:N ##1 \exp_stop_f:
10381 \token_to_str:N ##1 \exp_after:wN #2 \tex_romannumeral:D
10382 \else:
10383 \__fp_parse_return_semicolon:w #3 ##1
10384 \fi:
10385 \__fp_parse_expand:w
10386 }
10387 }
10388 \__fp_tmp:w {vii} \__fp_parse_digits_vi:N { 0000000 ; 7 }
```

```
10389 \__fp_tmp:w {vi} \__fp_parse_digits_v:N { 000000 ; 6 }
10390 \__fp_tmp:w {v} \__fp_parse_digits_iv:N { 00000 ; 5 }
10391 \__fp_tmp:w {iv} \__fp_parse_digits_iii:N { 0000 ; 4 }
10392 \__fp_tmp:w {iii} \__fp_parse_digits_ii:N { 000 ; 3 }
10393 \__fp_tmp:w {ii} \__fp_parse_digits_i:N { 00 ; 2 }
10394 \__fp_tmp:w {i} \__fp_parse_digits_:N { 0 ; 1 }
10395 \cs_new_nopar:Npn \__fp_parse_digits_:N { ; ; 0 }
(End definition for \__fp_parse_digits_vii:N and others.)
```
## **30.4 Parsing one operand**

At the start of an expression, or just following a binary operation or a function call, we are looking for an operand. This can be an explicit floating point number, a floating point variable, a T<sub>E</sub>X register, a function call such as  $sin(3)$ , a parenthesized expression, *etc.* We distinguish the various cases by their first token after f-expansion:

- \tex\_relax:D in some form. That can be an internal floating point, a premature end, or an unitialized register.
- A register. We interpret this as the significand of a floating point number. This is subtely different from unpacking it, for instance,  $\c_{\text{minus\_one}}$   $*2$  gives 1, while -1\*\*2 gives −1.
- A digit, or a dot. That marks the start of the significand for a floating point number.
- A letter (lower or upper-case), which starts an identifier, either a constant or a function (possibly unknown).
- +, -, or !, unary operators, which resume looking for a floating point number before acting on it.
- (, which makes us parse a subexpression until the matching ).
- Other characters such as ' or " may be given a meaning later. Characters such as \* or / have a meaning as infix operators but are not valid when we are looking for an operand: for instance, 3+\*4 is not valid.

A category code test separates the first two cases from the others, and they are further distinguished with a meaning test. We then single out digits. Letters are detected using their character code. All other characters are taken care of by building a csname from that character and using it to continue parsing. Unknown characters lead to an error.

\\_fp\_parse\_operand:Nw Function called \one at other places. It grabs one operand, and packs the symbol that follows in an  $\in$  **finitially** csname. #1 is the previous  $\langle precedence \rangle$ , and #2 the first character of the operand (already f-expanded).

```
10396 \cs_new:Npn \__fp_parse_operand:Nw #1 #2
10307 {
10398 \if_catcode:w \tex_relax:D #2
```

```
10399 \if_meaning:w \tex_relax:D #2
 10400 \exp_after:wN \exp_after:wN
 10401 \hspace{1.5cm} \texttt{\textcolor{red}{\textbf{\textbackslash}}\text{exp\_after:}} \texttt{wN} \texttt{\textbackslash\_fp\_parse\_operand\_relax:}} \texttt{NN}10402 \else:
 10403 \exp_after:wN \exp_after:wN
 10404 \exp_after:wN \__fp_parse_operand_register:NN
 10405 \fi:
 10406 \else:
 10407 \if_int_compare:w \c_nine < 1 \token_to_str:N #2 \exp_stop_f:
 10408 \exp_after:wN \exp_after:wN
 10409 \exp_after:wN \__fp_parse_operand_digit:NN
 10410 \else:
 10411 \exp_after:wN \exp_after:wN
 10412 \hspace{1.5cm} \verb|\exp_after:wN \ \_fp\_parse\_operand\_other:NN10413 \fi:
 10414 \fi:
 10415 #1 #2
 10416 }
(End definition for \__fp_parse_operand:Nw)
```
\\_\_fp\_parse\_operand\_register\_aux:www

 $\setminus_{\text{if phase\_operand\_register:NN}}$  Find the exponent following the register #2, then combine the value of #2 (mapping 1pt to 1) with the exponent to produce a floating point number.

```
10417 \group_begin:
10418 \char_set_catcode_other:N \P
10419 \char_set_catcode_other:N \T
10420 \tl_to_lowercase:n
10421 {
10422 \group_end:
10423 \cs_new:Npn \__fp_parse_operand_register:NN #1#2
10424 {
10425 \qquad \qquad \texttt{\textbf{key_after:wh}} \verb| \_\fp\_parse\_infix\_after\_operator.d!NwN10426 \exp_after:wN #1
10427 \texttt{\texttt{normal:}D -'0}10428 \exp_after:wN \__fp_parse_operand_register_aux:www
10429 \tex the:D
10430 \exp_after:wN #2
10431 \exp_after:wN P
10432 \exp_after:wN T
10433 \exp_after:wN \q_stop
10434 \__int_value:w \__fp_parse_exponent:N
10435 }
10436 \cs_new:Npn \__fp_parse_operand_register_aux:www #1 PT #2 \q_stop #3 ;
10437 { \__fp_parse:n { #1 e #3 } }
10438 }
```
(*End definition for* \\_\_fp\_parse\_operand\_register:NN *and* \\_\_fp\_parse\_operand\_register\_aux:www)

The second argument is a control sequence equal to  $\text{tex}$  relax:D. There are three cases, dispatched using \\_\_fp\_type\_from\_scan:N.

\\_\_fp\_parse\_operand\_relax:NN \\_\_fp\_parse\_exp\_after\_f:nw \\_\_fp\_parse\_exp\_after\_mark\_f:nw \\_\_fp\_parse\_exp\_after\_?\_f:nw

- $\simeq$   $\simeq$   $\gtrsim$   $\simeq$  floating point number, and we call  $\gtrsim$   $\qtrsim$   $\simeq$   $\simeq$   $\simeq$   $\simeq$   $\simeq$   $\simeq$   $\simeq$   $\simeq$   $\simeq$   $\simeq$   $\simeq$   $\simeq$   $\simeq$   $\simeq$   $\simeq$   $\simeq$   $\simeq$   $\simeq$   $\simeq$   $\simeq$   $\$ which f-expands after the floating point.
- $\s_{f}$ ,  $\s_{f}$  ark is a premature end, we call  $\f_{f}$  parse\_exp\_after\_mark\_f:nw, which triggers the appropriate error.
- For a control sequence not containing  $\s_{-f}$ , we call  $\_{-f}$  parse\_exp\_after\_ ?\_f:nw, causing a bad-variable error.

This scheme is extensible: additional types can be added by starting the variables with a scan mark of the form  $\simeq f$ p\_ $\langle type \rangle$  and defining  $\gtrsim_f$  parse\_exp\_after\_ $\langle type \rangle$ \_f:nw. In all cases, we make sure that the last argument of  $\_{fp\_parse\_infinity:NN}$  is correctly expanded.

```
10439 \cs_new:Npn \__fp_parse_operand_relax:NN #1#2
10440 {
10441 \cs:w __fp_parse_exp_after \__fp_type_from_scan:N #2 _f:nw \cs_end:
10442 \frac{1}{2}10443 \exp_after:wN \__fp_parse_infix:NN
 10444 \exp_after:wN #1 \tex_romannumeral:D \__fp_parse_expand:w
 10445 }
10446 #2
10447 }
10448 \cs_new_eq:NN \__fp_parse_exp_after_f:nw \__fp_exp_after_f:nw
10449 \cs_new:Npn \__fp_parse_exp_after_mark_f:nw #1
10450 {
10451 \__msg_kernel_expandable_error:nn { kernel } { fp-early-end }
10452 \exp_after:wN \c_nan_fp
10453 \tex_romannumeral: D - '0 #110454 }
10455 \cs_new:cpn { __fp_parse_exp_after_?_f:nw } #1#2
 10456 {
 10457 \__msg_kernel_expandable_error:nnn
 10458 { kernel } { bad-variable } {#2}
10459 \exp_after:wN \c_nan_fp
10460 \tex romannumeral:D - '0 #1
10461 }
(End definition for \__fp_parse_operand_relax:NN and others.)
```
\\_\_fp\_parse\_operand\_other:NN The interesting bit is \\_\_fp\_parse\_operand\_other:NN. It separates letters from nonletters and builds the appropriate \prefix function. If it is not defined (is \tex\_ relax:D), make it a signalling nan. We don't look for an argument, as the unknown "prefix" can also be a (mistyped) constant such as Inf.

```
10462 \cs_new:Npn \__fp_parse_operand_other:NN #1 #2
10463 {
10464 \if_int_compare:w
10465 \lceil \cdot \cdot \rceil \lceil \cdot \cdot \rceil \lceil \cdot \cdot \rceil \lceil \cdot \cdot \rceil \lceil \cdot \rceil \lceil \cdot \rceil10466 \exp_after:wN \__fp_parse_operand_other_word_aux:Nw
10467 \exp_after:wN #1
10468 \tex_romannumeral:D
```

```
\verb|10469| \verb|exp_after:wN \verb||_pp_arse_letters:NN10470 \exp_after:wN #2
10471 \tex_romannumeral:D
10472 \else:
10473 \exp_{after:wN} \_{fp\_parse\_operand\_other\_prefix\_aux:NNN10474 \exp_after:wN #1
10475 \exp_after:wN #2
10476 \qquad \quad \texttt{\&c:w \_fp\_parse\_prefix\_#2:Nw \ \exp\_after:wN \ \c{s\_end:}10477 \tex_romannumeral:D
10478 \fi:
10479 \__fp_parse_expand:w
10480 }
10481
10482 \cs_new:Npn \__fp_parse_letters:NN #1#2
10483 {
10484 \exp_after:wN \c_zero
10485 \exp_after:wN #1
10486 \tex_romannumeral:D
10487 \if_int_compare:w
10488 \if_catcode:w \tex_relax:D #2
10489 \c_zero
10490 \else:
\verb|10491| + \verb|10491| + \verb|10491| + \verb|10491| + \verb|10491| + \verb|10491| + \verb|10491| + \verb|10491| + \verb|10491| + \verb|10491| + \verb|10491| + \verb|10491| + \verb|10491| + \verb|10491| + \verb|10491| + \verb|10491| + \verb|10491| + \verb|10491| + \verb|10491| + \verb|10491| + \verb|10491| + \verb|10491| +10492 \fi:
10493 = \c_three
10494 \exp_after:wN \__fp_parse_letters:NN
10495 \exp_after:wN #2
10496 \tex_romannumeral:D
10497 \exp_after:wN \__fp_parse_expand:w
10498 \else:
10499 \exp_after:wN \c_zero
10500 \exp_after:wN ;
10501 \exp_after:wN #2
10502 \fi:
10503 }
10504 \cs_new:Npn \__fp_parse_operand_other_word_aux:Nw #1 #2;
10505 {
10506 \cs_if_exist_use:cF { __fp_parse_word_#2:N }
10507 {
10508 \__msg_kernel_expandable_error:nnn
10509 { kernel } { unknown-fp-word } {#2}
10510 \exp_after:wN \c_nan_fp
10511 \text{max}_r \cdot 10.51110512 \big\{\_\_fp\_parse\_infix:NN10513 }
10514 #1
10515 }
10516 \cs_new_eq:NN \s__fp_unknown \tex_relax:D
10517 \cs_new:Npn \__fp_parse_operand_other_prefix_aux:NNN #1#2#3
10518 {
```

```
10519 \if_meaning:w \tex_relax:D #3
10520 \exp_after:wN \__fp_parse_operand_other_prefix_unknown:NNN
10521 \exp_after:wN #2
 10522 \fi:
 10523 #3 #1
 10524 }
10525 \cs_new:Npn \__fp_parse_operand_other_prefix_unknown:NNN #1#2#3
10526 {
 10527 \cs_if_exist:cTF { __fp_parse_infix_#1:N }
 10528 {
 10529 \__msg_kernel_expandable_error:nnn
 10530 { kernel } { fp-missing-number } {#1}
 10531 \exp_after:wN \c_nan_fp
10532 \tex_romannumeral:D -'0
10533 \__fp_parse_infix:NN #3 #1
 10534 }<br>10535 {
 10535 {
 10536 \__msg_kernel_expandable_error:nnn
 10537 { kernel } { fp-unknown-symbol } {#1}
 10538 \__fp_parse_operand:Nw #3
10539 }
10540 }
(End definition for \__fp_parse_operand_other:NN)
```
The following forms are accepted:

- •
- $\langle$  *floating point* $\rangle$
- $\langle \text{integer} \rangle$  .  $\langle \text{decimal} \rangle$  e  $\langle \text{exponent} \rangle$

In both cases,  $\langle \text{signs} \rangle$  is a (possibly empty) string of + and - (with any category code<sup>[12](#page-556-0)</sup>).<sup>[13](#page-556-1)</sup>

In the second form, the  $\langle \text{integer} \rangle$  is a sequence of digits, whose length is not limited by constraints TEX's integer registers. It stops at the first non-digit character. The  $\langle decimal \rangle$  part is formed by all digits from the dot (if it exists) until the first non-digit character. The  $\langle exponent \rangle$  part has the form  $\langle exponent \ sign \rangle$   $\langle exponent \ body \rangle$ , where  $\langle exponent\ sign\rangle$  is any string of + or -, and  $\langle exponent\ body\rangle$  is a string of digits, stopping, as usual, at the first non-digit.

Any missing part will take the appropriate default value.

- A missing  $\langle exponent \rangle$  is considered to be zero.
- A number with no dot has zero decimal part.
- An empty  $\langle \text{integer} \rangle$  part or decimal part is zero.

<span id="page-556-0"></span>Border cases:

 $12$ Bruno: except 1, 2, 4, 10, 13, and those which cannot be tokens  $(0, 5, 9)$ , so really, just 3, 6, 7, 8, 11, 12.

<span id="page-556-1"></span><sup>13</sup>Bruno: test (and implement) non-other digits.

- e1 is considered as invalid input, and gives qnan.<sup>[14](#page-557-0)</sup> This will be important once parsing expressions is implemented, since e-1 would be ambiguous otherwise.
- .e3 and . are zero.

Bruno: expansion, not yet. Only f-expansion at the start, and unpacking of registers after signs.

Work-plan.

- Remove any leading sign and build the  $\langle sign \rangle$  as we go. If the next character is a letter, go to the "special" branch, discussed later.
- Drop leading zeros.
- If the next character is a dot, drop some more zeros, keeping track of how many were dropped after the dot. Counting those gives  $\langle exp_1 \rangle$  < 0. Then read the decimal part with the  $\_{f$ rp from str\_small functions.
- Otherwise,  $\langle exp_1 \rangle = 0$ , and first read the integer part, then the decimal part. This is implemented through the more elaborate \\_\_fp\_from\_str\_large functions.
- Continuing in the same line of expansion, read the exponent  $\langle exp_2 \rangle$ .
- Finally check that nothing is left.<sup>[15](#page-557-1)</sup>

\\_\_fp\_parse\_operand\_digit:NN

```
10541 \cs_new:Npn \__fp_parse_operand_digit:NN #1
10542 {
 10543 \exp_after:wN \__fp_parse_infix_after_operand:NwN
 10544 \exp_after:wN #1
10545 \text{text}_10545 \text{text}_2 .
10546 \exp_after:wN \__fp_sanitize:wN
10547 \int_use:N \__int_eval:w \c_zero \__fp_parse_trim_zeros:N
 10548 }
(End definition for \__fp_parse_operand_digit:NN)
```
#### **30.4.1 Trimming leading zeros**

\\_\_fp\_parse\_trim\_zeros:N \\_\_fp\_parse\_trim\_end:w This function expects an already expanded token. It removes any leading zero, then distinguished three cases: if the first non-zero token is a digit, then call  $\_{f}$ nparse\_ large:N (the significand is  $\geq 1$ ); if it is ., then continue trimming zeros with \\_\_ $fp\_parse\_string\_zeros:N$ ; otherwise, our number is exactly zero, and we call  $\_{f\_fp\_}$ parse zero: to take care of that case.

```
10549 \cs_new:Npn \__fp_parse_trim_zeros:N #1
10550 {
10551 \if:w 0 #1
10552 \exp_after:wN \__fp_parse_trim_zeros:N
```
<span id="page-557-0"></span><sup>14</sup>Bruno: now just gives an error.

<span id="page-557-1"></span><sup>15</sup>Bruno: not done yet.

```
10553 \tex_romannumeral:D
 10554 \else:
 10555 \if:w . #1
 10556 \exp_after:wN \__fp_parse_strim_zeros:N
 10557 \tex_romannumeral:D
 10558 \else:
 10559 \__fp_parse_trim_end:w #1
 10560 \fi:
 10561 \fi:
 10562 \__fp_parse_expand:w
 10563 }
 10564 \cs_new:Npn \__fp_parse_trim_end:w #1 \fi: \fi: \__fp_parse_expand:w
 10565 {
 10566 \fi:
 10567 \fi:
 10568 \if_int_compare:w \c_nine < 1 \token_to_str:N #1 \exp_stop_f:
 10569 \exp_after:wN \__fp_parse_large:N
 10570 \else:
 \verb|10571| + \verb|10571| + \verb|10571| + \verb|10571| + \verb|10571| + \verb|10571| + \verb|10571| + \verb|10571| + \verb|10571| + \verb|10571| + \verb|10571| + \verb|10571| + \verb|10571| + \verb|10571| + \verb|10571| + \verb|10571| + \verb|10571| + \verb|10571| + \verb|10571| + \verb|10571| + \verb|10571| + \verb|10571| +10572 \fi:
 10573 #1
 10574 }
(End definition for \__fp_parse_trim_zeros:N and \__fp_parse_trim_end:w)
```

```
\__fp_parse_strim_zeros:N
 \__fp_parse_strim_end:w
```
If we have removed all digits until a period (or if the body started with a period), then enter the "small\_trim" loop which outputs −1 for each removed 0. Those −1 are added to an integer expression waiting for the exponent. If the first non-zero token is a digit, call  $\_{f}$ - $fp$ -parse\_small:N (our significand is smaller than 1), and otherwise, the number is an exact zero.

```
10575 \cs_new:Npn \__fp_parse_strim_zeros:N #1
10576 {
10577 \if:w 0 #1
10578 - \c_one
10579 \exp_after:wN \__fp_parse_strim_zeros:N
10580 \tex_romannumeral:D
10581 \else:
10582 \__fp_parse_strim_end:w #1
10583 \fi:
10584 \__fp_parse_expand:w
10585 }
10586 \cs_new:Npn \__fp_parse_strim_end:w #1 \fi: \__fp_parse_expand:w
10587 {
10588 \fi:
10589 \if_int_compare:w \c_nine < 1 \token_to_str:N #1 \exp_stop_f:
10590 \exp_after:wN \__fp_parse_small:N
10591 \else:
10592 \text{key\_after:wN } \_\fp\_parse\_zero:10593 \fi:
10594 #1
```
<sup>10595</sup> } (*End definition for* \\_\_fp\_parse\_strim\_zeros:N *and* \\_\_fp\_parse\_strim\_end:w)

### **30.4.2 Exact zero**

 $\setminus_{\_}$  fp<sub>rparse</sub> zero: After reading a significand of 0, we need to remove any exponent, then put a sign of 1 for  $\setminus$  fp sanitize: wN, denoting an exact zero.

```
10596 \cs_new:Npn \__fp_parse_zero:
 10597 {
 10598 \exp_after:wN ; \exp_after:wN 1
 10599 \__int_value:w \__fp_parse_exponent:N
 10600 }
(End definition for \__fp_parse_zero:)
```
#### **30.4.3 Small significand**

 $\setminus_{-1}$   $\uparrow$   $p$ <sub>parse</sub>\_small:N This function is called after we have passed the decimal separator and removed all leading zeros from the significand. It is followed by a non-zero digit (with any catcode). The goal is to read up to 16 digits. But we can't do that all at once, because  $\setminus$ \_int\_ value:w (which allows us to collect digits and continue expanding) can only go up to 9 digits. Hence we grab digits in two steps of 8 digits. Since #1 is a digit, read seven more digits using \\_fp\_parse\_digits\_vii:N. The small\_leading auxiliary will leave those digits in the \\_\_int\_value:w, and grab some more, or stop if there are no more digits. Then the pack\_leading auxiliary puts the various parts in the appropriate order for the processing further up.

```
10601 \cs_new:Npn \__fp_parse_small:N #1
10602 {
10603 \exp_after:wN \__fp_parse_pack_leading:NNNNNww
 10604 \qquad \text{int\_use:N} \_\int\_eval:w 1 \to\text{to\_str:N #1}10605 \exp_after:wN \__fp_parse_small_leading:wwNN
 10606 \__int_value:w 1
 10607 \exp_after:wN \__fp_parse_digits_vii:N
 10608 \tex_romannumeral:D \__fp_parse_expand:w
10609 }
(End definition for \__fp_parse_small:N)
```
 $\langle$  fp parse small leading:wwWN We leave  $\langle \textit{digits} \rangle$   $\langle \textit{zeros} \rangle$  in the input stream: the functions used to grab digits are such that this constitutes digits 1 through 8 of the significand. Then prepare to pack 8 more digits, with an exponent shift of  $\c$  zero (this shift is used in the case of a large significand). If #4 is a digit, leave it behind for the packing function, and read 6 more digits to reach a total of 15 digits: further digits are involved in the rounding. Otherwise put 8 zeros in to complete the significand, then look for an exponent.

```
10610 \cs_new:Npn \__fp_parse_small_leading:wwNN 1 #1 ; #2; #3 #4
10611 {
10612 #1 #2
10613 \qquad \texttt{\textcolor{red}{\verb|\exp_after:wN_{\_}fp_parse_pack\_training:NNNNNW}10614 \exp_after:wN \c_zero
```

```
10615 \int_use:N \__int_eval:w 1
10616 \if_int_compare:w \c_nine < 1 \token_to_str:N #4 \exp_stop_f:
10617 \token_to_str:N #4
 10618 \exp_after:wN \__fp_parse_small_trailing:wwNN
 10619 \__int_value:w 1
 10620 \exp_after:wN \__fp_parse_digits_vi:N
 10621 \tex_romannumeral:D
 10622 \else:
 10623 0000 0000 \__fp_parse_exponent:Nw #4
 10624 \fi:
 10625 \__fp_parse_expand:w
 10626 }
(End definition for \__fp_parse_small_leading:wwNN)
```
 $\gtrsim_{fp\_parse\_small\_training:well}$  Leave digits 10 to 15 (arguments #1 and #2) in the input stream. If the  $\langle next\ token\rangle$  is a digit, it is the 16th digit, we keep it, then the small\_round auxiliary considers this digit and all further digits to perform the rounding: the function expands to nothing or to +1. Otherwise, there is no 16-th digit, so we put a 0, and look for an exponent.

```
10627 \cs_new:Npn \__fp_parse_small_trailing:wwNN 1 #1 ; #2; #3 #4
10628 {
10629 #1 #2
10630 \if_int_compare:w \c_nine < 1 \token_to_str:N #4 \exp_stop_f:
10631 \token_to_str:N #4
10632 \exp_after:wN \__fp_parse_small_round:NN
10633 \exp_after:wN #4
10634 \tex_romannumeral:D
10635 \text{e} \text{se}:
10636 0 \__fp_parse_exponent:Nw #4
10637 \fi:
10638 \__fp_parse_expand:w
10639 }
(End definition for \__fp_parse_small_trailing:wwNN)
```
\\_\_fp\_parse\_pack\_trailing:NNNNNNww \\_\_fp\_parse\_pack\_leading:NNNNNww \\_\_fp\_parse\_pack\_carry:w

Those functions are expanded after all the digits are found, we took care of the rounding, as well as the exponent. The last argument is the exponent. The previous five arguments are 8 digits which we pack in groups of 4, and the argument before that is 1, except in the rare case where rounding lead to a carry, in which case the argument is 2. The trailing function has an exponent shift as its first argument, which we add to the exponent found in the e... syntax. If the trailing digits cause a carry, the integer expression for the leading digits is incremented  $(+ \c$  one in the code below). If the leading digits propagate this carry all the way up, the function  $\_{fp}$  parse\_pack\_carry: w increments the exponent, and changes the significand from 0000... to 1000...: this is simple because such a carry can only occur to give rise to a power of 10.

```
10640 \cs_new:Npn \__fp_parse_pack_trailing:NNNNNNww #1 #2 #3#4#5#6 #7; #8 ;
10641 {
10642 \if_meaning:w 2 #2 + \c_one \fi:
10643 ; #8 + #1 ; {#3#4#5#6} {#7};
10644 }
```

```
10645 \cs_new:Npn \__fp_parse_pack_leading:NNNNNww #1 #2#3#4#5 #6; #7;
10646 {
 10647 + #7
 10648 \if_meaning:w 2 #1 \__fp_parse_pack_carry:w \fi:
 10649 ; 0 {#2#3#4#5} {#6}
10650 }
10651 \cs_new:Npn \__fp_parse_pack_carry:w \fi: ; 0 #1
10652 { \fi: + \c_one ; 0 {1000} }
(End definition for \__fp_parse_pack_trailing:NNNNNNww , \__fp_parse_pack_leading:NNNNNww , and
\__fp_parse_pack_carry:w)
```
#### **30.4.4 Large significand**

Parsing a significand larger than 1 is a little bit more difficult than parsing small significands. We need to count the number of digits before the decimal separator, and add that to the final exponent. We also need to test for the presence of a dot each time we run out of digits, and branch to the appropriate parse\_small function in those cases.

 $\setminus_{-1}$  fp\_parse\_large:N This function is followed by the first non-zero digit of a "large" significand ( $\geq 1$ ). It is called within an integer expression for the exponent. Grab up to 7 more digits, for a total of 8 digits.

```
10653 \cs_new:Npn \__fp_parse_large:N #1
10654 {
10655 \exp_after:wN \__fp_parse_large_leading:wwNN
 10656 \__int_value:w 1 \token_to_str:N #1
 10657 \exp_after:wN \__fp_parse_digits_vii:N
 10658 \tex_romannumeral:D \__fp_parse_expand:w
10659 }
(End definition for \__fp_parse_large:N)
```
 $\Box$  fp parse large\_leading:wwWN We shift the exponent by the number of digits in #1, namely the target number, 8, minus the  $\langle number \space of \space zeros \rangle$  (number of digits missing). Then prepare to pack the 8 first digits. If the  $\langle next\ token\rangle$  is a digit, read up to 6 more digits (digits 10 to 15). If it is a period, try to grab the end of our 8 first digits, branching to the small functions since the number of digit does not affect the exponent anymore. Finally, if this is the end of the significand, insert the  $\langle zeros \rangle$  to complete the 8 first digits, insert 8 more, and look for an exponent.

```
10660 \cs_new:Npn \__fp_parse_large_leading:wwNN 1 #1 ; #2; #3 #4
```

```
10661 {
10662 + \c_eight - #3
10663 \qquad \verb|\exp_after:wN \_{_fp\_parse\_pack\_leading:NNNNNww}10664 \int_use:N \__int_eval:w 1 #1
10665 \if_int_compare:w \c_nine < 1 \token_to_str:N #4 \exp_stop_f:
10666 \exp_after:wN \__fp_parse_large_trailing:wwNN
10667 \__int_value:w 1 \token_to_str:N #4
10668 \exp_after:wN \__fp_parse_digits_vi:N
10669 \tex_romannumeral:D
10670 \text{e}]se:
10671 \if:w . #4
```

```
10672 \qquad \qquad \texttt{\textbf{key_after:wN \ \ \_fp\_parse\_small\_leading:wWNN}10673 \__int_value:w 1
10674 \zeta:w
10675 __fp_parse_digits_
10676 \tex_romannumeral:D #3
10677 :N \exp_after:wN
10678 \cs_end:
10679 \tex_romannumeral:D
10680 \else:
 10681 #2
10682 \exp_after:wN \__fp_parse_pack_trailing:NNNNNNww
10683 \exp_after:wN \c_zero
10684 \__int_value:w 1 0000 0000
10685 \__fp_parse_exponent:Nw #4
10686 \fi:
10687 \fi:
10688 \__fp_parse_expand:w
10689 }
(End definition for \__fp_parse_large_leading:wwNN)
```
\\_fp\_parse\_large\_trailing:wwWN We have just read 15 digits. If the  $\langle next\ token\rangle$  is a digit, then the exponent shift caused by this block of 8 digits is 8, first argument to the pack\_trailing function. We keep the  $\langle \text{digits} \rangle$  and this 16-th digit, and find how this should be rounded using  $\setminus \_$ fp\_parse\_large\_round:NN. Otherwise, the exponent shift is the number of  $\langle \text{digits} \rangle$ , 7 minus the  $\langle number \ of \ zeros \rangle$ , and we test for a decimal point. This case happens in 123451234512345.67 with exactly 15 digits before the decimal separator. Then branch to the appropriate small auxiliary, grabbing a few more digits to complement the digits we already grabbed. Finally, if this is truly the end of the significand, look for an exponent after using the  $\langle zeros \rangle$  and providing a 16-th digit of 0.

```
10690 \cs_new:Npn \__fp_parse_large_trailing:wwNN 1 #1 ; #2; #3 #4
10691 {
10692 \if_int_compare:w \c_nine < 1 \token_to_str:N #4 \exp_stop_f:
\verb|10693| \verb|exp_after:wN \verb|1_pparse_pack_training:NNNNNW@10694 \exp_after:wN \c_eight
10695 \int_use:N \__int_eval:w 1 #1 \token_to_str:N #4
10696 \exp_after:wN \__fp_parse_large_round:NN
10697 \exp_after:wN #4
10698 \tex_romannumeral:D
10699 \else:
10700 \hspace{1cm} \verb|\exp_after:wN \ \n<code>_fp\_parse_pack\_training:NNNNNWw</code>10701 \int_use:N \__int_eval:w \c_seven - #3 \exp_stop_f:
10702 \int_use:N \__int_eval:w 1 #1
10703 \if:w . #4
10704 \exp_after:wN \__fp_parse_small_trailing:wwNN
10705 \__int_value:w 1
10706 \cs:w
10707 __fp_parse_digits_
10708 \tex_romannumeral:D #3
10709 :N \exp_after:wN
```

```
10710 \cs_end:
10711 \tex_romannumeral:D
10712 \else:
10713 #2 0 \__fp_parse_exponent:Nw #4
10714 \fi:
10715 \fi:
10716 \__fp_parse_expand:w
10717 }
(End definition for \__fp_parse_large_trailing:wwNN)
```
#### **30.4.5 Finding the exponent**

Expansion is a little bit tricky here, in part because we accept input where multiplication is implicit.

```
\@@_parse:n { 3.2 erf(0.1) }
\@@_parse:n { 3.2 e\l_my_int }
\@@_parse:n { 3.2 \c_pi_fp }
```
The first case indicates that just looking one character ahead for an "e" is not enough, since we would mistake the function erf for an exponent of "rf". An alternative would be to look two tokens ahead and check if what follows is a sign or a digit, considering in that case that we must be finding an exponent. But taking care of the second case requires that we unpack registers after e. However, blindly expanding the two tokens ahead completely would break the third example (unpacking is even worse). Indeed, in the course of reading 3.2,  $\c{p}_i$  fp is expanded to  $\s_{f}$   $\c{f}_i$   $\c{f}_i$  for  $i \in \{1\}$  {3141}  $\cdots$ ; and  $\succeq_{fp}$  stops the expansion. Expanding two tokens ahead would then force the expansion of  $\_{f}$ - $fp$ -chk:w (despite it being protected), and that function tries to produce an error.

What can we do? Really, the reason why this last case breaks is that just as T<sub>E</sub>X does, we should read ahead as little as possible. Here, the only case where there may be an exponent is if the first token ahead is e. Then we expand (and possibly unpack) the  $second$  token — and hopefully that is safe.

 $\pm p$  parse\_exponent:Nw This auxiliary is convenient to smuggle some material through  $\setminus$ fi: ending conditional processing. We place those \fi: (argument #2) at a very odd place becase this allows us to insert  $\_{\text{init}}$  eval:w ... there if needed.

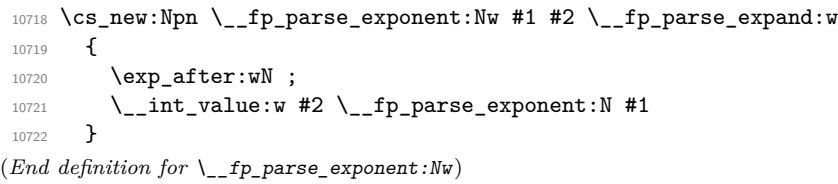

\\_\_fp\_parse\_exponent:N \\_\_fp\_parse\_exponent\_ii:N This function should be called within an \\_\_int\_value:w expansion (or within an integer expression. It leaves digits of the exponent behind it in the input stream, and terminates the expansion with a semicolon. If there is no e, leave an exponent of 0. If there is an e, expand the next token to run some tests on it. Namely, if the character code of #1 is greater than that of 9 (largest code valid for an exponent, less than any code valid for an identifier), there was in fact no exponent; otherwise, we search for the sign of the exponent.

```
10723 \cs_new:Npn \__fp_parse_exponent:N #1
                             10724 {
                             10725 \if:w e #1
                             10726 \exp_after:wN \__fp_parse_exponent_ii:N
                             10727 \tex_romannumeral:D
                             10728 \else:
                             10729 0 \__fp_parse_return_semicolon:w #1
                             10730 \fi:
                             10731 \__fp_parse_expand:w
                             10732 }
                             10733 \cs_new:Npn \__fp_parse_exponent_ii:N #1
                             10734 {
                             10735 \if int compare:w \if catcode:w \tex relax:D #1
                             \c_2ero \else: '#1 \fi: > '9 \exp_stop_f:
                             10737 0 \exp_after:wN ; \exp_after:wN e
                             10738 \else:
                             10739 \exp_after:wN \__fp_parse_exponent_sign:N
                             10740 \fi:
                             10741 #1
                             10742 }
                            (End definition for \__fp_parse_exponent:N and \__fp_parse_exponent_ii:N)
\__fp_parse_exponent_sign:N Read signs one by one (if there is any).
                             10743 \cs_new:Npn \_fp_parse_exponent_sign:N #1
                             10744 {
                             10745 \if:w + \if:w - #1 + \fi: \token_to_str:N #1
                             10746 \exp_after:wN \__fp_parse_exponent_sign:N
                             10747 \tex_romannumeral:D \exp_after:wN \__fp_parse_expand:w
                             10748 \else:
                             10749 \exp_after:wN \__fp_parse_exponent_body:N
                             10750 \exp_after:wN #1
                             10751 \fi:
                             10752 }
                            (End definition for \__fp_parse_exponent_sign:N)
\__fp_parse_exponent_body:N An exponent can be an explicit integer (most common case), or various other things
                            (most of which are invalid).
                             10753 \cs_new:Npn \__fp_parse_exponent_body:N #1
                             10754 {
                             10755 \if_int_compare:w \c_nine < 1 \token_to_str:N #1 \exp_stop_f:
                             10756 \token_to_str:N #1
                             {\tt 10757} \qquad \verb|\exp_after:wN \verb||-_fp\_parse\_exponent\_digits:N|10758 \tex_romannumeral:D
                             10759 \else:
                             10760 \__fp_parse_exponent_keep:NTF #1
                             10761 { \__fp_parse_return_semicolon:w #1 }
```

```
10762 {
10763 \exp after:wN ;
 10764 \tex_romannumeral:D
 10765 }
 10766 \fi:
 10767 \__fp_parse_expand:w
10768 }
(End definition for \__fp_parse_exponent_body:N)
```
\ fp parse exponent digits:N Read digits one by one, and leave them behind in the input stream. When finding a non-digit, stop, and insert a semicolon. Note that we don't check for overflow of the exponent, hence there can be a TeX error. It is mostly harmless, except when parsing 0e9876543210, which should be a valid representation of 0, but is not.

```
10769 \cs_new:Npn \__fp_parse_exponent_digits:N #1
10770 {
 10771 \if_int_compare:w \c_nine < 1 \token_to_str:N #1 \exp_stop_f:
 10772 \token_to_str:N #1
10773 \exp_after:wN \__fp_parse_exponent_digits:N
10774 \tex_romannumeral:D
 10775 \else:
 10776 \__fp_parse_return_semicolon:w #1
 10777 \fi:
 10778 \__fp_parse_expand:w
 10779 }
(End definition for \__fp_parse_exponent_digits:N)
```
\\_\_fp\_parse\_exponent\_keep:NTF This is the last building block for parsing exponents. The argument #1 is already fully expanded, and neither + nor - nor a digit. It can be:

- $\simeq$   $\simeq$   $fp$ , marking the start of an internal floating point, invalid here;
- another control sequence equal to **\relax**, probably a bad variable;
- a register: in this case we make sure that it is an integer register, not a dimension;
- a character other than +, or digits, again, an error.

```
10780 \prg_new_conditional:Npnn \__fp_parse_exponent_keep:N #1 { TF }
10781 {
10782 \if_catcode:w \tex_relax:D #1
10783 \if_meaning:w \tex_relax:D #1
10784 \if int\_compare: w \pftext_strcmp:D {\ s_{f} } { #1 } = \c_zero10785 0
10786 \__msg_kernel_expandable_error:nnn
10787 \{ kernel \} { fp-after-e } { floating~point~ }
10788 \prg_return_true:
10789 \else:
10790 0
10791 \__msg_kernel_expandable_error:nnn
10792 { kernel } { bad-variable } {#1}
```

```
10793 \prg_return_false:
10794 \fi:
10795 \text{Al} \text{se:}10796 \if_int_compare:w
\label{thm:10797} $$\pdftextrm{stromp:D} { \_int_value: w #1 } { \textrm{ H } } \text{D} $$10798 = \c_zero
10799 \__int_value:w #1
10800 \else:
10801 0
10802 \__msg_kernel_expandable_error:nnn
10803 { kernel } { fp-after-e } { dimension~#1 }
10804 \fi:
10805 \prg_return_false:
10806 \fi:
10807 \else:
10808 0
10809 \__msg_kernel_expandable_error:nnn
10810 { kernel } { fp-missing } { exponent }
10811 \prg_return_true:
10812 \fi:
10813 }
```
#### (*End definition for* \\_\_fp\_parse\_exponent\_keep:NTF)

#### **30.4.6 Beyond 16 digits: rounding**

\\_\_fp\_cfs\_round\_loop:N Used both for \\_\_fp\_parse\_small\_round:NN and \\_\_fp\_parse\_large\_round:NN. Should appear after a \\_\_int\_eval:w 0. Reads digits one by one, until reaching a non-digit. Adds +1 for each digit. If all digits found are 0, ends the  $\_\int$ int\_eval:w by ; \c\_zero, otherwise by ; \c\_one. This is done by switching the loop to round\_up at the first non-zero digit.

```
10814 \cs_new:Npn \__fp_cfs_round_loop:N #1
10815 {
10816 \qquad \text{if\_int\_compare:} \ \c\_nine \ < \ 1 \ \textrm{to\_str:} \ \ #1 \ \exp\_stop\_f:10817 + \c_one
10818 \if:w 0 #1
10819 \exp_after:wN \__fp_cfs_round_loop:N
10820 \tex_romannumeral:D
10821 \else:
10822 \exp_after:wN \__fp_cfs_round_up:N
10823 \tex_romannumeral:D
10824 \fi:
10825 \else:
10826 \__fp_parse_return_semicolon:w \c_zero #1
10827 \fi:
10828 \__fp_parse_expand:w
10829 }
10830 \cs_new:Npn \__fp_cfs_round_up:N #1
10831 {
10832 \if_int_compare:w \c_nine < 1 \token_to_str:N #1 \exp_stop_f:
```

```
10833 + 1
10834 \exp_after:wN \__fp_cfs_round_up:N
10835 \tex_romannumeral:D
 10836 \else:
 10837 \__fp_parse_return_semicolon:w \c_one #1
 10838 \fi:
10839 \__fp_parse_expand:w
10840 }
(End definition for \__fp_cfs_round_loop:N)
```
\\_fp\_parse\_large\_round:NN \*digit*} is the digit that we are currently rounding (we only care whether it is even or odd).

> The goal is to get  $\csc 2$ ero or  $\csc 2$  one, check for an exponent afterwards, and combine it to the number of digits before the decimal point (which we thus need to keep track of).

```
10841 \cs_new:Npn \__fp_parse_large_round:NN #1#2
```

```
10842 {
10843 \if_int_compare:w \c_nine < 1 \token_to_str:N #2 \exp_stop_f:
10844 +
10845 \exp_after:wN \__fp_round_s:NNNw
10846 \exp_after:wN 0
10847 \exp_after:wN #1
10848 \exp_after:wN #2
10849 \int_10849 \int_2int_1\sqrt{1-x}10850 \exp_after:wN \__fp_parse_large_round_after:wNN
10851 \int_use:N \__int_eval:w \c_one
10852 \exp_after:wN \__fp_cfs_round_loop:N
10853 \else: %^^A could be dot, or e, or other
10854 \exp_after:wN \__fp_parse_large_round_dot_test:NNw
10855 \exp_after:wN #1
10856 \exp_after:wN #2
10857 \setminusfi:<br>10858 }
10858 }
10859 \cs_new:Npn \__fp_parse_large_round_dot_test:NNw #1#2
10860 {
10861 \if:w . #2
10862 \exp_after:wN \__fp_parse_small_round:NN
10863 \exp_after:wN #1
10864 \tex_romannumeral:D
10865 \else:
10866 \__fp_parse_exponent:Nw #2
10867 \fi:
10868 \__fp_parse_expand:w
10869 }
10870 \cs_new:Npn \__fp_parse_large_round_after:wNN #1 ; #2 #3
10871 {
10872 \if:w . #3
10873 \exp_after:wN \__fp_parse_large_round_after_ii:wN
10874 \int_10874 \int_2int_1 \sqrt{t}dt10875 \c_zero * \__int_eval:w \c_zero
```

```
\verb|10876| \verb|exp_after:wN |\_fp_cfs\_round\_loop:N|10877 \tex_romannumeral:D \exp_after:wN \__fp_parse_expand:w
                             10878 \else:
                             10879 + #2
                             10880 \exp_after:wN ;
                             10881 \int_use:N \__int_eval:w #1 +
                             10882 \exp_after:wN \__fp_parse_exponent:N
                             10883 \exp_after:wN #3
                             10884 \fi:
                             10885 }
                             10886 \cs_new:Npn \__fp_parse_large_round_after_ii:wN #1 ; #2
                             10887 {
                             10888 + #2
                             10889 \exp_after:wN ;
                             \verb|10890| \int_luse:N \ \_int_eval:w #1 +\sum_{10891} \sum_{\text{10892}} }
                             10892
                            (End definition for \__fp_parse_large_round:NN)
\setminus fp_parse_small_round:NN \langle digit) is the digit that we are currently rounding (we only care whether it is even or
                            odd).
                                The goal is to get \c-zero or \c-one
                             10893 \cs_new:Npn \__fp_parse_small_round:NN #1#2
                             10894 {
                             10895 \if_int_compare:w \c_nine < 1 \token_to_str:N #2 \exp_stop_f:
                             10896 +
                             10897 \exp_after:wN \__fp_round_s:NNNw
                             10898 \exp_after:wN 0
                             10899 \exp_after:wN #1
                             10900 \exp_after:wN #2
                             10901 \int_110901 \int_1use:N \int_1int_eval:w
                             10902 \exp_after:wN \__fp_parse_small_round_after:wN
                             10903 \int \int_0^{\infty} \int_use:N \__int_eval:w \c_zero
                             10904 \exp_after:wN \__fp_cfs_round_loop:N
                             10905 \tex_romannumeral:D
                             10906 \else:
                             $\underbar{\qquad}$10907 $\underbar{\qquad}$1090710908 \fi:
                             10909 \__fp_parse_expand:w
                             10910 }
                             10911 \cs_new:Npn \__fp_parse_small_round_after:wN #1; #2
                             10912 {
                             10913 + #2 \exp_after:wN ;
                             10914 \__int_value:w \__fp_parse_exponent:N
                             10915 }
```

```
(End definition for \__fp_parse_small_round:NN)
```
## **30.5 Main functions**

```
\__fp_parse:n
\__fp_parse_after:ww
```
Start a \romannumeral expansion so that  $\uparrow$  fp parse:n expands in two steps. The \\_\_fp\_parse\_until:Nw function will perform computations until reaching an operation with precedence  $\setminus c$  minus one or less. Then check that there was indeed nothing left (this cannot happen), and stop the initial expansion with  $\c$ -zero.

```
10916 \cs_new:Npn \__fp_parse:n #1
10917 {
10918 \tex_romannumeral:D
\verb|10919| \verb|| \verb|exp_after: wN \verb||_fp\_parse_after: wW|10920 \tex_romannumeral:D
10921 \__fp_parse_until:Nw \c_minus_one
10922 \qquad \qquad \qquad \Leftrightarrow \qquad \qquad \qquad \qquad \qquad \qquad \qquad \qquad \qquad \qquad \qquad \qquad \qquad \qquad \qquad \qquad \qquad \qquad \qquad \qquad \qquad \qquad \qquad \qquad \qquad \qquad \qquad \qquad \qquad \qquad \qquad \qquad \qquad \qquad \qquad \qquad 10923 \s__fp_stop
10924 }
10925 \cs_new:Npn \__fp_parse_after:ww #1@ #2 \s__fp_stop
10926 {
10927 (assert) \assert_str_eq:nn { #2 } { \_fp_parse_infix_end:N \s_fp_mark }
10928 \c_zero #1
10929 }
```

```
(End definition for \__fp_parse:n This function is documented on page ??.)
```
\\_\_fp\_parse\_until:Nw \\_\_fp\_parse\_until\_test:NwN

The  $\_{fp}$  parse\_until This is just a shorthand which sets up both  $\_{fp}$  parse\_ until\_test and  $\_{f$ -fp\_parse\_operand with the same precedence. Note the trailing \tex\_romannumeral:D. This function should be used with much care.

```
10930 \cs_new:Npn \__fp_parse_until:Nw #1
10931 {
10932 - 010933 \exp_after:wN \__fp_parse_until_test:NwN
 10934 \exp_after:wN #1
 10935 \tex_romannumeral:D -'0
 10936 \exp_after:wN \__fp_parse_operand:Nw
10937 \exp_after:wN #1
10938 \tex_romannumeral:D
10939 }
10940 \cs_new:Npn \__fp_parse_until_test:NwN #1 #2 @ #3 { #3 #1 #2 @ }
10941 \cs_new_eq:NN \__fp_parse_stop_until:N \use_none:n
(End definition for \__fp_parse_until:Nw This function is documented on page ??.)
```
 $\I_{\text{p}}$  is true, then  $\langle fp \rangle$  is true, then  $\langle fp \rangle$  is the floating point number that we are looking for (it ends with ;), and this expands to  $\langle fp \rangle$ . If  $\langle bool \rangle$  is false, then the input stream actually looks like

 $\I_{fp}$ parse\_until\_test:NwN  $\langle prec \rangle$   $\langle fp_1 \rangle$   $\langle false \rangle$   $\langle oper \rangle$   $\langle fp_2 \rangle$  \infix\_?

and we must feed  $\langle prec \rangle$  to  $\infty$ , and perform  $\langle oper \rangle$  on  $\langle fp_1 \rangle$  and  $\langle fp_2 \rangle$ : this triggers the expansion of  $\infty$ ? (*prec*), continuing the computation (or stopping). In that case, the function \until yields

\\_fp\_parse\_until\_test:NwN  $\langle \text{prec} \rangle$   $\langle \text{d} \text{p} \rangle$   $\langle \text{d} \text{p}_2 \rangle$  \tex\_romannumeral:D  $-$ '0 \infix\_?  $\langle prec \rangle$ 

expanding  $\langle oper \rangle$  next.

(*End definition for* \\_\_fp\_parse\_until\_test:NwN)

## **30.6 Main functions**

\\_\_fp\_parse\_infix\_after\_operand:NwN

```
10942 \cs_new:Npn \__fp_parse_infix_after_operand:NwN #1 #2;
10943 {
_{10944} \__fp_exp_after_f:nw {\__fp_parse_infix:NN #1 }
10945 #2;
10946 }
10947 \group_begin:
10948 \char_set_catcode_letter:N \*
10949 \cs_new:Npn \__fp_parse_infix:NN #1 #2
10950 {
10951 \if_catcode:w \tex_relax:D #2
10952 \if_int_compare:w
10953 \pdftex_strcmp:D { \s__fp_mark } { #2 }
10954 = \c_zero
10955 \exp_after:wN \exp_after:wN
10956 \exp_after:wN \__fp_parse_infix_end:N
10957 \else:
10958 \exp_after:wN \exp_after:wN
\verb|10959| \verb|| \verb|exp_after:wN \verb||_prase_infix_juxtapose:N10960 \fi:
10961 \else:
10962 \if_int_compare:w
10963 \_int_eval:w \tex_uccode:D '#2 / 26
10964 = \c_three
10965 \exp_after:wN \exp_after:wN
{\tt \verb|10966|} \verb|exp_after:wN \ {\tt _\_fp\_parse\_infix\_juxtapose:N}10967 \else:
10968 \exp_after:wN \__fp_parse_infix_check:NNN
10969 \cs:w
10970 __fp_parse_infix_#2:N
10971 \exp_after:wN \exp_after:wN \exp_after:wN
10972 \cs end:
10973 \fi:
10974 \fi:
10975 #1
10976 #2
10977 }
10978 \cs_new:Npn \__fp_parse_infix_check:NNN #1#2#3
10979 \left\{ \begin{array}{ccc} 1 & 1 & 1 \\ 1 & 1 & 1 \\ 1 & 1 & 1 \end{array} \right\}10980 \if_meaning:w \tex_relax:D #1
10981 \__msg_kernel_expandable_error:nnn { kernel } { fp-missing } { * }
```

```
\verb|10982| \verb|exp_after:wN \verb|\\_prase_infix.*:N10983 \exp after:wN #2
                                          10984 \exp_after:wN #3
                                          10985 \else:
                                          10986 \exp_after:wN #1
                                          10987 \exp_after:wN #2
                                          10988 \tex_romannumeral:D \exp_after:wN \__fp_parse_expand:w
                                          10989 \fi:
                                          10990 }
                                          10991 \group_end:
                                         (End definition for \__fp_parse_infix_after_operand:NwN)
           \_fp_parse_apply_binary:NwNwN Receives \langle precedence \rangle \langle operation \rangle \langle operation \rangle \langle operation \rangle \langle operation \rangle \langle of <i>inf</i> x \; command \rangle. Builds the
                                         appropriate call to the \langle operation \rangle #4, given the types of the two \langle operands \rangle.
                                          10992 \cs_new:Npn \__fp_parse_apply_binary:NwNwN #1 #2#3@ #4 #5#6@ #7
                                          10993 {
                                          10994 \exp_after:wN \__fp_parse_until_test:NwN
                                          10995 \exp_after:wN #1
                                          10996 \tex_romannumeral:D -'0
                                          10997 \operatorname{Cs:W}10998 __fp
                                          10999 \__fp_type_from_scan:N #2
                                          11000 #4
                                          \verb|11001| \verb|11001| \verb|11001| \verb|11001| \verb|11001| \verb|11001| \verb|11001| \verb|11001| \verb|11001| \verb|11001| \verb|11001| \verb|11001| \verb|11001| \verb|11001| \verb|11001| \verb|11001| \verb|11001| \verb|11001| \verb|11001| \verb|11001| \verb|11001| \verb|11001| \verb|11001| \verb|11001| \verb|111002 _o:ww
                                          11003 \cs_end:
                                          11004 #2#3 #5#6
                                          11005 \tex_romannumeral:D -'0 #7 #1
                                          11006 }
                                         (End definition for \__fp_parse_apply_binary:NwNwN)
        \__fp_parse_apply_unary_array:NNwN
Here, #2 is e.g., \__fp_sin_o:w, and expands once after the calculation.16 The argument
\__fp_parse_apply_unary:NNwN
                                         #3 may be an array, so either we map through all its items, or we feed all items at once
```

```
to the custom function.
11007 \cs_new:Npn \__fp_parse_apply_unary_array:NNwN #1#2#3@#4
11008 {
11009 #2 #3 @
11010 \tex_romannumeral:D -'0 #4 #1
11011 }
11012 \cs_new:Npn \__fp_parse_apply_unary:NNwN #1#2#3@#4
11013 {
11014 #2 #3
11015 \tex_romannumeral: D -'0 #4 #1
11016 }
11017 \cs_new:Npn \__fp_parse_unary_type:N #1
11018 { \__fp_type_from_scan:N #1 _o:w \cs_end: #1 }
```

```
(End definition for \__fp_parse_apply_unary_array:NNwN and \__fp_parse_apply_unary:NNwN)
```
<span id="page-571-0"></span><sup>16</sup>Bruno: explain.

## **30.7 Prefix operators**

#### **30.7.1 Identifiers**

\\_\_fp\_parse\_word\_inf:N

A whole bunch of floating point numbers.

```
\__fp_parse_word_nan:N
   \__fp_parse_word_pi:N
  \__fp_parse_word_deg:N
   \__fp_parse_word_em:N
  \__fp_parse_word_ex:N
   \__fp_parse_word_in:N
   \__fp_parse_word_pt:N
  \__fp_parse_word_pc:N
  \__fp_parse_word_cm:N
   \__fp_parse_word_mm:N
   \__fp_parse_word_dd:N
  \__fp_parse_word_cc:N
   \__fp_parse_word_nd:N
   \__fp_parse_word_nc:N
  \__fp_parse_word_bp:N
  \__fp_parse_word_sp:N
\__fp_parse_word_true:N
\__fp_parse_word_false:N
                           11019 \cs_set_protected:Npn \__fp_tmp:w #1 #2
                           11020 {
                           11021 \cs_new_nopar:cpn { __fp_parse_word_#1:N }
                           11022 \{ \exp_after: wN #2 \texttt{commandmeral:D -'0 \_\fp_parse_infix: NN } \}11023 }
                           11024 \__fp_tmp:w { inf } \c_inf_fp
                           11025 \__fp_tmp:w { nan } \c_nan_fp
                           11026 \__fp_tmp:w { pi } \c_pi_fp
                           11027 \__fp_tmp:w { deg } \c_one_degree_fp
                           11028 \__fp_tmp:w { true } \c_one_fp
                           11029 \__fp_tmp:w { false } \c_zero_fp
                           11030 \__fp_tmp:w { pt } \c_one_fp
                           11031 \cs_set_protected:Npn \__fp_tmp:w #1 #2
                           11032 {
                           11033 \cs_new_nopar:cpn { __fp_parse_word_#1:N }
                           11034 \big\{^{11035} \__fp_exp_after_f:nw { \__fp_parse_infix:NN }
                           11036 \s_{-fp} \l_{p-chk:w 10 #2};11037 }
                           11038 }
                           11039 \_fp_tmp:w {in} { {2} {7227} {0000} {0000} {0000} }
                           11040 \__fp_tmp:w {pc} { {2} {1200} {0000} {0000} {0000} }
                           11041 \__fp_tmp:w {cm} { {2} {2845} {2755} {9055} {1181} }
                           11042 \_fp_tmp:w {mm} { {1} {2845} {2755} {9055} {1181} }
                           11043 \__fp_tmp:w {dd} { {1} {1070} {0085} {6496} {0630} }
                           11044 \_fp_tmp:w {cc} { {2} {1284} {0102} {7795} {2756} }
                           11045 \_fp_tmp:w {nd} { {1} {1066} {9783} {4645} {6693} }
                           11046 \__fp_tmp:w {nc} { {2} {1280} {3740} {1574} {8031} }
                           11047 \__fp_tmp:w {bp} { {1} {1003} {7500} {0000} {0000} }
                           11048 \__fp_tmp:w {sp} { {-4} {1525} {8789} {0625} {0000} }
                           11049 \tl_map_inline:nn { {em} {ex} }
                           11050 {
                           11051 \cs_new_nopar:cpn { __fp_parse_word_#1:N }
                           11052 \uparrow11053 \exp_after:wN \dim_to_fp:n \exp_after:wN
                           \verb|11054| \label{dim_us} $$\dim_use:N \_\dim_eval:w 1 #1 \exp_after:wN }11055 \tex_romannumeral:D -'0 \__fp_parse_infix:NN
                           11056 }
                           11057 }
```
(*End definition for* \\_\_fp\_parse\_word\_inf:N *and others.*)

Unary functions, which are applied to all of their arguments when receiving an array.

```
\__fp_parse_word_cos:N
\__fp_parse_word_cot:N
\__fp_parse_word_csc:N
\__fp_parse_word_exp:N
\__fp_parse_word_ln:N
\__fp_parse_word_sec:N
\__fp_parse_word_sin:N
\__fp_parse_word_tan:N
                         11058 \tl_map_inline:nn
                         11059 { {abs} {cos} {cot} {csc} {exp} {ln} {sec} {sin} {tan} }
                         11060 {
```
\\_\_fp\_parse\_word\_abs:N

```
11061 \cs_new:cpn { __fp_parse_word_#1:N } ##1
                               11062 {
                               11063 \qquad \qquad \texttt{\textbf{key_after:wN \textbf{1}}\_fp\_parse\_apply\_unary:NNwN}11064 \exp_after:wN ##1
                               11065 \cs:w __fp_ #1 \exp_after:wN \__fp_parse_unary_type:N
                               11066 \tex_romannumeral:D
                               11067 \__fp_parse_until:Nw \c_fifteen
                               11068 \__fp_parse_expand:w
                               11069 }
                               11070 }
                              (End definition for \__fp_parse_word_abs:N and others.)
  \__fp_parse_word_max:N
  \__fp_parse_word_min:N
                              Those functions are also unary, but need to mix all of their arguments together.
                               11071 \cs_set_protected:Npn \__fp_tmp:w #1#2
                               11072 {
                               11073 \cs_new:Npn #1 ##1
                               11074 \{11075 \exp_after:wN \__fp_parse_apply_unary_array:NNwN
                               11076 \exp after:wN ##1
                               11077 \exp_after:wN #2
                               11078 \tex_romannumeral:D
                               11079 \__fp_parse_until:Nw \c_sixteen \__fp_parse_expand:w
                               11080 }
                               11081 }
                               11082 \__fp_tmp:w \__fp_parse_word_max:N \__fp_max_o:w
                               \texttt{11083 }\verb|\__fp_tmp:w |\__fp_parse_words_min: N |\__fp_min_0:w(End definition for \__fp_parse_word_max:N and \__fp_parse_word_min:N)
\__fp_parse_word_round:N This function expects one or two arguments.
                               11084 \cs_new:Npn \__fp_parse_word_round:N #1#2
                               11085 {
                               11086 \if_meaning:w + #2
                               11087 \__fp_parse_round:Nw \__fp_round_to_pinf:NNN
                               11088 \else:
                               11089 \if_meaning:w 0 #2
                               11090 \__fp_parse_round:Nw \__fp_round_to_zero:NNN
                               11091 \else:
                               11092 \if_meaning:w - #2
                               \verb|11093| \verb|11093| \verb|11093| \verb|11093| \verb|11093| \verb|11093| \verb|11093| \verb|11093| \verb|11093| \verb|11093| \verb|11093| \verb|11093| \verb|11093| \verb|11093| \verb|11093| \verb|11093| \verb|11093| \verb|11093| \verb|11093| \verb|11093| \verb|11093| \verb|11093| \verb|11093| \verb|11093| \verb|111094 \fi:
                               11095 \fi:
                               11096 \fi:
                               11097 \qquad \texttt{\texttt{key_after:wN \texttt{p\_parse\_apply\_round:NNwN}}11098 \exp_after:wN #1
                               \verb|11099| \verb|exp_after:wN \verb||_fp_round_to_nearest:NNN11100 \tex_romannumeral:D
                               11101 \__fp_parse_until:Nw \c_sixteen \__fp_parse_expand:w #2
                               11102 }
                               11103 \cs_new:Npn \__fp_parse_round:Nw
```

```
11104 #1 #2 \__fp_round_to_nearest:NNN #3 \__fp_parse_expand:w #4
11105 { #2 #1 #3 \__fp_parse_expand:w }
11106 \cs_new:Npn \__fp_parse_apply_round:NNwN #1#2#3@#4
11107 \{11108 \iint\_case:w \ \_int\_eval:w \ \_fp\_array\_count:n \ {\#3} - \c\_one \ \_int\_eval\_end:11109 \__fp_round:Nwn #2 #3 {0} \tex_romannumeral:D
11110 \or: \__fp_round:Nww #2 #3 \tex_romannumeral:D
11111 \else:
11112 \__msg_kernel_expandable_error:nnnnn
11113 { kernel } { fp-num-args } { round() } { 1 } { 2 }
11114 \exp_after:wN \c_nan_fp \tex_romannumeral:D
11115 \fi:
11116 -'0 #4 #1
11117 }
(End definition for \__fp_parse_word_round:N)
```
### **30.7.2 Unary minus, plus, not**

```
\__fp_parse_prefix_+:Nw A unary + does nothing.
                        11118 \cs_new_eq:cN { __fp_parse_prefix_+:Nw } \__fp_parse_operand:Nw
                        (End definition for \__fp_parse_prefix_+:Nw)
\__fp_parse_prefix_-:Nw
\__fp_parse_prefix_!:Nw
                       Unary - is harder. Boolean not.
                        11119 \cs_set_protected:Npn \__fp_tmp:w #1#2
                        11120 {
                        11121 \cs_new:cpn { __fp_parse_prefix_#1:Nw } ##1
                        11122 \{11123 \exp_after:wN \__fp_parse_apply_unary:NNwN
                        11124 \exp_after:wN ##1
                        11125 \cs:w __fp_ #2 \exp_after:wN \__fp_parse_unary_type:N
                        11126 \tex_romannumeral:D
                        11127 \if_int_compare:w \c_twelve < ##1
                        11128 \__fp_parse_until:Nw ##1
                        11129 \else:
                        11130 \__fp_parse_until:Nw \c_twelve
                        11131 \fi:
                        11132 \__fp_parse_expand:w
                        11133 }
                        11134 }
                        11135 \__fp_tmp:w - { - }
                        11136 \__fp_tmp:w ! { ! }
                        (End definition for \__fp_parse_prefix_-:Nw and \__fp_parse_prefix_!:Nw)
```
### **30.7.3 Other prefixes**

```
\__fp_parse_prefix_(:Nw
```

```
11137 \group_begin:
11138 \char_set_catcode_letter:N \)
11139 \cs_new:cpn { __fp_parse_prefix_(:Nw } #1
```

```
11140 \{11141 \text{V} = \frac{1}{2} \text{V} = \frac{1}{2}11142 \exp_{after:wN #1}11143 \tex_romannumeral:D
                                        11144 \iint_{\text{compare}:W #1 = \c_{\text{surface}}}11145 \qquad \qquad \setminus \_fp\_parse\_until: Nw \ \setminus c\_one11146 \else:
                                        11147 \big\{\_\_fp\_\text{parse\_until: Nw} \setminus\text{c\_zero}\11148 \fi:
                                        11149 \__fp_parse_expand:w
                                        11150 }
                                        \verb|11151| \tag{11151} \verb|cs_new:Npn \_fp_parse_lparent_after:NwN #1#2@#311152 {
                                        11153 \qquad \qquad \textrm{token\_if\_eq\_meaning: NNTF  #3 \ \_\_fp\_parse\_infix\_): N}11154 {
                                        11155 \qquad \qquad \setminus \_fp\_exp\_after\_array\_f:w #2 \ \searrow \_fp\_stop11156 \exp_after:wN \__fp_parse_infix:NN
                                        11157 \exp_after:wN #1
                                        11158 \tex_romannumeral:D \__fp_parse_expand:w
                                        11159 }
                                        11160 \qquad \qquad \qquad \qquad \qquad \qquad \qquad \qquad \qquad \qquad \qquad \qquad \qquad \qquad \qquad \qquad \qquad \qquad \qquad \qquad \qquad \qquad \qquad \qquad \qquad \qquad \qquad \qquad \qquad \qquad \qquad \qquad \qquad \qquad \qquad \qquad 
                                        \verb|111161| \verb|11161| \verb|11161| \verb|11161| \verb|11161| \verb|11161| \verb|11161| \verb|11161| \verb|11161| \verb|11161| \verb|1161| \verb|1161| \verb|1161| \verb|1161| \verb|1161| \verb|1161| \verb|1161| \verb|1161| \verb|1161| \verb|1161| \verb|1161| \verb|1161| \verb|1161| \verb|1161| \verb|1161| \verb|1161| \11162 #2 @ \__fp_parse_stop_until:N #3
                                        11163 }
                                        11164 }
                                        11165 \group_end:
                                       (End definition for \__fp_parse_prefix_(:Nw)
\__fp_parse_prefix_.:Nw This function is called when a number starts with a dot.
                                        11166 \cs_new:cpn {__fp_parse_prefix_.:Nw} #1
                                        11167 {
                                        11168 \exp_after:wN \__fp_parse_infix_after_operand:NwN
```

```
11169 \exp_after:wN #1
11170 \tex_romannumeral: D -'0
11171 \exp_after:wN \__fp_sanitize:wN
11172 \int_use:N \__int_eval:w \c_zero \__fp_parse_strim_zeros:N
11173 }
(End definition for \__fp_parse_prefix_.:Nw)
```
## **30.8 Infix operators**

As described in the "work plan", each infix operator has an associated \infix function, a computing function, and precedence, given as arguments to  $\_{fp\_tmp:w.}$  The latter two are only needed when defining the \infix function.

```
11174 \cs_set_protected:Npn \__fp_tmp:w #1#2#3#4
11175 {
11176 \cs_new:Npn #1 ##1
11177 \{11178 \if_int_compare:w ##1 < #3
```
```
11179 \exp_after:wN @
                          11180 \exp_after:wN \__fp_parse_apply_binary:NwNwN
                          11181 \exp_after:wN #2
                          11182 \tex_romannumeral:D
                          11183 \__fp_parse_until:Nw #4
                          11184 \exp_after:wN \__fp_parse_expand:w
                          11185 \else:
                          11186 \exp_after:wN @
                          11187 \exp_after:wN \__fp_parse_stop_until:N
                          _{11188} \verb| \verb| | \verb| ~| \verb|  #111189 \setminusfi:<br>11190 }
                          11190 }
                          11191 }
 \__fp_parse_infix_+:N
 \__fp_parse_infix_-:N
 \__fp_parse_infix_/:N
\__fp_parse_infix_mul:N
\__fp_parse_infix_and:N
\__fp_parse_infix_or:N
                         Using the general mechanism for arithmetic operations.
                          11192 \group_begin:
                          11193 \char_set_catcode_other:N \&
                          11194 \__fp_tmp:w \__fp_parse_infix_juxtapose:N * \c_thirty_two \c_thirty_two
                          111195 \exp_args:Nc \__fp_tmp:w { __fp_parse_infix_ / :N } / \c_ten \c_ten
                          11196 \exp_args:Nc \__fp_tmp:w { __fp_parse_infix_mul:N } * \c_ten \c_ten
                          11197 \exp_args:Nc \__fp_tmp:w { __fp_parse_infix_ - :N } - \c_nine \c_nine
                          11198 \exp_args:Nc \__fp_tmp:w { __fp_parse_infix_ + :N } + \c_nine \c_nine
                          11199 \exp_args:Nc \__fp_tmp:w { __fp_parse_infix_and:N } & \c_five \c_five
                          11200 \exp_args:Nc \__fp_tmp:w { __fp_parse_infix_ or:N } | \c_four \c_four
                          11201 \group_end:
                         (End definition for \__fp_parse_infix_+:N and others.)
 \setminus _{\text{\_} \text{\_}fp\_parse\_infix\_*: \mathbb{N}}\setminus _{\text{\_}fp\_parse\_infix\_^{\frown}:N}The power operation must be associative in the opposite order from all others. For
                         this, we reverse the test, hence treating a "previous precedence" of \c_fourteen as less
                         binding than ^.
                          11202 \group_begin:
                          11203 \char_set_catcode_letter:N ^
                          11204 \__fp_tmp:w \__fp_parse_infix_^:N ^ \c_fifteen \c_fourteen
                          11205 \cs_new:cpn { __fp_parse_infix_*:N } #1#2
                          11206 {
                          11207 \if:w * #2
                          11208 \exp_after:wN \__fp_parse_infix_^:N
                          11209 \exp_after:wN #1
                          11210 \else:
                          11211 \exp_after:wN \__fp_parse_infix_mul:N
                          11212 \exp_after:wN #1
                          11213 \exp_after:wN #2
                          11214 \fi:
                          11215 }
                          11216 \group_end:
                         (End definition for \__fp_parse_infix_*:N This function is documented on page ??.)
\__fp_parse_infix_|:Nw
```

```
\setminus _{f_{p\_parse\_infix\_k:Nw}} \group_begin:
```

```
11218 \char_set_catcode_letter:N \|
                                    11219 \char_set_catcode_letter:N \&
                                    11220 \cs_new:Npn \__fp_parse_infix_|:N#1#2
                                    11221 {
                                    11222 \if:w | #2
                                    \verb|11223| \verb|exp_after: wN \verb|\\_fp_parse_infix_|: \verb|N|11224 \exp_after:wN #1
                                    11225 \tex_romannumeral:D \exp_after:wN \__fp_parse_expand:w
                                    11226 \else:
                                    11227 \text{key}_\text{after:wN} \ \_fp_\text{parse}_\text{infix\_or:N}11228 \exp_after:wN #1
                                    11229 \exp_after:wN #2
                                    11230 \fi:
                                    11231 }
                                    11232 \cs_new:Npn \__fp_parse_infix_&:N #1#2
                                    11233 \frac{1}{2}11234 \if:w & #2
                                    11235 \exp_after:wN \__fp_parse_infix_&:N
                                    11236 \exp_after:wN #1
                                    11237 \tex_romannumeral:D \exp_after:wN \__fp_parse_expand:w
                                    11238 \else:
                                    \verb|1|1239| \verb|exp_after:wN \verb|\\_prse_infix_and:N|11240 \exp_after:wN #1
                                    11241 \exp_after:wN #2
                                    11242 \fi:
                                    11243 }
                                    11244 \group_end:
                                   (End definition for \__fp_parse_infix_|:Nw This function is documented on page ??.)
        \__fp_parse_infix_<:N
        \setminus _{\text{\_}fp\_parse\_infix\_=:N}\__fp_parse_infix_>:N
        \__fp_parse_infix_!:N
           \__fp_parse_infix_excl_aux:NN
          \__fp_parse_infix_excl_error:
        \__fp_infix_compare:N
\__fp_parse_compare:NNNNNNw
       \_fp_parse_compare_expand:NNNNNw
\__fp_parse_compare_end:NNNN
         \__fp_compare:wNNNNw
                                    11245 \cs_new:cpn { __fp_parse_infix_<:N } #1
                                    11246 {
                                    \verb|11247| \verb|1247| \verb|1247| \verb|1247| \verb|1247| \verb|1247| \verb|1247| \verb|1247| \verb|1247| \verb|1247| \verb|1247| \verb|1247| \verb|1247| \verb|1247| \verb|1247| \verb|1247| \verb|1247| \verb|1247| \verb|1247| \verb|1247| \verb|1247| \verb|1247| \verb|1247| \verb|1247| \verb|1247| \verb|1247| \verb|1247| \verb|11248 \c_zero_fp \c_zero_fp \c_zero_fp \c_zero_fp <
                                    11249 }
                                    11250 \cs_new:cpn { __fp_parse_infix_=:N } #1
                                    11251 \{11252 \__fp_infix_compare:N #1 \c_one_fp
                                    11253 \c_zero_fp \c_zero_fp \c_zero_fp \c_zero_fp =
                                    11254 }
                                    11255 \cs_new:cpn { __fp_parse_infix_>:N } #1
                                    11256 {
                                    11257 \__fp_infix_compare:N #1 \c_one_fp
                                    11258 \c_zero_fp \c_zero_fp \c_zero_fp \c_zero_fp >
                                    11259 }
                                    11260 \cs_new:cpn { __fp_parse_infix_!:N } #1
                                    11261 {
                                    11262 \exp_after:wN \__fp_parse_infix_excl_aux:NN
                                    11263 \exp_after:wN #1 \tex_romannumeral:D \__fp_parse_expand:w
                                    11264 }
```

```
11265 \cs_new:Npn \__fp_parse_infix_excl_aux:NN #1#2
11266 {
11267 \__fp_infix_compare:N #1 \c_zero_fp
11268 \c_one_fp \c_one_fp \c_one_fp \c_one_fp #2
11269 }
11270 \cs_new:Npn \__fp_parse_infix_excl_error:
11271 {
11272 \__msg_kernel_expandable_error:nnnn
11273 { kernel } { fp-missing } { = } { \sim after\sim!. }
11274 }
11275 \cs_new:Npn \__fp_infix_compare:N #1
11276 {
11277 \if_int_compare:w #1 < \c_seven
11278 \hspace{15mm} \verb|\exp_after:wN \ \ \_fp\_parse\_compare:NNNNNNW11279 \exp_after:wN \__fp_parse_infix_excl_error:
11280 \else:
11281 \exp_after:wN @
11282 \exp_after:wN \__fp_parse_stop_until:N
11283 \exp_after:wN \__fp_infix_compare:N
11284 \fi:
11285 }
_{11286} \cs_new:Npn \__fp_parse_compare:NNNNNNW #1#2#3#4#5#6#7
11287 {
11288 \if_case:w
11289 \if_catcode:w \tex_relax:D #7
11290 \c_minus_one
11291 \else:
11292 \qquad \qquad \setminus \_ \texttt{int\_eval:w} '#7 - '< \setminus \_ \texttt{int\_eval\_end}:11293 \fi:
$\underbar{\qquad}$ 11294 $\underbar{\qquad}$\verb|11295| \quad \verb|\or: \ \verb|\_fp\_parse\_compare\_expand: NNNNNw  #2#3#2#5#611296 \or: \__fp_parse_compare_expand:NNNNNw #2#3#4#2#6
11297 \or: \__fp_parse_compare_expand:NNNNNW #2#3#4#5#2
11298 \else: #1 \__fp_parse_compare_end:NNNN #3#4#5#6#7
11299 \fi:
11300 }
11301 \cs_new:Npn \__fp_parse_compare_expand:NNNNNw #1#2#3#4#5
11302 {
11303 \exp_after:wN \__fp_parse_compare:NNNNNNw
11304 \exp_after:wN \prg_do_nothing:
11305 \exp_after:wN #1
11306 \exp_after:wN #2
11307 \exp_after:wN #3
11308 \exp_after:wN #4
11309 \exp_after:wN #5
11310 \tex_romannumeral:D \exp_after:wN \__fp_parse_expand:w
11311 }
11312 \cs_new:Npn \__fp_parse_compare_end:NNNN #1#2#3#4#5 \fi:
11313 {
11314 \fi:
```

```
11315 \exp_after:wN @
                       11316 \exp_after:wN \__fp_parse_apply_compare:NwNNNNWN
                       _{11317} \verb| \verb| | \verb| exp_after: wN  #1|11318 \exp_after:wN #2
                       11319 \exp_after:wN #3
                       11320 \exp_after:wN #4
                       11321 \tex_romannumeral:D
                       11322 \__fp_parse_until:Nw \c_seven \__fp_parse_expand:w #5
                       11323 }
                       11324 \cs_new:Npn \__fp_parse_apply_compare:NwNNNNWN #1 #2@ #3#4#5#6 #7@ #8
                       11325 {
                        11326 \exp_after:wN \__fp_parse_until_test:NwN
                        11327 \exp_after:wN #1
                       11328 \tex_romannumeral:D -'0
                       11329 \exp_after:wN \exp_after:wN
                       11330 \exp_after:wN \exp_after:wN
                       11331 \exp_after:wN \exp_after:wN
                       \verb|11332| \label{thm:1332} if\_case:w \verb|/_fp\_compare_back:ww #7 #2 \verb|/exp_stop_f|:11333 #4
                       11334 \or: #5
                       11335 \or: #6
                       11336 \else: #3
                       11337 \fi:
                       11338 \tex_romannumeral:D -'0 #8 #1
                       11339 }
                       (End definition for \__fp_parse_infix_<:N and others. These functions are documented on page ??.)
\__fp_parse_infix_?:N
\__fp_parse_infix_::N 11340 \group_begin:
                       11341 \char_set_catcode_letter:N \?
                       11342 \cs_new:Npn \__fp_parse_infix_?:N #1
                       11343 {
                       \verb|11344| \verb|11344| \verb|11344| \verb|11344| \verb|11344|11345 \exp_after:wN @
                        11346 \exp_after:wN \__fp_ternary:NwwN
                        11347 \tex_romannumeral:D
                        11348 \__fp_parse_until:Nw \c_three
                       11349 \exp_after:wN \__fp_parse_expand:w
                       11350 \else:
                       11351 \exp_after:wN @
                       \verb|11352| \verb|exp_after:wN \verb|\\_pr_{p}arse\_stop\_until:N11353 \exp_after:wN \__fp_parse_infix_?:N
                       11354 \fi:
                       11355 }
                       11356 \cs_new:Npn \__fp_parse_infix_::N #1
                       11357 {
                       11358 \if_int_compare:w #1 < \c_three
                       11359 \__msg_kernel_expandable_error:nnnn
```
<sup>11360</sup> { kernel } { fp-missing } { ? } { ~for~?: }

11361 \exp\_after:wN **@** 

```
11362 \exp_after:wN \__fp_ternary_ii:NwwN
                       11363 \tex_romannumeral:D
                       11364 \__fp_parse_until:Nw \c_two
                       11365 \exp_after:wN \__fp_parse_expand:w
                       11366 \else:
                       11367 \exp_after:wN @
                       11368 \exp_after:wN \__fp_parse_stop_until:N
                       11369 \exp_after:wN \__fp_parse_infix_::N
                       11370 \quad \text{ifi:}11371 }
                       11372 \group_end:
                      (End definition for \__fp_parse_infix_?:N and \__fp_parse_infix_::N)
\__fp_parse_infix_):N This one is a little bit odd: force every previous operator to end, regardless of the
                      precedence. This is very similar to \_{fp\_parse\_infix\_end:N.}11373 \group_begin:
                       11374 \char set catcode letter:N \)
                       11375 \cs_new:Npn \__fp_parse_infix_):N #1
                       11376 \{11377 \if_int_compare:w #1 < \c_zero
                       11378 \__msg_kernel_expandable_error:nnn { kernel } { fp-extra } { ) }
                       11379 \exp_after:wN \__fp_parse_infix:NN
                       11380 \exp_after:wN #1
                       11381 \tex_romannumeral:D \exp_after:wN \__fp_parse_expand:w
                       11382 \else:
                       11383 \exp_after:wN @
                       11384 \exp_after:wN \__fp_parse_stop_until:N
                       11385 \exp_after:wN \__fp_parse_infix_):N
                       11386 \fi:
                       11387 }
                       11388 \group_end:
                       ^{11389} \cs_new:Npn \__fp_parse_infix_end:N #1
                       \texttt{11390} \quad \texttt{\{ @ } \_\_fp\_parse\_stop\_until: N \ \_\_fp\_parse\_infix\_end: N }(End definition for \__fp_parse_infix_):N)
  \__fp_parse_infix_
                  :N 11391 \group_begin:
                       11392 \char_set_catcode_letter:N \,
                       11393 \cs_new:Npn \__fp_parse_infix_,:N #1
                       11394 {
                       11395 \iint\_cont\_compare:w #1 > \c\_one11396 \exp_after:wN @
                       11397 \exp_after:wN \__fp_parse_stop_until:N
                       11398 \exp_after:wN \__fp_parse_infix_,:N
                       11399 \else:
                       11400 \ifint\_compare:w #1 = \c_one
```
11401 \exp\_after:wN \\_\_fp\_parse\_infix\_comma:w

```
11403 \else:
```
11402 \tex\_romannumeral:D

```
\verb|11404| \verb|exp_after:wN \verb|/_prse_infix.comma_gobble:w|11405 \tex romannumeral:D
11406 \quad \text{If } i:11407 \qquad \qquad \setminus \_ \mathit{fp\_parse\_until: Nw} \ \setminus \mathit{c\_one}11408 \exp_after:wN \__fp_parse_expand:w
 11409 \qquad \qquad \text{ifi:}11410 }
11411 \cs_new:Npn \__fp_parse_infix_comma:w #1 @
 11412 \{  #1 @ \verb|\_fp\_parse\_stop\_until: N \}11413 \cs_new:Npn \__fp_parse_infix_comma_gobble:w #1 @
 11414 \frac{1}{2}11415 \__msg_kernel_expandable_error:nn { kernel } { fp-extra-comma }
 11416 @ \__fp_parse_stop_until:N
11417 }
 11418 \group_end:
(End definition for \__fp_parse_infix_ and :N)
```
# **31 Messages**

```
11419 \_msg_kernel_new:nnn { kernel } { unknown-fp-word }
11420 { Unknown~fp~word~#1. }
11421 \__msg_kernel_new:nnn { kernel } { fp-missing }
11422 { Missing~#1~inserted #2. }
11423 \__msg_kernel_new:nnn { kernel } { fp-extra }
11424 { Extra~#1~ignored. }
11425 \__msg_kernel_new:nnn { kernel } { fp-early-end }
11426 { Premature~end~in~fp~expression. }
11427 \__msg_kernel_new:nnn { kernel } { fp-after-e }
11428 { Cannot~use~#1 after~'e'. }
11429 \__msg_kernel_new:nnn { kernel } { fp-missing-number }
11430 { Missing~number~before~'#1'. }
11431 \__msg_kernel_new:nnn { kernel } { fp-unknown-symbol }
11432 { Unknown~symbol~#1~ignored. }
11433 \__msg_kernel_new:nnn { kernel } { fp-extra-comma }
11434 { Unexpected~comma:~extra~arguments~ignored. }
11435 \__msg_kernel_new:nnn { kernel } { fp-num-args }
11436 { #1~expects~between~#2~and~#3~arguments. }
11437 (/initex | package)
```
# **32 l3fp-logic Implementation**

 $11438$   $\langle$ \*initex | package $\rangle$ 

11439  $\langle \mathbb{Q} \mathbb{Q} = \mathbb{F} \mathbb{p} \rangle$ 

## **32.1 Syntax of internal functions**

- \\_\_fp\_compare\_npos:nwnw  $\{\langle expo_1 \rangle\}$   $\langle body_1 \rangle$  ;  $\{\langle expo_2 \rangle\}$   $\langle body_2 \rangle$  ;
- $\_{_f$ rp\_max\_o:w \floating point array
- $\_{_fpr}$ min\_o:w  $\langle$ *floating point array*)
- $\angle$ \_fp\_!\_o:w *\floating point*}
- $\rightarrow$  fp & o:ww *{floating point} {floating point}*
- $\_{\_fp}$   $\rightarrow$   $\_{\pi}$   $\rightarrow$   $\_{\infty}$   $\forall$  *heating point*)  $\langle$  *floating point*)
- \\_\_fp\_ternary:NwwN, \\_\_fp\_ternary\_i:NwwN, \\_\_fp\_ternary\_ii:NwwN have to be understood.

# **32.2 Existence test**

```
\fp_if_exist_p:N
\fp_if_exist_p:c
\fp_if_exist:NTF
\fp_if_exist:cTF
                  Copies of the cs functions defined in l3basics.
                   11440 \cs_new_eq:NN \fp_if_exist:NTF \cs_if_exist:NTF
                   11441 \cs_new_eq:NN \fp_if_exist:NT \cs_if_exist:NT
                   11442 \cs_new_eq:NN \fp_if_exist:NF \cs_if_exist:NF
                   11443 \cs_new_eq:NN \fp_if_exist_p:N \cs_if_exist_p:N
                   11444 \cs_new_eq:NN \fp_if_exist:cTF \cs_if_exist:cTF
                   11445 \cs_new_eq:NN \fp_if_exist:cT \cs_if_exist:cT
                   11446 \cs_new_eq:NN \fp_if_exist:cF \cs_if_exist:cF
                   11447 \cs_new_eq:NN \fp_if_exist_p:c \cs_if_exist_p:c
```
(*End definition for* \fp\_if\_exist:N *and* \fp\_if\_exist:c *These functions are documented on page* **??***.*)

## **32.3 Comparison**

\fp\_compare\_p:n  $\frac{1}{F}$  compare:n[TF](#page-23-0) \\_\_fp\_compare\_return:w Within floating point expressions, comparison operators are treated as operations, so we evaluate #1, then compare with 0. 11448 \prg\_new\_conditional:Npnn \fp\_compare:n #1 { p , T , F , TF } <sup>11449</sup> { 11450 \exp\_after:wN \\_\_fp\_compare\_return:w 11451 \tex\_romannumeral: $D - '0 \setminus _{fp\_parse: n }$  {#1} <sup>11452</sup> } <sup>11453</sup> \cs\_new:Npn \\_\_fp\_compare\_return:w \s\_\_fp \\_\_fp\_chk:w #1#2;  $11454$  { 11455 \if\_meaning:w 0 #1 11456 \prg\_return\_false: 11457 \else: 11458 \prg\_return\_true:  $11459$  \fi: <sup>11460</sup> } (*End definition for* \fp\_compare:n *These functions are documented on page* **??***.*) [\fp\\_compare\\_p:nNn](#page-187-0)

```
\fp_compare:nNnTF
\__fp_compare_aux:wn
                      Evaluate #1 and #3, using an auxiliary to expand both, and feed the two floating point
                      numbers swapped to \__fp_compare_back:ww, defined below. Compare the result with
                      '#2-'=, which is -1 for <, 0 for =, 1 for > and 2 for ?.
```

```
11461 \prg_new_conditional:Npnn \fp_compare:nNn #1#2#3 { p , T , F , TF }
11462 {
11463 \if_int_compare:w
```

```
\verb|11464| \verb|exp_after:wN |\_fp\_compare\_aux:wn11465 \tex_romannumeral:D -'0 \__fp_parse:n {#1} {#3}
11466 = \__int_eval:w '#2 - '= \__int_eval_end:
 11467 \prg_return_true:
 11468 \else:
 11469 \prg_return_false:
11470 \fi:
11471 }
 11472 \cs_new:Npn \__fp_compare_aux:wn #1; #2
11473 \overline{f}{\tt _{11474}} \qquad \verb+\exp_after: wN-\_fp\_compare_back: ww11475 \tex_romannumeral:D -'0 \__fp_parse:n {#2} #1;
 11476 }
(End definition for \fp_compare:nNn These functions are documented on page 168.)
```
\\_\_fp\_compare\_back:ww \\_\_fp\_compare\_nan:w  $\setminus$ \_\_fp\_compare\_back:ww  $\langle y \rangle$  ;  $\langle x \rangle$  ;

Expands (in the same way as  $\int \text{eval:n}$ ) to  $-1$  if  $x < y$ , 0 if  $x = y$ , 1 if  $x > y$ , and 2 otherwise (denoted as  $x<sup>2</sup>y$ ). If either operand is nan, stop the comparison with \\_\_fp\_compare\_nan:w returning 2. If *x* is negative, swap the outputs 1 and −1 (*i.e.*, *>* and  $\langle$ ); we can henceforth assume that  $x \geq 0$ . If  $y \geq 0$ , and they have the same type, either they are normal and we compare them with  $\_{f}$ -fp\_compare\_npos:nwnw, or they are equal. If  $y \geq 0$ , but of a different type, the highest type is a larger number. Finally, if  $y \leq 0$ , then  $x > y$ , unless both are zero.

```
^{11477} \cs_new:Npn \__fp_compare_back:ww
11478 \simeq \simeq fp \qquad \qquad \qquad \simeq fp \qquad \qquad \qquad \qquad \simeq 43;
11479 \s_{11479} \s_{11479} \s_{11479}11480 {
11481 \_int_value:w
11482 \ifmmode\big\vert\big\} \ifmmode\big\vert\big\} \ifmmode\big\vert\big\} \ifmmode\big\vert\big\} \ifmmode\big\vert\big\} \ifmmode\big\vert\big\} \ifmmode\big\vert\big\} \ifmmode\big\vert\big\} \ifmmode\big\vert\big\} \ifmmode\big\vert\big\} \ifmmode\big\vert\big\} \ifmmode\big\vert\big\} \ifmmode\big\vert\big\} \ifmmode\big\vert\big\} \ifmmode11483 \if_meaning:w 3 #4 \exp_after:wN \__fp_compare_nan:w \fi:
11484 \if_meaning:w 2 #5 - \fi:
11485 \if_meaning:w #2 #5
11486 \if_meaning:w #1 #4
11487 \if_meaning:w 1 #1
11488 \qquad \qquad \qquad \backslash _\_fp\_compare\_npos:nwnw #6; #3;11489 \else:
11490 0
11491 \fi:
11492 \else:
11493    \if_int_compare:w #4 < #1 - \fi: 1
11494 \fi:
11495 \else:
11496 \iint\_int\_compare:w #1#4 = \c_{zero}11497 0
11498 \else:
11499 1
11500 \fi:
11501 \fi:
11502 \exp_stop_f:
```

```
11503 }
 11504 \text{ } \csc 1 hew:Npn \__fp_compare_nan:w #1 \exp_stop_f: {\c_two }
(End definition for \langle fp compare back:ww and \langle fp compare nan:w)
```
 $\setminus$ \_fp\_compare\_npos:nwnw  ${\cal L}(expo_1){\cal L}(body_1)$ ;  ${\cal L}(expo_2){\cal L}(body_2)$ ;

\\_\_fp\_compare\_npos:nwnw \\_\_fp\_compare\_significand:nnnnnnnn

Within an  $\_\int$ ralue:w  $\_\bigarrow$   $\exp_stop_f:$  construction, this expands to 0 if the two numbers are equal,  $-1$  if the first is smaller, and 1 if the first is bigger. First compare the exponents: the larger one denotes the larger number. If they are equal, we must compare significands. If both the first 8 digits and the next 8 digits coincide, the numbers are equal. If only the first 8 digits coincide, the next 8 decide. Otherwise, the first 8 digits are compared.

```
11505 \cs_new:Npn \__fp_compare_npos:nwnw #1#2; #3#4;
11506 {
11507 \ifint\_compare:w #1 = #3 \exp_stop_f:11508 \__fp_compare_significand:nnnnnnnn #2 #4
11509 \else:
11510 \if_int_compare:w #1 < #3 - \fi: 1
11511 \fi:
11512 }
11513 \cs_new:Npn \__fp_compare_significand:nnnnnnnn #1#2#3#4#5#6#7#8
11514 {
11515 \if_int_compare:w #1#2 = #5#6 \exp_stop_f:
11516 \iint_{\text{opare}:W} #3#4 = #7#8 \exp_stop_f:
11517 0
11518 \else:
11519 \if_int_compare:w #3#4 < #7#8 - \fi: 1
11520 \fi:
11521 \else:
11522 \if_int_compare:w #1#2 < #5#6 - \fi: 1
11523 \fi:
11524 }
```
(*End definition for* \\_\_fp\_compare\_npos:nwnw *This function is documented on page* **??***.*)

### **32.4 Floating point expression loops**

[\fp\\_do\\_until:nn](#page-188-0) [\fp\\_do\\_while:nn](#page-188-1) These are quite easy given the above functions. The do\_until and do\_while versions execute the body, then test. The until do and while do do it the other way round.

```
\fp_until_do:nn
\fp_while_do:nn
                 11525 \cs_new:Npn \fp_do_until:nn #1#2
                 11526 {
                 11527 #2
                 11528 \fp_compare:nF {#1}
                 11529 { \fp_do_until:nn {#1} {#2} }
                 11530 }
                 11531 \cs_new:Npn \fp_do_while:nn #1#2
                 11532 {
                 11533 #2
                 11534 \fp_compare:nT {#1}
                 11535 { \fp_do_while:nn {#1} {#2} }
```

```
11536 }
                    11537 \cs_new:Npn \fp_until_do:nn #1#2
                    11538 {
                    11539 \fp_compare:nF {#1}
                    11540 {
                    11541 #2
                    11542 \fp_until_do:nn {#1} {#2}
                    11543 }
                    11544 }
                    11545 \cs_new:Npn \fp_while_do:nn #1#2
                    11546 {
                    11547 \fp_compare:nT {#1}
                    11548 {
                    11549 #2
                    11550 \fp_while_do:nn {#1} {#2}
                    11551 \overline{\ } 11552 \overline{\ }11552 }
                   (End definition for \fp_do_until:nn and others. These functions are documented on page 169.)
\fp_do_until:nNnn
\fp_do_while:nNnn
\fp_until_do:nNnn
\fp_while_do:nNnn
                   As above but not using the nNn syntax.
                    11553 \cs_new:Npn \fp_do_until:nNnn #1#2#3#4
                    11554 {
                    11555 #4
                    11556 \fp_compare:nNnF {#1} #2 {#3}
                    11557 { \fp_do_until:nNnn {#1} #2 {#3} {#4} }
                    11558 }
                    11559 \cs_new:Npn \fp_do_while:nNnn #1#2#3#4
                    11560 {
                    11561 #4
                    11562 \fp_compare:nNnT {#1} #2 {#3}
                    11563 { \fp_do_while:nNnn {#1} #2 {#3} {#4} }
                    11564 }
                    11565 \cs_new:Npn \fp_until_do:nNnn #1#2#3#4
                    11566 \{11567 \fp_compare:nNnF {#1} #2 {#3}
                    11568 {
                    11569 #4
                    11570 \fp_until_do:nNnn {#1} #2 {#3} {#4}
                    11571 }
                    11572 }
                    11573 \cs_new:Npn \fp_while_do:nNnn #1#2#3#4
                    11574 {
                    11575 \fp_compare:nNnT {#1} #2 {#3}
                    11576 {
                    11577 #4
                    11578 \{fp\_while\_do:nNnn \{#1\} #2 \{#3\} \{#4\}11579 }
                    11580 }
                   (End definition for \fp_do_until:nNnn and others. These functions are documented on page 169.)
```
## **32.5 Extrema**

\\_\_fp\_max\_o:w \\_\_fp\_min\_o:w The maximum (minimum) of an array of floating point numbers is computed by reading them sequentially, keeping track of the largest (smallest) number found so far. We start with  $-\infty$  ( $\infty$ ) since every number is larger (smaller) than that. The weird fp-like trailing marker breaks the loop correctly: see the precise definition of \\_\_fp\_minmax\_loop:Nww.

```
11581 \cs_new:Npn \__fp_max_o:w #1 @
11582 {
11583 \exp_after:wN \__fp_minmax_loop:Nww
11584 \exp_after:wN \c_minus_one
11585 \c_minus_inf_fp
 11586 #1
11587 \s_fp \_fp_chk:w { 3 \_fp_minmax_break_o:w } ;
11588 }
11589 \cs_new:Npn \__fp_min_o:w #1 @
11590 {
11591 \exp_after:wN \__fp_minmax_loop:Nww
11592 \exp_after:wN \c_one
 11593 \c_inf_fp
11594 #1
11595 \simeq \simeq \pmod{5} \pmod{6}11596 }
(End definition for \__fp_max_o:w and \__fp_min_o:w)
```
 $\Box$  fp\_minmax\_loop:Nww The first argument is −1 or 1 to denote the case where the currently largest (smallest) number found (first floating point argument) should be replaced by the new number (second floating point argument). If the new number is nan, keep that as the extremum, unless that extremum is already a nan. Otherwise, compare the two numbers. If the new number is larger (in the case of  $max$ ) or smaller (in the case of  $min$ ), the test yields true, and we keep the second number as a new maximum; otherwise we keep the first number. Then loop.

```
11597 \cs_new:Npn \__fp_minmax_loop:Nww
11598 #1 \s__fp \__fp_chk:w #2#3; \s__fp \__fp_chk:w #4#5;
11599 {
11600 \if_meaning:w 3 #4
11601 \if_meaning:w 3 #2
11602 \__fp_minmax_i:ww
11603 \else:
11604 \__fp_minmax_ii:ww
11605 \fi:
11606 \else:
11607 \if_int_compare:w
11608 \__fp_compare_back:ww
11609 \s_{-fp} \l_{-fp} \l_{+5;}11610 \s_{-fp} \l_{-fp-chk:w #2#3};11611 = #111612 \__fp_minmax_ii:ww
11613 \else:
11614 \__fp_minmax_i:ww
```

```
11615 \fi:
                       11616 \fi:
                       11617 \__fp_minmax_loop:Nww #1
                       11618 \simeq \S_{-}fp \searrow_{-}fp_{chk:w \#2\#3;11619 \succeq \{S_{f} \}_{f} \ \leq \{fp_{chk}: w \neq 4#5; g\}11620 }
                      (End definition for \__fp_minmax_loop:Nww)
\__fp_minmax_i:ww
\__fp_minmax_ii:ww
                      Keep the first/second number, and remove the other.
                       11621 \cs_new:Npn \__fp_minmax_i:ww #1 \fi: \fi: #2 \s__fp #3 ; \s__fp #4;
                       11622 { \fi: \fi: #2 \s__fp #3 ; }
                       11623 \cs_new:Npn \__fp_minmax_ii:ww #1 \fi: \fi: #2 \s__fp #3 ;
                       11624 { \fi: \fi: #2 }
                      (End definition for \__fp_minmax_i:ww and \__fp_minmax_ii:ww)
```
 $\cup_{\bot}$ fp\_minmax\_break\_o:w This function is called from within an  $\iota$ if\_meaning:w test. Skip to the end of the tests, close the current test with  $\setminus$ **fi**:, clean up, and return the appropriate number with one post-expansion.

```
11625 \cs_new:Npn \__fp_minmax_break_o:w #1 \fi: \fi: #2 \s__fp #3; #4;
11626 \{ \xi: \_{fp\_exp\_after\_o:w} \s_{fp} \#3; \}(End definition for \__fp_minmax_break_o:w)
```
### **32.6 Boolean operations**

```
\setminus_{-1}fp<sub>-</sub>!\circ:w Return true or false, with two expansions, one to exit the conditional, and one to please
                 l3fp-parse.
```

```
11627 \cs_new:cpn { __fp_!_o:w } \s__fp \__fp_chk:w #1#2;
11628 {
11629 \if_meaning:w 0 #1
11630 \exp_after:wN \exp_after:wN \exp_after:wN \c_one_fp
11631 \else:
11632 \exp_after:wN \exp_after:wN \exp_after:wN \c_zero_fp
11633 \fi:
11634 }
(End definition for \__fp_!_o:w)
```
 $\cup_{-1}$ fp\_&\_o:ww  $\setminus _{-}fp_{-}|_{\circ :ww}$ \\_\_fp\_and\_return:wNw

For and, if the first number is zero, return it (with the same sign). Otherwise, return the second one. For or, the logic is reversed: if the first number is non-zero, return it, otherwise return the second number: we achieve that by hi-jacking  $\_{_1}$ fp\_&\_o:ww, inserting an extra argument,  $\text{else:}$ , before  $\s_{f}$ . In all cases, expand after the floating point number.

```
11635 \group_begin:
11636 \char_set_catcode_letter:N &
11637 \char_set_catcode_letter:N |
11638 \cs_new:Npn \__fp_&_o:ww #1 \s__fp \__fp_chk:w #2#3;
11639 {
11640 \if_meaning:w 0 #2 #1
11641 \__fp_and_return:wNw \s__fp \__fp_chk:w #2#3;
```

```
11642 \fi:
11643 \__fp_exp_after_o:w
11644 }
 11645 \cs_new_nopar:Npn \__fp_|_o:ww { \__fp_&_o:ww \else: }
11646 \group_end:
_{11647} \cs_new:Npn \__fp_and_return:wNw #1; \fi: #2#3; { \fi: #2 #1; }
(End definition for \__fp_&_o:ww This function is documented on page ??.)
```
## **32.7 Ternary operator**

\\_\_fp\_ternary:NwwN \\_\_fp\_ternary\_i:NwwN \\_\_fp\_ternary\_ii:NwwN \\_\_fp\_ternary\_loop\_break:w \\_\_fp\_ternary\_loop:Nw \\_\_fp\_ternary\_map\_break: \\_\_fp\_ternary\_break\_point:n

The first function receives the test and the true branch of the ?: ternary operator. It returns the true branch, unless the test branch is zero. In that case, the function returns a very specific nan. The second function receives the output of the first function, and the false branch. It returns the previous input, unless that is the special nan, in which case we return the false branch.

```
11648 \text{ \& Cs_new: Npn \ } \_ \text{tp_ternary: NwwN #1 #20 #30 #4}11649 {
11650 \if_meaning:w \__fp_parse_infix_::N #4
11651 \__fp_ternary_loop:Nw
11652 #2
11653 \simeq \simeq \gtrsim \gtrsim \gtrsim \gtrsim \gtrsim \gtrsim \gtrsim \gtrsim \gtrsim \gtrsim \gtrsim \gtrsim \gtrsim \gtrsim \gtrsim \gtrsim \gtrsim \gtrsim \gtrsim \gtrsim \gtrsim \gtrsim \gtrsim \gtrsim \gtrsim \gtrsim \gtrsim \gtrsim \gtrsim11654 \__fp_ternary_break_point:n { \exp_after:wN \__fp_ternary_i:NwwN }
11655 \exp_after:wN #1
11656 \tex_romannumeral:D -'0
11657 \__fp_exp_after_array_f:w #3 \s__fp_stop
11658 \exp_after:wN @
11659 \tex_romannumeral:D
11660 \__fp_parse_until:Nw \c_two
11661 \__fp_parse_expand:w
11662 \else:
11663 \__msg_kernel_expandable_error:nnnn
11664 { kernel } { fp-missing } { : } { ~for~?: }
11665 \exp_after:wN \__fp_parse_until_test:NwN
11666 \exp after:wN #1
11667 \text{new} \tex_romannumeral: D -'0
11668 \__fp_exp_after_array_f:w #3 \s__fp_stop
11669 \exp_after:wN #4
11670 \exp_after:wN #1
11671 \fi:
11672 }
11673 \cs_new:Npn \__fp_ternary_loop_break:w #1 \fi: #2 \__fp_ternary_break_point:n #3
11674 {
11675 \c_zero = \c_zero \fi:
11676 \exp_after:wN \__fp_ternary_ii:NwwN
11677 }
11678 \cs_new:Npn \__fp_ternary_loop:Nw \s__fp \__fp_chk:w #1#2;
11679 {
11680 \if_int_compare:w #1 > \c_zero
11681 \exp_after:wN \__fp_ternary_map_break:
```

```
11682 \fi:
11683 \__fp_ternary_loop:Nw
11684 }
11685 \cs_new:Npn \__fp_ternary_map_break: #1 \__fp_ternary_break_point:n #2 {#2}
11686 \cs_new:Npn \__fp_ternary_i:NwwN #1#2@#3@#4
11687 {
11688 \exp_after:wN \__fp_parse_until_test:NwN
11689 \exp_after:wN #1
11690 \tex_romannumeral: D -'0
11691 \__fp_exp_after_array_f:w #2 \s__fp_stop
11692 #4 #1<br>11693 }
11693 }
11694 \cs_new:Npn \__fp_ternary_ii:NwwN #1#2@#3@#4
11695 {
11696 \exp_after:wN \__fp_parse_until_test:NwN
11697 \exp_after:wN #1
11698 \tex_romannumeral:D -'0
\verb|11699| \verb|11699| \verb|1269| \verb|1562| for a array_f:w #3 \verb|15_fp_stop|11700 #4 #1
11701 }
```
(*End definition for* \\_\_fp\_ternary:NwwN *,* \\_\_fp\_ternary\_i:NwwN *, and* \\_\_fp\_ternary\_ii:NwwN *These functions are documented on page* **??***.*)

```
11702 (/initex | package)
```
# **33 l3fp-basics Implementation**

 $11703$   $\langle$ \*initex | package $\rangle$ 

11704  $\langle \mathbb{Q} \mathbb{Q} = \mathbb{f} \mathbb{p} \rangle$ 

The l3fp-basics module implements addition, subtraction, multiplication, and division of two floating points, and the absolute value and sign-changing operations on one floating point. All operations implemented in this module yield the outcome of rounding the infinitely precise result of the operation to the nearest floating point.

Some algorithms used below end up being quite similar to some described in "What Every Computer Scientist Should Know About Floating Point Arithmetic", by David Goldberg, which can be found at http://cr.yp.to/2005-590/goldberg.pdf.

## **33.1 Common to several operations**

\\_\_fp\_basics\_pack\_low:NNNNNw \\_\_fp\_basics\_pack\_high:NNNNNw \\_\_fp\_basics\_pack\_high\_carry:w Addition and multiplication of significands are done in two steps: first compute a (more or less) exact result, then round and pack digits in the final (braced) form. These functions take care of the packing, with special attention given to the case where rounding has caused a carry. Since rounding can only shift the final digit by 1, a carry always produces an exact power of 10. Thus,  $\_{fp}$  basics pack\_high\_carry:w is always followed by four times {0000}.

```
11705 \cs_new:Npn \__fp_basics_pack_low:NNNNNw #1 #2#3#4#5 #6;
11706 {
11707 \if_meaning:w 2 #1
```

```
11708 + \c_one
11709 \fi:
11710 ; {#2#3#4#5} {#6} ;
 11711 }
 _{11712} \cs_new:Npn \__fp_basics_pack_high:NNNNNw #1 #2#3#4#5 #6;
11713 {
11714 \if_meaning:w 2 #1
 11715 \__fp_basics_pack_high_carry:w
 11716 \fi:
 11717 ; {#2#3#4#5} {#6}
 11718 }
 11719 \cs_new:Npn \__fp_basics_pack_high_carry:w \fi: ; #1
11720 { \fi: + \c_one ; {1000} }
(End definition for \__fp_basics_pack_low:NNNNNw , \__fp_basics_pack_high:NNNNNw , and \__fp_basics_pack_high_carry:w)
```
\\_\_fp\_basics\_pack\_weird\_high:NNNNNNNNw

\\_\_fp\_basics\_pack\_weird\_low:NNNNw I don't fully understand those functions, used for additions and divisions. Hence the name.

```
11721 \cs_new:Npn \__fp_basics_pack_weird_low:NNNNw #1 #2#3#4 #5;
11722 {
11723 \if_meaning:w 2 #1
11724 + \c_one
11725 \fi:
11726 \__int_eval_end:
11727 #2#3#4; {#5} ;
11728 }
11729 \cs_new:Npn \__fp_basics_pack_weird_high:NNNNNNNNW
11730 1 #1#2#3#4 #5#6#7#8 #9; { ; {#1#2#3#4} {#5#6#7#8} {#9} }
(End definition for \__fp_basics_pack_weird_low:NNNNw and \__fp_basics_pack_weird_high:NNNNNNNNw)
```
## **33.2 Addition and subtraction**

We define here two functions,  $\_{fp}$ - $fp$ - $o:ww$  and  $\_{fp}$ - $fp$ - $o:ww$ , which perform the subtraction and addition of their two floating point operands, and expand the tokens following the result once.

A more obscure function, \\_\_fp\_add\_big\_i\_o:wNww, is used in l3fp-expo. The logic goes as follows:

- \\_fp\_-\_o:ww calls \\_fp\_+\_o:ww to do the work, with the sign of the second operand flipped;
- \\_fp\_+\_o:ww dispatches depending on the type of floating point, calling specialized auxiliaries;
- in all cases except summing two normal floating point numbers, we return one or the other operands depending on the signs, or detect an invalid operation in the case of  $\infty - \infty$ ;
- for normal floating point numbers, compare the signs;

• to add two floating point numbers of the same sign or of opposite signs, shift the significand of the smaller one to match the bigger one, perform the addition or subtraction of significands, check for a carry, round, and pack using the \\_\_fp\_basics\_pack\_... functions.

The trickiest part is to round correctly when adding or subtracting normal floating point numbers.

#### **33.2.1 Sign, exponent, and special numbers**

\\_\_fp\_-\_o:ww A previous version of this function grabbed its two operands, changed the sign of the second, and called  $\_{fp}$  -  $_{o}$ :ww. However, for efficiency reasons, the operands were swapped in the process, which means that error messages ended up wrong. Now, the  $\_{fp}$ +  $\circ:$  ww auxiliary has a hook: it takes one argument between the first  $\s_{f}$  fp and \\_\_fp\_chk:w, which is applied to the sign of the second operand. Positioning the hook there means that  $\_{f}^{\text{per}}$  -  $\circ$ :ww can still check that it was followed by  $\s_{f}^{\text{per}}$  and not arbitrary junk.

```
11731 \cs_new_nopar:cpx { __fp_-_o:ww } \s__fp
11732 {
 11733 \exp_not:c { __fp_+_o:ww }
11734 \text{key\_not:n } \s_{fp \_fp\_neg\_sign:N}11735 }
(End definition for \_{_fp-_o:ww)
```
\\_\_fp\_+\_o:ww This function is either called directly with an empty #1 to compute an addition, or it is called by  $\_{fp}$ - $fp$ :ww with  $\_{fp}$ - $fp$  neg\_sign:N as #1 to compute a subtraction (equivalent to changing the  $\langle sign_2 \rangle$  of the second operand). If the  $\langle types \rangle$  #2 and #4 are the same, dispatch to case  $\#2$  (0, 1, 2, or 3), where we call specialized functions: thanks to \\_\_int\_value:w, those receive the tweaked h*sign*2i (expansion of #1#5) as an argument. If the  $\langle types\rangle$  are distinct, the result is simply the floating point number with the highest  $\langle type \rangle$ . Since case 3 (used for two nan) also picks the first operand, we can also use it when  $\langle type_1 \rangle$  is greater than  $\langle type_2 \rangle$ . Also note that we don't need to worry about  $\langle sign_2 \rangle$ in that case since the second operand is discarded.

```
11736 \cs_new:cpn { __fp_+_o:ww }
11737 \s__fp #1 \__fp_chk:w #2 #3 ; \s__fp \__fp_chk:w #4 #5
11738 \{11739 \if_case:w
11740 \if_meaning:w #2 #4
11741 #2 \exp_stop_f:
11742 \else:
11743 \if_int_compare:w #2 > #4 \exp_stop_f:
11744 \c_three
11745 \else:
11746 \c minus one
11747 \fi:
11748 \fi:
11749 \exp_after:wN \__fp_add_zeros_o:Nww \__int_value:w
11750 \or: \exp_after:wN \__fp_add_normal_o:Nww \__int_value:w
```

```
11751 \or: \exp_after:wN \__fp_add_inf_o:Nww \__int_value:w
                                 11752 \or: \__fp_case_return_i_o:ww
                                 11753 \qquad \texttt{\texttt{else: } \verb|\exp_after: wN \verb|/_fp_add_return_ii_o: Nww \verb|/_int_value: w}11754 \fi:
                                 11755 #1 #5
                                 11756 \simeq \simeq fp \cosh(w #2 #3 ;11757 \s\_fp \ \Leftrightarrow \_fp\ chk:w #4 #511758 }
                                (End definition for \_{f^p_*}+_o:ww)
\setminus_{-1} \uparrow p_{\text{add}\_\text{return}\_\text{ii}\_0:\text{Now}} Ignore the first operand, and return the second, but using the sign #1 rather than #4. As
                                usual, expand after the floating point.
                                 11759 \cs_new:Npn \__fp_add_return_ii_o:Nww #1 #2 ; \s__fp \__fp_chk:w #3 #4
                                 \texttt{11760} \quad \{ \ \texttt{\texttt{{\char'134}}\quad} \} \quad \texttt{41} \}(End definition for \__fp_add_return_ii_o:Nww)
    \__fp_add_zeros_o:Nww Adding two zeros yields \c_zero_fp, except if both zeros were −0.
                                 11761 \cs_new:Npn \__fp_add_zeros_o:Nww #1 \s__fp \__fp_chk:w 0 #2
                                 11762 {
                                 11763 \if_int_compare:w #2 #1 = 20 \exp_stop_f:
                                 11764 \exp_after:wN \__fp_add_return_ii_o:Nww
                                 11765 \else:
                                 11766 \__fp_case_return_i_o:ww
                                 11767 \fi:
                                 11768 #1
                                 11769 \s__fp \__fp_chk:w 0 #2
                                 11770 }
                                (End definition for \__fp_add_zeros_o:Nww)
       \setminus_{-1} \uparrow p_{add\_inf\_o: Nww} If both infinities have the same sign, just return that infinity, otherwise, it is an invalid
                                operation. We find out if that invalid operation is an addition or a subtraction by testing
                                whether the tweaked \langle sign_2 \rangle (#1) and the \langle sign_2 \rangle (#4) are identical.
                                 11771 \cs_new:Npn \__fp_add_inf_o:Nww
                                 11772 #1 \s__fp \__fp_chk:w 2 #2 #3; \s__fp \__fp_chk:w 2 #4
                                 11773 {
                                 11774 \if_meaning:w #1 #2
                                 11775 \__fp_case_return_i_o:ww
                                 11776 \else:
                                 11777 \qquad \qquad \setminus \_ \mathit{fp\_case\_use} : \texttt{nw}
```
<sup>11778</sup> {

11782 \else:

11785 \fi:<br>11786 }

11787 \fi:

11786

11779 \if\_meaning:w #1 #4

11781 \exp\_after:wN +

11784 \exp\_after:wN -

11780 \exp\_after:wN \\_\_fp\_invalid\_operation\_o:Nww

 $\verb|11783| \verb|exp_after: wN \verb|\\_fp_invalid_operation_o: Nww$ 

```
573
```

```
11788 \simeq \S_{-fp} \Leftrightarrow 1788 \simeq 1788
 11789 \simeq \simeq fp \cosh:w 2 #411790 }
(End definition for \__fp_add_inf_o:Nww)
```
\\_\_fp\_add\_normal\_o:Nww \\_**\_fp\_add\_normal\_o:Nww**  $\langle sign_2 \rangle$  \s\_\_fp \\_\_fp\_chk:w 1  $\langle sign_1 \rangle$   $\langle exp_1 \rangle$  $\langle body_1 \rangle$ ;  $\s_{fp} \f_{p_\text{th}}$ ;  $\phi_{m1} \langle initial \sigma_{j2} \rangle \langle exp_2 \rangle$ 

> We now have two normal numbers to add, and we have to check signs and exponents more carefully before performing the addition.

```
11791 \text{ } \csc new:Npn \__fp_add_normal_o:Nww #1 \s__fp \__fp_chk:w 1 #2
11792 {
11793 \if_meaning:w #1#2
11794 \exp_after:wN \__fp_add_npos_o:NnwNnw
11795 \else:
11796 \exp_after:wN \__fp_sub_npos_o:NnwNnw
11797 \fi:
11798 #2
11799 }
(End definition for \__fp_add_normal_o:Nww)
```
### **33.2.2 Absolute addition**

In this subsection, we perform the addition of two positive normal numbers.

\\_fp\_add\_npos\_o:NnwNnw \\_**fp\_add\_npos\_o:NnwNnw**  $\langle sign_1 \rangle$   $\langle exp_1 \rangle$   $\langle body_1 \rangle$  ;  $\s$  \_fp \\_fp\_chk:w 1  $\langle initial \ sign_2 \rangle \langle exp_2 \rangle \langle body_2 \rangle$ ;

> Since we are doing an addition, the final sign is  $\langle sign_1 \rangle$ . Start an  $\setminus \_int$ **nt**\_eval:w, responsible for computing the exponent: the result, and the  $\langle final \ sign \rangle$  are then given to \\_\_fp\_sanitize:Nw which checks for overflow. The exponent is computed as the largest exponent #2 or #5, incremented if there is a carry. To add the significands, we decimate the smaller number by the difference between the exponents. This is done by  $\_{f}$ add\_big\_i:wNww or \\_\_fp\_add\_big\_ii:wNww. We need to bring the final sign with us in the midst of the calculation to round properly at the end.

```
11800 \cs_new:Npn \__fp_add_npos_o:NnwNnw #1#2#3 ; \s__fp \__fp_chk:w 1 #4 #5
11801 {
11802 \exp_after:wN \__fp_sanitize:Nw
11803  \exp_after:wN #1
11804 \int_11804 \int_2\text{int}_2 \int_1 \int_1 \int_1 \int_1 \int_2 \int_1 \int_2 \int_1 \int_2 \int_2 \int_1 \int_2 \int_2 \int_2 \int_1 \int_2 \int_2 \int_2 \int_2 \int_1 \int_2 \int_2 \int_2 \int_2 \int_2 \int_2 \int_2 11805 \if_int_compare:w #2 > #5 \exp_stop_f:
11806 #2
\verb|11807| \verb|exp_after:wN \verb|p_add_big_i_0:wNw \verb|p_aht_value:w -\verb|p_add_big_i_0:wNw \verb|p_aht_value:w -\verb|p_adtup|:w]11808 \else:
11809 #5
\verb|1|810em| \verb|exp_after:wN \verb|\\_fdd_big_ii_0:wNww \verb|\\_int_value:w|11811 \fi:
11812 \__int_eval:w #5 - #2 ; #1 #3;
11813 }
```
(*End definition for* \\_\_fp\_add\_npos\_o:NnwNnw)

#### \\_\_fp\_add\_big\_i\_o:wNww

```
\__fp_add_big_ii_o:wNww
```
 $\setminus \_$ fp\_add\_big\_i\_o:wNww  $\langle shift \rangle$  ;  $\langle final\ sign \rangle$   $\langle body_1 \rangle$  ;  $\langle body_2 \rangle$  ; Shift the significand of the small number, then add with  $\_{f}$ fp\_add\_significand\_o:NnnwnnnnN.

```
11814 \text{ } \csc \texttt{new: Npn} \ \_fp\_add\_big\_i\_o: wNww#1; #2 #3; #4;
 11815 {
 11816 \__fp_decimate:nNnnnn {#1}
 11817 \__fp_add_significand_o:NnnwnnnnN
11818 #4
11819 #3
11820 #2<br>11821 }
11821 }
 11822 \cs_new:Npn \__fp_add_big_ii_o:wNww #1; #2 #3; #4;
 11823 {
 11824 \__fp_decimate:nNnnnn {#1}
 11825 \__fp_add_significand_o:NnnwnnnnN
 11826 #3
11827 #4
 11828 #2
11829 }
(End definition for \__fp_add_big_i_o:wNww This function is documented on page ??.)
```
\\_\_fp\_add\_significand\_o:NnnwnnnnN \\_\_fp\_add\_significand\_pack:NNNNNNN \\_\_fp\_add\_significand\_test\_o:N \\_fp\_add\_significand\_o:NnnwnnnnN  $\langle rounding\; digit \rangle$  { $\langle Y'_1 \rangle$ }  $\{ \langle Y'_2 \rangle \}$   $\langle \; extract\; digits \rangle$ ;  $\{\langle X_1 \rangle\}$   $\{\langle X_2 \rangle\}$   $\{\langle X_3 \rangle\}$   $\{\langle X_4 \rangle\}$   $\langle \text{final sign} \rangle$ 

To round properly, we must know at which digit the rounding should occur. This requires to know whether the addition produces an overall carry or not. Thus, we do the computation now and check for a carry, then go back and do the rounding. The rounding may cause a carry in very rare cases such as  $0.99 \cdots 95 \rightarrow 1.00 \cdots 0$ , but this situation always give an exact power of 10, for which it is easy to correct the result at the end.

```
11830 \cs_new:Npn \__fp_add_significand_o:NnnwnnnnN #1 #2#3 #4; #5#6#7#8
11831 {
11832 \exp_after:wN \__fp_add_significand_test_o:N
11833 \int_use:N \__int_eval:w 1#5#6 + #2
11834 \exp_after:wN \__fp_add_significand_pack:NNNNNNN
11835 \int_use:N \__int_eval:w 1#7#8 + #3 ; #1
11836 }
11837 \cs_new:Npn \__fp_add_significand_pack:NNNNNNN #1 #2#3#4#5#6#7
11838 {
11839 \if_meaning:w 2 #1
11840 + \c{} here
11841 \fi:
11842 ; #2 #3 #4 #5 #6 #7 ;
11843 }
11844 \cs_new:Npn \__fp_add_significand_test_o:N #1
11845 {
11846 \if_meaning:w 2 #1
11847 \exp_after:wN \__fp_add_significand_carry_o:wwwNN
11848 \else:
11849 \exp_after:wN \__fp_add_significand_no_carry_o:wwwNN
```

```
11850 \fi:
11851 }
```
(*End definition for* \\_\_fp\_add\_significand\_o:NnnwnnnnN *This function is documented on page* **??***.*)

```
\_fp_add_significand_no_carry_o:wwNN \__fp_add_significand_no_carry_o:wwwNN \langle 8d \rangle ; \langle 6d \rangle ; \langle 2d \rangle ; \langle rounding\langledigit\rangle \langlesign\rangle
```
If there's no carry, grab all the digits again and round. The packing function  $\setminus$ \_fp\_basics\_pack\_high:NNNNNw takes care of the case where rounding brings a carry.

```
11852 \cs_new:Npn \__fp_add_significand_no_carry_o:wwwNN
11853 #1; #2; #3#4 ; #5#6
11854 {
11855 \exp_after:wN \__fp_basics_pack_high:NNNNNw
11856 \int_use:N \__int_eval:w 1 #1
11857 \exp_after:wN \__fp_basics_pack_low:NNNNNw
11858 \int_use:N \__int_eval:w 1 #2 #3#4
11859 + \lq\_fp\_round:NNN #6 #4 #5
11860 \exp_after:wN ;
11861 }
(End definition for \__fp_add_significand_no_carry_o:wwwNN)
```

```
\_fp_add_significand_carry_o:wwwNN \__fp_add_significand_carry_o:wwwNN \langle \delta d \rangle ; \langle \delta d \rangle ; \langle 2d \rangle ; \langle rounding\langledigit\rangle \langlesign\rangle
```
The case where there is a carry is very similar. Rounding can even raise the first digit from 1 to 2, but we don't care.

```
11862 \cs_new:Npn \__fp_add_significand_carry_o:wwwNN
 11863 #1; #2; #3#4; #5#6
 11864 {
 11865 + \c_one
 11866 \qquad \texttt{\textbf{key}}-after:wN \ \ \texttt{\textbf{p} }\_basics\_pack\_weird\_high:NNNNNNNNW11867 \int_use:N \__int_eval:w 1 1 #1
 11868 \exp_after:wN \__fp_basics_pack_weird_low:NNNNw
 11869 \int_use:N \__int_eval:w 1 #2#3 +
 11870 \exp_after:wN \__fp_round:NNN
 11871 \exp_after:wN #6
 11872 \exp_after:wN #3
 \verb|11873| \verb|11873| \verb|11873| \verb|11873| \verb|11873| \verb|11873| \verb|11873| \verb|11873| \verb|11873| \verb|11873| \verb|11873| \verb|11873| \verb|11873| \verb|11873| \verb|11873| \verb|11873| \verb|11873| \verb|11873| \verb|11873| \verb|11873| \verb|11873| \verb|11873| \verb|11873| \verb|11873| \verb|111874 \exp_after:wN ;
 11875 }
(End definition for \__fp_add_significand_carry_o:wwwNN)
```
#### **33.2.3 Absolute subtraction**

 $\verb|\\_fp_sub_npos_o: NnwNnw\ \langle sign_1\rangle\ \langle body_1\rangle \ ; \ \s\_fp \ \l\_fp\_chk:w 1$  $\langle initial \ sign_2 \rangle \langle exp_2 \rangle \langle body_2 \rangle$ ;

Rounding properly in some modes requires to know what the sign of the result will be. Thus, we start by comparing the exponents and significands. If the numbers coincide, return zero. If the second number is larger, swap the numbers and call  $\_{f}$   $_{p}$  sub\_npos\_ $i$ <sub>-</sub>o:Nnwnw with the opposite of  $\langle sign_1 \rangle$ .

\\_\_fp\_sub\_npos\_o:NnwNnw \\_\_fp\_sub\_eq\_o:Nnwnw \\_\_fp\_sub\_npos\_ii\_o:Nnwnw

```
11876 \cs_new:Npn \__fp_sub_npos_o:NnwNnw #1#2#3; \s__fp \__fp_chk:w 1 #4#5#6;
11877 {
11878 \if_case:w \__fp_compare_npos:nwnw {#2} #3; {#5} #6; \exp_stop_f:
11879 \exp_after:wN \__fp_sub_eq_o:Nnwnw
11880 \or:
11881 \exp_after:wN \__fp_sub_npos_i_o:Nnwnw
11882 \else:
11883 \exp_after:wN \__fp_sub_npos_ii_o:Nnwnw
11884 \fi:
11885 #1 {#2} #3; {#5} #6;
 11886 }
11887 \cs_new:Npn \__fp_sub_eq_o:Nnwnw #1#2; #3; { \exp_after:wN \c_zero_fp }
11888 \cs_new:Npn \__fp_sub_npos_ii_o:Nnwnw #1 #2; #3;
11889 {
11890 \exp_after:wN \__fp_sub_npos_i_o:Nnwnw
\verb|11891| \label{thm:11891} \label{thm:11891}11892 #3; #2;
11893 }
(End definition for \__fp_sub_npos_o:NnwNnw This function is documented on page ??.)
```
\\_\_fp\_sub\_npos\_i\_o:Nnwnw After the computation is done, \\_\_fp\_sanitize:Nw checks for overflow/underflow. It expects the  $\langle final \ sign \rangle$  and the  $\langle exponent \rangle$  (delimited by ;). Start an integer expression for the exponent, which starts with the exponent of the largest number, and may be decreased if the two numbers are very close. If the two numbers have the same exponent, call the near auxiliary. Otherwise, decimate  $y$ , then call the far auxiliary to evaluate the difference between the two significands. Note that we decimate by 1 less than one could expect.

```
11894 \cs_new:Npn \__fp_sub_npos_i_o:Nnwnw #1 #2#3; #4#5;
11895 {
11896 \exp_{after:wN} \_{fp\_sanitize:Nw}11897 \exp_after:wN #1
11898 \int_use:N \__int_eval:w
11899 #2
11900 \ifint_{\text{compare:W #2 = #4 } \exp_stop_f:
11901 \exp_after:wN \__fp_sub_back_near_o:nnnnnnnnN
11902 \else:
11903 \exp_after:wN \_fp_decimate:nNnnnn \exp_after:wN
11904 \{ \int_ux \in X \}_{\text{eval}:w #2 - #4 - \c\neq \exp_{after:wN } \}\verb|11905| \verb|exp_after:wN \verb||_fp_sub_back_far_o:NnnwnnnnN11906 \fi:
 11907 #5
 11908 #3
11909 #1
11910 }
(End definition for \__fp_sub_npos_i_o:Nnwnw)
```
\\_\_fp\_sub\_back\_near\_o:nnnnnnnnN \\_\_fp\_sub\_back\_near\_pack:NNNNNNw \\_\_fp\_sub\_back\_near\_after:wNNNNw

```
\setminus_fp_sub_back_near_o:nnnnnnnnN {\set{Y_1}} {\set{Y_2}} {\set{Y_3}} {\set{Y_4}} {\set{X_1}}
{\{\langle X_2 \rangle\}} {\{\langle X_3 \rangle\}} {\{\langle X_4 \rangle\}} \langle \text{final sign} \rangle
```
In this case, the subtraction is exact, so we discard the  $\langle final \ sign \rangle$  #9. The very large shifts of  $10^9$  and  $1.1 \cdot 10^9$  are unnecessary here, but allow the auxiliaries to be reused later. Each integer expression produces a 10 digit result. If the resulting 16 digits start with a 0, then we need to shift the group, padding with trailing zeros.

```
11911 \cs_new:Npn \__fp_sub_back_near_o:nnnnnnnnN #1#2#3#4 #5#6#7#8 #9
11912 \{11913 \exp_after:wN \__fp_sub_back_near_after:wNNNNw
11914 \int_use:N \__int_eval:w 10#5#6 - #1#2 - \c_eleven
\verb|11915| \verb|exp_after:wN \verb||_fp_sub_back_new_pack:NNNNNNw11916 \int_use:N \__int_eval:w 11#7#8 - #3#4 \exp_after:wN ;
11917 }
11918 \cs_new:Npn \__fp_sub_back_near_pack:NNNNNNW #1#2#3#4#5#6#7 ;
11919 { + #1#2 ; {#3#4#5#6} {#7} ; }
_{11920} \cs_new:Npn \__fp_sub_back_near_after:wNNNNw 10 #1#2#3#4 #5 ;
11921 {
11922 \if_meaning:w 0 #1
11923 \exp_after:wN \__fp_sub_back_shift:wnnnn
11924    \fi:
11925 ; {#1#2#3#4} {#5}
11926 }
```
(*End definition for* \\_\_fp\_sub\_back\_near\_o:nnnnnnnnN *This function is documented on page* **??***.*)

 $\setminus$ \_fp\_sub\_back\_shift:wnnnn; { $\langle Z_1 \rangle$ } { $\langle Z_2 \rangle$ } { $\langle Z_3 \rangle$ } { $\langle Z_4 \rangle$ };

This function is called with  $\langle Z_1 \rangle \leq 999$ . Act with **\number** to trim leading zeros from  $\langle Z_1 \rangle$   $\langle Z_2 \rangle$  (we don't do all four blocks at once, since non-zero blocks would then overflow TEX's integers). If the first two blocks are zero, the auxiliary receives an empty #1 and trims #2#30 from leading zeros, yielding a total shift between 7 and 16 to the exponent. Otherwise we get the shift from #1 alone, yielding a result between 1 and 6. Once the exponent is taken care of, trim leading zeros from #1#2#3 (when #1 is empty, the space before #2#3 is ignored), get four blocks of 4 digits and finally clean up. Trailing zeros are added so that digits can be grabbed safely.

```
11927 \cs_new:Npn \__fp_sub_back_shift:wnnnn ; #1#2
11928 {
11929 \exp_after:wN \__fp_sub_back_shift_ii:ww
11930 \__int_value:w #1 #2 0 ;
11931 }
11932 \cs_new:Npn \__fp_sub_back_shift_ii:ww #1 0 ; #2#3 ;
11933 {
11934 \if_meaning:w @ #1 @
11935 - \c_seven
11936 - \exp_after:wN \use_i:nnn
11937 \exp_after:wN \__fp_sub_back_shift_iii:NNNNNNNNW
11938 \__int_value:w #2#3 0 ~ 123456789;
11939 \else:
11940 - \__fp_sub_back_shift_iii:NNNNNNNNW #1 123456789;
11941 \fi:
\verb|11942| \verb|exp_after:wN \verb|1_p_pack_twice_four:wNNNNNNNN\verb|11943| \verb|exp_after:wN \verb|/_p_pack_twice_four:wNNNNNNNN
```
\\_\_fp\_sub\_back\_shift:wnnnn \\_\_fp\_sub\_back\_shift\_ii:ww \\_\_fp\_sub\_back\_shift\_iii:NNNNNNNNw \\_\_fp\_sub\_back\_shift\_iv:nnnnw

```
11944 \exp_after:wN \__fp_sub_back_shift_iv:nnnnw
11945 \exp after:wN ;
11946 \qquad \qquad \setminus \_ \mathit{int\_value: w}11947 #1 ~ #2#3 0 ~ 0000 0000 0000 000 ;
11948 }
11949 \cs_new:Npn \__fp_sub_back_shift_iii:NNNNNNNNw #1#2#3#4#5#6#7#8#9; {#8}
11950 \cs_new:Npn \__fp_sub_back_shift_iv:nnnnw #1 ; #2 ; { ; #1 ; }
```
(*End definition for* \\_\_fp\_sub\_back\_shift:wnnnn *This function is documented on page* **??***.*)

\\_fp\_sub\_back\_far\_o:NnnwnnnnN \rounding \{\Y'<sub>1</sub>} {\Y'<sub>2</sub>} } \extra-digits\ ;  ${\{\langle X_1 \rangle\}}$   ${\{\langle X_2 \rangle\}}$   ${\{\langle X_3 \rangle\}}$   ${\{\langle X_4 \rangle\}}$   $\langle \text{final sign} \rangle$ 

> If the difference is greater than  $10^{\langle expo_x \rangle}$ , call the very\_far auxiliary. If the result is less than  $10^{\langle expo_x \rangle}$ , call the not\_far auxiliary. If it is too close a call to know yet, namely if  $1\langle Y'_1\rangle\langle Y'_2\rangle = \langle X_1\rangle\langle X_2\rangle\langle X_3\rangle\langle X_4\rangle$ , then call the quite\_far auxiliary. We use the odd combination of space and semi-colon delimiters to allow the not\_far auxiliary to grab each piece individually, the very\_far auxiliary to use \\_\_fp\_pack\_eight:wNNNNNNNN, and the quite\_far to ignore the significands easily (using the ; delimiter).

```
11951 \cs_new:Npn \__fp_sub_back_far_o:NnnwnnnnN #1 #2#3 #4; #5#6#7#8
11952 {
11953 \if case:w
11954 \if_int_compare:w 1 #2 = #5#6 \use_i:nnnn #7 \exp_stop_f:
11955 \iint \text{compare: } #3 = \use \text{ none: } #7#8 0 \text{ stop ft}:11956 \c_zero
11957 \else:
11958 \if_int_compare:w #3 > \use_none:n #7#8 0 - \fi: \c_one
11959 \fi:
11960 \else:
11961 \iota \if_int_compare:w 1 #2 > #5#6 \use_i:nnnn #7 - \fi: \c_one
11962 \quad \text{If } i:11963 \exp_after:wN \__fp_sub_back_quite_far_o:wwNN
\verb|11964| \or: \ \texttt{\verb|exp_after:wN \_fp\_sub_back\_very\_far\_o:wwwNN}11965 \else: \exp_after:wN \__fp_sub_back_not_far_o:wwwwNN
11966 \fi:
11967 #2 ~ #3 ; #5 #6 ~ #7 #8 ; #1
11968 }
(End definition for \__fp_sub_back_far_o:NnnwnnnnN)
```

```
\__fp_sub_back_quite_far_o:wwNN
\__fp_sub_back_quite_far_ii:NN
```
The easiest case is when  $x - y$  is extremely close to a power of 10, namely the first digit of x is 1, and all others vanish when subtracting y. Then the  $\langle rounding \rangle$  #3 and the  $\langle final$  $sign$   $\#4$  control whether we get 1 or 0.99999999999999999. In the usual round-to-nearest mode, we will get 1 whenever the  $\langle rounding \rangle$  digit is less than or equal to 5 (remember that the  $\langle rounding\rangle$  digit is only equal to 5 if there was no further non-zero digit).

```
11969 \cs_new:Npn \__fp_sub_back_quite_far_o:wwNN #1; #2; #3#4
11970 \uparrow11971 \qquad \verb|\exp_after: wN \ \_fp\_sub_back_quite_far_ii: NN11972 \exp_after:wN #3
11973 \exp_after:wN #4
11974 }
```

```
11975 \cs_new:Npn \__fp_sub_back_quite_far_ii:NN #1#2
11976 {
 11977 \iint\_case:w \ \J_fp\_round\_neg:NNN #2 0 #111978 \exp_after:wN \use_i:nn
 11979 \else:
 11980 \exp_after:wN \use_ii:nn
 11981 \fi:
 11982 { ; {1000} {0000} {0000} {0000} ; }
 11983 \{ - \ c\_{one} \ ; \ {9999} \ {9999} \ {9999} \ {9999} \ ; \ }11984 }
(End definition for \__fp_sub_back_quite_far_o:wwNN This function is documented on page ??.)
```
\\_\_fp\_sub\_back\_not\_far\_o:wwwwNN In the present case, *x* and *y* have different exponents, but *y* is large enough that *x* − *y* has a smaller exponent than *x*. Decrement the exponent (with  $-\ \text{c\_one}$ ). Then proceed in a way similar to the near auxiliaries seen earlier, but multiplying *x* by 10 (#30 and #40 below), and with the added quirk that the  $\langle rounding \rangle$  digit has to be taken into account. Namely, we may have to decrease the result by one unit if  $\setminus$ \_  $fp_{\text{round\_neg}}: N\text{NN}$  returns 1. This function expects the  $\langle final\ sign \rangle$  #6, the last digit of 1100000000+#40-#2, and the  $\langle rounding \rangle$  digit. Instead of redoing the computation for the second argument, we note that  $\setminus$  fp\_round\_neg:NNN only cares about its parity, which is identical to that of the last digit of #2.

```
11985 \cs_new:Npn \__fp_sub_back_not_far_o:wwwwNN #1 ~ #2; #3 ~ #4; #5#6
11986 {
11987 - \c_one
\verb|11988| \verb|exp_after:wN \verb|\\_fp_sub_back\_near_after:wNNNWw11989 \int_11989 \int_2int_eval:w 1#30 - #1 - \c_eleven\verb|11990| \verb|exp_after:wN \verb||_fp_sub_back_new_pack:NNNNNNw11991 \int_use:N \__int_eval:w 11 0000 0000 + #40 - #2
11992 - \exp_after:wN \__fp_round_neg:NNN
11993 \exp_after:wN #6
11994 \use_none:nnnnnnn #2 #5
11995 \exp_after:wN ;
11996 }
(End definition for \__fp_sub_back_not_far_o:wwwwNN)
```
\\_\_fp\_sub\_back\_very\_far\_o:wwwwNN \\_\_fp\_sub\_back\_very\_far\_ii\_o:nnNwwNN The case where  $x - y$  and  $x$  have the same exponent is a bit more tricky, mostly because it cannot reuse the same auxiliaries. Shift the *y* significand by adding a leading 0. Then the logic is similar to the not\_far functions above. Rounding is a bit more complicated: we have two  $\langle rounding\rangle$  digits #3 and #6 (from the decimation, and from the new shift) to take into account, and getting the parity of the main result requires a computation. The first \\_\_int\_value:w triggers the second one because the number is unfinished; we can thus not use 0 in place of 2 there.

```
11997 \cs_new:Npn \__fp_sub_back_very_far_o:wwwwNN #1#2#3#4#5#6#7
11998 {
11999 \__fp_pack_eight:wNNNNNNNNN
12000 \__fp_sub_back_very_far_ii_o:nnNwwNN
12001 { 0 #1#2#3 #4#5#6#7 }
12002 ;
```

```
12003 }
12004 \text{ \& new: Npn \ } f_f sub_back_very_far_ii_o:nnNwwNN #1#2 ; #3 ; #4 ~ #5; #6#7
12005 {
12006 \exp_after:wN \__fp_basics_pack_high:NNNNNw
12007 \int_use:N \__int_eval:w 1#4 - #1 - \c_one
12008 \exp_after:wN \__fp_basics_pack_low:NNNNNw
12009 \int_use:N \__int_eval:w 2#5 - #2
12010 - \exp_after:wN \__fp_round_neg:NNN
12011 \exp_after:wN #7
12012 \qquad \qquad \setminus \_ \texttt{init_value:w}12013 \if_int_odd:w \__int_eval:w #5 - #2 \__int_eval_end:
12014 1 \else: 2 \fi:
12015 \__int_value:w \__fp_round_digit:Nw #3 #6 ;
12016 \exp_after:wN ;
12017 }
```
(*End definition for* \\_\_fp\_sub\_back\_very\_far\_o:wwwwNN *This function is documented on page* **??***.*)

## **33.3 Multiplication**

#### **33.3.1 Signs, and special numbers**

 $\_{_fp_*\circ:ww}$  We go through an auxiliary, which is common with  $\_{_fp_}/\circ:ww$ . The first argument is the operation, used for the invalid operation exception. The second is inserted in a formula to dispatch cases slightly differently between multiplication and division. The third is the operation for normal floating points. The fourth is there for extra cases needed in  $\_{_fp}/$  o:ww.

```
12018 \cs_new_nopar:cpn { __fp_*_o:ww }
12019 {
 12020 \__fp_mul_cases_o:NnNnww
 12021
 12022 \{ -\c_{\text{two}} + \}12023 \__fp_mul_npos_o:Nww
 12024 { }
 12025 }
(End definition for \__fp_*_o:ww)
```
\\_\_fp\_mul\_cases\_o:nNnnww Split into 10 cases (12 for division). If both numbers are normal, go to case 0 (same sign) or case 1 (opposite signs): in both cases, call  $\setminus$  fp mul npos o:Nww to do the work. If the first operand is nan, go to case 2, in which the second operand is discarded; if the second operand is nan, go to case 3, in which the first operand is discarded (note the weird interaction with the final test on signs). Then we separate the case where the first number is normal and the second is zero: this goes to cases 4 and 5 for multiplication, 10 and 11 for division. Otherwise, we do a computation which dispatches the products  $0\times0=0\times1=1\times0=0$  to case 4 or 5 depending on the combined sign, the products  $0\times\infty$ and  $\infty \times 0$  to case 6 or 7 (invalid operation), and the products  $1 \times \infty = \infty \times 1 = \infty \times \infty = \infty$ to cases 8 and 9. Note that the code for these two cases (which return  $\pm \infty$ ) is inserted as argument #4, because it differs in the case of divisions.

12026 \cs\_new:Npn \\_fp\_mul\_cases\_o:NnNnww

```
12027 #1#2#3#4 \s__fp \__fp_chk:w #5#6#7; \s__fp \__fp_chk:w #8#9
12028 {
12029 \iint\_case:w \ \iint\_ent\_eval:w12030 \ifint\_cont\_compare:w #5 #8 = \c_eleven12031 \qquad \qquad \qquad \text{C\_one}12032 \else:
12033 \if_meaning:w 3 #8
12034 \c_three
12035 \else:
12036 \if_meaning:w 3 #5
 12037 \c two
 12038 \else:
12039 \ifint\_compare:w #5 #8 = \c_ten12040 \c_{\text{line}} #2 - \c_{\text{two}}12041 \else:
(45 \t#2 \t#8) / \c_{two} * \c_{two} + \c_{seven}<br>
\fi:
 12043 \qquad \qquad \sum_{ }12044 \fi:
12045 \fi:
12046 \fi:
12047 \if meaning:w #6 #9 - \c_one \fi:
12048 \qquad \qquad \setminus \_ \_ \text{int\_eval\_end:}12049 \qquad \qquad \setminus _{\texttt{\_} \texttt{\_fp\_case\_use}} \texttt{inv} { #3 0 }
12050 \or: \__fp_case_use:nw { #3 2 }
12051 \or: \__fp_case_return_i_o:ww
12052 \or: \__fp_case_return_ii_o:ww
\verb|12053| \quad \texttt{\texttt{or: } } \_\_fp\_case\_return\_o: \newline \verb|www \c_zero_fp|\verb|12054| for: \verb|/_fp\_case_return_0: Nww \verb|&_minus_zero_fp|\verb|12055| for: \verb|\\_fp\_case_use:nw {\verb|\\_fp_invalid\_operation_o: Nww #1 }\verb|12056| for: \verb|\'c_fp-case_use:nw { \verb|\'c_fp_invalid_operation_o: Nww #1 }|12057 \or: \__fp_case_return_o:Nww \c_inf_fp
12058 \or: \__fp_case_return_o:Nww \c_minus_inf_fp
12059 #4
12060 \fi:
12061 \s__fp \__fp_chk:w #5 #6 #7;
12062 \simeq \S_{-}fp \searrow_{-}fp_{chk:w}#8 #9
 12063 }
(End definition for \__fp_mul_cases_o:nNnnww)
```
#### **33.3.2 Absolute multiplication**

In this subsection, we perform the multiplication of two positive normal numbers.

 $\I_{f_p_m}$ mul\_npos\_o:Nww  $\I_{f_p_m}$ mul\_npos\_o:Nww  $\langle final \ sign \rangle \$ s\_fp  $\I_{f_p_m}$ chk:w 1  $\langle sign_1 \rangle$   $\langle (exp_1) \rangle$  $\langle body_1 \rangle$ ;  $\s_{f} \frown f p_{chk:w 1} \langle sign_2 \rangle$   $\langle \langle exp_2 \rangle$   $\langle body_2 \rangle$ ;

> After the computation,  $\mathcal{L}_{\mathbf{r}}$  fp\_sanitize:Nw checks for overflow or underflow. As we did for addition,  $\_{int}$ **th** eval:w computes the exponent, catching any shift coming from the computation in the significand. The  $\langle final \ sign \rangle$  is needed to do the rounding

properly in the significand computation. We setup the post-expansion here, triggered by \\_\_fp\_mul\_significand\_o:nnnnNnnnn.

```
12064 \cs_new:Npn \__fp_mul_npos_o:Nww
12065 #1 \s__fp \__fp_chk:w #2 #3 #4 #5; \s__fp \__fp_chk:w #6 #7 #8 #9;
12066 {
12067 \exp_after:wN \__fp_sanitize:Nw
12068 \exp_after:wN #1
12069 \int_use:N \__int_eval:w
12070 #4 + #8
12071 \_fp_mul_significand_o:nnnnNnnnn #5 #1 #9
12072 }
```
(*End definition for* \\_\_fp\_mul\_npos\_o:Nww)

\\_\_fp\_mul\_significand\_o:nnnnNnnnn \\_\_fp\_mul\_significand\_drop:NNNNNw \\_\_fp\_mul\_significand\_keep:NNNNNw

 $\cup$ \_fp\_mul\_significand\_o:nnnnNnnnn { $\{X_1\}$  { $\{X_2\}$  { $\{X_3\}$  { $\{X_4\}$ }  $\{sign\}$  ${\{(Y_1)\}\{(Y_2)\}\{(Y_3)\}\{(Y_4)\}}$ 

Note the three semicolons at the end of the definition. One is for the last  $\_{f}$ mul\_significand\_drop:NNNNNw; one is for  $\_{fp}$ -round\_digit:Nw later on; and one, preceeded by  $\exp_{after:wh}$ , which is correctly expanded (within an  $\_\int$ nt eval:w), is used by  $\_{fp\text{-}basics\text{-}pack\text{-}low:NNNNNW.}$ 

The product of two 16 digit integers has 31 or 32 digits, but it is impossible to know which one before computing. The place where we round depends on that number of digits, and may depend on all digits until the last in some rare cases. The approach is thus to compute the 5 first blocks of 4 digits (the first one is between 100 and 9999 inclusive), and a compact version of the remaining 3 blocks. Afterwards, the number of digits is known, and we can do the rounding within yet another set of  $\_{\text{init}}$  eval:w.

```
12073 \cs_new:Npn \__fp_mul_significand_o:nnnnNnnnn #1#2#3#4 #5 #6#7#8#9
12074 {
12075 \exp_after:wN \__fp_mul_significand_test_f:NNN
12076 \exp after:wN #5
12077 \int_use:N \__int_eval:w 99990000 + #1*#6 +
         \exp_after:wN \__fp_mul_significand_keep:NNNNNW
         \int_use:N \__int_eval:w 99990000 + #1*#7 + #2*#6 +
12080 \exp_after:wN \__fp_mul_significand_keep:NNNNNw
12081 \int_use:N \__int_eval:w 99990000 + #1*#8 + #2*#7 + #3*#6 +
12082 \exp_after:wN \__fp_mul_significand_drop:NNNNNw
12083 \int_use:N \__int_eval:w 99990000 + #1*#9 + #2*#8 + #3*#7 + #4*#6 +
12084 \exp_after:wN \__fp_mul_significand_drop:NNNNNw
12085 \int_use:N \__int_eval:w 99990000 + #2*#9 + #3*#8 + #4*#7 +
12086 \exp_after:wN \__fp_mul_significand_drop:NNNNNw
12087 \int_use:N \__int_eval:w 99990000 + #3*#9 + #4*#8 +
12088 \exp_after:wN \__fp_mul_significand_drop:NNNNNw
12089 \int_use:N \__int_eval:w 100000000 + #4*#9;
12090 ; \exp_after:wN ;
12091 }
12092 \cs_new:Npn \__fp_mul_significand_drop:NNNNNw #1#2#3#4#5 #6;
12093 { #1#2#3#4#5 ; + #6 }
12094 \cs_new:Npn \__fp_mul_significand_keep:NNNNNw #1#2#3#4#5 #6;
12095 { #1#2#3#4#5 ; #6 ; }
```
(*End definition for* \\_\_fp\_mul\_significand\_o:nnnnNnnnn *This function is documented on page* **??***.*)

\\_\_fp\_mul\_significand\_test\_f:NNN \\_\_fp\_mul\_significand\_test\_f:NNN h*sign*i 1 h*digits 1–8* i ; h*digits 9–12* i ;  $\langle$ *digits 13–16* $\rangle$ ; +  $\langle$ *digits 17–20* $\rangle$  +  $\langle$ *digits 21–24* $\rangle$  +  $\langle$ *digits 25–28* $\rangle$  +  $\langle$ *digits*  $29-32$  ;  $\exp_{after:wN}$  ;

> If the  $\langle$ *digit 1* $\rangle$  is non-zero, then for rounding we only care about the digits 16 and 17, and whether further digits are zero or not (check for exact ties). On the other hand, if  $\langle \text{digit } 1 \rangle$  is zero, we care about digits 17 and 18, and whether further digits are zero.

```
12096 \cs_new:Npn \__fp_mul_significand_test_f:NNN #1 #2 #3
12097 {
12098 \if_meaning:w 0 #3
12099 \exp_after:wN \__fp_mul_significand_small_f:NNwwwN
12100 \else:
 12101 \exp_after:wN \__fp_mul_significand_large_f:NwwNNNN
12102 \fi:
12103 #1 #3
12104 }
(End definition for \__fp_mul_significand_test_f:NNN)
```
 $\langle$  fp mul\_significand\_large\_f:NwWNNN In this branch,  $\langle$ *digit 1*  $\rangle$  is non-zero. The result is thus  $\langle$ *digits 1–16* $\rangle$ , plus some rounding which depends on the digits 16, 17, and whether all subsequent digits are zero or not. Here,  $\setminus$ \_fp\_round\_digit:Nw takes digits 17 and further (as an integer expression), and replaces it by a  $\langle rounding\ digit\rangle$ , suitable for  $\_{\_fp\_round:NNN.}$ 

```
12105 \cs_new:Npn \__fp_mul_significand_large_f:NwwNNNN #1 #2; #3; #4#5#6#7; +
12106 {
12107 \exp_after:wN \_fp_basics_pack_high:NNNNNw
12108 \int_use:N \__int_eval:w 1#2
12109 \exp_after:wN \__fp_basics_pack_low:NNNNNw
12110 \int_use:N \__int_eval:w 1#3#4#5#6#7
12111 + \exp_after:wN \__fp_round:NNN
 12112 \exp_after:wN #1
12113 \exp_after:wN #7
12114 \__int_value:w \__fp_round_digit:Nw
12115 }
(End definition for \__fp_mul_significand_large_f:NwwNNNN)
```
 $\langle$  fp mul\_significand\_small\_f:NNwwN In this branch,  $\langle \text{digit 1} \rangle$  is zero. Our result will thus be  $\langle \text{digit 2–17} \rangle$ , plus some rounding which depends on the digits 17, 18, and whether all subsequent digits are zero or not. The 8 digits 1#3 are followed, after expansion of the small\_pack auxiliary, by the next digit, to form a 9 digit number.

```
12116 \cs_new:Npn \__fp_mul_significand_small_f:NNwwwN #1 #2#3; #4#5; #6; + #7
12117 {
12118 - \c_one
12119 \exp_after:wN \__fp_basics_pack_high:NNNNNw
12120 \int_use:N \__int_eval:w 1#3#4
12121 \exp_after:wN \__fp_basics_pack_low:NNNNNw
12122 \int_use:N \__int_eval:w 1#5#6#7
12123 + \exp_after:wN \__fp_round:NNN
```

```
12124 \exp_after:wN #1
12125 \exp_after:wN #7
12126 \__int_value:w \__fp_round_digit:Nw
12127 }
```

```
(End definition for \__fp_mul_significand_small_f:NNwwwN)
```
## **33.4 Division**

#### **33.4.1 Signs, and special numbers**

Time is now ripe to tackle the hardest of the four elementary operations: division.

\\_\_fp\_/\_o:ww Filtering special floating point is very similar to what we did for multiplications, with a few variations. Invalid operation exceptions display / rather than \*. In the formula for dispatch, we replace  $-\ \csc \nu$  + by  $-\ .$  The case of normal numbers is treated using \\_\_fp\_div\_npos\_o:Nww rather than \\_\_fp\_mul\_npos\_o:Nww. There are two additionnal cases: if the first operand is normal and the second is a zero, then the division by zero exception is raised: cases 10 and 11 of the  $\iota$ if\_case:w construction in  $\iota$ \_fp\_mul\_cases\_o:NnNnww are provided as the fourth argument here.

```
12128 \cs_new_nopar:cpn { __fp_/_o:ww }
12129 {
12130 \__fp_mul_cases_o:NnNnww
12131 /
12132 \{ - \}_{12133} \__fp_div_npos_o:Nww
12134 {
12135 \or:
12136 \__fp_case_use:nw
12137 { \__fp_division_by_zero_o:NNww \c_inf_fp / }
12138 \or:
12139 \__fp_case_use:nw
12140 { \__fp_division_by_zero_o:NNww \c_minus_inf_fp / }
12141 }
12142 }
```
(*End definition for* \\_\_fp\_/\_o:ww)

 $\_\_f$ p\_div\_npos\_o:Nww  $\_\_f$ p\_div\_npos\_o:Nww  $\langle \textit{final sign} \rangle \$ s\_\_fp \\_\_fp\_chk:w 1  $\langle \textit{sign}_A \rangle$  { $\langle \textit{exp A} \rangle$ }  ${\{(A_1)\}}$   ${\{(A_2)\}}$   ${\{(A_3)\}}$   ${\{(A_4)\}}$  ;  $\s_i_p$   $\{p \ c h k: w \ 1 \ \langle sign_Z \rangle \ {\{exp Z\}}$  ${\{(Z_1)\}}$   ${\{(Z_2)\}}$   ${\{(Z_3)\}}$   ${\{(Z_4)\}}$ ;

We want to compute  $A/Z$ . As for multiplication,  $\mathcal{L}_{\text{f}}$  is another  $\mathcal{L}_{\text{f}}$  we checks for overflow or underflow; we provide it with the  $\langle final \ sign \rangle$ , and an integer expression in which we compute the exponent. We set up the arguments of  $\_{fp\_div\_significance}$  $i$ -o:wnnw, namely an integer  $\langle y \rangle$  obtained by adding 1 to the first 5 digits of *Z* (explanation given soon below), then the four  $\{\langle A_i \rangle\}$ , then the four  $\{\langle Z_i \rangle\}$ , a semi-colon, and the  $\langle \text{final sign} \rangle$ , used for rounding at the end.

```
12143 \cs_new:Npn \__fp_div_npos_o:Nww
12144 #1 \s__fp \__fp_chk:w 1 #2 #3 #4 ; \s__fp \__fp_chk:w 1 #5 #6 #7#8#9;
12145 {
```

```
12146 \exp_after:wN \__fp_sanitize:Nw
12147 \exp_after:wN #1
12148 \int \int_ux \cdot N \ \_int\_int\_eval:w12149 #3 - #6
 12150 \exp_after:wN \__fp_div_significand_i_o:wnnw
 12151 \int_use:N \__int_eval:w #7 \use_i:nnnn #8 + \c_one ;
12152 #4
12153 {#7}{#8}#9 ;
12154 #1
12155 }
(End definition for \__fp_div_npos_o:Nww)
```
# **33.4.2 Work plan**

In this subsection, we explain how to avoid overflowing T<sub>EX</sub>'s integers when performing the division of two positive normal numbers.

We are given two numbers,  $A = 0.A_1A_2A_3A_4$  and  $Z = 0.Z_1Z_2Z_3Z_4$ , in blocks of 4 digits, and we know that the first digits of  $A_1$  and of  $Z_1$  are non-zero. To compute  $A/Z$ , we proceed as follows.

- Find an integer  $Q_A \simeq 10^4 A/Z$ .
- Replace *A* by  $B = 10^4 A Q_A Z$ .
- Find an integer  $Q_B \simeq 10^4 B/Z$ .
- Replace *B* by  $C = 10^4 B Q_B Z$ .
- Find an integer  $Q_C \simeq 10^4 C/Z$ .
- Replace *C* by  $D = 10^4C Q_CZ$ .
- Find an integer  $Q_D \simeq 10^4 D/Z$ .
- Consider  $E = 10<sup>4</sup>D Q<sub>D</sub>Z$ , and ensure correct rounding.

The result is then  $Q = 10^{-4}Q_A + 10^{-8}Q_B + 10^{-12}Q_C + 10^{-16}Q_D$  + rounding. Since the  $Q_i$  are integers, *B*, *C*, *D*, and *E* are all exact multiples of  $10^{-16}$ , in other words, computing with 16 digits after the decimal separator yields exact results. The problem will be overflow: in general  $B, C, D$ , and  $E$  may be greater than 1.

Unfortunately, things are not as easy as they seem. In particular, we want all intermediate steps to be positive, since negative results would require extra calculations at the end. This requires that  $Q_A \leq 10^4 A/Z$  *etc.* A reasonable attempt would be to define *Q<sup>A</sup>* as

$$
\setminus \texttt{int\_eval:n} \left\{ \frac{A_1 A_2}{Z_1 + 1} - 1 \right\} \le 10^4 \frac{A}{Z}
$$

Subtracting 1 at the end takes care of the fact that *ε*-TEX's \\_\_int\_eval:w rounds divisions instead of truncating (really, 1*/*2 would be sufficient, but we work with integers). We add 1 to  $Z_1$  because  $Z_1 \leq 10^4 Z < Z_1 + 1$  and we need  $Q_A$  to be an underestimate. However, we are now underestimating *Q<sup>A</sup>* too much: it can be wrong by up to 100, for instance when  $Z = 0.1$  and  $A \simeq 1$ . Then *B* could take values up to 10 (maybe more), and a few steps down the line, we would run into arithmetic overflow, since T<sub>E</sub>X can only handle integers less than roughly  $2 \cdot 10^9$ .

A better formula is to take

$$
Q_A = \text{int\_eval:n} \left\{ \frac{10 \cdot A_1 A_2}{\lfloor 10^{-3} \cdot Z_1 Z_2 \rfloor + 1} - 1 \right\}
$$

*.*

This is always less than  $10^9 A/(10^5 Z)$ , as we wanted. In words, we take the 5 first digits of *Z* into account, and the 8 first digits of *A*, using 0 as a 9-th digit rather than the true digit for efficiency reasons. We shall prove that using this formula to define all the  $Q_i$ avoids any overflow. For convenience, let us denote

$$
y = |10^{-3} \cdot Z_1 Z_2| + 1,
$$

so that, taking into account the fact that  $\varepsilon$ -T<sub>E</sub>X rounds ties away from zero,

$$
Q_A = \left[ \frac{A_1 A_2 0}{y} - \frac{1}{2} \right]
$$
  
> 
$$
\frac{A_1 A_2 0}{y} - \frac{3}{2}.
$$

Note that  $10^4 < y \le 10^5$ , and  $999 \le Q_A \le 99989$ . Also note that this formula does not cause an overflow as long as  $A < (2^{31} - 1)/10^9 \approx 2.147 \cdots$ , since the numerator involves an integer slightly smaller than  $10^9 A$ .

Let us bound *B*:

$$
10^5 B = A_1 A_2 0 + 10 \cdot 0.A_3 A_4 - 10 \cdot Z_1.Z_2 Z_3 Z_4 \cdot Q_A
$$
  

$$
< A_1 A_2 0 \cdot \left(1 - 10 \cdot \frac{Z_1.Z_2 Z_3 Z_4}{y}\right) + \frac{3}{2} \cdot 10 \cdot Z_1.Z_2 Z_3 Z_4 + 10
$$
  

$$
\leq \frac{A_1 A_2 0 \cdot (y - 10 \cdot Z_1.Z_2 Z_3 Z_4)}{y} + \frac{3}{2}y + 10
$$
  

$$
\leq \frac{A_1 A_2 0 \cdot 1}{y} + \frac{3}{2}y + 10 \leq \frac{10^9 A}{y} + 1.6 \cdot y.
$$

At the last step, we hide 10 into the second term for later convenience. The same reasoning yields

$$
105B < 109A/y + 1.6y,
$$
  
\n
$$
105C < 109B/y + 1.6y,
$$
  
\n
$$
105D < 109C/y + 1.6y,
$$
  
\n
$$
105E < 109D/y + 1.6y.
$$

The goal is now to prove that none of *B*, *C*, *D*, and *E* can go beyond  $(2^{31} – 1)/10^9 =$  $2.147\dots$ .

Combining the various inequalities together with  $A < 1$ , we get

$$
105B < 109/y + 1.6y,
$$
  
\n
$$
105C < 1013/y2 + 1.6(y + 104),
$$
  
\n
$$
105D < 1017/y3 + 1.6(y + 104 + 108/y),
$$
  
\n
$$
105E < 1021/y4 + 1.6(y + 104 + 108/y + 1012/y2).
$$

All of those bounds are convex functions of *y* (since every power of *y* involved is convex, and the coefficients are positive), and thus maximal at one of the end-points of the allowed range  $10^4 < y \le 10^5$ . Thus,

$$
105B < max(1.16 \cdot 105, 1.7 \cdot 105),
$$
  
\n
$$
105C < max(1.32 \cdot 105, 1.77 \cdot 105),
$$
  
\n
$$
105D < max(1.48 \cdot 105, 1.777 \cdot 105),
$$
  
\n
$$
105E < max(1.64 \cdot 105, 1.7777 \cdot 105).
$$

All of those bounds are less than  $2.147 \cdot 10^5$ , and we are thus within T<sub>E</sub>X's bounds in all cases!

We will later need to have a bound on the  $Q_i$ . Their definitions imply that  $Q_A$  $10^9 A/y - 1/2 < 10^5 A$  and similarly for the other  $Q_i$ . Thus, all of them are less than 177770.

The last step is to ensure correct rounding. We have

$$
A/Z = \sum_{i=1}^{4} (10^{-4i} Q_i) + 10^{-16} E/Z
$$

exactly. Furthermore, we know that the result will be in [0*.*1*,* 10), hence will be rounded to a multiple of  $10^{-16}$  or of  $10^{-15}$ , so we only need to know the integer part of  $E/Z$ , and a "rounding" digit encoding the rest. Equivalently, we need to find the integer part of  $2E/Z$ , and determine whether it was an exact integer or not (this serves to detect ties). Since

$$
\frac{2E}{Z} = 2\frac{10^5 E}{10^5 Z} \le 2\frac{10^5 E}{10^4} < 36,
$$

this integer part is between 0 and 35 inclusive. We let  $\varepsilon$ -T<sub>E</sub>X round

$$
P=\verb|\int_eeval:n \left\{\frac{2\cdot E_1E_2}{Z_1Z_2}\right\},
$$

which differs from  $2E/Z$  by at most

$$
\frac{1}{2} + 2\left|\frac{E}{Z} - \frac{E}{10^{-8}Z_1Z_2}\right| + 2\left|\frac{10^8E - E_1E_2}{Z_1Z_2}\right| < 1,
$$

(1/2 comes from  $\varepsilon$ -T<sub>E</sub>X's rounding) because each absolute value is less than 10<sup>-7</sup>. Thus *P* is either the correct integer part, or is off by 1; furthermore, if  $2E/Z$  is an integer,  $P =$ 2*E*/*Z*. We will check the sign of  $2E - PZ$ . If it is negative, then  $E/Z \in ((P-1)/2, P/2)$ . If it is zero, then  $E/Z = P/2$ . If it is positive, then  $E/Z \in (P/2, (P-1)/2)$ . In each case, we know how to round to an integer, depending on the parity of *P*, and the rounding mode.

#### **33.4.3 Implementing the significand division**

 $\Lambda_{\text{in}}$   $\Lambda_{\text{in}}$   $\Lambda_{\text{in}}$   $\Lambda_{\text{in}}$   $\Lambda_{\text{in}}$   $\Lambda_{\text{in}}$   $\Lambda_{\text{in}}$   $\Lambda_{\text{in}}$   $\Lambda_{\text{in}}$   $\Lambda_{\text{out}}$   $\Lambda_{\text{out}}$   $\Lambda_{\text{out}}$   $\Lambda_{\text{out}}$   $\Lambda_{\text{out}}$   $\Lambda_{\text{out}}$   $\Lambda_{\text{out}}$   $\Lambda_{\text{out}}$   $\Lambda_{\text{out}}$   $\Lambda_{\text{out}}$   $\Lambda_{\text{out}}$   ${\{\langle Z_1 \rangle\}}$   ${\{\langle Z_2 \rangle\}}$   ${\{\langle Z_3 \rangle\}}$   ${\{\langle Z_4 \rangle\}}$  ;  $\langle sign \rangle$ 

Compute  $10^6 + Q_A$  (a 7 digit number thanks to the shift), unbrace  $\langle A_1 \rangle$  and  $\langle A_2 \rangle$ , and prepare the  $\langle$ *continuation* $\rangle$  arguments for 4 consecutive calls to  $\angle$ \_\_fp\_div\_significand\_calc:wwnnnnnnn. Each of these calls will need  $\langle y \rangle$  (#1), and it turns out that we need post-expansion there, hence the  $\_{int}$  value:w. Here, #4 is six brace groups, which give the six first n-type arguments of the calc function.

```
12156 \cs_new:Npn \__fp_div_significand_i_o:wnnw #1 ; #2#3 #4 ;
12157 {
12158 \exp_after:wN \__fp_div_significand_test_o:w
12159 \int_use:N \__int_eval:w
12160 \exp_after:wN \__fp_div_significand_calc:wwnnnnnnn
12161 \int_use:N \__int_eval:w 999999 + #2 #3 0 / #1 ;
12162 #2 #3 ;
12163 #4
12164 { \exp_after:wN \__fp_div_significand_ii:wwn \__int_value:w #1 }
12165 { \exp_after:wN \__fp_div_significand_ii:wwn \__int_value:w #1 }
12166 { \exp_after:wN \__fp_div_significand_ii:wwn \__int_value:w #1 }
12167 { \exp_after:wN \__fp_div_significand_iii:wwnnnnn \__int_value:w #1 }
12168 }
```
(*End definition for* \\_\_fp\_div\_significand\_i\_o:wnnw)

#### \\_\_fp\_div\_significand\_calc:wwnnnnnnn

\\_\_fp\_div\_significand\_calc\_i:wwnnnnnnn \\_\_fp\_div\_significand\_calc\_ii:wwnnnnnnn

```
\setminus fp_div_significand_calc:wwnnnnnnn \langle 10^6 + Q_A \rangle; \langle A_1 \rangle \langle A_2 \rangle; \{\langle A_3 \rangle\}{\{\langle A_4 \rangle\}} {\{\langle Z_1 \rangle\}} {\{\langle Z_2 \rangle\}} {\{\langle Z_3 \rangle\}} {\{\langle Z_4 \rangle\}} {\{\langle \text{continuation} \rangle\}}expands to
```
 $\langle 10^6 + Q_A \rangle$  (continuation);  $\langle B_1 \rangle$   $\langle B_2 \rangle$ ;  $\{ \langle B_3 \rangle \}$   $\{ \langle B_4 \rangle \}$   $\{ \langle Z_1 \rangle \}$   $\{ \langle Z_2 \rangle \}$   $\{ \langle Z_3 \rangle \}$  $\{\langle Z_4 \rangle\}$ 

where  $B = 10^4 A - Q_A \cdot Z$ . This function is also used to compute *C*, *D*, *E* (with the input shifted accordingly), and is used in l3fp-expo.

We know that  $0 < Q_A < 1.8 \cdot 10^5$ , so the product of  $Q_A$  with each  $Z_i$  is within T<sub>E</sub>X's bounds. However, it is a little bit too large for our purposes: we would not be able to use the usual trick of adding a large power of 10 to ensure that the number of digits is fixed.

The bound on  $Q_A$ , implies that  $10^6 + Q_A$  starts with the digit 1, followed by 0 or 1. We test, and call different auxiliaries for the two cases. An earlier implementation did the tests within the computation, but since we added a  $\langle$  *continuation*), this is not possible because the macro has 9 parameters.

The result we want is then (the overall power of 10 is arbitrary):

$$
10^{-4}(\#2 - \#1 \cdot \#5 - 10 \cdot \langle i \rangle \cdot \#5\#6) + 10^{-8}(\#3 - \#1 \cdot \#6 - 10 \cdot \langle i \rangle \cdot \#7) + 10^{-12}(\#4 - \#1 \cdot \#7 - 10 \cdot \langle i \rangle \cdot \#8) + 10^{-16}(-\#1 \cdot \#8),
$$

where  $\langle i \rangle$  stands for the 10<sup>5</sup> digit of  $Q_A$ , which is 0 or 1, and #1, #2, *etc.* are the parameters of either auxiliary. The factors of 10 come from the fact that  $Q_A = 10$ .  $10^4 \cdot \langle i \rangle + \#1$ . As usual, to combine all the terms, we need to choose some shifts which must ensure that the number of digits of the second, third, and fourth terms are each fixed. Here, the positive contributions are at most  $10^8$  and the negative contributions can go up to 10<sup>9</sup>. Indeed, for the auxiliary with  $\langle i \rangle = 1$ , #1 is at most 80000, leading to contributions of at worse  $-8 \cdot 10^84$ , while the other negative term is very small  $< 10^6$ (except in the first expression, where we don't care about the number of digits); for the auxiliary with  $\langle i \rangle = 0$ , #1 can go up to 99999, but there is no other negative term. Hence, a good choice is  $2 \cdot 10^9$ , which produces totals in the range  $[10^9, 2.1 \cdot 10^9]$ . We are flirting with T<sub>E</sub>X's limits once more.

```
12169 \cs_new:Npn \__fp_div_significand_calc:wwnnnnnnn 1#1
12170 {
12171 \if_meaning:w 1 #1
12172 \exp_after:wN \__fp_div_significand_calc_i:wwnnnnnnn
12173 \else:
12174 \exp_after:wN \__fp_div_significand_calc_ii:wwnnnnnnn
12175 \fi:
12176 }
12177 \cs_new:Npn \__fp_div_significand_calc_i:wwnnnnnnn #1; #2;#3#4 #5#6#7#8 #9
12178 {
12179 1 1 #1
12180 #9 \exp_after:wN ;
12181 \int_use:N \__int_eval:w \c__fp_Bigg_leading_shift_int
12182 + #2 - #1 * #5 - #5#60
12183 \exp_after:wN \__fp_pack_Bigg:NNNNNNW
\verb|12184| \label{thm:12184} \verb|12184| \label{thm:12184}12185 + #3 - #1 * #6 - #70
12186 \exp_after:wN \__fp_pack_Bigg:NNNNNNW
12187 \int_use:N \__int_eval:w \c__fp_Bigg_middle_shift_int
12188 + #4 - #1 * #7 - #80
12189 \exp_after:wN \__fp_pack_Bigg:NNNNNNW
12190 \int_use:N \__int_eval:w \c__fp_Bigg_trailing_shift_int
12191 - #1 * #8;
12192 {#5}{#6}{#7}{#8}
12193 }
12194 \cs_new:Npn \__fp_div_significand_calc_ii:wwnnnnnnn #1; #2;#3#4 #5#6#7#8 #9
12195 {
12196 1 0 #1
12197 #9 \exp_after:wN ;
12198 \int_use:N \__int_eval:w \c__fp_Bigg_leading_shift_int
12199 + #2 - #1 * #5
12200 \exp_after:wN \__fp_pack_Bigg:NNNNNNW
12201 \int_use:N \__int_eval:w \c__fp_Bigg_middle_shift_int
```

```
12202 + #3 - #1 * #6
12203 \exp_after:wN \__fp_pack_Bigg:NNNNNNw
12204 \int_use:N \__int_eval:w \c__fp_Bigg_middle_shift_int
 12205 + #4 - #1 * #7
 12206 \exp_after:wN \__fp_pack_Bigg:NNNNNNw
 12207 \int_use:N \__int_eval:w \c__fp_Bigg_trailing_shift_int
 12208 - #1 * #8 ;
 12209 {#5}{#6}{#7}{#8}
12210 }
(End definition for \__fp_div_significand_calc:wwnnnnnnn This function is documented on page ??.)
```
 $\setminus\_\_$ fp\_div\_significand\_ii:wwn  $\setminus\_\_$ fp\_div\_significand\_ii:wwn  $\langle y\rangle$  ;  $\langle B_1\rangle$  ;  $\{\langle B_2\rangle\}$   $\{\langle B_3\rangle\}$   $\{\langle Z_1\rangle\}$  ${\langle \langle Z_2 \rangle \} \ {\langle \langle Z_3 \rangle \} \ {\langle \langle Z_4 \rangle \} \ {\langle} continuous \rangle \ {\langle} sign \rangle}$ 

> Compute  $Q_B$  by evaluating  $\langle B_1 \rangle \langle B_2 \rangle 0/y - 1$ . The result will be output to the left, in an  $\_{\_int}$  int<sub>r</sub>eval: w which we start now. Once that is evaluated (and the other  $Q_i$  also, since later expansions are triggered by this one), a packing auxiliary takes care of placing the digits of  $Q_B$  in an appropriate way for the final addition to obtain  $Q$ . This auxiliary is also used to compute *Q<sup>C</sup>* and *Q<sup>D</sup>* with the inputs *C* and *D* instead of *B*.

```
12211 \cs_new:Npn \__fp_div_significand_ii:wwn #1; #2;#3
12212 {
12213 \exp_after:wN \__fp_div_significand_pack:NNN
12214 \int_use:N \__int_eval:w
12215 \exp_after:wN \__fp_div_significand_calc:wwnnnnnnn
12216 \int use:N \ int eval:w 999999 + #2 #3 0 / #1 ; #2 #3 ;
12217 }
(End definition for \__fp_div_significand_ii:wwn)
```
\\_fp\_div\_significand\_iii:wwnnnnn \\_\_**fp\_div\_significand\_iii:wwnnnnn**  $\langle y \rangle$ ;  $\langle E_1 \rangle$ ;  $\{ \langle E_2 \rangle \}$   $\{ \langle E_3 \rangle \}$   $\{ \langle E_4 \rangle \}$  ${\{\langle Z_1 \rangle\}}$   ${\{\langle Z_2 \rangle\}}$   ${\{\langle Z_3 \rangle\}}$   ${\{\langle Z_4 \rangle\}}$   $\langle sign \rangle$ 

> We compute  $P \simeq 2E/Z$  by rounding  $2E_1E_2/Z_1Z_2$ . Note the first 0, which multiplies  $Q_D$  by 10: we will later add (roughly)  $5 \cdot P$ , which amounts to adding  $P/2 \simeq E/Z$  to  $Q_D$ , the appropriate correction from a hypothetical  $Q_E$ .

```
12218 \cs_new:Npn \__fp_div_significand_iii:wwnnnnn #1; #2;#3#4#5 #6#7
12219 {
12220 0
12221 \exp_after:wN \__fp_div_significand_iv:wwnnnnnnn
12222 \int_use:N \__int_eval:w (\c_two * #2 #3) / #6 #7 ; % <- P
12223 #2 ; {#3} {#4} {#5}
12224 {#6} {#7}
12225 }
(End definition for \__fp_div_significand_iii:wwnnnnn)
```

```
\__fp_div_significand_iv:wwnnnnnnn
  \__fp_div_significand_v:NNw
\__fp_div_significand_vi:Nw
```
 $\setminus$ \_fp\_div\_significand\_iv:wwnnnnnnn  $\langle P\rangle$  ;  $\langle E_1\rangle$  ;  $\{\langle E_2\rangle\}$   $\{\langle E_3\rangle\}$   $\{\langle E_4\rangle\}$  ${\{(Z_1)\}}$   ${\{(Z_2)\}}$   ${\{(Z_3)\}}$   ${\{(Z_4)\}}$   $\langle sign \rangle$ 

This adds to the current expression  $(10^7 + 10 \cdot Q_D)$  a contribution of  $5 \cdot P + \text{sign}(T)$ with  $T = 2E - PZ$ . This amounts to adding  $P/2$  to  $Q_D$ , with an extra  $\langle \text{rounding} \rangle$  digit. This  $\langle rounding \rangle$  digit is 0 or 5 if *T* does not contribute, *i.e.*, if  $0 = T = 2E - PZ$ , in other words if  $10^{16}A/Z$  is an integer or half-integer. Otherwise it is in the appropriate range, [1*,* 4] or [6*,* 9]. This is precise enough for rounding purposes (in any mode).

It seems an overkill to compute *T* exactly as I do here, but I see no faster way right now.

Once more, we need to be careful and show that the calculation  $\#1 \cdot \#6\#7$  below does not cause an overflow: naively, P can be up to 35, and  $\#6\#7$  up to  $10^8$ , but both cannot happen simultaneously. To show that things are fine, we split in two (non-disjoint) cases.

- For  $P < 10$ , the product obeys  $P \cdot \# 6\# 7 < 10^8 \cdot P < 10^9$ .
- For large  $P > 3$ , the rounding error on  $P$ , which is at most 1, is less than a factor of 2, hence  $P \le 4E/Z$ . Also,  $\#6\#7 \le 10^8 \cdot Z$ , hence  $P \cdot \#6\#7 \le 4E \cdot 10^8 < 10^9$ .

Both inequalities could be made tighter if needed.

Note however that  $P \cdot #8#9$  may overflow, since the two factors are now independent, and the result may reach  $3.5 \cdot 10^9$ . Thus we compute the two lower levels separately. The rest is standard, except that we use + as a separator (ending integer expressions explicitly).  $T$  is negative if the first character is  $-$ , it is positive if the first character is neither  $\theta$  nor  $\theta$ . It is also positive if the first character is  $\theta$  and second argument of \\_\_fp\_div\_significand\_vi:Nw, a sum of several terms, is also zero. Otherwise, there was an exact agreement:  $T = 0$ .

```
12226 \cs_new:Npn \__fp_div_significand_iv:wwnnnnnnn #1; #2;#3#4#5 #6#7#8#9
12227 {
 12228 + \c_five * #1
 12229 \exp_after:wN \__fp_div_significand_vi:Nw
 12230 \int_use:N \__int_eval:w -20 + 2*#2#3 - #1*#6#7 +
 {\tt 12231} \qquad \verb|\exp_after: wN \ {\tt _fp\_div\_significant}cand_v: NN12232 \int_use:N \__int_eval:w 199980 + 2*#4 - #1*#8 +
 12233 \exp_after:wN \__fp_div_significand_v:NN
 12234 \int_use:N \__int_eval:w 200000 + 2*#5 - #1*#9 ;
 12235 }
 12236 \cs_new:Npn \__fp_div_significand_v:NN #1#2 { #1#2 \__int_eval_end: + }
 12237 \cs_new:Npn \__fp_div_significand_vi:Nw #1#2;
12238 \sqrt{2}12239 \if meaning:w 0 #1
 12240 \ifint\_compare:w \l'_init\_eval:w #2 > \c_zero + \c_one \fi12241 \else:
 12242 \if_meaning:w - #1 - \else: + \fi: \c_one
 12243 \fi:
 12244 ;
 12245 }
(End definition for \Leftrightarrow fp_div_significand_iv:wwnnnnnnn, \Leftrightarrow fp_div_significand_v:NNw, and \Leftrightarrow fp_div_significand_vi:
```
 $\Box$  fp div significand pack:NNN At this stage, we are in the following situation: T<sub>E</sub>X is in the process of expanding several integer expressions, thus functions at the bottom expand before those above.

> $\Lambda_{\text{eff}}$ div\_significand\_test\_o:w  $10^6 + Q_A \Lambda_{\text{eff}}$ div\_significand\_pack:NNN  $10^6 + Q_B \setminus \_$ fp\_div\_significand\_pack:NNN  $10^6 + Q_C \setminus \_$ fp\_ div\_significand\_pack:NNN  $10^7 + 10 \cdot Q_D + 5 \cdot P + \varepsilon$ ;  $\langle sign \rangle$
Here,  $\varepsilon = \text{sign}(T)$  is 0 in case  $2E = PZ$ , 1 in case  $2E > PZ$ , which means that P was the correct value, but not with an exact quotient, and  $-1$  if  $2E < PZ$ , *i.e.*, *P* was an overestimate. The packing function we define now does nothing special: it removes the  $10^6$  and carries two digits (for the  $10^5$ 's and the  $10^4$ 's).

12246 \cs\_new:Npn \\_\_fp\_div\_significand\_pack:NNN 1 #1 #2 { + #1 #2 ; } (*End definition for* \\_\_fp\_div\_significand\_pack:NNN)

\\_\_fp\_div\_significand\_test\_o:w \\_\_fp\_div\_significand\_test\_o:w 1 0 h*5d*i ; h*4d*i ; h*4d*i ; h*5d*i ; h*sign*i

The reason we know that the first two digits are 1 and 0 is that the final result is known to be between 0.1 (inclusive) and 10, hence  $Q_A$  (the tilde denoting the contribution from the other  $Q_i$ ) is at most 99999, and  $10^6 + Q_A = 10 \cdots$ .

It is now time to round. This depends on how many digits the final result will have.

```
12247 \cs_new:Npn \__fp_div_significand_test_o:w 10 #1
```

```
12248 {
 12249 \if_meaning:w 0 #1
12250 \exp_after:wN \__fp_div_significand_small_o:wwwNNNNwN
12251 \else:
12252 \exp_after:wN \__fp_div_significand_large_o:wwWNNNWWN
12253 \fi:
12254 #1
12255 }
(End definition for \__fp_div_significand_test_o:w)
```
\\_fp\_div\_significand\_small\_o:wwwNNNWwN \\_\_fp\_div\_significand\_small\_o:wwwNNNNWN 0  $\langle dd \rangle$  ;  $\langle dd \rangle$  ;  $\langle dd \rangle$  ;  $\langle fd\rangle$ ;  $\langle \text{final sign} \rangle$ 

> Standard use of \\_\_fp\_basics\_pack\_low:NNNNNw and \\_\_fp\_basics\_pack\_high:NNNNNw. We finally get to use the  $\langle \text{final sign} \rangle$  which has been sitting there for a while.

```
12256 \cs_new:Npn \__fp_div_significand_small_o:wwwNNNNwN
12257 0 #1; #2; #3; #4#5#6#7#8; #9
12258 {
 12259 \exp_after:wN \__fp_basics_pack_high:NNNNNw
 12260 \int_use:N \__int_eval:w 1 #1#2
 12261 \exp_after:wN \__fp_basics_pack_low:NNNNNw
12262 \int_use:N \__int_eval:w 1 #3#4#5#6#7
12263 + \__fp_round:NNN #9 #7 #8
12264 \exp_after:wN ;
12265 }
(End definition for \__fp_div_significand_small_o:wwwNNNNwN)
```
\\_fp\_div\_significand\_large\_o:wwWNNNwN \\_\_fp\_div\_significand\_large\_o:wwwNNNNWN  $\langle 5d \rangle$  ;  $\langle 4d \rangle$  ;  $\langle 4d \rangle$  ;  $\langle 5d \rangle$  ;  $\langle sign \rangle$ 

> We know that the final result cannot reach 10, hence  $1#1#2$ , together with contributions from the level below, cannot reach  $2 \cdot 10^9$ . For rounding, we build the *\rounding*  $\langle \text{digit} \rangle$  from the last two of our 18 digits.

```
12266 \cs_new:Npn \__fp_div_significand_large_o:wwwNNNNwN
12267 #1; #2; #3; #4#5#6#7#8; #9
12268 {
```

```
12269 + \c_one
12270 \exp_after:wN \__fp_basics_pack_weird_high:NNNNNNNNW
12271 \int_use:N \__int_eval:w 1 #1 #2
12272 \exp_after:wN \__fp_basics_pack_weird_low:NNNNw
12273 \int_use:N \__int_eval:w 1 #3 #4 #5 #6 +
12274 \exp_after:wN \__fp_round:NNN
12275 \exp_after:wN #9
12276 \exp_after:wN #6
12277 \__int_value:w \__fp_round_digit:Nw #7 #8 ;
12278 \exp_after:wN ;
12279 }
```
## (*End definition for* \\_\_fp\_div\_significand\_large\_o:wwwNNNNwN)

## **33.5 Unary operations**

 $\setminus$ \_fp\_-\_o:w This function flips the sign of the *{floating point}* and expands after it in the input stream, just like \\_\_fp\_+\_o:ww *etc.* We add a hook used by l3fp-expo: anything before \s\_\_fp is ignored.

```
12280 \cs_new:cpn { __fp_-_o:w } #1 \s__fp \__fp_chk:w #2 #3
12281 {
12282 \exp_after:wN \__fp_exp_after_o:w
12283 \exp_after:wN \s__fp
12284 \exp_after:wN \__fp_chk:w
12285 \exp_after:wN #2
12286 \int_use:N \__int_eval:w \c_two - #3 \__int_eval_end:
12287 }
(End definition for \_{_fp-_o: w)
```
 $\_{\text{p}_\text{abs}}$  o:w This function sets the sign of the  $\langle \text{floating point} \rangle$  to be positive, and expands after itself in the input stream, just like  $\_{frak p -}$  =  $\circ: w$ . We must leave the sign of nan invariant.

```
12288 \text{ } \csc new: Npn \_{fp_abs_0:w \s_fp \_{fp_chk:w #1 #2}12289 {
 12290 \exp_after:wN \__fp_exp_after_o:w
12291 \exp_after:wN \s__fp
12292 \text{key}_\text{inter:wN} \_\fp_\text{chk:w}12293 \exp_after:wN #1
 12294 \__int_value:w \if_meaning:w 1 #2 1 \else: 0 \fi: \exp_stop_f:
 12295 }
(End definition for \__fp_abs_o:w)
12296 (/initex | package)
```
# **34 l3fp-extended implementation**

```
12297 \langle*initex | package\rangle12298 \langle \text{QQ=fp} \rangle
```
## **34.1 Description of extended fixed points**

In this module, we work on (almost) fixed-point numbers with extended (24 digits) precision. This is used in the computation of Taylor series for the logarithm, exponential, and trigonometric functions. Since we eventually only care about the 16 first digits of the final result, some of the calculations are not performed with the full 24-digit precision. In other words, the last two blocks of each fixed point number may be wrong as long as the error is small enough to be rounded away when converting back to a floating point number. The fixed point numbers are expressed as

 $\{\langle a_1 \rangle\}$   $\{\langle a_2 \rangle\}$   $\{\langle a_3 \rangle\}$   $\{\langle a_4 \rangle\}$   $\{\langle a_5 \rangle\}$   $\{\langle a_6 \rangle\}$ ;

where each  $\langle a_i \rangle$  is exactly 4 digits (ranging from 0000 to 9999), except  $\langle a_1 \rangle$ , which may be any "not-too-large" non-negative integer, with or without trailing zeros. Here, "nottoo-large" depends on the specific function (see the corresponding comments for details). Checking for overflow is the responsibility of the code calling those functions. The fixed point number *a* corresponding to the representation above is  $a = \sum_{i=1}^{6} \langle a_i \rangle \cdot 10^{-4i}$ .

Most functions we define here have the form They perform the  $\langle calculation \rangle$  on the two *(operands)*, then feed the result (6 brace groups followed by a semicolon) to the  $\langle continuation \rangle$ , responsible for the next step of the calculation. Some functions only accept an N-type  $\langle continuation \rangle$ . This allows constructions such as

 $\setminus$ \_\_fp\_fixed\_add:wwn  $\langle X_1\rangle$  ;  $\langle X_2\rangle$  ;  $\setminus$ \_\_fp\_fixed\_mul:wwn  $\langle X_3 \rangle$  ;  $\setminus$ \_\_fp\_fixed\_add:wwn  $\langle X_4 \rangle$ ;

to compute  $(X_1 + X_2) \cdot X_3 + X_4$ . This turns out to be very appropriate for computing continued fractions and Taylor series.

At the end of the calculation, the result is turned back to a floating point number using  $\Diamond$  fp fixed to float:Nw. This function has to change the exponent of the floating point number: it must be used after starting an integer expression for the overall exponent of the result.

## **34.2 Helpers for extended fixed points**

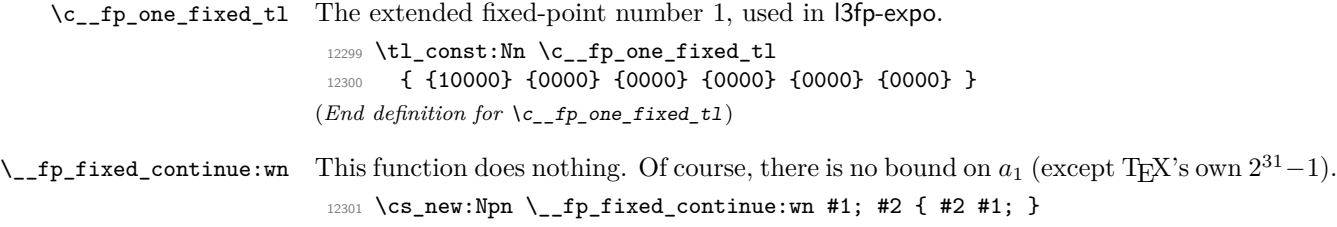

(*End definition for* \\_\_fp\_fixed\_continue:wn)

 $\I_{\text{f}}$ fixed\_add\_one:wN This function adds 1 to the fixed point  $\langle a \rangle$ , by changing  $a_1$  to 10000 +  $a_1$ , then calls the  $\langle$ *continuation* $\rangle$ . This requires  $a_1 \leq 2^{31} - 10001$ .

```
\csimeqnew:Npn \csc-fp_fixed_add_one:wN #1#2; #3
 12303 {
 12304 \exp after:wN #3 \exp after:wN
 12305 { \int_use:N \__int_eval:w \c_ten_thousand + #1 } #2 ;
 12306 }
(End definition for \__fp_fixed_add_one:wN)
```
 $\pm$ fp $\pm$ fixed\_mul\_after:wn The fixed point operations which involve multiplication end by calling this auxiliary. It braces the last block of digits, and places the  $\langle continuation \rangle$  #2 in front. The  $\langle$ *continuation* $\rangle$  was brought up through the expansions by the packing functions.

> 12307 \cs\_new:Npn \\_\_fp\_fixed\_mul\_after:wn #1; #2 { #2 {#1} } (*End definition for* \\_\_fp\_fixed\_mul\_after:wn)

## **34.3 Dividing a fixed point number by a small integer**

#### \\_\_fp\_fixed\_div\_int:wwN

\\_\_fp\_fixed\_div\_int\_i:wnN \\_\_fp\_fixed\_div\_int\_ii:wnn \\_\_fp\_fixed\_div\_int\_iii:wnn \\_\_fp\_fixed\_div\_int\_pack:Nw \\_\_fp\_fixed\_div\_int\_after:Nw Divides the fixed point number  $\langle a \rangle$  by the (small) integer  $0 < \langle n \rangle < 10^4$  and feeds the result to the  $\langle$ *continuation* $\rangle$ . There is no bound on  $a_1$ .

The arguments of the *i* auxiliary are 1: one of the  $a_i$ , 2:  $n$ , 3: the *ii* or the *iii* auxiliary. It computes a (somewhat tight) lower bound  $Q_i$  for the ratio  $a_i/n$ .

The ii auxiliary receives  $Q_i$ ,  $n$ , and  $a_i$  as arguments. It adds  $Q_i$  to a surrounding integer expression, and starts a new one with the initial value 9999, which ensures that the result of this expression will have 5 digits. The auxiliary also computes  $a_i - n \cdot Q_i$ , placing the result in front of the 4 digits of  $a_{i+1}$ . The resulting  $a'_{i+1} = 10^4(a_i - n \cdot Q_i) + a_{i+1}$ serves as the first argument for a new call to the i auxiliary.

When the *iii* auxiliary is called, the situation looks like this:

```
\setminus_fp_fixed_div_int_after:Nw \langlecontinuation\rangle-1 + Q_1\setminus__fp_fixed_div_int_pack:Nw 9999 + Q_2\setminus_fp_fixed_div_int_pack:Nw 9999 + Q_3\__fp_fixed_div_int_pack:Nw 9999 + Q4
\setminus__fp_fixed_div_int_pack:Nw 9999 + Q_5\__fp_fixed_div_int_pack:Nw 9999
\setminus__fp_fixed_div_int_iii:wnn Q_6 ; {\langle n \rangle} {\langle a_6 \rangle}
```
where expansion is happening from the last line up. The iii auxiliary adds  $Q_6 + 2 \simeq$  $a_6/n + 1$  to the last 9999, giving the integer closest to  $10000 + a_6/n$ .

Each pack auxiliary receives 5 digits followed by a semicolon. The first digit is added as a carry to the integer expression above, and the 4 other digits are braced. Each call to the pack auxiliary thus produces one brace group. The last brace group is produced by the after auxiliary, which places the  $\langle$  *continuation* $\rangle$  as appropriate.

```
12308 \cs_new:Npn \__fp_fixed_div_int:wwN #1#2#3#4#5#6 ; #7 ; #8
12309 \uparrow{\tt 12310} \qquad \verb|\exp_after: wN \ {\tt _fp\_fixed\_div\_int_after: Nw}12311 \exp_after:wN #8
```

```
12312 \int_use:N \__int_eval:w \c_minus_one
 12313 \__fp_fixed_div_int_i:wnN
 12314 #1; {#7} \__fp_fixed_div_int_ii:wnn
 12315 #2; {#7} \ \verb|__fp_fixed_div_int_ii:wm12316 #3; {#7} \__fp_fixed_div_int_ii:wnn
 12317 #4; {#7} \ \__fp_fixed_div_int_i:wm12318 #5; {#7} \__fp_fixed_div_int_ii:wnn
 12319 #6; {#7} \ \_fp\_fixed\_div\_int\_iii:wm;12320 }
 12321 \cs_new:Npn \__fp_fixed_div_int_i:wnN #1; #2 #3
 12322 {
 12323 \exp_after:wN #3
 12324 \int_use:N \__int_eval:w #1 / #2 - \c_one ;
 12325 {42}12326 {#1}
 12327 }
 12328 \cs_new:Npn \__fp_fixed_div_int_ii:wnn #1; #2 #3
 12329 {
 12330 + #1
 12331 \exp_after:wN \__fp_fixed_div_int_pack:Nw
 12332 \int_use:N \__int_eval:w 9999
 {\tt 12333} \qquad \qquad \verb+\exp_after: wN \ \_fp\_fixed\_div\_int\_i: wnN\verb|12334| \int_luse:N \_{_int\_eval:w} #3 - #1*#2 \_{_int\_eval\_end:12335 }
 12336 \cs_new:Npn \__fp_fixed_div_int_iii:wnn #1; #2 #3 { + #1 + \c_two ; }
 12337 \cs_new:Npn \__fp_fixed_div_int_pack:Nw #1 #2; { + #1; {#2} }
 12338 \text{ } \csc \texttt{new: Npn} \setminus _{f_p} fixed\_div\_int\_after: Nw #1 #2; { #1 {#2}} }(End definition for \__fp_fixed_div_int:wwN This function is documented on page ??.)
```
# **34.4 Adding and subtracting fixed points**

\\_\_fp\_fixed\_add:wwn \\_\_fp\_fixed\_sub:wwn \\_\_fp\_fixed\_add\_i:Nnnnnwnn \\_\_fp\_fixed\_add\_ii:nnNnnnwn \_\_fp\_fixed\_add\_pack:NNNNNWn \\_\_fp\_fixed\_add\_after:NNNNNwn

```
Computes a + b (resp. a - b) and feeds the result to the \langle continuation \rangle. This function
requires 0 \le a_1, b_1 < 50000, and requires the result to be positive (this happens automat-
ically for addition). The two functions only differ a sign, hence use a common auxiliary.
It would be nice to grab the 12 brace groups in one go; only 9 parameters are allowed.
Start by grabbing the two signs, a_1, \ldots, a_4, the rest of a, and b_1 and b_2. The second aux-
iliary receives the rest of a, the sign multiplying b, the rest of b, and the \langle continuation \rangleas arguments. After going down through the various level, we go back up, packing digits
and bringing the \langlecontinuation\rangle (#8, then #7) from the end of the argument list to its
start.
```

```
12339 \cs_new_nopar:Npn \__fp_fixed_add:wwn { \__fp_fixed_add_i:Nnnnnwnn + }
12340 \cs_new_nopar:Npn \__fp_fixed_sub:wwn { \__fp_fixed_add_i:Nnnnnwnn - }
12341 \cs_new:Npn \__fp_fixed_add_i:Nnnnnwnn #1 #2#3#4#5 #6; #7#8
12342 {
12343 \exp_after:wN \__fp_fixed_add_after:NNNNNWn
12344 \int_use:N \__int_eval:w 9 9999 9998 + #2#3 #1 #7#8
12345 \exp_after:wN \__fp_fixed_add_pack:NNNNNWn
12346 \int_use:N \__int_eval:w 1 9999 9998 + #4#5
```

```
12347 \qquad \qquad \qquad \setminus _\_fp\_fixed\_add\_ii:nnNnnnum #6 #1
 12348 }
 12349 \cs_new:Npn \__fp_fixed_add_ii:nnNnnnwn #1#2 #3 #4#5 #6#7 ; #8
 12350 {
 12351 #3 #4#5
 12352 \exp_after:wN \__fp_fixed_add_pack:NNNNNwn
 12353 \int_use:N \__int_eval:w 2 0000 0000 #3 #6#7 + #1#2 ; {#8} ;
 12354 }
 12355 \cs_new:Npn \__fp_fixed_add_pack:NNNNNwn #1 #2#3#4#5 #6; #7
 12356 { + #1 ; {#7} {#2#3#4#5} {#6} }
 12357 \cs_new:Npn \__fp_fixed_add_after:NNNNNwn 1 #1 #2#3#4#5 #6; #7
 12358 { #7 {#1#2#3#4#5} {#6} }
(End definition for \__fp_fixed_add:wwn and \__fp_fixed_sub:wwn These functions are documented on
page ??.)
```
# **34.5 Multiplying fixed points**

\\_\_fp\_fixed\_mul:wwn \\_\_fp\_fixed\_mul\_i:nnnnnnnwn

Computes  $a \times b$  and feeds the result to *(continuation)*. This function requires  $0 \leq a_1, b_1$ 10000. Once more, we need to play around the limit of 9 arguments for TEX macros. Note that we don't need to obtain an exact rounding, contrarily to the  $*$  operator, so things could be harder. We wish to perform carries in

$$
a \times b = a_1 \cdot b_1 \cdot 10^{-8}
$$
  
+  $(a_1 \cdot b_2 + a_2 \cdot b_1) \cdot 10^{-12}$   
+  $(a_1 \cdot b_3 + a_2 \cdot b_2 + a_3 \cdot b_1) \cdot 10^{-16}$   
+  $(a_1 \cdot b_4 + a_2 \cdot b_3 + a_3 \cdot b_2 + a_4 \cdot b_1) \cdot 10^{-20}$   
+  $\left(a_2 \cdot b_4 + a_3 \cdot b_3 + a_4 \cdot b_2 + \frac{a_3 \cdot b_4 + a_4 \cdot b_3 + a_1 \cdot b_6 + a_2 \cdot b_5 + a_5 \cdot b_2 + a_6 \cdot b_1}{10^4} + a_1 \cdot b_5 + a_5 \cdot b_1 + a_5 \cdot b_1 + a_6 \cdot b_2 + a_6 \cdot b_3 + a_7 \cdot b_3 + a_7 \cdot b_2 + a_8 \cdot b_3 + a_9 \cdot b_3 + a_9 \cdot b_4$ 

where the  $O(10^{-24})$  stands for terms which are at most  $5 \cdot 10^{-24}$ ; ignoring those leads to an error of at most 5 ulp. Note how the first 15 terms only depend on  $a_1, \ldots, a_4$ and  $b_1, \ldots, b_4$ , while the last 6 terms only depend on  $a_1, a_2, a_5, a_6$ , and the corresponding parts of *b*. Hence, the first function grabs  $a_1, \ldots, a_4$ , the rest of *a*, and  $b_1, \ldots, b_4$ , and writes the 15 first terms of the expression, including a left parenthesis for the fraction. The i auxiliary receives  $a_5$ ,  $a_6$ ,  $b_1$ ,  $b_2$ ,  $a_1$ ,  $a_2$ ,  $b_5$ ,  $b_6$  and finally the *(continuation)* as arguments. It writes the end of the expression, including the right parenthesis and the denominator of the fraction. The packing auxiliaries bring the *(continuation)* up through the expansion chain, as #7, and it is finally placed in front of the 6 brace groups by  $\setminus$ \_fp\_fixed\_mul\_after:wn.

```
12359 \cs_new:Npn \__fp_fixed_mul:wwn #1#2#3#4 #5; #6#7#8#9
12360 {
{\tt 12361} \qquad \verb|\exp_after: wN \ {\tt _fp\_fixed\_mul\_after: wn}12362 \int_use:N \__int_eval:w \c__fp_leading_shift_int
12363 \exp_after:wN \__fp_pack:NNNNNwn
12364 \int_use:N \__int_eval:w \c__fp_middle_shift_int
12365 + #1*#6
```

```
12366 \qquad \qquad \texttt{\textbf{W}} \texttt{ifp\_pack:NNNNNwn}12367 \int_use:N \__int_eval:w \c__fp_middle_shift_int
12368 + #1*#7 + #2*#6
12369 \exp_after:wN \__fp_pack:NNNNNwn
12370 \int_use:N \__int_eval:w \c__fp_middle_shift_int
12371 + #1*#8 + #2*#7 + #3*#6
12372 \exp_after:wN \__fp_pack:NNNNNWn
12373 \int_use:N \__int_eval:w \c__fp_middle_shift_int
12374 + #1*#9 + #2*#8 + #3*#7 + #4*#6
12375 \exp_after:wN \__fp_pack:NNNNNwn
12376 \int_use:N \__int_eval:w \c__fp_trailing_shift_int
12377 + #2*#9 + #3*#8 + #4*#7
12378 + ( #3*#9 + #4*#8
12379 + \ \{-fp\_fixed\_mul\_i:nnnnnnnnwn #5 \ {#6}{#7} \ {#1}{#2}12380 }
12381 \cs_new:Npn \__fp_fixed_mul_i:nnnnnnnwn #1#2 #3#4 #5#6 #7#8 ; #9
12382 \sqrt{2}12383 #1*#4 + #2*#3 + #5*#8 + #6*#7 ) / \c_ten_thousand
12384 + #1*#3 + #5*#7 ;
12385 {#9} ;
12386 }
```
#### (*End definition for* \\_\_fp\_fixed\_mul:wwn *This function is documented on page* **??***.*)

## **34.6 Combining product and sum of fixed points**

\\_\_fp\_fixed\_mul\_add:wwwn \\_\_fp\_fixed\_mul\_sub\_back:wwwn \\_\_fp\_fixed\_mul\_one\_minus\_mul:wwn

Compute  $a \times b + c$ ,  $c - a \times b$ , and  $1 - a \times b$  and feed the result to the  $\langle continuation \rangle$ . Those functions require  $0 \le a_1, b_1, c_1 \le 10000$ . Since those functions are at the heart of the computation of Taylor expansions, we over-optimize them a bit, and in particular we do not factor out the common parts of the three functions.

For definiteness, consider the task of computing  $a \times b + c$ . We will perform carries in

$$
a \times b + c = (a_1 \cdot b_1 + c_1c_2) \cdot 10^{-8}
$$
  
+  $(a_1 \cdot b_2 + a_2 \cdot b_1) \cdot 10^{-12}$   
+  $(a_1 \cdot b_3 + a_2 \cdot b_2 + a_3 \cdot b_1 + c_3c_4) \cdot 10^{-16}$   
+  $(a_1 \cdot b_4 + a_2 \cdot b_3 + a_3 \cdot b_2 + a_4 \cdot b_1) \cdot 10^{-20}$   
+  $(a_2 \cdot b_4 + a_3 \cdot b_3 + a_4 \cdot b_2 + \frac{a_3 \cdot b_4 + a_4 \cdot b_3 + a_1 \cdot b_6 + a_2 \cdot b_5 + a_5 \cdot b_2 + a_6 \cdot b_1}{10^4} + a_1 \cdot b_5 + a_5$ 

where  $c_1c_2$ ,  $c_3c_4$ ,  $c_5c_6$  denote the 8-digit number obtained by juxtaposing the two blocks of digits of *c*, and · denotes multiplication. The task is obviously tough because we have 18 brace groups in front of us.

Each of the three function starts the first two levels (the first, corresponding to  $10^{-4}$ , is empty), with  $c_1c_2$  in the first level, calls the i auxiliary with arguments described later, and adds a trailing  $+c_5c_6$ ;  $\{(continuation)\}$ ; The  $+c_5c_6$  piece, which is omitted for \\_\_fp\_fixed\_one\_minus\_mul:wwn, will be taken in the integer expression for the 10<sup>−</sup><sup>24</sup> level. The  $\langle continuation \rangle$  is placed correctly to be taken upstream by packing auxiliaries. <sup>12387</sup> \cs\_new:Npn \\_\_fp\_fixed\_mul\_add:wwwn #1; #2; #3#4#5#6#7#8; #9

```
12388 \{12389 \exp_after:wN \__fp_fixed_mul_after:wn
12390 \int_use:N \__int_eval:w \c__fp_big_leading_shift_int
\verb|12391| \verb|exp_after:wN \verb|\\_pr_back_big:NNNNNWm12392 \hspace{15mm} \label{eq:1}12393 \__fp_fixed_mul_add_i:Nwnnnwnnn +
12394 + #5 #6 ; #2 ; #1 ; #2 ; +
12395 + #7 #8 ; {#9} ;
12396 }
12397 \cs_new:Npn \__fp_fixed_mul_sub_back:wwwn #1; #2; #3#4#5#6#7#8; #9
12398 {
12399 \exp_after:wN \__fp_fixed_mul_after:wn
12400 \int_use:N \__int_eval:w \c__fp_big_leading_shift_int
12401 \exp_after:wN \__fp_pack_big:NNNNNNWn
12402 \int_use:N \__int_eval:w \c__fp_big_middle_shift_int + #3 #4
12403 \__fp_fixed_mul_add_i:Nwnnnwnnn -
12404 + #5 #6 ; #2 ; #1 ; #2 ; -
12405 + #7 #8 ; {#9} ;
12406 }
12407 \cs_new:Npn \__fp_fixed_one_minus_mul:wwn #1; #2; #3
12408 {
12409 \exp_after:wN \__fp_fixed_mul_after:wn
\verb|12410| + \int_ux \cdot N \ \_int_ev \cdot N \ \ f_t = v \cdot l \cdot w \cdot t_f = \frac{1}{p_big\_leading\_shift\_int}\verb|12411| \verb|exp_after:wN \verb|\\_pr_ack_big:NNNNNNwn12412 \int_1 \int_use:N \__int_eval:w \c__fp_big_middle_shift_int + 1 0000 0000
12413 \__fp_fixed_mul_add_i:Nwnnnwnnn -
12414 ; #2 ; #1 ; #2 ; -
12415 ; {#3} ;
12416 }
```
(*End definition for* \\_\_fp\_fixed\_mul\_add:wwwn *,* \\_\_fp\_fixed\_mul\_sub\_back:wwwn *, and* \\_\_fp\_fixed\_mul\_one\_minus\_mul:wwn)

 $\langle$  fp fixed mul add i:Nwnnnwnnn Here,  $\langle op \rangle$  is either + or -. Arguments #3, #4, #5 are  $\langle b_1 \rangle$ ,  $\langle b_2 \rangle$ ,  $\langle b_3 \rangle$ ; arguments #7, #8, #9 are  $\langle a_1 \rangle$ ,  $\langle a_2 \rangle$ ,  $\langle a_3 \rangle$ . We can build three levels:  $a_1 \cdot b_1$  for  $10^{-8}$ ,  $(a_1 \cdot b_2 + a_2 \cdot b_1)$  for  $10^{-12}$ , and  $(a_1 \cdot b_3 + a_2 \cdot b_2 + a_3 \cdot b_1 + c_3 c_4)$  for  $10^{-16}$ . The *a*-*b* products huse the sign #1. Note that #2 is empty for  $\_{fp}$ fixed\_one\_minus\_mul:wwn. We call the ii auxiliary for levels  $10^{-20}$  and  $10^{-24}$ , keeping the pieces of  $\langle a \rangle$  we've read, but not  $\langle b \rangle$ , since there is another copy later in the input stream.

```
12417 \text{ } \csc_1new:Npn \_{_f}fp_fixed_mul_add_i:Nwnnnwnnn #1 #2; #3#4#5#6; #7#8#9
12418 {
12419 #1 #7*#3
12420 \exp_after:wN \__fp_pack_big:NNNNNNWn
12421 \int_use:N \__int_eval:w \c__fp_big_middle_shift_int
12422 #1 #7*#4 #1 #8*#3
12423 \exp_after:wN \__fp_pack_big:NNNNNNWn
12424 \int_use:N \__int_eval:w \c__fp_big_middle_shift_int
12425 #1 #7*#5 #1 #8*#4 #1 #9*#3 #2
12426 \exp_after:wN \__fp_pack_big:NNNNNNWn
12427 \int_use:N \__int_eval:w \c__fp_big_middle_shift_int
12428 #1 \__fp_fixed_mul_add_ii:nnnnwnnnn {#7}{#8}{#9}
```
<sup>12429</sup> } (*End definition for* \\_\_fp\_fixed\_mul\_add\_i:Nwnnnwnnn)

\\_\_fp\_fixed\_mul\_add\_ii:nnnnwnnnn Level 10−<sup>20</sup> is (*a*<sup>1</sup> · *b*<sup>4</sup> +*a*<sup>2</sup> · *b*<sup>3</sup> +*a*<sup>3</sup> · *b*<sup>2</sup> +*a*<sup>4</sup> · *b*1), multiplied by the sign, which was inserted by the i auxiliary. Then we prepare level  $10^{-24}$ . We don't have access to all parts of  $\langle a \rangle$ and  $\langle b \rangle$  needed to make all products. Instead, we prepare the partial expressions

> $b_1 + a_4 \cdot b_2 + a_3 \cdot b_3 + a_2 \cdot b_4 + a_1$  $b_2 + a_4 \cdot b_3 + a_3 \cdot b_4 + a_2$ .

Obviously, those expressions make no mathematical sense: we will complete them with  $a_5$  · and ·  $b_5$ , and with  $a_6 \cdot b_1 + a_5$  · and ·  $b_5 + a_1 \cdot b_6$ , and of course with the trailing +  $c_5c_6$ . To do all this, we keep  $a_1$ ,  $a_5$ ,  $a_6$ , and the corresponding pieces of  $\langle b \rangle$ .

```
12430 \cs_new:Npn \__fp_fixed_mul_add_ii:nnnnwnnnn #1#2#3#4#5; #6#7#8#9
```

```
12431 {
12432 ( #1*#9 + #2*#8 + #3*#7 + #4*#6 )
12433 \exp_after:wN \__fp_pack_big:NNNNNNWn
12434 \int_use:N \__int_eval:w \c__fp_big_trailing_shift_int
12435 \__fp_fixed_mul_add_iii:nnnnwnnwN
12436 { #6 + #4*#7 + #3*#8 + #2*#9 + #1 }
12437 { #7 + #4*#8 + #3*#9 + #2 }
 12438 {#1} #5;
12439 {#6}
12440 }
(End definition for \__fp_fixed_mul_add_ii:nnnnwnnnn)
```
\\_fp\_fixed\_mul\_add\_iii:nnnnwnnwN Complete the  $\langle partial_1\rangle$  and  $\langle partial_2\rangle$  expressions as explained for the ii auxiliary. The second one is divided by 10000: this is the carry from level  $10^{-28}$ . The trailing +  $c_5c_6$ is taken into the expression for level  $10^{-24}$ . Note that the total of level  $10^{-24}$  is in the interval  $[-5 \cdot 10^8, 6 \cdot 10^8$  (give or take a couple of 10000), hence adding it to the shift gives a 10-digit number, as expected by the packing auxiliaries. See l3fp-aux for the definition of the shifts and packing auxiliaries.

```
^{12441} \cs_new:Npn \__fp_fixed_mul_add_iii:nnnnwnnwN #1#2 #3#4#5; #6#7#8; #9
12442 {
 12443 #9 (#4* #1 *#7)
 12444 #9 (#5*#6+#4* #2 *#7+#3*#8) / \c_ten_thousand
 12445 }
(End definition for \__fp_fixed_mul_add_iii:nnnnwnnwN)
```
## **34.7 Converting from fixed point to floating point**

\\_\_fp\_fixed\_to\_float:wN \\_\_fp\_fixed\_to\_float:Nw yields

 $\langle exponent' \rangle$ ; { $\langle a'_1 \rangle$ } { $\langle a'_2 \rangle$ } { $\langle a'_3 \rangle$ } { $\langle a'_4 \rangle$ };

And the to\_fixed version gives six brace groups instead of 4, ensuring that  $1000 \leq$  $\langle a'_1 \rangle \leq 9999$ . At this stage, we know that  $\langle a_1 \rangle$  is positive (otherwise, it is sign of an error before), and we assume that it is less than  $10^8$ .<sup>[17](#page-621-0)</sup>

```
12446 \cs_new:Npn \__fp_fixed_to_float:Nw #1#2; { \__fp_fixed_to_float:wN #2; #1 }
12447 \cs_new:Npn \__fp_fixed_to_float:wN #1#2#3#4#5#6; #7
12448 {
12449 + \c_four % for the 8-digit-at-the-start thing.
12450 \exp_after:wN \exp_after:wN
12451 \exp_after:wN \__fp_fixed_to_loop:N
12452 \exp_after:wN \use_none:n
12453 \int_use:N \__int_eval:w
12454 1 0000 0000 + #1 \exp_after:wN \__fp_use_none_stop_f:n
12455 \__int_value:w 1#2 \exp_after:wN \__fp_use_none_stop_f:n
12456 \_int_value:w 1#3#4 \exp_after:wN \__fp_use_none_stop_f:n
12457 \__int_value:w 1#5#6
12458 \exp_after:wN ;
12459 \exp_after:wN ;
12460 }
12461 \cs_new:Npn \__fp_fixed_to_loop:N #1
12462 {
12463 \if_meaning:w 0 #1
12464 - \c_one
12465 \exp_after:wN \__fp_fixed_to_loop:N
12466 \else:
{\tt 12467} \qquad \verb|\exp_after: wN \ {\tt _\_fp\_fixed_to\_loop\_end:w}12468 \exp_after:wN #1
12469 \overline{12469} \overline{12470} }
12470 }
12471 \text{ } \csc \text{ }new:Npn \lnc \text{ }fp_fixed_to_loop_end:w #1 #2 ;
12472 {
12473 \if_meaning:w ; #1
12474 \text{key\_after:wN } \_\text{fp\_fixed_to_fload\_zero:w}12475 \else:
12476 \verb|\exp_after:wN \ \_fp_pack_twise_four:wNNNNNNNN12477 \hspace{15mm} \verb|\exp_after:wN |\_fp_pack_twice_four:wNNNNNNNN12478 \exp_after:wN \__fp_fixed_to_float_pack:ww
12479 \exp_after:wN ;
12480 \fi:
12481 #1 #2 0000 0000 0000 ;
12482 }
12483 \cs_new:Npn \__fp_fixed_to_float_zero:w ; 0000 0000 0000 0000 ;
12484 {
12485 - \c_two * \c__fp_max_exponent_int ;
12486 {0000} {0000} {0000} {0000} ;
12487 }
12488 \cs_new:Npn \__fp_fixed_to_float_pack:ww #1 ; #2#3 ; ;
12489 {
12490 \if_int_compare:w #2 > \c_four
```
<span id="page-621-0"></span> $^{17}\mathrm{Bruno:}$  I must double check this assumption.

```
12491 \exp_after:wN \__fp_fixed_to_float_round_up:wnnnnw
12492 \fi:
12493 ; #1 ;
12494 }
12495 \cs_new:Npn \__fp_fixed_to_float_round_up:wnnnnw ; #1#2#3#4 ;
12496 {
12497 \exp_after:wN \__fp_basics_pack_high:NNNNNw
12498 \int_use:N \__int_eval:w 1 #1#2
\verb|12499| \verb|exp_after:wN \verb||-_fp_basics_pack_low:NNNNNW\verb|12500| \int_12500 \int_12500 \int_12500 \int_12500 \int_12500 \int_12500 \int_12500 \int_12500 \int_12500 \int_12500 \int_12500 \int_12500 \int_12500 \int_12500 \int_12500 \int_12500 \int_12500 \int_12500 \int_12500 \int_12500 \int_12500 \int_12500 \int_12500 \int_12500 \int_12500 \int_12500 \int_12501 }
```
(*End definition for* \\_\_fp\_fixed\_to\_float:wN *and* \\_\_fp\_fixed\_to\_float:Nw)

\\_\_fp\_fixed\_inv\_to\_float:wN \\_\_fp\_fixed\_div\_to\_float:ww

Starting from fixed  $\det A$ ; *B*; we want to compute  $A/B$ , and express it as a floating point number. Normalize both numbers by removing leading brace groups of zeros and leaving the appropriate exponent shift in the input stream.

```
12502 \cs_new:Npn \__fp_fixed_inv_to_float:wN #1#2; #3
12503 {
12504 + \_int_eval:w % ^^A todo: remove the +?
12505 \if_int_compare:w #1 < \c_one_thousand
12506 \ fp_fixed_dtf_zeros:wNnnnnnn
12507 \fi:
12508 \__fp_fixed_dtf_no_zero:Nwn + {#1} #2 \s__fp
12509 \__fp_fixed_dtf_approx:n
12510 {10000} {0000} {0000} {0000} {0000} {0000} ;
12511 }
12512 \cs_new:Npn \__fp_fixed_div_to_float:ww #1#2; #3#4;
12513 {
12514 \iint\_compare:w #1 < \c_{one\_thousand}12515 \__fp_fixed_dtf_zeros:wNnnnnnn
12516 \fi:
12517 \big\{\_\_fp\_fixed\_dtf\_no\_zero:Nwn - \{ \#1\} \ \#2 \ \s\_fp12518 {
12519 \if_int_compare:w #3 < \c_one_thousand
12520 \__fp_fixed_dtf_zeros:wNnnnnnn
12521 \fi:
12522 \__fp_fixed_dtf_no_zero:Nwn + {#3} #4 \s__fp
12523 \__fp_fixed_dtf_approx:n
12524 }
12525 }
12526 \text{ } \csc\_new: Npn \_{fp_fixed_dtt_to_zero: Nwn #1#2 \s_fp #3 { #3 #2; }12527 \cs_new:Npn \__fp_fixed_dtf_zeros:wNnnnnnn
12528 \fi: \__fp_fixed_dtf_no_zero:Nwn #1#2#3#4#5#6#7
12529 {
12530 \fi:
12531 #1 \c_minus_one
12532 \exp_after:wN \use_i_ii:nnn
12533 \exp_after:wN \__fp_fixed_dtf_zeros:NN
12534 \exp_after:wN #1
```

```
12535 \int_use:N \__int_eval:w 10 0000 + #2 \__int_eval_end: #3#4#5#6#7
12536 ; 1;
12537 }
12538 \cs_new:Npn \__fp_fixed_dtf_zeros:NN #1#2
12539 {
12540 \if_meaning:w 0 #2
12541 #1 \c_one
12542 \else:
12543 \__fp_fixed_dtf_zeros_end:wNww #2
12544 \fi:
 ^{12545} \__fp_fixed_dtf_zeros:NN #1<br>^{12546} }
 12546 }
12547 \cs_new:Npn \__fp_fixed_dtf_zeros_end:wNww
12548 #1 \fi: \__fp_fixed_dtf_zeros:NN #2 #3; #4 \s__fp
12549 {
12550 \fi:
12551 \if_meaning:w ; #1
12552 #2 \c_two * \c__fp_max_exponent_int
12553 \use_i_ii:nnn
12554 \fi:
12555 \__fp_fixed_dtf_zeros_ii:ww
12556 #1#3 0000 0000 0000 0000 0000 0000 ;
12557 }
12558 \cs_new:Npn \__fp_fixed_dtf_zeros_ii:ww
12559 {
12560 \__fp_pack_twice_four:wNNNNNNNN
12561 \__fp_pack_twice_four:wNNNNNNNNN
12562 \__fp_pack_twice_four:wNNNNNNNN
12563 \__fp_fixed_dtf_zeros_iii:ww
12564 ;
12565 }
12566 \cs_new:Npn \__fp_fixed_dtf_zeros_iii:ww #1; #2; #3 { #3 #1; }
We get
```

```
\Lambda_{\text{f}}fixed_dtf_approx:n \langle B' \rangle; \langle A' \rangle;
```
where  $\langle B' \rangle$  and  $\langle A' \rangle$  are each 6 brace groups, representing fixed point numbers in the range [0.1, 1). Denote by  $x \in [1000, 9999]$  and  $y \in [0, 9999]$  the first two groups of  $\langle B' \rangle$ . We first find an estimate  $a$  for the inverse of  $B'$  by computing

$$
\alpha = \left[\frac{10^9}{x+1}\right] \n\beta = \left[\frac{10^9}{x}\right] \n\alpha = 10^3 \alpha + (\beta - \alpha) \cdot \left(10^3 - \left[\frac{y}{10}\right]\right) - 1750,
$$

where  $\left[\bullet\atop\bullet\right]$  denotes  $\varepsilon$ -T<sub>E</sub>X's rounding division. The idea is to interpolate between  $\alpha$  and  $β$  with a parameter  $y/10<sup>4</sup>$ . The shift by 1750 helps to ensure that *a* is an underestimate of the correct value. We will prove that

<span id="page-624-0"></span>
$$
1 - 2.255 \cdot 10^{-5} < \frac{B'a}{10^8} < 1.
$$

We can then compute the inverse  $B'a/10^8$  using  $1/(1 - \epsilon) \simeq (1 + \epsilon)(1 + \epsilon^2)$ , which is correct up to a relative error of  $\epsilon^4 < 2.6 \cdot 10^{-19}$ . Since we target a 16-digit value, this is small enough.

Let us prove the upper bound first.

$$
10^{7}B'a < \left(10^{3}x + \left[\frac{y}{10}\right] + \frac{3}{2}\right)\left(\left(10^{3} - \left[\frac{y}{10}\right]\right)\beta + \left[\frac{y}{10}\right]\alpha - 1750\right)
$$
\n
$$
\left(\frac{10^{3}}{10^{3}} + \left[\frac{y}{10}\right] + \frac{3}{2}\right)\left(\frac{10^{3}}{10^{3}} + \left[\frac{y}{10}\right]\right)\left(\frac{10^{9}}{10^{3}} + \frac{1}{2}\right) + \frac{1}{2750}
$$
\n
$$
(1)
$$

$$
<\left(10^3x + \left[\frac{y}{10}\right] + \frac{3}{2}\right)\left(\left(10^3 - \left[\frac{y}{10}\right]\right)\left(\frac{10^9}{x} + \frac{1}{2}\right) + \left[\frac{y}{10}\right]\left(\frac{10^9}{x+1} + \frac{1}{2}\right) - 1750\right)
$$
\n(2)

$$
\langle \left(10^3 x + \left[\frac{y}{10}\right] + \frac{3}{2}\right) \left(\frac{10^{12}}{x} - \left[\frac{y}{10}\right] \frac{10^9}{x(x+1)} - 1250\right) \tag{3}
$$

We recognize a quadratic polynomial in [*y/*10] with a negative leading coefficient,  $([y/10] + a)(b - c[y/10]) \le (b + ca)^2/(4c)$ . Hence,

$$
10^7 B'a < \frac{10^{15}}{x(x+1)} \left( x + \frac{1}{2} + \frac{3}{4} 10^{-3} - 6.25 \cdot 10^{-10} x(x+1) \right)^2
$$

We want to prove that the squared expression is less than  $x(x + 1)$ , which we do by simplifying the difference, and checking its sign,

$$
x(x+1) - \left(x + \frac{1}{2} + \frac{3}{4}10^{-3} - 6.25 \cdot 10^{-10}x(x+1)\right)^2 > -\frac{1}{4}(1+1.5 \cdot 10^{-3})^2 - 10^{-3}x + 1.25 \cdot 10^{-9}x(x+1)(x+0.5)
$$

Now, the lower bound. The same computation as [\(1\)](#page-624-0) imply

$$
10^7 B'a > \left(10^3 x + \left[\frac{y}{10}\right] - \frac{1}{2}\right) \left(\frac{10^{12}}{x} - \left[\frac{y}{10}\right] \frac{10^9}{x(x+1)} - 2250\right)
$$

This time, we want to find the minimum of this quadratic polynomial. Since the leading coefficient is still negative, the minimum is reached for one of the extreme values  $y = 0$ or  $y = 9999$ , and we easily check the bound for those values.

We have proven that the algorithm will give us a precise enough answer. Incidentally, the upper bound that we derived tells us that  $a < 10^8/B \le 10^9$ , hence we can compute  $a$  safely as a T<sub>E</sub>X integer, and even add  $10^9$  to it to ease grabbing of all the digits.

```
12567 \cs_new:Npn \__fp_fixed_dtf_approx:n #1
12568 {
12569 \exp_after:wN \__fp_fixed_dtf_approx_ii:wnn
12570 \int_use:N \__int_eval:w 10 0000 0000 / ( #1 + \c_one ) ;
12571 {41}<br>12572 }
12572 }
```

```
12573 \cs_new:Npn \__fp_fixed_dtf_approx_ii:wnn #1; #2#3
12574 {
12575 \text{assert} \ \text{assert} \ \{ \ \tl_count:n \ \{ \#1 \} = 6 \ \}\verb|12576| \verb|exp_after:wN \verb|\\_fp_fixed_dtf_approx_iii:NNNNNW12577 \int_use:N \__int_eval:w 10 0000 0000 - 1750
 12578 + #1000 + (10 0000 0000/#2-#1) * (1000-#3/10) ;
 12579 {#2}{#3}
 12580 }
12581 \cs_new:Npn \__fp_fixed_dtf_approx_iii:NNNNNw 1#1#2#3#4#5#6; #7; #8;
12582 {
 12583 + \c_four % because of the line below "dtf_epsilon" here.
 12584 \__fp_fixed_mul:wwn {000#1}{#2#3#4#5}{#6}{0000}{0000}{0000} ; #7;
 12585 \__fp_fixed_dtf_epsilon:wN
 12586 \__fp_fixed_mul:wwn {000#1}{#2#3#4#5}{#6}{0000}{0000}{0000} ;
 12587 \__fp_fixed_mul:wwn #8;
 12588 \bigcup_{12588} \bigcup_{12589} }
12589
 12590 \cs_new:Npn \__fp_fixed_dtf_epsilon:wN #1#2#3#4#5#6;
12591 {
12592 \, \text{(assert)} \, \text{lassert:} \, 1 \, \text{#1} = 0000 \, \text{l}12593 (assert) \assert:n { #2 = 9999 }
 {\small \begin{array}{c} \texttt{12594} \end{array}}12595 \int_use:N \__int_eval:w 1 9999 9998 - #3#4 +
 12596 \exp_after:wN \__fp_fixed_dtf_epsilon_pack:NNNNNw
 12597 \int_use:N \__int_eval:w 2 0000 0000 - #5#6 ; {0000} ;
 12598 }
12599 \cs_new:Npn \__fp_fixed_dtf_epsilon_pack:NNNNNw #1#2#3#4#5#6;
12600 { #1 ; {#2#3#4#5} {#6} }
12601 \cs_new:Npn \__fp_fixed_dtf_epsilon_ii:NNNNNww #1#2#3#4#5#6; #7;
12602 {
 12603 \__fp_fixed_mul:wwn %^^A todo: optimize to use \__fp_mul_significand.
 12604 {0000} {#2#3#4#5} {#6} #7 ;
 12605 {0000} {#2#3#4#5} {#6} #7 ;
 12606 \__fp_fixed_add_one:wN
12607 \__fp_fixed_mul:wwn {10000} {#2#3#4#5} {#6} #7 ;
12608 }
(End definition for \__fp_fixed_inv_to_float:wN and \__fp_fixed_div_to_float:ww)
12609 (/initex | package)
```
# **35 l3fp-expo implementation**

```
12610 \, (*initex | package)
12611 \langle \text{QQ} = \text{fp} \rangle
```
### **35.1 Logarithm**

#### **35.1.1 Work plan**

As for many other functions, we filter out special cases in  $\_{fp\_1n\_o:w}$ . Then  $\_{fp\_1p}$ **ln\_npos\_o:w** receives a positive normal number, which we write in the form  $a \cdot 10^b$  with  $a \in [0.1, 1)$ .

*The rest of this section is actually not in sync with the code. Or is the code not in sync with the section?*

We are given a positive normal number, of the form  $a \cdot 10^b$  with  $a \in [0.1, 1)$ . To compute its logarithm, we find a small integer  $5 \leq c < 50$  such that  $0.91 \leq ac/5 < 1.1$ , and use the relation

$$
\ln(a \cdot 10^{b}) = b \cdot \ln(10) - \ln(c/5) + \ln(ac/5).
$$

The logarithms  $ln(10)$  and  $ln(c/5)$  are looked up in a table. The last term is computed using the following Talor series of ln near 1:

$$
\ln\left(\frac{ac}{5}\right) = \ln\left(\frac{1+t}{1-t}\right) = 2t\left(1+t^2\left(\frac{1}{3}+t^2\left(\frac{1}{5}+t^2\left(\frac{1}{7}+t^2\left(\frac{1}{9}+\cdots\right)\right)\right)\right)\right)
$$

where  $t = 1 - 10/(ac + 5)$ . We can now see one reason for the choice of  $ac \sim 5$ : then  $ac + 5 = 10(1 - \epsilon)$  with  $-0.05 < \epsilon < 0.045$ , hence

$$
t = \frac{\epsilon}{1 - \epsilon} = \epsilon (1 + \epsilon)(1 + \epsilon^2)(1 + \epsilon^4) \dots,
$$

is not too difficult to compute.

#### **35.1.2 Some constants**

A few values of the logarithm as extended fixed point numbers. Those are needed in the implementation. It turns out that we don't need the value of  $ln(5)$ .

```
12612 \tl_const:Nn \c__fp_ln_i_fixed_tl { {0000}{0000}{0000}{0000}{0000}{0000}}
12613 \tl_const:Nn \c__fp_ln_ii_fixed_tl { {6931}{4718}{0559}{9453}{0941}{7232} }
12614 \tl_const:Nn \c__fp_ln_iii_fixed_tl {{10986}{1228}{8668}{1096}{9139}{5245} }
12615 \tl_const:Nn \c__fp_ln_iv_fixed_tl {{13862}{9436}{1119}{8906}{1883}{4464} }
12616 \tl_const:Nn \c__fp_ln_vi_fixed_tl {{17917}{5946}{9228}{0550}{0081}{2477} }
12617 \ \text{ltl\_const:} \ \text{Nn} \ \ \text{c\_fp\_ln\_vii\_fixed\_tl} \ \ \text{\{19459\{1014\} \{9055\} \{3133\} \{0510\} \{5353\}} \ \ \text{R}12618 \tl_const:Nn \c__fp_ln_viii_fixed_tl{{20794}{4154}{1679}{8359}{2825}{1696} }
12619 \tl_const:Nn \c__fp_ln_ix_fixed_tl {{21972}{2457}{7336}{2193}{8279}{0490} }
12620 \text{ t1\_const:} \text{Nn } \c__fp\_ln_x_f \text{~} \{23025\} \{2994\} \{0456\} \{8401\} \{7991\} \}(End definition for \c__fp_ln_i_fixed_tl and others.)
```
#### **35.1.3 Sign, exponent, and special numbers**

```
\__fp_ln_o:w The logarithm of negative numbers (including −∞ and −0) raises the "invalid" exception.
               The logarithm of +0 is -\infty, raising a division by zero exception. The logarithm of +\inftyor a nan is itself. Positive normal numbers call \_{fp\_ln\_npos\_o:w}.
```
\c\_\_fp\_ln\_i\_fixed\_tl \c\_\_fp\_ln\_ii\_fixed\_tl \c\_\_fp\_ln\_iii\_fixed\_tl \c\_\_fp\_ln\_iv\_fixed\_tl \c\_\_fp\_ln\_vi\_fixed\_tl \c\_\_fp\_ln\_vii\_fixed\_tl \c\_\_fp\_ln\_viii\_fixed\_tl \c\_\_fp\_ln\_ix\_fixed\_tl \c\_\_fp\_ln\_x\_fixed\_tl

```
12621 \cs_new:Npn \__fp_ln_o:w \s__fp \__fp_chk:w #1 #2
12622 {
12623 \if_meaning:w 2 #2
 12624 \__fp_case_use:nw {\__fp_invalid_operation_o:nw { ln } }
 12625 \fi:
 12626 \if_case:w #1 \exp_stop_f:
 12627 \qquad \qquad \big\backslash \_fp\_case\_use:nw12628 { \__fp_division_by_zero_o:Nnw \c_minus_inf_fp { ln } }
 12629 \text{ or:}12630 \text{delse:}12631 \__fp_case_return_same_o:w
 12632 \fi:
 12633 \__fp_ln_npos_o:w \s__fp \__fp_chk:w #1#2
 12634 }
(End definition for \__fp_ln_o:w)
```
### **35.1.4 Absolute ln**

\\_\_fp\_ln\_npos\_o:w We catch the case of a significand very close to 0*.*1 or to 1. In all other cases, the final

```
result is at least 10^{-4}, and then an error of 0.5 \cdot 10^{-20} is acceptable.
12635 \cs_new:Npn \__fp_ln_npos_o:w \s__fp \__fp_chk:w 10#1#2#3;
12636 { %^^A todo: ln(1) should be "exact zero", not "underflow"
12637 \exp_after:wN \__fp_sanitize:Nw
12638 \__int_value:w % for the overall sign
12639 \if_int_compare:w #1 < \c_one
12640 2
12641 \else:
12642 0
12643 \fi:
12644 \exp_after:wN \exp_stop_f:
12645 \int_use:N \__int_eval:w % for the exponent
12646 \__fp_ln_significand:NNNNnnnN #2#3
_{12647} \__fp_ln_exponent:wn {#1}
12648 }
```
(*End definition for* \\_\_fp\_ln\_npos\_o:w)

 $\setminus$  fp\_ln\_significand:NNNNnnnN  $\setminus$  **fp\_ln\_significand:NNNNnnnN**  $\setminus X_1}$  { $\setminus X_2$ } { $\setminus X_3$ } { $\setminus X_4$ }  $\setminus$  *continuation*) This function expands to

 $\langle$  *continuation* $\rangle \{ \langle Y_1 \rangle \} \{ \langle Y_2 \rangle \} \{ \langle Y_3 \rangle \} \{ \langle Y_4 \rangle \} \{ \langle Y_5 \rangle \} \{ \langle Y_6 \rangle \}$ ;

where  $Y = -\ln(X)$  as an extended fixed point.

```
12649 \cs_new:Npn \__fp_ln_significand:NNNNnnnN #1#2#3#4
12650 {
12651 \exp_after:wN \__fp_ln_x_ii:wnnnn
12652 \qquad \qquad \setminus \_ \texttt{init_value:w}12653 \if_case:w #1 \exp_stop_f:
12654 \or:
12655 \if_int_compare:w #2 < \c_four
```

```
12656 \qquad \qquad \setminus \_ \text{int\_eval:w} \setminus \text{c\_ten} - #212657 \else:
12658 6
12659 \fi:
12660 \or: 4
12661 \or: 3
12662 \or: 2
12663 \or: 2
12664 \or: 2
12665 \else: 1
12666 \fi:
12667 ; { #1 #2 #3 #4 }
12668 }
(End definition for \__fp_ln_significand:NNNNnnnN)
```
 $\sum_{i=1}^{\infty}$   $\sum_{i=1}^{\infty}$   $\sum_{i=1}^{\infty}$  and  $\sum_{i=1}^{\infty}$  *c*. It is chosen such that  $0.7 \leq ac < 1.4$  in all cases. Compute  $1 + x = 1 + ac \in [1.7, 2.4].$ 

```
12669 \cs_new:Npn \__fp_ln_x_ii:wnnnn #1; #2#3#4#5
12670 {
12671 \exp_after:wN \__fp_ln_div_after:Nw
12672 \cs:w c__fp_ln_ \tex_romannumeral:D #1 _fixed_tl \exp_after:wN \cs_end:
12673 \__int_value:w
12674 \exp_after:wN \__fp_ln_x_iv:wnnnnnnnn
12675 \int_1 12675 \int_2 \text{int\_us} e : N \leq \int_1 \text{curl} e \text{val}: w12676 \exp_after:wN \__fp_ln_x_iii_var:NNNNNw
12677 \int_use:N \__int_eval:w 9999 9999 + #1*#2#3 +
12678 \exp_after:wN \__fp_ln_x_iii:NNNNNw
12679 \int_use:N \__int_eval:w 1 0000 0000 + #1*#4#5 ;
12680 {20000} {0000} {0000} {0000}
12681 } %<sup>oo</sup>A todo: reoptimize (a generalization attempt failed).
12682 \cs_new:Npn \__fp_ln_x_iii:NNNNNw #1 #2#3#4#5 #6; { #1; {#2#3#4#5} {#6} }
12683 \text{ \&Cs_new: Npn \ } \_fp_1x_iii_var: NNNNNw #1 #2#3#4#5 #6;12684 {
12685 #1#2#3#4#5 + \c_one ;
12686 {#1#2#3#4#5} {#6}
12687 }
```
The Taylor series will be expressed in terms of  $t = (x-1)/(x+1) = 1-2/(x+1)$ . We now compute the quotient with extended precision, reusing some code from  $\_{_1}$ fp<sub>\_</sub>/\_o:ww. Note that  $1 + x$  is known exactly.

To reuse notations from 13fp-basics, we want to compute  $A/Z$  with  $A = 2$  and  $Z = x + 1$ . In 3fp-basics, we considered the case where both *A* and *Z* are arbitrary, in the range  $[0.1, 1)$ , and we had to monitor the growth of the sequence of remainders  $A, B$ , *C*, etc. to ensure that no overflow occured during the computation of the next quotient. The main source of risk was our choice to define the quotient as roughly  $10^9 \cdot A/10^5 \cdot Z$ : then *A* was bound to be below  $2.147 \cdots$ , and this limit was never far.

In our case, we can simply work with  $10^8 \cdot A$  and  $10^4 \cdot Z$ , because our reason to work with higher powers has gone: we needed the integer  $y \simeq 10^5 \cdot Z$  to be at least  $10^4$ , and now, the definition  $y \simeq 10^4 \cdot Z$  suffices.

Let us thus define  $y = |10^4 \cdot Z| + 1 \in (1.7 \cdot 10^4, 2.4 \cdot 10^4]$ , and

$$
Q_1 = \left\lfloor \frac{\lfloor 10^8 \cdot A \rfloor}{y} - \frac{1}{2} \right\rfloor.
$$

(The 1/2 comes from how eT<sub>E</sub>X rounds.) As for division, it is easy to see that  $Q_1 \leq$  $10^4 A/Z$ , *i.e.*,  $Q_1$  is an underestimate.

Exactly as we did for division, we set  $B = 10^4 A - Q_1 Z$ . Then

$$
10^4 B \le A_1 A_2 A_3 A_4 - \left(\frac{A_1 A_2}{y} - \frac{3}{2}\right) 10^4 Z \le A_1 A_2 \left(1 - \frac{10^4 Z}{y}\right) + 1 + \frac{3}{2} y \le 10^8 \frac{A}{y} + 1 + \frac{3}{2} y
$$

In the same way, and using  $1.7 \cdot 10^4 \le y \le 2.4 \cdot 10^4$ , and convexity, we get

$$
104A = 2 \cdot 104
$$
  
\n
$$
104B \le 108\frac{A}{y} + 1.6y \le 4.7 \cdot 104
$$
  
\n
$$
104C \le 108\frac{B}{y} + 1.6y \le 5.8 \cdot 104
$$
  
\n
$$
104D \le 108\frac{C}{y} + 1.6y \le 6.3 \cdot 104
$$
  
\n
$$
104E \le 108\frac{D}{y} + 1.6y \le 6.5 \cdot 104
$$
  
\n
$$
104F \le 108\frac{E}{y} + 1.6y \le 6.6 \cdot 104
$$

Note that we compute more steps than for division: since *t* is not the end result, we need to know it with more accuracy (on the other hand, the ending is much simpler, as we don't need an exact rounding for transcendental functions, but just a faithful rounding).<sup>[18](#page-629-0)</sup>

\\_fp\_ln\_x\_iv:wnnnnnnnn  $\langle 1 \text{ or } 2 \rangle$   $\langle 8d \rangle$ ;  ${\{\langle 4d \rangle\}}$   ${\{\langle 4d \rangle\}}$   $\langle fixed-tl \rangle$ 

The number is *x*. Compute *y* by adding 1 to the five first digits.

```
12688 \cs_new:Npn \__fp_ln_x_iv:wnnnnnnnn #1; #2#3#4#5 #6#7#8#9
12689 {
12690 \exp_after:wN \__fp_div_significand_pack:NNN
12691 \int_1 \int_use:N \__int_eval:w
12692 \big\{\_\_fp\_ln\_div\_i:w\ #1\;;12693 #6 #7 ; {#8} {#9}
12694 {#2} {#3} {#4} {#5}
\texttt{12695} \qquad \{\ \texttt{\texttt{key\_after:wN}\ \_\fp\_ln\_div\_ii:wwn \ \_\int \texttt{value:w #1 } } \}\texttt{12696} \qquad \qquad \{ \texttt{\&exp\_after:wN} \ \texttt{\&\_fp\_ln\_div\_ii:wwn} \ \texttt{\&\_int\_value:w #1} \}\texttt{12697} \qquad \{\ \texttt{\%sup\_after:wN} \ \_\fp\_ln\_div\_ii:wwn \ \_\int \ \texttt{value:w #1 } \}\texttt{12698} \qquad \qquad \texttt{\{ \texttt{key_after:wN \_\fp\_ln\_div\_ii:wwn \_\int\_value:w #1 } }
```
<span id="page-629-0"></span> $18$ Bruno: to be completed.

```
12699 { \exp_after:wN \__fp_ln_div_vi:wwn \__int_value:w #1 }
12700 }
12701 \cs_new:Npn \__fp_ln_div_i:w #1;
12702 {
12703 \exp_after:wN \__fp_div_significand_calc:wwnnnnnnn
12704 \int_use:N\__int_eval:w 999999 + 2 0000 0000 / #1; % Q1
12705 }
12706 \cs_new:Npn \__fp_ln_div_ii:wwn #1; #2;#3 % y; B1;B2 <- for k=1
12707 {
12708 \exp_after:wN \__fp_div_significand_pack:NNN
12709 \int_use:N \__int_eval:w
12710 \exp_after:wN \__fp_div_significand_calc:wwnnnnnnn
12711 \int_use:N \__int_eval:w 999999 + #2 #3 / #1 ; % Q2
12712 #2 #3;
12713 }
12714 \cs_new:Npn \__fp_ln_div_vi:wwn #1; #2;#3#4#5 #6#7#8#9 %y;F1;F2F3F4x1x2x3x4
12715 {
12716 \exp_after:wN \__fp_div_significand_pack:NNN
12717 \int_use:N \__int_eval:w 1000000 + #2 #3 / #1 ; % Q6
12718 }
```
We now have essentially  $19$ 

 $\setminus \_$ fp\_ln\_div\_after:Nw  $\langle \textit{fixed tl} \rangle \setminus \_$ fp\_div\_significand\_pack:NNN  $10^6+$  $Q_1 \setminus$  fp\_div\_significand\_pack:NNN  $10^6 + Q_2 \setminus$  fp\_div\_significand\_pack:NNN  $10^6 + Q_3 \setminus \_$ fp\_div\_significand\_pack:NNN  $10^6 + Q_4 \setminus \_$ fp\_ div\_significand\_pack:NNN  $10^6 + Q_5 \setminus \_$ fp\_div\_significand\_pack:NNN  $10^6 + Q_6$ ;  $\langle$  *exponent* $\rangle$ ;  $\langle$  *continuation* $\rangle$ 

where  $\frac{\text{fixed } t}{\text{closed } t}$  holds the logarithm of a number in [1, 10], and  $\frac{\text{dependent}}{\text{second } t}$  is the exponent. Also, the expansion is done backwards. Then  $\cup\_fp\_div\_significant\_pack:NNN$  puts things in the correct order to add the  $Q_i$  together and put semicolons between each piece. Once those have been expanded, we get

```
\I_{\text{eff}} h and \I_{\text{int}} after:Nw \langle fixed\text{-}tl\rangle \langle 1d\rangle ; \langle 4d\rangle ; \langle 4d\rangle ; \langle 4d\rangle ; \langle 4d\rangle ;
\langle 4d \rangle; \langle exponent \rangle;
```
Just as with division, we know that the first two digits are 1 and 0 because of bounds on the final result of the division  $2/(x+1)$ , which is between roughly 0.8 and 1.2. We then compute  $1 - 2/(x + 1)$ , after testing whether  $2/(x + 1)$  is greater than or smaller than 1.

```
12719 \cs_new:Npn \__fp_ln_div_after:Nw #1#2;
12720 {
12721 \if_meaning:w 0 #2
12722 \exp_after:wN \__fp_ln_t_small:Nw
12723 \else:
12724 \exp_after:wN \__fp_ln_t_large:NNw
12725 \exp_after:wN -
12726 \fi:
```
<span id="page-630-0"></span><sup>&</sup>lt;sup>19</sup>Bruno: add a mention that the error on  $Q_6$  is bounded by 10 (probably 6.7), and thus corresponds to an error of  $10^{-23}$  on the final result, small enough in all cases.

```
12727 #1
12728 }
12729 \cs_new:Npn \__fp_ln_t_small:Nw #1 #2; #3; #4; #5; #6; #7;
12730 \{12731 \exp_after:wN \__fp_ln_t_large:NNw
12732 \exp_after:wN + % <sign>
12733 \exp_after:wN #1
12734 \int_use:N \__int_eval:w 9999 - #2 \exp_after:wN ;
12735 \int_use:N \__int_eval:w 9999 - #3 \exp_after:wN ;
12736 \int_use:N \__int_eval:w 9999 - #4 \exp_after:wN ;
12737 \int_use:N \__int_eval:w 9999 - #5 \exp_after:wN ;
12738 \int_use:N \__int_eval:w 9999 - #6 \exp_after:wN ;
12739 \int_use:N \__int_eval:w 1 0000 - #7 ;
12740 }
     \I_{f_n}fp_ln_t_large:NNw \langle sign \rangle{fixed tl\ \langle t_1 \rangle; \langle t_2 \rangle; \langle t_3 \rangle; \langle t_4 \rangle; \langle t_5 \rangle; \langle t_6 \rangle;
```

```
\langle exponent \rangle; \langle continuation \rangleCompute the square t^2, and keep t at the end with its sign. We know that t < 0.1765,
```
so every piece has at most 4 digits. However, since we were not careful in  $\_{fp\_1n\_t}$ small:w, they can have less than 4 digits.

```
12741 \cs_new:Npn \__fp_ln_t_large:NNw #1 #2 #3; #4; #5; #6; #7; #8;
12742 {
12743 \exp_after:wN \__fp_ln_square_t_after:w
12744 \int_use:N \__int_eval:w 9999 0000 + #3*#3
12745 \exp_after:wN \__fp_ln_square_t_pack:NNNNNw
12746 \int_use:N \__int_eval:w 9999 0000 + 2*#3*#4
12747 \verb|\exp_after:wN \ \_fp\_ln_square_t_pack:NNNNNW12748 \int_use:N \__int_eval:w 9999 0000 + 2*#3*#5 + #4*#4
12749 \exp_after:wN \__fp_ln_square_t_pack:NNNNNw
12750 \int_use:N \__int_eval:w 9999 0000 + 2*#3*#6 + 2*#4*#5
12751 \exp_after:wN \__fp_ln_square_t_pack:NNNNNw
12752 \int_use:N \_int_eval:w 1 0000 0000 + 2*#3*#7 + 2*#4*#6 + #5*#5
12753 + (2*#3*#8 + 2*#4*#7 + 2*#5*#6) / 1 0000
12754 % ; ; ;
12755 \exp_after:wN \__fp_ln_twice_t_after:w
12756 \int_use:N \__int_eval:w -1 + 2*#3
12757 \exp_after:wN \__fp_ln_twice_t_pack:Nw
12758 \int_use:N \__int_eval:w 9999 + 2*#4
\verb|12759| \verb|exp_after:wN \verb|\\_fp_ln_twice_t_pack:Nw12760 \int_use:N \__int_eval:w 9999 + 2*#5
12761 \exp_after:wN \__fp_ln_twice_t_pack:Nw
12762 \int_use:N \__int_eval:w 9999 + 2*#6
12763 \exp_after:wN \__fp_ln_twice_t_pack:Nw
12764 \int_use:N \__int_eval:w 9999 + 2*#7
12765 \exp_after:wN \__fp_ln_twice_t_pack:Nw
12766 \int_use:N \__int_eval:w 10000 + 2*#8 ; ;
12767 { \__fp_ln_c:NwNw #1 }
12768 #2
```

```
12769 }
 12770 \cs_new:Npn \__fp_ln_twice_t_pack:Nw #1 #2; { + #1 ; {#2} }
 {\scriptstyle {\texttt{12771}}\ \texttt{\texttt{{\char'134}l1}}\ \texttt{\char'134} } \quad \texttt{\char'134} \quad \texttt{\char'134} \quad \texttt{\char'134} \quad \texttt{\char'134} \quad \texttt{\char'134} \quad \texttt{\char'134} \quad \texttt{\char'134} \quad \texttt{\char'134} \quad \texttt{\char'134} \quad \texttt{\char'134} \quad \texttt{\char'134} \quad \texttt{\char'134} \quad \texttt{\char'134} \quad \texttt{\char'134} \quad \texttt{\char'1_{12772} \cs_new:Npn \__fp_ln_square_t_pack:NNNNNW #1 #2#3#4#5 #6;
 12773 { + #1#2#3#4#5 ; {#6} }
 12774 \cs_new:Npn \__fp_ln_square_t_after:w 1 0 #1#2#3 #4;
 12775 { \__fp_ln_Taylor:wwNw {0#1#2#3} {#4} }
(End definition for \__fp_ln_x_ii:wnnnn)
```

```
\setminus_fp_ln_Taylor:wwNw Denoting T = t^2, we get
```
 $\mathcal{H}_{\text{eff}}$   $\text{In\_Taylor:}$   $\text{www} \ \ {\{\{T_1\}\}\ \ {\{\{T_2\}\}\ \ {\{\{T_3\}\}\ \ {\{\{T_4\}\}\ \ {\{\{T_5\}\}\ \ {\{\{T_6\}\}\} \ ; \ ;$  ${\{(2t)_1\}}$   ${\{(2t)_2\}}$   ${\{(2t)_3\}}$   ${\{(2t)_4\}}$   ${\{(2t)_5\}}$   ${\{(2t)_6\}}$  ; { \\_\_fp\_ln\_c:NwNn  $\langle sign \rangle$  }  $\langle fixed \ t \rangle \langle exponent \rangle$ ;  $\langle continuation \rangle$ 

And we want to compute

$$
\ln\left(\frac{1+t}{1-t}\right) = 2t\left(1+T\left(\frac{1}{3}+T\left(\frac{1}{5}+T\left(\frac{1}{7}+T\left(\frac{1}{9}+\cdots\right)\right)\right)\right)\right)
$$

The process looks as follows

```
\loop 5; A;
\div_int 5; 1.0; \add A; \mul T; {\loop \eval 5-2;}
\add 0.2; A; \mul T; {\loop \eval 5-2;}
\mul B; T; {\loop 3;}
\loop 3; C;
```
### [20](#page-632-0)

This uses the routine for dividing a number by a small integer  $(< 10<sup>4</sup>)$ .

```
12776 \cs_new:Npn \__fp_ln_Taylor:wwNw
12777 { \__fp_ln_Taylor_loop:www 21 ; {0000}{0000}{0000}{0000}{0000}{0000}} ; }
12778 \text{ \&\n 12778 \&\n 12778 \text{ \&\n 12778}12779 {
12780 \if_int_compare:w #1 = \c_one
12781 \__fp_ln_Taylor_break:w
12782 \fi:
12783 \exp_after:wN \__fp_fixed_div_int:wwN \c__fp_one_fixed_tl ; #1;
12784 \__fp_fixed_add:wwn #2;
12785 \__fp_fixed_mul:wwn #3;
12786 {
12787 \exp_after:wN \__fp_ln_Taylor_loop:www
12788 \int_use:N \__int_eval:w #1 - \c_two ;
12789 }
12790 #3;
12791 }
12792 \cs_new:Npn \__fp_ln_Taylor_break:w \fi: #1 \__fp_fixed_add:wwn #2#3; #4 ;;
12793 \{
```
<span id="page-632-0"></span><sup>20</sup>Bruno: add explanations.

```
12794 \fi:
 12795 \exp_after:wN \__fp_fixed_mul:wwn
 12796 \exp_after:wN { \int_use:N \__int_eval:w 10000 + #2 } #3;
 12797 }
(End definition for \__fp_ln_Taylor:wwNw This function is documented on page ??.)
```
\\_\_fp\_ln\_c:NwNw \\_\_fp\_ln\_c:NwNw  $\langle sign \rangle$  { $\langle r_1 \rangle$ } { $\langle r_2 \rangle$ } { $\langle r_3 \rangle$ } { $\langle r_5 \rangle$ } { $\langle r_6 \rangle$ } ;  $\langle fixed \text{ } tl \rangle$  $\langle exponent \rangle$ ;  $\langle continuation \rangle$ 

> We are now reduced to finding  $\ln(c)$  and  $\langle exponent \rangle \ln(10)$  in a table, and adding it to the mixture. The first step is to get  $\ln(c) - \ln(x) = -\ln(a)$ , then we get  $\ln(10)$  and add or subtract.

> For now,  $\ln(x)$  is given as  $\cdot 10^0$ . Unless both the exponent is 1 and  $c = 1$ , we shift to working in units of  $\cdot 10^4$ , since the final result will be at least  $\ln(10/7) \simeq 0.35$ .<sup>[21](#page-633-0)</sup>

```
12798 \text{ \&\n 12798 \&\n 12798 \&\n 12798 \&\n 12798 \&\n 12798 \&\n 12798 \&\n 12798 \&\n 12798 \&\n 12798 \&\n 12798 \&\n 12798 \&\n 12798 \&\n 12798 \&\n 12798 \&\n 12798 \&\n 12798 \&\n 12798 \&\n 12798 \&\n 12798 \&\n 12798 \&\n 12798 \&
```

```
12799 {
 12800 \if meaning:w + #1
12801 \exp_after:wN \exp_after:wN \exp_after:wN \__fp_fixed_sub:wwn
12802 \else:
12803 \exp_after:wN \exp_after:wN \exp_after:wN \__fp_fixed_add:wwn
 12804 \fi:
 12805 #3 ; #2 ;
12806 }
22
```
(*End definition for* \\_\_fp\_ln\_c:NwNw *This function is documented on page* **??***.*)

 $\Leftrightarrow$   $\Leftrightarrow$   $\Leftright$ 

Compute  $\langle exponent \rangle$  times ln(10). Apart from the cases where  $\langle exponent \rangle$  is 0 or 1, the result will necessarily be at least  $\ln(10) \approx 2.3$  in magnitude. We can thus drop the least significant 4 digits. In the case of a very large (positive or negative) exponent, we can (and we need to) drop 4 additional digits, since the result is of order  $10^4$ . Naively, one would think that in both cases we can drop 4 more digits than we do, but that would be slightly too tight for rounding to happen correctly. Besides, we already have addition and subtraction for 24 digits fixed point numbers.

```
12807 \cs_new:Npn \__fp_ln_exponent:wn #1; #2
12808 {
\verb|12809| \hspace{1.5em} \label{thm:12809} \begin{minipage}[c]{0.4cm} \begin{tabular}{l} \hline 12809 \end{tabular} \end{minipage}12810 \c_zero \__fp_case_return:nw { \__fp_fixed_to_float:Nw 2 }
12811 \or:
12812 \exp_after:wN \__fp_ln_exponent_one:ww \__int_value:w
12813 \else:
12814 \if_int_compare:w #2 > \c_zero
{\tt \label{thm:u2815} \verb|exp_after: wN \verb||-_fp\_ln_exponent\_small: NNww}12816 \exp_after:wN 0
12817 \exp_after:wN \__fp_fixed_sub:wwn \__int_value:w
12818 \else:
```
<span id="page-633-1"></span><span id="page-633-0"></span><sup>21</sup>Bruno: that was wrong at some point, I must check.

<sup>22</sup>Bruno: this *must* be updated with correct values!

```
\verb|12819| \verb|exp_after:wN \verb||_fp_ln_exponent\_small:lNWw12820 \exp_after:wN 2
{\tt \verb|12821|} \verb|exp_after: wN \_{_fp\_fixed\_add:wm \_{_int\_value:w -}12822 \fi:
12823 \fi:
12824 #2; #1;
12825 }
```
Now we painfully write all the cases.<sup>[23](#page-634-0)</sup> No overflow nor underflow can happen, except when computing  $ln(1)$ .

```
12826 \cs_new:Npn \__fp_ln_exponent_one:ww 1; #1;
12827 {
12828 \c_zero
12829 \exp_after:wN \__fp_fixed_sub:wwn \c__fp_ln_x_fixed_tl ; #1;
12830 \__fp_fixed_to_float:wN 0
12831 }
```
For small exponents, we just drop one block of digits, and set the exponent of the log to 4 (minus any shift coming from leading zeros in the conversion from fixed point to floating point). Note that here the exponent has been made positive.

```
12832 \text{ Cs_new}: Npn \ \_fp\_1n\_exponent\_small: N Nww #1#2#3; #4#5#6#7#8#9;12833 {
12834 \c_four
12835 \exp_after:wN \__fp_fixed_mul:wwn
12836 \c_{fp\_ln_x_fixed_t1};
12837 {#3}{0000}{0000}{0000}{0000}{0000} ;
12838 #2
12839 {0000}{#4}{#5}{#6}{#7}{#8};
12840 \__fp_fixed_to_float:wN #1
12841 }
```
(*End definition for* \\_\_fp\_ln\_exponent:wn *This function is documented on page* **??***.*)

## **35.2 Exponential**

**35.2.1 Sign, exponent, and special numbers**

```
\__fp_exp_o:w
```

```
12842 \cs_new:Npn \__fp_exp_o:w \s__fp \__fp_chk:w #1#2
12843 {
12844 \if_case:w #1 \exp_stop_f:
12845 \__fp_case_return_o:Nw \c_one_fp
12846 \or:
12847 \exp_after:wN \__fp_exp_normal:w
12848 \or:
12849 \if meaning:w 0 #2
12850 \exp_after:wN \__fp_case_return_o:Nw
12851 \exp_after:wN \c_inf_fp
12852 \else:
```
<span id="page-634-0"></span><sup>23</sup>Bruno: do rounding.

```
\verb|12853| \verb|exp_after:wN \verb|\\_fp\_case_return_0: Nw12854 \exp_after:wN \c_zero_fp
                            12855 \fi:
                            12856 \or:
                            12857 \__fp_case_return_same_o:w
                            12858 \fi:
                            12859 \simeq \simeq fp \sim fp_chk:w #1#2
                            12860 }
                           (End definition for \__fp_exp_o:w)
 \__fp_exp_normal:w
\__fp_exp_pos:Nnwnw 12861 \cs_new:Npn \__fp_exp_normal:w \s__fp \__fp_chk:w 1#1
                            12862 {
                            12863 \if_meaning:w 0 #1
                            12864 \__fp_exp_pos:NNwnw + \__fp_fixed_to_float:wN
                            12865 \else:
                            \verb|12866| \verb|12866| \verb|12866| \verb|12866| \verb|12866| \verb|12866| \verb|12866| \verb|12866| \verb|12866| \verb|12866| \verb|12866| \verb|12866| \verb|12866| \verb|12866| \verb|12866| \verb|12866| \verb|12866| \verb|12866| \verb|12866| \verb|12866| \verb|12866| \verb|12866| \verb|12866| \verb|12866| \verb|112867 \fi:
                            12868 }
                            12869 \cs_new:Npn \__fp_exp_pos:NNwnw #1#2#3 \fi: #4#5;
                            12870 {
                            12871 \fi:
                            12872 \exp_after:wN \__fp_sanitize:Nw
                            12873 \exp_after:wN 0
                            12874 \__int_value:w #1 \__int_eval:w
                            12875 \iint\_compare:w #4 < - \c_{eight}12876 \c_one
                            {\tt 12877} \qquad \qquad \verb+\exp_after: wN \ {\tt _\_fp\_add\_big_i\_o: wNww}12878 \int_use:N \__int_eval:w \c_one - #4 ;
                            12879 0 {1000}{0000}{0000}{0000}; #5;
                            12880 \tex_romannumeral:D
                            12881 \else:
                            \verb|12882| \label{thm:12882} \if{if\_int\_compare:w#4 > \c_five \; % cf \c_fp_max\_exponent\_int}\verb|12883| \verb|exp_after:wN \verb|__fp_exp_overflow:12884 \tex_romannumeral:D
                            12885 \else:
                            12886 \if_int_compare:w #4 < \c_zero
                            12887 \exp_after:wN \use_i:nn
                            12888 \else:
                            12889 \exp_after:wN \use_ii:nn
                            12890 \fi:
                            12891 \qquad \qquad \qquad \qquad \qquad \qquad \qquad \qquad \qquad \qquad \qquad \qquad \qquad \qquad \qquad \qquad \qquad \qquad \qquad \qquad \qquad \qquad \qquad \qquad \qquad \qquad \qquad \qquad \qquad \qquad \qquad \qquad \qquad \qquad \qquad \qquad \q12892 \c_zero
                            12893 \qquad \qquad \setminus \_ \texttt{fp\_decimate:nhInnnn} \{ - \#4 \}12894 \big\backslash \_fp\_exp\_Taylor: Nnnwn12895 }
                            12896 {
                            12897 \__fp_decimate:nNnnnn { \c_sixteen - #4 }
                            12898 \__fp_exp_pos_large:NnnNwn
                            12899 }
```

```
12900 #5
12901 {#4}
12902 #1 #2 0
 12903 \tex_romannumeral:D
 12904 \fi:
 12905 \fi:
 12906 \exp_after:wN \c_zero
12907 }
12908 \cs_new:Npn \__fp_exp_overflow:
12909 \{ + \c_{two} * \c_{fp_max\_exponent\_int ; \{1000\} \{0000\} \{0000\} ; \}(End definition for \__fp_exp_normal:w and \__fp_exp_pos:Nnwnw)
```
\\_\_fp\_exp\_Taylor:Nnnwn

\\_\_fp\_exp\_Taylor\_loop:www \\_\_fp\_exp\_Taylor\_break:Nww

This function is called for numbers in the range  $[10^{-9}, 10^{-1})$ . Our only task is to compute the Taylor series. The first argument is irrelevant (rounding digit used by some other functions). The next three arguments, at least 16 digits, delimited by a semicolon, form a fixed point number, so we pack it in blocks of 4 digits.

```
12910 \cs_new:Npn \__fp_exp_Taylor:Nnnwn #1#2#3 #4; #5 #6
12911 {
 12912 #6
 12913 \__fp_pack_twice_four:wNNNNNNNN
 12914 \__fp_pack_twice_four:wNNNNNNNN
 12915 \__fp_pack_twice_four:wNNNNNNNNN
 12916 \__fp_exp_Taylor_ii:ww
 12917 ; #2#3#4 0000 0000 ;
 12918 }
 12919 \cs_new:Npn \__fp_exp_Taylor_ii:ww #1; #2;
 12920 {\__fp_exp_Taylor_loop:www 10; #1; #1; \s__stop }
 12921 \cs_new:Npn \__fp_exp_Taylor_loop:www #1; #2; #3;
 12922 {
 12923 \if_int_compare:w #1 = \c_one
 12924 \exp_after:wN \__fp_exp_Taylor_break:Nww
 12925 \fi:
 12926 \__fp_fixed_div_int:wwN #3 ; #1 ;
 12927 \__fp_fixed_add_one:wN
 12928 \__fp_fixed_mul:wwn #2 ;
 12929 \{12930 \exp_after:wN \__fp_exp_Taylor_loop:www
 12931 \int \int_{}^{\infty} \int \int_{-1}^{\infty} and \int_{}^{\infty} +1 - 1 ;
 12932 #2 ;
 12933 }
 12934 }
 12935 \cs_new:Npn \__fp_exp_Taylor_break:Nww #1 #2; #3 \s__stop
 12936 { \__fp_fixed_add_one:wN #2 ; }
(End definition for \__fp_exp_Taylor:Nnnwn This function is documented on page ??.)
```

```
__fp_exp_pos_large:NnnNwn
\__fp_exp_large_after:wwn
        \__fp_exp_large:w
    \__fp_exp_large_v:wN
    \__fp_exp_large_iv:wN
   \__fp_exp_large_iii:wN
    \__fp_exp_large_ii:wN
     \__fp_exp_large_i:wN
      \__fp_exp_large_:wN
```
The first two arguments are irrelevant (a rounding digit, and a brace group with 8 zeros). The third argument is the integer part of our number, then we have the decimal part delimited by a semicolon, and finally the exponent, in the range [0*,* 5]. Remove leading zeros from the integer part: putting #4 in there too ensures that an integer part of 0 is

also removed. Then read digits one by one, looking up  $\exp(\langle\mathit{digit}\rangle \cdot 10^{\langle\mathit{exponent}\rangle})$  in a table, and multiplying that to the current total. The loop is done by having the auxiliary for one exponent call the auxiliary for the next exponent. The current total is expressed by leaving the exponent behind in the input stream (we are currently within an  $\_{int}$ -int\_eval:w), and keeping track of a fixed point number, #1 for the numbered auxiliaries. Our usage of  $\iota$ : case:w is somewhat dirty for optimization: TFX jumps to the appropriate case, but we then close the  $\if$  case:w "by hand", using  $\or:$  and  $\if$ : as delimiters.

```
12937 \cs_new:Npn \__fp_exp_pos_large:NnnNwn #1#2#3 #4#5; #6
12938 \{12939 \exp_after:wN \exp_after:wN
12940 \cs:w __fp_exp_large_\tex_romannumeral:D #6:wN \exp_after:wN \cs_end:
12941 \exp_after:wN \c__fp_one_fixed_tl
12942 \exp_after:wN ;
12943 \__int_value:w #3 #4 \exp_stop_f:
12944 #5 00000 ;
12945 }
12946 \cs_new:Npn \__fp_exp_large:w #1 \or: #2 \fi:
12947 { \fi: \_fp_fixed_mul:wwn #1; }
12948 \cs_new:Npn \__fp_exp_large_v:wN #1; #2
12949 {
12950 \if_case:w #2 ~ \exp_after:wN \__fp_fixed_continue:wn \or:
12951 + 4343 \__fp_exp_large:w {8806}{8182}{2566}{2921}{5872}{6150} \or:
12952 + 8686 \__fp_exp_large:w {7756}{0047}{2598}{6861}{0458}{3204} \or:
12953 + 13029 \__fp_exp_large:w {6830}{5723}{7791}{4884}{1932}{7351} \or:
12954 + 17372 \ fp exp large:w {6015}{5609}{3095}{3052}{3494}{7574} \or:
12955 + 21715 \__fp_exp_large:w {5297}{7951}{6443}{0315}{3251}{3576} \or:
12956 + 26058 \__fp_exp_large:w {4665}{6719}{0099}{3379}{5527}{2929} \or:
12957 + 30401 \__fp_exp_large:w {4108}{9724}{3326}{3186}{5271}{5665} \or:
           + 34744 \__fp_exp_large:w {3618}{6973}{3140}{0875}{3856}{4102} \or:
          12959 + 39087 \__fp_exp_large:w {3186}{9209}{6113}{3900}{6705}{9685} \or:
12960 \fi:
12961 #1;
12962 \__fp_exp_large_iv:wN
12963 }
12964 \cs_new:Npn \__fp_exp_large_iv:wN #1; #2
12965 {
12966 \if_case:w #2 ~ \exp_after:wN \__fp_fixed_continue:wn \or:
12967 + 435 \ fp exp large:w \{1970\}{0711}{1401}{7046}{9938}{8888} \or:
12968 + 869 \ \text{\textbackslash\_fp\_exp\_large: w} \ \{3881\} \{1801\} \{9428\} \{4368\} \{5764\} \{8232\} \ \text{\textbackslash} or:12969 \hspace{1.5cm} + \hspace{1.5cm} 1303 \hspace{1.5cm} \backslash \_fp\_exp\_large: w \hspace{1.5cm} \{7646\} \{2009\} \{8905\} \{4704\} \{8893\} \{1073\} \hspace{1.5cm} \backslash \texttt{or}:12970 + 1738 \__fp_exp_large:w {1506}{3559}{7005}{0524}{9009}{7592} \or:
12971 + 2172 \__fp_exp_large:w {2967}{6283}{8402}{3667}{0689}{6630} \or:
12972 + 2606 \__fp_exp_large:w {5846}{4389}{5650}{2114}{7278}{5046} \or:
12973 + 3041 \ fp_exp_large:w {1151}{7900}{5080}{6878}{2914}{4154} \or:
+ 3475 \setminus _{\texttt{pr\_exp\_large}:w} \texttt{ {2269} } \{ 1083 \} \{ 0850 \} \{ 6857 \} \{ 8724 \} \{ 4002 \} \setminus \texttt{or}:12975 + 3909 \ fp_exp_large:w \{4470\}\{3047\}\{3316\}\{5442\}\{6408\}\{6591\} \text{ or:}12976 \fi:
12977 #1:
12978 \__fp_exp_large_iii:wN
```

```
12979 }
12980 \cs_new:Npn \__fp_exp_large_iii:wN #1; #2
12981 {
12982 \if_case:w #2 ~ \exp_after:wN \__fp_fixed_continue:wn \or:
12983 + 44 \__fp_exp_large:w {2688}{1171}{4181}{6135}{4484}{1263} \or:
12984 + 87\_fp_exp_large:w {7225}{9737}{6812}{5749}{2581}{7748}\or:
12985 + 131 \_fp_exp_large:w {1942}{4263}{9524}{1255}{9365}{8421} \or:
12986 + 174 \ \text{\textbackslash\_fp\_exp\_large:} \hbox{$W$~$} \{5221\} \{4696\} \{8976\} \{4143\} \{9505\} \{8876\} \ \text{\textbackslash} \hbox{or:} \hbox{$W$~$}\hfill \texttt{12987} \quad \texttt{12987} \quad \texttt{12987} \quad \texttt{12977} \ \texttt{017} \quad \texttt{12977} \quad \texttt{12977} \quad \texttt{12977} \quad \texttt{12977} \quad \texttt{12977} \quad \texttt{12977} \quad \texttt{12977} \quad \texttt{12977} \quad \texttt{12977} \quad \texttt{12977} \quad \texttt{12977} \quad \texttt{12977} \quad \texttt{12977} \quad \texttt{12988 + 261 \__fp_exp_large:w {3773}{0203}{0092}{9939}{8234}{0143} \or:
            + 305 \__fp_exp_large:w {1014}{2320}{5473}{5004}{5094}{5533} \or:
12990 + 348 \__fp_exp_large:w {2726}{3745}{7211}{2566}{5673}{6478} \or:
12991 + 391 \__fp_exp_large:w {7328}{8142}{2230}{7421}{7051}{8866} \or:
12992 \fi:
12993 #1;
^{12994} \__fp_exp_large_ii:wN
12995
12996 \cs_new:Npn \__fp_exp_large_ii:wN #1; #2
12997 {
12998 \if_case:w #2 ~ \exp_after:wN \__fp_fixed_continue:wn \or:
12999 + 5 \__fp_exp_large:w {2202}{6465}{7948}{0671}{6516}{9579} \or:
13000 + 9 \__fp_exp_large:w {4851}{6519}{5409}{7902}{7796}{9107} \or:
13001 + 14 \ \text{L}_{\text{p} \text{exp} \text{large}: \text{W} \text{ {1068}} \{6474\} \{5815\} \{2446\} \{2146\} \{9905\} \ \text{or}:13002 + 18 \__fp_exp_large:w {2353}{8526}{6837}{0199}{8540}{7900} \or:
13003 + 22 \__fp_exp_large:w {5184}{7055}{2858}{7072}{4640}{8745} \or:
13004 + 27 \__fp_exp_large:w {1142}{0073}{8981}{5684}{2836}{6296} \or:
13005 \hspace{1cm} + \hspace{1cm} 31 \hspace{1cm} \backslash\_fp\_exp\_large: w \hspace{1cm} \{2515\} \{4386\} \{7091\} \{9167\} \{0062\} \{6578\} \hspace{1cm} \backslash or:13006 + 35 \__fp_exp_large:w {5540}{6223}{8439}{3510}{0525}{7117} \or:
13007 + 40 \__fp_exp_large:w {1220}{4032}{9431}{7840}{8020}{0271} \or:
13008 \fi:
13009 #1;
13010 \__fp_exp_large_i:wN
13011 }
_{13012} \cs_new:Npn \__fp_exp_large_i:wN #1; #2
13013 \{13014 \quad \text{iff\_case: w #2~\texttt{\&\quad} \verb+\exp_after: wN \verb+\__fp_fixed\_continue: wn \verb+\or:13015 + 1 \__fp_exp_large:w {2718}{2818}{2845}{9045}{2353}{6029} \or:
13016 + 1 \__fp_exp_large:w {7389}{0560}{9893}{0650}{2272}{3043} \or:
13017 + 2 \__fp_exp_large:w {2008}{5536}{9231}{8766}{7740}{9285} \or:
13018 + 2 \__fp_exp_large:w {5459}{8150}{0331}{4423}{9078}{1103} \or:
13019 + 3 \__fp_exp_large:w {1484}{1315}{9102}{5766}{0342}{1116} \or:
13020 + 3 \__fp_exp_large:w {4034}{2879}{3492}{7351}{2260}{8387} \or:
13021 + 4 \__fp_exp_large:w {1096}{6331}{5842}{8458}{5992}{6372} \or:
13022 + 4 \__fp_exp_large:w {2980}{9579}{8704}{1728}{2747}{4359} \or:
13023 + 4 \__fp_exp_large:w {8103}{0839}{2757}{5384}{0077}{1000} \or:
13024 \fi:
13025 #1;
13026 \__fp_exp_large_:wN
13027 }
13028 \cs_new:Npn \__fp_exp_large_:wN #1; #2
```

```
13029 {
13030 \if_case:w #2 ~ \exp_after:wN \__fp_fixed_continue:wn \or:
+ 1 \setminus _{\texttt{1}} \texttt{exp\_large:w} \ \{1105\} \{1709\} \{5647\} \{6248\} \{1171\} \setminus \texttt{or}:+ 1 \ \texttt{\textbackslash\_fp\_exp\_large: w \{1221\} \{4027\} \{5816\} \{0169\} \{8339\} \{2107\} \ \texttt{\textbackslash} or:}13033 + 1 \ \text{--}fp\_exp\_large:w \ \{1349\}\{8588\}\{0757\}\{6003\}\{1039\}\{8374\} \ \text{or}:13034 + 1 \__fp_exp_large:w {1491}{8246}{9764}{1270}{3178}{2485} \or:
13035 + 1 \__fp_exp_large:w {1648}{7212}{7070}{0128}{1468}{4865} \or:
13036 + 1 \__fp_exp_large:w {1822}{1188}{0039}{0508}{9748}{7537} \or:
+ 1 \ \texttt{\textbackslash\_fp\_exp\_large: w} \ \{2013\} \{7527\} \{0747\} \{0476\} \{5216\} \{2455\} \ \texttt{\textbackslash} or:13038 + 1 \__fp_exp_large:w {2225}{5409}{2849}{2467}{6045}{7954} \or:
13039 + 1 \__fp_exp_large:w {2459}{6031}{1115}{6949}{6638}{0013} \or:
13040 \fi:
13041 #1;
13042 \__fp_exp_large_after:wwn
13043 }
13044 \cs_new:Npn \__fp_exp_large_after:wwn #1; #2; #3
13045 \sqrt{25}13046 \__fp_exp_Taylor:Nnnwn ? { } { } 0 #2; {} #3
13047 \bigcup_{i=1}^{n} f(x_i) = f(x_i) + f(x_i)13048 }
```
(*End definition for* \\_\_fp\_exp\_pos\_large:NnnNwn *and others.*)

## **35.3 Power**

Raising a number *a* to a power *b* leads to many distinct situations.

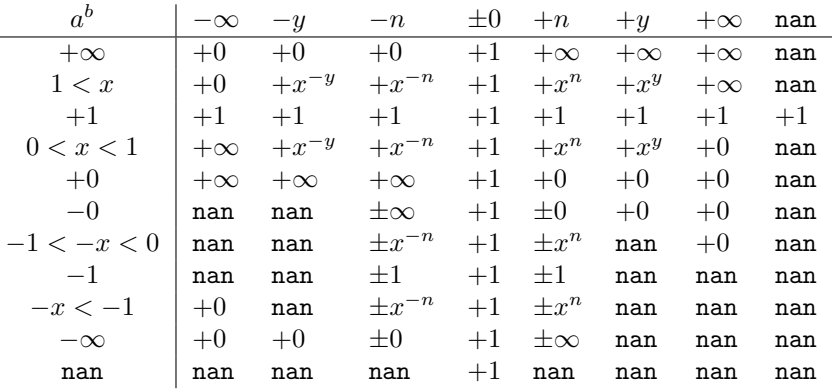

One peculiarity of this operation is that  $\text{nan}^0 = 1^{\text{nan}} = 1$ , because this relation is obeyed for any number, even  $\pm \infty$ .

- \\_\_fp\_^\_o:ww We cram a most of the tests into a single function to save csnames. First treat the case  $b = 0$ :  $a^0 = 1$  for any *a*, even **nan**. Then test the sign of *a*.
	- If it is positive, and *a* is a normal number, call  $\_{_1}$ fp\_pow\_normal:ww followed by the two fp *a* and *b*. For  $a = +0$  or  $+$  inf, call  $\_{f_p}$  pow\_zero\_or\_inf:ww instead, to return either  $+0$  or  $+\infty$  as appropriate.
- If *a* is a nan, then skip to the next semicolon (which happens to be conveniently the end of *b*) and return nan.
- Finally, if *a* is negative, compute  $a^b$  ( $\_{_fp\_pow\_normal:ww}$  which ignores the sign of its first operand), and keep an extra copy of *a* and *b* (the second brace group, containing  $\{b, a\}$ , is inserted between a and b). Then do some tests to find the final sign of the result if it exists.

```
13049 \text{ Cs_new:cpn } [-fp] \iou{char:N \ } 0:WW \}\verb|130500| \s_ip \verb|y_fp'chk:w #1#2#3; \s_ip \verb|y_fp'chk:w #4#5#6;13051 {
13052 \if_meaning:w 0 #4
 13053 \__fp_case_return_o:Nw \c_one_fp
13054 \fi:
13055 \if_case:w #2 \exp_stop_f:
13056 \exp_after:wN \use_i:nn
13057 \or:
13058 \__fp_case_return_o:Nw \c_nan_fp
13059 \else:
13060 \exp_after:wN \__fp_pow_neg:www
13061 \tex_romannumeral:D -'0 \exp_after:wN \use:nn
13062 \fi:
13063 {
13064 \if meaning:w 1 #1
13065 \exp_after:wN \__fp_pow_normal:ww
13066 \else:
13067 \exp_after:wN \__fp_pow_zero_or_inf:ww
13068 \fi:
13069 \simeq \S_{1}^{p} \lvert_{p_{ch}}:w #1#2#3;
13070 }
13071 \{ \s_\_fp \_fp\ch: w #4#5#6; \s_\_fp \_fp\ch: w #1#2#3; \}13072 \simeq \S_{-}fp \searrow_{-}fp_{chk:w}#4#5#6;
13073 }
(End definition for \__fp_^_o:ww)
```
 $\setminus_{-1}$ p<sub>p</sub>ow\_zero\_or\_inf:ww Raising −0 or −∞ to nan yields nan. For other powers, the result is +0 if 0 is raised to a positive power or  $\infty$  to a negative power, and  $+\infty$  otherwise. Thus, if the type of *a* and the sign of *b* coincide, the result is 0, since those conveniently take the same possible values, 0 and 2. Otherwise, either  $a = \pm 0$  with  $b < 0$  and we have a division by zero, or  $a = \pm \infty$  and  $b > 0$  and the result is also  $+\infty$ , but without any exception.

```
13074 \text{ } \csc_1new:Npn \__fp_pow_zero_or_inf:ww \s__fp \__fp_chk:w #1#2; \s__fp \__fp_chk:w #3#4
13075 {
13076 \if_meaning:w 1 #4
13077 \__fp_case_return_same_o:w
13078 \fi:
13079 \if_meaning:w #1 #4
13080 \__fp_case_return_o:Nw \c_zero_fp
13081 \fi:
```

```
13082 \if_meaning:w 0 #1
```

```
13083 \big\{\_\_fp\_case\_use:nw13084 {
 \label{eq:13085} \verb|13085| = \verb|13085| = \verb|13085| = \verb|13085| = \verb|13085| = \verb|13085| = \verb|13085| = \verb|13085| = \verb|13085| = \verb|13085| = \verb|13085| = \verb|13085| = \verb|13085| = \verb|13085| = \verb|13085| = \verb|13085| = \verb|13085| = \verb|13085| = \verb|13085| = \verb|13085| = \verb|13085|13086 \simeq \simeq \{S_{13087}\}\13087 }
 13088 \else:
 13089 \__fp_case_return_o:Nw \c_inf_fp
 13090 \fi:
 13091 \s\_fp \setminus_{f^p\_fh} \mathcal{A}13092 }
(End definition for \__fp_pow_zero_or_inf:ww)
```
 $\setminus_{-1}$  pow\_normal:ww We have in front of us *a*, and  $b \neq 0$ , we know that *a* is a normal number, and we wish to compute  $|a|^b$ . If  $|a|=1$ , we return 1, unless  $a=-1$  and b is nan. Indeed, returning 1 at this point would wrongly raise "invalid" when the sign is considered. If  $|a| \neq 1$ , test the type of *b*:

- 0 Impossible, we already filtered  $b = \pm 0$ .
- 1 Call \\_\_fp\_pow\_npos:ww.
- 2 Return +∞ or +0 depending on the sign of *b* and whether the exponent of *a* is positive or not.
- 3 Return *b*.

```
13093 \cs_new:Npn \__fp_pow_normal:ww \s__fp \__fp_chk:w 1 #1#2#3; \s__fp \__fp_chk:w #4#5
13094 {
13095 \if_int_compare:w \pdftex_strcmp:D { #2 #3 }
13096 { 1 {1000} {0000} {0000} {0000} } = \c_zero
13097 \if_int_compare:w #4 #1 = 32 \exp_stop_f:
13098 \exp_after:wN \__fp_case_return_ii_o:ww
13099 \fi:
13100 \__fp_case_return_o:Nww \c_one_fp
13101 \fi:
\verb|13102| \verb| \if\_case:w #4 \verb| \exp_stop_f|:13103 \or:
13104 \exp_after:wN \__fp_pow_npos:Nww
13105 \exp_after:wN #5
13106 \or:
13107 \if_meaning:w 2 #5 \exp_after:wN \reverse_if:N \fi:
13108 \if{int\_compare:w #2 > \c_zero}\verb|13109| \verb|exp_after:wN \verb||_fp\_case_return_0: Nww|13110 \exp_after:wN \c_inf_fp
13111 \else:
13112 \exp_after:wN \__fp_case_return_o:Nww
13113 \exp_after:wN \c_zero_fp
13114 \fi:
13115 \or:
13116 \__fp_case_return_ii_o:ww
```

```
13117 \fi:
 13118 \simeq \S_{1}^{p} \lvert p_{chk:w 1 #1 {\#2} #3 ;13119 \s__fp \__fp_chk:w #4 #5
 13120 }
(End definition for \__fp_pow_normal:ww)
```
 $\setminus_{-1}$  pow\_npos:Nww We now know that  $a \neq \pm 1$  is a normal number, and *b* is a normal number too. We want to compute  $|a|^b = (|x| \cdot 10^n)^{y \cdot 10^p} = \exp((\ln|x| + n \ln(10)) \cdot y \cdot 10^p) = \exp(z)$ . To compute the exponential accurately, we need to know the digits of  $z$  up to the 16-th position. Since the exponential of  $10^5$  is infinite, we only need at most 21 digits, hence the fixed point result of  $\_{fp\_ln_0: w$  is precise enough for our needs. Start an integer expression for the decimal exponent of  $e^{|z|}$ . If *z* is negative, negate that decimal exponent, and prepare to take the inverse when converting from the fixed point to the floating point result.

```
13121 \cs_new:Npn \__fp_pow_npos:Nww #1 \s__fp \__fp_chk:w 1#2#3
13122 {
13123 \exp_after:wN \__fp_sanitize:Nw
13124 \exp_after:wN 0
13125 \__int_value:w
 13126 \if:w #1 \if_int_compare:w #3 > \c_zero 0 \else: 2 \fi:
13127 \exp_after:wN \__fp_pow_npos_aux:NNnww
13128 \exp_after:wN +
13129 \exp_after:wN \__fp_fixed_to_float:wN
13130 \else:
13131 \exp_after:wN \__fp_pow_npos_aux:NNnww
 13132 \exp_after:wN
 13133 \exp_after:wN \__fp_fixed_inv_to_float:wN
13134 \fi:
13135 {#3}
13136 }
(End definition for \__fp_pow_npos:Nww)
```
 $\setminus_{-1}$ p<sub>p</sub>ow\_npos\_aux:NNnww The first argument is the conversion function from fixed point to float. Then comes an exponent and the 4 brace groups of *x*, followed by *b*. Compute  $-\ln(x)$ .

```
13137 \cs_new:Npn \__fp_pow_npos_aux:NNnww #1#2#3#4#5; \s__fp \__fp_chk:w 1#6#7#8;
13138 {
13139 #1
13140 \__int_eval:w
13141 \_fp_ln_significand:NNNNnnnN #4#5
13142 \big\{\_\_fp\_pow\_exponent:wnN\ \{\#3\}13143 \__fp_fixed_mul:wwn #8 {0000}{0000} ;
13144 \qquad \qquad \setminus _{\_ \_ \, \mathrm{fp\_pow\_B:wwN}} #7;
13145 #1 #2 0 % fixed_to_float:wN
13146 }
13147 \cs_new:Npn \__fp_pow_exponent:wnN #1; #2
13148 {
13149 \iint\_cont compare:w #2 > \c_zero
13150 \exp_{after:wN} \_{fp\_power exponent:Nwnnnnnwn % n\ln(10) - (-\ln(x))13151 \exp_after:wN +
```

```
13152 \else:
13153 \exp_after:wN \__fp_pow_exponent:Nwnnnnnwn % -( |n|\ln(10) + (-\ln(x)) )
13154 \exp_after:wN -
13155 \fi:
13156 #2; #1;
13157 }
13158 \cs_new:Npn \__fp_pow_exponent:Nwnnnnnwn #1#2; #3#4#5#6#7#8; #9
13159 \{ %^{\wedge}\hat{A} \text{ todo: use that in } \text{ln}. \}{\tt 13160} \qquad \verb|\exp_after: wN \ {\tt _fp\_fixed\_mul\_after: wn}\verb|13161| \label{thm:13161} \verb|13161| \label{thm:13161}13162 \text{key_after:wN } \_\text{rp_pack:NNNNNwn}13163 \int_113163 \int_2int_eval:w \c__fp_middle_shift_int
13164 #1#2*23025 - #1 #3
13165 \qquad \qquad \texttt{\textbf{W} \textbf{h} \textbf{h} \textbf{p}_pack:NNNNNwn}13166 \hspace{1cm} \verb|\int_luse:N \_{_int\_eval:w \c__fp\_middle\_shift\_int\_int\_equ},13167 #1 #2*8509 - #1 #4
13168 \exp_after:wN \__fp_pack:NNNNNWn
\verb|13169| \label{thm:13169} \verb|\int_use:N \_{_int}eval:w \c__fp_middle\_shift\_int13170 #1 #2*2994 - #1 #5
13171 \exp_after:wN \__fp_pack:NNNNNWn
13172 \int_2 \int_use:N \__int_eval:w \c__fp_middle_shift_int
13173 #1 #2*0456 - #1 #6
13174 \text{key}_\text{after:wN } \_\text{rp}_\text{pack}:NNNNNNwn13175 \int_113175 \int_2int_use:N \__int_eval:w \c__fp_trailing_shift_int
13176 #1 #2*8401 - #1 #7
13177 #1 ( #2*7991 - #8 ) / 1 0000 ; {#9} ;
13178 }
13179 \cs_new:Npn \__fp_pow_B:wwN #1#2#3#4#5#6; #7;
13180 {
13181 \if_int_compare:w #7 < \c_zero
13182 \exp_after:wN \__fp_pow_C_neg:w \__int_value:w -
13183 \else:
13184 \if_int_compare:w #7 < 22 \exp_stop_f:
13185 \qquad \qquad \texttt{\texttt{key_155}} \qquad \qquad \texttt{\texttt{key_165}} \qquad \qquad \texttt{\texttt{key_265}} \qquad \qquad \texttt{\texttt{key_365}} \qquad \qquad \texttt{\texttt{key_465}} \qquad \qquad \texttt{\texttt{key_465}} \qquad \qquad \texttt{\texttt{key_465}} \qquad \qquad \texttt{\texttt{key_465}} \qquad \qquad \texttt{\texttt{key_465}} \qquad \qquad \texttt{\texttt{key_465}} \qquad \qquad \texttt{\texttt{key_465}} \qquad \qquad13186 \else:
13187 \hspace{15mm} \verb|\exp_after:wN \ \_fp\_pow_C_overflow:w \ \_int_vvalue:w13188 \fi:
13189 \fi:
13190    #7 \exp_after:wN ;
13191 \int_use:N \__int_eval:w 10 0000 + #1 \__int_eval_end:
13192 #2#3#4#5#6 0000 0000 0000 0000 0000 0000 ; %^^A todo: how many 0?
13193 }
13194 \cs_new:Npn \__fp_pow_C_overflow:w #1; #2; #3
13195 {
13196 + \c_two * \c__fp_max_exponent_int
13197 \exp_after:wN \__fp_fixed_continue:wn \c__fp_one_fixed_tl ;
13198 }
13199 \cs_new:Npn \__fp_pow_C_neg:w #1 ; 1
13200 {
13201 \exp_after:wN \exp_after:wN \exp_after:wN \__fp_pow_C_pack:w
```

```
13202 \prg_replicate:nn {#1} {0}
 13203 }
 13204 \cs_new:Npn \__fp_pow_C_pos:w #1; 1
 13205 { \__fp_pow_C_pos_loop:wN #1; }
 13206 \cs_new:Npn \__fp_pow_C_pos_loop:wN #1; #2
 13207 {
 13208 \if_meaning:w 0 #1
 13209 \exp_after:wN \__fp_pow_C_pack:w
 13210 \exp_after:wN #2
 13211 \else:
  13212 \if_meaning:w 0 #2
  13213 \exp_after:wN \__fp_pow_C_pos_loop:wN \__int_value:w
 13214 \else:
 13215 \qquad \qquad \texttt{\textcolor{red}{{\texttt{\textcolor{red}{{\textbf{H}}}}}}}}}}}}}}}}}}}}}}}\qrown \t{1\textcolor{red}{{\textcolor{red}{{\textcolor{red}{{\textcolor{red13216 \fi:
 \verb|13217|1112|12113|13217|1412|1512|1612|17132|17132|17132|17132|17132|17132|17132|17132|17132|17132|17132|17132|17132|17132|17132|17132|17132|17132|17132|17132|17132|17132|17132|17132|17132|17132|17132|17132|17132|1713213218 \fi\cdot13219 }
 13220 \cs_new:Npn \__fp_pow_C_pack:w
 13221 { \exp_after:wN \__fp_exp_large_v:wN \c__fp_one_fixed_tl ; }
(End definition for \__fp_pow_npos_aux:NNnww)
```
\\_\_fp\_pow\_neg:www This function is followed by three floating point numbers: a *b* , *a* ∈ [−∞*,* −0], and *b*. If *b* is an even integer (case -1),  $a^b = a^b$ . If *b* is an odd integer (case 0),  $a^b = -a^b$ , obtained by a call to  $\setminus_{-1}$  **fp\_-\_o:w.** Otherwise, the sign is undefined. This is invalid, unless  $a^b$  turns out to be  $+0$  or nan, in which case we return that as  $a^b$ . In particular, since the underflow detection occurs before  $\qquad_{\text{p}$  pow\_neg:www is called, (-0.1)\*\*(12345.6) will give  $+0$ rather than complaining that the sign is not defined.

```
13222 \cs_new:Npn \__fp_pow_neg:www \s__fp \__fp_chk:w #1#2; #3; #4;
13223 {
 13224 \iint\_case:w \ \Leftrightarrow\ L_fp\_pow\_neg\_case:w #4 ;\verb|13225| \verb|cos:w __fp_o:w \exp_after:wN \cs_end:13226 \or:
 13227 \ifint_{\text{sup}} \ \lceil \cdot \rceil \if_int_compare:w \__int_eval:w #1 / \c_two = \c_one
 13228 \__fp_invalid_operation_o:Nww ^ #3; #4;
 13229 \tex_romannumeral:D - 013230 \exp_after:wN \exp_after:wN
 \verb|13231| \verb|exp_after:wN \verb|\\_fp_use\_none\_until\_s:w|13232 \fi:
 13233 \fi:
 13234 \__fp_exp_after_o:w
 13235 \s__fp \__fp_chk:w #1#2;
 13236 }
(End definition for \__fp_pow_neg:www)
```
\\_\_fp\_pow\_neg\_case:w \\_\_fp\_pow\_neg\_case\_aux:nnnnn \\_\_fp\_pow\_neg\_case\_aux:NNNNNNNNw This function expects a floating point number, and "returns"  $-1$  if it is an even integer, 0 if it is an odd integer, and 1 if it is not an integer. Zeros are even,  $\pm \infty$  and nan are nonintegers. The sign of normal numbers is irrelevant to parity. If the exponent is greater than sixteen, then the number is even. If the exponent is non-positive, the number cannot be an integer. We also separate the ranges of exponent [1*,* 8] and [9*,* 16]. In the former case, check that the last 8 digits are zero (otherwise we don't have an integer). In both cases, consider the appropriate 8 digits, either #4#5 or #2#3, remove the first few: we are then left with  $\langle \text{digit} \rangle$   $\langle \text{digits} \rangle$ ; which would be the digits surrounding the decimal period. If the  $\langle \text{digits} \rangle$  are non-zero, the number is not an integer. Otherwise, check the parity of the  $\langle \text{digit} \rangle$  and return  $\c$ -zero or  $\c$ -minus-one.

```
13237 \cs_new:Npn \__fp_pow_neg_case:w \s__fp \__fp_chk:w #1#2#3;
13238 {
13239 \if_case:w #1 \exp_stop_f:
13240 \c_minus_one
13241 \or: \_fp_pow_neg_case_aux:nnnnn #3
13242 \else: \c_one
13243 \qquad \text{ifi:}13244 }
13245 \cs_new:Npn \__fp_pow_neg_case_aux:nnnnn #1#2#3#4#5
13246 {
13247 \if_int_compare:w #1 > \c_eight
\verb|13248| \verb|with\_compare:w #1 > \c_sixteen|13249 \c minus one
13250 \else:
13251 \exp_after:wN \exp_after:wN
13252 \exp_after:wN \__fp_pow_neg_case_aux:NNNNNNNNW
13253 \prg_replicate:nn { \c_sixteen - #1 } { 0 } #4#5 ;
13254 \fi:
13255 \else:
13256 \if_int_compare:w #1 > \c_zero
13257 \ifint\_compare:w  #4#5 = \c_{zero}13258 \exp_after:wN \exp_after:wN
13259 \exp_after:wN \__fp_pow_neg_case_aux:NNNNNNNNW
13260 \prg_replicate:nn { \c_eight - #1 } { 0 } #2#3 ;
13261 \else:
13262 \c_one
13263 \fi:
13264 \else:
13265 \c_one
13266 \fi:
13267 \fi:
13268 }
13269 \cs_new:Npn \__fp_pow_neg_case_aux:NNNNNNNNW #1#2#3#4#5#6#7#8#9;
13270 {
13271 \if_int_compare:w 0 #9 = \c_zero
13272 \if_int_odd:w #8 \exp_stop_f:
13273 \c_zero
13274 \else:
13275 \c_minus_one
13276 \fi:
13277 \else:
13278 \c_one
13279 \fi:
```
<sup>13280</sup> } (*End definition for* \\_\_fp\_pow\_neg\_case:w *,* \\_\_fp\_pow\_neg\_case\_aux:nnnnn *, and* \\_\_fp\_pow\_neg\_case\_aux:NNNNNNNNw) 13281 (/initex | package)

# **36 Implementation**

13282 (\*initex | package)

 $13283$   $\langle \text{QQ=fp} \rangle$ 

## **36.1 Direct trigonometric functions**

The approach for all trigonometric functions (sine, cosine, tangent, cotangent, cosecant, and secant) is the same.

- Filter out special cases  $(\pm 0, \pm \text{inf and nan}).$
- Keep the sign for later, and work with the absolute value x of the argument.
- For numbers less than 1, shift the significand to convert them to fixed point numbers. Very small numbers take a slightly different route.
- For numbers  $\geq 1$ , subtract a multiple of  $\pi/2$  to bring them to the range to  $[0, \pi/2]$ . (This is called argument reduction.)
- Reduce further to  $[0, \pi/4]$  using  $\sin x = \cos(\pi/2 x)$ .
- Use the appropriate power series depending on the octant  $\lfloor \frac{x}{\pi/4} \rfloor$  mod 8, the sign, and the function to compute.

#### **36.1.1 Sign and special numbers**

 $\ _$  fp\_sin\_o:w The sine of  $\pm 0$  or nan is the same floating point number. The sine of  $\pm \infty$  raises an invalid operation exception. Otherwise,  $\_{fp\_trig\_exponent:NNNNNWm}$  checks the exponent: if the number is tiny, use  $\_{f_{r}}$  trigersilon\_o:w which returns  $\sin \epsilon = \epsilon$ . For larger inputs, use the series \\_\_fp\_sin\_series:NNwww after argument reduction. In this second case, we will use a sign #2, an initial octant of 0, and convert the result of the series to a floating point directly, since  $sin(x) = #2sin|x|$ .

```
13284 \text{ } \csc new:Npn \__fp_sin_o:w \s__fp \__fp_chk:w #1#2
13285 {
13286 \if_case:w #1 \exp_stop_f:
13287 \__fp_case_return_same_o:w
13288 \or:
13289 \__fp_case_use:nw
13290
13291 \__fp_trig_exponent:NNNNNwn \__fp_trig_epsilon_o:w
\verb|13292| \verb|13292| \verb|142| \verb|152| \verb|162| \verb|162| \verb|162| \verb|162| \verb|162| \verb|162| \verb|162| \verb|162| \verb|162| \verb|162| \verb|162| \verb|162| \verb|162| \verb|162| \verb|162| \verb|162| \verb|162| \verb|162| \verb|162| \verb|162| \verb|162| \verb|162| \verb|162| \verb|162| \verb|162| \verb|162| \verb|16213293 }
13294 \or: \__fp_case_use:nw {\__fp_invalid_operation_o:nw { sin } }
```

```
13295 \else: \__fp_case_return_same_o:w
13296 \fi:
13297 \s_+s \qquad \qquad142
13298 }
(End definition for \__fp_sin_o:w)
```
 $\setminus \_fp\_cos\_\circ w$  The cosine of  $\pm 0$  is 1. The cosine of  $\pm \infty$  raises an invalid operation exception. The cosine of nan is itself. Otherwise,  $\_{f-fp\_trig\_exponent:NNNNNWm}$  checks the exponent: if the number is tiny, use  $\_{fp}$ trig\_epsilon\_one\_o:w which returns cos  $\epsilon = 1$ . For larger inputs, use the same series as for sine, but using a positive sign 0 and with an initial octant of 2, because  $\cos(x) = +\sin(\pi/2 + |x|)$ .

```
13299 \text{ \&\n 13299} \13300 {
13301 \if_case:w #1 \exp_stop_f:
13302 \__fp_case_return_o:Nw \c_one_fp
13303 \or:
13304 \__fp_case_use:nw
13305 \{13306 \__fp_trig_exponent:NNNNNwn \__fp_trig_epsilon_one_o:w
13307 \__fp_sin_series:NNwww \__fp_fixed_to_float:wN 0 \c_two
13308 }
13309 \or: \__fp_case_use:nw {\__fp_invalid_operation_o:nw { cos } }
13310 \else: \__fp_case_return_same_o:w
13311 \fi:
13312 \s__fp \__fp_chk:w #1#2
13313 }
(End definition for \__fp_cos_o:w)
```
 $\setminus$  fp\_csc\_o:w The cosecant of  $\pm 0$  is  $\pm \infty$  with the same sign, with a division by zero exception (see \\_\_fp\_cot\_zero\_o:Nnw defined below). The cosecant of ±∞ raises an invalid operation exception. The cosecant of nan is itself. Otherwise, \\_\_fp\_trig\_exponent:NNNNNwn checks the exponent: if the number is tiny, use  $\_{fp}$  trig epsilon inv o:w which returns  $\csc \epsilon = 1/\epsilon$ . For larger inputs, use the same series as for sine, using the sign #2, a starting octant of 0, and inverting during the conversion from the fixed point sine to the floating point result, because  $\csc(x) = \#2(\sin(x))^{-1}$ .

```
13314 \text{ \&\n 13314 } \cs_new:Npn \__fp_csc_o:w \s__fp \__fp_chk:w #1#2
13315 {
\verb|13316| + \if\_case:w #1 \text{exp\_stop_f}:|13317 \qquad \qquad \setminus \_ \text{fp\_cot\_zero\_o:} Nnw #2 { csc }
13318 \or:
13319 \__fp_case_use:nw
13320 \qquad \qquad \qquad \qquad \qquad13321 \__fp_trig_exponent:NNNNNwn \__fp_trig_epsilon_inv_o:w
13322 \big\{\_\_fp\_sin\_series: N N w w \ \ \big\}\_fp\_fixed\_inv\_to_float:wN #2 \c_zero
13323 }
13324 \or: \__fp_case_use:nw { \__fp_invalid_operation_o:nw { csc } }
13325 \else: \__fp_case_return_same_o:w
13326 \fi:
```
13327  $\simeq$   $\simeq$   $fp \sim$   $fp_{chk:w}$  #1#2 <sup>13328</sup> } (*End definition for* \\_\_fp\_csc\_o:w)

```
\setminus_fp_sec_o:w The secant of \pm 0 is 1. The secant of \pm \infty raises an invalid operation exception. The
                          secant of nan is itself. Otherwise, \mathcal{L}_{\text{f}} \mathbf{p}_{\text{t}} \mathbf{r}_{\text{f}} \mathbf{p}_{\text{t}} \mathbf{p}_{\text{t}} \mathbf{p}_{\text{t}} \mathbf{p}_{\text{t}} \mathbf{p}_{\text{t}} \mathbf{p}_{\text{t}} and \mathbf{p}_{\text{t}} \mathbf{p}_{\text{t}} \mathbf{p}_{\text{t}} \mathbf{p}_{\text{t}}if the number is tiny, use \mathcal{L}_{\text{fptrig}} epsilon_one_o:w which returns sec \epsilon = 1. For
                          larger inputs, use the same series as for sine, using a positive sign 0, a starting octant
                          of 2, and inverting upon conversion, because \sec(x) = +1/\sin(\pi/2 + |x|).
```

```
13329 \cs_new:Npn \__fp_sec_o:w \s__fp \__fp_chk:w #1#2
13330 {
13331 \if_case:w #1 \exp_stop_f:
13332 \__fp_case_return_o:Nw \c_one_fp
13333 \or:
13334 \__fp_case_use:nw
13335 {
13336 \__fp_trig_exponent:NNNNNWn \__fp_trig_epsilon_one_o:w
13337 \__fp_sin_series:NNwww \__fp_fixed_inv_to_float:wN 0 \c_two
 13338 }
 13339 \or: \ \ \_fp\_case_use:nw \ {\ \_fp\_invalid\_operation\_c:nw \ {~sec } }13340 \else: \__fp_case_return_same_o:w
13341 \fi:
13342 \s__fp \__fp_chk:w #1#2
13343 }
(End definition for \__fp_sec_o:w)
```
 $\_{\_fp\_tan\_o:w}$  The tangent of  $\pm 0$  or nan is the same floating point number. The tangent of  $\pm \infty$  raises an invalid operation exception. Otherwise, \\_\_fp\_trig\_exponent:NNNNNwn checks the exponent: if the number is tiny, use  $\_{frak{g}}$ - $\frak{fp}$ -trig-epsilon-o:w which returns  $\tan \epsilon = \epsilon$ . For larger inputs, use \\_\_fp\_tan\_series\_o:NNwww for the calculation after argument reduction, with a sign #2 and an initial octant of 1 (this shift is somewhat arbitrary). See  $\_{\_fp\_{\cot} \circ \cdot w$  for an explanation of the 0 argument.

```
13344 \cs_new:Npn \__fp_tan_o:w \s__fp \__fp_chk:w #1#2
 13345 {
 \verb|13346| \verb|12346| \verb|12346| \verb|12346| \verb|12346| \verb|12346| \verb|12346| \verb|12346| \verb|12346| \verb|12346| \verb|12346| \verb|12346| \verb|12346| \verb|12346| \verb|12346| \verb|12346| \verb|12346| \verb|12346| \verb|12346| \verb|12346| \verb|12346| \verb|12346| \verb|12346| \verb|12346| \verb|113347 \big\backslash \_fp\_case\_return\_same\_o:w13348 \or:
 13349 \qquad \qquad \setminus _{\texttt{\_} \texttt{}} \texttt{fp\_case\_use:} \texttt{nw}13350 {
 13351 \__fp_trig_exponent:NNNNNwn \__fp_trig_epsilon_o:w
 13352 \qquad \qquad \backslash _\_fp\_tan\_series\_o:NNwww 0 #2 \backslash c\_one13353 }
 13354 \or: \__fp_case_use:nw { \__fp_invalid_operation_o:nw { tan } }
 13355 \else: \__fp_case_return_same_o:w
 13356 \fi:
 13357 \s__fp \__fp_chk:w #1#2
 13358 }
(End definition for \__fp_tan_o:w)
```
\\_\_fp\_cot\_o:w \\_\_fp\_cot\_zero\_o:Nnw

The cotangent of  $\pm 0$  is  $\pm \infty$  with the same sign, with a division by zero exception (see \\_\_fp\_cot\_zero\_o:Nnw. The cotangent of ±∞ raises an invalid operation exception. The cotangent of nan is itself. We use  $\cot x = -\tan(\pi/2 + x)$ , and the initial octant for the tangent was chosen to be 1, so the octant here starts at 3. The change in sign is obtained by feeding  $\_{fp}$  tan series o:NNwww two signs rather than just the sign of the argument: the first of those indicates whether we compute tangent or cotangent. Those signs are eventually combined.

```
13359 \cs_new:Npn \__fp_cot_o:w \s__fp \__fp_chk:w #1#2
 13360 {
 13361 \if_case:w #1 \exp_stop_f:
 13362 \__fp_cot_zero_o:Nnw #2 { cot }
 13363 \or:
 13364 \big\{\_\_fp\_case\_use:nw\}13365 \overline{\mathbf{f}}13366 \__fp_trig_exponent:NNNNNwn \__fp_trig_epsilon_inv_o:w
 \Lambda_{\texttt{13367}} \Lambda_{\texttt{242}} \Lambda_{\texttt{242}} \Lambda_{\texttt{13368}}13368 }
 13369 \or: \__fp_case_use:nw { \__fp_invalid_operation_o:nw { cot } }
 13370 \else: \__fp_case_return_same_o:w
 13371 \fi:
 13372 \simeq \simeq \frown fp_chk:w #1#2
 13373 }
 13374 \cs_new:Npn \__fp_cot_zero_o:Nnw #1 #2 #3 \fi:
13375 {
13376 \fi:
13377 \if_meaning:w 0 #1
 13378 \exp_after:wN \__fp_division_by_zero_o:Nnw \exp_after:wN \c_inf_fp
 13379 \else:
           \exp_after:wN \__fp_division_by_zero_o:Nnw \exp_after:wN \c_minus_inf_fp
 13381 \fi:
 13382 {#2}
 13383 }
(End definition for \__fp_cot_o:w This function is documented on page ??.)
```
#### **36.1.2 Small and tiny arguments**

 $\cup_{n=1}^{\infty}$  exponent: NNNNNwn The first five arguments control what trigonometric function we compute, then follows a normal floating point number. If the floating point is smaller than 10<sup>−</sup><sup>8</sup> , then call the \_epsilon auxiliary #1. Otherwise, call the function #2, with arguments #3; #4; the octant, computed in an integer expression starting with #5 and stopped by a period; and a fixed point number obtained from the floating point number by argument reduction. Argument reduction leaves a shift into the integer expression for the octant. Numbers less than 1 are converted using  $\_{fp}trig\_small:v$  which simply shifts the significand, while large numbers need argument reduction.

```
13384 \cs_new:Npn \__fp_trig_exponent:NNNNNwn #1#2#3#4#5 \s__fp \__fp_chk:w 1#6#7
13385 {
13386 \if_int_compare:w #7 > - \c_eight
13387 \exp after:wN #2
```

```
13388 \exp_after:wN #3
13389 \exp_after:wN #4
13390 \int_use:N \__int_eval:w #5
13391 \if_int_compare:w #7 > \c_zero
13392 \exp_after:wN \__fp_trig_large:ww \__int_value:w
13393 \else:
13394 \exp_after:wN \__fp_trig_small:ww \__int_value:w
13395 \fi:
13396 \else:
13397 \exp_after:wN #1
13398 \exp_after:wN #6
13399 \fi:
13400 #7 ;
13401 }
```
(*End definition for* \\_\_fp\_trig\_exponent:NNNNNwn)

\\_\_fp\_trig\_epsilon\_o:w \\_\_fp\_trig\_epsilon\_one\_o:w \\_\_fp\_trig\_epsilon\_inv\_o:w

Sine and tangent of tiny numbers give the number itself: the relative error is less than  $5 \cdot 10^{-17}$ , which is appropriate. Cosine and secant simply give 1. Cotangent and cosecant compute  $1/\epsilon$ . This is actually slightly wrong because further terms in the power series could affect the rounding for cotangent.

```
13402 \cs_new:Npn \__fp_trig_epsilon_o:w #1 #2 ;
 13403 \{ \ \_fp\_exp\_after\_o:w \ \s\_fp \ \_ftp\_chk:w 1 #1 {#2} \}13404 \cs_new:Npn \__fp_trig_epsilon_one_o:w #1 ; #2 ;
 13405 { \exp_after:wN \c_one_fp }
 13406 \group_begin:
13407 \char_set_catcode_letter:N /
 13408 \cs_new:Npn \__fp_trig_epsilon_inv_o:w #1 #2 ;
 13409 \overline{f}13410 \exp_{after:wN} \lvert_{tp}/\lvert_{o:ww}13411 \c_one_fp
 13412 \s__fp \__fp_chk:w 1 #1 {#2}
13413 }
13414 \group_end:
(End definition for \__fp_trig_epsilon_o:w , \__fp_trig_epsilon_one_o:w , and \__fp_trig_epsilon_inv_o:w)
```
 $\_{\_fp\_trig\_small:w}$  Floating point numbers less than 1 are converted to fixed point numbers by prepending a number of zeroes to the significand. Since we have already filtered out numbers less than 10<sup>−</sup><sup>8</sup> , we add at most 7 zeroes, hence no digit is lost in converting to a fixed point number.

```
13415 \cs_new:Npn \__fp_trig_small:ww #1; #2#3#4#5;
13416 {
13417 \hspace{15mm} \verb|\exp_after:wN \ \n<sub>_fp_pack_twice_four:wNNNNNNNN13418 \exp_after:wN \__fp_pack_twice_four:wNNNNNNNN
\verb|13419| \verb|exp_after:wN \verb|1_p_pack_twice_four:wNNNNNNNN13420 \exp_after:wN.
13421 \exp_after:wN ;
13422 \text{meannumeral}:D - '013423 \prg_replicate:nn { - #1 } { 0 } #2#3#4#5 0000 0000 ;
13424 }
```
(*End definition for* \\_\_fp\_trig\_small:ww)

#### **36.1.3 Reduction of large arguments**

In the case of a floating point argument greater or equal to 1, we need to perform argument reduction.

\\_\_fp\_trig\_large:ww \\_\_fp\_trig\_large\_i:www \\_\_fp\_trig\_large\_ii\_o:wnnnn \\_\_fp\_trig\_large\_break:w We shift the significand by one digit at a time, subtracting a multiple of  $2\pi$  at each step. We use a value of  $2\pi$  rounded up, consistent with the choice of  $\c{c}_pi$  fp. This is not quite correct from an accuracy perspective, but has the nice property that  $sin(180deg) = 0$ exactly. The arguments of  $\angle$  fp\_trig\_large\_i:www are a leading block of up to 5 digits, three brace groups of 4 digits each, and the exponent, decremented at each step. The multiple of  $2\pi$  to subtract is estimated as  $\frac{41}{6283}$  (the formula chosen always gives a non-negative integer). The subtraction has a form similar to our usual multiplications (see l3fp-basics or l3fp-extended). Once the exponent reaches 0, we are done subtracting  $2\pi$ , and we call  $\mathcal{L}_{\text{f}}$  **r** is  $\mathcal{L}_{\text{f}}$  **r** and  $\mathcal{L}_{\text{f}}$  **o**  $\mathcal{L}_{\text{f}}$  **p**  $\mathcal{L}_{\text{f}}$  **p**  $\mathcal{L}_{\text{f}}$  **p**  $\mathcal{L}_{\text{f}}$  **p**  $\mathcal{L}_{\text{f}}$  **p**  $\mathcal{L}_{\text{f}}$  **p**  $\mathcal{L}_{\text{f}}$  **p**  $\mathcal{L}_{\text{f}}$ 

```
13425 \cs_new:Npn \__fp_trig_large:ww #1; #2#3;
13426 { \__fp_trig_large_i:www #2; #3 ; #1; }
13427 \cs_new:Npn \__fp_trig_large_i:www #1; #2; #3;
13428 \overline{\mathsf{f}}13429 \if_meaning:w 0 #3 \__fp_trig_large_break:w \fi:
 13430 \exp_after:wN \__fp_trig_large_ii_o:wnnnn
 13431 \int_use:N \__int_eval:w ( #1 - 3141 ) / 6283 ;
13432 {#1} #2
13433 \exp_after:wN ;
13434 \int_use:N \__int_eval:w \c_minus_one + #3;
13435 }
13436 \cs_new:Npn \__fp_trig_large_ii_o:wnnnn #1; #2#3#4#5
13437 {
13438 \exp_after:wN \__fp_trig_large_i:www
13439 \int_use:N \__int_eval:w \c__fp_leading_shift_int + #20 - #1*62831
13440 \exp_after:wN \__fp_pack:NNNNNW
13441 \int_use:N \__int_eval:w \c__fp_middle_shift_int + #30 - #1*8530
13442 \text{key_after:wN } \_\text{fp_pack:NNNNNW}13443 \int_use:N \__int_eval:w \c__fp_middle_shift_int + #40 - #1*7179
 13444 \exp_after:wN \__fp_pack:NNNNNw
 13445 \int_use:N \__int_eval:w \c__fp_trailing_shift_int + #50 - #1*5880
13446 \exp_after:wN ;
13447 }
13448 \cs_new:Npn \__fp_trig_large_break:w \fi: #1; #2;
13449 { \fi: \__fp_trig_octant_loop:nnnnnw #2 {0000} {0000} ; }
(End definition for \__fp_trig_large:ww and others.)
```

```
\__fp_trig_octant_loop:nnnnnw
\__fp_trig_octant_break:w
```
We receive a fixed point number as argument. As long as it is greater than half of  $\c$ pi\_fp, namely 1.5707963267948970, subtract that fixed-point approximation of  $\pi/2$ , and leave  $+\ \csc$  two in the integer expression for the octant. Once the argument becomes smaller, break the initial loop. If the number is greater than 0*.*7854 (overestimate of  $\pi/4$ , then compute  $\pi/2 - x$  and increment the octant. The result is in all cases in the range [0*,* 0*.*7854], appropriate for the series expansions.

```
13450 \cs_new:Npn \__fp_trig_octant_loop:nnnnnw #1#2#3#4#5#6;
13451 {
13452 \if_int_compare:w #1#2 < 157079633 \exp_stop_f:
13453 \if_int_compare:w #1#2 = 157079632 \exp_stop_f:
13454 \if_int_compare:w #3#4 > 67948969 \exp_stop_f:
13455 \use_i_ii:nnn
13456 \fi:
13457 \fi:
13458 \__fp_trig_octant_break:w
13459    \fi:
13460 + \c_two
13461 \__fp_fixed_sub:wwn
13462 {#1} {#2} {#3} {#4} {0000} {0000} ;
13463 {15707} {9632} {6794} {8970} {0000} {0000} ;
13464 \__fp_trig_octant_loop:nnnnnw
13465 }
13466 \text{ } \csc\_new: Npn \ \_fp\_trig\_octant\_break: w #1 \ if: + #2#3 #4#5; #6; #7;13467 {
13468 \fi:
13469 \if_int_compare:w #4 < 7854 \exp_stop_f:
13470 \exp_after:wN \__fp_use_i_until_s:nw
13471 \exp_{after:wN}.
13472 \fi:
13473 + \c one
13474 \__fp_fixed_sub:wwn #6 ; {#4} #5 ; . ;
13475 }
(End definition for \__fp_trig_octant_loop:nnnnnw and \__fp_trig_octant_break:w)
```
## **36.2 Computing the power series**

\\_\_fp\_sin\_series:NNwww \\_\_fp\_sin\_series\_aux:NNnww

Here we receive a conversion function  $\_{fp\_fixed_to_f1}$  of  $\_{fp\_fixed}$ inv\_to\_float:wN, a  $\langle sign \rangle$  (0 or 2), a (non-negative)  $\langle octant \rangle$  delimited by a dot, a *hfixed point*) number, and junk delimited by a semicolon. The auxiliary receives:

- The final sign, which depends on the octant #3 and the original sign #2,
- The octant #3, which will control the series we use.
- The square  $#4$  \*  $#4$  of the argument, computed with  $\_{fp}$  fixed mul:wwn.
- The number itself.

If the octant is in  $\{1, 2, 5, 6, \ldots\}$ , we are near an extremum of the function and we use the series

$$
\cos(x) = 1 - x^2 \left( \frac{1}{2!} - x^2 \left( \frac{1}{4!} - x^2 \left( \cdots \right) \right) \right).
$$

Otherwise, the series

$$
\sin(x) = x \left( 1 - x^2 \left( \frac{1}{3!} - x^2 \left( \frac{1}{5!} - x^2 \left( \cdots \right) \right) \right) \right)
$$

is used. Finally, the fixed point number is converted to a floating point number with the given sign, and  $\_{fp\_santize:Nw}$  checks for overflow and underflow.

```
13476 \text{ } \csc \text{ }new:Npn \lnc \text{ }fp_sin_series:NNwww #1#2#3 . #4; #5;
13477 {
13478 \__fp_fixed_mul:wwn #4; #4;
13479 {
13480 \exp_after:wN \__fp_sin_series_aux:NNnww
13481 \exp_after:wN #1
13482 \qquad \qquad \setminus \_ \texttt{init_value:w}13483 \ifint\_odd:w \ \_int\_evt\_eval:w \ ( #3 + \c_tw \ ) / \ c_four \ \_int\_cut\_eval\_end:13484 #2
13485 \else:
13486 \if_meaning:w #2 0 2 \else: 0 \fi:
13487 \fi:
13488 \{ \text{\#3} \}13489 }
13490 #4 ;<br>13491 }
13491 }
13492 \cs_new:Npn \__fp_sin_series_aux:NNnww #1#2#3 #4; #5;
13493 \{\verb|13494| \verb|13494| \verb|1511| \verb|1511| \verb|1511| \verb|1511| \verb|1511| \verb|1511| \verb|1511| \verb|1511| \verb|1511| \verb|1511| \verb|1511| \verb|1511| \verb|1511| \verb|1511| \verb|1511| \verb|1511| \verb|1511| \verb|1511| \verb|1511| \verb|1511| \verb|1511| \verb|1511| \verb|1511| \verb|1511| \verb|1511| \verb13495 \exp_after:wN \use_i:nn
13496 \else:
13497 \exp_after:wN \use_ii:nn
13498 \fi:
13499 { % 1/18!
13500 \__fp_fixed_mul_sub_back:wwwn {0000}{0000}{0000}{0001}{5619}{2070};
13501 #4; {0000}{0000}{0000}{0477}{9477}{3324};
13502 \__fp_fixed_mul_sub_back:wwwn #4; {0000}{0000}{0011}{4707}{4559}{7730};
13503 \__fp_fixed_mul_sub_back:wwwn #4; {0000}{0000}{2087}{6756}{9878}{6810};
13504 \__fp_fixed_mul_sub_back:wwwn #4; {0000}{0027}{5573}{1922}{3985}{8907};
13505 \__fp_fixed_mul_sub_back:wwwn #4; {0000}{2480}{1587}{3015}{8730}{1587};
13506 \__fp_fixed_mul_sub_back:wwwn #4; {0013}{8888}{8888}{8888}{8888}{8889};
13507 \__fp_fixed_mul_sub_back:wwwn #4; {0416}{6666}{6666}{6666}{6666}{6666}{6667};
13508 \__fp_fixed_mul_sub_back:wwwn #4; {5000}{0000}{0000}{0000}{0000}{0000};
\verb|13509| \verb|13509| \verb|12509| \verb|12509| \verb|12509| \verb|12509| \verb|12509| \verb|12509| \verb|12509| \verb|12509| \verb|12509| \verb|12509| \verb|12509| \verb|12509| \verb|12509| \verb|12509| \verb|12509| \verb|12509| \verb|12509| \verb|12509| \verb|12509| \verb|12509| \verb|12509| \verb|12509| \verb|113510 }
13511 { % 1/17!
13512 \_fp_fixed_mul_sub_back:wwwn {0000}{0000}{0000}{0028}{1145}{7254};
13513 #4; {0000}{0000}{0000}{7647}{1637}{3182};
13514 \__fp_fixed_mul_sub_back:wwwn #4; {0000}{0000}{0160}{5904}{3836}{8216};
13515 \__fp_fixed_mul_sub_back:wwwn #4; {0000}{0002}{5052}{1083}{8544}{1719};
13516 \__fp_fixed_mul_sub_back:wwwn #4; {0000}{0275}{5731}{9223}{9858}{9065};
13517 \_fp_fixed_mul_sub_back:wwwn #4; {0001}{9841}{2698}{4126}{9841}{2698};
13518 \__fp_fixed_mul_sub_back:wwwn #4; {0083}{3333}{3333}{3333}{3333}};
```

```
13519 \__fp_fixed_mul_sub_back:wwwn #4; {1666}{6666}{6666}{6666}{6666}{6667};
13520 \__fp_fixed_mul_sub_back:wwwn #4;{10000}{0000}{0000}{0000}{0000}{0000};
13521 \__fp_fixed_mul:wwn #5;
13522 }
13523 {
13524 \text{key}_\text{after:wN} \ \_fp_\text{santize:Nw}13525 \exp_after:wN #2
13526 \int_use:N \__int_eval:w #1
13527 }
13528 #2
13529 }
```
(*End definition for* \\_\_fp\_sin\_series:NNwww *and* \\_\_fp\_sin\_series\_aux:NNnww)

\\_\_fp\_tan\_series\_o:NNwww \\_\_fp\_tan\_series\_aux\_o:Nnww Contrarily to  $\Leftrightarrow$   $fp\_sin\_series:$  NNwww which received the conversion auxiliary as #1, here #1 is 0 for tangent, and 2 for cotangent. Consider first the case of the tangent. The octant #3 starts at 1, which means that it is 1 or 2 for  $|x| \in [0, \pi/2]$ , it is 3 or 4 for  $|x| \in [\pi/2, \pi]$ , and so on: the intervals on which  $\tan |x| \geq 0$  coincide with those for which  $|(43 + 1)/2|$  is odd. We also have to take into account the original sign of *x* to get the sign of the final result; it is straightforward to check that the first  $\sum_{i=1}^{n}$  int\_value:w expansion produces 0 for a positive final result, and 2 otherwise. A similar story holds for  $cot(x)$ .

The auxiliary receives the sign, the octant, the square of the (reduced) input, and the (reduced) input as arguments. It then computes the numerator and denominator of

$$
\tan(x) \simeq \frac{x(1-x^2(a_1-x^2(a_2-x^2(a_3-x^2(a_4-x^2a_5)))))}{1-x^2(b_1-x^2(b_2-x^2(b_3-x^2(b_4-x^2b_5))))}.
$$

The ratio itself is computed by  $\_{fp}$ -fixed\_div\_to\_float:ww, which converts it directly to a floating point number to avoid rounding issues. For octants #2 (really, quadrants) next to a pole of the functions, the fixed point numerator and denominator are exchanged before computing the ratio. Note that this \if\_int\_odd:w test relies on the fact that the octant is at least 1.

```
^{13530} \cs_new:Npn \__fp_tan_series_o:NNwww #1#2#3. #4; #5;
13531 {
13532 \__fp_fixed_mul:wwn #4; #4;
13533 {
13534 \qquad \qquad \texttt{\textbf{key_1} \textbf{key} - fp\_tan\_series\_aux\_o:} \label{eq:13534}13535 \__int_value:w
\verb|13536| \label{thm:13536} \if\_\texttt{int\_odd:w} \\\__\texttt{1x #3} / \c_\texttt{two} \\\__\texttt{init\_eval\_end:}13537 \exp_after:wN \reverse_if:N
13538 \fi:
13539 \if_meaning:w #1#2 2 \else: 0 \fi:
13540 {#3}
13541 }
13542 #4 ;
13543 }
13544 \text{ } \csc \text{ }new:Npn \_{_1}fp_tan_series_aux_o:Nnww #1 #2 #3; #4;
13545 {
```

```
13546 \__fp_fixed_mul_sub_back:wwwn {0000}{0000}{1527}{3493}{0856}{7059};
13547 #3; {0000}{0159}{6080}{0274}{5257}{6472};
13548 \__fp_fixed_mul_sub_back:wwwn #3; {0002}{4571}{2320}{0157}{2558}{8481};
13549 \__fp_fixed_mul_sub_back:wwwn #3; {0115}{5830}{7533}{5397}{3168}{2147};
13550 \__fp_fixed_mul_sub_back:wwwn #3; {1929}{8245}{6140}{3508}{7719}{2982};
13551 \__fp_fixed_mul_sub_back:wwwn #3;{10000}{0000}{0000}{0000}{0000}{0000};
13552 \__fp_fixed_mul:wwn #4;
13553 {
13554 \__fp_fixed_mul_sub_back:wwwn {0000}{0007}{0258}{0681}{9408}{4706};
13555 #3; {0000}{2343}{7175}{1399}{6151}{7670};
13556 \__fp_fixed_mul_sub_back:wwwn #3; {0019}{2638}{4588}{9232}{8861}{3691};
13557 \__fp_fixed_mul_sub_back:wwwn #3; {0536}{6357}{0691}{4344}{6852}{4252};
13558 \__fp_fixed_mul_sub_back:wwwn #3; {5263}{1578}{9473}{6842}{1052}{6315};
13559 \__fp_fixed_mul_sub_back:wwwn #3;{10000}{0000}{0000}{0000}{0000}{0000};
13560 {
\verb|13561| \verb|exp_after:wN \verb|\\_fp_santize: Nw13562 \exp_after:wN #1
13563 \int_use:N \__int_eval:w
13564 \reverse_if:N \if_int_odd:w
13565 \__int_eval:w (#2 - \c_one) / \c_two \__int_eval_end:
13566 \exp_after:wN \__fp_reverse_args:Nww
13567 \fi:
13568 \__fp_fixed_div_to_float:ww
13569 }
13570 }
13571 }
```
(*End definition for* \\_\_fp\_tan\_series\_o:NNwww *and* \\_\_fp\_tan\_series\_aux\_o:Nnww)

13572 (/initex | package)

# **37 l3fp-convert implementation**

```
13573 \langle*initex | package)
```
13574  $\langle \mathbb{Q} \mathbb{Q} = f \mathbb{p} \rangle$ 

## **37.1 Trimming trailing zeros**

If #1 ends with a 0, the loop auxiliary takes that zero as an end-delimiter for its first argument, and the second argument is the same loop auxiliary. Once the last trailing zero is reached, the second argument will be the dot auxiliary, which removes a trailing dot if any. We then clean-up with the end auxiliary, keeping only the number.

```
13575 \cs_new:Npn \_fp_trim_zeros:w #1 ;
13576 {
13577 \__fp_trim_zeros_loop:w #1
13578 ; \__fp_trim_zeros_loop:w 0; \__fp_trim_zeros_dot:w .; \s__stop
13579 }
13580 \cs_new:Npn \__fp_trim_zeros_loop:w #1 0; #2 { #2 #1 ; #2 }
13581 \cs_new:Npn \__fp_trim_zeros_dot:w #1 .; { \__fp_trim_zeros_end:w #1 ; }
13582 \cs_new:Npn \__fp_trim_zeros_end:w #1 ; #2 \s__stop { #1 }
```
\\_\_fp\_trim\_zeros:w \\_\_fp\_trim\_zeros\_loop:w \\_\_fp\_trim\_zeros\_dot:w \\_\_fp\_trim\_zeros\_end:w (*End definition for* \\_\_fp\_trim\_zeros:w *This function is documented on page* **??***.*)

## **37.2 Scientific notation**

```
\fp_to_scientific:N
\fp_to_scientific:c
\fp_to_scientific:n
                     The three public functions evaluate their argument, then pass it to \qquad_{\text{pto}-}scientific dispatch:w.
                      13583 \cs_new:Npn \fp_to_scientific:N #1
                      13584 { \exp_after:wN \__fp_to_scientific_dispatch:w #1 }
                      13585 \cs_generate_variant:Nn \fp_to_scientific:N { c }
                      13586 \cs_new_nopar:Npn \fp_to_scientific:n
                      13587 {
                      13588 \exp_after:wN \__fp_to_scientific_dispatch:w
                      13589 \tex_romannumeral:D -'0 \__fp_parse:n
                      13590 }
```
(*End definition for* \fp\_to\_scientific:N *,* \fp\_to\_scientific:c *, and* \fp\_to\_scientific:n *These functions are documented on page* **??***.*)

\\_\_fp\_to\_scientific\_dispatch:w \\_\_fp\_to\_scientific\_normal:wnnnnn \\_\_fp\_to\_scientific\_normal:wNw

Expressing an internal floating point number in scientific notation is quite easy: no rounding, and the format is very well defined. First cater for the sign: negative numbers  $(42 = 2)$  start with -; we then only need to care about positive numbers and nan. Then filter the special cases:  $\pm 0$  are represented as 0; infinities are converted to a number slightly larger than the largest after an "invalid\_operation" exception; nan is represented as 0 after an "invalid\_operation" exception. In the normal case, decrement the exponent and unbrace the 4 brace groups, then in a second step grab the first digit (previously hidden in braces) to order the various parts correctly. Finally trim zeros. The whole construction is within a call to  $\tilde{t}$  to lowercase:n, responsible for creating e with category "other".

```
13591 \group_begin:
13592 \char_set_catcode_other:N E
13593 \tl_to_lowercase:n
13594 {
13595 \group_end:
13596 \cs_new:Npn \__fp_to_scientific_dispatch:w \s__fp \__fp_chk:w #1#2
13597 {
13598 \if_meaning:w 2 #2 \exp_after:wN - \tex_romannumeral:D -'0 \fi:
13599 \if case:w #1 \exp_stop_f:
13600 \__fp_case_return:nw { 0 }
13601 \or: \exp_after:wN \__fp_to_scientific_normal:wnnnnn
13602 \or:
13603 \__fp_case_use:nw
13604 \left\{ \begin{array}{ccc} 1 & 0 & 1 \\ 0 & 0 & 1 \end{array} \right\}13605 \__fp_invalid_operation:nnw
13606 \{13607 \exp_after:wN 1
13608 \exp_after:wN E
13609 \int_use:N \c__fp_max_exponent_int
13610 }
13611 { fp_to_scientific }
```

```
13612 }
13613 \or:
13614 \__fp_case_use:nw
13615 {
13616 \__fp_invalid_operation:nnw
13617 { 0 }
13618 { fp_to_scientific }
13619    }
13620 \fi:
13621 \s_{-fp} \l_{-fp-chk:w #1 #2}13622 }
13623 \cs_new:Npn \__fp_to_scientific_normal:wnnnnn
13624 \s__fp \__fp_chk:w 1 #1 #2 #3#4#5#6 ;
13625 {
13626 \if_int_compare:w #2 = \c_one
13627 \exp_after:wN \__fp_to_scientific_normal:wNw
13628 \overline{)89}13629 \exp_after:wN \__fp_to_scientific_normal:wNw
13630 \exp_after:wN E
13631 \int_use:N \__int_eval:w #2 - \c_one
13632 \fi:
13633 ; #3 #4 #5 #6 ;
13634 }
13635 }
13636 \cs_new:Npn \__fp_to_scientific_normal:wNw #1 ; #2#3;
13637 { \__fp_trim_zeros:w #2.#3 ; #1 }
```
#### (*End definition for* \\_\_fp\_to\_scientific\_dispatch:w *,* \\_\_fp\_to\_scientific\_normal:wnnnnn *, and* \\_\_fp\_to\_scientific\_normal:wNw)

#### **37.3 Decimal representation**

[\fp\\_to\\_decimal:N](#page-185-0) \fp\_to\_decimal:c All three public variants are based on the same  $\_{\text{fp-to-decimal-dispatch}:w$  after evaluating their argument to an internal floating point.

```
13638 \cs_new:Npn \fp_to_decimal:N #1
13639 { \exp_after:wN \__fp_to_decimal_dispatch:w #1 }
13640 \cs_generate_variant:Nn \fp_to_decimal:N { c }
13641 \cs_new_nopar:Npn \fp_to_decimal:n
13642 {
 13643 \exp_after:wN \__fp_to_decimal_dispatch:w
 13644 \tex_romannumeral:D - '0 \setminus _{fp\_parse:n}13645 }
(End definition for \fp_to_decimal:N , \fp_to_decimal:c , and \fp_to_decimal:n These functions are
documented on page ??.)
```

```
\__fp_to_decimal_dispatch:w
        \__fp_to_decimal_normal:wnnnnn
  \__fp_to_decimal_large:Nnnw
\__fp_to_decimal_huge:wnnnn
```
\fp\_to\_decimal:n

The structure is similar to  $\_{fpt}$  to scientific dispatch:w. Insert - for negative numbers. Zero gives  $0, \pm \infty$  and nan yield an "invalid operation" exception; note that  $\pm\infty$  produces a very large output, which we don't expand now since it most likely won't be needed. Normal numbers with an exponent in the range [1*,* 15] have that number of digits before the decimal separator: "decimate" them, and remove leading zeros with \\_\_int\_value:w, then trim trailing zeros and dot. Normal numbers with an exponent

16 or larger have no decimal separator, we only need to add trailing zeros. When the exponent is non-positive, the result should be  $0.\langle zeros \rangle \langle digits \rangle$ , trimmed.

```
13646 \cs_new:Npn \__fp_to_decimal_dispatch:w \s__fp \__fp_chk:w #1#2
13647 {
13648 \if_meaning:w 2 #2 \exp_after:wN - \tex_romannumeral:D -'0 \fi:
13649 \qquad \text{if\_case:w #1 } \exp\_stop_f:13650 \qquad \qquad \setminus _{\texttt{\_} \texttt{\_fp\_case\_return:nw}} \ \{ \texttt{0 } \}13651 \or: \exp_after:wN \__fp_to_decimal_normal:wnnnnn
13652 \or:
13653 \__fp_case_use:nw
13654 {
13655 \__fp_invalid_operation:nnw
13656 \{13657 \exp_after:wN \exp_after:wN \exp_after:wN 1
\prg_{replicate:nn} \c_{fp\_max\_exponent\_int} 013659 }
13660 { fp_to_decimal }
13661 }
13662 \or:
13663 \__fp_case_use:nw
13664 {
13665 \__fp_invalid_operation:nnw
13666 { 0 }
13667 { fp_to_decimal }
13668 }
13669 \fi:
13670 \simeq \S_-fp \searrow_fp_chk:w #1 #213671 }
13672 \cs_new:Npn \__fp_to_decimal_normal:wnnnnn
\backslash {\tt s\_fp} \ \backslash {\tt m\_fp\_chk: w} \ 1 \ \# 1 \ \# 2 \ \# 3 \# 4 \# 5 \# 6 \ ;13674 {
13675 \int_compare:nNnTF {#2} > \c_zero
13676 {
13677 \int_compare:nNnTF {#2} < \c_sixteen
13678 {
13679 \__fp_decimate:nNnnnn { \c_sixteen - #2 }
13680 \__fp_to_decimal_large:Nnnw
13681 }
13682 {
13683 \exp_after:wN \exp_after:wN
\verb|13684| \verb|exp_after:wN \verb||_tp_to_decimal_huge:wnnnn13685 \prg_replicate:nn { #2 - \c_sixteen } { 0 } ;
13686 }
13687 {#3} {#4} {#5} {#6}
13688 }
13689 {
13690 \exp_after:wN \__fp_trim_zeros:w
13691 \exp_after:wN 0
13692 \exp_after:wN .
```

```
13693 \tex_romannumeral:D -'0 \prg_replicate:nn { - #2 } { 0 }
13694 #3#4#5#6 ;
13695 }
13696 }
13697 \cs_new:Npn \__fp_to_decimal_large:Nnnw #1#2#3#4;
13698 {
13699 \exp_after:wN \__fp_trim_zeros:w \__int_value:w
13700 \if_int_compare:w #2 > \c_zero
13701 #2
13702 \fi:
 13703 \exp_stop_f:
13704 #3.#4 ;
13705 }
13706 \cs_new:Npn \__fp_to_decimal_huge:wnnnn #1; #2#3#4#5 { #2#3#4#5 #1 }
(End definition for \__fp_to_decimal_dispatch:w and others.)
```
### **37.4 Token list representation**

```
\pi_{p\_to\_t1:N} These three public functions evaluate their argument, then pass it to \_{f\_fp\_to\_t1}\fp_to_tl:c
             dispatch:w.
```

```
\fp_to_tl:n
               13707 \cs_new:Npn \fp_to_tl:N #1 { \exp_after:wN \__fp_to_tl_dispatch:w #1 }
               13708 \cs_generate_variant:Nn \fp_to_tl:N { c }
               13709 \cs_new_nopar:Npn \fp_to_tl:n
               13710 \overline{f}13711 \exp_after:wN \__fp_to_tl_dispatch:w
               13712 \text{text\_romannumeral:} D - '0 \\ \_fp\_parse:n13713 }
              (End definition for \fp_to_tl:N , \fp_to_tl:c , and \fp_to_tl:n These functions are documented on
              page ??.)
```
\\_\_fp\_to\_tl\_dispatch:w \\_\_fp\_to\_tl\_normal:nnnnn

A structure similar to \\_\_fp\_to\_scientific\_dispatch:w and \\_\_fp\_to\_decimal\_ dispatch:w, but without the "invalid operation" exception. First filter special cases. We express normal numbers in decimal notation if the exponent is in the range [−2*,* 16], and otherwise use scientific notation.

```
13714 \text{ } \csc 1new:Npn \__fp_to_tl_dispatch:w \s__fp \__fp_chk:w #1#2
13715 {
13716 \if_meaning:w 2 #2 \exp_after:wN - \tex_romannumeral:D -'0 \fi:
13717 \if_case:w #1 \exp_stop_f:
13718 \__fp_case_return:nw { 0 }
13719 \or: \ \text{sup\_after:wN} \_\fp\_to\_tl\_normal:nnnnn13720 \or: \ \ \Leftrightarrow \text{pt} \text{pt} \{ \ t1_to_str:n \ inf}13721 \else: \__fp_case_return:nw { \tl_to_str:n {nan} }
13722 \quad \text{Ifi:}13723 }
13724 \cs_new:Npn \__fp_to_tl_normal:nnnnn #1
13725 {
13726 \if_int_compare:w #1 > \c_sixteen
13727 \exp_after:wN \__fp_to_scientific_normal:wnnnnn
13728 \else:
```

```
13729 \if_int_compare:w #1 < - \c_two
13730 \exp_after:wN \exp_after:wN
\verb|13731| \verb|exp_after:wN \verb||_fp_to_scientific_normal:wnnnnn13732 \else:
13733 \exp_after:wN \exp_after:wN
13734 \exp_after:wN \__fp_to_decimal_normal:wnnnnn
13735 \fi:
13736 \fi:
13737 \s_{-}fp \setminus_{-}fp_{chk:w 1 0 {\#1}}13738 }
(End definition for \__fp_to_tl_dispatch:w and \__fp_to_tl_normal:nnnnn)
```
### **37.5 Formatting**

This is not implemented yet, as it is not yet clear what a correct interface would be, for this kind of structured conversion from a floating point (or other types of variables) to a string. Ideas welcome.

### **37.6 Convert to dimension or integer**

[\fp\\_to\\_dim:N](#page-185-1) \fp\_to\_dim:c \fp\_to\_dim:n These three public functions rely on  $\frown$  to decimal:n internally. We make sure to produce pt with category other. 13739 \cs\_new:Npx \fp\_to\_dim:N #1 <sup>13740</sup> { \exp\_not:N \fp\_to\_decimal:N #1 \tl\_to\_str:n {pt} } 13741 \cs\_generate\_variant:Nn \fp\_to\_dim:N { c } 13742 \cs\_new:Npx \fp\_to\_dim:n #1 <sup>13743</sup> { \exp\_not:N \fp\_to\_decimal:n {#1} \tl\_to\_str:n {pt} } (*End definition for* \fp\_to\_dim:N *,* \fp\_to\_dim:c *, and* \fp\_to\_dim:n *These functions are documented on page* **??***.*) [\fp\\_to\\_int:N](#page-186-2) \fp\_to\_int:c dispatch:w. \fp\_to\_int:n These three public functions evaluate their argument, then pass it to  $\fp_to$  to  $\phi$ 13744 \cs\_new:Npn \fp\_to\_int:N #1 { \exp\_after:wN \\_\_fp\_to\_int\_dispatch:w #1 } 13745 \cs\_generate\_variant:Nn \fp\_to\_int:N { c }

```
13746 \cs_new_nopar:Npn \fp_to_int:n
13747 {
13748 \exp_after:wN \__fp_to_int_dispatch:w
13749 \text{text\_romannumeral}: D -'0 \\ \_\_fp\_parse:n13750 }
(End definition for \fp_to_int:N , \fp_to_int:c , and \fp_to_int:n These functions are documented
on page ??.)
```
 $\setminus_{\text{fpt}_\text{c} \text{int}_\text{d}\text{ispatch}}$  To convert to an integer, first round to 0 places (to the nearest integer), then express the result as a decimal number: the definition of  $\_\text{fp_to-decimal_dispatch:w$  is such that there will be no trailing dot nor zero.

```
\texttt{13751} \ \texttt{\texttt{{\char'13751}}\ \texttt{{\char'13751}}\ \texttt{{\char'13751}}\ \texttt{{\char'13751}}\ \texttt{{\char'13751}}\ \texttt{{\char'13751}}\ \texttt{{\char'13751}}\ \texttt{{\char'13751}}\ \texttt{{\char'13751}}\ \texttt{{\char'13751}}\ \texttt{{\char'13751}}\ \texttt{{\char'13751}}\ \texttt{{\char'13751}}\ \texttt{{\char'13751}}\ \texttt{{\char'13713752 {
13753 \exp_after:wN \__fp_to_decimal_dispatch:w \tex_romannumeral:D -'0
```
 $\lnot$  13754 \\_\_fp\_round:Nwn \\_\_fp\_round\_to\_nearest:NNN #1; { 0 } <sup>13755</sup> } (*End definition for* \\_\_fp\_to\_int\_dispatch:w)

## **37.7 Convert from a dimension**

#### [\dim\\_to\\_fp:n](#page-196-0)

\\_\_fp\_from\_dim\_test:N \\_\_fp\_from\_dim:Nw \\_\_fp\_from\_dim\_ii:wNNnnnnnn \\_\_fp\_from\_dim\_iii:wnnnnwN The dimension expression (which can in fact be a glue expression) is evaluated, converted to a number (*i.e.*, expressed in scaled points), then multiplied by  $2^{-16}$  = 0.0000152587890625 to give a value expressed in points. The auxiliary  $\_{\text{fp\_mul}}$ npos\_o:Nww expects the desired  $\langle final \, sign \rangle$  and two floating point operands (of the form  $\s_{\text{s}_{-}fp}$  ... ;) as arguments.

```
13756 \cs_new:Npn \dim_to_fp:n #1
13757 {
13758 \exp_after:wN \__fp_from_dim_test:N
13759 \__int_value:w \etex_glueexpr:D #1 ;
13760 }
13761 \cs_new:Npn \__fp_from_dim_test:N #1
13762 {
13763 \if_meaning:w 0 #1
13764 \__fp_case_return:nw \c_zero_fp
13765 \else:
13766 \if_meaning:w - #1
\verb|13767| \verb|exp_after:wN |\_fp\_from\_dim:Nw|13768 \exp_after:wN 2
13769 \__int_value:w
13770 \else:
\verb|13771| \verb|key_after:wN |\_fp\_from\_dim:Nw|13772 \text{key}_\text{after:wN} 0
13773 \qquad \qquad \qquad \setminus \_ \texttt{init_value:w #1}13774 \fi:
13775 \fi:
13776 }
13777 \cs_new:Npn \__fp_from_dim:Nw #1 #2;
13778 {
13779 \__fp_pack_twice_four:wNNNNNNNN \__fp_from_dim_ii:wNNnnnnnn ;
13780 #2 000 0000 00 {10}987654321; #1
13781 }
13782 \cs_new:Npn \__fp_from_dim_ii:wNNnnnnnn #1; #2#3#4#5#6#7#8#9
13783 { \__fp_from_dim_iii:wnnnnwN #1 {#2#300} {0000} ; }
13784 \cs_new:Npn \__fp_from_dim_iii:wnnnnwN #1; #2#3#4#5#6; #7
13785 {
13786 \__fp_mul_npos_o:Nww #7
13787 \s_+fp \I_{p_\text{chk}:w 1 \# 7 \{ \# 5 \} \# 1;
13788 \s__fp \__fp_chk:w 1 0 {-4} {1525} {8789} {0625} {0000} ;
13789 }
```
#### (*End definition for* \dim\_to\_fp:n *This function is documented on page [177.](#page-196-0)*)

## **37.8 Use and eval**

[\fp\\_use:N](#page-186-3) \fp\_use:c [\fp\\_eval:n](#page-185-2) Those public functions are simple copies of the decimal conversions. <sup>13790</sup> \cs\_new\_eq:NN \fp\_use:N \fp\_to\_decimal:N <sup>13791</sup> \cs\_generate\_variant:Nn \fp\_use:N { c } <sup>13792</sup> \cs\_new\_eq:NN \fp\_eval:n \fp\_to\_decimal:n (*End definition for* \fp\_use:N *,* \fp\_use:c *, and* \fp\_eval:n *These functions are documented on page [166.](#page-185-2)*) [\fp\\_abs:n](#page-196-1) Trivial but useful. See the implementation of \fp\_add:Nn for an explanation of why to use  $\_{_1}$ fp\_parse:n, namely, for better error reporting. 13793 \cs\_new:Npn \fp\_abs:n #1  $13794$  { \fp\_to\_decimal:n { abs \\_\_fp\_parse:n {#1} } } (*End definition for* \fp\_abs:n *This function is documented on page [177.](#page-196-1)*) [\fp\\_max:nn](#page-196-2) [\fp\\_min:nn](#page-196-2) Similar to  $\fp$ <sup>-abs:n, for consistency with  $\int_n$ max:nn, *etc.*</sup> <sup>13795</sup> \cs\_new:Npn \fp\_max:nn #1#2 13796 { \fp\_to\_decimal:n { max ( \\_\_fp\_parse:n {#1} , \\_\_fp\_parse:n {#2} ) } } 13797 \cs\_new:Npn \fp\_min:nn #1#2 13798 { \fp\_to\_decimal:n { min ( \\_\_fp\_parse:n {#1} , \\_\_fp\_parse:n {#2} ) } } (*End definition for* \fp\_max:nn *and* \fp\_min:nn *These functions are documented on page [177.](#page-196-2)*)

#### **37.9 Convert an array of floating points to a comma list**

\\_\_fp\_array\_to\_clist:n Converts an array of floating point numbers to a comma-list. If speed here ends up \\_\_fp\_array\_to\_clist\_loop:Nw irrelevant, we can simplify the code for the auxiliary to become

```
\cs_new:Npn \__fp_array_to_clist_loop:Nw #1#2;
 {
   \use_none:n #1
   { , ~ } \fp_to_tl:n { #1 #2 ; }
    \__fp_array_to_clist_loop:Nw
 }
```
The \use\_ii:nn function is expanded after \\_\_fp\_expand:n is done, and it removes ,~ from the start of the representation.

```
13799 \cs_new:Npn \__fp_array_to_clist:n #1
13800 {
13801 \tl_if_empty:nF {#1}
13802 {
13803 \__fp_expand:n
13804 \left\{ \begin{array}{ccc} \end{array} \right\}13805 { \use_ii:nn }
13806 \__fp_array_to_clist_loop:Nw #1 { ? \__prg_break: } ;
13807 \qquad \qquad \qquad \setminus \_prg\_break\_point:13808 }
13809 }
13810 }
```

```
13811 \cs_new:Npx \__fp_array_to_clist_loop:Nw #1#2;
13812 {
13813 \exp_not:N \use_none:n #1
13814 \exp_not:N \exp_after:wN
13815 \{13816 \exp_not:N \exp_after:wN
13817 \exp_not:N \exp_after:wN \c_space_tl
13818 \exp_not:N \tex_romannumeral:D -'0
\verb|13819| \verb|exp not:N| \verb|__fp_to_tl_dispatch:w #1 #2 ;13820 }
13821 \exp_not:N \__fp_array_to_clist_loop:Nw
13822 }
```
(*End definition for* \\_\_fp\_array\_to\_clist:n *This function is documented on page* **??***.*)

```
13823 (/initex | package)
```
# **38 l3fp-assign implementation**

13824 (\*initex | package)

13825  $\langle \textsf{QQ=fp} \rangle$ 

## **38.1 Assigning values**

```
\pi_P new:N Floating point variables are initialized to be +0.
```

```
13826 \cs_new_protected:Npn \fp_new:N #1
13827 { \cs_new_eq:NN #1 \c_zero_fp }
 13828 \cs_generate_variant:Nn \fp_new:N {c}
(End definition for \fp_new:N This function is documented on page 165.)
```
[\fp\\_set:Nn](#page-184-1) Simply use  $\_{fp}$  parse:n within various x-expanding assignments.

```
\fp_set:cn
  \fp_gset:Nn
  \fp_gset:cn
 \fp_const:Nn
 \fp_const:cn
                13829 \cs_new_protected:Npn \fp_set:Nn #1#2
                13830 { \tl_set:Nx #1 { \__fp_parse:n {#2} } }
                13831 \cs_new_protected:Npn \fp_gset:Nn #1#2
                13832 { \tl_gset:Nx #1 { \__fp_parse:n {#2} } }
                13833 \cs_new_protected:Npn \fp_const:Nn #1#2
                13834 { \tl_const:Nx #1 { \__fp_parse:n {#2} } }
                13835 \cs_generate_variant:Nn \fp_set:Nn {c}
                13836 \cs_generate_variant:Nn \fp_gset:Nn {c}
                 13837 \cs_generate_variant:Nn \fp_const:Nn {c}
                (End definition for \fp_set:Nn and others. These functions are documented on page ??.)
\fp_set_eq:NN
                Copying a floating point is the same as copying the underlying token list.
```

```
\fp_set_eq:cN
 \fp_set_eq:Nc
 \fp_set_eq:cc
\fp_gset_eq:NN
\fp_gset_eq:cN
\fp_gset_eq:Nc
\fp_gset_eq:cc
                  13838 \cs_new_eq:NN \fp_set_eq:NN \tl_set_eq:NN
                  13839 \cs_new_eq:NN \fp_gset_eq:NN \tl_gset_eq:NN
                  13840 \cs_generate_variant:Nn \fp_set_eq:NN { c , Nc , cc }
                  13841 \cs_generate_variant:Nn \fp_gset_eq:NN { c , Nc , cc }
                 (End definition for \fp_set_eq:NN and others. These functions are documented on page ??.)
```

```
\fp_zero:N
\fp_zero:c
\fp_gzero:N
\fp_gzero:c
             Setting a floating point to zero: copy \c{zero\_fp}.
              13842 \cs_new_protected:Npn \fp_zero:N #1 { \fp_set_eq:NN #1 \c_zero_fp }
              13843 \cs_new_protected:Npn \fp_gzero:N #1 { \fp_gset_eq:NN #1 \c_zero_fp }
              13844 \cs_generate_variant:Nn \fp_zero:N { c }
              13845 \cs_generate_variant:Nn \fp_gzero:N { c }
             (End definition for \fp_zero:N and others. These functions are documented on page ??.)
```
[\fp\\_zero\\_new:N](#page-184-4) \fp\_zero\_new:c [\fp\\_gzero\\_new:N](#page-184-4) \fp\_gzero\_new:c

```
Set the floating point to zero, or define it if needed.
13846 \cs_new_protected:Npn \fp_zero_new:N #1
13847 { \fp_if_exist:NTF #1 { \fp_zero:N #1 } { \fp_new:N #1 } }
13848 \cs_new_protected:Npn \fp_gzero_new:N #1
 13849 { \fp_if_exist:NTF #1 { \fp_gzero:N #1 } { \fp_new:N #1 } }
13850 \cs_generate_variant:Nn \fp_zero_new:N { c }
 13851 \cs_generate_variant:Nn \fp_gzero_new:N { c }
(End definition for \fp_zero_new:N and others. These functions are documented on page ??.)
```
## **38.2 Updating values**

These match the equivalent functions in l3int and l3skip.

```
\fp_add:Nn
    \fp_add:cn
   \fp_gadd:Nn
   \fp_gadd:cn
    \fp_sub:Nn
    \fp_sub:cn
   \fp_gsub:Nn
   \fp_gsub:cn
\__fp_add:NNNn
                  For the sake of error recovery we should not simply set #1 to #1 \pm (#2): for instance, if #2is 0)+2, the parsing error would be raised at the last closing parenthesis rather than at
                  the closing parenthesis in the user argument. Thus we evaluate #2 instead of just putting
                  parentheses. As an optimization we use \_{f}p_parse:n rather than \{fp_eval:n, which
                  would convert the result away from the internal representation and back.
                   13852 \text{ Cs_new-protected\_nopar:Npn \fp\_add:Nn \f \_fp\_add:NNNn \fp\_set:Nn + }\texttt{13853} \ \texttt{\&c} \ \texttt{new} \ \texttt{proper} \ \texttt{Np\_gadd}: \texttt{Nn} \ \texttt{\&c} \ \texttt{1} \ \texttt{NNNn} \ \texttt{\&p\_gset}: \texttt{Nn + } \}13854 \cs_new_protected_nopar:Npn \fp_sub:Nn { \__fp_add:NNNn \fp_set:Nn - }
                   13855 \cs_new_protected_nopar:Npn \fp_gsub:Nn { \__fp_add:NNNn \fp_gset:Nn - }
                   13856 \cs_new_protected:Npn \__fp_add:NNNn #1#2#3#4
```

```
13857 { #1 #3 { #3 #2 \__fp_parse:n {#4} } }
13858 \cs_generate_variant:Nn \fp_add:Nn { c }
13859 \cs_generate_variant:Nn \fp_gadd:Nn { c }
13860 \cs_generate_variant:Nn \fp_sub:Nn { c }
13861 \cs_generate_variant:Nn \fp_gsub:Nn { c }
(End definition for \fp_add:Nn and others. These functions are documented on page ??.)
```
## **38.3 Showing values**

[\fp\\_show:N](#page-190-0) \fp\_show:c This shows the result of computing its argument. The  $\_{\text{msg\_show\_variable:n}}$  auxiliary expects its input in a slightly odd form, starting with  $\geq \infty$ , and displays the rest.

```
\fp_show:n
```

```
13862 \cs_new_protected:Npn \fp_show:N #1
13863 {
13864 \fp_if_exist:NTF #1
13865 \{ \ \_\_msg\_show\_variable:n \ \{ \ \text{fp\_to\_tl:N \ #1 } \ \}13866 {
13867 \__msg_kernel_error:nnx { kernel } { variable-not-defined }
13868 { \token_to_str:N #1 }
```

```
13869 }
13870 }
13871 \cs_new_protected:Npn \fp_show:n #1
13872 \{ \ \_\_msg \show_variable:n { > ~ \fp_to_tl:n {#1} } }
13873 \cs_generate_variant:Nn \fp_show:N { c }
(End definition for \fp_show:N , \fp_show:c , and \fp_show:n These functions are documented on page
??.)
```
## **38.4 Some useful constants and scratch variables**

```
\c_one_fp
Some constants.
```

```
\c{e}13874 \fp_const:Nn \c_e_fp {2.718} 2818 2845 9045 }
          13875 \fp_const:Nn \c_one_fp { 1 }
         (End definition for \c_one_fp and \c_e_fp These variables are documented on page 170.)
```
 $\c{c}_p$ i\_fp We do not round  $\pi$  to the closest multiple of 10<sup>-15</sup>, which would underestimate it by [\c\\_one\\_degree\\_fp](#page-189-2) roughly  $2.4 \cdot 10^{-16}$ , but instead round it up to the next nearest multiple, which is an overestimate by roughly  $7.7 \cdot 10^{-16}$ . This particular choice of rounding has very nice properties: it is exactly divisible by 4 and by 180 as a 16-digit precision floating point number, hence ensuring that  $sin(180\text{deg}) = sin(\pi) = 0$  exactly, with no rounding artifact.

```
13876 \fp_const:Nn \c_pi_fp { 3.141 5926 5358 9794 }
13877 \fp_const:Nn \c_one_degree_fp { 0.0 1745 3292 5199 4330 }
(End definition for \c_pi_fp and \c_one_degree_fp These variables are documented on page 170.)
```
[\l\\_tmpa\\_fp](#page-189-3) Scratch variables are simply initialized there.

```
\l_tmpb_fp
\g_tmpa_fp
\g_tmpb_fp
```

```
13878 \fp_new:N \l_tmpa_fp
13879 \fp_new:N \l_tmpb_fp
13880 \fp_new:N \g_tmpa_fp
13881 \fp_new:N \g_tmpb_fp
(End definition for \l_tmpa_fp and others. These variables are documented on page 170.)
```
13882 (/initex | package)

# **39 l3fp-old implementation**

13883 (\*initex | package)

 $13884 \langle \textsf{QQ=fp} \rangle$ 

## **39.1 Compatibility**

\c\_undefined\_fp The old floating point number \c\_undefined\_fp is now implemented as a nan.

13885 \fp\_const:Nn \c\_undefined\_fp { nan } (*End definition for* \c\_undefined\_fp *This variable is documented on page* **??***.*)

```
\fp_if_undefined_p:N
An old floating point is undefined if it is inf or nan, i.e., if its type is 2 or 3.
\fp_if_undefined:NTF
                       13886 \prg_new_conditional:Npnn \fp_if_undefined:N #1 { p , T , F , TF }
                       13887 { \exp_after:wN \__fp_if_undefined:w #1 }
                        13888 \cs_new:Npn \__fp_if_undefined:w \s__fp \__fp_chk:w #1#2;
                        13889 {
                        13890 \if_int_compare:w #1 > \c_one
                        13891 \prg_return_true: \else: \prg_return_false: \fi:
                        13892 }
                       (End definition for \fp_if_undefined:N These functions are documented on page ??.)
     \fp_if_zero_p:N
An old floating point is zero if it is ±0, i.e., its type is 0.
     \fp_if_zero:NTF
                       13893 \prg_new_conditional:Npnn \fp_if_zero:N #1 { p , T , F , TF }
                       13894 { \exp_after:wN \__fp_if_zero:w #1 }
                       13895 \cs_new:Npn \__fp_if_zero:w \s__fp \__fp_chk:w #1#2;
                       13896 { \if_meaning:w #1 0 \prg_return_true: \else: \prg_return_false: \fi: }
                       (End definition for \fp_if_zero:N These functions are documented on page ??.)
           \fp_abs:N
           \fp_abs:c
          \fp_gabs:N
          \fp_gabs:c
           \fp_neg:N
           \fp_neg:c
          \fp_gneg:N
          \fp_gneg:c
       \__fp_abs:NNN
                       Simply expand the floating point variable to feed it to \_{fp} to \_{fp} o:w or \_{fp} - o:w,
                       expanded within an expanding token list assignment. The \prg_do_nothing: is not
                      necessary, but it reminds us more clearly that \_{fp\_abs\_o:w} and \_{fp\_-o:w} expand
                       after their result.
                       13897 \cs_new_protected_nopar:Npn \fp_abs:N { \__fp_abs:NNN \tl_set:Nx \__fp_abs_o:w }
                       13898 \cs_new_protected_nopar:Npn \fp_gabs:N { \__fp_abs:NNN \tl_gset:Nx \__fp_abs_o:w }
                       13899 \cs_new_protected_nopar:Npx \fp_neg:N
                       13900 {
                       13901 \exp_not:N \__fp_abs:NNN
                       13902 \exp_not:N \tl_set:Nx
                       13903 \exp_not:c { __fp_-_o:w }
                       13904 }
                       13905 \cs_new_protected_nopar:Npx \fp_gneg:N
                       13906 \{13907 \exp_not:N \__fp_abs:NNN
                        13908 \exp_not:N \tl_gset:Nx
                        13909 \exp_not:c { __fp_-_o:w }
                       13910 }
                        13911 \cs_new_protected:Npn \__fp_abs:NNN #1#2#3
                       13912 { #1 #3 { \exp_after:wN #2 #3 \prg_do_nothing: } }
                       13913 \cs_generate_variant:Nn \fp_abs:N { c }
                       13914 \cs_generate_variant:Nn \fp_gabs:N { c }
                       13915 \cs_generate_variant:Nn \fp_neg:N { c }
                       13916 \cs_generate_variant:Nn \fp_gneg:N { c }
                       (End definition for \fp_abs:N and others. These functions are documented on page ??.)
          \fp_mul:Nn
          \fp_mul:cn
         \fp_gmul:Nn
         \fp_gmul:cn
          \fp_div:Nn
          \fp_div:cn
         \fp_gdiv:Nn
         \fp_gdiv:cn
          \fp_pow:Nn
          \fp_pow:cn
         \fp_gpow:Nn
         \fp_gpow:cn
                       See \fp_add:Nn for details.
                       13917 \cs_new_protected_nopar:Npn \fp_mul:Nn { \__fp_mul:NNNn \fp_set:Nn * }
                       13918 \cs_new_protected_nopar:Npn \fp_gmul:Nn { \__fp_mul:NNNn \fp_gset:Nn * }
                       13919 \cs_new_protected_nopar:Npn \fp_div:Nn { \__fp_mul:NNNn \fp_set:Nn / }
                       13920 \cs_new_protected_nopar:Npn \fp_gdiv:Nn { \__fp_mul:NNNn \fp_gset:Nn / }
                                                                647
```

```
_fp_mul:NNNn
```

```
13921 \cs_new_protected_nopar:Npn \fp_pow:Nn { \__fp_mul:NNNn \fp_set:Nn ^ }
                           13922 \cs_new_protected_nopar:Npn \fp_gpow:Nn { \__fp_mul:NNNn \fp_gset:Nn ^ }
                           13923 \cs_new_protected:Npn \__fp_mul:NNNn #1#2#3#4
                           13924 { #1 #3 { #3 #2 \__fp_parse:n {#4} } }
                           13925 \cs_generate_variant:Nn \fp_mul:Nn { c }
                           13926 \cs_generate_variant:Nn \fp_gmul:Nn { c }
                           13927 \cs_generate_variant:Nn \fp_div:Nn { c }
                           13928 \cs_generate_variant:Nn \fp_gdiv:Nn { c }
                           13929 \cs_generate_variant:Nn \fp_pow:Nn { c }
                           13930 \cs_generate_variant:Nn \fp_gpow:Nn { c }
                          (End definition for \fp_mul:Nn and others. These functions are documented on page ??.)
              \fp_exp:Nn
              \fp_exp:cn
             \fp_gexp:Nn
             \fp_gexp:cn
               \fp_ln:Nn
               \fp_ln:cn
              \fp_gln:Nn
              \fp_gln:cn
              \fp_sin:Nn
              \fp_sin:cn
             \fp_gsin:Nn
             \fp_gsin:cn
              \fp_cos:Nn
              \fp_cos:cn
             \fp_gcos:Nn
             \fp_gcos:cn
              \fp_tan:Nn
              \fp_tan:cn
             \fp_gtan:Nn
             \fp_gtan:cn
  \__fp_assign_to:nNNNn
\__fp_assign_to_i:wNNNn
\__fp_assign_to_ii:NnNNN
                          Here, an added twist is that each value computed by these expensive unary operations is
                          stored as a constant floating point number.
                           13931 \cs_set_protected:Npn \__fp_tmp:w #1#2#3#4#5
                           13932 {
                           13933 \cs new protected nopar:Npn #1 { #5 {#4} \tl set eq:NN #3 }
                           13934 \cs_new_protected_nopar:Npn #2 { #5 {#4} \tl_gset_eq:NN #3 }
                           13935 \cs_generate_variant:Nn #1 { c }
                           13936 \cs_generate_variant:Nn #2 { c }
                           13937 }
                           13938 \__fp_tmp:w \fp_exp:Nn \fp_gexp:Nn \__fp_exp_o:w {exp} \__fp_assign_to:nNNNn
                           \texttt{13939} \_\fp_\tanh: \frac{\fp_\nn: Nn \_\fp_\nn: Nn \_\fp_\nn: Nn \_\fp_\nn: w \{ln \} \_\fp_\nexists \phi: nNNNn13940 \__fp_tmp:w \fp_sin:Nn \fp_gsin:Nn \__fp_sin_o:w {sin} \__fp_assign_to:nNNNn
                           13941 \__fp_tmp:w \fp_cos:Nn \fp_gcos:Nn \__fp_cos_o:w {cos} \__fp_assign_to:nNNNn
                           13942 \__fp_tmp:w \fp_tan:Nn \fp_gtan:Nn \__fp_tan_o:w {tan} \__fp_assign_to:nNNNn
                           13943 \cs_new_protected:Npn \__fp_assign_to:nNNNn #1#2#3#4#5
                           13944 {
                           13945 \exp_after:wN \__fp_assign_to_i:wNNNn
                           13946 \tex_romannumeral:D -'0 \ fp_parse:n {#5} {#1} #2#3#4
                           13947 }
                           13948 \cs_new_protected:Npn \__fp_assign_to_i:wNNNn \s__fp \__fp_chk:w #1#2#3; #4
                           13949 \uparrow13950 \exp_args:Nc \__fp_assign_to_ii:NnNNN
                           13951 { c__fp_ #4 [ #1 # 2 \if_meaning:w 1 #1 #3 \fi: ] _fp }
                           13952 { #1#2#3 }
                           13953 }
                           13954 \cs_new_protected:Npn \__fp_assign_to_ii:NnNNN #1#2#3#4#5
                           13955 {
                           13956 \cs_if_exist:NF #1
                           13957 { \tl_const:Nx #1 { #4 \s__fp \__fp_chk:w #2; } }
                           13958 #3 #5 #1
                           13959 }
                          (End definition for \fp_exp:Nn and others. These functions are documented on page ??.)
      \fp_compare:NNNTF Comparisons used to be easier between floating points stored in variables. No more.
                           13960 \cs_new_protected_nopar:Npn \fp_compare:NNNTF { \fp_compare:nNnTF }
                           13961 \cs_new_protected_nopar:Npn \fp_compare:NNNT { \fp_compare:nNnT }
                           13962 \cs_new_protected_nopar:Npn \fp_compare:NNNF { \fp_compare:nNnF }
```
(*End definition for* \fp\_compare:NNNTF *This function is documented on page* **??***.*)

```
\fp_round_places:Nn
\fp_ground_places:Nn
 \__fp_round_places:NNn
                       Rounding to a given number of places is easy, since it is provided by the l3fp-round
                       module.
                        13963 \cs_new_protected_nopar:Npn \fp_round_places:Nn
                        13964 { \__fp_round_places:NNn \tl_set:Nx }
                        13965 \cs_new_protected_nopar:Npn \fp_ground_places:Nn
                        13966 {\__fp_round_places:NNn \tl_gset:Nx }
                        13967 \cs_new_protected:Npn \__fp_round_places:NNn #1#2#3
                        13968 {
                        13969 #1 #2
                        13970 {
                        13971 \exp_after:wN \exp_after:wN
                        13972 \exp_after:wN \__fp_round:Nwn
                        13973 \exp_after:wN \exp_after:wN
                        13974 \exp_after:wN \__fp_round_to_nearest:NNN
                        13975 \exp_after:wN #2
                        13976 \exp_after:wN { \int_use:N \__int_eval:w #3 }
                        13977 }
                        13978 }
                        13979 \cs_generate_variant:Nn \fp_round_places:Nn { c }
                        13980 \cs_generate_variant:Nn \fp_ground_places:Nn { c }
                       (End definition for \fp_round_places:Nn and \fp_ground_places:Nn These functions are documented
                       on page ??.)
\fp_round_figures:Nn
\fp_ground_figures:Nn
                       Rounding to a given number of figures is the same as rounding to a number of places,
                       after shifting by the exponent of the argument.
                        13981 \cs_new_protected:Npn \fp_round_figures:Nn #1#2
                        13982 {
                        13983 \__fp_round_places:NNn \tl_set:Nx #1
                        13984 { #2 - \exp_after:wN \__fp_exponent:w #1 }
                        13985 }
                        13986 \cs_new_protected:Npn \fp_ground_figures:Nn #1#2
                        13987 {
                        13988 \__fp_round_places:NNn \tl_gset:Nx #1
                        13989 { #2 - \exp_after:wN \__fp_exponent:w #1 }
                        13990 }
                        13991 \cs_generate_variant:Nn \fp_round_figures:Nn { c }
                        13992 \cs_generate_variant:Nn \fp_ground_figures:Nn { c }
                       (End definition for \fp_round_figures:Nn and \fp_ground_figures:Nn These functions are documented
                       on page ??.)
                        13993 (/initex | package)
```
# **40 l3luatex implementation**

 $13994$   $\langle$ \*initex | package $\rangle$ 

Announce and ensure that the required packages are loaded.

```
13995 (*package)
13996 \ProvidesExplPackage
13997 {\ExplFileName}{\ExplFileDate}{\ExplFileVersion}{\ExplFileDescription}
13998 \__expl_package_check:
13999 (/package)
```
[\lua\\_now\\_x:n](#page-200-0) \lua\_now\_x:x [\lua\\_now:n](#page-200-1) \lua\_now:x When LuaT<sub>EX</sub> is in use, this is all a question of primitives with new names. On the other hand, for pdfT<sub>E</sub>X and  $X \notin T$ <sub>E</sub>X the argument should be removed from the input stream before issuing an error. This is expandable, using \\_\_msg\_kernel\_expandable\_ error:nnn as done for V-type expansion in l3expan.

```
14000 \luatex if engine:TF
14001 {
14002 \cs_new_eq:NN \lua_now_x:n \luatex_directlua:D
14003 \cs_new_eq:NN \lua_shipout_x:n \luatex_latelua:D
14004 }
14005 {
14006 \cs_new:Npn \lua_now_x:n #1
14007 \qquad \qquad14008 \__msg_kernel_expandable_error:nnn
14009 { kernel } { bad-engine } { \lua_now_x:n }
14010 }
14011 \cs_new_protected:Npn \lua_shipout_x:n #1
14012 \left\{ \begin{array}{ccc} 1 & 0 & 0 \\ 0 & 0 & 0 \\ 0 & 0 & 0 \\ 0 & 0 & 0 \\ 0 & 0 & 0 \\ 0 & 0 & 0 \\ 0 & 0 & 0 \\ 0 & 0 & 0 \\ 0 & 0 & 0 \\ 0 & 0 & 0 \\ 0 & 0 & 0 \\ 0 & 0 & 0 \\ 0 & 0 & 0 \\ 0 & 0 & 0 & 0 \\ 0 & 0 & 0 & 0 \\ 0 & 0 & 0 & 0 \\ 0 & 0 & 0 & 0 \\ 0 & 0 & 0 & 0 & 0 \\ 0 & 0 & 0 & 0 & 0 \\ 0 & 0 &14013 \ msg kernel expandable error:nnn
14014 \{ \text{kernel } \} { bad-engine } { \lua_shipout_x:n }
14015 }
14016 }
14017 \cs_generate_variant:Nn \lua_now_x:n { x }
14018 \cs_new:Npn \lua_now:n #1
14019 { \lua_now_x:n { \exp_not:n {#1} } }
14020 \cs_generate_variant:Nn \lua_now:n { x }
14021 \cs_generate_variant:Nn \lua_shipout_x:n { x }
14022 \cs_new_protected:Npn \lua_shipout:n #1
14023 { \lua_shipout_x:n { \exp_not:n {#1} } }
14024 \cs_generate_variant:Nn \lua_shipout:n { x }
```
(*End definition for* \lua\_now\_x:n *and* \lua\_now\_x:x *These functions are documented on page* **??***.*)

## **40.1 Category code tables**

14025 (@@=cctab)

[\lua\\_shipout\\_x:n](#page-201-0) \lua\_shipout\_x:x [\lua\\_shipout:n](#page-200-2) \lua\_shipout:x

\g\_\_cctab\_stack\_seq

\g\_\_cctab\_allocate\_int \g\_\_cctab\_stack\_int To allocate category code tables, both the read-only and stack tables need to be followed. There is also a sequence stack for the dynamic tables themselves.

```
14026 \int_new:N \g__cctab_allocate_int
14027 \int_set:Nn \g__cctab_allocate_int { \c_minus_one }
14028 \int_new:N \g__cctab_stack_int
 14029 \seq_new:N \g__cctab_stack_seq
(End definition for \g__cctab_allocate_int This function is documented on page ??.)
```
[\cctab\\_new:N](#page-201-1) Creating a new category code table is done slightly differently from other registers. Lownumbered tables are more efficiently-stored than high-numbered ones. There is also a need to have a stack of flexible tables as well as the set of read-only ones. To satisfy both of these requirements, odd numbered tables are used for read-only tables, and even ones for the stack. Here, therefore, the odd numbers are allocated.

```
14030 \cs_new_protected:Npn \cctab_new:N #1
14031 {
 14032 \__chk_if_free_cs:N #1
14033 \int_gadd:Nn \g__cctab_allocate_int { \c_two }
14034 \int_compare:nNnTF
14035 \g__cctab_allocate_int < { \c_max_register_int + \c_one }
14036 \qquad \qquad \bullet14037 \tex_global:D \tex_chardef:D #1 \g__cctab_allocate_int
 14038 \luatex_initcatcodetable:D #1
 14039    }
14040 \{\ \mathcal{N}_\text{I} \text{msg\_kernel\_fatal:nnx } \{ \text{kernel } \} \} (out-of-registers \} { cctab } }
14041 }
14042 \luatex_if_engine:F
14043 {
 14044 \cs_set_protected:Npn \cctab_new:N #1
 14045 {
 14046 \__msg_kernel_error:nnx { kernel } { bad-engine }
 14047 { \exp_not:N \cctab_new:N }
14048 }
14049 }
14050 (*package)
 14051 \luatex_if_engine:T
 14052 \{14053 \cs_set_protected:Npn \cctab_new:N #1
 14054 \{14055 \__chk_if_free_cs:N #1
 14056 \newcatcodetable #1
 14057 \luatex_initcatcodetable:D #1
 14058 }
 14059 }
 14060 (/package)
(End definition for \cctab_new:N This function is documented on page 182.)
```
[\cctab\\_begin:N](#page-201-2) [\cctab\\_end:](#page-201-3) The aim here is to ensure that the saved tables are read-only. This is done by using a stack of tables which are not read only, and actually having them as "in use" copies.

```
\l__cctab_internal_tl
```

```
14061 \cs_new_protected:Npn \cctab_begin:N #1
14062 {
14063 \seq_gpush:Nx \g__cctab_stack_seq { \tex_the:D \luatex_catcodetable:D }
14064 \luatex_catcodetable:D #1
14065 \int_gadd:Nn \g__cctab_stack_int { \c_two }
14066 \int_compare:nNnT \g__cctab_stack_int > \c_max_register_int
14067 { \__msg_kernel_fatal:nn { kernel } { cctab-stack-full } }
14068 \luatex_savecatcodetable:D \g__cctab_stack_int
14069 \luatex_catcodetable:D \g__cctab_stack_int
```

```
14070 }
14071 \cs_new_protected_nopar:Npn \cctab_end:
14072 {
14073 \int_gsub:Nn \g__cctab_stack_int { \c_two }
14074 \seq_if_empty:NTF \g__cctab_stack_seq
 14075 { \tl_set:Nn \l__cctab_internal_tl { 0 } }
 14076 { \seq_gpop:NN \g__cctab_stack_seq \l__cctab_internal_tl }
14077 \luatex_catcodetable:D \l__cctab_internal_tl \scan_stop:
14078 }
14079 \luatex_if_engine:F
 14080 {
 14081 \cs_set_protected:Npn \cctab_begin:N #1
 14082 {
14083 \__msg_kernel_error:nnxx { kernel } { bad-engine }
14084 \{ \exp_{\text{not}:N} \cctab_{\text{begin}:N} \{ \#1 \} \}14085 }
14086 \cs_set_protected_nopar:Npn \cctab_end:
 14087 {
 14088 \__msg_kernel_error:nnx { kernel } { bad-engine }
 14089 { \text{exp\_not:N } cctab\_end: }14090 }
14091 }
14092 \langle*package\rangle14093 \luatex_if_engine:T
 14094 {
 14095 \cs_set_protected:Npn \cctab_begin:N #1 { \BeginCatcodeRegime #1 }
14096 \cs_set_protected_nopar:Npn \cctab_end: { \EndCatcodeRegime }
14097 }
14098 (/package)
14099 \tl_new:N \l__cctab_internal_tl
(End definition for \cctab_begin:N This function is documented on page ??.)
```
[\cctab\\_gset:Nn](#page-201-4) Category code tables are always global, so only one version is needed. The set up here is simple, and means that at the point of use there is no need to worry about escaping category codes.

```
14100 \cs_new_protected:Npn \cctab_gset:Nn #1#2
14101 {
14102 \group_begin:
14103 #2
14104 \luatex_savecatcodetable:D #1
14105 \group_end:
14106 }
14107 \luatex_if_engine:F
14108 {
14109 \cs_set_protected:Npn \cctab_gset:Nn #1#2
14110 {
14111 \ msg kernel_error:nnxx { kernel } { bad-engine }
14112 \{ \exp\_not:N \ (ctab\_gset:Nn \ } \{ #1 \ {#2} \ }14113 }
```

```
14114 }
(End definition for \cctab_gset:Nn This function is documented on page 182.)
```
mode the rest can be copied from the existing  $\text{LATEX} 2_{\epsilon}$  package luatex.

Creating category code tables is easy using the function above. The other and string ones are done by completely ignoring the existing codes as this makes life a lot less complex. The table for expl3 category codes is always needed, whereas when in package

```
\c_code_cctab
\c_document_cctab
  \c_initex_cctab
  \c_other_cctab
     \c_str_cctab
```

```
14115 \luatex_if_engine:T
14116 {
14117 \cctab_new:N \c_code_cctab
14118 \cctab_gset:Nn \c_code_cctab { }
14119 }
14120 \langle*package\rangle14121 \luatex_if_engine:T
 14122 \{14123 \cs_new_eq:NN \c_document_cctab \CatcodeTableLaTeX
 14124 \cs_new_eq:NN \c_initex_cctab \CatcodeTableIniTeX
 14125 \cs_new_eq:NN \c_other_cctab \CatcodeTableOther
14126 \cs_new_eq:NN \c_str_cctab \CatcodeTableString
 14127 }
 14128 (/package)
14129 (*initex)
14130 \luatex_if_engine:T
14131 \sim14132 \cctab_new:N \c_document_cctab
 14133 \cctab_new:N \c_other_cctab
 14134 \verb|\cctab_new: N \c_{str\_cctab}14135 \cctab_gset:Nn \c_document_cctab
 14136 \{14137 \char_set_catcode_space:n { 9 }
14138 \char_set_catcode_space:n { 32 }
14139 \char_set_catcode_other:n { 58 }
 14140 \char_set_catcode_math_subscript:n { 95 }
 14141 \{char\_set\_catchode\_active:n { 126 }
 14142 }
 14143 \cctab_gset:Nn \c_other_cctab
 14144 \{14145 \int_step_inline:nnnn { 0 } { 1 } { 127 }
 14146 \{ \bar \texttt{char}\_\texttt{set}\_\texttt{catcode\_other:n }\{ \# 1 \}14147 }
 14148 \cctab_gset:Nn \c_str_cctab
 14149 \uparrow14150 \int_step_inline:nnnn { 0 } { 1 } { 127 }
 14151 { \char_set_catcode_other:n {#1} }
 14152 \char_set_catcode_space:n { 32 }
 \begin{array}{cc} 14153 & & \end{array}14154 }
 14155 (/initex)
(End definition for \c_code_cctab This function is documented on page 183.)
```
## **40.2 Messages**

```
14156 \__msg_kernel_new:nnnn { kernel } { bad-engine }
14157 { LuaTeX~engine~not~in~use!~Ignoring~#1. }
14158 {
14159 The~feature~you~are~using~is~only~available~
14160 with~the~LuaTeX~engine.~LaTeX3~ignored~'#1#2'.
14161 }
14162 \__msg_kernel_new:nnnn { kernel } { cctab-stack-full }
14163 { The~category~code~table~stack~is~exhausted. }
14164 {
14165 LaTeX~has~been~asked~to~switch~to~a~new~category~code~table,
14166 but~there~is~no~more~space~to~do~this!
14167 }
```
## **40.3 Deprecated functions**

Deprecated 2011-12-21, for removal by 2012-03-31.

#### \c\_string\_cctab

```
14168 (*deprecated)
 14169 \cs_new_eq:NN \c_string_cctab \c_str_cctab
 14170 (/deprecated)
(End definition for \c_string_cctab This variable is documented on page ??.)
14171 (/initex | package)
```
# **41 l3candidates Implementation**

```
14172 \left\langle \times \text{initex} \right| \text{package}14173 \langle*package\rangle14174 \ProvidesExplPackage
14175 {\ExplFileName}{\ExplFileDate}{\ExplFileVersion}{\ExplFileDescription}
14176 \__expl_package_check:
14177 (/package)
```
### **41.1 Additions to l3box**

 $14178$   $\langle$  @@=box)

## **41.2 Affine transformations**

```
\l__box_angle_fp When rotating boxes, the angle itself may be needed by the engine-dependent code. This
                   is done using the fp module so that the value is tidied up properly.
```

```
14179 \fp_new:N \l__box_angle_fp
(End definition for \l__box_angle_fp This variable is documented on page 186.)
```
[\l\\_\\_box\\_cos\\_fp](#page-205-1) These are used to hold the calculated sine and cosine values while carrying out a rotation. [\l\\_\\_box\\_sin\\_fp](#page-205-1) 14180 \fp\_new:N \l\_\_box\_cos\_fp

<sup>14181</sup> \fp\_new:N \l\_\_box\_sin\_fp

(*End definition for* \l\_\_box\_cos\_fp *and* \l\_\_box\_sin\_fp *These variables are documented on page [186.](#page-205-1)*)

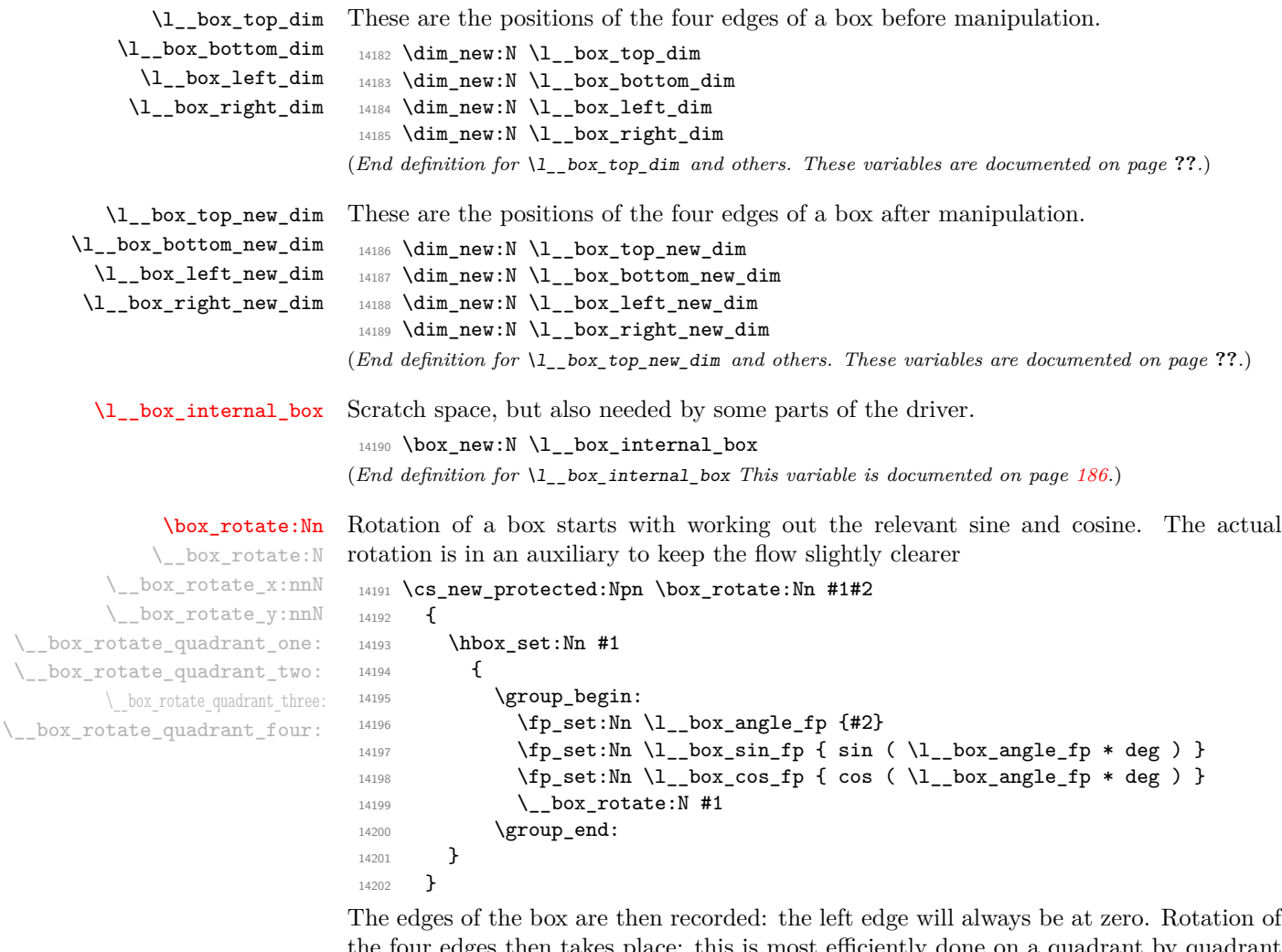

the four edges then takes place: this is most efficiently done on a quadrant by quadrant basis.

```
^{14203} \cs_new_protected:Npn \__box_rotate:N #1
14204 {
\verb|14205| \dim_set: Nn \l_box_top\_dim \quad \{\ \boxtimes_1 \#1 \}\verb|14206| \dim_set: Nn \l_box\_bottom\_dim f \l -\boxtimes_dp: N #1 \}\verb|14207| \dim_set:Nn \l\lrcornerbox\_right\_dim \ \{ \boxtimes_wd:N \#1 \}14208 \dim_zero:N \l__box_left_dim
```
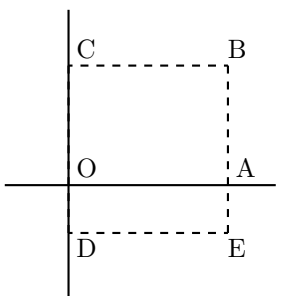

<span id="page-675-0"></span>Figure 1: Co-ordinates of a box prior to rotation.

The next step is to work out the *x* and *y* coordinates of vertices of the rotated box in relation to its original coordinates. The box can be visualized with vertices *B*, *C*, *D* and *E* is illustrated (Figure [1\)](#page-675-0). The vertex *O* is the reference point on the baseline, and in this implementation is also the centre of rotation. The formulae are, for a point *P* and angle *α*:

$$
\begin{array}{l} P'_x = P_x - O_x \\ P'_y = P_y - O_y \\ P''_z = (P'_x \cos(\alpha)) - (P'_y \sin(\alpha)) \\ P''_y = (P'_x \sin(\alpha)) + (P'_y \cos(\alpha)) \\ P'''_x = P''_x + O_x + L_x \\ P'''_y = P''_y + O_y \end{array}
$$

The "extra" horizontal translation  $L_x$  at the end is calculated so that the leftmost point of the resulting box has *x*-coordinate 0. This is desirable as TEX boxes must have the reference point at the left edge of the box. (As  $O$  is always  $(0,0)$ , this part of the calculation is omitted here.)

```
\verb|14209| \verb|Ypjsubpr:nlmTF \l_box_sin_fp > \c_zero_fp14210 \left\{ \begin{array}{ccc} 1 & 1 & 1 \\ 1 & 1 & 1 \end{array} \right\}\verb|14211| \verb|Ypjsubnre:nhInTF \l_box_cos_fp > \c_zero_fp14212 { \_box_rotate_quadrant_one: }
14213 { \__box_rotate_quadrant_two: }
14214 }
14215 {
\verb|14216| \verb|Ypj0mpare:nhInTF \l_box_cos_fp < \c_zero_fp14217 \{\ \setminus \_\_\texttt{box\_rotate\_quadrant\_three:} \ \}14218 \{\ \mathcal{N}_{\text{box}.\text{rotate\_quadrant\_four:}}\ \}14219 }
```
The position of the box edges are now known, but the box at this stage be misplaced relative to the current T<sub>E</sub>X reference point. So the content of the box is moved such that the reference point of the rotated box will be in the same place as the original.

```
14220 \hbox_set:Nn \l__box_internal_box { \box_use:N #1 }
14221 \hbox_set:Nn \l__box_internal_box
14222 {
14223 \tex_kern:D -\l__box_left_new_dim
```

```
14224 \hbox:n
14225 {
14226 \big\backslash \_driver\_box\_rotate\_begin:\verb|14227| + \verb|1227| + \verb|1227| + \verb|1227| + \verb|1227| + \verb|1227| + \verb|1227| + \verb|1227| + \verb|1227| + \verb|1227| + \verb|1227| + \verb|1227| + \verb|1227| + \verb|1227| + \verb|1227| + \verb|1227| + \verb|1227| + \verb|1227| + \verb|1227| + \verb|1227| + \verb|1227| + \verb|1227| + \verb|1227| + \verb|1227| + \verb|\label{eq:14228} \texttt{\texttt{14228}} \qquad \qquad \texttt{\texttt{14228}} \qquad \qquad \texttt{\texttt{14228}}14229 }
14230 }
```
Tidy up the size of the box so that the material is actually inside the bounding box. The result can then be used to reset the original box.

```
14231 \box_set_ht:Nn \l__box_internal_box { \l__box_top_new_dim }
\verb|14232| \big\} \text{box_set\_dp:} \verb|Nn \l_box_interest_als] \text{box { -l_box_box} t-ubox_bottom_new_dim } \verb|14232| \big\}14233 \box_set_wd:Nn \l__box_internal_box
14234 { \lceil \frac{1}{2} \rceil box_right_new_dim - \lceil \frac{1}{2} \rceil box_left_new_dim }
14235 \box_use:N \l__box_internal_box
14236 }
```
These functions take a general point (#1*,* #2) and rotate its location about the origin, using the previously-set sine and cosine values. Each function gives only one component of the location of the updated point. This is because for rotation of a box each step needs only one value, and so performance is gained by avoiding working out both  $x'$  and  $y'$  at the same time. Contrast this with the equivalent function in the l3coffins module, where both parts are needed.

```
14237 \cs_new_protected:Npn \__box_rotate_x:nnN #1#2#3
14238 {
14239 \dim set:Nn #3
14240 \{14241 \mathbf{tp\_to\_dim:n}14242 {
14243 \lceil \log\cos_f p \rceil + \dim_to_f p: n \{ \#1 \}14244 - ( l_{12}box_sin_fp * \dim_to_fp:n {#2} )
14245 }
14246 }
14247 }
14248 \cs_new_protected:Npn \__box_rotate_y:nnN #1#2#3
14249 {
14250 \dim_set:Nn #3
14251 \{14252 \fp_to_dim:n
14253 \left\{ \begin{array}{c} 1 \end{array} \right\}14254 \lceil \log_5in_fp \rceil \dim_to_fp:n {#1}
14255 + \l__box_cos_fp * \dim_to_fp:n {#2}
14256    }
14257 }
14258 }
```
Rotation of the edges is done using a different formula for each quadrant. In every case, the top and bottom edges only need the resulting *y*-values, whereas the left and right edges need the *x*-values. Each case is a question of picking out which corner ends up at with the maximum top, bottom, left and right value. Doing this by hand means a lot less calculating and avoids lots of comparisons.

```
14259 \cs_new_protected:Npn \__box_rotate_quadrant_one:
14260 {
14261 \__box_rotate_y:nnN \l__box_right_dim \l__box_top_dim
14262 \lambda_2 \lambda_3 \lambda_4 \lambda_5 \lambda_6 \lambda_7 \lambda_8 \lambda_9 \lambda_1 \lambda_2 \lambda_3 \lambda_7 \lambda_8 \lambda_9 \lambda_1 \lambda_2 \lambda_3 \lambda_7 \lambda_8 \lambda_9 \lambda_1 \lambda_2 \lambda_3 \lambda_7 \lambda_8 \lambda_9 \lambda_8 \lambda_9 \lambda_1 \lambda_2 \lambda14263 \__box_rotate_y:nnN \l__box_left_dim \l__box_bottom_dim
 14264 \l_box_bottom_new_dim
 14265 \__box_rotate_x:nnN \l__box_left_dim \l__box_top_dim
14266 \l_box_left_new_dim
14267 \__box_rotate_x:nnN \l__box_right_dim \l__box_bottom_dim
14268 \l_box_right_new_dim
14269 }
 14270 \cs_new_protected:Npn \__box_rotate_quadrant_two:
 14271 {
 14272 \__box_rotate_y:nnN \l__box_right_dim \l__box_bottom_dim
14273 \l__box_top_new_dim
14274 \__box_rotate_y:nnN \l__box_left_dim \l__box_top_dim
14275 \l_box_bottom_new_dim
 14276 \__box_rotate_x:nnN \l__box_right_dim \l__box_top_dim
 14277 \l__box_left_new_dim
 14278 \__box_rotate_x:nnN \l__box_left_dim \l__box_bottom_dim
 14279 \l__box_right_new_dim
 14280 }
 14281 \cs_new_protected:Npn \__box_rotate_quadrant_three:
14282 {
 14283 \__box_rotate_y:nnN \l__box_left_dim \l__box_bottom_dim
 14284 \l_box_top_new_dim
 14285 \__box_rotate_y:nnN \l__box_right_dim \l__box_top_dim
 14286 \l_box_bottom_new_dim
 14287 \__box_rotate_x:nnN \l__box_right_dim \l__box_bottom_dim
 14288 \l__box_left_new_dim
 14289 \__box_rotate_x:nnN \l__box_left_dim \l__box_top_dim
14290 \l__box_right_new_dim
 14291 }
 14292 \cs_new_protected:Npn \__box_rotate_quadrant_four:
14293 {
14294 \__box_rotate_y:nnN \l__box_left_dim \l__box_top_dim
14295 \l_box_top_new_dim
 14296 \__box_rotate_y:nnN \l__box_right_dim \l__box_bottom_dim
 14297 \l_box_bottom_new_dim
 14298 \__box_rotate_x:nnN \l__box_left_dim \l__box_bottom_dim
14299 \l_box_left_new_dim
14300 \__box_rotate_x:nnN \l__box_right_dim \l__box_top_dim
14301 \l_box_right_new_dim
14302 }
(End definition for \box_rotate:Nn This function is documented on page 185.)
```
[\l\\_\\_box\\_scale\\_x\\_fp](#page-205-3) [\l\\_\\_box\\_scale\\_y\\_fp](#page-205-3) Scaling is potentially-different in the two axes.

```
14303 \fp_new:N \l__box_scale_x_fp
 14304 \fp_new:N \l__box_scale_y_fp
(End definition for \l__box_scale_x_fp and \l__box_scale_y_fp These variables are documented on
page 186.)
```
[\box\\_resize:Nnn](#page-203-0) \box\_resize:cnn \\_\_box\_resize:Nnn

Resizing a box starts by working out the various dimensions of the existing box.

```
14305 \cs_new_protected:Npn \box_resize:Nnn #1#2#3
14306 {
14307 \hbox_set:Nn #1
14308 \big\{14309 \group_begin:
14310 \dim_set:Nn \l__box_top_dim { \box_ht:N #1 }
14311 \dim_set:Nn \l__box_bottom_dim { -\box_dp:N #1 }
14312 \dim_set:Nn \l__box_right_dim { \box_wd:N #1 }
14313 \dim_zero:N \l__box_left_dim
```
The *x*-scaling and resulting box size is easy enough to work out: the dimension is that given as #2, and the scale is simply the new width divided by the old one.

```
14314 \{fp\_set: Nn \ l_box\_scale\_x_fp14315 { \dim_to_fp:n {#2} / ( \dim_to_fp:n \l__box_right_dim ) }
```
The *y*-scaling needs both the height and the depth of the current box.

```
\verb|14316| \verb|Y_pset:Nn \l_box_scale_y_f|14317 \{14318 \dim_to_fp:n {#3} /
14319 ( \dim_to_fp:n { l\_box\_top.dim - l\_box\_bottom.dim } )
14320 }
```
Hand off to the auxiliary which does the work.

```
14321 \_box_resize:Nnn #1 {#2} {#3}
14322 \group_end:
14323 }
14324 }
14325 \cs_generate_variant:Nn \box_resize:Nnn { c }
```
With at least one real scaling to do, the next phase is to find the new edge co-ordinates. In the *x* direction this is relatively easy: just scale the right edge. This is done using the absolute value of the scale so that the new edge is in the correct place. In the *y* direction, both dimensions have to be scaled, and this again needs the absolute scale value. Once that is all done, the common resize/rescale code can be employed.

```
14326 \cs_new_protected:Npn \__box_resize:Nnn #1#2#3
14327 {
14328 \dim_set:Nn \l__box_right_new_dim { \dim_abs:n {#2} }
14329 \dim_set:Nn \l__box_bottom_new_dim
14330 { \fp_abs:n { \l__box_scale_y_fp } \l__box_bottom_dim }
14331 \dim_set:Nn \l__box_top_new_dim
\texttt{14332} \qquad \{ \ \texttt{\lq\boxtimes:}n \ \ {\lq\textless:}n \ \ {\lq\textless:} \ \texttt{box\_scale\_y\_fp } \ \ \lq\textless:} \ \ \texttt{1\_box\_top\_dim } \}14333 \__box_resize_common:N #1
14334 }
```
(*End definition for* \box\_resize:Nnn *and* \box\_resize:cnn *These functions are documented on page* **??***.*)

[\box\\_resize\\_to\\_ht\\_plus\\_dp:Nn](#page-204-1) \box\_resize\_to\_ht\_plus\_dp:cn [\box\\_resize\\_to\\_wd:Nn](#page-204-2) \box\_resize\_to\_wd:cn

Scaling to a total height or to a width is a simplified version of the main resizing operation, with the scale simply copied between the two parts. The internal auxiliary is called using the scaling value twice, as the sign for both parts is needed (as this allows the same internal code to be used as for the general case).

```
14335 \cs_new_protected:Npn \box_resize_to_ht_plus_dp:Nn #1#2
14336 {
14337 \hbox_set:Nn #1
14338 {
14339 \group_begin:
 \verb|14340| \label{thm:14340} \dim\_set: Nn \l_\_box\_top\_dim \quad \{ \boxtimes_ht: N \text{ #1 } \}14341 \dim_set:Nn \l__box_bottom_dim { -\box_dp:N #1 }
14342 \dim_set:Nn \l__box_right_dim { \box_wd:N #1 }
14343 \dim_zero:N \l__box_left_dim
14344 \fp_set:Nn \l__box_scale_y_fp
 14345 \{14346 \dim_to_fp:n {#2} /
 14347 ( \dim_to_fp:n { \lceil \lceil \frac{1}{b} \rceil and \lceil \frac{1}{b} \rceil )
 14348 }
 14349 \fp_set_eq:NN \l__box_scale_x_fp \l__box_scale_y_fp
14350 \_box_resize:Nnn #1 {#2} {#2}
14351 \group_end:
 14352 }
 14353 }
 14354 \cs_generate_variant:Nn \box_resize_to_ht_plus_dp:Nn { c }
14355 \cs_new_protected:Npn \box_resize_to_wd:Nn #1#2
 14356 {
14357 \hbox_set:Nn #1
14358 {
14359 \group_begin:
 14360 \dim_set:Nn \l__box_top_dim { \box_ht:N #1 }
14361 \dim_set:Nn \l__box_bottom_dim { -\box_dp:N #1 }
14362 \dim_set:Nn \l__box_right_dim { \box_wd:N #1 }
14363 \dim_zero:N \l__box_left_dim
14364 \{fp\_set:Nn \ l_\_box\_scale\_x_fp\verb| 14365| { \dim_to_fp:n {#2} / ( \dim_to_fp:n \l_box_right\_dim ) |}14366 \fp_set_eq:NN \l__box_scale_y_fp \l__box_scale_x_fp
 14367 \_box_resize:Nnn #1 {#2} {#2}
 14368 \group_end:
 14369 }
14370 }
14371 \cs_generate_variant:Nn \box_resize_to_wd:Nn { c }
(End definition for \box_resize_to_ht_plus_dp:Nn and \box_resize_to_ht_plus_dp:cn These func-
```

```
tions are documented on page ??.)
```
[\box\\_scale:Nnn](#page-204-3) \box\_scale:cnn

When scaling a box, setting the scaling itself is easy enough. The new dimensions are also relatively easy to find, allowing only for the need to keep them positive in all cases. Once that is done then after a check for the trivial scaling a hand-off can be made to the common code. The dimension scaling operations are carried out using the T<sub>E</sub>X mechanism as it avoids needing to use too many fp operations.

```
14372 \cs_new_protected:Npn \box_scale:Nnn #1#2#3
                            14373 {
                            14374 \hbox_set:Nn #1
                            14375 {
                            14376 \group_begin:
                            14377 \fp_set:Nn \l__box_scale_x_fp {#2}
                            14378 \fp_set:Nn \l__box_scale_y_fp {#3}
                            14379 \dim_set:Nn \l__box_top_dim { \box_ht:N #1 }
                            \label{eq:main} $$\dim_set:Nn \l_box_box\_bottom\_dim f -\box_dp:N #1 }\label{thm:main} $$\dim_set:Nn \l_box_right\_dim f \boxtimes_N#1 }14382 \dim_zero:N \l__box_left_dim
                            14383 \dim_set:Nn \l__box_top_new_dim
                            14384 { \fp_abs:n { \l__box_scale_y_fp } \l__box_top_dim }
                            14385 \dim_set:Nn \l__box_bottom_new_dim
                            14386 { \{ \pmb{\in} \lmb{\in} \blacksquare_{\text{box\_scale\_y\_fp} } \lmb{\in} \blacksquare_{\text{box\_bottom\_dim} } }14387 \dim_set:Nn \l__box_right_new_dim
                            14388 { \fp_abs:n { \l__box_scale_x_fp } \l__box_right_dim }
                            14389 \__box_resize_common:N #1
                            14390 \group_end:
                            14391 }
                            14392 }
                            14393 \cs_generate_variant:Nn \box_scale:Nnn { c }
                           (End definition for \box_scale:Nnn and \box_scale:cnn These functions are documented on page ??.)
\setminus_{-\infty} resize_common:N The main resize function places in input into a box which will start of with zero width,
                           and includes the handles for engine rescaling.
                            14394 \cs_new_protected:Npn \__box_resize_common:N #1
                            14395 {
                            14396 \hbox_set:Nn \l__box_internal_box
                            14397 \big\{14398 \__driver_box_scale_begin:
                            14399 \hbox_overlap_right:n { \box_use:N #1 }
                            14400 \__driver_box_scale_end:
                            14401    }
                           The new height and depth can be applied directly.
                            14402 \box_set_ht:Nn \l__box_internal_box { \l__box_top_new_dim }
                            14403 \box_set_dp:Nn \l__box_internal_box { \l__box_bottom_new_dim }
                           Things are not quite as obvious for the width, as the reference point needs to remain
                           unchanged. For positive scaling factors resizing the box is all that is needed. However,
                           for case of a negative scaling the material must be shifted such that the reference point
                           ends up in the right place.
                            14404 \fp_compare:nNnTF \l__box_scale_x_fp < \c_zero_fp
                            14405 \left\{ \begin{array}{ccc} 1 & 0 & 0 \\ 0 & 0 & 0 \\ 0 & 0 & 0 \\ 0 & 0 & 0 \\ 0 & 0 & 0 \\ 0 & 0 & 0 \\ 0 & 0 & 0 \\ 0 & 0 & 0 \\ 0 & 0 & 0 \\ 0 & 0 & 0 \\ 0 & 0 & 0 \\ 0 & 0 & 0 \\ 0 & 0 & 0 \\ 0 & 0 & 0 & 0 \\ 0 & 0 & 0 & 0 \\ 0 & 0 & 0 & 0 \\ 0 & 0 & 0 & 0 & 0 \\ 0 & 0 & 0 & 0 & 0 \\ 0 & 0 & 0 & 0 & 0 \\ 0 &14406 \hbox_to_wd:nn { \l__box_right_new_dim }
                            14407 {
                            14408 \tex_kern:D \l_box_right_new_dim
                            14409 \box use:N \l box internal box
```

```
661
```
14410 \tex\_hss:D

```
14411 }
14412 }
14413 {
14414 \text{box\_set\_wd:} \lceil \lceil \Delta_b \rceil \lceil \lceil \Delta_b \rceil \lceil \Delta_b \rceil \14415 \boxtimes: N \lightharpoonup L_box_internal_box
14416 }
14417 }
```

```
(End definition for \__box_resize_common:N)
```
## **41.3 Viewing part of a box**

```
\box_clip:N
A wrapper around the driver-dependent code.
\box_clip:c
              14418 \cs_new_protected:Npn \box_clip:N #1
              14419 { \hbox_set:Nn #1 { \__driver_box_use_clip:N #1 } }
              14420 \cs_generate_variant:Nn \box_clip:N { c }
              (End definition for \box_clip:N and \box_clip:c These functions are documented on page ??.)
```
[\box\\_trim:Nnnnn](#page-205-4) \box\_trim:cnnnn Trimming from the left- and right-hand edges of the box is easy. The total width is set to remove from the right, and a skip will shift the material to remove from the left.

```
14421 \cs_new_protected:Npn \box_trim:Nnnnn #1#2#3#4#5
14422 {
14423 \box_set_wd:Nn #1 { \box_wd:N #1 - (#4) - (#2) }
14424 \hbox_set:Nn #1
14425 {
14426 \skip_horizontal:n { - \dim_eval:n {#2} }
14427 \box_use:N #1
14428 }
```
For the height and depth, there is a need to watch the baseline is respected. Material always has to stay on the correct side, so trimming has to check that there is enough material to trim.

```
14429 \dim_compare:nNnTF { \box_dp:N #1 } > {#3}
14430 { \box_set_dp:Nn #1 { \box_dp:N #1 - (#3) } }
14431 \bigcup14432 \hbox_set:Nn #1
14433 \{ \boxtimes_Move\_down: nn \{ #3 - \boxtimes_dp:N #1 \} {\boxtimes_M#1 } \}14434 \box_set_dp:Nn #1 \c_zero_dim
14435 }
14436 \dim compare:nNnTF { \box ht:N #1 } > {#5}
 14437 { \box_set_ht:Nn #1 { \box_ht:N #1 - (#5) } }
 14438 {
 14439 \hbox set:Nn #1
14440 \{ \boxtimes_1 4440 \{ \boxtimes_2 24440 \{ \boxtimes_2 34440 \{ \boxtimes_1 41 \} \}14441 \box_set_ht:Nn #1 \c_zero_dim
14442 }
14443 }
14444 \cs_generate_variant:Nn \box_trim:Nnnnn { c }
(End definition for \box_trim:Nnnnn and \box_trim:cnnnn These functions are documented on page
??.)
```
[\box\\_viewport:Nnnnn](#page-205-5) \box\_viewport:cnnnn The same general logic as for clipping, but with absolute dimensions. Thus again width is easy and height is harder.

```
14445 \cs_new_protected:Npn \box_viewport:Nnnnn #1#2#3#4#5
14446 {
14447 \box set wd:Nn #1 { (#4) - (#2) }
14448 \hbox_set:Nn #1
14449 {
14450 \skip_horizontal:n { - \dim_eval:n {#2} }
14451 \box_use:N #1
14452    }
14453 \dim_compare:nNnTF {#3} > \c_zero_dim
14454 {
14455 \hbox_set:Nn #1 { \box_move_down:nn {#3} { \box_use:N #1 } }
14456 \box_set_dp:Nn #1 \c_zero_dim
14457 }
14458 { \box_set_dp:Nn #1 { - \dim_eval:n {#3} } }
14459 \dim_{\text{compare}}: nNnTF \{#5\} > \c_{zero\_dim}14460 { \box_set_ht:Nn #1 {#5} }
14461 \qquad \qquad14462 \hbox_set:Nn #1
14463 { \box_move_up:nn { -\dim_eval:n {#5} } { \box_use:N #1 } }
14464 \box_set_ht:Nn #1 \c_zero_dim
14465 }
14466 }
14467 \cs_generate_variant:Nn \box_viewport:Nnnnn { c }
```
(*End definition for* \box\_viewport:Nnnnn *and* \box\_viewport:cnnnn *These functions are documented on page* **??***.*)

## **41.4 Additions to l3clist**

14468 (**@@=clist**)

[\clist\\_item:Nn](#page-206-0) \clist\_item:cn \\_\_clist\_item:nnNn \\_\_clist\_item\_N\_loop:nw To avoid needing to test the end of the list at each step, we first compute the  $\langle length \rangle$  of the list. If the item number is 0, less than  $-\langle length \rangle$ , or more than  $\langle length \rangle$ , the result is empty. If it is negative, but not less than  $-\langle length \rangle$ , add  $\langle length \rangle + 1$  to the item number before performing the loop. The loop itself is very simple, return the item if the counter reached 1, otherwise, decrease the counter and repeat.

```
14469 \cs_new:Npn \clist_item:Nn #1#2
14470 {
14471 \exp_args:Nfo \__clist_item:nnNn
14472 { \clist_count:N #1 }
14473 #1
14474 \__clist_item_N_loop:nw
14475 {#2}
14476 }
14477 \cs_new:Npn \__clist_item:nnNn #1#2#3#4
14478 {
14479 \int_compare:nNnTF {#4} < \c_zero
14480 \bigoplus
```

```
14481 \int_compare:nNnTF {#4} < { - #1 }
14482 { \use_none_delimit_by_q_stop:w }
14483 \{ \exp_args: Nf #3 {\int_eval:n {\#4 + \c_one + #1 } } \}14484 }
14485 {
 14486 \int_compare:nNnTF {#4} > {#1}
 14487 { \use_none_delimit_by_q_stop:w }
 14488 { #3 {#4} }
 14489 }
 14490 { } , #2 , \q_stop
 14491 }
 14492 \cs_new:Npn \__clist_item_N_loop:nw #1 #2,
 14493 {
 14494 \int_{\text{compare: nNnTF } f#1} = \c_{zero}14495 { \use_i_delimit_by_q_stop:nw { \exp_not:n {#2} } }
14496 { \exp_args:Nf \__clist_item_N_loop:nw { \int_eval:n { #1 - 1 } } }
14497 }
14498 \cs_generate_variant:Nn \clist_item:Nn { c }
(End definition for \clist_item:Nn and \clist_item:cn These functions are documented on page ??.)
```
#### \clist\_item:nn

\\_\_clist\_item\_n:nw \\_\_clist\_item\_n\_loop:nw \\_clist\_item\_n\_end:n \\_\_clist\_item\_n\_strip:w

```
This starts in the same way as \clist_item:Nn by counting the items of the comma list.
The final item should be space-trimmed before being brace-stripped, hence we insert a
couple of odd-looking \prg_do_nothing: to avoid losing braces. Blank items are ignored.
```

```
14500 {
14501 \exp_args:Nf \__clist_item:nnNn
14502 { \clist_count:n {#1} }
14503 {#1}
14504 \qquad \qquad \setminus \_ \text{clist\_item\_n:nw}14505 {#2}
14506 }
14507 \cs_new:Npn \__clist_item_n:nw #1
14508 {\_clist_item_n_loop:nw {#1} \prg_do_nothing: }
14509 \cs_new:Npn \__clist_item_n_loop:nw #1 #2,
14510 {
14511 \exp_args:No \tl_if_blank:nTF {#2}
14512 { \__clist_item_n_loop:nw {#1} \prg_do_nothing: }
14513 {
14514 \int_{\text{14514}} \frac{\text{14514}}{\text{14514}} = \c_zero
14515 { \exp_args:No \__clist_item_n_end:n {#2} }
14516 {
14517 \exp_args:Nf \__clist_item_n_loop:nw
14518 { \int_{eval:n} {\#1 - 1 } }14519 \prg_do_nothing:
14520 }
14521 }
14522 }
14523 \cs_new:Npn \__clist_item_n_end:n #1 #2 \q_stop
14524 \uparrow
```
<sup>14499</sup> \cs\_new:Npn \clist\_item:nn #1#2
```
14525 \__tl_trim_spaces:nn { \q_mark #1 }
 14526 { \exp_last_unbraced:No \_clist_item_n_strip:w } ,
 14527 }
 14528 \text{ Cs_new: Npn } \_ \clap{ \texttt{item\_n\_strip:w #1 } \{ \texttt{#1} \} }(End definition for \clist_item:nn This function is documented on page ??.)
```
<span id="page-684-7"></span><span id="page-684-6"></span><span id="page-684-5"></span>Setting a comma list from a comma-separated list is done using a simple mapping. We wrap most items with \exp\_not:n, and a comma. Items which contain a comma or a space are surrounded by an extra set of braces. The first comma must be removed, except in the case of an empty comma-list.

```
\clist_gset_from_seq:NN
\clist_gset_from_seq:cN
\clist_gset_from_seq:Nc
\clist_gset_from_seq:cc
\__clist_set_from_seq:NNNN
   \__clist_wrap_item:n
\__clist_set_from_seq:w
                          14529 \cs_new_protected:Npn \clist_set_from_seq:NN
                          14530 {\__clist_set_from_seq:NNNN \clist_clear:N \tl_set:Nx }
                          14531 \cs_new_protected:Npn \clist_gset_from_seq:NN
                          14532 { \__clist_set_from_seq:NNNN \clist_gclear:N \tl_gset:Nx }
                          14533 \cs_new_protected:Npn \__clist_set_from_seq:NNNN #1#2#3#4
                          14534 {
                          14535 \seq_if_empty:NTF #4
                           14536 { #1 #3 }
                          14537 {
                           14538 #2 #3
                           14539 \left\{ \begin{array}{c} 1 \end{array} \right\}14540 \exp_last_unbraced:Nf \use_none:n
                           14541 { \seq_map_function:NN #4 \__clist_wrap_item:n }
                           14542 }
                          14543 }
                          14544 }
                          14545 \cs_new:Npn \__clist_wrap_item:n #1
                           14546 {
                           14547 ,
                           14548 \tl_if_empty:oTF {\__clist_set_from_seq:w #1 ~ , #1 ~ }
                           14549 { \exp_not:n {#1} }
                          14550 { \exp_not:n { {#1} } }
                          14551 }
                          14552 \cs_new:Npn \__clist_set_from_seq:w #1 , #2 ~ { }
                          14553 \cs_generate_variant:Nn \clist_set_from_seq:NN { Nc }
                          14554 \cs_generate_variant:Nn \clist_set_from_seq:NN { c , cc }
                          14555 \cs_generate_variant:Nn \clist_gset_from_seq:NN { Nc }
                          14556 \cs_generate_variant:Nn \clist_gset_from_seq:NN { c , cc }
                          (End definition for \clist_set_from_seq:NN and others. These functions are documented on page ??.)
```
<span id="page-684-14"></span><span id="page-684-10"></span><span id="page-684-9"></span>[\clist\\_const:Nn](#page-206-1) \clist\_const:cn Creating and initializing a constant comma list is done in a way similar to \clist\_set:Nn and \clist\_gset:Nn, being careful to strip spaces.

```
\clist_const:Nx
\clist_const:cx
                   14557 \cs_new_protected:Npn \clist_const:Nn #1#2
                   14558 { \tl_const:Nx #1 { \__clist_trim_spaces:n {#2} } }
                   14559 \cs_generate_variant:Nn \clist_const:Nn { c , Nx , cx }
                  (End definition for \clist_const:Nn and others. These functions are documented on page ??.)
```
<span id="page-684-1"></span><span id="page-684-0"></span>[\clist\\_if\\_empty\\_p:n](#page-206-2) [\clist\\_if\\_empty:n](#page-206-2)[TF](#page-23-0) \\_\_clist\_if\_empty\_n:w \\_\_clist\_if\_empty\_n:wNw

[\clist\\_set\\_from\\_seq:NN](#page-206-0) \clist\_set\_from\_seq:cN \clist\_set\_from\_seq:Nc \clist\_set\_from\_seq:cc

<span id="page-684-11"></span>As usual, we insert a token (here ?) before grabbing any argument: this avoids losing braces. The argument of \tl\_if\_empty:oTF is empty if #1 is ? followed by blank spaces

(besides, this particular variant of the emptyness test is optimized). If the item of the comma list is blank, grab the next one. As soon as one item is non-blank, exit: the second auxiliary will grab \prg\_return\_false: as #2, unless every item in the comma list was blank and the loop actually got broken by the trailing  $\qquad_{\text{array}}$   $\prg_{\text{false}}$ : item.

```
14560 \prg_new_conditional:Npnn \clist_if_empty:n #1 { p , T , F , TF }
14561 {
14562 \__clist_if_empty_n:w ? #1
14563 , \q_mark \prg_return_false:
14564 , \q_mark \prg_return_true:
14565 \q_stop
14566 }
14567 \cs_new:Npn \__clist_if_empty_n:w #1 ,
14568 {
14569 \tl_if_empty:oTF { \use_none:nn #1 ? }
14570 { \__clist_if_empty_n:w ? }
14571 { \__clist_if_empty_n:wNw }
14572 }
14573 \cs_new:Npn \__clist_if_empty_n:wNw #1 \q_mark #2#3 \q_stop {#2}
(End definition for \clist_if_empty:n These functions are documented on page 187.)
```
## <span id="page-685-5"></span>[\clist\\_use:Nnnn](#page-207-0)

<span id="page-685-10"></span><span id="page-685-8"></span>\\_\_clist\_use:wwn \\_\_clist\_use\_ii:nwwwwnwn \\_\_clist\_use\_iii:nwwn <span id="page-685-4"></span><span id="page-685-3"></span><span id="page-685-2"></span>First check that the variable exists. Then count the items in the comma list. If it has none, output nothing. If it has one item, output that item, brace stripped (note that space-trimming has already been done when the comma list was assigned). If it has two, place the *separator between two* in the middle.

Otherwise,  $\mathcal{L}_{\text{1}}$  clist\_use\_ii:nwwwnwn takes the following arguments; 1: a  $\langle \text{separator} \rangle$ , 2, 3, 4: three items from the comma list (or quarks), 5: the rest of the comma list, 6: a *(continuation)* function (use\_ii or use\_iii with its *(separator)* argument), 7: junk, and 8: the temporary result, which is built in a brace group following  $\qquad \cdot$  The  $\langle separation\rangle$  and the first of the three items are placed in the result, then we use the  $\langle continuation \rangle$ , placing the remaining two items after it. When we begin this loop, the three items really belong to the comma list, the first \q\_mark is taken as a delimiter to the use\_ii function, and the continuation is use\_ii itself. When we reach the last two items of the original token list, \q\_mark is taken as a third item, and now the seconf  $\qquad \qquad \qquad \qquad \text{and} \qquad \text{with} \qquad \text{for } n \text{ is the other } \langle \text{continuation} \rangle, \text{ use } \text{iii},$ which uses the  $\langle separation between \, final \, two \rangle$ *.* 

```
14574 \cs_new:Npn \clist_use:Nnnn #1#2#3#4
14575 {
14576 \clist_if_exist:NTF #1
14577 {
14578 \int_case:nnn { \clist_count:N #1 }
14579 \left\{ \begin{array}{c} 1 \end{array} \right\}14580 { 0 } { }
\label{eq:3.14} \mbox{ 1 1 } \ \{ \ \texttt{expr} : \texttt{wN } \_\texttt{clist\_use}: \texttt{wwn #1 }, \ , \ \{\ \} \ \}14582 \{ 2 \} { \exp_{after:wN} \_{clist_use:wwn #1 , {#2}} }
14583 }
14584 {
14585 \exp_after:wN \__clist_use_ii:nwwwwnwn
```

```
\verb|14586| \verb|exp_after:wN { \verb|exp_after:wN } #1 ,14587 \q_mark , { \__clist_use_ii:nwwwwnwn {#3} }
14588 \q_mark , { \__clist_use_iii:nwwn {#4} }
14589 \q_stop { }
14590 }
 14591 }
 14592 \{\ \mathcal{N}_\text{__msg\_kernel\_expandable\_error:nnn \ \{ \ \text{kernel } \ \} \ \} bad-variable \} {#1} }
14593 }
14594 \cs_new:Npn \__clist_use:wwn #1 , #2 , #3 { \exp_not:n { #1 #3 #2 } }
^{14595} \cs_new:Npn \__clist_use_ii:nwwwwnwn
14596 #1#2, #3, #4, #5 \q<sub>mark</sub>, #6#7 \q<sub>s</sub>top #8
14597 { #6 {#3} , {#4} , #5 \q_mark , {#6} #7 \q_stop { #8 #1 #2 } }
14598 \cs_new:Npn \__clist_use_iii:nwwn #1#2, #3 \q_stop #4
14599 { \exp_not:n { #4 #1 #2 } }
(End definition for \clist_use:Nnnn This function is documented on page 188.)
```
# <span id="page-686-4"></span><span id="page-686-2"></span>**41.5 Additions to l3coffins**

14600 (@@=coffin)

# **41.6 Rotating coffins**

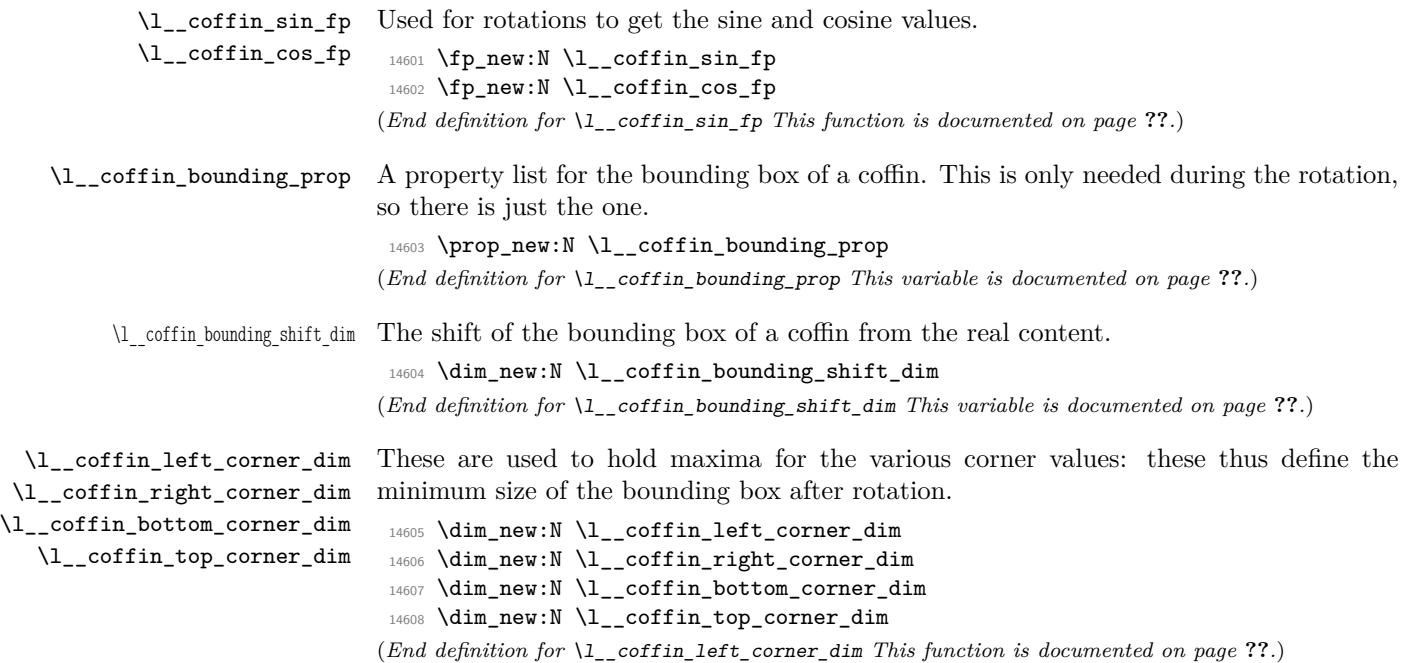

[\coffin\\_rotate:Nn](#page-207-1) \coffin\_rotate:cn

Rotating a coffin requires several steps which can be conveniently run together. The first step is to convert the angle given in degrees to one in radians. This is then used to set \l\_\_coffin\_sin\_fp and \l\_\_coffin\_cos\_fp, which are carried through unchanged for the rest of the procedure.

```
14609 \cs_new_protected:Npn \coffin_rotate:Nn #1#2
14610 {
14611 \fp_set:Nn \l_coffin_sin_fp { sin ( ( #2 ) * deg ) }
14612 \fp_set:Nn \l__coffin_cos_fp { cos ( ( #2 ) * deg ) }
```
The corners and poles of the coffin can now be rotated around the origin. This is best achieved using mapping functions.

```
14613 \prop_map_inline:cn { l__coffin_corners_ \__int_value:w #1 _prop }
14614 { \__coffin_rotate_corner:Nnnn #1 {##1} ##2 }
14615 \propto \pmod{1-coffin_poles \; \_int_value: w #1_prop \}14616 \{\ \mathcal{N}_\text{\_} \text{coffin\_rotate\_pole} : \mathbb{N} \text{nnnnn} \ #1 \ \{\#\#\{1\} \ \#\#\{2\}\ \}
```
<span id="page-687-4"></span>The bounding box of the coffin needs to be rotated, and to do this the corners have to be found first. They are then rotated in the same way as the corners of the coffin material itself.

```
14617 \__coffin_set_bounding:N #1
14618 \prop_map_inline:Nn \l__coffin_bounding_prop
14619 { \__coffin_rotate_bounding:nnn {##1} ##2 }
```
<span id="page-687-2"></span>At this stage, there needs to be a calculation to find where the corners of the content and the box itself will end up.

```
14620 \ coffin find corner maxima:N #1
14621 \__coffin_find_bounding_shift:
14622 \box_rotate:Nn #1 {#2}
```
The correction of the box position itself takes place here. The idea is that the bounding box for a coffin is tight up to the content, and has the reference point at the bottom-left. The *x*-direction is handled by moving the content by the difference in the positions of the bounding box and the content left edge. The *y*-direction is dealt with by moving the box down by any depth it has acquired.

```
14623 \hbox_set:Nn #1
14624 {
14625 \tex_kern:D \l__coffin_bounding_shift_dim
14626 \tex_kern:D -\l__coffin_left_corner_dim
14627 \box move down:nn { \l coffin bottom corner dim }
14628 { \box_use:N #1 }
14629    }
```
If there have been any previous rotations then the size of the bounding box will be bigger than the contents. This can be corrected easily by setting the size of the box to the height and width of the content.

```
14630 \box_set_ht:Nn #1
14631 { \l__coffin_top_corner_dim - \l__coffin_bottom_corner_dim }
14632 \box_set_dp:Nn #1 { 0 pt }
14633 \box_set_wd:Nn #1
\{ \lq_{1634} \qquad \{\lq \lq_{12} \text{ of } f \text{ in } \text{ right\_corner\_dim} - \lq_{12} \text{ of } f \text{ in } \text{ right\_corner\_dim} \}
```
<span id="page-688-11"></span><span id="page-688-10"></span>The final task is to move the poles and corners such that they are back in alignment with the box reference point.

```
\prop_map_inline:cn { l__coffin_corners_ \__int_value:w #1 _prop }
                            14636 { \_coffin_shift_corner:Nnnn #1 {##1} ##2 }
                            14637 \prop_map_inline:cn { l_{\text{1}} coffin_poles_ \__int_value:w #1 _prop }
                            14638 { \__coffin_shift_pole:Nnnnnn #1 {##1} ##2 }
                            14639 }
                            14640 \cs_generate_variant:Nn \coffin_rotate:Nn { c }
                           (End definition for \coffin_rotate:Nn and \coffin_rotate:cn These functions are documented on page
                           ??.)
\ coffin set bounding:N The bounding box corners for a coffin are easy enough to find: this is the same code as
                           for the corners of the material itself, but using a dedicated property list.
                            14641 \cs_new_protected:Npn \__coffin_set_bounding:N #1
                            14642 {
                            14643 \prop_put:Nnx \l__coffin_bounding_prop { tl }
                            14644 \{ 0 pt } {\ \dim_use:N \boxtimesInt:N #1 } \}14645 \prop_put:Nnx \l__coffin_bounding_prop { tr }
```

```
14646 \{ \dim_use:N \boxtimes:N #1 } {\dim_use:N} \boxtimes:N #1 \}14647 \dim_set:Nn \l__coffin_internal_dim { - \box_dp:N #1 }
 14648 \prop_put:Nnx \l__coffin_bounding_prop { bl }
 14649 { { 0 pt } { \dim_use:N \l__coffin_internal_dim } }
 14650 \prop_put:Nnx \l__coffin_bounding_prop { br }
14651 \{ \dim_use:N \boxtimes: N #1 } {\dim_use:N \ll_coffin_internal\_dim } \}14652 }
(End definition for \__coffin_set_bounding:N This function is documented on page ??.)
```
<span id="page-688-2"></span><span id="page-688-0"></span>\\_\_coffin\_rotate\_bounding:nnn \\_\_coffin\_rotate\_corner:Nnnn

Rotating the position of the corner of the coffin is just a case of treating this as a vector from the reference point. The same treatment is used for the corners of the material itself and the bounding box.

```
14653 \cs_new_protected:Npn \__coffin_rotate_bounding:nnn #1#2#3
14654 {
 14655 \__coffin_rotate_vector:nnNN {#2} {#3} \l__coffin_x_dim \l__coffin_y_dim
 14656 \prop_put:Nnx \l__coffin_bounding_prop {#1}
 14657 \{ \ \dim_use:N \l_coffin_x_dim \} \ \dim_use:N \l_coffin_y_dim \}14658 }
14659 \cs_new_protected:Npn \__coffin_rotate_corner:Nnnn #1#2#3#4
14660 \frac{1}{2}^{14661} \__coffin_rotate_vector:nnNN {#3} {#4} \l__coffin_x_dim \l__coffin_y_dim
 14662 \prop_put:cnx { l__coffin_corners_ \__int_value:w #1 _prop } {#2}
 14663 \{ \ \dim_use:N \l_{coffin_xdim} \{ \dim_use:N \l_{coffin_ydim} \} \}14664 }
(End definition for \__coffin_rotate_bounding:nnn This function is documented on page ??.)
```
<span id="page-688-4"></span>\\_\_coffin\_rotate\_pole:Nnnnnn Rotating a single pole simply means shifting the co-ordinate of the pole and its direction. The rotation here is about the bottom-left corner of the coffin.

```
14665 \cs_new_protected:Npn \__coffin_rotate_pole:Nnnnnn #1#2#3#4#5#6
14666 {
```

```
^{14667} \__coffin_rotate_vector:nnNN {#3} {#4} \l__coffin_x_dim \l__coffin_y_dim
14668 \__coffin_rotate_vector:nnNN {#5} {#6}
14669 \l__coffin_x_prime_dim \l__coffin_y_prime_dim
14670 \__coffin_set_pole:Nnx #1 {#2}
14671 {
14672 { \dim_use:N \l_coffin_x_dim } { \dim_use:N \l_coffin_y_dim }
14673 { \dim_use:N \l__coffin_x_prime_dim }
14674 { \dim_use:N \l__coffin_y_prime_dim }
14675 }
14676 }
```
(*End definition for* \\_\_coffin\_rotate\_pole:Nnnnnn *This function is documented on page* **??***.*)

<span id="page-689-6"></span>\\_\_coffin\_rotate\_vector:nnNN A rotation function, which needs only an input vector (as dimensions) and an output space. The values  $\lceil \cdot \cdot \rceil$  coffin\_cos\_fp and  $\lceil \cdot \cdot \rceil$  coffin\_sin\_fp should previously have been set up correctly. Working this way means that the floating point work is kept to a minimum: for any given rotation the sin and cosine values do no change, after all.

```
14677 \cs_new_protected:Npn \__coffin_rotate_vector:nnNN #1#2#3#4
14678 {
14679 \dim_set:Nn #3
14680 {
14681 \fp_to_dim:n
14682 {
14683 \dim_to_fp:n {#1} * \l__coffin_cos_fp
14684 - ( \dim_to_fp:n {#2} * \l__coffin_sin_fp )
14685 }
14686 }
14687 \dim_set:Nn #4
14688 \qquad \qquad14689 \fp_to_dim:n
14690 {
14691 \dim_to_fp:n {#1} * \l__coffin_sin_fp
\hbox{\tt\qquad 14692} \qquad \qquad + (\ \dim_t\tau_f^n:n {\#2} * \lq l\_coffin\_cos_fp )14693 }
14694 }
14695 }
```
(*End definition for* \\_\_coffin\_rotate\_vector:nnNN *This function is documented on page* **??***.*)

<span id="page-689-2"></span><span id="page-689-0"></span>\\_\_coffin\_find\_corner\_maxima:N \\_\_coffin\_find\_corner\_maxima\_aux:nn The idea here is to find the extremities of the content of the coffin. This is done by looking for the smallest values for the bottom and left corners, and the largest values for the top and right corners. The values start at the maximum dimensions so that the case where all are positive or all are negative works out correctly.

```
14696 \cs_new_protected:Npn \__coffin_find_corner_maxima:N #1
14697 {
14698 \dim_set:Nn \l__coffin_top_corner_dim { -\c_max_dim }
14699 \dim_set:Nn \l__coffin_right_corner_dim { -\c_max_dim }
\verb|147000| \dim_set:Nn \l1_coffin_bottom_corner\_dim f \l1_matjlim \}14701 \dim_set:Nn \l__coffin_left_corner_dim { \c_max_dim }
14702 \prop_map_inline:cn { l__coffin_corners_ \__int_value:w #1 _prop }
14703 { \__coffin_find_corner_maxima_aux:nn ##2 }
```

```
14704 }
                               14705 \cs_new_protected:Npn \__coffin_find_corner_maxima_aux:nn #1#2
                               14706 {
                               14707 \dim_set:Nn \l__coffin_left_corner_dim
                               14708 { \dim_min:nn { \l__coffin_left_corner_dim } {#1} }
                               14709 \dim_set:Nn \l__coffin_right_corner_dim
                               14710 { \dim_max:nn { \l_coffin_right_corner_dim } {#1} }
                               14711 \dim_set:Nn \l__coffin_bottom_corner_dim
                               14712 { \dim_min:nn { \l__coffin_bottom_corner_dim } {#2} }
                               14713 \dim_set:Nn \l__coffin_top_corner_dim
                               \verb| 14714 | { \dim\_max:nn { \ll\_coffin\_top\_corner\_dim } {#2} }14715 }
                              (End definition for \__coffin_find_corner_maxima:N This function is documented on page ??.)
       \__coffin_find_bounding_shift:
   \__coffin_find_bounding_shift_aux:nn
                              The approach to finding the shift for the bounding box is similar to that for the corners.
                              However, there is only one value needed here and a fixed input property list, so things
                              are a bit clearer.
                               14716 \cs_new_protected_nopar:Npn \__coffin_find_bounding_shift:
                               14717 {
                               14718 \dim_set:Nn \l__coffin_bounding_shift_dim { \c_max_dim }
                               14719 \prop_map_inline:Nn \l__coffin_bounding_prop
                               14720 \{ \ \ \text{\_}coffin\_find\_bounding\_shift\_aux:nn ##2 }
                               14721 }
                               14722 \cs_new_protected:Npn \__coffin_find_bounding_shift_aux:nn #1#2
                               14723 {
                               14724 \dim_set:Nn \l__coffin_bounding_shift_dim
                               14725 { \dim_min:nn { \l__coffin_bounding_shift_dim } {#1} }
                               14726 }
                              (End definition for \__coffin_find_bounding_shift: This function is documented on page ??.)
\__coffin_shift_corner:Nnnn
\__coffin_shift_pole:Nnnnnn
                              Shifting the corners and poles of a coffin means subtracting the appropriate values from
                              the x- and y-components. For the poles, this means that the direction vector is un-
                              changed.
                               14727 \cs_new_protected:Npn \__coffin_shift_corner:Nnnn #1#2#3#4
                               14728 {
                               14729 \prop_put:cnx { l__coffin_corners_ \__int_value:w #1 _ prop } {#2}
                               14730 {
                               14731 { \dim_eval:n { #3 - \l__coffin_left_corner_dim } }
                               14732 \{ \dim_{eval:n} \{ #4 - \lceil \lceil \cdot \lg_{codim} \rceil \} \}14733 }
                               14734 }
                               14735 \cs_new_protected:Npn \__coffin_shift_pole:Nnnnnn #1#2#3#4#5#6
                               14736 {
                               14737 \prop_put:cnx { l__coffin_poles_ \__int_value:w #1 _ prop } {#2}
                               14738 {
                               14739 { \dim_eval:n { #3 - \l_coffin_left_corner_dim } }
                               14740 { \dim eval:n { #4 - \l coffin bottom corner dim } }
                               14741 \{ \text{\#5} \} \{ \text{\#6} \}
```

```
14742 }
```
<sup>14743</sup> } (*End definition for* \\_\_coffin\_shift\_corner:Nnnn *This function is documented on page* **??***.*)

# <span id="page-691-4"></span><span id="page-691-3"></span><span id="page-691-2"></span><span id="page-691-0"></span>**41.7 Resizing coffins**

<span id="page-691-1"></span>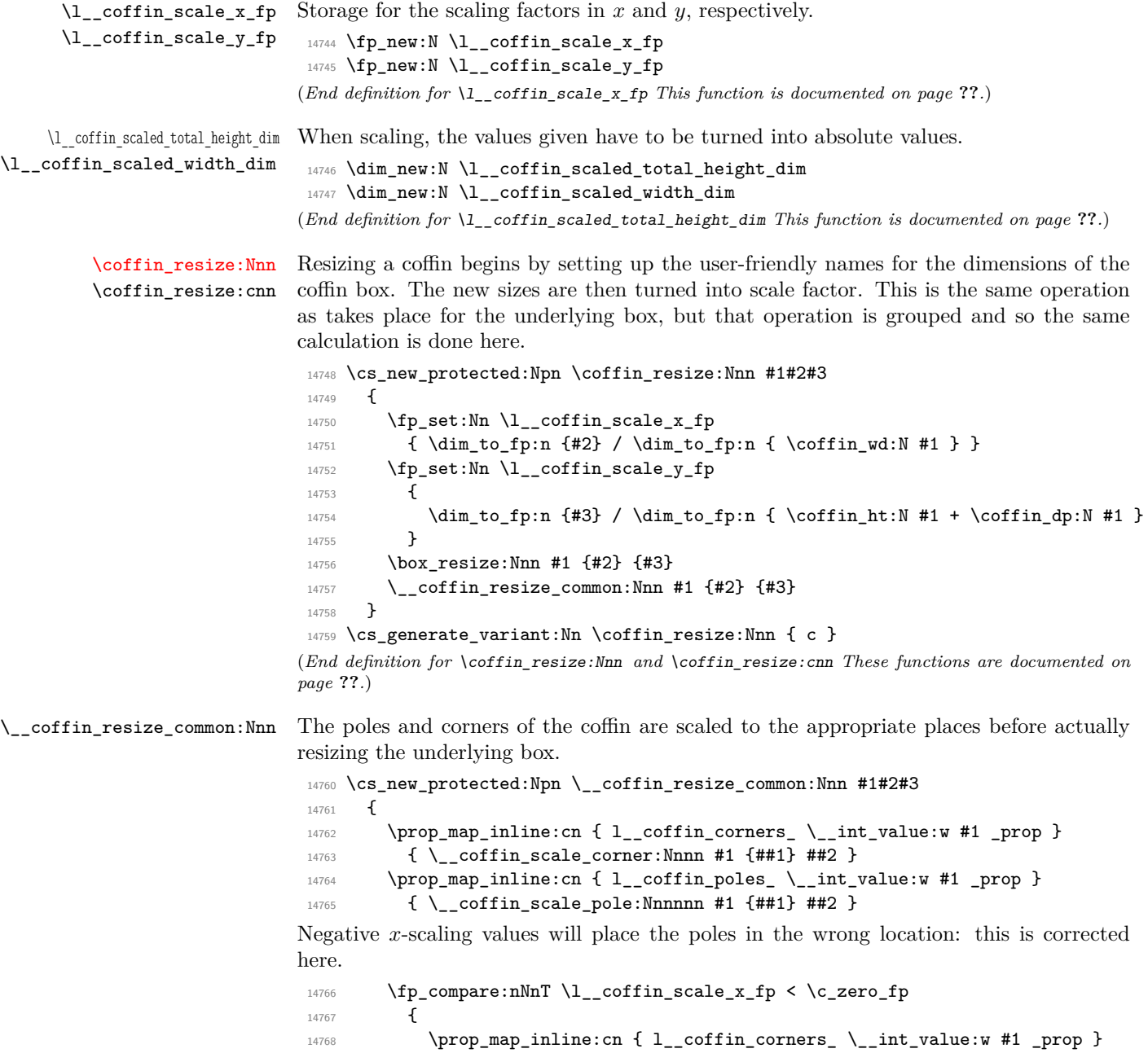

```
14769 { \__coffin_x_shift_corner:Nnnn #1 {##1} ##2 }
14770 \preceq \preceq \preceq \lceil 1 \rceil \preceq \lfloor \frac{1}{2} \rfloor \preceq \lfloor \frac{1}{2} \rfloor \preceq \lfloor \frac{1}{2} \rfloor \preceq \preceq \lfloor \frac{1}{2} \rfloor \preceq \preceq \preceq \preceq \preceq \preceq \preceq \preceq \preceq \preceq \preceq \preceq 
14771 \{\ \ \sum_{\text{coffin\_x\_shift\_pole: Nnnnnn } \text{#1 } \{ \# \text{#1} \} \ \ \text{#2 } \}14772 }
14773 }
```

```
(End definition for \__coffin_resize_common:Nnn This function is documented on page ??.)
```

```
\coffin_scale:Nnn
\coffin_scale:cnn
                    For scaling, the opposite calculation is done to find the new dimensions for the coffin.
                    Only the total height is needed, as this is the shift required for corners and poles. The
                    scaling is done the TEX way as this works properly with floating point values without
                    needing to use the fp module.
```

```
14774 \cs_new_protected:Npn \coffin_scale:Nnn #1#2#3
                               14775 {
                               14776 \fp_set:Nn \l__coffin_scale_x_fp {#2}
                               \verb|14777| \qquad \verb|\tp_set:Nn \l \l -coffin\_scale_y_fp {#3}|14778 \box_scale:Nnn #1 { \l__coffin_scale_x_fp } { \l__coffin_scale_y_fp }
                               14779 \dim_set:Nn \l__coffin_internal_dim
                               14780 { \coffin_ht:N #1 + \coffin_dp:N #1 }
                               14781 \dim_set:Nn \l__coffin_scaled_total_height_dim
                               14782 { \fp_abs:n { \l__coffin_scale_y_fp } \l__coffin_internal_dim }
                               \verb| 14783| \ddot{ {\rm dim\_set:} Nn \l}__coffin\_scaled\_width\_dim14784 { -\tp\_abs:n { \lceil \lceil \cdot 2 \rceil } \coffin_wd:N #1 }
                               14785 \__coffin_resize_common:Nnn #1
                               14786 { \l__coffin_scaled_width_dim } { \l__coffin_scaled_total_height_dim }
                               14787 }
                               14788 \cs_generate_variant:Nn \coffin_scale:Nnn { c }
                              (End definition for \coffin_scale:Nnn and \coffin_scale:cnn These functions are documented on page
                              ??.)
\__coffin_scale_vector:nnNN This functions scales a vector from the origin using the pre-set scale factors in x and y.
                              This is a much less complex operation than rotation, and as a result the code is a lot
                              clearer.
                               14789 \cs_new_protected:Npn \__coffin_scale_vector:nnNN #1#2#3#4
                               14790 {
                               14791 \dim_set:Nn #3
                               14792 { \fp_to_dim:n { \dim_to_fp:n {#1} * \l__coffin_scale_x_fp } }
                               14793 \dim_set:Nn #4
                               14794 { \fp_to_dim:n { \dim_to_fp:n {#2} * l_coffin\_scale_yfp } }
                               14795 }
                              (End definition for \__coffin_scale_vector:nnNN This function is documented on page ??.)
\__coffin_scale_corner:Nnnn
\__coffin_scale_pole:Nnnnnn
                              Scaling both corners and poles is a simple calculation using the preceding vector scaling.
                               14796 \cs_new_protected:Npn \__coffin_scale_corner:Nnnn #1#2#3#4
                               14797 {
                               14798 \__coffin_scale_vector:nnNN {#3} {#4} \l__coffin_x_dim \l__coffin_y_dim
                               14799 \prop_put:cnx { l__coffin_corners_ \__int_value:w #1 _prop } {#2}
                               \verb|14800|{ { \dim_use:N \l}__coffin_xdim } { \dim_use:N \l}__coffin_ydim }|14801 }
                               14802 \cs_new_protected:Npn \__coffin_scale_pole:Nnnnnn #1#2#3#4#5#6
```

```
14803 {
14804 \qquad \qquad \qquad \qquad \text{14804} \qquad \qquad \qquad \text{1481 } \qquad \qquad \text{149 } \qquad \qquad \text{149 } \qquad \qquad \text{148 } \qquad \qquad \text{149 } \qquad \qquad \text{148 }14805 \__coffin_set_pole:Nnx #1 {#2}
14806 {
14807 \{ \dim_use: N \l_coffin_x_dim \} \{ \dim_use: N \l_coffin_y_dim \}14808 {#5} {#6}
14809 }
14810 }
```

```
(End definition for \__coffin_scale_corner:Nnnn This function is documented on page ??.)
```
<span id="page-693-4"></span><span id="page-693-2"></span>\\_\_coffin\_x\_shift\_corner:Nnnn \\_\_coffin\_x\_shift\_pole:Nnnnnn These functions correct for the *x* displacement that takes place with a negative horizontal scaling.

```
14811 \cs_new_protected:Npn \__coffin_x_shift_corner:Nnnn #1#2#3#4
14812 {
 14813 \prop_put:cnx { 1__coffin_corners_ \__int_value:w #1 _prop } {#2}
14814 {
14815 { \dim_eval:n { #3 + \box_wd:N #1 } } {#4}
14816 }
14817 }
14818 \cs_new_protected:Npn \__coffin_x_shift_pole:Nnnnnn #1#2#3#4#5#6
 14819 {
14820 \prop_put:cnx { l__coffin_poles_ \__int_value:w #1 _prop } {#2}
14821 \big\{14822 { \dim_eval:n #3 + \box_wd:N #1 } {#4}
14823 {#5} {#6}
 14824    }
 14825 }
(End definition for \__coffin_x_shift_corner:Nnnn This function is documented on page ??.)
```
# **41.8 Additions to l3file**

```
14826 \langle \mathbb{Q} \mathbb{Q} = ior\rangle
```
[\ior\\_map\\_break:](#page-208-0) [\ior\\_map\\_break:n](#page-209-0) Usual map breaking functions. Those are not yet in l3kernel proper since the mapping below is the first of its kind.

```
14827 \cs_new_nopar:Npn \ior_map_break:
14828 \{ \ \_\pr{grmap\_break: Nn \ \loor\} \}14829 \cs_new_nopar:Npn \ior_map_break:n
 14830 { \__prg_map_break:Nn \ior_map_break: }
(End definition for \ior_map_break: and \ior_map_break:n These functions are documented on page
190.)
```
Mapping to an input stream can be done on either a token or a string basis, hence the set up. Within that, there is a check to avoid reading past the end of a file, hence the two applications of  $\ior_i$ f eof:N. This mapping cannot be nested as the stream has only one "current line".

```
14831 \cs_new_protected_nopar:Npn \ior_map_inline:Nn
14832 { \__ior_map_inline:NNn \ior_get:NN }
14833 \cs_new_protected_nopar:Npn \ior_str_map_inline:Nn
```
# [\ior\\_map\\_inline:Nn](#page-208-1) [\ior\\_str\\_map\\_inline:Nn](#page-208-2)

\\_\_ior\_map\_inline:NNn \\_\_ior\_map\_inline:NNNn \\_\_ior\_map\_inline\_loop:NNN \l\_\_ior\_internal\_tl

```
14834 { \__ior_map_inline:NNn \ior_get_str:NN }
14835 \cs_new_protected_nopar:Npn \__ior_map_inline:NNn
14836 {
14837 \int_gincr:N \g__prg_map_int
14838 \exp_args:Nc \__ior_map_inline:NNNn
14839 { \_\prg\_map_\ \int \frac{\sum w}{g\_prg\_map\_int :n }14840 }
14841 \cs_new_protected:Npn \__ior_map_inline:NNNn #1#2#3#4
14842 {
14843 \cs_set:Npn #1 ##1 {#4}
14844 \ior_if_eof:NF #3 { \__ior_map_inline_loop:NNN #1#2#3 }
14845 \__prg_break_point:Nn \ior_map_break:
14846 { \int_gdecr:N \g__prg_map_int }
14847 }
14848 \cs_new_protected:Npn \__ior_map_inline_loop:NNN #1#2#3
14849 {
14850 #2 #3 \l__ior_internal_tl
14851 \ior_if_eof:NF #3
14852 {
14853 \exp_args:No #1 \l__ior_internal_tl
14854 \__ior_map_inline_loop:NNN #1#2#3
14855 }
14856 }
14857 \tl_new:N \l__ior_internal_tl
(End definition for \ior_map_inline:Nn and \ior_str_map_inline:Nn These functions are documented
on page ??.)
```
# **41.9 Additions to l3fp**

14858  $\langle \textsf{QQ=fp}\rangle$ 

[\fp\\_set\\_from\\_dim:Nn](#page-209-1) \fp\_set\_from\_dim:cn [\fp\\_gset\\_from\\_dim:Nn](#page-209-1) \fp\_gset\_from\_dim:cn

```
Use the appropriate function from l3fp-convert.
 14859 \cs_new_protected:Npn \fp_set_from_dim:Nn #1#2
14860 { \tl_set:Nx #1 { \dim_to_fp:n {#2} } }
```

```
14861 \cs_new_protected:Npn \fp_gset_from_dim:Nn #1#2
14862 { \tl_gset:Nx #1 { \dim_to_fp:n {#2} } }
14863 \cs_generate_variant:Nn \fp_set_from_dim:Nn { c }
14864 \cs_generate_variant:Nn \fp_gset_from_dim:Nn { c }
(End definition for \fp_set_from_dim:Nn and others. These functions are documented on page ??.)
```
# **41.10 Additions to l3prop**

14865 (@@=prop)

[\prop\\_map\\_tokens:Nn](#page-209-2) \prop\_map\_tokens:cn \\_\_prop\_map\_tokens:nwn

The mapping grabs one key–value pair at a time, and stops when reaching the marker key \q\_recursion\_tail, which cannot appear in normal keys since those are strings. The odd construction \use:n {#1} allows #1 to contain any token.

```
14866 \cs_new:Npn \prop_map_tokens:Nn #1#2
14867 {
14868 \exp_last_unbraced:Nno \__prop_map_tokens:nwn {#2} #1
```

```
14869 \q_recursion_tail \q__prop { }
 14870 \__prg_break_point:Nn \prop_map_break: { }
 14871 }
 14872 \text{ Cs_new: Npn } \_\pp{prop\_map\_tokens:num #1 } q_\pprop #2 \qquad q_\pprop #314873 {
 14874 \__quark_if_recursion_tail_break:NN #2 \prop_map_break:
 14875 \use:n {#1} {#2} {#3}
 14876 \__prop_map_tokens:nwn {#1}
 14877 }
 14878 \cs_generate_variant:Nn \prop_map_tokens:Nn { c }
(End definition for \prop_map_tokens:Nn and \prop_map_tokens:cn These functions are documented on
page ??.)
```
[\prop\\_get:Nn](#page-210-0) \prop\_get:cn \\_\_prop\_get\_Nn:nwn Getting the value corresponding to a key in a property list in an expandable fashion is a simple instance of mapping some tokens. Map the function  $\propto$  get:nnn which takes as its three arguments the  $\langle key \rangle$  that we are looking for, the current  $\langle key \rangle$  and the current  $\langle value \rangle$ . If the  $\langle keys \rangle$  match, the  $\langle value \rangle$  is returned. If none of the keys match, this expands to nothing.

```
14879 \cs_new:Npn \prop_get:Nn #1#2
14880 {
14881 \exp_last_unbraced:Noo \__prop_get_Nn:nwn
 14882 { \tl_to_str:n {#2} } #1
 14883 \tl_to_str:n {#2} \q__prop { }
 14884 \__prg_break_point:
 14885 }
14886 \cs_new:Npn \__prop_get_Nn:nwn #1 \q__prop #2 \q__prop #3
14887 {
14888 \str_if_eq_x:nnTF {#1} {#2}
 14889 \{ \ \_{prg\_break:n} \ \{ \ \exp\_not:n \ \{ #3 \} \ \}14890 { \__prop_get_Nn:nwn {#1} }
14891 }
14892 \cs_generate_variant:Nn \prop_get:Nn { c }
(End definition for \prop_get:Nn and \prop_get:cn These functions are documented on page ??.)
```
# **41.11 Additions to l3seq**

 $14893 \langle \text{QQ} = \text{seq} \rangle$ 

[\seq\\_item:Nn](#page-210-1) \seq\_item:cn \\_\_seq\_item:nnn

The idea here is to find the offset of the item from the left, then use a loop to grab the correct item. If the resulting offset is too large, then the stop code { ? \\_\_prg\_break: } { } will be used by the auxiliary, terminating the loop and returning nothing at all.

```
14894 \cs_new:Npn \seq_item:Nn #1#2
14895 {
14896 \exp_last_unbraced:Nfo \__seq_item:nnn
14897 {
14898 \int_eval:n
14899 {
14900 \int_1 4900
```

```
14901 { \seq_count:N #1 + \c_one + }
 14902 #214903 }
 14904 }
 14905 #1
 14906 { ? \__prg_break: }
 14907 { }
 14908 \__prg_break_point:
 14909 }
14910 \cs_new:Npn \__seq_item:nnn #1#2#3
 14911 {
 14912 \use_none:n #2
 14913 \int_compare:nNnTF {#1} = \c_one
14914 { \__prg_break:n { \exp_not:n {#3} } }
14915 { \text{array:Nf } \_seq\text{item:nnn } \int \left\{  #1 - 1 } \right\}14916 }
14917 \cs_generate_variant:Nn \seq_item:Nn { c }
(End definition for \seq_item:Nn and \seq_item:cn These functions are documented on page ??.)
```
[\seq\\_mapthread\\_function:NNN](#page-210-2) \seq\_mapthread\_function:NcN \seq\_mapthread\_function:cNN \seq\_mapthread\_function:ccN \\_\_seq\_mapthread\_function:NN \\_\_seq\_mapthread\_function:Nnnwnn The idea here is to first expand both of the sequences, adding the usual  $\{ ? \ \}_prg\_break: \ } \{ \}$ to the end of each one. This is most conveniently done in two steps using an auxiliary function. The mapping then throws away the first token of #2 and #5, which for items in the sequences will both be  $\_{seq}$  item:n. The function to be mapped will then be applied to the two entries. When the code hits the end of one of the sequences, the break material will stop the entire loop and tidy up. This avoids needing to find the count of the two sequences, or worrying about which is longer.

```
14918 \cs_new:Npn \seq_mapthread_function:NNN #1#2#3
14919 {
14920 \exp_after:wN \__seq_mapthread_function:NN
14921 \exp_after:wN #3
14922 \exp_after:wN #1
14923 #2
14924 \{ ? \ \}_{\_prg\_break:} \} \{ \}14925 \__prg_break_point:
14926 }
14927 \cs_new:Npn \__seq_mapthread_function:NN #1#2
14928 {
14929 \exp_after:wN \__seq_mapthread_function:Nnnwnn
14930 \exp_after:wN #1
14931 #2
14932 { ? \__prg_break: } { }
14933 \q_stop
14934 }
14935 \cs_new:Npn \__seq_mapthread_function:Nnnwnn #1#2#3#4 \q_stop #5#6
14936 {
14937 \use_none:n #2
14938 \use_none:n #5
14939 #1 {#3} {#6}
14940 \__seq_mapthread_function:Nnnwnn #1 #4 \q_stop
```

```
14941 }
 14942 \cs_generate_variant:Nn \seq_mapthread_function:NNN { Nc }
14943 \cs_generate_variant:Nn \seq_mapthread_function:NNN { c , cc }
(End definition for \seq_mapthread_function:NNN and others. These functions are documented on page
??.)
```
Setting a sequence from a comma-separated list is done using a simple mapping.

```
14944 \cs_new_protected:Npn \seq_set_from_clist:NN #1#2
14945 {
14946 \tl_set:Nx #1
14947 { \clist_map_function:NN #2 \__seq_wrap_item:n }
14948 }
14949 \cs_new_protected:Npn \seq_set_from_clist:Nn #1#2
14950 {
14951 \tl_set:Nx #1
{\tt14952} \qquad \quad \{ \clist\_map\_function: nN \ {\tt#2} \ \mathtt{\_seq\_wrap\_item:n} \}14953 }
14954 \cs_new_protected:Npn \seq_gset_from_clist:NN #1#2
14955 {
14956 \tl_gset:Nx #1
14957 { \clist_map_function:NN #2 \__seq_wrap_item:n }
14958 }
14959 \cs_new_protected:Npn \seq_gset_from_clist:Nn #1#2
14960 {
14961 \tl_gset:Nx #1
14962 { \clist_map_function:nN {#2} \__seq_wrap_item:n }
14963 }
14964 \cs_generate_variant:Nn \seq_set_from_clist:NN { Nc }
14965 \cs_generate_variant:Nn \seq_set_from_clist:NN { c , cc }
14966 \cs_generate_variant:Nn \seq_set_from_clist:Nn { c }
14967 \cs_generate_variant:Nn \seq_gset_from_clist:NN { Nc }
14968 \cs_generate_variant:Nn \seq_gset_from_clist:NN { c , cc }
14969 \cs_generate_variant:Nn \seq_gset_from_clist:Nn { c }
```
(*End definition for* \seq\_set\_from\_clist:NN *and others. These functions are documented on page* **??***.*)

[\seq\\_reverse:N](#page-210-4) Previously,  $\searrow$  reverse: N was coded by collecting the items in reverse order after an \exp\_stop\_f: marker.

```
\seq_reverse:c
        \seq_greverse:N
        \seq_greverse:c
           \__seq_tmp:w
      \__seq_reverse:NN
\__seq_reverse_item:nwn
```
{

[\seq\\_set\\_from\\_clist:NN](#page-210-3) \seq\_set\_from\_clist:cN \seq\_set\_from\_clist:Nc \seq\_set\_from\_clist:cc \seq\_set\_from\_clist:Nn \seq\_set\_from\_clist:cn [\seq\\_gset\\_from\\_clist:NN](#page-210-3) \seq\_gset\_from\_clist:cN \seq\_gset\_from\_clist:Nc \seq\_gset\_from\_clist:cc \seq\_gset\_from\_clist:Nn \seq\_gset\_from\_clist:cn

```
\tl_set:Nf #2 { #2 \exp_stop_f: }
  }
\cs_new:Npn \@@_reverse_item:nw #1 #2 \exp_stop_f:
  {
    #2 \exp_5top_f:
    \@@_item:n {#1}
 }
```
\cs\_set\_eq:NN \@@\_item:n \@@\_reverse\_item:nw

\cs\_new\_protected:Npn \seq\_reverse:N #1

At first, this seems optimal, since we can forget about each item as soon as it is placed after  $\exp_* t$ : Unfortunately, T<sub>EX</sub>'s usual tail recursion does not take place in this case: since the following  $\_{seq}$  reverse\_item:nw only reads tokens until  $\exp_{\text{-}}$ stop\_f:, and never reads the  $\@$  item:n  $\#1$ } left by the previous call, T<sub>EX</sub> cannot remove that previous call from the stack, and in particular must retain the various macro parameters in memory, until the end of the replacement text is reached. The stack is thus only flushed after all the \\_\_seq\_reverse\_item:nw are expanded. Keeping track of the arguments of all those calls uses up a memory quadratic in the length of the sequence. T<sub>EX</sub> can then not cope with more than a few thousand items.

Instead, we collect the items in the argument of  $\exp$  not:n. The previous calls are cleanly removed from the stack, and the memory consumption becomes linear.

```
14970 \cs_new_protected_nopar:Npn \__seq_tmp:w { }
14971 \cs_new_protected_nopar:Npn \seq_reverse:N
14972 { \ _seq_reverse:NN \tl_set:Nx }
14973 \cs_new_protected_nopar:Npn \seq_greverse:N
14974 { \__seq_reverse:NN \tl_gset:Nx }
14975 \cs_new_protected:Npn \__seq_reverse:NN #1 #2
14976 {
14977 \cs_set_eq:NN \__seq_tmp:w \__seq_item:n
14978 \cs_set_eq:NN \__seq_item:n \__seq_reverse_item:nwn
14979 #1 #2 { #2 \exp_not:n { } }
14980 \cs_set_eq:NN \__seq_item:n \__seq_tmp:w
14981 }
14982 \cs_new:Npn \__seq_reverse_item:nwn #1 #2 \exp_not:n #3
14983 {
14984 #2
14985 \exp_not:n { \__seq_item:n {#1} #3 }
14986 }
14987 \cs_generate_variant:Nn \seq_reverse:N { c }
14988 \cs_generate_variant:Nn \seq_greverse:N { c }
(End definition for \seq_reverse:N and others. These functions are documented on page ??.)
```
[\seq\\_set\\_filter:NNn](#page-211-0) [\seq\\_gset\\_filter:NNn](#page-211-0) \\_\_seq\_set\_filter:NNNn

Similar to  $\seq$ -map\_inline:Nn, without a  $\_\prp{grad}$ -prg\_break\_point: because the user's code is performed within the evaluation of a boolean expression, and skipping out of that would break horribly. The  $\angle$  seq wrap item:n function inserts the relevant  $\angle$  seq item:n without expansion in the input stream, hence in the x-expanding assignment.

```
14989 \cs_new_protected_nopar:Npn \seq_set_filter:NNn
14990 { \__seq_set_filter:NNNn \tl_set:Nx }
14991 \cs_new_protected_nopar:Npn \seq_gset_filter:NNn
14992 { \__seq_set_filter:NNNn \tl_gset:Nx }
14993 \cs_new_protected:Npn \__seq_set_filter:NNNn #1#2#3#4
14994 {
14995 \__seq_push_item_def:n { \bool_if:nT {#4} { \__seq_wrap_item:n {##1} } }
14996 #1 #2 { #3 }
\verb|14997| \verb|14997| \verb|14997| \verb|14997| \verb|14997| \verb|14997| \verb|14997| \verb|14997| \verb|14997| \verb|14997| \verb|14997| \verb|14997| \verb|14997| \verb|14997| \verb|14997| \verb|14997| \verb|14997| \verb|14997| \verb|14997| \verb|14997| \verb|14997| \verb|14997| \verb|14997| \verb|14997| \verb|114998 }
```

```
(End definition for \seq_set_filter:NNn and \seq_gset_filter:NNn These functions are documented
on page 192.)
```
[\seq\\_set\\_map:NNn](#page-211-1) [\seq\\_gset\\_map:NNn](#page-211-1) \\_\_seq\_set\_map:NNNn

Very similar to \seq\_set\_filter:NNn. We could actually merge the two within a single function, but it would have weird semantics.

```
14999 \cs_new_protected_nopar:Npn \seq_set_map:NNn
15000 { \ _ seq_set_map:NNNn \tl_set:Nx }
15001 \cs_new_protected_nopar:Npn \seq_gset_map:NNn
15002 { \__seq_set_map:NNNn \tl_gset:Nx }
15003 \cs_new_protected:Npn \__seq_set_map:NNNn #1#2#3#4
15004 \frac{1}{2}15005 \__seq_push_item_def:n { \exp_not:N \__seq_item:n {#4} }
15006 #1 #2 { #3 }
15007 \__seq_pop_item_def:
15008 }
(End definition for \seq_set_map:NNn and \seq_gset_map:NNn These functions are documented on page
192.)
```
## [\seq\\_use:Nnnn](#page-211-2)

\\_\_seq\_use:NnNnn \\_\_seq\_use\_ii:nwwwwnwn \\_\_seq\_use\_iii:nwwn

See  $\clap{\text{list}_use: Nnnn}$  for a general explanation. The main difference is that we use  $\lq$ seq item:n as a delimiter rather than commas. We also need to add  $\angle$  seq item:n at various places.

```
15009 \cs_new:Npn \seq_use:Nnnn #1#2#3#4
15010 {
15011 \seq_if_exist:NTF #1
15012 {
15013 \int_{\text{case:nnn} } \seg_{count:N} \#115014 \{15015 { 0 } { }
15016 \{ 1 \} \{ \ \text{exp}_{after:wN} \ \_seq\_use: NnNnn #1 \ \_seq\_item:n { } \}15017 { 2 } { \exp_after:wN \__seq_use:NnNnn #1 {#2} }
15018 }
15019 {
15020 \exp_after:wN \__seq_use_ii:nwwwwnwn
15021 \exp_after:wN { \exp_after:wN } #1 \__seq_item:n
15022 \q_mark { \__seq_use_ii:nwwwwnwn {#3} }
15023 \q_mark { \__seq_use_iii:nwwn {#4} }
15024 \qquad \qquad \qquad \qquad \qquad \qquad \qquad \qquad \qquad \qquad \qquad \qquad \qquad \qquad \qquad \qquad \qquad \qquad \qquad \qquad \qquad \qquad \qquad \qquad \qquad \qquad \qquad \qquad \qquad \qquad \qquad \qquad \qquad \qquad \qquad \qquad \qquad \qquad \qquad \qquad \qquad \qquad 
15025 }
15026 }
15027 \{ \ \_\_ms \_\kername{100} { \__msg_kernel_expandable_error:nnn { kernel } { bad-variable } {#1} }
15028 }
15029 \cs_new:Npn \__seq_use:NnNnn \__seq_item:n #1 \__seq_item:n #2#3
15030 { \exp_not:n { #1 #3 #2 } }
15031 \cs_new:Npn \__seq_use_ii:nwwwwnwn
15032 #1 \__seq_item:n #2 \__seq_item:n #3 \__seq_item:n #4#5
15033 \q_mark #6#7 \q_stop #8
15034 {
15035 #6 \__seq_item:n {#3} \__seq_item:n {#4} #5
15036 \q_mark {#6} #7 \q_stop { #8 #1 #2 }
15037 }
15038 \cs_new:Npn \__seq_use_iii:nwwn #1 \__seq_item:n #2 #3 \q_stop #4
15039 { \exp_not:n { #4 #1 #2 } }
```
(*End definition for* \seq\_use:Nnnn *This function is documented on page [192.](#page-211-2)*)

# **41.12 Additions to l3skip**

15040 (@@=skip)

[\skip\\_split\\_finite\\_else\\_action:nnNN](#page-212-0) This macro is useful when performing error checking in certain circumstances. If the  $\langle skip \rangle$  register holds finite glue it sets #3 and #4 to the stretch and shrink component, resp. If it holds infinite glue set #3 and #4 to zero and issue the special action #2 which is probably an error message. Assignments are local.

```
15041 \cs_new:Npn \skip_split_finite_else_action:nnNN #1#2#3#4
15042 {
15043 \skip_if_finite:nTF {#1}
15044 {
15045 #3 = \etex_gluestretch:D #1 \scan_stop:
15046 #4 = \etex_glueshrink:D #1 \scan_stop:
15047 }
15048 {
15049 #3 = \c_zero_skip
15050 #4 = \c_zero_skip
15051 #2
15052 }
15053 }
```
(*End definition for* \skip\_split\_finite\_else\_action:nnNN *This function is documented on page [193.](#page-212-0)*)

# **41.13 Additions to l3tl**

 $15054 \langle \text{QQ=tl} \rangle$ 

```
\tl_if_single_token_p:n
\tl_if_single_token:nTF
```
There are four cases: empty token list, token list starting with a normal token, with a brace group, or with a space token. If the token list starts with a normal token, remove it and check for emptyness. Otherwise, compare with a single space, only case where we have a single token.

```
15055 \prg_new_conditional:Npnn \tl_if_single_token:n #1 { p , T , F , TF }
15056 {
15057 \tl_if_head_is_N_type:nTF {#1}
15058 { \__str_if_eq_x_return:nn { \exp_not:o { \use_none:n #1 } } { } }
15059 { \_str_if_eq_x_return:nn { \exp_not:n {#1} } { ~ } }
15060 }
```
(*End definition for* \tl\_if\_single\_token:n *These functions are documented on page [193.](#page-212-1)*)

[\tl\\_reverse\\_tokens:n](#page-212-2) The same as  $\tilde{\t{t}}$  reverse: n but with recursion within brace groups.

\\_\_tl\_reverse\_group:nn

```
15061 \cs_new:Npn \tl_reverse_tokens:n #1
15062 {
15063 \etex_unexpanded:D \exp_after:wN
15064 {
15065 \tex_romannumeral:D
15066 \_tl_act:NNNnn
15067 \cdot \_tl_reverse_normal:nN
```

```
15068 \__tl_reverse_group:nn
15069 \__tl_reverse_space:n
15070 { }
15071 {#1}
15072 }
15073 }
15074 \cs_new:Npn \__tl_reverse_group:nn #1
15075 {
15076 \__tl_act_group_recurse:Nnn
15077 \__tl_act_reverse_output:n
15078 { \tl_reverse_tokens:n }
15079 }
```
 $\_\_t1 \_\_act\_group\_recursive:\$ nn In many applications of  $\_\_tl\_act:\$ NNNnn, we need to recursively apply some transformation within brace groups, then output. In this code, #1 is the output function, #2 is the transformation, which should expand in two steps, and #3 is the group.

```
15080 \cs_new:Npn \__tl_act_group_recurse:Nnn #1#2#3
 15081 {
 15082 \exp args:Nf #1
 15083 { \exp_after:wN \exp_after:wN \exp_after:wN { #2 {#3} } }
 15084 }
(End definition for \tl_reverse_tokens:n This function is documented on page 193.)
```
### [\tl\\_count\\_tokens:n](#page-212-3)

\\_\_tl\_act\_count\_normal:nN \\_\_tl\_act\_count\_group:nn \\_\_tl\_act\_count\_space:n The token coung is computed through an \int\_eval:n construction. Each 1+ is output to the *left*, into the integer expression, and the sum is ended by the  $\c{zero}$  inserted by \\_\_tl\_act\_end:wn. Somewhat a hack.

```
15085 \cs_new:Npn \tl_count_tokens:n #1
15086 {
15087 \int_eval:n
15088 {
15089 \_tl_act:NNNnn
15090 \_tl_act_count_normal:nN
15091 \__tl_act_count_group:nn
15092 \big\{\_\_t\}_\_t act_count_space:n
15093 { }
15094 {#1}
15095 }
15096 }
15097 \cs_new:Npn \__tl_act_count_normal:nN #1 #2 { 1 + }
15098 \text{ \& S\_new: Npn \ } L_t1_act_count_space:n #1 { 1 + }15099 \cs_new:Npn \__tl_act_count_group:nn #1 #2
15100 { 2 + \tl_count_tokens:n {#2} + }
(End definition for \tl_count_tokens:n This function is documented on page 193.)
```
\c\_\_tl\_act\_uppercase\_tl \c\_\_tl\_act\_lowercase\_tl These constants contain the correspondance between lowercase and uppercase letters, in the form aAbBcC... and AaBbCc... respectively.

```
15101 \tl_const:Nn \c__tl_act_uppercase_tl<br>15102 {
15102 {
15103 aA bB cC dD eE fF gG hH iI jJ kK lL mM
```

```
15104 nN oO pP qQ rR sS tT uU vV wW xX yY zZ
15105 }
15106 \tl_const:Nn \c__tl_act_lowercase_tl
15107 \{15108 Aa Bb Cc Dd Ee Ff Gg Hh Ii Jj Kk Ll Mm
15109 Nn Oo Pp Qq Rr Ss Tt Uu Vv Ww Xx Yy Zz
15110 }
```

```
(End definition for \c__tl_act_uppercase_tl and \c__tl_act_lowercase_tl These variables are docu-
mented on page ??.)
```
\tl expandable uppercase:n [\tl\\_expandable\\_lowercase:n](#page-213-0) \\_\_tl\_act\_case\_normal:nN \\_\_tl\_act\_case\_group:nn \\_\_tl\_act\_case\_space:n The only difference between uppercasing and lowercasing is the table of correspondance that is used. As for other token list actions, we feed  $\_{\_}t1_{\_}act:NNNnn$  three functions, and this time, we use the  $\langle parameters \rangle$  argument to carry which case-changing we are applying. A space is simply output. A normal token is compared to each letter in the alphabet using  $\strut \text{str}$  if eq:nn tests, and converted if necessary to upper/lowercase, before being output. For a group, we must perform the conversion within the group (the \exp\_after:wN trigger \romannumeral, which expands fully to give the converted group), then output.

```
15111 \cs_new:Npn \tl_expandable_uppercase:n #1
15112 {
15113 \etex_unexpanded:D \exp_after:wN
15114 \qquad \qquad \qquad \qquad \qquad15115 \tex_romannumeral:D
\L_1<sub>15116</sub> \L__t \L_2tl_act_case_aux:nn { \c__t_tl_act_uppercase_tl } {#1}
15117 }
15118 }
15119 \cs_new:Npn \tl_expandable_lowercase:n #1
15120 {
15121 \etex_unexpanded:D \exp_after:wN
15122 {
15123 \tex_romannumeral:D
\L_1<sub>15124</sub> \_tl_act_case_aux:nn { \c__tl_act_lowercase_tl } {#1}
15125 }
15126 }
15127 \cs_new:Npn \__tl_act_case_aux:nn
15128 {
15129 \__tl_act:NNNnn
15130 \ tl act case normal:nN
15131 \tlact_case_group:nn
15132 \__tl_act_case_space:n
15133 }
15134 \text{ } \csc \text{ } new: Npn \ \_tl\_at\_act\_case\_space:n #1 { } \ \_tl\_at\_act\_output:n {~} }15135 \cs_new:Npn \__tl_act_case_normal:nN #1 #2
15136 {
15137 \exp_args:Nf \__tl_act_output:n
15138 {
15139 \exp_args:NNo \str_case:nnn #2 {#1}
15140 { \exp_stop_f: #2 }
15141 }
```

```
15142 }
 15143 \cs_new:Npn \__tl_act_case_group:nn #1 #2
 15144 {
 \verb|15145| \verb|exp_after:wN \_tl_act_output:n \exp_after:wN15146 \{ \text{array} \{ \text{the x-commandmeral:D } \_tlact\_case\_aux:nn \#1\ } \}15147 }
(End definition for \tl_expandable_uppercase:n and \tl_expandable_lowercase:n These functions are
```

```
documented on page 194.)
```
[\tl\\_item:nn](#page-213-1) \tl item:Nn \tl\_item:cn The idea here is to find the offset of the item from the left, then use a loop to grab the correct item. If the resulting offset is too large, then \quark\_if\_recursion\_tail\_ stop:n terminates the loop, and returns nothing at all.

\\_\_tl\_item:nn

```
15148 \cs_new:Npn \tl_item:nn #1#2
15149 {
15150 \exp_args:Nf \__tl_item:nn
15151 \{15152 \int_eval:n
15153 \{15154 \int_compare:nNnT {#2} < \c_zero
15155 { \tl_count:n {#1} + \c_one + }
15156 #2
15157 }
15158 }
15159 #1
 15160 \q_recursion_tail
15161 \__prg_break_point:
15162 }
15163 \cs_new:Npn \__tl_item:nn #1#2
15164 {
15165 \__quark_if_recursion_tail_break:nN {#2} \__prg_break:
 15166 \int_compare:nNnTF {#1} = \c_one
 15167 { \_prg_break:n { \exp_not:n {#2} } }
15168 { \exp_args:Nf \_tl_item:nn { \int_eval:n { #1 - 1 } } }
15169 }
15170 \cs_new_nopar:Npn \tl_item:Nn { \exp_args:No \tl_item:nn }
15171 \cs_generate_variant:Nn \tl_item:Nn { c }
(End definition for \tl_item:nn , \tl_item:Nn , and \tl_item:cn These functions are documented on
page ??.)
```
# **41.14 Additions to l3tokens**

```
15172 \langle \mathbb{Q}\mathbb{Q}=\text{char}\rangle
```
[\char\\_set\\_active:Npn](#page-213-2) \char\_set\_active:Npx [\char\\_gset\\_active:Npn](#page-213-3) \char\_gset\_active:Npx [\char\\_set\\_active\\_eq:NN](#page-213-4) [\char\\_gset\\_active\\_eq:NN](#page-214-0)

```
15173 \group_begin:
15174 \char_set_catcode_active:N \^^@
15175 \cs_set:Npn \char_tmp:NN #1#2
15176 {
15177 \cs_new:Npn #1 ##1
15178 {
```

```
15179 \char_set_catcode_active:n { '##1 }
15180 \group begin:
15181 \char_set_lccode:nn { '\^^@ } { '##1 }
15182 \text{1}\text{-} \text{1}\text{-} \text{1}\text{-} \text{1}\text{-} \text{1}\text{-} \text{2}15183 }
15184 }
15185 \char_tmp:NN \char_set_active:Npn \cs_set:Npn
15186 \char_tmp:NN \char_set_active:Npx \cs_set:Npx
15187 \char_tmp:NN \char_gset_active:Npn \cs_gset:Npn
15188 \char_tmp:NN \char_gset_active:Npx \cs_gset:Npx
15189 \char_tmp:NN \char_set_active_eq:NN \cs_set_eq:NN
15190 \char_tmp:NN \char_gset_active_eq:NN \cs_gset_eq:NN
15191 \group_end:
```
(*End definition for* \char\_set\_active:Npn *and* \char\_set\_active:Npx *These functions are documented on page [195.](#page-214-0)*)

15192 (@@=peek)

[\peek\\_N\\_type:](#page-214-1)[TF](#page-23-0) \\_\_peek\_execute\_branches\_N\_type:

The next token is normal if it is neither a begin-group token, nor an end-group token, nor a charcode-32 space token. Note that implicit begin-group tokens, end-group tokens, and spaces are also recognized as non-N-type. Here, there is no  $\langle search \, token \rangle$ , so we feed a dummy \scan\_stop: to the \peek\_token\_generic::NN functions.

```
15193 \cs_new_protected_nopar:Npn \__peek_execute_branches_N_type:
15194 {
15195 \bool_if:nTF
15196 {
15197 \token_if_eq_catcode_p:NN \l_peek_token \c_group_begin_token ||
 15198 \token_if_eq_catcode_p:NN \l_peek_token \c_group_end_token ||
 15199 \token_if_eq_meaning_p:NN \l_peek_token \c_space_token
15200 }
15201 \{ \setminus_{-\text{peak\_false}:w} \}15202 \{ \ \mathcal{N}_{\text{--}}peek_true:w }
15203 }
15204 \cs_new_protected_nopar:Npn \peek_N_type:TF
15205 { \__peek_token_generic:NNTF \__peek_execute_branches_N_type: \scan_stop: }
15206 \cs_new_protected_nopar:Npn \peek_N_type:T
15207 { \__peek_token_generic:NNT \__peek_execute_branches_N_type: \scan_stop: }
15208 \cs_new_protected_nopar:Npn \peek_N_type:F
15209 { \__peek_token_generic:NNF \__peek_execute_branches_N_type: \scan_stop: }
(End definition for \peek_N_type: This function is documented on page ??.)
```
15210 (/initex | package)

The italic numbers denote the pages where the corresponding entry is described, numbers underlined point to the definition, all others indicate the places where it is used.

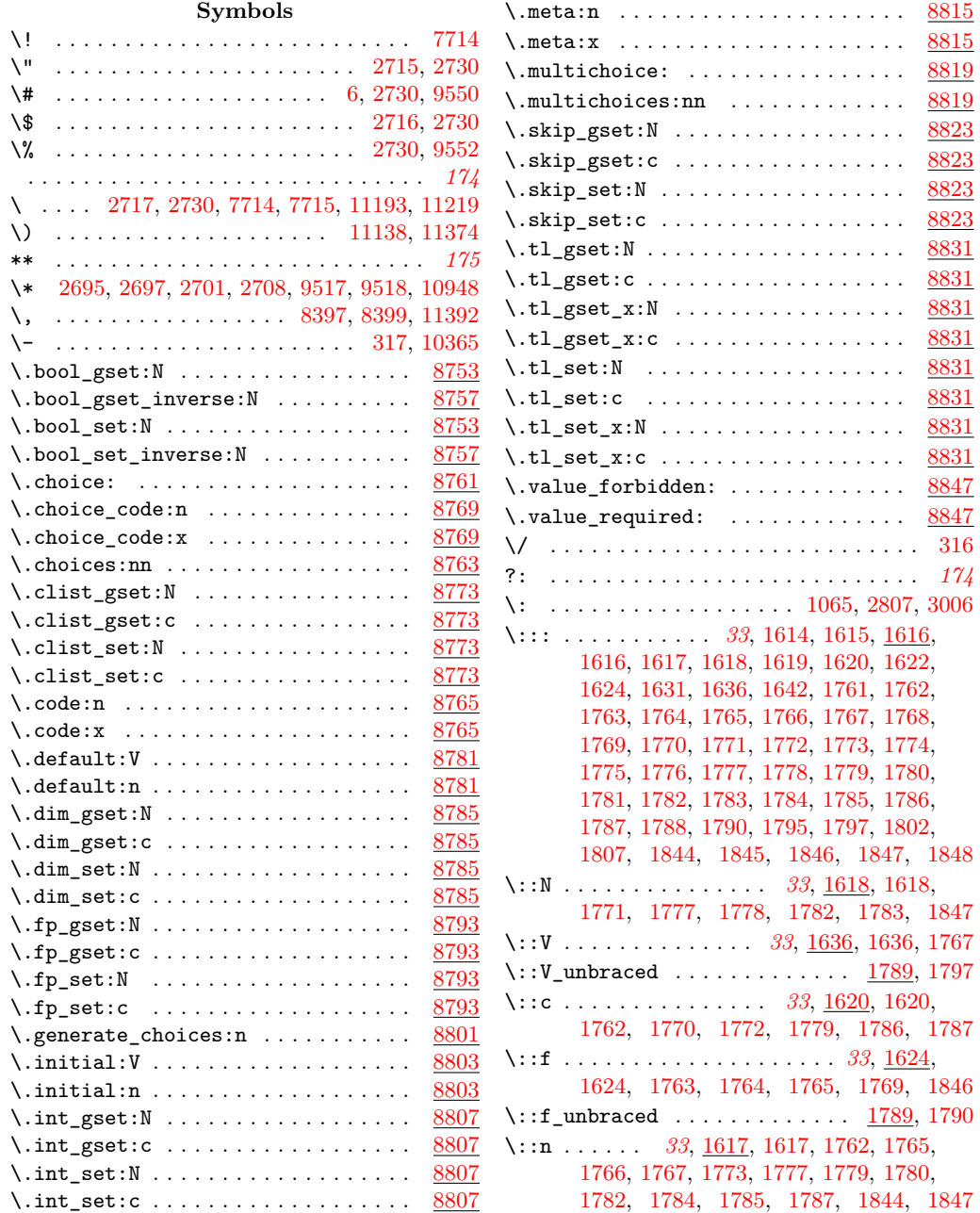

**Index** 686

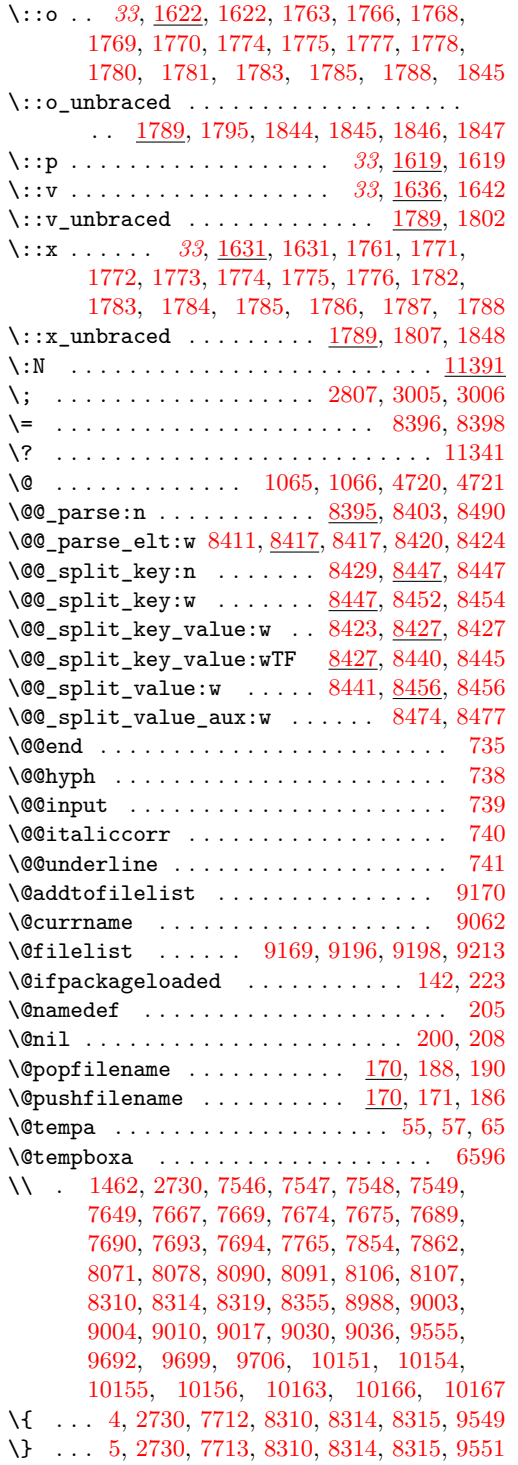

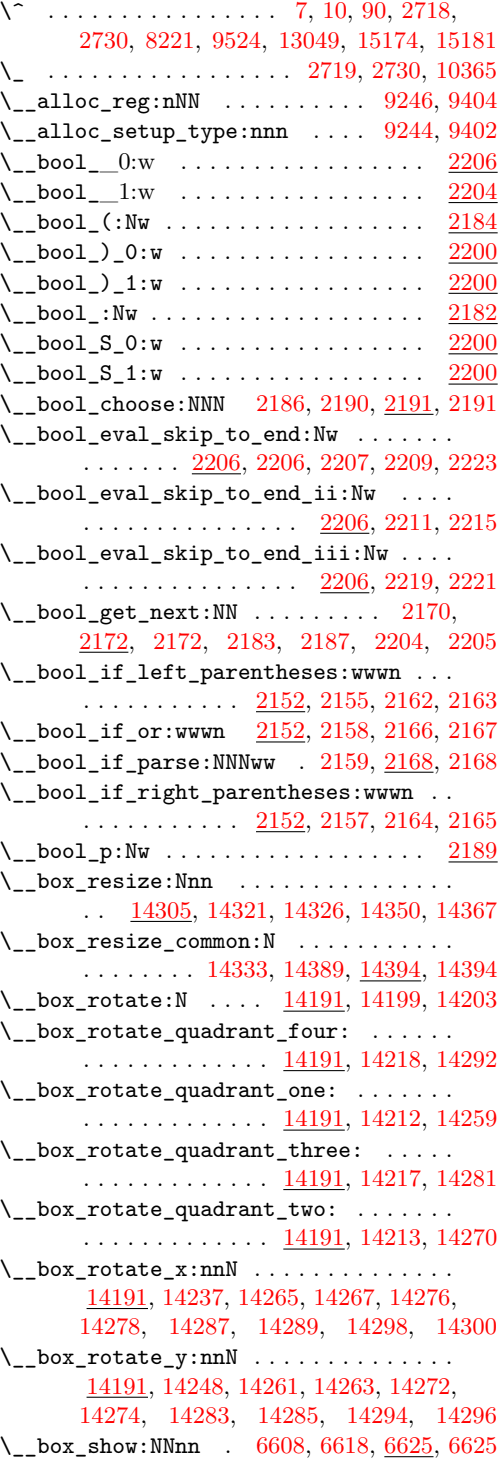

 $\setminus$ \_chk\_if\_exist\_cs:N . . . . . . . . . . . . . *[23](#page-42-0)*, [1204,](#page-248-0) [1204,](#page-248-1) [1213,](#page-249-0) [1870,](#page-270-0) [9340,](#page-502-0) [9474](#page-506-0)  $\setminus$ \_chk\_if\_exist\_cs:c ............. . . [1035,](#page-242-0) [1040,](#page-242-1) [1045,](#page-243-0) [1050,](#page-243-1) <u>1204</u>, [1212](#page-249-1) \\_\_chk\_if\_free\_cs:N . . . . . . . . . . . *[24](#page-43-0)*, [1181,](#page-248-3) [1181,](#page-248-4) [1191,](#page-248-5) [1203,](#page-248-6) [1218,](#page-249-2) [1266,](#page-251-0) [1605,](#page-261-0) [3447,](#page-322-0) [3462,](#page-323-0) [4155,](#page-343-0) [4392,](#page-350-0) [4488,](#page-353-0) [4582,](#page-357-0) [4588,](#page-357-1) [4593,](#page-357-2) [6498,](#page-419-0) [14032,](#page-670-0) [14055](#page-670-1)  $\_{ch}$ thk\_if\_free\_cs:c ........  $1181, 1202$  $1181, 1202$  $1181, 1202$ \\_\_chk\_if\_free\_msg:nn . . . . . . . . . . .  $\ldots \ldots \ldots$  [7600,](#page-452-1) 7600, [7610,](#page-452-2) [7623](#page-453-1) \\_\_clist\_concat:NNNN [5807,](#page-397-0) [5808,](#page-397-1) [5810,](#page-397-2) [5811](#page-397-3) \\_clist\_count:n ..... [6125,](#page-406-0) [6130,](#page-407-0) [6143](#page-407-1) \\_\_clist\_count:w . [6125,](#page-406-1) [6139,](#page-407-2) [6144,](#page-407-3) [6148](#page-407-4) \\_\_clist\_get:wN . . [5889,](#page-400-0) [5894,](#page-400-1) [5897,](#page-400-2) [5931](#page-401-0) \\_\_clist\_if\_empty\_n:w . . . . . . . . . . . .  $\ldots \ldots \ldots$  [14560,](#page-684-0) [14562,](#page-685-0) [14567,](#page-685-1) [14570](#page-685-2) \\_\_clist\_if\_empty\_n:wNw .......... . . . . . . . . . . . . . [14560,](#page-684-1) [14571,](#page-685-3) [14573](#page-685-4) \\_\_clist\_if\_in\_return:nn . . . . . . . . . .  $\ldots \ldots \ldots$  . . . . . . [6023,](#page-403-0) [6025,](#page-404-0) [6030,](#page-404-1) [6032](#page-404-2)  $\setminus$ \_clist\_item:nnNn . . . . . . . . . . . . . . .  $\ldots \ldots \ldots$  [14469,](#page-682-0) [14471,](#page-682-1) [14477,](#page-682-2) [14501](#page-683-0) \\_\_clist\_item\_N\_loop:nw ..........  $\ldots \ldots \ldots$  [14469,](#page-682-3) [14474,](#page-682-4) [14492,](#page-683-1) [14496](#page-683-2) \\_\_clist\_item\_n:nw .. [14499,](#page-683-3) [14504,](#page-683-4) [14507](#page-683-5) \\_\_clist\_item\_n\_end:n [14499,](#page-683-6) [14515,](#page-683-7) [14523](#page-683-8) \\_\_clist\_item\_n\_loop:nw .......... . . [14499,](#page-683-9) [14508,](#page-683-10) [14509,](#page-683-11) [14512,](#page-683-12) [14517](#page-683-13) \\_\_clist\_item\_n\_strip:w .......... . . . . . . . . . . . . . [14499,](#page-683-14) [14526,](#page-684-2) [14528](#page-684-3) \\_\_clist\_map\_function:Nw . . . . . . . . . .  $\ldots$  . . . . . . [6048,](#page-404-3) [6052,](#page-404-4) [6057,](#page-404-5) [6061,](#page-404-6) [6084](#page-405-0)  $\setminus$ \_clist\_map\_function\_n:Nn .......  $\ldots \ldots \ldots$  . . . . . . [6064,](#page-405-1) [6066,](#page-405-2) [6070,](#page-405-3) [6074](#page-405-4)  $\_{c}$ clist\_map\_unbrace:Nw  $6064, 6073, 6077$  $6064, 6073, 6077$  $6064, 6073, 6077$  $6064, 6073, 6077$  $6064, 6073, 6077$ \\_\_clist\_map\_variable:Nnw . . . . . . . . .  $\ldots \ldots \ldots \ldots 6097, 6102, 6113, 6118$  $\ldots \ldots \ldots \ldots 6097, 6102, 6113, 6118$  $\ldots \ldots \ldots \ldots 6097, 6102, 6113, 6118$  $\ldots \ldots \ldots \ldots 6097, 6102, 6113, 6118$  $\ldots \ldots \ldots \ldots 6097, 6102, 6113, 6118$  $\ldots \ldots \ldots \ldots 6097, 6102, 6113, 6118$  $\ldots \ldots \ldots \ldots 6097, 6102, 6113, 6118$  $\ldots \ldots \ldots \ldots 6097, 6102, 6113, 6118$ \\_\_clist\_pop:NNN . [5900,](#page-400-3) [5901,](#page-400-4) [5903,](#page-400-5) [5904](#page-400-6)  $\lq\_clist\_pop:wN$  .......  $5900, 5917, 5923$  $5900, 5917, 5923$  $5900, 5917, 5923$  $5900, 5917, 5923$  $5900, 5917, 5923$ \\_\_clist\_pop:wwNNN [5900,](#page-400-9) [5909,](#page-400-10) [5912,](#page-400-11) [5947](#page-401-2) \\_\_clist\_pop\_TF:NNN [5926,](#page-401-3) [5939,](#page-401-4) [5941,](#page-401-5) [5942](#page-401-6) \\_\_clist\_put\_left:NNNn ...........  $\ldots \ldots \ldots$  [5863,](#page-399-0) [5864,](#page-399-1) [5866,](#page-399-2) [5867](#page-399-3) \\_\_clist\_put\_right:NNNn .......... . . . . . . . . . . . [5876,](#page-399-4) [5877,](#page-399-5) [5879,](#page-399-6) [5880](#page-399-7) \\_\_clist\_remove\_all: [5990,](#page-402-0) [6000,](#page-403-1) [6004,](#page-403-2) [6016](#page-403-3)  $\setminus$ \_clist\_remove\_all:NNn .........  $\ldots \ldots \ldots$  [5990,](#page-402-1) [5991,](#page-403-4) [5993,](#page-403-5) [5994](#page-403-6) \\_\_clist\_remove\_all:w . . [5990,](#page-402-2) [6017,](#page-403-7) [6018](#page-403-8)

\\_\_clist\_remove\_duplicates:NN .....  $\ldots$ ........ [5974,](#page-402-3) [5975,](#page-402-4) [5977,](#page-402-5) [5978](#page-402-6) \\_\_clist\_set\_from\_seq:NNNN . . . . . . . .  $\ldots \ldots \ldots$  [14529,](#page-684-4) [14530,](#page-684-5) [14532,](#page-684-6) [14533](#page-684-7) \\_\_clist\_set\_from\_seq:w ..........  $\ldots \ldots \ldots \ldots$  [14529,](#page-684-8) [14548,](#page-684-9) [14552](#page-684-10)  $\setminus \_ \text{clist}_\text{tmp:w}$  . . . . . . . . . . . . . . . . . . . [5788,](#page-396-0) [5788,](#page-396-1) [5996,](#page-403-9) [6017,](#page-403-7) [6034,](#page-404-7) [6036](#page-404-8) \\_clist\_trim\_spaces:n . . . . . . . . . . .  $\ldots \ldots$  [5836,](#page-398-1) 5836, [5858,](#page-399-8) [5860,](#page-399-9) [14558](#page-684-11) \\_\_clist\_trim\_spaces\_generic:nn . . . . . . . . . . . . . . . . . . . . [5830,](#page-398-2) [5833,](#page-398-3) [5835](#page-398-4) \\_\_clist\_trim\_spaces\_generic:nw  $5830$ , [5830,](#page-398-6) [5838,](#page-398-7) [5848,](#page-398-8) [5853,](#page-399-10) [6066,](#page-405-2) [6074](#page-405-4) \\_\_clist\_trim\_spaces\_ii:nn . . . . . . . .  $\ldots \ldots$  [5836,](#page-398-9) [5839,](#page-398-10) [5843,](#page-398-11) [5849,](#page-399-11) [5854](#page-399-12) \\_\_clist\_use:wwn [14574,](#page-685-5) [14581,](#page-685-6) [14582,](#page-685-7) [14594](#page-686-0) \\_\_clist\_use\_ii:nwwwwnwn . . . . . . . . . .  $\ldots \ldots \ldots$  [14574,](#page-685-8) [14585,](#page-685-9) [14587,](#page-686-1) [14595](#page-686-2) \\_\_clist\_use\_iii:nwwn [14574,](#page-685-10) [14588,](#page-686-3) [14598](#page-686-4) \\_\_clist\_wrap\_item:n [14529,](#page-684-12) [14541,](#page-684-13) [14545](#page-684-14) \\_\_coffin\_align:NnnNnnnnN . . . . . . . . . . [7137,](#page-440-0) [7174,](#page-441-0) [7192,](#page-441-1) [7200,](#page-441-2) [7200,](#page-441-3) [7291](#page-444-0) \\_\_coffin\_calculate\_intersection:Nnn  $\ldots \ldots$  [7029,](#page-436-1) 7029, [7202,](#page-441-4) [7205,](#page-442-0) [7491](#page-449-0) \\_\_coffin\_calculate\_intersection:nnnnnnnn  $\ldots \ldots \ldots$  [7029,](#page-436-2) [7035,](#page-436-3) [7044,](#page-437-0) [7437](#page-448-0) \\_\_coffin\_calculate\_intersection\_aux:nnnnnN . . . . . . . . . . . . . . . . . . . . . [7029,](#page-436-4) [7056,](#page-437-1) [7071,](#page-438-0) [7080,](#page-438-1) [7087,](#page-438-2) [7113,](#page-439-0) [7122](#page-439-1) \\_\_coffin\_display\_attach:Nnnnn .... . . . . . . . [7403,](#page-447-0) [7442,](#page-448-1) [7464,](#page-448-2) [7483,](#page-449-1) [7489](#page-449-2) \\_\_coffin\_display\_handles\_aux:nnnn .  $\ldots \ldots \ldots$  [7403,](#page-447-1) [7470,](#page-448-3) [7475,](#page-448-4) [7481](#page-448-5) \\_\_coffin\_display\_handles\_aux:nnnnnn . . . . . . . . . . . . . . . . [7403,](#page-447-2) [7428,](#page-447-3) [7432](#page-448-6) \\_\_coffin\_find\_bounding\_shift: .... . . . . . . . . . . . . . [14621,](#page-687-0) <u>[14716](#page-690-1)</u>, 14716 \\_\_coffin\_find\_bounding\_shift\_aux:nn  $\ldots \ldots \ldots \ldots \frac{14716}{14720}$ , [14722](#page-690-4)  $\setminus$ \_coffin\_find\_corner\_maxima:N . . . .  $\cdots$  . . . . . . . . . . . [14620,](#page-687-1) <u>[14696](#page-689-1)</u>, 14696 \\_\_coffin\_find\_corner\_maxima\_aux:nn  $\ldots \ldots \ldots \ldots$  [14696,](#page-689-2) [14703,](#page-689-3) [14705](#page-690-5)  $\setminus\_\_coffin\_get\_pole:\mathtt{NnN}$  . . . . . . . . . . . . . . [6926,](#page-434-0) [6926,](#page-434-1) [7031,](#page-436-5) [7032,](#page-436-6) [7255,](#page-443-0) [7256,](#page-443-1) [7259,](#page-443-2) [7260,](#page-443-3) [7417,](#page-447-4) [7418,](#page-447-5) [7421](#page-447-6) \\_\_coffin\_gset\_eq\_structure:NN .... . . . . . . . . . . . . . . . . . . . . [6943,](#page-434-2) [6950](#page-434-3)

 $\setminus$ \_coffin\_if\_exist:NT . . . . . . . . . . . .  $\ldots$  [6778,](#page-429-1) 6778, [6789,](#page-430-0) [6809,](#page-430-1) [6826,](#page-431-0) [6856,](#page-431-1) [6873,](#page-432-0) [6907,](#page-433-0) [6959,](#page-435-0) [6970,](#page-435-1) [7515](#page-449-3) \\_\_coffin\_mark\_handle\_aux:nnnnNnn . . . . . . . . . . . . . . <u>[7348,](#page-446-0)</u> [7386,](#page-446-1) [7391,](#page-446-2) [7395](#page-447-7) \\_\_coffin\_offset\_corner:Nnnnn ..... . . . . . . . . . . . . . . . [7238,](#page-442-1) [7241,](#page-443-4) [7243](#page-443-5)  $\setminus$ \_coffin\_offset\_corners:Nnn ...... . . [7157,](#page-440-1) [7158,](#page-440-2) [7164,](#page-440-3) [7165,](#page-440-4) [7238,](#page-442-2) [7238](#page-442-3) \\_\_coffin\_offset\_pole:Nnnnnnn ..... . . . . . . . . . . . . . . . . <u>[7219,](#page-442-4)</u> [7222,](#page-442-5) [7224](#page-442-6) \\_\_coffin\_offset\_poles:Nnn [7155,](#page-440-5) [7156,](#page-440-6) [7161,](#page-440-7) [7162,](#page-440-8) [7184,](#page-441-5) [7185,](#page-441-6) [7219,](#page-442-7) [7219](#page-442-8) \\_\_coffin\_reset\_structure:N ....... . . . . . . . . . . . . [6792,](#page-430-2) [6818,](#page-430-3) [6839,](#page-431-2) [6863,](#page-432-1) [6886,](#page-432-2) [6936,](#page-434-4) [6936,](#page-434-5) [7149,](#page-440-9) [7179](#page-441-7) \\_\_coffin\_resize\_common:Nnn ....... . . . . . . . . [14757,](#page-691-0) [14760,](#page-691-1) [14760,](#page-691-2) [14785](#page-692-0) \\_\_coffin\_rotate\_bounding:nnn ..... . . . . . . . . . . . . . [14619,](#page-687-2) [14653,](#page-688-0) [14653](#page-688-1) \\_\_coffin\_rotate\_corner:Nnnn ...... . . . . . . . . . . . . . [14614,](#page-687-3) <u>14653</u>, [14659](#page-688-3) \\_\_coffin\_rotate\_pole:Nnnnnn . . . . . . . . . . . . . . . . . . . [14616,](#page-687-4) <u>[14665](#page-688-5)</u>, 14665  $\setminus$ \_coffin\_rotate\_vector:nnNN [14655,](#page-688-6) [14661,](#page-688-7) [14667,](#page-689-4) [14668,](#page-689-5) [14677,](#page-689-6) [14677](#page-689-7) \\_\_coffin\_scale\_corner:Nnnn ....... . . . . . . . . . . . . . [14763,](#page-691-3) <u>[14796](#page-692-2)</u>, 14796  $\verb|\\coffin\_scale\_pole: Nnnnnn|~~ . . . . . .$ . . . . . . . . . . . . . [14765,](#page-691-4) [14796,](#page-692-3) [14802](#page-692-4)  $\setminus$ \_coffin\_scale\_vector:nnNN . . . . . . . . . . . . . . . <u>14789</u>, [14789,](#page-692-6) [14798,](#page-692-7) [14804](#page-693-0) \\_\_coffin\_set\_bounding:N . . . . . . . . . . . . . . . . . . . . . . . [14617,](#page-687-5) <u>[14641](#page-688-9)</u>, 14641 \\_\_coffin\_set\_eq\_structure:NN . . . . . . . . . . . . . . . . . . . . [6910,](#page-433-1) <u>[6943](#page-434-7)</u>, 6943  $\setminus$ \_coffin\_set\_pole:Nnn .  $6957, 6979, 6983$  $6957, 6979, 6983$  $6957, 6979, 6983$  $6957, 6979, 6983$  $6957, 6979, 6983$ \\_\_coffin\_set\_pole:Nnx ........... [6843,](#page-431-3) [6890,](#page-432-3) [6957,](#page-434-9) [6961,](#page-435-4) [6972,](#page-435-5) [7231,](#page-442-9) [7268,](#page-443-6) [7272,](#page-443-7) [7280,](#page-443-8) [7284,](#page-444-1) [14670,](#page-689-8) [14805](#page-693-1) \\_\_coffin\_shift\_corner:Nnnn . . . . . . . . . . . . . . . . . . . . [14636,](#page-688-10) [14727,](#page-690-6) [14727](#page-690-7) \\_\_coffin\_shift\_pole:Nnnnnn . . . . . . . . . . . . . . . . . . . . [14638,](#page-688-11) [14727,](#page-690-8) [14735](#page-690-9) \\_\_coffin\_update\_B:nnnnnnnnN . . . . . . . . . . . . . . . . . . . . . [7253,](#page-443-9) [7261,](#page-443-10) [7276](#page-443-11)  $\setminus$ \_\_coffin\_update\_T:nnnnnnnnN ..... . . . . . . . . . . . . . . . . <u>7253</u>, [7257,](#page-443-13) [7264](#page-443-14) \\_\_coffin\_update\_corners:N ........ . . [6820,](#page-430-4) [6841,](#page-431-4) [6865,](#page-432-4) [6888,](#page-432-5) [6984,](#page-435-6) [6984](#page-435-7)

\\_\_coffin\_update\_poles:N . [6819,](#page-430-5) [6840,](#page-431-5) [6864,](#page-432-6) [6887,](#page-432-7) [6995,](#page-435-8) [6995,](#page-435-9) [7152,](#page-440-10) [7183](#page-441-8) \\_\_coffin\_update\_vertical\_poles:NNN . . . . . . . . . . . . [7168,](#page-440-11) [7187,](#page-441-9) <u>[7253](#page-443-16)</u>, 7253 \\_\_coffin\_x\_shift\_corner:Nnnn ..... . . . . . . . . . . . . . [14769,](#page-692-8) [14811,](#page-693-2) [14811](#page-693-3) \\_\_coffin\_x\_shift\_pole:Nnnnnn ..... . . . . . . . . . . . . . [14771,](#page-692-9) <u>14811</u>, [14818](#page-693-5) \\_cs\_count\_signature:N .......... . . . . . . . . . . . . . *[24](#page-43-1)*, [1313,](#page-252-0) [1313,](#page-252-1) [1324](#page-252-2)  $\_{\texttt{sc}}$  cs\_count\_signature:  $\ldots$  [1313,](#page-252-3) [1323](#page-252-4)  $\_{\_c}$ cs $_{\_c}$ count $_{\_sigma}$ signature:nnN  $\frac{1313}{1314}$ , [1314,](#page-252-6) [1315](#page-252-7) \\_\_cs\_generate\_from\_signature:NNn . . . . . . . . . . . . . . . . . . . . . . [1342,](#page-253-0) [1346](#page-253-1) \\_\_cs\_generate\_from\_signature:nnNNNn . . . . . . . . . . . . . . . . . . . . [1348,](#page-253-2) [1351](#page-254-0) \\_\_cs\_generate\_internal\_variant:n . . . . . . . . . . . . . . . . . . [2013,](#page-276-0) <u>2026</u>, [2032](#page-276-2) \\_\_cs\_generate\_internal\_variant:wwnNwnn . . . . . . . . . . . . . . . . . . . . [2034,](#page-276-3) [2045](#page-276-4) \\_\_cs\_generate\_internal\_variant:wwnw . . . . . . . . . . . . . . . . . . . . . . . . [2026](#page-276-5) \\_\_cs\_generate\_internal\_variant\_loop:n  $\ldots \ldots \ldots$  [2026,](#page-276-6) [2043,](#page-276-7) [2052,](#page-277-0) [2055](#page-277-1) \\_\_cs\_generate\_variant:N [1871,](#page-270-1) [1878,](#page-271-0) [1886](#page-271-1) \\_\_cs\_generate\_variant:Nnnw . . . . . . . . . . . . . . . . . . [1914,](#page-272-0) [1916,](#page-272-1) [1916,](#page-273-0) [1934](#page-273-1) \\_\_cs\_generate\_variant:nnNN ....... . . . . . . . . . . . . . . . [1874,](#page-270-2) [1907,](#page-271-2) [1907](#page-272-2)  $\setminus$ \_cs\_generate\_variant:ww  $1878, 1891, 1899$  $1878, 1891, 1899$  $1878, 1891, 1899$  $1878, 1891, 1899$  $1878, 1891, 1899$  $\setminus$ \_\_cs\_generate\_variant:wwNN ...... . . . . . . . . . . . . . . . [1923,](#page-273-2) <u>[2006](#page-275-1)</u>, 2006 \\_\_cs\_generate\_variant:wwNw ....... . . . . . . . . . . . . . . . <u>1878</u>, [1900,](#page-271-7) [1901](#page-271-8) \\_\_cs\_generate\_variant\_loop:nNwN . . .  $\ldots$ . . . . . . . . . [1924,](#page-273-3) <u>1936</u>, [1936,](#page-274-0) [1950](#page-274-1) \\_\_cs\_generate\_variant\_loop\_end:nwwwNNnn . . . . . . . . . . . . . . . . [1926,](#page-273-5) <u>1936</u>, [1957](#page-274-2) \\_\_cs\_generate\_variant\_loop\_invalid:NNwNNnn . . . . . . . . . . . . . . . [1936,](#page-273-7) [1943,](#page-274-3) [1979](#page-275-2) \\_\_cs\_generate\_variant\_loop\_long:wNNnn . . . . . . . . . . . . . . . [1929,](#page-273-8) [1936,](#page-273-9) [1966](#page-274-4) \\_\_cs\_generate\_variant\_loop\_same:w . . . . . . . . . . . . . . . . [1936,](#page-273-10) [1939,](#page-274-5) [1952](#page-274-6) \\_\_cs\_generate\_variant\_same:N . . . . . . . . . . . . . . . . . . . . [1955,](#page-274-7) [1994,](#page-275-3) [1994](#page-275-4) \\_\_cs\_get\_function\_name:N *[24](#page-43-2)*, [1083,](#page-245-0) [1083](#page-245-1) \\_\_cs\_get\_function\_signature:N . . . . . . . . . . . . . . . . . . . . . *[24](#page-43-3)*, [1083,](#page-245-2) [1085](#page-245-3)

\\_\_cs\_parm\_from\_arg\_count:nnF . . . . . . . . . . . . . . . . . [913,](#page-239-0) [1283,](#page-251-1) [1283,](#page-251-2) [1327](#page-253-3) \\_\_cs\_parm\_from\_arg\_count\_test:nnF . . . . . . . . . . . . . . . . <u>1283</u>, [1285,](#page-251-4) [1304](#page-252-8)  $\_{\_c}$ cs\_show:www . . . . . . . . [1447,](#page-256-1) [1458,](#page-256-2) [1462](#page-256-0) \\_\_cs\_split\_function:NN .......... . . . . *[24](#page-43-4)*, [895,](#page-238-0) [908,](#page-239-1) [995,](#page-241-0) [996,](#page-241-1) [1064,](#page-244-2) [1070,](#page-244-3) [1084,](#page-245-4) [1086,](#page-245-5) [1314,](#page-252-6) [1348,](#page-253-2) [1872](#page-270-3) \\_\_cs\_split\_function\_i:w [1064,](#page-244-4) [1073,](#page-244-5) [1078](#page-245-6)  $\setminus$ \_cs\_split\_function\_ii:w  $\underline{1064}$ , [1079,](#page-245-7) [1080](#page-245-8) \\_\_cs\_tmp:w . . . . . . . . . . . . . . . . . . *[24](#page-43-5)*, [1214,](#page-249-3) [1222,](#page-249-4) [1223,](#page-249-5) [1224,](#page-249-6) [1225,](#page-249-7) [1226,](#page-249-8) [1227,](#page-249-9) [1228,](#page-249-10) [1229,](#page-249-11) [1230,](#page-249-12) [1232,](#page-249-13) [1233,](#page-249-14) [1234,](#page-249-15) [1235,](#page-249-16) [1236,](#page-249-17) [1237,](#page-249-18) [1238,](#page-250-0) [1239,](#page-250-1) [1240,](#page-250-2) [1241,](#page-250-3) [1242,](#page-250-4) [1243,](#page-250-5) [1244,](#page-250-6) [1245,](#page-250-7) [1246,](#page-250-8) [1247,](#page-250-9) [1248,](#page-250-10) [1249,](#page-250-11) [1250,](#page-250-12) [1251,](#page-250-13) [1252,](#page-250-14) [1253,](#page-250-15) [1254,](#page-250-16) [1255,](#page-250-17) [1338,](#page-253-4) [1363,](#page-254-1) [1364,](#page-254-2) [1365,](#page-254-3) [1366,](#page-254-4) [1367,](#page-254-5) [1368,](#page-254-6) [1369,](#page-254-7) [1370,](#page-254-8) [1371,](#page-254-9) [1372,](#page-254-10) [1373,](#page-254-11) [1374,](#page-254-12) [1375,](#page-254-13) [1376,](#page-254-14) [1377,](#page-254-15) [1378,](#page-254-16) [1379,](#page-254-17) [1380,](#page-254-18) [1381,](#page-254-19) [1382,](#page-254-20) [1383,](#page-254-21) [1384,](#page-254-22) [1385,](#page-254-23) [1386,](#page-254-24) [1387,](#page-254-25) [1395,](#page-255-0) [1396,](#page-255-1) [1397,](#page-255-2) [1398,](#page-255-3) [1399,](#page-255-4) [1400,](#page-255-5) [1401,](#page-255-6) [1402,](#page-255-7) [1403,](#page-255-8) [1404,](#page-255-9) [1405,](#page-255-10) [1406,](#page-255-11) [1407,](#page-255-12) [1408,](#page-255-13) [1409,](#page-255-14) [1410,](#page-255-15) [1411,](#page-255-16) [1412,](#page-255-17) [1413,](#page-255-18) [1414,](#page-255-19) [1415,](#page-255-20) [1416,](#page-255-21) [1417,](#page-255-22) [1418,](#page-255-23) [1889,](#page-271-9) [1904,](#page-271-10) [2014,](#page-276-8) [2036,](#page-276-9) [4452,](#page-352-0) [4462](#page-352-1)  $\lq\_cs\_to\_str:N$  ...  $\underline{1055}$ , [1059,](#page-244-7) [1061,](#page-244-8) [1062](#page-244-9) \\_\_cs\_to\_str:w ....... [1055,](#page-243-3) [1058,](#page-244-10) [1062](#page-244-9)  $\_{dim\_abs:N}$  .........  $4205, 4207, 4210$  $4205, 4207, 4210$  $4205, 4207, 4210$  $4205, 4207, 4210$  $4205, 4207, 4210$  $\mathcal{L}_\text{1}$ dim\_case\_aux:nnn ....  $4281, 4284, 4286$  $4281, 4284, 4286$  $4281, 4284, 4286$  $4281, 4284, 4286$  $4281, 4284, 4286$ \\_\_dim\_case\_aux:nw [4281,](#page-346-3) [4287,](#page-346-4) [4288,](#page-346-5) [4292](#page-346-6) \\_dim\_case\_end:nw ..... [4281,](#page-346-7) [4291,](#page-346-8) [4294](#page-346-9)  $\_{dim\_compare\_~\cdot\colon NNW \dots \dots \dots \dots \frac{4245}{4245}$  $\_{dim\_compare\_~\cdot\colon NNW \dots \dots \dots \dots \frac{4245}{4245}$  $\_{dim\_compare\_~\cdot\colon NNW \dots \dots \dots \dots \frac{4245}{4245}$  $\_{dim\_compare}$ =:NNw . . . . . . . . . . [4245](#page-345-1)  $\_{dim\_compare\geq:NNw \dots \dots \dots \frac{4245}{4245}$  $\_{dim\_compare\geq:NNw \dots \dots \dots \frac{4245}{4245}$  $\_{dim\_compare\geq:NNw \dots \dots \dots \frac{4245}{4245}$  $\lambda$ \_dim\_compare\_aux:NNw .  $4245, 4259, 4262$  $4245, 4259, 4262$  $4245, 4259, 4262$  $4245, 4259, 4262$  $4245, 4259, 4262$ \\_\_dim\_compare\_aux:w ... [4245,](#page-345-4) [4247,](#page-345-5) [4255](#page-346-12) \\_\_dim\_eval:w *[86](#page-105-0)*, [4149,](#page-342-0) [4150,](#page-342-1) [4185,](#page-344-3) [4196,](#page-344-4) [4201,](#page-344-5) [4208,](#page-344-6) [4214,](#page-344-7) [4215,](#page-344-8) [4216,](#page-344-9) [4222,](#page-345-6) [4223,](#page-345-7) [4224,](#page-345-8) [4239,](#page-345-9) [4242,](#page-345-10) [4247,](#page-345-5) [4268,](#page-346-13) [4270,](#page-346-14) [4272,](#page-346-15) [4274,](#page-346-16) [4276,](#page-346-17) [4278,](#page-346-18) [4280,](#page-346-19) [4352,](#page-348-0) [4354,](#page-348-1) [4358,](#page-348-2) [4375,](#page-349-0) [4556,](#page-356-0) [6542,](#page-421-0) [6544,](#page-421-1) [6546,](#page-421-2) [6555,](#page-421-3) [6557,](#page-421-4) [6559,](#page-421-5) [6561,](#page-421-6) [6645,](#page-424-2) [6665,](#page-425-0) [6678,](#page-426-0) [6693,](#page-426-1) [6721,](#page-427-0) [11054](#page-572-0) \\_\_dim\_eval\_end: *[86](#page-105-1)*, [4149,](#page-342-2) [4151,](#page-342-3) [4185,](#page-344-3) [4196,](#page-344-4) [4201,](#page-344-5) [4208,](#page-344-6) [4218,](#page-345-11) [4226,](#page-345-12) [4239,](#page-345-9) [4242,](#page-345-10) [4248,](#page-345-13) [4352,](#page-348-0) [4354,](#page-348-1) [4358,](#page-348-2) [4557,](#page-356-1) [6542,](#page-421-0) [6544,](#page-421-1) [6546,](#page-421-2) [6555,](#page-421-3) [6557,](#page-421-4) [6559,](#page-421-5) [6561,](#page-421-6) [6645,](#page-424-2) [6665,](#page-425-0) [6678,](#page-426-0) [6693,](#page-426-1) [6721](#page-427-0) \\_\_dim\_maxmin:wwN [4205,](#page-344-10) [4214,](#page-344-7) [4222,](#page-345-6) [4228](#page-345-14)

 $\mathcal{L}_{\texttt{min\_ratio:n}}$  .......  $4236, 4237, 4238$  $4236, 4237, 4238$  $4236, 4237, 4238$  $4236, 4237, 4238$  $4236, 4237, 4238$  $\setminus _{\_}\dim _{\_}set\_max:NNNn$  . . . . . . . . . . . . . . . . [4558,](#page-356-2) [4559,](#page-356-3) [4561,](#page-356-4) [4563,](#page-356-5) [4565,](#page-356-6) [4566](#page-356-7) \\_\_dim\_strip\_bp:n . . . . . . *[86](#page-105-2)*, [4353,](#page-348-3) [4353](#page-348-4) \\_\_dim\_strip\_pt:n . . *[86](#page-105-3)*, [4354,](#page-348-1) [4355,](#page-348-5) [4355](#page-348-6) \\_\_dim\_strip\_pt:w ..... [4355,](#page-348-7) [4358,](#page-348-2) [4362](#page-348-8)  $\mathcal{L}_\text{1}$ driver\_box\_rotate\_begin: .....  $14226$ \\_\_driver\_box\_rotate\_end: . . . . . . . [14228](#page-676-3) \\_\_driver\_box\_scale\_begin: . . . . . . [14398](#page-680-3)  $\_{_1}$ driver\_box\_scale\_end: ....... [14400](#page-680-4)  $\mathcal{L}_\text{r}$ driver\_box\_use\_clip:N ........ [14419](#page-681-0) \\_\_driver\_color\_ensure\_current: . . . . . . . . . . . . . . . . . . . [7567,](#page-451-0) [7573,](#page-451-1) [7576](#page-451-2) \\_\_exp\_arg\_last\_unbraced:nn . . . . . . . . . [1789,](#page-268-26) [1789,](#page-268-27) [1792,](#page-268-28) [1796,](#page-268-29) [1799,](#page-268-30) [1804](#page-268-31)  $\setminus$ \_exp\_arg\_next:Nnn ....  $1614, 1615, 1621$  $1614, 1615, 1621$  $1614, 1615, 1621$  $1614, 1615, 1621$  $1614, 1615, 1621$  $\setminus$ \_exp\_arg\_next:nnn ........ [1614,](#page-262-16) [1614,](#page-262-0) [1623,](#page-262-17) [1626,](#page-263-8) [1634,](#page-263-9) [1638,](#page-263-10) [1644](#page-263-11) \\_\_exp\_eval\_error\_msg:w [1648,](#page-264-0) [1652,](#page-264-1) [1661](#page-264-2) \\_\_exp\_eval\_register:N ...........  $\ldots \ldots \ldots \ldots$  [1639,](#page-263-12) <u>1648</u>, [1648,](#page-264-4) [1660,](#page-264-5) [1694,](#page-265-0) [1712,](#page-266-0) [1730,](#page-266-1) [1731,](#page-266-2) [1738,](#page-267-12) [1800,](#page-268-32) [1813,](#page-269-5) [1825,](#page-269-6) [1831,](#page-269-7) [1840,](#page-269-8) [1860](#page-270-4)  $\setminus$ \_exp\_eval\_register:c .. [1645,](#page-263-13)  $\underline{1648}$ , [1659,](#page-264-7) [1689,](#page-265-1) [1706,](#page-266-3) [1805,](#page-268-33) [1815,](#page-269-9) [1865](#page-270-5)  $\setminus$ \_exp\_last\_two\_unbraced:noN . . . . . . . . . . . . . . . . . . . . . <u>[1849,](#page-269-10)</u> [1850,](#page-270-6) [1851](#page-270-7) \\_\_expl\_package\_check: . . . . . . . . . . . . . . . . . . . . . . . *[7](#page-26-0)*, [219,](#page-220-2) [752,](#page-232-5) [1612,](#page-261-1) [2071,](#page-277-2) [2471,](#page-294-0) [2595,](#page-298-0) [3367,](#page-320-0) [4147,](#page-342-4) [4578,](#page-357-3) [5374,](#page-383-0) [5784,](#page-396-2) [6198,](#page-409-0) [6493,](#page-419-1) [6731,](#page-427-1) [7557,](#page-450-4) [7590,](#page-451-3) [8388,](#page-474-7) [9051,](#page-494-1) [9736,](#page-515-0) [13998,](#page-669-0) [14176](#page-673-0)  $\setminus$ \_expl\_primitive:NN ............ . . . . [308,](#page-223-2) [308,](#page-223-3) [315,](#page-223-4) [316,](#page-223-1) [317,](#page-223-0) [318,](#page-223-5) [319,](#page-223-6) [320,](#page-223-7) [321,](#page-223-8) [322,](#page-223-9) [323,](#page-223-10) [324,](#page-223-11) [325,](#page-223-12) [326,](#page-223-13) [327,](#page-223-14) [328,](#page-223-15) [329,](#page-223-16) [330,](#page-223-17) [331,](#page-223-18) [332,](#page-223-19) [333,](#page-223-20) [334,](#page-223-21) [335,](#page-223-22) [336,](#page-223-23) [337,](#page-223-24) [338,](#page-223-25) [339,](#page-223-26) [340,](#page-223-27) [341,](#page-223-28) [342,](#page-223-29) [343,](#page-223-30) [344,](#page-224-0) [345,](#page-224-1) [346,](#page-224-2) [347,](#page-224-3) [348,](#page-224-4) [349,](#page-224-5) [350,](#page-224-6) [351,](#page-224-7) [352,](#page-224-8) [353,](#page-224-9) [354,](#page-224-10) [355,](#page-224-11) [356,](#page-224-12) [357,](#page-224-13) [358,](#page-224-14) [359,](#page-224-15) [360,](#page-224-16) [361,](#page-224-17) [362,](#page-224-18) [363,](#page-224-19) [364,](#page-224-20) [365,](#page-224-21) [366,](#page-224-22) [367,](#page-224-23) [368,](#page-224-24) [369,](#page-224-25) [370,](#page-224-26) [371,](#page-224-27) [372,](#page-224-28) [373,](#page-224-29) [374,](#page-224-30) [375,](#page-224-31) [376,](#page-224-32) [377,](#page-224-33) [378,](#page-224-34) [379,](#page-224-35) [380,](#page-224-36) [381,](#page-224-37) [382,](#page-224-38) [383,](#page-224-39) [384,](#page-224-40) [385,](#page-224-41) [386,](#page-224-42) [387,](#page-224-43) [388,](#page-224-44) [389,](#page-224-45) [390,](#page-224-46) [391,](#page-224-47) [392,](#page-224-48) [393,](#page-224-49) [394,](#page-225-0) [395,](#page-225-1) [396,](#page-225-2) [397,](#page-225-3) [398,](#page-225-4) [399,](#page-225-5) [400,](#page-225-6) [401,](#page-225-7) [402,](#page-225-8) [403,](#page-225-9) [404,](#page-225-10) [405,](#page-225-11) [406,](#page-225-12) [407,](#page-225-13) [408,](#page-225-14) [409,](#page-225-15) [410,](#page-225-16) [411,](#page-225-17) [412,](#page-225-18) [413,](#page-225-19) [414,](#page-225-20) [415,](#page-225-21) [416,](#page-225-22) [417,](#page-225-23) [418,](#page-225-24) [419,](#page-225-25) [420,](#page-225-26) [421,](#page-225-27) [422,](#page-225-28) [423,](#page-225-29) [424,](#page-225-30) [425,](#page-225-31) [426,](#page-225-32) [427,](#page-225-33) [428,](#page-225-34) [429,](#page-225-35) [430,](#page-225-36)

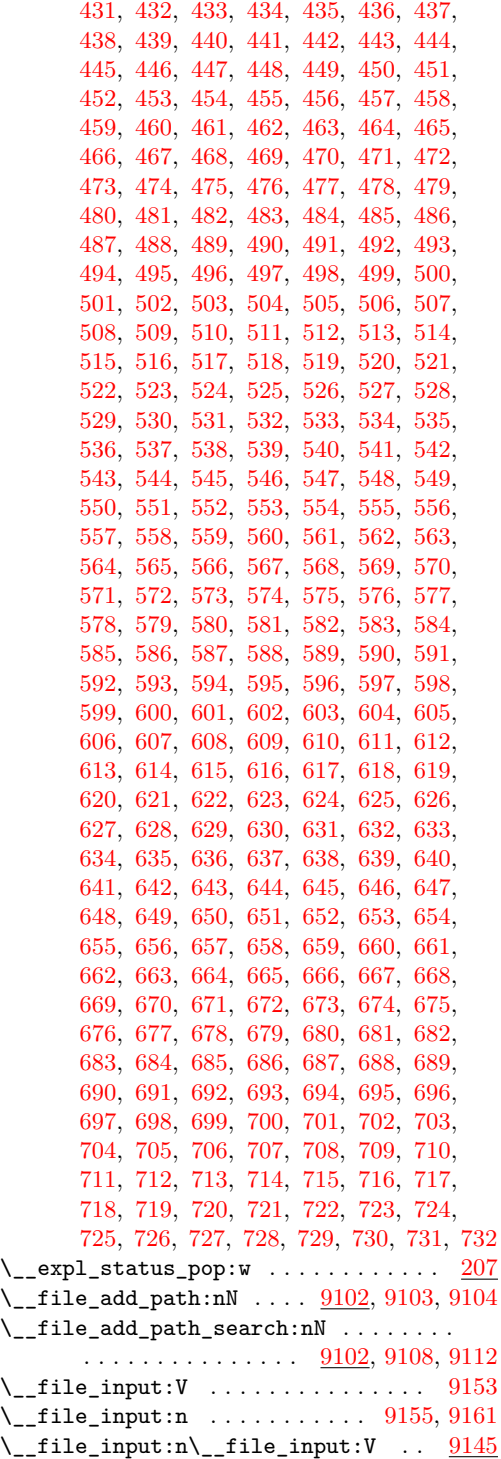

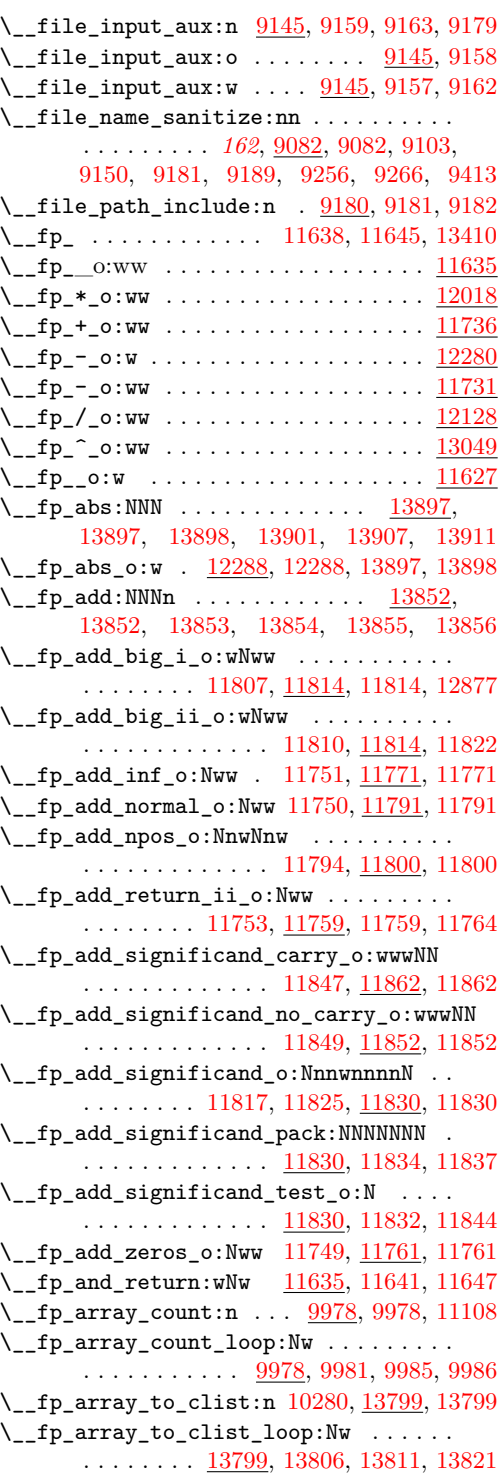

 $\setminus$ \_fp\_assign\_to:nNNNn .  $13931, 13938,$  $13931, 13938,$  $13931, 13938,$ [13939,](#page-667-2) [13940,](#page-667-3) [13941,](#page-667-4) [13942,](#page-667-5) [13943](#page-667-6)  $\setminus _{\_{}^{}_{-}}$ fp\_assign\_to\_i:wNNNn .......... . . . . . . . . . . . . . <u>13931</u>, [13945,](#page-667-8) [13948](#page-667-9) \\_\_fp\_assign\_to\_ii:NnNNN .......... . . . . . . . . . . . . . [13931,](#page-667-10) [13950,](#page-667-11) [13954](#page-667-12)  $\setminus _{\_ \_fp\_basics\_pack\_high:NNNNNw \dots.$  $\ldots \ldots \ldots \frac{11705}{11712}$ , [11855,](#page-595-4) [12006,](#page-600-1) [12107,](#page-603-0) [12119,](#page-603-1) [12259,](#page-612-0) [12497](#page-622-0) \\_\_fp\_basics\_pack\_high\_carry:w . . . . . . . . . . . . . . . . . <u>[11705,](#page-589-1)</u> [11715,](#page-590-1) [11719](#page-590-2) \\_\_fp\_basics\_pack\_low:NNNNNW ...... . . . . . . . . . . [11705,](#page-589-2) [11705,](#page-589-3) [11857,](#page-595-5) [12008,](#page-600-2) [12109,](#page-603-2) [12121,](#page-603-3) [12261,](#page-612-1) [12499](#page-622-1) \\_\_fp\_basics\_pack\_weird\_high:NNNNNNNNw  $\ldots \ldots \ldots 11721, 11729, 11866, 12270$  $\ldots \ldots \ldots 11721, 11729, 11866, 12270$  $\ldots \ldots \ldots 11721, 11729, 11866, 12270$  $\ldots \ldots \ldots 11721, 11729, 11866, 12270$  $\ldots \ldots \ldots 11721, 11729, 11866, 12270$  $\ldots \ldots \ldots 11721, 11729, 11866, 12270$  $\ldots \ldots \ldots 11721, 11729, 11866, 12270$  $\ldots \ldots \ldots 11721, 11729, 11866, 12270$ \\_\_fp\_basics\_pack\_weird\_low:NNNNw . .  $\ldots \ldots \ldots 11721, 11721, 11868, 12272$  $\ldots \ldots \ldots 11721, 11721, 11868, 12272$  $\ldots \ldots \ldots 11721, 11721, 11868, 12272$  $\ldots \ldots \ldots 11721, 11721, 11868, 12272$  $\ldots \ldots \ldots 11721, 11721, 11868, 12272$  $\ldots \ldots \ldots 11721, 11721, 11868, 12272$  $\_{fp\_case\_return:nw \dots 9933, 9933,$  $\_{fp\_case\_return:nw \dots 9933, 9933,$  $\_{fp\_case\_return:nw \dots 9933, 9933,$ [9947,](#page-526-0) [9949,](#page-526-1) [10340,](#page-539-0) [12810,](#page-633-0) [13600,](#page-656-0) [13650,](#page-658-0) [13718,](#page-659-0) [13720,](#page-659-1) [13721,](#page-659-2) [13764](#page-661-0) \\_\_fp\_case\_return\_i\_o:ww . . . . . . . . . . [9940,](#page-526-2) [9940,](#page-526-3) [11752,](#page-592-9) [11766,](#page-592-10) [11775,](#page-592-11) [12051](#page-601-0) \\_\_fp\_case\_return\_ii\_o:ww . . . . . . . . .  $\ldots$  [9940,](#page-526-4) [9942,](#page-526-5) [12052,](#page-601-1) [13098,](#page-641-0) [13116](#page-641-1)  $\setminus$ \_fp\_case\_return\_o:Nw ......  $9934$ , [9934,](#page-525-3) [12845,](#page-634-0) [12850,](#page-634-1) [12853,](#page-635-1) [13053,](#page-640-1) [13058,](#page-640-2) [13080,](#page-640-3) [13089,](#page-641-2) [13302,](#page-647-0) [13332](#page-648-0) \\_\_fp\_case\_return\_o:Nww ..........  $\ldots$  . . . . [9938,](#page-526-7) 9938, [12053,](#page-601-2) [12054,](#page-601-3) [12057,](#page-601-4) [12058,](#page-601-5) [13100,](#page-641-3) [13109,](#page-641-4) [13112](#page-641-5)  $\setminus _{\_ \_}\texttt{fp\_case\_return\_same\_o:w ... \dots.}$ . . . . . . . . . . . [9936,](#page-526-8) [9936,](#page-526-9) [12631,](#page-627-0) [12857,](#page-635-2) [13077,](#page-640-4) [13287,](#page-646-0) [13295,](#page-647-1) [13310,](#page-647-2) [13325,](#page-647-3) [13340,](#page-648-1) [13347,](#page-648-2) [13355,](#page-648-3) [13370](#page-649-0) \\_\_fp\_case\_use:nw . [9932,](#page-525-4) [9932,](#page-525-5) [11777,](#page-592-12) [12049,](#page-601-6) [12050,](#page-601-7) [12055,](#page-601-8) [12056,](#page-601-9) [12136,](#page-604-1) [12139,](#page-604-2) [12624,](#page-627-1) [12627,](#page-627-2) [13083,](#page-641-6) [13289,](#page-646-1) [13294,](#page-646-2) [13304,](#page-647-4) [13309,](#page-647-5) [13319,](#page-647-6) [13324,](#page-647-7) [13334,](#page-648-4) [13339,](#page-648-5) [13349,](#page-648-6) [13354,](#page-648-7) [13364,](#page-649-1) [13369,](#page-649-2) [13603,](#page-656-1) [13614,](#page-657-0) [13653,](#page-658-1) [13663](#page-658-2)  $\setminus$ \_fp\_cfs\_round\_loop:N .... [10814,](#page-566-0) [10814,](#page-566-1) [10819,](#page-566-2) [10852,](#page-567-0) [10876,](#page-568-0) [10904](#page-568-1) \\_\_fp\_cfs\_round\_up:N [10822,](#page-566-3) [10830,](#page-566-4) [10834](#page-567-1)  $\setminus$ \_fp\_chk:w . . . . . . . . . . . . . . . . [9747,](#page-517-0) [9748,](#page-517-1) [9751,](#page-517-2) [9760,](#page-517-3) [9761,](#page-517-4) [9762,](#page-517-5) [9763,](#page-517-6) [9764,](#page-517-7) [9766,](#page-518-0) [9767,](#page-518-1) [9770,](#page-518-2) [9776,](#page-518-3) [9780,](#page-518-4) [9800,](#page-519-0) [9803,](#page-519-1) [9804,](#page-519-2) [9814,](#page-519-3) [9824,](#page-520-0) [9837,](#page-520-1) [9856,](#page-520-2) [9944,](#page-526-10) [10120,](#page-532-0) [10125,](#page-532-1) [10283,](#page-538-1) [10292,](#page-538-2) [10294,](#page-538-3) [11036,](#page-572-1) [11453,](#page-582-0) [11478,](#page-583-0)

[11479,](#page-583-1) [11587,](#page-586-0) [11595,](#page-586-1) [11598,](#page-586-2) [11609,](#page-586-3) [11610,](#page-586-4) [11618,](#page-587-5) [11619,](#page-587-6) [11627,](#page-587-7) [11638,](#page-587-0) [11641,](#page-587-4) [11653,](#page-588-2) [11678,](#page-588-3) [11737,](#page-591-4) [11756,](#page-592-13) [11757,](#page-592-14) [11759,](#page-592-5) [11760,](#page-592-15) [11761,](#page-592-8) [11769,](#page-592-16) [11772,](#page-592-17) [11788,](#page-593-7) [11789,](#page-593-8) [11791,](#page-593-3) [11800,](#page-593-6) [11876,](#page-596-0) [12027,](#page-601-10) [12061,](#page-601-11) [12062,](#page-601-12) [12065,](#page-602-0) [12144,](#page-604-3) [12280,](#page-613-5) [12284,](#page-613-6) [12288,](#page-613-2) [12292,](#page-613-7) [12621,](#page-627-3) [12633,](#page-627-4) [12635,](#page-627-5) [12842,](#page-634-2) [12859,](#page-635-3) [12861,](#page-635-4) [13050,](#page-640-5) [13069,](#page-640-6) [13071,](#page-640-7) [13072,](#page-640-8) [13074,](#page-640-9) [13086,](#page-641-7) [13091,](#page-641-8) [13093,](#page-641-9) [13118,](#page-642-0) [13119,](#page-642-1) [13121,](#page-642-2) [13137,](#page-642-3) [13222,](#page-644-0) [13235,](#page-644-1) [13237,](#page-645-0) [13284,](#page-646-3) [13297,](#page-647-8) [13299,](#page-647-9) [13312,](#page-647-10) [13314,](#page-647-11) [13327,](#page-648-8) [13329,](#page-648-9) [13342,](#page-648-10) [13344,](#page-648-11) [13357,](#page-648-12) [13359,](#page-649-3) [13372,](#page-649-4) [13384,](#page-649-5) [13403,](#page-650-1) [13412,](#page-650-2) [13596,](#page-656-2) [13621,](#page-657-1) [13624,](#page-657-2) [13646,](#page-658-3) [13670,](#page-658-4) [13673,](#page-658-5) [13714,](#page-659-3) [13737,](#page-660-0) [13787,](#page-661-1) [13788,](#page-661-2) [13888,](#page-666-6) [13895,](#page-666-7) [13948,](#page-667-9) [13957](#page-667-13)  $\setminus$ \_fp\_compare:wNNNNw ......... [11245](#page-577-1) \\_\_fp\_compare\_aux:wn [11461,](#page-582-1) [11464,](#page-583-2) [11472](#page-583-3) \\_\_fp\_compare\_back:ww . . . . . . . . . . . . . . [11332,](#page-579-1) [11474,](#page-583-4) [11477,](#page-583-5) [11477,](#page-583-6) [11608](#page-586-5) \\_\_fp\_compare\_nan:w . . . . . . . . . . . . . . . . . . . . . . [11477,](#page-583-7) [11482,](#page-583-8) [11483,](#page-583-9) [11504](#page-584-0) \\_\_fp\_compare\_npos:nwnw .......... . . . . . . . . [11488,](#page-583-10) [11505,](#page-584-1) [11505,](#page-584-2) [11878](#page-596-1) \\_\_fp\_compare\_return:w [11448,](#page-582-2) [11450,](#page-582-3) [11453](#page-582-0) \\_\_fp\_compare\_significand:nnnnnnnn . . . . . . . . . . . . . . <u>11505</u>, [11508,](#page-584-4) [11513](#page-584-5)  $\setminus$ \_fp\_cos\_o:w ...... <u>13299</u>, [13299,](#page-647-9) [13941](#page-667-4)  $\setminus$ \_fp\_cot\_o:w ........... <u>[13359](#page-649-3)</u>, 13359  $\setminus _{\_ \_ \mathbf{fp}\_ \mathbf{cot}\_ \mathbf{zero}\_ \mathbf{o}}:\mathtt{Nnw}$  ............ . . . . . . . . [13317,](#page-647-13) <u>13359</u>, [13362,](#page-649-8) [13374](#page-649-9)  $\mathcal{L}_{\texttt{fp\_csc\_o:w}}$  ..........  $13314, 13314$  $13314, 13314$  $13314, 13314$  $\setminus _{\_ \_}\texttt{fp\_decimate}:\texttt{nNnnnn}$  . . . . . . . . . . . . . [9886,](#page-523-0) [9886,](#page-523-1) [9960,](#page-527-6) [10296,](#page-538-4) [11816,](#page-594-16) [11824,](#page-594-17) [11903,](#page-596-2) [12893,](#page-635-5) [12897,](#page-635-6) [13679](#page-658-6)  $\_{\_fp\_decimate\_: Nnnnn$  . . . . . [9898,](#page-523-2) [9898](#page-523-3)  $\setminus$ \_fp\_decimate\_i:Nnnnn ........ [9902](#page-524-0)  $\setminus$ \_fp\_decimate\_ii:Nnnnn ........ [9902](#page-524-1)  $\setminus$ \_\_fp\_decimate\_iii:Nnnnn ........ [9902](#page-524-2)  $\setminus$ \_\_fp\_decimate\_iv:Nnnnn ....... [9902](#page-524-3)  $\setminus$ \_\_fp\_decimate\_ix:Nnnnn ....... [9902](#page-524-4) \\_\_fp\_decimate\_pack:nnnnnnnnnnw . . . . . . . . . . . . . . . . . . . [9909,](#page-524-5) [9928,](#page-524-6) [9928](#page-525-6) \\_\_fp\_decimate\_pack\_ii:nnnnnnw .... . . . . . . . . . . . . . . . . . . . . [9929,](#page-525-7) [9930](#page-525-8)  $\setminus$ \_fp\_decimate\_tiny:Nnnnn ...  $9898,9900$  $9898,9900$  $\setminus$ \_fp\_decimate\_v:Nnnnn ........ [9902](#page-524-7)  $\_{fp\de}$ decimate\_vi:Nnnnn ....... [9902](#page-524-8)  $\_{_fp}\$ decimate\_vii:Nnnnn . . . . . . . .

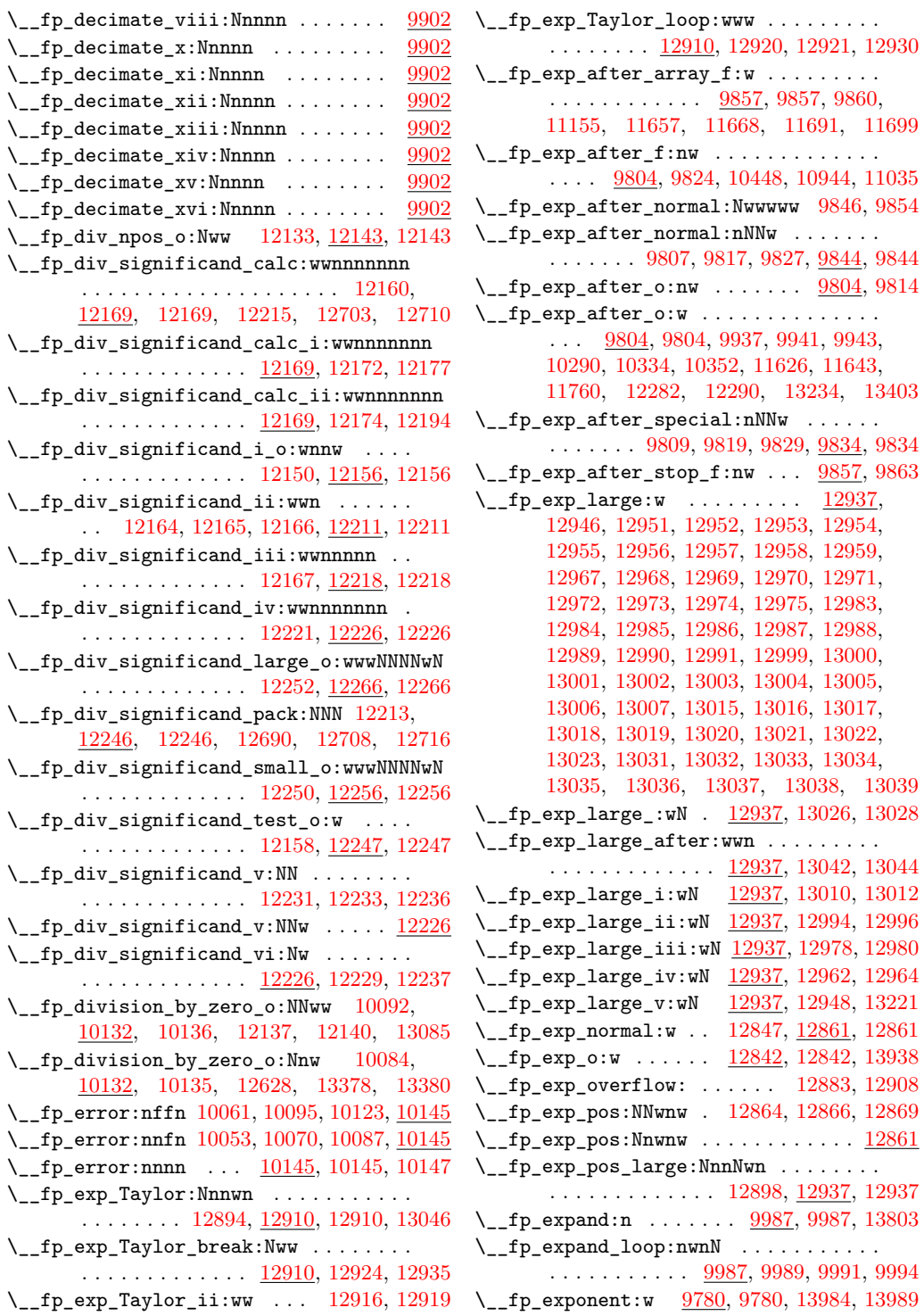

 $\setminus$ \_\_fp\_fixed\_add:wwn . . . . . . . [12339,](#page-616-0) [12339,](#page-616-1) [12784,](#page-632-0) [12792,](#page-632-1) [12803,](#page-633-1) [12821](#page-634-5)  $\setminus _{\_{}^{}_{-}}\text{fp\_fixed\_add\_after:NNNNNwn}$  .... . . . . . . . . . . . . . . <u>[12339,](#page-616-2)</u> [12343,](#page-616-3) [12357](#page-617-0) \\_\_fp\_fixed\_add\_i:Nnnnnwnn ........ . . . . . . . . [12339,](#page-616-4) [12339,](#page-616-1) [12340,](#page-616-5) [12341](#page-616-6)  $\setminus _{\_ \_}\texttt{fp\_fixed\_add\_ii:nnNnnnum}$  . . . . . . . . . . . . . . . . . . . . <u>12339</u>, [12347,](#page-617-1) [12349](#page-617-2)  $\setminus _{\_ \_fp\_fixed\_add\_one:wN}$  .......... . . [12302,](#page-615-0) [12302,](#page-615-1) [12606,](#page-625-0) [12927,](#page-636-21) [12936](#page-636-22) \\_\_fp\_fixed\_add\_pack:NNNNNwn . . . . . .  $\ldots \ldots \ldots$  [12339,](#page-616-8) [12345,](#page-616-9) [12352,](#page-617-3) [12355](#page-617-4)  $\setminus_{f}$  [ $p_f$ ixed\_continue:wn .........  $\ldots$  [12301,](#page-614-1) 12301, [12950,](#page-637-24) 12966. [12982,](#page-638-34) [12998,](#page-638-35) [13014,](#page-638-36) [13030,](#page-639-13) [13197](#page-643-0)  $\setminus _{\_ \_}\texttt{fp\_fixed\_div\_int:wwN}$  ......... . . . . . . . . <u>12308</u>, [12308,](#page-615-3) [12783,](#page-632-2) [12926](#page-636-23) \\_\_fp\_fixed\_div\_int\_after:Nw . . . . . . . . . . . . . . . . . . . <u>12308</u>, [12310,](#page-615-5) [12338](#page-616-10)  $\setminus _{\_{}^{}_{-}}$ fp\_fixed\_div\_int\_i:wnN ........ . . . . . . . . [12308,](#page-615-6) [12313,](#page-616-11) [12321,](#page-616-12) [12333](#page-616-13)  $\setminus$ \_\_fp\_fixed\_div\_int\_ii:wnn ........ . . . . . . . . . . . . . . . <u>12308</u>, [12314,](#page-616-14) [12315,](#page-616-15) [12316,](#page-616-16) [12317,](#page-616-17) [12318,](#page-616-18) [12328](#page-616-19) \\_\_fp\_fixed\_div\_int\_iii:wnn . . . . . . . . . . . . . . . . . . . . [12308,](#page-615-8) [12319,](#page-616-20) [12336](#page-616-21) \\_\_fp\_fixed\_div\_int\_pack:Nw . . . . . . . . . . . . . . . . . . . . [12308,](#page-615-9) [12331,](#page-616-22) [12337](#page-616-23)  $\setminus \_fp\_fixed\_div\_to\_float:w \dots \dots$ . . . . . . . . . . . . . <u>12502</u>, [12512,](#page-622-3) [13568](#page-655-0)  $\setminus _{\_ \_}fp\_fixed\_dtf\_approx:n \dots \dots \dots$ . . . . . . . . . . . . . [12509,](#page-622-4) [12523,](#page-622-5) [12567](#page-624-0) \\_\_fp\_fixed\_dtf\_approx\_ii:wnn . . . . . . . . . . . . . . . . . . . . . . . [12569,](#page-624-1) [12573](#page-625-1)  $\setminus _{\text{\_}fp\_fixed\_dtf\_approx\_iii:NNNNNw}$  .. . . . . . . . . . . . . . . . . . . [12576,](#page-625-2) [12581](#page-625-3)  $\Leftrightarrow$  fp\_fixed\_dtf\_epsilon:wN [12585,](#page-625-4) [12590](#page-625-5) \\_\_fp\_fixed\_dtf\_epsilon\_ii:NNNNNWw . . . . . . . . . . . . . . . . . . . [12594,](#page-625-6) [12601](#page-625-7) \\_\_fp\_fixed\_dtf\_epsilon\_pack:NNNNNw . . . . . . . . . . . . . . . . . . [12596,](#page-625-8) [12599](#page-625-9) \\_\_fp\_fixed\_dtf\_no\_zero:Nwn . . . . . . . . . [12508,](#page-622-6) [12517,](#page-622-7) [12522,](#page-622-8) [12526,](#page-622-9) [12528](#page-622-10) \\_\_fp\_fixed\_dtf\_zeros:NN . . . . . . . . . . . . . . . . . . [12533,](#page-622-11) [12538,](#page-623-0) [12545,](#page-623-1) [12548](#page-623-2) \\_\_fp\_fixed\_dtf\_zeros:wNnnnnnn .... . . . . . . . . [12506,](#page-622-12) [12515,](#page-622-13) [12520,](#page-622-14) [12527](#page-622-15) \\_\_fp\_fixed\_dtf\_zeros\_end:wNww . . . . . . . . . . . . . . . . . . . . . . [12543,](#page-623-3) [12547](#page-623-4) \\_\_fp\_fixed\_dtf\_zeros\_ii:ww [12555,](#page-623-5) [12558](#page-623-6)

\\_\_fp\_fixed\_dtf\_zeros\_iii:ww [12563,](#page-623-7) [12566](#page-623-8) \\_\_fp\_fixed\_inv\_to\_float:wN . [12502,](#page-622-16) [12502,](#page-622-17) [12866,](#page-635-11) [13133,](#page-642-4) [13322,](#page-647-15) [13337](#page-648-13)  $\setminus _{\_ \_}\texttt{fp\_fixed\_mul}:$ wwn  $\ldots \ldots \ldots \ldots \ldots$  $\ldots \ldots \ldots$  [12359,](#page-617-6) 12359, [12584,](#page-625-10) [12586,](#page-625-11) [12587,](#page-625-12) [12603,](#page-625-13) [12607,](#page-625-14) [12785,](#page-632-3) [12795,](#page-633-2) [12835,](#page-634-6) [12928,](#page-636-24) [12947,](#page-637-26) [13047,](#page-639-14) [13143,](#page-642-5) [13478,](#page-653-0) [13521,](#page-654-0) [13532,](#page-654-1) [13552](#page-655-1)  $\mathcal{L}_{\texttt{f}}$ p\_fixed\_mul\_add:wwwn  $\mathcal{L}_{\texttt{f}}$  [12387,](#page-618-0) [12387](#page-618-1) \\_\_fp\_fixed\_mul\_add\_i:Nwnnnwnnn . . . . . . [12393,](#page-619-0) [12403,](#page-619-1) [12413,](#page-619-2) [12417,](#page-619-3) [12417](#page-619-4) \\_\_fp\_fixed\_mul\_add\_ii:nnnnwnnnn . . . . . . . . . . . . . . . . [12428,](#page-619-5) [12430,](#page-620-0) [12430](#page-620-1) \\_\_fp\_fixed\_mul\_add\_iii:nnnnwnnwN .. . . . . . . . . . . . . . [12435,](#page-620-2) [12441,](#page-620-3) [12441](#page-620-4)  $\setminus$ \_fp\_fixed\_mul\_after:wn  $12307, 12307,$  $12307, 12307,$ [12361,](#page-617-7) [12389,](#page-619-6) [12399,](#page-619-7) [12409,](#page-619-8) [13160](#page-643-1) \\_\_fp\_fixed\_mul\_i:nnnnnnnnwn ....... . . . . . . . . . . . . . [12359,](#page-617-8) [12379,](#page-618-2) [12381](#page-618-3)  $\angle$ \_fp\_fixed\_mul\_one\_minus\_mul:wwn  $12387$  $\setminus _{\_ \_}fp\_fixed\_mul\_sub\_back:www \dots$  $\ldots$  [12387,](#page-618-5) [12397,](#page-619-9) [13500,](#page-653-1) [13502,](#page-653-2) [13503,](#page-653-3) [13504,](#page-653-4) [13505,](#page-653-5) [13506,](#page-653-6) [13507,](#page-653-7) [13508,](#page-653-8) [13509,](#page-653-9) [13512,](#page-653-10) [13514,](#page-653-11) [13515,](#page-653-12) [13516,](#page-653-13) [13517,](#page-653-14) [13518,](#page-653-15) [13519,](#page-654-2) [13520,](#page-654-3) [13546,](#page-655-2) [13548,](#page-655-3) [13549,](#page-655-4) [13550,](#page-655-5) [13551,](#page-655-6) [13554,](#page-655-7) [13556,](#page-655-8) [13557,](#page-655-9) [13558,](#page-655-10) [13559](#page-655-11) \\_\_fp\_fixed\_one\_minus\_mul:wwn . . . [12407](#page-619-10)  $\angle$ \_fp\_fixed\_sub:wwn ...  $12339, 12340,$  $12339, 12340,$  $12339, 12340,$ [12801,](#page-633-3) [12817,](#page-633-4) [12829,](#page-634-7) [13461,](#page-652-0) [13474](#page-652-1)  $\setminus _{\_ \_}\texttt{fp\_fixed\_to\_float}: \mathbb{N}\mathbf{w}$  ......... . . . . . . . . . . . . . [12446,](#page-620-5) [12446,](#page-621-0) [12810](#page-633-0)  $\setminus$ \_fp\_fixed\_to\_float:wN .......... [12446,](#page-620-6) [12446,](#page-621-0) [12447,](#page-621-1) [12588,](#page-625-15) [12830,](#page-634-8) [12840,](#page-634-9) [12864,](#page-635-10) [13129,](#page-642-6) [13292,](#page-646-4) [13307](#page-647-16)  $\mathcal{N}_{\texttt{--}}$ f $\texttt{p\_fixed\_to\_float\_pack:}$ ww  $12478, 12488$  $12478, 12488$  $12478, 12488$ \\_\_fp\_fixed\_to\_float\_round\_up:wnnnnw . . . . . . . . . . . . . . . . . . [12491,](#page-622-18) [12495](#page-622-19) \\_\_fp\_fixed\_to\_float\_zero:w [12474,](#page-621-4) [12483](#page-621-5) \\_\_fp\_fixed\_to\_loop:N [12451,](#page-621-6) [12461,](#page-621-7) [12465](#page-621-8) \\_\_fp\_fixed\_to\_loop\_end:w . [12467,](#page-621-9) [12471](#page-621-10)  $\setminus \_fp\_from\_dim: \mathbb{N}w \quad . \ldots . \ldots . . . . . .$ . . . . . . . . [13756,](#page-661-3) [13767,](#page-661-4) [13771,](#page-661-5) [13777](#page-661-6) \\_\_fp\_from\_dim\_ii:wNNnnnnnn .......  $\ldots \ldots \ldots \ldots \frac{13756}{13779}$ , [13782](#page-661-9) \\_\_fp\_from\_dim\_iii:wnnnnwN ........ . . . . . . . . . . . . . <u>13756</u>, [13783,](#page-661-11) [13784](#page-661-12) \\_\_fp\_from\_dim\_test:N [13756,](#page-661-13) [13758,](#page-661-14) [13761](#page-661-15) \\_\_fp\_if\_undefined:w ..... [13887,](#page-666-8) [13888](#page-666-6) \\_\_fp\_if\_zero:w . . . . . . . . [13894,](#page-666-9) [13895](#page-666-7)

 $\lvert \$  \_ fp\_inf\_fp:N  $\ldots \ldots \frac{9766}{9767}$ , [9767,](#page-518-1) [10108](#page-532-5)  $\setminus$ \_fp\_infix\_compare:N .  $11245, 11247,$  $11245, 11247,$  $11245, 11247,$ [11252,](#page-577-4) [11257,](#page-577-5) [11267,](#page-578-0) [11275,](#page-578-1) [11283](#page-578-2) \\_\_fp\_invalid\_operation:nnw . . . . . . .  $\ldots$ ....... [10050,](#page-530-1) <u>10132</u>, [10132,](#page-533-12) [10144,](#page-533-13) [13605,](#page-656-3) [13616,](#page-657-3) [13655,](#page-658-7) [13665](#page-658-8) \\_\_fp\_invalid\_operation\_o:Nww . . . . .  $\ldots \ldots \ldots 10058, \underline{10132}, 10133,$  $\ldots \ldots \ldots 10058, \underline{10132}, 10133,$  $\ldots \ldots \ldots 10058, \underline{10132}, 10133,$  $\ldots \ldots \ldots 10058, \underline{10132}, 10133,$ [11780,](#page-592-18) [11783,](#page-592-19) [12055,](#page-601-8) [12056,](#page-601-9) [13228](#page-644-4) \\_\_fp\_invalid\_operation\_o:nw . . . . . .  $\ldots$  [10143,](#page-533-16) 10143, [12624,](#page-627-1) [13294,](#page-646-2) [13309,](#page-647-5) [13324,](#page-647-7) [13339,](#page-648-5) [13354,](#page-648-7) [13369](#page-649-2) \\_\_fp\_invalid\_operation\_tl\_o:nf . . . . . . . . . . . . [10067,](#page-531-7) <u>10132</u>, [10134,](#page-533-17) [10279](#page-538-6)  $\label{eq:1} \verb| \qquad _{1} \verb| fp_ln_Taylor:wwNw | 12775, \underline{12776}, \underline{12776}$  $\label{eq:1} \verb| \qquad _{1} \verb| fp_ln_Taylor:wwNw | 12775, \underline{12776}, \underline{12776}$  $\label{eq:1} \verb| \qquad _{1} \verb| fp_ln_Taylor:wwNw | 12775, \underline{12776}, \underline{12776}$  $\label{eq:1} \verb| \qquad _{1} \verb| fp_ln_Taylor:wwNw | 12775, \underline{12776}, \underline{12776}$  $\label{eq:1} \verb| \qquad _{1} \verb| fp_ln_Taylor:wwNw | 12775, \underline{12776}, \underline{12776}$  $\_{_1}$ fp\_ln\_Taylor\_break:w .. [12781,](#page-632-7) [12792](#page-632-1) \\_\_fp\_ln\_Taylor\_loop:www . . . . . . . . . . . . . . . . . . . . . . . [12777,](#page-632-8) [12778,](#page-632-9) [12787](#page-632-10) \\_\_fp\_ln\_c:NwNw .... [12767,](#page-631-0) [12798,](#page-633-5) [12798](#page-633-6) \\_\_fp\_ln\_div\_after:Nw . . . . [12671,](#page-628-0) [12719](#page-630-4) \\_\_fp\_ln\_div\_i:w . . . . . . . . [12692,](#page-629-1) [12701](#page-630-5)  $\setminus \_fp\_ln\_div\_ii:wm \dots \dots \dots \dots$ . . [12695,](#page-629-2) [12696,](#page-629-3) [12697,](#page-629-4) [12698,](#page-629-5) [12706](#page-630-6) \\_fp\_ln\_div\_vi:wwn ...... [12699,](#page-630-7) [12714](#page-630-8) \\_\_fp\_ln\_exponent:wn [12647,](#page-627-7) [12807,](#page-633-7) [12807](#page-633-8)  $\_{_1}$ fp\_ln\_exponent\_one:ww . . [12812,](#page-633-9) [12826](#page-634-10) \\_\_fp\_ln\_exponent\_small:NNww . . . . . . . . . . . . . . . . . . . [12815,](#page-633-10) [12819,](#page-634-11) [12832](#page-634-12) \\_fp\_ln\_npos\_o:w . [12633,](#page-627-4) [12635,](#page-627-8) [12635](#page-627-5) \\_\_fp\_ln\_o:w . . . . . . . [12621,](#page-627-3) 12621, [13939](#page-667-2) \\_\_fp\_ln\_significand:NNNNnnnN ..... . . . . . . . . [12646,](#page-627-9) [12649,](#page-627-10) [12649,](#page-627-11) [13141](#page-642-7) \\_\_fp\_ln\_square\_t\_after:w . [12743,](#page-631-1) [12774](#page-632-11)  $\setminus _{\_{}^{}_{-}fp\_ln\_square\_t\_pack:NNNNNW$  . . . . . . . [12745,](#page-631-2) [12747,](#page-631-3) [12749,](#page-631-4) [12751,](#page-631-5) [12772](#page-632-12) \\_\_fp\_ln\_t\_large:NNw [12724,](#page-630-9) [12731,](#page-631-6) [12741](#page-631-7) \\_\_fp\_ln\_t\_small:Nw ...... [12722,](#page-630-10) [12729](#page-631-8) \\_\_fp\_ln\_twice\_t\_after:w . . [12755,](#page-631-9) [12771](#page-632-13)  $\_{_1}$ fp\_ln\_twice\_t\_pack:Nw .... [12757,](#page-631-10) [12759,](#page-631-11) [12761,](#page-631-12) [12763,](#page-631-13) [12765,](#page-631-14) [12770](#page-632-14) \\_\_fp\_ln\_x\_ii:wnnnn . [12651,](#page-627-12) [12669,](#page-628-1) [12669](#page-628-2) \\_\_fp\_ln\_x\_iii:NNNNNW .... [12678,](#page-628-3) [12682](#page-628-4)  $\lvert \$  \_ fp\_ln\_x\_iii\_var:NNNNNW . [12676,](#page-628-5) [12683](#page-628-6) \\_\_fp\_ln\_x\_iv:wnnnnnnnn .. [12674,](#page-628-7) [12688](#page-629-6)  $\_{\_fp\_max\_fp:N}$  ............ [9768,](#page-518-7) [9774](#page-518-8) \\_\_fp\_max\_o:w . . . . . . [11082,](#page-573-0) [11581,](#page-586-6) [11581](#page-586-7)  $\_{\_fp\_min\_fp:N}$  ........... [9768,](#page-518-9) [9768](#page-518-10)  $\_{f\_fp\_min\_o:w \dots . 11083, 11581, 11589}$  $\_{f\_fp\_min\_o:w \dots . 11083, 11581, 11589}$  $\_{f\_fp\_min\_o:w \dots . 11083, 11581, 11589}$  $\_{f\_fp\_min\_o:w \dots . 11083, 11581, 11589}$  $\_{f\_fp\_min\_o:w \dots . 11083, 11581, 11589}$  $\_{f\_fp\_min\_o:w \dots . 11083, 11581, 11589}$  $\_{f\_fp\_min\_o:w \dots . 11083, 11581, 11589}$  $\setminus$ \_fp\_minmax\_break\_o:w . . . . . . . . . . .  $\ldots$  . . . . . . [11587,](#page-586-0) [11595,](#page-586-1) [11625,](#page-587-9) [11625](#page-587-10)

 $\setminus \_fp\_minmax\_i:ww \quad .\ .\ .\ .\ .\ .\ .\ .\ .$ . . . . . . . . [11602,](#page-586-10) [11614,](#page-586-11) <u>[11621](#page-587-12)</u>, 11621  $\setminus \_$ fp\_minmax\_ii:ww . . . . . . . . . . . . . . . . . . . . . . . [11604,](#page-586-12) [11612,](#page-586-13) <u>11621</u>, [11623](#page-587-14)  $\setminus \_$ fp\_minmax\_loop:Nww . . . . . . . . . . . . [11583,](#page-586-14) [11591,](#page-586-15) [11597,](#page-586-17) 11597, [11617](#page-587-15)  $\_{f\_fp\_mul}:NNNn$  . . [13917,](#page-666-11) 13917, [13918,](#page-666-12) [13919,](#page-666-13) [13920,](#page-666-14) [13921,](#page-667-14) [13922,](#page-667-15) [13923](#page-667-16)  $\setminus _{\text{\_}fp\_mul\_cases\_o: NnNnww \dots . . . . . . .$ . . . . . . . . . . . . . [12020,](#page-600-3) [12026,](#page-600-4) [12130](#page-604-9)  $\mathcal{N}_{\texttt{f}}$ p\_mul\_cases\_o:nNnnww  $\ldots \ldots \ldots \ \underline{12026}$  $\ldots \ldots \ldots \ \underline{12026}$  $\ldots \ldots \ldots \ \underline{12026}$  $\setminus \_fp\_mul\_npos\_o: Nww \dots \dots \dots \dots$ . . . . . . . . [12023,](#page-600-6) [12064,](#page-601-13) [12064,](#page-602-1) [13786](#page-661-16) \\_\_fp\_mul\_significand . . . . . . . . . . [12603](#page-625-13)  $\verb|\\__fp_mul_significationed_drop:NNNNNw|\\ .$ . . . . . . . . . . . . . . . . . . . . [12073,](#page-602-2) [12082,](#page-602-3) [12084,](#page-602-4) [12086,](#page-602-5) [12088,](#page-602-6) [12092](#page-602-7) \\_\_fp\_mul\_significand\_keep:NNNNNW .. . . . . . . . . [12073,](#page-602-8) [12078,](#page-602-9) [12080,](#page-602-10) [12094](#page-602-11) \\_\_fp\_mul\_significand\_large\_f:NwwNNNN . . . . . . . . . . . . . [12101,](#page-603-4) <u>[12105](#page-603-6)</u>, 12105 \\_\_fp\_mul\_significand\_o:nnnnNnnnn . . . . . . . . . . . . . . . [12071,](#page-602-12) <u>[12073](#page-602-14)</u>, 12073 \\_\_fp\_mul\_significand\_small\_f:NNwwwN . . . . . . . . . . . . . [12099,](#page-603-7) [12116,](#page-603-8) [12116](#page-603-9) \\_\_fp\_mul\_significand\_test\_f:NNN . . . . . . . . . . . . . . . . [12075,](#page-602-15) [12096,](#page-603-10) [12096](#page-603-11) \\_\_fp\_neg\_sign:N ..... [9789,](#page-518-12) 9789, [11734](#page-591-5) \\_\_fp\_overflow:w .... [9796,](#page-519-11) <u>10132</u>, [10137](#page-533-18)  $\setminus _{\_{}^{}_{-}}$ fp<sub>\_</sub>pack:NNNNNw ............... . . . . [9864,](#page-522-0) [9867,](#page-522-1) [13440,](#page-651-0) [13442,](#page-651-1) [13444](#page-651-2)  $\setminus$ \_fp\_pack:NNNNNwn . . . . . . [9864,](#page-522-2) [9868,](#page-522-3) [12363,](#page-617-9) [12366,](#page-618-6) [12369,](#page-618-7) [12372,](#page-618-8) [12375,](#page-618-9) [13162,](#page-643-2) [13165,](#page-643-3) [13168,](#page-643-4) [13171,](#page-643-5) [13174](#page-643-6) \\_\_fp\_pack\_Bigg:NNNNNNW .........  $\ldots \ldots \ldots$  [9877,](#page-522-4) [9880,](#page-522-5) [12183,](#page-609-5) [12186,](#page-609-6) [12189,](#page-609-7) [12200,](#page-609-8) [12203,](#page-610-10) [12206](#page-610-11)  $\Leftrightarrow$  fp\_pack\_big:NNNNNNW .... . [9870,](#page-522-6) [9873](#page-522-7) \\_\_fp\_pack\_big:NNNNNNWn .........  $\ldots \ldots$  [9870,](#page-522-8) [9875,](#page-522-9) [12391,](#page-619-11) [12401,](#page-619-12) [12411,](#page-619-13) [12420,](#page-619-14) [12423,](#page-619-15) [12426,](#page-619-16) [12433](#page-620-7) \\_\_fp\_pack\_eight:wNNNNNNNNN ........ . . . . . . . . . . . . . . [9884,](#page-523-7) 9884, [11999](#page-599-0) \\_\_fp\_pack\_twice\_four:wNNNNNNNN . . . .  $\ldots \ldots \ldots$  [9882,](#page-522-11) 9882, [10327,](#page-538-7) [10328,](#page-539-3) [11942,](#page-597-0) [11943,](#page-597-1) [12476,](#page-621-11) [12477,](#page-621-12) [12560,](#page-623-9) [12561,](#page-623-10) [12562,](#page-623-11) [12913,](#page-636-25) [12914,](#page-636-26) [12915,](#page-636-27) [13417,](#page-650-3) [13418,](#page-650-4) [13419,](#page-650-5) [13779](#page-661-8) \\_\_fp\_parse:n . . . . . . . . . . . . . . . . . . . [10358,](#page-540-0) [10437,](#page-553-0) [10916,](#page-569-0) [10916,](#page-569-1) [11451,](#page-582-4)

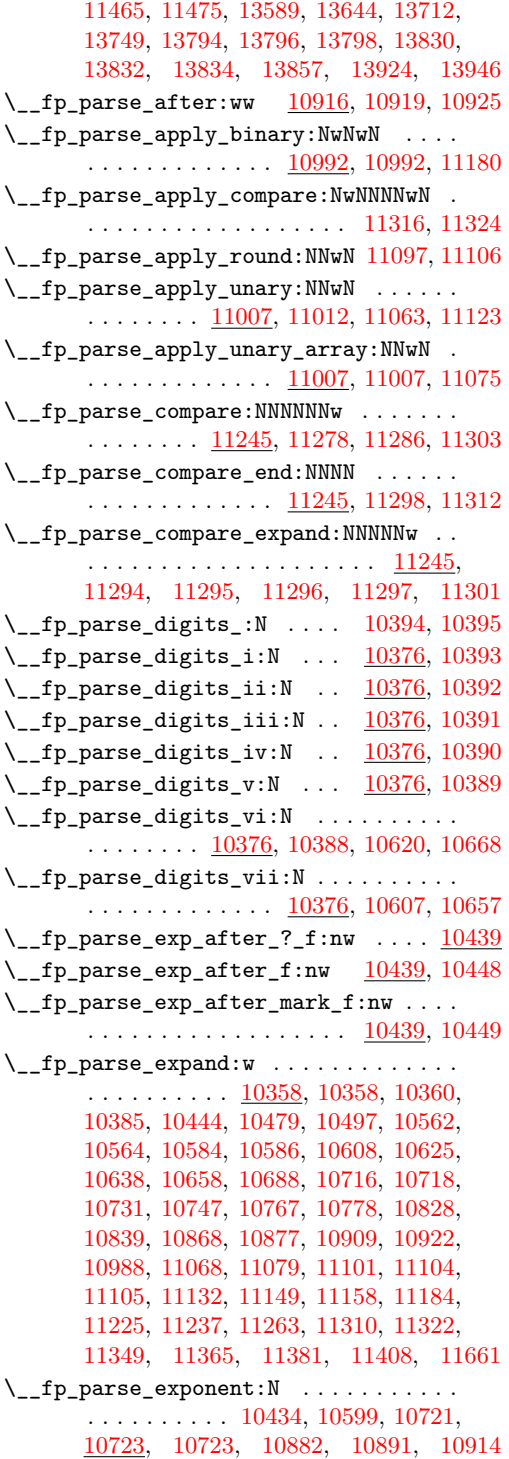

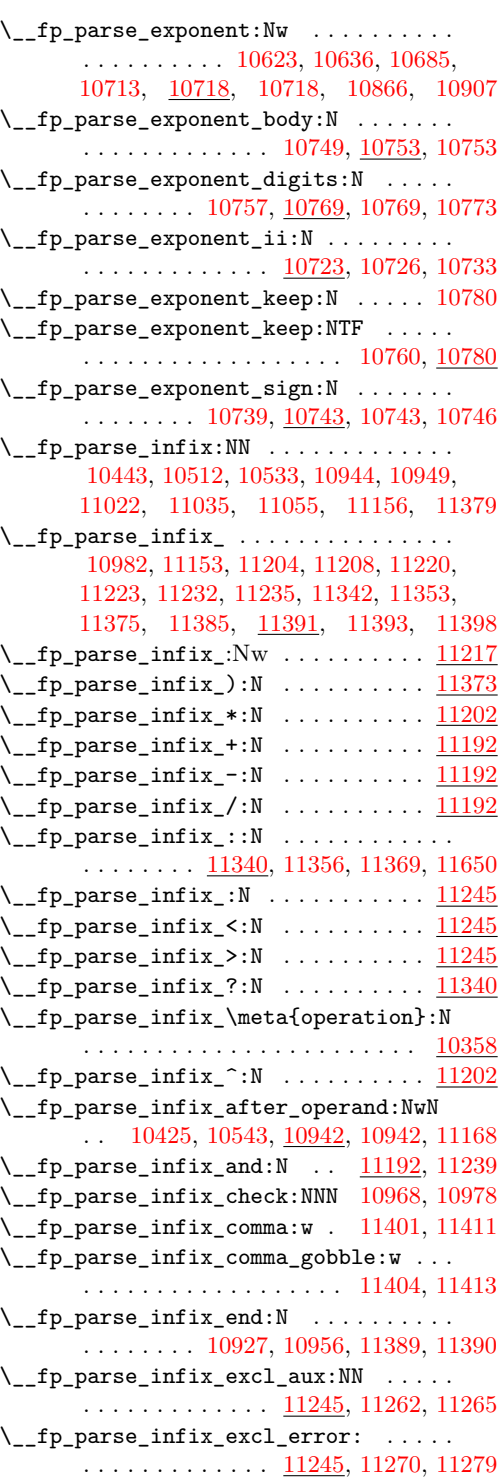

 $\mathbf{f}$ parse infix iuxtopose: $\mathbf{N}$ 

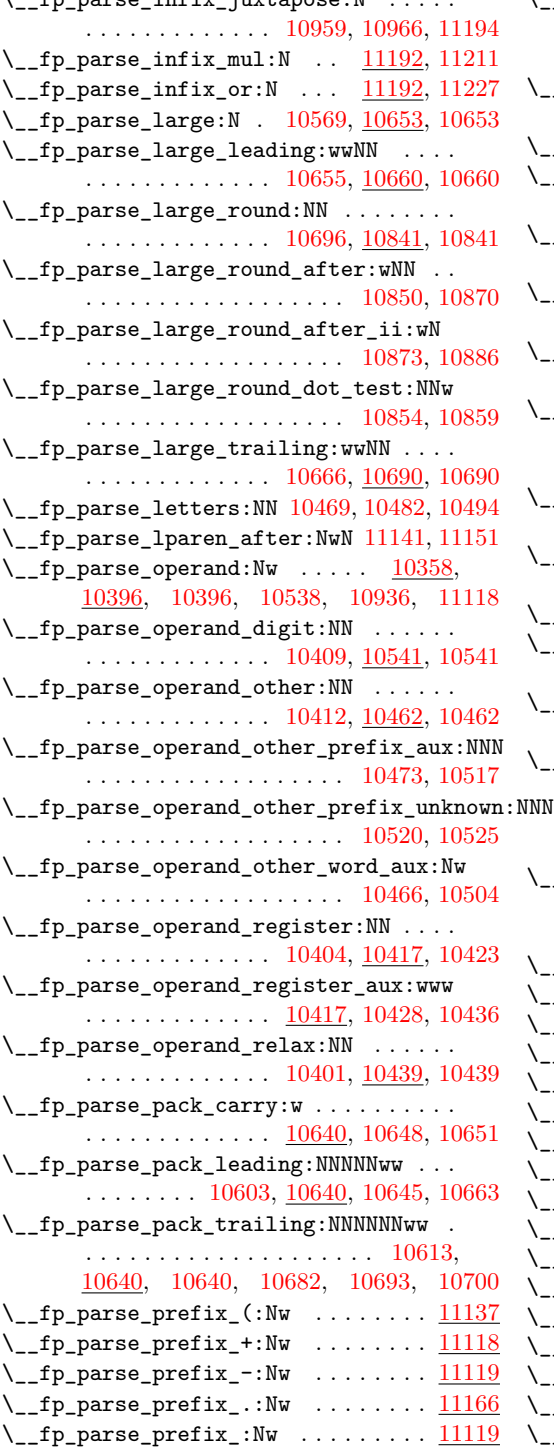

\\_\_fp\_parse\_return\_semicolon:w . . . . . . . . . . . . . . <u>10359</u>, [10359,](#page-550-4) [10383,](#page-551-10) [10729,](#page-564-14) [10761,](#page-564-15) [10776,](#page-565-7) [10826,](#page-566-6) [10837](#page-567-12)  $\setminus \_fp\_parse\_round: \mathbb{N}$  . . . . . . . . . . . . . . . . . . . . [11087,](#page-573-8) [11090,](#page-573-9) [11093,](#page-573-10) [11103](#page-573-11) \\_\_fp\_parse\_small:N . [10590,](#page-558-5) [10601,](#page-559-5) [10601](#page-559-6) \\_\_fp\_parse\_small\_leading:wwNN ....  $\ldots$  . . . . . . [10605,](#page-559-7) [10610,](#page-559-9) 10610, [10672](#page-562-8)  $\setminus _{\_ \_fp\_parse\_small\_round:NN}$  ....... . . . . . . . . [10632,](#page-560-9) [10862,](#page-567-13) [10893,](#page-568-9) [10893](#page-568-10) \\_\_fp\_parse\_small\_round\_after:wN . . . . . . . . . . . . . . . . . . . . . [10902,](#page-568-11) [10911](#page-568-12) \\_\_fp\_parse\_small\_trailing:wwNN . . . . . . . . . . . . [10618,](#page-560-10) [10627,](#page-560-11) [10627,](#page-560-12) [10704](#page-562-9)  $\verb|\\_fp\_parse\_stop\_until: N | ... | 10941,$  $\verb|\\_fp\_parse\_stop\_until: N | ... | 10941,$ [11162,](#page-575-9) [11187,](#page-576-16) [11282,](#page-578-17) [11352,](#page-579-11) [11368,](#page-580-16) [11384,](#page-580-17) [11390,](#page-580-15) [11397,](#page-580-18) [11412,](#page-581-4) [11416](#page-581-5) \\_\_fp\_parse\_strim\_end:w ..........  $\ldots \ldots \ldots \ldots \frac{10575}{10582}$ , 10582  $\setminus _{\_ \text{\_}fp\_parse\_string\_zeros: \mathbb{N}$  ........ . . [10556,](#page-558-8) [10575,](#page-558-9) [10575,](#page-558-10) [10579,](#page-558-11) [11172](#page-575-10)  $\_{\_fp\_parse\_trim\_end: w \frac{10549}{10559}$ , [10564](#page-558-1)  $\setminus _{\_ \text{\_}fp\_parse\_trim\_zeros: \mathbb{N}$  .........  $\ldots \ldots \ldots 10547, \underline{10549}, 10549, 10552$  $\ldots \ldots \ldots 10547, \underline{10549}, 10549, 10552$  $\ldots \ldots \ldots 10547, \underline{10549}, 10549, 10552$  $\ldots \ldots \ldots 10547, \underline{10549}, 10549, 10552$  $\ldots \ldots \ldots 10547, \underline{10549}, 10549, 10552$  $\ldots \ldots \ldots 10547, \underline{10549}, 10549, 10552$  $\setminus _{\_ \_fp\_parse\_unary\_type:N$  . . . . . . . . . . . . . . . . . . . . . . . [11017,](#page-571-8) [11065,](#page-573-12) [11125](#page-574-12)  $\label{eq:1} \verb| \qquad _{1} \verb| fp\_parse\_until: Nw | ... | \underline{10358}, 10921,$  $\label{eq:1} \verb| \qquad _{1} \verb| fp\_parse\_until: Nw | ... | \underline{10358}, 10921,$ [10930,](#page-569-10) [10930,](#page-569-11) [11067,](#page-573-13) [11079,](#page-573-6) [11101,](#page-573-7) [11128,](#page-574-13) [11130,](#page-574-14) [11145,](#page-575-11) [11147,](#page-575-12) [11183,](#page-576-17) [11322,](#page-579-4) [11348,](#page-579-12) [11364,](#page-580-19) [11407,](#page-581-6) [11660](#page-588-9) \\_\_fp\_parse\_until\_test:NwN . . . . . . . .  $\ldots$  [10930,](#page-569-12) [10933,](#page-569-13) [10940,](#page-569-14) [10942,](#page-569-15) [10994,](#page-571-9) [11326,](#page-579-13) [11665,](#page-588-10) [11688,](#page-589-6) [11696](#page-589-7)  $\setminus$ \_fp\_parse\_word\_abs:N ........ [11058](#page-572-5)  $\setminus$ \_fp\_parse\_word\_bp:N . . . . . . . . . [11019](#page-572-6)  $\mathcal{L}_{\texttt{f}}$ p\_parse\_word\_cc:N ......... [11019](#page-572-7)  $\_{\_fp\_parse\_word\_cm:N}$  .........  $11019$  $\setminus$ \_fp\_parse\_word\_cos:N ........ [11058](#page-572-9)  $\setminus$ \_fp\_parse\_word\_cot:N ........ [11058](#page-572-10)  $\mathcal{L}_{\texttt{f}}$ p\_parse\_word\_csc:N ........ [11058](#page-572-11)  $\mathcal{L}_{\texttt{f}}$ p\_parse\_word\_dd:N ......... [11019](#page-572-12)  $\setminus$ \_fp\_parse\_word\_deg:N ........ [11019](#page-572-13)  $\_{\_fp\_parse\_word\_em:N$  . . . . . . . . . [11019](#page-572-14)  $\_{\_fp\_parse\_word\_ex:N$  .........  $11019$  $\_{\_fp\_parse\_word\_exp:N}$  ........  $11058$  $\_{\_fp\_parse\_word\_false: N$  . . . . . . . . [11019](#page-572-17)  $\_{\_fp\_parse\_word\_in:N}$  .........  $11019$  $\mathcal{L}_{\texttt{f}}$ p\_parse\_word\_inf:N ........ [11019](#page-572-19)  $\_{\_fp\_parse\_word\_ln:N}$  ......... [11058](#page-572-20)  $\_{\texttt{f}p\_parse\_word\_max:N}$  ...  $\frac{11071}{11082}$  $\frac{11071}{11082}$  $\frac{11071}{11082}$ 

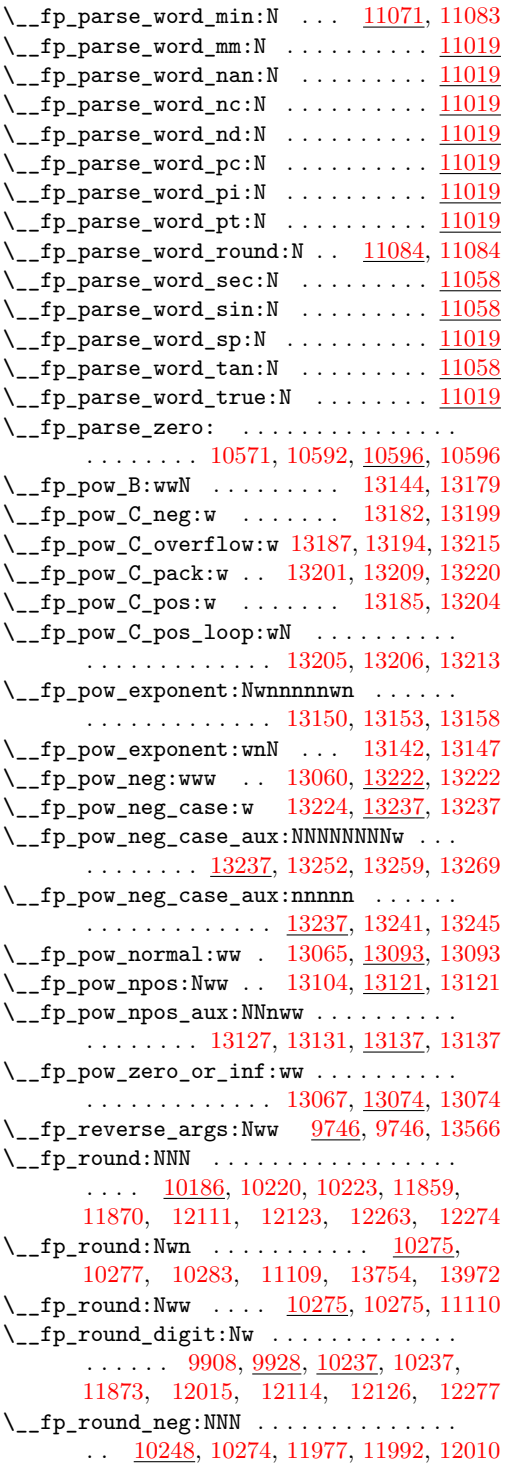

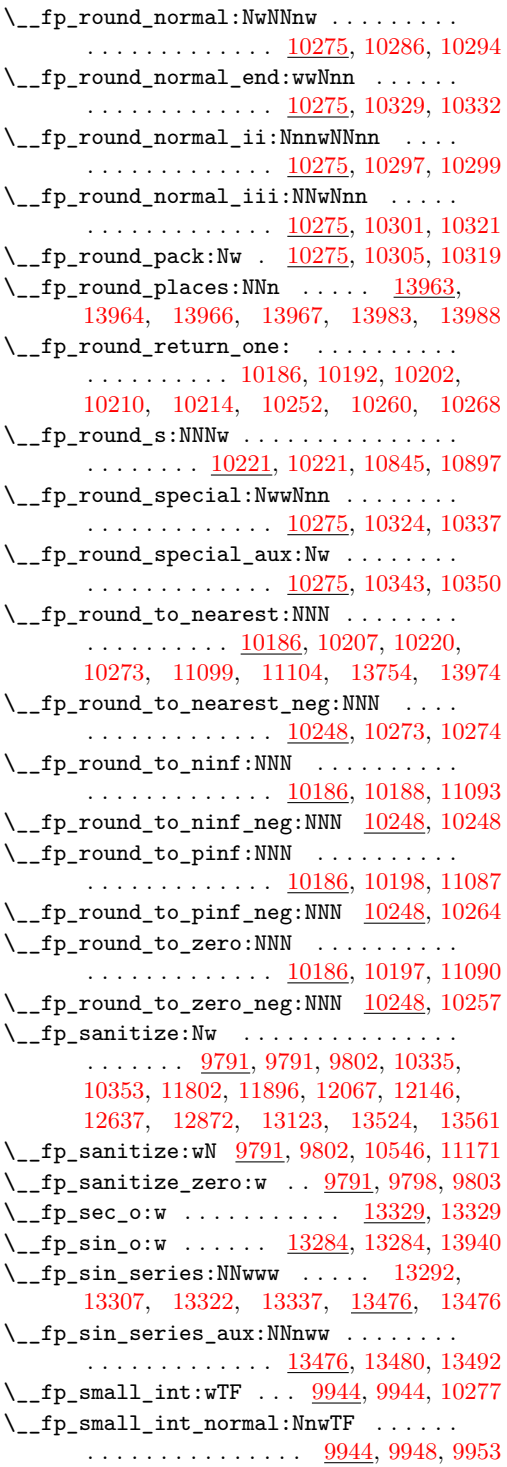

\\_\_fp\_small\_int\_test:NnnwNTF . . . . . . . . . . . . . . . . . . . . . . [9944,](#page-526-18) [9961,](#page-527-10) [9969](#page-527-11)  $\setminus _{\_ \_fp\_small\_int\_true:wTF}$  . . . . . . . . . .  $\ldots$ ........  $9944, 9947, 9952, 9972$  $9944, 9947, 9952, 9972$  $9944, 9947, 9952, 9972$  $9944, 9947, 9952, 9972$  $9944, 9947, 9952, 9972$  $9944, 9947, 9952, 9972$  $9944, 9947, 9952, 9972$ \\_\_fp\_sub\_back\_far\_o:NnnwnnnnN . . . . . . . . . . . . . . . . . [11905,](#page-596-4) <u>[11951](#page-598-1)</u>, 11951  $\setminus _{\_{}^{\_}}fp\_sub\_back\_near\_after:wNNNW \dots$  $\ldots \ldots$  [11911,](#page-596-5) [11913,](#page-597-2) [11920,](#page-597-3) [11988](#page-599-3)  $\setminus _{\_ \_}fp\_sub\_back\_near\_o:nnnnnnnnN$  . . . . . . . . . . . . . . . . [11901,](#page-596-6) <u>[11911](#page-597-4)</u>, 11911 \\_\_fp\_sub\_back\_near\_pack:NNNNNNW . . .  $\ldots \ldots \ldots$  [11911,](#page-596-8) [11915,](#page-597-5) [11918,](#page-597-6) [11990](#page-599-4) \\_\_fp\_sub\_back\_not\_far\_o:wwwwNN . . . . . . . . . . . . . . . . . [11965,](#page-598-2) [11985,](#page-599-5) [11985](#page-599-6)  $\setminus _{\_ \_}fp\_sub\_back\_quite\_far\_ii:NN$  ... . . . . . . . . . . . . . <u>11969</u>, [11971,](#page-598-4) [11975](#page-599-7)  $\setminus _{\_ \_}fp\_sub\_back\_quite\_far\_o:wwwNN ...$ . . . . . . . . . . . . . [11963,](#page-598-5) [11969,](#page-598-6) [11969](#page-598-7)  $\setminus _{\_ \_fp\_sub\_back\_shift:wnnnn$  . . . . . . . . . . . . . . . . . . . . [11923,](#page-597-7) [11927,](#page-597-8) [11927](#page-597-9) \\_\_fp\_sub\_back\_shift\_ii:ww . . . . . . . . . . . . . . . . . . . . . <u>[11927,](#page-597-10)</u> [11929,](#page-597-11) [11932](#page-597-12) \\_\_fp\_sub\_back\_shift\_iii:NNNNNNNNW . . . . . . . . . [11927,](#page-597-13) [11937,](#page-597-14) [11940,](#page-597-15) [11949](#page-598-8) \\_\_fp\_sub\_back\_shift\_iv:nnnnw . . . . . . . . . . . . . . . . . . <u>[11927,](#page-597-16)</u> [11944,](#page-598-9) [11950](#page-598-10) \\_\_fp\_sub\_back\_very\_far\_ii\_o:nnNwwNN . . . . . . . . . . . . . <u>11997</u>, [12000,](#page-599-9) [12004](#page-600-9)  $\setminus _{\_ \_fp\_sub\_back\_very\_far\_o:wwwNN}$  . . . . . . . . . . . . . . . . [11964,](#page-598-11) <u>[11997](#page-599-11)</u>, 11997 \\_\_fp\_sub\_eq\_o:Nnwnw [11876,](#page-595-11) [11879,](#page-596-9) [11887](#page-596-10) \\_\_fp\_sub\_npos\_i\_o:Nnwnw . . . . . . . . . . . . . . . . . . [11881,](#page-596-11) [11890,](#page-596-12) <u>[11894](#page-596-14)</u>, 11894  $\setminus _{\_{}^{}_{-}}$ fp\_sub\_npos\_ii\_o:Nnwnw ........ . . . . . . . . . . . . . [11876,](#page-595-12) [11883,](#page-596-15) [11888](#page-596-16)  $\setminus _{\_{}^{}_{-}}$ fp\_sub\_npos\_o:NnwNnw ......... . . . . . . . . . . . . . [11796,](#page-593-10) <u>[11876](#page-596-0)</u>, 11876 \\_\_fp\_tan\_o:w . . . . . . [13344,](#page-648-11) 13344, [13942](#page-667-5) \\_\_fp\_tan\_series\_aux\_o:Nnww . . . . . . . . . . . . . . . . . . . . <u>[13530,](#page-654-5)</u> [13534,](#page-654-6) [13544](#page-654-7)  $\setminus _{\_{}^{}_{-}}\!fp_{\_}tan_{\_}series_{\_} \cdot N NWW$  . . . . . . . . . . . . . . . . . . [13352,](#page-648-16) [13367,](#page-649-12) <u>[13530](#page-654-9)</u>, 13530 \\_\_fp\_ternary:NwwN .. [11346,](#page-579-14) [11648,](#page-588-11) [11648](#page-588-12) \\_\_fp\_ternary\_break\_point:n . . . . . . . . . . . . . . . <u>11648</u>, [11654,](#page-588-14) [11673,](#page-588-15) [11685](#page-589-8)  $\lceil \frac{11648}{11654} \rceil$ , [11686](#page-589-9)  $\setminus _{\_ \_ \mathbf{fp}\_ \mathbf{ternary}\_ \mathbf{ii}: \mathbb{N} }$  . . . . . . . . . . . . . . . . . . . . [11362,](#page-580-20) [11648,](#page-588-17) [11676,](#page-588-18) [11694](#page-589-10) \\_\_fp\_ternary\_loop:Nw . . . . . . . . . . . . . . . . . . . . [11648,](#page-588-19) [11651,](#page-588-20) [11678,](#page-588-3) [11683](#page-589-11)

 $\setminus _{\_ \_}\$ rernary\_loop\_break:w . . . . . . . . . . . . . . . . . . . . . <u>11648</u>, [11653,](#page-588-2) [11673](#page-588-15) \\_\_fp\_ternary\_map\_break: . . . . . . . . . . . . . . . . . . . . . . . <u>11648</u>, [11681,](#page-588-23) [11685](#page-589-8) \\_\_fp\_tmp:w . . . . . . . . [9902,](#page-524-20) [9912,](#page-524-21) [9913,](#page-524-22) [9914,](#page-524-23) [9915,](#page-524-24) [9916,](#page-524-25) [9917,](#page-524-26) [9918,](#page-524-27) [9919,](#page-524-28) [9920,](#page-524-29) [9921,](#page-524-30) [9922,](#page-524-31) [9923,](#page-524-32) [9924,](#page-524-33) [9925,](#page-524-34) [9926,](#page-524-35) [9927,](#page-524-36) [10376,](#page-551-11) [10388,](#page-551-7) [10389,](#page-552-6) [10390,](#page-552-5) [10391,](#page-552-4) [10392,](#page-552-3) [10393,](#page-552-2) [10394,](#page-552-0) [11019,](#page-572-33) [11024,](#page-572-34) [11025,](#page-572-35) [11026,](#page-572-36) [11027,](#page-572-37) [11028,](#page-572-38) [11029,](#page-572-39) [11030,](#page-572-40) [11031,](#page-572-41) [11039,](#page-572-42) [11040,](#page-572-43) [11041,](#page-572-44) [11042,](#page-572-45) [11043,](#page-572-46) [11044,](#page-572-47) [11045,](#page-572-48) [11046,](#page-572-49) [11047,](#page-572-50) [11048,](#page-572-51) [11071,](#page-573-19) [11082,](#page-573-0) [11083,](#page-573-1) [11119,](#page-574-17) [11135,](#page-574-18) [11136,](#page-574-19) [11174,](#page-575-14) [11194,](#page-576-12) [11195,](#page-576-18) [11196,](#page-576-19) [11197,](#page-576-20) [11198,](#page-576-21) [11199,](#page-576-22) [11200,](#page-576-23) [11204,](#page-576-3) [13931,](#page-667-19) [13938,](#page-667-1) [13939,](#page-667-2) [13940,](#page-667-3) [13941,](#page-667-4) [13942](#page-667-5)  $\setminus _{\_ \_fp\_to\_decimal\_dispatch:w$  . . . . . . . . . [13639,](#page-657-5) [13643,](#page-657-6) [13646,](#page-657-7) [13646,](#page-658-3) [13753](#page-660-2) \\_\_fp\_to\_decimal\_huge:wnnnn . . . . . . . . . . . . . . . . . . . . [13646,](#page-657-8) [13684,](#page-658-9) [13706](#page-659-5) \\_\_fp\_to\_decimal\_large:Nnnw . . . . . . .  $\ldots \ldots \ldots \ldots \frac{13646}{13680}$ , [13680,](#page-658-10) [13697](#page-659-6) \\_\_fp\_to\_decimal\_normal:wnnnnn ....  $\ldots \ldots \ldots$  [13646,](#page-657-10) [13651,](#page-658-11) [13672,](#page-658-12) [13734](#page-660-3) \\_\_fp\_to\_int\_dispatch:w .......... . . . . . . . . [13744,](#page-660-4) [13748,](#page-660-5) <u>[13751](#page-660-7)</u>, 13751 \\_\_fp\_to\_scientific\_dispatch:w .... . . . . . . . . [13584,](#page-656-5) [13588,](#page-656-6) [13591,](#page-656-7) [13596](#page-656-2) \\_\_fp\_to\_scientific\_normal:wNw .... . . . . . . . . [13591,](#page-656-8) [13627,](#page-657-11) [13629,](#page-657-12) [13636](#page-657-13)  $\setminus _{\text{\_}fp\_to\_scientific\_normal:wnnnnn}$  .. . . [13591,](#page-656-9) [13601,](#page-656-10) [13623,](#page-657-14) [13727,](#page-659-7) [13731](#page-660-8)  $\setminus \_fp\_to\_tl\_dispatch:w$  . . . . . . . . . . . . [13707,](#page-659-8) [13711,](#page-659-9) [13714,](#page-659-10) [13714,](#page-659-3) [13819](#page-663-5) \\_\_fp\_to\_tl\_normal:nnnnn . . . . . . . . . . . . . . . . . . . . . . . [13714,](#page-659-11) [13719,](#page-659-12) [13724](#page-659-13) \\_\_fp\_trap\_division\_by\_zero\_set:N . . . . [10075,](#page-531-8) [10076,](#page-531-9) [10078,](#page-531-10) [10080,](#page-531-11) [10081](#page-531-12) \\_\_fp\_trap\_division\_by\_zero\_set\_error: . . . . . . . . . . . . . . . . . . <u>[10075](#page-531-14)</u>, 10075 \\_\_fp\_trap\_division\_by\_zero\_set\_flag: . . . . . . . . . . . . . . . . . . [10075,](#page-531-15) [10077](#page-531-16) \\_\_fp\_trap\_division\_by\_zero\_set\_none: . . . . . . . . . . . . . . . . . . [10075,](#page-531-17) [10079](#page-531-18) \\_\_fp\_trap\_invalid\_operation\_set:N . . . [10041,](#page-530-2) [10042,](#page-530-3) [10044,](#page-530-4) [10046,](#page-530-5) [10047](#page-530-6) \\_\_fp\_trap\_invalid\_operation\_set\_error: . . . . . . . . . . . . . . . . . . [10041,](#page-530-7) [10041](#page-530-8)

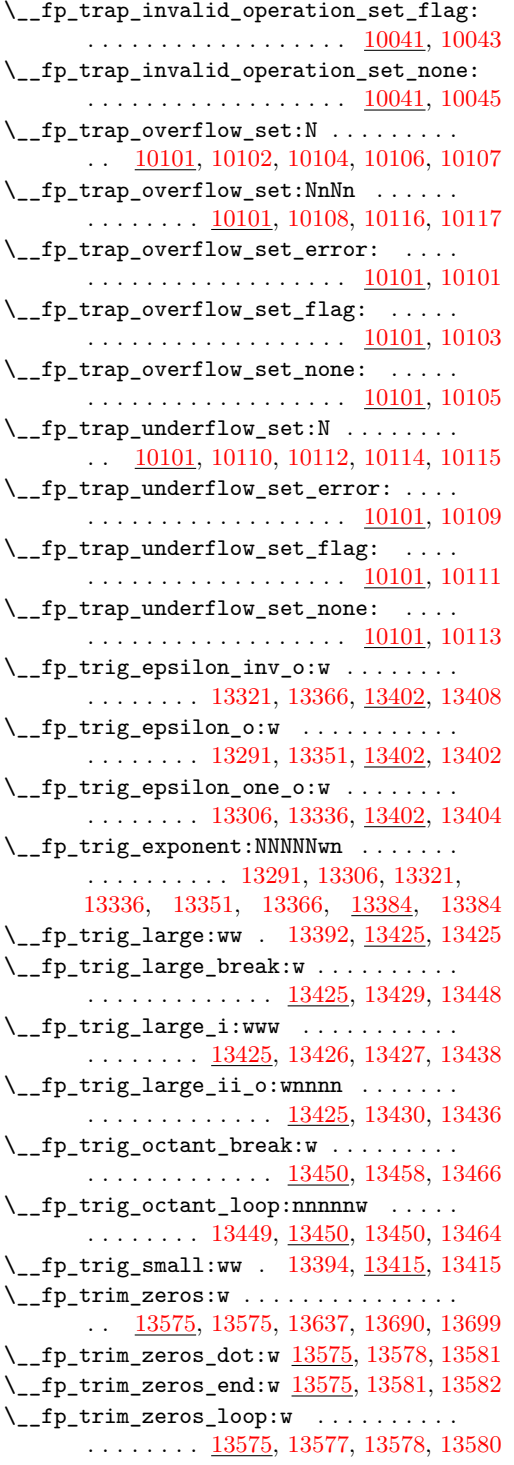

 $\_{f_p$ -type\_from\_scan:N . [9859,](#page-520-15)  $\underline{10361}$ , [10369,](#page-551-13) [10441,](#page-554-8) [10999,](#page-571-10) [11001,](#page-571-11) [11018](#page-571-12) \\_\_fp\_type\_from\_scan:w [10361,](#page-551-14) [10371,](#page-551-15) [10374](#page-551-16) \\_\_fp\_underflow:w ... [9797,](#page-519-18) <u>10132</u>, [10138](#page-533-19) \\_\_fp\_use\_i\_until\_s:nw . . . . . . . . . . .  $\ldots$  . . . . . [9743,](#page-516-2) [9744,](#page-516-3) [9785,](#page-518-13) [9992,](#page-528-3) [13470](#page-652-8)  $\Leftrightarrow$  fp\_use\_ii\_until\_s:nnw  $\frac{9743}{9745}$ , [9783](#page-518-14)  $\setminus$ \_\_fp\_use\_none\_stop\_f:n  $\dots\dots\dots$ .  $\ldots$  [9740,](#page-516-7) 9740, [12454,](#page-621-13) [12455,](#page-621-14) [12456](#page-621-15)  $\_{\_fp\_use\_none\_until\_s:w}$  [9743,](#page-516-9) 9743, [13231](#page-644-17)  $\setminus$ \_\_fp\_use\_s:n . . . . . . . . . . . . [9741,](#page-516-10) [9741](#page-516-11)  $\_{\_fp\_use\_s:nn$  . . . . . . . . . . . [9741,](#page-516-12) [9742](#page-516-13) \\_fp\_zero\_fp:N .  $\frac{9766}{0.9766}$ , [9766,](#page-518-0) [10116,](#page-532-16) [10341](#page-539-11) \\_\_int\_abs:N . . . . . . . . . . [3380,](#page-321-0) [3382,](#page-321-1) [3386](#page-321-2)  $\_{\_int}$ case:nnn ......  $3592, 3595, 3597$  $3592, 3595, 3597$  $3592, 3595, 3597$  $3592, 3595, 3597$  $3592, 3595, 3597$ \\_\_int\_case:nw ... [3592,](#page-327-3) [3598,](#page-327-4) [3599,](#page-327-5) [3603](#page-327-6) \\_\_int\_case\_end:nw .... [3592,](#page-327-7) [3602,](#page-327-8) [3605](#page-327-9)  $\_{\_int}$   $\frac{3550}{2}$  $\frac{3550}{2}$  $\frac{3550}{2}$  $\_{\_int}$   $\tau$  $\_{\_int}$   $\rightarrow$   $\frac{3550}{2}$  $\frac{3550}{2}$  $\frac{3550}{2}$  $\setminus$ \_int\_compare\_aux:NNw .  $3550, 3561, 3565$  $3550, 3561, 3565$  $3550, 3561, 3565$  $3550, 3561, 3565$  $3550, 3561, 3565$  $\_{\_int}$ compare\_aux:Nw . . [3550,](#page-326-6) [3552,](#page-326-7) [3559](#page-326-8) \\_\_int\_constdef:Nw [3452,](#page-323-1) [3463,](#page-323-2) [3475,](#page-323-3) [3479](#page-323-4)  $\setminus$ \_int\_div\_truncate:NwNw . . . . . . . . . . . . . . . . . . . . . . <u>3412</u>, [3415,](#page-322-1) [3420,](#page-322-2) [3443](#page-322-3) \\_\_int\_eval:w . . . *[73](#page-92-0)*, [1288,](#page-251-5) [2275,](#page-287-0) [2598,](#page-298-1) [2600,](#page-298-2) [2602,](#page-298-3) [2668,](#page-300-0) [2670,](#page-300-1) [2672,](#page-300-2) [2674,](#page-300-3) [2676,](#page-300-4) [2678,](#page-300-5) [2680,](#page-300-6) [2682,](#page-300-7) [2684,](#page-300-8) [2686,](#page-300-9) [2688,](#page-300-10) [2690,](#page-300-11) [3369,](#page-320-1) [3370,](#page-320-2) [3375,](#page-320-3) [3378,](#page-320-4) [3383,](#page-321-4) [3391,](#page-321-5) [3392,](#page-321-6) [3399,](#page-321-7) [3400,](#page-321-8) [3414,](#page-322-4) [3416,](#page-322-5) [3417,](#page-322-6) [3434,](#page-322-7) [3437,](#page-322-8) [3438,](#page-322-9) [3439,](#page-322-10) [3464,](#page-323-5) [3507,](#page-324-0) [3509,](#page-324-1) [3531,](#page-325-0) [3552,](#page-326-7) [3571,](#page-326-9) [3573,](#page-326-10) [3575,](#page-326-11) [3577,](#page-326-12) [3579,](#page-326-13) [3581,](#page-327-10) [3583,](#page-327-11) [3586,](#page-327-12) [3608,](#page-327-13) [3616,](#page-328-0) [3842,](#page-333-0) [3869,](#page-334-0) [4024,](#page-338-0) [4068,](#page-339-0) [4138,](#page-342-5) [9669,](#page-513-0) [9790,](#page-518-16) [9890,](#page-523-8) [9893,](#page-523-9) [9980,](#page-527-13) [10226,](#page-536-8) [10230,](#page-536-9) [10242,](#page-536-10) [10243,](#page-536-11) [10302,](#page-538-16) [10306,](#page-538-17) [10345,](#page-539-12) [10465,](#page-554-9) [10491,](#page-555-9) [10547,](#page-557-4) [10604,](#page-559-12) [10615,](#page-560-13) [10664,](#page-561-13) [10695,](#page-562-10) [10701,](#page-562-11) [10702,](#page-562-12) [10849,](#page-567-15) [10851,](#page-567-16) [10874,](#page-567-17) [10875,](#page-567-18) [10881,](#page-568-14) [10890,](#page-568-15) [10901,](#page-568-16) [10903,](#page-568-17) [10963,](#page-570-10) [11108,](#page-574-1) [11172,](#page-575-10) [11292,](#page-578-18) [11466,](#page-583-13) [11804,](#page-593-11) [11812,](#page-593-12) [11833,](#page-594-18) [11835,](#page-594-19) [11856,](#page-595-14) [11858,](#page-595-15) [11867,](#page-595-16) [11869,](#page-595-17) [11891,](#page-596-17) [11898,](#page-596-18) [11904,](#page-596-19) [11914,](#page-597-17) [11916,](#page-597-18) [11989,](#page-599-12) [11991,](#page-599-13) [12007,](#page-600-10) [12009,](#page-600-11) [12013,](#page-600-12) [12029,](#page-601-14) [12069,](#page-602-17) [12077,](#page-602-18) [12079,](#page-602-19) [12081,](#page-602-20) [12083,](#page-602-21) [12085,](#page-602-22) [12087,](#page-602-23) [12089,](#page-602-24) [12108,](#page-603-15) [12110,](#page-603-16) [12120,](#page-603-17) [12122,](#page-603-18) [12148,](#page-605-2) [12151,](#page-605-3) [12159,](#page-608-11) [12161,](#page-608-12) [12181,](#page-609-9) [12184,](#page-609-10) [12187,](#page-609-11) [12190,](#page-609-12) [12198,](#page-609-13) [12201,](#page-609-14) [12204,](#page-610-12) [12207,](#page-610-13) [12214,](#page-610-14) [12216,](#page-610-15)
[12222,](#page-610-0) [12230,](#page-611-0) [12232,](#page-611-1) [12234,](#page-611-2) [12240,](#page-611-3) [12260,](#page-612-0) [12262,](#page-612-1) [12271,](#page-613-0) [12273,](#page-613-1) [12286,](#page-613-2) [12305,](#page-615-0) [12312,](#page-616-0) [12324,](#page-616-1) [12332,](#page-616-2) [12334,](#page-616-3) [12344,](#page-616-4) [12346,](#page-616-5) [12353,](#page-617-0) [12362,](#page-617-1) [12364,](#page-617-2) [12367,](#page-618-0) [12370,](#page-618-1) [12373,](#page-618-2) [12376,](#page-618-3) [12390,](#page-619-0) [12392,](#page-619-1) [12400,](#page-619-2) [12402,](#page-619-3) [12410,](#page-619-4) [12412,](#page-619-5) [12421,](#page-619-6) [12424,](#page-619-7) [12427,](#page-619-8) [12434,](#page-620-0) [12453,](#page-621-0) [12498,](#page-622-0) [12500,](#page-622-1) [12504,](#page-622-2) [12535,](#page-623-0) [12570,](#page-624-0) [12577,](#page-625-0) [12595,](#page-625-1) [12597,](#page-625-2) [12645,](#page-627-0) [12656,](#page-628-0) [12675,](#page-628-1) [12677,](#page-628-2) [12679,](#page-628-3) [12691,](#page-629-0) [12704,](#page-630-0) [12709,](#page-630-1) [12711,](#page-630-2) [12717,](#page-630-3) [12734,](#page-631-0) [12735,](#page-631-1) [12736,](#page-631-2) [12737,](#page-631-3) [12738,](#page-631-4) [12739,](#page-631-5) [12744,](#page-631-6) [12746,](#page-631-7) [12748,](#page-631-8) [12750,](#page-631-9) [12752,](#page-631-10) [12756,](#page-631-11) [12758,](#page-631-12) [12760,](#page-631-13) [12762,](#page-631-14) [12764,](#page-631-15) [12766,](#page-631-16) [12788,](#page-632-0) [12796,](#page-633-0) [12874,](#page-635-0) [12878,](#page-635-1) [12931,](#page-636-0) [13140,](#page-642-0) [13161,](#page-643-0) [13163,](#page-643-1) [13166,](#page-643-2) [13169,](#page-643-3) [13172,](#page-643-4) [13175,](#page-643-5) [13191,](#page-643-6) [13217,](#page-644-0) [13227,](#page-644-1) [13390,](#page-650-0) [13431,](#page-651-0) [13434,](#page-651-1) [13439,](#page-651-2) [13441,](#page-651-3) [13443,](#page-651-4) [13445,](#page-651-5) [13483,](#page-653-0) [13494,](#page-653-1) [13526,](#page-654-0) [13536,](#page-654-1) [13563,](#page-655-0) [13565,](#page-655-1) [13631,](#page-657-0) [13976](#page-668-0) \\_\_int\_eval\_end: . . . . . . . . . *[73](#page-92-0)*, [1288,](#page-251-0) [2275,](#page-287-0) [2598,](#page-298-0) [2600,](#page-298-1) [2602,](#page-298-2) [2668,](#page-300-0) [2670,](#page-300-1) [2672,](#page-300-2) [2674,](#page-300-3) [2676,](#page-300-4) [2678,](#page-300-5) [2680,](#page-300-6) [2682,](#page-300-7) [2684,](#page-300-8) [2686,](#page-300-9) [2688,](#page-300-10) [2690,](#page-300-11) [3369,](#page-320-0) [3371,](#page-320-1) [3375,](#page-320-2) [3378,](#page-320-3) [3383,](#page-321-0) [3418,](#page-322-0) [3434,](#page-322-1) [3440,](#page-322-2) [3464,](#page-323-0) [3507,](#page-324-0) [3509,](#page-324-1) [3531,](#page-325-0) [3553,](#page-326-0) [3586,](#page-327-0) [3608,](#page-327-1) [3616,](#page-328-0) [3842,](#page-333-0) [3869,](#page-334-0) [4139,](#page-342-0) [9672,](#page-513-0) [9790,](#page-518-0) [9983,](#page-527-0) [10316,](#page-538-0) [10320,](#page-538-1) [11108,](#page-574-0) [11292,](#page-578-0) [11466,](#page-583-0) [11726,](#page-590-0) [11891,](#page-596-0) [12013,](#page-600-0) [12048,](#page-601-0) [12236,](#page-611-4) [12286,](#page-613-2) [12334,](#page-616-3) [12535,](#page-623-0) [13191,](#page-643-6) [13483,](#page-653-0) [13494,](#page-653-1) [13536,](#page-654-1) [13565](#page-655-1) \\_\_int\_from\_alph:N ..... [3948,](#page-336-0) [3964,](#page-336-1) [3967](#page-336-2) \\_\_int\_from\_alph:n .... [3948,](#page-336-3) [3953,](#page-336-4) [3956](#page-336-5) \\_\_int\_from\_alph:nN [3948,](#page-336-6) [3957,](#page-336-7) [3958,](#page-336-8) [3963](#page-336-9)  $\setminus$ \_int\_from\_base:N ..... [3969,](#page-337-0) [3986,](#page-337-1) [3990](#page-337-2) \\_\_int\_from\_base:nn ... [3969,](#page-337-3) [3974,](#page-337-4) [3978](#page-337-5) \\_\_int\_from\_base:nnN [3969,](#page-337-6) [3979,](#page-337-7) [3980,](#page-337-8) [3985](#page-337-9)  $\setminus$ \_int\_from\_roman:NN . . . . . . . . . . . . .  $\ldots \ldots$  [4019,](#page-338-0) [4025,](#page-338-1) [4028,](#page-338-2) [4053,](#page-339-0) [4057](#page-339-1) \\_\_int\_from\_roman\_clean\_up:w . . . . . .  $\ldots \ldots$  [4019,](#page-338-3) [4036,](#page-338-4) [4043,](#page-338-5) [4045,](#page-338-6) [4064](#page-339-2)  $\setminus$ \_int\_from\_roman\_end:w  $4019, 4023, 4062$  $4019, 4023, 4062$  $4019, 4023, 4062$  $4019, 4023, 4062$  $4019, 4023, 4062$ \\_\_int\_get\_digits:n [3914,](#page-335-0) [3919,](#page-335-1) [3953,](#page-336-4) [3975](#page-337-10) \\_\_int\_get\_sign:n [3914,](#page-335-3) 3914, [3952,](#page-336-10) [3973](#page-337-11) \\_\_int\_get\_sign\_and\_digits:nNNN . . . . . . . . . . . [3914,](#page-335-4) [3916,](#page-335-5) [3921,](#page-335-6) [3924,](#page-336-11) [3947](#page-336-12) \\_\_int\_get\_sign\_and\_digits:oNNN ....  $\ldots \ldots \ldots \frac{3914}{3930}$ , [3934,](#page-336-14) [3940](#page-336-15) \\_\_int\_maxmin:wwN [3380,](#page-321-1) [3390,](#page-321-2) [3398,](#page-321-3) [3404](#page-321-4) \\_\_int\_mod:ww ........ [3412,](#page-321-5) [3437,](#page-322-3) [3442](#page-322-4)

\\_\_int\_step:NNnnnn [3701,](#page-330-0) [3704,](#page-330-1) [3711,](#page-330-2) [3720](#page-330-3)  $\setminus$ \_int\_step:NnnnN ............... . . . . . . . [3678,](#page-329-0) [3681,](#page-329-1) [3688,](#page-329-2) [3692,](#page-329-3) [3697](#page-330-4)  $\_{\_int}$ to\_Roman\_Q:w ....... [3878,](#page-334-1) [3913](#page-335-8) \\_\_int\_to\_Roman\_aux:N . . [3890,](#page-335-9) [3893,](#page-335-10) [3896](#page-335-11)  $\_{\_int}$ to\_Roman\_c:w ....... [3878,](#page-334-2) [3910](#page-335-12)  $\setminus$ \_int\_to\_Roman\_d:w  $\dots \dots 3878, 3911$  $\dots \dots 3878, 3911$  $\dots \dots 3878, 3911$  $\dots \dots 3878, 3911$ \\_\_int\_to\_Roman\_i:w . . . . . . . [3878,](#page-334-4) [3906](#page-335-14)  $\_{\_int.}$   $\frac{3878}{3909}$  $\frac{3878}{3909}$  $\frac{3878}{3909}$  $\_{\_int}$ to\_Roman\_m:w . . . . . . . [3878,](#page-334-6) [3912](#page-335-16)  $\_{\_int}$ to\_Roman\_v:w ....... [3878,](#page-334-7) [3907](#page-335-17)  $\_{\_int}$ to\_Roman\_x:w . . . . . . . . [3878,](#page-334-8) [3908](#page-335-18) \\_\_int\_to\_base:nn .... [3811,](#page-332-0) [3812,](#page-333-1) [3813](#page-333-2)  $\setminus$ \_int\_to\_base:nnN . . . . . . . . . . . . . . . . . . . . . . [3811,](#page-332-1) [3816,](#page-333-3) [3817,](#page-333-4) [3819,](#page-333-5) [3833](#page-333-6) \\_\_int\_to\_base:nnnN ... [3811,](#page-332-2) [3824,](#page-333-7) [3831](#page-333-8) \\_\_int\_to\_letter:n [3811,](#page-332-3) [3822,](#page-333-9) [3825,](#page-333-10) [3839](#page-333-11)  $\setminus$ \_int\_to\_roman:N ............... . . . . . . . [3878,](#page-334-9) [3878,](#page-334-10) [3880,](#page-334-11) [3883,](#page-334-12) [3886](#page-334-13) \\_\_int\_to\_roman:w . [72](#page-91-0), [781,](#page-233-0) [782,](#page-233-1) [882,](#page-238-0) [884,](#page-238-1) [1057,](#page-244-0) [2273,](#page-287-1) [3369,](#page-320-4) [3562,](#page-326-1) [3881,](#page-334-14) [3891](#page-335-19)  $\setminus$ \_int\_to\_roman\_Q:w  $\dots \dots \dots$  [3878,](#page-334-15) [3905](#page-335-20)  $\_{\_int\_int\_to\_roman\_c:w}$  .......  $\frac{3878}{3902}$  $\frac{3878}{3902}$  $\frac{3878}{3902}$  $\_{\_int}$ to\_roman\_d:w ....... [3878,](#page-334-17) [3903](#page-335-22)  $\_{\_int}$ to\_roman\_i:w . . . . . . . . [3878,](#page-334-18) [3898](#page-335-23) \\_\_int\_to\_roman\_1:w . . . . . . . . [3878,](#page-334-19) [3901](#page-335-24)  $\_{\_int}$ to\_roman\_m:w ....... [3878,](#page-334-20) [3904](#page-335-25) \\_\_int\_to\_roman\_v:w ....... [3878,](#page-334-21) [3899](#page-335-26)  $\_{\texttt{init}\_\texttt{to} \_\texttt{mann}\_\texttt{x}:w \dots \dots 3878, 3900}$  $\_{\texttt{init}\_\texttt{to} \_\texttt{mann}\_\texttt{x}:w \dots \dots 3878, 3900}$  $\_{\texttt{init}\_\texttt{to} \_\texttt{mann}\_\texttt{x}:w \dots \dots 3878, 3900}$  $\_{\texttt{init}\_\texttt{to} \_\texttt{mann}\_\texttt{x}:w \dots \dots 3878, 3900}$  $\_{\texttt{init}\_\texttt{to} \_\texttt{mann}\_\texttt{x}:w \dots \dots 3878, 3900}$ \\_\_int\_to\_symbols:nnnn . [3727,](#page-330-5) [3731,](#page-331-0) [3741](#page-331-1)  $\setminus$ \_int\_value:w . . . . . . . . . . . . . . . . . . . . . . . *[73](#page-92-1)*, [1063,](#page-244-1) [2187,](#page-282-0) [2190,](#page-283-0) [2275,](#page-287-0) [3369,](#page-320-5) [3369,](#page-320-6) [3375,](#page-320-2) [3378,](#page-320-3) [3382,](#page-321-6) [3390,](#page-321-2) [3398,](#page-321-3) [3434,](#page-322-1) [3437,](#page-322-3) [3438,](#page-322-5) [3439,](#page-322-6) [3869,](#page-334-0) [4024,](#page-338-9) [4140,](#page-342-1) [4239,](#page-345-0) [6768,](#page-429-0) [6799,](#page-430-0) [6800,](#page-430-1) [6801,](#page-430-2) [6803,](#page-430-3) [6929,](#page-434-0) [6938,](#page-434-1) [6940,](#page-434-2) [6945,](#page-434-3) [6946,](#page-434-4) [6947,](#page-434-5) [6948,](#page-434-6) [6952,](#page-434-7) [6953,](#page-434-8) [6954,](#page-434-9) [6955,](#page-434-10) [6980,](#page-435-0) [6986,](#page-435-1) [6988,](#page-435-2) [6990,](#page-435-3) [6992,](#page-435-4) [6997,](#page-436-0) [7002,](#page-436-1) [7007,](#page-436-2) [7014,](#page-436-3) [7021,](#page-436-4) [7151,](#page-440-0) [7181,](#page-441-0) [7182,](#page-441-1) [7221,](#page-442-0) [7240,](#page-443-0) [7246,](#page-443-1) [7416,](#page-447-0) [7520,](#page-449-0) [9669,](#page-513-1) [9848,](#page-520-0) [9849,](#page-520-1) [9850,](#page-520-2) [9851,](#page-520-3) [9852,](#page-520-4) [9907,](#page-524-0) [9973,](#page-527-1) [10288,](#page-538-2) [10304,](#page-538-3) [10309,](#page-538-4) [10434,](#page-553-0) [10599,](#page-559-0) [10606,](#page-559-1) [10619,](#page-560-0) [10656,](#page-561-0) [10667,](#page-561-1) [10673,](#page-562-0) [10684,](#page-562-1) [10705,](#page-562-2) [10721,](#page-563-0) [10797,](#page-566-0) [10799,](#page-566-1) [10914,](#page-568-0) [11481,](#page-583-1) [11749,](#page-591-0) [11750,](#page-591-1) [11751,](#page-592-0) [11753,](#page-592-1) [11807,](#page-593-0) [11810,](#page-593-1) [11873,](#page-595-0) [11930,](#page-597-0) [11938,](#page-597-1) [11946,](#page-598-0) [12012,](#page-600-1) [12015,](#page-600-2) [12114,](#page-603-0) [12126,](#page-604-0) [12164,](#page-608-0) [12165,](#page-608-1) [12166,](#page-608-2) [12167,](#page-608-3) [12277,](#page-613-3) [12294,](#page-613-4) [12455,](#page-621-1) [12456,](#page-621-2) [12457,](#page-621-3) [12638,](#page-627-1) [12652,](#page-627-2)

[12673,](#page-628-4) [12695,](#page-629-1) [12696,](#page-629-2) [12697,](#page-629-3) [12698,](#page-629-4) [12699,](#page-630-4) [12812,](#page-633-1) [12817,](#page-633-2) [12821,](#page-634-0) [12874,](#page-635-0) [12943,](#page-637-0) [13125,](#page-642-1) [13182,](#page-643-7) [13185,](#page-643-8) [13187,](#page-643-9) [13213,](#page-644-2) [13215,](#page-644-3) [13392,](#page-650-1) [13394,](#page-650-2) [13482,](#page-653-2) [13535,](#page-654-2) [13699,](#page-659-0) [13759,](#page-661-0) [13769,](#page-661-1) [13773,](#page-661-2) [14613,](#page-687-0) [14615,](#page-687-1) [14635,](#page-688-0) [14637,](#page-688-1) [14662,](#page-688-2) [14702,](#page-689-0) [14729,](#page-690-0) [14737,](#page-690-1) [14762,](#page-691-0) [14764,](#page-691-1) [14768,](#page-691-2) [14770,](#page-692-0) [14799,](#page-692-1) [14813,](#page-693-0) [14820](#page-693-1) \\_\_ior\_alloc: [9302,](#page-501-0) [9308,](#page-501-1) [9324,](#page-502-0) [9332,](#page-502-1) [9334](#page-502-2) \\_\_ior\_alloc:N . . . . . . . [9288,](#page-501-2) [9302,](#page-501-3) [9303](#page-501-4) \\_\_ior\_alloc:n ....... [9284,](#page-501-5) [9294,](#page-501-6) [9294](#page-501-7)  $\setminus$ \_\_ior\_list\_streams:Nn ..........  $\ldots$ .......  $9352, 9353, 9354, 9488$  $9352, 9353, 9354, 9488$  $9352, 9353, 9354, 9488$  $9352, 9353, 9354, 9488$  $9352, 9353, 9354, 9488$  $9352, 9353, 9354, 9488$  $9352, 9353, 9354, 9488$ \\_\_ior\_map\_inline:NNNn [14831,](#page-693-2) [14838,](#page-694-0) [14841](#page-694-1)  $\setminus$ \_\_ior\_map\_inline:NNn . . . . . . . . . . . . . . . . . . . . [14831,](#page-693-3) [14832,](#page-693-4) [14834,](#page-694-2) [14835](#page-694-3) \\_\_ior\_map\_inline\_loop:NNN . . . . . . . . . . . . . . . . [14831,](#page-693-5) [14844,](#page-694-4) [14848,](#page-694-5) [14854](#page-694-6) \\_\_ior\_new:N . [9243,](#page-500-0) [9245,](#page-500-1) [9249,](#page-500-2) [9251,](#page-500-3) [9311](#page-502-3)  $\setminus$ \_ior\_new:c . . . . . . . . . . . . . [9243,](#page-500-4) [9318](#page-502-4)  $\setminus$ \_ior\_open:Nn . . . . . . . . . . . . . . . . . . . . . *[163](#page-182-0)*, [9106,](#page-496-0) [9126,](#page-496-1) [9255,](#page-500-5) [9280,](#page-501-8) [9293](#page-501-9)  $\setminus$ \_\_ior\_open:No ....... [9255,](#page-500-6) [9263,](#page-500-7) [9273](#page-501-10)  $\setminus$ \_ior\_open\_aux:Nn . . . . .  $9255, 9256, 9258$  $9255, 9256, 9258$  $9255, 9256, 9258$  $9255, 9256, 9258$  $9255, 9256, 9258$ \\_\_ior\_open\_aux:NnTF ... [9255,](#page-500-11) [9266,](#page-500-12) [9267](#page-500-13) \\_\_iow\_alloc: [9436,](#page-506-0) [9442,](#page-506-1) [9458,](#page-506-2) [9466,](#page-506-3) [9468](#page-506-4) \\_\_iow\_alloc:N ....... [9423,](#page-505-0) [9436,](#page-506-5) [9437](#page-506-6)  $\lvert \$  \_\_iow\_alloc:n ....... [9419,](#page-505-1)  $9428, 9428$  $9428, 9428$  $9428, 9428$ \\_\_iow\_indent:n ...... [9538,](#page-510-0) [9539,](#page-510-1) [9557](#page-510-2) \\_\_iow\_list\_streams:Nn . [9486,](#page-507-1) [9487,](#page-507-2) [9488](#page-507-0) \\_\_iow\_new:N . [9401,](#page-505-4) [9403,](#page-505-5) [9407,](#page-505-6) [9409,](#page-505-7) [9445](#page-506-7) \\_\_iow\_new:c . . . . . . . . . . . . . . [9401,](#page-505-8) [9452](#page-506-8)  $\{\_i\}$ iow\_open:Nn . . . . . . . [9412,](#page-505-9) [9413,](#page-505-10) [9415](#page-505-11)  $\setminus$ \_\_iow\_wrap\_end: ............... [9659](#page-513-2)  $\setminus$ \_iow\_wrap\_end:w . . . . . . . . . . . . [9632](#page-512-0)  $\setminus$ \_iow\_wrap\_indent: ............ [9647](#page-513-3)  $\setminus$ \_iow\_wrap\_indent:w ........... [9632](#page-512-1)  $\setminus$ \_iow\_wrap\_loop:w . . . . . . . . . . . . . . . . . . . . . . [9578,](#page-511-0) <u>9587</u>, [9587,](#page-511-2) [9602,](#page-511-3) [9637](#page-512-2)  $\lvert \$  \_ iow\_wrap\_newline: .............. [9639](#page-512-3)  $\setminus$ \_\_iow\_wrap\_newline:w .......... [9632](#page-512-4)  $\setminus$ \_\_iow\_wrap\_special:w . . . . . . . . . . . . . . . . . . . . . . [9591,](#page-511-4) <u>9632</u>, [9632,](#page-512-6) [9636](#page-512-7)  $\lvert \$  \_ iow\_wrap\_unindent: ......... [9653](#page-513-4)  $\lvert \$  \_\_iow\_wrap\_unindent:w ........ [9632](#page-512-8) \\_\_iow\_wrap\_word: ..... [9592,](#page-511-5) [9594,](#page-511-6) [9594](#page-511-7)  $\lvert \$  \_iow\_wrap\_word\_fits: .  $9594, 9600, 9604$  $9594, 9600, 9604$  $9594, 9600, 9604$  $9594, 9600, 9604$  $9594, 9600, 9604$  $\setminus$ \_iow\_wrap\_word\_newline:  $9594, 9601, 9620$  $9594, 9601, 9620$  $9594, 9601, 9620$  $9594, 9601, 9620$  $9594, 9601, 9620$ \\_\_kernel\_register\_show:N . . *[24](#page-43-0)*, [1436,](#page-256-0) [1436,](#page-256-1) [1446,](#page-256-2) [4065,](#page-339-4) [4372,](#page-349-0) [4475,](#page-353-0) [4543](#page-355-0)

\\_\_kernel\_register\_show:c [1436,](#page-256-3) [1445,](#page-256-4) [4066](#page-339-5) \\_\_keys\_bool\_set:NN [8577,](#page-480-1) 8577, [8754,](#page-485-0) [8756](#page-485-1) \\_\_keys\_bool\_set\_inverse:NN . . . . . . .  $\ldots \ldots \ldots$  [8592,](#page-481-1) 8592, [8758,](#page-485-2) [8760](#page-485-3) \\_\_keys\_choice\_code\_store:n . . . . . . . . . . . . . . . . . . . [8659,](#page-482-1) 8659, [8670,](#page-483-0) [8770](#page-486-0)  $\setminus$ \_keys\_choice\_code\_store:x .  $8659, 8772$  $8659, 8772$  $8659, 8772$  $\setminus$ \_keys\_choice\_find:n . . . . . . . . . . . . . . . . . . . . . . [8610,](#page-481-2) [8710,](#page-484-0) <u>[8963](#page-491-1)</u>, 8963  $\_{\texttt{g}}$ keys\_choice\_make: ....... [8580,](#page-480-2) [8595,](#page-481-3) [8607,](#page-481-4) [8607,](#page-481-5) [8619,](#page-481-6) [8638,](#page-482-3) [8762](#page-485-4) \\_\_keys\_choices\_generate:n . . . . . . . . . . . . . . . . . . . . . . . [8633,](#page-482-4) [8633,](#page-482-5) [8802](#page-487-0) \\_\_keys\_choices\_generate\_aux:n . . . . . . . . . . . . . . . . . . . . <u>8633</u>, [8640,](#page-482-7) [8647](#page-482-8)  $\_{\texttt{--}k eys\_choices\_make:nn}$  [8617,](#page-481-8) 8617, [8764](#page-486-2)  $\_{\texttt{g}}$ keys\_cmd\_set:Vo ........ [8671,](#page-483-1) [8701](#page-484-1) \\_\_keys\_cmd\_set:n [8671,](#page-483-2) [8673,](#page-483-3) [8678,](#page-483-4) [8682](#page-483-5)  $\setminus _{\_}\texttt{keys\_cmd\_set:nn}$  ............... . . . . . . . . [8585,](#page-481-9) [8600,](#page-481-10) [8609,](#page-481-11) [8611,](#page-481-12) [8671,](#page-483-6) [8671,](#page-483-7) [8681,](#page-483-8) [8713,](#page-484-2) [8715,](#page-484-3) [8766](#page-486-3)  $\setminus$ \_\_keys\_cmd\_set:nx . . . . . . . . . . . . . . . [8581,](#page-480-3) [8583,](#page-480-4) [8596,](#page-481-13) [8598,](#page-481-14) [8624,](#page-482-9) [8650,](#page-482-10) [8671,](#page-483-9) [8676,](#page-483-10) [8706,](#page-484-4) [8728,](#page-484-5) [8746,](#page-485-5) [8768](#page-486-4) \\_\_keys\_default\_set:V . . . . . . [8688,](#page-483-11) [8784](#page-486-5)  $\setminus$ \_keys\_default\_set:n . . . . . . . . . . . . . . [8590,](#page-481-15) [8605,](#page-481-16) [8688,](#page-483-12) [8688,](#page-483-13) [8690,](#page-483-14) [8782](#page-486-6) \\_\_keys\_define:nnn .... [8514,](#page-479-0) [8516,](#page-479-1) [8522](#page-479-2)  $\setminus$ \_keys\_define:onn ........ [8514,](#page-479-3) [8515](#page-479-4) \\_\_keys\_define\_elt:n ... [8519,](#page-479-5) [8523,](#page-479-6) [8523](#page-479-7) \\_\_keys\_define\_elt:nn . . [8519,](#page-479-5) [8523,](#page-479-8) [8528](#page-479-9) \\_\_keys\_define\_elt\_aux:nn . . . . . . . . .  $\ldots \ldots \ldots$  [8523,](#page-479-10) [8526,](#page-479-11) [8531,](#page-479-12) [8533](#page-479-13) \\_\_keys\_define\_key:n ... [8537,](#page-479-14) [8560,](#page-480-5) [8560](#page-480-6) \\_\_keys\_define\_key:w ... [8560,](#page-480-7) [8564,](#page-480-8) [8575](#page-480-9)  $\setminus$ \_keys\_execute: ...... [8909,](#page-490-0) [8934,](#page-490-1) [8934](#page-490-2) \\_\_keys\_execute:nn . . . . . . . . . . . . . . . . [8934,](#page-490-3) [8935,](#page-490-4) [8938,](#page-491-2) [8954,](#page-491-3) [8965,](#page-491-4) [8966](#page-491-5) \\_\_keys\_execute\_unknown: . . . . . . . . . . . . [8867,](#page-489-0) [8869,](#page-489-1) <u>8934</u>, [8935,](#page-490-4) [8936,](#page-490-6) [8944](#page-491-6) \\_\_keys\_execute\_unknown\_alt: . . . . . . . . . . . . . . . . . . . . . [8867,](#page-489-0) [8934,](#page-490-7) [8945](#page-491-7) \\_\_keys\_execute\_unknown\_std: . . . . . . . . . . . . . . . . . . . . . [8869,](#page-489-1) <u>8934</u>, [8944](#page-491-6)  $\_{\texttt{keys\_if\_value:n}}$  .............. [8927](#page-490-9) \\_\_keys\_if\_value\_p:n . . . [8892,](#page-489-2) [8902,](#page-490-10) [8927](#page-490-11)  $\setminus$ \_keys\_initialise:V ....... [8691,](#page-483-15) [8806](#page-487-1) \\_\_keys\_initialise:n [8691,](#page-483-16) [8691,](#page-483-17) [8696,](#page-483-18) [8804](#page-487-2)  $\setminus$ \_keys\_initialise:wn ..  $8691, 8694, 8697$  $8691, 8694, 8697$  $8691, 8694, 8697$  $8691, 8694, 8697$  $8691, 8694, 8697$ \\_\_keys\_meta\_make:n ... [8699,](#page-484-7) 8699, [8816](#page-487-3)

\\_\_keys\_meta\_make:x ... [8699,](#page-484-8) [8704,](#page-484-9) [8818](#page-487-4) \\_\_keys\_multichoice\_find:n . . . . . . . . . . . . . . . . . . . . . . . [8709,](#page-484-10) [8709,](#page-484-11) [8714](#page-484-12) \\_\_keys\_multichoice\_make: . . . . . . . . .  $\ldots \ldots \ldots$  [8709,](#page-484-13) [8711,](#page-484-14) [8723,](#page-484-15) [8820](#page-487-5) \\_\_keys\_multichoices\_make:nn ...... . . . . . . . . . . . . . . . [8709,](#page-484-16) [8721,](#page-484-17) [8822](#page-487-6) \\_\_keys\_property\_find:n [8535,](#page-479-15) [8543,](#page-479-16) [8543](#page-479-17) \\_\_keys\_property\_find:w ..........  $\ldots \ldots \ldots$  [8543,](#page-479-18) [8547,](#page-479-19) [8550,](#page-480-10) [8556](#page-480-11) \\_\_keys\_set:nnn . . . . . . . [8851,](#page-488-0) [8853,](#page-488-1) [8860](#page-489-3)  $\setminus$ \_keys\_set:onn . . . . . . . . . . [8851,](#page-488-2) [8852](#page-488-3) \\_\_keys\_set\_elt:n [8856,](#page-488-4) [8868,](#page-489-4) [8875,](#page-489-5) [8875](#page-489-6) \\_\_keys\_set\_elt:nn [8856,](#page-488-4) [8868,](#page-489-4) [8875,](#page-489-7) [8880](#page-489-8) \\_\_keys\_set\_elt\_aux:nn . . . . . . . . . . . . . . . . . . . . . . [8875,](#page-489-9) [8878,](#page-489-10) [8883,](#page-489-11) [8885](#page-489-12) \\_\_keys\_set\_known:nnnN . [8861,](#page-489-13) [8863,](#page-489-14) [8874](#page-489-15) \\_\_keys\_set\_known:onnN .... [8861,](#page-489-16) [8862](#page-489-17) \\_\_keys\_value\_or\_default:n . . . . . . . . . . . . . . . . . . . . . . . [8889,](#page-489-18) [8912,](#page-490-12) [8912](#page-490-13) \\_\_keys\_value\_requirement:n . . . . . . .  $\ldots \ldots \ldots$  [8737,](#page-484-19) 8737, [8848,](#page-488-5) [8850](#page-488-6) \\_\_keys\_variable\_set:NnN . . . . . . . . . .  $\ldots \ldots$  . [8743,](#page-485-6) [8749,](#page-485-7) [8752,](#page-485-8) [8774,](#page-486-7) [8786,](#page-486-8) [8794,](#page-487-7) [8808,](#page-487-8) [8824,](#page-488-7) [8832,](#page-488-8) [8836](#page-488-9) \\_\_keys\_variable\_set:NnNN . . . . . . . . .  $\ldots$  [8743,](#page-485-10) 8743, [8750,](#page-485-11) [8751,](#page-485-12) [8778,](#page-486-9) [8790,](#page-486-10) [8798,](#page-487-9) [8812,](#page-487-10) [8828,](#page-488-10) [8840,](#page-488-11) [8844](#page-488-12) \\_\_keys\_variable\_set:cnN . [8743,](#page-485-13) [8776,](#page-486-11) [8788,](#page-486-12) [8796,](#page-487-11) [8810,](#page-487-12) [8826,](#page-488-13) [8834,](#page-488-14) [8838](#page-488-15) \\_\_keys\_variable\_set:cnNN [8743,](#page-485-14) [8780,](#page-486-13) [8792,](#page-486-14) [8800,](#page-487-13) [8814,](#page-487-14) [8830,](#page-488-16) [8842,](#page-488-17) [8846](#page-488-18)  $\_{\_msg\_class\_chk\_exist:nT}$  ........ . . [7874,](#page-459-0) [7874,](#page-459-1) [7888,](#page-460-0) [7954,](#page-462-0) [7964,](#page-462-1) [7969](#page-462-2) \\_\_msg\_class\_new:nn . [7769,](#page-457-0) [7770,](#page-457-1) [7807,](#page-458-0) [7818,](#page-458-1) [7829,](#page-458-2) [7850,](#page-459-2) [7858,](#page-459-3) [7866,](#page-459-4) [7872](#page-459-5) \\_\_msg\_error:cnnnnn .... [7829,](#page-458-3) [7831,](#page-458-4) [7843](#page-458-5)  $\_{\texttt{msg\_error\_code:nnnnnn...}$  . . . . . . . . [8055](#page-465-0) \\_\_msg\_expandable\_error:n . . . . . . . . . . . . . . . . . . . . . *[145](#page-164-0)*, [8220,](#page-468-0) [8228,](#page-469-0) [8245](#page-469-1)  $\_{\_msg\_expandable\_error:w}$  [8220,](#page-468-1) [8234,](#page-469-2) [8240](#page-469-3)  $\_{\texttt{msg\_fatal\_code:nnnnnn...... 8051}}$  $\_{\texttt{msg\_fatal\_code:nnnnnn...... 8051}}$  $\_{\texttt{msg\_fatal\_code:nnnnnn...... 8051}}$ \\_\_msg\_interrupt\_more\_text:n . . . . . . . . . . . . . . . . . . . . . [7697,](#page-455-0) [7699,](#page-455-1) [7702](#page-455-2) \\_\_msg\_interrupt\_text:n [7700,](#page-455-3) [7711,](#page-455-4) [7719](#page-455-5) \\_\_msg\_interrupt\_wrap:nn . . . . . . . . . . . . . . . . . . . . . . [7689,](#page-454-0) [7693,](#page-454-1) <u>[7697,](#page-455-6)</u> [7697](#page-455-7)  $\_{\texttt{msg\_kernel\_bug:x}}$  ....... [8341,](#page-472-0) [8342](#page-472-1) \\_\_msg\_kernel\_class\_new:nN . . . . . . . . . . [8013,](#page-464-0) [8014,](#page-464-1) [8051,](#page-465-1) [8055,](#page-465-0) [8056,](#page-465-2) [8057](#page-465-3)

\\_\_msg\_kernel\_class\_new\_aux:nN . . . . . . . . . . . . . . . . . . . [8013,](#page-464-2) [8015,](#page-464-3) [8016](#page-464-4) \\_\_msg\_kernel\_error:nn ...........  $\ldots$  [1163,](#page-247-0) [1177,](#page-248-0) [7039,](#page-437-0) <u>8051</u>, [8054,](#page-465-5) [8442](#page-475-0)  $\_{\texttt{msg\_kernel\_error:nnn}}$  ........ [8051](#page-465-6)  $\_{\texttt{msg\_kernel\_error:nnnn}}$  ....... [8051](#page-465-7)  $\setminus$ \_msg\_kernel\_error:nnnnn ....... [8051](#page-465-8) \\_\_msg\_kernel\_error:nnnnnn . . . *[144](#page-163-0)*, [8051](#page-465-9) \\_\_msg\_kernel\_error:nnx [926,](#page-240-0) [967,](#page-241-0) [1005,](#page-242-0) [1010,](#page-242-1) [1163,](#page-247-1) [1175,](#page-248-1) [1208,](#page-249-0) [1359,](#page-254-0) [1441,](#page-256-5) [1910,](#page-272-0) [2121,](#page-279-0) [2575,](#page-297-0) [4783,](#page-363-0) [5293,](#page-380-0) [6634,](#page-424-0) [6783,](#page-429-1) [7877,](#page-460-1) [8051,](#page-465-10) [8053,](#page-465-11) [8293,](#page-471-0) [8548,](#page-480-12) [8587,](#page-481-17) [8602,](#page-481-18) [8643,](#page-482-11) [8896,](#page-489-19) [9092,](#page-495-0) [9151,](#page-497-0) [9262,](#page-500-14) [9750,](#page-517-0) [10038,](#page-530-0) [13867,](#page-664-0) [14046,](#page-670-0) [14088](#page-671-0)  $\_{\texttt{msg\_kernel\_error:nnxx}}$  . . . [917,](#page-239-0) [946,](#page-240-1) [1024,](#page-242-2) [1163,](#page-247-2) [1163,](#page-247-3) [1176,](#page-248-2) [1178,](#page-248-3) [1185,](#page-248-4) [1195,](#page-248-5) [1329,](#page-253-0) [1971,](#page-275-0) [6931,](#page-434-11) [7604,](#page-452-0) [7614,](#page-452-1) [7902,](#page-460-2) [8051,](#page-465-12) [8052,](#page-465-13) [8539,](#page-479-20) [8568,](#page-480-13) [8613,](#page-481-19) [8717,](#page-484-20) [8906,](#page-490-14) [8940,](#page-491-8) [10035,](#page-530-1) [14083,](#page-671-1) [14111](#page-671-2)  $\_{\texttt{msg\_kernel\_error:nnxxx}}$  . . . . . . . [8051](#page-465-14) \\_\_msg\_kernel\_error:nnxxxx .. [1986,](#page-275-1) [8051](#page-465-15) \\_\_msg\_kernel\_expandable\_error:nn . . . [2303,](#page-287-2) [5378,](#page-383-0) [8243,](#page-469-4) [8267,](#page-470-0) [10451,](#page-554-0) [11415](#page-581-0) \\_\_msg\_kernel\_expandable\_error:nnn . [1665,](#page-265-0) [3546,](#page-325-1) [3685,](#page-329-4) [4987,](#page-370-0) [8243,](#page-469-5) [8262,](#page-470-1) [10457,](#page-554-1) [10508,](#page-555-0) [10529,](#page-556-0) [10536,](#page-556-1) [10786,](#page-565-0) [10791,](#page-565-1) [10802,](#page-566-2) [10809,](#page-566-3) [10981,](#page-570-0) [11161,](#page-575-0) [11378,](#page-580-0) [14008,](#page-669-0) [14013,](#page-669-1) [14592,](#page-686-0) [15027](#page-699-0) \\_\_msg\_kernel\_expandable\_error:nnnn . . . . [8243,](#page-469-6) [8257,](#page-470-2) [11272,](#page-578-1) [11359,](#page-579-0) [11663](#page-588-0) \\_\_msg\_kernel\_expandable\_error:nnnnn  $\ldots$  . . . . . . [8243,](#page-469-7) [8252,](#page-469-8) [10146,](#page-533-0) [11112](#page-574-1) \\_\_msg\_kernel\_expandable\_error:nnnnnn *[144](#page-163-1)*, [8243,](#page-469-9) [8243,](#page-469-10) [8254,](#page-469-11) [8259,](#page-470-3) [8264,](#page-470-4) [8269](#page-470-5) \\_\_msg\_kernel\_fatal:nn ...........  $\ldots \ldots \ldots$  [8051,](#page-465-16) [9286,](#page-501-11) [9421,](#page-505-12) [14067](#page-670-1)  $\_{\texttt{msg\_kernel\_fatal:nnn}}$  ....... [8051](#page-465-17)  $\_{\texttt{msg\_kernel\_fat}:\texttt{nnnn} \dots \dots \dots \quad 8051}$  $\_{\texttt{msg\_kernel\_fat}:\texttt{nnnn} \dots \dots \dots \quad 8051}$  $\_{\texttt{msg\_kernel\_fat}:\texttt{nnnn} \dots \dots \dots \quad 8051}$  $\_{$  msg kernel fatal:nnnnn ....... [8051](#page-465-19) \\_\_msg\_kernel\_fatal:nnnnnn . . . *[144](#page-163-2)*, [8051](#page-465-20)  $\_{\texttt{msg\_kernel\_fatal:nnx}}$  ... [8051,](#page-465-21) [14040](#page-670-2)  $\setminus$ \_\_msg\_kernel\_fatal:nnxx ....... [8051](#page-465-22)  $\_{\text{msg\_kernel\_fatal:nnxxx} \dots \dots \ 8051}$  $\_{\text{msg\_kernel\_fatal:nnxxx} \dots \dots \ 8051}$  $\_{\text{msg\_kernel\_fatal:nnxxx} \dots \dots \ 8051}$  $\_{\_msg\_kernel\_fatal:nnxxxx \dots . . . . 8051}$  $\_{\_msg\_kernel\_fatal:nnxxxx \dots . . . . 8051}$  $\_{\_msg\_kernel\_fatal:nnxxxx \dots . . . . 8051}$  $\_{\texttt{msg\_kernel\_info:nn}}$  ......... [8056](#page-465-25)  $\_{\texttt{msg\_kernel\_info:nnn}}$  ........ [8056](#page-465-26)  $\_{\texttt{msg\_kernel\_info:nnnn}}$  ....... [8056](#page-465-27)  $\_{\texttt{msg\_kernel\_info:nnnnn...... } 8056$  $\_{\texttt{msg\_kernel\_info:nnnnn...... } 8056$ \\_\_msg\_kernel\_info:nnnnnn . . . . *[144](#page-163-3)*, [8056](#page-465-29)  $\_{\_msg\_kernel\_info:nnx$  . . . . . . . . .

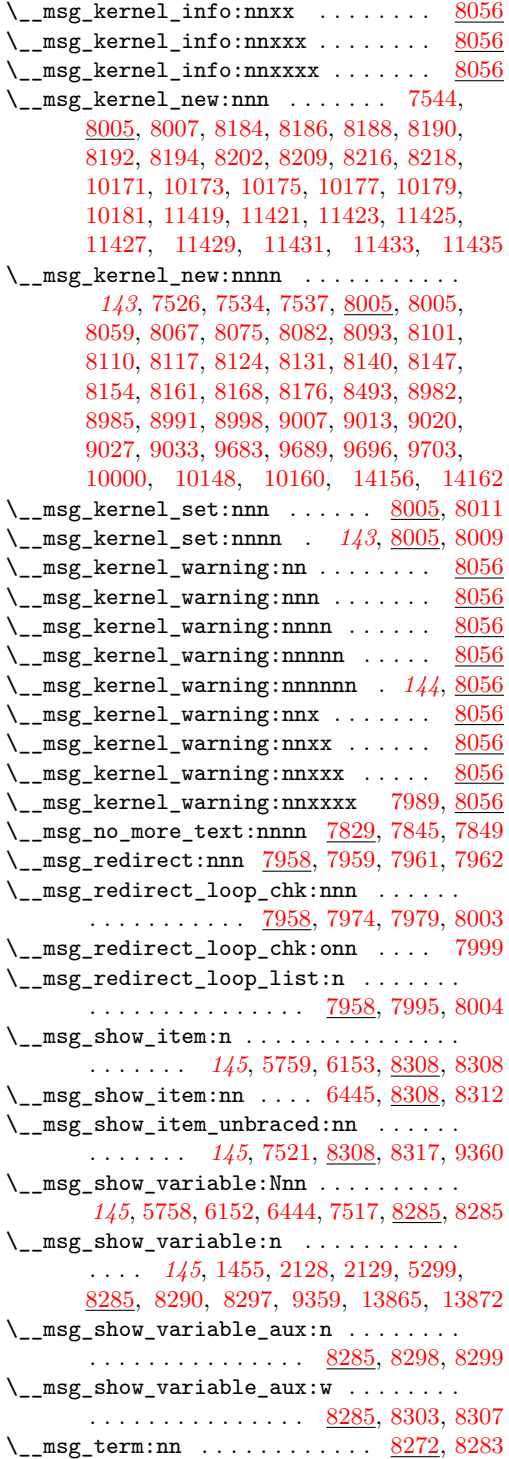

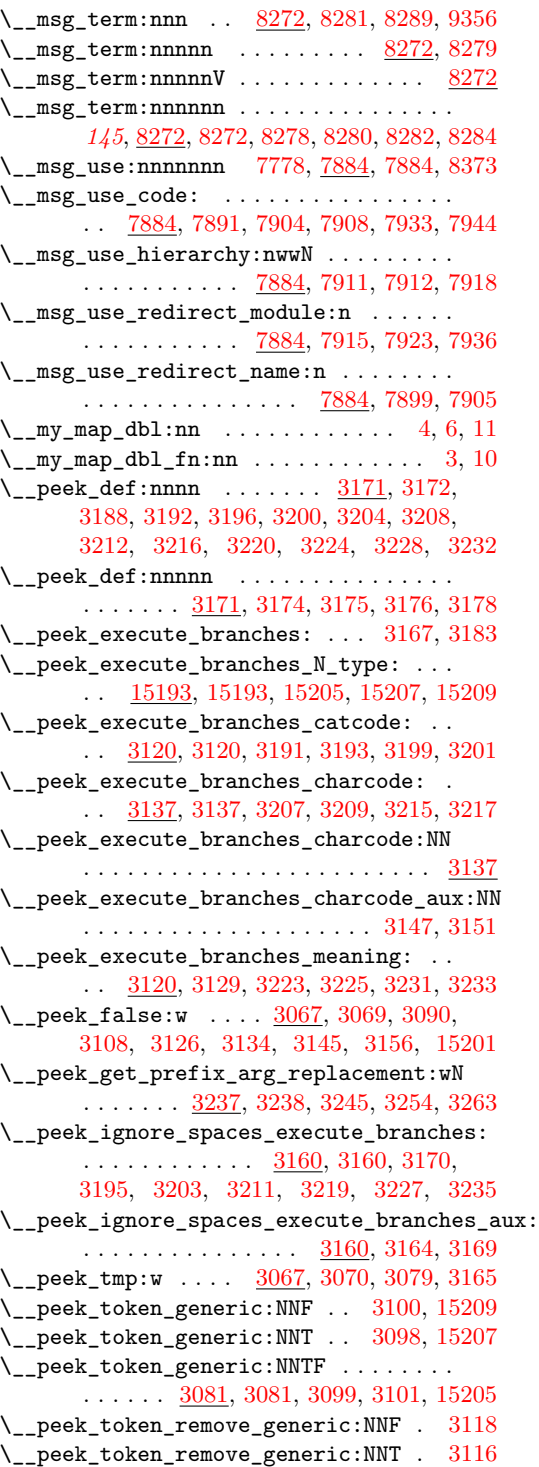

. . . . . . . . . . . . [3102,](#page-313-14) 3102,  $\setminus$ \_peek\_true:w . . . . . . . . 3067 [3085,](#page-313-17) [3106,](#page-313-18) [3124,](#page-314-12) [3132,](#page-314-13) 3  $\L_{p}$ peek\_true\_aux:w [3067,](#page-312-7) [3068,](#page-312-8)  $\setminus$ \_peek\_true\_remove:w . . [3075,](#page-312-11)  $\setminus \_prg\_break:$  .............. . *[42](#page-61-0)*, <u>1553</u>, [1554,](#page-259-1) <u>2363</u>, 6386

 $\setminus$ \_prg\_break:n . . . . . . . . . . . . .

\\_\_prg\_break\_point: . . [42](#page-61-1), 1553

\\_\_prg\_break\_point:Nn ..... [42](#page-61-2) [1544,](#page-259-7) [1545,](#page-259-8) [2363,](#page-290-3) [3724,](#page-330-6) 4939 [4965,](#page-369-1) [5664,](#page-392-0) [5699,](#page-393-0) [5710,](#page-393-1) 6054 [6087,](#page-405-1) [6105,](#page-406-0) [6417,](#page-416-1) [6435,](#page-417-2) 14  $\setminus \_prg\_case\_end:nw \dots \dots \dots$ *[24](#page-43-1)*, [1520,](#page-258-0) [1542,](#page-259-9) [1543,](#page-259-10) [3605,](#page-327-2)

 $\setminus_{\texttt{\_prg\_compare\_error}}$ :NNw . . . . .  $\L_{\texttt{prg\_compare\_error}:Nw}$  [3543,](#page-325-6) \\_\_prg\_generate\_F\_form:wnnnnnn [955,](#page-240-2) [976](#page-241-1)

 $\_{\_prg\_generate\_T\_form: wannnnn$ 

 $\_{\_prg\_generate\_p\_form:wnnnnnn$  $\_{\_prg\_map\_break:Nn$  . . [42](#page-61-3), 1544

[6122,](#page-406-1) [6124,](#page-406-2) [6439,](#page-417-3) [6441,](#page-417-4) 14  $\setminus$ \_prg\_replicate:N  $2271, 2278,$  $2271, 2278,$  $2271, 2278,$  $\setminus \_prg_r$ replicate $\_\ \ \ \ldots \ldots \ldots$  $\_{prg_replicate_0:n \ldots \ldots.$  $\_{prg_replicate_1:n$  . . . . . . . .  $\_{prg_replicate_2:n \ldots \ldots}$  $\_{prg\_replicate\_3:n \dots \dots$  $\_{prg_replicate_4:n \dots \dots$  $\_{prg_replicate_5:n$  . . . . . . . .  $\_{prg_replicate_6:n$  .......

. . . . . . . . . . . . . . [895,](#page-238-2) 91

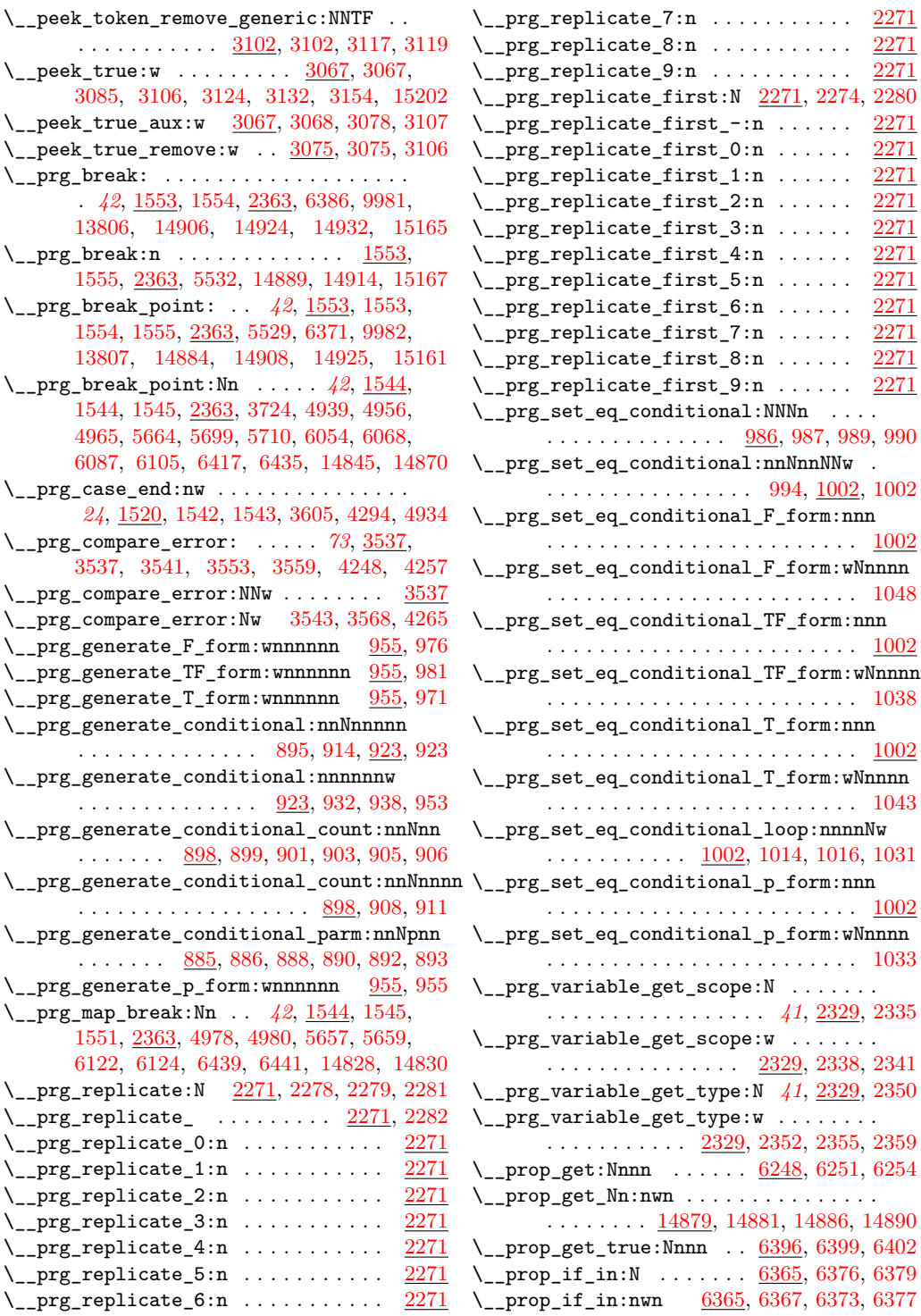

\\_\_prop\_map\_function:Nwn . . . . . . . . . . . . . . . . . [6413,](#page-416-5) [6415,](#page-416-6) [6419,](#page-417-5) [6423,](#page-417-6) [6431](#page-417-7) \\_\_prop\_map\_tokens:nwn ...........  $\ldots \ldots \ldots$  [14866,](#page-694-8) [14868,](#page-694-9) [14872,](#page-695-7) [14876](#page-695-8) \\_\_prop\_pop:NNNnnn [6258,](#page-412-3) [6261,](#page-412-4) [6267,](#page-412-5) [6270](#page-412-6)  $\setminus \_ \texttt{prop\_pop\_true:NNNnnn}$  . . . . . . . . . .  $\ldots \ldots \ldots$  . [6279,](#page-412-7) [6282,](#page-412-8) [6288,](#page-413-0) [6291](#page-413-1) \\_\_prop\_put:NNNnn [6303,](#page-413-2) [6304,](#page-413-3) [6306,](#page-413-4) [6307](#page-413-5) \\_prop\_put:NNnnnnn .... [6303,](#page-413-6) [6310,](#page-413-7) [6313](#page-413-8) \\_\_prop\_put\_if\_new:NNnn .......... . . . . . . . . . . . [6330,](#page-414-0) [6331,](#page-414-1) [6333,](#page-414-2) [6334](#page-414-3) \\_\_prop\_remove:NNnnn [6238,](#page-411-0) [6239,](#page-411-1) [6241,](#page-411-2) [6242](#page-411-3) \\_\_prop\_split:NnTF . . . . . . . . . . . *[123](#page-142-0)*, [6226,](#page-411-4) [6226,](#page-411-5) [6239,](#page-411-1) [6241,](#page-411-2) [6250,](#page-412-9) [6260,](#page-412-10) [6266,](#page-412-11) [6281,](#page-412-12) [6287,](#page-413-9) [6309,](#page-413-10) [6336,](#page-414-4) [6398](#page-416-7) \\_\_prop\_split\_aux:NnTF . [6226,](#page-411-6) [6227,](#page-411-7) [6228](#page-411-8)  $\setminus$ \_prop\_split\_aux:nnnn . [6226,](#page-411-9) [6232,](#page-411-10) [6236](#page-411-11) \\_\_prop\_split\_aux:w [6226,](#page-411-12) [6230,](#page-411-13) [6233,](#page-411-14) [6237](#page-411-15) \\_\_quark\_if\_recursion\_tail\_break:NN . . . *[47](#page-66-0)*, [2512,](#page-295-0) [2512,](#page-295-1) [2586,](#page-298-3) [4972,](#page-369-4) [14874](#page-695-9) \\_\_quark\_if\_recursion\_tail\_break:nN . . . . . . . . . . . . . . . . . <u>[2512,](#page-295-2)</u> [2518,](#page-296-0) [2588,](#page-298-4) [4945,](#page-368-2) [6059,](#page-404-1) [6072,](#page-405-2) [6421,](#page-417-8) [15165](#page-703-0) \\_\_scan\_new:N . . . . . . . . . . . . . . . . . . . . *[47](#page-66-1)*, [2571,](#page-297-1) [2571,](#page-297-2) [2583,](#page-298-5) [9747,](#page-517-1) [9753,](#page-517-2) [9754,](#page-517-3) [9755,](#page-517-4) [9756,](#page-517-5) [9757,](#page-517-6) [9758,](#page-517-7) [9759](#page-517-8)  $\{\_ \sec{1}$  . . . . . . . . . . [5714,](#page-394-0) [5719,](#page-394-1) [5722](#page-394-2)  $\setminus$ \_seq\_get\_left:Nnw ....... [5561,](#page-389-0) [5565](#page-389-1)  $\setminus$ \_seq\_get\_left:NnwN .......... [5557](#page-389-2)  $\setminus$ \_seq\_get\_right\_loop:nn . . . . . . . . . .  $\ldots$  . . . . . . . . . . [5581,](#page-390-0) [5583,](#page-390-1) [5592,](#page-390-2) [5595](#page-390-3)  $\_{$ \_seq\_if\_in: . . . . . . . . .  $5514, 5523, 5531$  $5514, 5523, 5531$  $5514, 5523, 5531$  $5514, 5523, 5531$  $5514, 5523, 5531$ \\_\_seq\_item:n . . . . . . . . . . . *[108](#page-127-0)*, [5376,](#page-383-1) [5376,](#page-383-2) [5451,](#page-386-0) [5453,](#page-386-1) [5459,](#page-386-2) [5461,](#page-386-3) [5466,](#page-386-4) [5519,](#page-388-5) [5562,](#page-389-3) [5565,](#page-389-1) [5574,](#page-389-4) [5604,](#page-390-4) [5605,](#page-390-5) [5617,](#page-391-0) [5676,](#page-393-2) [5681,](#page-393-3) [5687,](#page-393-4) [5691,](#page-393-5) [14977,](#page-698-0) [14978,](#page-698-1) [14980,](#page-698-2) [14985,](#page-698-3) [15005,](#page-699-1) [15016,](#page-699-2) [15021,](#page-699-3) [15029,](#page-699-4) [15032,](#page-699-5) [15035,](#page-699-6) [15038](#page-699-7) \\_\_seq\_item:nnn [14894,](#page-695-10) [14896,](#page-695-11) [14910,](#page-696-6) [14915](#page-696-7) \\_\_seq\_map\_function:NNn .........  $\ldots$ ........ [5660,](#page-392-3) [5662,](#page-392-4) [5666,](#page-392-5) [5670](#page-392-6) \\_\_seq\_mapthread\_function:NN ...... . . . . . . . . . . . . . <u>14918</u>, [14920,](#page-696-9) [14927](#page-696-10) \\_\_seq\_mapthread\_function:Nnnwnn . . . . . . . . . . . [14918,](#page-696-11) [14929,](#page-696-12) [14935,](#page-696-13) [14940](#page-696-14)  $\setminus$ \_seq\_pop:NNNN . . . . . . . . . . . . . . . . . . . [5539,](#page-388-6) [5539,](#page-388-7) [5569,](#page-389-5) [5571,](#page-389-6) [5599,](#page-390-6) [5601](#page-390-7)  $\setminus$  seq pop TF:NNNN . . . . . . [5539,](#page-388-8) [5547,](#page-389-7) [5627,](#page-391-1) [5629,](#page-391-2) [5637,](#page-391-3) [5639,](#page-391-4) [5641,](#page-391-5) [5643](#page-391-6)

\\_\_seq\_pop\_item\_def: . . . . . *[109](#page-128-0)*, [5506,](#page-387-0) [5673,](#page-392-7) [5689,](#page-393-6) [5699,](#page-393-0) [5710,](#page-393-1) [14997,](#page-698-4) [15007](#page-699-8)  $\setminus$ \_seq\_pop\_left:NNN  $\ldots \ldots \ldots \ldots$ . . [5568,](#page-389-8) [5569,](#page-389-5) [5571,](#page-389-6) [5572,](#page-389-9) [5637,](#page-391-3) [5639](#page-391-4)  $\setminus$ \_seq\_pop\_left:NnwNNN .  $5568, 5573, 5574$  $5568, 5573, 5574$  $5568, 5573, 5574$  $5568, 5573, 5574$  $5568, 5573, 5574$  $\setminus$ \_seq\_pop\_right\_aux:NNN  $\ldots \ldots \ldots$ . . [5598,](#page-390-8) [5599,](#page-390-6) [5601,](#page-390-7) [5602,](#page-390-9) [5641,](#page-391-5) [5643](#page-391-6)  $\setminus$ \_seq\_pop\_right\_loop:nn . . . . . . . . . .  $\ldots$ ........ [5598,](#page-390-10) [5609,](#page-391-7) [5619,](#page-391-8) [5622](#page-391-9) \\_\_seq\_push\_item\_def: ............  $\ldots$ ........ [5673,](#page-392-8) [5675,](#page-393-7) [5680,](#page-393-8) [5683](#page-393-9) \\_\_seq\_push\_item\_def:n . . . . . . . *[108](#page-127-1)*, [5490,](#page-387-1) [5673,](#page-392-9) [5673,](#page-393-10) [5697,](#page-393-11) [14995,](#page-698-5) [15005](#page-699-1)  $\setminus$ \_seq\_push\_item\_def:x .  $5673, 5678, 5704$  $5673, 5678, 5704$  $5673, 5678, 5704$  $5673, 5678, 5704$  $5673, 5678, 5704$  $\setminus$ \_seq\_remove\_all\_aux:NNn . . . . . . . . .  $\ldots \ldots \ldots$  [5484,](#page-387-2) [5485,](#page-387-3) [5487,](#page-387-4) [5488](#page-387-5) \\_\_seq\_remove\_duplicates:NN .......  $\ldots$  . . . . . . . . . [5468,](#page-386-5) [5469,](#page-386-6) [5471,](#page-386-7) [5472](#page-386-8)  $\setminus$ \_seq\_reverse:NN ............... . . . . . . . . [14970,](#page-697-0) [14972,](#page-698-6) [14974,](#page-698-7) [14975](#page-698-8) \\_\_seq\_reverse\_item:nwn .......... . . . . . . . . . . . . . <u>14970</u>, [14978,](#page-698-1) [14982](#page-698-9)  $\setminus$ \_seq\_set\_filter:NNNn ...........  $\ldots \ldots \ldots$  [14989,](#page-698-10) [14990,](#page-698-11) [14992,](#page-698-12) [14993](#page-698-13)  $\setminus$ \_seq\_set\_map:NNNn ..............  $\ldots \ldots \ldots$  [14999,](#page-699-9) [15000,](#page-699-10) [15002,](#page-699-11) [15003](#page-699-12) \\_\_seq\_set\_split:NNnn ............  $\ldots$ ........ [5402,](#page-384-0) [5403,](#page-384-1) [5405,](#page-384-2) [5406](#page-384-3)  $\setminus$ \_seq\_set\_split\_end: ............ . . [5402,](#page-384-4) [5415,](#page-385-0) [5419,](#page-385-1) [5426,](#page-385-2) [5430,](#page-385-3) [5432](#page-385-4) \\_\_seq\_set\_split\_i:w  $\frac{5402}{5413}$ , [5420,](#page-385-6) [5426](#page-385-2)  $\setminus$ \_seq\_set\_split\_ii:w  $. 5402, 5428, 5432$  $. 5402, 5428, 5432$  $. 5402, 5428, 5432$  $. 5402, 5428, 5432$  $. 5402, 5428, 5432$  $. 5402, 5428, 5432$ \\_\_seq\_tmp:w .. [14970,](#page-698-14) 14970, [14977,](#page-698-0) [14980](#page-698-2) \\_\_seq\_use:NnNnn [15009,](#page-699-13) [15016,](#page-699-2) [15017,](#page-699-14) [15029](#page-699-4) \\_\_seq\_use\_ii:nwwwwnwn . . . . . . . . . . .  $\ldots \ldots \ldots$  [15009,](#page-699-15) [15020,](#page-699-16) [15022,](#page-699-17) [15031](#page-699-18)  $\setminus$ \_seq\_use\_iii:nwwn .  $15009, 15023, 15038$  $15009, 15023, 15038$  $15009, 15023, 15038$  $15009, 15023, 15038$  $15009, 15023, 15038$  $\setminus$ \_seq\_wrap\_item:n . . . . . . . . . . . . . . .  $\ldots$  [5409,](#page-385-8) [5433,](#page-385-9) [5466,](#page-386-4) 5466, [5502,](#page-387-6) [14947,](#page-697-3) [14952,](#page-697-4) [14957,](#page-697-5) [14962,](#page-697-6) [14995](#page-698-5)  $\setminus$ \_skip\_if\_finite:wwNw .  $4452, 4456, 4460$  $4452, 4456, 4460$  $4452, 4456, 4460$  $4452, 4456, 4460$  $4452, 4456, 4460$ \\_\_str\_case:nw ... [1520,](#page-258-1) [1523,](#page-258-2) [1525,](#page-258-3) [1529](#page-258-4) \\_str\_case\_end:nw [1520,](#page-258-5) [1528,](#page-258-6) [1539,](#page-258-7) [1543](#page-259-10) \\_\_str\_case\_x:nw . [1520,](#page-258-8) [1534,](#page-258-9) [1536,](#page-258-10) [1540](#page-258-11) \\_\_str\_count\_ignore\_spaces:N ...... . . . . . . . . . . . . . . . [9597,](#page-511-12) [9665,](#page-513-6) [9665](#page-513-7) \\_\_str\_count\_ignore\_spaces:n ...... . . . . . . . . . . . . . . . . [9665,](#page-513-8) [9666,](#page-513-9) [9667](#page-513-10) \\_\_str\_count\_loop:NNNNNNNNNN .......  $\ldots$ . . . . . . . . . [9665,](#page-513-11) [9670,](#page-513-12) [9674,](#page-513-13) [9680](#page-513-14)

 $\_{\texttt{str\_head}:w \dots \dots \dots \frac{5167}{5169, 5173}$  $\_{\texttt{str\_head}:w \dots \dots \dots \frac{5167}{5169, 5173}$  $\_{\texttt{str\_head}:w \dots \dots \dots \frac{5167}{5169, 5173}$  $\_{\texttt{str\_head}:w \dots \dots \dots \frac{5167}{5169, 5173}$  $\_{\texttt{str\_head}:w \dots \dots \dots \frac{5167}{5169, 5173}$ \\_\_str\_if\_eq\_x\_return:nn . . . . . . . . . . . *[25](#page-44-0)*, [1512,](#page-258-12) [1512,](#page-258-13) [2857,](#page-306-0) [2866,](#page-307-0) [2882,](#page-307-1) [2904,](#page-307-2) [2924,](#page-308-0) [2942,](#page-308-1) [2960,](#page-309-0) [2973,](#page-309-1) [2984,](#page-309-2) [2994,](#page-309-3) [4921,](#page-368-3) [5257,](#page-379-0) [5360,](#page-382-0) [15058,](#page-700-0) [15059](#page-700-1)  $\_{\texttt{str\_tail}:w \dots \dots \dots \frac{5167}{5177,5181}}$  $\_{\texttt{str\_tail}:w \dots \dots \dots \frac{5167}{5177,5181}}$  $\_{\texttt{str\_tail}:w \dots \dots \dots \frac{5167}{5177,5181}}$  $\_{\texttt{str\_tail}:w \dots \dots \dots \frac{5167}{5177,5181}}$ \\_\_tl\_act:NNNnn . . . . . . . . . . . . . . . . . [5065,](#page-372-0) [5065,](#page-372-1) [5116,](#page-374-0) [15066,](#page-700-2) [15089,](#page-701-0) [15129](#page-702-0)  $\_{t\_tl\_act\_case\_aux:nn$  . . . . . . . . . . . . . . . . . . [15116,](#page-702-1) [15124,](#page-702-2) [15127,](#page-702-3) [15146](#page-703-3) \\_\_tl\_act\_case\_group:nn ..........  $\ldots \ldots \ldots \ldots$  [15111,](#page-702-4) [15131,](#page-702-5) [15143](#page-703-4) \\_\_tl\_act\_case\_normal:nN . . . . . . . . . . . . . . . . . . . . . . . <u>15111</u>, [15130,](#page-702-7) [15135](#page-702-8)  $\verb+\_tl_act_case_space:n 15111, 15132, 15134$  $\verb+\_tl_act_case_space:n 15111, 15132, 15134$  $\verb+\_tl_act_case_space:n 15111, 15132, 15134$  $\verb+\_tl_act_case_space:n 15111, 15132, 15134$  $\verb+\_tl_act_case_space:n 15111, 15132, 15134$  $\verb+\_tl_act_case_space:n 15111, 15132, 15134$ \\_\_tl\_act\_count\_group:nn . . . . . . . . . . . . . . . . . . . . . . . <u>15085</u>, [15091,](#page-701-2) [15099](#page-701-3)  $\setminus _{-1}$ tl\_act\_count\_normal:nN . . . . . . . . .  $\ldots \ldots \ldots \ldots \frac{15085}{150800}$ , [15097](#page-701-6)  $\setminus _{-t}1_{\_act\_count\_space:n$  .........  $\ldots \ldots \ldots \ldots$  [15085,](#page-701-7) [15092,](#page-701-8) [15098](#page-701-9) \\_\_tl\_act\_end:w . . . . . . . . . . . . . . . [5065](#page-372-2)  $\lvert \_t1_act\_end:wn \ldots \ldots \ldots 5086, 5092$  $\lvert \_t1_act\_end:wn \ldots \ldots \ldots 5086, 5092$  $\lvert \_t1_act\_end:wn \ldots \ldots \ldots 5086, 5092$  $\lvert \_t1_act\_end:wn \ldots \ldots \ldots 5086, 5092$  $\lvert \_t1$ \_act\_group:nwnNNN .  $\frac{5065}{5078}$ , [5094](#page-373-3) \\_\_tl\_act\_group\_recurse:Nnn ....... . . . . . . . . . . . . . [15076,](#page-701-10) <u>[15080](#page-701-12)</u>, 15080  $\setminus _{-t}1_{\_}act\_loop:w \_ \ .\ .\ .\ .\ .\ .\ .\ .\ .$ . . [5065,](#page-372-4) [5068,](#page-372-5) [5072,](#page-373-4) [5089,](#page-373-5) [5097,](#page-373-6) [5104](#page-373-7)  $\label{eq:1} \verb|``_t1_act_normal:NwnNNN 5065|, 5075, 5083$  $\label{eq:1} \verb|``_t1_act_normal:NwnNNN 5065|, 5075, 5083$  $\label{eq:1} \verb|``_t1_act_normal:NwnNNN 5065|, 5075, 5083$  $\label{eq:1} \verb|``_t1_act_normal:NwnNNN 5065|, 5075, 5083$  $\_{t-1}$ tl\_act\_output:n . . . . . . . . . . . . . . .  $\ldots$  [5065,](#page-372-7) [5107,](#page-373-10) [15134,](#page-702-11) [15137,](#page-702-12) [15145](#page-703-5) \\_\_tl\_act\_result:n . . . . . . . . . . . . . . . . . [5070,](#page-373-11) [5092,](#page-373-1) [5107,](#page-373-10) [5108,](#page-374-1) [5109,](#page-374-2) [5110](#page-374-3) \\_\_tl\_act\_reverse\_output:n ........ . [5065,](#page-372-8) [5109,](#page-374-2) [5126,](#page-374-4) [5128,](#page-374-5) [5130,](#page-374-6) [15077](#page-701-13) \\_\_tl\_act\_space:wwnNNN . [5065,](#page-372-9) [5079,](#page-373-12) [5101](#page-373-13) \\_tl\_case:Nw .... [4922,](#page-368-4) [4925,](#page-368-5) [4927,](#page-368-6) [4931](#page-368-7) \\_\_tl\_case\_end:nw .... [4922,](#page-368-8) [4930,](#page-368-9) [4934](#page-368-1)  $\lceil t \rfloor$  count:n ... [4990,](#page-370-1) [4993,](#page-370-2) [4998,](#page-370-3) [5000](#page-370-4)  $\L_-t1$ \_head\_i:nw ..  $5137, 5140, 5142, 5153$  $5137, 5140, 5142, 5153$  $5137, 5140, 5142, 5153$  $5137, 5140, 5142, 5153$  $5137, 5140, 5142, 5153$  $5137, 5140, 5142, 5153$  $5137, 5140, 5142, 5153$  $\_{t}$ tl\_head\_ii:nw ......  $5137, 5143, 5144$  $5137, 5143, 5144$  $5137, 5143, 5144$  $5137, 5143, 5144$  $5137, 5143, 5144$  $\lvert \_t_1$  if blank p:NNw .......... [4829](#page-365-0) \\_\_tl\_if\_empty\_return:o ..........  $\ldots \ldots \ldots$  [4830,](#page-365-1) [4863,](#page-366-1) 4863, [4873](#page-366-2) \\_\_tl\_if\_head\_eq\_meaning\_normal:nN . . . . . . . . . . . . . . . . . . . . . [5223,](#page-378-0) [5227](#page-378-1) \\_\_tl\_if\_head\_eq\_meaning\_special:nN . . . . . . . . . . . . . . . . . . . . [5224,](#page-378-2) [5236](#page-378-3) \\_tl\_if\_head\_is\_space:w [5276,](#page-379-1) [5279,](#page-379-2) [5281](#page-379-3) \\_\_tl\_item:nn . [15148,](#page-703-6) [15150,](#page-703-7) [15163,](#page-703-8) [15168](#page-703-9)

 $\setminus _{-t}1\_map\_function:Nn \dots \dots \dots \dots$  $\ldots \ldots$  [4935,](#page-368-10) [4937,](#page-368-11) [4943,](#page-368-12) [4946,](#page-368-13) [4953](#page-369-5) \\_\_tl\_map\_variable:Nnn ...........  $\ldots$ .......  $\underline{4961}$ , [4963,](#page-369-7) [4969,](#page-369-8) [4974](#page-369-9)  $\setminus _{-\_t}1\_replace:NNNnn$  . . . . . . . . . . . . . . . [4767,](#page-362-0) [4768,](#page-363-1) [4770,](#page-363-2) [4772,](#page-363-3) [4774,](#page-363-4) [4779](#page-363-5) \\_\_tl\_replace:w . . [4767,](#page-362-1) [4804,](#page-364-0) [4807,](#page-364-1) [4812](#page-364-2)  $\_{t\_tl\_replace\_all:$  ...............  $\ldots \ldots$  [4767,](#page-362-2) [4772,](#page-363-3) [4774,](#page-363-4) [4805,](#page-364-3) [4808](#page-364-4) \\_\_tl\_replace\_once: [4767,](#page-362-3) [4768,](#page-363-1) [4770,](#page-363-2) [4810](#page-364-5) \\_\_tl\_replace\_once\_end:w [4767,](#page-362-4) [4813,](#page-364-6) [4815](#page-364-7)  $\_{t}$ tl\_rescan:w .......  $4729, 4747, 4755$  $4729, 4747, 4755$  $4729, 4747, 4755$  $4729, 4747, 4755$  $4729, 4747, 4755$ \\_\_tl\_reverse\_group:nn [15061,](#page-700-3) [15068,](#page-701-14) [15074](#page-701-15) \\_\_tl\_reverse\_group\_preserve:nn . . . .  $\ldots \ldots \ldots \ldots \quad \underline{5111}, 5118, 5127$  $\ldots \ldots \ldots \ldots \quad \underline{5111}, 5118, 5127$  $\ldots \ldots \ldots \ldots \quad \underline{5111}, 5118, 5127$  $\ldots \ldots \ldots \ldots \quad \underline{5111}, 5118, 5127$ \\_\_tl\_reverse\_items:nwNwn .........  $\ldots \ldots$  [5003,](#page-370-5) [5005,](#page-370-6) [5006,](#page-370-7) [5010,](#page-371-0) [5013](#page-371-1) \\_\_tl\_reverse\_items:wn ...........  $\ldots$  . . . . . . . . . . [5003,](#page-370-8) [5007,](#page-371-2) [5014,](#page-371-3) [5017](#page-371-4)  $\setminus _{-t}$ tl\_reverse\_normal:n $\mathbb N$  ..........  $\ldots$  . . . . . . . . [5111,](#page-374-12) [5117,](#page-374-13) [5125,](#page-374-14) [15067](#page-700-4)  $\setminus _{-1}$ tl\_reverse\_space:n ............  $\ldots \ldots \ldots$  [5111,](#page-374-15) [5119,](#page-374-16) [5129,](#page-374-17) [15069](#page-701-16)  $\_{t\_tl\_set\_rescan: NNnn$  . . . . . . . . . . . . . . . . . . [4729,](#page-361-1) [4730,](#page-361-2) [4732,](#page-362-7) [4734,](#page-362-8) [4735](#page-362-9)  $\_{t_{-}t_{-}t_{-}t_{m}$ :  $\ldots$ . . . . . . . . . . . . [4788,](#page-363-6) [4808,](#page-364-4) [4813,](#page-364-6) [4909,](#page-367-0) [4910,](#page-367-1) [5027,](#page-371-5) [5064](#page-372-10)  $\setminus _-t$ l\_trim\_spaces:nn . . . . . . . . . . . . . . . *[100](#page-119-0)*, [5020,](#page-371-6) [5027,](#page-371-7) [5029,](#page-371-8) [5832,](#page-398-0) [14525](#page-684-0)  $\setminus \_t$  tl\_trim\_spaces\_i:w . . . . . . . . . . . .  $\ldots$  . . . . . . [5027,](#page-371-9) [5031,](#page-371-10) [5041,](#page-372-11) [5044,](#page-372-12) [5050](#page-372-13)  $\_{\_}t1$ \_trim\_spaces\_ii:w .... [5035,](#page-371-11) [5049](#page-372-14) \\_\_tl\_trim\_spaces\_ii:w\\_\_tl\_trim\_spaces\_iii:w . . . . . . . . . . . . . . . . . . . . . . . . [5027](#page-371-12)  $\setminus _{-t}1_t$ trim\_spaces\_iii:w .......... . . . . . . . . . . . [5036,](#page-372-15) [5052,](#page-372-16) [5055,](#page-372-17) [5059](#page-372-18) \\_\_tl\_trim\_spaces\_iv:w . [5027,](#page-371-13) [5038,](#page-372-19) [5061](#page-372-20)  $\setminus$ \_token\_if\_chardef:w . . . . . . . . . . . .  $\ldots \ldots \ldots$  [2844,](#page-306-1) [2859,](#page-306-2) [2868,](#page-307-3) [2873](#page-307-4) \\_\_token\_if\_dim\_register:w . . . . . . . . . . . . . . . . . . . . . . . <u>2844</u>, [2884,](#page-307-5) [2891](#page-307-6)  $\setminus$ \_token\_if\_int\_register:w ........ . . . . . . . . . . . . . . . [2844,](#page-306-4) [2906,](#page-307-7) [2915](#page-308-2) \\_\_token\_if\_long\_macro:w . . . . . . . . . .  $\ldots$ . . . . . . . . . [2844,](#page-306-5) [2986,](#page-309-4) [2996,](#page-309-5) [3001](#page-310-0) \\_\_token\_if\_macro\_p:w . . [2804,](#page-304-0) [2815,](#page-305-0) [2818](#page-305-1) \\_\_token\_if\_muskip\_register:w ..... . . . . . . . . . . . . . . . [2844,](#page-306-6) [2926,](#page-308-3) [2933](#page-308-4) \\_\_token\_if\_primitive:NNw [3003,](#page-310-1) [3016,](#page-310-2) [3020](#page-311-0) \\_\_token\_if\_primitive:Nw [3003,](#page-310-3) [3039,](#page-311-1) [3045](#page-311-2)

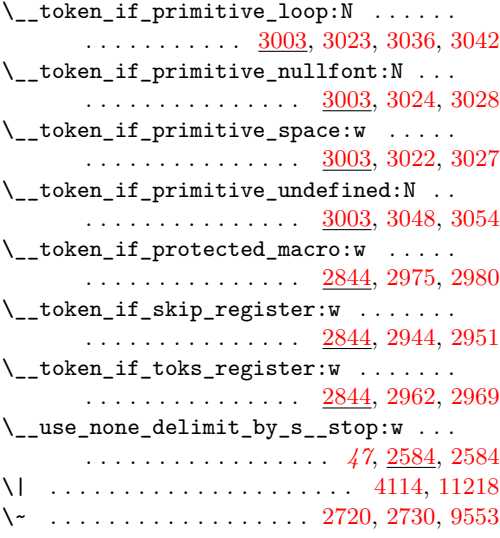

### **Numbers**

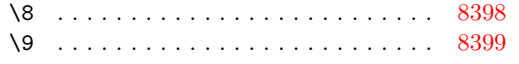

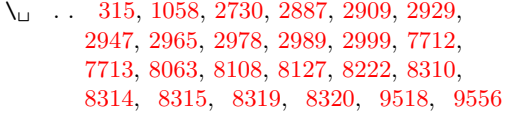

# **A**

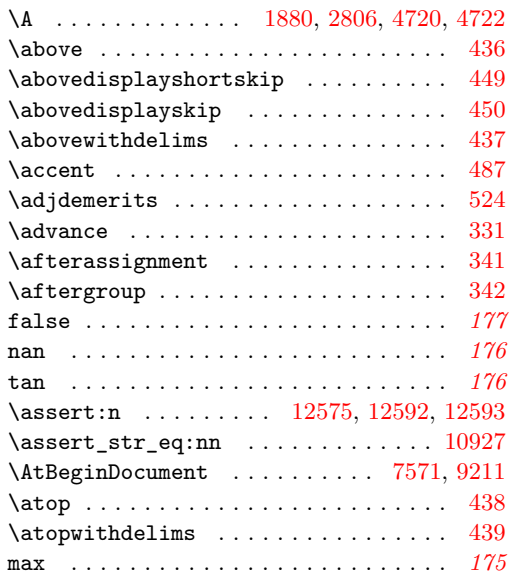

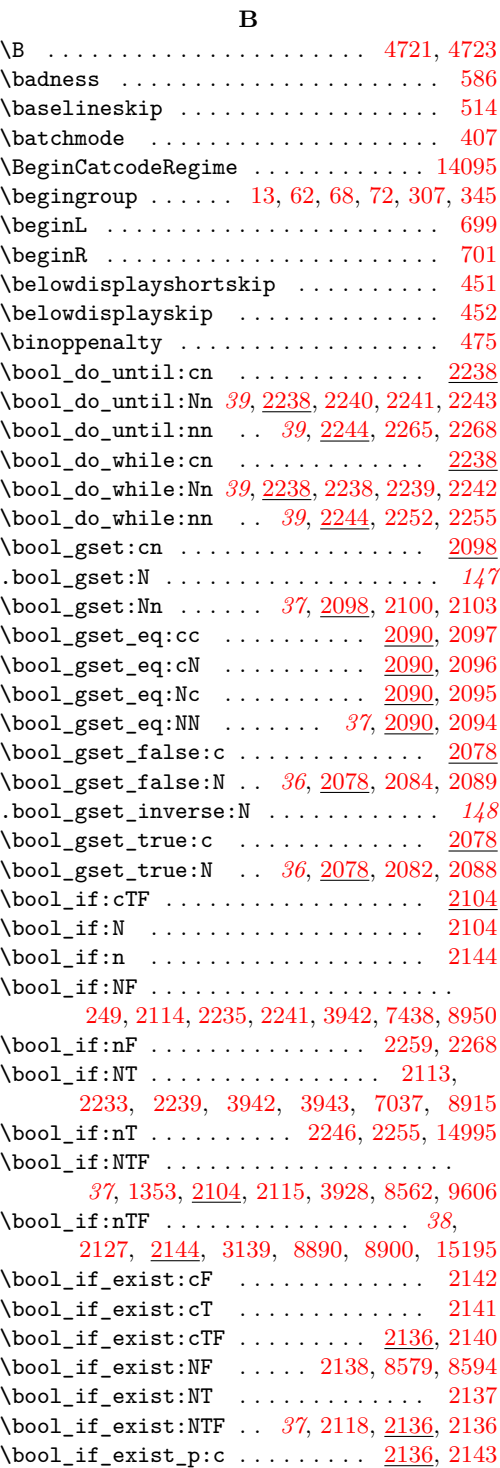

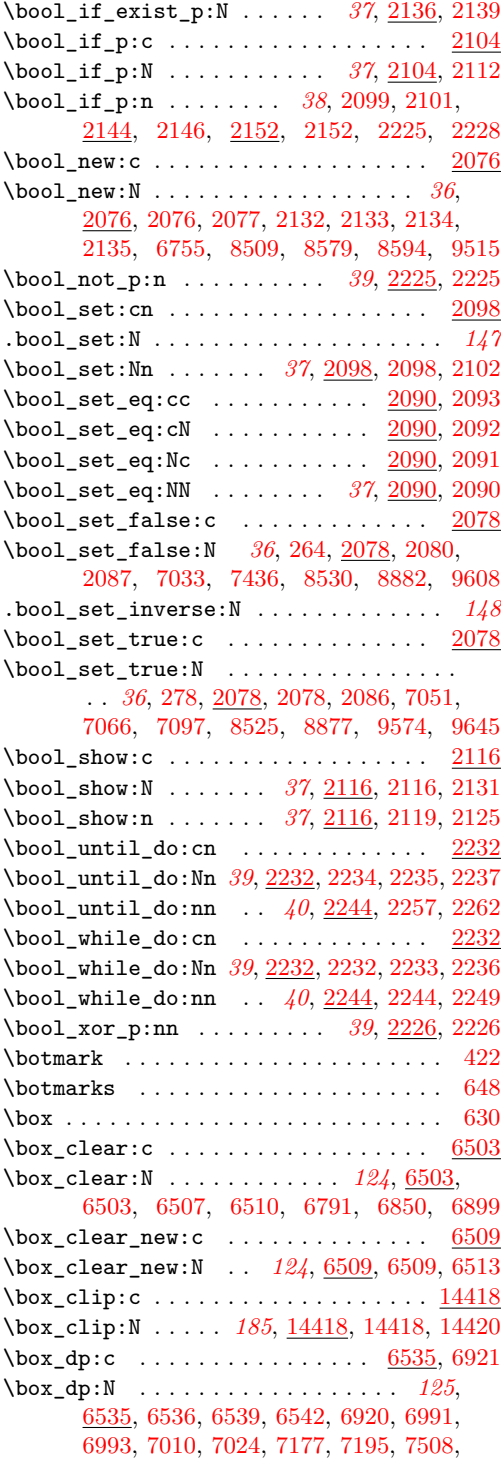

[7548,](#page-450-4) [14206,](#page-674-0) [14311,](#page-678-0) [14341,](#page-679-0) [14361,](#page-679-1) [14380,](#page-680-0) [14429,](#page-681-4) [14430,](#page-681-5) [14433,](#page-681-6) [14647](#page-688-3)  $\boxtimes$ gclear:c . . . . . . . . . . . . . . . . [6503](#page-420-9) \box\_gclear:N . *[124](#page-143-2)*, [6503,](#page-420-10) [6505,](#page-420-11) [6508,](#page-420-12) [6512](#page-420-13)  $\boxtimes_5$ clear\_new:c . . . . . . . . . . . . . [6509](#page-420-14) \box\_gclear\_new:N . *[124](#page-143-3)*, [6509,](#page-420-15) [6511,](#page-420-16) [6514](#page-420-17)  $\boxtimes$ gset\_eq:cc .............. [6515](#page-420-18) \box\_gset\_eq:cN . . . . . . . . . . . . . . . . [6515](#page-420-19)<br>\box\_gset\_eq:Nc . . . . . . . . . . . . . . . 6515 \box\_gset\_eq:Nc . . . . . . . . . . . . . . . [6515](#page-420-20) \box\_gset\_eq:NN *[124](#page-143-4)*, [6506,](#page-420-21) [6515,](#page-420-22) [6517,](#page-420-23) [6520](#page-420-24)  $\boxtimes$ gset\_eq\_clear:cc ......... [6521](#page-420-25)  $\boxtimes$ gset\_eq\_clear:cN ......... [6521](#page-420-26) \box\_gset\_eq\_clear:Nc . . . . . . . . . [6521](#page-420-27) \box\_gset\_eq\_clear:NN *[124](#page-143-5)*, [6521,](#page-420-28) [6523,](#page-420-29) [6526](#page-420-30)  $\boxtimes$ gset\_to\_last:c . . . . . . . . . . . [6583](#page-422-0) \box\_gset\_to\_last:N *[127](#page-146-0)*, [6583,](#page-422-1) [6585,](#page-422-2) [6588](#page-422-3)  $\boxtimes$ \_ht:c . . . . . . . . . . . . . . . . [6535,](#page-421-5) [6923](#page-433-2) \box\_ht:N . . . . . *[126](#page-145-0)*, [6535,](#page-421-6) [6535,](#page-421-7) [6538,](#page-421-8) [6544,](#page-421-9) [6846,](#page-431-1) [6894,](#page-432-1) [6922,](#page-433-3) [6987,](#page-435-7) [6989,](#page-435-8) [7010,](#page-436-7) [7017,](#page-436-9) [7176,](#page-441-4) [7194,](#page-441-5) [7506,](#page-449-4) [7547,](#page-450-5) [14205,](#page-674-1) [14310,](#page-678-1) [14340,](#page-679-2) [14360,](#page-679-3) [14379,](#page-680-1) [14436,](#page-681-7) [14437,](#page-681-8) [14440,](#page-681-9) [14644,](#page-688-4) [14646](#page-688-5)  $\boxtimes_i f_{empty}: cTF$  . . . . . . . . . . . . . . [6577](#page-422-4) \box\_if\_empty:N . . . . . . . . . . . . . . [6577](#page-422-5)  $\boxtimes_i f_{empty:NF}$  . . . . . . . . . . . . . . [6581](#page-422-6) \box\_if\_empty:NT . . . . . . . . . . . . . . [6580](#page-422-7) \box\_if\_empty:NTF . . . . . *[126](#page-145-1)*, [6577,](#page-422-8) [6582](#page-422-9) \box\_if\_empty\_p:c .............. [6577](#page-422-10) \box\_if\_empty\_p:N . . . . . *[126](#page-145-1)*, [6577,](#page-422-11) [6579](#page-422-12)  $\boxtimes$  if exist:  $cF$  . . . . . . . . . . . . . . [6533](#page-420-31) \box\_if\_exist:cT . . . . . . . . . . . . . [6532](#page-420-32) \box\_if\_exist:cTF ......... [6527,](#page-420-33) [6531](#page-420-34)  $\boxtimes$ if\_exist:NF . . . . . . . . . . . . . [6529](#page-420-35)  $\boxtimes$ \_if\_exist:NT ............... [6528](#page-420-36) \box\_if\_exist:NTF .............. . . . *[125](#page-144-1)*, [6510,](#page-420-4) [6512,](#page-420-13) [6527,](#page-420-37) [6527,](#page-420-38) [6631](#page-424-1) \box\_if\_exist\_p:c ........ [6527,](#page-420-39) [6534](#page-420-40) \box\_if\_exist\_p:N . . . . . *[125](#page-144-1)*, [6527,](#page-420-41) [6530](#page-420-42)  $\verb+\box+box_if_horizontal: cTF ... ... . . . 6565$  $\verb+\box+box_if_horizontal: cTF ... ... . . . 6565$  $\label{eq:box} $$\box_if_horizontal: N ... \ldots . . . . . 6565$  $\label{eq:box} $$\box_if_horizontal: N ... \ldots . . . . . 6565$  $\boxtimes_i$  if horizontal:NF ......... [6571](#page-422-15) \box\_if\_horizontal:NT . . . . . . . . . [6570](#page-422-16) \box\_if\_horizontal:NTF . *[126](#page-145-2)*, [6565,](#page-422-17) [6572](#page-422-18) \box\_if\_horizontal\_p:c ......... [6565](#page-422-19) \box\_if\_horizontal\_p:N . *[126](#page-145-2)*, [6565,](#page-422-20) [6569](#page-422-21) \box\_if\_vertical:cTF ........... [6565](#page-422-22)  $\boxtimes_i f_\text{vertical:N}$  ............. [6567](#page-422-23)  $\boxtimes_i f_{vertical:NF}$  ........... [6575](#page-422-24)  $\boxtimes_i f\_vertical:NT$  ............ [6574](#page-422-25) \box\_if\_vertical:NTF . . . *[126](#page-145-3)*, [6565,](#page-422-26) [6576](#page-422-27)

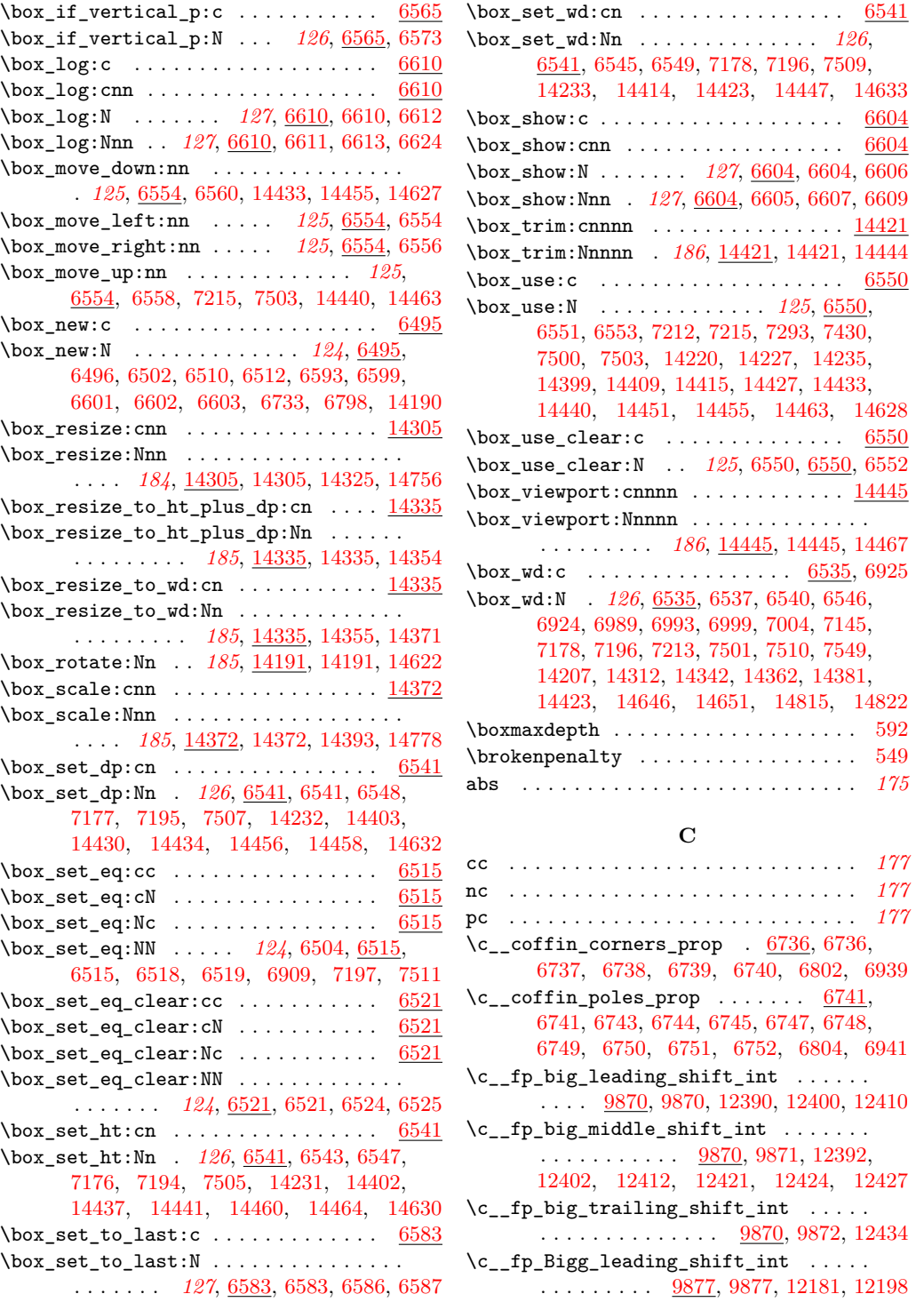

\c\_\_fp\_Bigg\_middle\_shift\_int . . . . . . [9877,](#page-522-8) [9878,](#page-522-9) [12184,](#page-609-2) [12187,](#page-609-3) [12201,](#page-609-4) [12204](#page-610-1) \c\_\_fp\_Bigg\_trailing\_shift\_int . . . . . . . . . . . . . . <u>[9877,](#page-522-10)</u> [9879,](#page-522-11) [12190,](#page-609-5) [12207](#page-610-2) \c\_\_fp\_leading\_shift\_int ..........  $\ldots$  [9864,](#page-522-13) 9864, [12362,](#page-617-1) [13161,](#page-643-0) [13439](#page-651-2) \c\_\_fp\_ln\_i\_fixed\_tl ..... [12612,](#page-626-0) [12612](#page-626-1) \c\_\_fp\_ln\_ii\_fixed\_tl .... [12612,](#page-626-2) [12613](#page-626-3)  $\c_{fp\_1n\_iii\_fixed\_t1}$  ...  $12612, 12614$  $12612, 12614$  $12612, 12614$  $\verb|\c_fp_ln_iv_fixed_t1 | ... | 12612, 12615$  $\verb|\c_fp_ln_iv_fixed_t1 | ... | 12612, 12615$  $\verb|\c_fp_ln_iv_fixed_t1 | ... | 12612, 12615$  $\verb|\c_fp_ln_iv_fixed_t1 | ... | 12612, 12615$  $\c_{fp\_1n\_ix\_fixed\_t1}$  ...  $\frac{12612}{12619}$  $\frac{12612}{12619}$  $\frac{12612}{12619}$ \c\_\_fp\_ln\_vi\_fixed\_tl .... [12612,](#page-626-10) [12616](#page-626-11) \c\_\_fp\_ln\_vii\_fixed\_tl . . . [12612,](#page-626-12) [12617](#page-626-13)  $\verb|\c_fp_ln_viii_fixed_t1 | .. | 12612, 12618$  $\verb|\c_fp_ln_viii_fixed_t1 | .. | 12612, 12618$  $\verb|\c_fp_ln_viii_fixed_t1 | .. | 12612, 12618$  $\verb|\c_fp_ln_viii_fixed_t1 | .. | 12612, 12618$ \c\_\_fp\_ln\_x\_fixed\_tl . . . . . . . . . . . . . . . . . . . . . <u>[12612,](#page-626-16)</u> [12620,](#page-626-17) [12829,](#page-634-1) [12836](#page-634-2)  $\c_{fp\_max\_exponent\_int$  .........  $\ldots$  . . . . . . . . . . . [9765,](#page-518-1) 9765, [9771,](#page-518-2) [9777,](#page-518-3) [9793,](#page-519-0) [9794,](#page-519-1) [12485,](#page-621-4) [12552,](#page-623-1) [12882,](#page-635-2) [12909,](#page-636-1) [13196,](#page-643-10) [13609,](#page-656-0) [13658](#page-658-0)  $\c_{fp\_middle\_shift\_int}$  . [9864,](#page-522-14) [9865,](#page-522-15) [12364,](#page-617-2) [12367,](#page-618-0) [12370,](#page-618-1) [12373,](#page-618-2) [13163,](#page-643-1) [13166,](#page-643-2) [13169,](#page-643-3) [13172,](#page-643-4) [13441,](#page-651-3) [13443](#page-651-4)  $\c_{fp\_one\_fixed\_tl}$  .......  $12299$ , [12299,](#page-614-1) [12783,](#page-632-1) [12941,](#page-637-1) [13197,](#page-643-11) [13221](#page-644-4) \c\_\_fp\_trailing\_shift\_int . . . . . . . . . . . . . [9864,](#page-522-16) [9866,](#page-522-17) [12376,](#page-618-3) [13175,](#page-643-5) [13445](#page-651-5)  $\c_{\texttt{init} from\_roman\_C\_int}$  . . . . . . . . [4005](#page-338-10)  $\c_{\texttt{init} from\_roman\_c\_int} \dots \dots \quad \frac{4005}{1}$  $\c_{\texttt{init} from\_roman\_c\_int} \dots \dots \quad \frac{4005}{1}$  $\c_{\texttt{init} from\_roman\_c\_int} \dots \dots \quad \frac{4005}{1}$  $\c_{\texttt{init}$  from roman  $D$  int ....... [4005](#page-338-12)  $\c_{\texttt{init} from \texttt{roman}_d\_int} \dots \dots \dots \quad \frac{4005}{4005}$  $\c_{\texttt{init} from \texttt{roman}_d\_int} \dots \dots \dots \quad \frac{4005}{4005}$  $\c_{\texttt{init} from \texttt{roman}_d\_int} \dots \dots \dots \quad \frac{4005}{4005}$  $\c_{\texttt{init}$  from roman I\_int .......  $4005$  $\c_{\texttt{init} from\_roman\_i\_int} \dots \dots \dots \ 4005$  $\c_{\texttt{init} from\_roman\_i\_int} \dots \dots \dots \ 4005$  $\c_{\texttt{init} from\_roman\_L\_int}$  .......  $4005$  $\c_{\texttt{init} from\_roman\_l\_int} \dots \dots \quad \frac{4005}{\ }$  $\c_{\texttt{init} from\_roman\_l\_int} \dots \dots \quad \frac{4005}{\ }$  $\c_{\texttt{init} from\_roman\_l\_int} \dots \dots \quad \frac{4005}{\ }$  $\c_{\texttt{init} from \texttt{roman} \_\texttt{init} \dots \dots \ 4005}$  $\c_{\texttt{init} from \texttt{roman} \_\texttt{init} \dots \dots \ 4005}$  $\c_{\texttt{init} from \texttt{roman} \_\texttt{init} \dots \dots \ 4005}$  $\c_{\texttt{init} from\_roman\_m\_int} \dots \dots \quad \frac{4005}{\sqrt{100}}$  $\c_{\texttt{init} from\_roman\_m\_int} \dots \dots \quad \frac{4005}{\sqrt{100}}$  $\c_{\texttt{init} from\_roman\_m\_int} \dots \dots \quad \frac{4005}{\sqrt{100}}$  $\c_{\text{init}}$  from roman V\_int . . . . . . . [4005](#page-338-20)<br> $\c_{\text{init}}$  from roman v\_int . . . . . . . 4005  $\c_{\text{int} from\_roman\_v\_int} \dots \dots$  $\c_{\text{int\_from\_roman\_X\_int}} \dots \dots \dots \ 4005$  $\c_{\text{int\_from\_roman\_X\_int}} \dots \dots \dots \ 4005$  $\c_{\text{int} from\_roman\_x\_int} \dots \dots \quad 4005$  $\c_{\text{int} from\_roman\_x\_int} \dots \dots \quad 4005$ \c\_\_ior\_streams\_tl  $9219, 9219, 9284, 9393$  $9219, 9219, 9284, 9393$  $9219, 9219, 9284, 9393$  $9219, 9219, 9284, 9393$  $9219, 9219, 9284, 9393$ \c\_\_iow\_streams\_tl ..... [9393,](#page-504-0) 9393, [9419](#page-505-1)  $\c_{\texttt{iow\_wrap\_end\_marker\_t1}}$  . .  $9521,9580$  $9521,9580$ \c\_\_iow\_wrap\_indent\_marker\_tl [9521,](#page-509-3) [9541](#page-510-5)  $\c_{\texttt{iow\_wrap\_marker\_tl}$  ..........  $\ldots \ldots$  [9521,](#page-509-4) [9523,](#page-509-5) [9532,](#page-509-6) [9590,](#page-511-15) [9635](#page-512-13) \c\_\_iow\_wrap\_newline\_marker\_tl . . . . . . . . . . . . . . . . . . . . . . . . [9521,](#page-509-7) [9555](#page-510-6)

\c\_\_iow\_wrap\_unindent\_marker\_tl . . . . . . . . . . . . . . . . . . . . . . . . [9521,](#page-509-8) [9543](#page-510-7) \c\_\_keys\_code\_root\_tl . . . . . . . . . . . .  $\ldots \ldots$  . [8500,](#page-477-2) 8500, [8674,](#page-483-22) [8679,](#page-483-23) [8956,](#page-491-10) [8958,](#page-491-11) [8970,](#page-491-12) [8976,](#page-492-6) [8981,](#page-492-7) [9044](#page-493-3) \c\_\_keys\_props\_root\_tl . . . . . . . . . . . [8502,](#page-477-3) [8502,](#page-477-4) [8536,](#page-479-23) [8566,](#page-480-16) [8573,](#page-480-17) [8753,](#page-485-15) [8755,](#page-485-16) [8757,](#page-485-17) [8759,](#page-485-18) [8761,](#page-485-19) [8763,](#page-486-15) [8765,](#page-486-16) [8767,](#page-486-17) [8769,](#page-486-18) [8771,](#page-486-19) [8773,](#page-486-20) [8775,](#page-486-21) [8777,](#page-486-22) [8779,](#page-486-23) [8781,](#page-486-24) [8783,](#page-486-25) [8785,](#page-486-26) [8787,](#page-486-27) [8789,](#page-486-28) [8791,](#page-486-29) [8793,](#page-487-15) [8795,](#page-487-16) [8797,](#page-487-17) [8799,](#page-487-18) [8801,](#page-487-19) [8803,](#page-487-20) [8805,](#page-487-21) [8807,](#page-487-22) [8809,](#page-487-23) [8811,](#page-487-24) [8813,](#page-487-25) [8815,](#page-487-26) [8817,](#page-487-27) [8819,](#page-487-28) [8821,](#page-487-29) [8823,](#page-488-19) [8825,](#page-488-20) [8827,](#page-488-21) [8829,](#page-488-22) [8831,](#page-488-23) [8833,](#page-488-24) [8835,](#page-488-25) [8837,](#page-488-26) [8839,](#page-488-27) [8841,](#page-488-28) [8843,](#page-488-29) [8845,](#page-488-30) [8847,](#page-488-31) [8849](#page-488-32)  $\c_{\texttt{keys\_value\_forbidden\_t1}}$  . [8503,](#page-477-5) [8503](#page-477-6)  $\c$ \_\_keys\_value\_required\_tl  $\therefore$   $8503, 8504$  $8503, 8504$  $8503, 8504$ \c\_\_keys\_vars\_root\_tl ............  $\ldots \ldots$  . [8500,](#page-477-9) [8501,](#page-477-10) [8636,](#page-482-12) [8656,](#page-482-13) [8662,](#page-482-14) [8665,](#page-483-24) [8667,](#page-483-25) [8684,](#page-483-26) [8685,](#page-483-27) [8686,](#page-483-28) [8689,](#page-483-29) [8740,](#page-485-20) [8917,](#page-490-17) [8919,](#page-490-18) [8922,](#page-490-19) [8930](#page-490-20) \c\_\_max\_constdef\_int  $\frac{3452}{3456}$ , [3476,](#page-323-3) [3480](#page-323-4) \c\_\_msg\_kernel\_bug\_more\_text\_tl . . . . . . . . . . . . . . . . . . . [8341,](#page-472-2) [8349,](#page-472-3) [8353](#page-473-1) \c\_\_msg\_kernel\_bug\_text\_tl . . . . . . . . . . . . . . . . . . . . . . . [8341,](#page-472-4) [8344,](#page-472-5) [8351](#page-472-6) \c\_\_msg\_more\_text\_prefix\_tl . . . . . . . . . . . . . . [7593,](#page-452-2) [7594,](#page-452-3) [7632,](#page-453-0) [7641,](#page-453-1) [7832](#page-458-8)  $\c$ \_\_msg\_text\_prefix\_tl ......  $7593,$ [7593,](#page-452-5) [7597,](#page-452-6) [7630,](#page-453-2) [7639,](#page-453-3) [7812,](#page-458-9) [7823,](#page-458-10) [7838,](#page-458-11) [7855,](#page-459-7) [7863,](#page-459-8) [7869,](#page-459-9) [8248,](#page-469-13) [8275](#page-470-23)  $\c_{\texttt{i\_tl\_act\_lowercase\_tl}} \dots \dots \dots$ . . . . . . . . . . . . . <u>15101</u>, [15106,](#page-702-13) [15124](#page-702-2) \c\_\_tl\_act\_uppercase\_tl .......... . . . . . . . . . . . . . <u>15101</u>, [15101,](#page-701-19) [15116](#page-702-1)  $\c_{\texttt{i}-t}$  rescan\_marker\_tl  $\ldots$ ......  $\ldots \ldots \ldots$  [4719,](#page-361-7) [4727,](#page-361-8) [4738,](#page-362-10) [4756](#page-362-11)  $\c$ \_active\_char\_token ......  $3302, 3303$  $3302, 3303$  $3302, 3303$  $\c$ \_alignment\_tab\_token  $\ldots$  [3296,](#page-318-2) [3297](#page-318-3) \c\_alignment\_token . . . . . . . . . . . . . . . . . . . . . . *[52](#page-71-0)*, [2692,](#page-301-1) [2698,](#page-301-2) [2748,](#page-302-1) [3297](#page-318-3)  $\c$ \_catcode\_active\_tl . . . . . . . . . . . . . . . . . . . . *[52](#page-71-1)*, [2707,](#page-301-3) [2709,](#page-301-4) [2786,](#page-304-1) [3303](#page-318-1) \c\_catcode\_letter\_token . . . . . . . . . . . . . . . . . . *[52](#page-71-2)*, [2692,](#page-301-5) [2704,](#page-301-6) [2776,](#page-303-0) [3299](#page-318-4) \c\_catcode\_other\_space\_tl . . . . . . . . . *[162](#page-181-0)*, [9516,](#page-509-9) [9519,](#page-509-10) [9531,](#page-509-11) [9533,](#page-509-12) [9535,](#page-509-13) [9556](#page-510-4) \c\_catcode\_other\_token . . . . . . . . . . . . . . . . . . . *[52](#page-71-3)*, [2692,](#page-301-7) [2705,](#page-301-8) [2781,](#page-304-2) [3300](#page-318-5) \c\_code\_cctab . . . *[182](#page-201-0)*, [14115,](#page-672-0) [14117,](#page-672-1) [14118](#page-672-2)  $\verb+\c_document_cctab + \verb+\...+\ldots+\ldots+$ . . . . *[183](#page-202-0)*, [14115,](#page-672-3) [14123,](#page-672-4) [14132,](#page-672-5) [14135](#page-672-6) \c\_e\_fp . . . . . . . . . . . . . *[170](#page-189-0)*, [13874,](#page-665-1) [13874](#page-665-2) \c\_eight . . . . . . . . . . . *[71](#page-90-0)*, [2620,](#page-299-0) [2652,](#page-299-1) [4004,](#page-337-12) [4069,](#page-339-6) [4074,](#page-340-0) [9229,](#page-499-2) [9956,](#page-526-0) [10662,](#page-561-2) [10694,](#page-562-3) [12875,](#page-635-3) [13247,](#page-645-0) [13260,](#page-645-1) [13386](#page-649-0) \c\_eleven . . . . . . . . . . *[71](#page-90-1)*, [2626,](#page-299-2) [2658,](#page-300-12) [4069,](#page-339-7) [4077,](#page-340-1) [9232,](#page-499-3) [11914,](#page-597-2) [11989,](#page-599-0) [12030](#page-601-1) \c\_empty\_box . . . . . . . . . . . . . . . . . . . . *[127](#page-146-6)*, [6504,](#page-420-46) [6506,](#page-420-21) [6589,](#page-422-37) [6590,](#page-422-38) [6593,](#page-422-31) [7290](#page-444-1)  $\c$ \_empty\_clist . . . . . . . . . . . . . . . . . *[117](#page-136-0)*, [5786,](#page-396-0) [5786,](#page-396-1) [5891,](#page-400-0) [5906,](#page-400-1) [5928,](#page-401-0) [5944](#page-401-1) \c\_empty\_coffin *[135](#page-154-0)*, [6914,](#page-433-7) [6914,](#page-433-8) [6915,](#page-433-9) [7291](#page-444-2) \c\_empty\_prop . . . . . . . . . . . *[123](#page-142-1)*, [6201,](#page-410-0) [6201,](#page-410-1) [6202,](#page-410-2) [6203,](#page-410-3) [6204,](#page-410-4) [6206,](#page-410-5) [6355](#page-414-5) \c\_empty\_seq . . *[108](#page-127-2)*, [5383,](#page-383-3) [5383,](#page-383-4) [5541,](#page-388-9) [5549](#page-389-12) \c\_empty\_tl . . . . . *[99](#page-118-0)*, [3817,](#page-333-4) [4583,](#page-357-0) [4599,](#page-358-0) [4601,](#page-358-1) [4632,](#page-359-0) [4632,](#page-359-1) [4841,](#page-365-2) [5383,](#page-383-4) [5786](#page-396-1) \c\_false\_bool . . . . . . . . . . . . . . . . *[20](#page-39-0)*, [925,](#page-239-14) [964,](#page-241-9) [1004,](#page-242-16) [1009,](#page-242-17) [1053,](#page-243-1) [1054,](#page-243-2) [1075,](#page-244-3) [1299,](#page-252-0) [1306,](#page-252-1) [1475,](#page-257-0) [1477,](#page-257-1) [1486,](#page-257-2) [1498,](#page-257-3) [1909,](#page-272-1) [2076,](#page-278-23) [2081,](#page-278-44) [2085,](#page-278-45) [2200,](#page-283-1) [2202,](#page-283-2) [2206,](#page-283-3) [2229,](#page-285-25) [3917,](#page-335-28) [3922,](#page-335-29) [3931](#page-336-19) \c\_fifteen . . . . . *[71](#page-90-2)*, [2634,](#page-299-3) [2666,](#page-300-13) [4069,](#page-339-8) [4080,](#page-340-2) [9236,](#page-499-4) [9343,](#page-502-5) [9477,](#page-507-3) [11067,](#page-573-0) [11204](#page-576-0) \c\_five . . . . . . . . *[71](#page-90-3)*, [2614,](#page-299-4) [2646,](#page-299-5) [4069,](#page-339-9) [4073,](#page-339-10) [9226,](#page-499-5) [10209,](#page-536-0) [11199,](#page-576-1) [12228,](#page-611-5) [12882](#page-635-2) \c\_four . . . *[71](#page-90-4)*, [2612,](#page-299-6) [2644,](#page-299-7) [4069,](#page-339-11) [4072,](#page-339-12) [9225,](#page-499-6) [9649,](#page-513-16) [9655,](#page-513-17) [11200,](#page-576-2) [12449,](#page-621-5) [12490,](#page-621-6) [12583,](#page-625-6) [12655,](#page-627-3) [12834,](#page-634-3) [13483](#page-653-0) \c\_fourteen . . . . . . . . . . . . . . . . . . *[71](#page-90-5)*, [2632,](#page-299-8) [2664,](#page-300-14) [4069,](#page-339-13) [4079,](#page-340-3) [9235,](#page-499-7) [11204](#page-576-0) \c\_group\_begin\_token . . . . . . . . . . . . . . . . . . . . . . *[52](#page-71-4)*, [2692,](#page-301-9) [2692,](#page-301-10) [2733,](#page-302-2) [3141,](#page-314-16) [5212,](#page-377-0) [5247,](#page-378-4) [6651,](#page-424-2) [6699,](#page-426-0) [15197](#page-704-8) \c\_group\_end\_token . . . *[52](#page-71-5)*, [2692,](#page-301-11) [2693,](#page-301-12) [2738,](#page-302-3) [3142,](#page-314-17) [6656,](#page-425-0) [6657,](#page-425-1) [6707,](#page-426-1) [15198](#page-704-9) \c\_inf\_fp . . . . . . . . . . . . . . *[169](#page-188-0)*, [9760,](#page-517-10) [9762,](#page-517-11) [11024,](#page-572-0) [11593,](#page-586-0) [12057,](#page-601-2) [12137,](#page-604-1) [12851,](#page-634-4) [13085,](#page-641-0) [13089,](#page-641-1) [13110,](#page-641-2) [13378](#page-649-1) \c\_initex\_cctab . . . . . . *[183](#page-202-1)*, [14115,](#page-672-7) [14124](#page-672-8) \c\_job\_name\_tl . . . . . *[99](#page-118-1)*, [4633,](#page-359-2) [4646,](#page-359-3) [4650](#page-359-4)  $\c_k$ eys\_code\_root\_tl ........... [9044](#page-493-3)  $\c$ <sup>1</sup>etter\_token . . . . . . . . . . [3296,](#page-318-6) [3299](#page-318-4) \c\_log\_iow . . . *[162](#page-181-1)*, [9391,](#page-504-2) [9391,](#page-504-3) [9498,](#page-508-0) [9499](#page-508-1) \c\_luatex\_is\_engine\_bool . . . . [1587,](#page-260-0) [1588](#page-260-1)  $\c$ \_math\_shift\_token . . . . . . . [3296,](#page-318-7) [3298](#page-318-8) \c\_math\_subscript\_token . . . . . . . . . . . . . . . . . . . . . . . *[52](#page-71-6)*, [2692,](#page-301-13) [2702,](#page-301-14) [2766](#page-303-1)

\c\_math\_superscript\_token . . . . . . . . . . . . . . . . . . . . . . *[52](#page-71-7)*, [2692,](#page-301-15) [2700,](#page-301-16) [2761](#page-303-2) \c\_math\_toggle\_token . . . . . . . . . . . . . . . . . . . . . *[52](#page-71-8)*, [2692,](#page-301-17) [2696,](#page-301-18) [2743,](#page-302-4) [3298](#page-318-8) \c\_max\_dim . . . . . . . . . . . . . . . . . . . . . . *[79](#page-98-0)*, [4376,](#page-349-1) [4378,](#page-349-2) [4379,](#page-349-3) [4383,](#page-349-4) [4480,](#page-353-1) [14698,](#page-689-1) [14699,](#page-689-2) [14700,](#page-689-3) [14701,](#page-689-4) [14718](#page-690-2) \c\_max\_int . . . . *[71](#page-90-6)*, [4087,](#page-340-4) [4087,](#page-340-5) [6605,](#page-423-19) [6611](#page-423-6) \c\_max\_muskip . . . . . . . . . . *[85](#page-104-0)*, [4547,](#page-356-0) [4548](#page-356-1) \c\_max\_register\_int .............. *[71](#page-90-7)*, [812,](#page-235-0) [813,](#page-235-1) [815,](#page-235-2) [8127,](#page-466-6) [14035,](#page-670-3) [14066](#page-670-4) \c\_max\_skip . . . . . . . . . . . . *[82](#page-101-0)*, [4479,](#page-353-2) [4480](#page-353-1) \c\_minus\_inf\_fp . . . . *[169](#page-188-1)*, [9760,](#page-517-12) [9763,](#page-517-13) [11585,](#page-586-1) [12058,](#page-601-3) [12140,](#page-604-2) [12628,](#page-627-4) [13380](#page-649-2) \c\_minus\_one *[71](#page-90-8)*, [800,](#page-234-0) [801,](#page-234-1) [804,](#page-234-2) [805,](#page-234-3) [1160,](#page-247-4) [1320,](#page-252-2) [3454,](#page-323-5) [3521,](#page-324-2) [4069,](#page-339-14) [4739,](#page-362-12) [4740,](#page-362-13) [7756,](#page-456-0) [9385,](#page-504-4) [9391,](#page-504-3) [9522,](#page-509-14) [9548,](#page-510-8) [10921,](#page-569-1) [11290,](#page-578-2) [11584,](#page-586-2) [11746,](#page-591-2) [12312,](#page-616-0) [12531,](#page-622-3) [13240,](#page-645-2) [13249,](#page-645-3) [13275,](#page-645-4) [13434,](#page-651-1) [14027](#page-669-2) \c\_minus\_zero\_fp . *[169](#page-188-2)*, [9760,](#page-517-14) [9761,](#page-517-15) [12054](#page-601-4) \c\_msg\_coding\_error\_text\_tl . . . . . . .  $\cdots$  . . . . . . . . . . [7529,](#page-450-7) [7540,](#page-450-8) <u>7646</u>, [7646,](#page-453-5) [8062,](#page-465-48) [8070,](#page-465-49) [8096,](#page-466-7) [8104,](#page-466-8) [8113,](#page-466-9) [8120,](#page-466-10) [8134,](#page-467-7) [8143,](#page-467-8) [8150,](#page-467-9) [8157,](#page-467-10) [8164,](#page-467-11) [8171,](#page-467-12) [8179,](#page-467-13) [8994,](#page-492-8) [9001,](#page-492-9) [9016,](#page-493-4) [9023](#page-493-5)  $\c$ \_msg\_continue\_text\_tl  $7646, 7651, 7690$  $7646, 7651, 7690$  $7646, 7651, 7690$  $7646, 7651, 7690$  $7646, 7651, 7690$  $\c$ \_msg\_critical\_text\_tl  $7646, 7653, 7826$  $7646, 7653, 7826$  $7646, 7653, 7826$  $7646, 7653, 7826$  $7646, 7653, 7826$ \c\_msg\_fatal\_text\_tl ... [7646,](#page-453-10) [7655,](#page-453-11) [7815](#page-458-13)  $\c$ \_msg\_help\_text\_tl ....  $\frac{7646}{7657}$ , [7694](#page-454-3) \c\_msg\_no\_info\_text\_tl . [7646,](#page-453-14) [7659,](#page-453-15) [7689](#page-454-0) \c\_msg\_on\_line\_text\_tl . [7646,](#page-453-16) [7664,](#page-454-4) [7681](#page-454-5)  $\c$ \_msg\_return\_text\_tl .......  $7646,$ [7662,](#page-453-18) [7665,](#page-454-6) [8065,](#page-465-50) [8073,](#page-465-51) [8080,](#page-465-52) [8357](#page-473-2)  $\c$ \_msg\_trouble\_text\_tl .....  $7646, 7672$  $7646, 7672$  $7646, 7672$  $\c_{nan\_fp}$  . . . . . . . . . . . . . [9760,](#page-517-16) [9764,](#page-517-17) [10064,](#page-531-0) [10072,](#page-531-1) [10144,](#page-533-3) [10452,](#page-554-2) [10459,](#page-554-3) [10510,](#page-555-1) [10531,](#page-556-2) [11025,](#page-572-1) [11114,](#page-574-2) [13058](#page-640-0) \c\_nine . . . . . . . . . . . . *[71](#page-90-9)*, [2622,](#page-299-9) [2654,](#page-300-15) [4069,](#page-339-15) [4075,](#page-340-6) [9230,](#page-499-8) [10380,](#page-551-0) [10407,](#page-553-1) [10568,](#page-558-0) [10589,](#page-558-1) [10616,](#page-560-1) [10630,](#page-560-2) [10665,](#page-561-3) [10692,](#page-562-4) [10755,](#page-564-0) [10771,](#page-565-2) [10816,](#page-566-4) [10832,](#page-566-5) [10843,](#page-567-0) [10895,](#page-568-1) [11197,](#page-576-3) [11198,](#page-576-4) [12040](#page-601-5) \c\_one *[71](#page-90-10)*, [2606,](#page-298-8) [2638,](#page-299-10) [3428,](#page-322-7) [3519,](#page-324-3) [4069,](#page-339-16) [4069,](#page-339-17) [5000,](#page-370-4) [5722,](#page-394-2) [6143,](#page-407-2) [6147,](#page-407-3) [6608,](#page-423-22) [7990,](#page-463-11) [7996,](#page-463-12) [9222,](#page-499-9) [9569,](#page-511-16) [9793,](#page-519-0) [9986,](#page-527-4) [10187,](#page-535-0) [10239,](#page-536-1) [10240,](#page-536-2) [10243,](#page-536-3) [10320,](#page-538-1) [10345,](#page-539-0) [10578,](#page-558-2) [10642,](#page-560-3) [10652,](#page-561-4) [10817,](#page-566-6) [10837,](#page-567-1) [10851,](#page-567-2) [11108,](#page-574-0) [11145,](#page-575-1) [11395,](#page-580-1) [11400,](#page-580-2) [11407,](#page-581-10) [11592,](#page-586-3) [11708,](#page-590-1) [11720,](#page-590-2) [11724,](#page-590-3) [11840,](#page-594-0) [11865,](#page-595-1) [11904,](#page-596-1) [11958,](#page-598-1)

[11961,](#page-598-2) [11983,](#page-599-1) [11987,](#page-599-2) [12007,](#page-600-3) [12031,](#page-601-6) [12047,](#page-601-7) [12118,](#page-603-1) [12151,](#page-605-0) [12240,](#page-611-3) [12242,](#page-611-6) [12269,](#page-613-5) [12324,](#page-616-1) [12464,](#page-621-7) [12500,](#page-622-1) [12541,](#page-623-2) [12570,](#page-624-0) [12639,](#page-627-5) [12685,](#page-628-5) [12780,](#page-632-2) [12876,](#page-635-4) [12878,](#page-635-1) [12923,](#page-636-2) [13217,](#page-644-0) [13227,](#page-644-1) [13242,](#page-645-5) [13262,](#page-645-6) [13265,](#page-645-7) [13278,](#page-645-8) [13352,](#page-648-0) [13473,](#page-652-0) [13565,](#page-655-1) [13626,](#page-657-1) [13631,](#page-657-0) [13890,](#page-666-0) [14035,](#page-670-3) [14483,](#page-683-0) [14901,](#page-696-15) [14913,](#page-696-16) [15155,](#page-703-10) [15166](#page-703-11) \c\_one\_degree\_fp *[170](#page-189-1)*, [11027,](#page-572-2) [13876,](#page-665-3) [13877](#page-665-4)  $\c$ \_one\_fp  $\dots \dots \dots \dots \dots 11028$ , [11030,](#page-572-4) [11247,](#page-577-1) [11252,](#page-577-2) [11257,](#page-577-3) [11268,](#page-578-3) [11630,](#page-587-0) [12845,](#page-634-5) [13053,](#page-640-1) [13100,](#page-641-3) [13302,](#page-647-0) [13332,](#page-648-1) [13405,](#page-650-3) [13411,](#page-650-4) [13874,](#page-665-5) [13875](#page-665-6) \c\_one\_hundred . . . . . . . . . *[71](#page-90-11)*, [4084,](#page-340-7) [4084](#page-340-8) \c\_one\_thousand . . . . . . . . . . . . . . . . . . *[71](#page-90-12)*, [4084,](#page-340-9) [4085,](#page-340-10) [12505,](#page-622-4) [12514,](#page-622-5) [12519](#page-622-6) \c\_other\_cctab . . . . . . . . . . . . . . . . . . . . . . *[183](#page-202-2)*, [14115,](#page-672-9) [14125,](#page-672-10) [14133,](#page-672-11) [14143](#page-672-12)  $\c$ \_other\_char\_token .......  $3296, 3300$  $3296, 3300$  $3296, 3300$  $\c$ \_parameter\_token . . . . . . . . . . . . . . . . . . . . . . *[52](#page-71-9)*, [2692,](#page-301-19) [2699,](#page-301-20) [2752,](#page-303-3) [2755](#page-303-4)  $\verb|\c.pdftex_is\_engine\_bool | ... | 1587, 1589$  $\verb|\c.pdftex_is\_engine\_bool | ... | 1587, 1589$  $\verb|\c.pdftex_is\_engine\_bool | ... | 1587, 1589$  $\verb|\c.pdftex_is\_engine\_bool | ... | 1587, 1589$ \c\_pi\_fp . . . . . . . *[170](#page-189-2)*, [11026,](#page-572-5) [13876,](#page-665-7) [13876](#page-665-8) \c\_seven . . . . . . . . . . . . . . . . . . . . *[71](#page-90-13)*, [800,](#page-234-4) [810,](#page-235-3) [2618,](#page-299-11) [2650,](#page-299-12) [4069,](#page-339-18) [9228,](#page-499-10) [10701,](#page-562-5) [11277,](#page-578-4) [11322,](#page-579-1) [11935,](#page-597-3) [12042](#page-601-8) \c\_six . *[71](#page-90-14)*, [800,](#page-234-5) [809,](#page-235-4) [2616,](#page-299-13) [2648,](#page-299-14) [4069,](#page-339-19) [9227](#page-499-11) \c\_sixteen . . . . . . *[71](#page-90-15)*, [800,](#page-234-6) [807,](#page-234-7) [1162,](#page-247-5) [4002,](#page-337-13) [4069,](#page-339-20) [9218,](#page-499-12) [9244,](#page-500-15) [9283,](#page-501-12) [9285,](#page-501-13) [9309,](#page-501-14) [9327,](#page-502-6) [9367,](#page-503-6) [9392,](#page-504-5) [9402,](#page-505-13) [9418,](#page-505-14) [9420,](#page-505-15) [9443,](#page-506-9) [9461,](#page-506-10) [9890,](#page-523-0) [9960,](#page-527-5) [10296,](#page-538-5) [11079,](#page-573-1) [11101,](#page-573-2) [11144,](#page-575-2) [12897,](#page-635-5) [13248,](#page-645-9) [13253,](#page-645-10) [13677,](#page-658-1) [13679,](#page-658-2) [13685,](#page-658-3) [13726](#page-659-1) \c\_space\_tl . . . . . . . . . . . . . . . . . . . . . . *[99](#page-118-2)*, [4652,](#page-359-5) [4652,](#page-359-6) [5101,](#page-373-13) [6139,](#page-407-4) [6148,](#page-407-5) [7682,](#page-454-8) [9175,](#page-497-1) [9567,](#page-511-17) [9581,](#page-511-18) [9651,](#page-513-18) [13817](#page-663-0) \c\_space\_token . . . . . . *[52](#page-71-10)*, [2692,](#page-301-21) [2703,](#page-301-22) [2771,](#page-303-5) [3143,](#page-314-18) [3162,](#page-315-21) [5213,](#page-377-1) [5248,](#page-378-5) [15199](#page-704-10) \c\_str\_cctab . . . . . . . . . . . . . . . . . . . . *[183](#page-202-3)*, [14115,](#page-672-13) [14126,](#page-672-14) [14134,](#page-672-15) [14148,](#page-672-16) [14169](#page-673-2)  $\c$ \_string\_cctab ........  $14168, 14169$  $14168, 14169$  $14168, 14169$ \c\_ten . . . . *[71](#page-90-16)*, [2624,](#page-299-15) [2656,](#page-300-16) [3842,](#page-333-0) [4069,](#page-339-21) [4076,](#page-340-11) [9231,](#page-499-13) [11195,](#page-576-5) [11196,](#page-576-6) [12039,](#page-601-9) [12656](#page-628-0)  $\c$ \_ten\_thousand . . . . . . . . . . . . . . . . . *[71](#page-90-17)*, [4084,](#page-340-12) [4086,](#page-340-13) [12305,](#page-615-0) [12383,](#page-618-4) [12444](#page-620-1) \c\_term\_ior . . . *[162](#page-181-2)*, [9218,](#page-499-14) [9218,](#page-499-12) [9252,](#page-500-16) [9347](#page-502-7)  $\c$ \_tern\\_iow ... \ldots ... \ldots ... \ldots *[162](#page-181-3)*, [9391,](#page-504-6) [9392,](#page-504-5) [9410,](#page-505-16) [9481,](#page-507-4) [9500,](#page-508-2) [9501](#page-508-3) \c\_thirteen *[71](#page-90-18)*, [2630,](#page-299-16) [2662,](#page-300-17) [4069,](#page-339-22) [4078,](#page-340-14) [9234](#page-499-15) \c\_thirty\_two . . . . . *[71](#page-90-19)*, [4081,](#page-340-15) [4081,](#page-340-16) [11194](#page-576-7)

\c\_three *[71](#page-90-20)*, [2610,](#page-299-17) [2642,](#page-299-18) [4069,](#page-339-23) [4071,](#page-339-24) [9224,](#page-499-16) [9795,](#page-519-2) [10465,](#page-554-4) [10493,](#page-555-2) [10964,](#page-570-1) [11344,](#page-579-2) [11348,](#page-579-3) [11358,](#page-579-4) [11744,](#page-591-3) [12034,](#page-601-10) [13367](#page-649-3) \c\_token\_A\_int . . . . . . . . . . . . [3003,](#page-310-9) [3038](#page-311-12) \c\_true\_bool . . . . . . . . . . . . . . . . . *[20](#page-39-1)*, [964,](#page-241-9) [1053,](#page-243-3) [1053,](#page-243-4) [1074,](#page-244-4) [1317,](#page-252-3) [1476,](#page-257-4) [1487,](#page-257-5) [1497,](#page-257-6) [2079,](#page-278-46) [2083,](#page-278-47) [2106,](#page-279-27) [2201,](#page-283-4) [2203,](#page-283-5) [2207,](#page-283-6) [2230,](#page-285-26) [3917,](#page-335-28) [3922,](#page-335-29) [3935](#page-336-20) \c\_twelve *[71](#page-90-21)*, [800,](#page-234-8) [811,](#page-235-5) [2331,](#page-290-16) [2346,](#page-290-17) [2628,](#page-299-19) [2660,](#page-300-18) [2851,](#page-306-10) [4069,](#page-339-25) [9233,](#page-499-17) [11127,](#page-574-3) [11130](#page-574-4) \c\_two . . . . . . . . . . . . . *[71](#page-90-22)*, [2608,](#page-299-20) [2640,](#page-299-21) [3428,](#page-322-7) [4000,](#page-337-14) [4069,](#page-339-26) [4070,](#page-339-27) [7991,](#page-463-13) [9223,](#page-499-18) [9790,](#page-518-0) [9794,](#page-519-1) [11364,](#page-580-3) [11504,](#page-584-0) [11660,](#page-588-1) [11891,](#page-596-0) [12022,](#page-600-4) [12037,](#page-601-11) [12040,](#page-601-5) [12042,](#page-601-8) [12222,](#page-610-0) [12286,](#page-613-2) [12336,](#page-616-6) [12485,](#page-621-4) [12552,](#page-623-1) [12788,](#page-632-0) [12909,](#page-636-1) [13196,](#page-643-10) [13227,](#page-644-1) [13307,](#page-647-1) [13337,](#page-648-2) [13460,](#page-652-1) [13483,](#page-653-0) [13494,](#page-653-1) [13536,](#page-654-1) [13565,](#page-655-1) [13729,](#page-660-0) [14033,](#page-670-5) [14065,](#page-670-6) [14073](#page-671-4) \c\_two\_hundred\_fifty\_five *[71](#page-90-23)*, [4082,](#page-340-17) [4082](#page-340-18) \c\_two\_hundred\_fifty\_six . *[71](#page-90-24)*, [4082,](#page-340-19) [4083](#page-340-20)  $\c$ -undefined:D . . . . . . . . [1273,](#page-251-1) [1281,](#page-251-2) [10012,](#page-529-0) [10023,](#page-529-1) [10024,](#page-529-2) [10025,](#page-529-3) [10026](#page-529-4)  $\c$ \_undefined\_fp ........  $13885, 13885$  $13885, 13885$  $13885, 13885$  $\c$ \_xetex\_is\_engine\_bool ....  $1587, 1590$  $1587, 1590$  $1587, 1590$ \c\_zero *[71](#page-90-25)*, [800,](#page-234-9) [808,](#page-234-10) [964,](#page-241-9) [974,](#page-241-10) [979,](#page-241-11) [984,](#page-241-12) [1061,](#page-244-5) [1063,](#page-244-1) [1504,](#page-258-14) [1509,](#page-258-15) [1514,](#page-258-16) [1542,](#page-259-9) [1657,](#page-264-0) [1666,](#page-265-1) [2302,](#page-287-9) [2305,](#page-287-10) [2306,](#page-287-11) [2307,](#page-287-12) [2308,](#page-287-13) [2309,](#page-287-14) [2310,](#page-287-15) [2311,](#page-288-0) [2312,](#page-288-1) [2313,](#page-288-2) [2314,](#page-288-3) [2324,](#page-289-0) [2326,](#page-289-1) [2497,](#page-295-3) [2504,](#page-295-4) [2521,](#page-296-1) [2548,](#page-296-2) [2557,](#page-297-3) [2604,](#page-298-9) [2636,](#page-299-22) [2820,](#page-305-3) [3423,](#page-322-8) [3482,](#page-323-6) [3483,](#page-323-7) [3539,](#page-325-7) [3680,](#page-329-5) [3683,](#page-329-6) [3815,](#page-333-12) [4069,](#page-339-28) [4366,](#page-348-0) [4446,](#page-351-0) [5093,](#page-373-14) [5284,](#page-379-4) [5285,](#page-379-5) [6617,](#page-423-23) [6618,](#page-423-24) [8236,](#page-469-14) [9221,](#page-499-19) [9244,](#page-500-15) [9341,](#page-502-8) [9402,](#page-505-13) [9475,](#page-506-11) [9724,](#page-515-0) [9726,](#page-515-1) [9795,](#page-519-2) [9955,](#page-526-1) [9980,](#page-527-6) [10191,](#page-535-1) [10195,](#page-535-2) [10197,](#page-535-3) [10201,](#page-535-4) [10205,](#page-535-5) [10218,](#page-536-4) [10230,](#page-536-5) [10241,](#page-536-6) [10242,](#page-536-7) [10251,](#page-537-0) [10255,](#page-537-1) [10259,](#page-537-2) [10262,](#page-537-3) [10267,](#page-537-4) [10271,](#page-537-5) [10303,](#page-538-6) [10308,](#page-538-7) [10484,](#page-555-3) [10489,](#page-555-4) [10499,](#page-555-5) [10547,](#page-557-0) [10614,](#page-559-2) [10683,](#page-562-6) [10736,](#page-564-1) [10784,](#page-565-3) [10798,](#page-566-7) [10826,](#page-566-8) [10875,](#page-567-3) [10903,](#page-568-2) [10928,](#page-569-2) [10954,](#page-570-2) [11147,](#page-575-3) [11172,](#page-575-4) [11377,](#page-580-4) [11496,](#page-583-2) [11675,](#page-588-2) [11680,](#page-588-3) [11956,](#page-598-3) [12240,](#page-611-3) [12810,](#page-633-3) [12814,](#page-633-4) [12828,](#page-634-6) [12886,](#page-635-6) [12892,](#page-635-7) [12906,](#page-636-3) [13096,](#page-641-4) [13108,](#page-641-5) [13126,](#page-642-2) [13149,](#page-642-3) [13181,](#page-643-12) [13256,](#page-645-11) [13257,](#page-645-12) [13271,](#page-645-13) [13273,](#page-645-14) [13292,](#page-646-0) [13322,](#page-647-2) [13391,](#page-650-5) [13675,](#page-658-4) [13700,](#page-659-2) [14479,](#page-682-12) [14494,](#page-683-1) [14514,](#page-683-2) [14900,](#page-695-12) [15154](#page-703-12) \c\_zero\_dim . . . . . . . . . . . . . . . . . . *[79](#page-98-1)*, [4166,](#page-343-0) [4376,](#page-349-5) [4377,](#page-349-6) [4382,](#page-349-7) [4479,](#page-353-3) [6680,](#page-426-2) [7047,](#page-437-3) [7050,](#page-437-4) [7053,](#page-437-5) [7062,](#page-437-6) [7065,](#page-437-7) [7068,](#page-437-8)

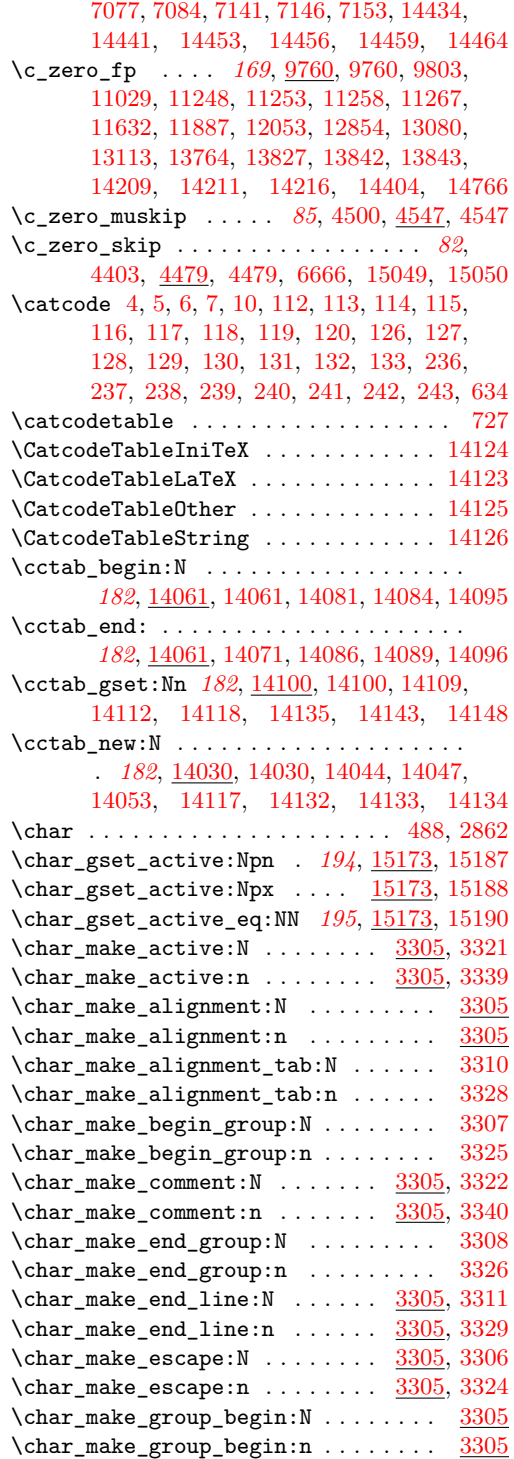

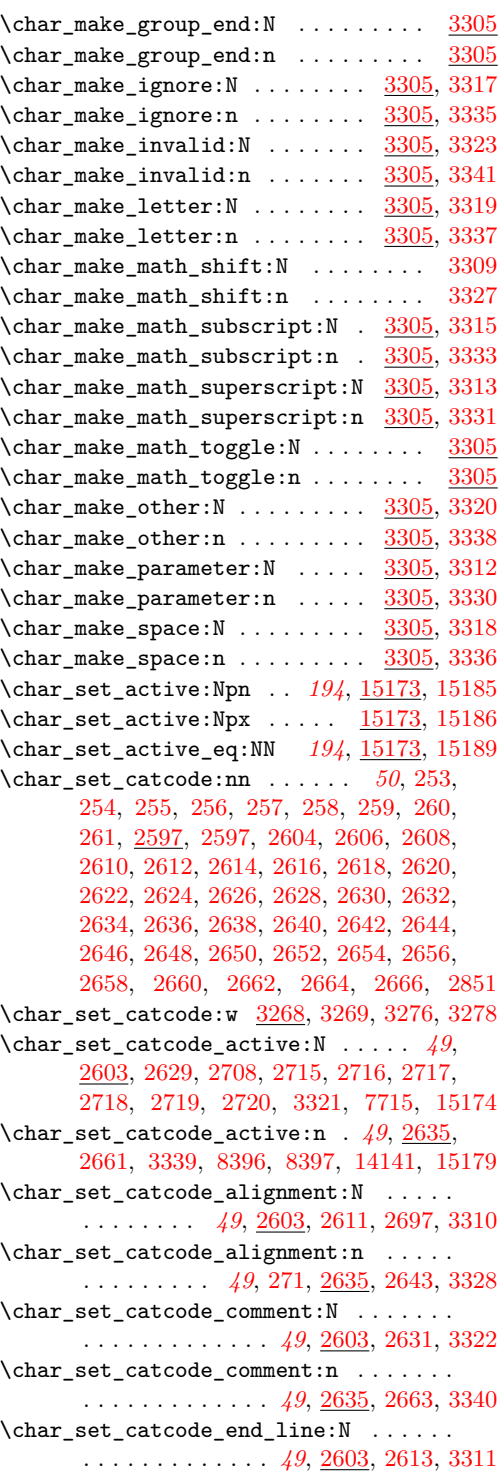

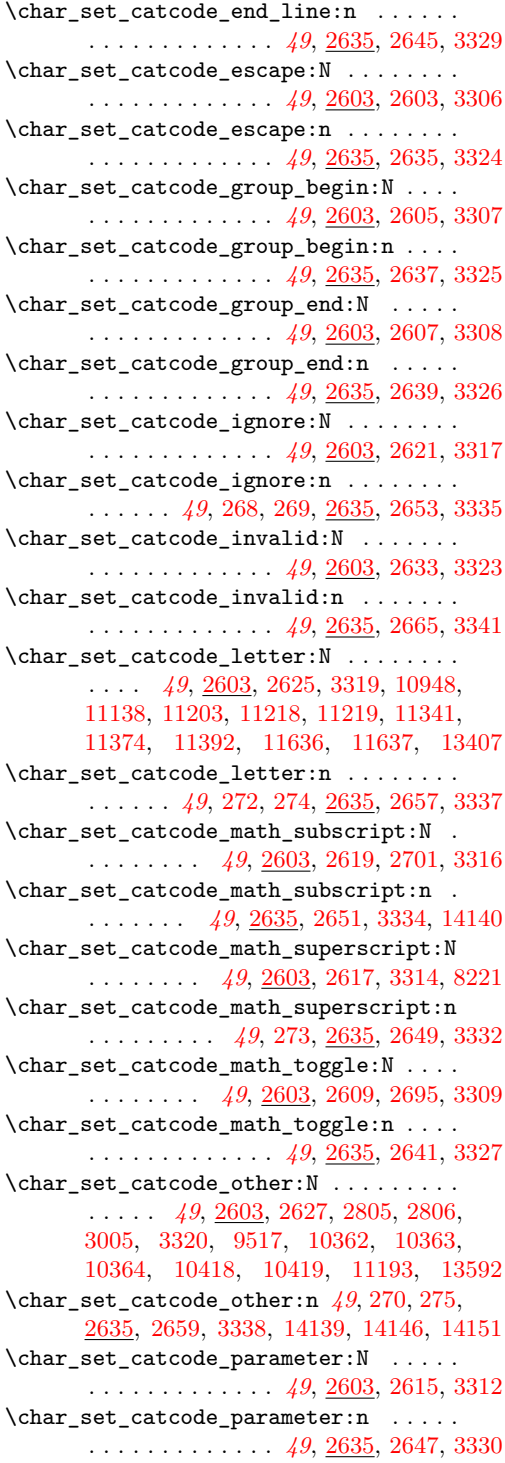

\char\_set\_catcode\_space:N . . . . . . . . . . . . . . . . . . . . . . *[49](#page-68-30)*, [2603,](#page-298-29) [2623,](#page-299-60) [3318](#page-319-61) \char\_set\_catcode\_space:n . . *[49](#page-68-31)*, [276,](#page-221-25) [2635,](#page-299-61) [2655,](#page-300-25) [3336,](#page-319-63) [14137,](#page-672-22) [14138,](#page-672-23) [14152](#page-672-24) \char\_set\_lccode:nn . . . . . . . *[50](#page-69-1)*, [2667,](#page-300-26) [2673,](#page-300-27) [2807,](#page-305-5) [2808,](#page-305-6) [2809,](#page-305-7) [2845,](#page-306-12) [2846,](#page-306-13) [2847,](#page-306-14) [2848,](#page-306-15) [2849,](#page-306-16) [3006,](#page-310-11) [3007,](#page-310-12) [3008,](#page-310-13) [7712,](#page-455-8) [7713,](#page-455-9) [7714,](#page-455-11) [8222,](#page-469-12) [8223,](#page-469-16) [8224,](#page-469-17) [8225,](#page-469-18) [8398,](#page-474-0) [8399,](#page-474-1) [9518,](#page-509-0) [10365,](#page-551-4) [15181](#page-704-18) \char\_set\_1ccode:w [3268,](#page-317-6) [3271,](#page-317-7) [3282,](#page-318-12) [3284](#page-318-13) \char\_set\_mathcode:nn . . . *[51](#page-70-0)*, [2667,](#page-300-28) [2667](#page-300-29) \char\_set\_mathcode:w [3268,](#page-317-8) [3270,](#page-317-9) [3279,](#page-318-14) [3281](#page-318-15) \char\_set\_sfcode:nn . . . . . *[51](#page-70-1)*, [2667,](#page-300-30) [2685](#page-300-31) \char\_set\_sfcode:w [3268,](#page-317-10) [3273,](#page-317-11) [3288,](#page-318-16) [3290](#page-318-17) \char\_set\_uccode:nn . . . . . *[51](#page-70-2)*, [2667,](#page-300-32) [2679](#page-300-33) \char\_set\_uccode:w [3268,](#page-317-12) [3272,](#page-317-13) [3285,](#page-318-18) [3287](#page-318-19) \char\_show\_value\_catcode:n *[50](#page-69-2)*, [2597,](#page-298-30) [2601](#page-298-31)  $\char`>char_show_value_catcode:w . . . \frac{3275}{3277}$  $\char`>char_show_value_catcode:w . . . \frac{3275}{3277}$  $\char`>char_show_value_catcode:w . . . \frac{3275}{3277}$ \char\_show\_value\_lccode:n *[50](#page-69-3)*, [2667,](#page-300-34) [2677](#page-300-35)  $\char`>char_show_value\_lccode:w . . . . \frac{3275}{3283}$  $\char`>char_show_value\_lccode:w . . . . \frac{3275}{3283}$  $\char`>char_show_value\_lccode:w . . . . \frac{3275}{3283}$ \char\_show\_value\_mathcode:n . . . . . . . . . . . . . . . . . . . . . . . . *[51](#page-70-3)*, [2667,](#page-300-36) [2671](#page-300-37) \char\_show\_value\_mathcode:w . [3275,](#page-318-24) [3280](#page-318-25) \char\_show\_value\_sfcode:n *[52](#page-71-11)*, [2667,](#page-300-38) [2689](#page-300-39)  $\char`>char_show_value_sfcode:w . . . . \frac{3275}{3289}$  $\char`>char_show_value_sfcode:w . . . . \frac{3275}{3289}$  $\char`>char_show_value_sfcode:w . . . . \frac{3275}{3289}$ \char\_show\_value\_uccode:n *[51](#page-70-4)*, [2667,](#page-300-40) [2683](#page-300-41)  $\char`>char_show_value_uccode:w \ldots \frac{3275}{3286}$  $\char`>char_show_value_uccode:w \ldots \frac{3275}{3286}$  $\char`>char_show_value_uccode:w \ldots \frac{3275}{3286}$ \char\_tmp:NN . . . . . . . . . [15175,](#page-703-20) [15185,](#page-704-14) [15186,](#page-704-15) [15187,](#page-704-11) [15188,](#page-704-12) [15189,](#page-704-16) [15190](#page-704-13) \char\_value\_catcode:n *[50](#page-69-4)*, [253,](#page-221-8) [254,](#page-221-9) [255,](#page-221-10) [256,](#page-221-11) [257,](#page-221-12) [258,](#page-221-13) [259,](#page-221-14) [260,](#page-221-15) [261,](#page-221-16) [2597,](#page-298-32) [2599](#page-298-33)  $\label{eq:char}$ \char\_value\_lccode:n . . . . *[50](#page-69-5)*, [2667,](#page-300-42) [2675](#page-300-43)  $\char`>char\_value\_lccode:w . . . . . . . . 3275, 3282$  $\char`>char\_value\_lccode:w . . . . . . . . 3275, 3282$  $\char`>char\_value\_lccode:w . . . . . . . . 3275, 3282$  $\char`>char\_value\_lccode:w . . . . . . . . 3275, 3282$ \char\_value\_mathcode:n . . *[51](#page-70-5)*, [2667,](#page-300-44) [2669](#page-300-45)  $\char`>char_v\text{value\_mathcode:w ... } 3275, 3279$  $\char`>char_v\text{value\_mathcode:w ... } 3275, 3279$  $\char`>char_v\text{value\_mathcode:w ... } 3275, 3279$  $\char`>char_v\text{value\_mathcode:w ... } 3275, 3279$ \char\_value\_sfcode:n . . . . *[51](#page-70-6)*, [2667,](#page-300-46) [2687](#page-300-47)  $\char'$  \char\_value\_sfcode:w ......  $3275, 3288$  $3275, 3288$  $3275, 3288$ \char\_value\_uccode:n . . . . *[51](#page-70-7)*, [2667,](#page-300-48) [2681](#page-300-49)  $\char`>char\_value\_uccode:w \ldots 3275, 3285$  $\char`>char\_value\_uccode:w \ldots 3275, 3285$  $\char`>char\_value\_uccode:w \ldots 3275, 3285$  $\char`>char\_value\_uccode:w \ldots 3275, 3285$ \chardef ....... [122,](#page-217-15) [135,](#page-218-2) [138,](#page-218-3) [283,](#page-222-0) [323](#page-223-5)  $\chk_i$  free\_cs:N  $\ldots$ . . . . . . [1605,](#page-261-0) [1605](#page-261-1) .choice: . . . . . . . . . . . . . . . . . . . . . . *[148](#page-167-2)* .choice\_code:n . . . . . . . . . . . . . . . . . *[148](#page-167-3)* .choice\_code:x . . . . . . . . . . . . . . . . . *[148](#page-167-4)* .choices:nn . . . . . . . . . . . . . . . . . . . . *[148](#page-167-5)* \cleaders . . . . . . . . . . . . . . . . . . . . . [506](#page-227-2) \clist\_\_if\_eq:NN ............... [6183](#page-409-0) \clist\_clear:c ............ [5791,](#page-397-0) [5792](#page-397-1)

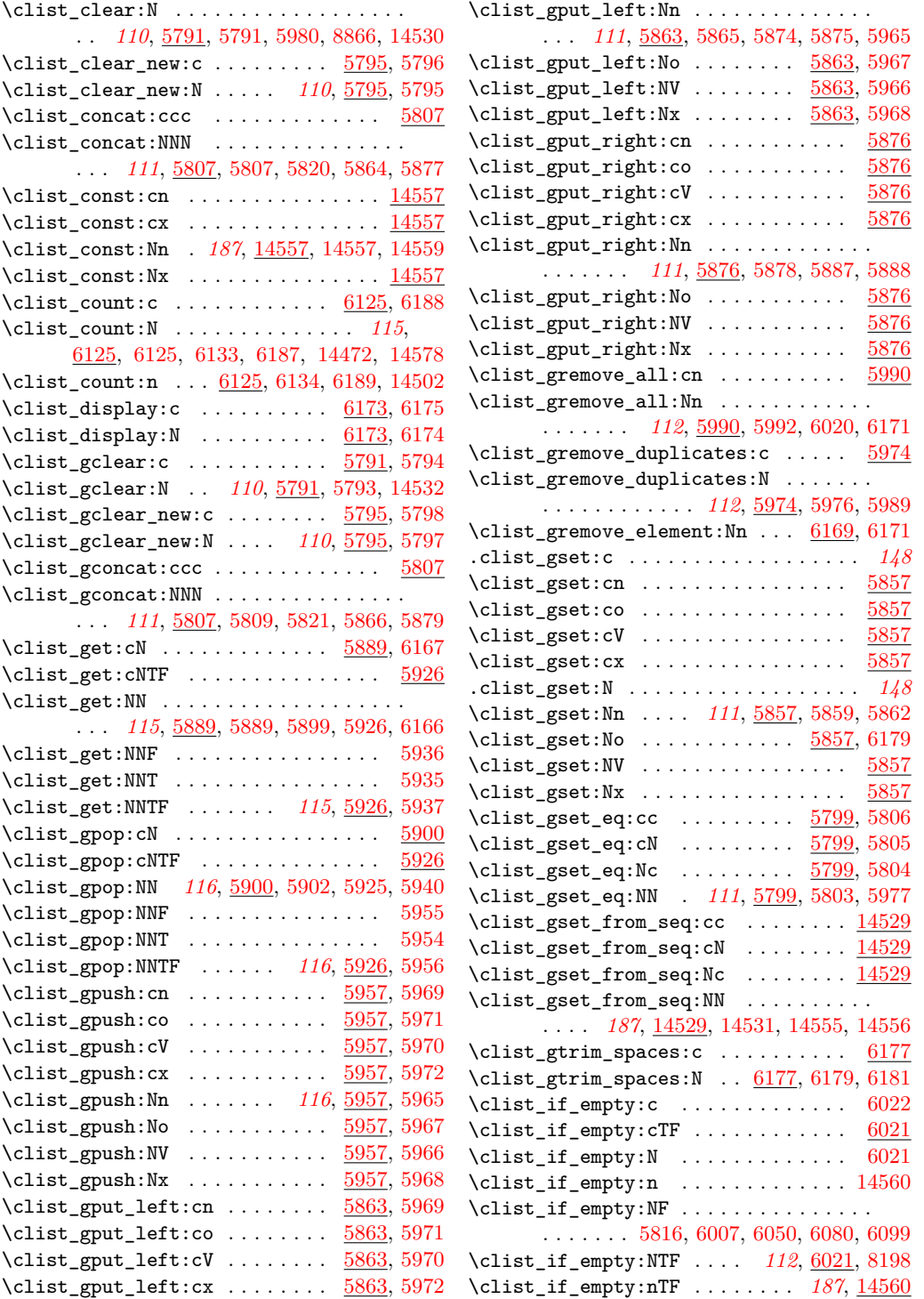

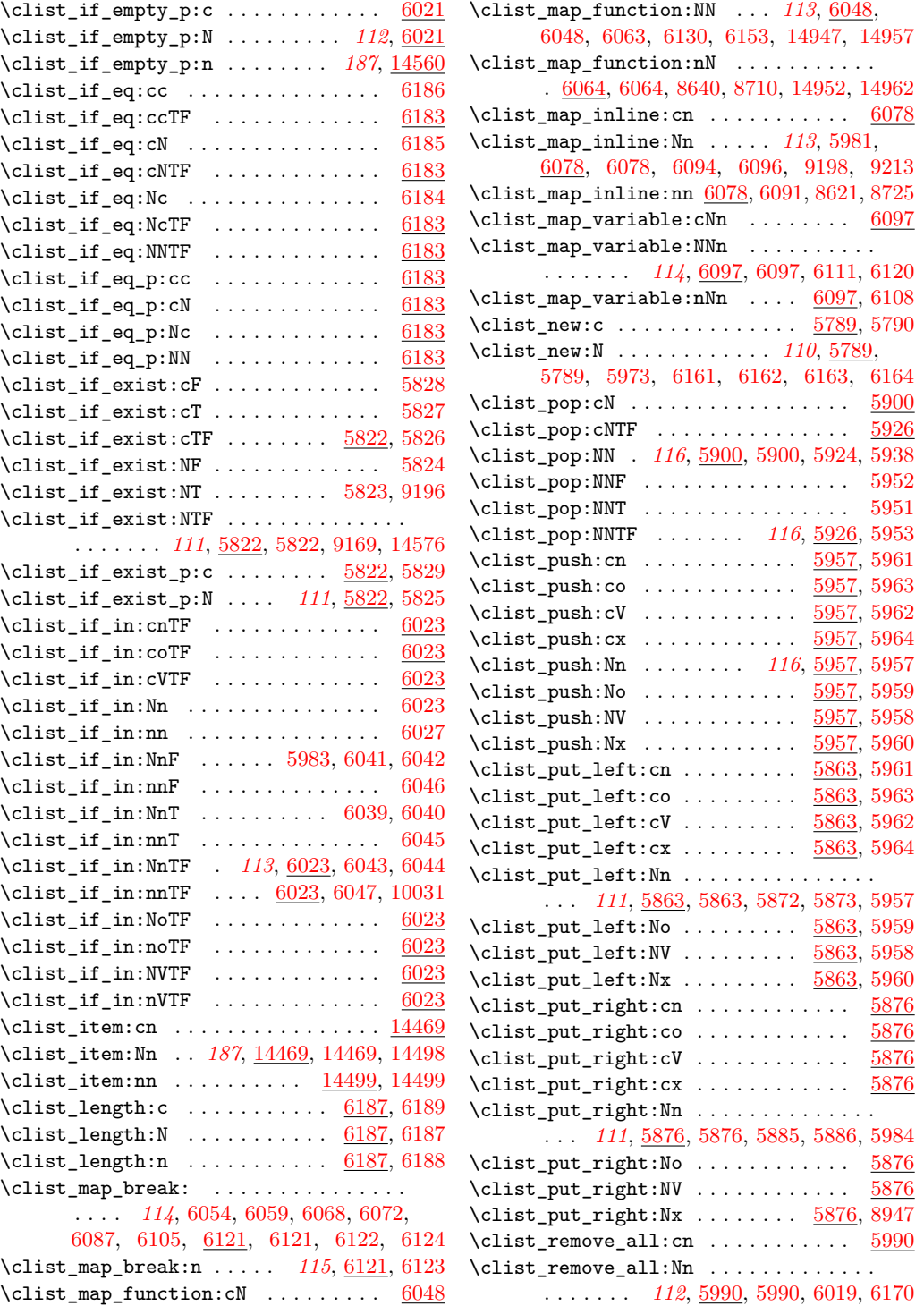

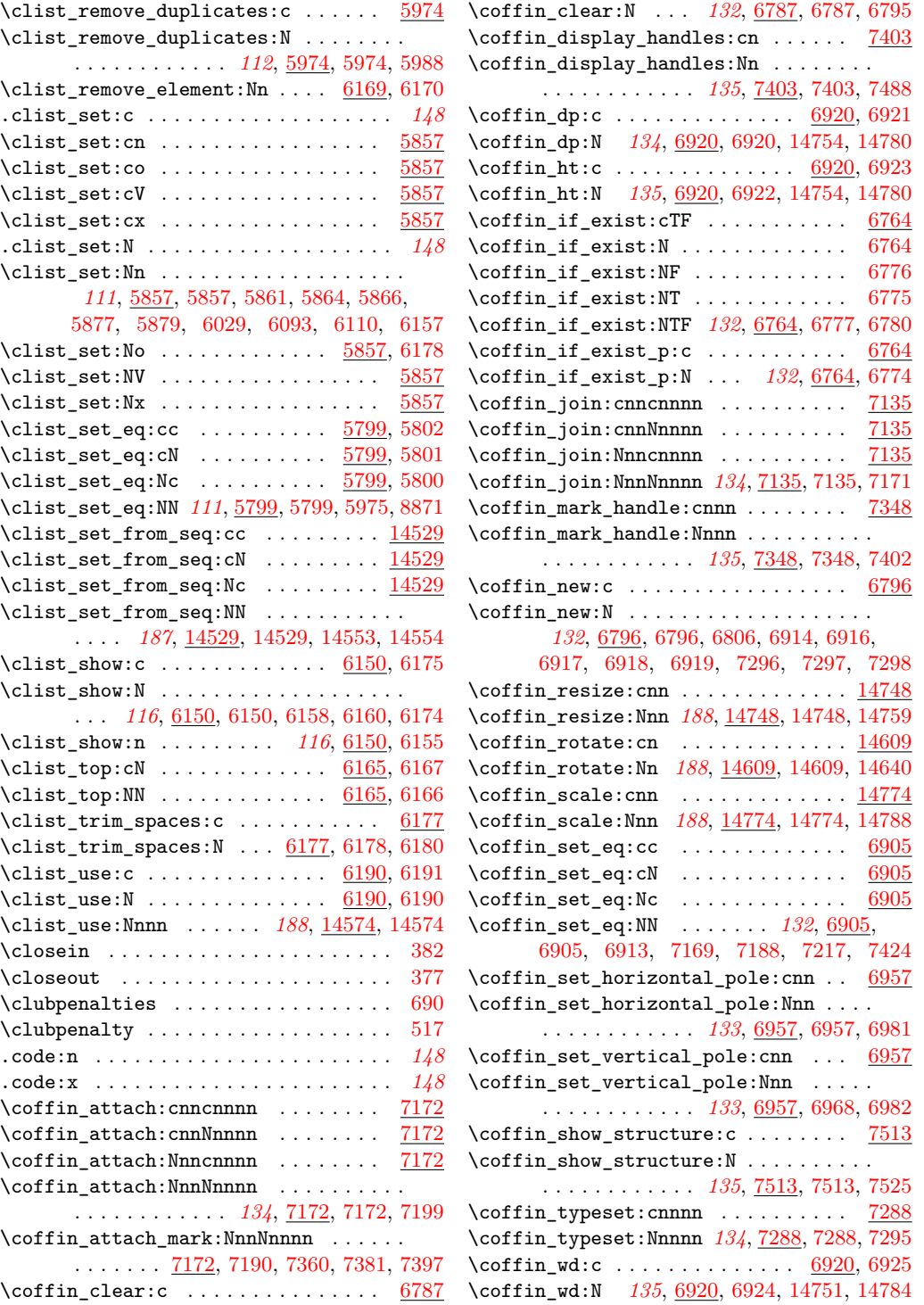

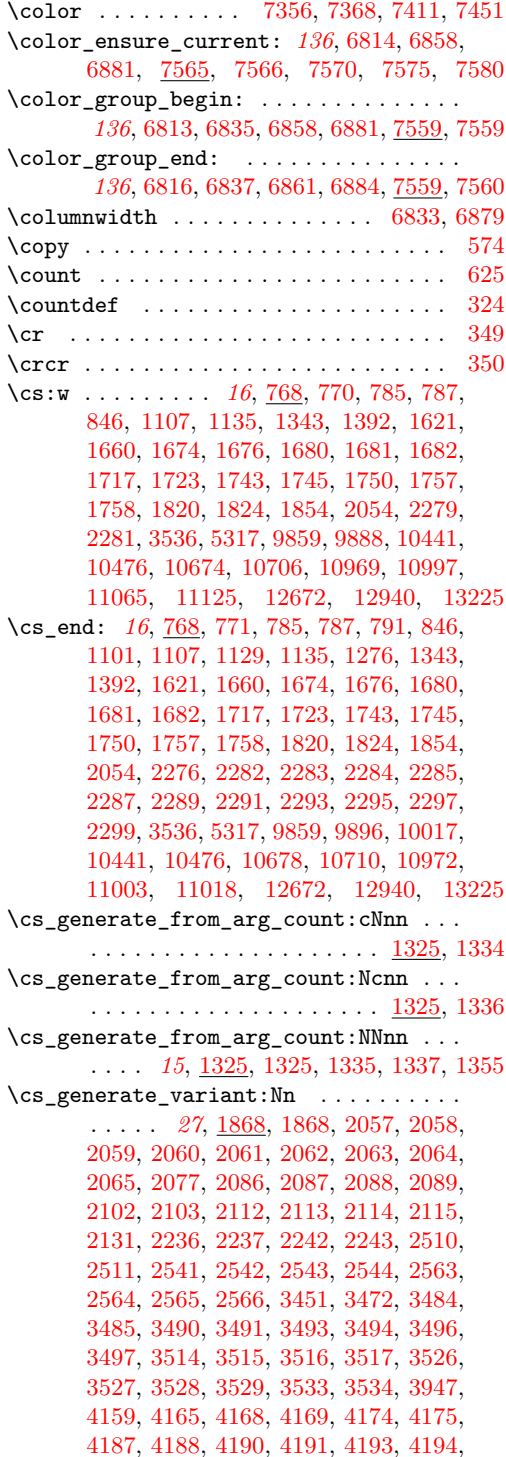

[4198,](#page-344-6) [4199,](#page-344-7) [4203,](#page-344-8) [4204,](#page-344-9) [4371,](#page-349-8) [4373,](#page-349-9) [4396,](#page-350-1) [4402,](#page-350-2) [4405,](#page-350-3) [4406,](#page-350-4) [4411,](#page-350-5) [4412,](#page-350-6) [4424,](#page-351-1) [4425,](#page-351-2) [4427,](#page-351-3) [4428,](#page-351-4) [4430,](#page-351-5) [4431,](#page-351-6) [4435,](#page-351-7) [4436,](#page-351-8) [4440,](#page-351-9) [4441,](#page-351-10) [4466,](#page-352-3) [4473,](#page-352-4) [4474,](#page-352-5) [4476,](#page-353-5) [4492,](#page-353-6) [4498,](#page-354-1) [4502,](#page-354-2) [4503,](#page-354-3) [4508,](#page-354-4) [4509,](#page-354-5) [4521,](#page-354-6) [4522,](#page-354-7) [4524,](#page-355-1) [4525,](#page-355-2) [4527,](#page-355-3) [4528,](#page-355-4) [4532,](#page-355-5) [4533,](#page-355-6) [4537,](#page-355-7) [4538,](#page-355-8) [4542,](#page-355-9) [4544,](#page-355-10) [4568,](#page-356-4) [4569,](#page-356-5) [4570,](#page-357-1) [4571,](#page-357-2) [4585,](#page-357-3) [4596,](#page-357-4) [4597,](#page-357-5) [4602,](#page-358-2) [4603,](#page-358-3) [4608,](#page-358-4) [4609,](#page-358-5) [4622,](#page-358-6) [4623,](#page-358-7) [4665,](#page-360-0) [4666,](#page-360-1) [4667,](#page-360-2) [4668,](#page-360-3) [4669,](#page-360-4) [4670,](#page-360-5) [4687,](#page-360-6) [4688,](#page-360-7) [4689,](#page-360-8) [4690,](#page-360-9) [4691,](#page-360-10) [4692,](#page-360-11) [4693,](#page-360-12) [4694,](#page-360-13) [4711,](#page-361-9) [4712,](#page-361-10) [4713,](#page-361-11) [4714,](#page-361-12) [4715,](#page-361-13) [4716,](#page-361-14) [4717,](#page-361-15) [4718,](#page-361-16) [4759,](#page-362-14) [4760,](#page-362-15) [4761,](#page-362-16) [4762,](#page-362-17) [4775,](#page-363-7) [4776,](#page-363-8) [4777,](#page-363-9) [4778,](#page-363-10) [4821,](#page-364-8) [4822,](#page-364-9) [4827,](#page-364-10) [4828,](#page-364-11) [4831,](#page-365-3) [4832,](#page-365-4) [4833,](#page-365-5) [4834,](#page-365-6) [4835,](#page-365-7) [4836,](#page-365-8) [4837,](#page-365-9) [4838,](#page-365-10) [4847,](#page-365-11) [4848,](#page-365-12) [4849,](#page-365-13) [4850,](#page-365-14) [4859,](#page-366-3) [4860,](#page-366-4) [4861,](#page-366-5) [4862,](#page-366-6) [4882,](#page-366-7) [4883,](#page-366-8) [4884,](#page-366-9) [4885,](#page-366-10) [4904,](#page-367-2) [4905,](#page-367-3) [4906,](#page-367-4) [4913,](#page-367-5) [4914,](#page-367-6) [4915,](#page-367-7) [4933,](#page-368-14) [4948,](#page-369-10) [4960,](#page-369-11) [4976,](#page-369-12) [4983,](#page-370-9) [4989,](#page-370-10) [5001,](#page-370-11) [5002,](#page-370-12) [5025,](#page-371-14) [5026,](#page-371-15) [5124,](#page-374-18) [5135,](#page-374-19) [5136,](#page-374-20) [5155,](#page-375-5) [5165,](#page-375-6) [5197,](#page-377-2) [5198,](#page-377-3) [5199,](#page-377-4) [5200,](#page-377-5) [5297,](#page-380-2) [5310,](#page-381-1) [5311,](#page-381-2) [5350,](#page-382-1) [5434,](#page-385-10) [5435,](#page-385-11) [5440,](#page-385-12) [5441,](#page-385-13) [5454,](#page-386-10) [5455,](#page-386-11) [5456,](#page-386-12) [5457,](#page-386-13) [5462,](#page-386-14) [5463,](#page-386-15) [5464,](#page-386-16) [5465,](#page-386-17) [5482,](#page-387-7) [5483,](#page-387-8) [5508,](#page-387-9) [5509,](#page-387-10) [5533,](#page-388-10) [5534,](#page-388-11) [5535,](#page-388-12) [5536,](#page-388-13) [5537,](#page-388-14) [5538,](#page-388-15) [5567,](#page-389-13) [5579,](#page-389-14) [5580,](#page-390-11) [5597,](#page-390-12) [5624,](#page-391-10) [5625,](#page-391-11) [5630,](#page-391-12) [5631,](#page-391-13) [5632,](#page-391-14) [5633,](#page-391-15) [5634,](#page-391-16) [5635,](#page-391-17) [5644,](#page-391-18) [5645,](#page-391-19) [5646,](#page-392-11) [5647,](#page-392-12) [5648,](#page-392-13) [5649,](#page-392-14) [5650,](#page-392-15) [5651,](#page-392-16) [5652,](#page-392-17) [5653,](#page-392-18) [5654,](#page-392-19) [5655,](#page-392-20) [5672,](#page-392-21) [5701,](#page-393-14) [5712,](#page-394-3) [5713,](#page-394-4) [5723,](#page-394-5) [5761,](#page-395-2) [5777,](#page-396-2) [5820,](#page-397-11) [5821,](#page-397-23) [5861,](#page-399-60) [5862,](#page-399-30) [5872,](#page-399-40) [5873,](#page-399-41) [5874,](#page-399-10) [5875,](#page-399-11) [5885,](#page-400-14) [5886,](#page-400-15) [5887,](#page-400-9) [5888,](#page-400-10) [5899,](#page-400-5) [5924,](#page-401-24) [5925,](#page-401-9) [5935,](#page-401-5) [5936,](#page-401-4) [5937,](#page-401-7) [5951,](#page-401-27) [5952,](#page-401-26) [5953,](#page-401-29) [5954,](#page-401-12) [5955,](#page-401-11) [5956,](#page-401-14) [5988,](#page-402-27) [5989,](#page-402-14) [6019,](#page-403-19) [6020,](#page-403-1) [6039,](#page-404-8) [6040,](#page-404-9) [6041,](#page-404-5) [6042,](#page-404-6) [6043,](#page-404-11) [6044,](#page-404-12) [6045,](#page-404-10) [6046,](#page-404-7) [6047,](#page-404-13) [6063,](#page-405-4) [6096,](#page-406-12) [6120,](#page-406-17) [6133,](#page-407-7) [6160,](#page-407-15) [6180,](#page-408-23) [6181,](#page-408-11) [6205,](#page-410-6) [6207,](#page-410-7) [6210,](#page-410-8) [6213,](#page-410-9) [6244,](#page-411-16) [6245,](#page-411-17) [6246,](#page-411-18) [6247,](#page-411-19) [6256,](#page-412-13) [6257,](#page-412-14) [6275,](#page-412-15) [6276,](#page-412-16) [6277,](#page-412-17) [6278,](#page-412-18) [6297,](#page-413-11) [6298,](#page-413-12) [6299,](#page-413-13) [6300,](#page-413-14) [6301,](#page-413-15) [6302,](#page-413-16) [6322,](#page-413-17) [6324,](#page-413-18) [6326,](#page-414-6) [6328,](#page-414-7) [6343,](#page-414-8) [6344,](#page-414-9) [6361,](#page-415-8) [6362,](#page-415-9) [6363,](#page-415-10) [6364,](#page-415-11) [6388,](#page-416-8) [6389,](#page-416-9) [6390,](#page-416-10) [6391,](#page-416-11) [6392,](#page-416-12) [6393,](#page-416-13) [6394,](#page-416-14) [6395,](#page-416-15) [6407,](#page-416-16) [6408,](#page-416-17) [6409,](#page-416-18) [6410,](#page-416-19) [6411,](#page-416-20) [6412,](#page-416-21) [6425,](#page-417-9) [6426,](#page-417-10) [6437,](#page-417-11) [6447,](#page-417-12) [6459,](#page-418-0) [6460,](#page-418-1) [6466,](#page-418-2) [6467,](#page-418-3) [6468,](#page-418-4) [6471,](#page-418-5) [6502,](#page-419-3) [6507,](#page-420-3) [6508,](#page-420-12) [6513,](#page-420-8) [6514,](#page-420-17) [6519,](#page-420-50) [6520,](#page-420-24) [6525,](#page-420-57) [6526,](#page-420-30)

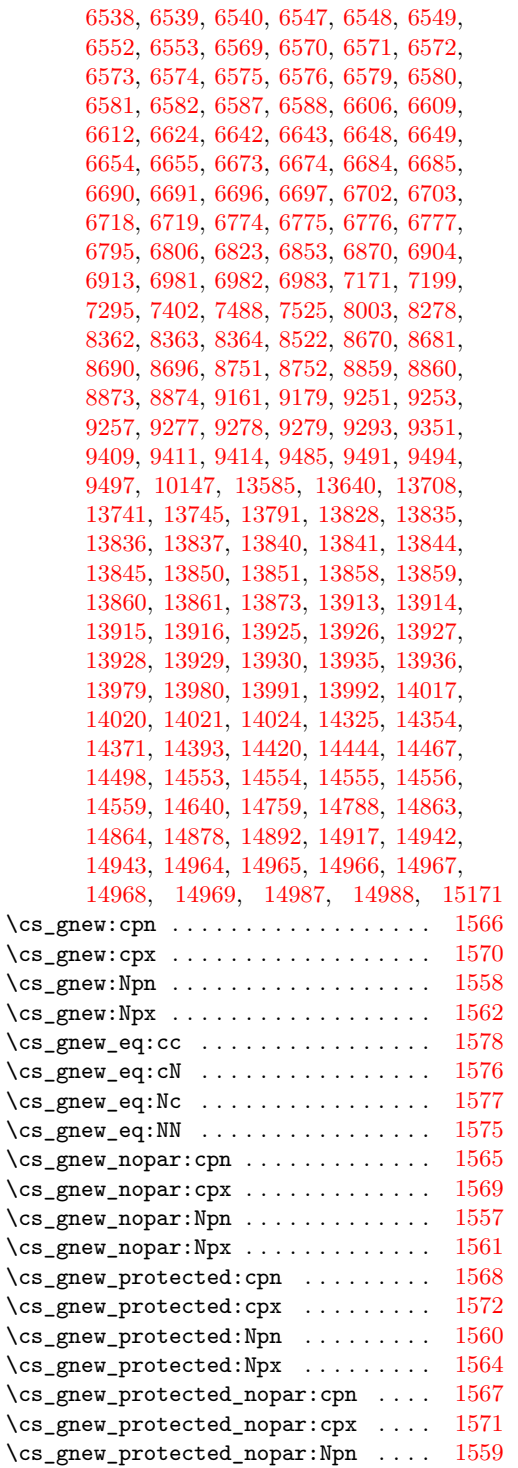

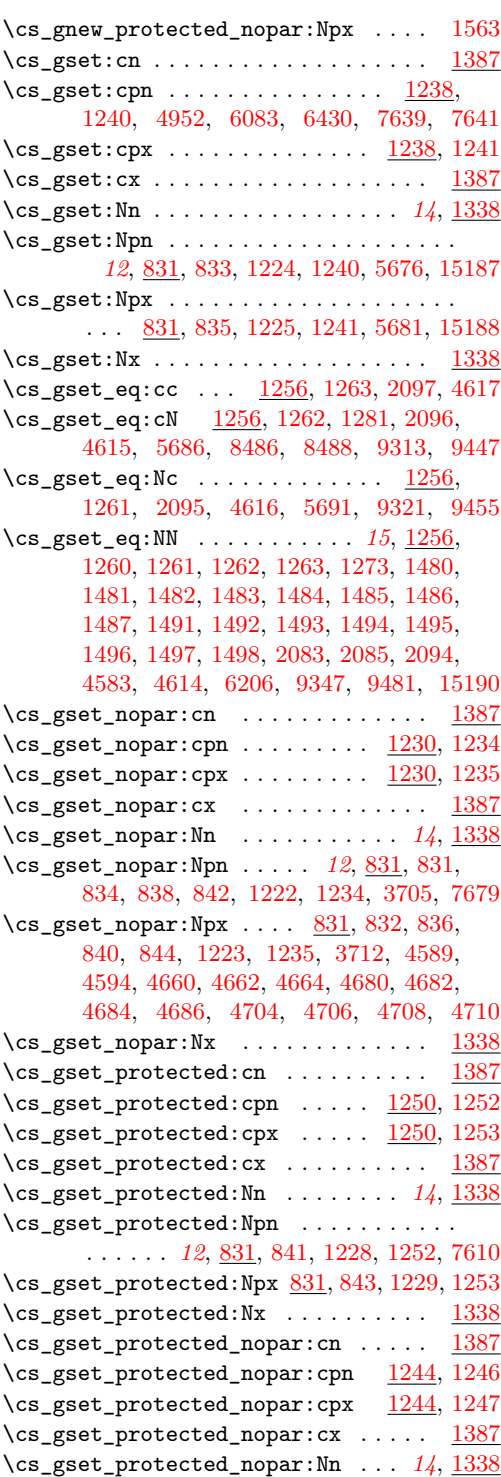

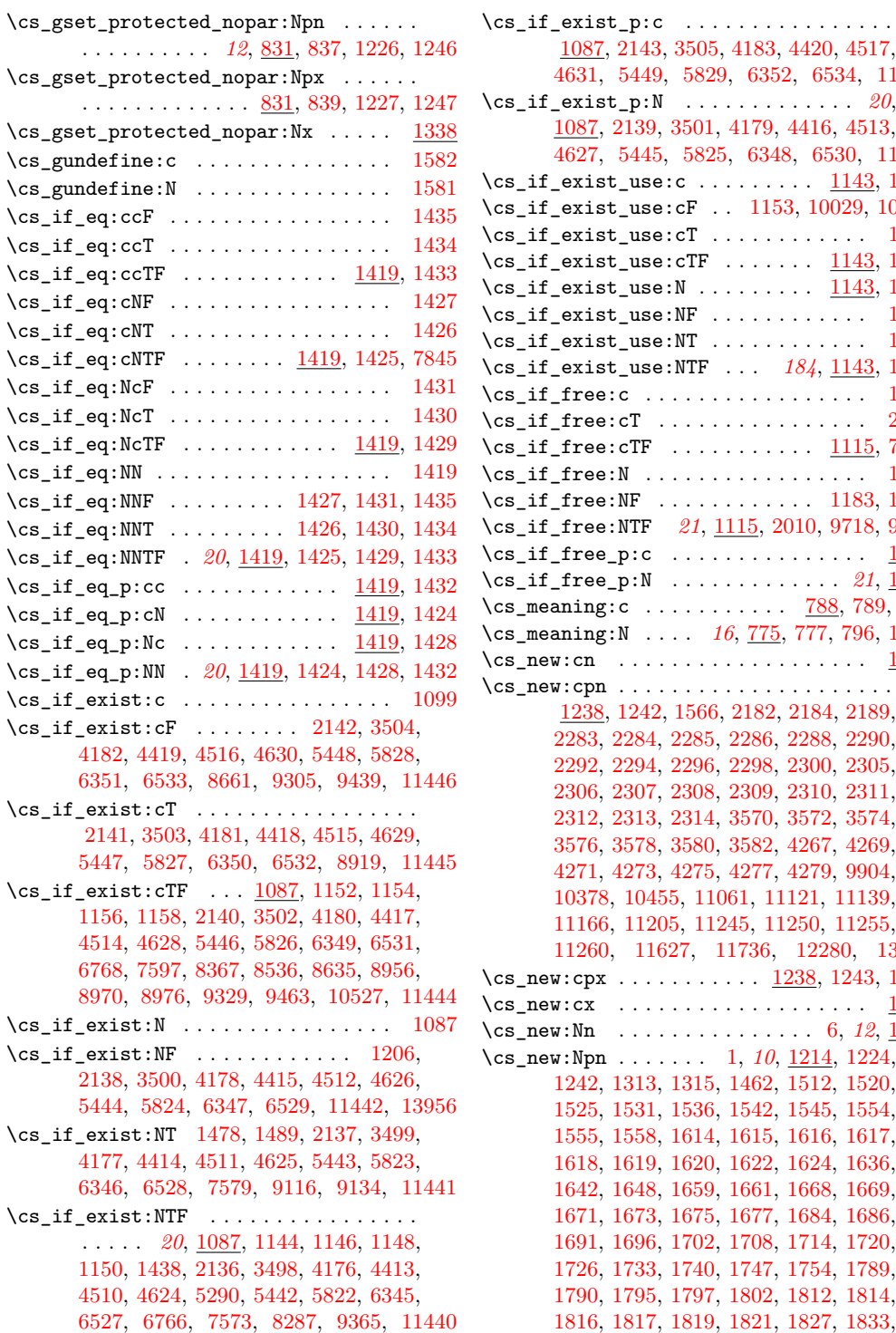

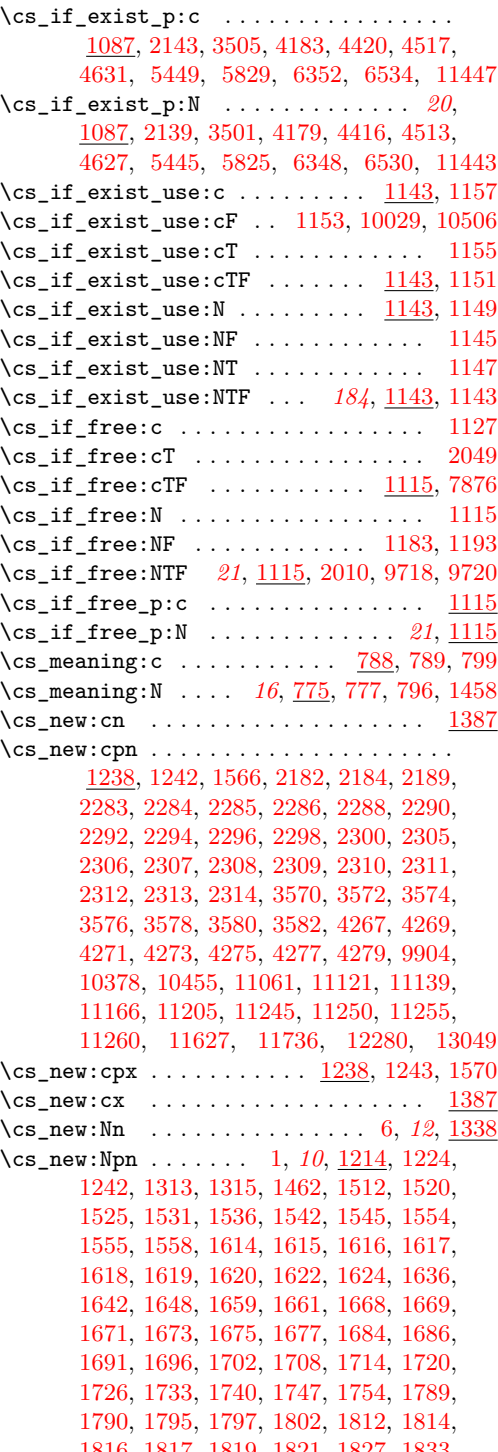

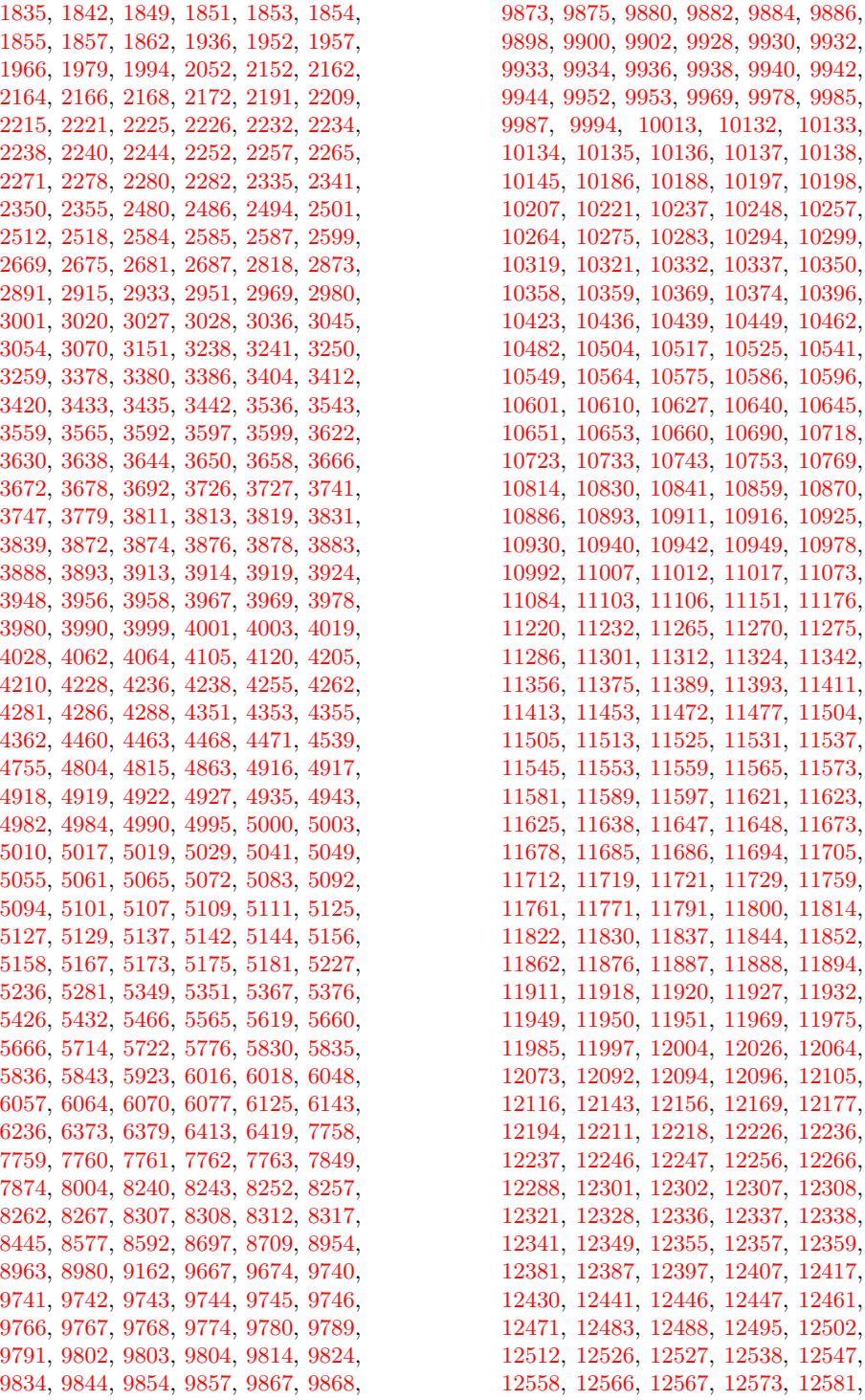

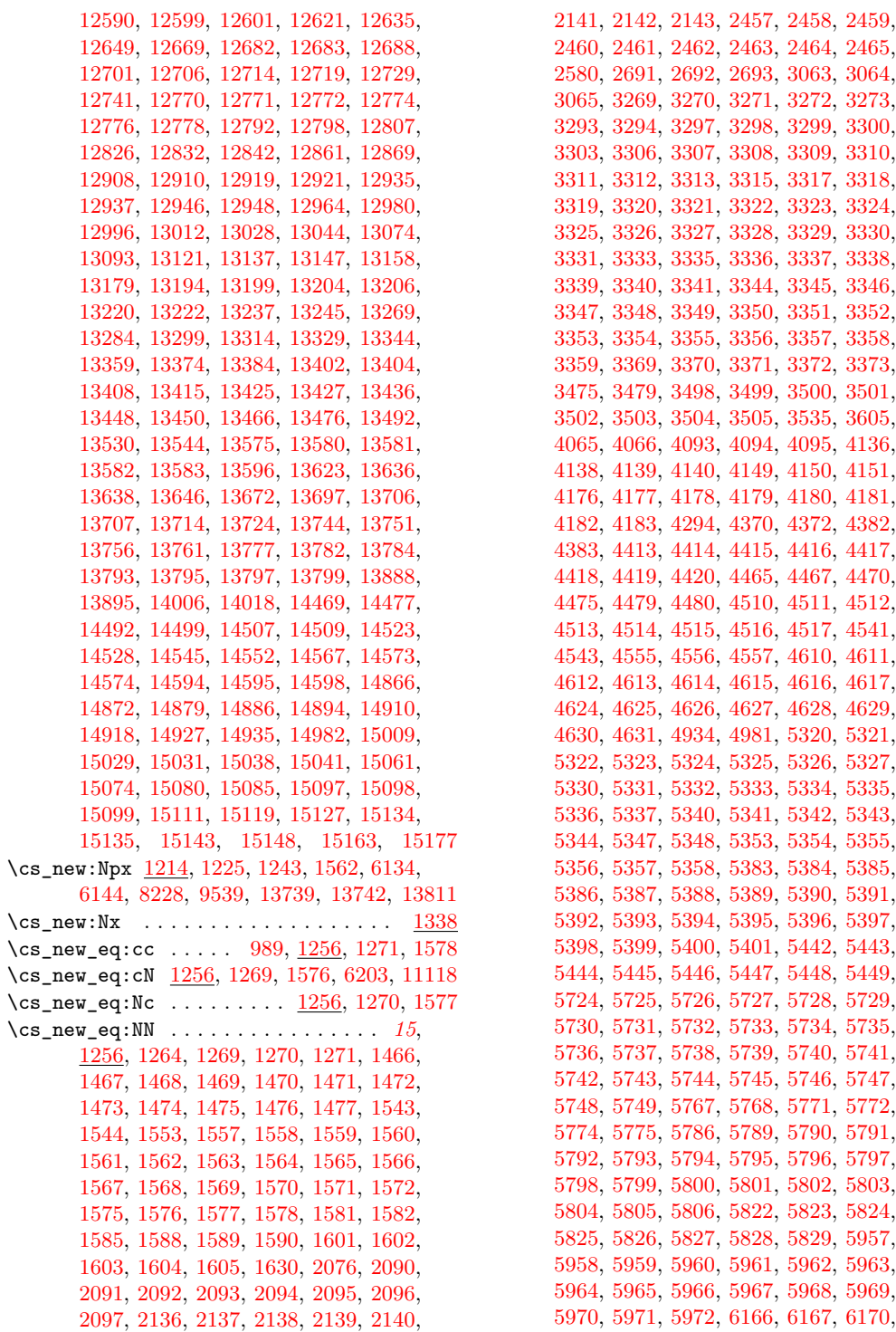

[6171,](#page-408-6) [6174,](#page-408-3) [6175,](#page-408-1) [6187,](#page-409-2) [6188,](#page-409-1) [6189,](#page-409-3) [6190,](#page-409-21) [6191,](#page-409-19) [6202,](#page-410-2) [6214,](#page-410-10) [6215,](#page-410-11) [6216,](#page-410-12) [6217,](#page-410-13) [6218,](#page-410-14) [6219,](#page-410-15) [6220,](#page-410-16) [6221,](#page-410-17) [6345,](#page-414-15) [6346,](#page-414-14) [6347,](#page-414-13) [6348,](#page-414-17) [6349,](#page-414-12) [6350,](#page-414-11) [6351,](#page-414-10) [6352,](#page-414-16) [6449,](#page-418-6) [6450,](#page-418-7) [6463,](#page-418-8) [6479,](#page-419-4) [6480,](#page-419-5) [6481,](#page-419-6) [6482,](#page-419-7) [6483,](#page-419-8) [6484,](#page-419-9) [6485,](#page-419-10) [6486,](#page-419-11) [6527,](#page-420-38) [6528,](#page-420-36) [6529,](#page-420-35) [6530,](#page-420-42) [6531,](#page-420-34) [6532,](#page-420-32) [6533,](#page-420-31) [6534,](#page-420-40) [6535,](#page-421-7) [6536,](#page-421-2) [6537,](#page-421-40) [6550,](#page-421-35) [6551,](#page-421-32) [6562,](#page-421-43) [6563,](#page-421-44) [6564,](#page-421-45) [6590,](#page-422-38) [6596,](#page-423-25) [6656,](#page-425-0) [6657,](#page-425-1) [6658,](#page-425-7) [6659,](#page-425-8) [6660,](#page-425-9) [6661,](#page-425-10) [6662,](#page-425-11) [6663,](#page-425-12) [6671,](#page-425-13) [6672,](#page-425-14) [6709,](#page-427-2) [6710,](#page-427-3) [6711,](#page-427-4) [6712,](#page-427-5) [6713,](#page-427-6) [6714,](#page-427-7) [6715,](#page-427-8) [6716,](#page-427-9) [6717,](#page-427-10) [6723,](#page-427-11) [6920,](#page-433-1) [6921,](#page-433-0) [6922,](#page-433-3) [6923,](#page-433-2) [6924,](#page-433-6) [6925,](#page-433-5) [7559,](#page-450-11) [8323,](#page-472-7) [8326,](#page-472-8) [8327,](#page-472-9) [8328,](#page-472-10) [8329,](#page-472-11) [8330,](#page-472-12) [8944,](#page-491-6) [9040,](#page-493-6) [9041,](#page-493-7) [9042,](#page-493-8) [9044,](#page-493-3) [9218,](#page-499-12) [9252,](#page-500-16) [9362,](#page-503-8) [9391,](#page-504-3) [9392,](#page-504-5) [9393,](#page-504-0) [9400,](#page-504-7) [9410,](#page-505-16) [9488,](#page-507-0) [9503,](#page-508-4) [9711,](#page-514-3) [9712,](#page-514-4) [9714,](#page-514-5) [9729,](#page-515-4) [9730,](#page-515-5) [9863,](#page-521-0) [10023,](#page-529-1) [10024,](#page-529-2) [10025,](#page-529-3) [10026,](#page-529-4) [10220,](#page-536-10) [10273,](#page-537-10) [10274,](#page-537-11) [10448,](#page-554-10) [10516,](#page-555-11) [10941,](#page-569-7) [11440,](#page-582-5) [11441,](#page-582-4) [11442,](#page-582-3) [11443,](#page-582-7) [11444,](#page-582-2) [11445,](#page-582-1) [11446,](#page-582-0) [11447,](#page-582-6) [13790,](#page-662-7) [13792,](#page-662-8) [13827,](#page-663-1) [13838,](#page-663-9) [13839,](#page-663-10) [14002,](#page-669-9) [14003,](#page-669-10) [14123,](#page-672-4) [14124,](#page-672-8) [14125,](#page-672-10) [14126,](#page-672-14) [14169](#page-673-2)  $\csc_{new\_nopar:cn$  . . . . . . . . . . . . . [1387](#page-254-14) \cs\_new\_nopar:cpn . . . . . . . . . . . . . . .  $\ldots$  [1230,](#page-249-19) [1236,](#page-249-20) [1565,](#page-259-15) [2200,](#page-283-1) [2201,](#page-283-4) [2202,](#page-283-2) [2203,](#page-283-5) [2204,](#page-283-9) [2205,](#page-283-10) [2206,](#page-283-3) [2207,](#page-283-6) [11021,](#page-572-7) [11033,](#page-572-8) [11051,](#page-572-9) [12018,](#page-600-7) [12128](#page-604-4) \cs\_new\_nopar:cpx ............... . [1230,](#page-249-21) [1237,](#page-249-22) [1569,](#page-260-12) [2040,](#page-276-2) [3180,](#page-315-22) [11731](#page-591-5)  $\cos_{new\_nopar:cx$  . . . . . . . . . . . . . [1387](#page-254-15) \cs\_new\_nopar:Nn . . . . . . . . . . . . *[13](#page-32-0)*, [1338](#page-253-17) \cs\_new\_nopar:Npn . . . . . . . . . . . . . . . *[11](#page-30-0)*, [1214,](#page-249-23) [1222,](#page-249-9) [1236,](#page-249-20) [1323,](#page-252-9) [1424,](#page-255-17) [1425,](#page-255-7) [1426,](#page-255-5) [1427,](#page-255-4) [1428,](#page-255-19) [1429,](#page-255-11) [1430,](#page-255-9) [1431,](#page-255-8) [1432,](#page-255-15) [1433,](#page-255-3) [1434,](#page-255-1) [1435,](#page-255-0) [1500,](#page-257-30) [1557,](#page-259-16) [1762,](#page-267-8) [1763,](#page-267-9) [1764,](#page-267-10) [1765,](#page-267-11) [1766,](#page-267-12) [1767,](#page-267-13) [1768,](#page-267-14) [1769,](#page-267-15) [1770,](#page-267-16) [1777,](#page-268-5) [1778,](#page-268-6) [1779,](#page-268-7) [1780,](#page-268-8) [1781,](#page-268-9) [1844,](#page-269-13) [1845,](#page-269-14) [1846,](#page-269-15) [1847,](#page-269-16) [2323,](#page-289-2) [2325,](#page-289-3) [3067,](#page-312-6) [3068,](#page-312-8) [3069,](#page-312-1) [3120,](#page-313-1) [3129,](#page-314-5) [3137,](#page-314-1) [3276,](#page-318-10) [3277,](#page-318-21) [3279,](#page-318-14) [3280,](#page-318-25) [3282,](#page-318-12) [3283,](#page-318-23) [3285,](#page-318-18) [3286,](#page-318-29) [3288,](#page-318-16) [3289,](#page-318-27) [3898,](#page-335-23) [3899,](#page-335-26) [3900,](#page-335-27) [3901,](#page-335-24) [3902,](#page-335-21) [3903,](#page-335-22) [3904,](#page-335-25) [3905,](#page-335-20) [3906,](#page-335-14) [3907,](#page-335-17) [3908,](#page-335-18) [3909,](#page-335-15) [3910,](#page-335-12) [3911,](#page-335-13) [3912,](#page-335-16) [4098,](#page-341-6) [4805,](#page-364-3) [4810,](#page-364-5) [4941,](#page-368-21) [4977,](#page-369-14) [4979,](#page-369-15) [5157,](#page-375-10) [5166,](#page-375-11) [5531,](#page-388-4) [5656,](#page-392-23) [5658,](#page-392-24) [6121,](#page-406-8) [6123,](#page-406-10) [6438,](#page-417-14) [6440,](#page-417-15) [7678,](#page-454-10) [8360,](#page-473-7) [8361,](#page-473-8) [8934,](#page-490-2) [8936,](#page-490-6) [8945,](#page-491-7) [9502,](#page-508-5) [9665,](#page-513-7) [10143,](#page-533-13) [10395,](#page-552-1)

[11645,](#page-588-8) [12339,](#page-616-12) [12340,](#page-616-13) [13586,](#page-656-5) [13641,](#page-657-6) [13709,](#page-659-9) [13746,](#page-660-7) [14827,](#page-693-10) [14829,](#page-693-11) [15170](#page-703-24) \cs\_new\_nopar:Npx ...............  $\ldots \ldots$  [1214,](#page-249-24) [1223,](#page-249-10) [1237,](#page-249-22) [1561,](#page-259-17) [1895](#page-271-1)  $\cos_{new\_nopar:Nx$  . . . . . . . . . . . . . . [1338](#page-253-18)  $\texttt{\textbackslash} \texttt{cs\_new\_protected:cn}$  ...............  $1387$ \cs\_new\_protected:cpn . . . . . . . . . . .  $\ldots \ldots \frac{1250}{1250}$ , [1254,](#page-250-26) [1568,](#page-260-13) [7773,](#page-457-4) [7774,](#page-457-5) [8018,](#page-464-8) [8369,](#page-473-9) [8753,](#page-485-15) [8755,](#page-485-16) [8757,](#page-485-17) [8759,](#page-485-18) [8763,](#page-486-15) [8765,](#page-486-16) [8767,](#page-486-17) [8769,](#page-486-18) [8771,](#page-486-19) [8773,](#page-486-20) [8775,](#page-486-21) [8777,](#page-486-22) [8779,](#page-486-23) [8781,](#page-486-24) [8783,](#page-486-25) [8785,](#page-486-26) [8787,](#page-486-27) [8789,](#page-486-28) [8791,](#page-486-29) [8793,](#page-487-15) [8795,](#page-487-16) [8797,](#page-487-17) [8799,](#page-487-18) [8801,](#page-487-19) [8803,](#page-487-20) [8805,](#page-487-21) [8807,](#page-487-22) [8809,](#page-487-23) [8811,](#page-487-24) [8813,](#page-487-25) [8815,](#page-487-26) [8817,](#page-487-27) [8821,](#page-487-29) [8823,](#page-488-19) [8825,](#page-488-20) [8827,](#page-488-21) [8829,](#page-488-22) [8831,](#page-488-23) [8833,](#page-488-24) [8835,](#page-488-25) [8837,](#page-488-26) [8839,](#page-488-27) [8841,](#page-488-28) [8843,](#page-488-29) [8845](#page-488-30)  $\csc_1$ new\_protected:cpx ...... [1250,](#page-250-27) [1255,](#page-250-28) [1572,](#page-260-14) [7783,](#page-457-6) [7785,](#page-457-7) [7787,](#page-457-8) [7789,](#page-457-9) [7791,](#page-457-10) [7800,](#page-457-11) [7802,](#page-457-12) [7804,](#page-457-13) [8027,](#page-464-9) [8029,](#page-464-10) [8031,](#page-464-11) [8033,](#page-464-12) [8035,](#page-464-13) [8044,](#page-464-14) [8046,](#page-464-15) [8048](#page-464-16)  $\csimeq$  new\_protected:cx ...........  $1387$ \cs\_new\_protected:Nn . . . . . . . . . *[13](#page-32-1)*, [1338](#page-253-19) \cs\_new\_protected:Npn *[11](#page-30-1)*, [1214,](#page-249-25) [1228,](#page-249-11) [1254,](#page-250-26) [1256,](#page-250-29) [1264,](#page-250-24) [1272,](#page-251-7) [1274,](#page-251-8) [1325,](#page-253-4) [1346,](#page-253-20) [1351,](#page-254-18) [1436,](#page-256-1) [1453,](#page-256-10) [1560,](#page-259-18) [1631,](#page-263-4) [1807,](#page-268-10) [1868,](#page-270-2) [1886,](#page-271-2) [1899,](#page-271-3) [1901,](#page-271-4) [1907,](#page-272-2) [1916,](#page-273-0) [2006,](#page-275-4) [2032,](#page-276-3) [2045,](#page-276-4) [2076,](#page-278-23) [2078,](#page-278-42) [2080,](#page-278-38) [2082,](#page-278-17) [2084,](#page-278-13) [2098,](#page-278-27) [2100,](#page-278-2) [2116,](#page-279-22) [2125,](#page-279-26) [2364,](#page-291-0) [2454,](#page-293-6) [2455,](#page-293-7) [2473,](#page-294-3) [2571,](#page-297-2) [2597,](#page-298-11) [2601,](#page-298-31) [2603,](#page-298-17) [2605,](#page-298-19) [2607,](#page-299-37) [2609,](#page-299-52) [2611,](#page-299-25) [2613,](#page-299-30) [2615,](#page-299-57) [2617,](#page-299-49) [2619,](#page-299-46) [2621,](#page-299-40) [2623,](#page-299-60) [2625,](#page-299-44) [2627,](#page-299-55) [2629,](#page-299-23) [2631,](#page-299-28) [2633,](#page-299-42) [2635,](#page-299-34) [2637,](#page-299-36) [2639,](#page-299-39) [2641,](#page-299-54) [2643,](#page-299-27) [2645,](#page-299-32) [2647,](#page-299-59) [2649,](#page-299-51) [2651,](#page-299-48) [2653,](#page-300-21) [2655,](#page-300-25) [2657,](#page-300-23) [2659,](#page-300-24) [2661,](#page-300-19) [2663,](#page-300-20) [2665,](#page-300-22) [2667,](#page-300-29) [2671,](#page-300-37) [2673,](#page-300-27) [2677,](#page-300-35) [2679,](#page-300-33) [2683,](#page-300-41) [2685,](#page-300-31) [2689,](#page-300-39) [2691,](#page-301-32) [3075,](#page-312-11) [3081,](#page-313-8) [3098,](#page-313-6) [3100,](#page-313-5) [3102,](#page-313-14) [3116,](#page-313-12) [3118,](#page-313-11) [3445,](#page-322-13) [3452,](#page-323-15) [3482,](#page-323-6) [3483,](#page-323-7) [3486,](#page-323-16) [3488,](#page-323-17) [3492,](#page-324-21) [3495,](#page-324-22) [3506,](#page-324-23) [3508,](#page-324-24) [3518,](#page-324-25) [3520,](#page-324-26) [3530,](#page-325-15) [3708,](#page-330-10) [3720,](#page-330-3) [4067,](#page-339-29) [4153,](#page-343-15) [4160,](#page-343-16) [4166,](#page-343-0) [4167,](#page-343-17) [4170,](#page-343-18) [4172,](#page-343-19) [4184,](#page-344-12) [4186,](#page-344-13) [4189,](#page-344-14) [4192,](#page-344-15) [4195,](#page-344-16) [4197,](#page-344-17) [4200,](#page-344-18) [4202,](#page-344-19) [4374,](#page-349-11) [4390,](#page-350-15) [4397,](#page-350-16) [4403,](#page-350-0) [4404,](#page-350-17) [4407,](#page-350-18) [4409,](#page-350-19) [4421,](#page-351-11) [4423,](#page-351-12) [4426,](#page-351-13) [4429,](#page-351-14) [4432,](#page-351-15) [4434,](#page-351-16) [4437,](#page-351-17) [4439,](#page-351-18) [4477,](#page-353-7) [4486,](#page-353-8) [4493,](#page-354-16) [4499,](#page-354-17) [4501,](#page-354-18) [4504,](#page-354-19) [4506,](#page-354-20) [4518,](#page-354-21) [4520,](#page-354-22) [4523,](#page-355-13) [4526,](#page-355-14) [4529,](#page-355-15) [4531,](#page-355-16) [4534,](#page-355-17) [4536,](#page-355-18) [4545,](#page-355-19) [4566,](#page-356-9) [4580,](#page-357-8) [4586,](#page-357-9) [4591,](#page-357-10) [4598,](#page-358-24) [4600,](#page-358-25) [4604,](#page-358-26) [4606,](#page-358-27) [4618,](#page-358-28) [4620,](#page-358-29) [4653,](#page-359-7) [4655,](#page-359-8) [4657,](#page-359-9) [4659,](#page-360-21) [4661,](#page-360-22)

[4663,](#page-360-23) [4671,](#page-360-24) [4673,](#page-360-25) [4675,](#page-360-26) [4677,](#page-360-27) [4679,](#page-360-28) [4681,](#page-360-29) [4683,](#page-360-30) [4685,](#page-360-31) [4695,](#page-360-32) [4697,](#page-360-33) [4699,](#page-360-34) [4701,](#page-360-35) [4703,](#page-361-21) [4705,](#page-361-22) [4707,](#page-361-23) [4709,](#page-361-24) [4735,](#page-362-9) [4763,](#page-362-18) [4765,](#page-362-19) [4779,](#page-363-5) [4817,](#page-364-12) [4819,](#page-364-13) [4823,](#page-364-14) [4825,](#page-364-15) [4949,](#page-369-16) [4958,](#page-369-17) [4961,](#page-369-18) [4969,](#page-369-8) [5021,](#page-371-17) [5023,](#page-371-18) [5131,](#page-374-22) [5133,](#page-374-23) [5288,](#page-380-4) [5298,](#page-380-5) [5305,](#page-380-6) [5316,](#page-381-22) [5406,](#page-384-3) [5436,](#page-385-22) [5438,](#page-385-23) [5450,](#page-386-18) [5452,](#page-386-19) [5458,](#page-386-20) [5460,](#page-386-21) [5468,](#page-386-22) [5470,](#page-386-23) [5472,](#page-386-8) [5484,](#page-387-11) [5486,](#page-387-12) [5488,](#page-387-5) [5539,](#page-388-7) [5547,](#page-389-7) [5557,](#page-389-15) [5572,](#page-389-9) [5574,](#page-389-4) [5581,](#page-390-13) [5592,](#page-390-2) [5602,](#page-390-9) [5673,](#page-393-10) [5678,](#page-393-12) [5683,](#page-393-9) [5695,](#page-393-16) [5702,](#page-393-17) [5756,](#page-395-11) [5788,](#page-396-8) [5811,](#page-397-45) [5857,](#page-399-59) [5859,](#page-399-29) [5867,](#page-399-64) [5880,](#page-399-65) [5889,](#page-400-4) [5897,](#page-400-16) [5904,](#page-400-17) [5912,](#page-400-18) [5942,](#page-401-45) [5974,](#page-402-26) [5976,](#page-402-13) [5978,](#page-402-29) [5990,](#page-403-18) [5992,](#page-403-0) [5994,](#page-403-22) [6032,](#page-404-19) [6078,](#page-405-9) [6091,](#page-405-11) [6097,](#page-406-15) [6108,](#page-406-19) [6113,](#page-406-21) [6150,](#page-407-13) [6155,](#page-407-17) [6178,](#page-408-18) [6179,](#page-408-8) [6202,](#page-410-2) [6203,](#page-410-3) [6204,](#page-410-4) [6206,](#page-410-5) [6208,](#page-410-18) [6211,](#page-410-19) [6226,](#page-411-5) [6228,](#page-411-8) [6237,](#page-411-15) [6238,](#page-411-20) [6240,](#page-411-21) [6242,](#page-411-3) [6248,](#page-412-19) [6254,](#page-412-2) [6258,](#page-412-20) [6264,](#page-412-21) [6270,](#page-412-6) [6291,](#page-413-1) [6303,](#page-413-19) [6305,](#page-413-20) [6307,](#page-413-5) [6313,](#page-413-8) [6334,](#page-414-3) [6402,](#page-416-4) [6427,](#page-417-16) [6442,](#page-417-17) [6454,](#page-418-9) [6496,](#page-419-2) [6503,](#page-420-2) [6505,](#page-420-11) [6509,](#page-420-7) [6511,](#page-420-16) [6515,](#page-420-48) [6517,](#page-420-23) [6521,](#page-420-55) [6523,](#page-420-29) [6541,](#page-421-20) [6543,](#page-421-24) [6545,](#page-421-28) [6554,](#page-421-13) [6556,](#page-421-15) [6558,](#page-421-17) [6560,](#page-421-11) [6583,](#page-422-34) [6585,](#page-422-2) [6604,](#page-423-16) [6610,](#page-423-3) [6613,](#page-423-7) [6625,](#page-424-7) [6639,](#page-424-8) [6640,](#page-424-9) [6641,](#page-424-10) [6644,](#page-424-11) [6646,](#page-424-12) [6650,](#page-424-13) [6652,](#page-424-14) [6664,](#page-425-15) [6666,](#page-425-2) [6667,](#page-425-16) [6669,](#page-425-17) [6675,](#page-425-18) [6676,](#page-425-19) [6677,](#page-426-11) [6679,](#page-426-12) [6681,](#page-426-13) [6683,](#page-426-14) [6686,](#page-426-15) [6688,](#page-426-16) [6692,](#page-426-17) [6694,](#page-426-18) [6698,](#page-426-19) [6700,](#page-426-20) [6704,](#page-426-21) [6720,](#page-427-12) [6778,](#page-429-13) [6787,](#page-430-10) [6796,](#page-430-14) [6807,](#page-430-19) [6824,](#page-431-8) [6854,](#page-431-9) [6871,](#page-432-8) [6905,](#page-433-22) [6926,](#page-434-19) [6936,](#page-434-20) [6943,](#page-434-21) [6950,](#page-434-22) [6957,](#page-434-16) [6968,](#page-435-10) [6979,](#page-435-13) [6984,](#page-435-14) [6995,](#page-435-15) [7029,](#page-436-12) [7044,](#page-437-9) [7122,](#page-439-4) [7135,](#page-440-5) [7172,](#page-441-13) [7190,](#page-441-16) [7200,](#page-441-19) [7219,](#page-442-5) [7224,](#page-442-6) [7238,](#page-442-7) [7243,](#page-443-2) [7253,](#page-443-3) [7264,](#page-443-4) [7276,](#page-443-5) [7288,](#page-444-8) [7348,](#page-446-4) [7395,](#page-447-9) [7403,](#page-447-5) [7432,](#page-448-3) [7481,](#page-448-4) [7489,](#page-449-17) [7513,](#page-449-16) [7600,](#page-452-8) [7621,](#page-453-20) [7626,](#page-453-21) [7628,](#page-453-22) [7635,](#page-453-23) [7637,](#page-453-24) [7644,](#page-453-25) [7685,](#page-454-11) [7697,](#page-455-7) [7702,](#page-455-2) [7719,](#page-455-5) [7743,](#page-456-6) [7749,](#page-456-7) [7843,](#page-458-5) [7884,](#page-460-4) [7905,](#page-461-8) [7918,](#page-461-4) [7923,](#page-461-6) [7949,](#page-462-11) [7960,](#page-462-12) [7962,](#page-462-6) [7979,](#page-463-6) [8005,](#page-463-2) [8007,](#page-464-5) [8009,](#page-464-7) [8011,](#page-464-6) [8272,](#page-470-18) [8279,](#page-470-15) [8281,](#page-470-13) [8283,](#page-470-11) [8285,](#page-471-7) [8297,](#page-471-9) [8299,](#page-471-11) [8333,](#page-472-13) [8334,](#page-472-14) [8335,](#page-472-15) [8336,](#page-472-16) [8337,](#page-472-17) [8338,](#page-472-18) [8339,](#page-472-19) [8365,](#page-473-10) [8403,](#page-474-4) [8417,](#page-475-2) [8427,](#page-475-3) [8447,](#page-476-0) [8454,](#page-476-1) [8456,](#page-476-2) [8477,](#page-477-13) [8483,](#page-477-14) [8514,](#page-479-24) [8516,](#page-479-1) [8523,](#page-479-7) [8528,](#page-479-9) [8533,](#page-479-13) [8543,](#page-479-17) [8550,](#page-480-10) [8560,](#page-480-6) [8575,](#page-480-9) [8617,](#page-481-8) [8633,](#page-482-5) [8647,](#page-482-8) [8659,](#page-482-1) [8671,](#page-483-7) [8676,](#page-483-10) [8682,](#page-483-5) [8688,](#page-483-13) [8691,](#page-483-17) [8699,](#page-484-7) [8704,](#page-484-9) [8721,](#page-484-17) [8737,](#page-484-19) [8743,](#page-485-10) [8749,](#page-485-7) [8851,](#page-488-33) [8853,](#page-488-1) [8861,](#page-489-27) [8863,](#page-489-14) [8875,](#page-489-6) [8880,](#page-489-8) [8885,](#page-489-12) [8912,](#page-490-13) [9082,](#page-495-1) [9102,](#page-496-4) [9104,](#page-496-5) [9112,](#page-496-6) [9145,](#page-497-6) [9155,](#page-497-7) [9163,](#page-497-8) [9180,](#page-497-9) [9182,](#page-498-4) [9187,](#page-498-5) [9245,](#page-500-1) [9252,](#page-500-16) [9255,](#page-500-19) [9258,](#page-500-10) [9267,](#page-500-13) [9280,](#page-501-8) [9294,](#page-501-7) [9303,](#page-501-4) [9338,](#page-502-13) [9354,](#page-503-2) [9379,](#page-503-9) [9381,](#page-504-8) [9403,](#page-505-5) [9410,](#page-505-16) [9412,](#page-505-19) [9415,](#page-505-11) [9428,](#page-505-3) [9437,](#page-506-6) [9472,](#page-506-16) [9489,](#page-507-9) [9492,](#page-507-10) [9495,](#page-507-11) [9538,](#page-510-9) [9545,](#page-510-10) [9587,](#page-511-2) [9632,](#page-512-6) [9709,](#page-514-6) [9717,](#page-515-6) [9719,](#page-515-7) [9723,](#page-515-8) [9725,](#page-515-9) [9748,](#page-517-20) [10011,](#page-529-7) [10027,](#page-530-4) [10047,](#page-530-5) [10081,](#page-531-2) [10107,](#page-532-0) [10115,](#page-532-1) [10117,](#page-532-2) [13826,](#page-663-11) [13829,](#page-663-12) [13831,](#page-663-13) [13833,](#page-663-14) [13842,](#page-664-2) [13843,](#page-664-3) [13846,](#page-664-12) [13848,](#page-664-13) [13856,](#page-664-14) [13862,](#page-664-15) [13871,](#page-665-12) [13911,](#page-666-7) [13923,](#page-667-9) [13943,](#page-667-10) [13948,](#page-667-11) [13954,](#page-667-12) [13967,](#page-668-5) [13981,](#page-668-6) [13986,](#page-668-7) [14011,](#page-669-11) [14022,](#page-669-12) [14030,](#page-670-11) [14061,](#page-670-8) [14100,](#page-671-12) [14191,](#page-674-4) [14203,](#page-674-6) [14237,](#page-676-5) [14248,](#page-676-6) [14259,](#page-677-0) [14270,](#page-677-1) [14281,](#page-677-2) [14292,](#page-677-3) [14305,](#page-678-4) [14326,](#page-678-7) [14335,](#page-679-6) [14355,](#page-679-10) [14372,](#page-680-2) [14394,](#page-680-10) [14418,](#page-681-2) [14421,](#page-681-16) [14445,](#page-682-10) [14529,](#page-684-22) [14531,](#page-684-13) [14533,](#page-684-28) [14557,](#page-684-5) [14609,](#page-687-10) [14641,](#page-688-8) [14653,](#page-688-9) [14659,](#page-688-10) [14665,](#page-688-11) [14677,](#page-689-5) [14696,](#page-689-6) [14705,](#page-690-3) [14722,](#page-690-4) [14727,](#page-690-5) [14735,](#page-690-6) [14748,](#page-691-8) [14760,](#page-691-11) [14774,](#page-692-6) [14789,](#page-692-9) [14796,](#page-692-10) [14802,](#page-692-11) [14811,](#page-693-12) [14818,](#page-693-13) [14841,](#page-694-1) [14848,](#page-694-5) [14859,](#page-694-13) [14861,](#page-694-14) [14944,](#page-697-15) [14949,](#page-697-16) [14954,](#page-697-17) [14959,](#page-697-18) [14975,](#page-698-8) [14993,](#page-698-13) [15003](#page-699-12) \cs\_new\_protected:Npx . . . . . . . . . . .  $\ldots$ ....... <u>1214</u>, [1229,](#page-249-12) [1255,](#page-250-28) [1564](#page-259-19)  $\csc$ new\_protected:Nx ........... [1338](#page-253-21) \cs\_new\_protected\_nopar:cn ...... [1387](#page-254-19) \cs\_new\_protected\_nopar:cpn .. [1244,](#page-250-30) [1248,](#page-250-31) [1567,](#page-260-15) [8761,](#page-485-19) [8819,](#page-487-28) [8847,](#page-488-31) [8849](#page-488-32) \cs\_new\_protected\_nopar:cpx . . . . . . . . . [1244,](#page-250-32) [1249,](#page-250-33) [1340,](#page-253-22) [1389,](#page-254-20) [1571,](#page-260-16) [2037](#page-276-5) \cs\_new\_protected\_nopar:cx ...... [1387](#page-254-21) \cs\_new\_protected\_nopar:Nn . . . . *[13](#page-32-2)*, [1338](#page-253-23) \cs\_new\_protected\_nopar:Npn . . . . . . . . *[11](#page-30-2)*, [1214,](#page-249-27) [1226,](#page-249-13) [1231,](#page-249-28) [1248,](#page-250-31) [1257,](#page-250-34) [1258,](#page-250-35) [1259,](#page-250-36) [1260,](#page-250-9) [1261,](#page-250-7) [1262,](#page-250-5) [1263,](#page-250-3) [1269,](#page-251-5) [1270,](#page-251-6) [1271,](#page-251-4) [1334,](#page-253-2) [1336,](#page-253-3) [1445,](#page-256-4) [1464,](#page-256-11) [1559,](#page-259-20) [1761,](#page-267-17) [1771,](#page-267-18) [1772,](#page-267-19) [1773,](#page-268-11) [1774,](#page-268-12) [1775,](#page-268-13) [1776,](#page-268-14) [1782,](#page-268-15) [1783,](#page-268-16) [1784,](#page-268-17) [1785,](#page-268-18) [1786,](#page-268-19) [1787,](#page-268-20) [1788,](#page-268-21) [1848,](#page-269-17) [2327,](#page-289-4) [3071,](#page-312-15) [3073,](#page-312-16) [3160,](#page-315-15) [3169,](#page-315-19) [3510,](#page-324-27) [3512,](#page-324-28) [3522,](#page-324-29) [3524,](#page-324-30) [3532,](#page-325-16) [3537,](#page-325-3) [3701,](#page-330-11) [4558,](#page-356-10) [4560,](#page-356-11) [4562,](#page-356-12) [4564,](#page-356-13) [4729,](#page-361-25) [4731,](#page-362-20) [4733,](#page-362-21) [4767,](#page-362-22) [4769,](#page-363-11) [4771,](#page-363-12) [4773,](#page-363-13) [4901,](#page-367-8) [4902,](#page-367-9) [4903,](#page-367-10) [4967,](#page-369-19) [5314,](#page-381-23) [5402,](#page-384-25) [5404,](#page-384-26) [5568,](#page-389-16) [5570,](#page-389-17) [5598,](#page-390-14) [5600,](#page-390-15) [5689,](#page-393-6) [5807,](#page-397-10) [5809,](#page-397-22) [5863,](#page-399-39) [5865,](#page-399-9) [5876,](#page-399-50) [5878,](#page-399-20) [5900,](#page-400-13) [5902,](#page-400-8) [6330,](#page-414-18) [6332,](#page-414-19) [6607,](#page-423-20) [6869,](#page-432-9) [6903,](#page-432-10) [7560,](#page-451-6) [7566,](#page-451-2) [7570,](#page-451-3) [7904,](#page-460-7) [7958,](#page-462-13) [8607,](#page-481-5) [8711,](#page-484-14) [9192,](#page-498-6) [9324,](#page-502-0) [9352,](#page-503-10) [9458,](#page-506-2) [9486,](#page-507-12) [9499,](#page-508-1) [9501,](#page-508-3) [9594,](#page-511-7) [9604,](#page-512-9) [9620,](#page-512-10) [9639,](#page-512-3) [9653,](#page-513-4) [9659,](#page-513-2) [9713,](#page-514-7) [9715,](#page-514-8) [10041,](#page-530-6) [10043,](#page-530-7)

[10045,](#page-530-8) [10075,](#page-531-3) [10077,](#page-531-4) [10079,](#page-531-5) [10101,](#page-532-3) [10103,](#page-532-4) [10105,](#page-532-5) [10109,](#page-532-6) [10111,](#page-532-7) [10113,](#page-532-8) [13852,](#page-664-16) [13853,](#page-664-17) [13854,](#page-664-18) [13855,](#page-664-19) [13897,](#page-666-8) [13898,](#page-666-9) [13917,](#page-666-10) [13918,](#page-666-11) [13919,](#page-666-12) [13920,](#page-666-13) [13921,](#page-667-13) [13922,](#page-667-14) [13933,](#page-667-15) [13934,](#page-667-16) [13960,](#page-667-17) [13961,](#page-667-18) [13962,](#page-667-19) [13963,](#page-668-8) [13965,](#page-668-9) [14071,](#page-671-7) [14716,](#page-690-7) [14831,](#page-693-14) [14833,](#page-693-15) [14835,](#page-694-3) [14970,](#page-698-14) [14971,](#page-698-17) [14973,](#page-698-18) [14989,](#page-698-19) [14991,](#page-698-20) [14999,](#page-699-22) [15001,](#page-699-23) [15193,](#page-704-1) [15204,](#page-704-19) [15206,](#page-704-20) [15208](#page-704-21) \cs\_new\_protected\_nopar:Npx . . . . . . .  $\ldots$  . . . . . . [1214,](#page-249-29) [1227,](#page-249-14) [1249,](#page-250-33) [1563,](#page-259-21) [1889,](#page-271-5) [1893,](#page-271-6) [2036,](#page-276-6) [9647,](#page-513-3) [13899,](#page-666-14) [13905](#page-666-15) \cs\_new\_protected\_nopar:Nx . . . . . [1338](#page-253-24) \cs\_set:cn . . . . . . . . . . . . . . . . . . . [1387](#page-254-22) \cs\_set:cpn . . . . . . . . . . . . . . . . . . . . . . [1238,](#page-249-30) [1238,](#page-250-37) [7630,](#page-453-2) [7632,](#page-453-0) [8674,](#page-483-22) [10120](#page-532-9)  $\csc$  set:cpx . . . . . . . . . . . [1238,](#page-249-31) [1239,](#page-250-38) [2365,](#page-291-1) [2369,](#page-291-2) [2373,](#page-291-3) [2377,](#page-291-4) [2383,](#page-291-5) [2392,](#page-292-0) [2401,](#page-292-1) [2410,](#page-292-2) [2421,](#page-292-3) [2423,](#page-292-4) [2425,](#page-292-5) [2427,](#page-292-6) [2429,](#page-292-7) [2431,](#page-292-8) [2433,](#page-292-9) [2435,](#page-293-8) [2439,](#page-293-9) [8679](#page-483-23) \cs\_set:cx . . . . . . . . . . . . . . . . . . . [1387](#page-254-23) \cs\_set:Nn . . . . . . . . . . . . . . . . . *[13](#page-32-3)*, [1338](#page-253-25) \cs\_set:Npn . . . . . [3,](#page-65-3) *[11](#page-30-3)*, [817,](#page-235-25) [819,](#page-235-26) [846,](#page-236-0) [852,](#page-236-4) [853,](#page-236-5) [854,](#page-236-6) [855,](#page-236-7) [856,](#page-236-8) [857,](#page-236-9) [858,](#page-236-10) [859,](#page-236-11) [860,](#page-236-12) [861,](#page-236-13) [862,](#page-236-14) [863,](#page-236-15) [864,](#page-236-16) [865,](#page-236-17) [866,](#page-237-0) [867,](#page-237-1) [868,](#page-237-2) [869,](#page-237-3) [870,](#page-237-4) [871,](#page-237-5) [872,](#page-237-6) [873,](#page-237-7) [874,](#page-237-8) [875,](#page-237-9) [876,](#page-237-10) [877,](#page-237-11) [878,](#page-237-12) [879,](#page-237-13) [880,](#page-237-14) [1033,](#page-242-15) [1038,](#page-242-7) [1043,](#page-242-9) [1048,](#page-243-0) [1061,](#page-244-5) [1062,](#page-244-6) [1070,](#page-244-7) [1078,](#page-245-7) [1080,](#page-245-8) [1083,](#page-245-9) [1085,](#page-245-10) [1143,](#page-246-8) [1145,](#page-247-18) [1147,](#page-247-19) [1149,](#page-247-17) [1151,](#page-247-16) [1153,](#page-247-14) [1155,](#page-247-15) [1157,](#page-247-13) [1214,](#page-249-32) [1230,](#page-249-33) [1238,](#page-250-37) [1338,](#page-253-26) [1387,](#page-254-24) [1593,](#page-260-20) [1594,](#page-260-21) [1595,](#page-260-22) [1596,](#page-260-23) [2450,](#page-293-10) [2451,](#page-293-11) [3172,](#page-315-1) [3178,](#page-315-9) [3375,](#page-320-2) [3388,](#page-321-10) [3396,](#page-321-11) [4212,](#page-344-20) [4220,](#page-345-5) [4295,](#page-347-0) [4303,](#page-347-1) [4311,](#page-347-2) [4317,](#page-347-3) [4323,](#page-347-4) [4331,](#page-347-5) [4339,](#page-348-5) [4345,](#page-348-6) [4909,](#page-367-0) [5027,](#page-371-5) [5996,](#page-403-23) [6034,](#page-404-20) [10050,](#page-530-9) [10058,](#page-531-6) [10067,](#page-531-7) [10084,](#page-531-8) [10092,](#page-531-9) [14843,](#page-694-15) [15175,](#page-703-20) [15185](#page-704-14) \cs\_set:Npx . . . [817,](#page-235-27) [821,](#page-235-28) [1239,](#page-250-38) [4788,](#page-363-6) [15186](#page-704-15)  $\csc$  set:Nx . . . . . . . . . . . . . . . . . . [1338](#page-253-27) \cs\_set\_eq:cc . [987,](#page-241-5) [1256,](#page-250-39) [1259,](#page-250-36) [2093,](#page-278-29) [4613](#page-358-23) \cs\_set\_eq:cN [1256,](#page-250-40) [1257,](#page-250-34) [2092,](#page-278-31) [4611,](#page-358-21) [10012](#page-529-0) \cs\_set\_eq:Nc .... [1256,](#page-250-41) [1258,](#page-250-35) [2091,](#page-278-33) [4612](#page-358-22) \cs\_set\_eq:NN . . . . . . . . . . . . . . . . *[15](#page-34-3)*, [1256,](#page-250-42) [1256,](#page-250-29) [1257,](#page-250-34) [1258,](#page-250-35) [1259,](#page-250-36) [1260,](#page-250-9) [1267,](#page-251-9) [1889,](#page-271-5) [1904,](#page-271-7) [2036,](#page-276-6) [2079,](#page-278-46) [2081,](#page-278-44) [2090,](#page-278-35) [2752,](#page-303-3) [3079,](#page-312-4) [3083,](#page-313-20) [3104,](#page-313-21) [3106,](#page-313-18) [3165,](#page-315-20) [3183,](#page-315-11) [4610,](#page-358-20) [5604,](#page-390-4) [5605,](#page-390-5) [5617,](#page-391-0) [6204,](#page-410-4) [8867,](#page-489-0) [8869,](#page-489-1) [9249,](#page-500-2) [9407,](#page-505-6) [9555,](#page-510-6) [9556,](#page-510-4) [9557,](#page-510-2) [14977,](#page-698-0) [14978,](#page-698-1) [14980,](#page-698-2) [15189](#page-704-16) \cs\_set\_eq:NwN ........... [1598,](#page-260-24) [1599](#page-260-25)

 $\csc$  set\_nopar:cn . . . . . . . . . . . . . [1387](#page-254-25)  $\csimes$ -set\_nopar:cpn . . . . . . . . [1230,](#page-249-34) [1232](#page-249-35)  $\cs$ -set\_nopar:cpx ........  $1230, 1233$  $1230, 1233$  $1230, 1233$ \cs\_set\_nopar:cx . . . . . . . . . . . . . . [1387](#page-254-26) \cs\_set\_nopar:Nn . . . . . . . . . . . . *[13](#page-32-4)*, [1338](#page-253-28) \cs\_set\_nopar:Npn . . . . . . . . [11](#page-30-4), [817,](#page-235-29) [817,](#page-235-30) [819,](#page-235-26) [820,](#page-235-31) [821,](#page-235-28) [823,](#page-235-32) [824,](#page-235-33) [825,](#page-235-34) [828,](#page-235-35) [845,](#page-236-18) [881,](#page-238-9) [883,](#page-238-10) [1055,](#page-244-8) [1179,](#page-248-9) [1232](#page-249-35) \cs\_set\_nopar:Npx . . . . . . . . . . . . . . .  $\ldots$  [817,](#page-235-36) [818,](#page-235-37) [822,](#page-235-38) [826,](#page-235-39) [830,](#page-235-40) [849,](#page-236-19) [1233,](#page-249-37) [1633,](#page-263-5) [1809,](#page-268-22) [3085,](#page-313-17) [3090,](#page-313-3) [3107,](#page-313-19) [3108,](#page-313-4) [4654,](#page-359-10) [4656,](#page-359-11) [4658,](#page-359-12) [4672,](#page-360-36) [4674,](#page-360-37) [4676,](#page-360-38) [4678,](#page-360-39) [4696,](#page-360-40) [4698,](#page-360-41) [4700,](#page-360-42) [4702,](#page-361-26) [9086,](#page-495-2) [9549,](#page-510-11) [9550,](#page-510-12) [9551,](#page-510-13) [9552,](#page-510-14) [9553](#page-510-3)  $\texttt{\textbackslash} \texttt{cs\_set\_nonpar:}$  . . . . . . . . . . . . . . [1338](#page-253-29) \cs\_set\_protected:cn ........... [1387](#page-254-27)  $\cos_5$ set\_protected:cpn ..  $1250, 1250, 8368$  $1250, 1250, 8368$  $1250, 1250, 8368$ \cs\_set\_protected:cpx ............ . . [1250,](#page-250-45) [1251,](#page-250-46) [8374,](#page-473-12) [8376,](#page-473-13) [8378,](#page-473-14) [8380](#page-473-15)  $\cos_5$ set\_protected:cx ........... [1387](#page-254-28) \cs\_set\_protected:Nn . . . . . . . . . *[13](#page-32-5)*, [1338](#page-253-30) \cs\_set\_protected:Npn . . . . . . . . . . . . . . . . *[11](#page-30-5)*, [817,](#page-235-41) [827,](#page-235-42) [847,](#page-236-20) [893,](#page-238-8) [906,](#page-239-10) [911,](#page-239-13) [923,](#page-239-3) [938,](#page-240-6) [955,](#page-240-9) [971,](#page-241-3) [976,](#page-241-1) [981,](#page-241-2) [990,](#page-241-7) [1002,](#page-242-4) [1016,](#page-242-12) [1163,](#page-247-3) [1175,](#page-248-1) [1177,](#page-248-0) [1181,](#page-248-10) [1191,](#page-248-11) [1204,](#page-248-12) [1216,](#page-249-38) [1250,](#page-250-44) [1283,](#page-251-10) [1304,](#page-252-10) [4452,](#page-352-12) [5519,](#page-388-5) [6230,](#page-411-13) [6882,](#page-432-11) [7770,](#page-457-1) [8014,](#page-464-1) [8016,](#page-464-4) [8342,](#page-472-1) [10376,](#page-551-8) [11019,](#page-572-10) [11031,](#page-572-11) [11071,](#page-573-8) [11119,](#page-574-11) [11174,](#page-575-8) [13931,](#page-667-20) [14044,](#page-670-12) [14053,](#page-670-14) [14081,](#page-671-5) [14095,](#page-671-3) [14109](#page-671-13) \cs\_set\_protected:Npx ... [817,](#page-235-43) [829,](#page-235-44) [1251](#page-250-46)  $\csc$  set\_protected:Nx ........... [1338](#page-253-31)  $\cs$ -set\_protected\_nopar:cn .....  $1387$ \cs\_set\_protected\_nopar:cpn . . . . . . . . . . . . . . . . . . . . . . <u>1244</u>, [1244,](#page-250-48) [8372](#page-473-16)  $\verb|\cs_set_protected_nopar: cpx |, \underline{1244}, \underline{1245}$  $\verb|\cs_set_protected_nopar: cpx |, \underline{1244}, \underline{1245}$  $\verb|\cs_set_protected_nopar: cpx |, \underline{1244}, \underline{1245}$ \cs\_set\_protected\_nopar:cx . . . . . . [1387](#page-254-30) \cs\_set\_protected\_nopar:Nn . . . . *[14](#page-33-4)*, [1338](#page-253-32) \cs\_set\_protected\_nopar:Npn *[12](#page-31-5)*, [265,](#page-221-26) [817,](#page-235-45) [823,](#page-235-32) [827,](#page-235-42) [829,](#page-235-44) [833,](#page-235-7) [835,](#page-235-9) [837,](#page-235-22) [839,](#page-235-24) [841,](#page-235-19) [843,](#page-236-3) [885,](#page-238-11) [887,](#page-238-12) [889,](#page-238-13) [891,](#page-238-14) [898,](#page-239-15) [900,](#page-239-16) [902,](#page-239-17) [904,](#page-239-18) [986,](#page-241-13) [988,](#page-241-14) [1159,](#page-247-20) [1161,](#page-247-21) [1202,](#page-248-13) [1212,](#page-249-39) [1244,](#page-250-48) [6859,](#page-432-12) [7575,](#page-451-4) [7580,](#page-451-5) [7729,](#page-456-8) [9498,](#page-508-0) [9500,](#page-508-2) [14086,](#page-671-8) [14096](#page-671-10) \cs\_set\_protected\_nopar:Npx . . . . . . .  $\ldots$  . . . . . . . [251,](#page-221-27) [817,](#page-235-46) [825,](#page-235-34) [1245,](#page-250-50) [7891](#page-460-6) \cs\_set\_protected\_nopar:Nx ...... [1338](#page-253-33) \cs\_show:c . . . . . . . . . . . [1447,](#page-256-12) [1464,](#page-256-11) [8981](#page-492-7) \cs\_show:N . . . . *[16](#page-35-3)*, [1447,](#page-256-13) [1453,](#page-256-10) [1465,](#page-256-14) [5291](#page-380-7)

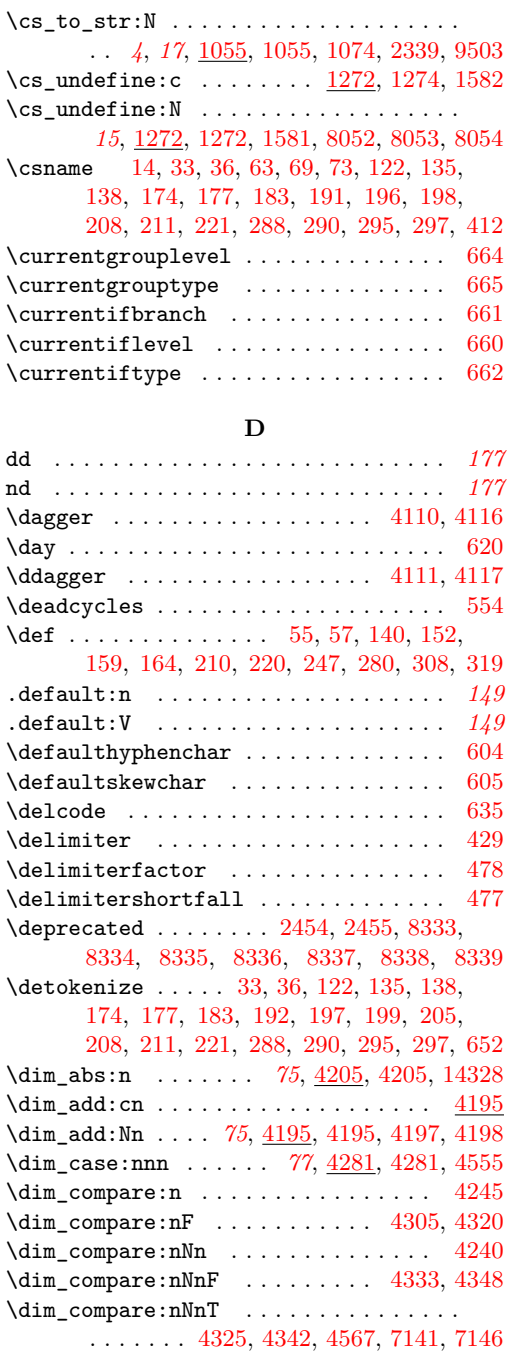

 $\verb|\dim\_compare:nNnTF| \dots \dots \dots \dots$ . *[76](#page-95-0)*, [4240,](#page-345-8) [4290,](#page-346-16) [7047,](#page-437-3) [7050,](#page-437-4) [7053,](#page-437-5) [7062,](#page-437-6) [7065,](#page-437-7) [7068,](#page-437-8) [7077,](#page-438-1) [7084,](#page-438-2) [7153,](#page-440-4)

[7266,](#page-443-6) [7278,](#page-443-7) [14429,](#page-681-4) [14436,](#page-681-7) [14453,](#page-682-13) [14459](#page-682-14)

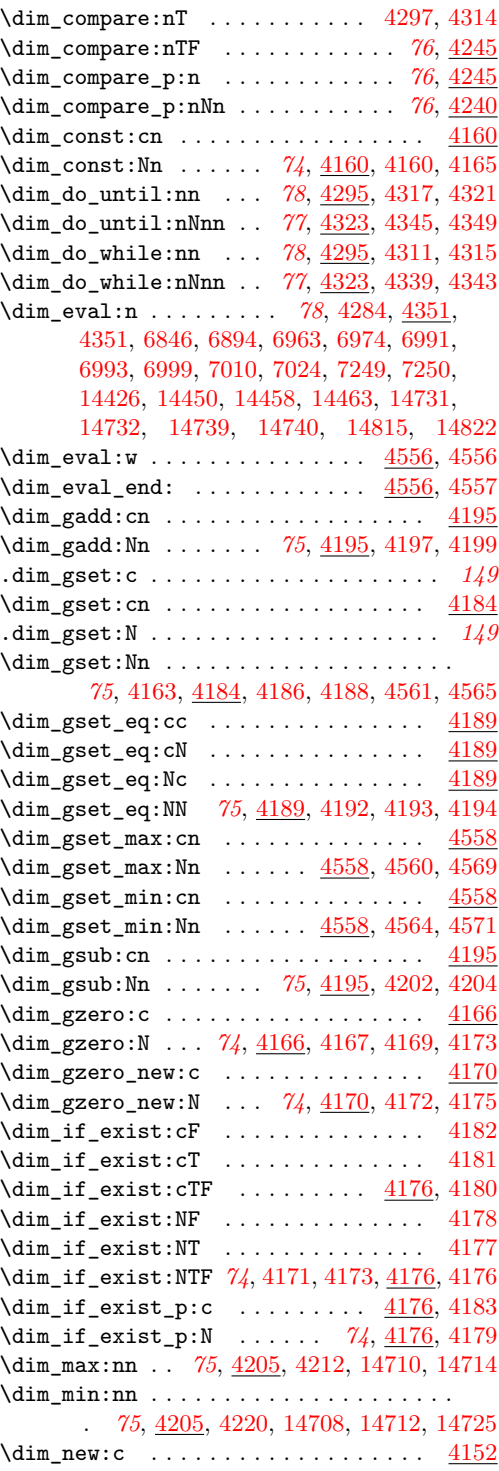

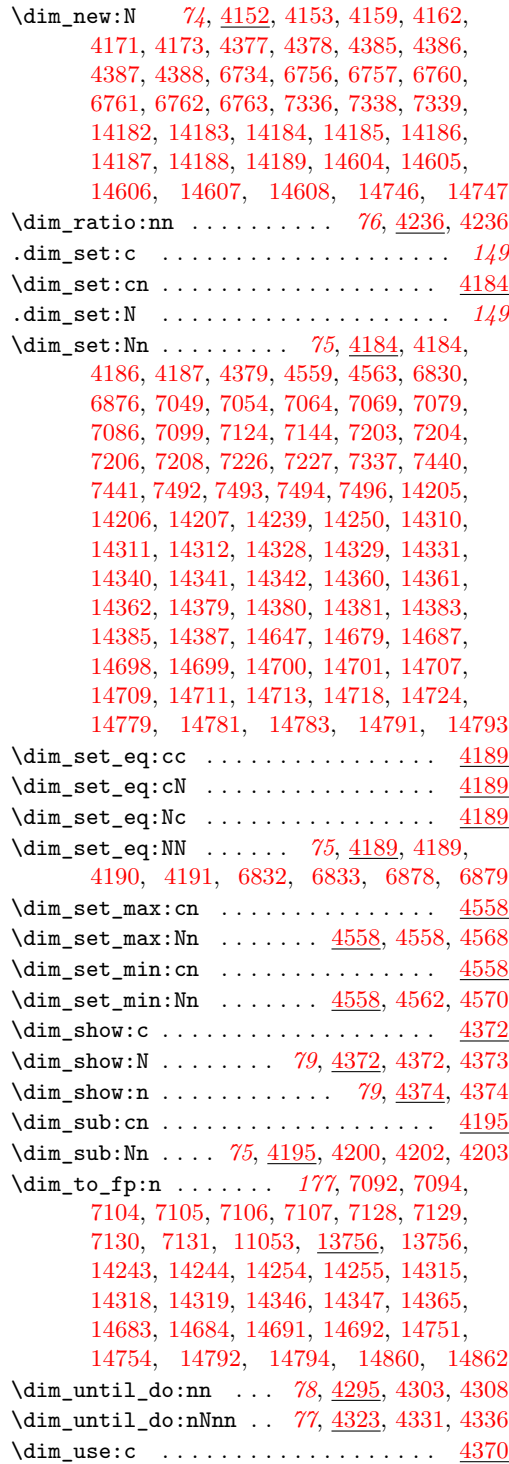

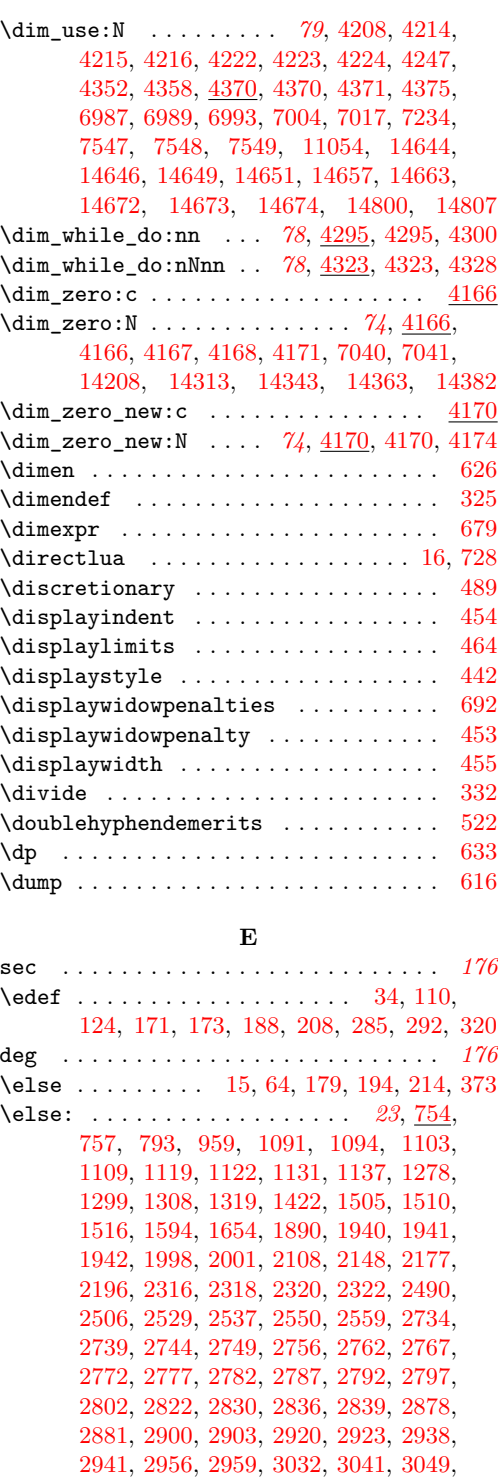

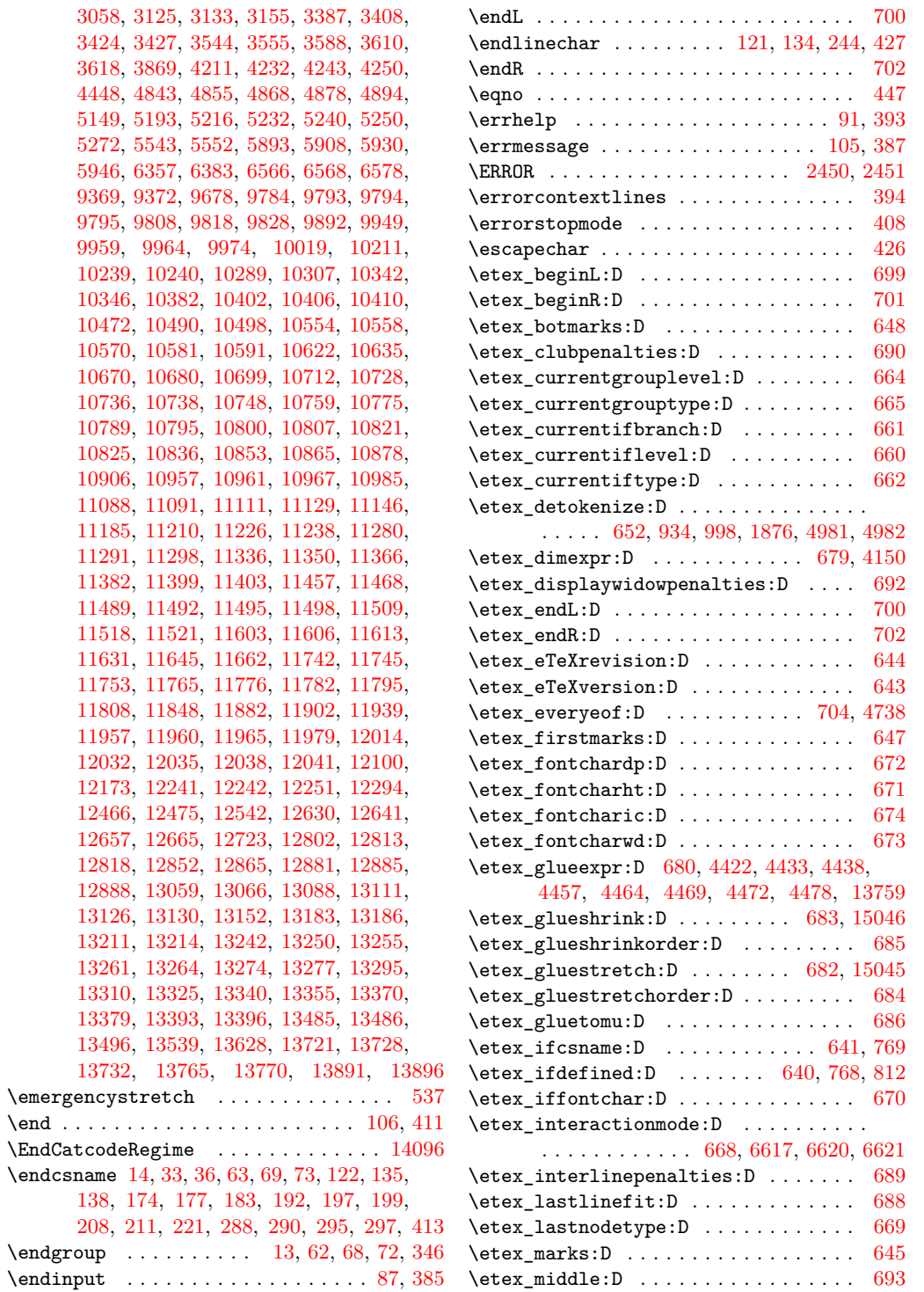

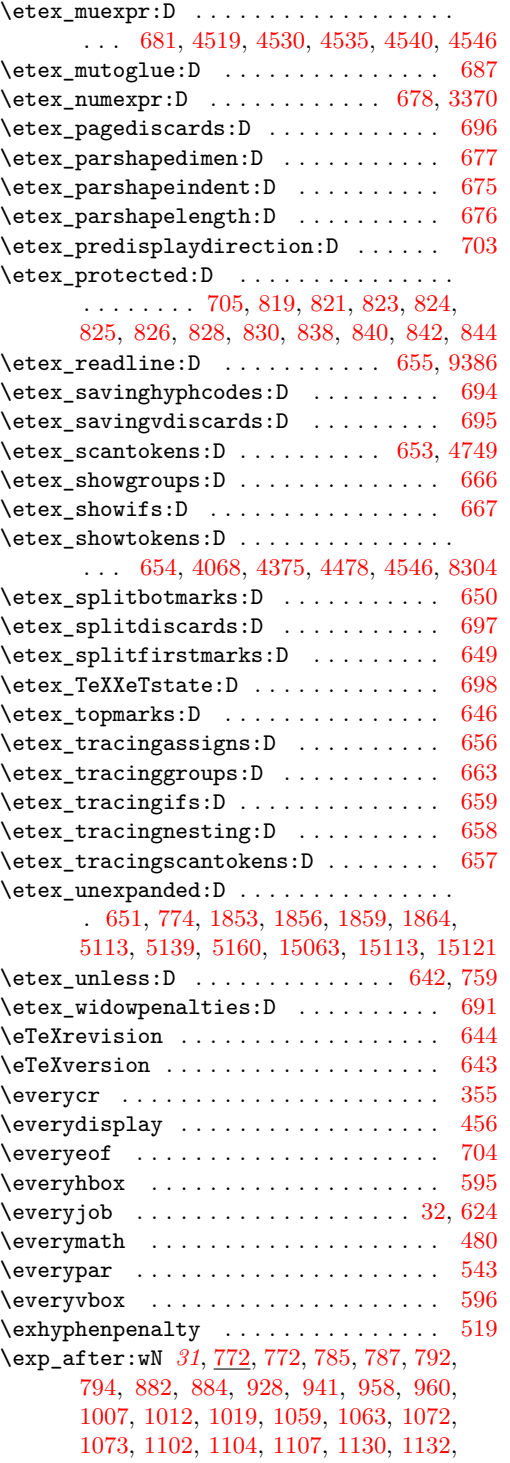

[1135,](#page-246-1) [1277,](#page-251-14) [1279,](#page-251-15) [1287,](#page-251-16) [1307,](#page-252-13) [1309,](#page-252-14) [1343,](#page-253-1) [1392,](#page-254-2) [1458,](#page-256-8) [1549,](#page-259-22) [1614,](#page-261-6) [1621,](#page-262-0) [1623,](#page-262-9) [1626,](#page-263-6) [1627,](#page-263-7) [1634,](#page-263-8) [1638,](#page-263-9) [1639,](#page-263-10) [1644,](#page-263-11) [1645,](#page-263-12) [1650,](#page-264-6) [1655,](#page-264-7) [1657,](#page-264-0) [1660,](#page-264-1) [1668,](#page-265-7) [1670,](#page-265-16) [1672,](#page-265-17) [1674,](#page-265-2) [1676,](#page-265-3) [1679,](#page-265-18) [1680,](#page-265-4) [1681,](#page-265-5) [1685,](#page-265-19) [1688,](#page-265-20) [1693,](#page-265-21) [1698,](#page-266-9) [1699,](#page-266-10) [1700,](#page-266-11) [1704,](#page-266-12) [1705,](#page-266-13) [1706,](#page-266-14) [1710,](#page-266-15) [1711,](#page-266-16) [1712,](#page-266-17) [1716,](#page-266-18) [1717,](#page-266-0) [1718,](#page-266-19) [1722,](#page-266-20) [1723,](#page-266-1) [1724,](#page-266-21) [1728,](#page-266-22) [1729,](#page-266-23) [1730,](#page-266-24) [1731,](#page-266-25) [1735,](#page-266-26) [1736,](#page-267-20) [1737,](#page-267-21) [1738,](#page-267-22) [1742,](#page-267-23) [1743,](#page-267-0) [1744,](#page-267-24) [1749,](#page-267-25) [1750,](#page-267-2) [1751,](#page-267-26) [1752,](#page-267-27) [1756,](#page-267-28) [1757,](#page-267-3) [1758,](#page-267-4) [1759,](#page-267-29) [1792,](#page-268-23) [1793,](#page-268-24) [1796,](#page-268-25) [1799,](#page-268-26) [1800,](#page-268-27) [1804,](#page-268-28) [1805,](#page-268-29) [1813,](#page-269-18) [1815,](#page-269-19) [1816,](#page-269-4) [1818,](#page-269-20) [1820,](#page-269-0) [1823,](#page-269-21) [1824,](#page-269-1) [1829,](#page-269-22) [1830,](#page-269-23) [1834,](#page-269-24) [1837,](#page-269-25) [1838,](#page-269-26) [1839,](#page-269-27) [1843,](#page-269-28) [1850,](#page-270-12) [1852,](#page-270-13) [1853,](#page-270-4) [1854,](#page-270-0) [1856,](#page-270-9) [1859,](#page-270-10) [1864,](#page-270-11) [1872,](#page-270-14) [1873,](#page-270-15) [1874,](#page-270-16) [1875,](#page-270-17) [1888,](#page-271-9) [1891,](#page-271-10) [1912,](#page-272-3) [1919,](#page-273-1) [1939,](#page-274-7) [2054,](#page-277-0) [2183,](#page-282-7) [2186,](#page-282-8) [2190,](#page-283-0) [2274,](#page-287-7) [2337,](#page-290-19) [2338,](#page-290-8) [2352,](#page-290-13) [2483,](#page-295-13) [2489,](#page-295-14) [2491,](#page-295-15) [2498,](#page-295-16) [2505,](#page-295-17) [2507,](#page-295-18) [2515,](#page-296-10) [2522,](#page-296-11) [2815,](#page-305-0) [2834,](#page-306-19) [2859,](#page-306-2) [2868,](#page-307-3) [2884,](#page-307-5) [2906,](#page-307-7) [2926,](#page-308-3) [2944,](#page-308-5) [2962,](#page-309-8) [2975,](#page-309-6) [2986,](#page-309-4) [2996,](#page-309-5) [3016,](#page-310-2) [3039,](#page-311-1) [3040,](#page-311-17) [3042,](#page-311-5) [3048,](#page-311-10) [3051,](#page-311-18) [3124,](#page-314-12) [3126,](#page-314-6) [3132,](#page-314-13) [3134,](#page-314-7) [3147,](#page-314-3) [3154,](#page-314-14) [3156,](#page-314-9) [3245,](#page-317-1) [3254,](#page-317-2) [3263,](#page-317-3) [3382,](#page-321-6) [3387,](#page-321-12) [3390,](#page-321-2) [3391,](#page-321-14) [3398,](#page-321-3) [3399,](#page-321-15) [3415,](#page-322-16) [3416,](#page-322-17) [3437,](#page-322-3) [3438,](#page-322-5) [3552,](#page-326-11) [3561,](#page-326-12) [3841,](#page-333-13) [3869,](#page-334-0) [3880,](#page-334-11) [3890,](#page-335-9) [4023,](#page-338-8) [4068,](#page-339-30) [4207,](#page-344-49) [4211,](#page-344-48) [4214,](#page-344-45) [4215,](#page-344-46) [4222,](#page-345-13) [4223,](#page-345-14) [4247,](#page-345-16) [4259,](#page-346-19) [4357,](#page-348-15) [4375,](#page-349-21) [4456,](#page-352-1) [4478,](#page-353-9) [4546,](#page-355-23) [4636,](#page-359-13) [4643,](#page-359-14) [4747,](#page-362-5) [4748,](#page-362-24) [4799,](#page-363-14) [4807,](#page-364-1) [4812,](#page-364-2) [4853,](#page-366-14) [4865,](#page-366-15) [4866,](#page-366-16) [4982,](#page-370-13) [5086,](#page-373-0) [5113,](#page-374-24) [5143,](#page-375-3) [5146,](#page-375-15) [5147,](#page-375-16) [5148,](#page-375-17) [5150,](#page-375-18) [5163,](#page-375-19) [5169,](#page-376-1) [5177,](#page-376-4) [5188,](#page-377-8) [5207,](#page-377-9) [5229,](#page-378-9) [5239,](#page-378-10) [5242,](#page-378-11) [5264,](#page-379-7) [5265,](#page-379-8) [5266,](#page-379-9) [5284,](#page-379-4) [5285,](#page-379-5) [5286,](#page-379-10) [5523,](#page-388-3) [5561,](#page-389-0) [5573,](#page-389-11) [5583,](#page-390-1) [5584,](#page-390-16) [5608,](#page-391-20) [5609,](#page-391-7) [5610,](#page-391-21) [5662,](#page-392-4) [5894,](#page-400-21) [5909,](#page-400-22) [5931,](#page-401-48) [5947,](#page-401-49) [6004,](#page-403-24) [6012,](#page-403-25) [6017,](#page-403-26) [6233,](#page-411-14) [7738,](#page-456-9) [8233,](#page-469-19) [8234,](#page-469-2) [8235,](#page-469-20) [8236,](#page-469-14) [8247,](#page-469-21) [8304,](#page-471-21) [8305,](#page-471-22) [8411,](#page-474-5) [8413,](#page-474-6) [8564,](#page-480-8) [8694,](#page-483-20) [8702,](#page-484-22) [9055,](#page-494-0) [9067,](#page-494-1) [9670,](#page-513-12) [9677,](#page-513-20) [9680,](#page-513-14) [9783,](#page-518-11) [9785,](#page-518-12) [9786,](#page-518-13) [9796,](#page-519-10) [9797,](#page-519-11) [9798,](#page-519-12) [9807,](#page-519-13) [9809,](#page-519-14) [9817,](#page-519-15) [9819,](#page-519-16) [9827,](#page-520-12) [9829,](#page-520-13) [9836,](#page-520-14) [9837,](#page-520-15) [9838,](#page-520-16) [9839,](#page-520-17) [9840,](#page-520-18) [9841,](#page-520-19) [9846,](#page-520-20) [9847,](#page-520-21) [9848,](#page-520-0) [9849,](#page-520-1) [9850,](#page-520-2) [9851,](#page-520-3) [9852,](#page-520-4) [9906,](#page-524-3) [9908,](#page-524-4) [9935,](#page-525-5) [9939,](#page-526-10) [9948,](#page-526-11) [9957,](#page-526-12) [9958,](#page-527-14) [9965,](#page-527-15) [9972,](#page-527-16) [9975,](#page-527-17) [9996,](#page-528-2) [10064,](#page-531-0) [10072,](#page-531-1) [10089,](#page-531-10) [10098,](#page-531-11) [10144,](#page-533-3) [10187,](#page-535-0) [10223,](#page-536-12) [10224,](#page-536-13) [10225,](#page-536-14) [10286,](#page-538-15) [10287,](#page-538-16) [10290,](#page-538-17) [10301,](#page-538-18)

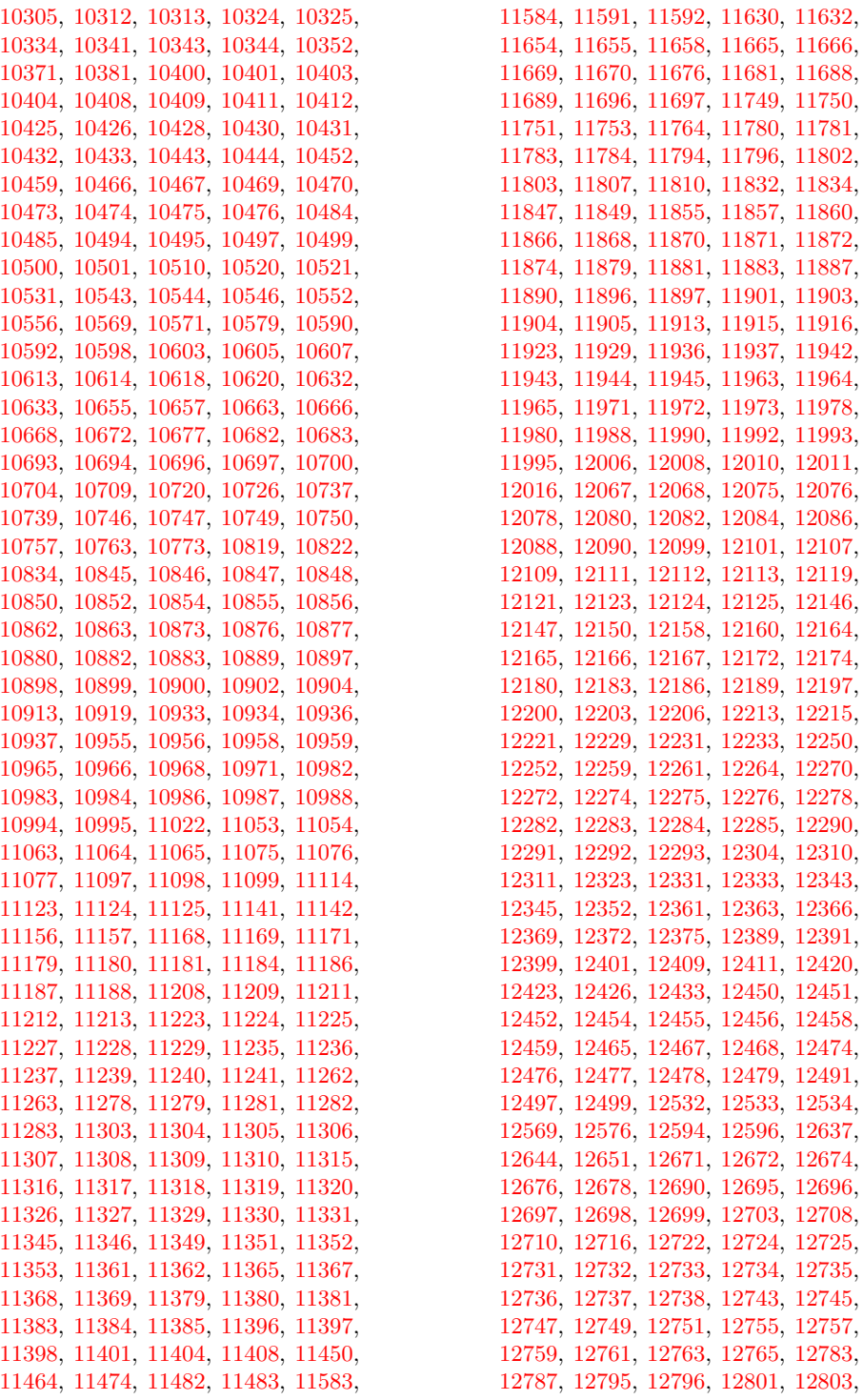

[12812,](#page-633-1) [12815,](#page-633-13) [12816,](#page-633-14) [12817,](#page-633-2) [12819,](#page-634-11) [12820,](#page-634-12) [12821,](#page-634-0) [12829,](#page-634-1) [12835,](#page-634-13) [12847,](#page-634-14) [12850,](#page-634-15) [12851,](#page-634-4) [12853,](#page-635-15) [12854,](#page-635-8) [12872,](#page-635-16) [12873,](#page-635-17) [12877,](#page-635-18) [12883,](#page-635-19) [12887,](#page-635-20) [12889,](#page-635-21) [12906,](#page-636-3) [12924,](#page-636-9) [12930,](#page-636-10) [12939,](#page-637-7) [12940,](#page-637-2) [12941,](#page-637-1) [12942,](#page-637-8) [12950,](#page-637-9) [12966,](#page-637-10) [12982,](#page-638-4) [12998,](#page-638-5) [13014,](#page-638-6) [13030,](#page-639-1) [13056,](#page-640-7) [13060,](#page-640-8) [13061,](#page-640-9) [13065,](#page-640-10) [13067,](#page-640-11) [13098,](#page-641-10) [13104,](#page-641-11) [13105,](#page-641-12) [13107,](#page-641-13) [13109,](#page-641-14) [13110,](#page-641-2) [13112,](#page-641-15) [13113,](#page-641-6) [13123,](#page-642-8) [13124,](#page-642-9) [13127,](#page-642-10) [13128,](#page-642-11) [13129,](#page-642-12) [13131,](#page-642-13) [13132,](#page-642-14) [13133,](#page-642-15) [13150,](#page-642-16) [13151,](#page-642-17) [13153,](#page-643-20) [13154,](#page-643-21) [13160,](#page-643-22) [13162,](#page-643-23) [13165,](#page-643-24) [13168,](#page-643-25) [13171,](#page-643-26) [13174,](#page-643-27) [13182,](#page-643-7) [13185,](#page-643-8) [13187,](#page-643-9) [13190,](#page-643-28) [13197,](#page-643-11) [13201,](#page-643-29) [13209,](#page-644-12) [13210,](#page-644-13) [13213,](#page-644-2) [13215,](#page-644-3) [13217,](#page-644-0) [13221,](#page-644-4) [13225,](#page-644-5) [13230,](#page-644-14) [13231,](#page-644-15) [13251,](#page-645-24) [13252,](#page-645-25) [13258,](#page-645-26) [13259,](#page-645-27) [13378,](#page-649-1) [13380,](#page-649-2) [13387,](#page-649-9) [13388,](#page-650-13) [13389,](#page-650-14) [13392,](#page-650-1) [13394,](#page-650-2) [13397,](#page-650-15) [13398,](#page-650-16) [13405,](#page-650-3) [13410,](#page-650-17) [13417,](#page-650-18) [13418,](#page-650-19) [13419,](#page-650-20) [13420,](#page-650-21) [13421,](#page-650-22) [13430,](#page-651-10) [13433,](#page-651-11) [13438,](#page-651-12) [13440,](#page-651-13) [13442,](#page-651-14) [13444,](#page-651-15) [13446,](#page-651-16) [13470,](#page-652-4) [13471,](#page-652-5) [13480,](#page-653-8) [13481,](#page-653-9) [13495,](#page-653-10) [13497,](#page-653-11) [13524,](#page-654-6) [13525,](#page-654-7) [13534,](#page-654-8) [13537,](#page-654-9) [13561,](#page-655-6) [13562,](#page-655-7) [13566,](#page-655-8) [13584,](#page-656-6) [13588,](#page-656-7) [13598,](#page-656-8) [13601,](#page-656-9) [13607,](#page-656-10) [13608,](#page-656-11) [13627,](#page-657-8) [13629,](#page-657-9) [13630,](#page-657-10) [13639,](#page-657-11) [13643,](#page-657-12) [13648,](#page-658-7) [13651,](#page-658-8) [13657,](#page-658-9) [13683,](#page-658-10) [13684,](#page-658-11) [13690,](#page-658-12) [13691,](#page-658-13) [13692,](#page-658-14) [13699,](#page-659-0) [13707,](#page-659-6) [13711,](#page-659-12) [13716,](#page-659-13) [13719,](#page-659-14) [13727,](#page-659-15) [13730,](#page-660-9) [13731,](#page-660-10) [13733,](#page-660-11) [13734,](#page-660-12) [13744,](#page-660-3) [13748,](#page-660-13) [13753,](#page-660-14) [13758,](#page-661-12) [13767,](#page-661-13) [13768,](#page-661-14) [13771,](#page-661-15) [13772,](#page-661-16) [13814,](#page-663-15) [13816,](#page-663-16) [13817,](#page-663-0) [13887,](#page-666-18) [13894,](#page-666-19) [13912,](#page-666-20) [13945,](#page-667-21) [13971,](#page-668-10) [13972,](#page-668-11) [13973,](#page-668-12) [13974,](#page-668-13) [13975,](#page-668-14) [13976,](#page-668-0) [13984,](#page-668-15) [13989,](#page-668-16) [14581,](#page-685-7) [14582,](#page-685-8) [14585,](#page-685-9) [14586,](#page-686-9) [14920,](#page-696-9) [14921,](#page-696-19) [14922,](#page-696-20) [14929,](#page-696-12) [14930,](#page-696-21) [15016,](#page-699-2) [15017,](#page-699-14) [15020,](#page-699-16) [15021,](#page-699-3) [15063,](#page-700-11) [15083,](#page-701-21) [15113,](#page-702-16) [15121,](#page-702-17) [15145,](#page-703-5) [15146](#page-703-3) \exp\_args:cc . . . . . . . . . . . . . . . . . . . . . . . [784,](#page-234-21) [786,](#page-234-22) [963,](#page-241-17) [973,](#page-241-18) [978,](#page-241-19) [983,](#page-241-20) [1673](#page-265-22) \exp\_args:Nc . . . . . . . . . . *[28](#page-47-0)*, [784,](#page-234-23) [784,](#page-234-24) [788,](#page-234-25) [796,](#page-234-17) [1203,](#page-248-14) [1213,](#page-249-40) [1231,](#page-249-28) [1257,](#page-250-34) [1262,](#page-250-5) [1269,](#page-251-5) [1324,](#page-252-15) [1335,](#page-253-5) [1391,](#page-254-31) [1424,](#page-255-17) [1425,](#page-255-7) [1426,](#page-255-5) [1427,](#page-255-4) [1446,](#page-256-2) [1673,](#page-265-23) [4953,](#page-369-5) [8958,](#page-491-11) [10014,](#page-529-9) [11195,](#page-576-5) [11196,](#page-576-6) [11197,](#page-576-3) [11198,](#page-576-4) [11199,](#page-576-1) [11200,](#page-576-2) [13950,](#page-667-22) [14838](#page-694-0) \exp\_args:Ncc . . . . . . [1259,](#page-250-36) [1263,](#page-250-3) [1271,](#page-251-4) [1432,](#page-255-15) [1433,](#page-255-3) [1434,](#page-255-1) [1435,](#page-255-0) [1673,](#page-265-24) [1675](#page-265-11) \exp\_args:Nccc ........... [1673,](#page-265-25) [1677](#page-265-12) \exp\_args:Ncco . . . . . . . . . . . [1733,](#page-266-27) [1754](#page-267-7) \exp\_args:Nccx ........... [1777,](#page-268-30) [1786](#page-268-19) \exp\_args:Ncf . . . . . . . . . . . . [1696,](#page-266-28) [1720](#page-266-6) \exp\_args:NcNc ........... [1733,](#page-266-29) [1740](#page-267-5) \exp\_args:NcNo ........... <u>1733</u>, [1747](#page-267-6) \exp\_args:Ncnx ............ [1777,](#page-268-31) [1787](#page-268-20) \exp\_args:Nco ............. [1696,](#page-266-31) [1714](#page-266-5) \exp\_args:Ncx ............. [1762,](#page-267-30) [1772](#page-267-19) \exp\_args:Nf . . . . *[29](#page-48-0)*, [1684,](#page-265-26) [1684,](#page-265-13) [3595,](#page-327-10) [3743,](#page-331-4) [3812,](#page-333-1) [3824,](#page-333-7) [3833,](#page-333-6) [3926,](#page-336-22) [3939,](#page-336-23) [3953,](#page-336-4) [3963,](#page-336-9) [3974,](#page-337-4) [3985,](#page-337-9) [4284,](#page-346-17) [6146,](#page-407-19) [8245,](#page-469-1) [14483,](#page-683-0) [14496,](#page-683-11) [14501,](#page-683-12) [14517,](#page-683-13) [14915,](#page-696-7) [15082,](#page-701-22) [15137,](#page-702-12) [15150,](#page-703-7) [15168](#page-703-9) \exp\_args:Nff . . . . . . . . . . . . [1762,](#page-267-31) [1764](#page-267-10) \exp\_args:Nfo . . . . . . . . [1762,](#page-267-32) [1763,](#page-267-9) [14471](#page-682-21) \exp\_args:NNc . . . . . . . . . [1258,](#page-250-35) [1261,](#page-250-7) [1270,](#page-251-6) [1337,](#page-253-6) [1428,](#page-255-19) [1429,](#page-255-11) [1430,](#page-255-9) [1431,](#page-255-8) [1465,](#page-256-14) [1673,](#page-265-27) [1673,](#page-265-10) [3704,](#page-330-1) [3711,](#page-330-2) [8247](#page-469-21) \exp\_args:Nnc ............. [1762,](#page-267-33) [1762](#page-267-8) \exp\_args:NNf [1696,](#page-266-2) 1696, [3681,](#page-329-1) [3688,](#page-329-2) [3697](#page-330-4) \exp\_args:Nnf ............ [1762,](#page-267-34) [1765](#page-267-11) \exp\_args:Nnnc ........... [1777,](#page-268-32) [1779](#page-268-7) \exp\_args:NNNo . . . . . . . . . *[30](#page-49-0)*, [1668,](#page-265-28) [1671](#page-265-9) \exp\_args:NNno ............ [1777,](#page-268-33) [1777](#page-268-5) \exp\_args:Nnno ............ [1777,](#page-268-34) [1780](#page-268-8) \exp\_args:NNNV ........... [1733,](#page-266-33) [1733](#page-266-8) \exp\_args:NNnx . . . . . . . . . *[30](#page-49-1)*, [1777,](#page-268-35) [1782](#page-268-15) \exp\_args:Nnnx ........... [1777,](#page-268-36) [1784](#page-268-17) \exp\_args:NNo . . . . . . . . . . . . . . . . *[29](#page-48-1)*, [1668,](#page-265-29) [1669,](#page-265-8) [3731,](#page-331-0) [6227,](#page-411-7) [9584,](#page-511-19) [15139](#page-702-18) \exp\_args:Nno . . . . . . . . . . . . . . . . *[29](#page-48-2)*, [1762,](#page-267-35) [1766,](#page-267-12) [3237,](#page-317-17) [4254,](#page-346-20) [6101,](#page-406-22) [10049,](#page-530-10) [10057,](#page-531-12) [10066,](#page-531-13) [10083,](#page-531-14) [10091,](#page-531-15) [10119](#page-532-10) \exp\_args:NNoo . . . . . . . . . *[30](#page-49-2)*, [1777,](#page-268-37) [1778](#page-268-6) \exp\_args:NNox ............ [1777,](#page-268-38) [1783](#page-268-16) \exp\_args:Nnox ........... [1777,](#page-268-39) [1785](#page-268-18) \exp\_args:NNV . . . . . . . . . . . . . [1696,](#page-266-34) [1708](#page-266-4)  $\text{exp}_{\texttt{args}:NNv}$  ...................... [1696,](#page-266-35) [1702](#page-266-3) \exp\_args:NnV . . . . . . . . . . . . . [1762,](#page-267-36) [1767](#page-267-13) \exp\_args:NNx . . . . . . . . . . *[30](#page-49-3)*, [1762,](#page-267-37) [1771](#page-267-18) \exp\_args:Nnx . . . . . . . . . . . . . [1762,](#page-267-38) [1773](#page-268-11) \exp\_args:No . . . . *[28](#page-47-1)*, [1668,](#page-265-30) [1668,](#page-265-7) [3731,](#page-331-0) [3816,](#page-333-3) [4462,](#page-352-17) [4738,](#page-362-10) [4901,](#page-367-8) [4902,](#page-367-9) [4903,](#page-367-10) [4916,](#page-368-15) [4917,](#page-368-16) [4918,](#page-368-17) [4919,](#page-368-18) [4942,](#page-368-22) [4959,](#page-369-20) [4968,](#page-369-21) [5022,](#page-371-19) [5024,](#page-371-20) [5132,](#page-374-25) [5134,](#page-374-26) [5157,](#page-375-10) [5166,](#page-375-11) [5429,](#page-385-24) [5833,](#page-398-17) [6011,](#page-403-27) [6025,](#page-404-21) [6030,](#page-404-22) [8958,](#page-491-11) [9666,](#page-513-9) [14511,](#page-683-14) [14515,](#page-683-15) [14853,](#page-694-18) [15170](#page-703-24) \exp\_args:Noc ............. [1762,](#page-267-39) [1770](#page-267-16) \exp\_args:Nof ............ [1762,](#page-267-40) [1769](#page-267-15) \exp\_args:Noo ............. [1762,](#page-267-41) [1768](#page-267-14) \exp\_args:Nooo ........... [1777,](#page-268-40) [1781](#page-268-9)

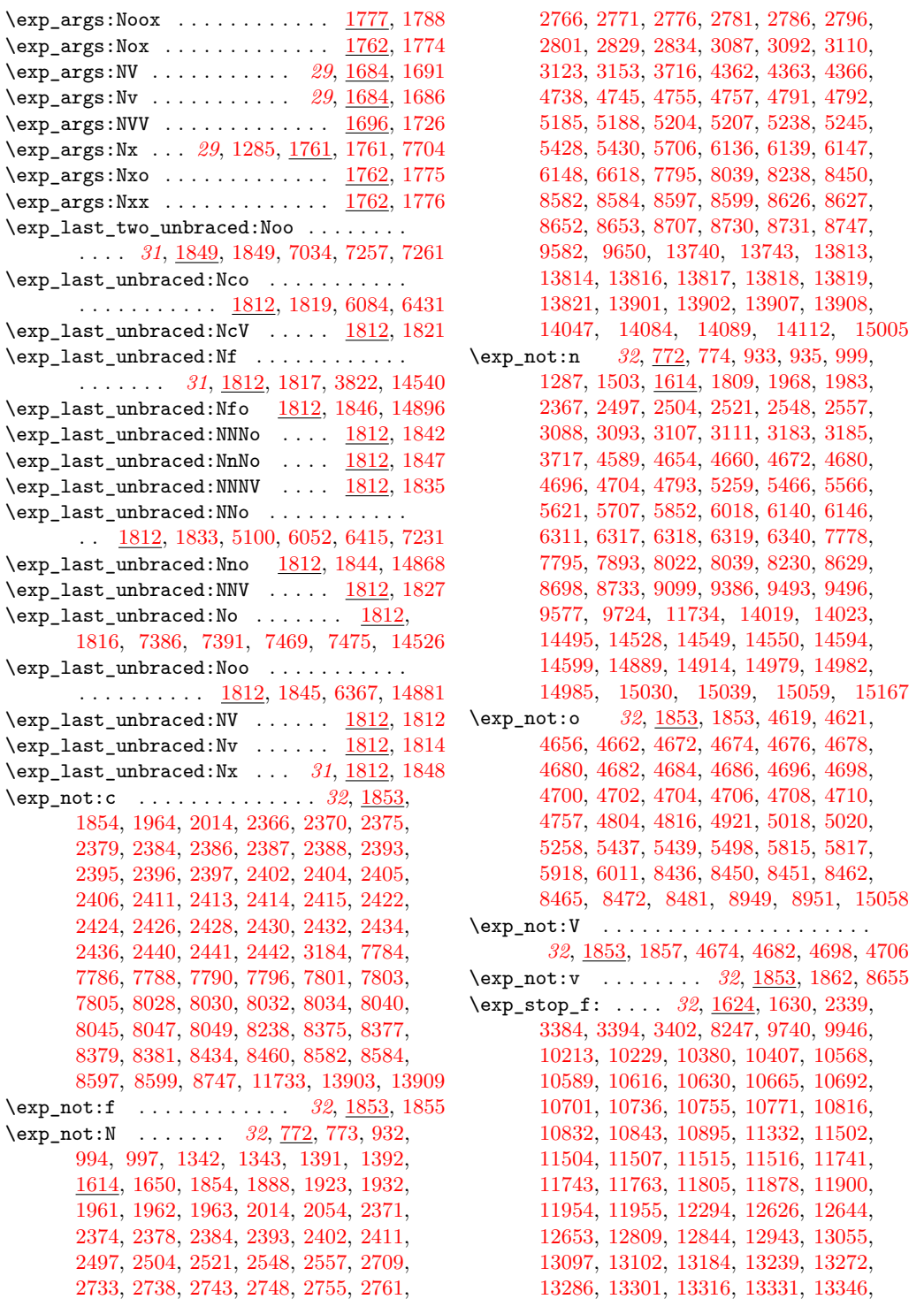

[13361,](#page-649-10) [13452,](#page-652-6) [13453,](#page-652-7) [13454,](#page-652-8) [13469,](#page-652-9) [13599,](#page-656-12) [13649,](#page-658-15) [13703,](#page-659-16) [13717,](#page-659-17) [15140](#page-702-19)  $\exp\{ter \ldots \ldots \ldots 13,$  $\exp\{ter \ldots \ldots \ldots 13,$ [14,](#page-215-1) [32,](#page-215-7) [36,](#page-215-3) [62,](#page-216-0) [63,](#page-216-3) [65,](#page-216-10) [68,](#page-216-1) [69,](#page-216-4) [72,](#page-216-2) [73,](#page-216-5) [87,](#page-216-9) [106,](#page-217-18) [138,](#page-218-3) [173,](#page-219-11) [176,](#page-219-15) [182,](#page-219-16) [186,](#page-219-17) [190,](#page-219-18) [191,](#page-219-3) [195,](#page-219-19) [196,](#page-219-4) [198,](#page-219-5) [208,](#page-220-3) [210,](#page-220-6) [213,](#page-220-9) [215,](#page-220-10) [220,](#page-220-7) [287,](#page-222-7) [289,](#page-222-8) [294,](#page-222-9) [296,](#page-222-10) [343](#page-223-12) \ExplFileDate . . . . . [50,](#page-215-8) [303,](#page-222-11) [751,](#page-232-2) [1611,](#page-261-9) [2070,](#page-277-11) [2470,](#page-294-4) [2594,](#page-298-36) [3366,](#page-320-20) [4146,](#page-342-7) [4577,](#page-357-11) [5373,](#page-383-6) [5783,](#page-396-9) [6197,](#page-409-22) [6492,](#page-419-12) [6730,](#page-427-13) [7556,](#page-450-13) [7589,](#page-451-9) [8387,](#page-474-7) [9050,](#page-494-2) [9735,](#page-515-10) [13997,](#page-669-15) [14175](#page-673-4) \ExplFileDescription . [303,](#page-222-11) [751,](#page-232-2) [1611,](#page-261-9) [2070,](#page-277-11) [2470,](#page-294-4) [2594,](#page-298-36) [3366,](#page-320-20) [4146,](#page-342-7) [4577,](#page-357-11) [5373,](#page-383-6) [5783,](#page-396-9) [6197,](#page-409-22) [6492,](#page-419-12) [6730,](#page-427-13) [7556,](#page-450-13) [7589,](#page-451-9) [8387,](#page-474-7) [9050,](#page-494-2) [9735,](#page-515-10) [13997,](#page-669-15) [14175](#page-673-4) \ExplFileName ...... [303,](#page-222-11) [751,](#page-232-2) [1611,](#page-261-9) [2070,](#page-277-11) [2470,](#page-294-4) [2594,](#page-298-36) [3366,](#page-320-20) [4146,](#page-342-7) [4577,](#page-357-11) [5373,](#page-383-6) [5783,](#page-396-9) [6197,](#page-409-22) [6492,](#page-419-12) [6730,](#page-427-13) [7556,](#page-450-13) [7589,](#page-451-9) [8387,](#page-474-7) [9050,](#page-494-2) [9735,](#page-515-10) [13997,](#page-669-15) [14175](#page-673-4) \ExplFileVersion . . [50,](#page-215-8) [303,](#page-222-11) [751,](#page-232-2) [1611,](#page-261-9) [2070,](#page-277-11) [2470,](#page-294-4) [2594,](#page-298-36) [3366,](#page-320-20) [4146,](#page-342-7) [4577,](#page-357-11) [5373,](#page-383-6) [5783,](#page-396-9) [6197,](#page-409-22) [6492,](#page-419-12) [6730,](#page-427-13) [7556,](#page-450-13) [7589,](#page-451-9) [8387,](#page-474-7) [9050,](#page-494-2) [9735,](#page-515-10) [13997,](#page-669-15) [14175](#page-673-4) \ExplSyntaxNamesOff ......... [285,](#page-222-12) [292](#page-222-6) \ExplSyntaxNamesOn . . . . . . . . . . [285,](#page-222-13) [285](#page-222-5) \ExplSyntaxOff . . . . . . . . . . *[4](#page-23-1)*, *[6](#page-25-0)*, [109,](#page-217-22) [110,](#page-217-16) [185,](#page-219-20) [193,](#page-219-21) [215,](#page-220-10) [246,](#page-221-31) [251,](#page-221-27) [265,](#page-221-26) [280](#page-221-29) \ExplSyntaxOn . . . . . . . . . . . . . . . *[4](#page-23-2)*, *[6](#page-25-1)*, [109,](#page-217-23) [124,](#page-217-17) [155,](#page-218-9) [162,](#page-218-10) [167,](#page-218-11) [213,](#page-220-9) [246,](#page-221-32) [247](#page-221-28)

#### **F**

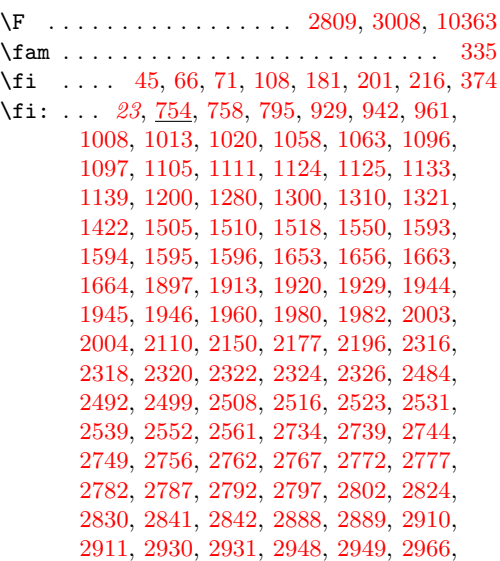

[2967,](#page-309-16) [3034,](#page-311-19) [3043,](#page-311-20) [3052,](#page-311-21) [3060,](#page-311-22) [3127,](#page-314-24) [3135,](#page-314-25) [3157,](#page-314-26) [3387,](#page-321-12) [3410,](#page-321-19) [3427,](#page-322-15) [3428,](#page-322-7) [3430,](#page-322-18) [3539,](#page-325-7) [3544,](#page-325-17) [3557,](#page-326-13) [3567,](#page-326-14) [3590,](#page-327-11) [3612,](#page-327-12) [3620,](#page-328-7) [3870,](#page-334-27) [4211,](#page-344-48) [4234,](#page-345-19) [4243,](#page-345-18) [4252,](#page-346-21) [4264,](#page-346-22) [4450,](#page-351-23) [4845,](#page-365-16) [4857,](#page-366-17) [4870,](#page-366-18) [4880,](#page-366-19) [4897,](#page-367-12) [5087,](#page-373-16) [5140,](#page-375-0) [5143,](#page-375-3) [5151,](#page-375-20) [5153,](#page-375-2) [5181,](#page-376-5) [5195,](#page-377-12) [5218,](#page-377-13) [5234,](#page-378-14) [5243,](#page-378-15) [5252,](#page-378-16) [5274,](#page-379-13) [5278,](#page-379-14) [5286,](#page-379-10) [5494,](#page-387-14) [5497,](#page-387-15) [5524,](#page-388-16) [5545,](#page-389-21) [5555,](#page-389-22) [5607,](#page-391-23) [5613,](#page-391-24) [5895,](#page-400-24) [5910,](#page-400-25) [5933,](#page-401-50) [5949,](#page-401-51) [6359,](#page-414-22) [6385,](#page-416-23) [6566,](#page-422-39) [6568,](#page-422-40) [6578,](#page-422-41) [7619,](#page-452-9) [9374,](#page-503-13) [9375,](#page-503-14) [9681,](#page-513-22) [9787,](#page-518-14) [9795,](#page-519-2) [9799,](#page-519-17) [9810,](#page-519-18) [9820,](#page-519-19) [9830,](#page-520-22) [9894,](#page-523-8) [9932,](#page-525-2) [9933,](#page-525-3) [9934,](#page-525-4) [9935,](#page-525-5) [9936,](#page-526-2) [9937,](#page-526-14) [9938,](#page-526-3) [9939,](#page-526-10) [9940,](#page-526-4) [9941,](#page-526-15) [9942,](#page-526-5) [9943,](#page-526-16) [9950,](#page-526-17) [9963,](#page-527-18) [9966,](#page-527-19) [9973,](#page-527-1) [9976,](#page-527-20) [10021,](#page-529-10) [10124,](#page-532-11) [10193,](#page-535-10) [10194,](#page-535-11) [10203,](#page-535-12) [10204,](#page-535-13) [10215,](#page-536-17) [10216,](#page-536-18) [10217,](#page-536-19) [10227,](#page-536-20) [10228,](#page-536-21) [10232,](#page-536-22) [10233,](#page-536-23) [10241,](#page-536-6) [10244,](#page-537-12) [10245,](#page-537-13) [10253,](#page-537-14) [10254,](#page-537-15) [10261,](#page-537-16) [10269,](#page-537-17) [10270,](#page-537-18) [10291,](#page-538-24) [10310,](#page-538-25) [10311,](#page-538-26) [10320,](#page-538-1) [10326,](#page-538-27) [10346,](#page-539-5) [10347,](#page-539-11) [10360,](#page-550-2) [10384,](#page-551-12) [10405,](#page-553-24) [10413,](#page-553-25) [10414,](#page-553-26) [10478,](#page-555-26) [10492,](#page-555-27) [10502,](#page-555-28) [10522,](#page-556-7) [10560,](#page-558-17) [10561,](#page-558-18) [10564,](#page-558-3) [10566,](#page-558-19) [10567,](#page-558-20) [10572,](#page-558-21) [10583,](#page-558-22) [10586,](#page-558-5) [10588,](#page-558-23) [10593,](#page-558-24) [10624,](#page-560-12) [10637,](#page-560-13) [10642,](#page-560-3) [10648,](#page-561-15) [10651,](#page-561-6) [10652,](#page-561-4) [10686,](#page-562-22) [10687,](#page-562-23) [10714,](#page-563-5) [10715,](#page-563-6) [10730,](#page-564-18) [10736,](#page-564-1) [10740,](#page-564-19) [10745,](#page-564-20) [10751,](#page-564-21) [10766,](#page-565-9) [10777,](#page-565-10) [10794,](#page-566-18) [10804,](#page-566-19) [10806,](#page-566-20) [10812,](#page-566-21) [10824,](#page-566-22) [10827,](#page-566-23) [10838,](#page-567-23) [10857,](#page-567-24) [10867,](#page-567-25) [10884,](#page-568-21) [10908,](#page-568-22) [10960,](#page-570-20) [10973,](#page-570-21) [10974,](#page-570-22) [10989,](#page-571-16) [11094,](#page-573-19) [11095,](#page-573-20) [11096,](#page-573-21) [11115,](#page-574-16) [11131,](#page-574-17) [11148,](#page-575-17) [11189,](#page-576-25) [11214,](#page-576-26) [11230,](#page-577-30) [11242,](#page-577-31) [11284,](#page-578-28) [11293,](#page-578-29) [11299,](#page-578-30) [11312,](#page-578-11) [11314,](#page-578-31) [11337,](#page-579-30) [11354,](#page-579-31) [11370,](#page-580-29) [11386,](#page-580-30) [11406,](#page-581-15) [11409,](#page-581-16) [11459,](#page-582-11) [11470,](#page-583-15) [11482,](#page-583-12) [11483,](#page-583-13) [11484,](#page-583-16) [11491,](#page-583-17) [11493,](#page-583-18) [11494,](#page-583-19) [11500,](#page-583-20) [11501,](#page-583-21) [11510,](#page-584-11) [11511,](#page-584-12) [11519,](#page-584-13) [11520,](#page-584-14) [11522,](#page-584-15) [11523,](#page-584-16) [11605,](#page-586-12) [11615,](#page-587-10) [11616,](#page-587-11) [11621,](#page-587-5) [11622,](#page-587-12) [11623,](#page-587-6) [11624,](#page-587-13) [11625,](#page-587-7) [11626,](#page-587-14) [11633,](#page-587-15) [11642,](#page-588-19) [11647,](#page-588-4) [11671,](#page-588-20) [11673,](#page-588-6) [11675,](#page-588-2) [11682,](#page-589-8) [11709,](#page-590-8) [11716,](#page-590-9) [11719,](#page-590-5) [11720,](#page-590-2) [11725,](#page-590-10) [11747,](#page-591-12) [11748,](#page-591-13) [11754,](#page-592-14) [11767,](#page-592-15) [11785,](#page-592-16) [11787,](#page-592-17) [11797,](#page-593-11) [11811,](#page-593-12) [11841,](#page-594-11) [11850,](#page-595-13) [11884,](#page-596-19) [11906,](#page-596-20) [11924,](#page-597-19) [11941,](#page-597-20) [11958,](#page-598-1) [11959,](#page-598-20) [11961,](#page-598-2) [11962,](#page-598-21) [11966,](#page-598-22) [11981,](#page-599-14) [12014,](#page-600-8) [12043,](#page-601-17) [12044,](#page-601-18) [12045,](#page-601-19) [12046,](#page-601-20) [12047,](#page-601-7) [12060,](#page-601-21) [12102,](#page-603-16) [12175,](#page-609-18) [12240,](#page-611-3) [12242,](#page-611-6) [12243,](#page-611-13) [12253,](#page-612-12) [12294,](#page-613-4) [12469,](#page-621-30) [12480,](#page-621-31) [12492,](#page-622-18) [12507,](#page-622-19)

[12516,](#page-622-20) [12521,](#page-622-21) [12528,](#page-622-22) [12530,](#page-622-23) [12544,](#page-623-8) [12548,](#page-623-9) [12550,](#page-623-10) [12554,](#page-623-11) [12625,](#page-627-16) [12632,](#page-627-17) [12643,](#page-627-18) [12659,](#page-628-16) [12666,](#page-628-17) [12726,](#page-630-17) [12782,](#page-632-11) [12792,](#page-632-9) [12794,](#page-633-16) [12804,](#page-633-17) [12822,](#page-634-17) [12823,](#page-634-18) [12855,](#page-635-22) [12858,](#page-635-23) [12867,](#page-635-24) [12869,](#page-635-10) [12871,](#page-635-25) [12890,](#page-635-26) [12904,](#page-636-11) [12905,](#page-636-12) [12925,](#page-636-13) [12946,](#page-637-4) [12947,](#page-637-11) [12960,](#page-637-12) [12976,](#page-637-13) [12992,](#page-638-7) [13008,](#page-638-8) [13024,](#page-638-9) [13040,](#page-639-2) [13054,](#page-640-13) [13062,](#page-640-14) [13068,](#page-640-15) [13078,](#page-640-16) [13081,](#page-640-17) [13090,](#page-641-18) [13099,](#page-641-19) [13101,](#page-641-20) [13107,](#page-641-13) [13114,](#page-641-21) [13117,](#page-642-18) [13126,](#page-642-2) [13134,](#page-642-19) [13155,](#page-643-31) [13188,](#page-643-32) [13189,](#page-643-33) [13216,](#page-644-16) [13218,](#page-644-17) [13232,](#page-644-18) [13233,](#page-644-19) [13243,](#page-645-30) [13254,](#page-645-31) [13263,](#page-645-32) [13266,](#page-645-33) [13267,](#page-645-34) [13276,](#page-645-35) [13279,](#page-645-36) [13296,](#page-647-10) [13311,](#page-647-11) [13326,](#page-647-12) [13341,](#page-648-9) [13356,](#page-648-10) [13371,](#page-649-11) [13374,](#page-649-5) [13376,](#page-649-12) [13381,](#page-649-13) [13395,](#page-650-23) [13399,](#page-650-24) [13429,](#page-651-17) [13448,](#page-651-9) [13449,](#page-651-18) [13456,](#page-652-10) [13457,](#page-652-11) [13459,](#page-652-12) [13466,](#page-652-3) [13468,](#page-652-13) [13472,](#page-652-14) [13486,](#page-653-6) [13487,](#page-653-12) [13498,](#page-653-13) [13538,](#page-654-10) [13539,](#page-654-5) [13567,](#page-655-9) [13598,](#page-656-8) [13620,](#page-657-13) [13632,](#page-657-14) [13648,](#page-658-7) [13669,](#page-658-16) [13702,](#page-659-18) [13716,](#page-659-13) [13722,](#page-659-19) [13735,](#page-660-17) [13736,](#page-660-18) [13774,](#page-661-17) [13775,](#page-661-18) [13891,](#page-666-16) [13896,](#page-666-17) [13951](#page-667-23) \file\_add\_path:nN . . . . . . . . . . . . . . . *[157](#page-176-0)*, [9102,](#page-496-7) [9102,](#page-496-4) [9140,](#page-496-8) [9147,](#page-497-10) [9260,](#page-500-20) [9269](#page-500-21)  $\left\{ \iota_1, \iota_2 \$ : . . . . . . . . . . . . . . . [9138](#page-496-9) \file\_if\_exist:nTF .......... *[157](#page-176-1)*, <u>[9138](#page-496-10)</u> \file\_input:n . . . . . . . . . *[157](#page-176-2)*, [9145,](#page-497-11) [9145](#page-497-6) \file\_list: . . . . . . . . . . . *[158](#page-177-0)*, [9192,](#page-498-7) [9192](#page-498-6) \file\_path\_include:n . . . *[158](#page-177-1)*, [9180,](#page-497-12) [9180](#page-497-9) \file\_path\_remove:n . . . . *[158](#page-177-2)*, [9180,](#page-497-13) [9187](#page-498-5)  $\binom{1}{1}$  $\left\{ \left\vert \right. \right. \right. \left\{ 421 \right. \right.$  $\left\{ \left\vert \right. \right. \right. \left\{ 421 \right. \right.$  $\left\{ \left\vert \right. \right. \right. \left\{ 421 \right. \right.$  $\left\{ \frac{647}{11} \right\}$  $\left\{ \frac{647}{11} \right\}$  $\left\{ \frac{647}{11} \right\}$ \floatingpenalty ................ [568](#page-228-5) \font . . . . . . . . . . . . . . . . . . . . . . . . . [334](#page-223-14) \fontchardp . . . . . . . . . . . . . . . . . . . . [672](#page-230-12) \fontcharht . . . . . . . . . . . . . . . . . . . . [671](#page-230-13) \fontcharic . . . . . . . . . . . . . . . . . . . . [674](#page-230-14) \fontcharwd . . . . . . . . . . . . . . . . . . . . [673](#page-230-15) \fontdimen . . . . . . . . . . . . . . . . . . . . [601](#page-229-14) \fontname . . . . . . . . . . . . . . . . . . . . . [425](#page-225-16)  $\tp\_abs:c \dots \dots \dots \dots \dots \ 13897$  $\tp\_abs:c \dots \dots \dots \dots \dots \ 13897$ \fp\_abs:N . . . . . . . . . <u>13897</u>, [13897,](#page-666-8) [13913](#page-666-1) \fp\_abs:n . . . . . . . . . . . . . . . . . . . . . . . *[177](#page-196-7)*, [13793,](#page-662-9) [13793,](#page-662-3) [14330,](#page-678-15) [14332,](#page-678-16) [14384,](#page-680-15) [14386,](#page-680-16) [14388,](#page-680-17) [14782,](#page-692-20) [14784](#page-692-8) \fp\_add:cn . . . . . . . . . . . . . . . . . . [13852](#page-664-20) \fp\_add:Nn . . . . . *[166](#page-185-0)*, [13852,](#page-664-21) [13852,](#page-664-16) [13858](#page-664-8)  $\verb|\fp\_compare:n |\dots\dots\dots\dots\dots 11448|$  $\verb|\fp\_compare:n |\dots\dots\dots\dots\dots 11448|$  $\verb|\fp\_compare:n |\dots\dots\dots\dots\dots 11448|$ \fp\_compare:nF ......... [11528,](#page-584-17) [11539](#page-585-6)  $\tp_{compare:nNn$  .............. [11461](#page-582-13) \

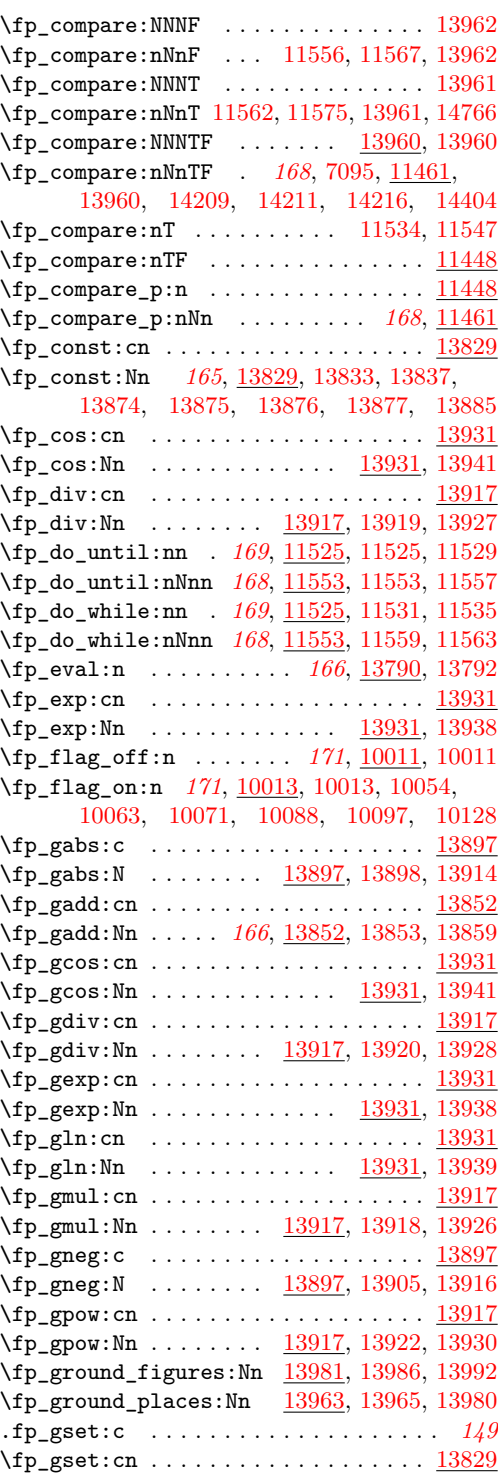

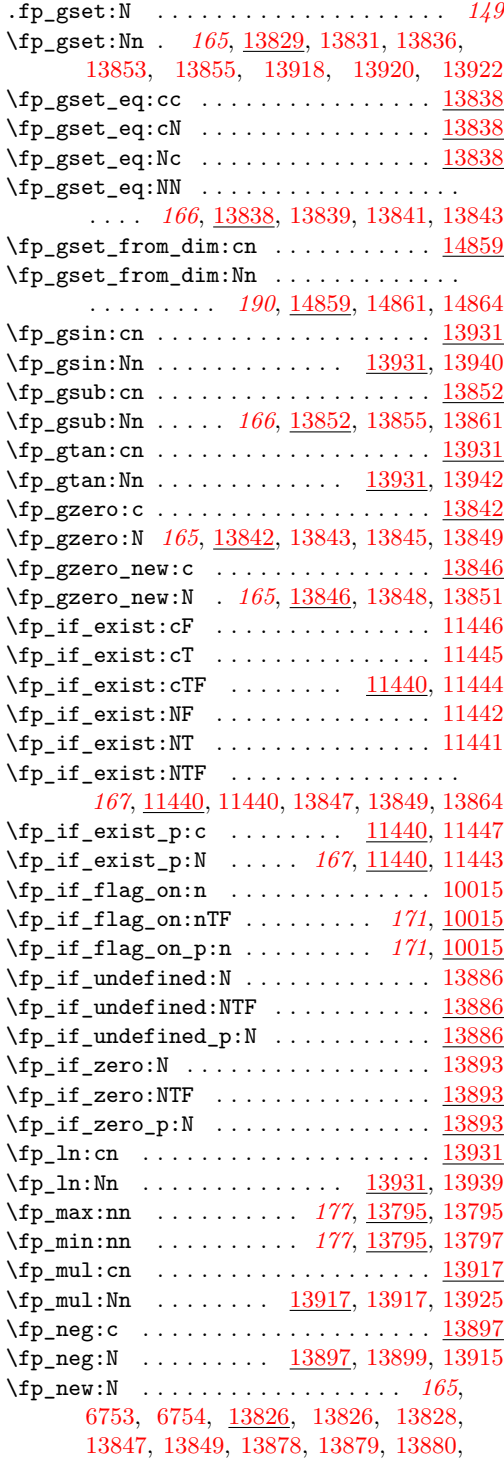

[13881,](#page-665-16) [14179,](#page-673-5) [14180,](#page-673-6) [14181,](#page-673-7) [14303,](#page-678-17) [14304,](#page-678-18) [14601,](#page-686-11) [14602,](#page-686-12) [14744,](#page-691-14) [14745](#page-691-15)  $\left(\frac{13917}{2}\right)$  $\left(\frac{13917}{2}\right)$  $\left(\frac{13917}{2}\right)$  $\{fp\_pow: Nn$  . . . . . . . . [13917,](#page-666-52) [13921,](#page-667-13) [13929](#page-667-4) \fp\_round\_figures:Nn [13981,](#page-668-6) 13981, [13991](#page-668-3) \fp\_round\_places:Nn . [13963,](#page-668-8) 13963, [13979](#page-668-1) .fp\_set:c . . . . . . . . . . . . . . . . . . . . . *[149](#page-168-8)* \fp\_set:cn . . . . . . . . . . . . . . . . . . [13829](#page-663-30) .fp\_set:N . . . . . . . . . . . . . . . . . . . . . *[149](#page-168-9)* \fp\_set:Nn . . . . . . . . . . . . . . . . . *[165](#page-184-5)*, [7091,](#page-438-8) [7093,](#page-438-9) [13829,](#page-663-31) [13829,](#page-663-12) [13835,](#page-663-3) [13852,](#page-664-16) [13854,](#page-664-18) [13917,](#page-666-10) [13919,](#page-666-12) [13921,](#page-667-13) [14196,](#page-674-16) [14197,](#page-674-17) [14198,](#page-674-18) [14314,](#page-678-19) [14316,](#page-678-20) [14344,](#page-679-21) [14364,](#page-679-22) [14377,](#page-680-18) [14378,](#page-680-19) [14611,](#page-687-11) [14612,](#page-687-12) [14750,](#page-691-16) [14752,](#page-691-17) [14776,](#page-692-21) [14777](#page-692-22) \fp\_set\_eq:cc .................. [13838](#page-663-32)  $\tp\_set\_eq: cN$  ...................... <u>[13838](#page-663-33)</u> \fp\_set\_eq:Nc ................... [13838](#page-663-34) \fp\_set\_eq:NN . . . . . . . . . . *[166](#page-185-5)*, [13838,](#page-663-35) [13838,](#page-663-9) [13840,](#page-663-6) [13842,](#page-664-2) [14349,](#page-679-23) [14366](#page-679-24) \fp\_set\_from\_dim:cn . . . . . . . . . . . . [14859](#page-694-21) \fp\_set\_from\_dim:Nn . . . . . . . . . . . . . . . . . . . . . . . *[190](#page-209-1)*, [14859,](#page-694-22) [14859,](#page-694-13) [14863](#page-694-10)  $\tp\_show:c$  . . . . . . . . . . . . . . . . . . [13862](#page-664-33) \fp\_show:N . . . . . *[171](#page-190-3)*, [13862,](#page-664-34) [13862,](#page-664-15) [13873](#page-665-11) \fp\_show:n . . . . . . . . . . . . . <u>13862</u>, [13871](#page-665-12) \fp\_sin:cn . . . . . . . . . . . . . . . . . . [13931](#page-667-46) \fp\_sin:Nn . . . . . . . . . . . . . [13931,](#page-667-47) [13940](#page-667-40)  $\pi$ sub:cn . . . . . . . . . . . . . . . . . . [13852](#page-664-36) \fp\_sub:Nn . . . . . [166](#page-185-6), [13852,](#page-664-37) [13854,](#page-664-18) [13860](#page-664-10) \fp\_tan:cn . . . . . . . . . . . . . . . . . . [13931](#page-667-48) \fp\_tan:Nn . . . . . . . . . . . . . [13931,](#page-667-49) [13942](#page-667-43)  $\fp_to-decimal:c$  ............. [13638](#page-657-15) \fp\_to\_decimal:N . . . . . . . *[166](#page-185-7)*, [10004,](#page-528-3) [13638,](#page-657-16) [13638,](#page-657-5) [13640,](#page-657-2) [13740,](#page-660-15) [13790](#page-662-7) \fp\_to\_decimal:n .... [13638,](#page-657-17) [13641,](#page-657-6) [13743,](#page-660-16) [13792,](#page-662-8) [13794,](#page-662-13) [13796,](#page-662-14) [13798](#page-662-15) \fp\_to\_dim:c . . . . . . . . . . . . . . . . . [13739](#page-660-19) \fp\_to\_dim:N . . . . *[166](#page-185-8)*, [13739,](#page-660-20) [13739,](#page-660-5) [13741](#page-660-1) \fp\_to\_dim:n . . . . . . . . . . . . . . . . . . . . . [7101,](#page-439-15) [7126,](#page-439-16) [13739,](#page-660-21) [13742,](#page-660-6) [14241,](#page-676-13) [14252,](#page-676-14) [14681,](#page-689-16) [14689,](#page-689-17) [14792,](#page-692-17) [14794](#page-692-18) \fp\_to\_int:c . . . . . . . . . . . . . . . . . . [13744](#page-660-22) \fp\_to\_int:N . . . . *[167](#page-186-1)*, [13744,](#page-660-23) [13744,](#page-660-3) [13745](#page-660-2) \fp\_to\_int:n . . . . . . . . . . . . [13744,](#page-660-24) [13746](#page-660-7)  $\tp_to\_scientific: c ... ... ... 13583$  $\tp_to\_scientific: c ... ... ... 13583$ \fp\_to\_scientific:N . . . . . . . . . . . . . . . . . . *[167](#page-186-2)*, [10005,](#page-528-4) [13583,](#page-656-14) [13583,](#page-656-3) [13585](#page-656-2) \fp\_to\_scientific:n ..... [13583,](#page-656-15) [13586](#page-656-5) \fp\_to\_tl:c . . . . . . . . . . . . . . . . . . [13707](#page-659-20)
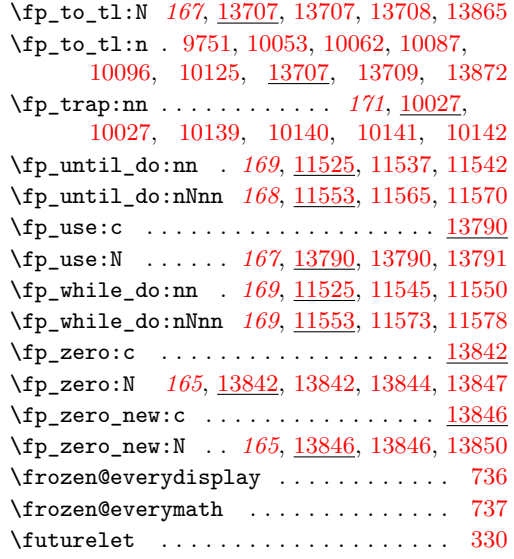

# **G**

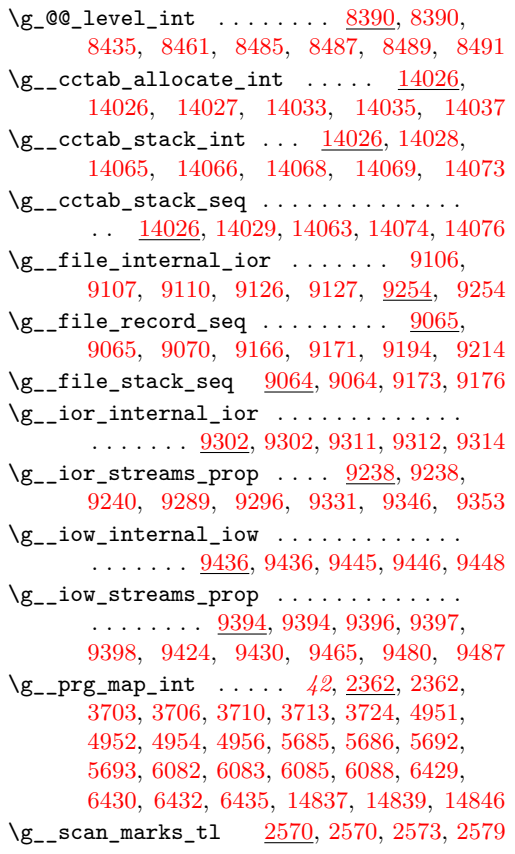

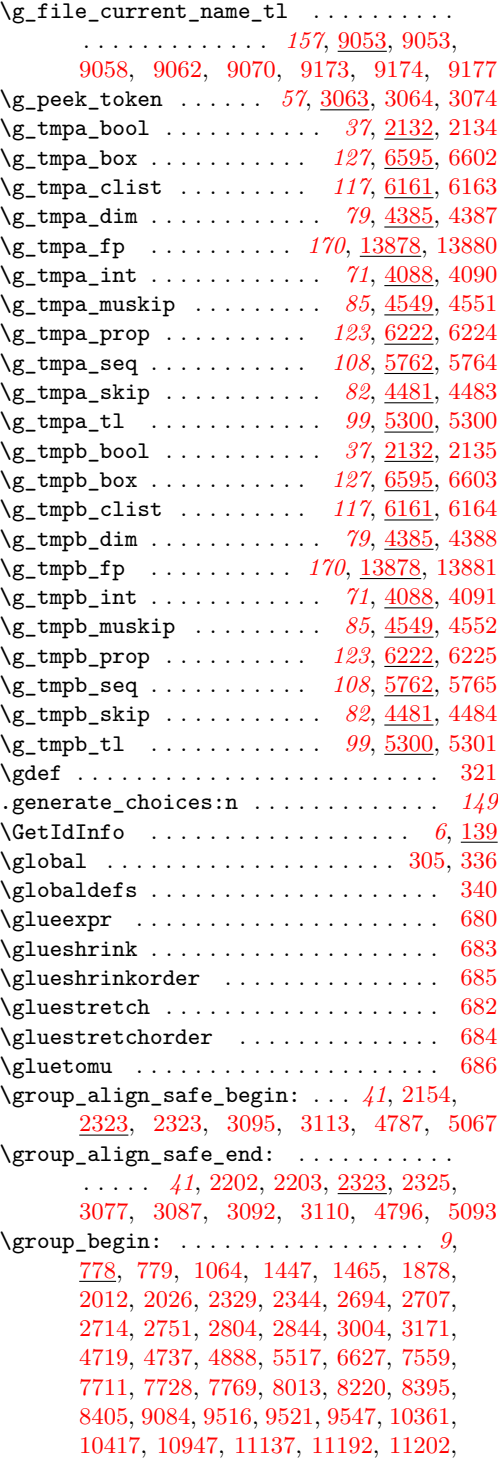

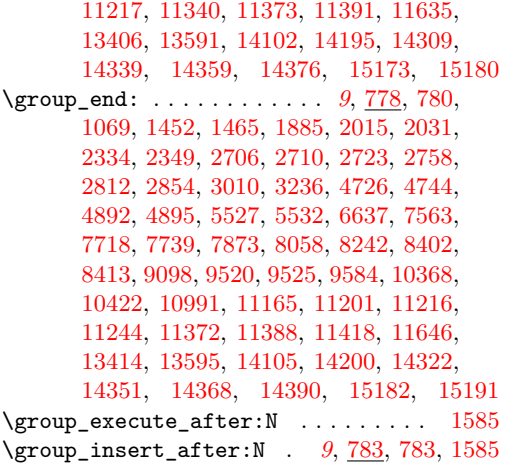

**H**

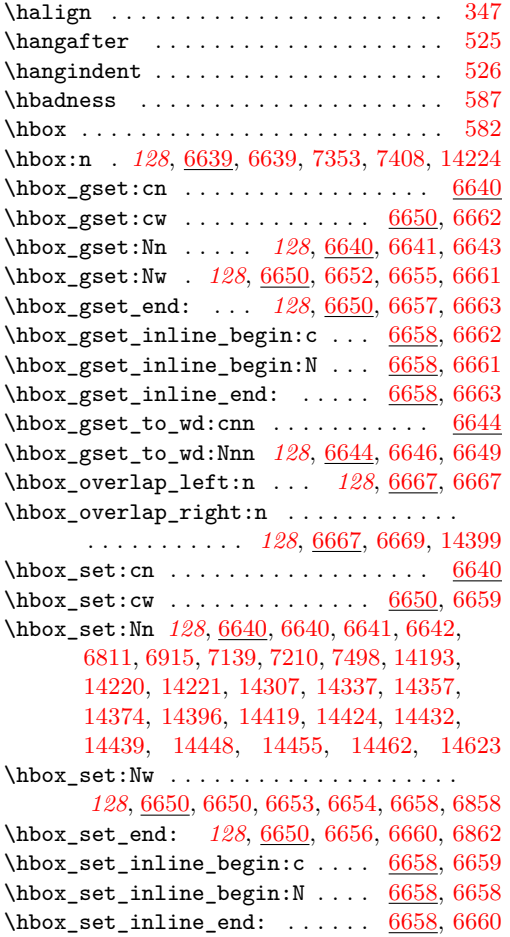

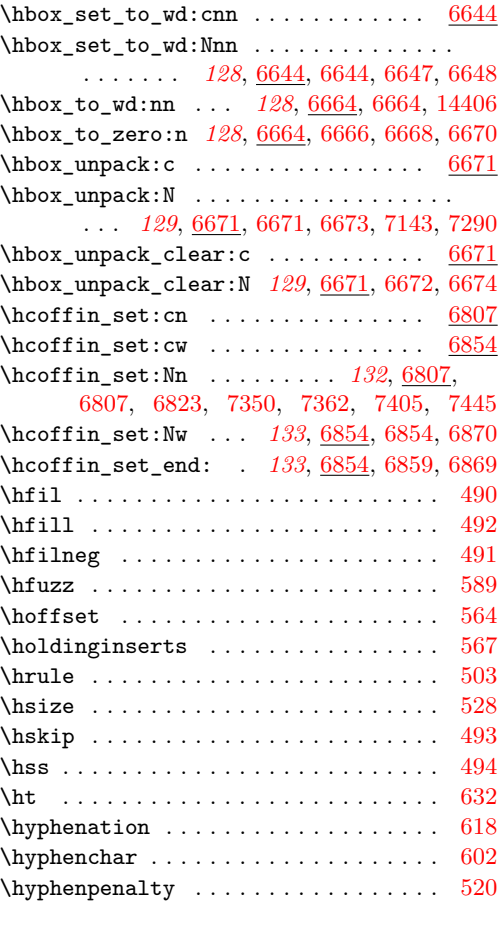

# **I**

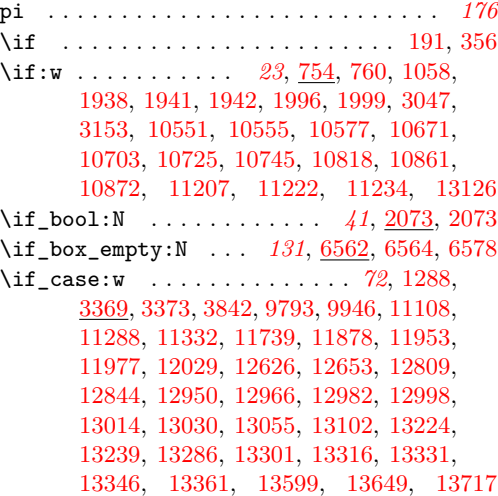

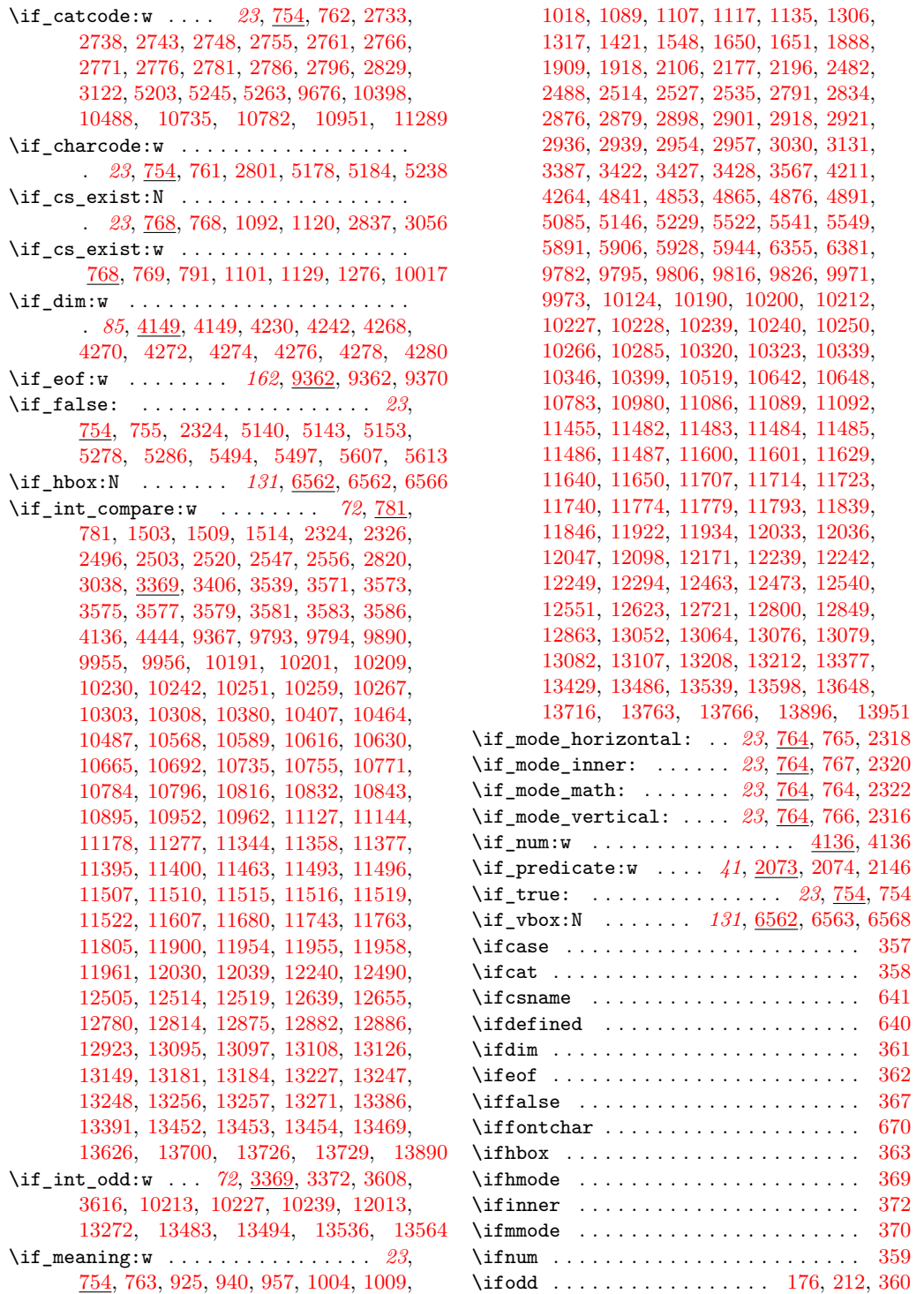

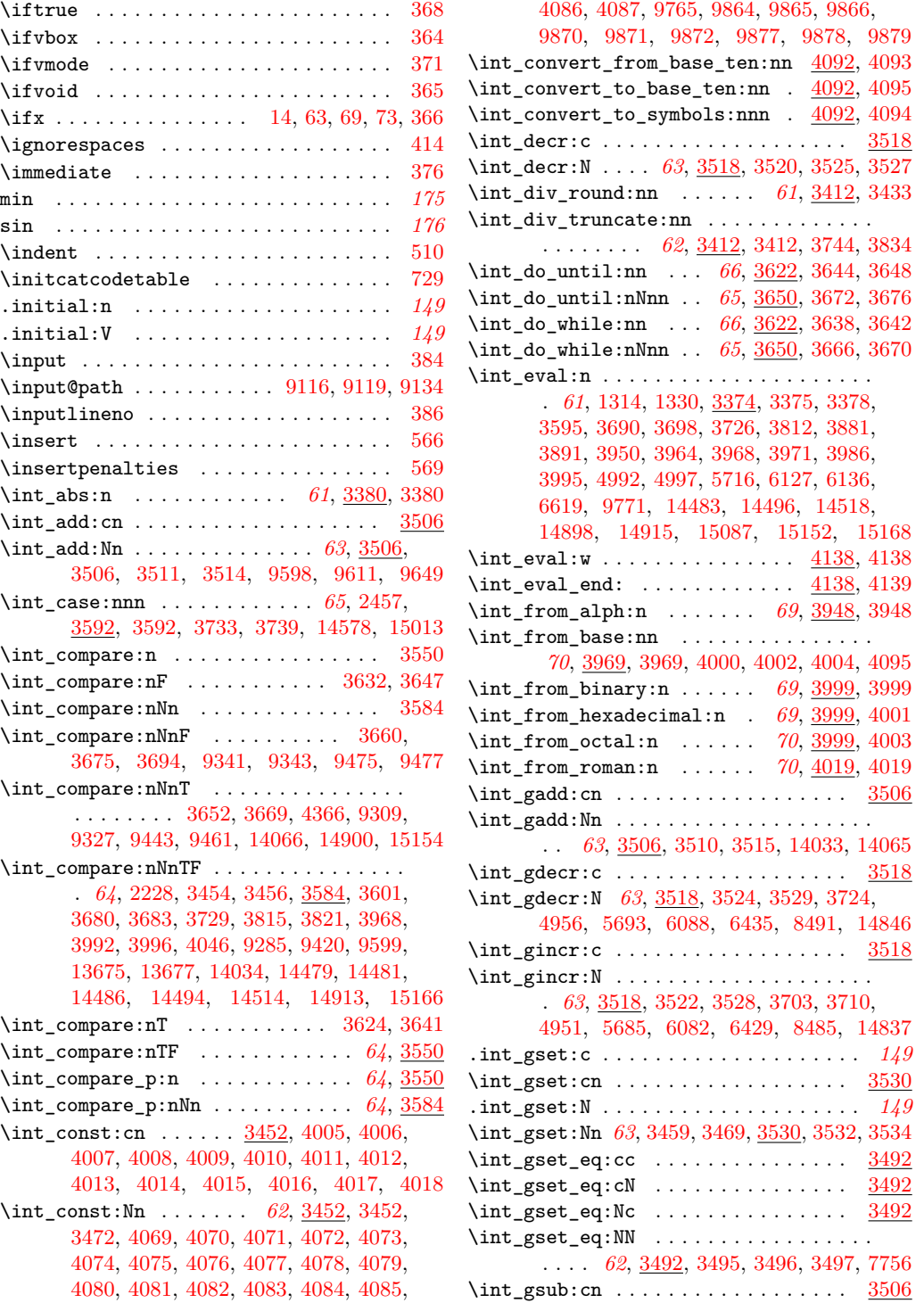

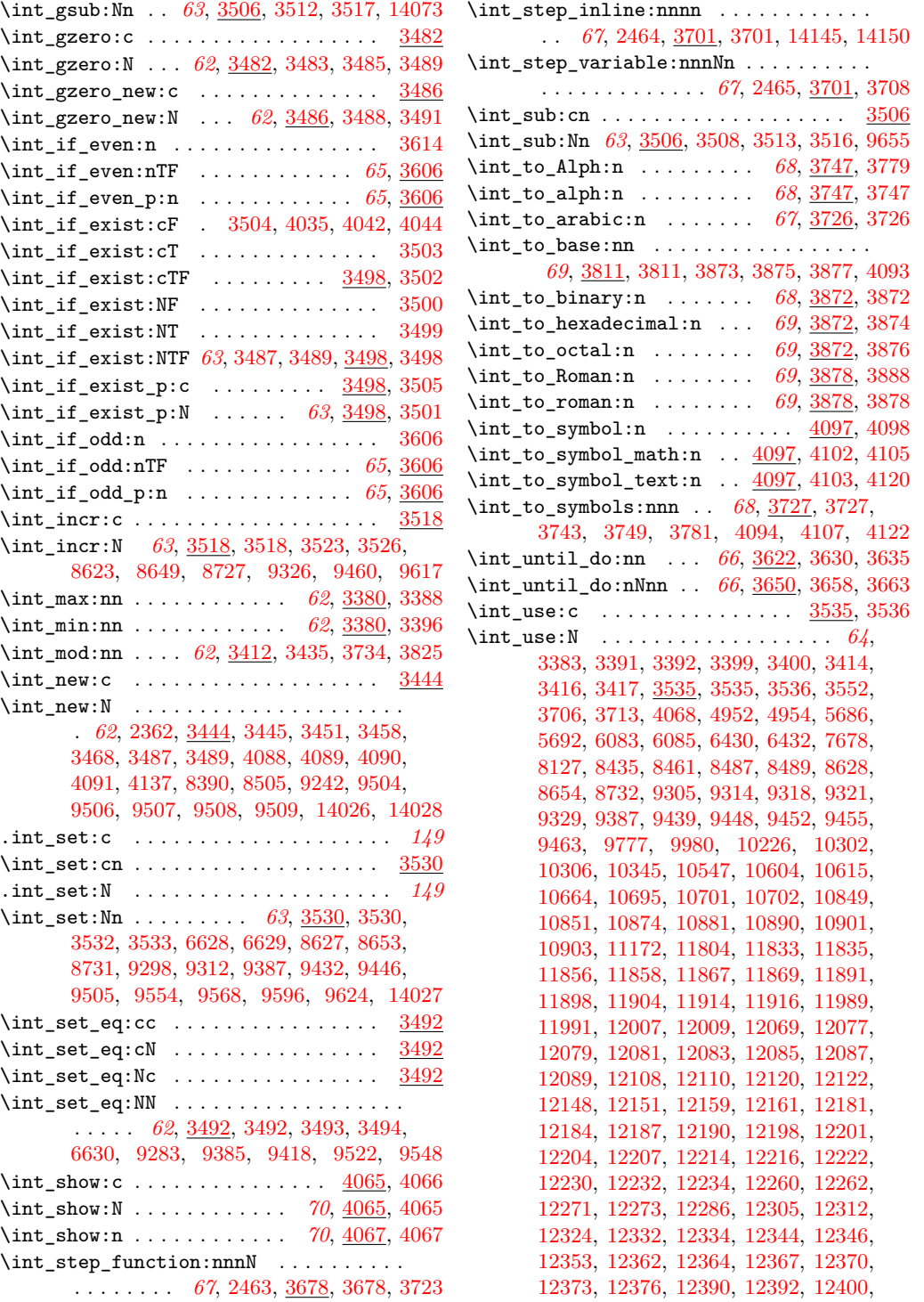

[12402,](#page-619-3) [12410,](#page-619-4) [12412,](#page-619-5) [12421,](#page-619-6) [12424,](#page-619-7) [12427,](#page-619-8) [12434,](#page-620-0) [12453,](#page-621-3) [12498,](#page-622-3) [12500,](#page-622-4) [12535,](#page-623-2) [12570,](#page-624-0) [12577,](#page-625-0) [12595,](#page-625-1) [12597,](#page-625-2) [12645,](#page-627-5) [12675,](#page-628-0) [12677,](#page-628-1) [12679,](#page-628-2) [12691,](#page-629-0) [12704,](#page-630-1) [12709,](#page-630-2) [12711,](#page-630-3) [12717,](#page-630-4) [12734,](#page-631-0) [12735,](#page-631-1) [12736,](#page-631-2) [12737,](#page-631-3) [12738,](#page-631-4) [12739,](#page-631-5) [12744,](#page-631-6) [12746,](#page-631-7) [12748,](#page-631-8) [12750,](#page-631-9) [12752,](#page-631-10) [12756,](#page-631-11) [12758,](#page-631-12) [12760,](#page-631-13) [12762,](#page-631-14) [12764,](#page-631-15) [12766,](#page-631-16) [12788,](#page-632-1) [12796,](#page-633-3) [12878,](#page-635-4) [12931,](#page-636-1) [13161,](#page-643-2) [13163,](#page-643-3) [13166,](#page-643-4) [13169,](#page-643-5) [13172,](#page-643-6) [13175,](#page-643-7) [13191,](#page-643-8) [13390,](#page-650-3) [13431,](#page-651-1) [13434,](#page-651-2) [13439,](#page-651-3) [13441,](#page-651-4) [13443,](#page-651-5) [13445,](#page-651-6) [13526,](#page-654-2) [13563,](#page-655-1) [13609,](#page-656-4) [13631,](#page-657-1) [13976,](#page-668-0) [14839](#page-694-1)  $\int \int \mathbf{v} \cdot \mathbf{w} \cdot \cdots \cdot \mathbf{w} \cdot \frac{4140}{4140}$  $\int \int \mathbf{v} \cdot \mathbf{w} \cdot \cdots \cdot \mathbf{w} \cdot \frac{4140}{4140}$  $\int \int \mathbf{v} \cdot \mathbf{w} \cdot \cdots \cdot \mathbf{w} \cdot \frac{4140}{4140}$ \int\_while\_do:nn . . . *[66](#page-85-4)*, [3622,](#page-328-18) [3622,](#page-328-19) [3627](#page-328-20) \int\_while\_do:nNnn . . *[66](#page-85-5)*, [3650,](#page-328-21) [3650,](#page-328-22) [3655](#page-328-23)  $\int_2$ ero:c . . . . . . . . . . . . . . . . . . [3482](#page-323-20) \int\_zero:N *[62](#page-81-10)*, [3482,](#page-323-21) [3482,](#page-323-22) [3484,](#page-323-23) [3487,](#page-323-17) [8620,](#page-481-0) [8639,](#page-482-6) [8724,](#page-484-3) [9570,](#page-511-5) [9572,](#page-511-6) [9643](#page-513-3)  $\int zero_new: c$  . . . . . . . . . . . . . . [3486](#page-323-24) \int\_zero\_new:N . . . . *[62](#page-81-11)*, [3486,](#page-323-25) [3486,](#page-323-26) [3490](#page-323-27) \interactionmode . . . . . . . . . . . . . . . [668](#page-230-8) \interlinepenalties ............. [689](#page-230-9) \interlinepenalty ............... [548](#page-228-7) \ior\_close:c . . . . . . . . . . . . . . . . . . [9338](#page-502-12) \ior\_close:N . . . . . . . . . . . . . . . . . . . . . . . *[159](#page-178-0)*, [9110,](#page-496-2) [9282,](#page-501-9) [9338,](#page-502-13) [9338,](#page-502-14) [9351](#page-502-15) \ior\_get:NN . . *[159](#page-178-1)*, [9379,](#page-503-5) [9379,](#page-503-6) [9712,](#page-514-0) [14832](#page-693-0) \ior\_get\_str:NN *[159](#page-178-2)*, [9381,](#page-504-7) [9381,](#page-504-8) [9714,](#page-514-1) [14834](#page-694-3) \ior\_gto:NN . . . . . . . . . . . . . . [9712,](#page-514-2) [9713](#page-514-3) \ior\_if\_eof:N . . . . . . . . . . . . . . . . [9363](#page-503-7) \ior\_if\_eof:NF ...... [9127,](#page-496-4) [14844,](#page-694-4) [14851](#page-694-5) \ior\_if\_eof:NTF ...... *[159](#page-178-3)*, [9107,](#page-496-1) <u>[9363](#page-503-8)</u> \ior\_if\_eof\_p:N . . . . . . . . . . . . *[159](#page-178-3)*, <u>[9363](#page-503-9)</u> \ior\_list\_streams: . *[159](#page-178-4)*, [9352,](#page-503-10) [9352,](#page-503-11) [9729](#page-515-0) \ior\_map\_break: ................. *[189](#page-208-0)*, [14827,](#page-693-1) [14827,](#page-693-2) [14828,](#page-693-3) [14830,](#page-693-4) [14845](#page-694-6) \ior\_map\_break:n . . . . . *[190](#page-209-0)*, [14827,](#page-693-5) [14829](#page-693-6) \ior\_map\_inline:Nn . . . . [189](#page-208-1), [14831,](#page-693-7) [14831](#page-693-8) \ior\_new:c . . . . . . . . . . . . . . . . . . [9252](#page-500-2) \ior\_new:N *[158](#page-177-0)*, [9252,](#page-500-3) [9252,](#page-500-4) [9253,](#page-500-5) [9254,](#page-500-1) [9302](#page-501-1)  $\iota$  open: cn . . . . . . . . . . . . . . . . . [9255](#page-500-6) \ior\_open:Nn . . *[158](#page-177-1)*, [9255,](#page-500-7) [9255,](#page-500-8) [9257,](#page-500-9) [9265](#page-500-10) \ior\_open:NnF . . . . . . . . . . . . . . . . [9278](#page-501-10) \ior\_open:NnT . . . . . . . . . . . . . . . . [9277](#page-501-11) \ior\_open:NnTF ........... [9255,](#page-500-11) [9279](#page-501-12)  $\iota$ ior\_open\_streams: ........ [9728,](#page-515-1) [9729](#page-515-0) \ior\_str\_gto:NN .......... [9712,](#page-514-4) [9715](#page-514-5) \ior\_str\_map\_inline:Nn *[189](#page-208-2)*, [14831,](#page-693-9) [14833](#page-693-10) \ior\_str\_to:NN . . . . . . . [9712,](#page-514-6) [9714,](#page-514-1) [9715](#page-514-5)

\ior\_to:NN . . . . . . . . . . [9712,](#page-514-0) 9712, [9713](#page-514-3) \iow\_char:N . . . . . . *[160](#page-179-0)*, [9503,](#page-508-6) [9503,](#page-508-7) [13049](#page-640-6) \iow\_close:c . . . . . . . . . . . . . . . . . . [9472](#page-506-14) \iow\_close:N . . *[159](#page-178-5)*, [9417,](#page-505-5) [9472,](#page-506-15) [9472,](#page-506-16) [9485](#page-507-3) \iow\_indent:n . . . . . . . . . . . . . . . *[161](#page-180-0)*, [8091,](#page-466-1) [9538,](#page-510-3) [9538,](#page-510-4) [9557,](#page-510-5) [10152,](#page-533-4) [10164](#page-533-5) \iow\_list\_streams: . *[159](#page-178-6)*, [9486,](#page-507-4) [9486,](#page-507-5) [9730](#page-515-2) \iow\_log:n . . . . *[160](#page-179-1)*, [7745,](#page-456-2) [7746,](#page-456-3) [7747,](#page-456-4) [7870,](#page-459-1) [9206,](#page-498-2) [9207,](#page-498-3) [9208,](#page-498-4) [9498,](#page-508-8) [9499](#page-508-9)  $\iota$ iow\_log:x . . . . . . . . . . . . . . . [1159,](#page-247-0) [1159,](#page-247-1) [1198,](#page-248-0) [2018,](#page-276-4) [7617,](#page-452-0) [9498,](#page-508-10) [9498](#page-508-11)  $\iota$ iow\_new:c  $\dots\dots\dots\dots\dots\dots$  [9410](#page-505-6) \iow\_new:N . . . *[158](#page-177-2)*, [9410,](#page-505-7) [9410,](#page-505-8) [9411,](#page-505-9) [9436](#page-506-1) \iow\_newline: . . . . . . . . . . . . . . . . . . . *[160](#page-179-2)*, [7707,](#page-455-3) [7723,](#page-455-4) [7725,](#page-455-5) [9502,](#page-508-12) [9502,](#page-508-13) [9565](#page-511-7) \iow\_now:Nn . . . . . . . . [160](#page-179-3), <u>9495</u>, [9495,](#page-507-7) [9497,](#page-507-8) [9499,](#page-508-9) [9501,](#page-508-14) [9718,](#page-515-3) [9724,](#page-515-4) [9726](#page-515-5)  $\iota$ iow\_now:Nx .....  $9495, 9498, 9500, 9720$  $9495, 9498, 9500, 9720$  $9495, 9498, 9500, 9720$  $9495, 9498, 9500, 9720$  $9495, 9498, 9500, 9720$  $9495, 9498, 9500, 9720$  $9495, 9498, 9500, 9720$  $\iota$ iow\_now\_buffer\_safe:Nn  $\ldots$  [9722,](#page-515-7) [9723](#page-515-8)  $\iota$ iow\_now\_buffer\_safe:Nx  $\ldots$   $\frac{9722}{9725}$  $\frac{9722}{9725}$  $\frac{9722}{9725}$  $\iota$ iow\_now\_when\_avail:Nn .....  $9716, 9717$  $9716, 9717$  $9716, 9717$  $\iota$ iow\_now\_when\_avail:Nx .....  $9716, 9719$  $9716, 9719$  $9716, 9719$ \iow\_open:cn . . . . . . . . . . . . . . . . . . [9412](#page-505-10) \iow\_open:Nn . . . . . . *[158](#page-177-3)*, [9412,](#page-505-11) [9412,](#page-505-12) [9414](#page-505-13)  $\iota$ iow\_open\_streams: ........  $9728,9730$  $9728,9730$ \iow\_shipout:Nn ...  $160, 9492, 9492, 9494$  $160, 9492, 9492, 9494$  $160, 9492, 9492, 9494$  $160, 9492, 9492, 9494$  $160, 9492, 9492, 9494$  $\iota$ iow\_shipout:Nx .................... [9492](#page-507-13) \iow\_shipout\_x:Nn . *[160](#page-179-5)*, [9489,](#page-507-14) [9489,](#page-507-15) [9491](#page-507-16)  $\iota$ iow\_shipout\_x:Nx . . . . . . . . . . . . [9489](#page-507-17) \iow\_term:n . . . . . . . . . . . . . . . . . . . . . *[160](#page-179-6)*, [7751,](#page-456-5) [7752,](#page-456-6) [7753,](#page-456-7) [8276,](#page-470-0) [9498,](#page-508-16) [9501](#page-508-14) \iow\_term:x .. [1159,](#page-247-2) [1161,](#page-247-3) [7721,](#page-455-6) [9498,](#page-508-17) [9500](#page-508-15) \iow\_wrap:nnnN . . . . . . . . . . . . . . . . . . . . . . *[161](#page-180-1)*, [7699,](#page-455-7) [7700,](#page-455-8) [7746,](#page-456-3) [7752,](#page-456-6) [7868,](#page-459-2) [8274,](#page-470-1) [8298,](#page-471-0) [9545,](#page-510-6) [9545,](#page-510-7) [9710](#page-514-8) \iow\_wrap:xnnnN .. [9709,](#page-514-10) 9709, [9724,](#page-515-4) [9726](#page-515-5) **J** \jobname . . . . . . . . . . . . . . . . . . . . . . [623](#page-229-4) **K** \kern . . . . . . . . . . . . . . . . . . . . . . . . . [501](#page-227-7) \keys\_define:nn . . . *[147](#page-166-0)*, [8514,](#page-479-0) [8514,](#page-479-1) [9002](#page-492-0)  $\text{keys\_if\_choice\_exist:nnn} \; \ldots \; 8974$  $\text{keys\_if\_choice\_exist:nnn} \; \ldots \; 8974$ 

\keys\_if\_choice\_exist:nnnTF . . *[154](#page-173-0)*, [8974](#page-492-2) \keys\_if\_choice\_exist\_p:nnn . . *[154](#page-173-0)*, [8974](#page-492-3)  $\kappa_i$ if\_exist:nn . . . . . . . . . . . . [8968](#page-491-0) \keys\_if\_exist:nnTF ........ *[154](#page-173-1)*, <u>[8968](#page-491-1)</u> \keys\_if\_exist\_p:nn . . . . . . . . . *[154](#page-173-1)*, [8968](#page-491-2)

 $\sum_{k=1}^{\infty}$ 

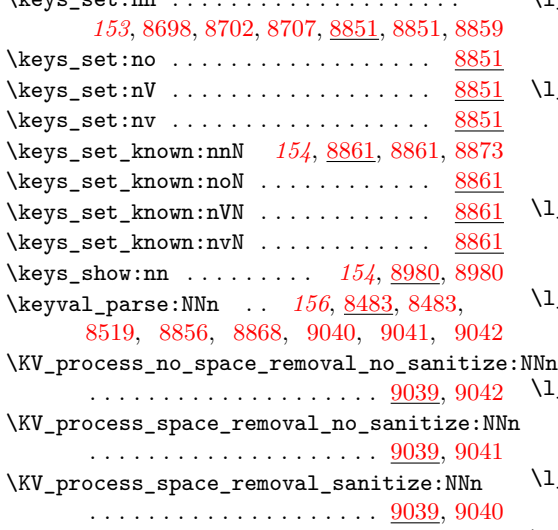

**L**

\l@expl@log@functions@bool . . [1190,](#page-248-1) [7609](#page-452-1) \l\_@@\_key\_tl . . . . . . . . . . . . . . . . . . . . . . [8391,](#page-474-6) [8391,](#page-474-7) [8436,](#page-475-1) [8451,](#page-476-1) [8455,](#page-476-2) [8462](#page-476-3) \l\_@@\_parse\_tl . . . . . [8393,](#page-474-8) [8394,](#page-474-9) [8410,](#page-474-10) [8414,](#page-475-2) [8432,](#page-475-3) [8458,](#page-476-4) [8467,](#page-476-5) [8471,](#page-476-6) [8480](#page-477-6)  $\setminus$ 1 @@ sanitise tl . . . . . . . . . [8393,](#page-474-11) [8393,](#page-474-12) [8406,](#page-474-13) [8407,](#page-474-14) [8408,](#page-474-15) [8409,](#page-474-16) [8412](#page-474-17)  $\lvert \$  \_@@\_value\_tl . . . . . . . . . . . . [8391,](#page-474-18) [8392,](#page-474-19) [8464,](#page-476-7) [8466,](#page-476-8) [8469,](#page-476-9) [8479,](#page-477-7) [8481](#page-477-8) \l\_\_box\_angle\_fp . . . . . . . . . . . . . . . . *[186](#page-205-0)*, [14179,](#page-673-0) [14179,](#page-673-1) [14196,](#page-674-3) [14197,](#page-674-4) [14198](#page-674-5)  $\lvert \lvert \lvert \lvert$   $\lvert$   $\$  $\ldots$  [14182,](#page-674-6) [14183,](#page-674-7) [14206,](#page-674-8) [14263,](#page-677-0) [14267,](#page-677-1) [14272,](#page-677-2) [14278,](#page-677-3) [14283,](#page-677-4) [14287,](#page-677-5) [14296,](#page-677-6) [14298,](#page-677-7) [14311,](#page-678-3) [14319,](#page-678-4) [14330,](#page-678-5) [14341,](#page-679-6) [14347,](#page-679-7) [14361,](#page-679-8) [14380,](#page-680-6) [14386](#page-680-7) \l\_\_box\_bottom\_new\_dim . . . . . . . . . . . [14186,](#page-674-9) [14187,](#page-674-10) [14232,](#page-676-1) [14264,](#page-677-8) [14275,](#page-677-9) [14286,](#page-677-10) [14297,](#page-677-11) [14329,](#page-678-6) [14385,](#page-680-8) [14403](#page-680-9) \l\_\_box\_cos\_fp . . . . *[186](#page-205-1)*, [14180,](#page-673-2) [14180,](#page-673-3) [14198,](#page-674-5) [14211,](#page-675-2) [14216,](#page-675-3) [14243,](#page-676-2) [14255](#page-676-3) \l\_\_box\_internal\_box . . . . . . . . . *[186](#page-205-2)*, [14190,](#page-674-11) [14190,](#page-674-12) [14220,](#page-675-0) [14221,](#page-675-1) [14227,](#page-676-4) [14231,](#page-676-5) [14232,](#page-676-1) [14233,](#page-676-6) [14235,](#page-676-7) [14396,](#page-680-4) [14402,](#page-680-10) [14403,](#page-680-9) [14409,](#page-680-11) [14414,](#page-681-4) [14415](#page-681-5) \l\_\_box\_left\_dim . . . . . . . . . . . . . . . . [14182,](#page-674-13) [14184,](#page-674-14) [14208,](#page-674-15) [14263,](#page-677-0) [14265,](#page-677-12) [14274,](#page-677-13) [14278,](#page-677-3) [14283,](#page-677-4) [14289,](#page-677-14) [14294,](#page-677-15) [14298,](#page-677-7) [14313,](#page-678-7) [14343,](#page-679-9) [14363,](#page-679-10) [14382](#page-680-12)  $\Upsilon_{\texttt{box} \_\texttt{left} \_\texttt{new\_dim}} \dots \dots \dots \dots \dots$ . . . . . . . . . . <u>14186</u>, [14188,](#page-674-17) [14223,](#page-675-4) [14234,](#page-676-8) [14266,](#page-677-16) [14277,](#page-677-17) [14288,](#page-677-18) [14299](#page-677-19) \l\_\_box\_right\_dim [14182,](#page-674-18) [14185,](#page-674-19) [14207,](#page-674-20) [14261,](#page-677-20) [14267,](#page-677-1) [14272,](#page-677-2) [14276,](#page-677-21) [14285,](#page-677-22) [14287,](#page-677-5) [14296,](#page-677-6) [14300,](#page-677-23) [14312,](#page-678-8) [14315,](#page-678-9) [14342,](#page-679-11) [14362,](#page-679-12) [14365,](#page-679-13) [14381,](#page-680-13) [14388](#page-680-14)  $\lvert \lvert \lvert_2$ box\_right\_new\_dim .  $\underline{14186}$ , [14189,](#page-674-22) [14234,](#page-676-8) [14268,](#page-677-24) [14279,](#page-677-25) [14290,](#page-677-26) [14301,](#page-677-27) [14328,](#page-678-10) [14387,](#page-680-15) [14406,](#page-680-5) [14408,](#page-680-16) [14414](#page-681-4)  $\lvert \lvert \lvert \lvert$  \_box\_scale\_x\_fp ............... . *[186](#page-205-3)*, [14303,](#page-677-28) [14303,](#page-678-11) [14314,](#page-678-12) [14349,](#page-679-14) [14364,](#page-679-15) [14366,](#page-679-16) [14377,](#page-680-17) [14388,](#page-680-14) [14404](#page-680-18) \l\_\_box\_scale\_y\_fp ...... *[186](#page-205-4)*, <u>143</u>03, [14304,](#page-678-13) [14316,](#page-678-14) [14330,](#page-678-5) [14332,](#page-678-15) [14344,](#page-679-17) [14349,](#page-679-14) [14366,](#page-679-16) [14378,](#page-680-19) [14384,](#page-680-20) [14386](#page-680-7) \l\_\_box\_sin\_fp . . . . . . . . . *[186](#page-205-5)*, [14180,](#page-673-4) [14181,](#page-673-5) [14197,](#page-674-4) [14209,](#page-675-5) [14244,](#page-676-9) [14254](#page-676-10) \l\_\_box\_top\_dim . . . . . . . . . . . . . . . . . . . . . [14182,](#page-674-23) [14182,](#page-674-24) [14205,](#page-674-25) [14261,](#page-677-20) [14265,](#page-677-12) [14274,](#page-677-13) [14276,](#page-677-21) [14285,](#page-677-22) [14289,](#page-677-14) [14294,](#page-677-15) [14300,](#page-677-23) [14310,](#page-678-16) [14319,](#page-678-4) [14332,](#page-678-15) [14340,](#page-679-18) [14347,](#page-679-7) [14360,](#page-679-19) [14379,](#page-680-21) [14384](#page-680-20) \l\_\_box\_top\_new\_dim . . . . . . . . . . . . . [14186,](#page-674-26) [14186,](#page-674-27) [14231,](#page-676-5) [14262,](#page-677-30) [14273,](#page-677-31) [14284,](#page-677-32) [14295,](#page-677-33) [14331,](#page-678-17) [14383,](#page-680-22) [14402](#page-680-10) \l\_\_cctab\_internal\_tl . . . . . . . . . . . .  $\ldots$  [14061,](#page-670-9) [14075,](#page-671-5) [14076,](#page-671-2) [14077,](#page-671-6) [14099](#page-671-7) \l\_\_clist\_internal\_clist . . . . . . . . . . . . . . . . . . . . . . [5787,](#page-396-1) 5787, [5869,](#page-399-0) [5870,](#page-399-1) [5882,](#page-399-2) [5883,](#page-399-3) [6029,](#page-404-0) [6030,](#page-404-1) [6093,](#page-405-4) [6094,](#page-406-0) [6110,](#page-406-1) [6111,](#page-406-2) [6157,](#page-407-2) [6158,](#page-407-3) [8197](#page-468-0) \l\_\_clist\_internal\_remove\_clist . . . . . . [5973,](#page-402-0) [5973,](#page-402-1) [5980,](#page-402-2) [5983,](#page-402-3) [5984,](#page-402-4) [5986](#page-402-5) \l\_coffin\_aligned\_coffin . . . . . . . . . . . . . . . . . . . . . [6914,](#page-433-1) [6916,](#page-433-2) [7138,](#page-440-2) [7139,](#page-440-0) [7143,](#page-440-1) [7149,](#page-440-3) [7151,](#page-440-4) [7152,](#page-440-5) [7168,](#page-440-6) [7169,](#page-440-7) [7175,](#page-441-0) [7176,](#page-441-1) [7177,](#page-441-2) [7178,](#page-441-3) [7179,](#page-441-4) [7181,](#page-441-5) [7183,](#page-441-6) [7187,](#page-441-7) [7188,](#page-441-8) [7193,](#page-441-9) [7194,](#page-441-10) [7195,](#page-441-11) [7196,](#page-441-12) [7197,](#page-441-13) [7231,](#page-442-1) [7246,](#page-443-0) [7292,](#page-444-1) [7293,](#page-444-2) [7498,](#page-449-0) [7505,](#page-449-1) [7507,](#page-449-2) [7509,](#page-449-3) [7511](#page-449-4) \l coffin aligned internal coffin .  $\ldots \ldots \ldots$  [6914,](#page-433-3) [6917,](#page-433-4) [7210,](#page-442-0) [7217](#page-442-2) \l\_\_coffin\_bottom\_corner\_dim . . . . . . . . . . [14605,](#page-686-0) [14607,](#page-686-1) [14627,](#page-687-1) [14631,](#page-687-2) [14700,](#page-689-0) [14711,](#page-690-0) [14712,](#page-690-1) [14732,](#page-690-2) [14740](#page-690-3) \l\_\_coffin\_bounding\_prop ..........  $\ldots$  [14603,](#page-686-3) 14603, [14618,](#page-687-3) [14643,](#page-688-0) [14645,](#page-688-1) [14648,](#page-688-2) [14650,](#page-688-3) [14656,](#page-688-4) [14719](#page-690-4) \l\_\_coffin\_bounding\_shift\_dim [14604,](#page-686-4) [14604,](#page-686-5) [14625,](#page-687-4) [14718,](#page-690-5) [14724,](#page-690-6) [14725](#page-690-7) \l\_\_coffin\_cos\_fp . . . . . . . . . . . . . . . . . [14601,](#page-686-6) [14602,](#page-686-7) [14612,](#page-687-5) [14683,](#page-689-1) [14692](#page-689-2) \l\_\_coffin\_display\_coffin . . . . . . . . .  $\ldots \ldots$  . [7296,](#page-444-4) 7296, [7424,](#page-447-2) [7430,](#page-447-3) [7500,](#page-449-5) [7501,](#page-449-6) [7506,](#page-449-7) [7508,](#page-449-8) [7510,](#page-449-9) [7511](#page-449-4)  $\verb+\l_coffin_display\_coord_coffin ...$ . . . . . . . . . . . . . . . . . <u>[7296,](#page-444-5)</u> [7297,](#page-444-6) [7362,](#page-446-2) [7382,](#page-446-3) [7398,](#page-447-4) [7445,](#page-448-0) [7465,](#page-448-1) [7484](#page-449-10) \l\_\_coffin\_display\_font\_tl . . . . . . . . . . [7341,](#page-445-0) [7341,](#page-445-1) [7343,](#page-445-2) [7346,](#page-445-3) [7370,](#page-446-4) [7453](#page-448-2) \l\_\_coffin\_display\_handles\_prop . . . . [7299,](#page-444-7) [7299,](#page-444-8) [7300,](#page-444-9) [7302,](#page-444-10) [7304,](#page-444-11) [7306,](#page-444-12) [7308,](#page-444-13) [7310,](#page-444-14) [7312,](#page-444-15) [7314,](#page-444-16) [7316,](#page-444-17) [7318,](#page-445-4) [7320,](#page-445-5) [7322,](#page-445-6) [7324,](#page-445-7) [7326,](#page-445-8) [7328,](#page-445-9) [7330,](#page-445-10) [7332,](#page-445-11) [7334,](#page-445-12) [7373,](#page-446-5) [7377,](#page-446-6) [7456,](#page-448-3) [7460](#page-448-4) \l\_\_coffin\_display\_offset\_dim [7336,](#page-445-13) [7336,](#page-445-14) [7337,](#page-445-15) [7399,](#page-447-5) [7400,](#page-447-6) [7485,](#page-449-11) [7486](#page-449-12) \l\_\_coffin\_display\_pole\_coffin . . . . . . [7296,](#page-444-18) [7298,](#page-444-19) [7350,](#page-446-1) [7361,](#page-446-7) [7405,](#page-447-1) [7443](#page-448-5)  $\verb|llcoffin-display_poles\_prop | ... . . .$ . . . . . . . . . . . . . . . . . . <u>[7340,](#page-445-17)</u> 7340, [7415,](#page-447-7) [7420,](#page-447-8) [7423,](#page-447-9) [7425,](#page-447-10) [7427,](#page-447-11) [7434](#page-448-6) \l\_\_coffin\_display\_x\_dim . . . . . . . . . . . . . . . . . . . . . . [7338,](#page-445-19) 7338, [7440,](#page-448-7) [7495](#page-449-13) \l\_\_coffin\_display\_y\_dim . . . . . . . . . . . . . . . . . . . . . . <u>7338</u>, [7339,](#page-445-21) [7441,](#page-448-8) [7497](#page-449-14) \l\_\_coffin\_error\_bool [6755,](#page-428-0) [6755,](#page-428-1) [7033,](#page-436-0) [7037,](#page-436-1) [7051,](#page-437-0) [7066,](#page-437-1) [7097,](#page-438-0) [7436,](#page-448-9) [7438](#page-448-10) \l\_\_coffin\_internal\_box . [6733,](#page-428-2) [6733,](#page-428-3) [6842,](#page-431-6) [6846,](#page-431-7) [6850,](#page-431-8) [6889,](#page-432-4) [6894,](#page-432-5) [6899](#page-432-6) \l\_\_coffin\_internal\_dim ..........  $\ldots$  [6733,](#page-428-4) [6734,](#page-428-5) [7144,](#page-440-8) [7146,](#page-440-9) [7147,](#page-440-10) [14647,](#page-688-5) [14649,](#page-688-6) [14651,](#page-688-7) [14779,](#page-692-0) [14782](#page-692-1) \l\_\_coffin\_internal\_tl . . . . . . . . . . .  $\ldots$  . . . . . . . [6733,](#page-428-6) [6735,](#page-428-7) [6742,](#page-428-8) [6743,](#page-428-9) [6744,](#page-428-10) [6745,](#page-428-11) [6746,](#page-428-12) [6747,](#page-428-13) [6748,](#page-428-14) [6749,](#page-428-15) [6750,](#page-428-16) [6751,](#page-428-17) [6752,](#page-428-18) [7229,](#page-442-3) [7230,](#page-442-4) [7232,](#page-442-5) [7374,](#page-446-8) [7375,](#page-446-9) [7378,](#page-446-10) [7379,](#page-446-11) [7387,](#page-446-12) [7392,](#page-446-13) [7457,](#page-448-11) [7458,](#page-448-12) [7461,](#page-448-13) [7462,](#page-448-14) [7471,](#page-448-15) [7476](#page-448-16) \l\_\_coffin\_left\_corner\_dim . . . . . . . .  $\ldots$  .  $\frac{14605}{14605}$ , [14605,](#page-686-9) [14626,](#page-687-6) [14634,](#page-687-7) [14701,](#page-689-3) [14707,](#page-690-8) [14708,](#page-690-9) [14731,](#page-690-10) [14739](#page-690-11) \l\_\_coffin\_offset\_x\_dim .......... . . . . . . . . . . . . [6756,](#page-428-19) [6756,](#page-428-20) [7141,](#page-440-11) [7142,](#page-440-12) [7145,](#page-440-13) [7153,](#page-440-14) [7155,](#page-440-15) [7157,](#page-440-16) [7163,](#page-440-17) [7166,](#page-440-18) [7186,](#page-441-14) [7206,](#page-442-6) [7214,](#page-442-7) [7494,](#page-449-15) [7502](#page-449-16) \l\_\_coffin\_offset\_y\_dim ..........  $\ldots$  [6756,](#page-428-21) [6757,](#page-428-22) [7156,](#page-440-19) [7158,](#page-440-20) [7163,](#page-440-17)

[7166,](#page-440-18) [7186,](#page-441-14) [7208,](#page-442-8) [7215,](#page-442-9) [7496,](#page-449-17) [7503](#page-449-18) \l\_\_coffin\_pole\_a\_tl . . . . . . . . . . . . .  $\ldots$  [6758,](#page-429-1) 6758, [7031,](#page-436-2) [7036,](#page-436-3) [7255,](#page-443-1) [7258,](#page-443-2) [7259,](#page-443-3) [7262,](#page-443-4) [7417,](#page-447-12) [7419,](#page-447-13) [7422](#page-447-14) \l\_\_coffin\_pole\_b\_tl . . . . . . . . . . . . [6758,](#page-429-2) [6759,](#page-429-3) [7032,](#page-436-4) [7036,](#page-436-3) [7256,](#page-443-5) [7258,](#page-443-2) [7260,](#page-443-6) [7262,](#page-443-4) [7418,](#page-447-15) [7419,](#page-447-13) [7421,](#page-447-16) [7422](#page-447-14) \l\_\_coffin\_right\_corner\_dim . [14605,](#page-686-10) [14606,](#page-686-11) [14634,](#page-687-7) [14699,](#page-689-4) [14709,](#page-690-12) [14710](#page-690-13) \l\_\_coffin\_scale\_x\_fp ............  $\ldots \ldots \ldots$  [14744,](#page-691-1) 14744, [14750,](#page-691-2) [14766,](#page-691-3) [14776,](#page-692-2) [14778,](#page-692-3) [14784,](#page-692-4) [14792](#page-692-5) \l\_\_coffin\_scale\_y\_fp . [14744,](#page-691-4) [14745,](#page-691-5) [14752,](#page-691-6) [14777,](#page-692-6) [14778,](#page-692-3) [14782,](#page-692-1) [14794](#page-692-7) \l\_\_coffin\_scaled\_total\_height\_dim . . . . . . . . . [14746,](#page-691-7) [14746,](#page-691-8) [14781,](#page-692-8) [14786](#page-692-9) \l\_\_coffin\_scaled\_width\_dim . . . . . . .  $\ldots \ldots \ldots$  [14746,](#page-691-9) [14747,](#page-691-10) [14783,](#page-692-10) [14786](#page-692-9)  $\lvert \lvert \lvert$  coffin\_sin\_fp ...............  $\ldots$  [14601,](#page-686-13) 14601, [14611,](#page-687-8) [14684,](#page-689-5) [14691](#page-689-6) \l\_\_coffin\_slope\_x\_fp . . . . . . . . . . . . . . [6753,](#page-428-23) [6753,](#page-428-24) [7091,](#page-438-1) [7096,](#page-438-2) [7104,](#page-439-0) [7110](#page-439-1) \l\_\_coffin\_slope\_y\_fp ............ . . [6753,](#page-428-25) [6754,](#page-428-26) [7093,](#page-438-3) [7096,](#page-438-2) [7105,](#page-439-2) [7110](#page-439-1)  $\lvert \lvert \lvert \lvert$  coffin\_top\_corner\_dim ... [14605,](#page-686-14) [14608,](#page-686-15) [14631,](#page-687-2) [14698,](#page-689-7) [14713,](#page-690-14) [14714](#page-690-15)  $\lvert \lvert \lvert \lvert$  \_coffin\_x\_dim . . . . . . . . . . . . . . . .  $\ldots$  [6760,](#page-429-5) 6760, [7040,](#page-437-2) [7049,](#page-437-3) [7069,](#page-437-4) [7072,](#page-438-4) [7079,](#page-438-5) [7086,](#page-438-6) [7088,](#page-438-7) [7099,](#page-439-3) [7114,](#page-439-4) [7203,](#page-441-15) [7207,](#page-442-10) [7226,](#page-442-11) [7234,](#page-442-12) [7440,](#page-448-7) [7492,](#page-449-19) [14655,](#page-688-8) [14657,](#page-688-9) [14661,](#page-688-10) [14663,](#page-688-11) [14667,](#page-689-8) [14672,](#page-689-9) [14798,](#page-692-11) [14800,](#page-692-12) [14804,](#page-693-11) [14807](#page-693-12) \l\_\_coffin\_x\_prime\_dim . . [6760,](#page-429-6) [6762,](#page-429-7) [7203,](#page-441-15) [7207,](#page-442-10) [7492,](#page-449-19) [7495,](#page-449-13) [14669,](#page-689-10) [14673](#page-689-11)  $\lq\lq\lq$ \_coffin\_y\_dim ...... [6760,](#page-429-8) [6761,](#page-429-9) [7041,](#page-437-5) [7054,](#page-437-6) [7057,](#page-437-7) [7064,](#page-437-8) [7081,](#page-438-8) [7115,](#page-439-5) [7204,](#page-442-13) [7209,](#page-442-14) [7227,](#page-442-15) [7234,](#page-442-12) [7441,](#page-448-8) [7493,](#page-449-20) [14655,](#page-688-8) [14657,](#page-688-9) [14661,](#page-688-10) [14663,](#page-688-11) [14667,](#page-689-8) [14672,](#page-689-9) [14798,](#page-692-11) [14800,](#page-692-12) [14804,](#page-693-11) [14807](#page-693-12)  $\lq\lq\lq$ \_coffin\_y\_prime\_dim . . [6760,](#page-429-10) [6763,](#page-429-11) [7204,](#page-442-13) [7209,](#page-442-14) [7493,](#page-449-20) [7497,](#page-449-14) [14669,](#page-689-10) [14674](#page-689-12) \l\_\_exp\_internal\_tl . . . . *[33](#page-52-0)*, [845,](#page-236-0) [845,](#page-236-1) [849,](#page-236-2) [850,](#page-236-3) [1614,](#page-261-0) [1633,](#page-263-0) [1634,](#page-263-1) [1809,](#page-268-0) [1810](#page-268-1)  $\lvert \lvert \lvert$ \_expl\_status\_stack\_tl ........ [204](#page-219-2) \l\_\_file\_internal\_name\_ior . . . . . . . *[162](#page-181-1)* \l\_\_file\_internal\_name\_tl . . . . . . . . . . . . . . . . . . . . . . *[162](#page-181-2)*, [9074,](#page-495-2) [9074,](#page-495-3) [9087,](#page-495-4) [9088,](#page-495-5) [9089,](#page-495-6) [9090,](#page-495-7) [9093,](#page-495-8) [9094,](#page-495-9) [9099,](#page-495-10) [9140,](#page-496-8) [9141,](#page-497-6) [9147,](#page-497-7) [9148,](#page-497-8) [9153,](#page-497-9) [9260,](#page-500-12) [9261,](#page-500-13) [9263,](#page-500-14) [9269,](#page-500-15) [9270,](#page-500-16) [9273](#page-501-13)

\l\_\_file\_internal\_seq . . . [9079,](#page-495-11) [9080,](#page-495-12) [9119,](#page-496-6) [9121,](#page-496-9) [9194,](#page-498-0) [9200,](#page-498-5) [9205,](#page-498-6) [9207](#page-498-3) \l\_\_file\_internal\_tl [9073,](#page-494-9) [9073,](#page-494-10) [9176,](#page-497-3) [9177](#page-497-5) \l\_\_file\_saved\_search\_path\_seq ....  $\ldots \ldots \ldots$  [9076,](#page-495-13) [9077,](#page-495-14) [9118,](#page-496-10) [9135](#page-496-11) \l\_\_file\_search\_path\_seq . . . . . . . . .  $\ldots \ldots$  [9075,](#page-495-16) 9075, [9118,](#page-496-10) [9120,](#page-496-12) [9121,](#page-496-9) [9124,](#page-496-13) [9135,](#page-496-11) [9184,](#page-498-7) [9185,](#page-498-8) [9190](#page-498-9) \l\_\_fp\_division\_by\_zero\_flag\_token . . . . . . . . . . . . . . . . . . . [10023,](#page-529-1) [10024](#page-529-2) \l\_\_fp\_invalid\_operation\_flag\_token . . . . . . . . . . . . . . . . . . [10023,](#page-529-3) [10023](#page-529-4) \l\_\_fp\_overflow\_flag\_token [10023,](#page-529-5) [10025](#page-529-6) \l\_\_fp\_underflow\_flag\_token [10023,](#page-529-7) [10026](#page-529-8) \l\_\_ior\_internal\_tl . . . . . . . . . . . . . . . . . . . . . . [14831,](#page-693-13) [14850,](#page-694-7) [14853,](#page-694-8) [14857](#page-694-9)  $\lvert \mathcal{L}\rvert$  ior\_stream\_int ...............  $\ldots$  [9242,](#page-499-3) 9242, [9283,](#page-501-7) [9285,](#page-501-5) [9289,](#page-501-2) [9298,](#page-501-6) [9305,](#page-501-8) [9309,](#page-501-4) [9312,](#page-502-1) [9314,](#page-502-2) [9318,](#page-502-9) [9321,](#page-502-10) [9326,](#page-502-8) [9327,](#page-502-7) [9329,](#page-502-11) [9331,](#page-502-3) [9400](#page-504-9) \l\_\_iow\_current\_indentation\_int . . . . . . . . . . . . . . . . . . . . [9507,](#page-508-18) [9509,](#page-508-4) [9570,](#page-511-5) [9612,](#page-512-3) [9627,](#page-512-4) [9649,](#page-513-1) [9655,](#page-513-2) [9657](#page-513-4) \l\_\_iow\_current\_indentation\_tl [9510,](#page-508-19) [9512,](#page-508-20) [9571,](#page-511-8) [9610,](#page-512-5) [9630,](#page-512-6) [9650,](#page-513-5) [9656](#page-513-6) \l\_\_iow\_current\_line\_int . . . . . . . . . .  $\ldots \ldots \ldots \ldots \quad 9507, 9507, 9572,$  $\ldots \ldots \ldots \ldots \quad 9507, 9507, 9572,$  $\ldots \ldots \ldots \ldots \quad 9507, 9507, 9572,$  $\ldots \ldots \ldots \ldots \quad 9507, 9507, 9572,$ [9598,](#page-511-1) [9599,](#page-511-2) [9611,](#page-512-0) [9617,](#page-512-1) [9624,](#page-512-2) [9643](#page-513-3) \l\_\_iow\_current\_line\_tl ..........  $\ldots$  . . . . . . [9510,](#page-508-23) 9510, [9573,](#page-511-9) [9609,](#page-512-7) [9615,](#page-512-8) [9623,](#page-512-9) [9629,](#page-512-10) [9642,](#page-512-11) [9644,](#page-513-7) [9662](#page-513-8) \l\_\_iow\_current\_word\_int . . . . . . . . . .  $\ldots \ldots$  [9507,](#page-508-24) [9508,](#page-508-3) [9596,](#page-511-4) [9598,](#page-511-1) [9626](#page-512-12) \l\_ iow\_current\_word\_tl . [9510,](#page-508-25) [9511,](#page-508-26) [9589,](#page-511-10) [9590,](#page-511-11) [9597,](#page-511-12) [9610,](#page-512-5) [9616,](#page-512-13) [9630](#page-512-6) \l\_\_iow\_line\_start\_bool .......... . . [9515,](#page-509-5) [9515,](#page-509-6) [9574,](#page-511-13) [9606,](#page-512-14) [9608,](#page-512-15) [9645](#page-513-9)  $\lvert \lvert \lvert$  . . . . . . . . . [9514,](#page-509-8) 9514, [9565,](#page-511-7) [9566,](#page-511-14) [9567,](#page-511-15) [9569,](#page-511-16) [9623,](#page-512-9) [9642](#page-512-11) \l\_\_iow\_stream\_int . . . . . . . . . . . . . . . . . . . . . . . [9400,](#page-504-10) [9400,](#page-504-9) [9418,](#page-505-4) [9420,](#page-505-2) [9424,](#page-505-0) [9432,](#page-505-3) [9439,](#page-506-10) [9443,](#page-506-7) [9446,](#page-506-3) [9448,](#page-506-4) [9452,](#page-506-11) [9455,](#page-506-12) [9460,](#page-506-9) [9461,](#page-506-8) [9463,](#page-506-13) [9465](#page-506-5) \l\_\_iow\_target\_count\_int . . . . . . . . . .  $\ldots$ . . . . . . . . . . [9506,](#page-508-1) 9506, [9568,](#page-511-3) [9599](#page-511-2) \l\_iow\_wrap\_tl [9513,](#page-509-10) 9513, [9560,](#page-510-8) [9563,](#page-510-9) [9577,](#page-511-17) [9579,](#page-511-18) [9585,](#page-511-19) [9622,](#page-512-16) [9641,](#page-512-17) [9661](#page-513-10) \l\_\_kernel\_expl\_bool . . . . . . . . . . . . . . . . . . *[7](#page-26-0)*, [138,](#page-218-1) [249,](#page-221-0) [264,](#page-221-1) [278,](#page-221-2) [282,](#page-221-3) [283](#page-222-1)

 $\lvert \mathcal{L}_\texttt{keys_model} \ldots \ldots \ldots \ldots \ldots \rvert$  $\ldots$  [8508,](#page-478-2) 8508, [8515,](#page-479-3) [8518,](#page-479-4) [8520,](#page-479-5) [8545,](#page-479-6) [8702,](#page-484-4) [8707,](#page-484-5) [8852,](#page-488-6) [8855,](#page-488-7) [8857,](#page-488-8) [8862,](#page-489-8) [8865,](#page-489-9) [8870,](#page-489-10) [8888,](#page-489-11) [8938,](#page-491-3) [8941](#page-491-4) \l\_\_keys\_no\_value\_bool ...........  $\ldots$  [8509,](#page-478-4) 8509, [8525,](#page-479-7) [8530,](#page-479-8) [8562,](#page-480-0) [8877,](#page-489-12) [8882,](#page-489-13) [8893,](#page-489-14) [8903,](#page-490-0) [8915,](#page-490-1) [8950](#page-491-5) \l\_\_keys\_property\_tl [8511,](#page-478-6) 8511, [8536,](#page-479-9) [8540,](#page-479-10) [8558,](#page-480-1) [8565,](#page-480-2) [8566,](#page-480-3) [8569,](#page-480-4) [8573](#page-480-5) \l\_\_keys\_unknown\_clist . . . . . . . . . .  $\ldots \ldots$  [8512,](#page-478-8) 8512, [8866,](#page-489-15) [8871,](#page-489-16) [8947](#page-491-6) \l\_\_msg\_class\_loop\_seq . . [7883,](#page-460-1) 7883, [7973,](#page-462-0) [7981,](#page-463-0) [7990,](#page-463-1) [7991,](#page-463-2) [7994,](#page-463-3) [7996](#page-463-4)  $\lvert \mathcal{L}_\texttt{msg}\texttt{class}\texttt{tl}$  ............... [7879,](#page-460-2) [7879,](#page-460-3) [7895,](#page-460-4) [7907,](#page-461-0) [7928,](#page-461-1) [7932,](#page-461-2) [7935,](#page-461-3) [7943,](#page-462-1) [7982,](#page-463-5) [7984,](#page-463-6) [7986,](#page-463-7) [7999](#page-463-8) \l\_\_msg\_current\_class\_tl . . . . . . . . . . . . . . . . . . . . . . [7879,](#page-460-5) [7880,](#page-460-6) [7890,](#page-460-7) [7927,](#page-461-4) [7932,](#page-461-2) [7935,](#page-461-3) [7943,](#page-462-1) [7972,](#page-462-2) [7986](#page-463-7)  $\lvert \mathcal{L}_\text{msg\_hierarchy\_seq} \ldots \ldots \ldots \ldots$ . . . . . . . [7882,](#page-460-8) [7882,](#page-460-9) [7910,](#page-461-5) [7920,](#page-461-6) [7925](#page-461-7)  $\lvert \mathcal{L}_\text{msg}_\text{internal_t1} \ldots \ldots \ldots \ldots \rvert$  $\ldots \ldots$  [7592,](#page-451-2) 7592, [8302,](#page-471-1) [8303,](#page-471-2) [8305](#page-471-3) \l\_\_msg\_redirect\_prop ............ . . . . . . . [7881,](#page-460-10) [7881,](#page-460-11) [7907,](#page-461-0) [7952,](#page-462-3) [7955](#page-462-4) \l\_\_peek\_search\_tl . . . . . . . . . . . . . . .  $\ldots \ldots$  [3066,](#page-312-5) 3066, [3084,](#page-313-5) [3105,](#page-313-6) [3148](#page-314-3) \l\_\_peek\_search\_token . . . . . . . . . . . . . [3065,](#page-312-6) [3065,](#page-312-7) [3083,](#page-313-7) [3104,](#page-313-8) [3123,](#page-314-4) [3131](#page-314-2) \l\_\_prop\_internal\_tl . . . [6453,](#page-418-0) [6456,](#page-418-1) [6457](#page-418-2) \l\_\_seq\_internal\_a\_tl ............. . . . . . . . . [5381,](#page-383-0) [5381,](#page-383-1) [5411,](#page-385-0) [5417,](#page-385-1) [5422,](#page-385-2) [5423,](#page-385-3) [5499,](#page-387-2) [5504,](#page-387-3) [5518,](#page-388-5) [5522](#page-388-3) \l\_\_seq\_internal\_b\_tl . . . . . . . . . . . . . . [5381,](#page-383-2) [5382,](#page-383-3) [5495,](#page-387-4) [5499,](#page-387-2) [5521,](#page-388-6) [5522](#page-388-3)  $\Upsilon_{\texttt{1\_seq\_remove\_seq}} \dots \dots \dots \dots \dots$ . . [5467,](#page-386-1) 5467, [5474,](#page-386-2) [5477,](#page-386-3) [5478,](#page-387-5) [5480](#page-387-6) \l\_\_tl\_internal\_a\_tl [4886,](#page-366-3) [4889,](#page-367-4) [4891,](#page-367-3) [4899](#page-367-5) \l\_\_tl\_internal\_b\_tl  $\frac{4886}{4890}$ , [4890,](#page-367-6) [4891,](#page-367-3) [4900](#page-367-7) \l\_char\_active\_seq . . . . . . . . . . . . . . . . . . . . . . . *[52](#page-71-0)*, [2711,](#page-301-5) [2711,](#page-301-6) [2724,](#page-302-5) [9085](#page-495-17) \l\_char\_special\_seq . *[52](#page-71-1)*, [2711,](#page-301-7) [2728,](#page-302-6) [2729](#page-302-7) \l\_iow\_line\_count\_int . . . . . . . . . . . . . . . *[161](#page-180-2)*, [9504,](#page-508-28) [9504,](#page-508-0) [9505,](#page-508-5) [9569,](#page-511-16) [9711](#page-514-11)  $\lvert \text{1}_i$  ow\_line\_length\_int .....  $\frac{9711}{9711}$  $\frac{9711}{9711}$  $\frac{9711}{9711}$ \l\_keys\_choice\_int . . *[152](#page-171-0)*, [8505,](#page-478-9) [8505,](#page-478-0) [8620,](#page-481-0) [8623,](#page-482-0) [8627,](#page-482-2) [8628,](#page-482-4) [8639,](#page-482-6) [8649,](#page-482-1) [8653,](#page-482-3) [8654,](#page-482-5) [8724,](#page-484-3) [8727,](#page-484-0) [8731,](#page-484-1) [8732](#page-484-2) \l\_keys\_choice\_tl ................ . . . *[152](#page-171-1)*, [8505,](#page-478-10) [8506,](#page-478-11) [8626,](#page-482-7) [8652,](#page-482-8) [8730](#page-484-6)

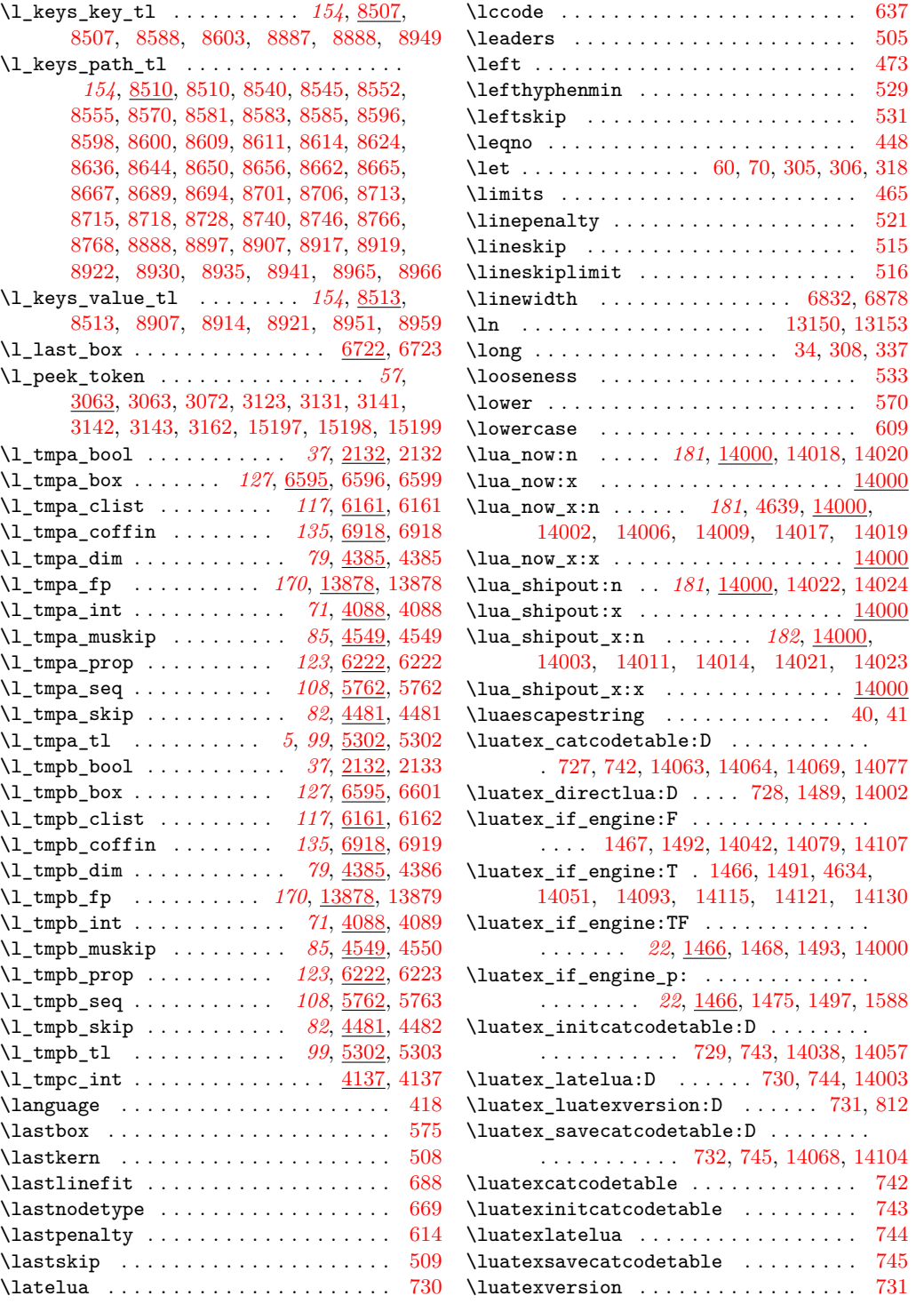

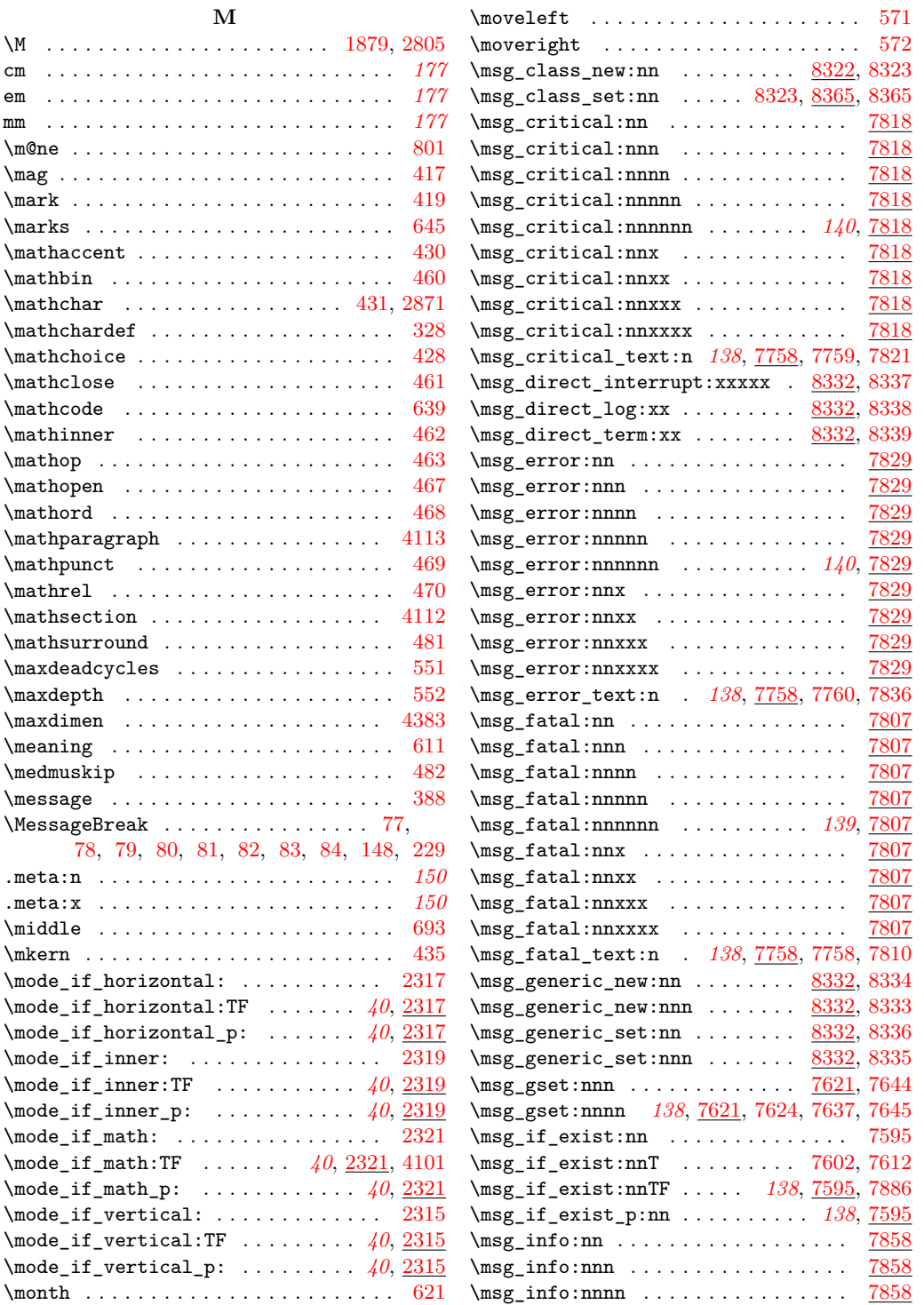

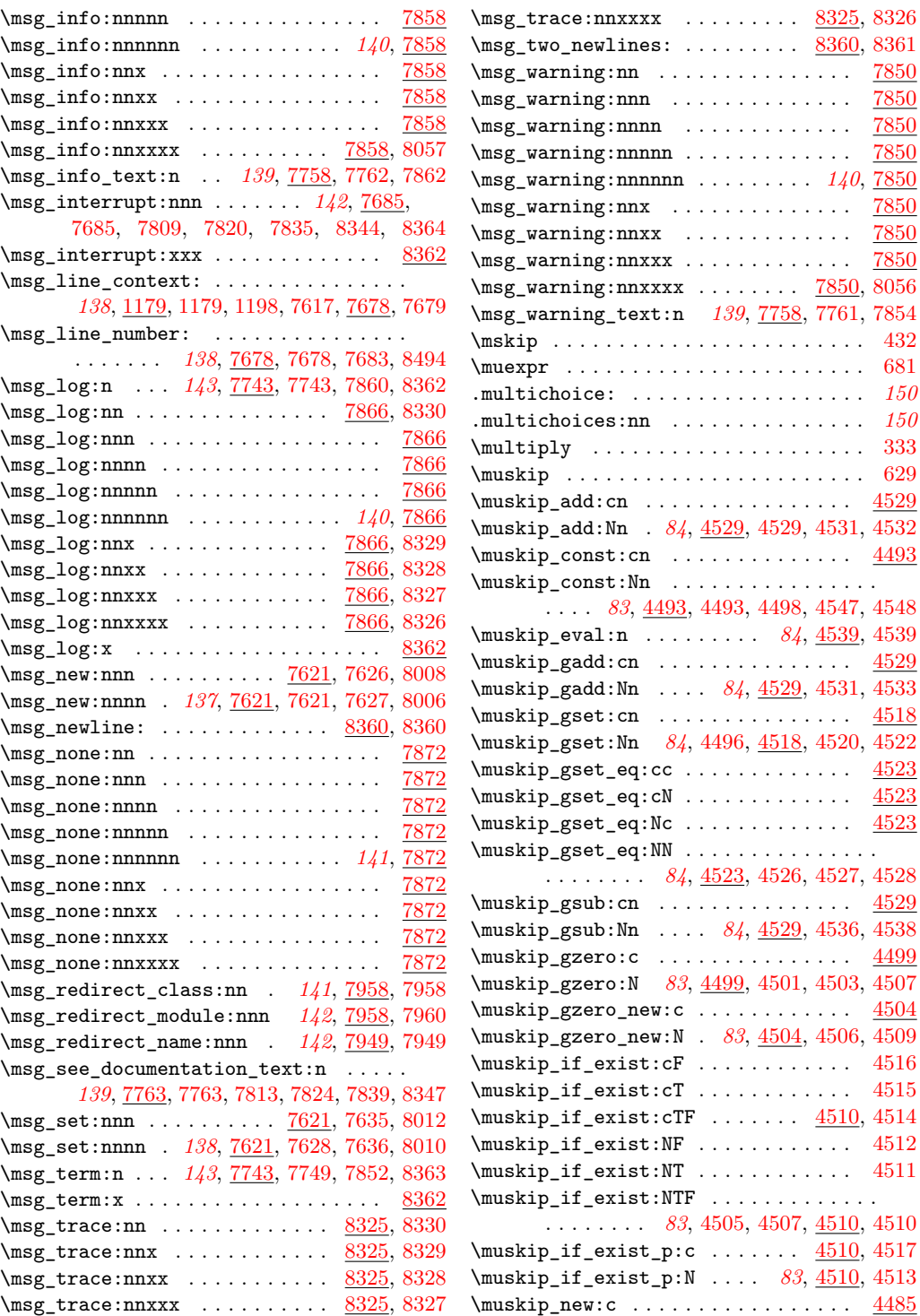

 $\ldots \ldots$  . . . . . [8360,](#page-473-10) [8361](#page-473-11)

. . . . . . . . . . . . . . <u>[7850](#page-459-35)</u>

\msg\_warning:nnxx . . . . . . . . . . . . . [7850](#page-459-39)

\muskip\_gset\_eq:NN . . . . . . . . . . . . . . .

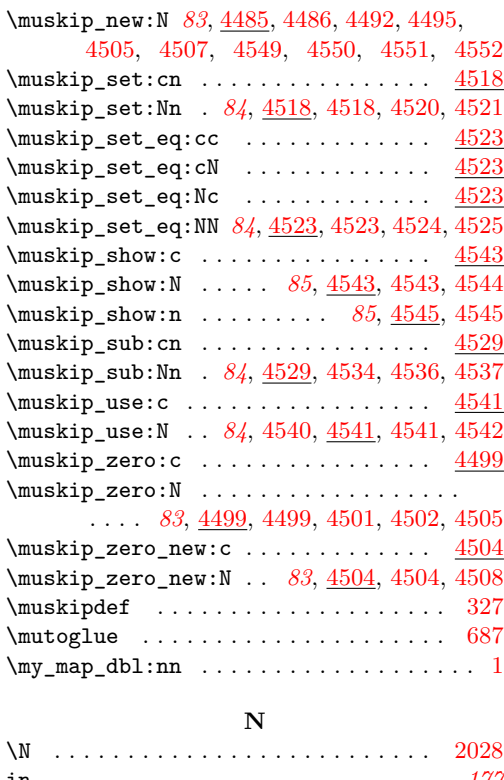

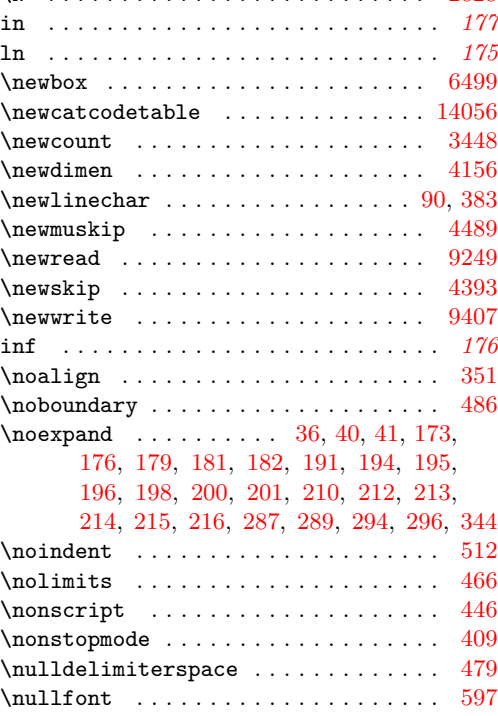

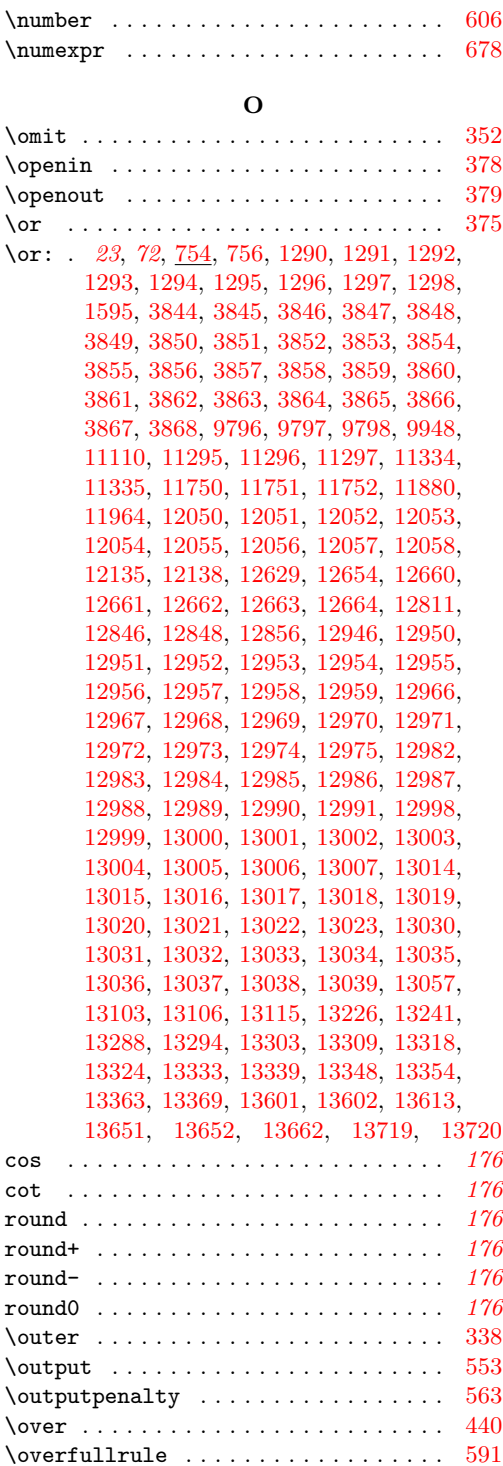

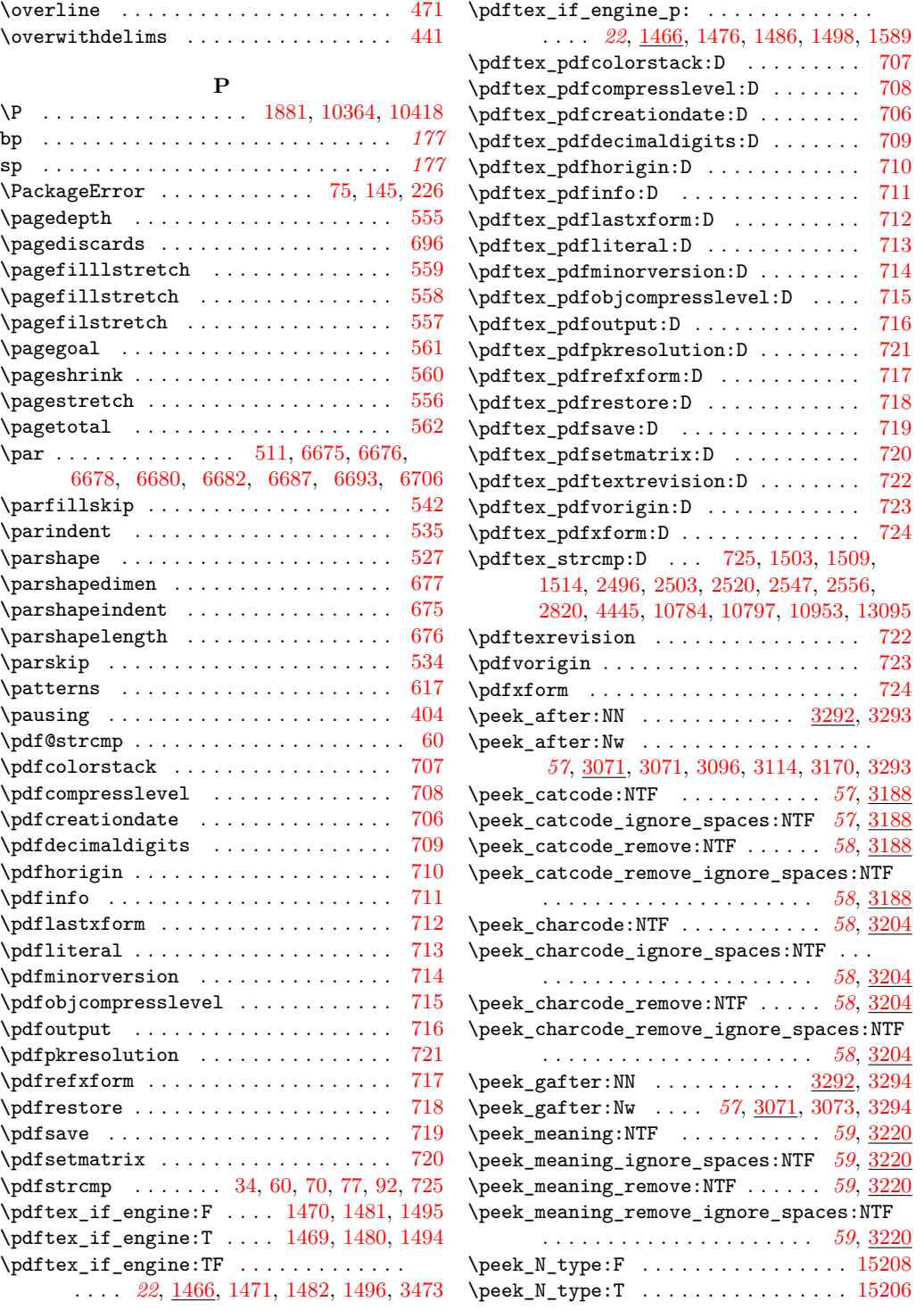

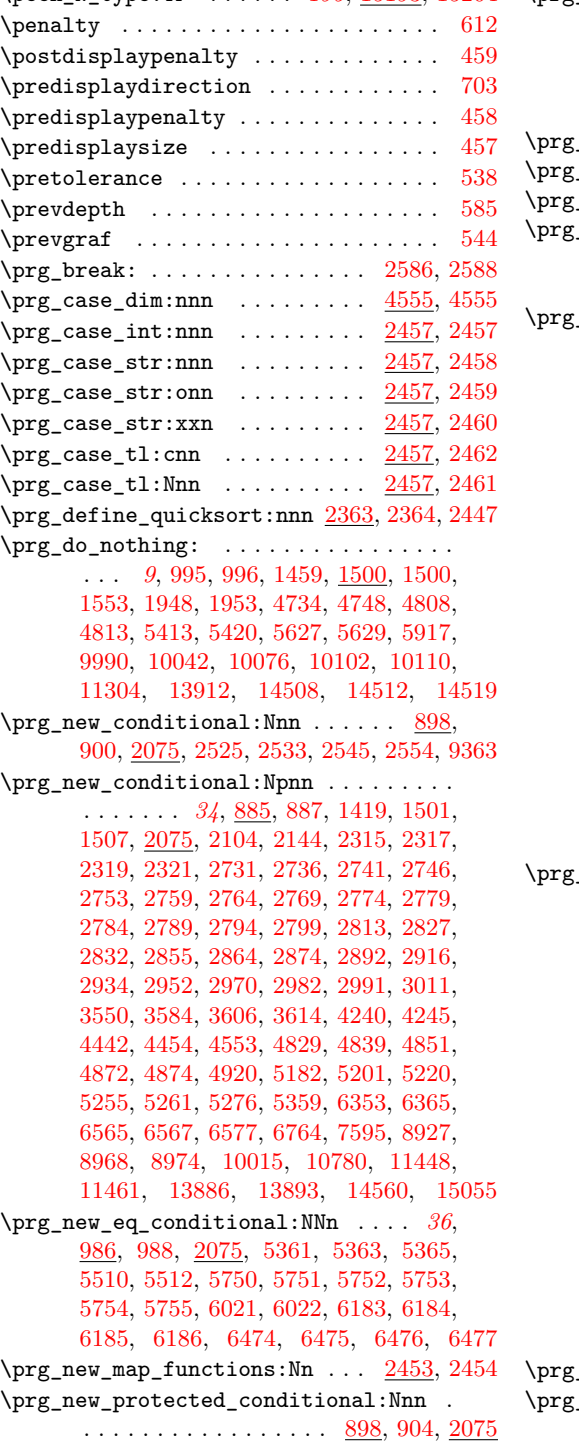

\peek\_N\_type:TF  $\dots \dots$  [195](#page-214-0), [15193,](#page-704-8) [15204](#page-704-9) \prg\_new\_protected\_conditional:Npnn . . . . . . . *[34](#page-53-1)*, [885,](#page-238-2) [891,](#page-238-3) [2075,](#page-278-4) [4886,](#page-367-8) [4907,](#page-367-9) [5514,](#page-388-9) [5626,](#page-391-4) [5628,](#page-391-5) [5636,](#page-391-6) [5638,](#page-391-7) [5640,](#page-391-8) [5642,](#page-391-9) [5926,](#page-401-2) [5938,](#page-401-3) [5940,](#page-401-4) [6023,](#page-404-2) [6027,](#page-404-3) [6279,](#page-412-0) [6285,](#page-413-0) [6396,](#page-416-0) [9138,](#page-496-14) [9265](#page-500-10)  $\verb|quicksort:n |$  . . . . . . . . . . . . . . [2446](#page-293-15)  $\texttt{\_quicksort\_compare:nnTF}$  .  $\frac{2449}{2451}$  $\frac{2449}{2451}$  $\frac{2449}{2451}$  $\frac{1}{2449}$ , [2450](#page-293-19)  $\Box$ replicate:nn . . . . . . . . [40](#page-59-4), [2271,](#page-286-0) [2271,](#page-287-0) [8189,](#page-468-1) [9657,](#page-513-4) [13202,](#page-644-5) [13253,](#page-645-8) [13260,](#page-645-9) [13423,](#page-650-4) [13658,](#page-658-7) [13685,](#page-658-8) [13693](#page-659-11) \prg\_return\_false: *[36](#page-55-1)*, [881,](#page-238-4) [883,](#page-238-5) [1090,](#page-245-3) [1095,](#page-245-4) [1108,](#page-246-5) [1113,](#page-246-6) [1121,](#page-246-7) [1138,](#page-246-8) [1422,](#page-255-2) [1505,](#page-258-5) [1510,](#page-258-6) [1517,](#page-258-7) [2075,](#page-278-5) [2109,](#page-279-10) [2149,](#page-281-3) [2316,](#page-288-5) [2318,](#page-288-2) [2320,](#page-288-3) [2322,](#page-288-4) [2530,](#page-296-8) [2538,](#page-296-9) [2551,](#page-296-10) [2560,](#page-297-6) [2734,](#page-302-12) [2739,](#page-302-13) [2744,](#page-302-14) [2749,](#page-302-15) [2756,](#page-303-12) [2762,](#page-303-13) [2767,](#page-303-14) [2772,](#page-303-15) [2777,](#page-303-16) [2782,](#page-304-10) [2787,](#page-304-11) [2792,](#page-304-12) [2797,](#page-304-13) [2802,](#page-304-14) [2823,](#page-305-7) [2830,](#page-305-8) [2835,](#page-306-6) [2840,](#page-306-7) [2877,](#page-307-8) [2880,](#page-307-9) [2899,](#page-307-10) [2902,](#page-307-11) [2919,](#page-308-6) [2922,](#page-308-7) [2937,](#page-308-8) [2940,](#page-308-9) [2955,](#page-309-6) [2958,](#page-309-7) [3014,](#page-310-3) [3033,](#page-311-4) [3050,](#page-311-5) [3059,](#page-311-6) [3544,](#page-325-16) [3548,](#page-325-17) [3556,](#page-326-10) [3589,](#page-327-17) [3611,](#page-327-18) [3617,](#page-328-24) [4243,](#page-345-4) [4251,](#page-346-8) [4449,](#page-351-3) [4457,](#page-352-1) [4554,](#page-356-13) [4844,](#page-365-4) [4856,](#page-366-7) [4869,](#page-366-8) [4879,](#page-366-9) [4896,](#page-367-10) [4911,](#page-367-11) [5194,](#page-377-4) [5217,](#page-377-5) [5233,](#page-378-5) [5241,](#page-378-6) [5251,](#page-378-7) [5271,](#page-379-5) [5285,](#page-379-6) [5528,](#page-388-10) [5551,](#page-389-1) [5929,](#page-401-5) [5945,](#page-401-6) [6037,](#page-404-4) [6283,](#page-412-1) [6289,](#page-413-1) [6358,](#page-414-2) [6384,](#page-416-1) [6400,](#page-416-2) [6566,](#page-422-1) [6568,](#page-422-2) [6578,](#page-422-0) [6770,](#page-429-13) [6772,](#page-429-14) [7598,](#page-452-7) [8932,](#page-490-11) [8972,](#page-491-12) [8978,](#page-492-6) [9142,](#page-497-10) [9271,](#page-500-18) [9373,](#page-503-12) [10020,](#page-529-10) [10793,](#page-566-5) [10805,](#page-566-6) [11456,](#page-582-4) [11469,](#page-583-8) [13891,](#page-666-5) [13896,](#page-666-1) [14563](#page-685-2)  $\texttt{return\_true:} \quad \ldots \quad 36, \, \underline{881}, \, 881,$  $\texttt{return\_true:} \quad \ldots \quad 36, \, \underline{881}, \, 881,$  $\texttt{return\_true:} \quad \ldots \quad 36, \, \underline{881}, \, 881,$  $\texttt{return\_true:} \quad \ldots \quad 36, \, \underline{881}, \, 881,$ [1093,](#page-245-5) [1110,](#page-246-9) [1118,](#page-246-10) [1123,](#page-246-11) [1136,](#page-246-12) [1141,](#page-246-13) [1422,](#page-255-2) [1505,](#page-258-5) [1510,](#page-258-6) [1515,](#page-258-8) [2075,](#page-278-6) [2107,](#page-279-11) [2147,](#page-281-4) [2316,](#page-288-5) [2318,](#page-288-2) [2320,](#page-288-3) [2322,](#page-288-4) [2528,](#page-296-11) [2536,](#page-296-12) [2549,](#page-296-13) [2558,](#page-297-7) [2734,](#page-302-12) [2739,](#page-302-13) [2744,](#page-302-14) [2749,](#page-302-15) [2756,](#page-303-12) [2762,](#page-303-13) [2767,](#page-303-14) [2772,](#page-303-15) [2777,](#page-303-16) [2782,](#page-304-10) [2787,](#page-304-11) [2792,](#page-304-12) [2797,](#page-304-13) [2802,](#page-304-14) [2821,](#page-305-9) [2830,](#page-305-8) [2838,](#page-306-8) [2894,](#page-307-12) [2896,](#page-307-13) [3031,](#page-311-7) [3057,](#page-311-8) [3544,](#page-325-16) [3554,](#page-326-11) [3587,](#page-327-19) [3609,](#page-327-20) [3619,](#page-328-25) [4243,](#page-345-4) [4249,](#page-345-5) [4447,](#page-351-4) [4458,](#page-352-2) [4554,](#page-356-13) [4842,](#page-365-5) [4854,](#page-366-10) [4867,](#page-366-11) [4877,](#page-366-12) [4893,](#page-367-12) [4911,](#page-367-11) [5192,](#page-377-6) [5215,](#page-377-7) [5231,](#page-378-8) [5249,](#page-378-9) [5273,](#page-379-7) [5284,](#page-379-8) [5532,](#page-388-2) [5554,](#page-389-2) [5932,](#page-401-7) [5948,](#page-401-8) [6037,](#page-404-4) [6295,](#page-413-2) [6356,](#page-414-3) [6382,](#page-415-2) [6405,](#page-416-3) [6566,](#page-422-1) [6568,](#page-422-2) [6578,](#page-422-0) [6769,](#page-429-15) [7598,](#page-452-7) [8931,](#page-490-12) [8971,](#page-491-13) [8977,](#page-492-7) [9143,](#page-497-11) [9274,](#page-501-14) [9368,](#page-503-13) [9371,](#page-503-14) [9377,](#page-503-15) [10018,](#page-529-11) [10788,](#page-565-5) [10811,](#page-566-7) [11458,](#page-582-5) [11467,](#page-583-9) [13891,](#page-666-5) [13896,](#page-666-1) [14564](#page-685-3)  $\texttt{set\_conditional:Nnn}$  .  $898, 898, 2075$  $898, 898, 2075$  $898, 898, 2075$  $\mathsf{Set\_conditional: Npm}$  . . . . . .  $34$ , [885,](#page-238-8) [885,](#page-238-9) [1087,](#page-245-6) [1099,](#page-245-7) [1115,](#page-246-14) [1127,](#page-246-15) [2075](#page-278-8)

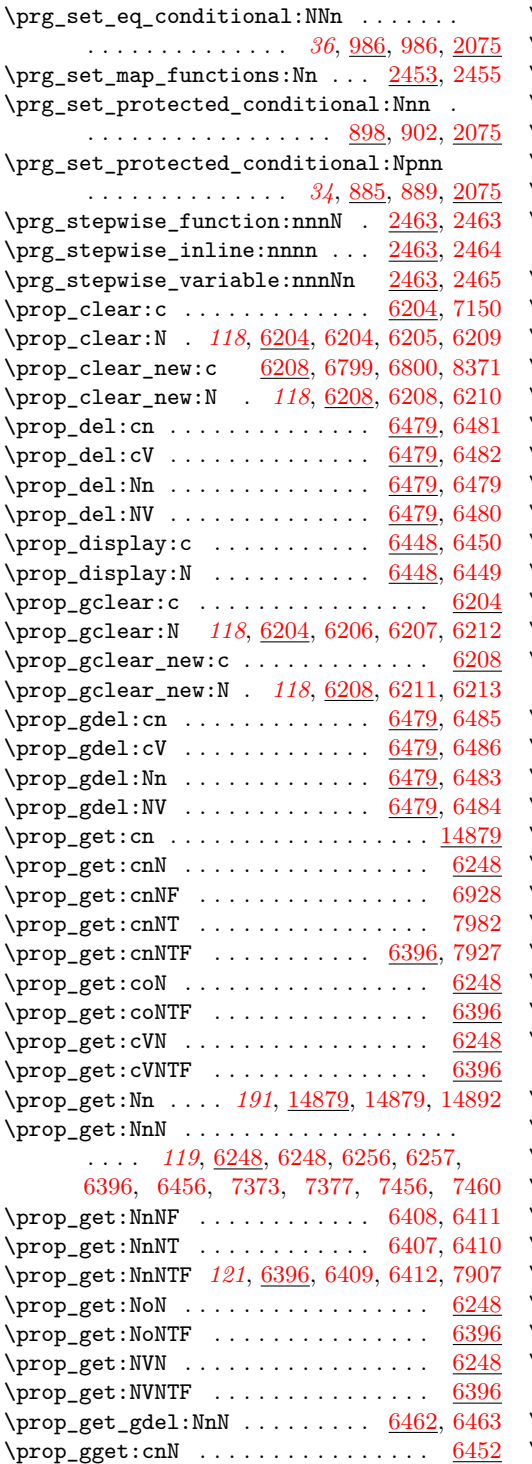

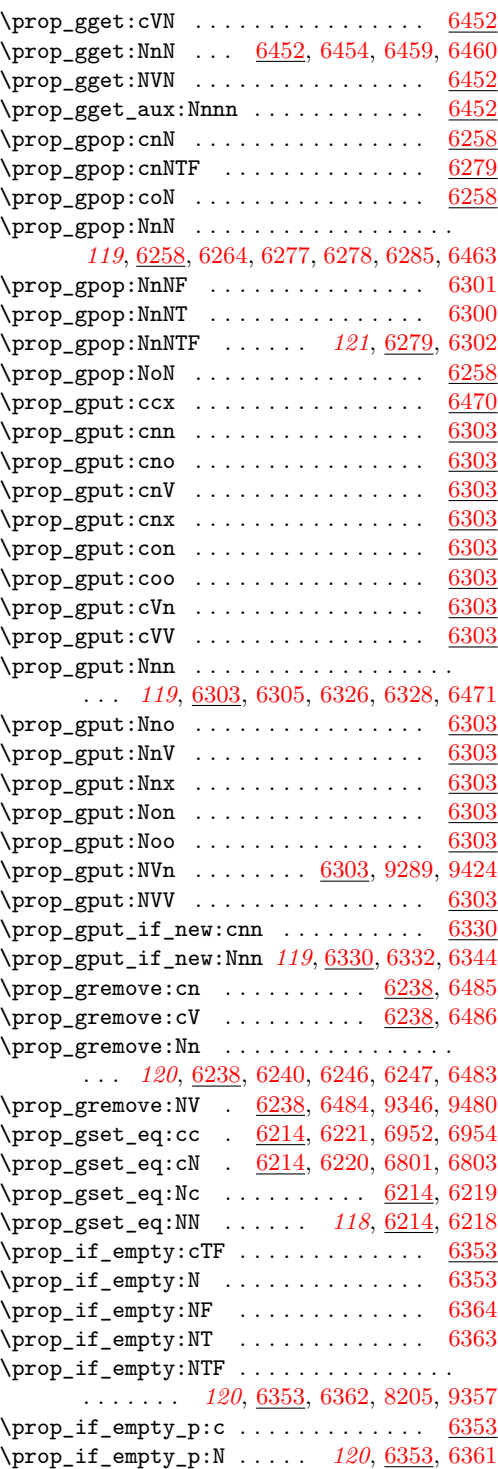

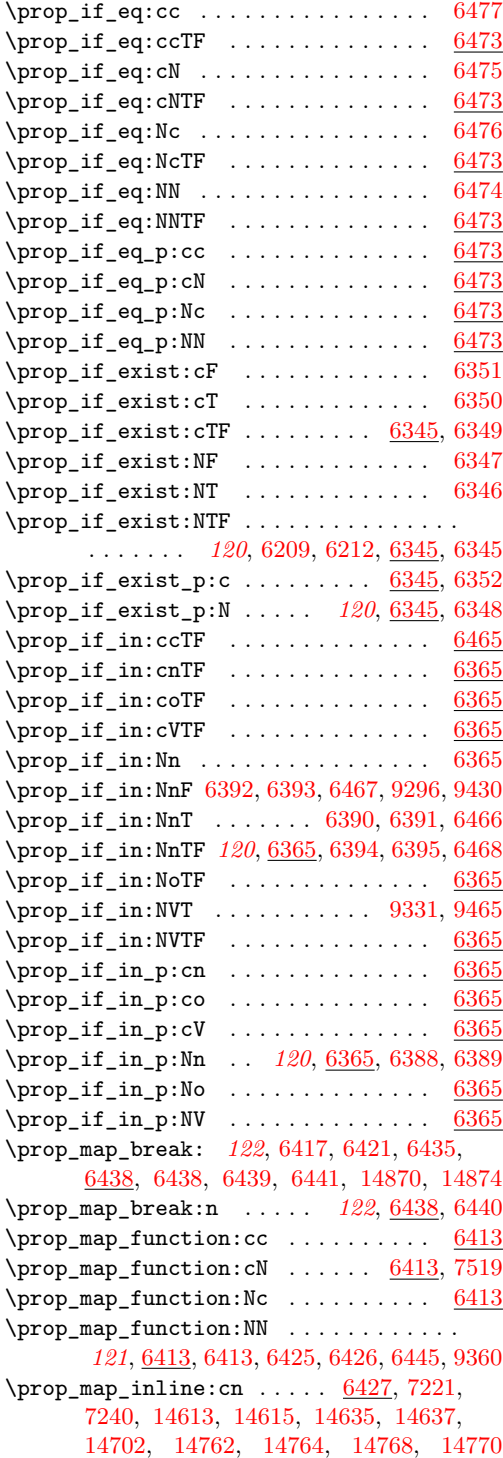

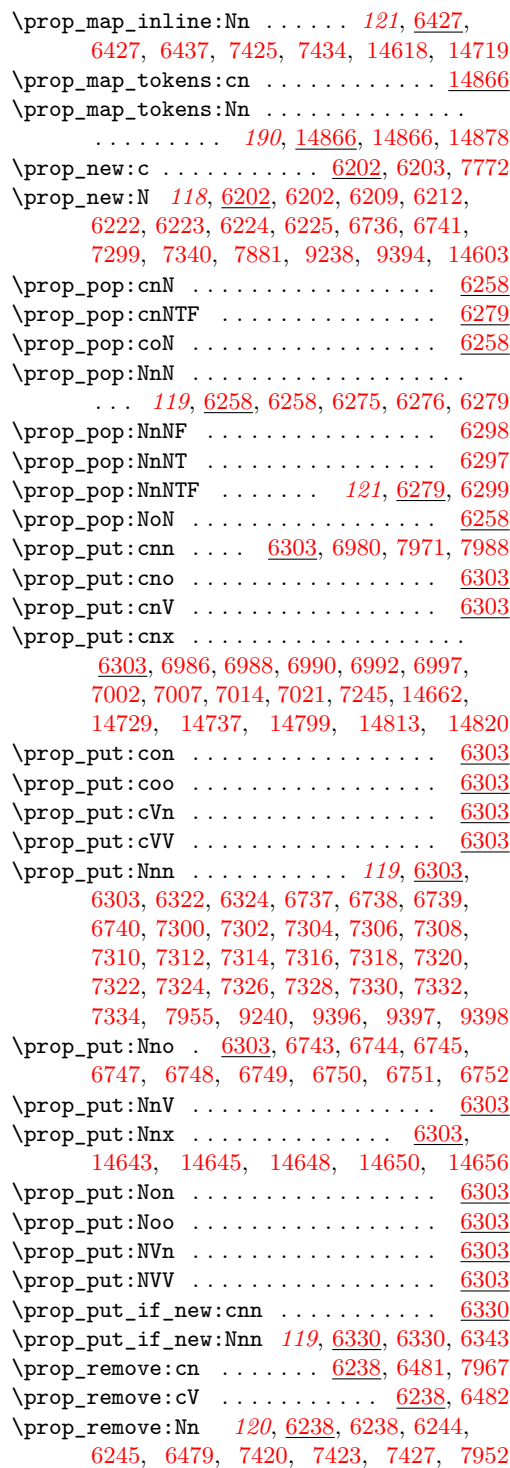

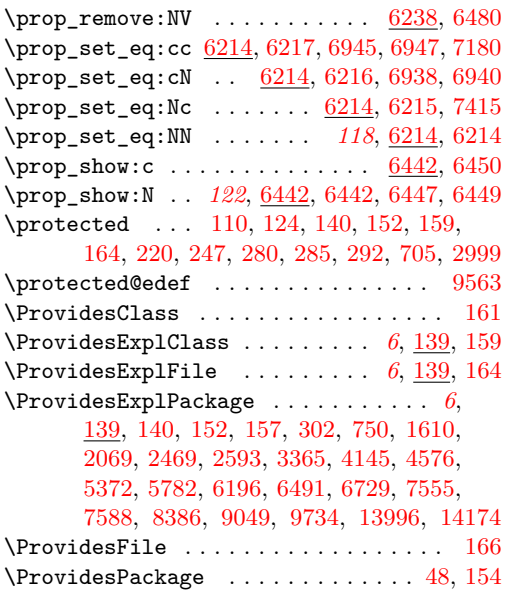

#### **Q**

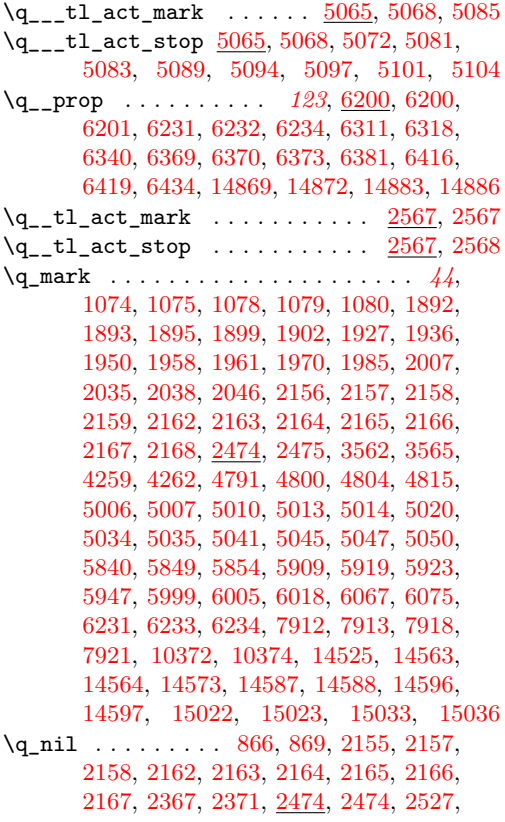

[2548,](#page-296-14) [3957,](#page-336-4) [3979,](#page-337-17) [4853,](#page-366-0) [4865,](#page-366-1) [4866,](#page-366-13) [5033,](#page-371-7) [5037,](#page-372-8) [5055,](#page-372-9) [5058,](#page-372-10) [5061,](#page-372-11) [5146,](#page-375-3) [5147,](#page-375-4) [8412,](#page-474-17) [8420,](#page-475-4) [8424,](#page-475-5) [8441,](#page-475-6) [8450,](#page-476-10) [8451,](#page-476-1) [8454,](#page-476-11) [8465,](#page-476-12) [8472,](#page-476-13) [8477,](#page-477-10) [9157](#page-497-12) \q\_no\_value . . . . . . . . . . . . . . . . . . *[44](#page-63-1)*, [2212,](#page-284-0) [2474,](#page-294-11) [2476,](#page-294-12) [2535,](#page-296-4) [2557,](#page-297-12) [5542,](#page-389-3) [5550,](#page-389-4) [5562,](#page-389-5) [5584,](#page-390-0) [5892,](#page-400-5) [5907,](#page-400-6) [6252,](#page-412-29) [6262,](#page-412-30) [6268,](#page-412-31) [8440,](#page-475-7) [8446,](#page-475-8) [8685,](#page-483-5) [9114](#page-496-15)  $\qquad \qquad \setminus q\_recursion\_stop \dots \dots \dots \dots \dots$ . . [4,](#page-65-1) *[45](#page-64-0)*, [868,](#page-237-2) [871,](#page-237-3) [935,](#page-240-2) [999,](#page-241-6) [1523,](#page-258-9) [1534,](#page-258-10) [1542,](#page-259-2) [1876,](#page-270-0) [2478,](#page-294-13) [2479,](#page-294-14) [3598,](#page-327-21) [4287,](#page-346-11) [4925,](#page-368-1) [5841,](#page-398-1) [6104,](#page-406-3) [6140,](#page-407-4) [8412](#page-474-17) /q\_recursion\_tail . . . . . . . . . . . . . . . *[45](#page-64-1)* \q\_recursion\_tail . . [4,](#page-65-1) [935,](#page-240-2) [940,](#page-240-0) [999,](#page-241-6) [1018,](#page-242-2) [2478,](#page-294-15) [2478,](#page-294-16) [2482,](#page-295-2) [2488,](#page-295-3) [2497,](#page-295-4) [2504,](#page-295-5) [2514,](#page-296-2) [2521,](#page-296-15) [4938,](#page-368-2) [4955,](#page-369-4) [4964,](#page-369-5) [5841,](#page-398-1) [6053,](#page-404-5) [6067,](#page-405-5) [6086,](#page-405-7) [6104,](#page-406-3) [6140,](#page-407-4) [6370,](#page-415-20) [6416,](#page-416-30) [6434,](#page-417-23) [8412,](#page-474-17) [14869,](#page-695-9) [15160](#page-703-5) \q\_stop . . . . . . . *[44](#page-63-2)*, [867,](#page-237-4) [870,](#page-237-5) [951,](#page-240-3) [955,](#page-240-4) [971,](#page-241-7) [976,](#page-241-8) [981,](#page-241-9) [1029,](#page-242-3) [1033,](#page-242-4) [1038,](#page-242-5) [1043,](#page-242-6) [1048,](#page-243-0) [1076,](#page-245-11) [1078,](#page-245-8) [1079,](#page-245-9) [1080,](#page-245-10) [1896,](#page-271-10) [1902,](#page-271-9) [1931,](#page-273-2) [1958,](#page-274-7) [1962,](#page-274-10) [1966,](#page-274-11) [1974,](#page-275-4) [1980,](#page-275-5) [1989,](#page-275-6) [2007,](#page-275-3) [2041,](#page-276-9) [2046,](#page-276-8) [2160,](#page-281-13) [2168,](#page-282-4) [2212,](#page-284-0) [2215,](#page-284-1) [2339,](#page-290-6) [2341,](#page-290-7) [2353,](#page-290-8) [2355,](#page-290-9) [2359,](#page-290-10) [2367,](#page-291-2) [2371,](#page-291-3) [2439,](#page-293-22) [2474,](#page-294-17) [2477,](#page-294-18) [2816,](#page-305-10) [2818,](#page-305-11) [2860,](#page-306-9) [2869,](#page-307-14) [2873,](#page-307-15) [2885,](#page-307-16) [2891,](#page-307-17) [2907,](#page-308-10) [2915,](#page-308-11) [2927,](#page-308-12) [2933,](#page-308-13) [2945,](#page-308-14) [2951,](#page-308-15) [2963,](#page-309-8) [2969,](#page-309-9) [2976,](#page-309-10) [2981,](#page-309-11) [2987,](#page-309-12) [2997,](#page-309-13) [3001,](#page-310-5) [3017,](#page-310-6) [3020,](#page-311-9) [3023,](#page-311-10) [3045,](#page-311-11) [3239,](#page-317-0) [3246,](#page-317-1) [3255,](#page-317-2) [3264,](#page-317-3) [4025,](#page-338-20) [4062,](#page-339-12) [4358,](#page-348-1) [4363,](#page-348-2) [4458,](#page-352-2) [4460,](#page-352-3) [4800,](#page-363-3) [4815,](#page-364-3) [5008,](#page-371-8) [5010,](#page-371-1) [5015,](#page-371-9) [5017,](#page-371-10) [5039,](#page-372-12) [5061,](#page-372-11) [5140,](#page-375-0) [5142,](#page-375-5) [5156,](#page-375-6) [5171,](#page-376-1) [5179,](#page-376-2) [5181,](#page-376-3) [5189,](#page-377-8) [5208,](#page-377-9) [5230,](#page-378-10) [5349,](#page-382-4) [5351,](#page-382-5) [5367,](#page-383-5) [5562,](#page-389-5) [5565,](#page-389-6) [5573,](#page-389-7) [5574,](#page-389-8) [5894,](#page-400-7) [5897,](#page-400-8) [5909,](#page-400-3) [5912,](#page-400-9) [5920,](#page-401-11) [5923,](#page-401-9) [5931,](#page-401-12) [5947,](#page-401-10) [6005,](#page-403-3) [6231,](#page-411-14) [6234,](#page-411-16) [7914,](#page-461-12) [8423,](#page-475-9) [8427,](#page-475-10) [8440,](#page-475-7) [8445,](#page-475-11) [8452,](#page-476-14) [8454,](#page-476-11) [8474,](#page-476-15) [8477,](#page-477-10) [8547,](#page-479-11) [8550,](#page-480-11) [8556,](#page-480-12) [8565,](#page-480-2) [8575,](#page-480-13) [8694,](#page-483-4) [8697,](#page-483-6) [9157,](#page-497-12) [9162,](#page-497-13) [9582,](#page-511-20) [9671,](#page-513-11) [10372,](#page-551-4) [10374,](#page-551-5) [10433,](#page-553-5) [10436,](#page-553-6) [14490,](#page-683-10) [14523,](#page-683-11) [14565,](#page-685-5) [14573,](#page-685-4) [14589,](#page-686-20) [14596,](#page-686-18) [14597,](#page-686-19) [14598,](#page-686-21) [14933,](#page-696-2) [14935,](#page-696-3) [14940,](#page-696-4) [15024,](#page-699-5) [15033,](#page-699-3) [15036,](#page-699-4) [15038](#page-699-6) \quark\_if\_nil:N . . . . . . . . . . . . . . [2525](#page-296-5)  $\qquad \qquad \qquad \texttt{min}:\texttt{n} \dots \dots \dots \quad \texttt{2545}$  $\qquad \qquad \qquad \texttt{min}:\texttt{n} \dots \dots \dots \quad \texttt{2545}$  $\qquad \qquad \qquad \texttt{min}:\texttt{n} \dots \dots \dots \quad \texttt{2545}$ \quark\_if\_nil:nF . . . . . . . . . . . . . . [2566](#page-297-13) \quark\_if\_nil:nT . . . . . . [2374,](#page-291-4) [2378,](#page-291-5) [2565](#page-297-14)

\quark\_if\_nil:NTF *[44](#page-63-3)*, [2525,](#page-296-16) [3960,](#page-336-5) [3982,](#page-337-18) [8469](#page-476-9)

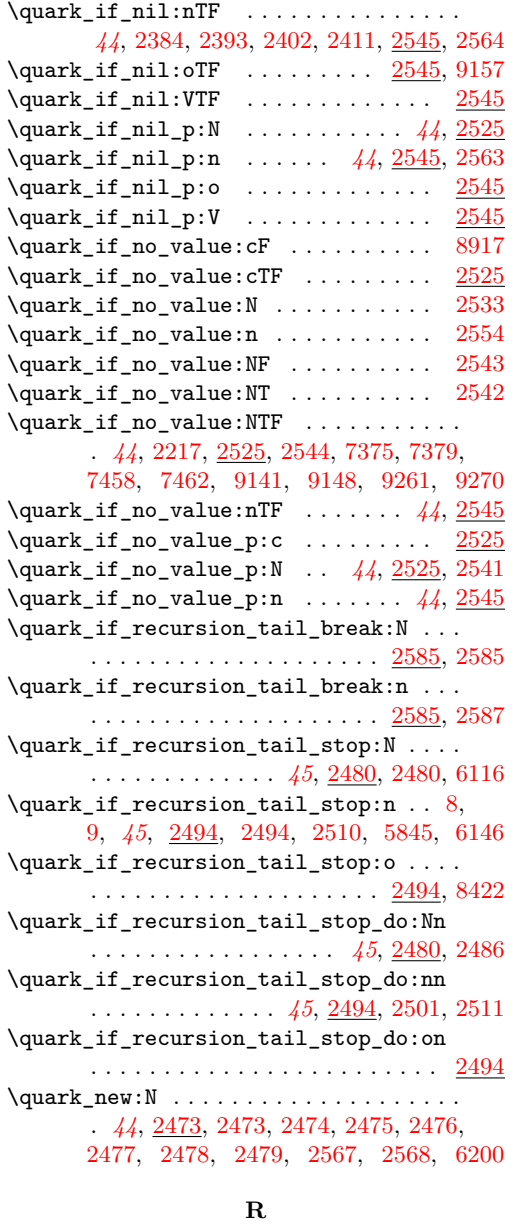

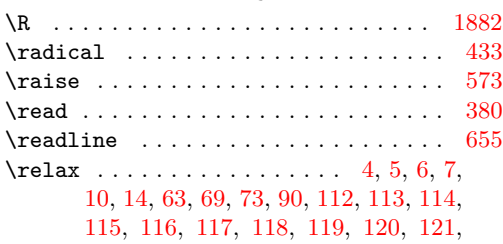

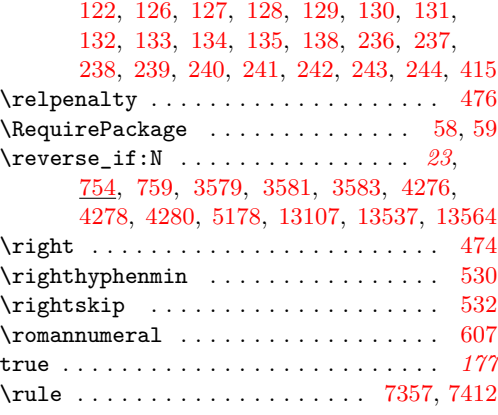

# **S**

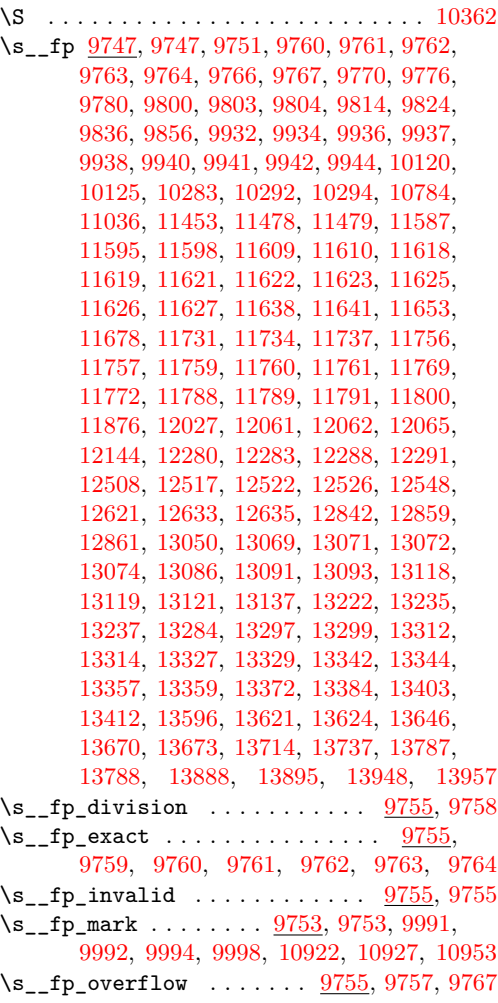

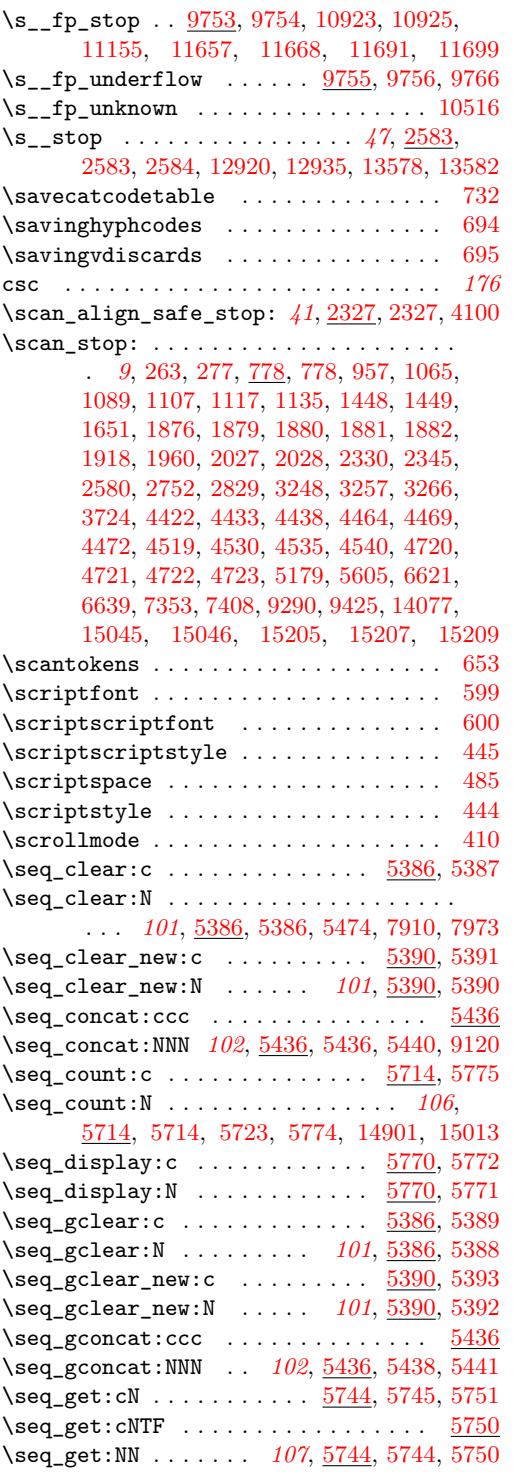

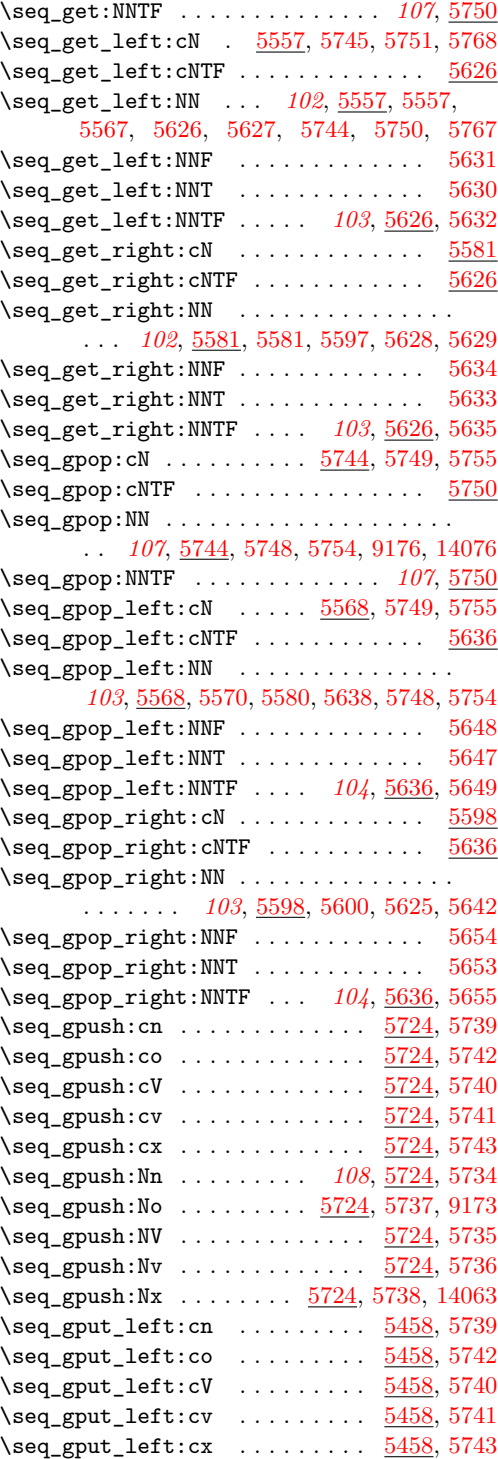

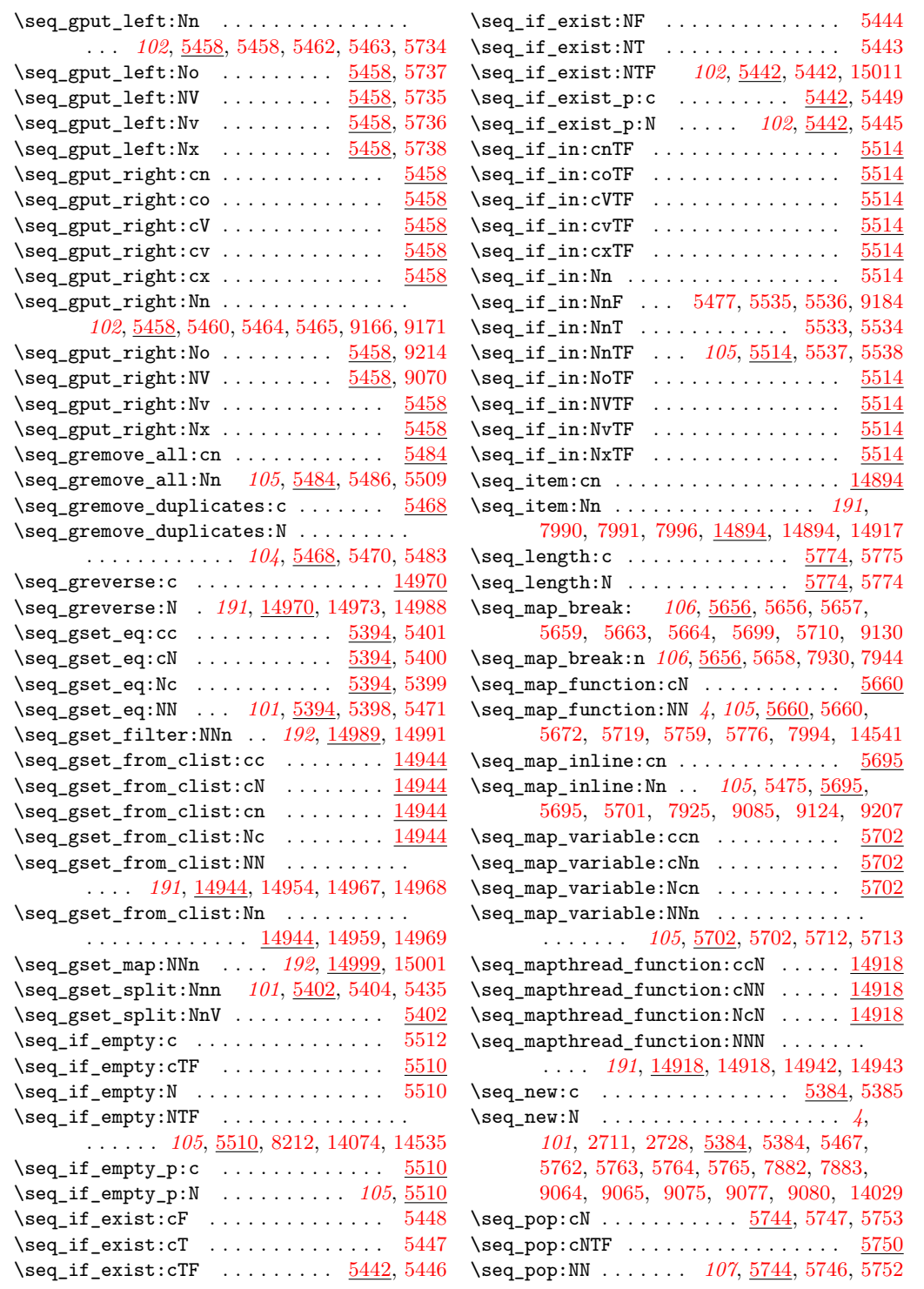

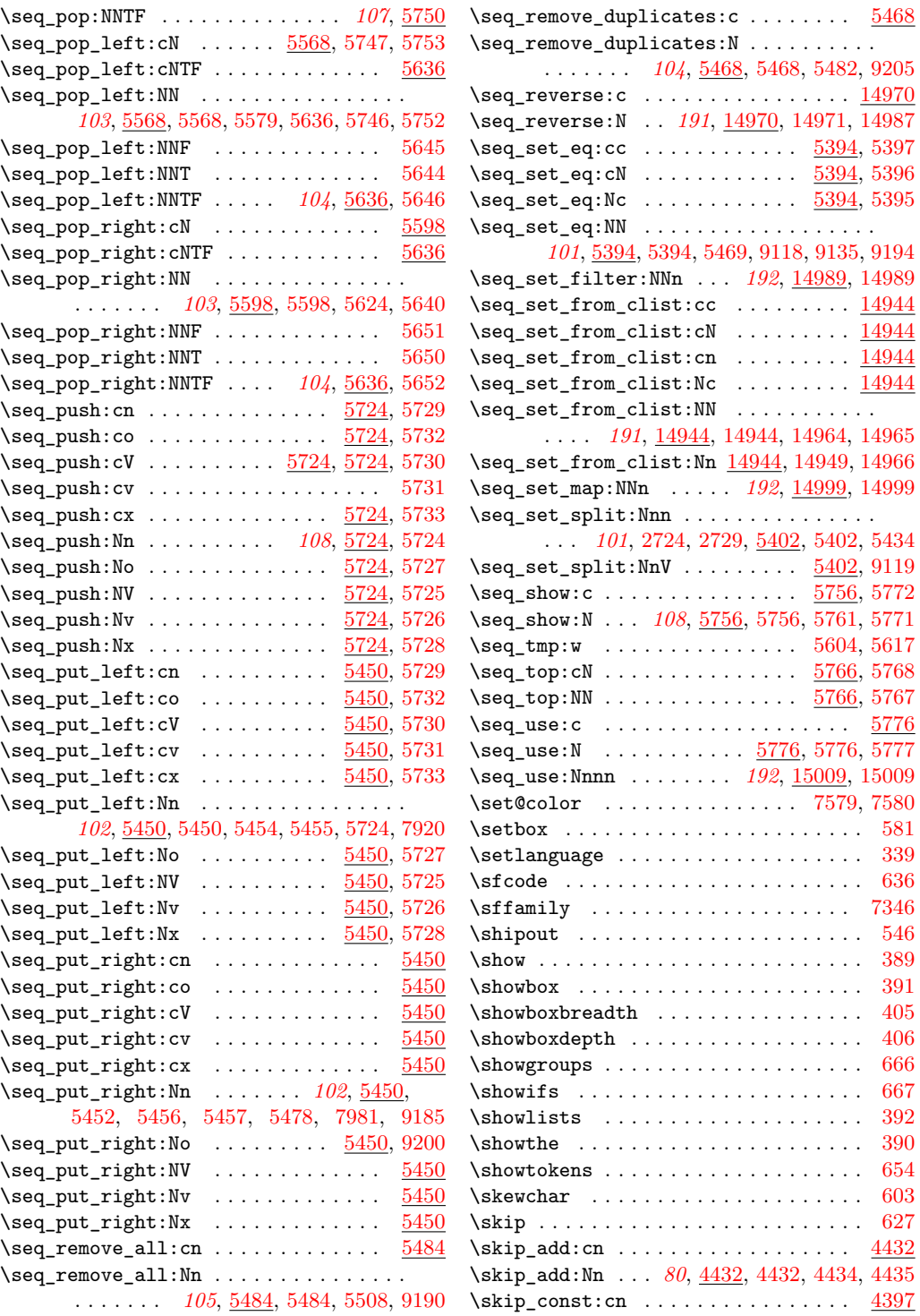

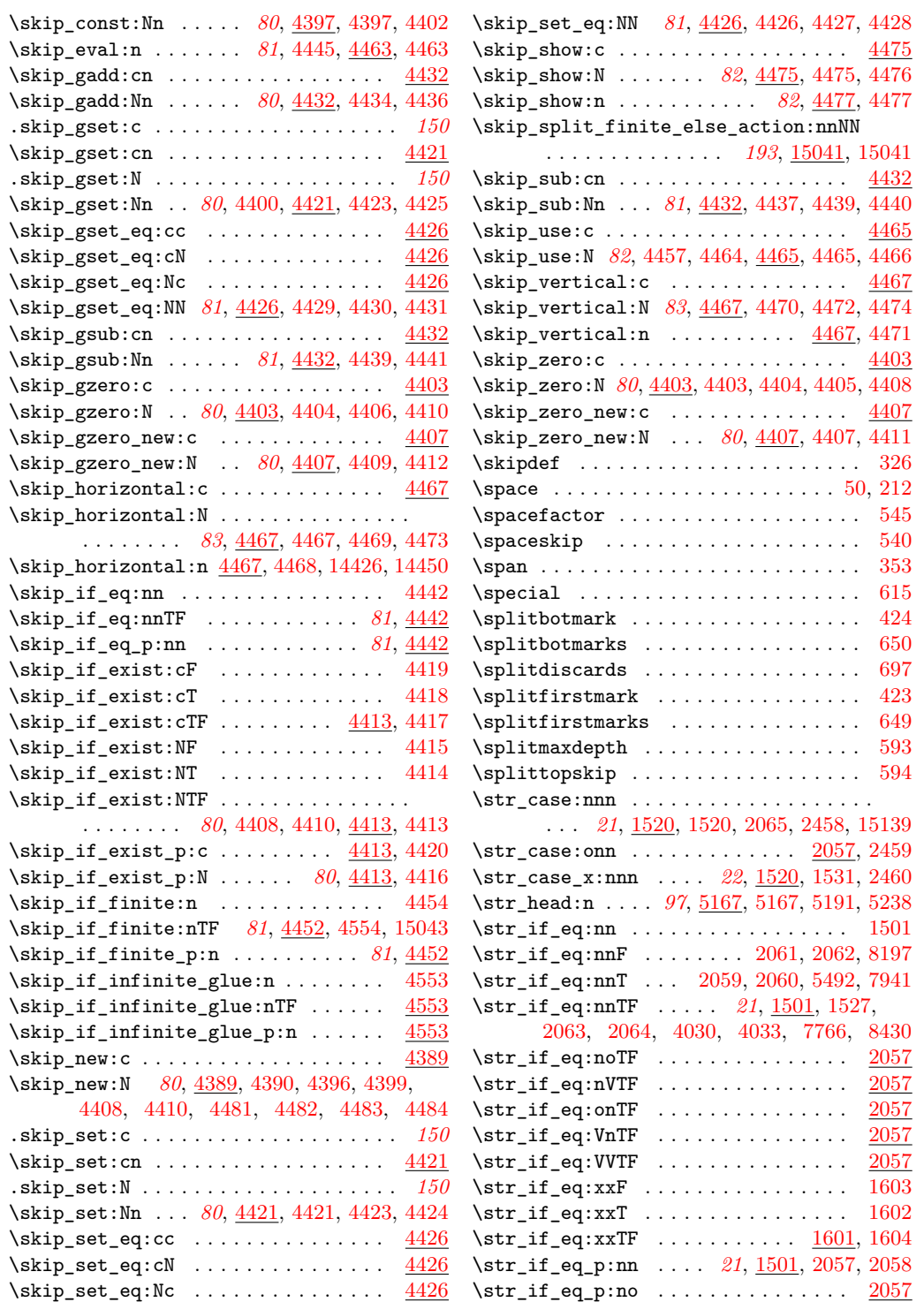

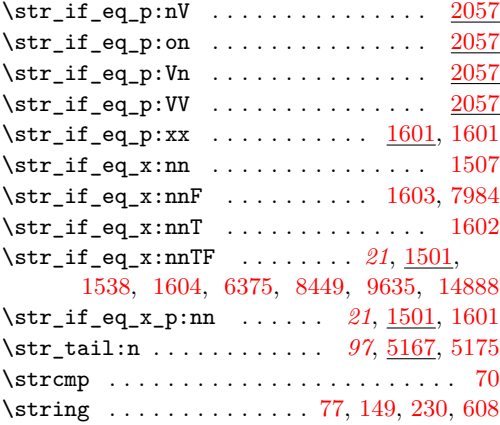

## **T**

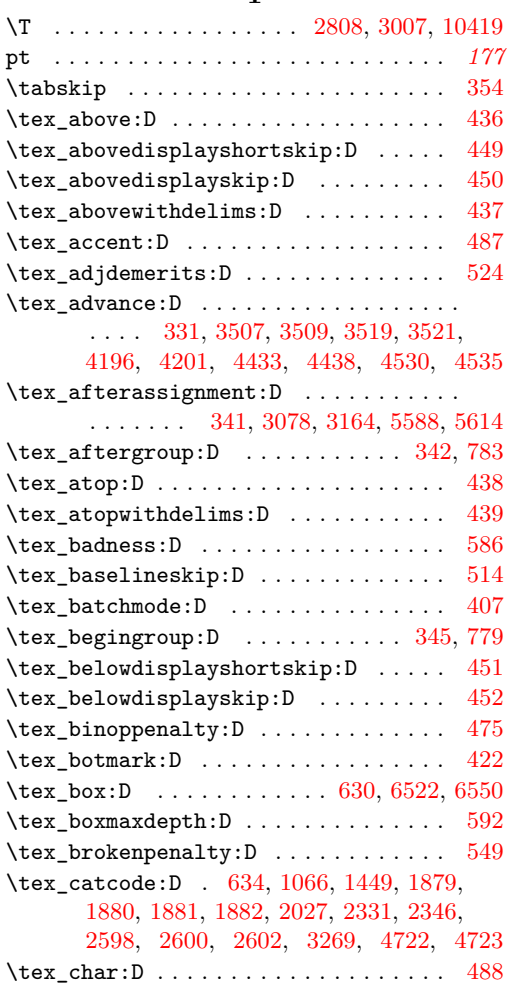

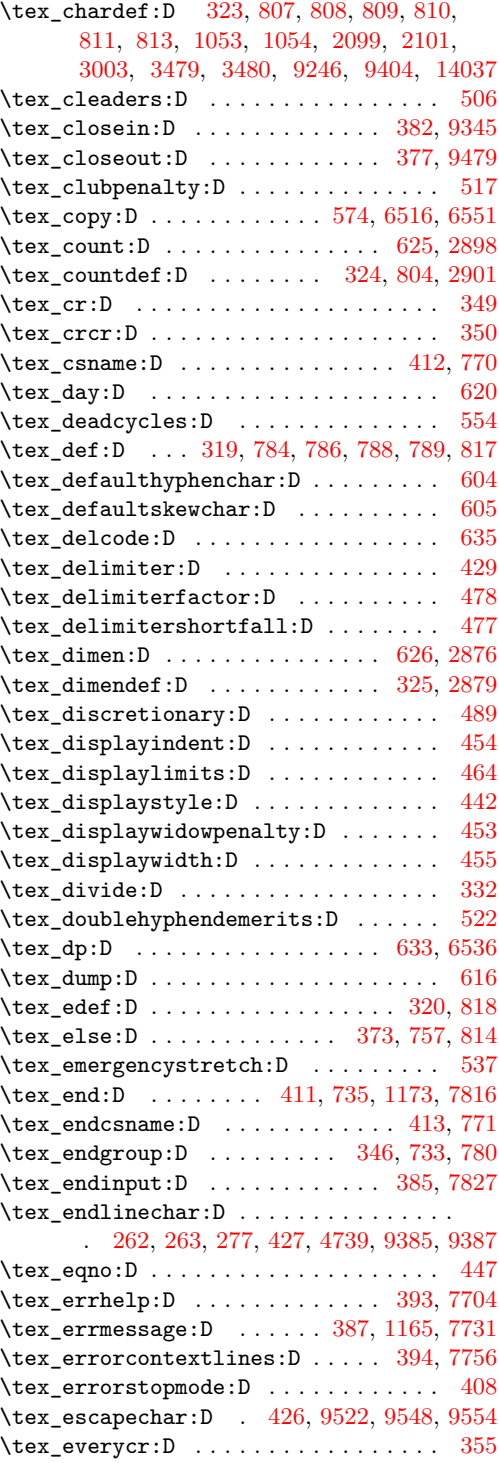

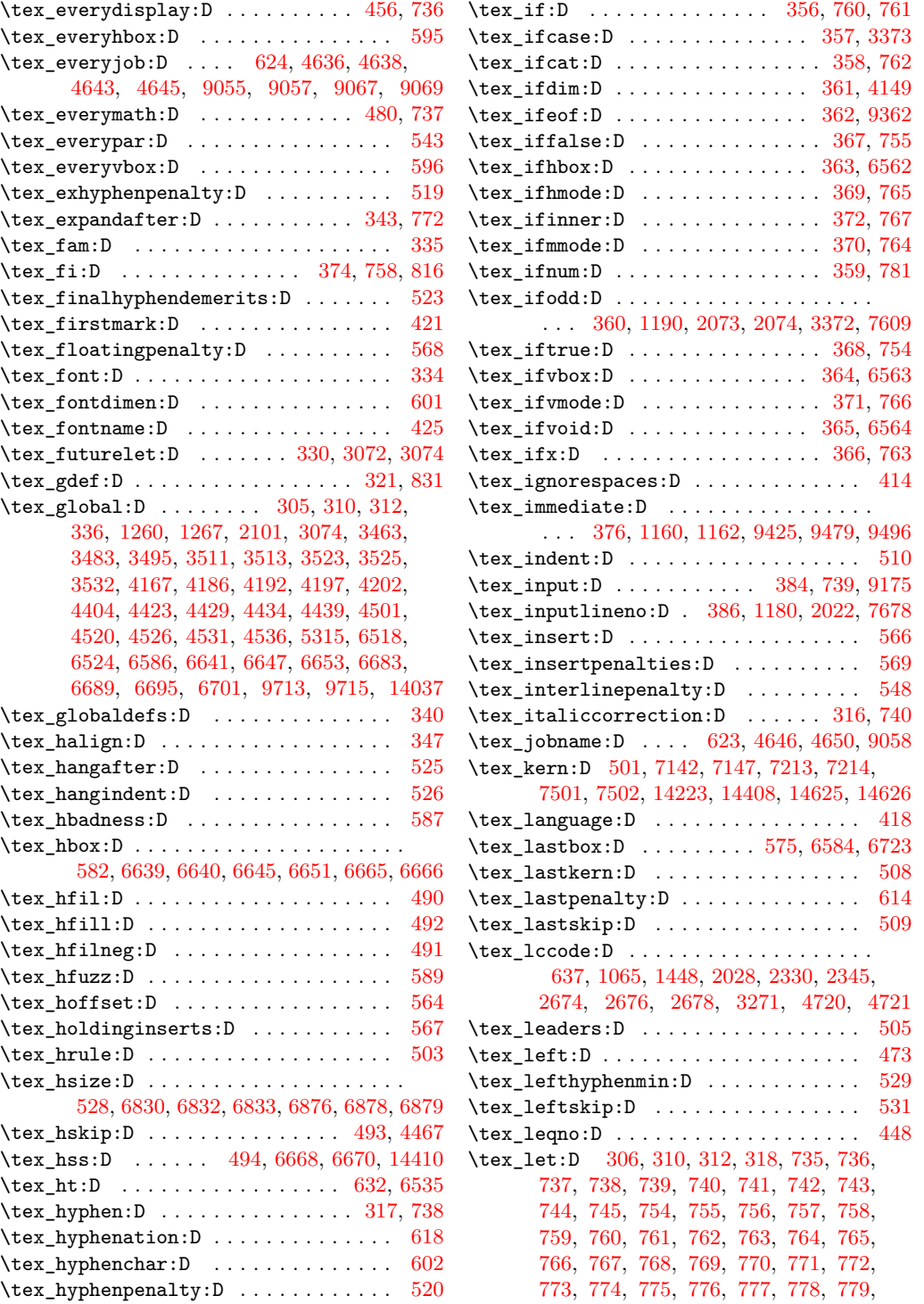

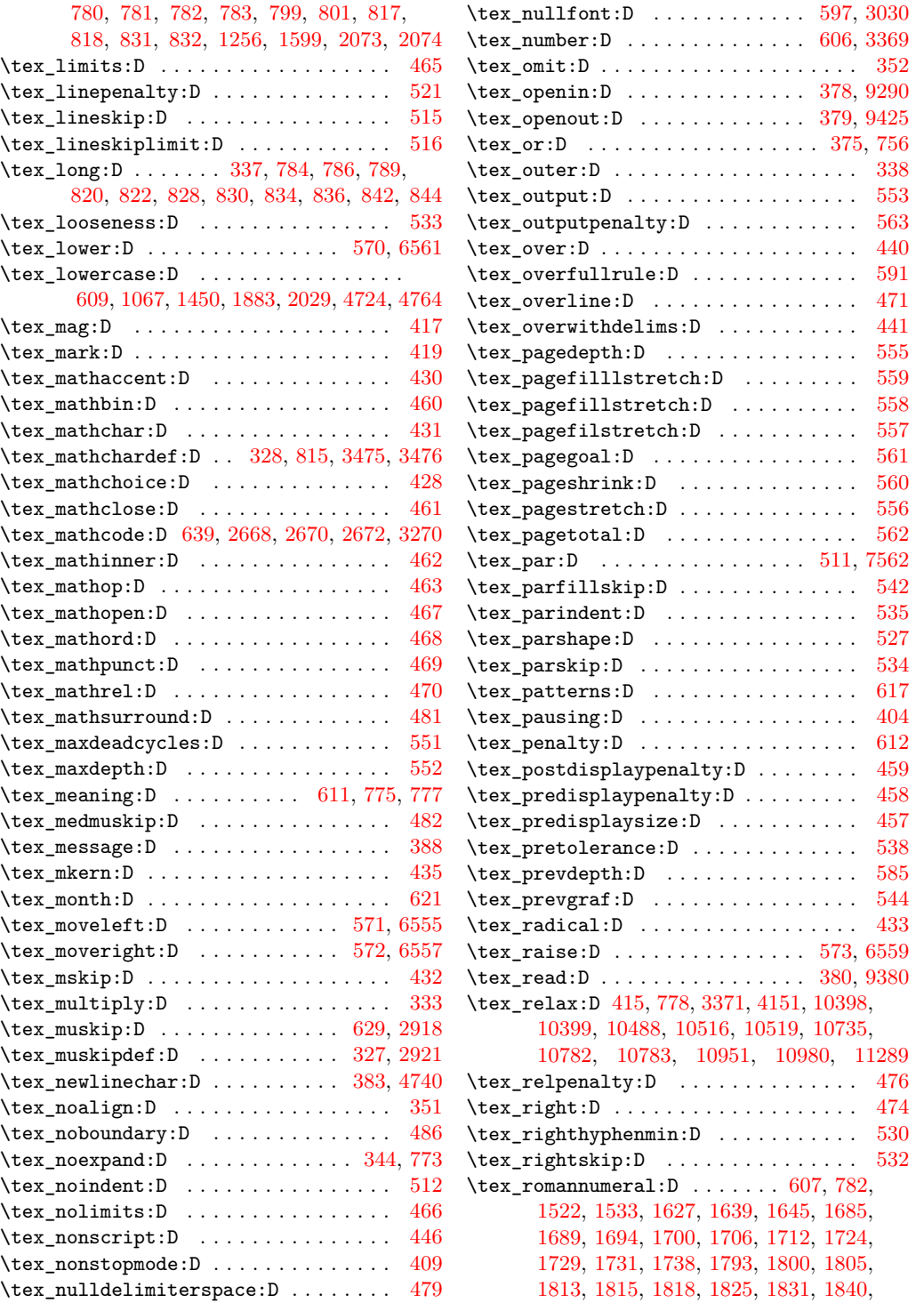

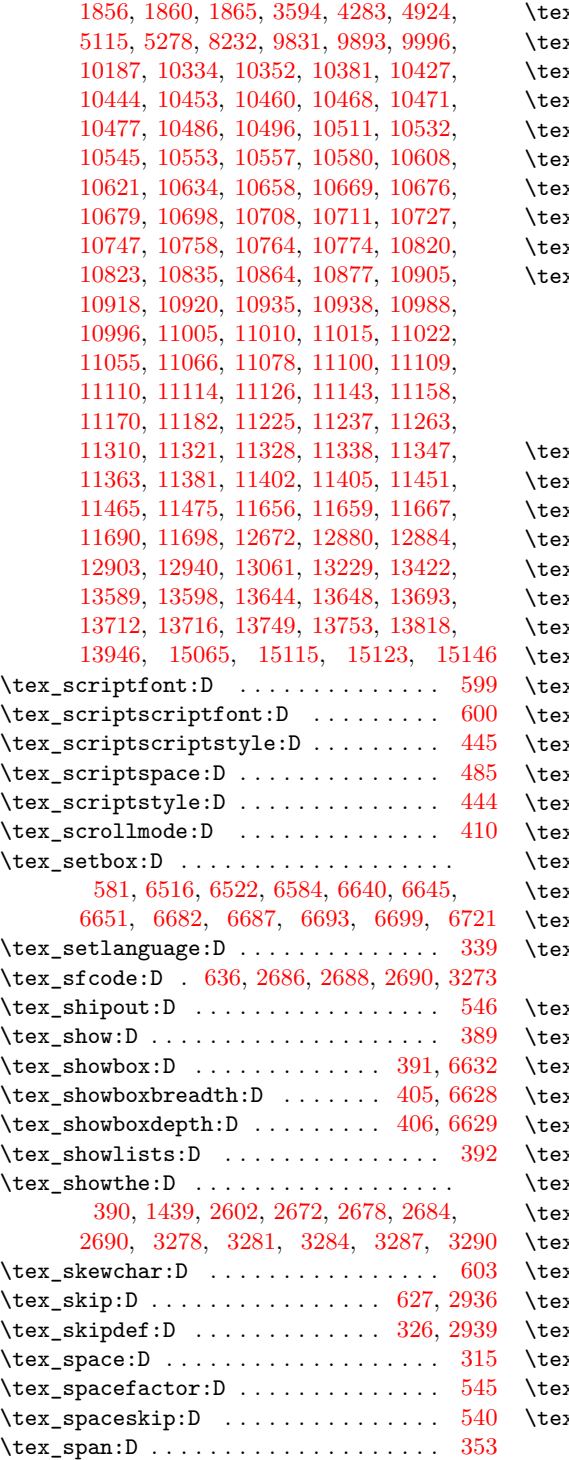

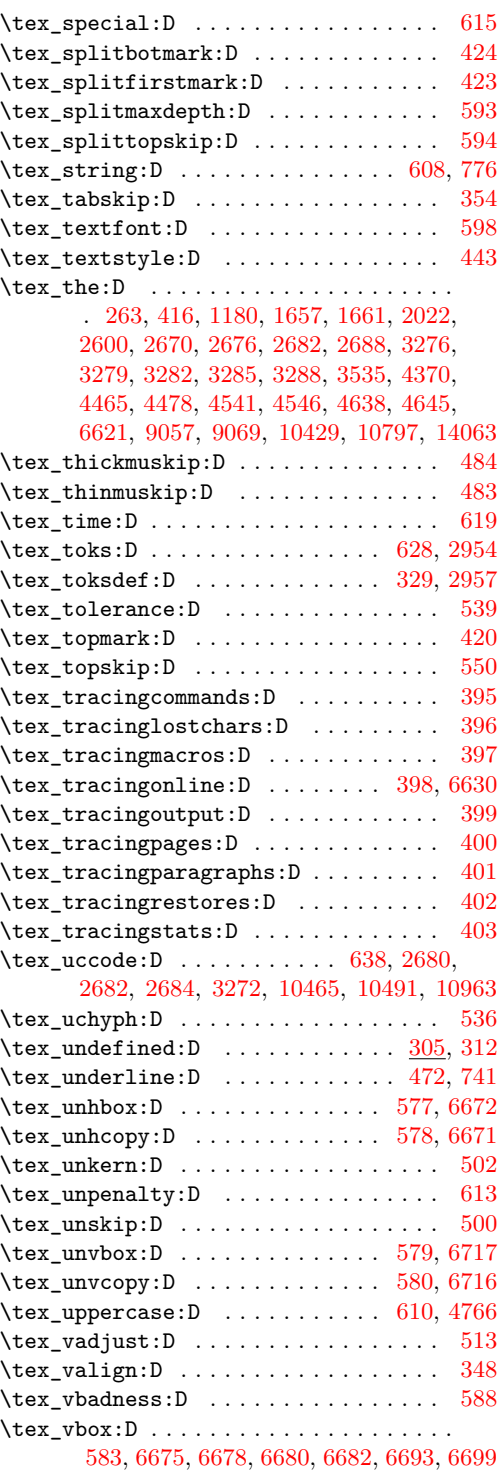

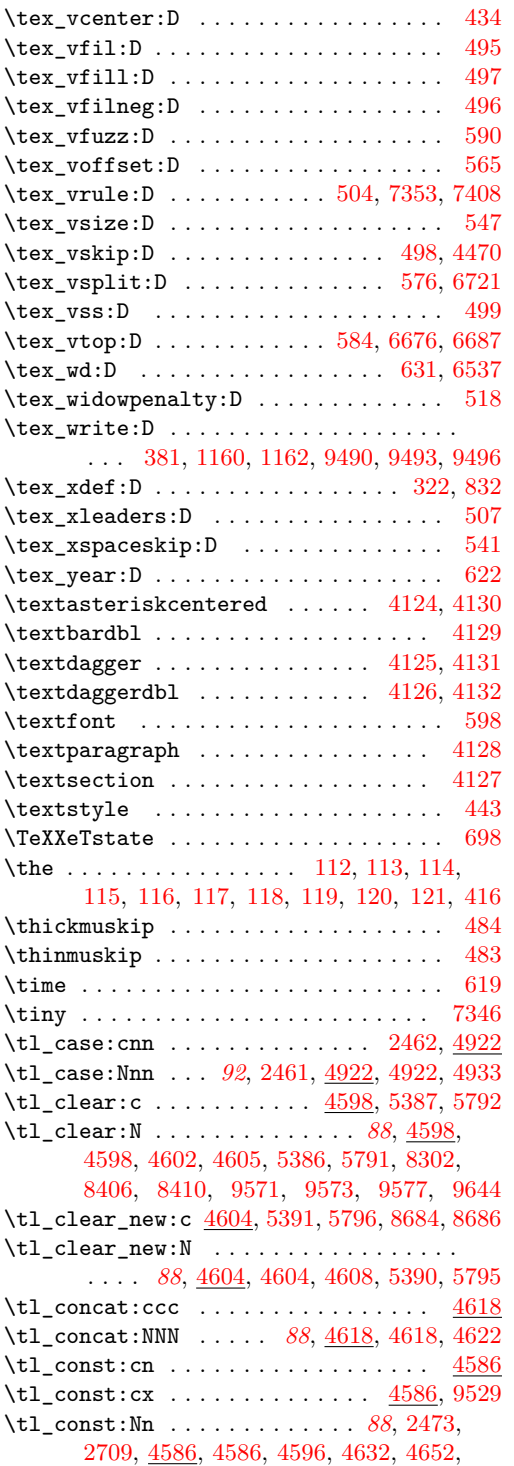

[4727,](#page-361-7) [6201,](#page-410-46) [7593,](#page-452-8) [7594,](#page-452-9) [7646,](#page-453-16) [7651,](#page-453-17) [7653,](#page-453-18) [7655,](#page-453-19) [7657,](#page-453-20) [7659,](#page-453-21) [7664,](#page-454-7) [7665,](#page-454-8) [7672,](#page-454-9) [8351,](#page-472-28) [8353,](#page-473-13) [8500,](#page-477-11) [8501,](#page-477-12) [8502,](#page-477-13) [8503,](#page-477-14) [8504,](#page-477-15) [9219,](#page-499-5) [9519,](#page-509-12) [9760,](#page-517-3) [9761,](#page-517-4) [9762,](#page-517-5) [9763,](#page-517-6) [9764,](#page-517-7) [12299,](#page-614-0) [12612,](#page-626-0) [12613,](#page-626-1) [12614,](#page-626-2) [12615,](#page-626-3) [12616,](#page-626-4) [12617,](#page-626-5) [12618,](#page-626-6) [12619,](#page-626-7) [12620,](#page-626-8) [15101,](#page-701-1) [15106](#page-702-3) \tl\_const:Nx . . . . . . . [4586,](#page-357-6) [4591,](#page-357-7) [4597,](#page-357-8) [4646,](#page-359-6) [4650,](#page-359-7) [9523,](#page-509-13) [13834,](#page-663-1) [13957,](#page-667-2) [14558](#page-684-3) \tl\_count:c . . . . . . . . . . [4990,](#page-370-3) [5344,](#page-382-6) [5355](#page-382-7) \tl\_count:N . . . . . . . . . . . . . . . . . . . . . *[95](#page-114-0)*, [4990,](#page-370-4) [4995,](#page-370-5) [5002,](#page-370-6) [5343,](#page-382-8) [5354,](#page-382-9) [9569](#page-511-16) \tl\_count:n . . . . . . . . . . . . . . . . . . . . . . . *[95](#page-114-1)*, [915,](#page-239-9) [919,](#page-239-10) [1318,](#page-252-8) [1356,](#page-254-0) [4990,](#page-370-7) [4990,](#page-370-8) [5001,](#page-370-9) [5340,](#page-381-1) [5356,](#page-382-10) [12575,](#page-625-3) [15155](#page-703-7) \tl\_count:0 . . . . . . . . . . [4990,](#page-370-10) [5342,](#page-381-2) [5358](#page-382-11) \tl\_count:V . . . . . . . . . . [4990,](#page-370-11) [5341,](#page-381-3) [5357](#page-382-12) \tl\_count\_tokens:n . . . . . . . . . . . . . . . . . . . *[193](#page-212-1)*, [5353,](#page-382-13) [15085,](#page-701-2) [15085,](#page-701-3) [15100](#page-701-4)  $\tilde{\text{1}}$ elt\_count:c ..........  $5339, 5344$  $5339, 5344$  $5339, 5344$  $\tilde{\text{L}}_ell\_count:N$  .......... [5339,](#page-381-5) [5343](#page-382-8)  $\tilde{\text{L}}$ elt\_count:n . . . . . . . . . . [5339,](#page-381-6) [5340](#page-381-1)  $\tilde{\text{L}}$ elt\_count:o ..........  $5339, 5342$  $5339, 5342$  $5339, 5342$  $\tilde{\text{L}}_ell\_count:V \dots \dots \dots \ 5339, 5341$  $\tilde{\text{L}}_ell\_count:V \dots \dots \dots \ 5339, 5341$  $\tilde{\text{L}}_ell\_count:V \dots \dots \dots \ 5339, 5341$  $\tilde{\text{L}}_ell\_count:V \dots \dots \dots \ 5339, 5341$ \tl\_expandable\_lowercase:n . . . . . . . . . . . . . . . . . . . . . . *[194](#page-213-0)*, [15111,](#page-702-4) [15119](#page-702-5) \tl\_expandable\_uppercase:n . . . . . . . . . . . . . . . . . . . . . . *[194](#page-213-1)*, [15111,](#page-702-6) [15111](#page-702-7) \tl\_gclear:c ......... [4598,](#page-358-13) [5389,](#page-384-9) [5794](#page-397-4) \tl\_gclear:N . . . . . . . . . . . . . . . . . . . . *[88](#page-107-4)*, [4598,](#page-358-14) [4600,](#page-358-15) [4603,](#page-358-16) [4607,](#page-358-17) [5388,](#page-384-11) [5793](#page-397-5) \tl\_gclear\_new:c ..... [4604,](#page-358-18) [5393,](#page-384-13) [5798](#page-397-6) \tl\_gclear\_new:N . . . . . . . . . . . . . . . . . . . . *[88](#page-107-5)*, [4604,](#page-358-19) [4606,](#page-358-20) [4609,](#page-358-21) [5392,](#page-384-15) [5797](#page-397-7)  $\tilde{\t{1}}_g$ concat:ccc ............... [4618](#page-358-22) \tl\_gconcat:NNN . . . . *[88](#page-107-6)*, [4618,](#page-358-23) [4620,](#page-358-24) [4623](#page-358-25) \tl\_gput\_left:cn . . . . . . . . . . . . . [4671](#page-360-0) \tl\_gput\_left:co ............... [4671](#page-360-1) \tl\_gput\_left:cV ............... [4671](#page-360-2) \tl\_gput\_left:cx ............... <u>[4671](#page-360-3)</u> \tl\_gput\_left:Nn *[89](#page-108-0)*, [4671,](#page-360-4) [4679,](#page-360-5) [4691,](#page-360-6) [5459](#page-386-65) \tl\_gput\_left:No ...... [4671,](#page-360-7) [4683,](#page-360-8) [4693](#page-360-9) \tl\_gput\_left:NV ...... [4671,](#page-360-10) [4681,](#page-360-11) [4692](#page-360-12) \tl\_gput\_left:Nx ..... [4671,](#page-360-13) [4685,](#page-360-14) [4694](#page-360-15)  $\tilde{\text{t1}}_gput\_right:cn$  ..............  $4695$ \tl\_gput\_right:co . . . . . . . . . . . . [4695](#page-360-17)  $\tilde{\text{L}}$ gput\_right:cV ............. [4695](#page-360-18)  $\tilde{\text{t1}}_g$ put\_right:cx ............. [4695](#page-360-19) \tl\_gput\_right:Nn ............... . . . . *[89](#page-108-1)*, [2579,](#page-297-3) [4695,](#page-360-20) [4703,](#page-361-8) [4715,](#page-361-9) [5461](#page-386-66)

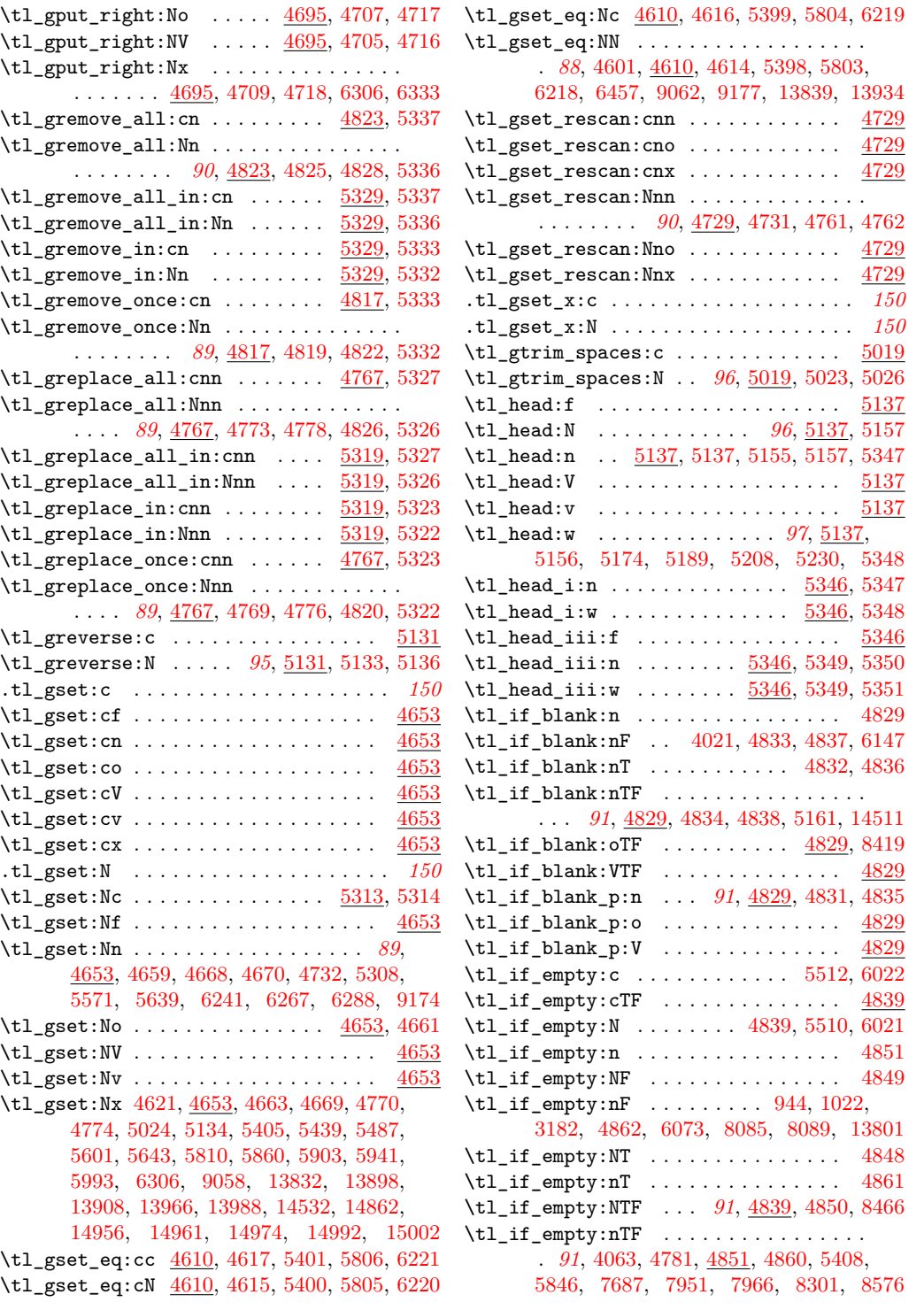

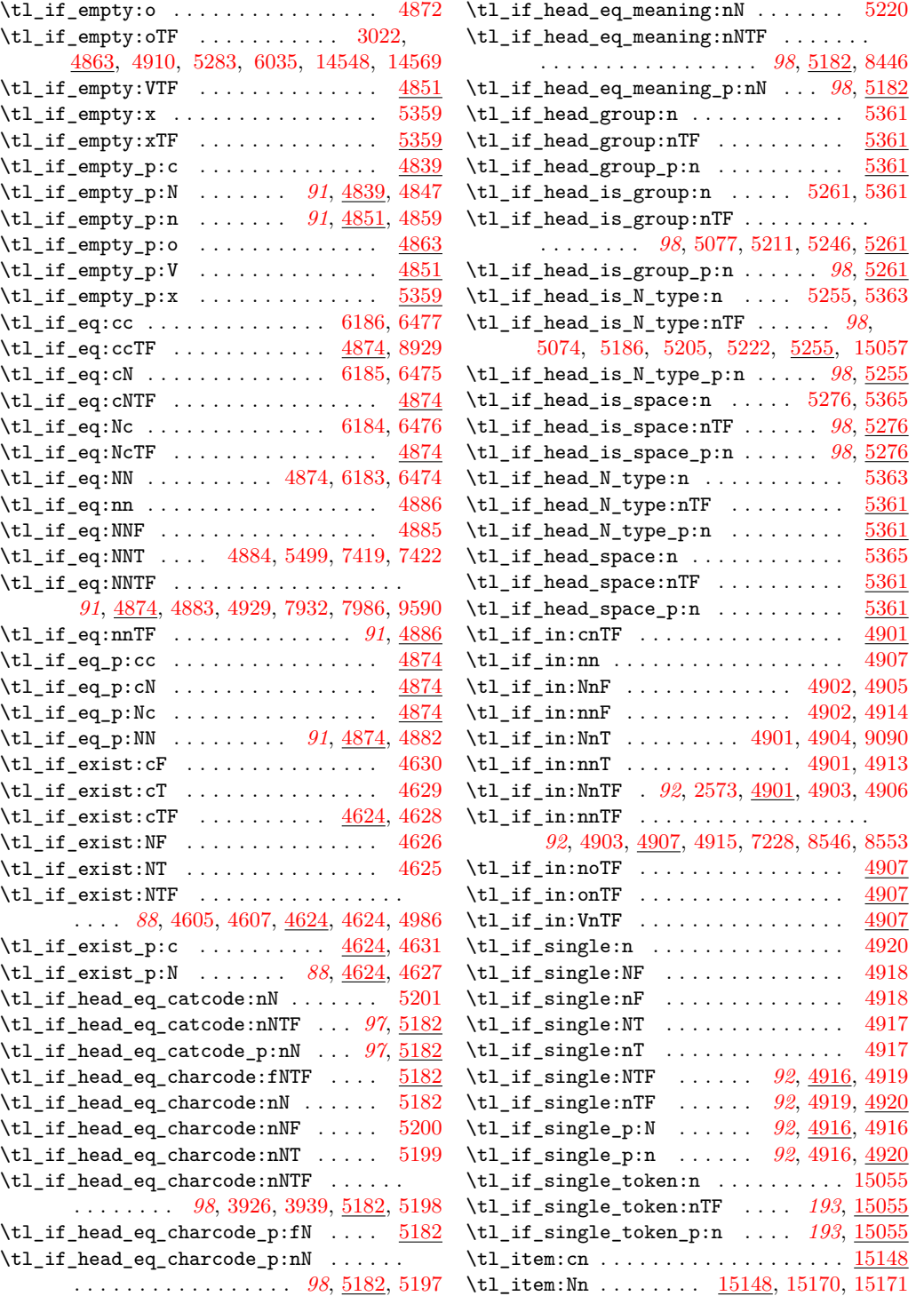

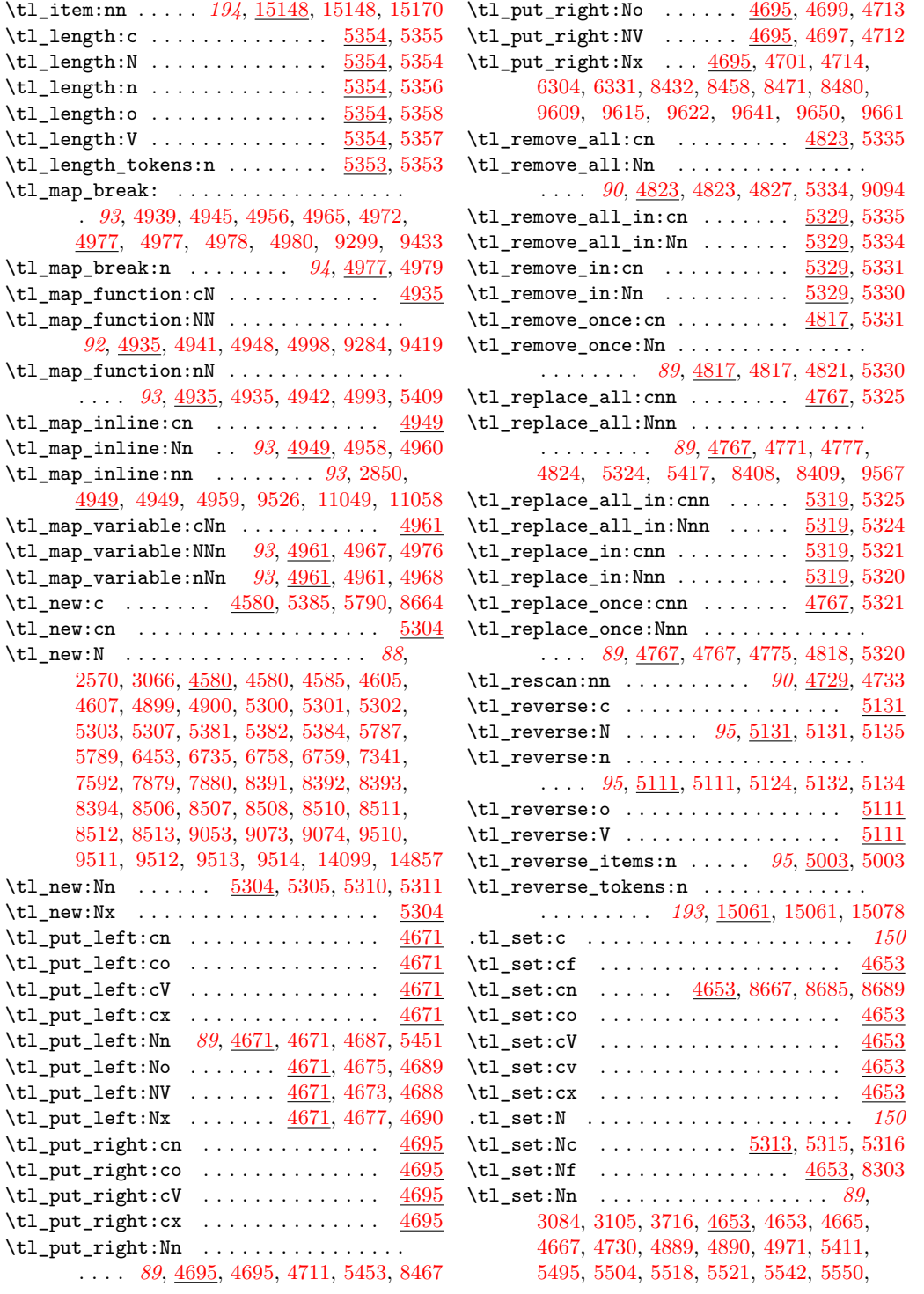

[5569,](#page-389-21) [5577,](#page-389-22) [5589,](#page-390-16) [5637,](#page-391-36) [5706,](#page-393-15) [5892,](#page-400-5) [5898,](#page-400-11) [5907,](#page-400-6) [5914,](#page-400-12) [6115,](#page-406-5) [6239,](#page-411-19) [6252,](#page-412-29) [6255,](#page-412-33) [6261,](#page-412-34) [6262,](#page-412-30) [6268,](#page-412-31) [6272,](#page-412-35) [6282,](#page-412-36) [6293,](#page-413-50) [6404,](#page-416-31) [6742,](#page-428-8) [6746,](#page-428-12) [6933,](#page-434-7) [7229,](#page-442-3) [7230,](#page-442-4) [7343,](#page-445-2) [7346,](#page-445-3) [7890,](#page-460-7) [7972,](#page-462-2) [8407,](#page-474-14) [8520,](#page-479-5) [8558,](#page-480-1) [8626,](#page-482-7) [8652,](#page-482-8) [8730,](#page-484-6) [8857,](#page-488-8) [8870,](#page-489-10) [8914,](#page-490-8) [9109,](#page-496-17) [9114,](#page-496-15) [9589,](#page-511-10) [14075](#page-671-5) \tl\_set:No . . . . . . . . . . [4653,](#page-359-31) [4655,](#page-359-32) [5317](#page-381-47)  $\tilde{t}_\texttt{self:NV}$  . . . . . . . . . . . . . . . . . . [4653](#page-359-33)  $\texttt{tl\_set:}$ Nv . . . . . . . . . . . . . . . . . . [4653](#page-359-34) \tl\_set:Nx . . . . . . . . [4619,](#page-358-48) [4653,](#page-359-35) [4657,](#page-359-36) [4666,](#page-360-60) [4768,](#page-363-14) [4772,](#page-363-15) [5022,](#page-371-16) [5132,](#page-374-19) [5403,](#page-384-43) [5422,](#page-385-2) [5437,](#page-385-31) [5485,](#page-387-19) [5559,](#page-389-23) [5599,](#page-390-17) [5615,](#page-391-37) [5641,](#page-391-38) [5808,](#page-397-15) [5858,](#page-399-7) [5901,](#page-400-13) [5939,](#page-401-14) [5991,](#page-403-6) [6304,](#page-413-49) [8451,](#page-476-1) [8455,](#page-476-2) [8464,](#page-476-7) [8479,](#page-477-7) [8518,](#page-479-4) [8545,](#page-479-6) [8552,](#page-480-6) [8555,](#page-480-7) [8855,](#page-488-7) [8865,](#page-489-9) [8887,](#page-489-17) [8888,](#page-489-11) [9087,](#page-495-4) [9088,](#page-495-5) [9129,](#page-496-18) [9560,](#page-510-8) [9565,](#page-511-7) [9566,](#page-511-14) [9629,](#page-512-10) [9656,](#page-513-6) [13830,](#page-663-4) [13897,](#page-666-10) [13902,](#page-666-11) [13964,](#page-668-3) [13983,](#page-668-4) [14530,](#page-684-6) [14860,](#page-694-14) [14946,](#page-697-30) [14951,](#page-697-31) [14972,](#page-698-10) [14990,](#page-698-11) [15000](#page-699-15)  $\tilde{t}_set_eq:cc \dots \dots \dots \dots \dots$ . . [4610,](#page-358-49) [4613,](#page-358-50) [5397,](#page-384-32) [5802,](#page-397-16) [6217,](#page-410-39) [8739](#page-485-2) \tl\_set\_eq:cN  $\frac{4610}{4611}$ , [5396,](#page-384-34) [5801,](#page-397-17) [6216](#page-410-41)  $\tilde{\t{t}}_set_eq: Nc \ldots \ldots \ldots$ . . [4610,](#page-358-53) [4612,](#page-358-54) [5395,](#page-384-36) [5800,](#page-397-18) [6215,](#page-410-43) [8921](#page-490-9) \tl\_set\_eq:NN *[88](#page-107-10)*, [4599,](#page-358-55) [4610,](#page-358-56) [4610,](#page-358-57) [5394,](#page-384-38) [5799,](#page-397-19) [6214,](#page-410-45) [7935,](#page-461-3) [7943,](#page-462-1) [13838,](#page-663-5) [13933](#page-667-5)  $\tilde{L}_s$ et\_rescan:cnn . . . . . . . . . . . . [4729](#page-361-28) \tl\_set\_rescan:cno . . . . . . . . . . . . [4729](#page-361-29)  $\tilde{\text{t1\_set\_rescan: cnx}}$ ................ [4729](#page-361-30) \tl\_set\_rescan:Nnn . . . . . . . . . . . . . . . . . . . . . . *[90](#page-109-4)*, [4729,](#page-361-31) [4729,](#page-361-32) [4759,](#page-362-22) [4760](#page-362-23)  $\tilde{L}_s$ et\_rescan:Nno ............. [4729](#page-361-33)  $\tilde{L}_s$ et\_rescan:Nnx . . . . . . . . . . . . [4729](#page-361-34) .tl\_set\_x:c . . . . . . . . . . . . . . . . . . . . *[150](#page-169-14)* .tl\_set\_x:N . . . . . . . . . . . . . . . . . . . . *[150](#page-169-15)*  $\tilde{\text{L}}_s$ how:c . . . . . . . . . . . . . . . . . . [5288](#page-380-14) \tl\_show:N . . . . . . . . [99](#page-118-4), [5288,](#page-380-16) 5288, [5297](#page-380-17) \tl\_show:n . . . . . . . . . . . [99](#page-118-5), [5298,](#page-380-18) [5298](#page-380-19) \tl\_tail:f .................... [5137](#page-374-22) \tl\_tail:N . . . . . . . . . . . . *[97](#page-116-4)*, [5137,](#page-374-23) [5166](#page-375-11) \tl\_tail:n ..... [5137,](#page-374-24) [5158,](#page-375-12) [5165,](#page-375-13) [5166](#page-375-11) \tl\_tail:V .................... [5137](#page-374-25) \tl\_tail:v . . . . . . . . . . . . . . . . . . . [5137](#page-374-26) \tl\_tail:w . . . . . . . . . . . . . . [5367,](#page-383-6) [5367](#page-383-5) \tl\_to\_lowercase:n *[90](#page-109-5)*, [2332,](#page-290-15) [2347,](#page-290-16) [2810,](#page-305-13) [2852,](#page-306-11) [3009,](#page-310-9) [4763,](#page-362-24) [4763,](#page-362-25) [7716,](#page-455-10) [8226,](#page-469-3) [8400,](#page-474-21) [9519,](#page-509-12) [10366,](#page-551-8) [10420,](#page-553-10) [13593,](#page-656-9) [15182](#page-704-1) \tl\_to\_str:c . . . . . . . . . . . . . . . . . . [4982](#page-370-17)

\tl\_to\_str:N . . . . . . . . . . . . [94](#page-113-1), <u>4982</u> [4982,](#page-370-19) [4983,](#page-370-20) [9089,](#page-495-6) [9566,](#page-511-14) [9579,](#page-511-18) [9580](#page-511-21) \tl\_to\_str:n . . . . . . . . . *[94](#page-113-2)*, [797,](#page-234-12) [3239,](#page-317-0) [4256,](#page-346-13) [4363,](#page-348-2) [4462,](#page-352-27) [4784,](#page-363-16) [4853,](#page-366-0) [4866,](#page-366-13) [4981,](#page-370-21) [4981,](#page-370-22) [5147,](#page-375-4) [5170,](#page-376-17) [5179,](#page-376-2) [5299,](#page-380-20) [6227,](#page-411-20) [6311,](#page-413-45) [6318,](#page-413-46) [6340,](#page-414-30) [6368,](#page-415-23) [6369,](#page-415-19) [7371,](#page-446-15) [7454,](#page-448-17) [7779,](#page-457-5) [7780,](#page-457-6) [8023,](#page-464-4) [8024,](#page-464-5) [8310,](#page-471-5) [8314,](#page-471-6) [8315,](#page-471-7) [8319,](#page-471-8) [8320,](#page-471-9) [8518,](#page-479-4) [8552,](#page-480-6) [8855,](#page-488-7) [8865,](#page-489-9) [8887,](#page-489-17) [8965,](#page-491-8) [8981,](#page-492-8) [9158,](#page-497-15) [9201,](#page-498-10) [9214,](#page-498-1) [9524,](#page-509-15) [9670,](#page-513-12) [13720,](#page-659-10) [13721,](#page-659-14) [13740,](#page-660-4) [13743,](#page-660-5) [14882,](#page-695-17) [14883](#page-695-11) \tl\_to\_uppercase:n . . . . . . *[91](#page-110-5)*, [4763,](#page-362-26) [4765](#page-362-27)  $\tilde{\text{t}}_t$ \tl\_trim\_spaces:N . . [96](#page-115-2), [5019,](#page-371-18) [5021,](#page-371-19) [5025](#page-371-20) \tl\_trim\_spaces:n . . . . . . . [96](#page-115-3), [5019,](#page-371-21) [5019,](#page-371-22) [5022,](#page-371-16) [5024,](#page-371-11) [5429,](#page-385-32) [8455,](#page-476-2) [8479](#page-477-7)  $\tilde{u}_2$ use:c ....................  $4984, 6191$  $4984, 6191$  $4984, 6191$ \tl\_use:N . . . . . *[94](#page-113-3)*, [4984,](#page-370-24) [4984,](#page-370-25) [4989,](#page-370-26) [6190](#page-409-8) \token\_get\_arg\_spec:N . . . *[60](#page-79-0)*, [3237,](#page-316-9) [3250](#page-317-12) \token\_get\_prefix\_spec:N . *[60](#page-79-1)*, [3237,](#page-316-10) [3241](#page-317-13) \token\_get\_replacement\_spec:N ..... . . . . . . . . . . . . . . . . . *[60](#page-79-2)*, [3237,](#page-316-11) [3259](#page-317-14)  $\label{toker1}$   $\lambda$  . . . . . . . . . . . . . . . [2784](#page-304-6)  $\label{toker1}$  \token\_if\_active:NF .......................[3358](#page-320-11)  $\label{toker1}$   $\lambda$  . . . . . . . . . . . . . . . [3357](#page-320-12) \token\_if\_active:NTF . . . . *[54](#page-73-0)*, [2784,](#page-304-15) [3359](#page-320-13)  $\label{toker1}$  \token\_if\_active\_char:NF ........ [3358](#page-320-11)  $\label{toker1}$  \token\_if\_active\_char:NT ........ [3357](#page-320-12)  $\label{toker1}$  \token\_if\_active\_char:NTF  $\ldots$  [3343,](#page-319-0) [3359](#page-320-13)  $\text{token_if}_\text{active\_char\_p:N}$  ...  $3343, 3356$  $3343, 3356$  $3343, 3356$ \token\_if\_active\_p:N . . . . *[54](#page-73-0)*, [2784,](#page-304-16) [3356](#page-320-14)  $\text{token_if}_\text{alignment:N}$  ......... [2746](#page-302-11)  $\label{token}$  \token\_if\_alignment:NF  $\ldots \ldots \ldots$  [3346](#page-319-2)  $\label{toker1}$  \token\_if\_alignment:NT ........ [3345](#page-319-3) \token\_if\_alignment:NTF . *[53](#page-72-0)*, [2746,](#page-302-16) [3347](#page-319-4) \token\_if\_alignment\_p:N . *[53](#page-72-0)*, [2746,](#page-302-17) [3344](#page-319-5) \token\_if\_alignment\_tab:NF ...... [3346](#page-319-2) \token\_if\_alignment\_tab:NT ...... [3345](#page-319-3) \token\_if\_alignment\_tab:NTF . [3343,](#page-319-6) [3347](#page-319-4) \token\_if\_alignment\_tab\_p:N . [3343,](#page-319-7) [3344](#page-319-5)  $\label{thm:rel}$   $\text{token} \text{if\_character}: \mathbb{N} \text{ . . . . . . . . . . . . . 2855}$  $\text{token} \text{if\_character}: \mathbb{N} \text{ . . . . . . . . . . . . . 2855}$  $\text{token} \text{if\_character}: \mathbb{N} \text{ . . . . . . . . . . . . . 2855}$ \token\_if\_chardef:NTF . . . *[55](#page-74-0)*, [2844,](#page-306-12) [2894](#page-307-12) \token\_if\_chardef\_p:N . . . . . . . . *[55](#page-74-0)*, [2844](#page-306-13) \token\_if\_cs:N . . . . . . . . . . . . . . . [2827](#page-305-6) \token\_if\_cs:NTF ............ [55](#page-74-1), [2827](#page-305-14) \token\_if\_cs\_p:N . . . . . . . . . . . . *[55](#page-74-1)*, [2827](#page-305-15) \token\_if\_dim\_register:N ........ [2874](#page-307-6) \token\_if\_dim\_register:NTF . . . . *[56](#page-75-0)*, [2844](#page-306-14) \token\_if\_dim\_register\_p:N . . . . *[56](#page-75-0)*, [2844](#page-306-15)  $\label{def:total}$  \token\_if\_eq\_catcode:NN  $\ldots$ .....

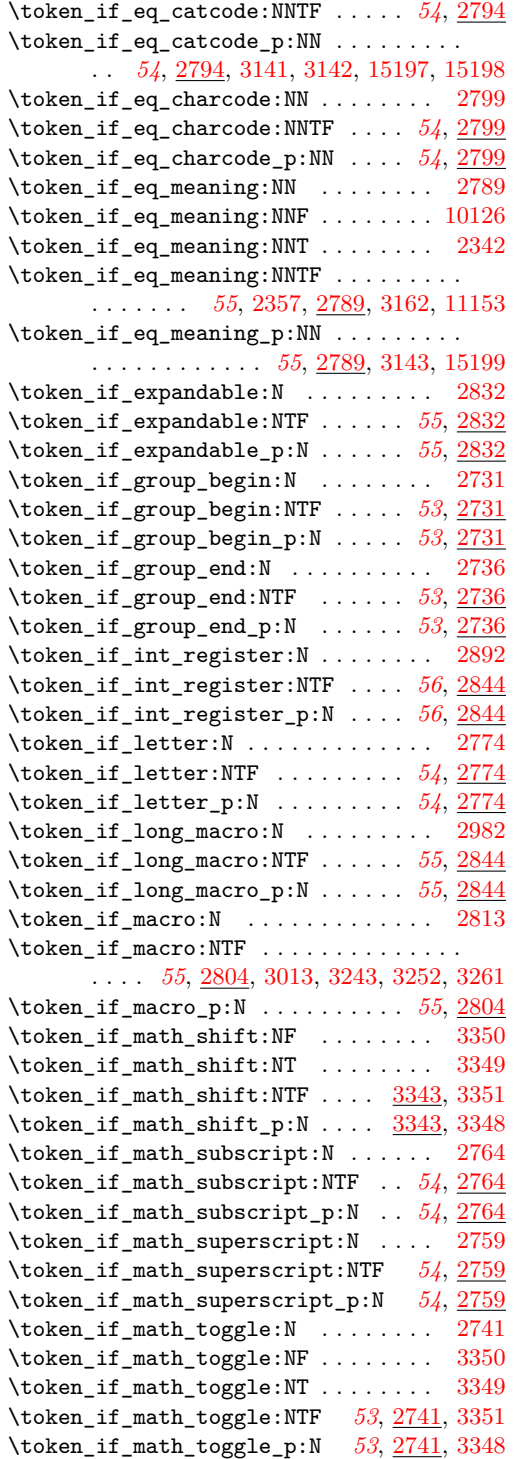

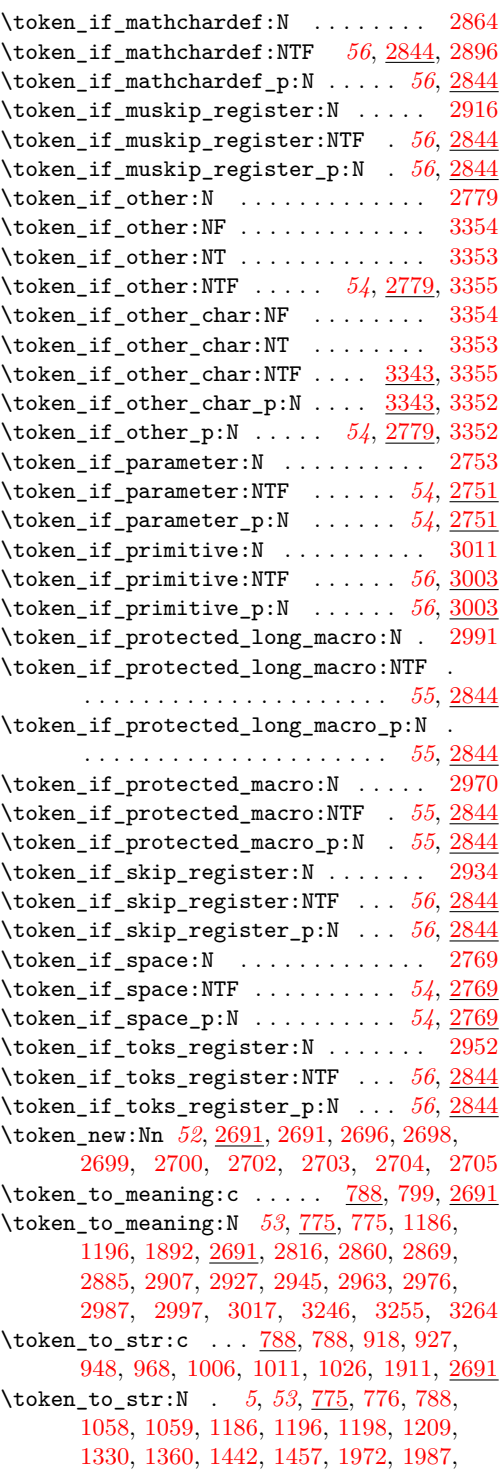

[2020,](#page-276-13) [2122,](#page-279-12) [2353,](#page-290-8) [2576,](#page-297-18) [2691,](#page-300-15) [2862,](#page-306-32) [2871,](#page-307-4) [2887,](#page-307-18) [2909,](#page-308-16) [2929,](#page-308-17) [2947,](#page-308-18) [2965,](#page-309-14) [2978,](#page-309-15) [2989,](#page-309-16) [2999,](#page-310-4) [5267,](#page-379-14) [5294,](#page-380-21) [6635,](#page-424-36) [6784,](#page-429-16) [6932,](#page-434-8) [7546,](#page-450-2) [7550,](#page-450-3) [8197,](#page-468-0) [8204,](#page-468-4) [8211,](#page-468-5) [8294,](#page-471-10) [9086,](#page-495-18) [9549,](#page-510-10) [9550,](#page-510-11) [9551,](#page-510-12) [9552,](#page-510-13) [9553,](#page-510-14) [10004,](#page-528-6) [10005,](#page-528-7) [10372,](#page-551-4) [10380,](#page-551-2) [10381,](#page-551-7) [10407,](#page-553-2) [10568,](#page-558-2) [10589,](#page-558-3) [10604,](#page-559-0) [10616,](#page-560-0) [10617,](#page-560-6) [10630,](#page-560-1) [10631,](#page-560-7) [10656,](#page-561-6) [10665,](#page-561-1) [10667,](#page-561-7) [10692,](#page-562-1) [10695,](#page-562-2) [10745,](#page-564-1) [10755,](#page-564-3) [10756,](#page-564-7) [10771,](#page-565-1) [10772,](#page-565-8) [10816,](#page-566-2) [10832,](#page-566-3) [10843,](#page-567-2) [10895,](#page-568-0) [13868](#page-664-10) \toks . . . . . . . . . . . . . . . . . . . . . . . . . [628](#page-229-41) \toksdef . . . . . . . . . . . . . . . . . . . . . . [329](#page-223-30) \tolerance . . . . . . . . . . . . . . . . . . . . [539](#page-227-36) \topmark . . . . . . . . . . . . . . . . . . . . . . [420](#page-225-39) \topmarks . . . . . . . . . . . . . . . . . . . . . [646](#page-230-26) \topskip . . . . . . . . . . . . . . . . . . . . . . [550](#page-228-38) \tracingassigns . . . . . . . . . . . . . . . [656](#page-230-27) \tracingcommands . . . . . . . . . . . . . . [395](#page-225-40) \tracinggroups . . . . . . . . . . . . . . . . . [663](#page-230-28) \tracingifs . . . . . . . . . . . . . . . . . . . . [659](#page-230-29) \tracinglostchars . . . . . . . . . . . . . [396](#page-225-41) \tracingmacros ................. [397](#page-225-42) \tracingnesting . . . . . . . . . . . . . . . . [658](#page-230-30)  $\t\trm{triagonline ... \ldots ... ... 398}$  $\t\trm{triagonline ... \ldots ... ... 398}$  $\t\trm{triagonline ... \ldots ... ... 398}$ \tracingoutput . . . . . . . . . . . . . . . . [399](#page-225-44)  $\verb+\tracingpages+\dots+\dots+\dots+400$  $\verb+\tracingpages+\dots+\dots+\dots+400$  $\tau$ aragraphs . . . . . . . . . . . . [401](#page-225-46)  $\verb+\tracingrestores+\dots+\dots+402+$  $\verb+\tracingrestores+\dots+\dots+402+$  $\verb+\tracingrestores+\dots+\dots+402+$ \tracingscantokens . . . . . . . . . . . . . [657](#page-230-31)  $\tau$  . . . . . . . . . . . . . . . . . . [403](#page-225-48) **U** \uccode . . . . . . . . . . . . . . . . . . . . . . . [638](#page-229-42) \uchyph . . . . . . . . . . . . . . . . . . . . . . . [536](#page-227-37) \underline . . . . . . . . . . . . . . . . . . [472](#page-226-49) \unexpanded . . . . . . . . . . . . . [186,](#page-219-13) [190,](#page-219-14) [651](#page-230-32) \unhbox . . . . . . . . . . . . . . . . . . . . . . . [577](#page-228-39)

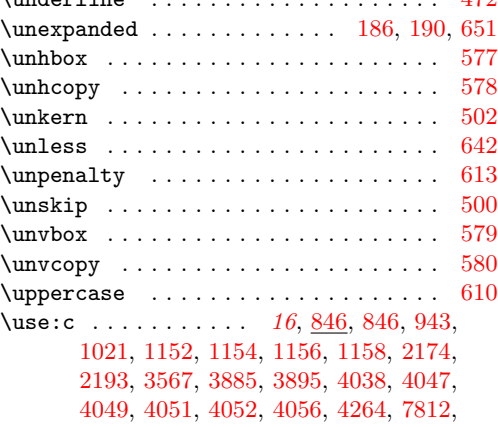

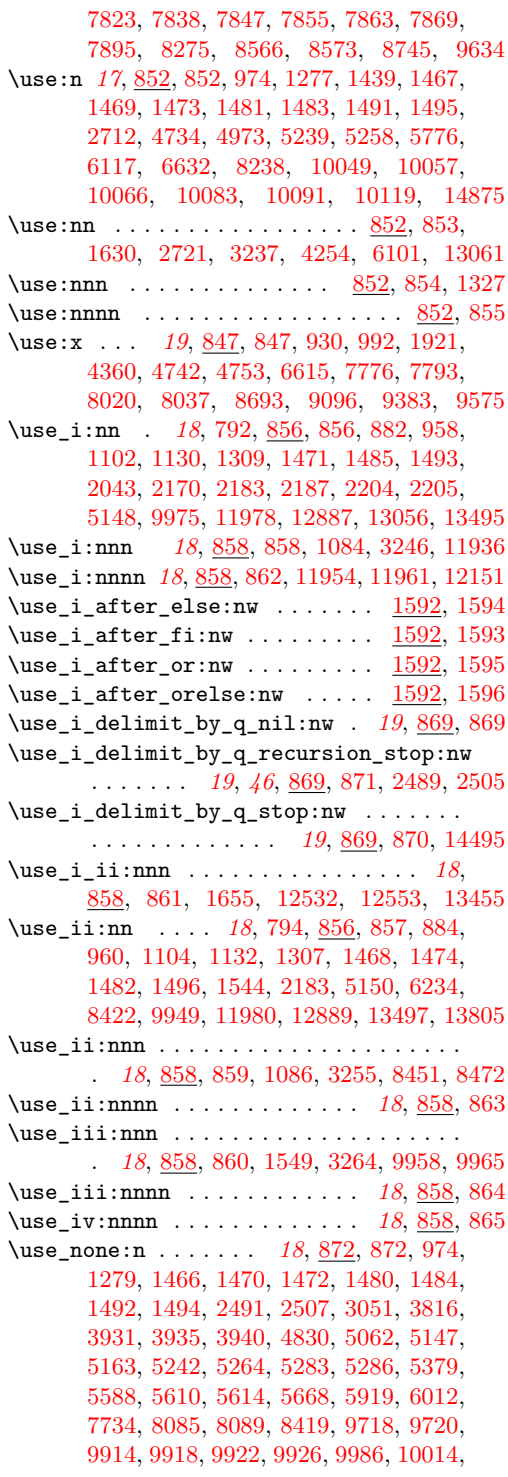

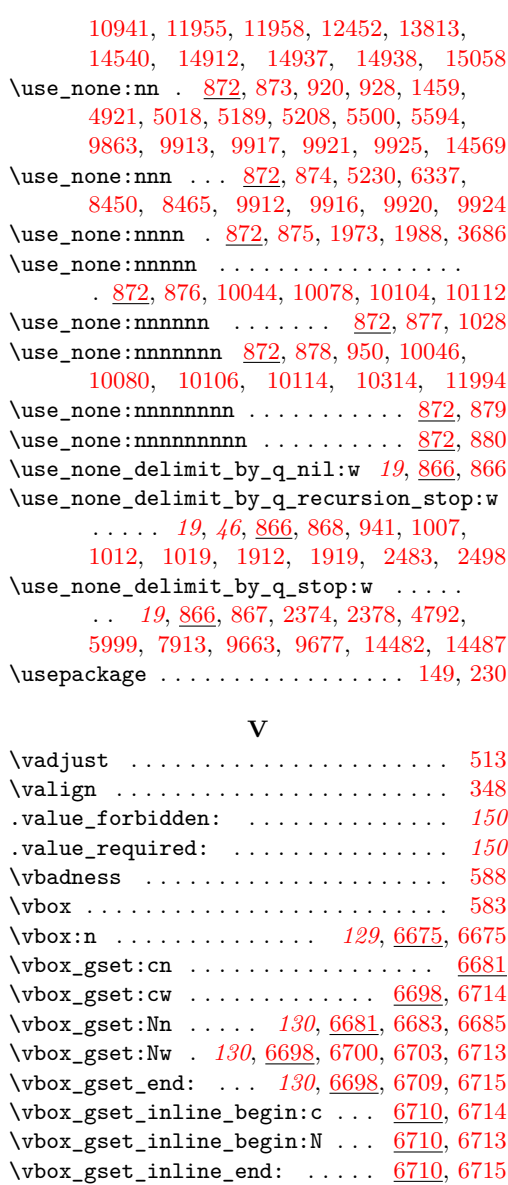

 $\verb+\vbox_gset_to_th:cm ...\dots . . . . . . . 6692$  $\verb+\vbox_gset_to_th:cm ...\dots . . . . . . . 6692$ \vbox\_gset\_to\_ht:Nnn *[130](#page-149-3)*, [6692,](#page-426-20) [6694,](#page-426-21) [6697](#page-426-22) \vbox\_gset\_top:cn . . . . . . . . . . . . . [6686](#page-426-23) \vbox\_gset\_top:Nn . *[130](#page-149-4)*, [6686,](#page-426-24) [6688,](#page-426-25) [6691](#page-426-26)  $\verb+\vbox_set:cn + \verb+\ldots+ \verb+\ldots+ \quad \quad \underline{6681}$  $\verb+\vbox_set:cn + \verb+\ldots+ \verb+\ldots+ \quad \quad \underline{6681}$  $\verb+\vbox_set:cn + \verb+\ldots+ \verb+\ldots+ \quad \quad \underline{6681}$  $\verb+\vbox_set: cw ... \ldots . . . . . . 6698, 6711$  $\verb+\vbox_set: cw ... \ldots . . . . . . 6698, 6711$  $\verb+\vbox_set: cw ... \ldots . . . . . . 6698, 6711$  $\verb+\vbox_set: cw ... \ldots . . . . . . 6698, 6711$ 

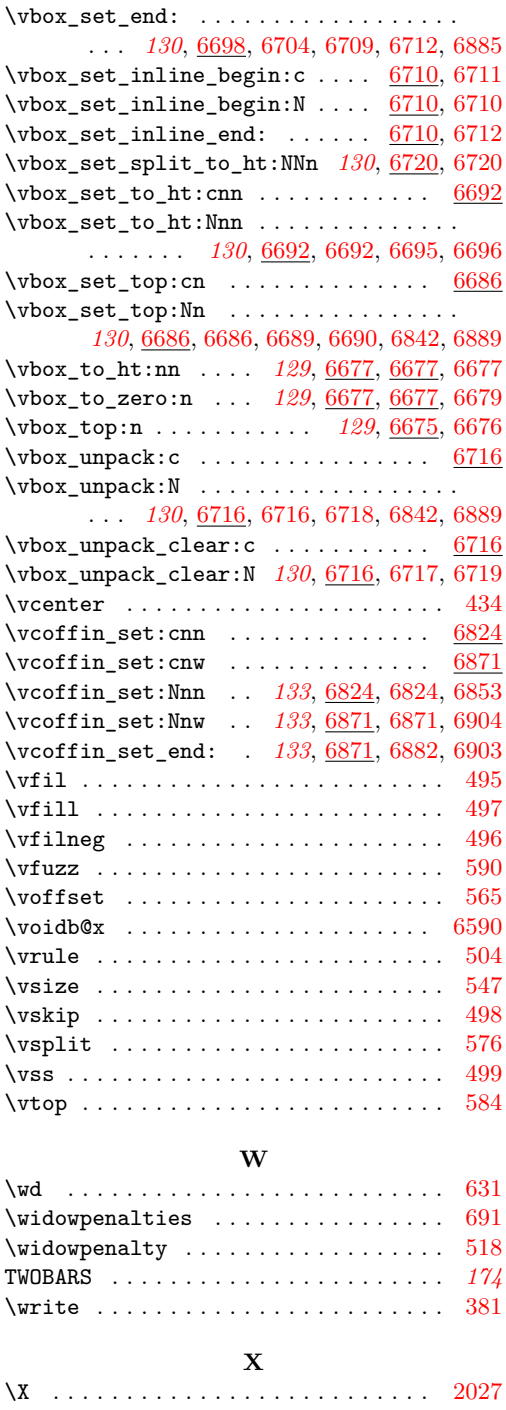

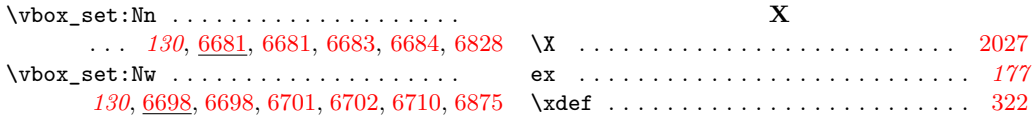

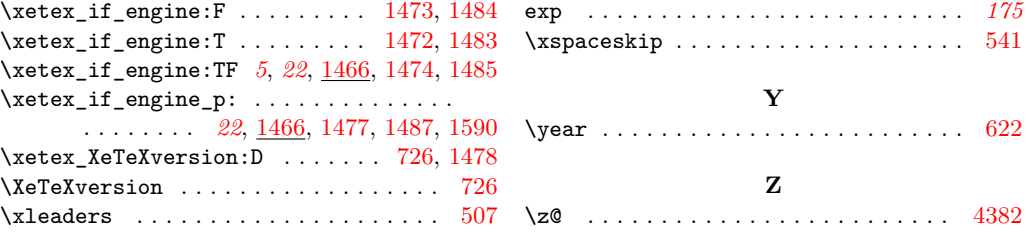